# Hand- and Lehrbuch Willia Niederen Geodäsie.

Hartner-Doležal.

WIEN. .W. SEIDEL & SOHN K. u. K. Hofbuchhändler 1910.

I. Band, 2. Hälfte,

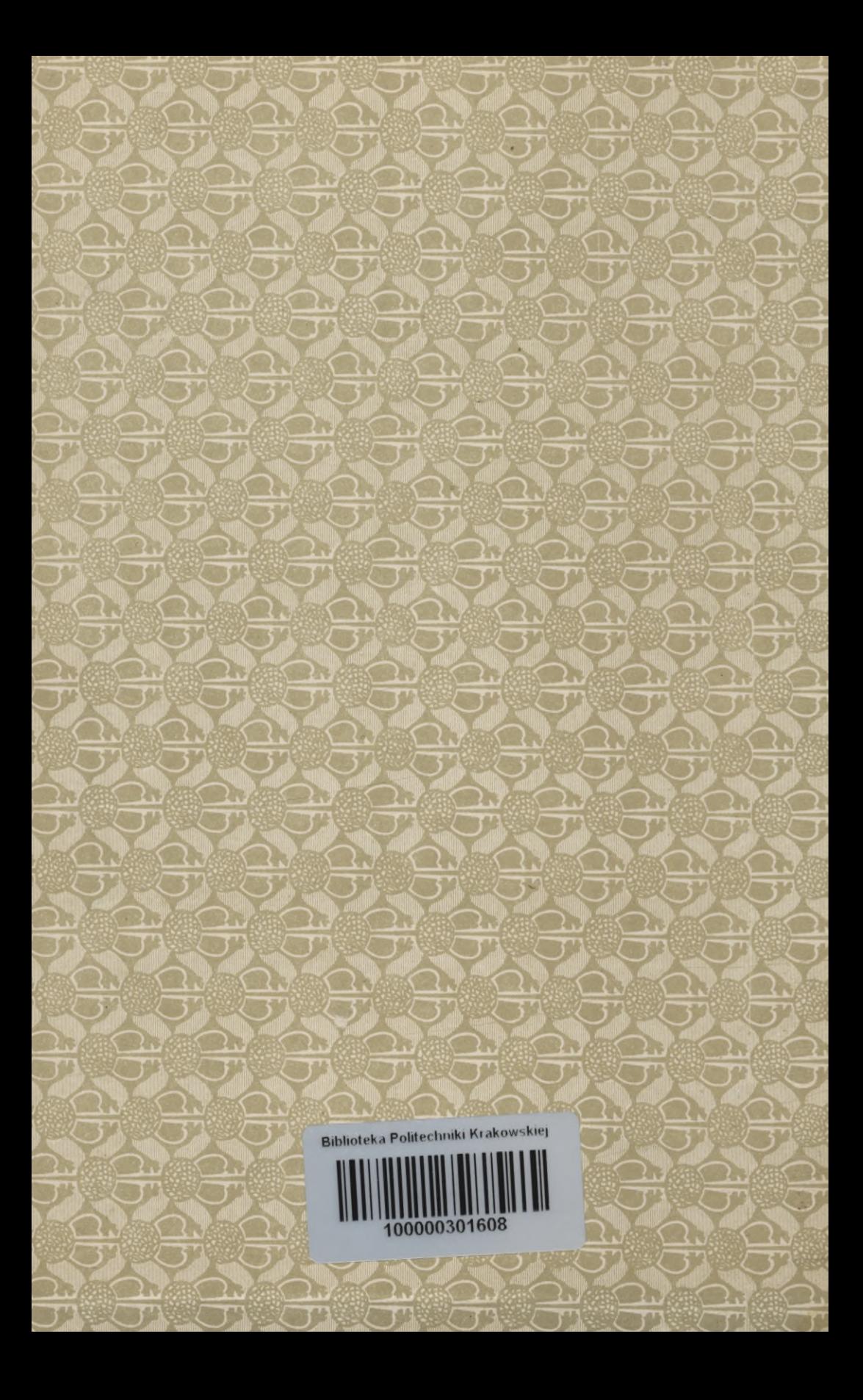

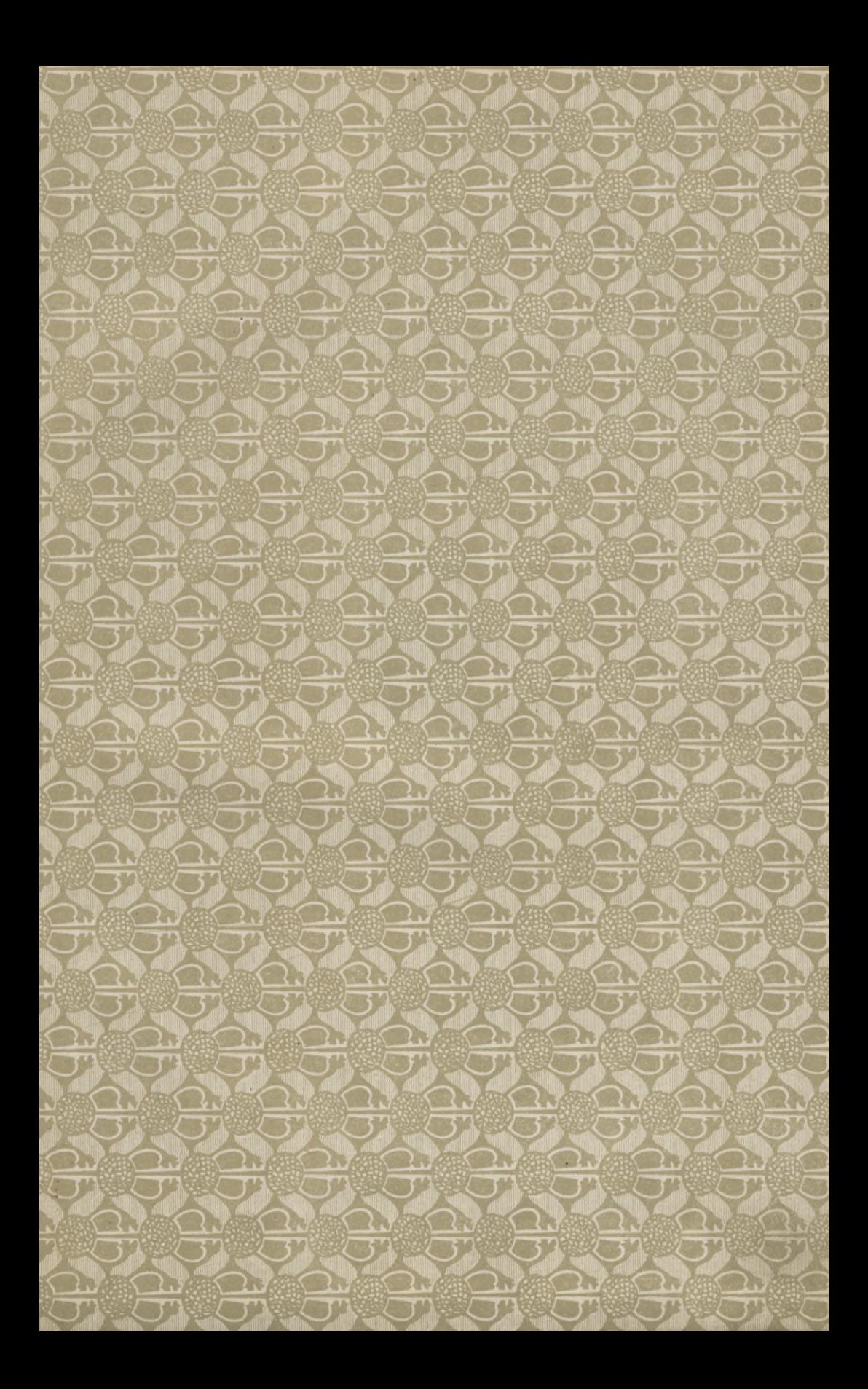

# HAND- UND LEHRBUCH

**DER** 

# NIEDEREN GEODÄSIE,

begründet

von

# FRIEDRICH HARTNER,

weiland Professor an der k. k. technischen Hochschule in Wien,

fortgesetzt von

#### HOFRAT JOSEF WASTLER,

weiland Professor an der k. k. technischen Hochschule in Graz,

und

IN 10. AUFLAGE

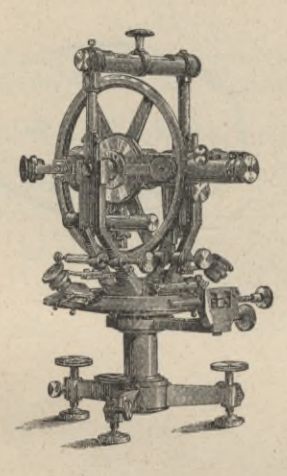

umgearbeitet und erweitert von

EDUARD DOLEŽAL,

o. ö. Professor an der k. k. technischen Hochschule in Wien.

I. Band. - 2. Hälfte.

WIEN. VERLAG VON L. W. SEIDEL & SOHN, K. U. K. HOFBUCHHÄNDLER. 1910.

ZARZĄD SZKOŁY GÓRNICZEJ Dąbrowa (Śl. austr.)

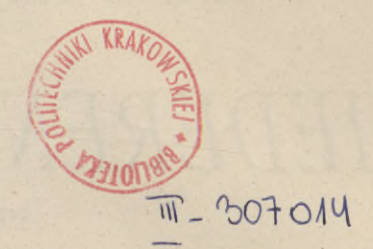

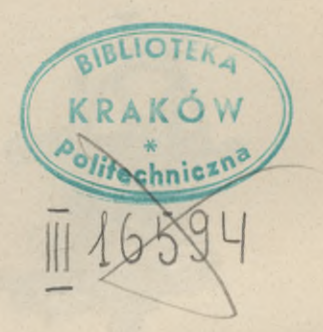

Druck von Christoph Reisser's Söhne, Wien V.

Akc. Nr. 3

# INHALTS-VERZEICHNIS.

**I. BAND. — 2. HÄLFTE.**

**Dritter Abschnitt. Grundoperationen und Elementaraufgaben der Feldmeßkunst.** Paragraph Seite

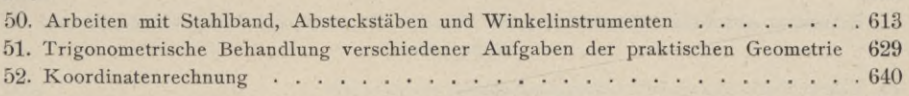

#### **Vierter Abschnitt. Das Aufnehmen einzelner Begrenzungen und Figuren, dann eines kleinen Verbandes von Grundstücken.**

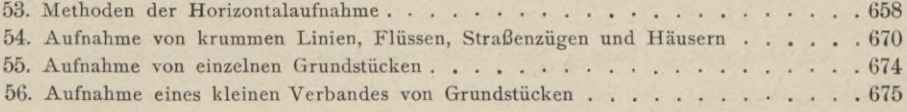

#### **Fünfter Abschnitt. Das Aufnehmen eines größerenVerbandes von Grundstücken.**

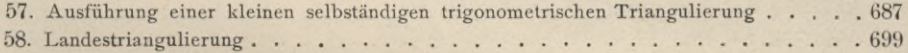

#### Katastralaufnahme.

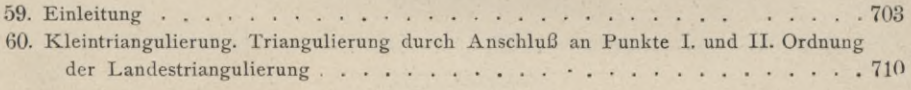

#### Punkteinschaltung.

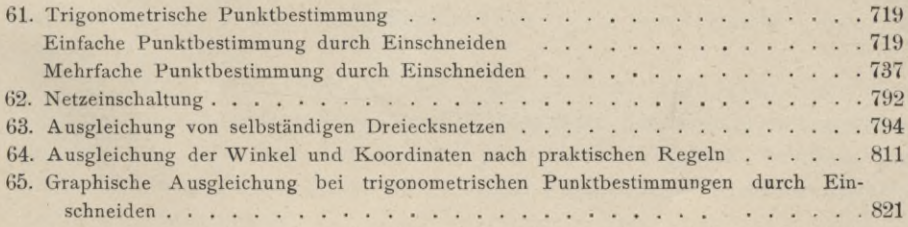

#### Detailaufnahme.

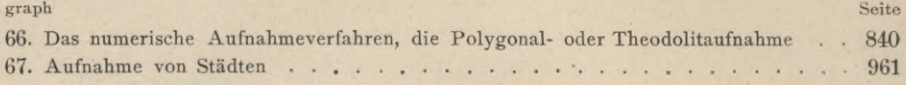

#### **Sechster Abschnitt. Graphische Aufnahme.**

# Arbeiten mit dem Meßtische.

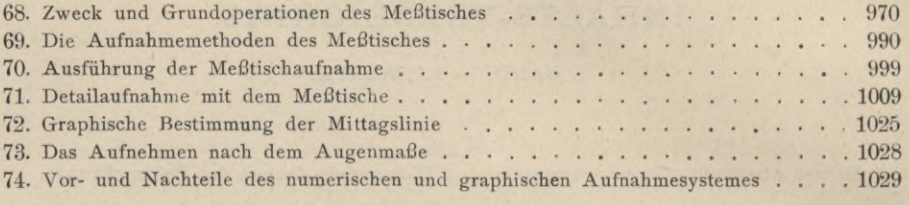

#### **Siebenter Abschnitt. Berechnung der Flächen einzelner Grundstücke und ganzer Aufnahmen.**

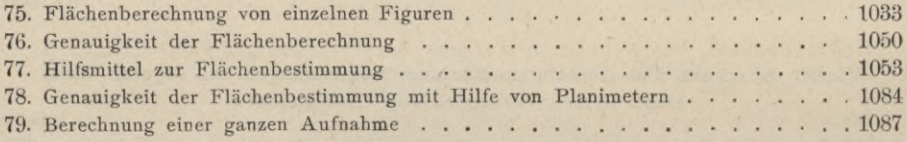

## **Achter Abschnitt. Teilung der Flächen und Änderung ihrer Begrenzung.**

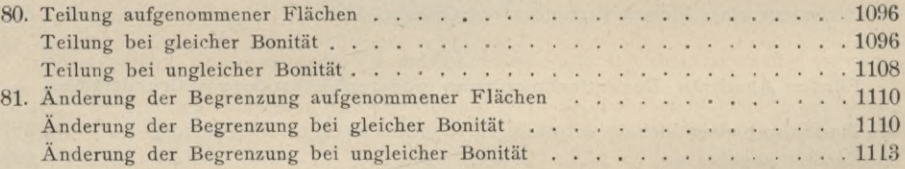

Para-

# Dritter Abschnitt.

# Grundoperationen und Elementaraufgaben der Feldmeßkunst.

#### Einleitende Bemerkungen.

379. Bevor der Geometer zur Ausführung einer Arbeit schreitet, hat er die ihm zu Gebote stehenden Instrumente zu prüfen und, wenn sich eine Unrichtigkeit zeigen sollte, zu rektifizieren. Obwohl man die feinere Prüfung und Richtigstellung erst im Freien unmittelbar vor dem Gebrauche vornimmt, so ist es doch notwendig, die Instrumente früher schon zu untersuchen, ob sie den Hauptanforderungen entsprechen, da es auf dem freien Felde oft an Zeit, Mitteln und Gelegenheit fehlt, größere Mängel selbst zu beseitigen oder beseitigen zu lassen.

Die Art der Rektifikation wurde bei der Erklärung der einzelnen Instrumente angegeben, somit wird von nun an vorausgesetzt, daß jedes Instrument, welches im Verlaufe einer Arbeit gebraucht wird, geprüft und richtig gestellt oder daß in zulässigen Fällen dessen konstante Abweichung notiert sei.

## § 50. Arbeiten mit Stahlband, Absteckstäben und Winkelinstrumenten.

#### Das Abstecken gerader Linien.

Unter dem Abstecken einer geraden Linie versteht man das Ausmitteln und Bezeichnen beliebig vieler Punkte einer durch zwei Punkte gegebenen Geraden.

Es wurde bereits bemerkt, daß man auf dem Felde eine Gerade im allgemeinen durch das Einsetzen zweier Absteckstäbe oder Meßfahnen bezeichnet und daß man sich statt der Geraden die durch sie gelegte Vertikalebene vorzustellen hat, welche durch die an jenen zwei Stäben vorüberstreifenden Visierlinien erhalten wird.

Hartner-Dolezal, Geodäsie, 10. Aufl. <sup>40</sup>

Um eine Gliederung in die Aufgaben des Absteckens der Geraden zu bringen, werden wir die Zugängigkeit der Endpunkte und dann die freie oder gehinderte Yisur zwischen den beiden gegebenen Punkten zum Einteilungsgrunde nehmen.

380. I. Fall. Die Endpunkte *A* und *B* der Geraden sind zugängig.

*a)* Die Yisur von *A* nach *B* ist frei.

Ist demnach eine Gerade durch zwei Stäbe *A, B* (Fig. 384) auf dem Felde bezeichnet, so erhält man beliebig viele Punkte jener Geraden, wenn man mehrere

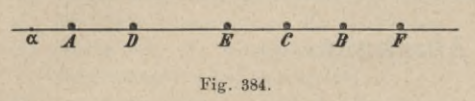

Stäbe, *C, D, E, F,* zwischen *A* und *B* oder über *AB* hinaus so einsetzt, daß die an *A* und *B* vorüberstreifende Visierebene alle diese Stäbe tangiert,

wozu natürlich erforderlich ist, daß nicht nur *A* und *B,* sondern auch *C, D, E, F,...* vertikal eingesetzt werden. Man sagt dann, die Stäbe *C,D,E,F,...* stehen in der Flucht von *AB.*

Bei der praktischen Ausführung trägt man daher vorerst Sorge, daß *A* und *B* vertikal stehen; hierauf tritt man einige Schritte hinter *A* zurück, etwa nach  $\alpha$ , und hält das Auge so, daß der Stab *B* mit *A* gerade zusammenzufallen scheint, in welchem Momente die Visierebene beide Stäbe tangiert. Zugleich läßt man einen Gehilfen mit einem Stabe beiläufig in der Geraden *AB* in einem beliebigen Punkte *C* sich aufstellen und weist ihn so lange zurecht, bis der *A* und *B* tangierende Sehstrahl auch den Stab *C* tangiert, an welcher Stelle dann *C* in die Erde gesetzt wird.

Der Geometer kann auch das Ausstecken gerader Linien ohne Gehilfen bewerkstelligen, wenn er das in Nr. 242, beziehungsweise Nr. 248 und 249 beschriebene Spiegelkreuz oder Prismenkreuz zur Hand hat. Ist die Länge von *A B* bedeutend, so wird vorerst beiläufig in der Mitte von *A B* ein Punkt *C* etwa mit Benützung eines Fernrohres ausgemittelt, so daß nun *C* für das weitere Abstecken zwischen *CA* und *CB* als Anhaltspunkt dient.

*b)* Von *A* nach *B* ist nicht visierbar.

1. Lösung. In diesem Falle wählt man außerhalb der Geraden *AB* (Fig. 385) einen Hilfspunkt *C,* von welchem aus nach *A* und *B* die Sicht frei ist und bequem gemessen werden kann.

Nun wird mit einem direkten Längenmesser, am besten einem Stahlbande, *A C* gemessen, davon der *nte* Teil

genommen und von *C* nach *a* aufgetragen: weiters wird auch  $CB$  gemessen und durch Aufträgen von  $\frac{CB}{p}$  von *C* aus der Punkt *b* erhalten. Zufolge der Ähnlichkeit der Dreiecke *ABC* und *ab C* muß *a <sup>b</sup>* parallel *zu. AB* sein.

Wird in *ab* ein beliebiger Punkt *m* angenommen, *C m* gemessen und von

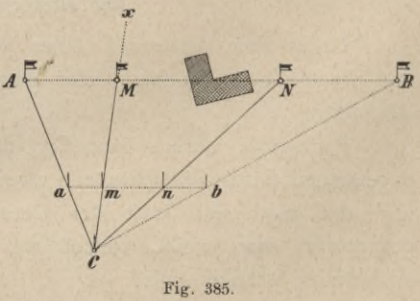

*C* aus auf der verlängerten Geraden *Cx n-*mal aufgetragen, so wird ein Punkt *M* erhalten, welcher in der Verbindungsgeraden *AB* liegen muß. Auf analoge Weise können weitere Punkte *N,...* abgesteckt werden.

2. Lösung. Gibt es zwischen *A* und *B* keinen Punkt, von welchem nach *A* und *B* gesehen werden kann, ist z. B. der Teil zwischen *A* und *B* mit Bäumen bewachsen, so erübrigt nichts anderes, als nach bestem Gutdünken von *A* (oder *B)* aus eine Gerade *A x* (Fig. 386) auszustecken. Diese wird im allgemeinen nicht nach *B* treffen und

es seien die Geraden *CB* und *DE* senkrecht zu *Ax,* so ist

$$
A D : D E = A C : B C.
$$

EL- *r* Wird demnach aus dem Punkte*<sup>B</sup> <sup>J</sup> f*die Senkrechte auf *Ax* gefällt, ferner in einem beliebigen Punkte *D* der *Ax* die *Dy* senkrecht zu *Ax*

errichtet und werden die Stücke *AD, A C, B C* gemessen, so gibt obige Proportion die Größe *DE,* welche, auf *Dy* von *D* aus aufgetragen, den Punkt *E* als Punkt der Geraden *A B* gibt. Nun können mittels *A* und *E* weitere Punkte von *A B* bestimmt werden.

3. Lösung. Die Fig. 387 zeigt noch eine dritte Lösung, wobei vom Punkte *C* in senkrechter Richtung um ein gewisses Stück *CD* aus der Geraden  $\mathbf{P}$ herausgetreten und bei *F,* indem

in die Gerade *A B* bei *E* eingerückt Fig. 387. wird. Der Zwischenpunkt *C* muß hiebei schon von früher bekannt sein.

381. II. Fall. Endpunkt *A* zugängig, *B* unzugängig.

*a)* Von *A* nach *B* ist visierbar.

Diese Absteckung wird so durchgeführt wie im Falle *la),* nur wird sich der Geometer darauf beschränken müssen, die Absteckung nur von dem End-

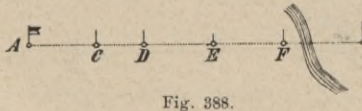

*FE= CD* gemacht wird, wieder

punkte *A* vorzunehmen (Fig. 388) oder eventuell nach sicherer Bestimmung eines Zwischenpunktes von diesem aus.

*A B B B* 

*b)* Von *A* nach *B* ist nicht visierbar. Hier geht man ähnlich vor wie im Falle I *b),* nur tritt hier die Modifikation

ein, daß die Strecke *CB* indirekt ermittelt werden muß (Fig. 389); es wird nämlich auf der Geraden *Cx* ein Punkt *D* angenommen,  $CD$  gemessen, hievon der n<sup>te</sup> Teil bestimmt und von *C* nach *d* aufgetragen; wird nun der Winkel  $\omega$ bei *D* nach *d* übertragen, der

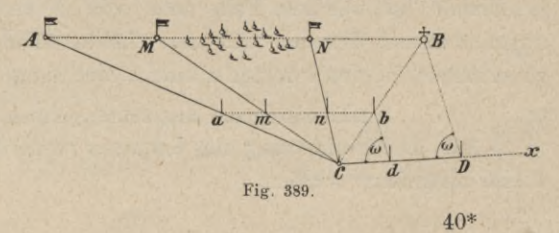

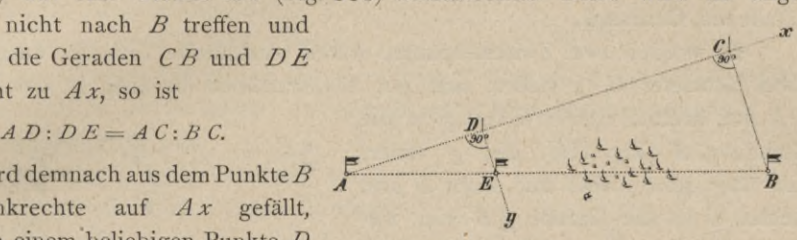

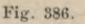

zugehörige Schenkel mit *CB* zum Schnitte gebracht, so ergibt sich ein Punkt *b,* der, mit *a* verbunden, eine zu *AB* parallele Gerade darstellt.

Die Bestimmung von Zwischenpunkten erfolgt nach einigen Messungen und Auftragungen wie in I *b).*

382. III. Fall. Beide Endpunkte der Geraden AB sind unzugängig. *a)* Von *A* nach *B* ist die Visur frei.

Hier macht man von dem sogenannten gegenseitigen Einvisieren nützlichen Gebrauch.

Es werden zwei Zwischenpunkte durch wiederholte Versuche ausgemittelt. Zwei Geometer *G, g* stellen sich mit Absteckstäben beiläufig in der Geraden *A B* auf, hierauf richtet *<sup>G</sup>* den *g* in die

Gerade *GA* (Fig. 390) ein, *g* visiert nun über seinen Stab und nach *B* und richtet *<sup>G</sup>* in die Gerade *gB* ein, wodurch *G* nach *G* kommt; nun richtet dieser Geometer von *G* aus nach *A*

visierend *g* nach *g'* ein, worauf *g'* wieder *G'* einrichtet, welches Verfahren so lange fortgesetzt wird, bis, ohne die Stäbe mehr ändern zu müssen,  $g^{\prime\prime}$  von  $G$ aus in der Geraden *G A* und *G* wird. Bei einiger Übung geht dieses Verfahren sehr schnell, weil jeder Geometer aus dem erforderlichen Weiterschreiten des andern auf sich selbst schließen //  $''$  von  $g''$  aus in der Geraden  $g''$  *B* gesehen und auf diese Weise gleichzeitig mit ihm sich der Geraden *AB* nähern kann. Weitere Punkte könnnen nun mit Hilfe von g" und G" bestimmt werden. Mit Benützung des Spiegel- oder Prismenkreuzes wird diese Arbeit vereinfacht.

*b)* Von *A* nach *B* ist nicht visierbar.

Die Lösung der Aufgabe zeigt Fig. 391; ihr Prinzip ist im Falle I *b)* begründet, wir geben daher nur eine schematische Skizzierung des Vorganges.

Eswerden gemessen: *CD*und *CE,* hievon die n<sup>ten</sup> Teile genommen und die Punkte *d* und *e* erhalten, in welchen die Winkel  $\omega_1$ ,  $\omega_2$  übertragen und Parallele gezogen werden, wodurch im Schnitte mit *CA* und *CB* sich die Punkte *a* und *b* ergeben. Indem nun z. B. *Cm* und *Cn* gemessen und

 $a/m$   $n \rightarrow b$  $/$ **b**<sub> **d**</sup> **c**</sub> *B* Fig. 391.

*CM—n. Cm, CN=n. Cn* gemacht werden, ergeben sich die Punkte *M* und *N* in der Geraden *A B*. Die Winkel  $\omega_1$  und  $\omega_2$  werden vorteilhaft mit 90<sup>°</sup> angenommen, in welchem Falle man von *A* und *B* Normale auf die beliebig angenommenen Geraden *CD* und *CE* zu fällen hat, um die Punkte *D* und *E* zu erhalten; in den Punkten *d* und *e* sind dann ebenfalls Normale zu errichten.

**Das Aufsuchen des Schnittpunktes zweier Geraden.**

383. Die Bestimmung des Schnittes zweier Geraden kann in verschiedener Weise ausgeführt werden.

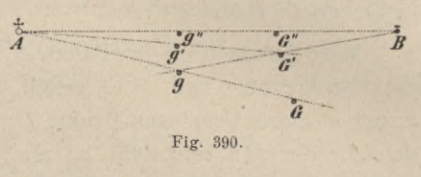

§ 50. Arbeiten mit Stahlband, Absteckstäben und Winkelinstrumenten. 617

- 1. durch zwei Beobachter, welche sich in *a* der Geraden *AB* und *c* der Geraden *CD* aufstellen und den Gehilfen sukzessive nach S  $\ddot{a}$ einweisen (Fig. 392);
- 2. durch einen Beobachter, wenn die eine der beidenGeraden, z.B. *A B* durch drei Stäbe *A, B, Bl <sup>c</sup> <sup>C</sup>* bezeichnet ist (Fig. 393); hiebei

kann sich der Gehilfe in die Gerade *A B* über *B, B*, selbst einstellen, während er vom Geometer, der sich hinter *C* befindet, in die Gerade *CD* einvisiert wird, und

3. durch den Gehilfen selbst, wenn beide geraden Linien durch je drei Punkte, z. B. *A*, *B*, *B*<sub>1</sub> und *C*, *D*, *D*<sub>1</sub> ersichtlich gemacht sind; in diesem *j.* Falle stellt sich der Gehilfe selbst in die Flucht von *B*, *B*, wie früher und ist bestrebt, den Absteckstab

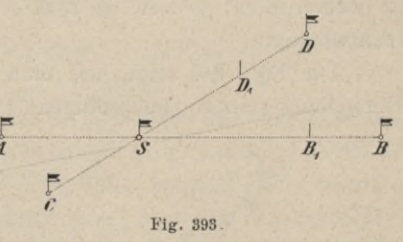

**r** r

Fig. 392.

auch in die Gerade *D*, *D*<sub>1</sub> zu bringen. Nach einiger Übung und wenigen Versuchen gelingt dieses Selbsteinvisieren rasch und ziemlich genau.

#### **Ausstecken von Winkeln.**

384. Das Halbieren eines Winkels. Soll der Winkel *ACB* (Fig. 394) halbiert werden, so wird man in den Richtungen *CA, CB* mit der Kette die gleichen

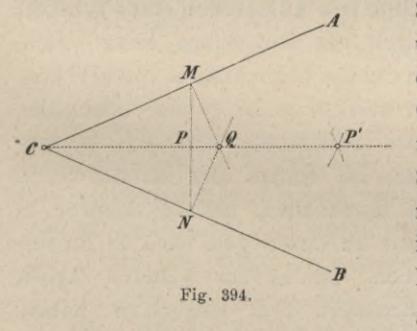

Stücke *CM, CN* auftragen, *MN* messen und in der Mitte von  $MN$  einen Stab P einsetzen; die durch *C* und *P* bestimmte Gerade *C P* halbiert den Winkel *A C B,* wie unmittelbar aus der Konstruktion folgt. Statt *MN* zu messen, können aus *M* und *N* mittels des eingesetzten Stahlbandstabes Bogen in die Erde eingerissen werden, wodurch der Punkt *P'* erhalten und die Aufgabe ebenfalls gelöst wird oder es ergibt sich ein Hilfs'

punkt *<sup>Q</sup>* im Schnitte der in *M* und *N* auf *CA* und *CB* errichteten Senkrechten. 385. Das Ausstecken eines rechten Winkels in einem bestimmten

Punkte *<sup>C</sup>* einer gegebenen Geraden *AB* (Fig. 395). Man trägt hiezu auf *AB*

die gleichen Stücke *CM, CN* mit dem Stahlbande auf, befestigt hierauf die Stahlbandenden in *M* und *N* und spannt das Stahlband an, es in seiner Mitte *D* haltend; dann ist die Gerade durch C  $\begin{array}{ccc}\n\text{und} & D & \text{senkrecht} & \text{zu} & A \, B. & \text{Soll} & \text{das}\n\end{array}$   $\begin{array}{ccc}\n\text{M} & \text{m} \\
\text{Fig. 395.}\n\end{array}$ 

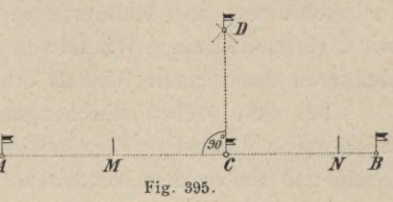

 $\frac{1}{R}$ 

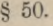

Hinausspannen des Bandes möglich sein, so muß *MN* kleiner als die ganze, also *<sup>C</sup> M= <sup>C</sup> N* kleiner als die halbe Bandlänge genommen werden.

Kann von *C* nur nach einer Seite hin manipuliert werden, so ist es am einfachsten, ein Dreieck, dessen drei Seiten gleich 6, 8 und 10 *m* sind, zu konstruieren. Man trägt hiezu von *C* aus  $6 \text{ m}$  auf, also  $CN=6 \text{ m}$  (Fig. 396), hierauf befestigt man in *N*das eine Ende des Bandes und spannt das Ende des zehnten Meters hinaus, während das Ende des achtzehnten Meters bei C festgehalten wird. Das so entstehende Dreieck  $NCD$ ist wegen  $\overline{CD}^2 + \overline{CN}^2 = \overline{DN}^2$  bei *C* rechtwinklig.

Die Fig. 397 zeigt, wie man nach Herstellung eines gleichseitigen Dreieckes *CMN* durch Verlängerung der

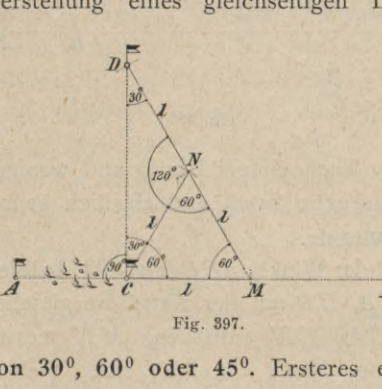

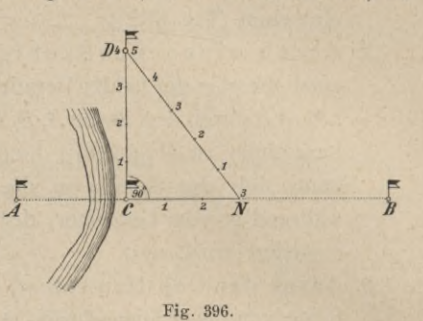

Seite *MN* über *N* hinaus und durch Auftragung der Seite *MN=l— ND* den Punkt *D* erhält, der in Verbindung mit *C* die gesuchte Senkrechte zu *A B* darstellt.

Wie mittels der Winkelinstrumente rechte Winkel auszustecken sind, geht aus *"* dem in § 38 angegebenen Gebrauche dieser Instrumente hervor.

386. Das Ausstecken eines Winkels von 30°, 60° oder 45°. Ersteres erfolgt durch das Ausstecken eines gleichseitigen Dreieckes. Soll (Fig. 398) an *A B* im Punkte *C* ein Winkel von 60° kon-

**D**

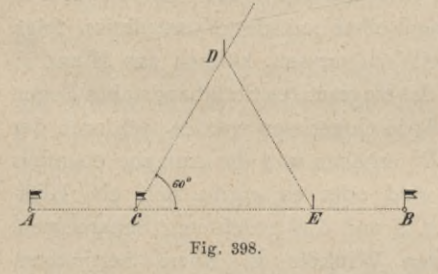

struiert werden, so ist es am einfachsten, mit dem Stahlbande *CE= <sup>10</sup> <sup>m</sup>* aufzutragen, die Enden des Bandes in *C* und *E* festzuhalten, hierauf dasselbe in der Mitte zu fassen und nach *D* hinauszuspannen. Ist es zur weiteren Arbeit wünschenswert, *C D* länger zu haben, so macht man jede der drei Seiten des Dreieckes *CED* 20 *m* lang, wobei dann

von *C* und *E* aus mit der ganzen Länge des mäßig angespannten Bandes Bogen zu beschreiben sind. Halbiert man die Seite *D E,* so gibt der Halbierungspunkt mit *C* verbunden einen Winkel von 30°; ebenso wird ein Winkel von 45° durch Halbieren des rechten Winkels erhalten.

Bei den soeben durchgegangenen Fällen wurden die Winkelmeßinstrumente mit vollständiger Gradteilung nicht erwähnt; es ist jedoch leicht einzusehen, daß sie zu dem Ausstecken von Winkeln jeder Größe geeignet sind und

offenbar größere Genauigkeit geben, als die Winkelkonstruktion mit dem Stahlbande. Man hat hiezu den Mittelpunkt des Limbus über den Scheitel des auszusteckenden Winkels zu bringen, die Visur vorerst in die Richtung der gegebenen Geraden einzustellen und den Stand des Nonius abzulesen; hierauf dreht man die Alhidade von diesem Stande aus um so viel weiter, daß der vom Nonius durchlaufene Bogen dem auszusteckenden Winkel entspricht, und läßt in der nun vorhandenen Visur einen Stab einsetzen; dann ist dadurch die Richtung des zweiten Winkelschenkels bestimmt.

387. Nicht immer sind ein Schenkel und der Scheitelpunkt des zu konstruierenden Winkels gegeben, sondern es können der eine Schenkel und irgend ein Punkt des zweiten Schenkels gegeben sein, was vorzüglich bei rechten Winkeln vorkommt.

Eine Gerade *A B* und ein Punkt *C* seien gegeben und es soll aus *C* auf *A B* die Senkrechte gefällt werden.

*a)* Ist *C* zugängig und nahe genug bei *A B,* so kann in *C* das eine Ende des Stahlbandes festgehalten und mit mäßig angespanntem Bande *A B* bei *D*

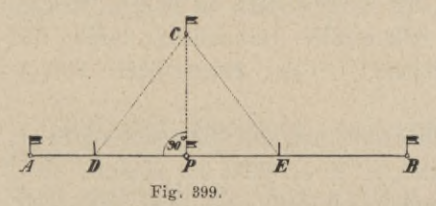

und *E* (Fig. 399) durchschnitten werden; dann erhält man durch Halbieren von *DE* in dem Punkte *P* den Fußpunkt des aus *C* gefällten Perpendikels.

Zur Bestimmung der Punkte *D* und *E* werden vorerst mittels des durch den Endring des Bandes gesteckten und vertikal gehaltenen

Bandstabes bei mäßig angespanntem Bande Bogen beiläufig in der Gegend von *D* und *E* in die Erde eingerissen ; dann visiert der Geometer in der Richtung *A B* und

richtet einen Gehilfen, der mit einem Absteckstabe in dem eingerissenen Bogen vorwärts schreitet, genau in die Gerade *AB* ein; so erhält er den Durchschnittspunkt *D* und auf gleiche Weise *E.*

*b)* Ist *C* von *A B* um mehr als die Stahlbandlänge entfernt, so wählt man in der Geraden *A B* zwei Punkte *D* und *E* (Fig. 400), von welchen nach *C* gemessen werden kann. Werden

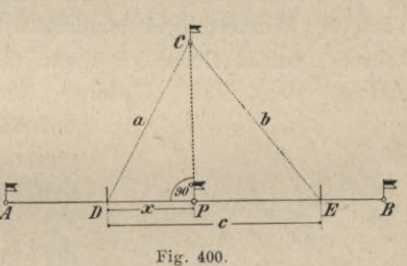

die Längen  $CD = a$ ,  $CE = b$ ,  $DE = c$  gefunden und bezeichnet man  $DP$ mit *x,* so hat man, wenn *C P* senkrecht zu *A B* ist,

$$
\overline{CP}^2 = a^2 - x^2
$$
 und  $\overline{CP}^2 = b^2 - (c - x)^2$ 

$$
a^2 - x^2 = b^2 - c^2 + 2 c x - x^2
$$

somit

and 
$$
x = \frac{a^2 + c^2 - b^2}{2c}
$$
,

woraus sich die Länge *D P=x* ergibt und von *D* gegen *P* aufgetragen werden kann.

*c)* Ist endlich *C* unzugängig, so wählt man einen Punkt *M* (Fig. 401), in welchem dem Augenmaße nach die Senkrechte aus *C* die Gerade *A B* treffen wird, und errichtet in *M* nach der oben gezeigten Methode die Senkrechte *MQ.* Wenn nun *MQ* durch *C* geht, so ist *M* der gesuchte Punkt; liegt dagegen *C* nicht in *MQ,* so nimmt man auf Grund des sich ergebenden Abstandes einen anderen Punkt *M* und verfährt auf gleiche Weise wie in *M*, bis endlich durch wiederholte Versuche der richtige Punkt *P* erhalten wird.

Auf andere Weise kann die Aufgabe im Falle *c)* wie folgt gelöst werden. Nachdem man die Senkrechte *MQ* errichtet hat, spannt man in der Geraden *A B* das Stahlband *a <sup>b</sup>* und in dem beliebigen Abstande *l* von der

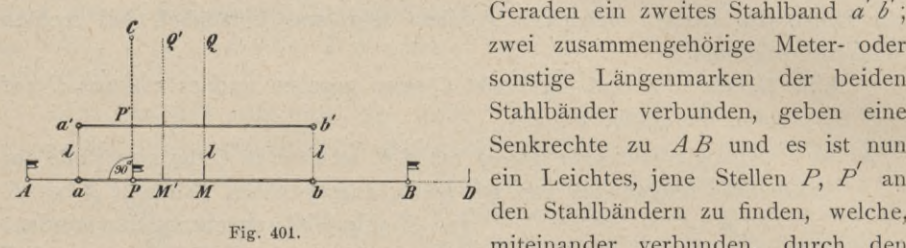

Geraden ein zweites Stahlband *a b* ; zwei zusammengehörige Meter- oder sonstige Längenmarken der beiden Stahlbänder verbunden, geben eine Senkrechte zu *AB* und es ist nun den Stahlbändern zu finden, welche, miteinander verbunden, durch den

Punkt *C* gehen, wodurch auch der Fußpunkt *P* des Perpendikels von *C* erhalten wird.

*cP)* In *a)* bis *c*) wurde die Auflösung mit Anwendung des Stahlbandes gezeigt; hat man jedoch einen Winkelspiegel zur Hand, so ist es nicht nur einerlei, ob *C* zugängig ist oder nicht, und innerhalb bestimmter Grenzen nahe oder ferne liegt, sondern die Arbeit geht auch bei weitem schneller vor sich. Man setzt nämlich in der Verlängerung der Geraden *AB* einen Stab *D* ein, richtet die direkte Visur des Winkelspiegels tangierend an *B* und *D* und geht, den Spiegel gegen *C* kehrend, von *A* allmählich gegen *B,* bis man gleichzeitig mit der Visur über *B* und *D* den Stab *C* durch Reflexion in derselben Richtung zu sehen

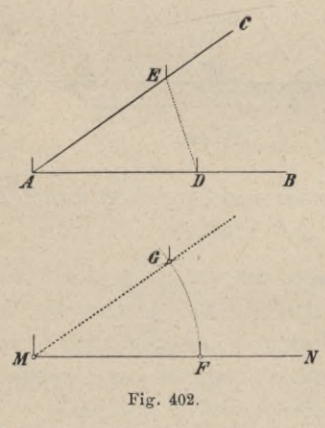

bekommt. Wird bei diesem Stande der Scheitelpunkt des Winkels hinabgesenkelt, so erhält man den Punkt *P.*

388. Übertragen eines Winkels. Soll an die Gerade *MN* (Fig. 402) im Punkte *M* der Winkel *CAB* übertragen werden, so trägt man mit dem Stahlbande in den Richtungen *AB* und *A C* zwei beliebige Stücke *AD* und *AP* auf, welche man zur Vereinfachung der Arbeit gleich groß nehmen kann. Man macht hierauf *MP—AD,* beschreibt mittels des Stahlbandes aus  $M$  mit dem Halbmesser  $MG = AE$  einen Bogen und durchschneidet ihn von F aus mit der Sehne  $FG = DE$ ;

dann ist der Winkel *GMF*= *CA B.* Ist der Winkel *CAB* stumpf, so steckt man den Nebenwinkel aus und überträgt diesen.

#### **Ausstecken paralleler Linien.**

389. Mittels gleicher Abstände. Ist eine Gerade *AB* gegeben und soll durch einen außerhalb derselben liegenden Punkt *C* die Parallele zu derselben ausgesteckt werden, so wird (Fig. 403) *CP* und *MQ* senkrecht auf *AB* gefällt; wird dann *MQ* = *CP* gemacht, so ist die Gerade *<sup>C</sup> <sup>Q</sup>* parallel zu *<sup>A</sup> B.*

390. Mittels Proportionallinien. Es seien *M* und *N* (Fig. 404) beliebig gewählte Punkte in der Geraden *A B* und auf der Verlängerung von *MC* werde der Punkt *D* so bestimmt, daß  $CD = \frac{MD}{n}$  ist; wird hierauf *DN* gemessen und im gleichen Verhältnisse im Punkte *E* geteilt, so ist die Gerade *CE* parallel zu  $\overline{AB}$ . *\*  $\overline{B}$ 

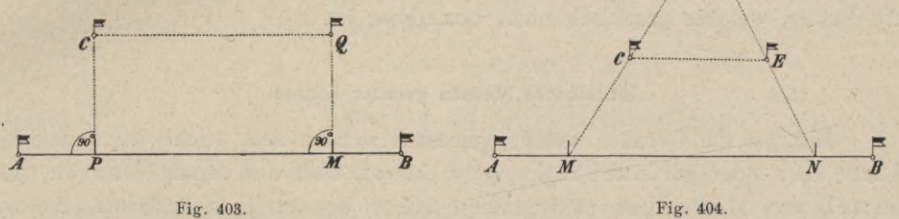

391. Mit Benützung eines weit entfernten Punktes. Dieses ist das schnellste und in vielen Fällen genügende Verfahren. Ist *M* (Fig. 405) ein Punkt, welcher in der Visur *AB* liegt und weit entfernt ist, und *Q* ein beliebiger Punkt der Geraden *CM,* so kann man das verhältnismäßig kurze Stück *C Q* als

parallel zu *AB* annehmen. Diese Annahme wird um so richtiger sein, je näher *<sup>C</sup>* an *AB* liegt und je *y* weiter *M* entfernt ist. Um die Abweichung der Ge-

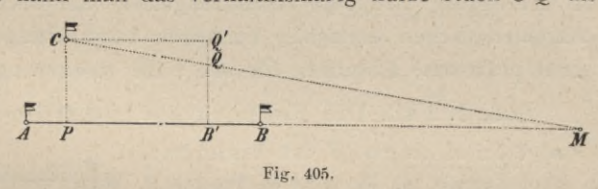

raden *C Q* von der eigentlichen Parallelen *C Q'* auszumitteln, seien *CP* und *B' Q'* senkrecht zu *AB*,  $PC = a$ ,  $PB' = CQ' = d$ ,  $PM = D$  und  $QQ' = x$ ; es folgt der Ähnlichkeit der Dreiecke *P CM* und *C Q Ç)* : nun aus

$$
D: a = d: x, \text{ somit } x = d \cdot \frac{a}{D}.
$$

Bezeichnet man mit  $\varphi$  den Winkel  $\mathcal{C}MP = \mathcal{Q}'\mathcal{C}\mathcal{Q}$ , um welchen  $\mathcal{C}\mathcal{Q}$  von der parallelen Richtung abweicht, so ist  $tg \varphi = \frac{a}{D}$  oder, da wegen der Kleinheit derselben die Tangente mit dem Bogen vertauscht werden kann, in Sekunden

$$
\varphi^{\prime\prime}=206.265^{\prime\prime}\,\frac{a}{D}\,;
$$

für  $D = 1000$  *m*,  $a = 1$  *m*,  $d = 20$  *m* erhält man  $x = 2$  *cm* und  $\varphi = 3'26''$ , welche Abweichung bei gewöhnlichen Arbeiten noch zulässig ist.

#### 622 Arbeiten mit Stahlband, Absteckstäben und Winkelinstrumenten. § 50.

Die meiste Anwendung findet diese Methode beim Meßtische, wenn auf demselben eine Gerade *PB'* gegeben und durch einen Punkt *C* dazu die Parallele gezogen werden soll. In diesem Falle legt man das Diopterlineal an *B'P* an und dreht den Tisch, bis die Visur auf ein sehr entferntes Objekt *M* gerichtet ist. Hierauf legt man das Diopterlineal an *C* an und visiert nach demselben Punkte *M\* dann ist die am Tische gezogene Gerade *CQ* mit völliger graphischer Genauigkeit parallel zu  $PB'$ . Ist für diesen Fall z. B.  $a = 10$  cm,  $d = 60$  cm,  $D = 2000$  *m*, so hat man

$$
x = \frac{10 \cdot 60}{200.000} = 0.003 \, \text{cm} = 0.03 \, \text{mm} \text{ und}
$$
\n
$$
\varphi\prime\prime = 206.265\prime\prime \cdot \frac{10}{200.000} = 10\prime\prime,
$$

ein Fehler, welcher graphisch nicht bemerkbar ist.

#### **Mittelbares Messen gerader Linien.**

392. Ist die Gerade, welche gemessen werden soll, nicht ihrer ganzen Länge nach oder gar nicht zugängig, so kommt statt des unmittelbaren das mittelbare Messen zur Anwendung. Hiebei handelt es sich darum, die zu messende Gerade mit anderen Bestimmungsstücken, welche gemessen werden können, derart in Verbindung zu bringen, daß die Länge jener Geraden daraus abgeleitet werden kann.

Im folgenden sind die Aufgaben des mittelbaren Messens gerader Linien in drei große Gruppen zusammengefaßt, entsprechend untergeteilt und die charakteristischen einfachen Verfahren besprochen, durch deren Kombination leicht praktische Lösungen für alle Fälle zusammengestellt werden können.

393. 1. Fall. Die Endpunkte *A* und *B* der Geraden sind zugängig.

*a*) Von *A* nach *B* ist visierbar.

Lösung.  $\alpha$ ) Es wird im Punkte *A*  $\overline{A}$  **is** (Fig. 406) die Senkrechte auf *AB* <sup>|</sup> errichtet, in einem geeigneten Punkte *A'* derselben die Parallele zu *AB* abgesteckt und ihr Schnitt mit der in *B* errichteten

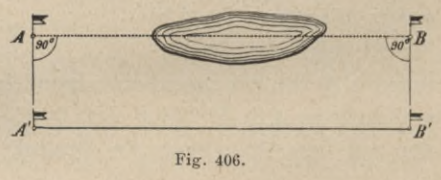

Senkrechten gesucht. Die Länge der Strecke  $A'B' = AB = D$  gibt die gesuchte Distanz.

ß) Ein Hilfspunkt *C* wird so gewählt (Fig. 407), daß in dem Dreiecke *ABC*

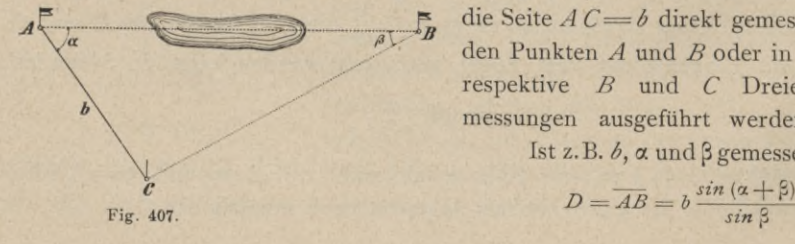

die Seite *AC=b* direkt gemessen und in den Punkten *A* und *B* oder in *A* und *C,* respektive *B* und *C* Dreieckswinkelmessungen ausgeführt werden können. Ist z.B. *b*,  $\alpha$  und  $\beta$  gemessen, so folgt:

$$
D=\overline{AB}=b\,\frac{\sin\left(\alpha+\beta\right)}{\sin\beta}.
$$

Wenn  $\alpha = \beta$  ist, so ist das Dreieck *ABC* gleichschenklig und  $D = 2b$ . *cos*  $\alpha$ ; ist  $\alpha + \beta = 90^{\circ}$ , so ist das Dreieck *ABC* rechtwinklig und  $D = \frac{b}{\cos \alpha}$ , und ist  $\alpha = \beta = 45^{\circ}$ , so ist das Dreieck *ABC* rechtwinklig gleichschenklig und die *A* gesuchte Distanz wird  $D = b \sqrt{2}$ .  $V \rightarrow B$ 

7) Der Hilfspunkt *C* (Fig. 408) wird so angenommen, daß von *C* nach *A* und *B* gesehen und ungehindert gemessen werden kann; der Winkel <sup>ß</sup> bei *B* wird halbiert, der Schnittpunkt *D* der Halbierungslinie mit *A C* ermittelt und die Strecken *AD, BC* und *CD* gemessen. Dann besteht im Dreiecke die Relation:

$$
\frac{1}{\sqrt{\frac{c}{\prod_{i=1}^{n} a_i}}
$$

$$
AB:AD = B C:CD,
$$
  
woraus  

$$
AB = D = \frac{AD \cdot BC}{CD}
$$
 sich bestimmt.

*b*) Von *A* nach *B* ist nicht visierbar.

Man wählt (Fig. 409) den Hilfspunkt *C* so, daß man nach *A* und *B* sehen *A*  $C$  and *BC*, macht *a*  $C = \frac{AC}{n}$ , *b*  $C = \frac{BC}{n}$ da nun  $A \cdot b \cdot C \sim A \cdot ABC$  ist, so  $A \leftarrow B$ resultiert aus der Ähnlichkeit:

$$
a b = d = \frac{A B}{n};
$$

somit ist der gesuchte Abstand

$$
A B = D = n \cdot d
$$

berechenbar, sobald  $a b = d$  gemessen wird. *Bf* Ist das Terrain bei *ab* zum Messen

ungünstig, so können die Punkte *a* und *b* auf den Verlängerungen von *A C* und *B C* so bestimmt werden, daß wieder

$$
Ca = \frac{AC}{n},\; Cb = \frac{BC}{n}
$$

 $wird$ *, wodurch dann* 

$$
a b = d = \frac{A B}{n} \text{ oder}
$$

$$
AB = D = n \cdot d
$$
\n
$$
AB = D = n \cdot d
$$
\n
$$
B = n \cdot d
$$
\n
$$
B = n \cdot d
$$
\n
$$
B = n \cdot d
$$
\n
$$
B = n \cdot d
$$
\n
$$
B = n \cdot d
$$
\n
$$
B = n \cdot d
$$
\n
$$
B = n \cdot d
$$
\n
$$
B = n \cdot d
$$

**Fig. 410.**

 $\alpha$ <sup>*c*</sup>

halten wird.

394. 2. Fall. Der Endpunkt *A* t zugängig, hingegen *B* unzuingig.

*a)* Von *A* nach *B* ist visierbar.

Lösung, a) Man wählt einen Hilfspunkt *C* (Fig. 410) so, daß man nach *B*

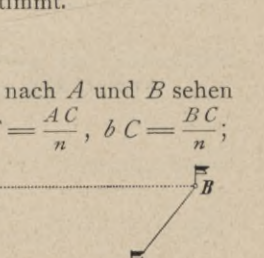

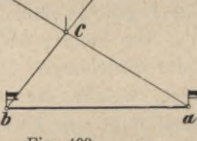

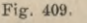

 $A \in \mathcal{A}$  *C C* wird direkt gemessen und  $A \in \mathcal{A}$  *c*  $\frac{A \cap C}{n}$ gemacht. Der Winkel  $ACB = \omega$  wird in *c* aufgetragen, wodurch *c b* ||  $CB$  wird; mißt man nun  $Ab = d$ , so folgt aus der Ähnlichkeit der Dreiecke  $AB C$  und  $Ab c$ :  $AB = D = n \cdot d$ .

Es kann selbstredend auch  $\omega = 90^{\circ}$  angenommen werden, wobei dann *C* und *c* Fußpunkte von Senkrechten darstellen.

ß) Wird in Fig. <sup>410</sup> der Winkel bei *A,* nämlich *BA <sup>C</sup>* = <sup>a</sup> direkt gemessen und *C* so gewählt, daß  $\omega = 90^{\circ}$  wird, so ergibt sich, nachdem *A*  $C = b$  direkt gemessen wurde :

$$
D=\frac{b}{\cos a}.
$$

 $\gamma$ ) Werden die Winkel *BAC* = AC*B* =  $\alpha$  =  $\omega$  gemacht, so folgt:

 $D = \frac{b}{2 \cos a}$ 

und wird weiters  $\alpha = \omega = 45^{\circ}$  gesetzt, so hat man:

$$
D=\frac{b}{\sqrt{2}}.
$$

Anmerkung. 1. Distanzprisma von Bauernfeind. Wird in der Gleichung

 $D=\frac{1}{2\cos\alpha}\,b=K$  .  $b$  (Distanzgleichung) der Quotient

 $\frac{1}{2 \cos \alpha} = K = 50, 100, \ldots$  gesetzt, so ergeben sich aus

 $\frac{1}{2 K} = \frac{1}{100}, \frac{1}{200}$  jene Winkel  $\alpha$ , unter welchen die

Schenkel *AB* und *CB* des nunmehr gleichschenkligen Dreieckes *ABC* (Fig. 410) zur Basis  $A C = b$  geneigt sind.

Nun können nach der allgemeinen Theorie des gleichseitigen Glasprismas, gestützt auf die Gleichungen III) in § 38 die Querschnittsverhältnisse von Glasprismen angegeben werden, welche die Absteckung der Winkel *<sup>a</sup>* bei *K—* 50, 100, . . . gestatten. Nachstehend folgt eine kleine Tabelle.

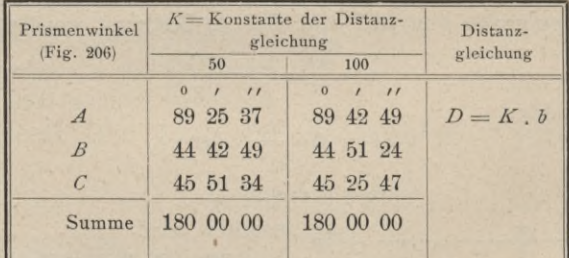

Das Distanzprisma wird in folgender Weise gebraucht (Fig. 410): In *A* wird an *A B* der Winkel *a* abgesteckt genau so, als wenn auf *A B* die Senkrechte zu errichten wäre, und in der Richtung *A C* wird ein Absteckstab eingesetzt; nun geht man von *A* gegen *C* auf der Linie *A C* und ermittelt wie beim Fällen von Senkrechten jenen Punkt *C,* der den Scheitel des Winkels *A CB —a* bildet. Jetzt wird die Basis *AC~b* gemessen und die gesuchte Distanz ist  $AB = D = K$ . *b.* 

#### § 50. Arbeiten mit Stahlband, Absteckstäben und Winkelinstrumenten. 625

Dieses Prinzip des Bauernfeindschen Distanzprismas wurde vielfach für militärische Distanzmessung verwertet.

2. Distanzmesser von Roksandić. In der Gleichung  $D = \frac{b}{\cos \alpha}$ , welche für das rechtwinklige Dreieck *ABC* (Fig. 410) gilt, wird  $\frac{1}{\cos \alpha} = k$  gesetzt, so daß als Distanzgleichung erhalten wird:  $D = k \cdot b$ ;

wählt man  $k = 50, 100, \ldots$  oder  $\cos \alpha = \frac{1}{50}, \frac{1}{100}, \ldots$  so er- $\alpha = 88^{\circ}$  51' 15'', 89° 25' 37'', . . . halten die Winkel *a* die Werte

Diese Winkel können mit Spiegel- oder Reflexionsinstrumenten abgesteckt werden, wenn die Neigungswinkel der spiegelnden Ebenen  $\varphi = \frac{\alpha}{2} = 44^{\circ} \, 25^{\circ} 6'$ ,  $44^{\circ} \, 42^{\circ} 3'$ ,... gemacht werden ; gestattet ein solches Spiegelinstrument auch noch rechte Winkel abzustecken, so kann dasselbe für Distanzzwecke benützt werden.

Die Anwendung ist einfach. Man steckt in *A* (Fig. 410) den Winkel a ab und läßt in der Richtung nach *A C* einen Absteckstab einsetzen; nun wird der Fußpunkt *C* des von *B* auf *A <sup>C</sup>* gedachten Perpendikels ermittelt und die Strecke *A <sup>C</sup>* = *b,* welche die Basis der Distanzmessung darstellt, gemessen. Die Distanz *A B = D* selbst ist dann *D* = *<sup>k</sup>* . *b.*

Der bei der österreichischen Infanterie eingeführte Distanzmesser von Roksandić ist von der beschriebenen Art ; die Distanz wird aus der Gleichung erhalten :

$$
D=50
$$
.  $b$ .

§) Eine vielfach anwendbare Lösung gründet sich auf eine bekannte Eigenschaft des rechtwinkligen Dreieckes *ECB*

(Fig. 411), wonach  $AC^2 = AE \cdot AB$  ist.

Wird also im Punkte *A* die Senkrechte *A C* errichtet, auf ihr ein Punkt *C* so gewählt, daß der Schnittpunkt *E* der Normalen auf *CB* mit der Verlängerung von *BA* in einen nicht zu geringen Abstand von *A* zu liegen kommt, werden

ferner *A*  $C = p$  und *A*  $E = q$  direkt gemessen, so ergibt sich nach dem obigen Satze die gesuchte Länge

$$
D=\frac{p^2}{q}.
$$

Diese Methode erfordert verhältnismäßig wenig Raum ; die Strecken *p* und *q* müssen jedoch genau ermittelt werden, falls man gute Resultate in *D* erzielen will.

Auch dieses Prinzip wurde von mehreren Seiten zur Konstruktion von Militärdistanzmessern verwertet, so von Paschwitz u. m. a.

Fehleruntersuchung. Welcher mittlere Fehler ist in der gefundenen Distanz *D* zu befürchten, wenn *p* und *q* mit gleicher Sorgfalt gemessen wurden?

Ist  $\mu$  der mittlere Fehler der Längeneinheit bei dem benützten Längenmesser, so werden die Fehler in den gemessenen Strecken:

$$
\begin{array}{c}\nA \neq p = \mu \sqrt{p} \\
A \neq p = \mu \sqrt{q}\n\end{array}
$$

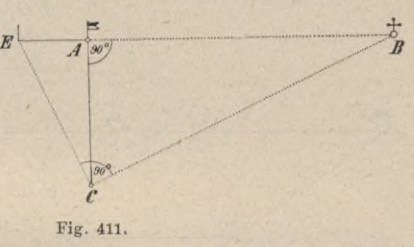

626 Arbeiten mit Stahlband, Absteclcstäben und Winkelinstrumenten. § 50.

$$
D = \frac{p}{q} \text{ und}
$$

$$
AD = \sqrt{\left(\frac{\partial D}{\partial p} A p\right)^2 + \left(\frac{\partial D}{\partial q} A q\right)^2}
$$

ist, so hat man nach Berechnung der partiellen Differentialquotienten:

$$
\frac{\partial D}{\partial p} = \frac{2p}{q} = 2 \frac{D}{p}
$$

$$
\frac{\partial D}{\partial q} = -\frac{p^2}{q^2} = -\frac{D}{q}
$$

als absoluten Fehler in der Länge:

$$
\Delta D = D \sqrt{\left(2 \frac{\Delta p}{p}\right)^2 + \left(\frac{\Delta q}{q}\right)^2}.
$$

Führt man die obigen Werte für die mittleren Fehler der gemessenen Strecken ein, so folgt:

$$
\Delta D = D \sqrt{\left(2 \frac{\mu}{\sqrt{\rho}}\right)^2 + \left(\frac{\mu}{\sqrt{q}}\right)^2} = D \cdot \mu \cdot \sqrt{\frac{4}{\rho} + \frac{1}{q}}
$$

und der relative Fehler ist

$$
\frac{d\,D}{D} = \mu \sqrt{\frac{4}{p} + \frac{1}{q}}.
$$

Wären  $p = 100 m$ ,  $q = 50 m$  und der direkte Längenmesser ein Stahlmeßband, für welches  $\mu = \pm 0.005$  ist, so berechnen sich

$$
D = 200 m
$$
  
\n
$$
\Delta D = \pm 0.245 m
$$
  
\n
$$
\Delta D = \frac{1}{817}
$$

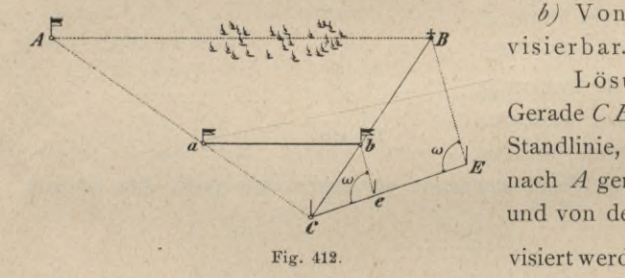

*b)* Von *A* nach *B* ist nicht

Lösung, a) Man wähle eine Gerade *C E* (Fig. 412), eine sogenannte <sup>i</sup> Standlinie, von deren einem Ende *C* nach *A* gemessen und nach *B* visiert und von dem anderen Ende *E* nach *B* visiert werden kann, mache  $Ce = \frac{CE}{\pi}$ ,

 $\mathcal{L} \times \mathcal{L} = \frac{B}{n} \mathcal{L}$ . Wird nun *CA* gemessen,  $\mathcal{L} \times \mathcal{L} = \frac{C}{n} \mathcal{L}$  gemacht, so ist  $A \ a \ C \ b \sim A \ A \ C \ B \$  und  $a \ b = d = \frac{AB}{n}$ , somit

 $D = n$ ,  $d$ .

ß) Die Länge der Seite *B C* des Dreieckes *A B C,* deren Endpunkt *B* unzugängig, *C* hingegen zugängig ist, kann nach Fall 2*.a)* in mehrfacher Weise bestimmt werden, wodurch sich die Lösung unwesentlich modifiziert.

395. 3. Fall. Beide Endpunkte der Geraden *A* und *B* sind unzugängig.

*a)* Von *A* nach *B* ist visierbar.

§ 50. Arbeiten mit Stahlband, Absteckstäben und Winkelinstrumenten. 627

Lösung, a) Der Hilfspunkt *E* wird in der Geraden *AB* (Fig. 413) angenommen; unter einem beliebigen Winkel a wird eine Gerade *CD* abgesteckt und die Fußpunkte *<sup>a</sup>* und *<sup>b</sup> /* der von *A* und *B* gefällten Senkrechten auf *CD* gesucht. Es ist dann

$$
a E = d_1 = D_1 \cos \alpha
$$
  
\n
$$
b E = d_2 = D_2 \cos \alpha
$$

Wird

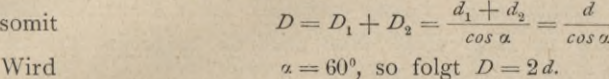

ß) Ist ein Teil des Raumes zwischen *A* und *B*zugängig und läßt sich im Bereiche der Geraden ungestört operieren (Fig. 414), so werden die beiden Punkte *E* und *C*

*A*

*C*

gewählt, ihr Abstand *CE*begemacht. In den Geraden*AE* und *BE* werden nun zwei beliebige Punkte *<sup>a</sup>* und *<sup>b</sup>* ^ angenommen, ihreAbstände *^* von *C,* das ist *Ca* und *Cb* ermittelt, ferner  $C\alpha = \frac{Ca}{n}$ ,  $C\beta = \frac{Cb}{n}$  gemacht, wonach  $m$ im Schnitte der beiden zu *EA*, resp. *EB* parallelen *C*<br>Linian 6 **C** barisburgs. Linien *e a*, beziehungsweise  $e\beta$  mit *AC*, respektive *BC* die Punkte *m* und *n* erhalten werden. Nun ist  $mn || AB$  und  $mn = d = \frac{AB}{n}$ , somit

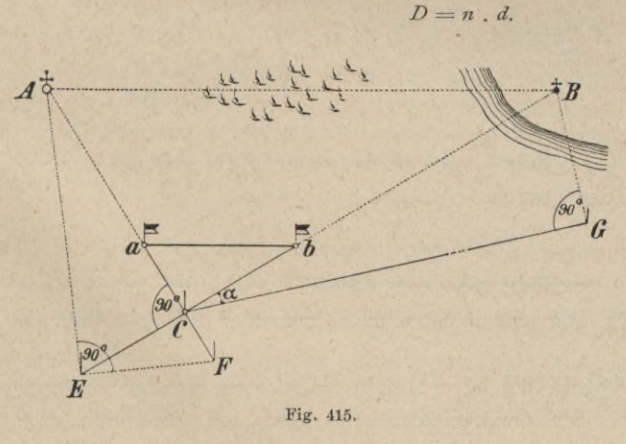

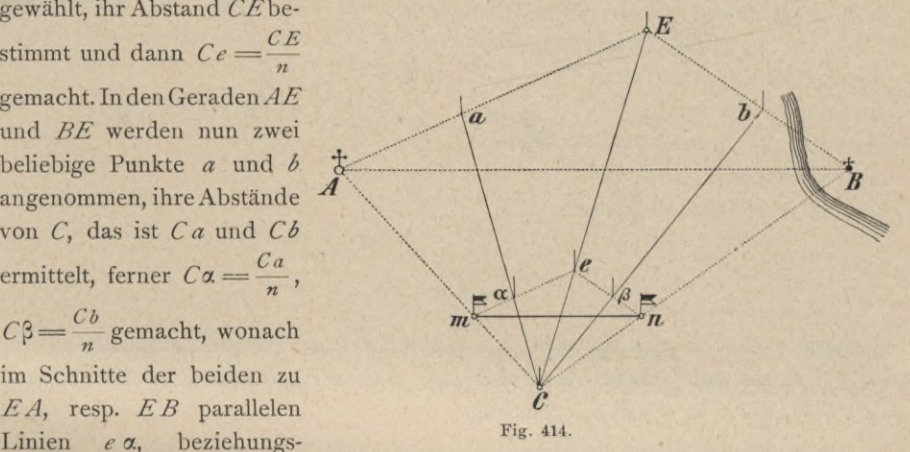

*b)* Von *A* nach *B* ist nicht visierbar.

Lösung.  $\alpha$ ) Der Hilfspunkt *C* wird so gewählt (Fig. 415), daß beide End-  $\widehat{p\sigma}^2$ , punkte *A* und *B* sichtbar sind und in der Umgebung ungehindert gemessen werden kann.

> Die Seiten^*C*und*BC* werden indirekt aufirgend eine Art bestimmt, z. B.:

*D*

*b\*

*<u><i>a*</u> \* *E B*

Fig. 413.

Arbeiten mit Stahlband, Absteckstäben und Winkelinstrumenten.

$$
\overline{AC} = \frac{\overline{EC}^2}{\overline{CF}} = \frac{\hat{P}^2}{q} \quad \text{und} \quad a \ C = \frac{AC}{n}.
$$

Mit Hilfe der gemessenen Strecke  $CG$  und des bekannten Winkels  $\alpha$  folgt

$$
BC = \frac{CG}{\cos a} \text{ und } Cb = \frac{CB}{n}.
$$

Nun wird  $ab = d$  gemessen und zufolge der Ahnlichkeit von  $ACab \sim ACAB$ erhalten:  $D = n d$ .

3) Man wählt eine Gerade CE, welche ungefähr zu AB parallel und mit ihr nahezu gleich lang ist (Fig. 416). Nun wird in möglichst großem

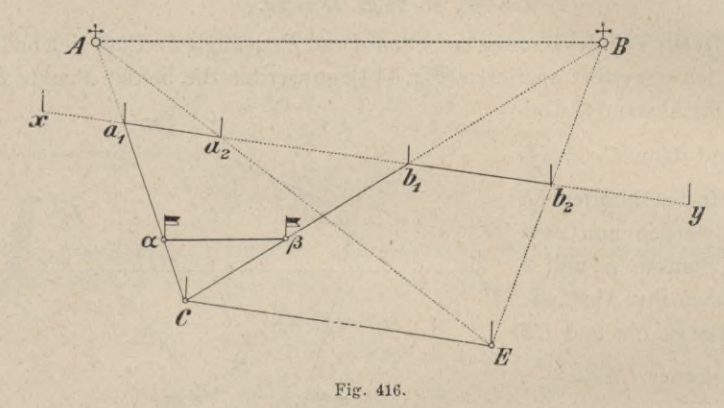

Abstande von CE eine Parallele  $xy$  abgesteckt und ihre Schnittpunkte  $a_1$ ,  $a_2$ und  $b_1$ ,  $b_2$  mit den Geraden AC, AE und BC, BE ermittelt und die Strecken  $CE, Ca_1, Cb_1, a_1a_2, b_1b_2$  gemessen.

Aus den ähnlichen Dreiecken:

 $ABb_1b_2 \sim ABCE$  $d Aa_1 a_2 \sim d A C E$ und  $AC: Aa_1 = CE: a_1a_2$  $B C: B b_1 = C E: b_1 b_2$ folgt:  $\begin{aligned} \text{oder} \quad & AC{:} (AC - Aa_1) = CE: (CE - a_1a_2), \quad \quad BC: (B\ C - Bb_1) = CE: (CE - b_1b_2) \\ \text{woraus} \qquad \qquad & AC = \frac{Ca_1 \cdot CE}{CE - a_1a_2} \qquad \qquad \text{und} \qquad \qquad BC = \frac{Cb_1 \cdot CE}{CE - b_1b_2} \end{aligned}$ sich ergibt.

Nun wird  $C \alpha = \frac{AC}{n}$ ,  $C \beta = \frac{BC}{n}$ gemacht, so daß  $\alpha \beta / |AB$  wird; wenn nun  $\alpha \beta = d$  ist, so wird der gesuchte Abstand

$$
D=n \cdot d.
$$

Man sieht, daß es vorteilhaft ist, die Parallele  $xy$  nahe an  $AB$  zu wählen, weil dann  $n$  klein und ein eventueller Fehler in  $d$  auf  $D$  keinen so großen Einfluß hat.

γ) Sollte es sich ereignen, daß bei α β nicht direkt gemessen werden kann, hingegen das Terrain auf der entgegengesetzten Seite der Standlinie CE

628

 $$50.$ 

verfügbar ist, so werden die durch den Halbierungspunkt *c* (Fig. 417) der Geraden *CE* gehenden Strecken *a <sup>c</sup>* und  $bc$  über *c* hinaus verlängert und  $ca_1 = ca$ und  $c\,b_1=c\,b$  gemacht; werden nun auch *Ac* und *Bc* über *c* verlängert und mit den verlängerten Geraden Ea, und  $Cb_1$  in  $A_1$  und  $B_1$  zum Schnitte gebracht, so wird  $A_1 B_1 \parallel A B$  und an Länge der gesuchten Strecke *AB—D* gleich. Da nun *A<sub>1</sub> B<sub>1</sub>* einer direkten Messung zugänglich ist, so ist *D* bestimmbar. 5) Zwei Punkte *CE* werden so

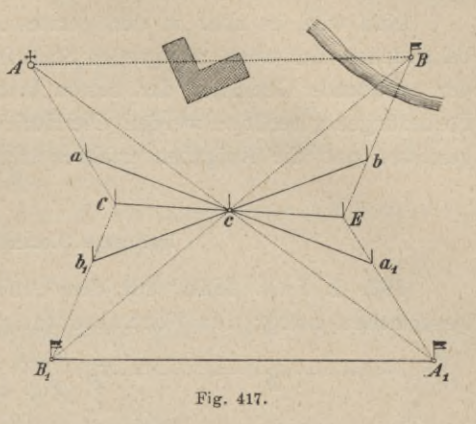

angenommen (Fig. 418), daß die Verbindungsgerade nahezu parallel zu *A B* verläuft und in der Geraden *CE* bequem gemessen werden kann; in *A C, BE*

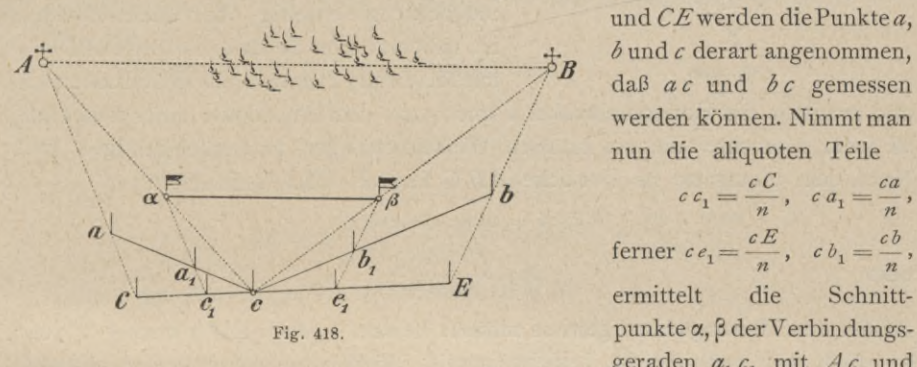

und *CE*werden diePunkte *a, b* und *c* derart angenommen, daß *ac* und *bc* gemessen werden können. Nimmt man nun die aliquoten Teile

ermittelt die Schnittgeraden  $a_1 c_1$  mit  $A c$  und

von  $e_1$   $b_1$  mit *Bc* und wird dieser Abstand  $\alpha \beta = d$  gemessen, so läßt sich leicht nachweisen, daß

$$
d = \alpha \beta = \frac{AB}{n} = \frac{D}{n}, \text{ somit}
$$

$$
D=n \cdot d \text{ ist.}
$$

Anmerkung. Es wäre überflüssig, in der Aufzählung der einzelnen Fälle noch weiter zu gehen, indem es in jedem besonderen Falle immer der Einsicht des Geometers überlassen und von den vorliegenden Terrainverhältnissen abhängig bleibt, welches Verfahren einzuschlagen sein wird, und man nach den eben erörterten gewöhnlichsten Fällen sich leicht zurechtfinden wird.

## § 51. Trigonometrische Behandlung verschiedener Aufgaben der praktischen Geometrie.

396. In § 50 ist eine Reihe von Elementaraufgaben der Feldmeßkunst behandelt worden, wobei die einfachsten Hilfsmittel zur Anwendung gelangen. Man wird naturgemäß nicht erwarten können, daß den erzielten Resultaten ein höherer Grad von Genauigkeit innewohnt.

Hartner-Dolezal, Geodäsie, 10. Aufl. <sup>41</sup>

#### 630 Trigonometrische Behandlung verschiedener Aufgaben der praktischen Geometrie. § 51.

Nun wird es aber in der Vermessungspraxis notwendig, so manche der behandelten Aufgaben mit großer Schärfe zu lösen. In diesem Falle muß sich der ausübende Geometer der besten Instrumente bedienen, um den gestellten Forderungen gerecht zu werden. Die Horizontalwinkel werden mit dem Theodolite gemessen und die Aufgaben erfahren trigonometrische Lösungen.

#### **Indirekte Distanzbestimmung.**

397. 1. Fall. Man soll den Abstand *D* zweier Punkte *A* und *B* bestimmen unter der Voraussetzung, daß ein Punkt, z. B. *A* zugängig

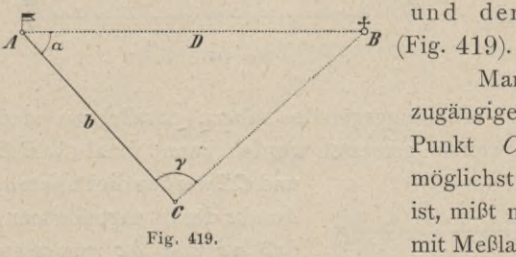

. und der andere *B* unzugängig ist

Man wählt im Anschluß an den zugängigen Punkt *A* einen günstig situierten Punkt *C* so, daß das Dreieck *ABC* möglichst gleichseitig oder gleichschenklig ist, mißt mit aller Schärfe die Seite *A C = <sup>b</sup>* mit Meßlatten, eventuell mit dem Stahlbande,

und ermittelt die Horizontalwinkel *a* und 7 mit dem Theodolite unter Beachtung all jener Momente, die bei präzisen Winkelmessungen zu berücksichtigen sind. Nach dem Sinussatze im Dreiecke *ABC* folgt:

$$
D:b=sin\gamma:sin(\alpha+\gamma)
$$

oder 
$$
D = b \frac{\sin \gamma}{\sin(\alpha + \gamma)}, \dots, \dots, \dots, \dots, \dots, \dots)
$$

Haften den Messungsdaten gewisse mittlere Fehler  $\pm$   $\Delta b$ ,  $\pm$   $\Delta \alpha$  und  $\pm$   $\Delta \gamma$  an, so erhält man nach Nr. 24, beziehungsweise 26 den zu befürchtenden mittleren Fehler  $+$   $AD$  in der Distanz.

In Nr. 5 *a)* ist auch besprochen, wann die besten Resultate in der Distanz zu erwarten sind.

398. 2. Fall. Beide Punkte *A* und *B* sind unzugängig (Fig. 420). Es wird eine Basis *MN— <sup>b</sup>* so gewählt, daß die Visuren gegenseitig und nach den beiden Punkten *A* und *B* ungehindert ausgeführt werden können und die Dreiecke, die sich durch gegenseitige Verbindung der vier Punkte ergeben, keine zu spitzen Winkel aufweisen. Nun werden die Basis *b* und die Horizontal-

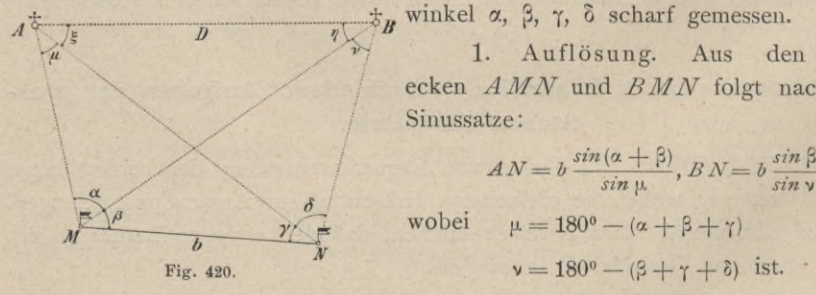

*..Asji* winkel *a,* ß, 7, § scharf gemessen. L 1. Auflösung. Aus den Drei-

ecken *A MN* und *BMN* folgt nach dem Sinussatze :

$$
AN = b \frac{\sin(\alpha + \beta)}{\sin \mu}, B N = b \frac{\sin \beta}{\sin \nu}, \dots 1
$$
  
wholei  $\mu = 180^{\circ} - (\alpha + \beta + \gamma)$   
 $\nu = 180^{\circ} - (\beta + \gamma + \delta)$  ist.

§ 51. Trigonometrische Behandlung verschiedener Aufgaben der praktischen Geometrie. 631

Aus dem Dreiecke *ABN* erhalten wir durch Anwendung des Kosinus- (Carnotschen) Satzes:

*D2* = *AN2* + *BN2 —* <sup>2</sup> *<sup>A</sup> N* . *BNcos* 3, II)

woraus *D*, da alle Größen auf der rechten Seite der Gleichung bekannt sind, entweder unmittelbar oder nach Vornahme von Substitutionen, die die Ausrechnung erleichtern, berechnet werden kann.

Eine Kontrolle wird erhalten, wenn *D* aus dem Dreiecke *A MB* bestimmt wird, nämlich :

$$
D^2 = \overline{AM}^2 + \overline{BM}^2 - 2\overline{AM}, \overline{BM} \cos \alpha, \ldots \ldots \ldots \ldots \ldots \ldots \ldots \ldots \ldots \ldots \ldots
$$

worin nach dem Sinussatze die unbekannten Seiten *AM* und *BM* aus den Dreiecken *A MN* und *BMN* sich ergeben:

$$
AM = b \frac{\sin \gamma}{\sin \mu}, \qquad BM = b \frac{\sin (\gamma + \delta)}{\sin \nu} \cdot \ldots \cdot \ldots \cdot \ldots \cdot 2)
$$

2. Auflösung. Werden die Hilfswinkel  $\leq$   $BAN=\xi$  und  $\leq$   $ABM=\eta$ eingeführt, so ist der Rechnungsgang für die Bestimmung von *AB — D* der folgende.

Wir führen wie früher die Winkel ein :

$$
\begin{array}{l}\mu=180^o-(\alpha+\beta+\gamma)\\ \nu=180^o-(\beta+\gamma+\delta)\end{array}\big\}.
$$

Aus den Dreiecken *ABM* und *A MN',* folgt:

$$
AM = D \frac{\sin \eta}{\sin \alpha} = b \frac{\sin \eta}{\sin \mu}, \text{ somit } \frac{D}{b} = \frac{\sin \eta \sin \alpha}{\sin \eta \sin \mu}; \dots \dots \dots \dots \dots
$$

weiters aus den Dreiecken ABN und BMN:

$$
BN = D \frac{\sin \xi}{\sin \delta} = b \frac{\sin \beta}{\sin \gamma}, \text{ somit } \frac{D}{b} = \frac{\sin \beta \sin \delta}{\sin \gamma \sin \xi}; \dots \dots \dots \dots \dots
$$

Die Gleichungen 3) und 4) geben weiter:

*sin* 7j *sin rj. sin y sin* v 5) *sin* <sup>4</sup> *sin* <sup>ß</sup> *sin* <sup>3</sup> *sin* p.

woraus sich der Hilfswinkel  $\phi$  berechnen läßt.

Ferner ist aus zwei Scheiteldreiecken:

? + ■\*] = <sup>ß</sup> + <sup>T</sup> , also *<sup>P</sup> + ri* ...ß + <sup>Y</sup> 6) 2 2

Nach bekannten Sätzen aus der Proportionslehre kann die Gleichung 5)  $umgerformt$  werden in

$$
\frac{\sin\xi - \sin\eta}{\sin\xi + \sin\eta} = \frac{1 - tg\psi}{1 + tg\psi},
$$

respektive in :

$$
\frac{2\cos\frac{5+\eta}{2}\sin\frac{5-\eta}{2}}{2\sin\frac{5+\eta}{2}\cos\frac{5-\eta}{2}} = \frac{\sin 45^\circ \cos\psi - \cos 45^\circ \sin\psi}{\cos 45^\circ \cos\psi + \sin 45^\circ \sin\psi} = \frac{\sin (45^\circ - \psi)}{\cos (45^\circ - \psi)} = \lg (45^\circ - \psi) ;
$$

632 Trigonometrische Behandlung verschiedener Aufgaben der praktischen Geometrie. § 51. *tg*<sup>=</sup> *tg* (45° — ^*\*8n* <sup>=</sup> *tg* (45° --I) *tg^1* somit ist: 7)

Mittels der Gleichungen 6) und 7) werden die Winkel  $\xi$  und  $\eta$  ermittelt. Nun werden aus der gemessenen Basis *MN— <sup>b</sup>* und den gemessenen Winkeln  $\alpha$ ,  $\beta$ ,  $\gamma$ ,  $\delta$  die Seiten  $\overline{MA}$ ,  $\overline{NA}$  und  $\overline{MB}$ ,  $\overline{NB}$  berechnet, nämlich:

$$
MA = b \frac{\sin \gamma}{\sin \mu} \text{ and } MB = b \frac{\sin (\gamma + \delta)}{\sin \gamma} \text{ and } M = b \frac{\sin (\gamma + \delta)}{\sin \gamma} \text{ , } \dots \dots \dots \text{ . } 8)
$$

worauf zur Berechnung der Distanz *AB—D* geschritten wird.

Aus den Dreiecken *ABM* und *ABN* folgt:

$$
AB = D = MA \frac{\sin \alpha}{\sin \gamma} = MB \frac{\sin \alpha}{\sin (\xi + \mu)}
$$
  
=  $NA \frac{\sin \delta}{\sin (\eta + \nu)} = NB \frac{\sin \delta}{\sin \xi}$ .

Nach Einführung der Werte aus 8) ergibt sich schließlich:

$$
D = b \frac{\sin \gamma \sin \alpha}{\sin \mu \sin \gamma} = b \frac{\sin (\gamma + \delta) \sin \alpha}{\sin \gamma \sin (\xi + \mu)}
$$
  
=  $b \frac{\sin (\alpha + \beta) \sin \delta}{\sin \mu \sin (\gamma + \gamma)} = b \frac{\sin \beta \sin \delta}{\sin \gamma \sin \xi}$  (10.11)

wie man sieht, mit mehrfacher Kontrolle.

Diese Aufgabe führt in der Geodäsie den Namen "Aufgabe der unzugängigen Distanz" oder "Hansens Problem".

#### **Bestimmung von Senkrechten und Parallelen.**

Auf eine durch zwei Punkte *A* und *B* gegebene Gerade von einem Punkte *M* die Senkrechte zu fällen und durch *M* die Parallele zu *AB* zu ziehen.

399. I. Beide Punkte *A* und *B* sind zugängig.

1. Fall. Der Punkt *M* ist zugängig (Fig. 421).

*a)* Es wird mit einem Winkelmeßinstrumente z. B. in dem Punkte *B* der Horizontalwinkel  $\alpha$  gemessen und in *M* der Winkel  $90^{\circ} - \alpha$  für die Senk-

> rechte, beziehungsweise a für die Parallele an die Seite *MB* angeschlossen und durch die Punkte *C* und *D* fixiert. Die Länge der Senkrechten wird erhalten, wenn die Strecke  $BM = b$  gemessen wurde, durch

$$
MM' = b \sin \alpha. \ldots \ldots \text{V}
$$

h *6)* Steht dem Geometer ein Instrument mit einer Orientierungs-

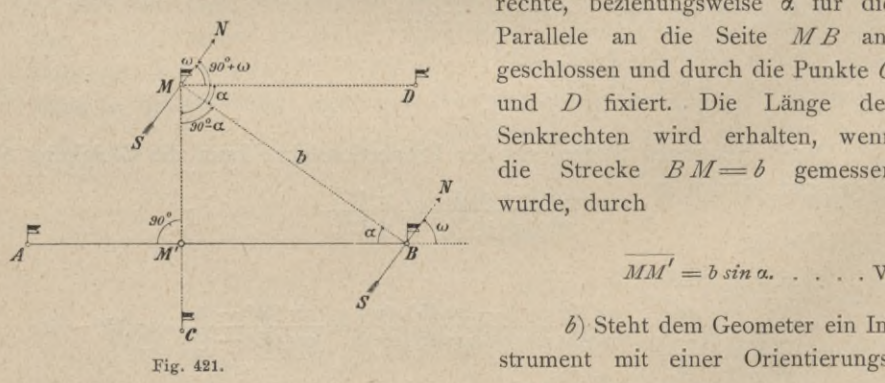

#### § 51. Trigonometrische Behandlung verschiedener Aufgaben der praktischen Geometrie. 633

bussole zur Verfügung, so kann im Punkte *B* das magnetische Azimut  $\omega$  der Seite *A B* ermittelt werden (Fig. 421) ; im Punkte *M* wird das magnetische Azimut mit  $(\omega + 90^{\circ})$  für die Senkrechte und mit  $\omega$  für die Parallele abgesteckt.

2. Fall. Der Punkt *M* ist unzugängig (Fig. 422).

In zwei beliebigen Punkten  $A_1$  und  $B_1$ der Geraden *A B* oder in *A* und *B* selbst werden die Winkel a und ß und der Abstand  $A_1 B_1 = b$  gemessen. Nun werden die Seiten nach dem Sinussatze:

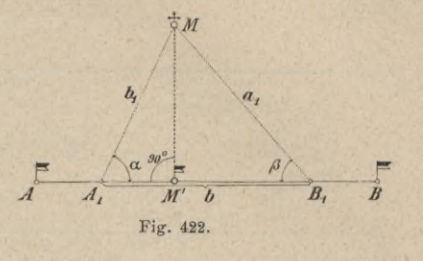

 $(9)$ 

und die Abstände des Fußpunktes  $M'$  von  $A_1$ , respektive  $B_1$ :

$$
A_1 M' = b_1 \cdot \cos \alpha = \frac{b \cdot \cos \alpha \sin \beta}{\sin (\alpha + \beta)}
$$
  
\n
$$
B_1 M' = a_1 \cdot \cos \beta = \frac{b \cdot \sin \alpha \cos \beta}{\sin (\alpha + \beta)}
$$

gerechnet.

Zur Kontrolle muß :

$$
A_1 M' + B_1 M' = b \text{ sein.}
$$

*sin a*  $\int$   $\sin(\alpha + \beta)$  $b_1 = b \frac{\sin \beta}{\sin (\alpha + \beta)}$ 

Die Länge des Perpendikels ist:

*MM' — bx sin* a = *ax sin* <sup>ß</sup> VII)

400. II. *A* zugängig, *B* unzugängig.

1. Fall. Punkt *M* ist zugängig. Lösung nach I., 1. Fall.

2. Fall. Punkt *M* unzugängig. Lösung nach I., 2. Fall.

401. III. Beide Punkte *A* und *B* sind unzugängig (Fig. 423).

1. Fall. Punkt *M* zugängig.

*a*) Man wähle einen Hilfspunkt *N,* der mit *M* verbunden die Basis *<sup>b</sup>* gibt, auf Grund welcher die Entfernung *A B* sicher bestimmt werden kann. Die Rechnung, welche nach Nr. 398 geführt wird, gibt auch die Winkel  $ξ$  und  $η$ ; ebenso lassen sich die Seiten *A M=sx* und  $BM = s_2$  berechnen; es ist

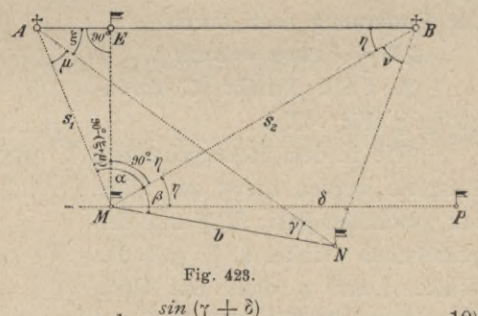

*sin j*  $b \frac{\sin \gamma}{\sin (\alpha + \beta + \gamma)}, \qquad s_2 = b \frac{\sin (\gamma + \delta)}{\sin (\beta + \gamma + \gamma)}$  $s_1 = b \frac{\sin \left(\frac{1}{2}\right)}{\sin \left(\alpha + \beta + \gamma\right)}, \qquad s_2 = b \frac{\sin \left(\frac{1}{2}\right)}{\sin \left(\beta + \gamma + \delta\right)}. \qquad \ldots \qquad 10$ 

Die Senkrechte ME kann abgesteckt werden im Anschlüsse an s<sub>1</sub> durch den bestimmten Winkel  $90^\circ - (\mu + \xi)$ , im Anschlüsse an  $s_2$  durch den Winkel  $(90^{\circ} - \eta)$  und, auf die Seite *MN* bezogen, durch den Winkel  $\beta + 90^{\circ} - \eta$ .

634 Trigonometrische Behandlung verschiedener Aufgaben der praktischen Geometrie. § 51.

Die Länge des Perpendikels ist bestimmbar aus den rechtwinkligen Dreiecken *AEM* und *EMB'.*

$$
\overline{ME} = s_1 \sin (\mu + \xi) = s_2 \sin \eta, \ldots, \ldots, \ldots, \text{VIII})
$$

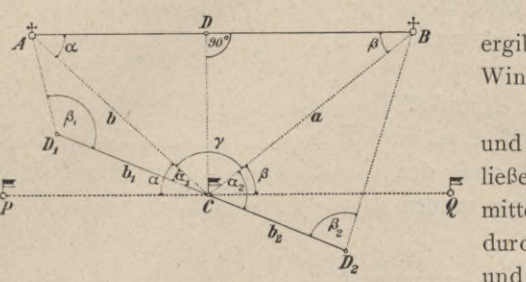

Fig. 424.

*t-*

Die Richtung der Parallelen ergibt sich durch Aufträgen des Winkels 7] an die Seite *MB.*

*b)* Wenn man die Winkel a und ß kennen würde (Fig. 424), so ließe sich die Parallele *P Q* un mittelbar abstecken. Man wird durch *C* eine Gerade  $D_1$   $D_2$  legen und  $CD_1=b_1$ ,  $CD_2=b_2$  sowie die Winkel  $\alpha_1$ ,  $\beta_1$ ,  $\alpha_2$ ,  $\beta_2$  und  $\gamma$ 

messen. Aus den Dreiecken *AD1 C* und *BD2 C* erhalten wir nach dem Sinussatze :

$$
b = b_1 \frac{\sin \beta_1}{\sin (\alpha_1 + \beta_1)}, \qquad a = b_2 \frac{\sin \beta_2}{\sin (\alpha_2 + \beta_2)} \cdot \cdot \cdot \cdot \cdot \cdot \cdot \cdot \cdot \cdot 11
$$

Nun wird das Dreieck *A C B,* in welchem die Seiten *a, b* und der eingeschlossene Winkel 7 bekannt sind, aufgelöst.

Aus der Figur folgt z. B. unmittelbar:

$$
tg \alpha = \frac{a \sin \gamma}{b - a \cos \gamma}
$$
  
\n
$$
tg \beta = \frac{b \sin \gamma}{a - b \cos \gamma}
$$
 ... ... ... ...

oder bequemer nach dem Tangentensatze :

$$
\begin{aligned} \n\text{tg } \frac{\alpha - \beta}{2} &= \frac{a - b}{a + b} \text{cotg } \frac{\gamma}{2} \\ \n\frac{\alpha + \beta}{2} &= 90^{\circ} - \frac{\gamma}{2} \n\end{aligned}
$$

Der Fußpunkt *D* der Senkrechten ist der Richtung nach bestimmt durch die Winkel  $90^{\circ} - \alpha$  oder  $90^{\circ} - \beta$ ,

der Entfernung nach durch

 $CD = b \sin \alpha = a \sin \beta$ .

2. Fall. Punkt *C* unzugängig (Fig. 425).

Wie in dem vorhergehenden Beispiele werden zuerst mit Hilfe der gewählten Basis *MN*und der gemessenen Winkel a, ß, 7, 8 die Winkel  $\xi$  und  $\eta$ , dann mit Hilfe der gemessenen Winkel  $CMN = \varphi$ und  $MNC = \psi$  die Seite  $MC = s$ gerechnet; es ist

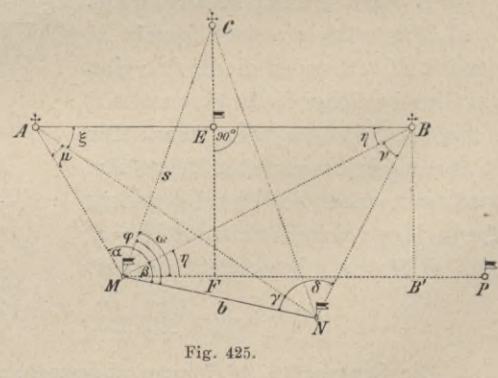

 $= b \cdot \frac{\sin \psi}{\sin (\varphi + \psi)}$  $\cdots$  . . . 12)

#### § 51. Trigonometrische Behandlung verschiedener Aufgaben der praktischen Geometrie. 635

der Fußpunkt *F* des Perpendikels ist bestimmt durch die Richtung

$$
\omega = \phi - \beta + \eta \quad \dots \quad \dots \quad \dots \quad \dots \quad \dots \quad \text{XI)}
$$

und die Länge

$$
MF = s \cos \omega. \quad . \quad . \quad . \quad . \quad . \quad . \quad . \quad . \quad . \quad . \quad . \quad .
$$

Die Richtung der Parallelen durch *C* wird wieder gefunden, wenn man in irgend einem Punkte von *MP* die Länge *CF—s . sin* co senkrecht auf *MP* aufträgt und den erhaltenen Punkt mit *C* verbindet.

#### **Bestimmung von Zwischenpunkten einer Geraden.**

#### (Verlängerung derselben.)

402. Die Endpunkte *A* und *B* sind unzugängig (Fig. 426). Man wird vorerst mit Hilfe der Basis  $MN = b$  und der Winkel  $\alpha$ ,  $\beta$ ,  $\gamma$ ,  $\delta$  die Winkel  $\xi$  und  $\eta$  bestimmen.

Die Lage des Punktes  $P_k$  wird  $\phi$ festgelegt sein, wenn man aus dem Dreiecke  $MAP_k$  die Seite  $MP_k = s_k$  rechnet; es ist

$$
s_k = s \cdot \frac{\sin{(\mu + \xi)}}{\sin{(\mu + \xi + \alpha_k)}} \cdot \cdot \cdot \text{XIII}
$$

In analoger Weise kann eine beliebige Anzahl von Zwischenpunkten ermittelt werden.

#### **Lagebestimmung von Punkten.**

Die Lage zweier Punkte *A* und *B* ist gegeben; man soll die Lage eines dritten Punktes *M* in Bezug auf *A* und *B* bestimmen,

- a) wenn in beiden Punkten *A* und *B,*
- ß) wenn bloß in einem Punkte *A* und
- Y) wenn in keinem ein Winkelmeßinstrument aufgestellt werden kann.

403. Ad  $\alpha$ . Es sei  $AB = D$  gegeben; sind die Winkel  $\alpha$  und  $\beta$  gemessen, so hat man im Dreiecke *ABM* (Fig. 427):

$$
a = D \cdot \frac{\sin \alpha}{\sin (\alpha + \beta)}
$$
  
\n
$$
b = D \cdot \frac{\sin \beta}{\sin (\alpha + \beta)}
$$
  
\n
$$
b
$$

Diese. Methode der Festlegung des Punktes *M* heißt nach der Meßtischpraxis das Vorwärtseinschneiden.

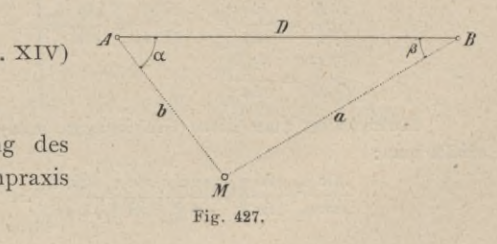

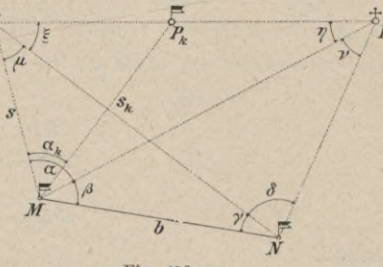

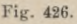

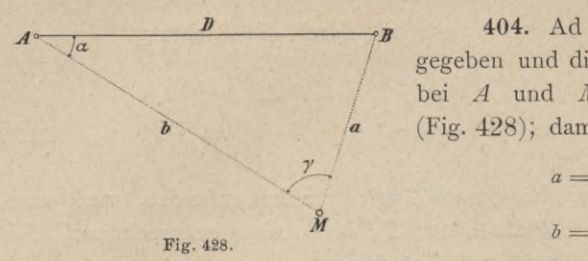

404. Ad  $\beta$ . Es ist wieder  $AB = D$ gegeben und die Horizontalwinkel *n.* und *y* bei *A* und *M* sind gemessen worden (Fig. 428); damit ist:

$$
a = D \cdot \frac{\sin \alpha}{\sin \gamma}
$$
  
\n
$$
b = D \cdot \frac{\sin (\alpha + \gamma)}{\sin \gamma}
$$
 \dots \dots XV

Diese Aufgabe führt den Namen Seitwärtseinsch neiden.

405. Ad Y- Kann man weder von *A* noch von *B* aus einen Winkel des

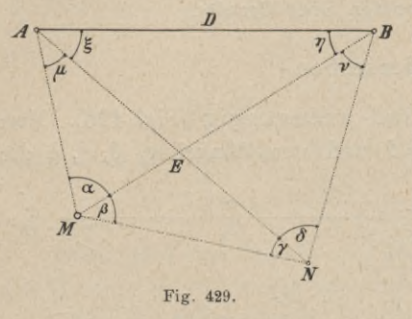

Dreieckes *A B M* messen, so wählt man einen Punkt *N* (Fig. 429), von welchem weder von *A* noch von *B* aus einen Winkel des<br>
Dreieckes *A B M* messen, so wählt man<br>  $\mathcal{P}$  einen Punkt *N* (Fig. 429), von welchem<br>
aus *A* und *B* sichtbar sind und der, mit<br>
diesen drei Punkten verbunden, keine diesen drei Punkten verbunden, keine ungünstigen Dreiecke bildet. Werden die Winkel  $\alpha$ ,  $\beta$ ,  $\gamma$ ,  $\delta$  gemessen und ist die Fänge *A B — D* bekannt, so können die Winkel  $\xi$  und  $\eta$  analog wie beim Hansenschen Probleme (Nr.398) berechnet werden; dann wird:

*AM* **<sup>=</sup>** *D sinrl sin* a XVI) *<sup>D</sup> sin* (ç + g) i" *sin* a ' *B M =*

erhalten.

Sollten die Strecken *MN, A N* und *BN* für eine andere Arbeit erfordetlich sein, so unterliegt es keinem Anstande, diese aus den entsprechenden Dreiecken zu berechnen.

Anmerkung. Zusammengesetzter Sinussatz. (Sinus-Hilfssatz.) Die Gleichung 5) im Hansenschen Probleme Nr. 398 läßt sich durch einen allgemeinen Satz ausdrücken, welcher bei allen ähnlichen Aufgaben angewendet werden kann. Verbindet man sämtliche Eckpunkte eines Polygones von *n* Seiten mit einem Punkte *O,* so entstehen *n* Dreiecke, deren Grundlinien Polygonseiten sind.

Bezeichnen wir (Fig. 430) die an den Grundlinien rechts gelegenen Winkel mit  $\alpha_1$ ,  $\beta_1$  $\gamma_1, \ldots$ , und die links liegenden mit  $\beta_2, \gamma_2, \delta_2, \ldots$ , so bestehen die Relationen: *B*

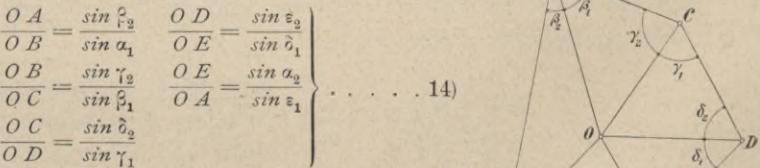

Multipliziert man diese Gleichungen miteinander, so **<\*/** erhält man: **A**

$$
\frac{\sin \beta_2 \sin \gamma_2 \sin \delta_2 \sin \epsilon_2 \sin \alpha_2}{\sin \alpha_1 \sin \beta_1 \sin \gamma_1 \sin \delta_1 \sin \epsilon_1} = 1 \quad \text{XVII} \quad \frac{A^2}{\text{Fig. 430.}}
$$

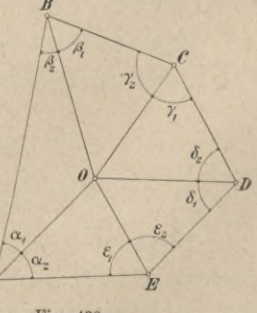

#### § 51. Trigonometrische Behandlung verschiedener Aufgaben der praktischen Geometrie. 637

Dieser Satz, welcher ganz allgemein ist und auch Gültigkeit hat, wenn *O* außerhalb des Polygones liegt, heißt:

"Das Produkt der Sinuse der in den Dreiecken am Umfange des Polygones rechtsliegenden Winkel ist gleich dem Produkte der Sinuse der links liegenden Winkel."

Um in komplizierten Figuren über das Rechts und Links außer Zweifel zu sein, denkt man sich außerhalb des Polygones der betreffenden Umfangsseite gegenüber aufgestellt mit dem Gesichte gegen das Innere des Polygones.

Der Satz spielt in der Ausgleichung von Dreiecksnetzen eine große Rolle und gelangt wiederholt zur Anwendung. Um den Satz auf die vorher behandelte Aufgabe der unzugängigen Distanz anzuwenden, betrachten wir den Schnittpunkt *E* der Diagonalen *BM*und *AN* (Fig. 429) als den Punkt *0;* dann ist

> $\sin a$  *,*  $\sin \xi$  *,*  $\sin v$  *,*  $\sin \gamma$  = 1, woraus folgt  $\sin \mu$  *,*  $\sin \eta$  *,*  $\sin \delta$  *,*  $\sin \beta$  = 1, *sin T, sin a . sin* y . *sin* v *sin* £ *sin* ß . *sin* <sup>8</sup> . *sin* ja

406. Das Rückwärtseinschneiden. Die gegenseitige Lage dreier Punkte *A*, *B* und *C* ist gegeben durch ihre Abstände *a*, *b* und *c*; es soll die Lage eines vierten Punktes *M* bestimmt werden unter der Voraussetzung, daß Winkelmessungen bloß in dem zu bestimmenden Punkte durchzuführen sind (Fig. 431).

Diese Aufgabe ist unter den Namen: "das Rückwärtseinschneiden, das Pothenotsche Problem etc." bekannt.

Die Winkel  $\mu$  und v werden gemessen. Setzt man  $\&\angle$  *CAB* =  $\alpha$ ,  $\&\angle$  *ABC* =  $\beta$ ,  $\&\angle$  *BCA* =  $\gamma$  und ferner  $\leq CAM = \xi$ ,  $\leq MBC = \eta$ , so kommt es zunächst wieder darauf an, die letzten zwei Winkel zu berechnen. Nach dem Sinushilfssatze, für welchen das Dreieck *ABM* das Polygon vertritt und der Punkt *O* (hier *C)* außerhalb desselben liegt, hat man:

$$
\frac{\sin \mu \cdot \sin \alpha \cdot \sin \eta}{\sin \nu \cdot \sin \beta \cdot \sin \xi} = 1 \cdot \dots \cdot 14
$$

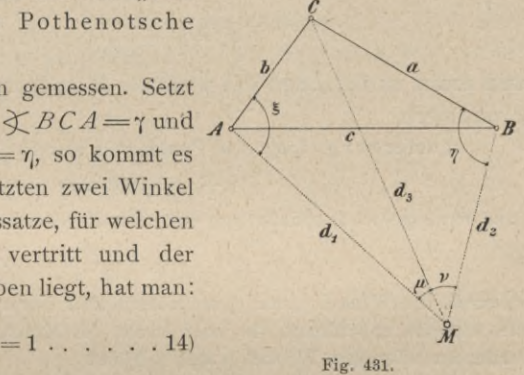

*sin* ß *sin a* oder  $\frac{\sin \eta}{\sin \xi} = \frac{\sin \beta \sin \gamma}{\sin \alpha \sin \mu}$ , und da  $\frac{\sin \beta}{\sin \alpha} = \frac{b}{a}$  ist, auch *a sin* ç

*b sin* v *a sin* ja *sin* 7] = *tg'\* 15) *sin* <sup>5</sup>

Hiedurch ist der Hilfswinkel  $\phi$  bestimmt.

Da die Beziehung besteht:

<sup>4</sup> + <sup>t</sup>, = 360° — (y + fl + V) 16) und die umgeformte Gleichung 15) nach Nr. 398, Gleichung 7) auf den Ausdruck führt

$$
tg^{\xi-\eta}=\tg\left(45^{\circ}-\psi\right)tg^{\xi+\eta},\ \ldots\ \ldots\ \ldots\ \ldots\ \ldots\ .17
$$

so lassen sich hieraus  $\xi$  und  $\eta$  bestimmen.

#### 638 Trigonometrische Behandlung verschiedener Aufgaben der praktischen Geometrie. § 51.

Die beiden Winkel p und v werden < 180° vorausgesetzt, somit sind *sin* p und *sin* v stets positiv ; und da *a* und *b* absolut zu nehmen sind, so wird stets

$$
\frac{b \sin \nu}{a \sin \mu} = tg \psi > 0,
$$

das heißt man erhält aus der Gleichung 15) die Winkel  $\psi$  und  $\psi + 180^{\circ}$ ; dieser Hilfswinkel kommt in der Rechnung nur noch einmal vor, nämlich im Faktor *tg {*45°—1) der Gleichung 17). Da nun

$$
\mathit{tg} \ (45^{\scriptscriptstyle 0}-\psi)=\mathit{tg}\ [45^{\scriptscriptstyle 0}- (\psi+180^{\scriptscriptstyle 0})]
$$

ist, so kann für  $\psi$  immer der positive spitze Winkel genommen werden.  $tg$  ( $45^o - \psi$ ) ist $\geq 0$ , je nachdem  $\psi \leq 45^{\rm o}$  ist. Die Differenz  $\frac{\xi-\gamma}{2}$ Die Differenz $\frac{z-\eta}{2}$  ist ein positiver oder negativer spitzer<br> $\zeta-\eta\gtrsim 0$  wird Winkel, je nachdem  $tg \frac{\xi-\eta}{2} \geq 0$  wird.

In der Gleichung 17) ist genau auf das Vorzeichen der rechten Seite zu achten, um In der Gleichung 17) ist genau auf das Vorzeichen der rechten Seite zu achten, um<br>  $\frac{\xi - \eta}{2}$  als positiven oder negativen spitzen Winkel zu erhalten; die um 180° verschiedenen Winkel sind hier von vorneherein ausgeschlossen, da weder ç noch *t]* größer als 180° sein können.

Nun können die Abstände  $d_1$ ,  $d_2$ ,  $d_3$  des Punktes *M* von *A*, *B* und *C* durch Auflösung von Dreiecken samt Kontrollen erhalten werden.

Es folgt aus den Dreiecken *ACM*, *CBM* und *ABM\*

$$
d_1 = b \frac{\sin (\mu + \xi)}{\sin \mu} = c \frac{\sin (\eta - \beta)}{\sin (\mu + \nu)}
$$
  
\n
$$
d_2 = a \frac{\sin (\nu + \eta)}{\sin \nu} = c \frac{\sin (\xi - \alpha)}{\sin (\mu + \nu)}
$$
  
\n
$$
d_3 = a \frac{\sin \eta}{\sin \nu} = b \frac{\sin \xi}{\sin \mu}
$$

und somit ist die Lage des Punktes *M* vollkommen bestimmt und die Rechnung kontrolliert.

Anmerkung. Liegt der Punkt *M* in der Peripherie des Kreises über *A, B, C,* so ist

$$
\mathop{\hbox{\rlap{$\scriptstyle\circ$}}}+\eta=180^{\rm o}~{\rm also}~\eta=180^{\rm o}-\mathop{\hbox{\rlap{$\scriptstyle\circ$}}}\nolimits\,;
$$

dann wird  $tg \psi = 1$ , sonach  $\psi = 45^{\circ}$ , und die Gleichung 17) geht über in

$$
\mathop{tg} \frac{\xi-\eta}{2} = 0 \ . \ \infty,
$$

wodurch die Winkel & und  $\eta$  in unbestimmter Form erscheinen. Und in der Tat ist dann die Aufgabe unbestimmt, da jeder Punkt des Kreises durch *A, B, C,* mit diesen Punkten verbunden, dieselben Winkel µ und v bildet.

Die eben aufgestellten Gleichungen geben die Lage von *M* in allen

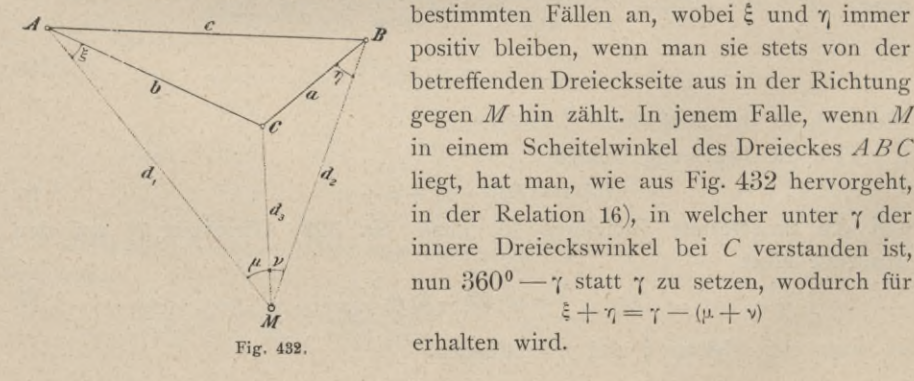

positiv bleiben, wenn man sie stets von der betreffenden Dreieckseite aus in der Richtung gegen *M* hin zählt. In jenem Falle, wenn *M* in einem Scheitelwinkel des Dreieckes *ABC* liegt, hat man, wie aus Fig. 432 hervorgeht, in der Relation 16), in welcher unter  $\gamma$  der innere Dreieckswinkel bei *C* verstanden ist, nun 360° — 7 statt 7 zu setzen, wodurch für  $\xi + \eta = \gamma - (\mu + \nu)$ 

§ 51. Trigonometrische Behandlung verschiedener Aufgaben der praktischen Geometrie. 639

**407. Zusammengesetzte Aufgabe des Rückwärtseinschneidens.** Die drei Punkte *A, B, C* seien der Lage nach gegeben, somit *a, b, c* und die Winkel A, B, C bekannt; es sollen die Punkte M und N dadurch bestimmt werden, daß in denselben die Winkel a,  $\beta$ ,  $\gamma$ ,  $\delta$  gemessen werden (Fig. 433).

Setzen wir  $\leq$   $CAM = \xi$ ,  $\leq$   $CBN = \eta$ , so ist nach dem zusammengesetzten Sinussatze, für welchen *ABNM* als das Polygon und *C* als der außerhalb desselben liegende Punkt *O* zu betrachten ist : *c a*

*sin a* . *sin* y . *sin A . sin* <sup>7</sup><sup>j</sup> / = <sup>1</sup> . . . 18) *sin* <sup>ß</sup> . *sin* § . *sin <sup>B</sup> . sin* £ /

oder, da man statt  $\frac{\sin A}{\sin B} = \frac{a}{b}$  setzen kann, *sin B sin B sin B sin B sin B sin B sin B sin B sin B sin B sin B sin B sin B sin B sin B sin B sin B* 

$$
\frac{\sin \eta}{\sin \xi} = \frac{b}{a} \cdot \frac{\sin \beta \cdot \sin \delta}{\sin \alpha \cdot \sin \gamma} = tg \psi, \qquad 19
$$

ist, so können nach dem früheren wieder die Winkel  $\xi$  und  $\eta$  bestimmt werden; die weitere

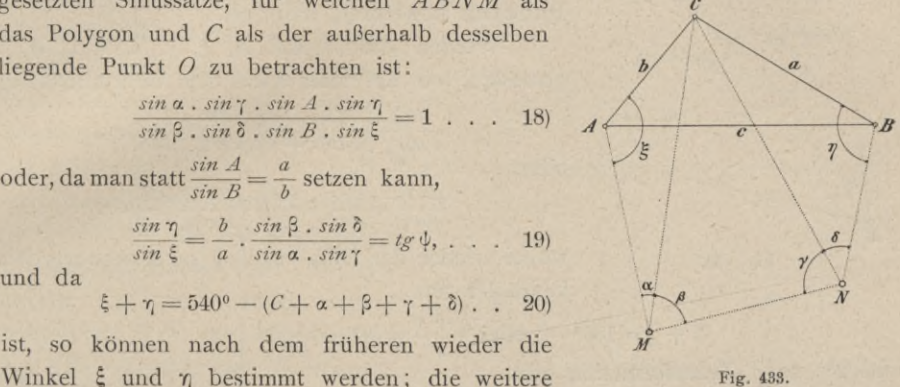

*b. a*

 $d_i$   $d_z$ 

 $\frac{y}{x}$ o*M*

Rechnung für die Festlegung der Punkte *M* und Wwird analog wie früher geführt.

**408. Modifizierte Aufgabe des Rückwärtseinschneidens.** Es sind drei Punkte *A, B, C* der Lage nach gegeben, also die Seiten *a, b, c* sowie die Winkel *A, B, C* bekannt; nun sind die Winkel µ und v gemessen worden und es handelt sich um die Bestimmung des vierten Punktes *M* (Fig. 434).  $\mathfrak{C}$ 

Setzt man  $\angle$  *AMC* =  $\xi$  und  $\angle$  *CBM* =  $\eta$ , so ist nach dem Sinushilfssatze:

oder da *sin <sup>B</sup>*

$$
\frac{\sin \xi \cdot \sin \eta \cdot \sin A}{\sin \mu \cdot \sin \nu \cdot \sin B} = 1 \quad \dots \quad \dots \quad 21) \quad A \longrightarrow \mu \qquad c
$$
\n
$$
\frac{\sin A}{\sin B} = \frac{a}{b} \text{ ist, auch}
$$
\n
$$
\sin \xi \cdot \sin \eta = \frac{b}{a} \sin \mu \cdot \sin \nu \quad \dots \quad \dots \quad 22) \qquad d_1
$$

Nun ist bekanntlich :

 $2 sin \xi$ .  $sin \eta = cos (\xi - \eta) - cos (\xi + \eta)$ , daher Fig. 434.

und da

$$
\cos(\xi - \tau_i) = \cos(\xi + \tau_i) + 2\sin\xi \cdot \sin\tau_i
$$

**21)** *A*

22**)**

 $\xi + \tau = 360^{\circ} - (C + \mu + \nu) \ldots \ldots \ldots \ldots \ldots$  23)

ist, so geht die vorstehende Gleichung über in :

$$
\cos\left(\xi-\eta\right)=\cos\left(C+\mu+\nu\right)+2\frac{b}{a}\sin\mu\cdot\sin\nu,\quad\ldots\quad\quad 24)
$$

welche Gleichung in Verbindung mit 23) die Winkel  $ξ$  und  $η$  gibt, wonach die Aufgabe wie die früheren zum Schlüsse gebracht wird.

In ähnlicher Weise lassen sich die verschiedensten Modifikationen der Aufgabe des Rückwärtseinschneidens behandeln.

**409. Zusammengesetzte Aufgabe der unzugängigen Distanz.** Es sei wieder die unzugängige Distanz *AB=D* in Fig. <sup>435</sup> gegeben; es soll

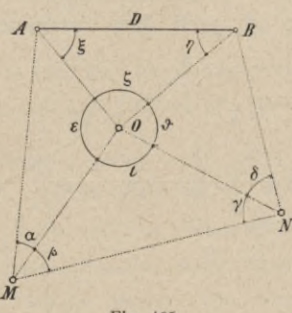

die Lage der Dreieckspunkte *M, N* und *<sup>O</sup>* durch bloße Winkelmessungen in diesen Punkten bestimmt werden.

Werden die Winkel α, β, γ, δ, ε, ζ, θ, ι gemessen, so hat man nach dem Sinushilfssatze:

wobei wieder der Hilfswinkel  $\phi$  gerechnet werden

 $sin \beta$ .  $sin \delta$ .  $sin \eta$ .  $sin (\alpha + \epsilon)$  $sin \gamma$  .  $sin (\delta + \vartheta)$  *sin*  $\xi$  .  $sin \alpha$ 

 $sin \eta$   $sin \alpha$ .  $sin \gamma$ .  $sin (\delta + \vartheta)$  $\frac{\sin \frac{\pi}{6}}{\sin \frac{\pi}{6}} = \frac{3\pi}{\sin \beta}$ ,  $\sin \alpha$ ,  $\sin (\alpha + \epsilon) = tg^{i\theta}$ , . 25)

Fig. 435.

kann. Da nun

$$
\xi + \eta = 180^{\circ} - \zeta \text{ oder } \frac{\xi + \eta}{2} = 90^{\circ} - \frac{\zeta}{2} \text{ ist}
$$

und 25) nach Transformation gibt:

$$
tg\frac{\xi-\eta}{2}=tg\frac{\xi+\eta}{2}\,tg\,(45^o-\psi)
$$

*1—N* oder

so kann man nun die Winkel  $\xi$  und  $\eta$  rechnen.

Mit Hilfe von *D* und der zur Verfügung stehenden Winkel können dann sämtliche Seiten gerechnet werden.

#### **Literatur.**

**Dr. E. Hammer:** Lehrbuch der ebenen und sphärischen Trigonometrie, 3. Auflage, Stuttgart 1906.

Dieses ausgezeichnete Lehrbuch kann jedermann, der sich über Fragen aus dem Gebiete der ebenen und sphärischen Trigonometrie gründlich und erschöpfend informieren will, auf das wärmste empfohlen werden.

Das lehrreiche Kapitel "Geodätische Aufgaben" enthält eine Fülle interessanter Aufgaben, die allgemein rein trigonometrisch oder auch analytisch-trigonometrisch elegant gelöst und durch numerische Beispiele in mustergültiger schematischer Anordnung vorgeführt werden.

#### **§ 52. Koordinatenrechnung.**

**410. Koordinatensysteme.** In der Geodäsie wird die Lage von Punkten in der Ebene meist auf ein rechtwinkliges Koordinatensystem durch die beiden Koordinaten: Abszisse  $x$  und Ordinate  $y$  bezogen.

Das Koordinatensystem kann eine absolut oder relativ bestimmte Lage haben, dasselbe ist jedoch stets so gewählt, daß die positive Richtung der *x*-Achse durch Drehung im Sinne des Uhrzeigers um 90° in die Richtung der
positiven y-Achse übergeführt wird; hiefür ist nämlich die Teilung der Horizontalkreise und die Meßrichtung der Winkel maßgebend.

Wird der von einem Punkte *O,* dem Koordinatenanfangspunkte, nach Norden gerichtete Zweig des Meridianes als positive Richtung der Abszissen-

achse genommen, so geht die positive Richtung der Ordinatenachse nach Osten (Fig. 436),  $-x$ Westen. Analog sind die Koordinatenquadranten verteilt. Dieses Koordinatensystem ist in Deutschland gebräuchlich.

In der höheren Geodäsie und Astronomie ist die Zählungsweise durchgehends eine andere; es wird nämlich der nach Süden sich erstreckende Teil des Meridianes *Fig.* 437) zur positiven Richtung der Abszissenachse genommen, wo- Fig. 436.

die Sonne und die meisten zur *N* Beobachtung verwendeten Gestirne südlich vom Zenithe kulminieren und bei ihrer scheinbaren Bewegung von *O* nach *W* die größte Höhe im Meridiane erreichen, indem sowohl der Stundenwinkel als das Azimut Null werden und von da aus im gleichen Sinne zunehmen.

In Österreich und in dem Großherzogtume Baden ist dieses Koordinatensystem offiziell auch beim Kataster eingeführt; doch ist, wie wir später zeigen werden, die Überführung des einen in das andere System ganz einfach.

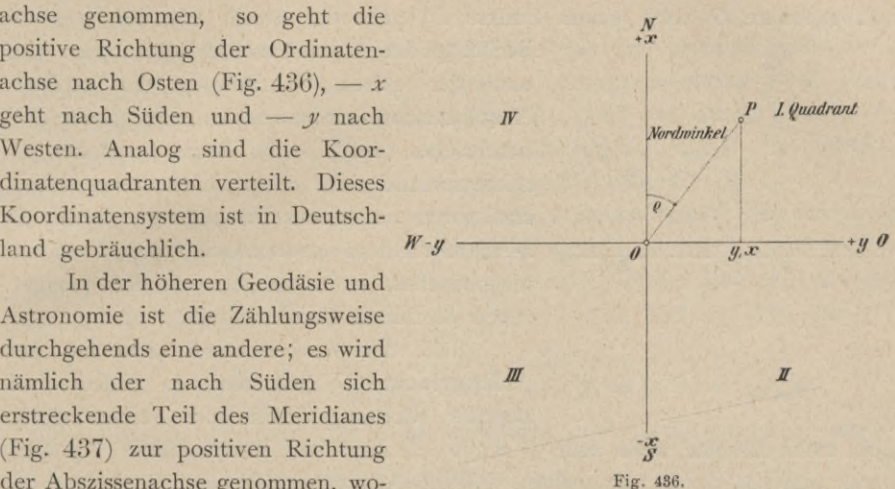

durch die positive Ordinatenachse nach Westen, — *x* nach Norden und *—y* nach Osten gerichtet ist. Dieser Gebrauch findet darin seine Begründung, daß

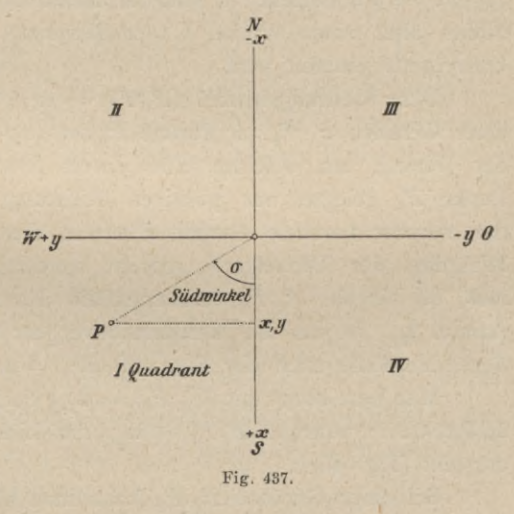

Die beiden besprochenen Koordinatensysteme stellen absolute Koordinatensysteme dar, ebenso wenn der magnetische Meridian als Abszissenachse verwendet wird; hingegen kommt es wohl häufig vor, besonders dann, wenn eine absolute Richtung nicht mit hinreichender Schärfe bestimmt werden kann, daß mit Rücksicht auf lokale Verhältnisse das Koordinatensystem eine beliebige Lage erhält.

Wie wir später sehen werden, läßt sich ein solches relative System stets durch eine Koordinatentransformation auf ein absolutes Koordinatensystem zurückführen.

**411. Richtungswinkel und Azimut.** Der Winkel a, den ein vom Koordinatenanfangspunkte O nach einem Punkte  $P_1$  gehender Strahl mit der positiven

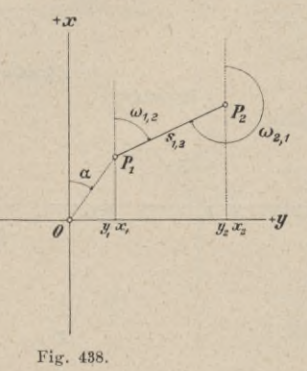

Richtung der Abszissenachse bildet (Fig. 438) und der durch Überführung der positiven Abszissenachse im Sinne des Uhrzeigers nach *0Px* beschrieben wird, heißt Richtungswinkel, Direktionswinkel oder in speziellen Fällen Azimut, und zwar astronomisches Azimut, wenn die x-Achse mit dem astronomischen Meridiane und magnetisches, wenn dieselbe mit dem magnetischen Meridiane zusammenfällt.

Fällt der Winkelscheitel nicht mit dem Anfangspunkte *O* zusammen, so bedeuten die Begriffe Richtungswinkel und Azimut jedoch

nicht mehr dasselbe, wenn auch  $+$  *x* mit dem Meridiane zusammenfällt (Fig. 439). Denn man hat daran festzuhalten, daß das Azimut von  $P_1$  nach  $P_2$  sich auf den

Meridian in  $P_1$  und der Richtungswinkel sich auf die durch  $P_1$  parallel zur x-Achse gezogene Gerade bezieht;  $x'$  und der Meridian bilden aber einen Winkel X, der Meridiankonvergenz genannt wird.

Der Richtungswinkel  $(P_1 P_2) = \omega_{1,2}$ einer Geraden  $P_1$   $P_2$  im Punkte  $P_1$  ist also der Winkel, um welchen eine durch den Punkt  $P_1$  gelegte, zur positiven Richtung der .r-Achse parallele Gerade *Px x* in der Richtung des Uhrzeigers gedreht werden muß, bis sie mit *P*<sub>1</sub> *P*<sub>2</sub> zusammenfällt. Das

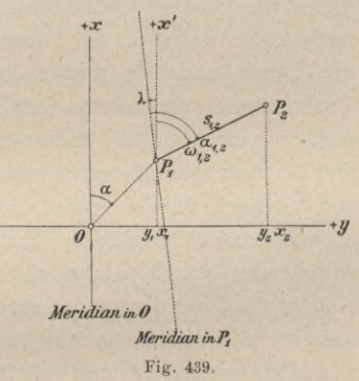

Azimut  $\alpha_{1,2}$  ist um die Meridiankonvergenz verschieden, und zwar ist im vorliegenden Falle nach der Fig. 439  $\alpha_{1,2} = \omega_{1,2} + \lambda$ .

Man bezeichnet mit  $(P_1 \, P_2) = \omega_{1,2}$  den Richtungswinkel der Strecke  $P_1 \, P_2$ im Punkte  $P_1$ , während  $(P_2 P_1) = \omega_{2,1}$  den Richtungswinkel von  $P_2 P_1$  im Punkte  $P_2$ darstellt (Fig. 438).

Bei einer Geraden  $P_1$   $P_2$  kann man also zwei Richtungen unterscheiden, nämlich  $(P_1 P_2) = \omega_{1,2}$  und  $(P_2 P_1) = \omega_{2,1}$ , die sich um 180<sup>0</sup> unterscheiden, so daß die Beziehung :

daß die Beziehung:  
\n
$$
\begin{array}{ccc}\n&\omega_{2,1} = \omega_{1,2} \pm 180^0 \\
&(P_2 P_1) = (P_1 P_2) \pm 180^0\n\end{array}
$$
\n...\n......

besteht, die sich unmittelbar aus der Fig. 438 ableiten läßt. Es kann  $\pm$  180° geschrieben werden, weil sich mit beiden Zeichen Winkel ergeben, die sich

um 360°, also für den vorliegenden Zweck gar nicht unterscheiden, denn die trigonometrischen Funktionen bleiben unverändert; z. B. für  $(P_1 P_2) = \omega_{1,2} = 120^{\circ}$ folgt  $(P_2 P_1) = \omega_{2,1} = \omega_{1,2} \pm 180^\circ = (P_1 P_2) \pm 180^\circ = 120^\circ \pm 180^\circ =$ 300°  $1 - 60^{\circ}$ 

Das negative Zeichen bedeutet hiebei, daß die positive Richtung der Abszissenachse in dem dem Uhrzeigersinne entgegengesetzten Sinne gedreht werden muß, um sie mit der betreffenden Richtung zur Deckung zu bringen.

Der Abstand  $s_{1,2} = P_1 P_2$  zweier Punkte  $P_1$  und  $P_2$  ist stets absolut zu nehmen; es ist eine vom Koordinatensysteme unabhängige Größe.

**412. Grundaufgaben über rechtwinklige Koordinaten.** Bei der Lösung verschiedener Aufgaben im rechtwinkligen Koordinatensysteme macht man von dem Projektionssatze und von der Distanzgleichung zweier Punkte Anwendung; es sind die Koordinatendifferenzen zweier Punkte  $P_1$  und  $P_2$  (Fig. 438):

$$
\begin{array}{l}\n\mathcal{A} x_{1,2} = x_2 - x_1 = s_{1,2} \cos \omega_{1,2} = \overline{P_1 P_2} \cos (P_1 P_2) \\
\mathcal{A} y_{1,2} = y_2 - y_1 = s_{1,2} \sin \omega_{1,2} = \overline{P_1 P_2} \sin (P_1 P_2)\n\end{array}\n\bigg\}, \ldots \ldots \ldots \ldots \ldots \ldots \bigg\}
$$

woraus für die Tangente des Richtungswinkels und die Distanzgleichung folgt:

$$
tg\omega_{1,2} = tg(P_1 P_2) = \frac{y_2 - y_1}{x_2 - x_1} = \frac{f_1 y_1, g_2}{f_1 y_2}
$$
  
\n
$$
s_{1,2} = \frac{P_1 P_2}{P_1 P_2} = \sqrt{f_1 x_1, g_2 + f_2 y_1, g_2} = \sqrt{(x_2 - x_1)^2 + (y_2 - y_1)^2}
$$
  
\n
$$
= \frac{f_1 y_1, g_2}{\sin \omega_{1,2}} = \frac{f_1 y_2}{\cos \omega_{1,2}} = \frac{f_2 y_2 - f_1}{\sin \omega_{1,2}} = \frac{x_2 - x_1}{\cos \omega_{1,2}}
$$
  
\n
$$
= \frac{f_1 y_1}{\sin (P_1 P_2)} = \frac{f_1 y_2}{\cos (P_1 P_2)}
$$

1. Grundaufgabe: Es sind die rechtwinkligen Koordinaten  $x_1 y_1$ des Punktes  $P_1$ , die Strecke  $\overline{P_1 P_2} = s_{1,2}$  und der Richtungswinkel *(Pi P2)* = <sup>2</sup> gegeben; man soll die rechtwinkligen Koordinaten des Punktes  $P_2$  bestimmen.

Nach Gleichung 2) ergeben sich unmittelbar :

$$
\begin{aligned}\n\mathcal{A} \, x_{1,2} &= x_2 - x_1 = s_{1,2} \cos \omega_{1,2} \\
\mathcal{A} \, y_{1,2} &= y_2 - y_1 = s_{1,2} \sin \omega_{1,2}\n\end{aligned}
$$

woraus folgt :

$$
x_2 = x_1 + \Delta x_1, \quad \xi_2 = x_1 + s_1, \quad \xi_3 = s_0, \quad \xi_4 = s_1 + \Delta x_1, \quad \xi_5 = s_1 + s_1, \quad \xi_6 = s_1, \quad \xi_7 = s_1, \quad \xi_8 = s_2, \quad \xi_9 = s_1 + s_{10}, \quad \xi_{10} = s_{11} + s_{12} \quad \xi_{11} = s_{11} + s_{12} \quad \xi_{12} = s_{13} + s_{14} \quad \xi_{13} = s_{15} + s_{16} \quad \xi_{14} = s_{15} + s_{16} \quad \xi_{15} = s_{16} + s_{17} \quad \xi_{16} = s_{18} + s_{19} \quad \xi_{17} = s_{19} + s_{19} \quad \xi_{18} = s_{10} + s_{19} \quad \xi_{19} = s_{10} + s_{19} \quad \xi_{10} = s_{10} + s_{19} \quad \xi_{11} = s_{10} + s_{19} \quad \xi_{12} = s_{10} + s_{19} \quad \xi_{13} = s_{10} + s_{19} \quad \xi_{14} = s_{10} + s_{19} \quad \xi_{15} = s_{10} + s_{19} \quad \xi_{16} = s_{10} + s_{19} \quad \xi_{17} = s_{10} + s_{19} \quad \xi_{18} = s_{10} + s_{19} \quad \xi_{19} = s_{10} + s_{19} \quad \xi_{10} = s_{10} + s_{19} \quad \xi_{11} = s_{10} + s_{19} \quad \xi_{12} = s_{10} + s_{19} \quad \xi_{13} = s_{10} + s_{19} \quad \xi_{14} = s_{10} + s_{19} \quad \xi_{15} = s_{10} + s_{19} \quad \xi_{16} = s_{10} + s_{19} \quad \xi_{17} = s_{10} + s_{19} \quad \xi_{18} = s_{10} + s_{19} \quad \xi_{19} = s_{10} + s_{19} \quad \xi_{10} = s_{10} + s_{19} \quad \xi_{10} = s_{10} + s_{1
$$

2. Grundaufgabe: Es sind die rechtwinkligen Koordinaten zweier Punkte  $P_1$  und  $P_2$ , das ist  $x_1 y_1$  und  $x_2 y_2$  gegeben; man soll  $P_1 P_2 =$  $s_{1,2}$  und  $(P_1 P_2) = \omega_{1,2}$  bestimmen.

Die Gleichung 3) gibt den Richtungswinkel, nämlich :

$$
tg(P_1 P_2) = tg w_{1,2} = \frac{y_2 - y_1}{x_2 - x_1} = \frac{d y_{1,2}}{d x_{1,2}}
$$
  
and  

$$
\frac{P_1 P_2}{P_1 P_2} = s_{1,2} = \frac{x_2 - x_1}{cos w_{1,2}} = \frac{y_2 - y_1}{sin w_{1,2}} = \sqrt{(x_2 - x_1)^2 + (y_2 - y_1)^2}
$$
 ... (II)

Von den ersten beiden Formeln für  $s_1, s_2$  kommt bei der logarithmischen Rechnung jene zur Anwendung, welche bequemer und genauer ist. Es gilt als

Koordinatenrechnung.

Regel: Wenn aus der Tangentenspalte der Winkel  $\omega_{1,2}$  gefunden ist, so geht man auf der Horizontalen in die Spalte für log cos und log sin desselben Winkels, entnimmt die dekadische Ergänzung desjenigen von diesen beiden Logarithmen, der zum größeren der zwei Logarithmen von  $x_2 - x_1$  und  $y_2 - y_1$  gehört und addiert; anstatt die dekadische Ergänzung zu addieren, kann man natürlich auch den Logarithmus selbst subtrahieren.

Bei der Bestimmung des Richtungswinkels, beziehungsweise des Quadranten, in welchem er sich befindet, sind stets die Vorzeichen von  $\Delta y$  und  $\Delta x$  maßgebend.

Nachfolgend geben wir zwei Tabellen, die bei den Koordinatenrechnungen vorzügliche Dienste leisten werden.

| Man hat $tg \omega = \frac{dy}{dx}$ ,                                                                                    |         |             |                                                         |    |
|----------------------------------------------------------------------------------------------------|---------|-------------|---------------------------------------------------------|----|
| somit tgw mit dem Zeichen                                                                                                |         |             |                                                         |    |
| Der Richtungswinkel w<br>befindet sich im Quadranten                                                                     |         | $_{\rm II}$ | <b>III</b>                                              | IV |
| und wird erhalten, wenn<br>stets die Tangente von $\varphi$<br>ohne Rücksicht auf das Vor-<br>zeichen aufgeschlagen wird | $\circ$ |             | $180^\circ - \varphi$ 180° + $\varphi$ 360° - $\varphi$ |    |

I. Tabelle.

II. Tabelle.

| Richtungs-<br>winkel  |                                                                                                    | sin     | $\cos$                               |         | $t_{\mathcal{S}}$                                                                 |         |                                      |                                            | $\sin \omega_{1,2} =  \cos \omega_{1,2} $<br>$\left. \qquad =\frac{y_2-y_1}{s_{1,\,2}}\ \right  \ =\frac{x_2-x_1}{s_{1,\,2}}\ \left  \ \mp \frac{y_2-y_1}{x_2-x_1}\right $ |                         | $t_5^{\nu} \omega_{1, 2} =$     |                                               |                                 |                 |
|-----------------------|----------------------------------------------------------------------------------------------------|---------|--------------------------------------|---------|-----------------------------------------------------------------------------------|---------|--------------------------------------|--------------------------------------------|----------------------------------------------------------------------------------------------------|-------------------------|---------------------------------|-----------------------------------------------|---------------------------------|-----------------|
| Lage im<br>Quadranten | $\omega$                                                                                               | Zeichen | zu entnehmen<br>Logarithmen<br>unter | Zeichen | $\begin{array}{c} \text{Logarithmen} \\ \text{zu entnehmen} \end{array}$<br>unter | Zeichen | zu entnehmen<br>Logarithmen<br>unter | $y_2 - y_1$                                | Winkel aufzu-<br>schlagen unter                                                                                                    | $\bar{x}_2 - \bar{x}_1$ | schlagen unter<br>Winkel aufzu- | $\frac{\mathcal{Y}_2-\mathcal{Y}_1}{x_2-x_1}$ | schlagen unter<br>Winkel aufzu- | Regel           |
| I.                    | $\alpha$                                                                                               | $+$     |                                      |         | $sin \alpha + cos \alpha +$                                                       |         | $tg \alpha$                          | $+$                                        | sin                                                                                                    | $+$                     | cos                             | $\pm$                                         | tg                              | Funktion        |
| II.                   | $90^\circ + \alpha + \cos \alpha - \sin \alpha - \cot \alpha$                                          |         |                                      |         |                                                                                   |         |                                      | $+$                                        | cos                                                                                                    |                         | sin                             | 土                                             | cot g                           | Kofunk-<br>tion |
|                       | $\left \text{III.}\right 180^{\circ} + \alpha - \left \sin \alpha\right  - \left \cos \alpha\right  +$ |         |                                      |         |                                                                                   |         | $tg \alpha$                          |                                            | sin                                                                                                    | -                       | cos                             |                                               | tg                              | Funktion        |
|                       | $ {\rm IV.} 270^{\circ} + \alpha  -  \cos \alpha  +  \sin \alpha  -  \cot \alpha $                     |         |                                      |         |                                                                                   |         |                                      | $\frac{1}{2} \left( \frac{1}{2} \right)^2$ | cos                                                                                                    | $+$                     | sin                             | $\overline{+}$                                | cotg                            | Kofunk-<br>tion |

**413. Aufsuchung von Fehlern in der Koordinatenrechnung (Rechenkontrollen).** Fehler in der Berechnung von Koordinatenunterschieden werden gewöhnlich dadurch gefunden, daß man die Rechnungen nach zwei verschiedenen voneinander unabhängigen Methoden ausführt, z. B. logarithmisch und mit Zuhilfenahme von Koordinatentafeln. Die amtlichen Instruktionen (Kataster) fordern unter allen Umständen eine Kontrolle der Koordinatenberechnung.

Außerdem besteht eine nicht unwillkommene Rechenprobe für den Richtungswinkel, welche wie folgt erhalten wird; es ist:

$$
\mathit{tg}^{\varepsilon}\left(\omega+45^{\mathrm{o}}\right)=\frac{\mathit{tg}^{\varepsilon}\,\omega+\mathit{tg}^{\varepsilon}\,45^{\mathrm{o}}}{1-\mathit{tg}\,\omega\,\mathit{tg}45^{\mathrm{o}}}=\frac{1+\mathit{tg}\,\omega}{1-\mathit{tg}\,\omega};
$$

da nun  

$$
tg \omega = \frac{y_2 - y_1}{x_2 - x_1} = \frac{dy}{dx}
$$
ist,

so kann man auch schreiben:

*tg* (ω + 45°) = 
$$
\frac{1 + \frac{dy}{dx}}{1 - \frac{dy}{dx}} = \frac{dx + dy}{dx - dy} = \frac{(x_2 - x_1) + (y_2 - y_1)}{(x_2 - x_1) - (y_2 - y_1)} \quad .
$$
4)

Zwischen den Koordinatendifferenzen und der Seitenlänge besteht zufolge der Distanzgleichung die Relation:

$$
ds^2 = dx^2 + dy^2, \ldots, \ldots, \ldots, \ldots, \ldots, 5)
$$

welche gleichfalls mit Benützung von Quadrattafeln eine gute Kontrolle abgibt.

ImTriangulierungs- und Kalkulbureau des österreichischen Finanzministeriums wird eine Tabelle als Hilfsmittel benützt, welche eine einfache und rasche Kontrolle der logarithmischen Berechnung der Koordinatenunterschiede bietet.

Ist  $\omega$  der Richtungswinkel einer Strecke von der Länge  $s$  und  $\alpha$  der spitze Winkel, welcher aus dem Richtungswinkel  $\omega$  durch Subtraktion von einem oder mehreren rechten Winkeln gebildet wird, so besteht die Beziehung

*J x = <sup>s</sup> cos* <sup>a</sup> oder *Jy = <sup>s</sup> sin* <sup>a</sup> *s — s Jx — <sup>s</sup> sin <sup>a</sup> Jy — <sup>s</sup> cos <sup>a</sup> <sup>s</sup>* = *<sup>s</sup>* 6**)**

Es ist mithin:

$$
s + d x + dy = s (1 + \cos \alpha + \sin \alpha) = s \, 2 \sqrt{2} \, \cos \frac{\alpha}{2} \sin \left( 45^\circ + \frac{\alpha}{2} \right);
$$

$$
log (s + \Delta x + \Delta y) = log s + log (1 + cos \alpha + sin \alpha)
$$

$$
= \log s + \log \left\{ 2\sqrt{2} \cos \frac{\alpha}{2} \sin \left( 45^{\circ} + \frac{\alpha}{2} \right) \right\}
$$

gesetzt oder führt man für

$$
log (1 + cos \alpha + sin \alpha) = log \left\{ 2\sqrt{2} cos \frac{\alpha}{2} sin \left( 45^{\circ} + \frac{\alpha}{2} \right) \right\} = S
$$

ein, so folgt

oder

*S* -j- *log s* — *log {s dx dy)* Num. *(Slogs) — sdxdy-,* . 7) 8)

die Größe *S — log* (1 -]- *cos <sup>a</sup>* -j- *sin a)* = *log* <sup>I</sup> <sup>2</sup> *}[~2 COS* 9)

kann mit dem Argumente *a* einer Tafel entnommen werden.

Hartner-Doleźal, Geodäsie. 10. Aufl.

Die Gleichung 8) bietet für jede Strecke *s* eine Kontrolle. Zu dem Logarithmus einer Seite s addiert man die Größe S, welche mit dem Argumente  $\alpha$ . aus der Tabelle entnommen wird; im Falle richtiger Berechnung der Koordinatenunterschiede *z/x* und *Jy* muß die Gleichung 8) erfüllt werden; *Jx* und */Iy* sind hiebei absolut zu nehmen.

Bei Streckenlängen von 100 bis 200 *m* kann bei Benützung von fünfstelligen Logarithmen eine Differenz von höchstens 1 *cm* eintreten, was in der Abrundrung der letzten Stelle ihren Grund hat; findet jedoch eine größere Differenz als 1, beziehungsweise 2 *cm* statt, so ist in dem betreffenden Teile der Rechnung ein Fehler, der leicht gefunden werden kann.

Nur in dem Falle, wenn  $\alpha$  nahe von  $45^{\circ}$  sich befindet, können bei völliger Übereinstimmung der Kontrollgleichung 7) noch Rechnungsfehler vorhanden sein, was darauf zurückzuführen ist, daß für diesen Fall der Ausdruck für  $S$  infolge der numerischen Gleichheit und der entgegengesetzten Vorzeichen der Differentiale von *sin a* und *cos* a wenig empfindlich wird.

In einem solchen Falle steht noch ein zweites Kontrollmittel zur Verfügung. Die Differenz zwischen *log/!y* und *log zi x,* in der Weise gebildet, daß stets der größere Logarithmus von dem kleineren abgezogen wird, gibt *log lg* a, beziehungsweise *log cotg* a der betreffenden Strecke; indem man diese Differenz in der Tabelle unter der Spalte *tg* a aufsucht, kann man den Richtungswinkel der betreffenden Strecke bestimmen.

Diese Kontrolle ist mühelos und sollte bei jeder Strecke vorgenommen werden.

Die Tabelle ist auch aus dem Grunde von großem Vorteile, weil sie nicht nur die Berechnung der absoluten Koordinatenunterschiede zu prüfen gestattet, sondern zufolge ihres Baues, da sie  $1 + \sin \alpha + \cos \alpha$  enthält, auch die richtige Entnahme von *log s* aus den logarithmischen Tafeln kontrolliert.

**414. Koordinatentafeln.** In der Koordinatenrechnung, vornehmlich bei Berechnung der Polygonzüge, werden stets die Produkte s. sin w und s. cos w benötigt, so daß für diese Zwecke Tafeln berechnet wurden; die wichtigsten sind die folgenden:

1. F. G. Gauss: Polygonometrische Tafel, Halle a. S. 1893.

2. C. F. Defert: Tafeln zur Berechnung rechtwinkliger Koordinaten, Berlin 1874.

3. Clouth: Tafeln zur Berechnung goniometrischer Koordinaten (neue Teilung), Halle a. S. Verlag Webert.

4. Löwe: Koordinatentafeln zur Berechnung der Koordinatenunterschiede in Polygonzügen, R. Reiss, Liebenwerda 1890.

5. E. Lüling: Mathematische Tafeln für Markscheider und Bergingenieure, 4. Aufl., Berlin 1898.

6. Ulfers: Berechnung von Dreiecks-, Vierecks- und Polygonnetzen ohne Logarithmen (für neue Teilung), 3. Aufl., Koblenz 1862.

Koordinatenrechnung.

7. Tabelle zur Prüfung der Berechnung der Polygonzüge. Verfaßt im k. k. Triangulierungs- und Kalkulbureau des k. k. Finanzministeriums, Wien.

Numerische Beispiele zu den Grundaufgaben.

1. Grundaufgabe.

Gegeben:  $\begin{cases} x_1 = +165.72 \ m \ y_1 = -558.25 \ n \end{cases}$   $s = 968.58 \ m \ \omega = 121^\circ 05' 20''$  Gesucht:  $\begin{cases} x_2 \\ y_2 \end{cases}$ 

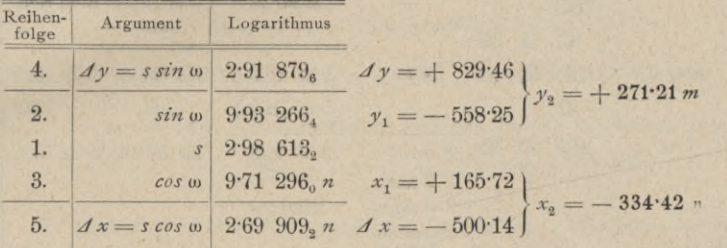

2. Grundaufgabe.

Gegeben:  $\begin{cases} x_1 = +157.32 \ m, x_2 = -758.28 \ m;\ y_1 = +61.54 \ n, y_2 = -216.25 \ n \end{cases}$  Gesucht:  $\begin{cases} \omega, \\ s \end{cases}$ 

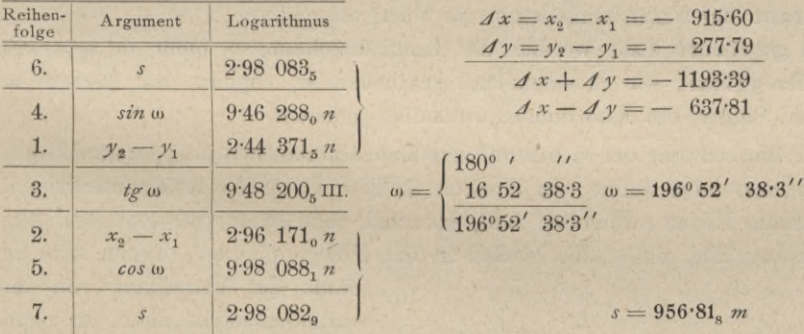

Anmerkung. Für s ist der Wert 7. zu nehmen, da er aus der größeren Koordinatendifferenz  $[(x_2 - x_1) > (y_2 - y_1)]$  resultiert.

Die Koordinaten und Streckenlängen werden in der geodätischen Praxis fast ausschließlich in Metern gegeben vorliegen; handelt es sich darum, auf 1 cm genau zu rechnen, so reichen die fünfstelligen Logarithmen aus, wenn die Koordinatendifferenzen und die Strecken unter  $1000\,m$  liegen, betragen sie jedoch mehr als  $1000\,m$ , so muß man sich sechsstelliger Tafeln bedienen.

Nachstehend stellen wir die Rechenkontrollen zusammen, die bei den vorstehenden Grundaufgaben der Koordinatenrechnung mit großem Nutzen verwendet werden können.

§ 52.

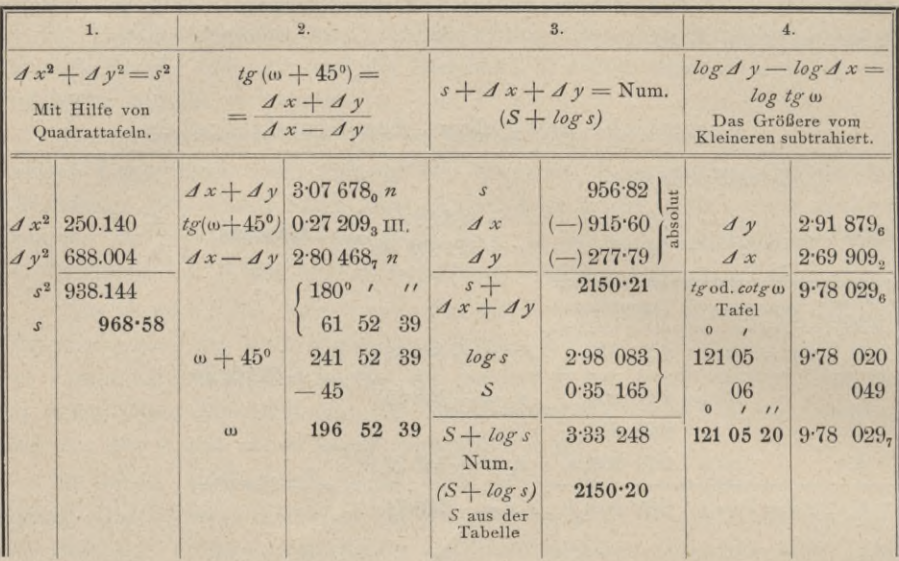

Rechenkontrollen.

Die Kontrollen 1, 3 und 4 eignen sich für die 1. Grundaufgabe, hingegen kommen 2 und 3 bei der 2- Grundaufgabe zur Verwendung.

Die Kontrollen 3 und 4 werden bequem mit der Tabelle zur Prüfung der Berechnung der Polygonzüge (verfaßt im k. k. Triangulierungs- und Kalkulbureau des Finanzministeriums in Wien) ausgeführt.

Im gegebenen Falle werden die Kontrollrechnungen nicht in separaten Protokollen geführt, wie es vorstehend geschehen ist, sondern mit Bleistift an geeigneten Stellen des Koordinatenprotokolles gemacht.

**415. Berechnung der rechtwinkligen Koordinaten eines polygonalen Zuges.**

Hat man eine Reihe von Punkten 1, 2, 3, . . . , die aufeinanderfolgend durch gerade Linien verbunden sind, so erhält man einen polygonalen Zug, Polygonzug (Fig. 440); die Winkel in den Polygonpunkten, welche stets im

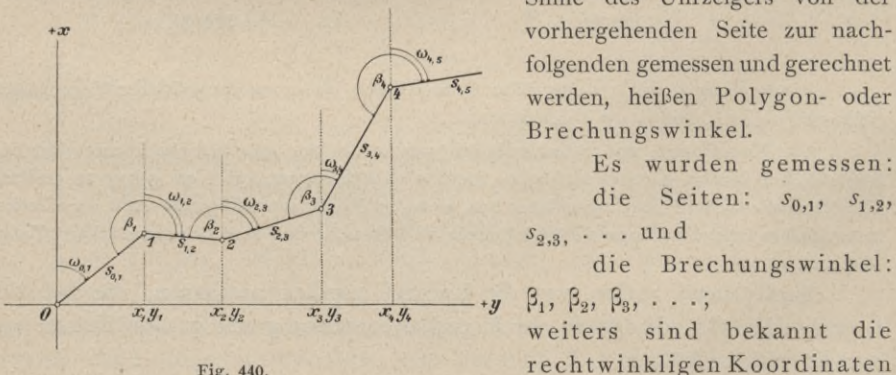

Sinne des Uhrzeigers von der vorhergehenden Seite zur nachfolgenden gemessen und gerechnet werden, heißen Polygon- oder Brechungswinkel.

Es wurden gemessen: die Seiten:  $s_{0,1}$ ,  $s_{1,2}$  $s_{2,3}$ ,  $\dots$  und

die Brechungswinkel:<br> $\beta_1$ ,  $\beta_2$ ,  $\beta_3$ , ...;

Fig. 440. rechtwinkligen Koordinaten

des Punktes 0, d. i.  $x_0$   $y_0$ , sowie der Richtungswinkel der Seite  $0-1=\omega_{0,1}$ ; man hat die Aufgabe, die rechtwinkligen Koordinaten sämtlicher Polygonpunkte zu bestimmen.

Zwischen den benachbarten Richtungs- und Brechungswinkeln eines polygonalen Zuges bestehen die Beziehungen:

Fig. 441 
$$
a) \ldots a_{k-2, k-1} + 180^{\circ} + \beta_{k-1} = \omega_{k-1, k} + 360^{\circ}
$$
  
Fig. 441  $b) \ldots a_{k-2, k-1} + 180^{\circ} + \beta_{k-1} = \omega_{k-1, k}$ 

Da jedoch für unsere Zwecke  $360^\circ = 0^\circ$  gesetzt werden kann, so gilt ganz allgemein:

$$
B_{k-1, k} = B_{k-2, k-1} + B_{k-1} + 180^{\circ}; \ldots \ldots \ldots \ldots \ldots \ldots
$$

wird bei der Rechnung  $\omega_{k-1,k} > 360^{\circ}$ , so sind natürlich 360° zu subtrahieren.

Anmerkung. Die Gleichungen 10), miteinander verbunden, geben:

$$
\omega_{k-1, k} = \omega_{k-2, k-1} + \beta_{k-1} \pm 180^{\circ}.
$$

Benützt man diese Relation bei der Berechnung der Richtungswinkel, so hat man nach folgender Regel vorzugehen: Wird  $\omega_{k-2, k-1} + \beta_{k-1}$  < 180°, so wird 180° addiert, wenn hingegen  $\omega_{k-2, k-1} + \beta_{k-1} > 180^{\circ}$  ist, so hat man 180° zu subtrahieren.

Es wird also für die Richtungswinkel erhalten:

$$
\begin{array}{l} \omega_{0,1} = \omega_{0,1} \\ \omega_{1,2} = \omega_{0,1} + \beta_1 \pm 180^{\circ} \\ \omega_{2,3} = \omega_{1,2} + \beta_2 \pm 180^{\circ} \\ . \end{array} \bigg\vert . .11 \bigg\vert
$$

Die Koordinatendifferenzen folgen aus den Projektionsgleichungen:

$$
\begin{aligned}\nA x_{0,1} &= x_1 - x_0 = s_{0,1} \cos \omega_{0,1} \\
A x_{1,2} &= x_2 - x_1 = s_{1,2} \cos \omega_{1,2} \\
A x_{2,3} &= x_3 - x_2 = s_{2,3} \cos \omega_{2,3}\n\end{aligned}
$$

$$
\left\{\n\begin{array}{l}\nJ_{y_{0,1}} = y_1 - y_0 = s_{0,1} \sin \omega_{0,1} \\
J_{y_{1,2}} = y_2 - y_1 = s_{1,2} \sin \omega_{1,2} \\
J_{y_{2,3}} = y_3 - y_2 = s_{2,3} \sin \omega_{2,3}\n\end{array}\n\right.\n\quad (12)
$$

und die rechtwinkligen Koordinaten der Punkte selbst ergeben sich sukzessive:

 $x_0 = x_0$  $x_1 = x_0 + s_{0,1} \cos \omega_{0,1}$  $x_2 = x_1 + s_{1,2} \cos \omega_{1,2} = x_0 + s_{0,1} \cos \omega_{0,1} + s_{1,2} \cos \omega_{1,2}$  $\cdot$   $\cdot$  IV)  $x_3 = x_2 + s_{2,3} \cos \omega_{2,3} = x_0 + s_{0,1} \cos \omega_{0,1} + s_{1,2} \cos \omega_{1,2} + s_{2,3} \cos \omega_{2,3}$ 

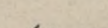

Fig. 441.

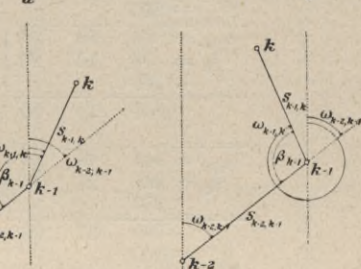

 $$52.$ 

$$
y_0 = y_0
$$
  
\n
$$
y_1 = y_0 + s_{0,1} \sin \omega_{0,1}
$$
  
\n
$$
y_2 = y_1 + s_{1,2} \sin \omega_{1,2} = y_0 + s_{0,1} \sin \omega_{0,1} + s_{1,2} \sin \omega_{1,2}
$$
  
\n
$$
y_3 = y_2 + s_{2,3} \sin \omega_{2,3} = y_0 + s_{0,1} \sin \omega_{0,1} + s_{1,2} \sin \omega_{1,2} + s_{2,3} \sin \omega_{2,3}
$$
 ... V

und zwar in independenter und rekurrierender Form.

Beispiel. Auf Seite 39 ist ein spezielles Beispiel durchgeführt, wobei die Rechnung tabellarisch angelegt ist und so eine gute Übersicht gewährt.

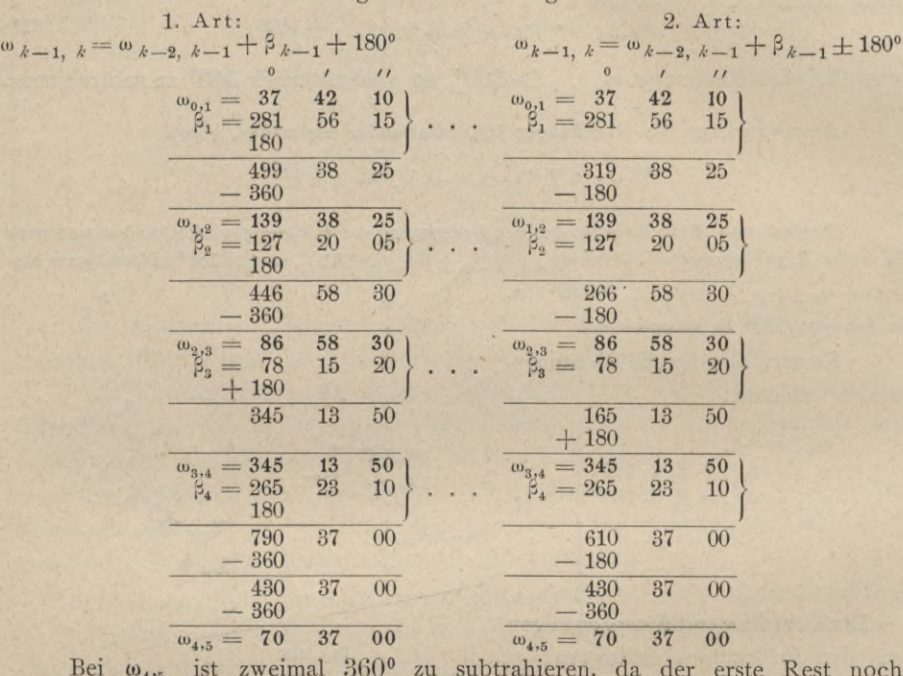

Berechnung der Richtungswinkel w.

immer größer als 360<sup>°</sup> herauskommt.

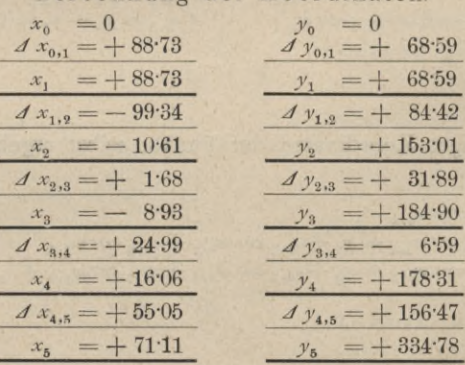

Berechnung der Koordinaten.

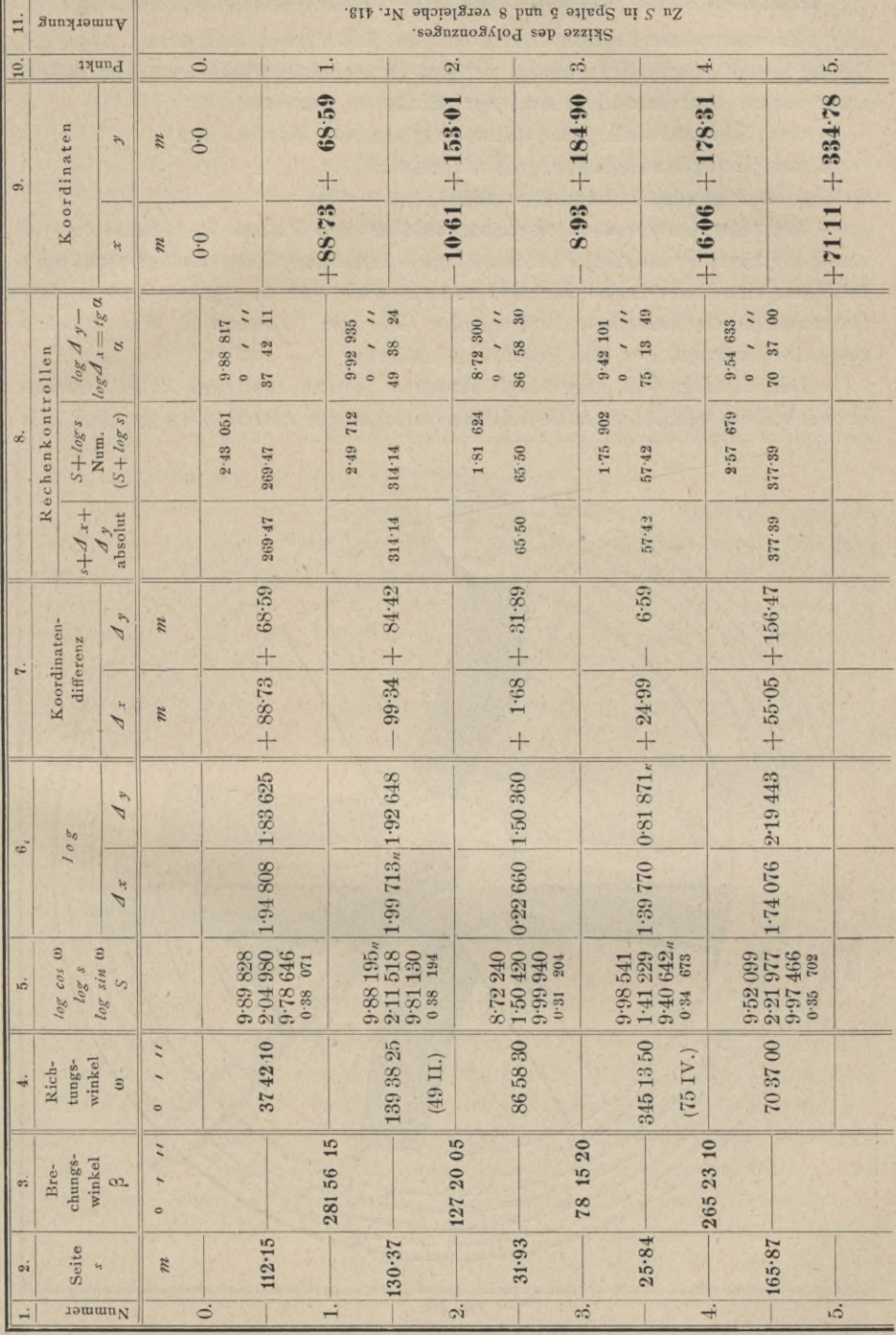

651

# Mechanische Hilfsmittel zur Koordinatenrechnung.

Unverkennbare Vorteile bieten bei der Koordinatenberechnung Apparate, die die logarithmische Berechnung der Koordinatenunterschiede ersparen helfen; unter diesen sind besonders zwei hervorzuheben, nämlich:

1. der Universal-Kreisrechenschieber von Riebel und

2. das Koordinatometer von Friedrich,

welche im folgenden behandelt werden.

**416. Der Universal-Kreisrechenschieber von Riebel.** In neuerer Zeit ist vom k.k.Forstrat Franz Riebel, technischem Konsulenten für agrarische Operationen in Wien, ein Universal-Kreisrechenschieber angegeben und in dem mathematisch-mechanischen Institute der Gebrüder Fromme in Wien tadellos ausgeführt worden, der alle Beachtung verdient.

Der in Fig. 442 abgebildete Apparat besteht aus zwei konzentrischen Kreisscheiben, welche sich mittels Klemmvorrichtungen und Feinbewegungen, jede

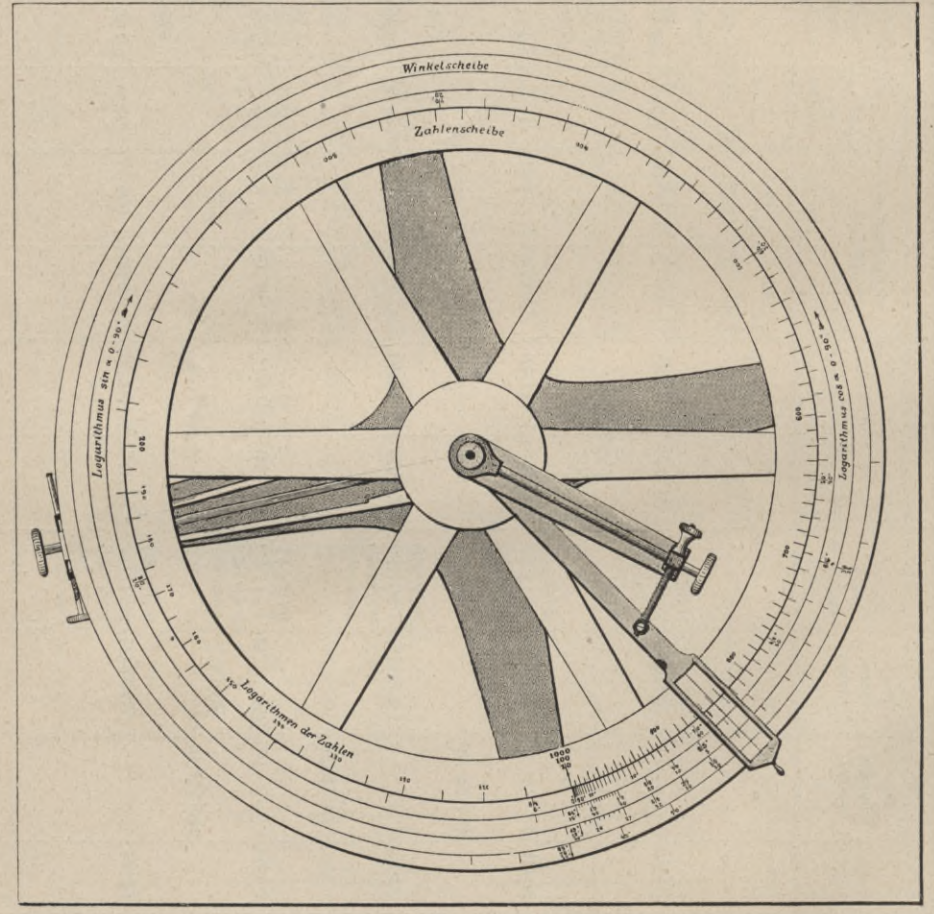

Fig. 442. (Etwa Vg der natürlichen Größe.)

für sich oder auch beide zugleich, um ihre Achse bewegen und sich genau einstellen lassen. Ein über alle Teilungen reichender Arm ist auch um die Achse drehbar und gestattet mittels Lupe eine scharfe Ablesung an einem Index.

Auf der inneren Scheibe — der Zahlenscheibe — sind die Logarithmen der Zahlen 10 bis 100, beziehungsweise 100 bis 1000 etc., auf der äußeren der Winkelscheibe — in fünf Kreisen die Logarithmen von *cos* a der Winkel 0° bis 90° mit schwarzer Numerierung aufgetragen; in entgegengesetzter Richtung entspricht dieser Teilung daher *sin* a und es ist die entsprechende Bezifferung rot durchgeführt.

Auf dem ersten Kreise sind *log cos* a der Winkel:

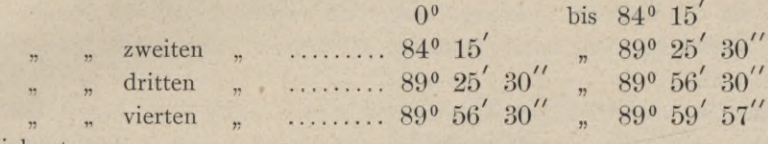

verzeichnet.

Der *log sin* a-Teilung entsprechen die Komplementwinkel.

Die Ermittlung der Koordinatendifferenzen erfolgt in der Weise, daß die Polygonseite s auf den Nullstrich der Winkelteilung eingestellt wird; bei dem Teilstriche der Winkelteilung des betreffenden Richtungswinkels *a* der schwarzen Bezifferung wird  $\Delta x = x_2 - x_1 = s$ . cos  $\alpha$  und bei dem Teilstrich der roten Bezifferung  $\Delta y = y_2 - y_1 = s \cdot \sin \alpha$  auf der Zahlenscheibe abgelesen.

**417. Das Koordinatometer nach Friedrich** (Fig. 443) ist ein Apparat, der ebenfalls gestattet, die Berechnung rechtwinkliger Koordinaten aus Seite

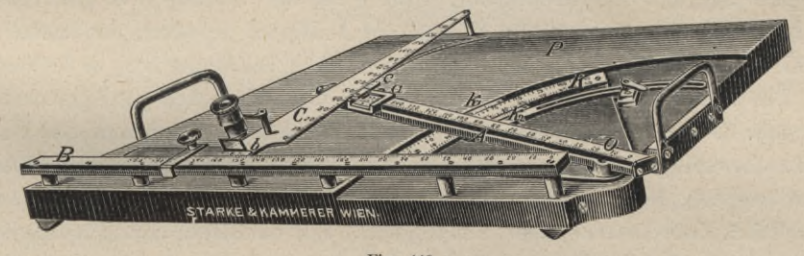

Fig. 443. (Etwa  $1/7$  der natürlichen Größe.)

und Richtungswinkel auf mechanischem Wege auszuführen. Dieses Instrument, welches im mathematisch-mechanischen Institute der Firma Starke & Kämmerer in Wien ausgeführt wird, besteht aus einer gußeisernen Platte *P,* auf welcher ein Kreisbogen (Limbus) *K* von 45° Ausdehnung und einem Radius von etwa 20 *cm* befestigt ist; seine äußere Peripherie ist in Sechstelgrade alter Teilung und seine innere Peripherie in Fünftelgrade neuer Teilung geteilt und mit entsprechenden Nonien  $k_1$  und  $k_2$  versehen. Diese Teilungen besitzen wie trigonometrische Tafeln eine doppelte Bezifferung von 0° bis 45° und zurück von 45° bis 90°.

Um das Zentrum *O* des Limbus bewegt sich ein etwa 40 *cm* langes Lineal *A,* auf welchem eine nach links wachsende Millimeterteilung angebracht ist; ein kleiner, verschiebbarer Schlitten *a* trägt einen Nonius für diese Teilung und besitzt außerdem einen beweglichen Nonius *c,* dessen Stand an der Teilung des Lineales *C* abgelesen werden kann.

Wenn das Lineal *A* auf 0° der Kreisteilung eingestellt ist, so läuft zu ihm parallel der Maßstab *B*, an welchem sich ein dritter, ähnlich geteilter, jedoch von unten nach oben bezifferter Maßstab *C* verschieben läßt, der mit dem Maßstabe *B* einen rechten Winkel bildet und dessen Stellung am Nonius *<sup>b</sup>* abgelesen werden kann.

Die geteilten Lineale *A, B* und *C* bilden ein rechtwinkliges Dreieck, in welchem *A* die Hypotenuse, *B* und *C* die Katheten sind, welch letztere jedoch, um das Dreieck überhaupt körperlich ausführen und die Nonien auch auf alle Zahlen bis Null herab einstellen zu können, um gewisse Längen verschoben sind.

Um die rechtwinkligen Koordinaten *x= <sup>s</sup> . cos*<sup>a</sup> und *y* = *<sup>s</sup>* . *sin* <sup>a</sup> zu bestimmen, wird der Nonius *a* des Lineales *A* auf *s* und je nach der alten oder neuen Teilung der Nonius  $k_1$  oder  $k_2$  der Kreisteilung auf a eingestellt, der Maßstab *C* an den Nonius *c* angeschoben und sodann an den Maßstäben *B* und *C* die Kosinus- und Sinusprodukte abgelesen.

Neben dieser Anwendung gestattet der Apparat verschiedene Rechnungen mit trigonometrischen Funktionen, die Ermittlung der Hypotenuse aus den beiden Katheten, die Umwandlung der alten in neue Teilung und umgekehrt überraschend schnell auszuführen.

Die Genauigkeit hängt von der Bewertung der linearen Teilungen der Maßstäbe und der Kreisteilung ab; wird 1 *cm* der Teilung 5 *m* gleichgesetzt und ist die Kreisteilung mittels Nonien auf 1 Minute ablesbar, so lassen sich direkt 0'50 *m,* durch die Nonien 005 *m* und durch Schätzung O'Ol *m* bestimmen.

Durch entsprechende Einrichtungen kann die Genauigkeit gesteigert werden.

**418. Koordinatentransformation.** Sehr oft kann es Vorkommen, daß Punkte durch rechtwinklige Koordinaten gegeben sind, die sich auf ein eigenes Koordinatensystem beziehen (Nebensystem); unsere Aufgabe ist es nun, sie auf ein bestimmtes, einheitliches Koordinatensystem (Hauptsystem), z. B. das Landeskoordinatensystem, zu bringen. In der geodätischen Praxis sind diese Aufgaben der Koordinatentransformation von ganz besonderer Bedeutung.

Wir wollen hier zwei Fälle unterscheiden:

1. Fall. Es sind die rechtwinkligen Koordinaten *x, y* des Punktes *P,* bezogen auf das Achsensystem *x, y,* gegeben; man soll die rechtwinkligen Koordinaten x, y' desselben Punktes in Bezug auf ein rechtwinkliges Koordinatensystem bestimmen, das um den Winkel  $\phi$  im Sinne des Uhrzeigers gegen das erste Achsensystem gedreht ist.

Aus der Figur 444 folgt unmittelbar:

$$
x' = \overline{OA} + \overline{AB} y' = \overline{OD} - \overline{CD}
$$
 (13)

#### Koordinatenrechnung.

Da nun:

$$
\begin{array}{c} O \ A=y \sin \psi \\ AB=x \cos \psi \end{array} \text{ and } \begin{array}{c} OD=y \cos \psi \\ CD=x \sin \psi \end{array} \text{ ist,}
$$

so ergibt sich unmittelbar nach Substitution dieser Werte in 13):

$$
x' = y \sin \psi + x \cos \psi y' = y \cos \psi - x \sin \psi
$$
 ... VI

Wollte man umgekehrt die alten Koordinaten durch die neuen, also x durch  $x'$ , y durch y', ausdrücken, so braucht man nur die Gleichungen VI) nach x und y aufzulösen, oder, was noch

einfacher ist,  $+$   $\psi$  durch  $\psi$  zu ersetzen; man erhält dann:

 $(OP)' = \omega' = \omega - \frac{1}{2}$ <br> $\omega = \omega' + \frac{1}{2}$  ......... VIII)

Ist  $OP = \omega$  der Richtungswinkel nach dem Punkte P im alten Systeme, so wird in Bezug auf das neue System:

oder umgekehrt

Die Entfernung OP ergibt sich in Bezug auf das alte System mit:

$$
\overline{OP} = s = \sqrt{x^2 + y^2};
$$

für das neue System:

$$
OP' = s' = \sqrt{(x')^2 + (y')^2} = \sqrt{y^2(\sin^2\psi + \cos^2\psi) + x^2(\cos^2\psi + \sin^2\psi)} = \sqrt{x^2 + y^2} = \overline{OP} = s,
$$

wie es selbstverständlich ist; Entfernungen sind daher vom Koordinatensysteme unabhängig und werden stets positiv in die Rechnungen eingeführt.

Als die einfachste Anwendung einer derartigen Koordinatenumwandlung kann die Aufgabe gelten:

Richtungswinkel (Nordwinkel) und Koordinaten, die für ein System mit nördlicher positiver x-Richtung vorliegen, in solche für eine südliche x-Richtung zu verwandeln (Südwinkel) und umgekehrt.

Gelten für das Nordsystem die Werte:  $\omega$ , x, y, für das Südsystem die Werte:  $\omega' = \sigma, x', y',$ so wird die Umwandlung einfach durchgeführt, indem man in den allgemeinen Formeln VI) und VIII)

 $\psi = 180^{\circ}$  setzt;

wir erhalten dann:

$$
\begin{array}{l}\n\omega' = \sigma = \omega - 180^{\circ} \\
x' = -x \\
y' = -y\n\end{array}
$$

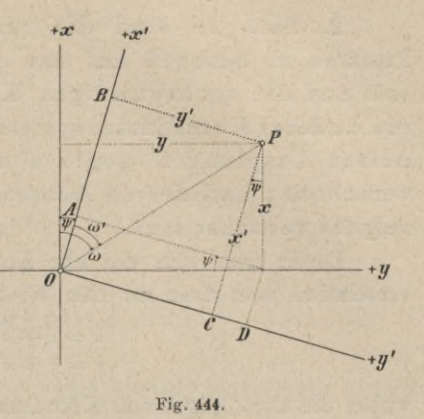

656 Koordinatenrechnung.

2. Fall. Es sind die rechtwinkligen Koordinaten *x, y* des Punktes *P,* bezogen auf das Achsensystem (*<sup>O</sup>*, *x, y)* gegeben; man soll nun die rechtwinkligen Koordinaten *x*', *y'* des Punktes *P,* auf ein anderes Koordinatensystem  $(O', x', y')$  sich beziehend, bestimmen, dessen Ursprung  $O'$  gegen  $O$  um die linearen Größen +  $a$  und +  $b$ verschoben und dessen Achsen um den Winkel  $\phi$  im Sinne des Uhrzeigers verdreht sind.

Denkt man sich das alte Koordinatensystem ( *O, x, y)* parallel nach *O'* verschoben und dann um den Winkel  $\psi$  gedreht, so erhält man:

$$
x = a + x' \cos \psi - y' \sin \psi \n y = b + x' \sin \psi + y' \cos \psi
$$

wobei die alten, gegebenen Koordinaten durch die neuen ausgedrückt erscheinen.

Sind jedoch die Koordinaten *x, y* bekannt, so ergeben sich die neuen Koordinaten *x* , *y* durch Auflösung der Gleichungen X) :

$$
x' = (x - a) \cos \psi + (y - b) \sin \psi
$$
  
\n
$$
y' = -(x - a) \sin \psi + (y - b) \cos \psi
$$
 \dots \dots \dots \dots \dots \dots \dots \dots \dots \dots

419. Bestimmung der Transformationselemente  $a$ ,  $b$  und  $\psi$ . Die Transformationselemente können entweder durch direkte Messung bestimmt werden oder aber auf rechnerischem Wege, wenn von wenigstens zwei identen Punkten die rechtwinkligen Koordinaten in beiden Systemen gegeben sind.

Denken wir uns die zwei Punkte  $P_1$  und  $P_2$  durch die rechtwinkligen Koordinaten gegeben :

 $P_1$   $P_2$ im Hauptsysteme und  $\ldots$   $x'_{2}, y'_{2}$  im Nebensysteme.  $x_1, y_1, \ldots, x_2, y_2$  $x'_{1}, y'_{1}$ .

Es werden vorerst die Richtungswinkel der Strecke *P1 P2* bestimmt, nämlich :

$$
tg\,\omega_{1,2}=\frac{y_2-y_1}{x_2-x_1},\,tg\,\omega'_{1,2}=\frac{y'_{2}-y'_{1}}{x'_{2}-x'_{1}},
$$
daher
$$
\psi=\omega_{1,2}-\omega'_{1,2}.
$$

Ist nun  $\phi$  bekannt, so wird  $\alpha$  und  $\beta$  aus den Gleichungen X) oder XI) der vorhergehenden Aufgabe bestimmt.

Die Berechnung der Distanz  $P_1 P_2 = s_{1,2}$  aus den Koordinaten beider Systeme dient zur Probe, eventuell auch zur Reduzierung der Koordinaten des Nebensystemes.

$$
\$ 52.
$$

# Vierter Abschnitt.

# Das Aufnehmen einzelner Begrenzungen und Figuren, dann eines kleinen Verbandes von Grundstücken.

#### Einleitende Bemerkungen.

**420.** Das Aufnehmen besteht in der Bestimmung der Begrenzung jeder einzelnen Figur. Man bedient sich hiezu sogenannter Bestimmungsstücke, nämlich eines fixen Punktes, einer bestimmten Geraden oder einer bestimmten Figur, und bezieht die Grenzpunkte der aufzunehmenden Figur ihrer Lage nach auf jene Bestimmungsstücke, wodurch auch die Lage der einzelnen Punkte unter sich vollkommen bestimmt (festgestellt) ist, und nennt diesen Vorgang das Festlegen der einzelnen Punkte.

Die Festlegung muß so vorgenommen werden, daß nach den dabei gemachten Messungen die aufzunehmende Figur vollkommen bestimmt ist und im verjüngten Maße angefertigt werden kann. Man hat daher vorzüglich darauf zu sehen,

- 1. daß alles gemessen wird, was zur Angabe der gegenseitigen Lage sämtlicher Grenzpunkte einer Figur erforderlich ist, und
- 2. daß sich aus den gemessenen Größen die danach anzufertigende Zeichnung mit möglichster Schärfe ergibt.

Jeder festzulegende Punkt wird auf dem Felde mit einem nach der Ziffernfolge numerierten Pflocke bezeichnet, wodurch der Geometer nicht nur jeden Punkt benennen, sich also auf die kürzeste Weise seinem Gehilfen verständlich machen kann, sondern auch jede in der Natur gemessene Linie danach in dem Handrisse (Nr. 425) sowie in der Aufnahme selbst zu bezeichnen und aufzufinden imstande ist. Das Einsetzen der Pflöcke in den festzulegenden Punkten heißt das Auspflocken einer Figur und ist so vorzunehmen, daß man die Pflöcke leicht findet ; man setzt daher jeden Pflock so in die Erde, daß die numerierte Fläche desselben dem vorhergehenden Pflocke zugewendet ist.

**421. Handriß.** Von dem aufzunehmenden Teile ist vorerst eine Zeichnung (Entwurf, Skizze, Handriß, Brouillon) der Kontur samt allen Verbindungslinien und Bestimmungsstücken mit freier Hand zu entwerfen. Dieser Handriß ist von größter Wichtigkeit, er bildet die Grundlage der Aufnahme und dient als Führer während der ganzen Arbeit ; man hat daher denselben mit der gehörigen Sorgfalt anzufertigen, damit er die gegenseitige Lage der einzelnen Punkte möglichst naturgetreu darstellt, ohne deshalb in Kleinlichkeiten zu verfallen.

Zur Anfertigung des Handrisses dient ein mit Papier überspanntes Skizzenbrettchen ; er wird unmittelbar nach dem Auspflocken oder mit diesem gleichzeitig angefertigt und zu jedem Punkte im Handrisse ist die Nummer zu schreiben, mit welcher sein entsprechender Punkt auf dem Felde bezeichnet ist. Der Maßstab, nach welchem der Handriß gezeichnet wird, ist beliebig, doch hat man ihn so zu wählen, daß man alle Einzelheiten deutlich einzeichnen und womöglich die ganze Figur auf das dazu bestimmte Papier bringen kann. Ist die Figur von geringer Ausdehnung und leicht zu übersehen, so fertigt man den Handriß bloß nach dem Augenmaße an ; bei größeren oder nicht übersehbaren Figuren aber hat man das Schrittmaß mit in Anwendung zu bringen.

Näheres über die Herstellung eines Handrisses ist in Nr. 440 angegeben.

#### § 53. Methoden der Horizontalaufnahme.

422. Die Festlegung der gegenseitigen Lage einer Reihe von Punkten kann nach verschiedenen Methoden erfolgen, die wir der Reihe nach besprechen wollen, und zwar sind dies :

1. die Koordinatenmethoden, wozu gehören:

*a)* die Polarmethode und

*b)* die Methode der rechtwinkligen Koordinaten,

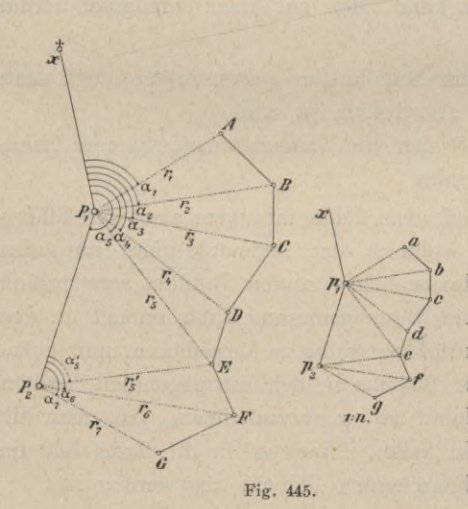

- 2. die Standlinienmethode,
- 3. die Umfangsmethode oder Methode des Umziehens und
- 4. die Einbindemethode oder Dreiecks- und Vielecksmethode.

**423. Polarmethode.** Prinzip. Um die gegenseitige Lage der Punkte *A, B, C, . .* . (Fig. 445) festzulegen, wählt man einen Punkt *P*1, von dem aus zu allen Punkten hin gemessen werden kann, als Bestimmungspunkt, Pol, und bezieht alle Punkte auf diesen durch ihre Entfernungen und auf eine Gerade  $P_1x$ , Polar ach se, durch ihre Winkel, die Polarwinkel oder Anomalien heißen. Zu diesem Zwecke werden die Polarwinkel

$$
\alpha_1, \alpha_2, \alpha_3, \ldots
$$

und die Polstrahlen, Radienvektoren:

$$
\overline{P_1 A} = r_1, \ \overline{P_1 B} = r_2, \ \overline{P_1 C} = r_3, \ \dots
$$

gemessen; liegt ein Handriß vor, so werden die Messungsdaten in denselben eingetragen.

Um bei der Anwendung dieser Methode die Anhäufung von unvermeidlichen Fehlern zu verhindern, ist es von Wesenheit, alle Winkel von ein und derselben Geraden, der Polarachse, aus zu messen, weil dadurch ein Fehler im Messen oder Konstruieren eines Winkels auf die übrigen Winkel ohne Einfluß bleibt, was nicht der Fall wäre, wenn die Winkel *A O B, B O C, C O D, . . .* gemessen und der Reihenfolge nach konstruiert würden.

Nicht immer übersieht man von einem Bestimmungspunkte, Pole, aus alle festzulegenden Punkte oder es fallen für entferntere Punkte die zu messenden Linien schon sehr lang aus; man wählt in einem solchen Falle einen zweiten Bestimmungspunkt, Pol, P<sub>2</sub> und eine zweite Polarachse und verfährt in diesem Pole  $P_2$  so, wie früher in  $P_1$ , doch muß diese Arbeit mit der früheren in Zusammenhang gebracht werden.

Zu diesem Zwecke bestimmt man z. B. die Polarkoordinaten des Poles *P2* in Bezug auf  $P_1$ , indem man den Polarwinkel  $x P_1 P_2$  und den Leitstrahl  $P_1 P_2 = r_{1,2}$  mißt, wodurch  $P_2$  bestimmt erscheint.

Die Polarwinkel der von  $P_2$  aus festzulegenden Punkte können auf  $P_2 P_1$ als Polarachse bezogen werden.

Es braucht wohl nicht erwähnt zu werden, daß man die Bestimmungspunkte, Pole,  $P_1$ ,  $P_2$ ,  $\ldots$  stets so wählt, daß die Polstrahlen  $r_1$ ,  $r_2$ ,  $\ldots$ möglichst kurz ausfallen. Ferner ist nicht außer acht zu lassen, daß man Sorge zu tragen hat, wenigstens die Richtigkeit der Hauptpunkte, Pole, durch sogenannte Probemessungen zu kontrollieren.

So wird man z. B. zur Prüfung des Poles  $P_2$  noch  $P_2E=r_5$  messen, welche Länge in der Zeichnung  $p_2 e = \frac{r^2}{n}$  entsprechen muß; wenn dies nicht zutrifft, ist der Fehler aufzusuchen und zu berichtigen.

Ausführung. Die Polarmethode läßt sich auf dem Felde mit verschiedenen Mitteln ausführen, und zwar:

- *a)* man benützt zur Messung der Polarwinkel ein Winkelmeßinstrument und ermittelt die Polstrahlen mit dem Stahlbande; man erhält so unmittelbar alle Messungsdaten in Zahlen;
- *b)* man ermittelt die Winkel mit einem Winkelmeßinstrumente und bestimmt die Distanzen auf optischem Wege, wodurch bedeutende Zeitersparnis bei der Feldarbeit eintritt. Diese Art der Ausführung der Polarmethode bildet die Grundlage für die Tachymetrie oder Schnellmeßkunst;
- *c)* man kann die Polarwinkel graphisch mit dem Meßtische ermitteln und die Distanzen direkt oder indirekt bestimmen (über das Rayonieren und Messen siehe Meßtischaufnahme) und endlich
- *d)* man ist imstande, mit den einfachsten Mitteln, bloß mit dem Stahlbande und Absteckstäben, die Aufnahme zu machen.

Im letzten Falle *d*) wird nämlich der erste Polstrahl  $P_1 A = r_1$  zur Polarachse gewählt und durch Messung sämtlicher Seiten in den Dreiecken *Py A B, P<sub>1</sub> B C, P<sub>1</sub> C D, ...* die Konstruktion der Dreiecke im verjüngten Maße ermöglicht.

Diese Art der Festlegung ist eigentlich identisch mit der in Nr. 428 behandelten Einbinde- oder Dreiecks- und Vielecksmethode.

Graphische Darstellung. Auf Grund der numerischen Daten, welche für die Polwinkel und -strahlen vorliegen und welchen stets eine entsprechende Skizze beigegeben sein soll, kann eine verjüngte Zeichnung angefertigt werden.

Man verzeichnet nämlich an der Polarachse  $p_1 x$  der Reihe nach die Winkel  $x p_1 a = a_1, x p_1 b = a_2, x p_1 c = a_3, \ldots$  und trägt auf den betreffenden Schenkeln die gemessenen Leitstrahlen  $r_1, r_2, r_3, \ldots$  im verjüngten Maßstabe 1: *n* auf. Dann haben die Punkte *a, b, c, . .* . im verjüngten Maße dieselbe gegenseitige Lage wie die Punkte A, B, C, ... wie aus der Ähnlichkeit der Figuren a b c d ...  $p_1$ und  $\overline{ABCD} \dots P_1$  hervorgeht.

Bei diesen Auftragungen der Winkel und Längen können Winkel- und Längenauftragapparate verwendet werden, z. B. ein Transporteur und ein Längenauftragapparat. Hat man eine große Anzahl von Punkten aufzutragen, dann werden die Polarkoordinatographen (Nr. 370) ganz vorzügliche Dienste leisten. Über ihren Gebrauch braucht wohl nach den vorstehend gemachten Erörterungen nichts weiter gesagt zu werden.

**424. Transversalmethode.** Eine Abart der Polarmethode ist die sogenannte Transversalmethode, welche ausschließlich dann ihre Anwendung findet, wenn dem Geometer nichts anderes als Kette und Stäbe zu Gebote stehen. Man wählt nämlich zur Festlegung der Punkte *AB CD* etc. (Fig. 446)

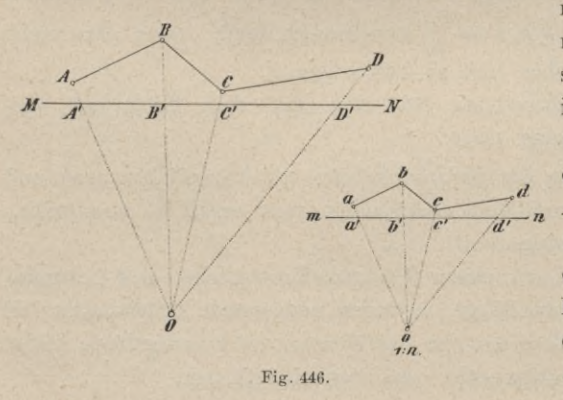

nebst dem Bestimmungspunkte *O* noch eine Transversale *MN,* bestimmt die Punkte  $A', B', C'$  etc., in welchen die Visierlinien *O A, OB* etc. die Gerade *MN*schneiden, mißt die Abstände *Ä È,* r *'n Ä Ć, A'D'* etc., dann *A'A,B'B, C C* etc. und legt durch Messen der Geraden *A O* und *D' O* den Punkt *O* in Bezug auf*A' D'* fest ; dann kann danach die Zeichnung angefertigt werden. Man trägt hiezu auf einer Geraden *m n* von einem beliebigen Punkte *a* aus die verjüngten Maße  $a' b', a' c', a' d'$  etc. auf, konstruiert über  $a' d'$  das dem Dreiecke  $A' D' O$ entsprechende Dreieck *a d' o,* zieht die Geraden *oa , ob', oc* etc. und trägt endlich  $a' a$ ,  $b' b$ ,  $c' c$  etc. den Linien  $A'A$ ,  $B'B$ ,  $C'C$  etc. entsprechend auf; so ergeben sich *a*, *b*, *c* etc. als die gesuchten Punkte.

**425. Methode der rechtwinkligen Koordinaten oder Perpendikularmethode.** Prinzip. Man wählt eine Gerade als Bestimmungslinie, Aufnahmelinie, und nimmt sie zur Abszissenachse eines rechtwinkligen Koordinatensystemes, auf welches die aufzunehmenden Punkte durch ihre rechtwinkligen Koordinaten bezogen werden, und *O* als Anfangspunkt für die Abszissen.

Fällt man von den einzelnen Punkten *A, B, C, D,* . . . Senkrechte *AÄ*, *BB', CC\* (Fig. 447) auf die Abszissenachse, mißt die Abszissen und Ordinaten sämtlicher Punkte und notiert dieselben in einem im entsprechenden Maßstabe angelegten Handrisse, so hat man alle Daten, Maße, um eine verjüngte Figur anfertigen zu können. *I) B C A.*

Ausführung. Bei der Ausführung dieser Methode geht man auf dem Felde derart vor, daß man von *O* aus in der Abszissenachse

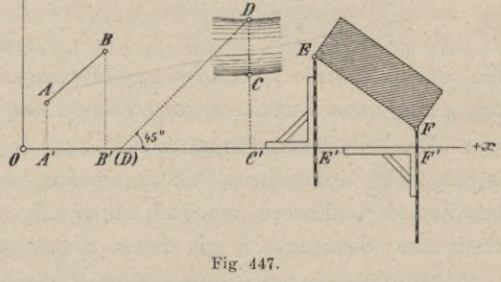

das Stahlband spannt und mittels des Winkelspiegels oder Glasprismas die Fußpunkte *Ä*, *B', C'* etc. der durch Absteckstäbe signalisierten Punkte *A, B, <sup>C</sup>* etc. bestimmt und die Abszissen *OÄ*, *Oß'*, *<sup>O</sup> C'* etc. unmittelbar am Stahlbande abliest; die Ordinaten *AÄ, BB', <sup>C</sup> C'* etc. werden mit dem Leinenbande oder einem leichteren Stahlbande gemessen.

Die Fig. 447 zeigt noch zwei besondere Arten, wie Punkte durch rechtwinklige Koordinaten bestimmt werden können.

Hat man z. B. einen von der Abszissenachse aus unzugängigen Punkt *D* der Uferlinie eines Baches, Flusses etc. durch seine rechtwinkligen Koordinaten zu bestimmen, so geschieht die Festlegung derart, daß man mittels eines Winkelspiegels, der Winkel von 45° abzustecken gestattet, in der Abszissenachse den Punkt<sup>(D)</sup> bestimmt; hiebei bewegt man sich in der Abszissenachse so lange, bis der direkt gesehene und signalisierte Fußpunkt *C'* und das Spiegelbild von *D* einander decken. In diesem Falle wird, da der Winkel bei *(D)* 45° beträgt, das Dreieck  $DC'(D)$  ein rechtwinklig-gleichschenkliges, also  $C'D = C'(D)$ , wobei *C (B)* direkt gemessen werden kann. Man sagt auch, daß die Ordinate durch das sogenannte Umlegen bestimmt wird; die Ordinate *C C'* des Punktes *C* wird durch direkte Messung erhalten.

Im zweiten Falle kommt ein hölzernes Ordinatendreieck zur Verwendung. Geht nämlich die Abszissenachse nahe an einem Objekte vorbei, sind also die Ordinaten kurz, so kann das Ordinatendreieck in Verbindung mit ange-

Hartner-Doleäal, Geodäsie, 10. Aufl.

strichenen Absteckstäben, die als Meßmittel benützt werden, gute Dienste leisten; besonders bei Aufnahmen im ebenen Terrain kann das Ordinatendreieck mit Vorteil verwendet werden. Der Gebrauch ist aus der Figur ersichtlich.

Die Messungsdaten sollen sofort in die Handskizze deutlich eingetragen werden, wobei auf das übersichtliche und systematische Eintragen der gemessenen Längen Rücksicht zu nehmen ist (Fig. 448).

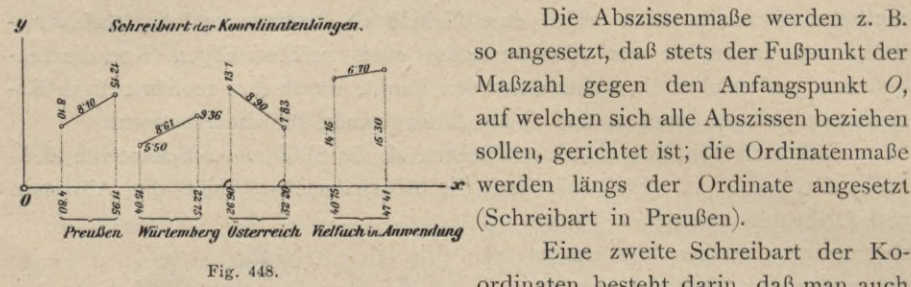

so angesetzt, daß stets der Fußpunkt der Maßzahl gegen den Anfangspunkt *O,* auf welchen sich alle Abszissen beziehen sollen, gerichtet ist; die Ordinatenmaße werden längs der Ordinate angesetzt (Schreibart in Preußen).

Eine zweite Schreibart der Koordinaten besteht darin, daß man auch

die Ordinatenmaße senkrecht zur Messungsrichtung, und zwar im Endpunkte der gemessenen Strecke ansetzt (Schreibart in Württemberg).

Die beim österreichischen Kataster vorgeschriebene Schreibart ist gleichfalls in Fig. 448 angegeben; hiebei werden die mittels eines Winkelinstrumentes bestimmten Ordinaten am Fußpunkte mit zwei und die nach dem Augenmaße ermittelten Senkrechten mit einem Bogen gekennzeichnet.

Wie wichtig eine systematische Anordnung der Aufschreibungen ist, wird erst klar, wenn man komplizierte Objekte (Häusergruppen) aufzunehmen hat, da sich die Zahlen und Linien so häufen, daß es schwer wird, ihre Zusammengehörigkeit zweifellos festzustellen.

Reicht bei der Abszissenmessung die Stahlbandlänge von 20 *m* nicht aus, so wird an dem Ende derselben ein Markiernagel eingesteckt und die zweite Bandlänge gehörig angereiht. Die anderen Bandlängen werden vom Nagel aus abgelesen, wobei zu jedem abgelesenen Maße *'20 m* addiert werden; bei einer dritten Bandlänge werden 40 *m* addiert etc. und so erhält man alle Abszissen auf den Anfangspunkt bezogen.

Wehn wegen der besonderen Lage der Punkte *A, B, C, D* etc. eine zweite Abszissenachse erforderlich sein sollte, so muß diese in Bezug auf die erste festgelegt werden, was durch Angabe des Abzweigungspunktes und Messung des Winkels, den die beiden Achsen miteinander einschließen, erfolgt. Der Durchschnittspunkt der neuen Abszissenachse mit der früheren dient als Anfangspunkt für die neue Achse.

Die Abszissenachsen sollen stets derart gewählt werden, daß die Ordinaten recht kurz ausfallen, damit das Fällen und Messen der Ordinaten rascher und sicherer ausgeführt werden kann.

Die Ordinatenlänge darf nach der österreichischen Katasterinstruktion höchstens 50 *m* betragen (siehe auch Nr. 251).

Die Methode der rechtwinkligen Koordinaten, auch Perpendikularmethode genannt, kann mit einfachen Hilfsmitteln, mit Stahlband, Stäben und Winkelinstrumenten ausgeführt werden; sie hat den Vorteil, daß die einzelnen Punkte voneinander vollständig unabhängig erhalten werden, weshalb eine Fehlerübertragung von einem Punkte zum andern ausgeschlossen ist. Sie hat ferner den nicht zu unterschätzenden Vorteil, daß die einzelnen Hilfslinien senkrecht zueinander stehen, wodurch in der Konstruktion eine größere Schärfe erreicht wird. Überdies dienen die rechtwinkligen Koordinaten auch zur einfachen Flächenberechnung.

Graphische Darstellung. Die Messungsdaten, Abszissen und Ordinaten, eventuell auch die Bestimmungsstücke für die gegenseitige Lage von mehreren Achsen gegeneinander ermöglichen eine sichere graphische Darstellung in einem beliebigen Maßstabe.

Die einfachsten Hilfsmittel hiezu sind ein Prismenmaßstab, der in die Richtung der Abszissenachse angelegt wird und an dessen Teilung die Abszissen mit einer Pikiernadel durch feine Striche markiert werden, ferner ein rechtwinkliges Dreieck, welches das Ziehen von Senkrechten zur Abszissenachse, der Ordinaten, gestattet; werden auf diesen Senkrechten die der Skizze entnommenen Ordinatenzahlen im verjüngten Maße aufgetragen, so ergeben sich Punkte, die, nach dem Kroki miteinander verbunden, ein verjüngtes Bild des aufgenommenen Gebietes repräsentieren.

Außer diesen einfachen Hilfsmitteln werden auch Auftragapparate benützt; so ist in neuester Zeit beim österreichischen Kataster das in Nr. 369 beschriebene Engelsche Koordinatometer, ein Abschiebapparat, offiziell eingeführt und bewährt sich ob seiner praktischen Einrichtung, die es gestattet, Abszissen und Ordinaten sehr rasch nacheinander aufzutragen, ganz vorzüglich.

Für Punkte, die mit großer Schärfe durch rechtwinklige Koordinaten aufzutragen sind, haben wir die verschiedenen Hilfsmittel und ihre Anwendung in Nr. 368 behandelt.

426. **Standlinienmethode.** Prinzip. Hiebei erfolgt das Festlegen der •einzelnen Punkte aus zwei Standpunkten.

Man wählt eine Bestimmungslinie *MN* (Fig. 449), in diesem Falle Stand-

linie oder Basis genannt, und mißt ihre Länge  $MN = b$ .

In den Basisendpunkten *M* und *N* werden die Horizontalwinkel

 $AMN = a_1, BMN = a_2, CMN = a_3,$ 

d sowie

 $MNA = \beta_1$ ,  $MNB = \beta_2$ ,  $MNC = \beta_3$ 

bestimmt, wodurch die Lage der Punke *A,B,C,...* festgelegt ist.

Ausführung. Die Standlinie ist immer so zu wählen, daß die größte Entfernung der festzulegenden Punkte von den Endpunkten *M* und *N* die Länge

43\*

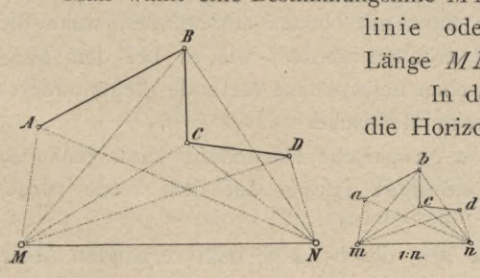

Fig. 449.

*MN* = *b* nicht viel übertrifft und daß die einzelnen Schnitte nicht durch Winkel unter 30° oder über 150° erhalten werden. Eine gute Handskizze der aufzunehmenden Terrainpartie erleichtert die Wahl der Standlinie; jedoch lassen sich diese Bedingungen nicht immer mit einer Standlinie für alle Punkte erfüllen und man wählt dann — namentlich bei einer größeren Anzahl festzulegender Punkte — noch eine zweite, die natürlich wieder in Bezug auf die erste festgelegt werden muß. Wenn tunlich, ist es am zweckmäßigsten, einen der Punkte *M* und *N* als den einen Endpunkt der zweiten Standlinie gelten zu lassen und einen der schon festgelegten Punkte, nachdem er entsprechend kontrolliert wurde, als den andern Endpunkt zu benützen, in welchem Falle die Größe und Lage der neuen Basis durch Konstruktion erhalten wird; sonst müßte sie in anderer Weise auf *MN* bezogen werden. Ähnlich ist der Vorgang, wenn eine weitere Standlinie gefordert wird.

Die Lage der einzelnen Punkte *A, B, <sup>C</sup>*,. .. gegen die Basis kann auch rechnerisch durch die Abstände dieser Punkte von den Basisendpunkten, das ist

$$
AM = D_1
$$
,  $BM = D_2$ ,  $CM = D_3$ , ...  
\n $AN = d_1$ ,  $BN = d_2$ ,  $CN = d_3$ , ...

bestimmt werden. Aus den Dreiecken *A MN, BMN* etc. ergibt sich nach dem  $Sinussatze:$ 

*sin* (a1 + **ßx)** *<sup>d</sup>* = 5--- *sin (ax* -f ßd *<sup>h</sup> sin* **ß2\_** *sin* **(a2 -f ß2)** \_ *sin* a2 <sup>2</sup> *sin* **(or2** + **ß2)** *<sup>b</sup> Sin\$3 sin* (a3 + **ß3)** ^ *sin a:i sin* (a, + **ß3)** *Dy =* für *A . .* A =■ für *B .* . 1) A = für *C .* .

Die Standlinienmethode hat ebenfalls den Vorteil für sich, daß sie die einzelnen Punkte unabhängig voneinander gibt und daher jedem Punkte von Haus aus ein gleicher Grad von Genauigkeit zukommt.

Diese Methode wird besonders dann mit Nutzen angewendet, wenn die Winkel unmittelbar durch Zeichnung erhalten werden, wie es bei dem Meßtische der Fall ist. In der Tat ist die eben besprochene Methode nichts anderes als das Rayonieren und Schneiden beim Meßtische.

Graphische Darstellung. Die graphische Darstellung kann genau so erfolgen, wie die Bestimmung der einzelnen Punkte auf dem Felde vorgenommen wurde.

Man konstruiert an eine Gerade *m n,* deren Länge dem verjüngten Maße von *MN* entspricht, die gemessenen Winkel  $\alpha_1$  und  $\beta_1$ ,  $\alpha_2$  und  $\beta_2$ ,  $\alpha_3$  und  $\beta_3$ ,... und erhält so durch die entsprechenden Schnitte die Punkte *a, b, c,. .* ., welche in ihrer richtigen Verbindung eine dem Originale ähnliche Figur darstellen. Da *a, b, c,*. . . durch die Schnitte von *m a, mb, mc,* . . . mit *n a, n b, n c,*. . . erhalten werden, so ist vorzüglich darauf zu sehen, daß diese nicht zu schief ausfallen.

Wurden für die einzelnen Punkte auch die Abstände von einem Endpunkte der Basis, z. B. die Entfernungen/^, *D2, D3,* ... von *M* berechnet, so können die Punkte  $a, b, c, \ldots$  durch ihre Polarkoordinaten  $D_1$  und  $a_1, D_2$  und  $a_2$ ,  $D_3$  und  $\alpha_{3}$ ,... aufgetragen werden, wobei die Polarkoordinaten, bezogen auf den zweiten Basisendpunkt *N* als Pol, nämlich  $d_1$  und  $\beta_1$ ,  $d_2$  und  $\beta_2$ ,  $d_3$  und  $\beta_3$ , ... ein vorzügliches Kontrollmittel bieten.

Man kann aber auch die einzelnen Punkte durch rechtwinklige Koordinaten bestimmen, wozu nur einfache Rechnungen auszuführen sind. Betrachten wir nämlich *M* als Anfangspunkt, die Basis *MN— <sup>b</sup>* als Abszissen- und eine zu ihr Senkrechte als Ordinatenachse eines rechtwinkligen Koordinatensystemes, so werden die rechtwinkligen Koordinaten lauten:

$$
\begin{array}{l} x_1 = D_1 \cos \alpha_1 = b - d_1 \cos \beta_1 \\ y_1 = D_1 \sin \alpha_1 = d_1 \sin \beta_1 \end{array} \biggr\rbrace \; \text{für} \;\; \text{den Punkt} \;\; A
$$

und analoge Gleichungen folgen für die andern Punkte:

 $x_2 = D_2 \cos \alpha_2 = b - d_2 \cos \beta_2$ <br>  $y_2 = D_2 \sin \alpha_2 = d_2 \sin \beta_2$  $x_3 = D_3 \cos \alpha_3 = b - d_3 \cos \beta_3$  $y_3 = D_3 \sin \alpha_3 = d_3 \sin \beta_3$  $\int$  für den Punkt  $B$ ,  $\int$ I für den Punkt *C, .* 2**)**

wobei die doppelte Bestimmung der Koordinaten erwünschte Kontrollen bietet. Über das Aufträgen der Punkte selbst ist nichts mehr zu sagen.

Es hat nicht an Versuchen gefehlt, sowohl die Bestimmung der Distanzen  $D_1$ ,  $D_2$ ,  $D_3$ ,... und  $d_1$ ,  $d_2$ ,  $d_3$ ,... als auch der rechtwinkligen Koordinaten, bezogen auf die Basis,  $x_1 y_1$ ,  $x_2 y_2$ ,  $x_3 y_3$ ,... auf mechanischem Wege mit Hilfe von Instrumenten bequemer zu gestalten. Wir führen einen Apparat an, das Ordinatometer von Ingenieur Müller, das in dem mathematisch-mechanischen Institute von Starke & Kämmerer angefertigt wurde und gelegentlich der Vermessung der Stadt Karlsbad zur Verwendung gelangte.

Es liegt auf der Hand, daß auch vielfach Apparate angegeben worden

sind, um unmittelbar aus den Felddaten: Basis *b* und Basiswinkel *a* und ß die einzelnen Punkte rasch und bequem auftragen zu können.

**427. Umfangsmethode oder das Umziehen.** Prinzip. Ist *A{, A2, As,... An* (Fig. 450) eine Reihe von Punkten in der Natur, so kann ihre gegenseitige Lage dadurch festgelegt werden, daß man die Seiten

$$
A_1 A_2 = s_{1,2} A_2 A_3 = s_{2,3} A_3 A_4 = s_{3,4}
$$
  
...  $A_n A_1 = s_{n,1}$ 

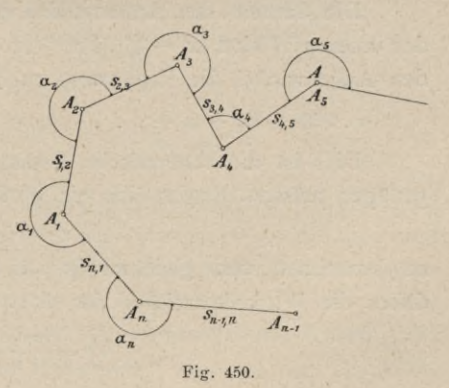

#### und die Winkel

$$
A_n A_1 A_2 = a_1, A_1 A_2 A_3 = a_2, A_2 A_3 A_4 = a_3, \ldots, A_{n-1} A_n A_1 = a_n,
$$

stets im Sinne des Uhrzeigers von der vorhergehenden zur folgenden Seite gezählt, mißt.

Man nennt diesen Vorgang das Aufnehmen nach dem Umfange oder das Umziehen.

Ausführung. Die Ausführung dieser Methode, welche vorzüglich dann angewendet wird, wenn das Terrain wenig Raum und nicht die erforderliche freie Übersicht für eine der andern Aufnahmearten bietet, kann in verschiedener Weise erfolgen.

Die Winkel werden entweder graphisch (mit dem Meßtische) oder numerisch (mit dem Theodolite), die Seiten direkt (mit dem Stahlbande oder Meßlatten) oder indirekt (optisch) gemessen.

Es sei ausdrücklich bemerkt, daß zur Erlangung eines guten Resultates mit besonderer Sorgfalt vorgegangen werden muß, weil jeder folgende Punkt von der richtigen Bestimmung der vorhergehenden Punkte abhängt, somit jeder bei irgend einem Punkte begangene grobe Fehler sich auf alle folgenden Punkte fortpflanzt und auch die unvermeidlichen Fehler bei den späteren Punkten sich bedenklich anhäufen können.

Bei der Messung der Umfangsseiten müssen Doppelmessungen zur Aufdeckung grober Fehler gemacht werden; bei geneigtem Terrain ist eine Reduktion notwendig, aus welchem Grunde mit einem Neigungsmesser die Neigung der betreffenden Umfangsseite bestimmt werden muß.

Für die Winkelmessung ist es sehr wichtig, stets mit Sorgfalt zu zentrieren und die benachbarten Punkte scharf zu signalisieren, damit diese Fehler nicht störend auf das Resultat wirken; die Winkelmessung erfolgt in beiden Kreislagen.

Die Umfangsmethode kommt häufig zur Anwendung und es mögen noch folgende spezielle Bemerkungen für die praktische Ausführung als Richtschnur dienen.

1. Methode. Hat man sämtliche Polygonwinkel eines geschlossenen «-Eckes gemessen, so kann die Richtigkeit der Winkel kontrolliert werden.

Die Summe der Außenwinkel in einem n-Ecke beträgt, da die Summe der inneren Winkel ( $n = 2$ ). 180<sup>0</sup> ist und statt eines jeden inneren Winkels für den Außenwinkel die Ergänzung zu 360° eingeführt werden muß,

 $n \cdot 360^{\circ} - (\alpha_1 + \alpha_2 + \ldots + \alpha_n) = n \cdot 360^{\circ} - (n-2) \cdot 180^{\circ} = (n+2) \cdot 180^{\circ} \quad .3)$ 

Dies ist die theoretische Bedingung, welcher die Winkel des Polygones genügen müssen. Ergibt sich ein Winkelwiderspruch, so ist er nach der Formel /«, = (« + 2). 180° -[a] 4)

zu berechnen und gleichmäßig auf alle Umfangswinkel aufzuteilen; es wird daher die Winkelkorrektion für einen Winkel lauten:

/(» *<sup>n</sup>* + <sup>2</sup> . 180° — M 5)

Erst wenn die Umfangswinkel ausgeglichen sind, können weitere Berechnungen, wie Ermittlung der rechtwinkligen Koordinaten der Polygonpunkte, Bestimmung des Flächeninhaltes aus den Umfangsstücken etc. vorgenommen werden.

Graphische Darstellung. Was die Konstruktion der mit dem Theodolite aufgenommenen Umfangsfigur betrifft, so wird man entweder die Eigur sukzessive so auftragen, wie sie aufgenommen wurde, das heißt einfach Seiten und Winkel nacheinander anreihen, oder aber den folgenden praktischen Weg einschlagen, wobei nicht in jedem einzelnen Eckpunkte des Umfangspolygones die betreffenden Winkel konstruiert, sondern die Richtungen der aufeinander folgenden Seiten auf eine feste Achse bezogen werden.

Ist  $A_0$ ,  $A_1$ ,  $A_2$ ,  $A_3$ ... eine Reihe von Punkten, in welchen die Winkel  $\alpha_0$ ,  $\alpha_1$ ,  $\alpha_2$ ,  $\alpha_3$ ,... alle von der vorhergehenden Seite zur folgenden im Sinne der Bewegung des Uhrzeigers gemessen wurden und bezeichnet man die Winkel, welche die Seiten  $A_1$   $A_2$ ,  $A_2$   $A_3$ ,... mit der Richtung  $A_0$   $A_1$  bilden, der Reihe nach mit  $\omega_{1,2}$ ,  $\omega_{2,3}$ ,  $\omega_{3,4}$ ,..., so erhält man diese aus den Gleichungen:

$$
\begin{array}{l}\n\ldots, \\
\omega_{1,2} = \alpha_1 \pm 180^\circ \\
\omega_{2,3} = \omega_{1,2} + \alpha_2 \pm 180^\circ \\
\omega_{3,4} = \omega_{2,3} + \alpha_3 \pm 180^\circ\n\end{array}
$$
\n
$$
\ldots \ldots \ldots \ldots \ldots \ldots \ldots
$$

Nun konstruiert man an eine Gerade  $A_0$   $A_1$  x (Fig. 451) in dem Punkte  $A_0$ die Winkel:

 $\omega_{1}, 2, \omega_{2}, 3, \omega_{3}, 4, \cdots$ wodurch man die Richtungen der

einzelnen Seiten  $s_1, s_2, s_2, s_3, s_3, s_4, \ldots$ erhält.

Trägt man dann auf *A0 x* im verjüngten Maße (1 : *n*) die Seitenlänge  $s_{0,1}$  auf, so erhält man den Punkt  $A_1$ ; wird durch  $A_1$  die Parallele zu  $A_0$  2 gezogen und darauf  $s_1$ , 2 aufgetragen, so ergibt sich  $A_2$ ; durch *A2* eine neue Parallele zu *A0 3* gezogen und darauf  $s<sub>2</sub>$ , 3 aufgetragen, gibt  $A_3$  etc.

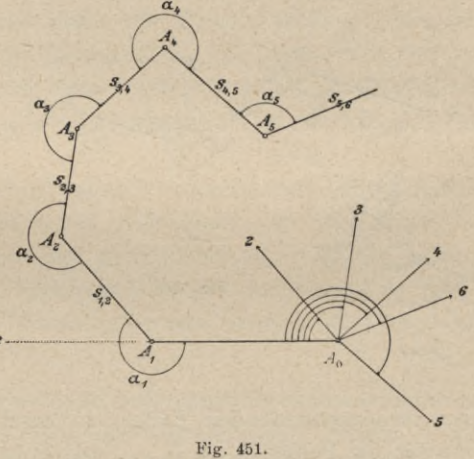

Durch diesen Vorgang ist bei der Konstruktion die Angabe der Richtung jeder einzelnen Seite unabhängig gemacht von den vorausgehenden Seiten und dies ist der Hauptvorteil bei diesem Verfahren, wenn auch die Parallelverschiebung manche Fehlerquellen enthält.

Bei wichtigen Punkten ist es vorteilhaft, die rechtwinkligen Koordinaten der einzelnen Punkte, bezogen auf eine Seite oder eine andere bestimmte Richtung, nach Nr. 415 zu rechnen und die Punkte nach rechtwinkligen Koordinaten aufzutragen.

2. Methode. Springstände. Anwendung eines Bussoleninstrumentes. Werden die Winkel auf dem Felde mittels der Bussole gemessen, so genügt es, sich mit dem Instrumente nur in jedem zweiten Punkte der Umfangsfigur aufzustellen, wodurch bloß halb so viele Aufstellungen, Visuren und Ablesungen zu machen sind wie mit einem andern Winkelmeßinstrumente.

Diese Methode nennt man die Aufnahme des Umfanges mittels Springständen.

Der Nachweis für die Berechtigung, daß bloß auf jedem zweiten Punkte des Umfangspolygones die magnetischen Azimute der in denselben zusammentreffenden Seiten gemessen werden müssen, wird in nachstehender Weise gegeben.

Denken wir uns (Fig. 452) in einem Polygone 1, 2, 3, ... bloß in den mit geraden Zahlen bezeichneten Punkten die Azimute gemessen und erhalten:

> im Punkte  $2 \ldots \omega_{2,1}, \omega_{2,3}$  $n = 4... \omega_{4,3}, \omega_{4,5}$

 $\omega_{3,2} = \omega_{2,3} + 180^{\circ}$ 

 $n \ldots w_{n, n-1} w_{n, 1}$ 

Aus der Figur erhält man dann unmittelbar für die Azimute im Punkte 3:

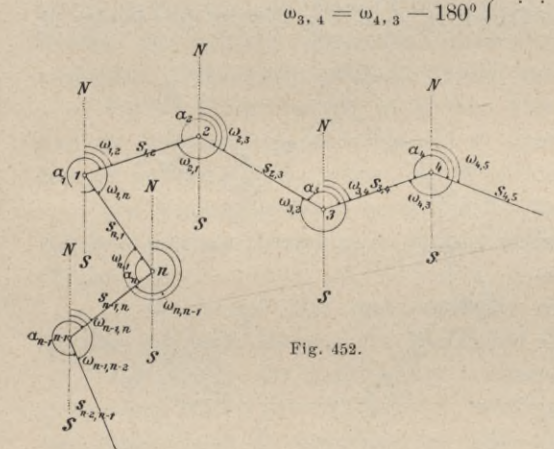

Es ergibt sich somit aus dem Azimute einer Geraden in dem einen Endpunkte das Azimut im zweiten Endpunkte, wenn man das ermittelte Azimut um 180<sup>0</sup> vermehrt oder vermindert, je nachdem es  $< 180^{\circ}$  oder  $> 180^{\circ}$  erhalten wurde.

. . . . . . . . . . . . 7)

Stellt man sonach bei der Festlegung der aufeinanderfolgenden Punkte  $1, 2, 3, \ldots n$  das Bussoleninstrument in  $2, 4, 6, \ldots$ auf und ermittelt die Azimute der

hier zusammenstoßenden Seiten, so ergeben sich aus diesen Azimuten auch jene für die Punkte 1, 3,  $5, \ldots$  und es ist sofort alles ebenso bekannt, als wenn man das Instrument in allen Umfangspunkten aufgestellt hätte, da sich ja die Brechungswinkel als die Differenzen der beiden Azimute in jedem Punkte ergeben.

Man erhält z. B. für den Punkt 2 den Polygonwinkel a, aus:

 $\alpha_2 = 360^{\rm o} - [\omega_{2,1} - \omega_{2,3}] = (360^{\rm o} + \omega_{2,3}) - \omega_{2,1} = \omega_{2,3} - \omega_{2,1}$ oder allgemein:

 $\alpha_k = \omega_{k, k+1} - \omega_{k, k-1}, \ldots, \ldots, \ldots, \ldots, \ldots, \ldots, \ldots)$ 

das heißt man erhält den äußeren Brechungswinkel, wenn man vom Azimute der folgenden Seite das Azimut der vorhergehenden Seite abzieht, wobei 360° dazuzufügen sind, wenn diese Differenz negativ wird.

Graphische Darstellung. Um eine Figur, welche nach Springständen aufgenommen wurde, zu konstruieren, gibt es mehrere Wege:

1. man rechnet die Brechungswinkel und trägt den Zug nach Seiten und Brechungswinkeln auf oder geht wie bei der 1. Methode (Fig. 451) vor, wobei als Ausgangsrichtung  $A_0 x$  der magnetische Meridian genommen wird;

2. man benützt die gemessenen magnetischen Azimute als Richtungswinkel, berechnet mit denselben und den gemessenen Umfangsseiten nach Nr. 415 die rechtwinkligen Koordinaten der Polygonpunkte und trägt dieselben auf, oder

3. falls das Bussoleninstrument eine Zulegeplatte besitzt, so bringt man jede einzelne Richtung mit der Zulegeplatte zu Papier, wobei man darauf zu achten hat, daß der Nullpunkt des Gradringes immer nach vorne (in der Richtung der Seite) zu liegen kommt, wenn man ein Azimut aufträgt, das vom selben Punkte auch gemessen wurde ; nun trägt man auf dieser Richtung die Länge der betreffenden Seite auf und schreitet so von Punkt zu Punkt weiter, indem man die Azimute in den Zwischenpunkten entweder rechnet oder in folgender Weise verfährt:

Will man z. B. die Richtung 1—2 erhalten, so legt man die Bussole mit dem Nullpunkte rückwärts gekehrt auf das Zeichenbrett, schiebt die Kante der Zulegeplatte an den Punkt 1 an und dreht die Bussole so lange, bis die Ablesung  $\omega_{2,1}$  erhalten wird, wobei die Bussole genau die Lage erhält, welche sie bei der Visur vom Punkte 2 nach dem Punkte <sup>1</sup> hatte; durch Ziehen einer feinen Bleistiftlinie an der Kante wird demnach die Richtung 1—2 erhalten.

Die Verwendung der Bussole ist bei amtlichen Arbeiten, z. B. beim Kataster nur ausnahmsweise gestattet, und zwar bei Aufnahmen von umfangreichen, minder bewerteten Flächen, Waldungen und auch hiebei nur möglichst selten ; dann insbesondere in der Praxis des Forstingenieurs zur Aufnahme von Forstwirtschaftsgrenzen, Flolzabfuhrwegen, Wasserläufen etc., niemals aber zur Aufnahme von Eigentumsgrenzen.

428. Die Dreiecks- und Vielecksmethode, bezeichnender Einbindemethode. Dieses Verfahren besteht darin, daß man die festzulegenden Punkte in ein Dreieck oder Vieleck, Bestimmungspolygon, einschließt, dieses vorerst festlegt und dann die anderen Punkte auf die Seiten jener Figur nach einer der früheren Methoden bezieht.

Sollen z. B. die Punkte *A, B, C, D, E, . . .* (Fig. 453) gegenseitig festgelegt werden, so kann das Dreieck *ABC* der ganzen Bestimmung zugrunde gelegt werden; es werden die drei Seiten *AB, B C, CA* gemessen und die Punkte *D* und *E* auf das Dreieck bezogen.

Man bezeichnet zu dem Zwecke die Punkte *F* und *G,* in welchen die Gerade *D E* die Geraden *A C* und *B C* schneidet, und notiert bei dem Messen

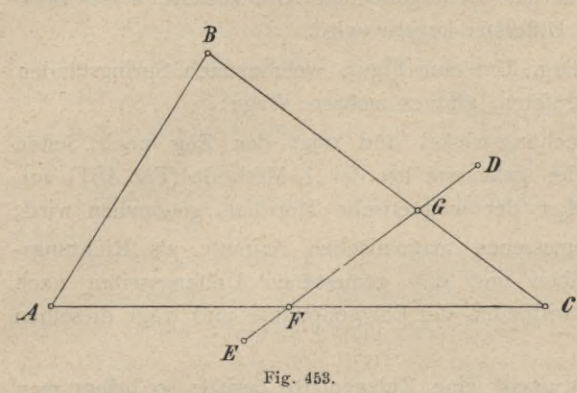

von *AC* und *BC* die Länge von  $AF$  und  $BG$ ; dann ist durch diese zwei Punkte die Gerade *DE* ihrer Richtung nach festgelegt, was man auch das Einbinden der Geraden *DE* in das Dreieck *ABC zu* nennen pflegt ; mißt man hierauf noch die Stücke *FE* und *GD,* so ist die Lage der Punkte *E* und *D* vollkommen bestimmt.

Diese Methode eignet sich dann ganz vorzüglich, wenn nur Stäbe und ein einfacher direkter Längenmesser, Stahlband oder Leinenband, zur Verfügung stehen, und sie wird in der Regel nur bei kleineren Arbeiten angewendet.

Es ist notwendig, daß die Messungsdaten sehr genau in einer im größeren Maßstabe gehaltenen Skizze eingetragen werden, um danach die Herstellung eines Planes ausführen zu können.

## § 54. Aufnahme von krummen Linien, Flüssen, Straßenzügen und Häusern.

**429. Das Aufnehmen von krummen Linien.** Eine krumme Linie ist ihrer Gestalt nach vollkommen bestimmt, sobald eine hinreichende Anzahl einzelner Punkte derselben festgelegt ist. Die Festlegung der einzelnen Punkte wird nach einer der im vorigen Paragraphen angegebenen Methoden vorgenommen, wobei die Wahl der Methode von den zu Gebote stehenden Instrumenten abhängt. Am schnellsten führt die Standlinienmethode ans Ziel. Welche Punkte der krummen Linie der Geometer festlegen soll, damit durch die Verbindung dieser Punkte die Gestalt derselben möglichst genau erhalten werde, ergibt sich in jedem einzelnen Falle aus der Form der Krümmungen. Alan hat die Punkte so zu wählen, daß in der Zeichnung die Sehne von dem zugehörigen Bogen nicht merklich abweicht, in welchem Falle die krumme Linie praktisch mit genügender Genauigkeit bestimmt ist.

Der größte Abstand (Pfeilhöhe) zwischen dem Bogen und der Sehne soll derart sein, daß er im verjüngten Maße mit dem Zirkel nicht mehr gefaßt werden kann.

Die Wahl der festzulegenden Punkte hängt demnach zunächst von dem Verjüngungsmaßstabe, nebstdem aber auch von dem Zwecke der Aufnahme ab. Im allgemeinen kann als erlaubter größter Abstand zwischen Sehne und Bogen in der Zeichnung 0<sup>1</sup> mm angenommen werden; dieser beträgt, wenn das Katastral-Verjüngungsverhältnis von <sup>1</sup> : 2500 vorausgesetzt ist, auf dem Felde 0'25 *m*

#### § 54. Aufnahme von krummen Linien, Flüssen, Straßenzügen und Häusern. 671

oder rund 3 Dezimeter. Man hat daher bei Krümmungen die Punkte in solcher Entfernung anzunehmen, daß der zwischen je zwei aufeinanderfolgenden Punkten liegende Bogen von der zugehörigen Sehne im Pfeile um nicht mehr als 3 *dm* abweicht.

Man soll übrigens eine um so geringere Abweichung gestatten, je länger die Sehne ist. Denn ist die Länge der Sehne *s,* der größte Abstand des Bogens von ihr *d* und die Fläche des von der Sehne und dem Bogen ein-Bogens von ihr *d* und die Fläche des von der Sehne und dem Bogen ein-<br>geschlossenen Segmentes *f*, so hat man näherungsweise  $f = \frac{2}{3} d \cdot s$ ; soll diese geschlossenen Segmentes *f*, so hat man näherungsweise  $f = \frac{2}{3}d \cdot s$ ; soll diese<br>Größe *f*, das ist die Vernachlässigung in der Flächenangabe, eine gewisse Grenze *g* Größe f, das ist die Vernachlässigung in der Flächenangabe, eine gewisse Grenze g<br>nicht überschreiten, so hat man  $\frac{2}{3}$  d.s  $\lt g$  und  $d \lt \frac{3}{2}$ .  $\frac{g}{s}$ . Läßt man daher die oben angenommene Abweichung von 3 *dm* für Sehnen von 20 *m* Länge zu, so ist bei Sehnen von 40 *m* nur eine Abweichung von 1<sup>.5</sup> dm zulässig, um dieselbe Genauigkeit in der Flächenangabe zu erreichen.  $\bf{z}$  $\ddot{\epsilon}$ 

Der praktische Vorgang bei der Aufnahme ist folgender. Man entwirft vorerst von der Gestalt der krummen Linie einen Handriß, läßt dann (oder gleich bei dem Anfertigen desselben) jene Punkte, welche nach den eben gemachten Bemerkungen festzulegen sind, auspflocken und legt nun diese Punkte fest. Die Festlegung geschieht am zweckmäßigsten nach der Koordinatenmethode oder mit Hilfe des Meßtisches nach der Standlinienmethode, wenn es die Terrainverhältnisse zulassen. Häufig führt eine zweckmäßige Verbindung beider Methoden am schnellsten ans Ziel. Ist die freie Übersicht beschränkt und wären mehrere Bestimmungslinien zur Anwendung der Koordinatenmethode erforderlich, so werden die Bestimmungslinien nach der Umfangsmethode festgelegt. Nachdem die sämtlichen ausgepflockten Punkte der krummen Linie festgelegt und ins Reine gezeichnet wurden, verbindet man diese Punkte übereinstimmend mit dem Handrisse durch gerade Linien. Fig. 454 stellt einen

Handriß vor für eine nach der Koordinatenmethode festgelegte krumme Linie. Die fortlaufenden Zahlen sind die Nummern der Pflöcke, die andern Zahlen aber die Längen der Abszissen und Ordinaten, erstere von dem Pflocke *A* aus gezählt. Der Handriß muß in einem hinreichend großen Maßstabe ausgeführt sein, damit die Abmessungen sämtlicher Abszissen und Ordinaten *Ao* in der Figur selbst kotiert werden können. Zur Festlegung der Stand-

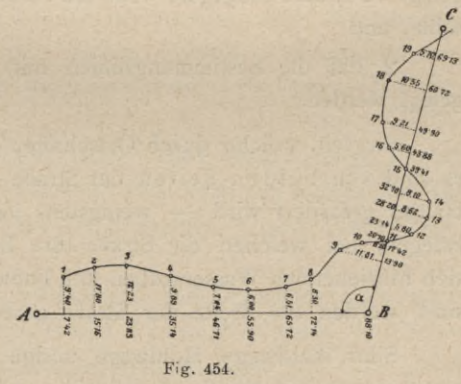

linie *B C* ist selbstverständlich der Winkel *ABC=* a zu messen.

Zur Aufnahme mit dem Meßtische wird in dem Handrisse bloß die krumme Linie gezeichnet, mit Beisetzung der einzelnen Pflocknummern 1, 2, 3 etc.

672 Aufnahme von krummen Linien, Flüssen, Straßenzügen und Häusern. § 54.

**430. Das Aufnehmen von Bächen und Flüssen.** Haben Bäche und schmale Flüsse nahezu durchgehends gleiche Breite, so nimmt man in einem solchen Falle bloß das eine Ufer (nach Nr. 429) auf und mißt an einigen Stellen, wo es erforderlich erscheint, die Breite, um sie seinerzeit in die Zeichnung eintragen zu können. Ist aber die Breite so groß, daß sie nicht leicht gemessen werden kann, oder ist sie sehr ungleich, so daß sie an vielen Stellen gemessen werden müßte, so ist es am zweckmäßigsten, beide Ufer separat festzulegen.

Für die Wahl der festzulegenden Punkte gilt als Regel, daß jene Stelle als Begrenzung des Flusses (Baches) zu betrachten ist, an welcher die Uferböschung (der Graben, in welchem der Bach fließt) anfängt; wenn eine solche Böschung nicht merklich hervortritt, werden die Grenzen des Flusses (Baches) dort angenommen, bis wohin der angeschwemmte oder mit Geröll bedeckte, unbebaute Boden reicht. Bei Aufnahmen, nach welchen Ufer- oder andere Wasserbauten vorgenommen werden sollen, sind in der Regel auch die Überschwemmungsgrenzen (Inundationsgrenzen) bei Hochwasser anzugeben. Man erkennt sie leicht an der Beschaffenheit des Bodens oder wendet sich diesfalls an die einzelnen Grundbesitzer; es werden dann einzelne Punkte dieser Grenze unter einem mit dem übrigen festgelegt.

**431. Das Aufnehmen eines Straßenzuges.** Man reiht längs des Straßenzuges mehrere Bestimmungslinien aneinander (Polygonzug) und bezieht auf dieselben die wichtigsten Punkte der Straße nach der Koordinatenmethode. Die Bestimmungslinien selbst werden nach der Methode des Umziehens festgelegt.

Bei der praktischen Ausführung hat man darauf zu sehen:

1. daß die Bestimmungslinien möglichst lang ausfallen, wenn der Zug der Bestimmungslinien (Standlinien) mit dem Theodolite oder Meßtische festgelegt wird, kurz hingegen, wenn die Festlegung desselben mit der Bussole erfolgen sollte, und

2. daß die Bestimmungslinien mit großer Genauigkeit untereinander festgelegt werden.

Straßen, welche durch Ortschaften ziehen, ändern ihre Breite häufig und es sind von beiden Seiten der Straße — wenn nicht die Aufnahme sämtlicher Häuser gefordert wird wenigstens jene Hausecken (oder Hauskanten) festzulegen, bei welchen die Straße ihre Breite ändert. Die neben Hauptstraßen sich hinziehenden Wassergräben und Fußwege (wenn letztere nicht Privatanlagen sind) werden zur Breite der Straße gerechnet.

Sind Waldwege, Hohlwege u. dgl. genau aufzunehmen, so ist der Vorgang ebenso wie bei Straßenzügen; gewährt das Terrain, welches von einem Hohlwege durchschnitten wird, freie Übersicht, so kann die Aufnahme desselben auch nach Nr. 430 vorgenommen werden. Waldwege werden übrigens in der Regel — wenn sie nicht zugleich Eigentumsgrenzen bilden —

#### § 54. Aufnahme von krummen Linien, Flüssen, Straßenzügen und Häusern. 673

nachdem ihre Ausgangspunkte festgelegt sind, bloß nach dem Augen- und Schrittmaße mit der Detaillierbussole aufgenommen und danach eingezeichnet.

432. Häuseraufnahme. Hat man ein Haus samt Hofraum, Nebengebäuden und dem anstoßenden Garten (Fig. 455) aufzunehmen, so wird nachstehender Vorgang einzuhalten sein.

Es wird vor der Front des Gebäudes, wenn möglich im Anschlüsse an einen polygonalen Zug, der in der Straße der Ortschaft gelegt wurde, eine Seite *AB* desselben als Abszissenachse gewählt; erfolgt die Aufnahme des Hauses unabhängig von anderen Vermessungsarbeiten, also selbständig, so wird die Abszissenachse günstig vor dem Gebäude angenommen, so daß die Ordinaten nicht zu lang werden und die Messungen

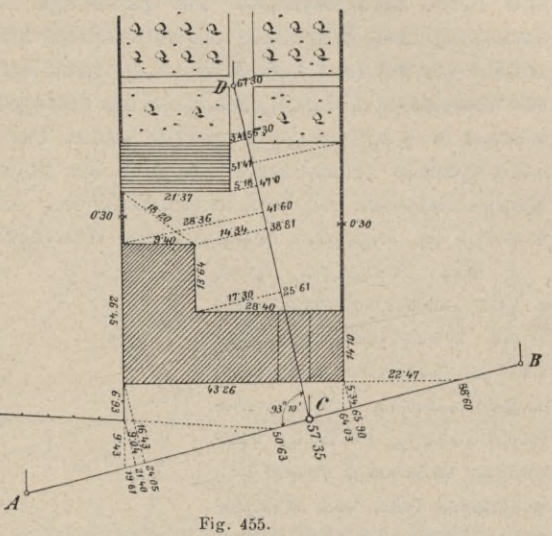

ungestört durch den Verkehr vorgenommen werden können. Auf diese Abszissenachse, Hauptachse, werden alle sichtbaren Eckpunkte des Gebäudes durch rechtwinklige Koordinaten festgelegt.

Um das Innere des Hauses zu erhalten, wird es notwendig, eine Nebenachse *CD* zu fixieren, welche durch den Toreingang über den Hof nach dem Garten sich erstreckt. Auf diese Achse werden nun die im Hofraume gelegenen Eckpunkte des Gebäudes bezogen; hier können bei Punkten, deren Koordinaten sich nicht direkt bestimmen lassen, mit großem Vorteile Kreuzmaße verwendet werden. Auch wird man es nie unterlassen, die Seitenlangen der einzelnen Objekte zu ermitteln.

Bei Festlegung des Details in einem Garten wird man wichtige Punkte durch Koordinaten auf die Nebenachse beziehen; sonst kann das Leinenband zur Streckenmessung benützt werden, weil man mit demselben bequem über kleinere Hindernisse hinwegkommen kann.

Bei komplizierteren Grundrissen von Gebäuden und besonders dann, wenn viele und unregelmäßig angeordnete Neben- und Wirtschaftsgebäude vorhanden sind, wird es notwendig, auch mehrere Nebenachsen zu legen und diese eventuell zu brechen.

Die Messungsdaten müssen stets in eine Skizze, die im großen Maßstabe angelegt ist, deutlich eingetragen werden, wodurch die Auftragarbeiten (Kartierung) in hohem Maße gefördert werden.

### § 55. Aufnahme von einzelnen Grundstücken.

433. Allgemeine Bemerkungen. Jedes Grundstück, als für sich abgeschlossene Figur betrachtet, ist geradlinig, krummlinig oder gemischtlinig begrenzt und wird durch die genaue Angabe dieser Begrenzung seiner Gestalt und Größe nach bestimmt. Die geradlinige Begrenzung ergibt sich aus der Festlegung ihrer Eckpunkte, die krummlinige durch Festlegung einer genügenden Anzahl von Punkten jeder Krümmung; somit handelt es sich bei der Aufnahme von Grundstücken durchgehends um das Festlegen einer Reihenfolge von Punkten, welches in § 53 genügend erörtert wurde. Die praktische Ausführung erfordert noch spezielle Bemerkungen bezüglich der Begrenzung sowie der Terrain- und Kulturverhältnisse (ob Feld, Wiese, Wald etc.) der aufzunehmenden Grundstücke, worüber die folgenden Nummern das Wesentliche enthalten.

434. Aufgabe. Eine Figur aufzunehmen, die freie Übersicht gewährt und in ihrem Inneren eine ungehinderte Manipulation zuläßt. (Wiesen, Hutweiden, unbebaute Felder etc., freiliegend oder von Waldungen, Gärten u. dgl. eingeschlossen.)

*6 a)* In diesem Falle kann die Aufnahme nach der Polarmethode vorgenommen werden. Man wählt dabei in der Regel

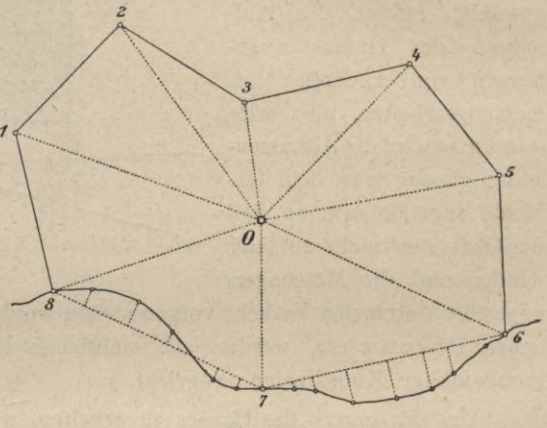

Fig. 456.

wie in Fig. 456 den Bestimmungspunkt im Innern der Figur; jedoch kann bei kleineren Figuren ebenso zweckmäßig die Festlegung von einer Ecke derselben aus

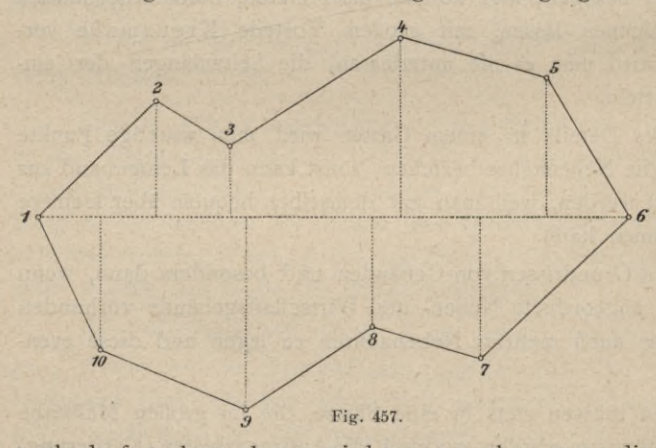

vorgenommen werden. Zur Vermeidung der vielen direkten Längenmessungen kann mit Vorteil der optische Distanzmesser verwen-*6* det werden. Die krummlinige Begrenzung zwischen 6 und 8 wird auf die durch die Punkte 6, 7, 8 bestimmten Geraden 6—7 und 7—8 nach der Koordinaten-

methode festgelegt; ebenso wird man vorgehen, wenn die geradlinige Begrenzung stellenweise vielfältig gebrochen wäre.

*b)* Man bringt die Koordinatenmethode, wie in Fig. 457 in Anwendung, wobei es am zweckmäßigsten ist, jene Diagonale der Figur, für welche die Ordinaten möglichst kurz ausfallen, als Abszissenachse zu wählen. Krummlinige oder häufig gebrochene Teile der Begrenzung werden wie bei *a*) behandelt. Sämtliche Messungsdaten dienen hier überdies zur Berechnung der Fläche.

• *c)* Hat die Figur eine größere Ausdehnung oder ist sie ganz krummlinig oder von sehr vielen kurzen Seiten begrenzt, so wird durch die Dreiecks- oder Vielecksmethode die Arbeit bedeutend gefördert. In Fig. 458 ist die ganze

Figur auf das Dreieck *ABC* bezogen. Bei dem Messen der drei Seiten desselben werden zugleich die Abszissen der Punkte *a, b, c* notiert; die krummlinige sowie die vielfältig gebrochene Begren- $\begin{cases} \n\text{zung ist auf die Linien } A \, a, \\
a \, b, \, b \, B, \, B \, c, \, c \, C \text{ und } C \, A\n\end{cases}$ festgelegt. Die hiebei zu *A* messenden Seiten *A a, ab,* etc. dienen bei der Konstruktion

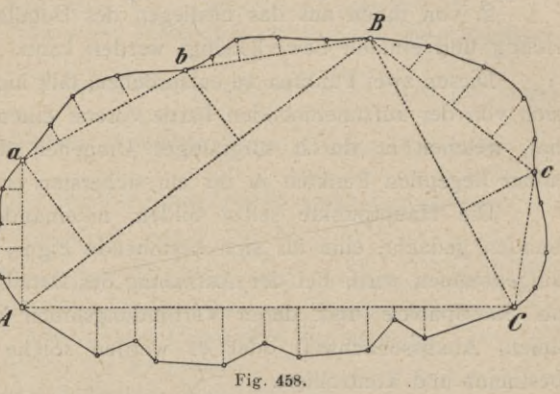

sehr gut zur Prüfung der durch die Koordinaten aufgetragenen Punkte *a, b* und *c.* Hat man statt des Bestimmungsdreieckes *ABC* ein Bestimmungspolygon, so wird dieses nach *a)* oder *b)* festgelegt.

Anmerkung. Wie die Aufnahme einzelner Figuren auf graphischem Wege selbstständig mit dem Meßtische zur Ausführung gelangt, kommt im Abschnitte "Meßtischaufnahme" zur Behandlung.

## § 56. Aufnahme eines kleinen Verbandes von Grundstücken.

435. Einleitende Bemerkungen. Bei der Aufnahme mehrerer zusammenhängenden Grundstücke hat man es wie bei der Aufnahme eines einzelnen mit der Festlegung der Grenzpunkte derselben zu tun. Dabei schreitet man nicht von Grundstück zu Grundstück weiter, sondern man betrachtet sämtliche Grundstücke zusammengenommen als ein Ganzes mit mehreren Unterabteilungen; man sieht daher bei der Wahl der Standpunkte, Standlinien, überhaupt der Bestimmungsstücke darauf, diese so anzunehmen, daß von jedem derselben möglichst viele Punkte des ganzen Verbandes festgelegt werden können, wodurch die Arbeit an Genauigkeit und Schnelligkeit gewinnt.

Da bei jeder ausgedehnteren Aufnahme mehrere Bestimmungsstücke erforderlich werden, so trachtet man vor allem die gegenseitige Lage mehrerer hiezu geeigneten entfernt liegenden Punkte, Hauptpunkte genannt, mit besonderer Sorgfalt zu bestimmen, und bedient sich dann dieser Punkte als Grundlage für die Aufnahme der einzelnen Begrenzungen. Der große Vorteil, welcher hieraus erwächst, liegt klar vor Augen, indem durch die Festlegung auch von vielen Einzelheiten die schon vorausgegangene Bestimmung der Lage der Hauptpunkte nicht mehr beirrt wird, somit ein Fortpflanzen oder Anhäufen von kleinen Fehlern über die ganze Arbeit durchaus nicht eintreten kann. Es gilt somit als Hauptregel für jede Aufnahme, stets vom Großen ins Kleine zu arbeiten.

436. Die Wahl der Hauptpunkte ist von großer Wichtigkeit und muß so getroffen werden, daß

1. die gegenseitige Lage dieser Punkte selbst mit großer Schärfe bestimmt und

2. von ihnen aus das Festlegen des Details (der Einzelheiten) möglichst richtig und einfach bewerkstelligt werden kann.

Diesen zwei Punkten zu entsprechen, fällt nicht schwer, wenn der Geometer sich von der aufzunehmenden Partie vorerst einen richtigen Überblick verschafft hat, welchen er durch sorgfältiges Umgehen derselben und Besichtigen von höher liegenden Punkten in ihr am sichersten erlangen kann.

Die Hauptpunkte selbst bilden, miteinander durch gerade Linien verbunden gedacht, eine für sich bestehende Figur, welche mit großer Genauigkeit aufgenommen wird. Bei der Aufnahme des Details dienen dann die Hauptpunkte als Standpunkte und deren Verbindungslinien als Bestimmungslinien (Standlinien, Abszissenachsen) oder es werden solche von den Hauptpunkten aus ibestimmt und kontrolliert.

437. Angabe der Parzellen. Man nennt jeden Teil, welcher bei der Aufnahme als eine für sich begrenzte Figur zu betrachten ist, eine Parzelle. Jedes für sich bestehende Grundstück heißt Grundparzelle und jener Teil, welchen ein Gebäude samt Hofraum einnimmt, heißt Bauparzelle; unter Weg-, Straßenund Flußparzellen sind jene Teile zu verstehen, welche der Natur der Sache nach zum Wege, zur Straße oder zum Flusse zu rechnen sind.

Der Geometer muß, bevor er zur Aufnahme des Details schreitet, wissen, welche Teile er als einzelne Parzellen zu betrachten hat ; hiebei leiten ihn sowohl die hierüber bestehenden Normen für amtliche Aufnahmen wie der besondere Zweck der Aufnahme selbst. Die Begrenzung von Grundparzellen ergibt sich in der Regel durch die Marksteine, Raine, Gehege etc., jene der Bauparzellen durch Einzäunungen oder Einfriedungen (Mauern, Planken); um jedoch hierin nichts zu übersehen, sowie um die einzelnen Parzellen richtig nach ihren Eigentümern zu beschreiben, bedarf der Geometer der Beihilfe einer Person (Indikator), welcher die Örtlichkeiten und Besitztümer genau bekannt sind.

Für die Zwecke der Katastralaufnahme ist die "Instruktion zur Ausführung der infolge der Allerhöchsten Patente vom 23. Dezember 1817 und vom 20. Oktober 1849 angeordneten Katastralvermessung", Wien, k. u. k. Hof- und Staatsdruckerei, 1865, maßgebend.

Diese Instruktion gilt für die gesetzliche Grunderhebung, und da im vorliegenden Werke die ökonomische Aufnahme besondere Beachtung findet, so werden manche Bestimmungen dieser Vorschriften von Interesse sein, um so mehr als sie sich mit geringer Modifizierung auf Aufnahmen für andere Zwecke übertragen lassen.

Werden Aufnahmen für spezielle Zwecke ausgeführt, so erhält der Geometer meist besondere Weisungen oder er sieht aus dem Zwecke der Arbeit, welche Begrenzungen und Einzelheiten in einem Plane festzulegen und zur sicheren Darstellung zu bringen sind.
#### § 5ß. Aufnahme eines kleinen Verbandes von Grundstücken. G77

Da bei der Detailvermessung weder auf die Güte des Bodens noch auf die zusammengesetzte und abwechselnde Kulturgattung eines Grundstückes Rücksicht genommen wird, weil dies in das Bereich der Ertragsschätzung gehört, so werden die der Bodenkultur unterzogenen Grundoberflächen rücksichtlich ihrer Benützungsart bloß nach folgenden Hauptkulturen aufgenommen :

1. Gartenland: Gemüse-, Obst-, Oliven-, Zier- oder Blumengarten.

2. Weinland: Weingärten ohne Nebennutzungen oder Weingärten mit Obstbäumen, mit Maulbeerbäumen etc.

3. Ackerland: Einfacher Getreideacker oder Hopfen-, Tabak-, Krapp-, Safranfeld oder Acker mit Bäumen.

4. Wiesenland: Trockene oder nasse Wiesen oder Wiesen mit Obst-, Maulbeer-, Waldbäumen etc.

5. Weideland: Weide ohne Nebennutzungen, worunter auch Anger und Raine gehören, Weide mit Bäumen, Alpen.

6. Waldland: Nadel-, Laub- oder gemischter Hochwald oder Niederwald oder Gehölze.

Parifikate oder die durch eine andere Widmung der Bodenkultur entzogenen steuerbaren Grundoberflächen sind:

Der Flächenraum bleibend aufgeführter Gebäude samt Hofräumen und Hausgärten, wenn letztere nicht das Flächenmaß von 100 Quadratklafter (3'6a) erreichen.

Bau- und Lagerplätze, Holziegestätten, Zimmermanns- und Steinmetzwerksplätze.

Kalk-, Gips-, Mergel-, Sand-, Schotter- und Lehmgruben der Ziegelöfen.

Teiche, Seen, Sümpfe und Moräste mit Rohrwuchs.

Privatwege, Privatkanäle, Privateisenbahnen, Mühlgräben, etc.

Bleichen, Flachsdörren, isolierte Dreschplätze und einzelstehende Wirtschaftsgebäude mit und ohne Hofräume.

Baumschulen und Jagdremisen.

Zu den steuerfreien Grundstücken gehören:

1. Teiche, welche nicht nach Willkür des Besitzers abgelassen und zur Bodenkultur benützt werden können.

2. Seen, Sümpfe ohne Rohrwuchs.

3. Die Betten der Flüsse, Bäche und öffentlichen Kanäle.

4. Schotter- und Sandbänke.

5. Krummholz.

6. Kahle Felsen und Steingerölle, Sand-, Gletscher-, Eis- und Schneefelder.

7. Ortsräume, öffentliche Wege, Chausseen, Staatseisenbahnen und öffentliche Wasserleitungen.

8. Kirchen, Kapellen, Bethäuser mit ihren Hofräumen.

9. Alle Hof- und Staatsgebäude und öffentlichen Lehranstalten.

Jedes noch so kleine individuelle Besitztum (Liegenschaft) überhaupt und innerhalb des individuellen Besitztumes jede der oben bezeichneten Hauptkulturen, jedes Parifikat, endlich jede steuerfreie Grundoberfläche bildet eine eigene Parzelle. Rücksichtlich der Ausscheidung des steuerbaren und steuerfreien Bodens gilt die Bestimmung, daß hiezu bei dem Garten- und Weinlande und bei steuerfreiem Boden ein Minimalmaß von 100 Quadratklafter (3'6 *a),* bei den übrigen Kulturen und Parifikaten jenes von 400 Quadratklafter (14'4a) erforderlich sei. Kulturen unter dem Minimalflächenmaße bilden mit der sie begrenzenden oder umschließenden, demselben Besitzer gehörenden Kulturgattung nur eine Parzelle.

Grundflächen, die von Mauern eingeschlossen sind, bilden eigene Parzellen ; Raine, wenn sie das Flächenmaß von 400 Quadratklafter  $(3.6a)$  nicht erreichen, bilden mit der angrenzenden Kultur nur eine Parzelle. Große Parke und Tiergärten, welche ökonomisch benützte Gehölze, Wiesen, Äcker, Teiche und Gartenpartien enthalten, bilden nach den ver-

Hartner-Dole2al, Geodäsie, 10. Aufl. 44

"3

**RNICZ** 

-O  $\circ$ 

 $\frac{1}{3}$ 

*&*

*D S* 2*i*<br> *s M*<sup>2</sup>

Q *Ć A R y*

schiedenen Kulturen verschiedene Parzellen. Die Oberfläche aller zu einem Wirtschaftshofe gehörenden, einen Hofraum einschließenden Gebäude bildet samt dem Hofraume nur eine Parzelle. Die Oberflächen zusammenstoßender Wohngebäude desselben Besitzers bilden verschiedene Parzellen, wenn sie verschiedene Hausnummern haben. Dasselbe findet statt, wenn sie verschiedenen Besitzern gehören, aber unter einer Bedachung stehen.

Das zur Bodenkultur nicht benützbare Ufer bildet mit den Flüssen, Bächen etc. nur eine Parzelle. Taubes Gestein, Felsen oder sonst in einem Walde der Bodenkultur nicht unterzogene Strecken werden nur dann als besondere Parzellen ausgeschieden, wenn sie das Flächenmaß von mindestens 400 Quadratklafter (14'4 *a)* haben.

438. Auspflocken der Parzellen. Nachdem der Geometer zur Kenntnis von allen darzustellenden Parzellen der aufzunehmenden Partie gelangt ist, schreitet er zur Auspflockung und eventuell auch gleichzeitig zur Anfertigung des Handrisses.

Jeder festzulegende Punkt sowie jeder hiezu erforderliche Hilfspunkt wird auf dem Felde mit einem nach der Ziffernfolge numerierten Pflocke bezeichnet, wodurch der Geometer nicht nur jeden Punkt benennen, sich also seinem Gehilfen auf einfachste Weise verständlich machen kann, sondern auch jede in der Natur gemessene Linie danach in dem Handrisse sowie in der Aufnahme selbst zu bezeichnen und aufzufinden imstande ist. Das Einsetzen der Pflöcke in den festzulegenden Punkten nennt man das Auspflocken einer Figur und dasselbe ist so vorzunehmen, daß man die Pflöcke leicht findet; man setzt daher jeden Pflock so in die Erde, daß die numerierte Fläche desselben dem vorhergehenden Pflocke zugewendet ist.

Die Auspflockung ist so vorzunehmen, daß durch die Festlegung der ausgepflockten Punkte jede Parzelle auf dem Plane in ihrer wahren Gestalt erhalten wird. Bei bebauten Gründen oder überhaupt bei Parzellen von höherem Werte hat die Auspflockung genauer zu geschehen als bei Heideflächen oder Parzellen von geringerem Werte. Als unnötig erscheinen alle Auspflockungen, welche nach dem Aufnahmemaße auf die Gestaltung der Parzellen und deren Flächeninhalt ohne Einfluß sind. Zerstreut liegende Häuser werden unter einem mit den Parzellen ausgepflockt, wobei man in der Regel bloß eine Dimension mit Pflöcken bezeichnet, die andere Dimension dagegen mit dem Absteckstabe oder Leinenbande abmißt und in den Handriß einträgt.

439. Handriß, Kroki, Brouillon. Von der aufzunehmenden Terrainpartie ist vor dem Beginne der Aufnahme eine gute Skizze zu entwerfen, welche alle ^charakteristischen Punkte der durch die einzelnen Parzellen gebildeten Figuren samt ihren Verbindungslinien und den Bestimmungsstücken, deren man sich bei der Festlegung bedient, enthält.

Dieser Handriß ist von größter Wichtigkeit; er bildet sozusagen die Grundlage für die Aufnahme. Gestützt auf ein gutes Kroki können schon zu Hause die Methoden entschieden werden, welche in den einzelnen Teilen des Aufnahmegebietes zur Anwendung kommen, kann im vorhinein eine eventuelle Arbeitsteilung vorgenommen werden, kurz ein gutes Kroki dient dem Geometer als Führer während der ganzen Arbeit.

Aus dem Grunde muß das Kroki mit gehöriger Sorgfalt ausgeführt werden, damit die gegenseitige Lage der einzelnen Punkte möglichst naturgetreu dargestellt werden kann, ohne in besondere Pedanterie zu verfallen.

Im Handrisse wird nicht nur die Begrenzung jeder Parzelle möglichst genau und, wenn vorher ausgepflockt wurde, mit Beisetzung der Pflocknummern eingezeichnet, sondern es wird bei manchen Aufnahmen (Kataster etc.) auch in jeder Parzelle der Name des Eigentümers eingesetzt.

Die Kulturgattungen der einzelnen Parzellen werden nach den gebräuchlichen konventionellen Zeichen oder aber zur Vereinfachung mit bloßen Anfangsbuchstaben, nämlich *A, W, H, Wd* etc. für Acker, Wiese, Hutweide (Weide), Wald etc. kenntlich gemacht; hölzerne Gebäude werden von gemauerten entsprechend unterschieden. Außerdem werden im Handrisse Stege, Brücken u. dgl. eingetragen und vermerkt, ob sie aus Holz, Stein oder Eisen hergestellt sind; ebenso sind Einfriedungen verschiedener Art, Martersäulen, einzelstehende Bäume, Baumgruppen, Gebüsche etc., überhaupt alles dasjenige, was zur schnellen Orientierung und naturgetreuen Darstellung beitragen kann, in das Kroki aufzunehmen. Terrainstufen, Gräben etc. sind durch Schraffen darzustellen, Böschungen bei Bächen und Flüssen, Kommunikationen sind gewissenhaft einzutragen.

Der Maßstab ist für den Handriß so zu wählen, daß in diesem alles deutlich eingezeichnet werden kann, und sind hiezu nötigenfalls auch mehrere Blätter zu verwenden.

Bei Aufnahmen nach der Koordinatenmethode, also bei Aufnahmen von Gebäuden, Uferlinien von Gewässern etc. ist es notwendig, die Skizze in einem solchen Maßstabe anzulegen, daß die Messungsdaten deutlich eingetragen werden können.

Bedenkt man, daß an der Hand des Krokis die Kartierung bei der numerischen oder Polygonalaufnahme vorgenommen wird, bei dieser und der Meßtischaufnahme das Eintragen der Kulturen, der Umfriedungen, Kommunikationen etc. nach dem Kroki ausgeführt wird, so sieht man den eminenten Wert eines guten Krokis wohl recht ein.

Die Krokis sollen daher stets mit Sorgfalt und großer Genauigkeit aufgenommen sein; der Mehraufwand an Zeit und Mühe lohnt sich im reichen Maße bei der Ausführung des Planes und setzt jeden Fachkundigen in den Stand, an der Hand eines guten Krokis Auftragungen und die graphische Ausführung von Vermessungsarbeiten vorzunehmen.

**440. Herstellung eines Handrisses.** Für die Anfertigung eines Krokis dient das Krokier-, Skizzen- oder Detaillierbrettchen; dasselbe besteht aus einem 30 *cm* langen, 20 *cm* breiten und 1 *cm* dicken Brettchen (auch 40 X 30 X 1 *cm)* mit einem um Scharniere beweglichen Rahmen; an der unteren Fläche des Brettchens ist eine Schleife aus Leder angebracht, um es bequem auf der Hand halten zu können. Ein Bogen Papier, welchen man bei geöffnetem Rahmen auf das Brettchen legt, wird beim Schließen des Rahmens von diesem eingezwängt; hiedurch wird das Brettchen mit dem Papiere bespannt.

Bei einfachen Brouillonbrettchen entfällt der Rahmen und das Papier wird mittels Reißnägeln befestigt.

In einer Ecke des Detaillierbrettchens (gewöhnlich einer rechten) wird eine einfache Orientierungsbussole (Detaillierbussole) derart angebracht, daß eine bestimmte Orientierung sich ergibt, gewöhnlich so, daß die vom Beobachter abgewendete Längsseite nach Norden, die ihm zugekehrte nach Süden, die rechte Schmalseite nach Ost und die linke nach West gelegen ist.

Wird die Arretierungsvorrichtung der Bussole gelöst, so kann das Brettchen orientiert, das heißt so gestellt werden, daß die beruhigte Magnetnadel, respektive ihre Achse, parallel zu einer Kante des rechteckigen Krokierbrettchens wird.

Die Anfertigung des Handrisses wird entweder unmittelbar nach dem Auspflocken ausgeführt oder gleichzeitig mit demselben vorgenommen; zu jedem Punkte im Handrisse wird eine Nummer geschrieben, welche mit jener des Pflockes übereinstimmt.

Der Maßstab, nach welchem der Handriß gezeichnet wird, ist eigentlich beliebig, doch ist er derart zu wählen, daß man alle Einzelheiten deutlich einzeichnen und womöglich die ganze aufzunehmende Partie auf ein Blatt bringen kann.

Die Anfertigung selbst kann

- *a)* bloß nach dem Augenmaße oder
- *b*) nach dem Schrittmaße erfolgen.

Nach dem Augenmaße allein ist eine Skizze wohl nur dann zu machen, wenn es sich um eine Aufnahme untergeordneter Bedeutung handelt, wenn die aufzunehmende Figur von geringer Ausdehnung ist und leicht übersehen werden kann.

Bei größeren, von einem Standpunkte nicht übersehbaren Figuren ist unter allen Umständen die Herstellung eines Handrisses nach dem Schrittmaße wünschenswert, wobei in den einzelnen Operationspunkten auf gute Orientierung des Detaillierbrettchens gesehen werden muß.

Die Zeit, welche zur Ausführung eines guten Krokis verwendet wird, kann auf anderer Seite (beim Kartieren und bei der Ausführung des Planes) reichlich eingebracht werden.

Auf Grund von vieljährigen Erfahrungen können wir für die Herstellung einer Skizze zwei Wege empfehlen:

1. die Benützung der Umfangsmethode mit nachfolgender Bestimmung des Details nach der Basismethode und

2. die Verwendung der Standlinienmethode vom Beginne der Arbeit an mit gleichzeitiger Eintragung des Details.

Ad 1. Man stellt sich mit dem bespannten Detaillierbrettchen über einem Umfangspunkte der aufzunehmenden Partie auf, hält dieses oder läßt dasselbe von einem Gehilfen so halten, daß die Nadel einspielt und so das Brett orientiert ist. Nun legt man ein Dreieck, längs dessen Kante man visiert, so

an, daß die Kante durch den gewählten Standpunkt nach dem nächsten Umfangspunkte gerichtet ist, und zieht längs derselben einen Bleistiftstrich, Rayon; in derselben Weise kann ein solcher nach der entgegengesetzten Seite des Umfanges gezogen werden. Nun wird die Bussole arretiert, die rayonierte Umfangsseite abgeschritten und in ihrem zweiten Endpunkte Aufstellung genommen; nun wird mit Hilfe eines Stechzirkels (Feldzirkels) von dem auf dem Krokierpapiere gezeichneten Uinearmaßstabe die abgeschrittene Fänge in der entsprechenden Verjüngung abgenommen und aufgetragen, wodurch der neue Standpunkt erhalten wird. Ist dies geschehen, so wird die Bussole gelöst, das Brettchen mit der Bussole orientiert und nach der gezogenen Umfangsseite kontrolliert; nun visiert man längs der nächsten Umfangsseite mit der Uinealkante, respektive Dreieckskante und zieht den Rayon.

So wird längs des ganzen Umfanges verfahren, bis man an den Ausgangspunkt zurückkommt, wobei man bei sorgfältiger Arbeit wahrnehmen wird, daß der Umfang schließt oder daß nur ein kleiner Schlußfehler vorhanden ist, der entsprechend auf den Umfang verteilt werden kann.

Ist so die zu skizzierende Partie nach dem Umfange aufgenommen, so schreitet man an die Aufnahme des Details. Hiebei wird eine passend gelegene Umfangs-

seite als Basis gewählt und von den Endpunkten derselben durch Rayonieren und Schneiden das Innere detailliert. Kann die Bestimmung nicht nach der Standlinienmethode durchgeführt werden, so kann man die Festlegung derBegrenzungspunkte der Figuren auch nach der Polarmethode von einem Standpunkte vornehmen.

Es ist zu empfehlen mit der Aufnahme auch gleichzeitig das Einzeichnen der Kulturen, der Gewässer, der Kommunikationen, derGebäude etc. vorzunehmen.

Ad 2. Wird der zweite Weg für den Entwurf der Skizze eingeschlagen, so wird derart vorgegangen, daß man sich entweder am Umfange oder im Innern eine passend gelegene Strecke, Grundlinie, denkt, von deren einem Endpunkte die sichtbaren Punkte rayoniert und vom zweiten geschnitten werden.

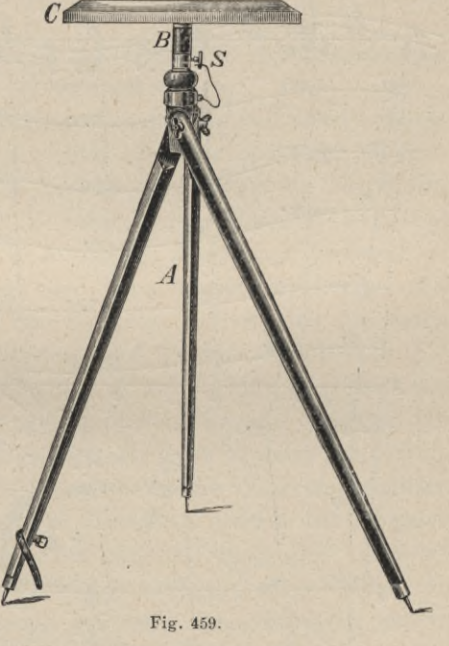

Mit großem Vorteile kann bei Anfertigung eines Krokis ein sogenannter Krokierapparat (Fig. 459) verwendet werden. Er besteht aus einem Stative *A,* mit welchem durch ein Mittelstück *B* das rechteckige, mit  $40 \times 30$  *cm* dimensionierte Zeichenbrett C verbunden wird, wobei S als Klemmschraube dient. Bei der Anfertigung des Handrisses wird das Stativ solid aufgestellt, das Zeichenbrettchen nach dem Augenmaße horizontiert und eventuell auch orientiert. Das Zeichnen kann nun bequem vorgenommen werden; die Stabilität des Apparates ist besonders notwendig dann, wenn, wie es bei der Parzellenvermessung der Katastralaufnahme der Fall ist, unmittelbar auf dem Felde die gemessenen Koordinaten mit Tusche in die Feldskizzen eingetragen werden müssen.

441. Die Festlegung der ausgepflockten Partie. Die Festlegung der ausgepflockten Punkte erfolgt nach § 53, wobei es von den Terrainverhältnissen und andern Nebenumständen abhängt, welche der dort angegebenen Methoden zur Anwendung zu bringen ist. Es ist Sache des Geometers, sich in den einzelnen Partien stets jener Methode zu bedienen, welche der Örtlichkeit nach am sichersten und schnellsten ans Ziel führt. Die Aufnahme kann nun erfolgen:

1. mit Stahlband und Winkelspiegel,

2. auf Grund der Polygonal- oder Theodolitmethode und

3. mit dem Meßtische.

Das Aufnehmen mit Stahlband und Winkelspiegel.

442. Die Fig. 460 stellt eine Partie vor, in welcher die Parzellen mittels des Stahlbandes und des Winkelspiegels aufgenommen werden sollen.

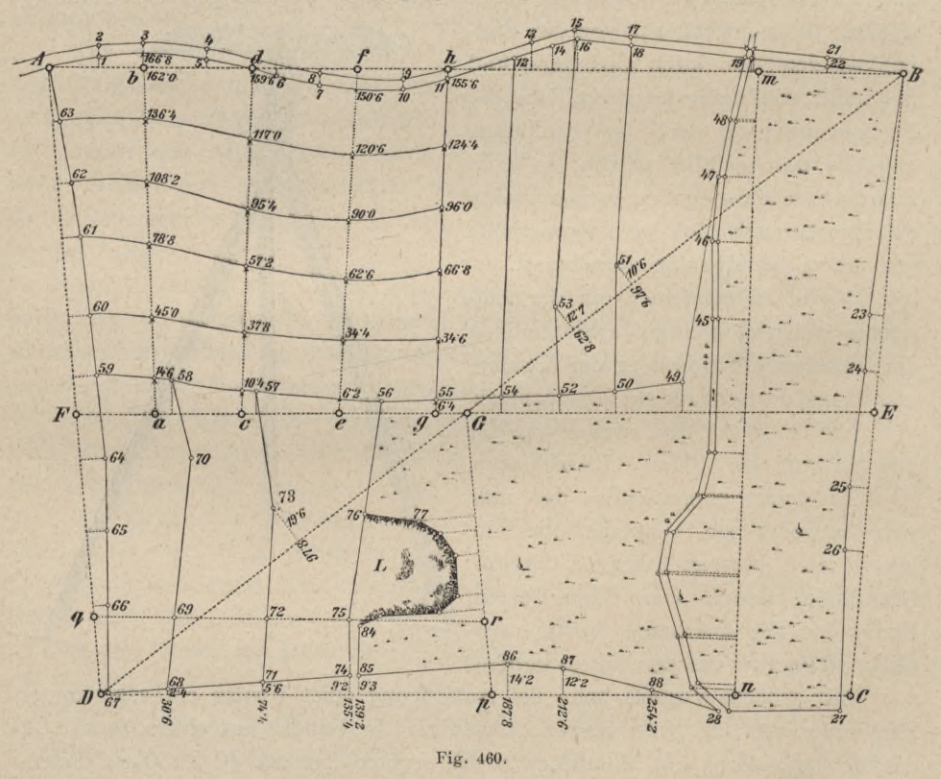

Man wählt zunächst einige Hauptpunkte, z. B. A, B, C, D, welche durch Messung der von ihnen gebildeten vier Seiten und einer Diagonale, z. B. BD

682

mit gehöriger Sorgfalt festgelegt werden. Die Verbindungslinien *AB, B C, CD, DA* dienen dann als Grundlage für die weitere Aufnahme. Nach der Lage der Parzellen erscheint es zweckmäßig, noch eine Hauptlinie *EF* anzunehmen, welche man durch die Punkte *E* und *F* festlegt. Durch diese Vorarbeit wird die Länge aller Hauptlinien und ihrer Abschnitte erhalten, was ein Mittel zur Prüfung der nachherigen Konstruktion darbietet, indem die Längen der Linien *EF,* dann der Diagonalen sowie der Abschnitte *DG, B G, F G, GE* genau mit der Zeichnung übereinstimmen müssen, sobald das Viereck *AB CD* konstruiert und die beiden Punkte *E, F* aufgetragen sind. Sämtliche Einzelheiten werden nun in Bezug auf die Hauptlinien selbst festgelegt oder auf Nebenlinien bezogen, die jedoch in die Hauptlinien gehörig eingebunden sind.

Die Punkte 1, 2, 3, . . . 22 werden durch Koordinaten auf die Linie *AB* bezogen und festgelegt, ebenso 23, 24, 25, 26, 27 auf *B C,* 59, 60—67 auf *AD,* 68, 71, 74, 85, 86, 87, 88 auf *CD,* 49, 50, . . . 58 auf *EF.*

Zur Festlegung der Punkte des Baches (dessen Nummern 29—45 in die Figur nicht eingesetzt wurden, um sie nicht undeutlich zu machen) wird die Linie *m n* eingebunden, und zwar dadurch, daß man in der Geraden *A B* den Pflock *m,* in der Geraden *CD* den Pflock *n* aussteckt und beim Messen dieser Geraden an den\* Pflöcken *ni* und *n* abliest ; *m n* dient also als Abszissenachse zur Bestimmung der Bachpunkte.

In der Figur sind der Deutlichkeit wegen die Zahlen der Koordinatenmessung ausgelassen, die Kotenpfeile geben jedoch an, wo abgelesen wird.

Sind die Begrenzungen mehrerer Parzellen krummlinig und nahezu gleichlaufend, wie zwischen *A* und *G,* so legt man bloß die erste und letzte Längenfurche durch die erforderliche Anzahl von Punkten in Bezug auf die Hauptlinien fest; hierauf denkt man sich quer durch die Felder gerade Linien (Traversen) gezogen, deren jede durch zwei Punkte *a, b,* dann *c, <sup>d</sup>* und *e, f* bestimmt ist, welche Punkte durch Pflöcke bezeichnet und beim Messen der Längen *A B* und *EF* abgelesen werden. Als letzte der Traversen figuriert hier die durch 55 gehende geradlinige Feldgrenze; dieselbe wird bis zum Schnitte mit *EE* und *AB* verlängert und gibt dann die Punkte *g* und *h.* Mißt man dann auf jeder dieser Traversen die Entfernung der Durchschnittspunkte derselben mit den einzelnen Furchen, stets von dem Anfangspunkte jeder Traverse aus gezählt, so erhält man die einzelnen Zwischenpunkte. Dabei sind die Traversen möglichst senkrecht zu der jedesmaligen Krümmung der Furchen zu wählen. Die schmalen Seiten der Felder (Köpfe oder Anwenden genannt) längs der Linie gh werden ebenfalls durch Messen vom Punkte *g* aus festgelegt, so daß solche an geradlinigen Grenzen liegenden Kopfpunkte gar nicht ausgepflockt zu werden brauchen.

In Fällen, wo Krümmungen weniger regelmäßig sind, wie zwischen *F* und Punkt 74, sucht man die einzelnen Punkte auf durchlaufende Hauptlinien zu beziehen, z. B. <sup>70</sup> auf *EF,* <sup>73</sup> und <sup>76</sup> auf *BD.* Die Punkte 69, 72, <sup>75</sup> werden auf die eingebundene Gerade *qr* bezogen, die Punkte 51 und 53 auf

die Diagonale *BD.* Eine abgesondert liegende Parzelle, wie die Lehmgrube *L*, legt man durch Koordinaten auf eine schicklich gewählte eingebundene Gerade, hier *Gp,* fest, wodurch man der Reihe nach alle Einzelheiten erhält. Aus allem geht hervor, daß eine zweckmäßige Wahl der Haupt- und Nebenlinien die Arbeit ungemein fördert, sowie, daß nicht nur der Handriß möglichst naturgetreu zu entwerfen ist, sondern daß auch die vielen Aufschreibungen mit gehöriger Aufmerksamkeit geführt werden müssen. Der Handriß muß in hinreichend großem Maßstabe ausgeführt werden, damit alle Messungsdaten: Nummern der Pflöcke, Abszissen, Ordinaten und Traversenabschnitte (so, wie auf den Linien *ab* und *gh* der Figur angedeutet) eingetragen werden können.

Der angegebene Vorgang ist auf nicht zu unebenem und auf solchem Terrain anwendbar, welches Stahlbandmessungen zuläßt. Selbstverständlich können auch Meßstangen oder Drehlatten zur Anwendung kommen. Wäre der Boden sehr uneben, so müßten Staffelmessungen angewendet werden; für bebaute Kulturen aber, bei welchen ein Durchmessen nicht gestattet ist, würde sich die Aufnahme mit dem Meßtische am besten eignen.

443. Nachdem alle Messungen beendet sind, folgt die Anfertigung der Zeichnung, wobei man ebenfalls vom Großen ins Kleine arbeitet. Vorerst konstruiert man die Lage der Hauptpunkte und Hauptlinien auf das sorgfältigste und prüft sie durch die oben angedeuteten Probemessungen. Sollten sich merkbare Abweichungen ergeben und hat man sich überzeugt, daß nicht etwa bei der Konstruktion ein Irrtum unterlaufen ist, so muß vor allem der Fehler durch wiederholte Messungen aufgesucht und die Zeichnung danach berichtigt werden. Hierauf erfolgt das Einzeichnen der Nebenlinien und dann der Einzelheiten. wobei man überall, wo es nur möglich ist, die Arbeit prüft. Zeigen sich bei den Nebenlinien Unrichtigkeiten, so ist der Fehler nicht mehr in den Hauptlinien, sondern bloß in den Daten der betreffenden Nebenlinien zu suchen und ebenso sind ebenfalls sich zeigende Unrichtigkeiten in den Einzelheiten auch nur bei diesen selbst aufzusuchen und danach zu berichtigen. Bei diesem Vorgänge ist es geradezu unmöglich, daß ein grober Fehler in der Arbeit unentdeckt bleibt oder gar sich auf andere richtig vermessene Teile fortpflanzt.

444. Das Prüfen einer Aufnahme. Der Geometer soll bei allen seinen Arbeiten stets darauf bedacht sein, die Richtigkeit derselben zu erproben, sowohl um für seine Arbeit einstehen zu können, als auch um seine eigene Leistungsfähigkeit sowie die der einzelnen Instrumente kennen zu lernen. Günstige Prüfungsergebnisse muntern den Geometer auf, die oft beschwerliche Arbeit mit gleicher Sorgfalt fortzusetzen, ungünstige Ergebnisse setzen ihn rechtzeitig in Kenntnis, daß die erforderliche Genauigkeit in der Arbeit fehle und für die Folge größere Sorgfalt anzuwenden sei. Aus diesem Grunde liegt der Zweck der Prüfung nicht bloß darin, am Ende einer Aufnahme sich von der Richtigkeit derselben zu überzeugen, sondern vorzüglich auch darin, während des Aufnehmens über die Güte der Arbeit Beruhigung zu erlangen sowie etwaige Fehler aufzufinden und rechtzeitig zu berichtigen, bevor eine weitere Arbeit auf die fehlerhaften Stücke bezogen wird.

445. Prüfung einer Aufnahme mit Stahlband und Winkelspiegel. Die Prüfung besteht wesentlich in Probemessungen, die-

- *a)* sich auf eine durch zwei Hauptpunkte gelegte Achse beziehen oder
- *b)* in einer durch zwei genau bestimmte Hauptpunkte gehenden Traverse ausgeführt werden.

Es wird nämlich der zu prüfende Teil durch rechtwinklige Koordinaten in Bezug auf die gewählte Achse vollständig nach Koordinaten aufgenommen und nachgesehen, ob die Konstruktion mit der bereits erhaltenen Figur stimmt oder nicht.

Wird eine Traverse benützt, z. B. *AE,* so werden die Längen längs derselben durchmessen und mit den Dimensionen verglichen, die sich aus der aufgenommenen Figur ergeben.

Bei guter Arbeit wird man finden, daß die Übereinstimmung der Probemessungen mit der Aufnahme eine ziemlich scharfe wird, besonders dann, wenn man es nicht versäumt hat, während der Aufnahme an geeigneten Stellen Kontrollmessungen auszuführen.

Das Aufnehmen nach der Polygonal- oder Theodolitmethode.

Dieses findet im 5. Abschnitte in dem Kapitel "Numerische Aufnahme" eine der großen Bedeutung dieses Verfahrens entsprechende ausführliche Behandlung.

Das Aufnehmen mit dem Meßtische.

Die Arbeiten mit dem Meßtische sind im 6. Kapitel im Zusammenhänge erörtert und da findet man unter "Ausführung von Meßtischaufnahmen" alles, was sich auf die Aufnahme eines kleinen Verbandes von Grundstücken auf graphischem Wege bezieht, besprochen.

# Fünfter Abschnitt.

# Das Aufnehmen eines größeren Verbandes von Grundstücken.

**446. Einleitendes.** Schon bei der Aufnahme eines kleinen Verbandes von Grundstücken zeigte sich die Befolgung des Grundsatzes, "vom Großen ins Kleine zu arbeiten", als unerläßlich; umsomehr hat dieses Prinzip bei größeren Aufnahmen seine Berechtigung; denn sind über die ganze aufzunehmende Gegend scharf bestimmte Hauptpunkte derart verteilt, daß nach deren Bestimmung die Detailaufnahme von diesen Punkten aus bewerkstelligt werden kann, so zerfällt die ganze Aufnahme in kleine zwischen den Hauptpunkten liegende Partien, deren jede für sich aufgenommen wird, und ist somit eine allmähliche Fehleranhäufung durch die ganze Aufnahme nicht möglich.

Um die Hauptpunkte in einen zweckmäßigen Zusammenhang zu bringen und möglichst gleichmäßig über die ganze aufzunehmende Fläche zu verbreiten,' wählt man sie so, daß sie eine Reihenfolge zusammenhängender Dreiecke bilden, die sich über alle Teile der Aufnahme erstrecken. Man nennt diese zusammenhängenden Dreiecke ein Dreiecksnetz, die Hauptpunkte heißen Netzpunkte und das Festlegen derselben, das Bestimmen der gegenseitigen Lage heißt Triangulieren.

**447. Allgemeines Prinzip der Triangulierung.** Sind *A, B, C, D,...* (Fig. 461) die über der aufzunehmenden Gegend verbreiteten Hauptpunkte, so denkt man sich dieselben durch gerade Linien zu einem Netze von Dreiecken verbunden. Diese Dreiecke sind bestimmt, wenn man eine der Dreiecksseiten, Basis genannt, und mindestens so viele Winkel mißt, als zur unzweideutigen gegenseitigen Bestimmung der Punkte notwendig sind.

Es ist nicht notwendig, meistens auch nicht ausführbar, eine Seite von der Länge der übrigen zu messen, sondern man mißt direkt eine kürzere Basis *ab,* welche durch zwei Dreiecke *ab A* und *abB* mit den Hauptpunkten *A* und *B* des Netzes in Verbindung gebracht wird, und erhält so die abgeleitete Basis *AB.* Auf diese Weise kann die wirklich zu messende Basis nur ein Fünftel bis ein Sechstel der übrigen Dreiecksseiten betragen.

Sind von der Basis aus alle Netzpunkte durch Seiten und Winkel bestimmt, so wird irgend ein Punkt *A* als Koordinatenanfangspunkt gewählt und das

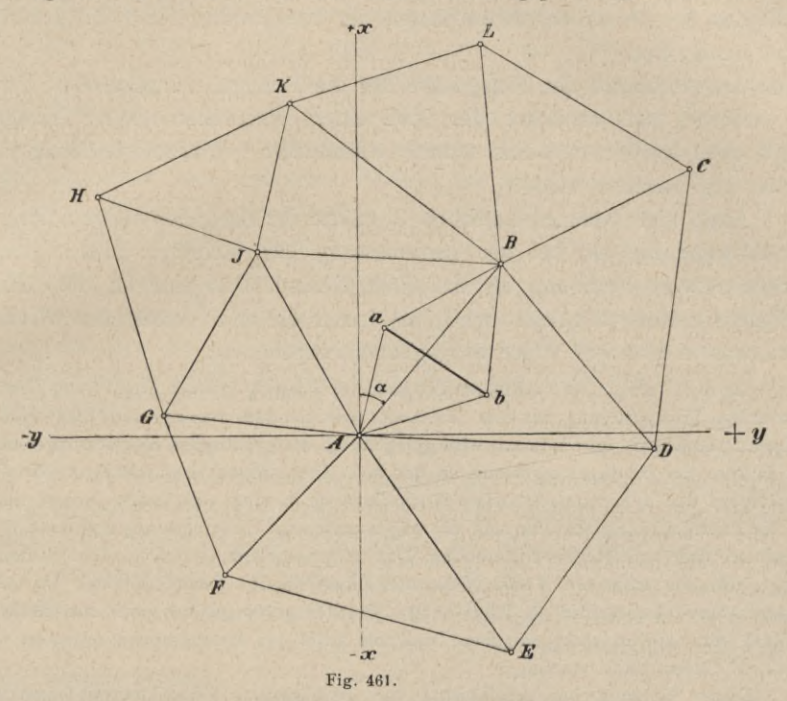

rechtwinklige Achsensystem durch einen zweiten, günstig gelegenen Netzpunkt oder sonst eine gewählte Richtung fixiert.

Beabsichtigt man, das triangulierte Netz nach dem astronomischen Meridiane des Anfangspunktes zu orientieren, so genügt es, das Azimut a einer Seite zu bestimmen, wonach dann die bezüglichen Koordinaten ermittelt werden können.

Die rechtwinkligen Koordinaten stellen das Resultat der Triangulierung dar.

# § 57. Ausführung einer kleinen selbständigen trigonometrischen Triangulierung.

448. Allgemeines. Die Arbeiten, welche bei der praktischen Ausführung einer trigonometrischen Triangulierung mit selbständiger Basis vorzunehmen sind, werden in nachstehender Reihenfolge erledigt.

I. Feldarbeiten.

- 1. Die Wahl der Basis und der Netzpunkte, das Rekognoszieren,
- 2. das Messen der Basis,
- 3. das Messen der Winkel oder Richtungen und die Ermittlung der Zentrierungselemente bei exzentrischen Messungen und
- 4. das Messen des Azimutes einer Dreiecksseite. II. Zimmerarbeiten.
- 1. Das Berechnen der Basis und Zusammenstellen der Winkelverzeichnisse,
- 2. die Reduktion und Ausgleichung der Winkel, das Berechnen der Dreiecke, respektive der Dreiecksseiten, Dreiecksberechnung,
- 3. das Berechnen der Koordinaten der Netzpunkte, Koordinatenberechnung, und
- 4. das Auftragen der Netzpunkte auf die Triangulierungskarte.

Hiebei soll zunächst der Fall einer trigonometrischen Triangulierung besprochen werden, wo eine scharfe vollständige Winkelausgleichung im Netze nicht vorgenommen wird.

Auch hier kommen natürlich die Sätze der Ausgleichungsrechnung so weit zur Anwendung, als bei der Basismessung aus ' mehreren Messungsresultaten der Mittelwert bestimmt, als aus einer kleinen Basis eine für die Berechnung geeignete größere abgeleitet wird, als ferner die drei gemessenen Winkel eines Dreieckes in üblicher Weise ausgeglichen werden etc.

Anmerkung. Der nachfolgend behandelte Vorgang bei der Ausführung einer trigonometrischen Triangulierung in dem Umfange, wie sie dem Bauingenieur bei verschiedenen Arbeiten tatsächlich unterkommt, wird gelegentlich der praktischen Vermessungsübungen mit den Hörern der Bauingenieurschule an der k. k. Technischen Hochschule in Wien und mit den Hörern der k. k. montanistischen Hochschule zu Leoben seit vielen Jahren eingehalten. An die Triangulierung schließt sich die trigonometrische Höhenmessung und dann die Detailaufnahme nach verschiedenen Methoden. Das aufgenommene Gebiet wird in Schichtenlinien gelegt, die aus mehreren Teilen (Sektionen) bestehende Gesamtaufnahme im Maße der ökonomischen Aufnahmen **<sup>1</sup>** :**2500,** bzw. **<sup>1</sup>** :**<sup>2000</sup>** durchgeführt, auf das Maßverhältnis **1 : 5000** oder ein anderes geeignetes Maß mit Hilfe des Pantographen reduziert und dann zu einem Gesamtbilde vereinigt.

Dieser Vorgang bei Ausführung von geodätischen Vermessungsübungen mit den Studierenden hat den eminenten und nicht zu unterschätzenden Vorteil, daß der Hörer das Resultat der ineinandergreifenden Arbeiten unmittelbar sieht und durch die Fülle von geeigneten Kontrollen unbedingtes Vertrauen und damit Freude an der Sache gewinnt.

# I. Feldarbeiten.

**449. Wahl der Basis und der Netzpunkte (Rekognoszierung).** Um eine zweckmäßige Wahl der Basis und der Netzpunkte zu treffen, ist vor allem eine genaue Kenntnis der aufzunehmenden Gegend erforderlich. Der Geometer erlangt dieselbe durch ein aufmerksames Begehen und Besehen (Rekognoszierung) der Gegend, wobei ihm einzelne Höhenpunkte sehr zu statten kommen, da er von diesen aus größere Partien übersehen und beurteilen kann.

Zur Basis ist ein ebenes, freies Terrain mit festem, trockenem, nicht von Hindernissen durchschnittenem Boden zu wählen, und zwar wenn möglich in der Mitte der aufzunehmenden Gegend, am besten längs einer Straße oder Eisenbahn.

Sollte es nicht möglich sein, eine Basis von entsprechender Länge im Vermessungsgebiete zu finden, so ist man genötigt, die Basis zu brechen, das heißt zwei Strecken, die miteinander einen Winkel bilden, direkt zu messen und mit Zuhilfenahme des gemessenen eingeschlossenen Winkels die dritte Seite zu ermitteln, welche dann der Aufnahme als Basis dient.

Die Netzpunkte sind, von der Basis ausgehend, so zu wählen, daß sie eine zusammenhängende Reihe von nahezu gleichseitigen Dreiecken bilden, in deren jedem die drei Eckpunkte gegenseitig sichtbar sind. Dreiecke mit zu spitzen Winkeln sollen vermieden werden und dort, wo man spitzen Winkeln nicht ausweichen kann, nämlich bei den Basisdreiecken, soll durch ein schärferes Messen dieser Winkel die durch die spitzen Winkel bei der Auflösung der Dreiecke zu befürchtende Ungenauigkeit ausgeglichen werden. Es ist vorteilhaft, die Netzpunkte an möglichst hoch gelegenen Stellen der aufzunehmenden Gegend zu wählen. Die gewählten Punkte werden entweder Standpunkte oder Fixpunkte sein. Standpunkte heißen sie, wenn sie zur Aufstellung eines Instrumentes geeignet sind und auch genügenden Raum zur Manipulation bieten, Fixpunkte nennt man jene Netzpunkte, an welchen das Aufstellen des Instrumentes nicht möglich ist, z. B. Turmspitzen, Blitzableiter, Wetterfahnen etc.

Die Standpunkte werden auf dem Felde durch die in Nr. 179 beschriebenen Signale bezeichnet.

Von der gegenseitigen Lage der Netzpunkte wird ein Handriß, Netzbrouillon, entworfen, in welchem die Grenze der aufzunehmenden Gegend, eventuell auch noch die Hauptwege und einige charakteristische Terraingegenstände, z. B. Bäche, Flüsse, Eisenbahnen etc. eingezeichnet werden.

Es ist empfehlenswert, in dieser Skizze auch die von jedem Standpunkte aus ausführbaren Visuren einzutragen, um auf Grund einer solchen Skizze entscheiden zu können, ob und wie alle Punkte des Netzes bestimmt, respektive kontrolliert werden können.

Die einseitigen Visuren sind mit o punt punt punt die gegenseitigen Visuren durch  $\overline{O} \longrightarrow \overline{O}$  gekennzeichnet.

In Fig. 402 ist eine Triangulierungsskizze abgebildet, die gelegentlich der trigonometrischen Triangulierung mit den Hörern der praktischen Geometrie an der k. k. montanistischen Hochschule in Leoben zu Trofaiach im Studienjahre 1901/02 von dem ermittelten Netze hergestellt wurde.

450. Das Messen der Basis. Die Basismessung wird mit dem schärfsten direkten Längenmesser ausgeführt und muß zur Aufdeckung grober Messungsfehler zum mindesten einmal wiederholt werden.

Der Vorgang für die Messung wurde im Detail in Nr. 185 geschildert. Befindet sich die Basis auf geneigtem Terrain, so wird der Höhenunterschied der Basispunkte bestimmt und die gemessene schiefe Distanz auf den Horizont reduziert.

Gelingt es nicht, im Vermessungsgebiete eine Basis von geeigneter Länge zu finden, so ist man genötigt, die Basis zu brechen. Hiebei werden in dem Dreiecke *ABC* die Seiten *a* und *<sup>c</sup>* direkt sehr scharf gemessen, ebenso auch der Winkel <sup>ß</sup> bei *B*; man erhält dann für die Basis:

$$
b=\sqrt{a^2+c^2-2 a c \cos \beta}.
$$

451. Das Messen der Winkel oder Richtungen. Es sollen mindestens so viele Winkel in einem Netze gemessen werden, als zur unzweideutigen Festlegung der Dreiecke und damit der Dreieckspunkte notwendig sind. Zu dem Zwecke ist es erforderlich, daß man sich bereits entschlossen hat, in

Triangulierungsskizze der Gemeinde "Trofaiach".

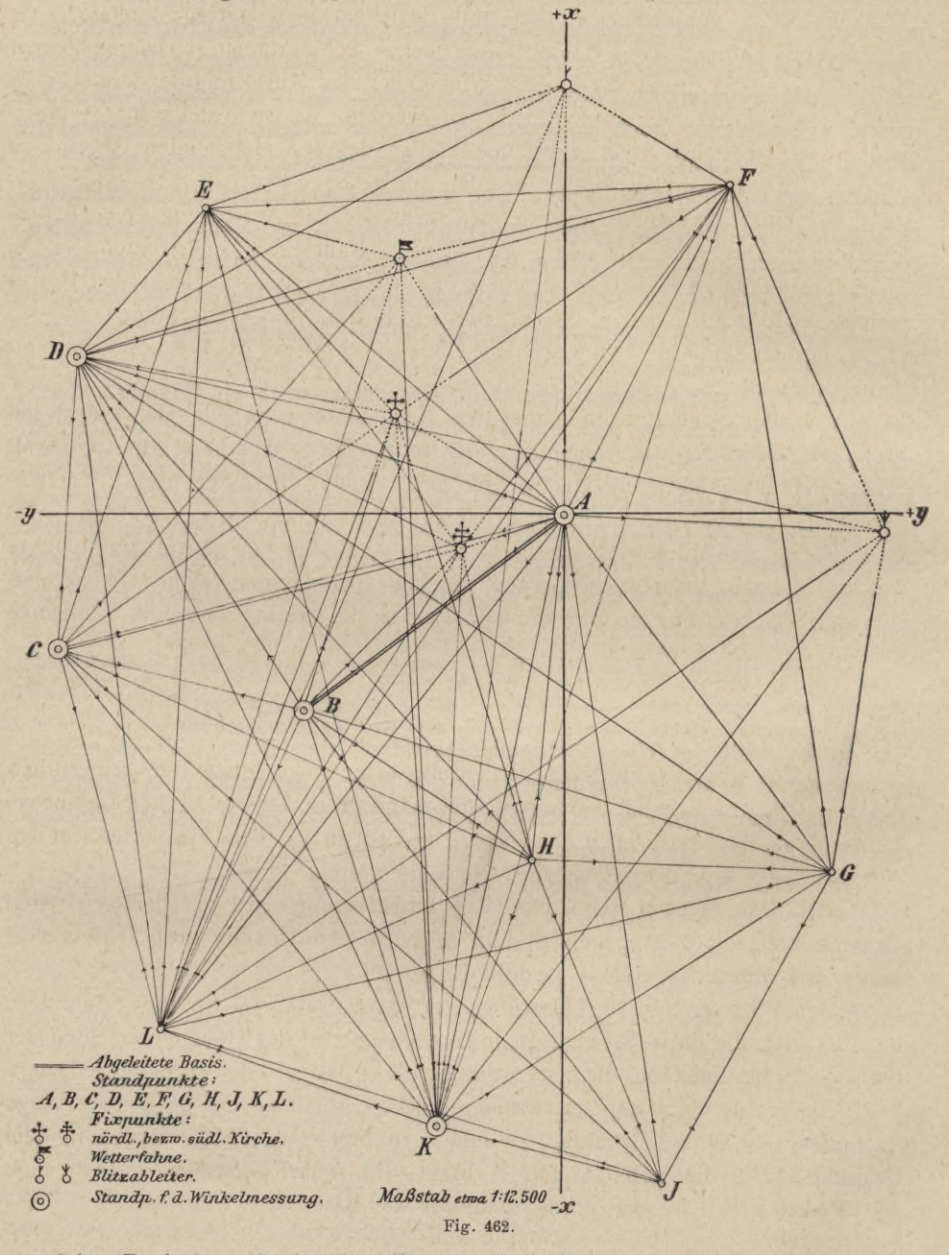

welchen Dreieckspunkt der Koordinatenanfangspunkt verlegt wird und mit welcher Seite eventuell die eine Koordinatenachse zusammenfallen soll.

In unserer Skizze (Fig. 402) ist der Punkt *A* der abgeleiteten Basis *A B* als Koordinatenanfangspunkt und als positive Richtung der Abszissenachse die Richtung der Seite *A* gewählt.

Die von der Basis *A B* aus zu bestimmenden Punkte müssen nicht nur bestimmt, sondern sie müssen auch kontrolliert werden.

Der Punkt *C* z. B. wird durch die Winkel an der Basis,  $\&$   $BAC = \alpha$ . und  $\&$  *CBA* =  $\beta$ , in Verbindung mit der bekannten Basis *AB* = *b* bestimmt. Die Kontrolle wird erhalten, wenn in *C* der dritte Winkel des Dreieckes *A CB,* nämlich  $\angle ACB = \gamma$  gemessen wird, worauf die Winkelausgleichung auf 180<sup>°</sup> vorgenommen werden kann. Mit den ausgeglichenen Winkeln kann nun das Dreieck *A CB* aufgelöst werden.

In einem Basisdreiecke kann also ein Punkt bestimmt und kontrolliert werden dadurch, daß alle drei Winkel des Dreieckes gemessen werden.

Auf dieselbe Weise sind die Punkte *D* und *K* bestimmt und kontrolliert.

Was den Punkt *E* betrifft, so kann seine Lage durch die Seite *EA* nach Auflösung des Dreieckes *CAE* mit der Seite *A C* und den Winkeln *ECA* und *CAE* bestimmt werden.

Die Kontrolle könnte durch direkte Messung des Winkels bei *E* geschehen, was aber eine Begehung des Punktes *E* voraussetzt. Bedenkt man, daß bereits in *C* und *D* Winkelmessungen gemacht sind, so ist dadurch auch in dem Dreiecke *DAE* der Winkel *EDA* bekannt und man ist in der Lage, dem Punkte *E* von *D* aus eine, dritte, kontrollierende Visur zu geben.

Bei der Rechnung wird nun so verfahren, daß die Seite  $AE = s_1$  aus dem Dreiecke *ACE* gerechnet wird; hierauf wird mit der Seite *AD* des kontrollierten Basisdreieckes *ABD* das Dreieck *ADE* nach *AE* aufgelöst und *s2* erhalten. Die beiden Resultate werden sich nur wenig voneinander unterscheiden, besonders dann, wenn die Winkelmessung scharf, z. B. mit einem Mikroskoptheodolite ausgeführt wurde. Das arithmetische Mittel gibt genau genug den wahrscheinlichsten Wert: \_\_*si* + *s2*  $s = \frac{s_1 + s_2}{2}$ .

An der Hand einer guten Triangulierungsskizze (Fig. 462), in der alle Visuren von den einzelnen Punkten eingetragen sind, kann in der angedeuteten Weise der Reihe nach die Festlegung der weiteren Punkte überlegt und genau angegeben werden, auf welchen Punkten Winkelmessungen unbedingt zu machen sind. Es wäre unverantwortlich, diese Betrachtung nicht anzustellen und die kostbare Zeit auf Winkelmessungen in allen Punkten zu verschwenden. Man erhält dadurch eine Fülle von Winkeln, die man nicht braucht, wodurch eine Menge überflüssiger Arbeit gemacht wird.

Nach der Art der heute zur Verfügung stehenden Mittel werden in den gewählten Punkten des Netzes Richtungsbeobachtungen ausgeführt.

Sollte es vorkommen, daß ein Winkelmeßinstrument mit besonders guten Ablesemitteln nicht zur Verfügung steht, so müßte zur Winkelmessung nach

der Methode der Repetition gegriffen werden. Gerade da müßte die notwendige große Feldarbeit durch Beschränkung der Zahl der Standpunkte in richtigen Grenzen gehalten werden.

Wie die Richtungsmessungen auszuführen, die Protokolle anzulegen und welche Vorsichtsmaßregeln hiebei zu ergreifen sind, wurde in Nr. 299 angegeben.

Können einzelne Dreieckswinke] nicht unmittelbar gemessen werden, z. B. bei Türmen, Blitzableitern etc., so sind die Zentrierungselemente nach Erfordernis zu messen (Nr. 301). Eine Skizze von der gegenseitigen Lage der Punkte wird im Protokolle stets einzuzeichnen sein, um jedem Irrtume vorzubeugen. Bei exzentrisch zu messenden Winkeln auf Türmen ist, da die allgemeine Übersicht beschränkt ist, in der Regel die Satzbeobachtung ausgeschlossen und es sind wirkliche Winkelmessungen durchzuführen.

452. Das Messen des Azimutes einer Dreiecksseite. Um das Dreiecksnetz und damit die ganze Aufnahme im Raume orientieren zu können, ist es notwendig, wenigstens von einer Seite den Winkel zu kennen, welchen sie mit einer absoluten Richtung, z. B. dem astronomischen Meridiane, einschließt. Dieser Winkel, das astronomische Azimut der betreffenden Seite, als welche gewöhnlich eine durch den Koordinatenanfangspunkt gehende Seite gewählt wird, läßt sich scharf nur auf astronomischem Wege bestimmen.

Die Richtung des Meridianes läßt sich mit einer für kleinere Aufnahmen hinreichenden Schärfe auf folgende Weise bestimmen.

Es ist bekannt, daß infolge der Achsendrehung der Erde die Gestirne sich zu drehen scheinen und daß diese Bewegung eine vollkommen gleichförmige ist, so daß gleichen Zeiten gleiche Wege entsprechen. Da jedes Gestirn, sobald es in den Meridian tritt (sich in oberer Kulmination befindet), seine größte Höhe erreicht, so werden gleichen Höhen des Gestirnes vor und nach der Kulmination gleiche Abstände vom Meridiane entsprechen.

Man stellt demnach in dem Punkte, dessen Meridian zu bestimmen ist, einen Theodolit auf; der Horizontalkreis wird genau horizontal gestellt und man beobachtet zur Nachtzeit einen Eixstern auf der Südseite des Himmels einige . Stunden vor seiner oberen Kulmination, indem man den Kreuzungspunkt des Fadenkreuzes auf den Stern einstellt, den Vertikalkreis dann geklemmt läßt und am Horizontalkreise die beiden Nonien abliest. Das Mittel der Lesungen sei  $a_i$ . Zur Beleuchtung des Fadenkreuzes wird zweckmäßig der in Nr. 167 besprochene Illuminator verwendet. Wartet man, bis der Stern nach seinem Durchgänge durch den Meridian wieder dieselbe Höhe erreicht, das heißt, bis der Stern bei ungeändertem Vertikalkreise wieder den Horizontalfaden im Kreuzungspunkte passiert, liest am Horizontalkreise ab und bildet das Mittel der Lesungen  $a_2$ , so ist der Meridian genau in der Mitte zwischen den beiden durch die Lesungen  $a_1$  und  $a_2$  fixierten Lesungen. Stellt man daher die Nonien auf die Lesung  $\frac{a_1 + a_2}{2}$  ein, so befindet sich die Visierebene des Fernrohres in der Ebene des Meridianes und es kann der Meridian ab**«**

gesteckt und durch Fahnenstangen oder auf eine andere Art ersichtlich gemacht werden.

Es ist nur notwendig, den Winkel zwischen der festgelegten Meridianrichtung und einer Dreiecksseite zu suchen, um das gesuchte Azimut der letzteren zu erhalten.

Das vorstehend beschriebene Verfahren, welches unter dem Namen: Bestimmung des Meridianes aus korrespondierenden Höhen bekannt ist, läßt eine einfache graphische Lösung zu, die bei Meßtischaufnahmen Verwendung findet (siehe Meßtischaufnahme).

Eine approximative Orientierung des Netzes, welche für manche Zwecke ausreichen dürfte, läßt sich dadurch ausführen, daß man mit Hilfe eines Bussoleninstrumentes das magnetische Azimut einer Dreiecksseite ermittelt; ist die Deklination bekannt, so läßt sich das astronomische Azimut bestimmen, wodurch eine genäherte absolute Orientierung erreicht wird.

# II. Zimmerarbeiten.

**453. Berechnung der Basis und Zusammenstellung der Winkelverzeichnisse.** Aus den Messungsdaten für die Basis wird durch Mittelbildung der wahrscheinlichste Wert berechnet und der mittlere Fehler des Resultates angegeben.

Wurde eine gebrochene Basis gemessen, so wird es notwendig, die abgeleitete Basis zu berechnen; auch soll man hiebei nicht unterlassen, sich durch eine Untersuchung von der Genauigkeit der der Triangulierung zugrunde liegenden Basis eine klare Vorstellung zu verschaffen.

Mußte die direkte Längenmessung auf geneigtem Terrain erfolgen, so ist die schiefe Länge auf den Horizont zu reduzieren.

In dem vorhandenen Beispiele der Triangulierung von Trofaiach wurde auf geneigtem, ebenem Terrain direkt

die schiefe Länge  $D = 290.150$ <sup>a</sup> *m* und auf nivellitischem Wege

der Höhenunterschied  $H = 6:350$  *m* gemessen.

Es ergibt sich daher nach der Formel  $D' = D - \frac{H^2}{2 D}$ . . . (Nr. 186, Gleichung 2) die reduzierte Länge  $D' = 290.081$  m.<sup>2</sup>

Mit dieser reduzierten Basis wurde dann auf die gleiche Weise, wie bei dem 1. Beispiele in §61 die Rechnungsbasis (abgeleitete Basis)  $AB = 588.175m$ berechnet.

Anlage des Verzeichnisses für reduzierte Richtungen. Ist das Zentrieren von Richtungen notwendig, so wird es nach Nr. **301** vorgenommen.

Nachdem sämtliche Winkelprotokolle einer genauen Revision und Kollationierung unterzogen worden sind, werden die Reduktionen der Winkel in den Standpunkten, wo Richtungsmessungen vorliegen, auf eine bestimmte Richtung als Nullrichtung vorgenommen und die reduzierten Richtungen in ein Verzeichnis von nachstehender Einrichtung eingetragen.

Hartner-Doležal, Geodäsie, 10. Aufl. 45

#### Kleine selbständige trigonometrische Triangulierung.

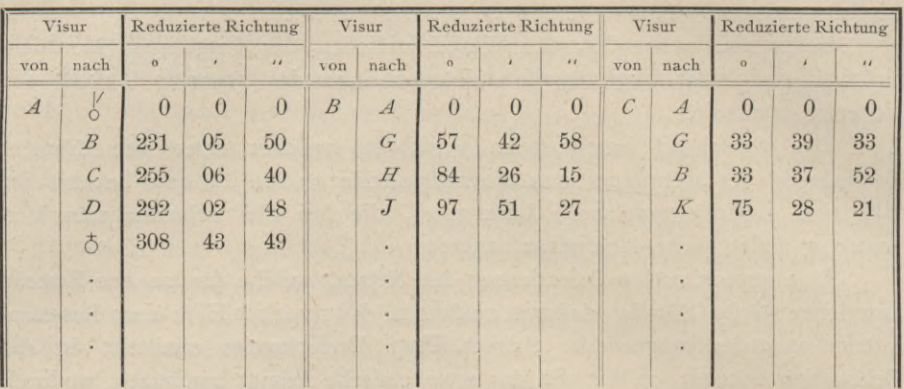

## Verzeichnis der reduzierten Richtungen.

454. Reduktion, Ausgleichung der Winkel und Dreiecksberechnung. Ehe man mit der Dreiecksberechnung beginnt, ist es gut, sich die Dreiecke zusammenzustellen, welche aufzulösen sein werden mit dem Vermerk, welche Punkte aus den Dreiecken bestimmt und mit Heranziehung welches Dreieckes dieselben kontrolliert werden; hiebei ist es auch von Vorteil zu notieren, auf welche bereits kontrollierte Seite sich diese Festlegung stützt.

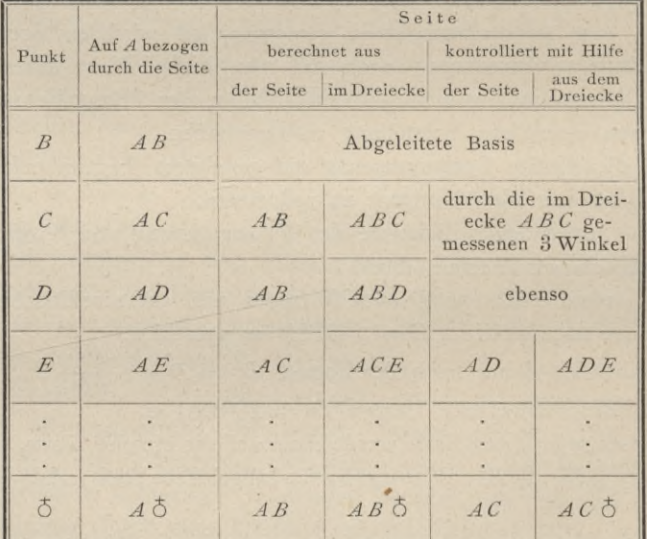

Wenn das Terrain halbwegs günstig und die Anlage des Netzes wohl durchdacht ist, so wird in den meisten Fällen die Bestimmung und Kontrolle der einzelnen Dreiecksseiten durch Auflösung eines Dreieckes nach dem Sinussatze vorgenommen werden können; nur selten, wenn der Netzpunkt abseits gelegen ist, wird es eventuell nötig sein, den Tangentensatz oder einen Hilfssatz zur Auflösung zu verwenden.

Die einzelnen Dreieckswinkel erhält man aus dem Verzeichnisse der reduzierten Richtungen einfach in folgender Weise. Man habe z. B. im Dreiecke *ABC* den Winkel *BAC* zu bestimmen; man sucht in der Rubrik "Visur von" den Buchstaben A, hierauf in der Rubrik "Visur nach" die 255° 06' 40", dann die 231 05 50 zum folgenden Punkte *C* gehörige Richtung zum vorhergehenden Punkte *B* gehörige Richtung und subtrahiert; dann wird  $\angle$  *BAC* = 24 00 50.

Die Berechnung der Dreiecke wird Schrittweise nach der auf den Seiten 690 und 697 stehenden Zusammenstellung geführt, aus der man unmittelbar entnehmen kann, wie die Ausgleichung der Winkel vorgenommen und die Seitenberechnung übersichtlich angeordnet wird.

Zur leichteren Auffindung von Seiten und Winkeln, die man später eventuell braucht, ist es empfehlenswert, neben dem Verzeichnisse für die reduzierten Richtungen auch ein eigenes Seiten-, beziehungsweise Winkelverzeichnis anzulegen, in welchem gemessene und berechnete Winkel und Seiten eingetragen sind.

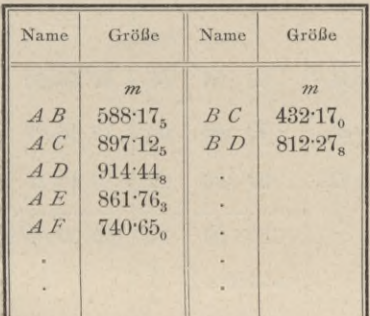

als Koordinatenursprung an, ferner die Abszissenachse in der Richtung einer Dreiecksseite oder in der Nordrichtung des Meridianes oder in irgend einer gewählten Richtung und die Ordinatenachse senkrecht *^* darauf und zählt die positiven Abszissen gegen Norden, die positiven Ordinaten gegen Osten.

Im vorstehenden Beispiele wurde der Punkt *A* als Ursprung der Koordinaten gewählt und als positive

Seitenverzeichnis. Winkelverzeichnis.

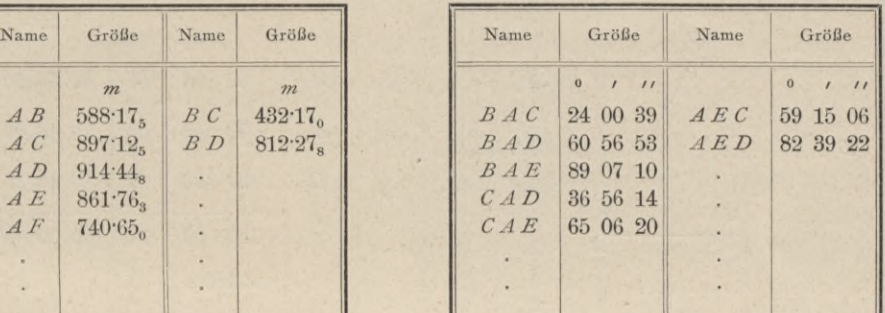

455. Koordinatenberechnung. Man nimmt einen triangulierten Punkt

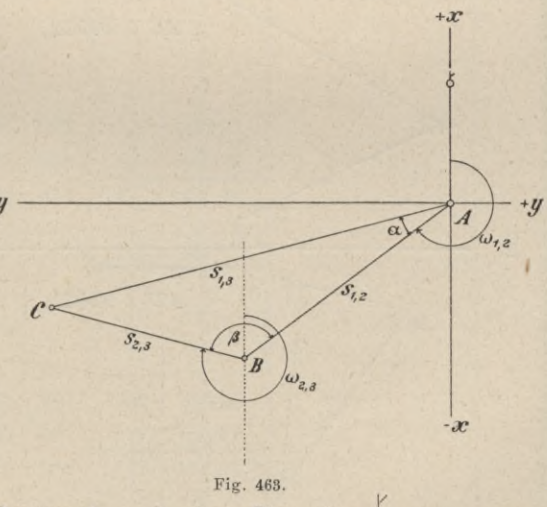

45\*

x-Achse die Richtung vom Punkte *A* nach dem Fixpunkte o angenommen.

§ 57.

 $\mathbf{I}$ 

#### Kleine selbständige trigonometrische Triangulierung.

697

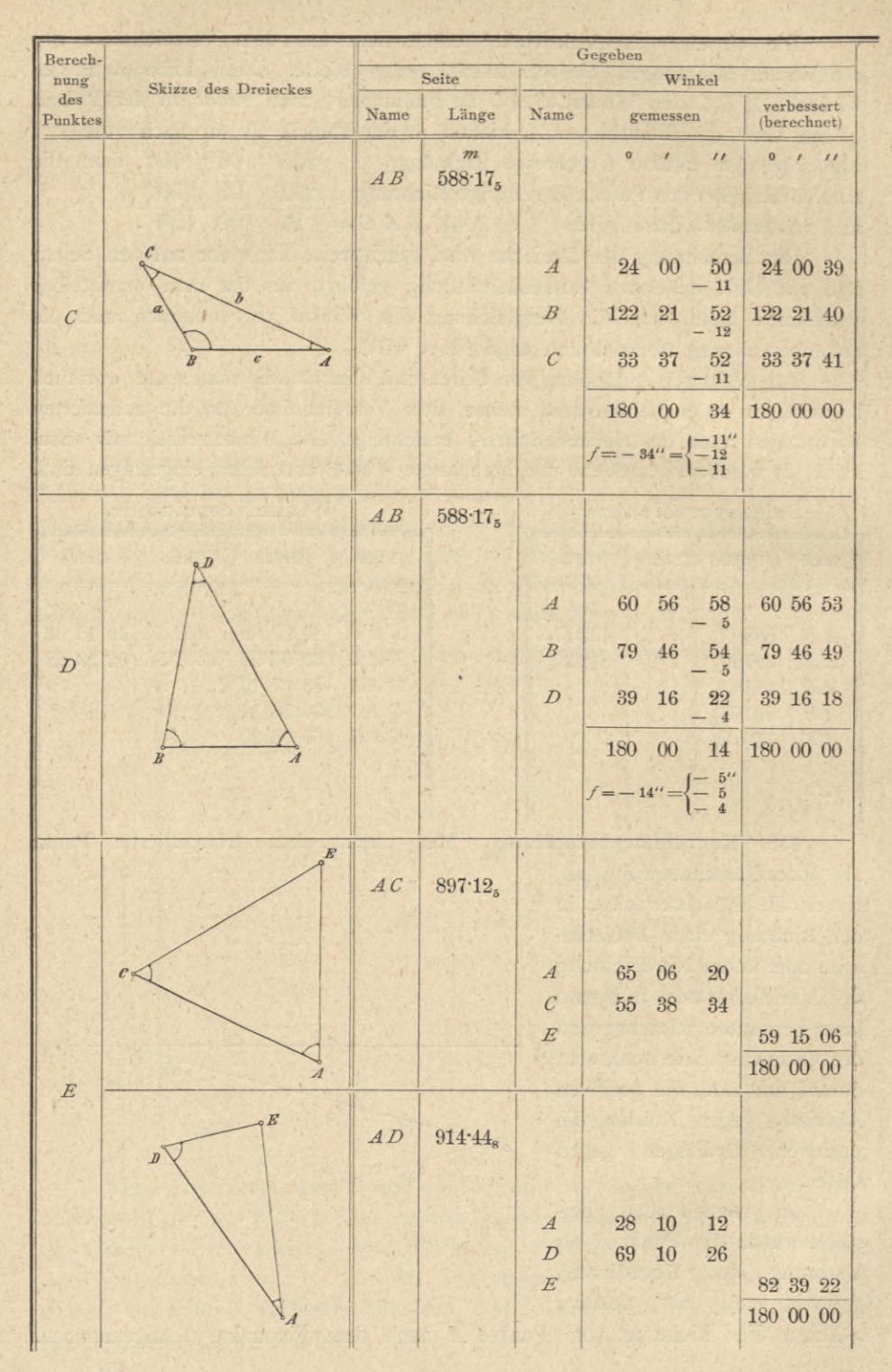

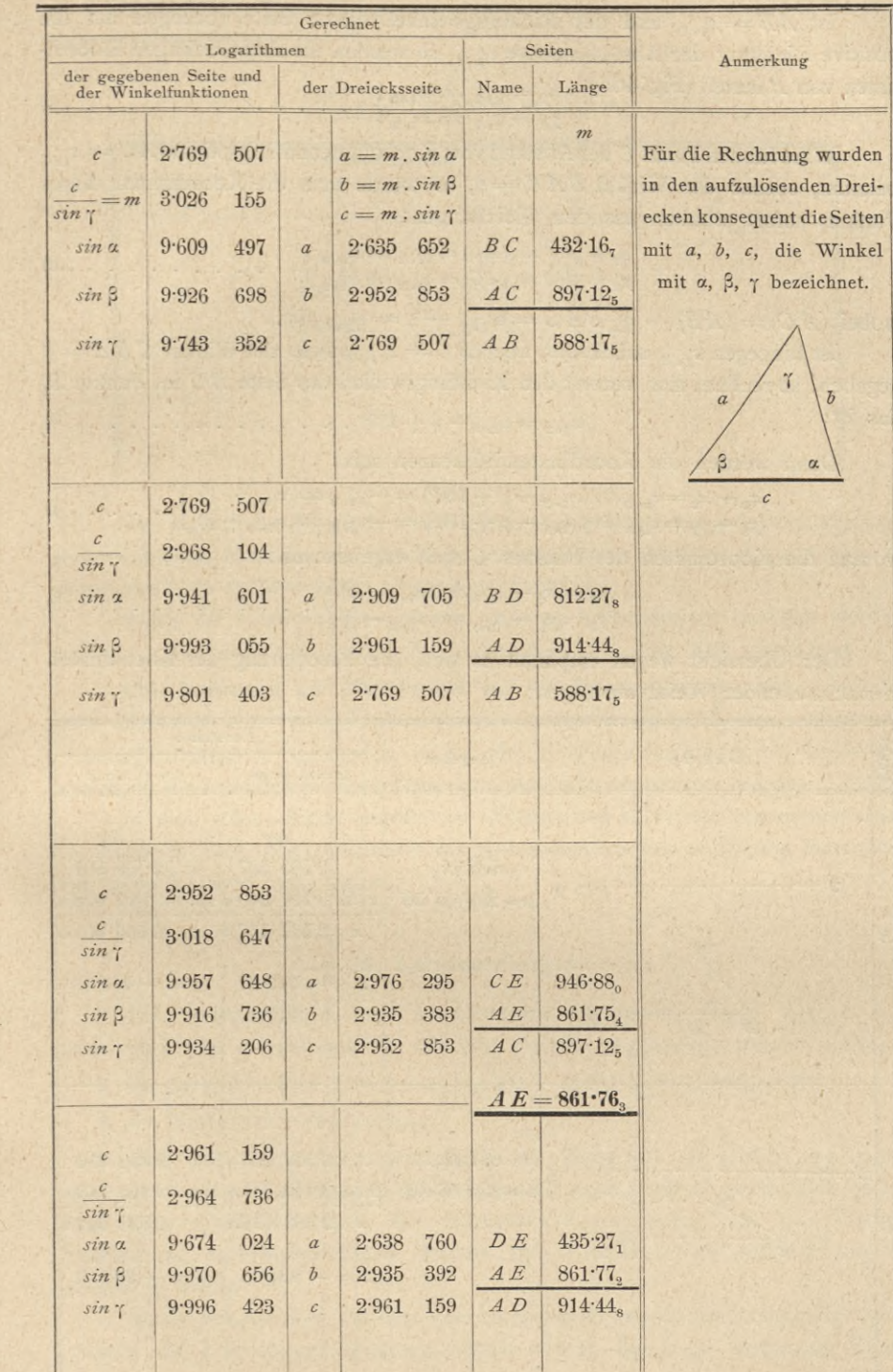

Ist  $AB = s_{1,2}$  und der Richtungswinkel dieser Seite, bezogen auf die positive Richtung der Abszissenachse  $\omega_{1,2}$ , so werden die rechtwinkligen Koordinaten von  $B$  lauten (Fig. 463):  $cos(w)$ 

Wäre für den Punkt C der Abstand vom Koordinatenanfangspunkte  $AC = s_{1,3}$ bekannt, ebenso der Winkel  $BA C = \alpha$ , so würde man die Koordinaten dieses Punktes sofort erhalten aus den Gleichungen:

$$
\begin{aligned}\nx_3 &= A \ C \ cos \ (A \ C) = s_1, \, s \ cos \ w_1, \, s \\
y_3 &= A \ C \ sin \ (A \ C) = s_1, \, s \ sin \ w_1, \, s\n\end{aligned}\n\bigg\},\n\quad \ldots \ldots \ldots \ldots \ldots \tag{2}
$$

wobei  $(A C) = (AB) + \nless BA C = \omega_{1,2} + \alpha = \omega_{1,3}$  ist.

Ist hingegen  $s_{1,3}$  unbekannt, aber  $BC = s_{2,3}$  sowie der Winkel  $CBA = \beta$ gegeben, so rechnet man vorerst den Richtungswinkel der Seite BC im Punkte B, das ist:

$$
\omega_{2, 3} = \omega_{1, 2} - \beta + 180^{\circ} \ldots \ldots \ldots \ldots \ldots \ldots \ldots \ldots \ldots 3)
$$

Dann werden die Koordinatendifferenzen sein:

$$
x_3 - x_2 = s_2, \quad s \cos{(\omega_1, \omega_2)} = \beta + 180^\circ = -s_2, \quad s \cos{(\omega_1, \omega_2)} = \beta
$$
\n
$$
y_2 - y_0 = s_2, \quad s \sin{(\omega_1, \omega_2)} = \beta + 180^\circ = -s_2, \quad s \sin{(\omega_1, \omega_2)} = \beta
$$

woraus die Koordinaten des Punktes C sich ergeben mit:

$$
x_3 = x_2 - s_2, \, 3 \cos(\omega_1, 2 - \beta) \n y_3 = y_2 - s_2, \, 3 \sin(\omega_{1}, 2 - \beta) \n \cdots \cdots \cdots \cdots \cdots
$$

Der Übersicht wegen empfiehlt es sich, die Berechnung der Koordinaten in nachstehender Weise anzulegen:

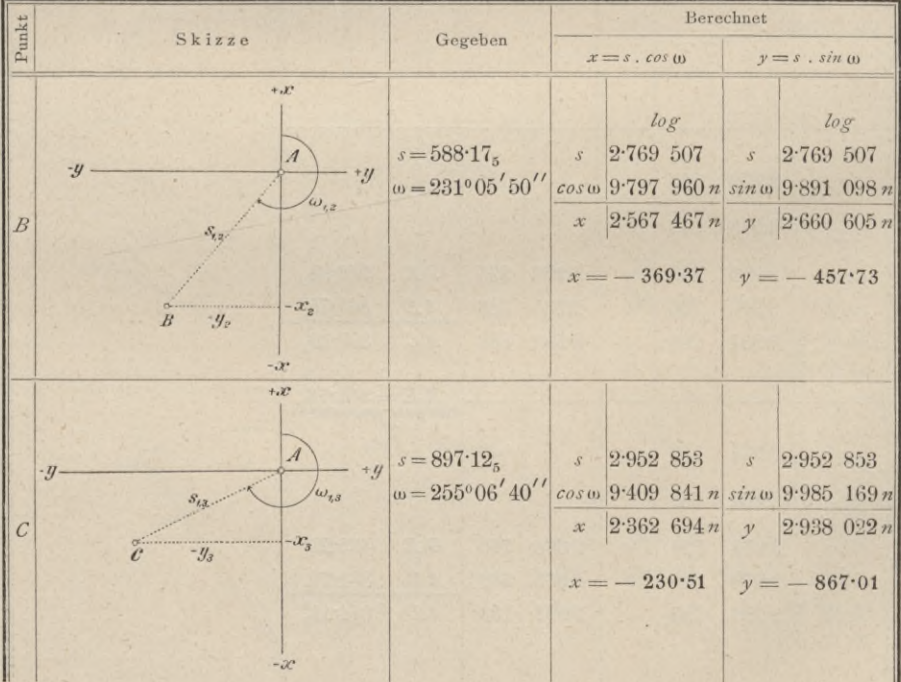

698

Hat man alle Koordinaten berechnet, so werden sie in ein Koordinatenverzeichnis eingetragen.

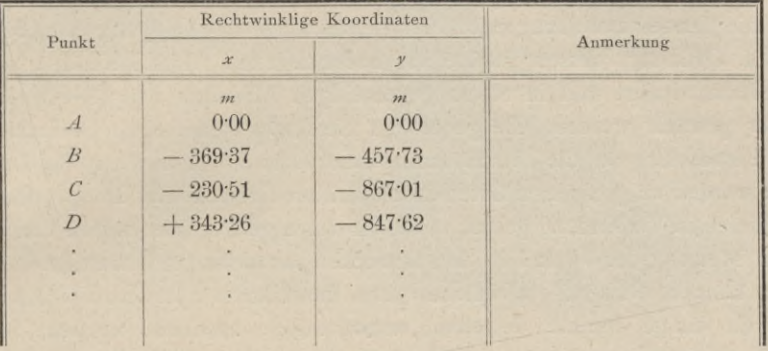

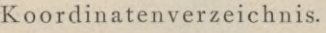

Das eigentliche Ergebnis einer trigonometrischen Triangulierung sind die rechtwinkligen Koordinaten sämtlicher triangulierten Punkte (Netzpunkte) im angenommenen rechtwinkligen Koordinatensysteme.

Sollen die Koordinaten auf ein anderes Achsensystem bezogen werden, so kann dies leicht durch Koordinatentransformation (Nr. **418)** geschehen.

**456. Aufträgen der Netzpunkte auf die Triangulierungskarte.** Um eine gute Übersicht der triangulierten Punkte zu gewinnen, wird eine sogenannte Triangulierungskarte angefertigt, in der die einzelnen Punkte durch ihre rechtwinkligen Koordinaten in einem passenden Maßstabe aufgetragen werden (Nr. **367).**

In eine solche Karte werden zur Orientierung außer den trigonometrischen Netzpunkten auch die Grenzlinien der Aufnahmesektionen und deren Benennung wie beim Kataster eingetragen.

## **§ 58. Landestriangulierung.**

457. **Netzpunkte I. und II. Ordnung.** In jedem Staate werden Vermessungen und Aufnahmen für offizielle Zwecke angeordnet, welche umfassen:

1. die militärische Landesaufnahme, Militärmappierung, und

**2.** die Katastralvermessung.

Die militärische Landesaufnahme, in Österreich Militärmappierung genannt, dient sowohl speziell militärischen als auch allgemein wissenschaftlichen und technischen Zwecken; die Katastralvermessung hat die Flächenbestimmung des kulturfähigen Bodens zum Zwecke, nach welcher die Besteuerung erfolgt.

Beide stützen sich auf eine vorausgegangene astronomisch-trigonometrische Arbeit, die Landesvermessung, durch welche die Lage bestimmter Punkte auf dem Erdsphäroide in Bezug auf ein rechtwinkliges Koordinatensystem fixiert und ein festes, unverrückbares Gerippe über das Land verbreitet wird.

Wir wollen zunächst, um einen allgemeinen Überblick zu gewinnen, das Wesen der Landesaufnahme nur mit einigen Worten skizzieren, da eine ausführliche Erörterung außerhalb des Rahmens dieses Buches liegt.

Die Landesvermessung erfordert in erster Linie die Anlegung eines Dreiecksnetzes I. Ordnung, dessen Punkte auf hochgelegenen, dominierenden Punkten, Bergspitzen, situiert und in einem gegenseitigen Abstande von 15—30 *km* und darüber gewählt werden. Sie geben ein Netz von sphärischen Dreiecken, bei deren Bestimmung auf die Erdkrümmung Rücksicht zu nehmen ist; die Dreieckspunkte werden an geeigneten Orten durch kleinere Dreiecke mit direkt gemessenen Grundlinien in Verbindung gebracht, durch deren genaue Messung in Verbindung mit der Messung der Winkel in den Dreiecken sämtliche Dreiecksseiten bestimmt werden können. Dieses Netz, welches auch den Namen astronomisches Netz führt, da einige Punkte desselben astronomisch bestimmt werden, ist vom k. u. k. Militärgeographischen Institute in Wien trianguliert.

An das Netz I. Ordnung schließt sich das Dreiecksnetz II. Ordnung an, aus Punkten bestehend, deren gegenseitige Entfernung 0 bis 15 *km* beträgt. Die Punkte II. Ordnung, miteinander verbunden, geben ein Netz eben anzunehmender Dreiecke.

Die Punkte I. und II. Ordnung sind stets Standpunkte, in welchen operiert werden kann.

Die Triangulierungspunkte werden unterirdisch stabilisiert, um sie dauernd zu versichern. Die unterirdische Stabilisierung erfolgt durch einen in eine größere Steinplatte eingelassenen abgestutzten Zinkkegel, in dessen oberer Basis ein Kreuz eingeritzt ist und welcher womöglich 1 *m* tief liegt.

Die Sichtbarmachung der stabilisierten Punkte, die Signalisierung derselben, erfolgt zumeist mit Holzpyramiden, welche unter ihrer Verschalung und genau über dem bezeichneten Punkte die Aufstellung des Theodolites und somit die Vornahme der Winkelmessungen ermöglichen.

Basispunkte. Die Endpunkte der mehrere Kilometer langen Grundlinie einer Landesaufnahme werden unterirdisch durch Metall(Zink)kegel, welche in rechteckige Steinplatten eingelassen sind, markiert. Über der Steinplatte wird eine entsprechende Aufmauerung ausgeführt, auf welche sich ein des wichtigen Punktes würdiger Steinpfeiler (Basismonument) erhebt.

In Fig. 464 ist der Basisobelisk der Grundlinie bei Wiener-Neustadt zur Darstellung gebracht.

Dreieckspunkte. Alle trigonometrischen Punkte I. und II. Ordnung, dann jene niederer Ordnung, auf denen beobachtet werden soll, erhalten ihre Bezeichnung in der Regel durch eine Holzpyramide (Fig. 465). Pyramiden auf Bergen, welche sich beim Anvisieren von andern Triangulierungspunkten auf den lichten Hintergrund projizieren, werden, um besser sichtbar zu sein, schwarz angestrichen; Pyramiden auf Punkten, welche von andern Netzpunkten

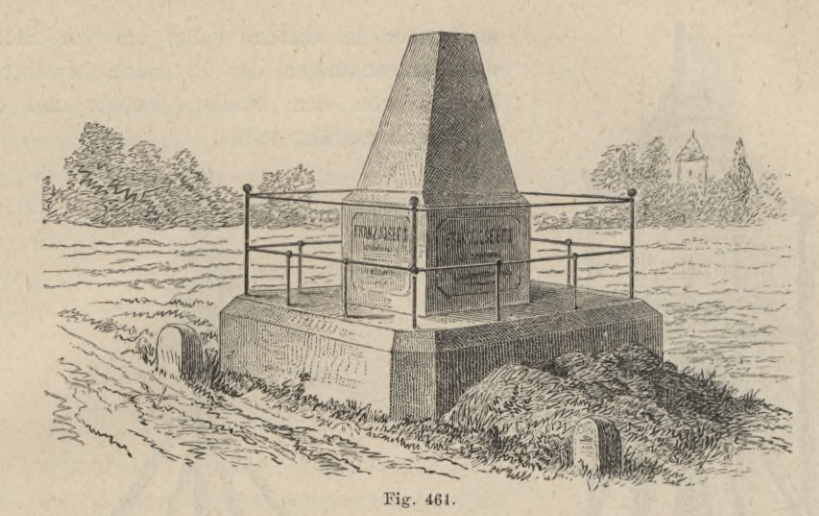

gesehen, sich auf dunklem Grunde darstellen, werden dagegen mit Kalk geweißt; der obere Ansatz, der Kopf genannt, wird jedoch im letzteren Falle schwarz angestrichen.

Alle Beobachtungsstationen werden in der Regel mit  $1:1$  m hohen Instrumentständen versehen, die bei den Punkten I. Ordnung werden aus Stein, bei jenen II. Ordnung des Kostenpunktes wegen meist aus Holz angefertigt.

Auf einzelnen trigonometrischen Punkten I. und II. Ordnung, wo die Aussicht in der Höhe des gewöhnlichen Instrumentstandes durch Terraingegenstände, Bauten, Bäume etc. behindert ist, werden Pyramiden mit erhöhtem Instrumentstande (Fig. 466 und 467 hergestellt); der eigentliche Instrumentstand

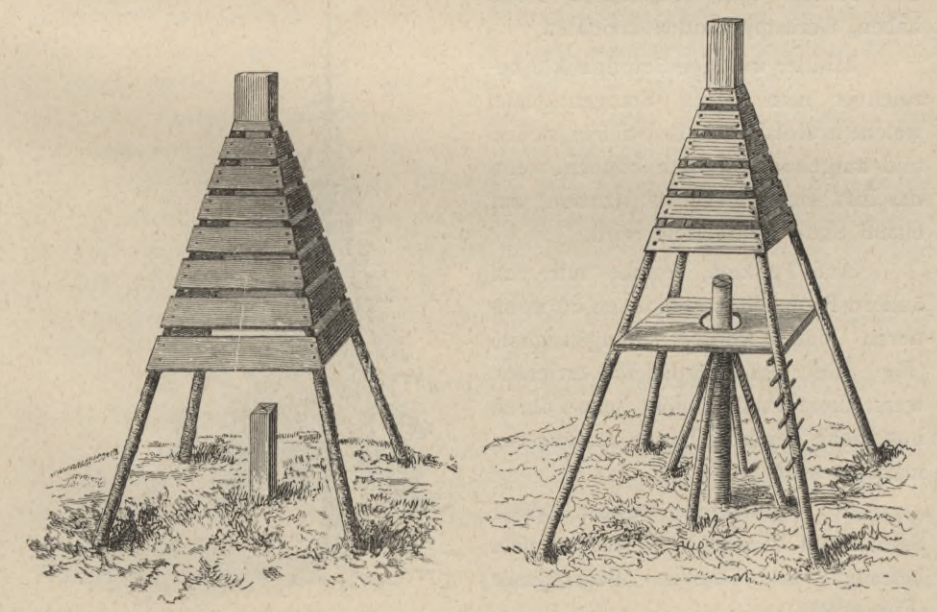

Fig. 465.

Fig. 466.

#### Landestriangulierung.

 $$58.$ 

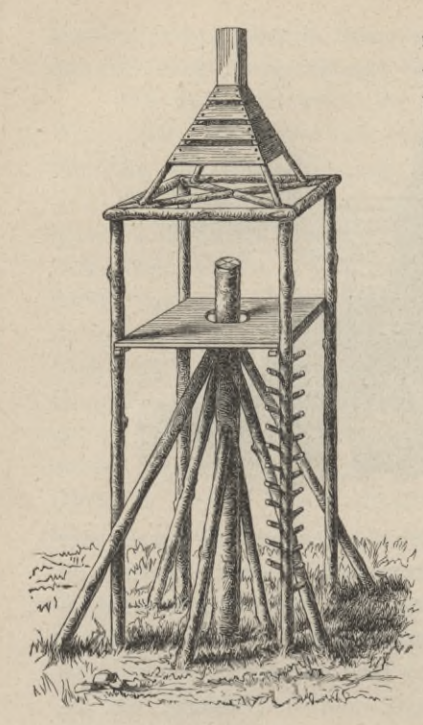

muß aber in diesem Falle, um vor Stößen und Schwankungen der Pyramide bewahrt zu bleiben, von dem Podium isoliert und entsprechend gestützt sein.

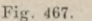

Im Waldterrain werden, wenn die Bäume eine bedeutende Höhe haben, Gerüstpyramiden errichtet.

Minder wichtige Standpunkte bezeichnet man durch Stangensignale, welche in Holzkästen, Erdstiefeln, stehen und ausgehoben werden können, wenn daselbst ein Winkelmeßinstrument auf einem Stative aufgestellt wird.

Auf Punkten, welche nur von andern Beobachtungsstationen zu pointieren sind, werden Stangensignale (Fig. 468) ohne Erdstiefel errichtet, wenn diese Punkte nicht schon durch natürliche Zeichen, Türme, Schlote etc. markiert sind.

In Waldungen werden diese Signale auf den höchsten Baumwipfeln befestigt und heißen Baumsignale (Fig. 469).

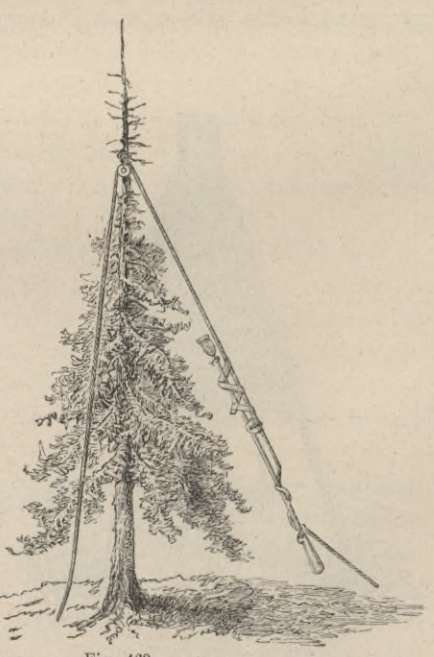

Fig. 468.

Fig. 469.

Im Hochgebirge, wo der Transport von Holz und Brettern auf die Felsenspitzen schwer ausführbar ist, werden zur Bezeichnung von Nebenpunkten Steinkegel, Steinmandel (Fig. 470), von etwa T5 *m* Höhe und 1 bis 2 *m* unterem Durchmesser trocken aufgemauert und mit Kalk angestrichen. Die Punkte I. und II. Ordnung bilden die Grundlage und die Anhaltspunkte für die weiteren Vermessungen.

## Katastralaufnahme.

## § 59. Einleitung.

**458. Grundlage der Katastralvermessung.**

Die österreichische Katastralvermessung stützt sich auf eine über die ganze Monarchie aus- Fig. 470. gedehnte trigonometrische Triangulierung, welche unmittelbar mit vier Grundlinien in Verbindung gebracht ist. Es sind dies :

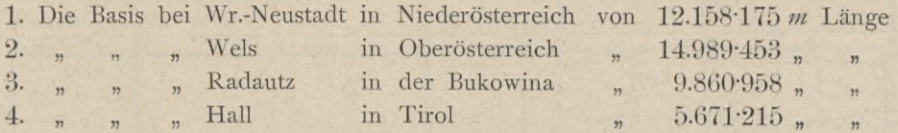

Da das trigonometrische Netz einerseits mit der k. k. Militärtriangulierung in den Ländern der ungarischen Krone, mit der in Lombardo-Venetien ausgeführten Triangulierung und mit den Vermessungsarbeiten der benachbarten Staaten verbunden ist, welche wieder auf direkt gemessenen Grundlinien fußen, so ist genügende Gewähr für das richtige Maßverhältnis vorhanden.

**459. Einteilung des Netzes.** Je nach der Länge der Dreiecksseiten des trigonometrischen Netzes hat man vier Netzordnungen, und zwar :

1. Das Netz I. Ordnung, bestehend aus Dreiecken, deren Seitenlange 15—30 *km* beträgt ; sie schließen entweder unmittelbar an eineGrundlinie oder an eine aus einer solchen Basis abgeleitete Dreiecksseite an. Durch dasselbe werden die Hauptanhaltspunkte für die ganze Vermessung gewonnen. Die Festlegung dieses Netzes erfolgte durch das k. u. k. Militärgeographische Institut in Wien.

2. Das Netz II. Ordnung umfaßt Dreiecke mit einer Seitenlange von **9**—15 *km* Länge.

Für dieses Netz wurden Punkte gewählt, welche eine gute Übersicht über das Terrain gewähren und welche durch Verbindung untereinander und mit den Netzpunkten I. Ordnung ein System gut bestimmbarer und zusammenhängender Dreiecke bilden.

3. Das Netz III. Ordnung mit Dreiecksseiten von 4—9 *km* Länge hat den Zweck, für jede Quadratmeile (5754"6 *ha)* ein passendes Dreieck zu

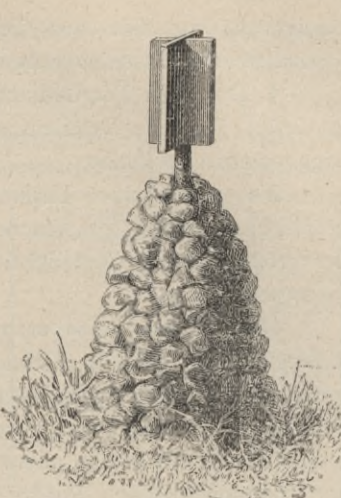

bestimmen, von dem aus die Detailtriangulierung (Kleintriangulierung) behufs Vornahme der Parzellenvermessung erfolgen kann.

4. Das Netz IV. Ordnung wird von dem Netze III. Ordnung abgeleitet; es liefert für jede Detailaufnahmesektion von je 287.73 ha mindestens drei trigonometrische Punkte.

Bis zum Jahre 1838 wurde die Triangulierung dieses Netzes auf graphischem Wege (graphische Triangulierung) bewirkt, wobei zur Erzielung der größtmöglichen Genauigkeit Glasplatten als Meßtischplatten zur Verwendung gelangten.

460. Koordinatensystem. Um die Ergebnisse der trigonometrischen Triangulierung bei der Detailaufnahme mit Vorteil benützen zu können, um ferner wegen Nichtberücksichtigung der sphäroidischen Gestalt der Erde größere Differenzen zu vermeiden, wurden für die Koordinatenbestimmung der Dreiecksnetzpunkte rechtwinklige ebene Koordinaten gewählt, wobei die Koordinaten der trigonometrischen Punkte für jedes einzelne Kronland oder für mehrere zusammen auf ein eigenes Koordinatensystem bezogen sind, für welche ein eigener trigonometrischer Hauptnetzpunkt als Ursprung oder Koordinatennullpunkt festgestellt wurde.

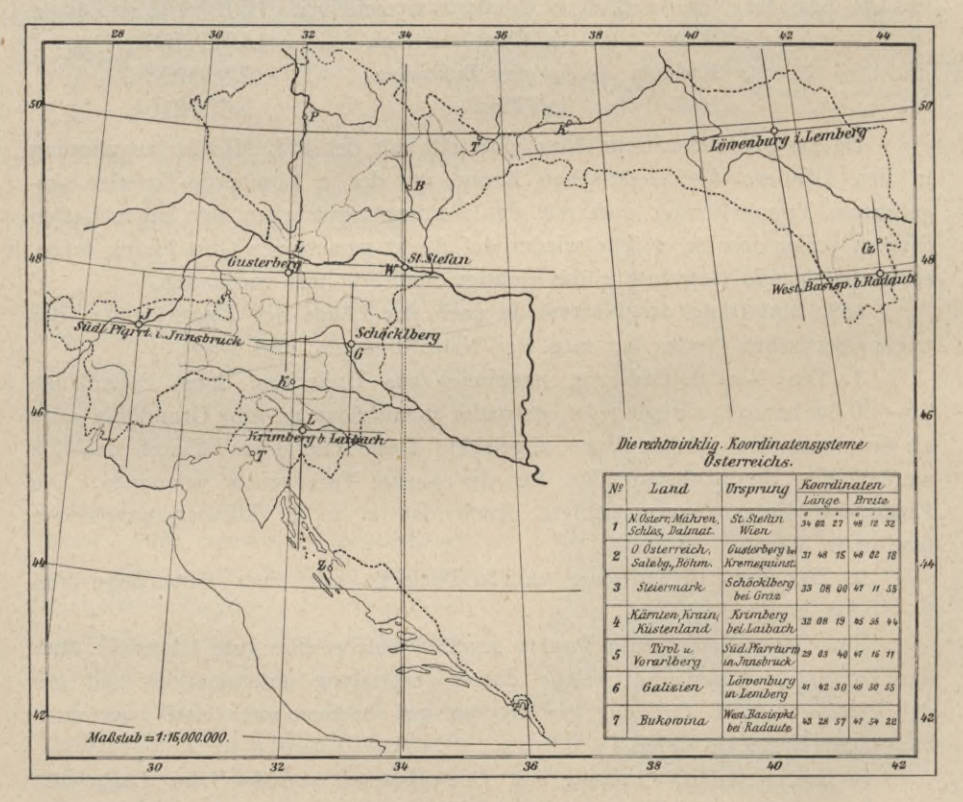

So sind bei der Katastralvermessung in Zisleithanien sieben verschiedene Koordinatensysteme zur Anwendung gelangt. In nachstehender Tabelle ist neben den Daten für den Koordinatenursprung auch die Ausdehnung des zu jedem Systeme gehörenden Gebietes nach den vier Weltrichtungen in Meilen angegeben und die Fig. 471 gibt eine Übersicht der Koordinatensysteme Österreichs.

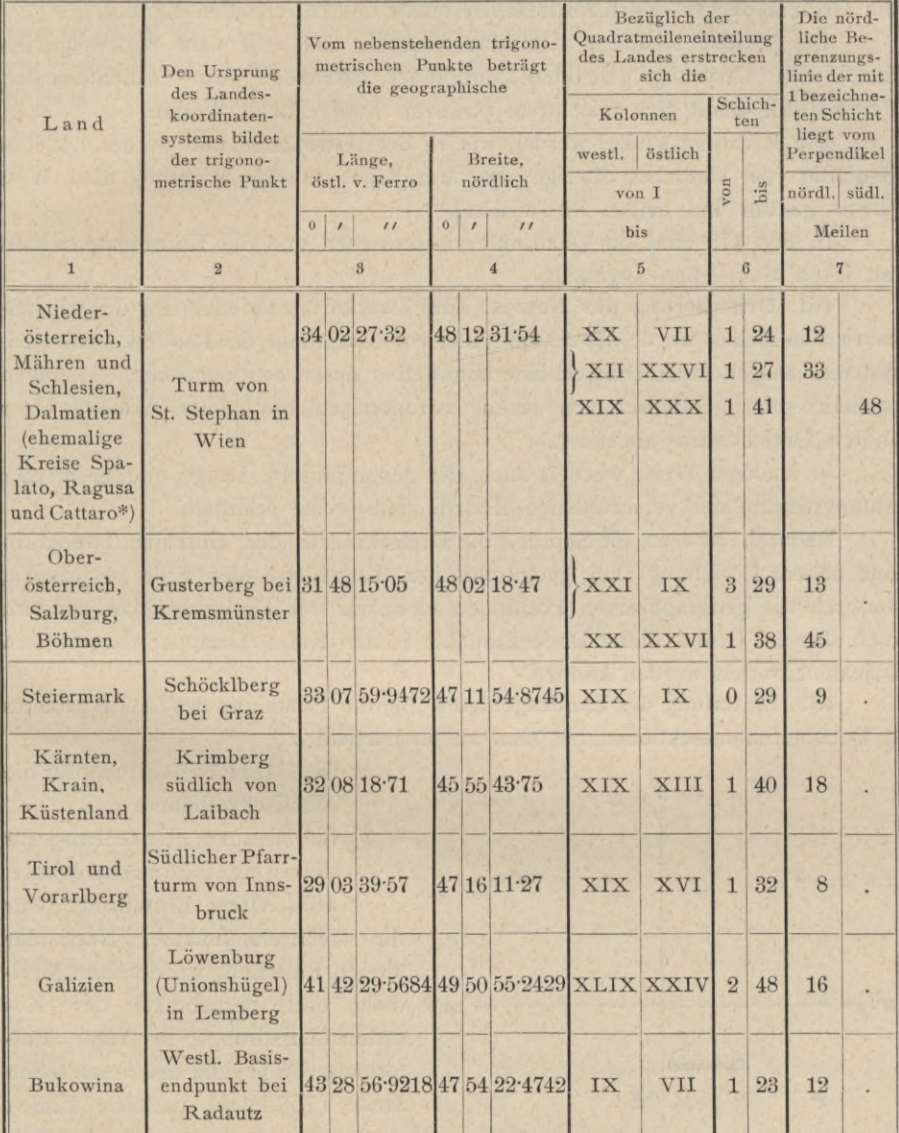

Anmerkung ad Kolonne 1\*). Bezüglich der Triangulierung des ehemaligen Kreises Zara siehe "Österreichische Instruktion für Polygonalvermessungen, Einleitung", Abschnitt VIII.

Ad Kolonnen 3 und 4. Die geographischen Positionen der Koordinaten-Ursprungspunkte "Schöcklberg, Löwenburg und westlicher Basisendpunkt bei Radautz", welche mit

den gleichnamigen Punkten der Militärtriangulierung identisch sind, wurden dem Werke: "Die Ergebnisse der Triangulierungen des k. u. k. Militärgeographischen Institutes" direkt entnommen. Die geographischen Positionen der restlichen Ursprungspunkte sind aus Daten des genannten Werkes abgeleitet worden.

Der durch den Ursprung gehende Meridian bildet die Abszissenachse und der auf diesem senkrecht stehende größte Kreis der Kugel, Perpendikel genannt, die Ordinatenachse des Koordinatensystemes des betreffenden Landes.

Die positive Richtung der Abszissenachse fällt mit dem Südzweige des durch den Ursprung gehenden Meridianes zusammen; die Ordinatenachse, Perpendikel, dehnt sich mit ihrem positiven Zweige nach Westen aus.

Die Richtungswinkel werden wie in der Astronomie und in der höheren Geodäsie vom südlichen Zweige des Meridianes in der Richtung über West positiv gezählt und heißen Südwinkel.

In Fig. 472 sind die Quadranten beschrieben und die Koordinatenachsen mit ihren Vorzeichen angesetzt.

461. Orientierung des Netzes. Zum Zwecke der Orientierung des trigonometrischen Netzes wurde das Azimut einer vom Ursprünge des Landeskoordinatensystemes ausgehenden Dreiecksseite unmittelbar durch astronomische Messungen bestimmt oder geodätisch von einem astronomisch bestimmten Azimute einer andern Dreiecksseite abgeleitet.

In analoger Weise wurden auch die geographische Länge und Breite der Anfangspunkte der verschiedenen Koordinatensysteme ermittelt.

Dadurch ist man im Stande, die Dreiecksnetze der einzelnen Länder in eine nähere Beziehung zum geographischen Kugelnetze der Erde zu bringen, wodurch die geographischen Positionen nicht nur der Dreieckspunkte, sondern auch aller auf Grund dieser Dreieckspunkte in den Katastralmappen dargestellten Objekte ermittelt werden können.

462. Einteilung des Landesgebietes. Bei der Einteilung des Landesgebietes in Detailaufnahmesektionen hat man zu unterscheiden :

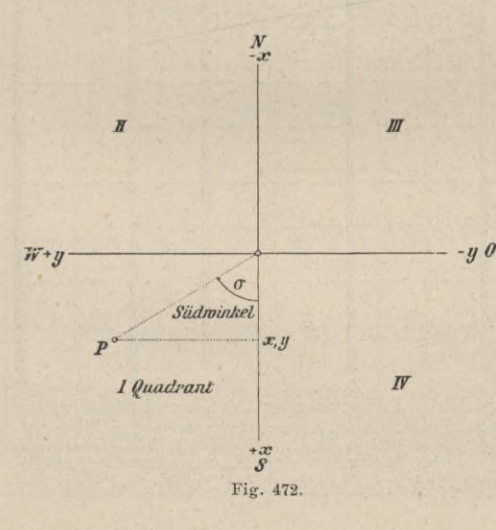

- *a)* die ältere Einteilung für die Meßtischaufnahme und
- *b)* die neuere Einteilung für die numerische Aufnahme. 463. Ältere Einteilung. (Für

die Meßtischaufnahme.) Nach der älteren Einteilung wurden zum Meri- *—y 0* diane und Perpendikel des Koordinatenursprungs in einer Entfernung von je einer österreichischen Meile (7585'9 *ni)* parallele Linien gezogen;hiedurch entstandenParallelflächenstreifen. Die parallel zum Meridiane verlaufenden nennt man Kolonnen und bezeichnet sie mit

römischen Ziffern in arithmetischer Reihenfolge, und zwar östlich und westlich vom Meridiane, hingegen numeriert man die Schichten von Nord nach Süd in arithmetischer Reihenfolge mit arabischen Ziffern, und zwar von der nördlichsten angefangen.

Durch die Durchkreuzung der Kolonnen und Schichten wird ein Kartennetz gebildet mit Flächen von je einer Quadratmeile.

Für Zwecke der Detailvermessung wurde jede Quadratmeile von Ost nach West in vier mit *a, b, c* und *d,* weiters von Nord nach Süd in fünf mit *e, f, g, <sup>h</sup>* und *<sup>i</sup>* bezeichnete Teile geteilt, wodurch <sup>20</sup> Rechtecke von je <sup>1000</sup> Klafter — 1896'5 *<sup>m</sup>* Länge und <sup>800</sup> Klafter = 1517'2 *<sup>m</sup>* Breite, somit

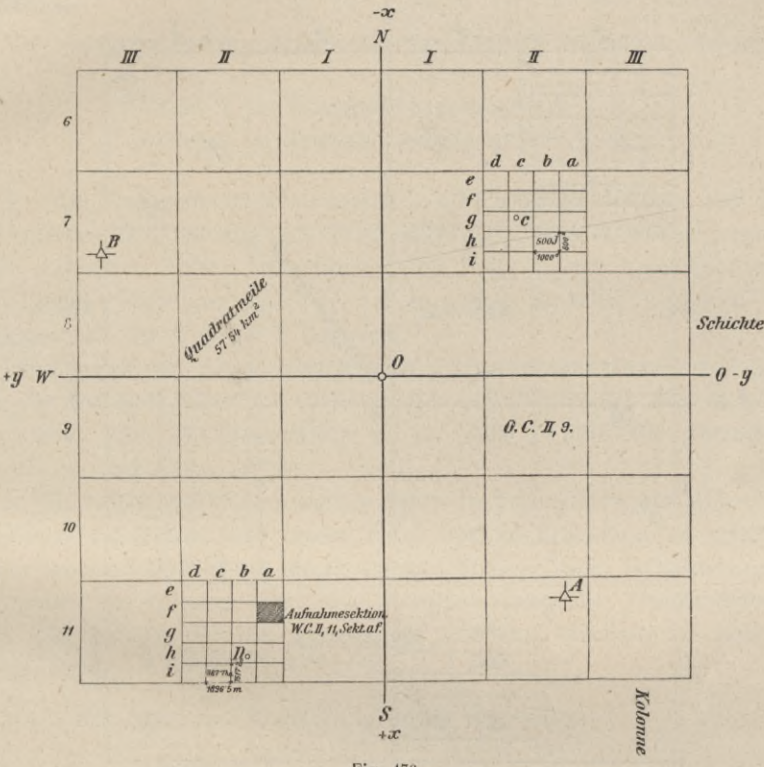

Fig. 473.

einer Fläche von 500 österr. Joch =  $287.7$  *ha* entstanden, welche eine Aufnahmesektion vorstellen.

Die Lage der einzelnen triangulierten Punkte in den Aufnahmesektionen wird systematisch bezeichnet; so liegt z. B.:

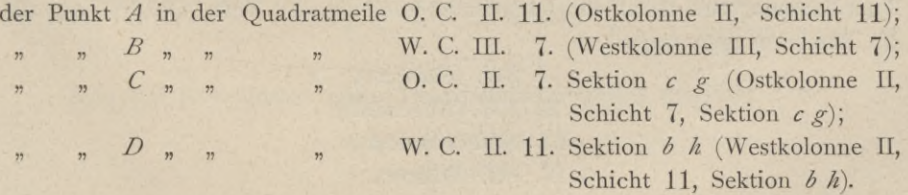

×

Die im Maße 1 : 2880 ausgeführten Katastralkarten beruhen auf der besprochenen alten Einteilung.

464. Neue Einteilung. Im Jahre 1873 wurden zum Zwecke der Einführung des Metermaßes in den verschiedenen Zweigen des öffentlichen Dienstes Beratungen gepflogen und bei dieser Gelegenheit für Neuvermessungen ganzer Gemeinden das Maßverhältnis 1 : 2500 festgesetzt.

In Betreff der Größe der Aufnahmesektionen für solche Neuvermessungen sowie der Bezeichnung dieser Sektionen gelten folgende Bestimmungen.

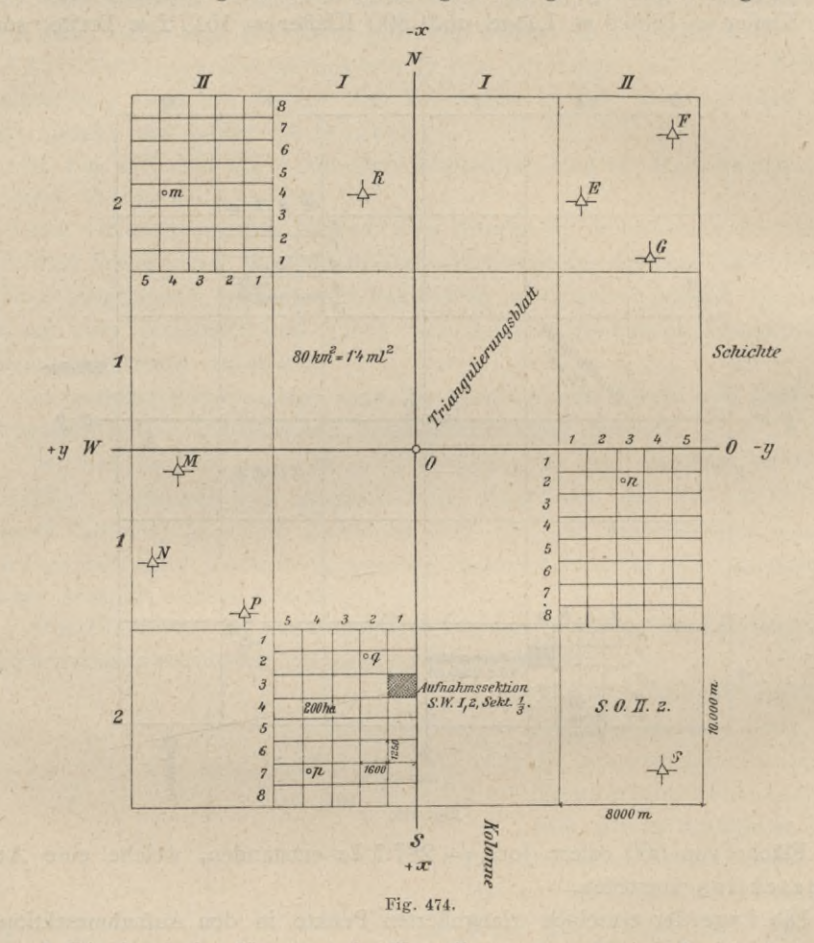

1. Die durch den Ursprung des Koordinatensystems eines Landes gehenden Koordinatenachsen teilen das betreffende Land in vier Teile, Quadranten, die die Bezeichnungen tragen:

> I. SW. (Südwest), II. NW. (Nordwest), III. NO. (Nordost), IV. SO. (Südost).

2. Zum Meridiane werden in Entfernungen von je 8000 *m* und zum Parallelkreise in Entfernungen von je 10.000 *m* parallele Linien gedacht, welche 8000 *m* breite Flächenkolonnen und 10.000 m breite Flächenschichten bilden.

Die Kolonnen werden mit römischen Ziffern in arithmetischer Folge östlich und westlich vom Meridiane bezeichnet, während die Schichten vom Perpendikel nach Nord und Süd durch arabische Ziffern charakterisiert sind.

3. Die durch Durchkreuzung der Kolonnen und Schichten entstehenden Rechtecke bilden einzelne Triangulierungsblätter und sind Rechtecke von je 8000 *m* Länge und 10.000 *m* Breite, respektive Höhe, mit einem Llächeninhalte von 8000 *ha.*

Die Lagebezeichnung von triangulierten Punkten erfolgt in nachstehender Weise:

> Punkt *R* im Triangulierungsblatte NW. I, 2; Punkt S im Triangulierungsblatte SO. II, 2.

4. Jedes Triangulierungsblatt zerfällt in 40 Rechtecke dadurch, daß parallel zum Meridiane fünf, parallel zum Perpendikel acht Unterabteilungen entstehen, die mit arabischen Ziffern in arithmetischer Folge derart bezeichnet werden, daß die dem Meridiane oder dem Perpendikel zunächst liegenden Unterabteilungen mit der Nummer 1 beginnen.

Die Dimensionen der so entstehenden Aufnahmesektionen sind: 1G00 *m* Länge von Ost nach West und 1250 *m* Höhe von Nord nach Süd und 200 *ha* Flächeninhalt. Eine Aufnahmesektion hat im Maße 1:2500 die Abmessungen: läinge 64 *cm* und Höhe 50 *cm.*

5. Die Aufnahmesektionen werden durch das Triangulierungsblatt bezeichnet, in welchem sie liegen, und ferner durch die in Bruchform zu schreibende Nummer jener Unterabteilung, durch deren Durchkreuzung die Sektion gebildet wird, wobei die Nummer der zum Meridiane parallelen Unterabteilung als Zähler, die Nummer der zum Perpendikel parallelen Abteilung als Nenner geschrieben wird.

Nach der gegebenen Darstellung liegen die Punkte:

*m* in NW. II, 2, Sekt. 
$$
\frac{4}{4}
$$
,  
\n*n* , SO. II, 1, Sekt.  $\frac{3}{2}$ ,  
\n*p* , SW. I, 2, Sekt.  $\frac{4}{7}$   
\nund *q* , SW. I, 2, Sekt.  $\frac{2}{2}$ .

Sind die Koordinaten eines Triangulierungspunktes gegeben, z. B.

$$
x = + 59.728.63 m y = - 34.372.09
$$

Hartner-Dolezal, Geodäsie, 10. Aufl. 46

so ergibt sich die Bezeichnung der betreffenden Sektion sowie die Lage des Punktes in derselben nach folgender Berechnung :

$$
x = +59.728.63 \ m = 5 \times 10.000 + 7 \times 1250 + 978.63 \ m;
$$
  
\nSchicht  
\n5 + 1 = 6  
\n7 + 1 = 8  
\n7 + 1 = 8  
\n
$$
y = -34.372.09 \ m = -\left\{4 \times 8000 + 1 \times 1600 + 772.09 \ m\right\}.
$$
  
\nKolome  
\n4 + 1 = V  
\n1 + 1 = 2

Der Punkt befindet sich demnach in :

SO. V, 6, Sektion  $\frac{2}{8}$ ,

und zwar

772-09 *m* östlich von der westlichen 978.63 *m* südlich von der nördlichen Sektionslinie.

## § 60. Kleintriangulierung.

Triangulierung durch Anschluß an Punkte I. und II. Ordnung der Landestriangulierung.

465. Erklärungen. Durch die Haupt- oder sphärische Triangulierung ist eine große Anzahl von trigonometrisch bestimmten Punkten I. und II. Ordnung der Landestriangulierung gegeben. Soll zu irgend einem Zwecke eine größere Vermessung vorgenommen werden, so kann dieselbe in der Weise ausgeführt werden, daß sie als Grundlage die bereits vorhandenen Punkte der Haupttriangulierung benützt, also im Anschlüsse an die Landestriangulierung ausgeführt wird, oder aber die Aufnahme erfolgt unabhängig von den gegebenen Punkten der Landesaufnahme, sie stützt sich auf eine selbständige trigonometrische Triangulierung (§ 57).

Im letzteren Falle wird eine geeignete Basis im Vermessungsgebiete gewählt, scharf gemessen und von ihr aus das Netz über die aufzunehmende Gegend entwickelt und festgelegt ; es wird somit eine selbständige trigonometrische Triangulierung in geringer Ausdehnung vorgenommen.

Im ersteren Falle, wenn die durch die Haupttriangulierung bestimmten Punkte zur Verfügung stehen, entfällt das Messen einer selbständigen Basis; der Anschluß ist möglich, wenn wenigstens zwei Punkte durch ihre rechtwinkligen Koordinaten gegeben sind. Die Operationen einer trigonometrischen Vermessung, welche die Festlegung neuer Punkte (III. und IV. Ordnung) zum Zwecke haben, nennt man Kleintriangulierung.

Während bei der Haupttriangulierung die sphärische Gestalt der Erde strenge in Rechnung kommt, wird bei Kleintriangulierungen die Erdoberfläche als Ebene betrachtet und es werden daher nur rechtwinklige ebene Koordinaten abgeleitet.

#### § 60. Kleintriangulierung. 711

Eine Kleintriangulierung oder der Anschluß an gegebene Punkte der Landestriangulierung läßt sich nach zwei voneinander wesentlich verschiedenen Methoden durchführen, und zwar :

1. durch Punkteinschaltung (trigonometrische Punktbestimmung) und

2. durch Netzeinschaltung,

welche in ihrer Anlage und in der hiedurch bedingten Ausgleichung voneinander abweichen.

466. Trigonometrische Punktbestimmung. Das Dreiecksnetz I. und II. Ordnung bildet besonders für Zwecke der Katastralaufnahme die Grundlage von weiteren geodätischen Detailoperationen, worunter in erster Linie die Herstellung eines Netzes III. und IV. Ordnung von Bedeutung ist. Die aus dem Netze höherer Ordnung abgeleiteten Netzpunkte III. und IV. Ordnung besitzen Dreiecksseiten in einer Länge von 3—10 *km* bei Punkten III. Ordnung und unter 3 *km* bei Netzpunkten IV. Ordnung, wobei im letzteren Falle etwa 2 Punkte auf <sup>1</sup> *km*<sup>2</sup> zu liegen kommen.

Die Punkte IV. Ordnung bilden dann die Grundlage für die Detailaufnahme, die numerisch nach der Theodolit- oder Polygonalaufnahme oder graphisch mit dem Meßtische ausgeführt werden kann. Im ersteren Falle werden zwischen die Punkte IV. Ordnung polygonale Züge eingeschaltet, auf welche die Detailaufnahme bezogen wird.

Die Bestimmung neuer Punkte in einem Netze von triangulierten Punkten, wie es Punkte I. und II. Ordnung, respektive III. Ordnung der Landestriangulierung sind, kann erfolgen

- 1. durch Einschneiden,
- 2. durch Einschalten und
- 3. durch Einketten.

Wird die Lage eines Punktes aus zwei oder mehreren der Lage nach bekannten Punkten durch bloße Winkelmessungen abgeleitet, so nennt man im allgemeinen dieses Verfahren das Einschneiden.

Hiebei hat man äußere und innere Richtungen zu unterscheiden. Werden die Winkelmessungen auf der Lage nach gegebenen Punkten ausgeführt, so bezeichnet man die Visuren als äußere und die Art der Festlegung das Vorwärtseinschneiden; findet jedoch die Winkelmessung auf den zu bestimmenden Punkten statt, so spricht man von inneren Visuren und die Festlegung wird als das Rückwärtseinschneiden bezeichnet. Werden Winkelmessungen auf der Lage nach gegebenen und auf dem zu bestimmenden Punkte ausgeführt, so wird das Einschneiden mit dem Namen das kombinierte Einschneiden belegt.

Benützt man zur Festlegung eines einzuschneidenden Punktes so viele Bestimmungsstücke (Winkel) als gerade zu dem Zwecke unbedingt notwendig sind, so wird die Festlegung eine "Einfache Punktbestimmung" genannt; wird jedoch eine überschüssige Anzahl von Winkelmessungen ausgeführt und verwertet, so führt eine solche Festlegung den Namen "Mehrfache Punktbestimmung".

**467. Anlage ùnd Festlegung des Netzes III. Ordnung.** Es seien (Fig. 475) *A, B, C,D* vier Punkte des Netzes II. Ordnung, deren Koordinaten gegeben sind. Die im Abstande von 8000 m gezogenen Vertikalen ergeben die in Nr. 464

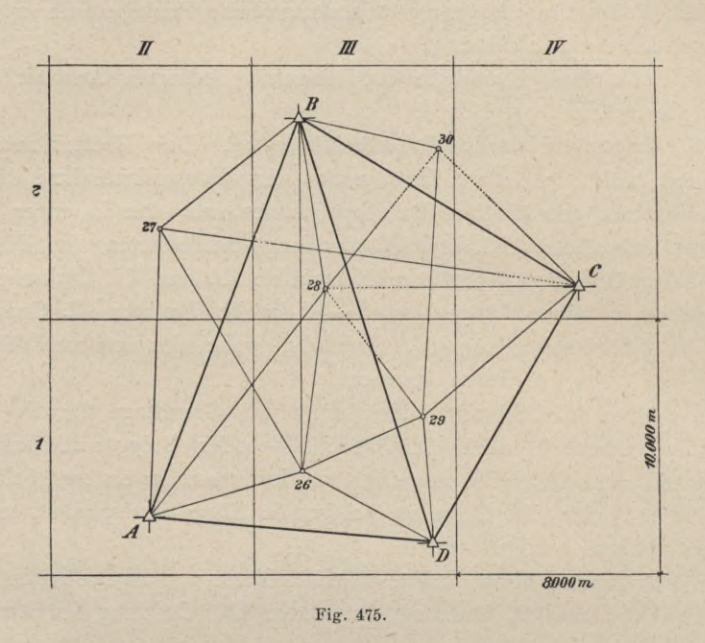

besprochenen Flächenkolonnen, die im Abstande von 10.000 *m* gezogenen Horizontalen die Flächenschichten, wodurch die Triangulierungssektionen von je 80 *km*<sup>2</sup> gebildet werden. Es ergibt sich nun die Aufgabe, jede Triangulierungssektion mit mindestens drei Punkten auszustatten. Wir wollen, um die Figur nicht durch viele Linien undeutlich zu machen, den Vorgang nur für die zwei Triangulierungssektionen III, 1 und III, 2 angeben.

Es werden z. B. nach genauer Rekognoszierung die Punkte 26, 27, 28, 29 und 30 gewählt. Dieselben werden durch etwa 60 *cm* hohe Steine, die in den Boden eingesetzt werden, dauernd markiert (stabilisiert). Über ihnen wird ein Signal errichtet. Zur Festlegung (Triangulierung) dieser Punkte werden in neuerer Zeit fast ausschließlich Richtungsbeobachtungen angewendet, und zwar geschieht ihre Bestimmung auf folgende Weise.

Der Punkt 26 wird aus den drei Punkten II. Ordnung: *A, B* und *D* durch äußere Richtungen und im Punkte 26 selbst durch die inneren Richtungen nach diesen drei Punkten festgelegt. Der Punkt 27 wird von *A,B* und dem Punkte 26 durch äußere Richtungen und durch die in 27 selbst gemessenen inneren Richtungen nach *A, B, C* und 26 bestimmt. Punkt 28 ist durch die in *A, B, C* und 26 gemessenen äußeren Richtungen und durch die in 28 gemessenen inneren Richtungen nach *A, B* und 26 bestimmt. Der Punkt 29 ergibt sich aus den äußeren Richtungen von *C, D* und 26 und den *1 0 .0 0 0m*

in 29 gemessenen inneren Richtungen nach C, *D,* 26 und 28. Der Punkt 30 endlich wird erhalten durch die äußeren Richtungen von *B, C,* 28 und 29 und durch die inneren Richtungen nach *B* und 29.

Werden diese genannten Richtungen gemessen, so ergeben sich aus den Koordinaten der gegebenen Punkte *A, B, C, D* nach den verschiedenen Methoden der trigonometrischen Punktbestimmung die Koordinaten der betreffenden Punkte HI. Ordnung und die Richtungswinkel der Dreiecksseiten.

**468. Anlage und Festlegung des Netzes IV. Ordnung.** Wie bei der Triangulierung der Netzpunkte III. Ordnung an die gegebenen Punkte I. und II. Ordnung angeschlossen wird, so findet bei der Bestimmung der Netzpunkte IV. Ordnung der Anschluß an die Punkte II. und III. Ordnung statt. Die Netzpunkte sind so zu wählen, daß auf jede Aufnahmesektion wenigstens drei Punkte entfallen. Die trigonometrische Festlegung ist dem Prinzipe nach dieselbe wie bei den Punkten III. Ordnung.

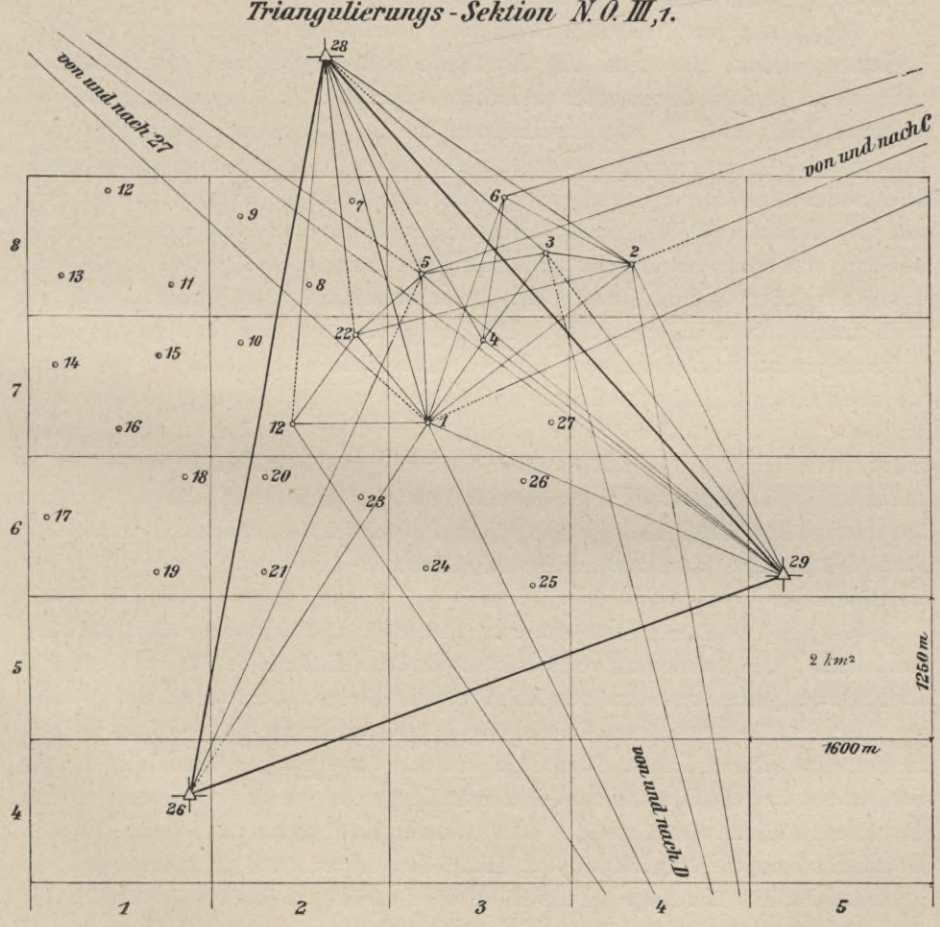

**Fig. 476.**
Es stelle die Fig. 476 den oberen Teil der Triangulierungskarte der Sektion NO. III, <sup>1</sup> in größerem Maßstabe dar. Durch Einteilung der horizontalen Seiten in fünf, der vertikalen in acht gleiche Teile werden die 40 Aufnahmesektionen von je *200 ha —* 2 *km^* ersichtlich gemacht. Um nun die zu wählenden Punkte in dieser Triangulierungssektion richtig zu verteilen, ist nicht nur eine genaue Rekognoszierung, sondern auch eine flüchtige Aufnahme der Sektion notwendig. Man benützt dazu einen kleinen Meßtisch, Rekognoszierungstisch genannt, auf welchem im Maßstabe 1:25.000 die Sektion mit den gegebenen Punkten *D,* 26, 28 und 29 aufgetragen und zugleich wie in Fig. 476 die Einteilung in die Aufnahmesektionen vorgenommen wird. Mit diesem Tische wird eine rekognoszierende Aufnahme vorgenommen, indem man sich zum Orientieren einer Bussole, zum Visieren eines einfachen kleinen Diopterlineales bedient, wobei alle als Netzpunkte geeignet erscheinenden Objekte anvisiert und nach den Methoden des Vorwärts-, Seitwärts- und Rückwärtseinschneidens bestimmt werden.

Die Arbeit wird selbstverständlich in einem der aufgetragenen Punkte begonnen, indem man sich mit dem Rekognoszierungstische aufstellt, diesen nach einem andern der gegebenen Punkte orientiert, dann den Magnetstrich bestimmt und nun die ausgezeichnetsten Punkte (Turmspitzen, Kapellen und Martersäulen, hervorragende oder einzeln stehende Bäume, Gebüschgruppen oder wenn es notwendig erscheint, provisorisch errichtete Signale, aus Stangen mit aufgebundenen Strohbündeln bestehend) anvisiert, dann von weiteren Standpunkten aus schneidet. Da auf dem Rekognoszierungstische (gerade so wie auf der Triangulierungskarte) auch die Aufnahmesektionen aufgetragen sind, so wird man, sobald die gewählten Punkte geschnitten sind, sehen, ob auch wirklich je drei von ihnen auf jede Aufnahmesektion fallen. Man wird dort, wo mehr Punkte in der Aufnahmesektion sich ergeben, die überflüssigen ausscheiden (annullieren), dort, wo allenfalls nur zwei Punkte in die Sektion fallen, noch einen dritten hinzuwählen etc. Die gewählten Punkte werden dann stabilisiert und an denselben die Signale errichtet. Bei der Wahl der Punkte hat man selbstverständlich wieder darauf Rücksicht zu nehmen, daß jeder Punkt durch eine hinreichende Anzahl äußerer und innerer Richtungen fixiert werden kann.

Um die Wahl der Netzpunkte zu befördern, ist es zweckmäßig, bei der Aussteckung des Netzes stets von der beschwerlichsten Stelle der Triangulierungssektion auszugehen und von der Höhe in die Tiefe zu arbeiten, wobei man nie ein Signal zu nahe an Objekte stellt, welche die freie Aussicht von und zu demselben beschränken. Ebenso ist bei den Standpunkten darauf Rücksicht zu nehmen, daß ein Signal nicht an eine Stelle gesetzt werde, an welcher durch das Heranwachsen des Getreides oder anderer Kulturgegenstände zur Zeit der Detailaufnahme die Aussicht in der Höhe des Instrumentes gehindert wird; es ist daher rätlich, das Auge in die Höhe des Instrumentes zu bringen und nach den anderen mit diesem Punkte im Zusammenhänge stehenden Signalen zu

#### § 60. Kleintriangulierung. 715

sehen, ob sie nicht etwa nun durch das Terrain oder andere Objekte verdeckt werden. Auch ist es von Wesenheit, die Signale an solche Plätze zu stellen, an welchen sie möglichst wenig einer Beschädigung durch Zufall oder Mutwillen ausgesetzt sind.

Die trigonometrische Punktbestimmung geschieht dann genau so wie bei den Punkten III. Ordnung. In der Figur ist durch die gezogenen und punktierten Linien angedeutet, welche Richtungen gemessen werden. So ist z. B. Punkt <sup>1</sup> durch die äußeren Richtungen von 27, 28, 29, *C* und *D* und durch die in <sup>1</sup> gemessenen inneren Richtungen nach 26, 28, 29 und *D* bestimmt; Punkt 2 durch die äußeren Richtungen von 28, 29, *C, D* und <sup>1</sup> und durch die in 2 gemessenen inneren Richtungen nach 28, 29, *D* und <sup>1</sup> etc.

Die Ausgleichung der Richtungen und die Berechnung der Koordinaten erfolgt wieder nach den Methoden der trigonometrischen Punktbestimmung. Zum Schlusse werden die gewonnenen Punkte in die Triangulierungskarte eingetragen.

**469. Die Signalisierung** der gewählten Netzpunkte III. und IV. Ordnung erfolgt durch Stangensignale, welche den in Fig. 468 dargestellten ähnlich sind. Eine Stange von quadratischem Querschnitte und etwa 3—4 *nt* Länge wird in einen Erdschuh, Signalkästchen, das im Erdreiche sicher untergebracht und befestigt ist, vertikal eingesetzt; am oberen Ende befinden sich drei Paare Querbretter, die an Größe nach unten zunehmen, abwechselnd weiß und rot angestrichen sind und dadurch ermöglichen, daß das Signal auch aus größeren Entfernungen sich von verschieden gefärbten Hintergründen deutlich abhebt, daher leichter aufgesucht und mit dem Fernrohre schärfer pointiert werden kann. Vier Holzspreizen, durch mehrere keilartige Holzstücke, Pflöcke, mit dem Erdreiche verbunden, bieten dem Signale die erwünschte Stabilität gegen starke Winde.

470. **Stabilisierung der trigonometrischen Netzpunkte.** Die dauernde Bezeichnung der Netzpunkte III. und IV. Ordnung erfolgt erst nach Beendigung der Detailvermessung, wobei als oberirdische Markierungszeichen zumeist behauene Steine verwendet werden (Fig. 477), welche mit den Buchstaben *K V.* (Katastral-Vermessung) versehen sind; unterirdisch wird eine recht-

eckige Steinplatte horizontal gebettet und auf ihrer \_\_ Oberfläche durch den Schnitt zweier Geraden der stabilisierte Punkt markiert. Sehr oft werden auch unter " die Steinplatte Glasscherben, Kohle oder Schlacke

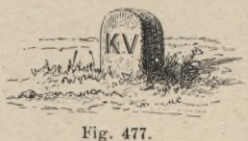

gegeben, um im Falle eines Verlustes der Fußplatte einen Anhaltspunkt für den Ort des Punktes zu gewinnen.

Auf Seite 716 und 717 geben wir in tabellarischer Zusammenstellung eine kurze Beschreibung der beim österreichischen Kataster üblichen Stabilisierung der trigonometrischen Netzpunkte für die Fig. 478 bis 483.

# 716 Kleintriangulierung. § 60.

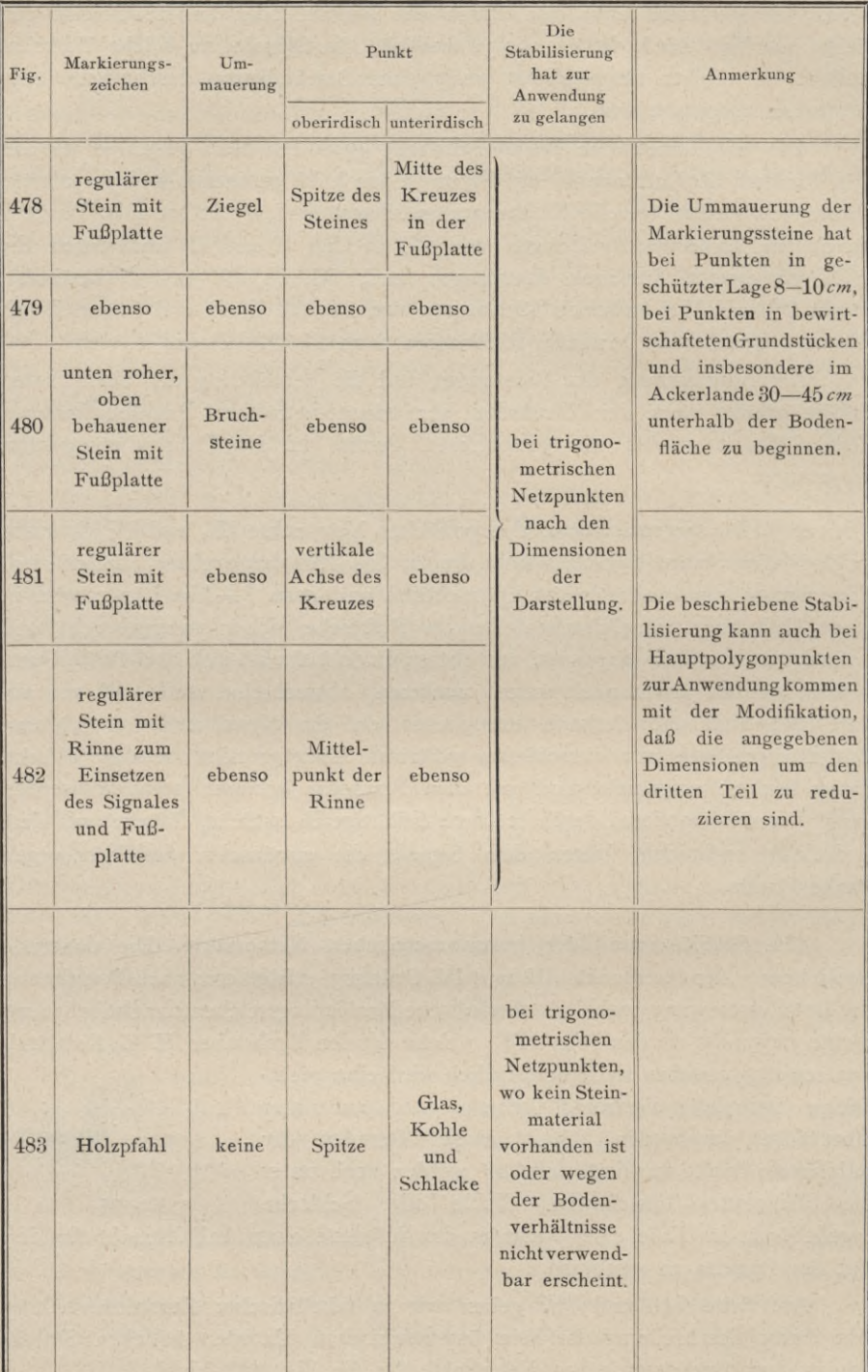

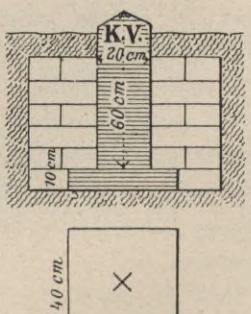

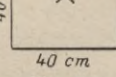

Fig. 478.

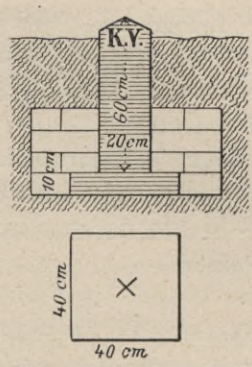

Fig. 479.

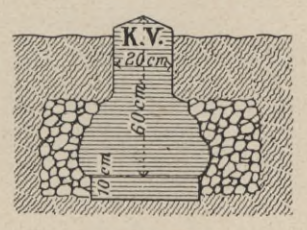

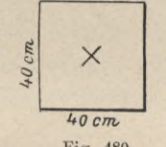

Fig. 480.

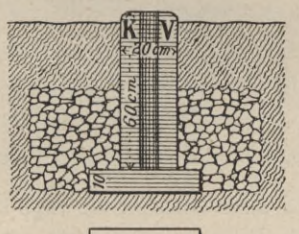

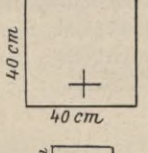

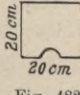

Fig. 482.

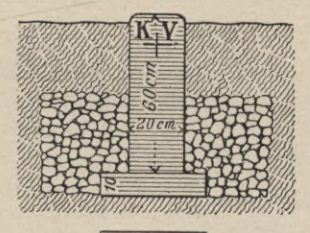

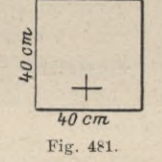

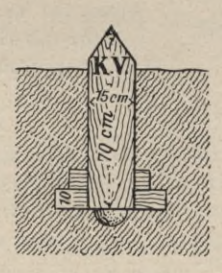

Fig. 483.

#### 718 Kleintriangulierung. § 60.

471. Topographie. Die Lage der Netzpunkte ist mit einer kurzen, präzisen Beschreibung und einer Skizze, der Topographie, zu versehen, um die Punkte an der Hand dieser Topographien rasch und sicher auffinden zu können.

Die Lage der Netzpunkte wird durch Einmessungen, bezogen auf Grenzsteine, Mauerecken oder andere der Voraussetzung nach fixe Gegenstände festgestellt, wobei beim österreichischen Kataster folgendes übersichtliche Schema im Gebrauche steht.

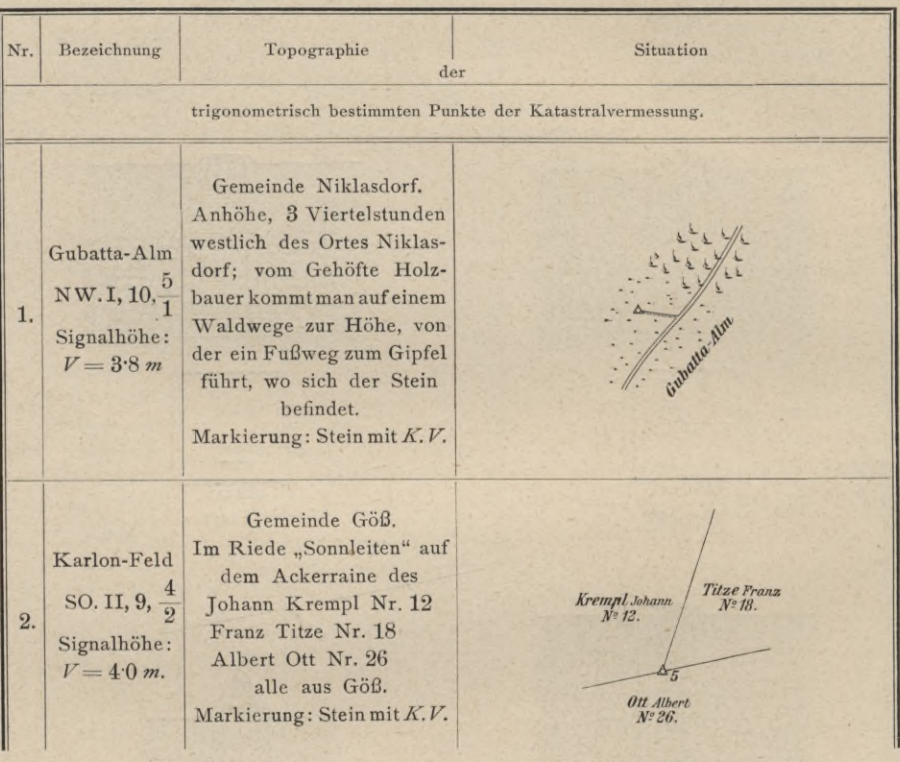

Topographie der im trigonometrischen Netze bestimmten Punkte.

Anmerkung. Der Vermessungsingenieur wird nicht selten in die Lage kommen, seine Arbeit an die Landestriangulierung anzuschließen. Wird die selbständige Vermessung einer Gemeinde, eines größeren Herrschaftsgutes oder eine Stadtaufnahme, eine ausgedehntere Eisenbahntrassierung, eine Flußregulierung etc. ausgeführt, so wird man, falls Punkte der Landestriangulierung zu Gebote stehen, selbstverständlich diese Aufnahmen an die gegebenen Punkte anschließen.

Was die Beschaffung der Unterlagen betrifft, welche bei einem Landesanschlusse erforderlich sind, so geben wir für österreichische Verhältnisse nachstehende Mitteilungen.

Die erforderlichen Koordinaten, Höhendaten und Topographien der trigonometrisch bestimmten Punkte der Landestriangulierung sind im Triangulierungs- und Kalkulbureau

des k. k. Finanzministeriums in Wien (III./<sub>1</sub> Barichgasse 2) erhältlich. Diesbezügliche Bestellungen können mündlich oder schriftlich unmittelbar beim Triangulierungs- und Kalkulbureau oder mittelbar bei einem Katastralmappenarchive oder Steueramte eingebracht werden. Die Gebühr ist 4 K für jeden Punkt, die Minimalgebühr jedoch 20 K.

Katastralmappenblätter sind in den betreffenden Katastralmappenarchiven erhältlich. Bei Abnahme sämtlicher Mappenblätter eines ganzen Gemeindegebietes kostet je ein Blatt 4 K, einzelne Blätter werden mit 5 K berechnet. Bestellungen können unmittelbar beim Katastralmappenarchive oder mittelbar beim Steueramte erfolgen; die Eingaben sind stempelfrei.

Das Errichten von Signalen auf Katastralpunkten ist Privatpersonen zum Zwecke von Anschlüssen an das Landesnetz gestattet; selbstredend dürfen hiebei die vorhandenen Markierungszeichen der Punkte, Steine, Pfähle etc. nicht verrückt werden.

# § 61. Trigonometrische Punktbestimmung.

**472. Erklärungen.** Wie bereits in Nr. **466** erwähnt wurde, kann in einem Netze triangulierter Punkte die Bestimmung von Neupunkten nach drei Arten vorgenommen werden:

- 1. durch Einschneiden,
- 2. durch Einschalten und
- 3. durch Einketten.

### **Trigonometrische Punktbestimmung durch Einschneiden.**

Hiebei hat man zu unterscheiden das einfache Einschneiden, wenn so viele Bestimmungsstücke vorliegen, als unbedingt zur unzweideutigen Festlegung eines Punktes notwendig sind, und das mehrfache Einschneiden, wenn eine überschüssige Anzahl von Bestimmungselementen vorliegt, was zur Folge hat, daß die wahrscheinlichsten Werte der zu bestimmenden Größen ermittelt werden können, wobei die Ausgleichungsrechnung nach der Methode der kleinsten Quadrate mit großem Nutzen herangezogen wird.

Die Arten des Einschneidens sind:

- 1. das Vorwärtseinschneiden,
- 2. das Seitwärtseinschneiden und
- 3. das Rückwärtseinschneiden.

Diese Aufgaben finden nachstehend analytische Lösungen, da die trigonometrischen Punkte durch ihre rechtwinkligen Koordinaten gegeben vorliegen.

# **Einfache Punktbestimmung durch Einschneiden.**

**473. Das Vorwärtseinschneiden.** Zwei trigonometrische Punkte  $P_1$  und  $P_2$  sind durch ihre rechtwinkligen Koordinaten  $x_1, y_1$  und  $x_2, y_2$ , gegeben; in diesen werden die Horizontalwinkel  $\alpha_1$  und  $\beta_2$ nach dem zu bestimmenden Punkte *P0* gemessen (Fig. 484).

Es ist nun die Frage nach den rechtwinkligen Koordinaten des dritten Punktes  $P_0$ , der als Stand- und Operationspunkt dienen soll.

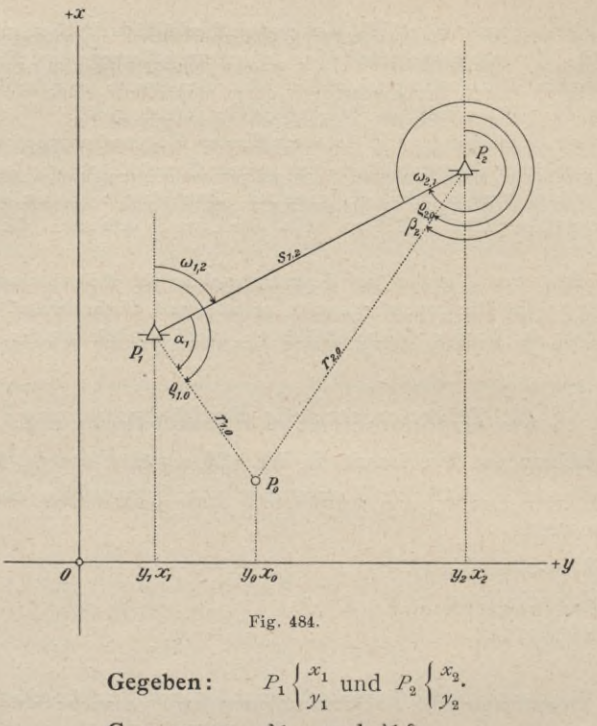

Gemessen:  $\oint \alpha_1$  und  $\oint \beta_2$ .

Gesucht:  $P_0\left\{\begin{matrix}x_0\\y_1\end{matrix}\right\}$ 

Die Winkel a<sub>1</sub> und  $\beta_2$  sollen zur Vermeidung jeder Zweideutigkeit stets von der bekannten Seite  $P_1P_2$ , bzw.  $P_2P_1$  in dem den angenommenen Achsenrichtungen entsprechenden Sinne gemessen werden. Wählt man daher die positiven Achsenrichtungen, wie dies durch die vorstehende Figur angedeutet ist, so sind die Winkel  $\alpha_1$  und  $\beta_2$  im Uhrzeigersinne zu messen. Bei dieser konsequent durchgeführten Zählungsweise ist stets einer der für das Vorwärtseinschneiden zu messenden Winkel kleiner, der andere größer als 180°.

Die Festlegung des Punktes  $P_0$  kann durch Polarkoordinaten, bezogen auf  $P_1$  oder  $P_2$  als Pol und die Parallele zur x-Achse durch  $P_1$  oder  $P_2$  als Polarachse, erfolgen; diese sind:

\n 4. The first equation is given by:\n 
$$
P_1
$$
 also\n  $P_2$  has\n  $P_3$  and\n  $P_4$  is\n  $P_5$ .\n

\n\n 4. The first equation is:\n  $P_2$  is:\n  $P_3$  is\n  $P_4$ .\n

\n\n 4. The first equation is:\n  $P_2$  is:\n  $P_3$ .\n

\n\n 5. The second equation is:\n  $P_2$  is:\n  $P_3$ .\n

\n\n 6. The second equation is:\n  $P_2$  is:\n  $P_3$ .\n

\n\n 7. The second equation is:\n  $P_2$  is:\n  $P_3$ .\n

\n\n 7. The second equation is:\n  $P_2$  is:\n  $P_3$ .\n

\n\n 8. The second equation is:\n  $P_2$  is:\n  $P_3$ .\n

\n\n 9. The second equation is:\n  $P_3$  is:\n  $P_4$ .\n

\n\n 1. The second equation is:\n  $P_2$  is:\n  $P_3$ .\n

\n\n 1. The second equation is:\n  $P_4$  is:\n  $P_5$ .\n

\n\n 2. The second equation is:\n  $P_5$  is:\n  $P_5$ .\n

\n\n 3. The second equation is:\n  $P_5$  is:\n  $P_5$ .\n

\n\n 4. The second equation is:\n  $P_5$  is:\n  $P_5$ .\n

\n\n 5. The second equation is:\n  $P_5$  is:\n  $P_5$ .\n

\n\n 6. The second equation is:\n  $P_5$  is:\n  $P_5$ .\n

\n\n 7. The second equation is:\n  $P_5$  is:\n  $P_5$ .\n

\n\n 8. The second equation is:\n  $P_5$  is:\n  $P_5$ .\n

\n

Für die Richtungswinkel und den Abstand der beiden gegebenen Punkte  $P_1$  und  $P_2$  wird erhalten:

$$
tg \omega_{1,2} = tg (P_1 P_2) = \frac{y_2 - y_1}{x_2 - x_1}, \ \ \omega_{2,1} = (P_2 P_1) = (P_1 P_2) \pm 180^\circ = \omega_{1,2} \pm 180^\circ \}, \ \ . \ \ . \ 2)
$$

$$
s_{1,2} = \overline{P_1 P_2} = \frac{y_2 - y_1}{\sin \omega_{1,2}} = \frac{x_2 - x_1}{\cos \omega_{1,2}} = \sqrt{(x_2 - x_1)^2 + (y_2 - y_1)^2}
$$
, ..., ..., ..., 3

Die Leitstrahlen  $r_{1,0}$  und  $r_{2,0}$  werden durch Anwendung des Sinussatzes auf das Dreieck  $P_1 P_2 P_0$  erhalten:

Die Projektionsgleichungen zwischen  $P_1$   $P_0$  und  $P_2$   $P_0$  gestatten die Umwandlung der Polarkoordinaten in rechtwinklige Koordinaten:

$$
x_0 - x_1 = r_{1,0} \cos \rho_{1,0} = P_1 P_0 c \cdot s (P_1 P_0), x_0 - x_2 = r_{2,0} \cos \rho_{2,0} = P_2 P_0 \cos (P_2 P_0)
$$
  
\n
$$
y_0 - y_1 = r_{1,0} \sin \rho_{1,0} = P_1 P_0 \sin (P_1 P_0), y_0 - y_2 = r_{2,0} \sin \rho_{2,0} = P_2 P_0 \sin (P_2 P_0)
$$
, . 5)

aus welchen Gleichungen die gesuchten rechtwinkligen Koordinaten resultieren:

$$
x_0 = x_1 + r_1, 0 \cos \rho_1, 0 = x_2 + r_2, 0 \cos \rho_2, 0
$$
  

$$
y_0 = y_1 + r_1, 0 \sin \rho_1, 0 = y_2 + r_2, 0 \sin \rho_2, 0
$$
 ... ... ... 1

Beim Vorwärtseinschneiden werden nur Winkelmessungen in der Lage nach bekannten Punkten ausgeführt, es liegen daher nur äußere Visuren vor.

Das Vorwärtseinschneiden erfordert, daß in beiden gegebenen Punkten operiert wird, was besonders dann, wenn die Punkte weit voneinander entfernt sind und die Zugängigkeit infolge von Terrainhindernissen beschwerlich ist, zeitraubend wird.

# Numerisches Beispiel (Fig. 485).

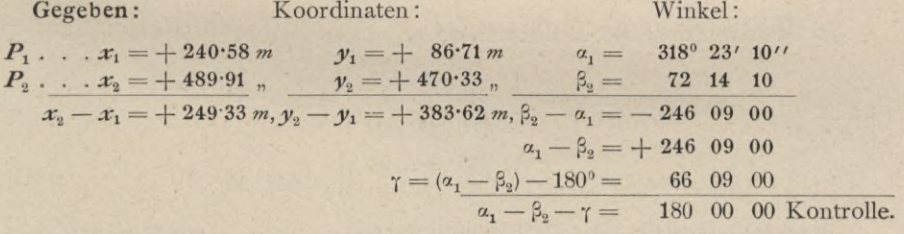

Anmerkung. Wären alle drei Winkel α, β, γ durch Messung erhalten worden und hätte sich ein Winkelwiderspruch oder Dreiecksschlußfehler ergeben, so wäre dieser gleichmäßig auf die drei gemessenen Winkel aufzuteilen, um die Kontrollgleichung zu erfüllen.

**Gesucht:** Die Koordinaten von  $P_0$   $\begin{cases} x_0 \\ y_0 \end{cases}$ .

Lösung: (erfolgt streng im Anschlusse an die vorstehend durchgeführten Ableitungen).

1. Bestimmung von  $\omega_{1,2}$  und  $s_{1,3}$  nach Gleichungen 2) und 3).  $56^{\circ}$  58'  $43^{\prime\prime}$  $log(y_2 - y_1) = 2.583902$  $-log(x_2 - x_1) = -2.396774$ 180  $\log t g \omega_{1,2} = 10.187 \; 128 \ldots \omega_{1,2} = 56^{\circ} \; 58' \; 43'' \ldots \omega_{2,1} = 236^{\circ} \; 58' \; 43''$  $log (y_2 - y_1) = 2.583\ 902$ <br>-  $log sin \omega_{1,2} = -9.923\ 486$  $log(x_2 - x_1) =$  2.396 774  $-\log \cos \omega_{1,2} = -9.736359$  $\log s_{1,2} = 2.660$  416  $=$  $2.660$  415

 $S_{1,2} = 457.53 m$ ,

Die Rechenkontrolle stimmt und man erhält:

 $1000$  $800$ 600 400  $000 + y'$  $y_o x_o$ 400  $y_2 x_2$  $600$  $\theta$  $y_i$ Fig. 485.

2. Bestimmung der Polarwinkel  $\rho_{1,0}$  und  $\rho_{2,0}$  nach Gleichungen 1).

 $p_{1, 0} = \omega_{1, 2} + \alpha_1 = \begin{cases} 56^{\circ} 58' 43'' \\ 318 23 10 \\ -360 00 00 \end{cases} = 15^{\circ} 21' 53''.$  $\rho_{2,0} = \omega_{2,1} + \beta_2 = \begin{cases} 236^{\circ} & 58' & 43'' \\ +72 & 14 & 10 \end{cases} = 309^{\circ} 12' 53''.$ 

Anmerkung. Falls einer der Richtungswinkel  $\rho_{1,0}$  und  $\rho_{2,0}$  größer als 360° wird, ist der Überschuß über 360° als Richtungswinkel weiter zu verwenden.

3. Berechnung der Leitstrahlen  $r_{1,0}$  und  $r_{2,0}$  nach Gleichungen 4).

$$
\begin{array}{rcl}\n\log s_{1,2} &=& 2660 \ 416 \\
+ \log \sin \beta_2 &=& 9978 \ 784 \\
\hline\n&=& - \log \sin \left(\beta_2 - \alpha_1\right) = & - 9961 \ 235 \\
\log r_{1,0} &=& 2677 \ 965 \\
r_{1,0} &=& 476 \cdot 39\n\end{array}
$$
\n
$$
\begin{array}{rcl}\n\log s_{1,2} &=& 2660 \ 416 \\
+ \log \sin \alpha_1 &=& 9822 \ 288 \, n \\
&=& 2482 \ 654 \, n \\
\log r_{2,0} &=& 2961 \ 235 \, n \\
\log r_{2,0} &=& 2521 \ 419 \\
r_{2,0} &=& 332 \cdot 21.\n\end{array}
$$

722

4. Berechnung der Koordinatendifferenzen nach Gleichungen 5).

| $\log r_{1+0} = 2.677$      | $965$                  |                            |                             |       |   |
|-----------------------------|------------------------|----------------------------|-----------------------------|-------|---|
| $\log \cos 9_{1+0} = 9.984$ | $194$                  | +                          | $\log \sin p_{1+0} = 2.677$ | $965$ | + |
| $\log (x_0 - x_1) = 2.662$  | $159$                  | $\log (y_0 - y_1) = 2.101$ | $150$                       |       |   |
| $x_0 - x_1 = + 459.37$      | $y_0 - y_1 = + 126.23$ |                            |                             |       |   |
| $\log r_{2+0} = 2.521$      | $419$                  | $\log r_{2+0} = 2.521$     | $419$                       |       |   |
| $\log \cos p_{2+0} = 9.800$ | $874$                  | +                          | $\log \sin p_{2+0} = 2.521$ | $419$ | } |
| $\log (x_0 - x_2) = 2.322$  | $293$                  | $\log (y_0 - y_2) = 2.410$ | $598 n$                     |       |   |
| $x_0 - x_2 = + 210.04$      | $y_0 - y_2 = - 257.39$ |                            |                             |       |   |

5. Berechnung der Koordinaten von *P0* nach Gleichungen i).

 $\left\{\right. = +699.95, \nu_{0} = \nu_{1} + 126.23 =$  $+$  699.95,  $y_0 = y_2 - 257.39 =$  $+ 240.58$  $+ 459.37$  $+ 489.91$  $+ 210.04$  $+ 86.71$  $+126.23$  $+$  470 $-33$  $-257.39$  $\int x_0^2 = +699.95 \ m$  $\frac{1}{2}$  *X*<sub>0</sub> =  $+$   $\frac{699995 \, m}{10000 \, m}$ <br>*y*<sub>0</sub> =  $+$  212.94 *m*.  $= +212.94$  $+ 212.94,$  $x_0=x_1+459.37=$  $x_0 = x_2 + 21004 = \frac{+48991}{+21004}$ 

474. **Seitwärtseinschneiden.** Zwei triangulierte Punkte *P*^ und  $P_2$  sind durch ihre rechtwinkligen Koordinaten  $x_1$ ,  $y_1$  und  $x_2$ ,  $y_2$ 

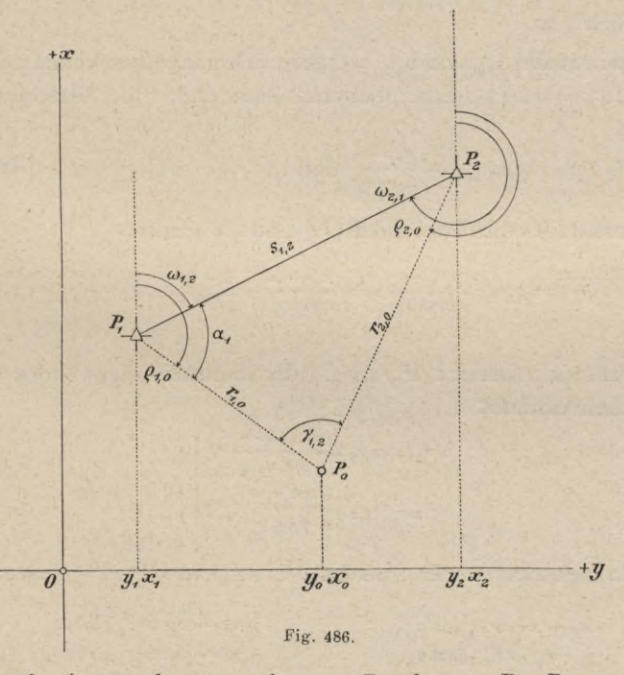

gegeben; auf einem der gegebenen Punkte z. B.  $P_1$  und dem zu bestimmenden Punkte  $P_0$  werden die Horizontalwinkel  $\alpha_1$  und  $\gamma_{1,2}$ gemessen. Man soll die rechtwinkligen Koordinaten von *P0* bestimmen (Fig. 486).

# Gegeben:  $P_1\left\{\frac{x_1}{y_1}, P_2\right\}\frac{x_2}{y_3}$ Gemessen:  $\nless a_1$  und  $\nless T_1, \nless T_2$ .

**Gesucht:** 
$$
P_0 \begin{cases} x_0 \\ y_0 \end{cases}
$$
.

Auch hier sind die Winkel konsequent in dem durch die Achsenrichtungen bestimmten Sinne zu zählen. Da der Winkel  $\alpha_1$  von der gegebenen Seite  $P_1 P_2$ , der Winkel  $\gamma_{1,2}$  von der durch den Winkel  $\alpha_1$  bestimmten Richtung gezählt wird, sind entweder beide für das Seitwärtseinschneiden zu verwendenden Winkel kleiner, oder beide größer als 180°.

Die Polarkoordinaten des gesuchten Punktes  $P_0$  können sich auf  $P_1$  oder  $P_2$  beziehen; wir erhalten:

wobei dann, wenn einer oder beide Richtungswinkel p<sub>1,0</sub> und p<sub>2,0</sub> größer als  $360^{\circ}$  werden, von den Summen so vielmal  $360^{\circ}$  in Abzug zu bringen sind, als dies möglich ist.

Die Polarwinkel  $\rho_{1,0}$  und  $\rho_{2,0}$  ergeben sich nach Berechnung des Richtungswinkels  $(P_1 P_2) = \omega_{1,2}$ ; dieser bestimmt sich durch die Gleichung:

$$
tg(P_1 P_2) = tg \omega_{1,2} = \frac{y_2 - y_1}{x_2 - x_1} \text{ und } (P_2 P_1) = \omega_{2,1} = \omega_{1,2} \pm 180^\circ
$$

und der Abstand der beiden Punkte  $P_1$  und  $P_2$  lautet:

$$
\overline{P_1 P_2} = s_{1, 2} = \frac{y_2 - y_1}{\sin \omega_{1, 2}} = \frac{x_2 - x_1}{\cos \omega_{1, 2}} = \sqrt{(x_2 - x_1)^2 + (y_2 - y_1)^2}
$$

Wird auf das Dreieck  $P_1$   $P_2$   $P_0$  der Sinussatz angewendet, so erhalten wir die Radienvektoren:

$$
r_{1,0} = s_{1,2} \frac{\sin{(\alpha_1 + \gamma_{1,2})}}{\sin{\gamma_{1,2}}}
$$
  
\n
$$
r_{2,0} = s_{1,2} \frac{\sin{\alpha_1}}{\sin{\gamma_{1,2}}}
$$
 ... ... ... ... 8)

Die Projektionsgleichungen der Strecken  $P_1$   $P_0$  und  $P_2$   $P_0$  geben:

$$
x_0 - x_1 = r_{1,0} \cos \rho_{1,0} \n y_0 - y_1 = r_{1,0} \sin \rho_{1,0} \n y_0 - y_2 = r_{2,0} \sin \rho_{2,0} \n y_0 - y_1 = r_{1,0} \sin \rho_{1,0}
$$

aus welchen die gesuchten rechtwinkligen Koordinaten resultieren:

$$
x_0 = x_1 + r_{1,0} \cos \rho_{1,0} = x_2 + r_{2,0} \cos \rho_{2,0} \ny_0 = y_1 + r_{1,0} \sin \rho_{1,0} = y_2 + r_{2,0} \sin \rho_{2,0} \n\cdots \cdots \cdots \cdots \cdots \cdots \cdots
$$

Nachdem bei diesem Verfahren Winkelmessungen in einem der Lage nach gegebenen und dem zu bestimmenden Punkte auszuführen sind, so liegt eine äußere und eine innere Visur vor, also eine Kombination beider Arten. Die Feldarbeit bei der Winkelmessung wird rascher erledigt, da von den gegebenen Punkten nur einer begangen werden muß, indem der zu bestimmende Punkt meist ohnehin zu anderen Zwecken benützt wird, also aufgesucht werden muß.

475. Das Rückwärtseinschneiden. Drei triangulierte Punkte  $P_1$ ,  $P_2$ und  $P_3$  sind durch ihre rechtwinkligen Koordinaten  $x_1, y_1, x_2, y_3$  und *x3jy3* gegeben; man soll die rechtwinkligen Koordinaten eines vierten Punktes *P0,* des Standpunktes, auf Grund der von diesem Punkte nach den gegebenen Punkten gemessenen Horizontalwinkel  $\gamma_{1,2}$  und  $\gamma_{2,3}$ bestimmen (Fig. 487).

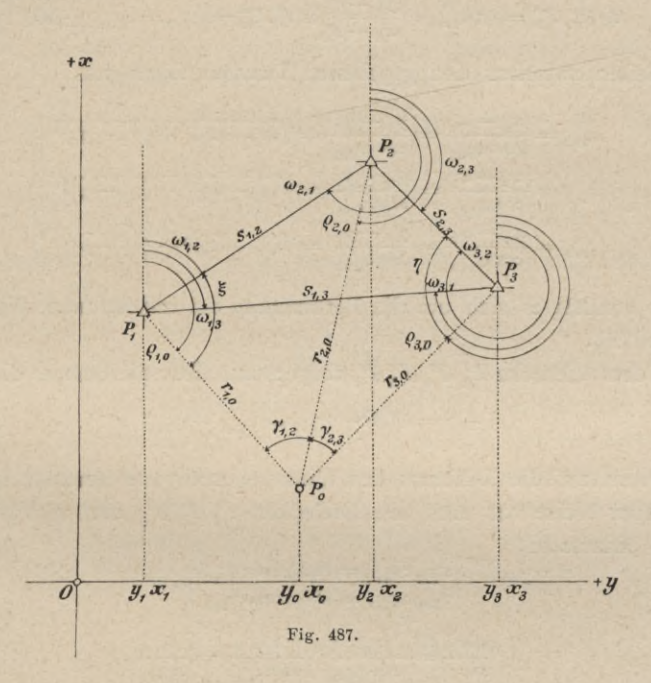

Gesucht:  $P_0$ Gegeben : Gemessen:  $\leq \gamma_{1,2}$  und  $\leq \gamma_{2,3}$ .  $\boldsymbol{\mathcal{X}}_j$  $\begin{array}{c} x_1 \\ y_1 \end{array}$ ,  $P_2$ ,  $\begin{array}{c} x_2 \\ y_2 \end{array}$ ,  $P_3$ ,  $\begin{array}{c} x_3 \\ y_3 \end{array}$ 

Die Polarkoordinaten des Standpunktes  $P_0$  können auf  $P_1$ ,  $P_2$  oder  $P_3$ als Pol bezogen werden; wir erhalten:

Hartner-Dolezal, Geodäsie, 10. Aufl. 47

# Polstrahlen:

#### Polarwinkel:

für 
$$
P_1
$$
 als Pol:  $\overline{P_1 P_0} = r_{1,0} \dots (P_1 P_0) = (P_1 P_2) + \xi = p_{1,0} = \omega_{1,2} + \xi$   
\n
$$
P_2
$$
\n
$$
P_3
$$
\n
$$
P_4
$$
\n
$$
P_5
$$
\n
$$
P_6
$$
\n
$$
P_7
$$
\n
$$
P_8
$$
\n
$$
P_9
$$
\n
$$
P_9
$$
\n
$$
P_9
$$
\n
$$
P_9
$$
\n
$$
P_9
$$
\n
$$
P_9
$$
\n
$$
P_9
$$
\n
$$
P_9
$$
\n
$$
P_9
$$
\n
$$
P_9
$$
\n
$$
P_9
$$
\n
$$
P_9
$$
\n
$$
P_9
$$
\n
$$
P_9
$$
\n
$$
P_9
$$
\n
$$
P_9
$$
\n
$$
P_9
$$
\n
$$
P_9
$$
\n
$$
P_9
$$
\n
$$
P_9
$$
\n
$$
P_9
$$
\n
$$
P_9
$$
\n
$$
P_9
$$
\n
$$
P_9
$$
\n
$$
P_9
$$
\n
$$
P_9
$$
\n
$$
P_9
$$
\n
$$
P_9
$$
\n
$$
P_9
$$
\n
$$
P_9
$$
\n
$$
P_9
$$
\n
$$
P_9
$$
\n
$$
P_9
$$
\n
$$
P_9
$$
\n
$$
P_9
$$
\n
$$
P_9
$$
\n
$$
P_9
$$
\n
$$
P_9
$$
\n
$$
P_9
$$
\n
$$
P_9
$$
\n
$$
P_9
$$
\n
$$
P_9
$$
\n
$$
P_9
$$
\n
$$
P_9
$$
\n
$$
P_{10}
$$
\n
$$
P_{1
$$

Die in den vorstehenden Polarwinkeln auftretenden Richtungswinkel werden bestimmt aus:

$$
tg (P_1 P_2) = tg w_{1,2} = \frac{y_2 - y_1}{x_2 - x_1}, (P_2 P_1) = w_{2,1} = w_{1,2} \pm 180^{\circ}
$$
  
\n
$$
tg (P_1 P_3) = tg w_{1,3} = \frac{y_3 - y_1}{x_3 - x_1}, (P_3 P_1) = w_{3,1} = w_{1,3} \pm 180^{\circ}
$$
  
\n
$$
tg (P_2 P_3) = tg w_{2,3} = \frac{y_3 - y_2}{x_3 - x_2}, (P_3 P_2) = w_{3,2} = w_{2,3} \pm 180^{\circ}
$$
  
\n... . 11)

und die Seiten zwischen den gegebenen Punkten folgen aus:

$$
s_{1,2} = \frac{x_2 - x_1}{\cos \omega_{1,2}} = \frac{y_2 - y_1}{\sin \omega_{1,2}} = \sqrt{(x_2 - x_1)^2 + (y_2 - y_1)^2}
$$
  
\n
$$
s_{1,3} = \frac{x_3 - x_1}{\cos \omega_{1,3}} = \frac{y_3 - y_1}{\sin \omega_{1,3}} = \sqrt{(x_3 - x_1)^2 + (y_3 - y_1)^2}
$$
  
\n
$$
s_{2,3} = \frac{x_3 - x_2}{\cos \omega_{2,3}} = \frac{y_3 - y_2}{\sin \omega_{2,3}} = \sqrt{(x_3 - x_2)^2 + (y_3 - y_2)^2}
$$

Nun handelt es sich um die Bestimmung der unbekannten Winkel  $\xi$  und  $\eta$ bei  $P_1$  und  $P_3$ .

Aus dem Vierecke  $P_1$   $P_2$   $P_3$   $P_0$  folgt unmittelbar die Summe dieser Winkel:

Um nun auf die Differenz der Winkel ξ und η zu kommen, geht man in nachstehender Weise vor. Aus den Dreiecken  $P_1 P_2 P_0$  und  $P_3 P_2 P_0$  hat man nach dem Sinussatze:

$$
r_{2,0}: s_{1,2} = \sin \xi : \sin \gamma_{1,2} \, ,
$$
  

$$
r_{2,0}: s_{2,3} = \sin \gamma : \sin \gamma_{2,3} \, ,
$$

woraus

$$
\frac{\sin\xi}{\sin\eta} = \frac{s_{2,3}}{\sin\gamma_{2,3}} \div \frac{s_{1,2}}{\sin\gamma_{1,2}} = \frac{1}{tg\psi} \cdot \cdot \cdot \cdot \cdot \cdot \cdot \cdot \cdot \cdot 14
$$

folgt.

Die Umformung der Gleichung 14)

$$
\frac{\sin\xi - \sin\eta}{\sin\xi + \sin\eta} = \frac{1 - t\,g\,\psi}{1 + t\,g\,\psi},
$$
\n
$$
\text{wobei}
$$
\n
$$
\frac{\sin\xi - \sin\eta}{\sin\xi + \sin\eta} = \frac{2\sin\frac{\xi - \eta}{2}\cos\frac{\xi + \eta}{2}}{2\cos\frac{\xi - \eta}{2}\sin\frac{\xi + \eta}{2}} = t\,g\,\frac{\xi - \eta}{2}\cot g\,\frac{\xi + \eta}{2}
$$
\n
$$
\text{und}
$$
\n
$$
\frac{1 - t\,g\,\psi}{1 + t\,g\,\psi} = \frac{\cos\psi\cos 45^\circ - \sin\psi\sin 45^\circ}{\sin 45^\circ \cos \psi + \cos 45^\circ \sin \psi} = \frac{\cos(\psi + 45^\circ)}{\sin(\psi + 45^\circ)} = \cot g\,(\psi + 45^\circ)
$$

bedeuten, führt auf die Relation:

Da nun durch die Gleichung 13) die Summe, durch die Gleichung 15) die Differenz der unbekannten Winkel  $\xi$  und  $\eta$  gegeben vorliegen, so sind die Winkel  $\xi$  und  $\eta$  berechenbar.

Die Leitstrahlen  $r_{1,0}$ ,  $r_{2,0}$  und  $r_{3,0}$  ergeben sich nach Anwendung des Sinussatzes auf die Dreiecke:  $P_1 P_2 P_0$ ,  $P_2 P_3 P_0$  und  $P_1 P_3 P_0$  mit:

$$
r_{1,0} = s_{1,2} \frac{\sin(\gamma_{1,2} + \xi)}{\sin \gamma_{1,2}} = s_{1,3} \frac{\sin(\gamma + \omega_{3,1} - \omega_{3,2})}{\sin \gamma_{1,3}}
$$
  
\n
$$
r_{2,0} = s_{1,2} \frac{\sin \xi}{\sin \gamma_{1,2}} = s_{2,3} \frac{\sin \gamma}{\sin \gamma_{2,3}}
$$
  
\n
$$
r_{3,0} = s_{2,3} \frac{\sin(\gamma_{2,3} + \gamma)}{\sin \gamma_{2,3}} = s_{1,3} \frac{\sin(\xi + \omega_{1,2} - \omega_{1,3})}{\sin \gamma_{1,3}}
$$
  
\n
$$
\left.\begin{array}{l}\n\cdot \cdot \cdot \cdot \cdot \cdot 16 \\
\hline\n\end{array}\right\}
$$

Da nun die Polarwinkel nach Gleichung 10) berechenbar und die Leitstrahlen durch vorstehende Gleichungen bekannt sind, so kann die Transformation auf rechtwinklige Koordinaten mit Zuhilfenahme der Koordinatendifferenzen:

$$
\begin{array}{ll}\nx_0 - x_1 = r_{1,0} \cos \varrho_{1,0} \\
y_0 - y_1 = r_{1,0} \sin \varrho_{1,0}\n\end{array}\n\qquad\n\begin{array}{ll}\nx_0 - x_2 = r_{2,0} \cos \varrho_{2,0} \\
y_0 - y_2 = r_{2,0} \sin \varrho_{2,0}\n\end{array}\n\qquad\n\begin{array}{ll}\nx_0 - x_3 = r_{3,0} \cos \varrho_{3,0} \\
y_0 - y_3 = r_{3,0} \sin \varrho_{3,0}\n\end{array}
$$

bequem durchgeführt werden; es ergeben sich als rechtwinklige Koordinaten des Standpunktes  $P_0$ :

$$
x_0 = x_1 + r_{1,0} \cos \rho_{1,0} = x_2 + r_{2,0} \cos \rho_{2,0} = x_3 + r_{3,0} \cos \rho_{3,0}
$$
  
\n
$$
y_0 = y_1 + r_{1,0} \sin \rho_{1,0} = y_2 + r_{2,0} \sin \rho_{2,0} = y_3 + r_{3,0} \sin \rho_{3,0}
$$
 ... III)

Diese Methode des Einschneidens erfordert nur die Messung von Horizontalwinkeln in dem zu bestimmenden Punkte, es sind also nur innere Visuren zu machen. Da in keinem der gegebenen Punkte Winkelmessungen auszuführen sind, so entfallen alle Begehungen und die Feldarbeit kann in kürzester Zeit erledigt werden. Theoretische Fehleruntersuchungen lehren ferner, daß die Genauigkeit in der Festlegung des Standpunktes eine bedeutende ist.

# Numerisches Beispiel (Fig. 488).

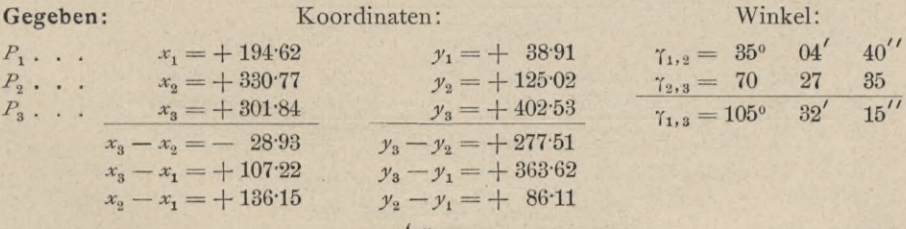

**Gesucht:** die Koordinaten von  $P_0 \begin{cases} x_0 \\ y_0 \end{cases}$ .

Lösung im Anschlusse an die gegebenen theoretischen Entwicklungen.

§ 61.

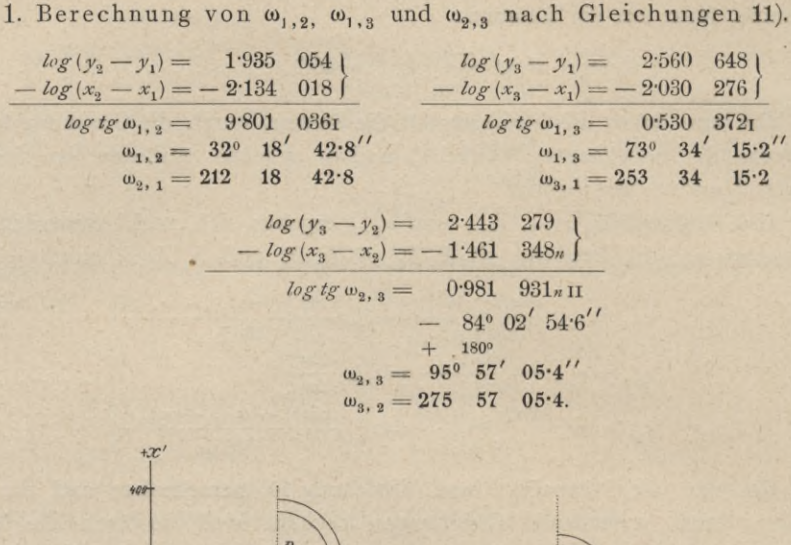

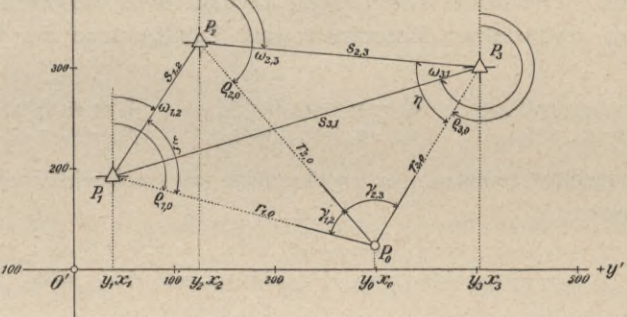

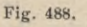

2. Berechnung der Seiten  $s_{1,2}$ ,  $s_{1,3}$  und  $s_{2,3}$  nach Gleichungen 12).

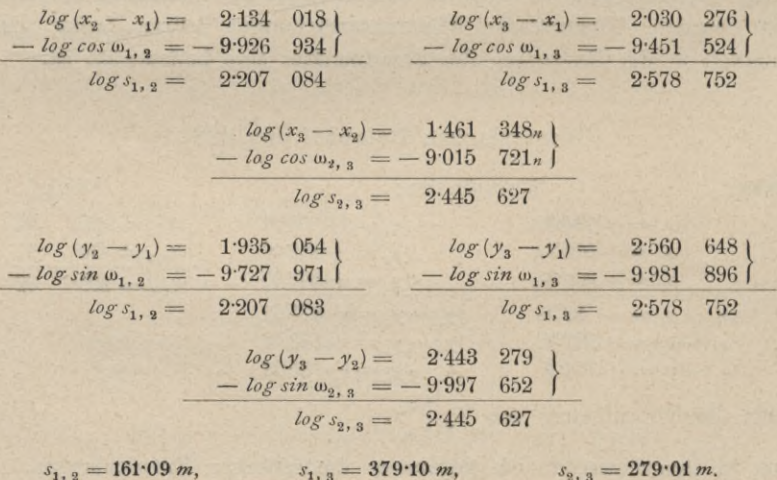

4. Berechnung des Hilfswinkels  $\phi$  nach Gleichung 14).

tg  $\psi = \frac{s_1, s_2}{\sin^2(1, s_2)}$ ;  $\frac{s_2, s_3}{\sin^2(2, s_2)}$ .<br> $\log s_{2,3} = 2.445$  $\log s_{1,2} = 2.207084$  $\log \sin \gamma_{1,2} = 9.759$  $\log \sin \gamma_{2,3} = 9.974$  $log \frac{s_{2,3}}{sin \gamma_{2,3}} = 2.471$  $\log \frac{s_{1,\;2}}{\sin\gamma_{1,\;2}}=2\mathord{\cdot}447\,$  $log \frac{s_{2,3}}{sin \gamma_{2,3}} = 2.471388$  $\log t g \psi = 9.976264$ 

$$
\psi = 43^{\circ} 26^{\circ} 06^{\circ} 2^{\circ}
$$

$$
\frac{45}{\psi + 45^{\circ} = 88^{\circ} 26' 06^{\circ} 2''}.
$$

 $\overline{B}$ 

5. Berechnung der Winkel ξ und η.

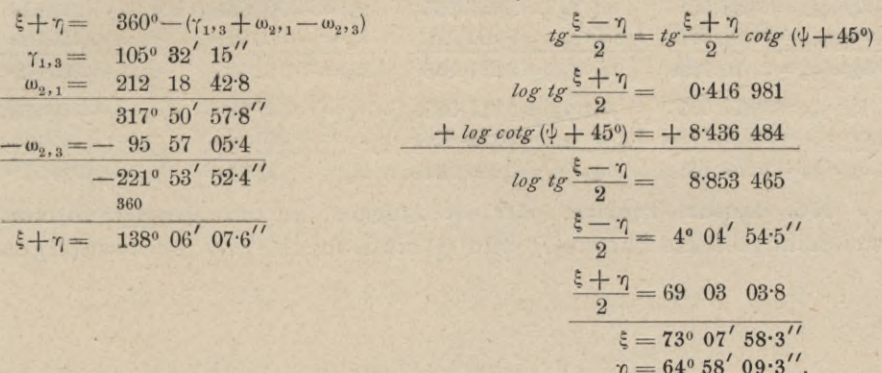

6. Berechnung der Radienvektoren r nach Gleichungen 16).

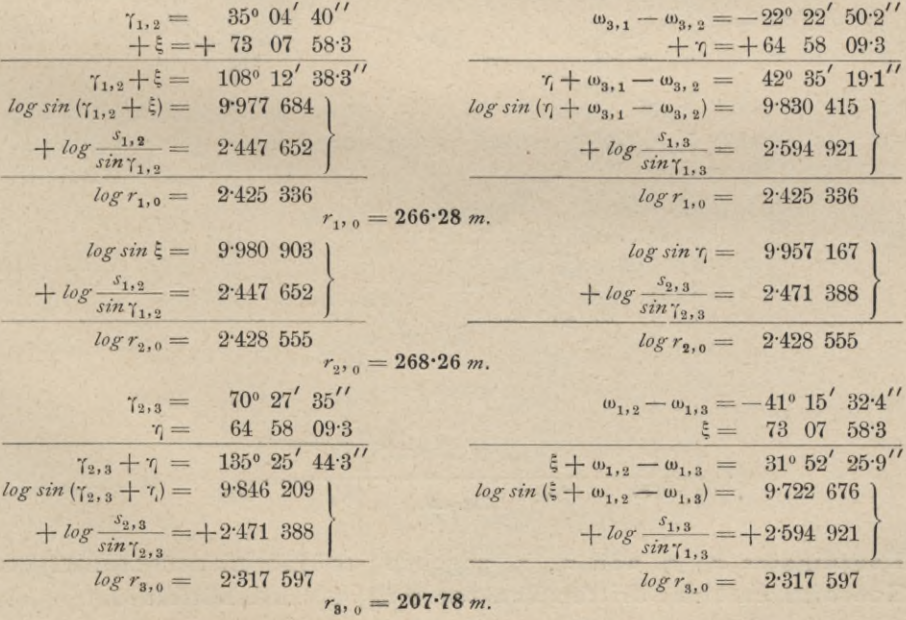

7. Berechnung der Richtungswinkel p nach Gleichungen 10).

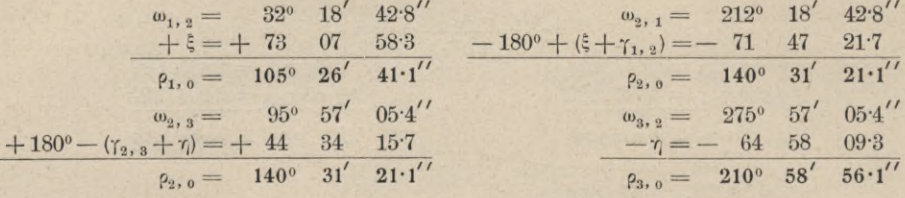

8. Berechnung der Koordinaten  $x_0$ ,  $y_0$  nach Gleichungen III).

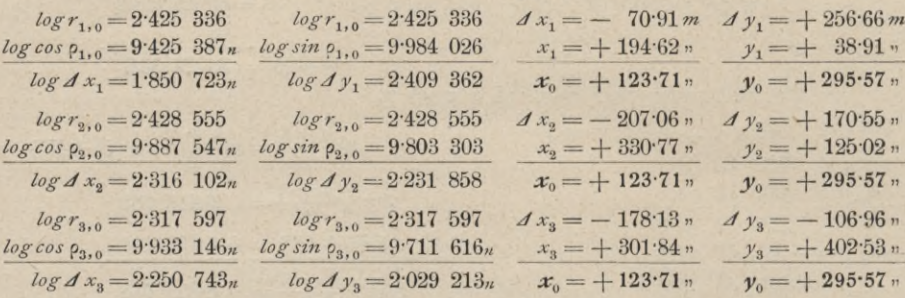

476. Hansens Problem oder die Aufgabe der unzugängigen Distanz. Zwei triangulierte Punkte  $P_1$  und  $P_2$  sind durch ihre rechtwinkligen

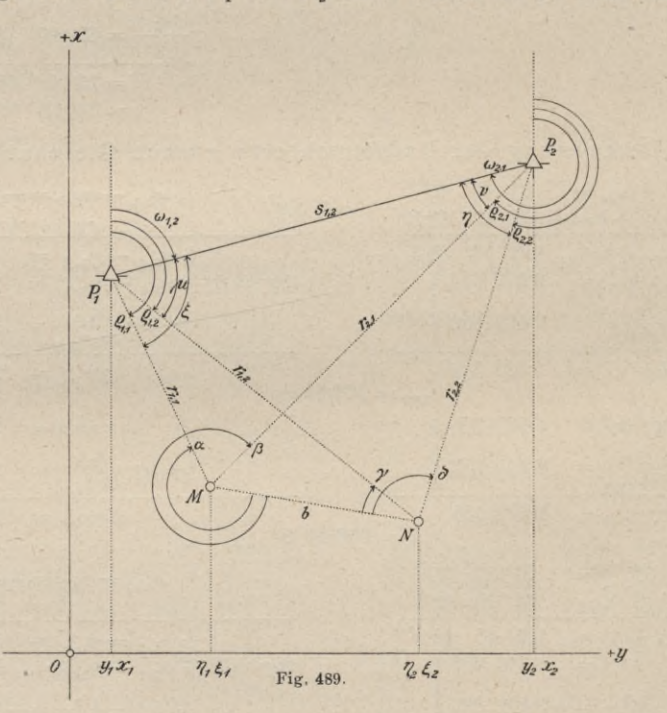

Koordinaten  $x_1$ ,  $y_1$  und  $x_2$ ,  $y_2$  gegeben; es sind die rechtwinkligen Koordinaten eines dritten Punktes  $M(\xi_1, \eta_1)$  zu ermitteln unter der

Voraussetzung, daß nur Winkelmessungen außerhalb  $P_1$  und  $P_2$ gemacht werden können (Fig. 489).

Es wird neben dem Punkte *M* ein zweiter Punkt *N* so gewählt, daß die Horizontalwinkel  $\alpha$ ,  $\beta$ ,  $\gamma$  und  $\delta$  gemessen werden können.

Auch hier ist es wesentlich, daß die Winkel von der als Operationsbasis zu betrachtenden Geraden *MN* im Drehungssinne der Ebene, bei der durch die Figur 489 veranschaulichten Wahl der Achsenrichtungen also im Uhrzeigersinne gemessen werden.

Die Lösung der Aufgabe wird so geführt, daß neben den gesuchten Koordinaten des Punktes *M* auch jene des Punktes *N* sich ergeben. Es handelt sich somit bei der Lösung der Hansenschen Aufgabe um die Bestimmung eines sogenannten Punktepaares.

Die Punkte *M* und *N* können auf  $P_1$  und  $P_2$  durch Polarkoordinaten bezogen werden, und zwar wird

für *M N*  $P_1$  als Pol  $\begin{cases} P_1 M = r_{1,1} \\ (P_1 M) = p_{1,1} = \omega_{1,2} + \xi \end{cases}$  $P_2$  als Pol  $\begin{cases} P_2 M = r_{2,1} \\ (P_2 M) = p_{2,1} = \omega_{2,1} - \nu \end{cases}$  $\frac{(P_1 N)}{P_2 N} = \rho_{1,2} = \omega_{1,2} + \mu_{2}$  $(P_2 N) = P_{2,2} = \omega_{2,1}$ 17)

Die Richtungswinkel  $\omega_{1,2}$  und  $\omega_{2,1}$  sowie die Seite  $s_{1,2}$  werden erhalten aus:

$$
tg(P_1 P_2) = tg \omega_{1,2} = \frac{y_2 - y_1}{x_2 - x_1}, (P_2 P_1) = \omega_{2,1} = \omega_{1,2} \pm 180^\circ
$$
  
\n
$$
\overline{P_1 P_2} = s_{1,2} = \frac{x_2 - x_1}{\cos \omega_{1,2}} = \frac{y_2 - y_1}{\sin \omega_{1,2}} = \sqrt{(x_2 - x_1)^2 + (y_2 - y_1)^2}
$$
... 18)

Die eingeführten Hilfsmittel  $\xi$  und  $\eta$  ergeben sich in ihrer Summe aus dem Vierecke *P. P2 MN:*

? + Z] = Ot--0 19)

und es handelt sich nun darum, auch die Differenz durch bekannte Größen auszudrücken. Zu dem Ende rechnet man  $r_{1,2}$  und  $r_{2,1}$  doppelt aus den Dreiecken :

$$
\left\{\n\begin{array}{ll}\nA \, P_1 \, M \, N \, . \quad . \quad r_{1,2} : b = \sin(360^\circ - \alpha) : \sin(360^\circ - \alpha + \gamma) \\
A \, P_1 \, N \, P_2 \, . \quad . \quad r_{1,2} : s_{1,2} = \n\end{array}\n\right.\n\left\{\n\begin{array}{ll}\n\sin \eta : \sin (\delta - \gamma) \\
\sin \eta : \sin (\delta - \gamma) \\
\sin \delta : \sin(360^\circ - \beta + \delta)\n\end{array}\n\right\}; \quad . \quad . \quad . \quad 20\n\right\}
$$

hieraus folgt:

$$
r_{1,2} = b \frac{\sin \alpha}{\sin (\alpha - \gamma)} = s_{1,2} \frac{\sin \gamma}{\sin (\hat{\beta} - \gamma)}
$$
  
\n
$$
r_{2,1} = b \frac{\sin \hat{\delta}}{\sin (\hat{\beta} - \hat{\beta})} = s_{1,2} \frac{\sin \xi}{\sin (\hat{\beta} - \alpha)}
$$
 ... ... ... 21)

und weiter:

*b sin* <sup>8</sup> . *sin* (ß — ot) *sin* (8 — ß) *b sin a . sin* (8 — y) l *sin* <sup>4</sup> = A.2 22**)** *sin* Y] = **A.2** *sin* (ot — y)

Durch Division der vorstehenden Ausdrücke folgt:

welche Gleichung in analoger Weise wie in Nr. 398 Gleichung  $7$ ) umgeformt werden kann, so daß schließlich erhalten wird:

Da nun  $\frac{\xi + \eta}{2} = \frac{\alpha - \delta}{2}$  aus Gleichung 19) und  $\frac{\xi - \eta}{2}$  aus Gleichung 24) bekannt ist, so lassen sich  $\xi$  und  $\eta$  bestimmen und somit auch die Polarwinkel in Gleichung 17).

Die Radienvektoren rechnen sich nach dem Sinussatze aus den Dreiecken:

$$
\mathcal{A} P_1 M N \text{ und } \mathcal{A} P_1 M P_2 \begin{cases} r_{1,1} = b \frac{\sin \gamma}{\sin (\gamma - \alpha)} = s_{1,2} \frac{\sin \gamma}{\sin (\beta - \alpha)} \\ r_{1,2} = b \frac{\sin \alpha}{\sin (\alpha - \gamma)} = s_{1,2} \frac{\sin \gamma}{\sin (\delta - \gamma)} \end{cases}
$$
  
\n
$$
\mathcal{A} P_2 M N \text{ und } \mathcal{A} P_2 M P_1 \begin{cases} r_{2,1} = b \frac{\sin \delta}{\sin (\delta - \beta)} = s_{1,2} \frac{\sin \xi}{\sin (\beta - \alpha)} \\ r_{2,2} = b \frac{\sin \delta}{\sin (\beta - \beta)} = s_{1,2} \frac{\sin \xi}{\sin (\beta - \alpha)} \end{cases}
$$
  
\n
$$
\mathcal{A} P_2 M N \text{und } \mathcal{A} P_2 N P_1 \begin{pmatrix} r_{2,2} = b \frac{\sin \beta}{\sin (\beta - \delta)} = s_{1,2} \frac{\sin \mu}{\sin (\delta - \gamma)} \\ r_{2,2} = b \frac{\sin \beta}{\sin (\beta - \delta)} = s_{1,2} \frac{\sin \mu}{\sin (\delta - \gamma)} \end{pmatrix}
$$
  
\n
$$
\mu = \xi - (\alpha - \gamma - 180^{\circ}) = \xi + \gamma - \alpha + 180^{\circ}
$$
  
\n
$$
N = \gamma - (\beta - \beta - 180^{\circ}) = \gamma + \gamma - \alpha + 180^{\circ}
$$

worin

$$
\mu = \xi - (\alpha - \gamma - 180^{\circ}) = \xi + \gamma - \alpha + 180^{\circ}
$$
  

$$
\nu = \gamma - (\beta - \delta - 180^{\circ}) = \gamma + \delta - \beta + 180^{\circ}
$$

bedeuten.

Wenn die Polarkoordinaten bekannt sind, so lauten die Projektionsgleichungen:

für den Punkt  $M \dots \begin{Bmatrix} \xi_1 - x_1 = r_{1,1} \cos \rho_{1,1}, & \xi_1 - x_2 = r_{2,1} \cos \rho_{2,1} \\ \eta_1 - y_1 = r_{1,1} \sin \rho_{1,1}, & \eta_1 - y_2 = r_{2,1} \sin \rho_{2,1} \\ \vdots & \vdots & \vdots \\ \eta_2 - x_1 = r_{1,2} \cos \rho_{1,2}, & \xi_2 - x_2 = r_{2,2} \cos \rho_{2,2} \\ \eta_2 - y_1 = r_{1,2} \sin \rho_{1,2}, & \eta_2 - y_2 = r$ 

Die gesuchten rechtwinkligen Koordinaten der Punkte M und N ergeben sich mit mehrfachen Kontrollen:

Der Abstand  $\delta$  der beiden neu bestimmten Punkte  $M$  und  $N$  ergibt sich auf mehrere Arten; aus den Gleichungen 25) folgt:

der letzte Ausdruck resultiert aus der analytischen Distanzgleichung.

Numerisches Beispiel. Im Studienjahr 1901/02 wurde mit den Hörern der praktischen Geometrie an der k. k. montanistischen Hochschule in Leoben in der Gemeinde Trofaiach eine selbständige trigonometrische Triangulierung ausgeführt und hiebei derselben eine abgeleitete Basis  $MN$  (Fig. 490) zu Grunde

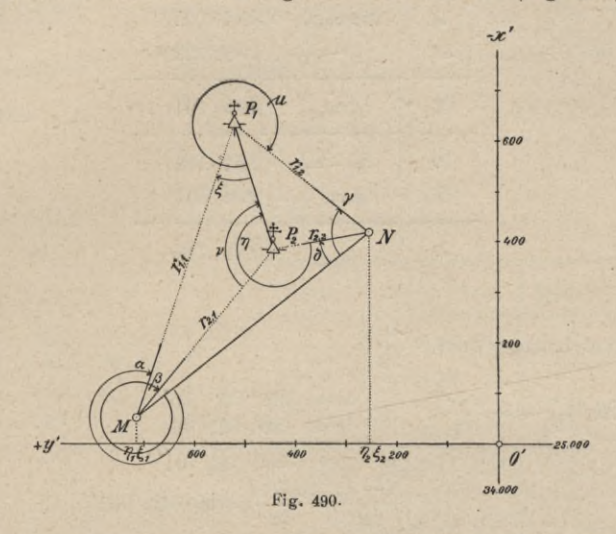

gelegt. Da die beiden Kirchtürme der Ortschaft Punkte des Landestriangulierungsnetzes bilden, so wurden die Endpunkte der abgeleiteten Basis nach Hansen festgelegt und es folgen nachstehend die Werte für die gegebenen Koordinaten und die Zusammenstellung der gemessenen Winkel.

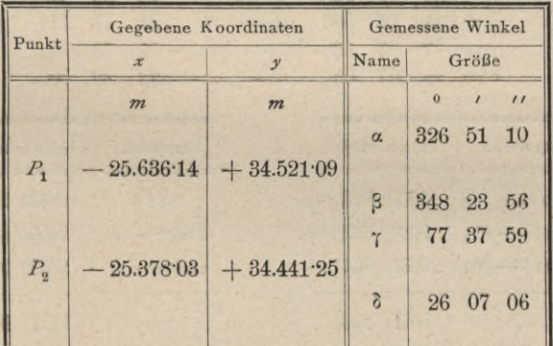

1. Berechnung des Richtungswinkels  $\omega_{1,2}$  und der Seite  $s_{1,2}$ .

Formeln: 
$$
t_g \omega_{1,2} = \frac{y_2 - y_1}{x_2 - x_1}
$$

\n
$$
s_{1,2} = \frac{y_2 - y_1}{\sin \omega_{1,2}} = \frac{x_2 - x_1}{\cos \omega_{1,2}}
$$
\n
$$
y_2 = +34.441.25
$$
\n
$$
x_2 = -25.378.03
$$
\n
$$
y_1 = \pm 34.521.09
$$
\n
$$
x_1 = -25.636.14
$$
\n
$$
v_2 - y_1 = -79.84
$$
\n
$$
x_2 - x_1 = +25.636.11
$$

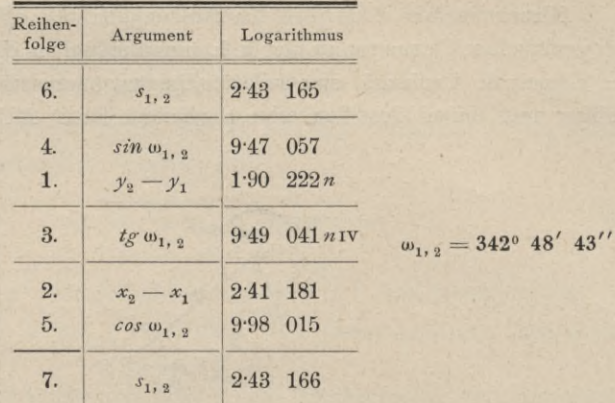

2. Berechnung von 
$$
\frac{\xi + \eta}{2}
$$
.

Es ist  $\frac{\xi + \eta}{2} = \frac{\alpha - \delta}{2}$   $\alpha = \frac{326^{\circ}}{26}$   $51'$   $10''$ <br> $\alpha = \frac{326}{2}$   $07 \quad 06$ <br> $\alpha = \frac{300^{\circ}}{44'}$   $04''$ <br> $\frac{\alpha - \delta}{2} = \frac{\xi + \eta}{2} = 150^{\circ} 22' 02''$ 

# 3. Berechnung des Hilfswinkels ψ.

Der Ausdruck für den Hilfswinkel ist:  $tg\psi = \frac{\sin \alpha \sin(\delta - \gamma) \sin(\delta - \beta)}{\sin \delta \sin(\beta - \alpha) \sin(\alpha - \gamma)} = \frac{Z}{N}$ .

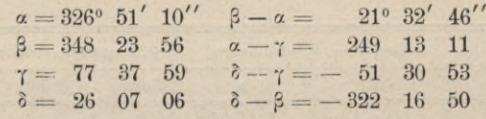

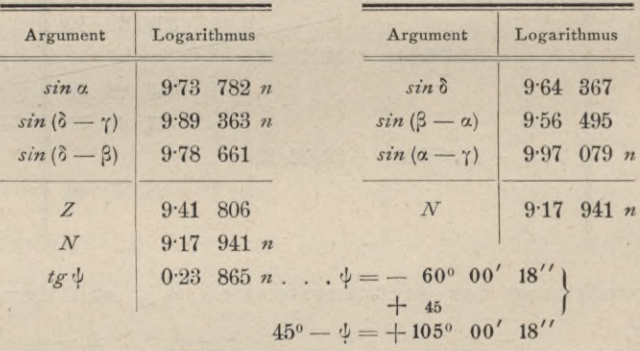

4. Berechnung von  $\frac{\xi-\eta}{2}$ nach der Formel:

 $t g \frac{\xi-\eta}{2} = t g \frac{\xi+\eta}{2} t g \left(45^{\circ}-\psi\right) \text{ und von } \xi \text{ und } \eta.$ 

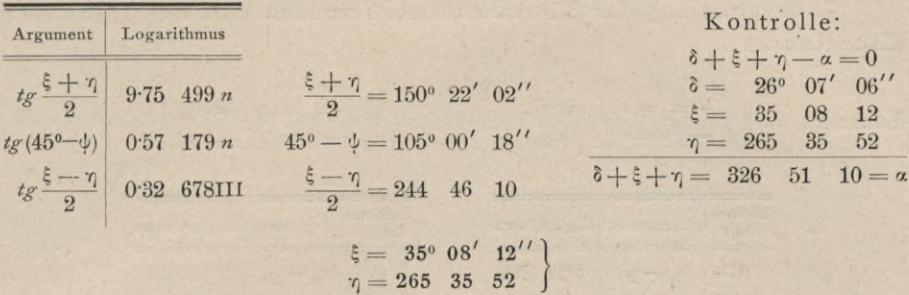

5. Bestimmung der Leitstrahlen:  $r_1, p, r_1, q, r_2, p, q$ .

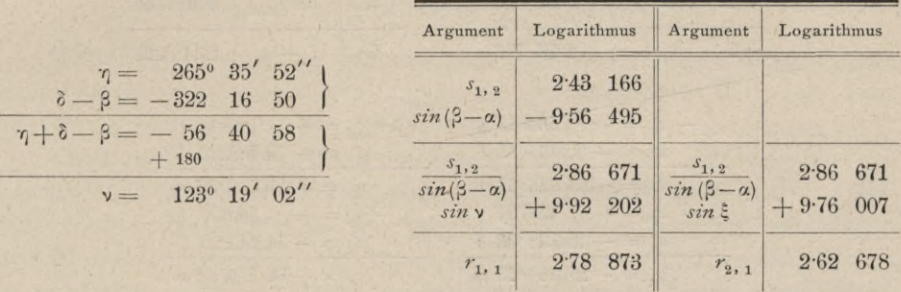

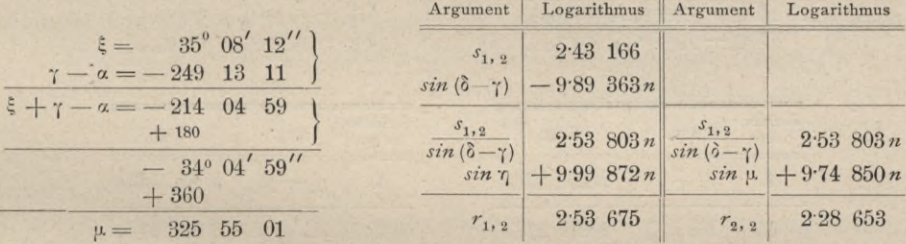

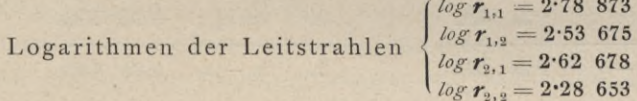

6. Berechnung der Polarwinkel:  $\rho_1$ ,  $p$ ,  $\rho_1$ ,  $p$ ,  $\rho_2$ ,  $\rho_3$ ,  $p$ ,  $\rho_4$ ,  $\rho_5$ ,  $\rho_6$ 

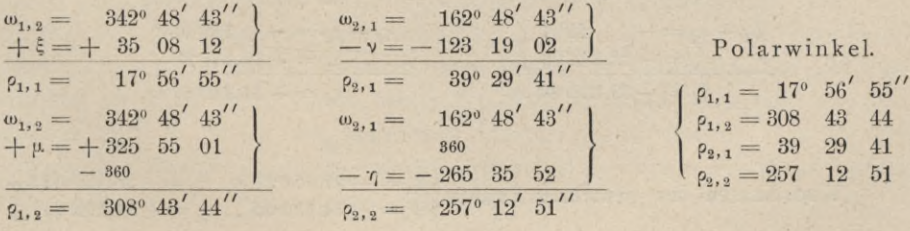

735

7. Berechnung der Koordinatendifferenzen und der gesuchten Koordinaten.

Formeln:

$$
\begin{cases} \xi_1 - x_1 = r_{1,1} \cos \rho_{1,1} \\ \eta_1 - y_1 = r_{1,1} \sin \rho_{1,1} \end{cases}
$$

$$
\begin{cases} \xi_1 - x_2 = r_{2,1} \cos \varphi_{2,1} \\ \eta_1 - y_2 = r_{2,1} \sin \varphi_{2,1} \end{cases}
$$

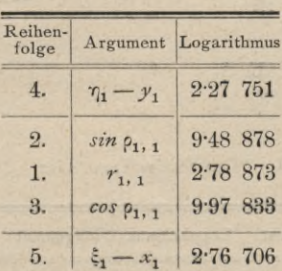

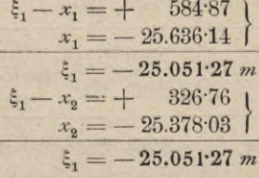

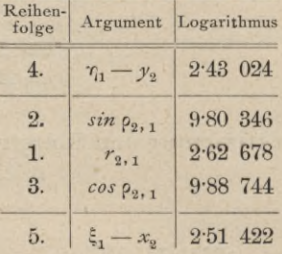

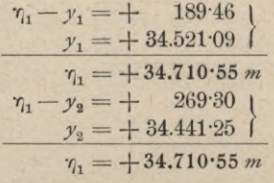

 $\mathbf{r}$ 

# Formeln:

 $\left\{ \begin{array}{ll} \xi_2 - x_1 = r_1, & cos \; \rho_1, \\ \gamma_2 - y_1 = r_1, & sin \; \rho_1, \\ \end{array} \right.$ 

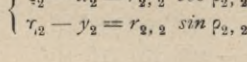

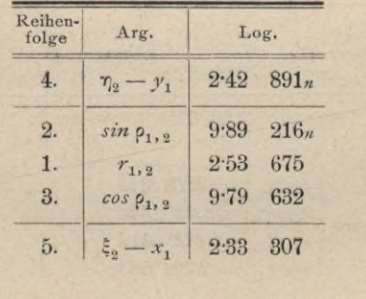

$$
\begin{aligned}\n\xi_2 - x_1 &= + \quad 215 \cdot 31 \\
x_1 &= - \quad 25.636 \cdot 14 \\
\xi_2 &= - \quad 25.420 \cdot 83 \quad m \\
\xi_3 - x_2 &= - \quad 42 \cdot 81 \\
x_2 &= - \quad 25.378 \cdot 03\n\end{aligned}
$$
\n
$$
\xi_3 = - \quad 25.420 \cdot 84 \quad m
$$

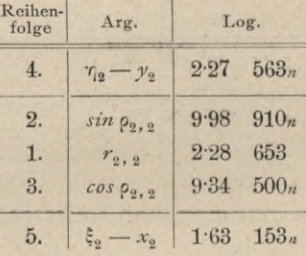

$$
\begin{array}{rcl}\n\eta_2 - y_1 &=& - & 268 \cdot 48 \\
\hline\ny_1 &=& + & 34.521 \cdot 09 \\
\hline\n\eta_2 &=& + & 34.252 \cdot 61 \, m \\
\eta_2 - y_2 &=& - & 188 \cdot 64 \\
\hline\ny_2 &=& + & 34.441 \cdot 25 \\
\hline\n\eta_2 &=& + & 34.252 \cdot 61 \, m\n\end{array}
$$

 $\cal M$ 

 $\boldsymbol{N}$ 

 $\text{Koordinaten der gesuchten Punkte} \left\{ \begin{matrix} \xi_1 = -\, 25.05127 \, \textit{m}, \, \, \xi_2 = -\, 25.420 \cdot 835 \, \textit{m} \\ \gamma_1 = +\, 34.710 \cdot 55 \, \textit{m}, \, \, \gamma_2 = +\, 34.252 \cdot 61 \, \textit{m} \end{matrix} \right.$ 

8. Berechnung des Abstandes der Punkte *M* und *N*

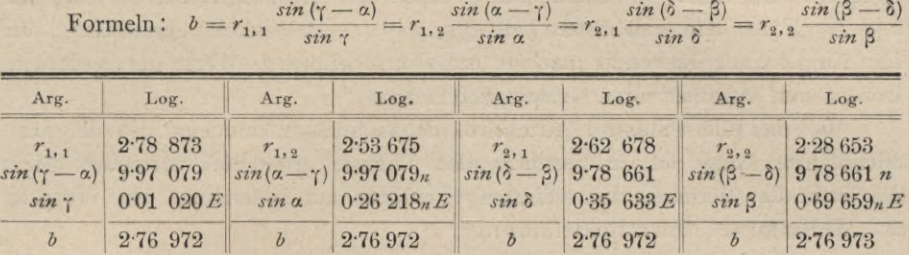

 $b = 588.47$  *m*.

# **Mehrfache Punktbestimmung durch Einschneiden.**

**477. Allgemeines.** Um aus gegebenen Punkten die Lage anderer Punkte durch Einschneiden zu bestimmen, gibt es zwei Hauptmethoden: Das Vorwärtseinschneiden und das Rückwärtseinschneiden.

Nach dem Prinzipe des Vorwärtseinschneidens wird aus zwei gegebenen Punkten  $P_1$ ,  $P_2$  die Lage eines dritten Punktes  $P_0$  durch bloße Winkeloder Richtungsmessungen in den gegebenen Punkten bestimmt; sind noch weitere Punkte  $P_3, P_4, \ldots, P_n$  ihrer Lage nach bekannt und werden auch in diesen Winkel-, respektive Richtungsmessungen (äußere Richtungen) ausgeführt, so liegen überschüssige Beobachtungen vor, die der Ausgleichung nach der Methode der kleinsten Quadrate unterzogen werden können.

Gleiches gilt vom Rückwärtseinschneiden. Sind drei Punkte  $P_1$ ,  $P_2$ , *P*<sup>j</sup> gegeben und werden in dem zu bestimmenden Punkte *P0* die Winkel gemessen, welche die Richtungen von  $P_0$  nach den gegebenen Punkten miteinander einschließen, oder aber werden die festgelegten Richtungen selbst benützt, so ist die Lage des Punktes  $P_0$  bestimmt; doch läßt diese Bestimmung keine Genauigkeitsangaben zu. Werden aber von P<sub>0</sub> aus die Richtungen (innere Richtungen) nach mehr als drei Punkten  $P_1$ ,  $P_2$ ,  $P_3$ , . . .  $P_n$  festgelegt oder die Winkel bestimmt, welche die Richtungen miteinander bilden, so erhalten wir überschüssige Beobachtungen, die eine Ausgleichung nach den Sätzen der Methode der kleinsten Quadrate zulassen und Genauigkeitsangaben zu erhalten gestatten.

Bei dem kombinierten Verfahren oder kombinierten Einschneiden werden in den gegebenen Punkten und in dem zu bestimmenden Punkte Winkelmessungen, beziehungsweise Richtungsbeobachtungen vorgenommen. Der einfachste Fall des kombinierten Einschneidens, wobei in einem der gegebenen Punkte  $P_1$  und in dem zu bestimmenden Punkte  $P_0$  Beobachtungen gemacht werden, ist unter dem Namen Seitwärtseinschneiden behandelt worden; werden aber in beiden der gegebenen Punkte  $P_1$ ,  $P_2$  und in dem zu bestimmenden Punkte P<sub>0</sub> Beobachtungen gemacht, so unterliegen diese bereits einer Ausgleichung, weil von den drei Beobachtungen eine überschüssig ist.

Hat man bei *n* gegebenen Punkten  $P_1, P_2, \ldots, P_n$  von *k* Punkten nach *P*<sub>q</sub> und in *P*<sub>q</sub> nach *l* Punkten hin Winkelmessungen ausgeführt, so sind, da  $k+l=2$  für den einfachsten Fall gilt,  $k+l=2$  Winkel überschüssig, die eine Ausgleichung notwendig machen und wahrscheinlichste Werte der gesuchten Größen und Angaben ihrer Genauigkeit liefern.

Bei einer überschüssigen Anzahl von Beobachtungen kann man also die wahrscheinlichste Lage des zu bestimmenden Punktes ermitteln, verwendet hiezu die Sätze der Methode der kleinsten Quadrate und bezeichnet den Vorgang als "Mehrfache Punktbestimmung".

478. Winkel- und Richtungsmessungen. Bei Ausgleichungsrechnungen sind Winkel- von Richtungsmessungen streng zu unterscheiden.

Bei reinen Winkelmessungen werden in derselben Limbusstellung nur zwei Objekte anvisiert, wobei aus der Differenz der Lesungen der Winkel erhalten wird. Messungen, nach dem Repetitionsverfahren ausgeführt, stellen Winkelmessungen vor und es unterliegen daher Repetitionsmessungen stets dem Winkelausgleichungsverfahren.

In neuerer Zeit, wo Repetitionsmessungen selten angewendet werden und wo man zufolge der vorzüglichen Ablesemittel, die in Schraubenmikroskopen vorhanden sind, auf einer Station bei unveränderter Lage des Limbus eine größere Zahl von Objekten anvisiert und die Lesungen auf die Nullrichtung des Limbus bezogen werden, liegen Richtungsmessungen vor, die zusammen einen Satz oder Gyrus bilden. Man kann in einer Station mehrere Sätze bei verstelltem Limbus messen und vermag auf diese Weise die Genauigkeit der Richtungsmessungen zu erhöhen.

Wie in Nr. 316 bewiesen wurde, hat eine Winkelmessung das halbe Gewicht einer Richtungsmessung.

Wenn in einem Satze von *n* Richtungen die Punkte  $P_1, P_2, \ldots, P_n$ anvisiert werden, so bedarf jede Richtung einer Korrektion, Richtungskorrektion  $\rho_1, \rho_2, \ldots, \rho_n$  und, falls die Messungen in einer Ausgleichung verwertet werden, so muß die Bedingung erfüllt werden:

**Pi2 +P22+ P32+ • • . + p"2 =** *Mir,,* 26)

Wenn hingegen die *n* Richtungen durch  $n-1$  Winkel  $\omega_1, \omega_2, \ldots, \omega_{n-1}$ festgelegt werden, so gehören je einem Winkel zwei Richtungskorrektionen an, so daß die einzelnen Winkelkorrektionen lauten:

$$
\begin{aligned}\nA \omega_1 &= p_2 - p_1 \\
A \omega_2 &= p_3 - p'_2 \\
\Delta \omega_3 &= p_4 - p'_3 \\
\vdots \\
A \omega_{n-1} &= p_n - p'_{n-1}\n\end{aligned}
$$

den *n* — 1 Winkelmessungen entsprechen *2 in* — 1) Richtungskorrektionen. Man kann nun nach Richtungen oder nach Winkeln ausgleichen; im ersteren Falle gibt die Bedingungsgleichung:

$$
\rho_1^2 + \rho_2^2 + \rho'_2^2 + \rho_3^2 + \ldots + \rho'^2_{n-1} + \rho_n^2 = Min, \ldots \ldots \ldots \ldots
$$

während bei Ausgleichung nach Winkeln, wenn  $p_1, p_2, \ldots, p_{n-1}$  als Winkelgewichte eingeführt werden, die Bedingung bestehen muß:

$$
\begin{array}{c}\np_1 \cdot A \omega_1^2 + p_2 \cdot A \omega_2^2 + \ldots + p_{n-1} \cdot A \omega_{n-1}^2 = \\
\phi_1 (\rho_2 - \rho_1)^2 + p_2 (\rho_3 - \rho'_2)^2 + \ldots + p_{n-1} (\rho_n - \rho'_{n-1})^2 =\n\end{array}
$$
\n*Min.* ... . . 29)

Im allgemeinen kann man annehmen, daß die Richtungskorrektionen p gleichmäßig zur Winkelverbesserung  $\Delta \omega$  zusammenwirken, so daß gesetzt werden kann:

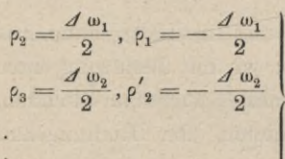

Setzt man diese Werte in Gleichung 28) ein, so resultiert die Gleichung 29), wenn gleichzeitig die  $p = \frac{1}{2}$  gesetzt werden; das heißt, wenn nur Winkelmessungen vorliegen, so kann man nach Winkeln und nach Richtungen ausgleichen; man wird ersteres tun, weil die Ausgleichung einfacher ist.  $\overline{2}$ 

Bei Richtungsbeobachtungen muß stets nach Richtungen ausgeglichen werden, wobei die Minimumsbedingung 26) erfüllt sein muß.

479. Richtungsänderung. Der Richtungswinkel  $\rho_{k,o}$  der von einem Punkte  $P_k$  nach einem zweiten Punkte  $P_0$  gehenden Seite  $r_{k,o}$  ist durch die Gleichung bestimmt:

*y\*-yk* 30) *\*g 9k,o xo —xk*

Erfahren die Koordinaten des Punktes  $P_0$  Anderungen  $\Delta x_0$  und  $\Delta y_0$ , so wird sich auch der Richtungswinkel im Punkte  $P_k$ , das ist  $\rho_{k,0}$  ändern um  $\Delta$   $\rho_{k,0}$ . Diese Änderung wird durch Differenziation der Gleichung 30) erhalten; nimmt man der Einfachheit der Ableitung wegen vorerst von Gleichung 30) den Logarithmus und differenziert dann, so folgt:

$$
\log t g \; \rho_{k,0} = \log \left(y_0 - y_k\right) - \log \left(x_0 - x_k\right)
$$

1  $d \rho_{k,0}$  $x_0 + xy_0 + y_0 = y_k$  *x<sub>0</sub> — x<sub>0</sub> — x<sub>1</sub> Jy0 J.v0* und  ${}^{t}g \rho_{k,o} \cos^2 \rho_{k,o}$   $y_o - y_k$   $x_o - x_k$   $\sin \rho_{k,o} \cos \rho_{k,o}$ 

Berücksichtigt man, daß

$$
y_0 - y_k = r_{k,0} \sin \varrho_{k,0}
$$
  

$$
x_0 - x_k = r_{k,0} \cos \varrho_{k,0}
$$

ist und führt man statt des analytischen Maßes für  $A \rho_{k,o}$  das Winkelmaß ein,

so folgt:  
\n
$$
A \rho''_{k,0} = -\rho'' \frac{\sin \rho_{k,0}}{r_{k,0}} d x_0 + \rho'' \frac{\cos \rho_{k,0}}{r_{k,0}} d y_0 = a_{k,0} d x_0 + b_{k,0} d y_0.
$$
 VI)

worin *a* und *<sup>b</sup>* die Richtungskoeffizienten genannt werden und die Werte haben :

$$
a_{k,0} = -p^{\prime \prime} \frac{\sin \rho_{k,0}}{r_{k,0}} = -\frac{p^{\prime \prime}}{r_{k,0}^2} (y_0 - y_k)
$$
  
\n
$$
b_{k,0} = +p^{\prime \prime} \frac{\cos \rho_{k,0}}{r_{k,0}} = +\frac{p^{\prime \prime}}{r_{k,0}^2} (x_0 - x_k)
$$

Da eine Verwechslung des Umwandlungsfaktors  $p''$  mit dem Richtungswinkel  $p_{k,0}$ wohl nicht zu befürchten ist, so glauben wir, das allgemein übliche Zeichen <sup>p</sup> beibehalten zu dürfen.

Diese bemerkenswerte und für die trigonometrischen Ausgleichungsprobleme so wichtige Beziehung haben wir mit Benützung einer etwas anderen Bezeichnung schon in Nr. 6 abgeleitet und Gauß sehe Gleichung genannt.

Über das Qualitätszeichen der Richtungskoeffizienten ist folgendes zu bemerken.

Da  $\frac{p}{r_{k,o}}$  und  $\frac{r^2}{r^2_{k,o}}$  stets positiv bleiben, so hängt das Vorzeichen von *a* lediglich von  $\sin p_{k,0}$ , respektive der Ordinatendifferenz  $(y_0 - y_k)$ , und jenes von *b* ausschließlich von  $\cos p_{k,o}$  respektive der Abszissendifferenz  $(x_0 - x_k)$  ab.

Der vorstehende Fall der Richtungsänderung tritt in der Tat bei der trigonometrischen Punktbestimmung durch Vorwärtseinschneiden ein; *Pk* ist ein gegebener und  $P_0$  der zu bestimmende Punkt. Wird statt des zu bestimmenden Neupunktes  $P_0$  ein Näherungspunkt  $P'_0$  gewählt, dessen Koordinaten  $x'_0$ ,  $y'_0$ und für den der Richtungswinkel  $\rho'_{k,o}$  der genäherten Seite  $r'_{k,o}$  bekannt sind, so wird man bei Kenntnis der Koordinatenverbesserungen  $\Delta x'_{0}$  und  $\Delta y'_{0}$  die Richtungsänderung  $\Delta \rho'_{k,0}$  mit Zuhilfenahme der Gaußschen Relation ermitteln können.

$$
t \rho''_{k,0} = -\rho'' \frac{\sin \rho'_{k,0}}{r'_{k,0}} dx'_0 + \rho'' \frac{\cos \rho'_{k,0}}{r'_{k,0}} dx'_0
$$

Wünscht man die Änderung des Richtungswinkels  $\rho_{o,k}$  im Punkte  $P_o$  das ist  $\mathcal{A}$   $\rho_{o,k}$ , so hat man zu berücksichtigen, daß

 $P_{k,o} = P_{o,k} \pm 180^\circ$ 

*ro,k ro,k*

ist, wodurch die vorstehende Gleichung übergeht in:

$$
A \, \varrho''_{o,k} = -\, \varrho'' \frac{\sin \left(\rho_{o,k} \pm 180^{\circ}\right)}{r_{o,k}} \, \Delta \, x_0 + \varrho'' \frac{\cos \left(\rho_{o,k} \pm 180^{\circ}\right)}{r_{o,k}} \, \Delta \, y_0
$$
\noder

\n
$$
A \, \varrho''_{o,k} = +\, \varrho' \frac{\sin \rho_{o,k}}{r} \, \Delta \, x_0 - \varrho' \frac{\cos \rho_{o,k}}{r} \, \Delta \, y_0 = a_{o,k} \, \Delta \, x_0 + b_{o,k} \, \Delta \, y_0. \, \text{VIII})
$$

$$
\mathcal{L}_{\mathcal{F}}(x)
$$

Vergleicht man die Gleichungen VI) und VIII), so findet man, daß die Einführung des Richtungswinkels in dem geänderten Punkte nur eine Zeichenänderung der allgemeinen Ausdrücke für die Richtungskoeffizienten *a* und *b* zur Folge hat.

Wenn beim Rückwärtseinschneiden die Richtungsänderung in dem zu bestimmenden Punkte  $P_0$  bei Einführung der genäherten Koordinaten  $x'_0$  und  $y'_0$ , des genäherten Richtungswinkels *p'0,k* im Punkte *P'0* und der genäherten Seite  $r'_{o,k}$  ermittelt werden soll, so wird nach Gleichung VIII) erhalten:

$$
A\, \varrho''_{o,k} = +\, \varrho'' \frac{\sin \varrho'_{o,k}}{r'_{o,k}} \, A\, x'_{o} - \varrho'' \frac{\cos \varrho'_{o,k}}{r'_{o,k}} \, A\, y'_{o}.
$$

Es mag nochmals ausdrücklich bemerkt werden, daß die Richtungsänderung im gegebenen Punkte  $P_k$  oder dem zu bestimmenden Punkte  $P_0$  mit Hilfe des Richtungswinkels im gegebenen oder zu bestimmenden Punkte ausgedrückt werden kann; nur ist hiebei zu berücksichtigen, daß die Richtungskoeffizienten ihr allgemeines Zeichen wechseln, also :

$$
A \phi''_{k,0} = A \phi''_{0,k} = -\phi'' \frac{\sin \theta_{k,0}}{r_{k,0}} dx_0 + \phi'' \frac{\cos \theta_{k,0}}{r_{k,0}} dy_0
$$
  

$$
= -\phi'' \frac{y_0 - y_k}{r_{k,0}^2} dx_0 + \phi'' \frac{x_0 - x_k}{r_{k,0}^2} dy_0
$$
  

$$
= +\phi'' \frac{\sin \theta_{0,k}}{r_{0,k}} dx_0 - \phi'' \frac{\cos \theta_{0,k}}{r_{0,k}} dy_0
$$
  

$$
= +\phi'' \frac{y_k - y_0}{r_{0,k}^2} dx_0 - \phi'' \frac{x_k - x_0}{r_{0,k}^2} dy_0
$$

Wird bei der Bestimmung der Richtungskoeffizienten stets nur der Richtungswinkel  $\rho_{k,o}$  im gegebenen Punkte  $P_k$  benützt, so gilt für das Vorzeichen der Richtungskoeffizienten die Regel:

Das Vorzeichen von *a* ist entgegengesetzt dem von *sin*  $\rho_{k,o}$ , respektive  $y_0 - y_k$  und

das Vorzeichen von *b* stimmt überein mit dem von  $cos \rho_{k,0}$ , respektive  $x_0 - x_k$ .

480. Bestimmung der Richtungskoeffizienten. In Anbetracht der großen Wichtigkeit, welche die Richtungskoeffizienten für Ausgleichungen trigonometrischer Punktbestimmungen besitzen, sollen nachfolgend verschiedene Wege und Hilfsmittel vorgeführt werden, die zu ihrer Bestimmung in Verwendung stehen.

Die allgemeine Form der Richtungskoeffizienten:

$$
a = -\rho'' \frac{\sin \varrho_{k,0}}{r_{k,0}} = -\rho'' \frac{y_0 - y_k}{r_{k,0}^2}
$$

$$
b = +\rho'' \frac{\cos \varrho_{k,0}}{r_{k,0}} = +\rho'' \frac{x_0 - x_k}{r_{k,0}^2}
$$

zeigt, daß sie in mehrfacher Weise ermittelt werden können.

1. Bestimmung auf logarithmischem Wege. Eine einfache Substitution und logarithmische Auswertung führt hiebei zum Ziele ; doch sei bemerkt, daß es bei spezieller Berechnung der Richtungskoeffizienten vollkommen genügt, die Rechnung mit drei- oder vierstelligen Tafeln zu führen.

**Hartner-Doleial, Geodäsie. 10. Aufl.** 48

Bei der praktischen Ausführung von Ausgleichungen, und zwar bei Berechnung von genäherten Koordinaten und Seiten werden die Logarithmen der in den Ausdrücken für die Richtungskoeffizienten erscheinenden Faktoren schon gebraucht; es ist daher naheliegend die Bestimmung der Richtungskoeffizienten mit der Näherungsrechnung zu verbinden. Erfahrungsmäßig schützen dabei tabellarische Anordnungen der Rechnungen am sichersten vor Irrtümern.

Wir führen nachstehend zwei Anordnungen vor, die sich als praktisch erwiesen haben. Die erste ist nach der österreichischen Katasterinstruktion bei offiziellen Arbeiten des Katasters eingeführt.

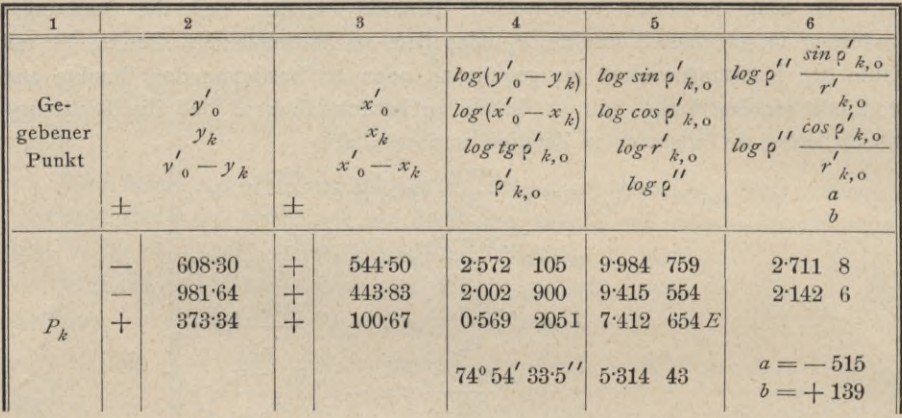

Es kommen hier und in der folgenden Tabelle die Formeln zur logarithmischen Auswertung:

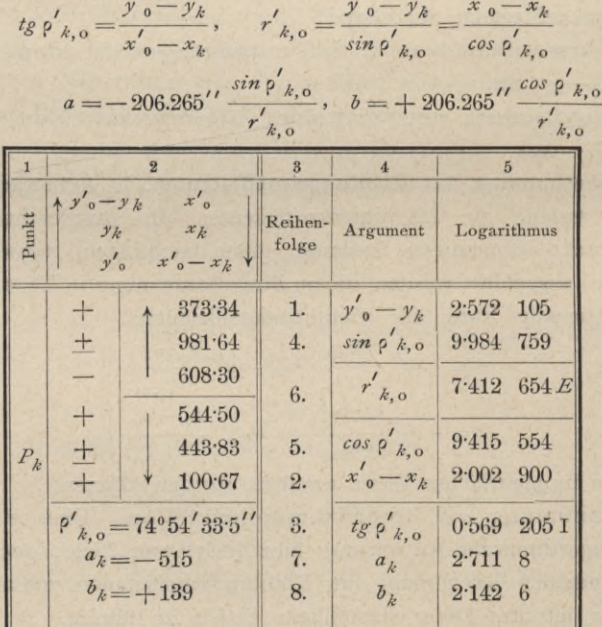

Die Berechnung der Richtungskoeffizienten läßt sich, wie man sieht, mit der Bestimmung der genäherten Richtungswinkel, die man ohnehin immer berechnen muß, gut verbinden.

Der Logarithmus von  $\frac{1}{r_{k,0}'} = C \log r_{k,0}'$  findet sich hiefür in der Zeile 6 und dient gleichzeitig als Rechenkontrolle; denn es muß

> $6 = 4 - 1 = 5 - 2$  sein.  $\left. \begin{array}{l l} \log a = 7. = 4. + 6. + \log 206.265^{\prime \prime} \\ \log b = 8. = 5. + 6. + \log 206.265^{\prime \prime} \end{array} \right\};$

Es ist

der Logarithmus von  $206.265 = 5.314$  43 wird mit Hilfe eines angehaltenen Papierstreifens hinzugefügt.

Das Vorzeichen von  $\sin \varphi'_{k,o}$  ist gleich dem von  $y'_{o}-y_{k}$ .  $\sum_{n} cos \varphi_{k,0}^{n} n$   $\sum_{n} \left[ x_{0}^{n} - x_{k} \right]$  $, 1$ 

Das Vorzeichen, das sich für a aus der Addition der Logarithmen ergeben würde, wird in das entgegengesetzte verwandelt, das für b aber beibehalten;  $C \log r_{k,o}$  ist stets positiv.

2. Methode der logarithmischen Differenzen. Dieses Verfahren erweist sich als ganz vorteilhaft, doch läßt die Genauigkeit der erhaltenen Resultate manchmal etwas zu wünschen übrig.

Die theoretische Begründung ist die folgende.

Wird die Gleichung

$$
tg \rho_{k,0} = \frac{y_0 - y_k}{x_0 - x_k}, \text{ beziehungsweise } \log t g_{k,0} = \log (y_0 - y_k) - \log (x_0 - x_k)
$$

in Bezug auf die Änderung im Richtungswinkel  $\rho_{k,o}$  untersucht, wenn  $\Delta x_0$  und  $\Delta y_0$  als die Koordinatenänderungen von  $x_0$  und  $y_0$  aufgefaßt werden, so folgt nach Nr.  $3:3!$  $3lnrtr$ 

$$
\phi_{k,0} = \frac{\frac{\partial \log y_0 - y_k}{\partial (y_0 - y_k)} dy_0 - \frac{\partial \log x_0}{\partial (x_0 - x_k)} dx_0}{\frac{\partial \log t g \, \partial_{k,0}}{\partial (x_0 - x_k)}} = a \cdot A x_0 + b \cdot A y_0
$$
\n
$$
\frac{\partial \log (y_0 - y_k)}{\partial (x_0 - x_k)} = a \cdot A x_0 + b \cdot A y_0
$$

oder auch:

 $\Delta$   $\rho_{k,o}$ 

 $\boldsymbol{\Lambda}$ 

$$
= \frac{\frac{\partial \log (y_0 - y_k)}{\partial (y_0 - y_k)}}{\frac{\partial \log \log y_0}{\partial \log \log y_k}} dy_0 - \frac{\frac{\partial \log (x_0 - x_k)}{\partial (x_0 - x_k)}}{\frac{\partial \log \log y_0}{\partial \log \log y_k}} dx_0}
$$

wonach die Richtungskoeffizienten die Werte haben:

$$
a = -\frac{\frac{\partial \log (x_0 - x_k)}{\partial (x_0 - x_k)}}{\frac{\partial \log t_g \log (y_0 - y_k)}{\partial \log (y_0 - y_k)}}\n+ \frac{\frac{\partial \log (y_0 - y_k)}{\partial (y_0 - y_k)}}{\frac{\partial (\log t_g \log y_{k,0})}{\partial \log t_g \log y_{k,0}}}\n+ \cdots \qquad (1X)
$$

48\*

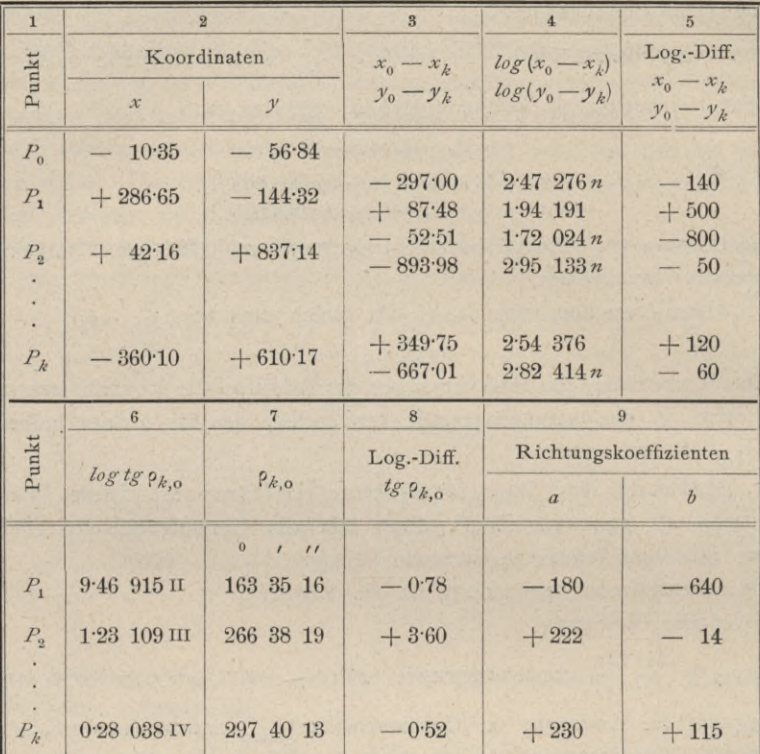

wobei Zähler und Nenner logarithmische Differenzen in Einheiten der letzten Dezimale der Logarithmen darstellen.

Über die Ermittlung der logarithmischen Differenzen pro Einheit ist das Nötige bei dem numerischen Beispiele in § 2 zu ersehen.

3. Bestimmung der Richtungskoeffizienten mittels numerischer Tafeln. Solche Hilfstafeln sind von mehreren Seiten angegeben worden.

a) Jordansche Tafeln. Da die Koordinatenänderungen  $\Delta x_0$  und  $\Delta y_0$ zumeist kleiner als  $1 \ m$  sind, so werden sie besser in Dezimetern ausgedrückt; a und b erhalten dann bloß  $\frac{1}{10}$  der in den abgeleiteten Formeln auftretenden Werte, nämlich:

$$
a = -\frac{1}{10} \frac{206.265''}{r} \sin \varphi = -\frac{1}{10} \frac{206.265''}{r^2} (y_0 - y)
$$
  

$$
b = +\frac{1}{10} \frac{206.265''}{r} \cos \varphi = +\frac{1}{10} \frac{206.265''}{r^2} (x_0 - x)
$$

Wird der Abstand  $r$  in Kilometern ausgedrückt, so werden  $a$  und  $b$  bloß jener Werte erhalten, für die  $r$  in Metern ausgedrückt war; es wird 1000

$$
a = \left(-\frac{1}{10} \frac{206.265}{1000}\right) \frac{\sin \varrho}{r} = -\frac{20.6265 \sin \varrho}{r} = -\frac{r}{r}
$$

$$
b = \left(+\frac{1}{10} \frac{206.265}{1000}\right) \frac{\cos \varrho}{r} = +\frac{20.6265 \cos \varrho}{r} = -\frac{\varrho}{r}
$$

Die Größen  $x$  und  $y$  können mit dem Argumente  $\rho$  aus Tafeln entnommen werden; liegt eine Triangulierungskarte vor, so wird *r* aus derselben bestimmt; sonst wird *r* mittels 4-stelliger Logarithmen berechnet. Die Quotienten  $\frac{r}{r}$  und  $\frac{r}{r}$ werden am bequemsten mit dem Rechenschieber ermittelt.

*b)* Tafeln von Seiffert. Diese basieren auf folgender Umformung der Ausdrücke für die Richtungskoeffizienten; multipliziert man nämlich diese im Zähler und Nenner mit *cos* p, beziehungsweise *sin* p, so folgt:

$$
a = -\frac{206.265 \sin \varphi \cos \varphi}{r \cos \varphi} = -\frac{206.265 \sin \varphi \cos \varphi}{x_0 - x}
$$

$$
b = +\frac{206.265 \sin \varphi \cos \varphi}{r \sin \varphi} = +\frac{206.265 \sin \varphi \cos \varphi}{y_0 - y}
$$

werden die Koordinatenverschiebungen in Dezimetern ausgedrückt, so hat man:

$$
a = -\frac{206.265 \sin \varphi \cos \varphi}{10 \ (y_0 - y)} = -\frac{A}{\Delta y}
$$

$$
b = +\frac{206.265 \sin \varphi \cos \varphi}{10 \ (x_0 - x)} = +\frac{A}{\Delta x}
$$

$$
a \cdot b = -\frac{206.265^2 \sin \varphi \cos \varphi}{10^2 r^2} = -\frac{B}{r^2}
$$

Für die Quotienten  $\frac{206.265 \sin \rho \cos \rho}{10}$ , beziehungsweise  $\frac{206.265^2 \sin \rho \cos \rho}{10^2}$ wurden von Seiffert Tafeln berechnet, aus welchen mit dem Argumente p der Logarithmus von *A* und *B* entnommen werden kann. Indem in einem gegebenen Falle das Produkt *a . b* leicht ermittelt werden kann, so verschafft man sich auch für *a* und *b* eine angenehme Kontrolle.

4. Graphische Hilfsmittel zur Bestimmung von *a* und *b.* Hiezu sind zu rechnen:

- *a)* die graphische Tafel von Franke. Diese Tafel ist äußerst bequem; in ein Kurvendiagramm, das sehr übersichtlich angeordnet ist, geht man mit dem Richtungswinkel <sup>p</sup> und dem Leitstrahle *r* ein und liest die gesuchten Größen als rechtwinklige Koordinaten ab.
- *b)* Maßstäbe von Seifert. Diese bestehen aus verschiedenen Liniensystemen, die zu Strahlenbüscheln vereinigt und mit Querlinien versehen sind und die bequeme Entnahme der Richtungskoeffizienten *a* und *b* gestatten.
- *c)* Hilfstafel von Eggert, entworfen von Kreisel. Hiebei wird eine gute Skizze (Triangulierungskarte) der trigonometrischen Punkte vorausgesetzt.

Theoretisch läßt sich unschwer nachweisen, daß Punkte mit konstanten Richtungskoeffizienten auf Kreisen liegen, die das durch den zu bestimmenden Punkt *P0* gelegte Parallelkoordinatensystem in diesem Punkte berühren und durch den gegebenen Punkt  $P_k$  gehen. Die Hilfstafel enthält daher eine Schar von Kreisen für verschiedene *a* und *b.*

Werden die Neupunkte durch ihre Näherungskoordinaten in die Skizze genau eingetragen, so wird die Tafel, welche sehr präzis auf Pauspapier vervielfältigt ist, auf die Netzskizze so gelegt, daß ihr Mittelpunkt mit dem Neupunkte (Näherungspunkte) sich deckt und nach den Koordinatenachsen orientiert ist.

Bei den gegebenen Punkten kann an dem jeweiligen Kreise der Richtungskoeffizient *a* und, wenn die Tafel rechtsläufig um 90° verdreht wird, der Koeffizient *b* abgelesen werden.

*d)* Das Horskÿsche Diagramm, welches im Triangulierungs- und Kalkulbureau seit einer Reihe von Jahren zur graphischen Kontrolle der numerisch berechneten Richtungskoeffizienten mit großem Vorteile verwendet wird, kommt im Kapitel "Graphische Ausgleichung" zur ausführlichen Behandlung.

5. Mechanische Hilfsmittel. Das mathematisch-mechanische Institut Dennert und Pape hat nach Angaben von Voigt Rechenschieber in den Handel gebracht, welche gestatten, die Richtungskoeffizienten *a* und *b,* gestützt auf die Seiffertsche Transformation, wonach

> $\begin{cases}\na = -\frac{A}{y_0 - y} \\
> b = +\frac{A}{y_0 - z}\n\end{cases}$  und  $A = 20.6265 \sin \rho \cos \rho$  $b = +\frac{x}{x_0 - x}$

bequem abzuschieben.

# Mehrfaches Einschneiden mit Winkelmessungen.

**481. Mehrfaches Vorwärtseinschneiden.** Es sind die rechtwinkligen Koordinaten von *n* Punkten  $P_1$ ,  $P_2$ ,... $P_n$ , nämlich  $(x_1, y_1)$   $(x_2, y_2)$ ,... (*xu> J'n)* gegeben; man soll die rechtwinkligen Koordinaten des Punktes  $P_0$  ( $x_0$ ,  $y_0$ ) ermitteln, nachdem in jedem der gegebenen Punkte die Horizontalwinkel a und  $\beta$  (Fig. 491) nach dem zu bestimmenden Punkte  $P_0$  gemessen worden sind.

Wenn man in den Gleichungen:

$$
\begin{aligned}\n\mathcal{L}_{g}^{g} \mathbf{w}_{k,k+1} &= \frac{\mathcal{Y}_{k+1} - \mathcal{Y}_{k}}{x_{k+1} - x_{k}} \\
\mathcal{S}_{k,k+1} &= \frac{x_{k+1} - x_{k}}{\cos \omega_{k,k+1}} = \frac{\mathcal{Y}_{k+1} - \mathcal{Y}_{k}}{\sin \omega_{k,k+1}} = \sqrt{(x_{k+1} - x_{k})^{2} + (\mathcal{Y}_{k+1} - \mathcal{Y}_{k})^{2}}\n\end{aligned}\n\tag{31}
$$

*<sup>k</sup> — 1,* 2, ... *<sup>n</sup>* setzt, so ergeben sich die Richtungswinkel und Längen der Verbindungslinien je zweier Punkte.

Näherungswerte  $x'_0, y'_0$  für die rechtwinkligen Koordinaten des Punktes  $P_0$ werden durch Auflösung eines günstigen Dreieckes gewonnen oder aus einer vorausgegangenen Arbeit erhalten; der Punkt, dem sie zugehören, sei *P* <sup>c</sup> (Fig. 491).

Die genäherten Koordinaten  $x'_0$  und  $y'_0$  müssen Korrektionen  $\Delta x'_0$  und *Jy^* erhalten, um die gesuchten wahrscheinlichsten (ausgeglichenen) Werte der Koordinaten des Punktes  $P_0$ , das sind

$$
x_0 = x'_0 + d x'_0 \n y_0 = y'_0 + d y'_0
$$
 \dots \dots \dots \dots \dots 32

zu geben.

Jetzt handelt es sich um eine solche Bestimmung der Koordinatenkorrektionen *J x'0* und *Jy* 0, daß sie den Winkelmessungen in sämtlichen Punkten am besten entsprechen.

Nennt man  $\rho'_{k,o}$  den Richtungswinkel von dem gegebenen Punkte  $P_k$  nach dem Näherungspunkte  $P'_0$ , so gelten die Gleichungen:

$$
tg \rho'_{k,0} = \frac{y'_{0} - y_{k}}{x'_{0} - x_{k}}
$$
  
\n
$$
r'_{k,0} = \frac{x'_{0} - x_{k}}{\cos \rho'_{k,0}} = \frac{y'_{0} - y_{k}}{\sin \rho'_{k,0}} = \sqrt{(x'_{0} - x_{k})^{2} + (y'_{0} - y_{k})^{2}} \bigg|_{0}^{1} \cdots 33}
$$

woraus nach Einführung von  $k = 1, 2, \ldots n$  sämtliche genäherten Richtungswinkel und Seiten erhalten werden.

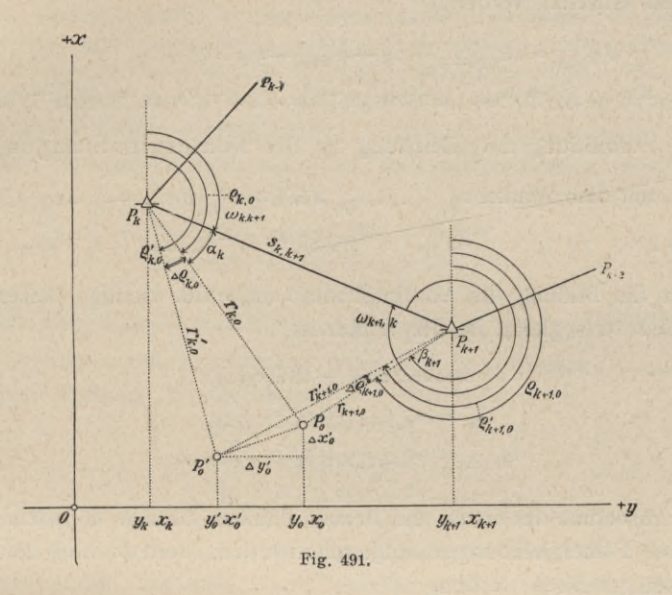

Aufstellung der Fehlergleichungen.

Für die Richtungswinkel in den gegebenen Punkten nach dem wahrscheinlichsten Punkte  $P_0$  bestehen die Beziehungen:

$$
P_k \dots, \rho_{k,0} = \omega_{k,k+1} + \alpha_k = \rho'_{k,0} + \mathcal{A} \rho'_{k,0}
$$
  
\n
$$
P_{k+1} \dots, \rho_{k+1,0} = \omega_{k+1,k} + \beta_{k+1} = \rho'_{k+1,0} + \mathcal{A} \rho'_{k+1,0}
$$

woraus die Richtungsänderungen für den Näherungspunkt  $P'_{0}$  folgen mit:

$$
\begin{array}{c}\nA \, \rho'_{k,0} = \rho_{k,0} - \rho'_{k,0} = (\omega_{k,k+1} + \alpha_k) - \rho'_{k,0} \\
A \, \rho'_{k+1,0} = \rho_{k+1,0} - \rho'_{k+1,0} = (\omega_{k+1,k} + \beta_{k+1}) - \rho'_{k+1,0}\n\end{array} \bigg\} \dots \dots 35
$$

Nun lassen sich die vorstehenden Richtungsänderungen nach der Gaußschen Gleichung auch in der Form geben:

$$
A \, \rho'_{k,0} = a_{k,0} \, A \, x'_{0} + b_{k,0} \, A \, y'_{0}
$$
  

$$
A \, \rho'_{k+1,0} = a_{k+1,0} \, A \, x'_{0} + b_{k+1,0} \, A \, y'_{0}
$$

worin die Richtungskoeffizienten  $\alpha$  und  $\delta$  die Werte haben:

$$
a_{k,0} = -\rho^{\prime\prime} \frac{\sin \rho^{\prime}_{k,0}}{r^{\prime}_{k,0}}, \quad a_{k+1,0} = -\rho^{\prime\prime} \frac{\sin \rho^{\prime}_{k+1,0}}{r^{\prime}_{k+1,0}} b_{k,0} = +\rho^{\prime\prime} \frac{\cos \rho^{\prime}_{k,0}}{r^{\prime}_{k,0}}, \quad b_{k+1,0} = +\rho^{\prime\prime} \frac{\cos \rho^{\prime}_{k+1,0}}{r^{\prime}_{k+1,0}}.
$$

Da in den Gleichungen 35) Messungsgrößen vorkommen, so müssen noch rechter Hand Verbesserungen  $v_k$  und  $v_{k+1}$  eingeführt werden, so daß die Gleichungen erhalten werden:

$$
A \circ '_{k,0} = (\omega_{k,k+1} + \alpha_k - \rho'_{k,0}) + v_k = l_k + v_k
$$
  
\n
$$
A \circ '_{k+1,0} = (\omega_{k+1,k} + \beta_{k+1} - \rho'_{k+1,0}) + v_{k+1} = l_{k+1} + v_{k+1}
$$
, . 38)

welche in Verbindung mit Gleichung 36) die Fehlergleichungen geben:

\n
$$
P_{\text{unkt}} P_k
$$
\n mit dem Winkel  $\alpha_k$ \n ,  $a_{k,0} \, \text{if} \, \alpha_k \, \text{if} \, \alpha_k \,$ 

Über die Bildung des Absolutgliedes l möge die wichtige Bemerkung Platz finden, daß l stets gleich ist der Differenz:

Mit Ausnahme des ersten und letzten Punktes können in jedem gegebenen Punkte zwei Fehlergleichungen aufgestellt werden, weil in  $(n-2)$  Punkten je zwei Winkel gemessen werden.

Wir erhalten die Bestimmungsgleichungen für  $dx'_0$  und  $dy'_0$ : Punkt P<sub>1</sub> mit dem Winkel a<sub>1</sub>,  $a_{1,0}$   $\Delta x'_0 + b_{1,0}$   $\Delta y'_0 - l_1 = v'_1$ 

$$
P_2 \quad n \quad n \quad \gamma \quad \begin{cases} \beta_2 \cdot \cdot \cdot a_{2,0} \, \mathcal{A} \, x_0' + b_{2,0} \, \mathcal{A} \, y_0' - l_2 = v_2 \\ \alpha_2 \cdot \cdot \cdot a_{2,0} \, \mathcal{A} \, x_0' + b_{2,0} \, \mathcal{A} \, y_0' - l_2' = v_2' \end{cases}
$$
  
\n
$$
P_3 \quad n \quad n \quad \gamma \quad \begin{cases} \beta_3 \cdot \cdot \cdot a_{3,0} \, \mathcal{A} \, x_0' + b_{3,0} \, \mathcal{A} \, y_0' - l_3 = v_3 \\ \alpha_3 \cdot \cdot \cdot a_{3,0} \, \mathcal{A} \, x_0' + b_{3,0} \, \mathcal{A} \, y_0' - l_3' = v_3' \end{cases}
$$
 (41)

$$
\begin{array}{ccccccccc}\n & P_{n-1} & & & & & \\
\text{A} & & & & & \\
\text{B} & & & & & \\
\text{B} & & & & & \\
\text{C} & & & & & \\
\text{D} & & & & & \\
\text{D} & & & & & \\
\text{E} & & & & & \\
\text{E} & & & & & \\
\text{E} & & & & & \\
\text{E} & & & & & \\
\text{E} & & & & & \\
\text{E} & & & & & \\
\text{E} & & & & & \\
\text{E} & & & & & \\
\text{E} & & & & & \\
\text{E} & & & & & \\
\text{E} & & & & & \\
\text{E} & & & & & \\
\text{E} & & & & & \\
\text{E} & & & & & \\
\text{E} & & & & & \\
\text{E} & & & & & \\
\text{E} & & & & & \\
\text{E} & & & & & \\
\text{E} & & & & & \\
\text{E} & & & & & \\
\text{E} & & & & & \\
\text{E} & & & & & \\
\text{E} & & & & & \\
\text{E} & & & & & \\
\text{E} & & & & & \\
\text{E} & & & & & \\
\text{E} & & & & & \\
\text{E} & & & & & \\
\text{E} & &
$$

Es geben also der erste und letzte Punkt nur eine Fehlergleichung, während bei n gegebenen Punkten die übrigen  $n-2$  je zwei Fehlergleichungen liefern; es sind somit in Gänze  $2(n-2)+2=2(n-1)$  Fehlergleichungen

.

vorhanden. In speziellen Fällen werden davon meist einige ausfallen, da es selten möglich ist, alle Winkel  $\alpha$  und  $\beta$  zu messen.

Anmerkung. Wie man sieht, haben bei dieser Anordnung der Beobachtungen, wo ein Strahl nach dem zu bestimmenden Punkte an zwei oder mehrere fixe Strahlen angeschlossen wird, auch zwei oder mehrere Bestimmungsgleichungen dieselben Koeffizienten der Unbekannten, während die Absolutglieder ungleich sind. Man kann nun solche Gleichungen derart vereinigen, daß man aus ihnen eine macht, die die gleichen Koeffizienten und als Absolutglied das arithmetische Mittel aus den Absolutgliedern der einzelnen zusammengehörenden Gleichungen besitzt; die betreffende Gleichung hat dann natürlich ein größeres Gewicht, und zwar kann die Gewichtszahl der Anzahl der vereinigten Gleichungen gleichgesetzt werden. Dies geht jedoch nur dann, wenn nur die Unbekannten selbst und deren Gewichte berechnet werden sollen; sollen jedoch auch die mittleren Fehler ermittelt werden, so ist dieses Verfahren unzulässig und alle Gleichungen müssen unverändert bleiben. Indem wir alle Fehlergleichungen getrennt in Rechnung bringen, wird die Ausgleichung als für gleiche Genauigkeit geltend zu behandeln sein.

Aus den Fehlergleichungen 41) bildet man die folgenden zwei Normalgleichungen :

[*<sup>a</sup> a] J x\* -)- *[a b~\ Jy — [b a]Jx\* -f *[b b~\J y* <sup>0</sup> = 42)

aus welchen die Koordinatenkorrektionen  $\Delta x'$  und  $\Delta y'$  bestimmt werden können.

Die gesuchten wahrscheinlichsten Werte der Koordinaten  $x_0$  und  $y_0$  des eingeschnittenen Punktes  $P_0$  sind dann:

$$
x_0 = x'_0 + x'_0
$$
  
\n
$$
y_0 = y'_0 + x'_0
$$
  
\n
$$
y'_0 = y'_0 + x'_0
$$

Hat man die ausgeglichenen Koordinaten des Standpunktes P<sub>0</sub> ermittelt, so ist es notwendig, um sich eine Vorstellung über die Genauigkeit der Resultate zu machen, auch noch die mittleren Fehler der Koordinaten und den für die Richtigkeit des Punktes P<sub>0</sub> charakteristischen sogenannten totalen Punktfehler zu bestimmen.

Die mittleren Fehler der ausgeglichenen Koordinaten  $x_0$  und  $y_0$  sind:

$$
m_{x_0} = \frac{m}{\sqrt{\frac{\hat{p}_{x_0}}{\hat{p}_{x_0}}}} = m \sqrt{Q_{11}}
$$
  
\n
$$
m_{y_0} = \frac{m}{\sqrt{\frac{\hat{p}_{y_0}}{\hat{p}_{y_0}}}} = m \sqrt{Q_{22}}
$$

wobei *m* den mittleren Fehler der Bestimmungsgleichungen 41) darstellt und sich nach der Gleichung

$$
m=\sqrt{\frac{[v\ v]}{2\ (n-2)}},\ \ldots\ \ldots\ \ldots\ \ldots\ \ldots\ .\ 45)
$$

welche für gleich genaue Beobachtungen Gültigkeit hat, rechnet; *n* bedeutet die Anzahl der Punkte.
Die Gewichte  $p_x$  und  $p_y$  folgen nach dem Gaußschen Eliminationsverfahren oder aus den Gewichtsgleichungen:

$$
\begin{array}{l}\n[a \ a] \ Q_{11} + [a \ b] \ Q_{12} = 1 \\
[b \ a] \ Q_{11} + [b \ b] \ Q_{12} = 0\n\end{array}\n\bigg\}\n\cdot\n\cdot\n\mathcal{P}_x = \frac{1}{Q_{11}} \\
[a \ a] \ Q_{21} + [a \ b] \ Q_{22} = 0\n\bigg\}\n\cdot\n\cdot\n\cdot\n\mathcal{P}_y = \frac{1}{Q_{22}}\n\end{array}\n\bigg\}\n\cdot\n\cdot\n\cdot\n\cdot\n\cdot\n\cdot\n\mathcal{P}_z = \frac{1}{Q_{22}}\n\bigg\}
$$

Der totale mittlere Punktfehler *M* ist dann:

ti/= *Qu* + <?ss 47)

Gang der Rechnung. Der Rechnungsgang bei der mehrfachen Punktbestimmung durch Vorwärtseinschneiden läßt sich übersichtlich in folgende Punkte zusammenstellen:

- 1. Berechnung der Näherungswerte  $x'_{0}$  und  $y'_{0}$  auf Grund zweier günstig gelegenen Punkte.
- 2. Ermittlung der Richtungswinkel  $\omega_{k, k+1}$ und der Seiten  $s_{k, k+1}$ nach den Gleichungen 31).
- 3. Bestimmung der genäherten Richtungswinkel  $\rho_{k,o}^{\prime}$  und der Seiten $r_{k,o}^{\prime}$  nach Gleichungen 33).
- 4. Berechnung der Koeffizienten  $a_{k,o}$  und  $b_{k,o}$  nach Gleichungen 37), der Absolutglieder  $l_k$  und  $l_{k+1}$  nach Gleichungen 40) und Aufstellung der Bestimmungsgleichungen für *J x*'0 und *Jy\* nach Gleichungen 41).
- 5. Bildung der Normalgleichungen 42), Auflösung derselben und Berechnung der ausgeglichenen Koordinaten *x0* und *y0* nach Gleichungen 43).
- 6. Bestimmung der Verbesserungen *v* und Berechnung des mittleren Fehlers *m* der Bestimmungsgleichungen nach Gleichung 45).
- 7. Ermittlung der mittleren Fehler  $m_{x_0}$  und  $m_{y_0}$  der ausgeglichenen Koordinaten  $x_0$ und  $y_0$  nach Gleichungen 44).
- 8. Berechnung des totalen mittleren Punktfehlers *M* nach Gleichung 47).

Numerisches Beispiel. Gelegentlich der praktischen Übungen mit den Hörern der k. k. montanistischen Hochschule in Leoben im Studienjahre 1902/03

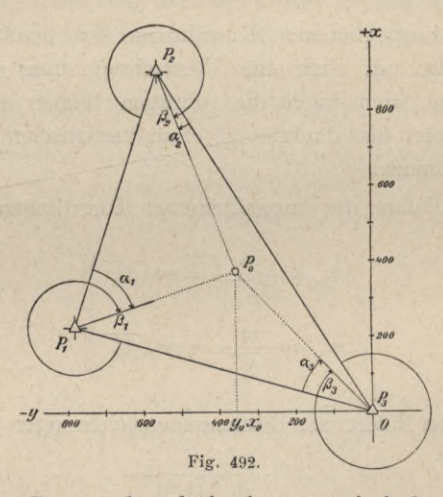

wurde ein Standpunkt  $P_0$  von den drei trigonometrisch bestimmten Punkten  $P_1$ , *P*<sup>g</sup> und *P3* vorwärts eingeschnitten (Fig. 492); nachfolgend sind die gegebenen Koordinaten und die gemessenen Horizontalwinkel zusammengestellt. Es sind die wahrscheinlichsten Werte des Punktes  $P_0$  zu ermitteln.

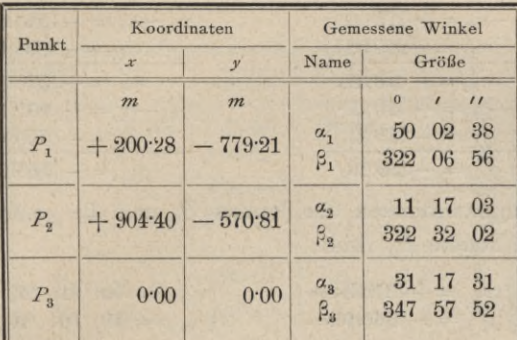

1. Es handelt sich vor allem um die Näherungskoordinaten des Punktes  $P_0$ ; zu dem Zwecke wird das günstig geformte Dreieck  $P_1 P_2 P_0$  herangezogen. Der Näherungspunkt ${P'}_0$  wird durch einfaches Vorwärtseinschneiden bestimmt (Nr. 473).

Die zu benützenden Formeln lauten:

$$
tg\omega_{1,2} = \frac{y_2 - y_1}{x_2 - x_1}
$$
  
\n
$$
s_{1,2} = \frac{y_2 - y_1}{\sin \omega_{1,2}} = \frac{x_2 - x_1}{\cos \omega_{1,2}}
$$
  
\n
$$
r'_{1,0} = s_{1,2} \frac{\sin \beta_2}{\sin (\beta_2 - \alpha_1)}
$$
  
\n
$$
r'_{2,0} = s_{1,2} \frac{\sin \alpha_1}{\sin (\alpha_1 - \beta_2)}
$$
  
\n
$$
r'_{2,0} = s_{1,2} \frac{\sin \alpha_1}{\sin (\alpha_1 - \beta_2)}
$$
  
\n
$$
r'_{2,0} = s_{1,2} \frac{\sin \alpha_1}{\sin (\alpha_1 - \beta_2)}
$$
  
\n
$$
r'_{2,0} = s_{1,2} \frac{\sin \alpha_1}{\sin (\alpha_1 - \beta_2)}
$$
  
\n
$$
r'_{2,0} = \omega_{2,1} + \beta_2
$$
  
\n
$$
r'_{2,0} = s_{1,2} \frac{\sin \alpha_1}{\sin (\alpha_1 - \beta_2)}
$$
  
\n
$$
r'_{2,0} = \omega_{2,1} + \beta_2
$$

Nun wird abweichend von der in Nr. 473 durchgeführten Berechnungsweise eines vorwärtseingeschnittenen Punktes nachfolgend eine tabellarisch zusammengestellte Berechnung vorgeführt.

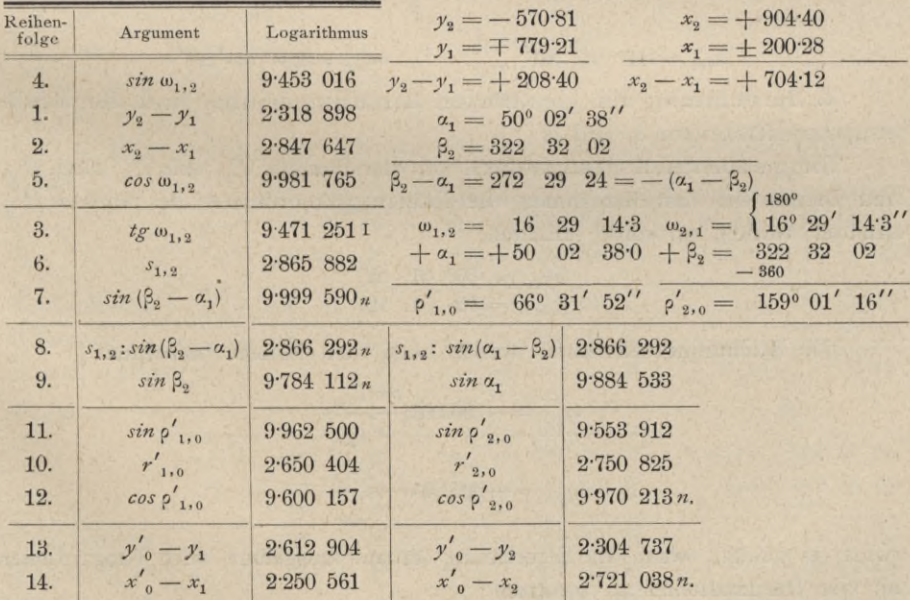

| $x'_0 - x_1 = +17806$ | $x'_0 - x_2 = -52606$ |
|-----------------------|-----------------------|
| $x_1 = +20028$        | $x'_0 = +37834$       |
| $x'_0 = +37834$       | $x'_0 = +37834$       |
| $y'_0 - y_1 = +41011$ | $y'_0 - y_2 = +20171$ |
| $y'_1 = -77921$       | $y'_2 = -57081$       |
| $y'_2 = -36910$       | $y'_0 = -36910$       |

Die Näherungskoordinaten des Punktes  $P_0$  und die genäherten Richtungswinkel nach dem Punkte  $P_0$  sind:

$$
\begin{cases} x'_{\rho} = +378.34 \ m \\ y'_{0} = -369.10 \ m \end{cases} \qquad \begin{cases} \rho'_{11,0} = 66^{\circ} \ 31' \ 52'' \\ \rho'_{21,0} = 159 \ 01 \ 16. \end{cases}
$$

2. Bestimmung der Richtungswinkel  $\omega_{1,2}$ ,  $\omega_{2,3}$ ,  $\omega_{3,1}$ .

Der Richtungswinkel  $\omega_{1, 2} = 16^{\circ} 29' 14''$  ist aus der Berechnung in 1. bekannt. Zur Berechnung der andern dienen die Formeln:

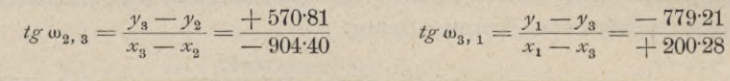

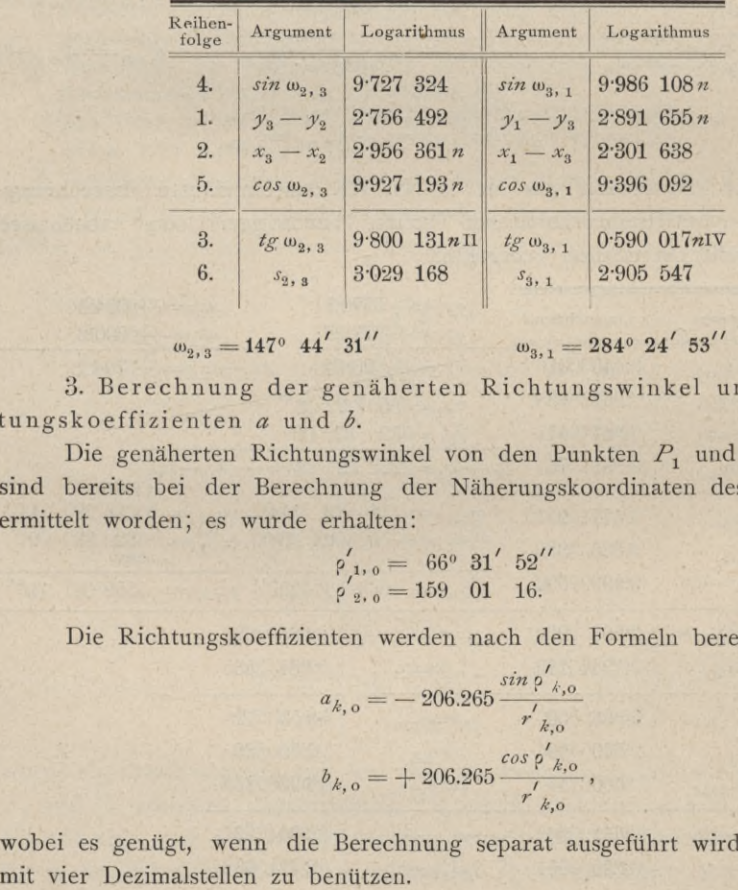

 $147^{\circ}$   $44'$   $31''$   $\qquad \qquad \omega_{3,1} = 284^{\circ}$   $24'$   $53''$  $\omega_{9.3} = 147^{\circ} 44' 31''$ 

3. Berechnung der genäherten Richtungswinkel und der Richtungskoeffizienten *a* und *b.*

Die genäherten Richtungswinkel von den Punkten  $P_1$  und  $P_2$  nach  $P'_0$ sind bereits bei der Berechnung der Näherungskoordinaten des Punktes P'<sub>0</sub> ermittelt worden; es wurde erhalten:

$$
\begin{array}{l}\n\rho'_{1,0} = 66^{\circ} 31' 52'' \\
\rho'_{2,0} = 159 \ 01 \ 16.\n\end{array}
$$

Die Richtungskoeffizienten werden nach den Formeln berechnet:

$$
a_{k, o} = -206.265 \frac{\sin \phi'_{k, o}}{r'_{k, o}}
$$

$$
b_{k, o} = +206.265 \frac{\cos \phi'_{k, o}}{r'_{k, o}}
$$

wobei es genügt, wenn die Berechnung separat ausgeführt wird, Logarithmen

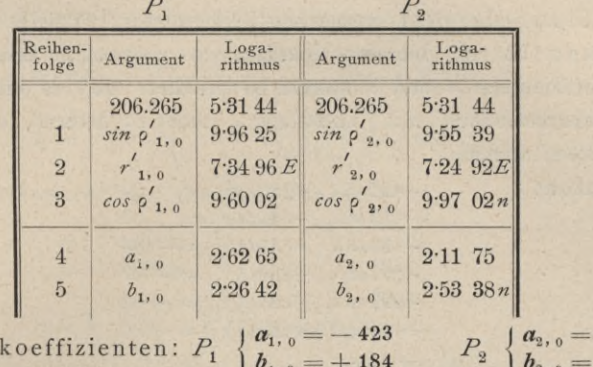

Richtungs

Wenn der genäherte Richtungswinkel unbekannt ist, so kann praktisch die Bestimmung der Richtungskoeffizienten mit der Berechnung des genäherten Richtungswinkels verbunden werden, wie dies für den Punkt P<sub>3</sub> nachfolgend geschehen wird.

Der genäherte Richtungswinkel im Punkte  $P_3$  ist bestimmt durch:

*tg* 
$$
\rho'_{3,0} = \frac{y'_0 - y_3}{x'_0 - x_3} = \frac{-369 \cdot 10}{+378 \cdot 34}
$$

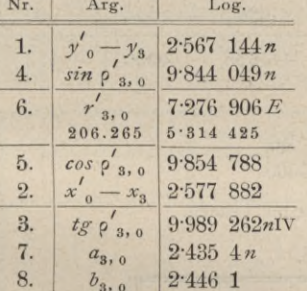

Bei Berechnung der Richtungskoeffizienten wird  $\log 206.265'' = 5.314$  425 zu 4. + 6. (für a) und 5. + 6. (für b) gleich ohne Anschreiben addiert, indem man einen Zettel mit dem notierten Logarithmus anschiebt, oder aber man schreibt den Logarithmus klein zwischen die 5. und 6. Zeile an.

$$
\left\{\begin{matrix}\rho^{'}_{~3},_{\,0}=\quad& 315^{\rm o}\,~42'\\a_{_{3},~0}=\,\mathbb{+}\,273\\b_{_{3},~0}=\,\mathbb{+}\,279.\end{matrix}\right.
$$

4. Bestimmung der Absolutglieder der Fehlergleichungen.

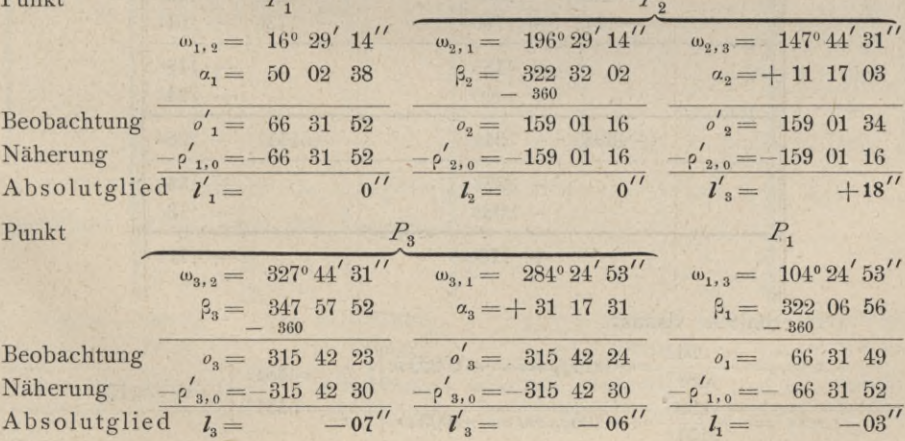

 $-131$ 

 $-342$ 

5. Bildung der Bestimmungsgleichungen für die Koordinatenkorrektionen. Um mit kleineren Koeffizienten rechnen zu können, werden die Richtungskoeffizienten a und b durch 10 dividiert und es werden daher die Koordinatenkorrektionen  $dx'_{0}$  und  $dy'_{0}$  nicht in Metern, sondern in Dezimetern erhalten werden.

Wir haben:

$$
-42 \, x'_{0} + 18 \, xy'_{0} = 0
$$
  
\n
$$
-13 \, x'_{0} - 34 \, xy'_{0} = 0
$$
  
\n
$$
-13 \, x'_{0} - 34 \, xy'_{0} = +18
$$
  
\n
$$
+27 \, x'_{0} + 28 \, xy'_{0} = -7
$$
  
\n
$$
+27 \, x'_{0} + 28 \, xy'_{0} = -6
$$
  
\n
$$
-42 \, x'_{0} + 18 \, xy'_{0} = -8.
$$

6. Berechnung der Koeffizienten und Absolutglieder der Normalgleichungen:

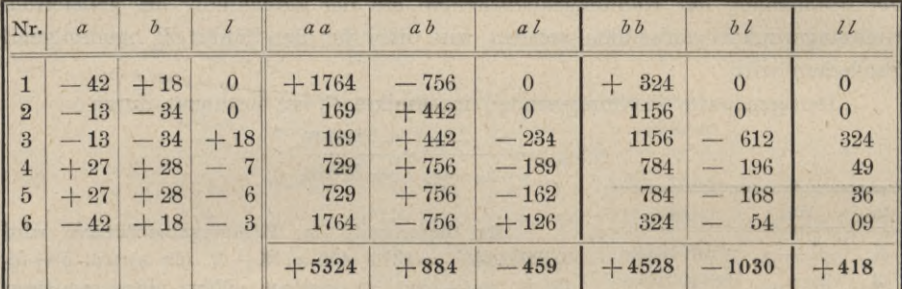

Die Normalgleichungen lauten:

7. Auflösung der Normalgleichungen nach Gauß.

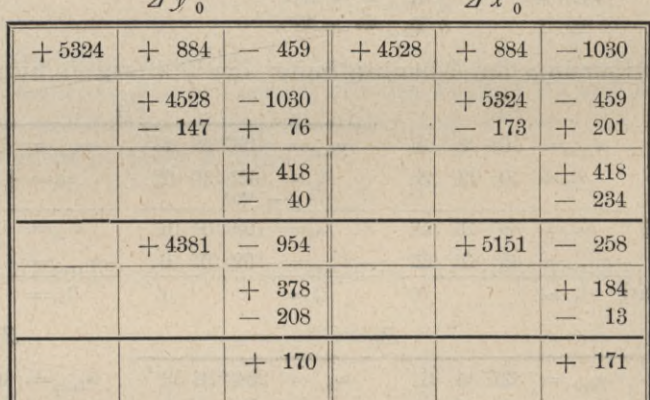

Wir erhalten daraus:

 $\left.\begin{array}{l} \left\langle \mathcal{A}\right.\mathcal{Y'}_{0}=\overline{\qquad \qquad }-\frac{954}{4381}=-\,0^{\circ}21_{\rm s}\,dm=-\,0^{\circ}022\,m\,\\ \left\langle \mathcal{A}\right.\mathcal{X'}_{0}=\overline{\qquad \qquad }-\frac{258}{5151}=-\,0^{\circ}05_{\rm 0}\,dm=-\,0^{\circ}005\,m\, \end{array} \right\}\, \left\{ \begin{array}{l} \mathcal{P}_{\mathcal{Y}_{0}}=4381\\ \mathcal{P}_{\mathcal{X}_{0}}=515$ 

754

und die ausgeglichenen Koordinaten des Punktes  $P_0$  werden:

$$
x_0 = x'_0 + A x'_0 = \frac{+ 378.34}{- 0.005} = 378.335 \text{ m}
$$
  

$$
y_0 = y'_0 + A y'_0 = \frac{- 369.10}{- 0.022} = -369.125 \text{ m}.
$$

8. Zusammenstellung der Resultate:

$$
Ax'_0 = -0.005 m
$$
  
\n
$$
Ay'_0 = -0.022 m
$$
  
\n
$$
m = \sqrt{\frac{[vv]}{n-2}} = \sqrt{\frac{170}{4}} = \pm 6.5_2
$$
  
\n
$$
m_{x_0} = \frac{m}{\sqrt{p_{x_0}}} = \frac{\pm 6.5_2}{\sqrt{5151}} = \pm 0.090_8 dm = \pm 9.1 mm
$$
  
\n
$$
m_{y_0} = \frac{m}{\sqrt{p_{y_0}}} = \frac{\pm 6.5_2}{\sqrt{4381}} = \pm 0.098_5 dm = \pm 9.8 mm
$$
  
\n
$$
M = \sqrt{m_{x_0}^2 + m_{y_0}^2} = \sqrt{9.8^2 + 9.1^2} = \pm 13.4 mm
$$
  
\n
$$
x_0 = +378.33_5 m \pm 9.1 mm
$$
  
\n
$$
y_0 = -369.12_2 m \pm 9.8 mm.
$$

Die Ausgleichungsrechnung ist hiemit eigentlich abgeschlossen; zur Kontrolle für [vv] jedoch und um ein Bild über die Fehlerverteilung zu erlangen, wird man noch die einzelnen Verbesserungen  $v$  berechnen.

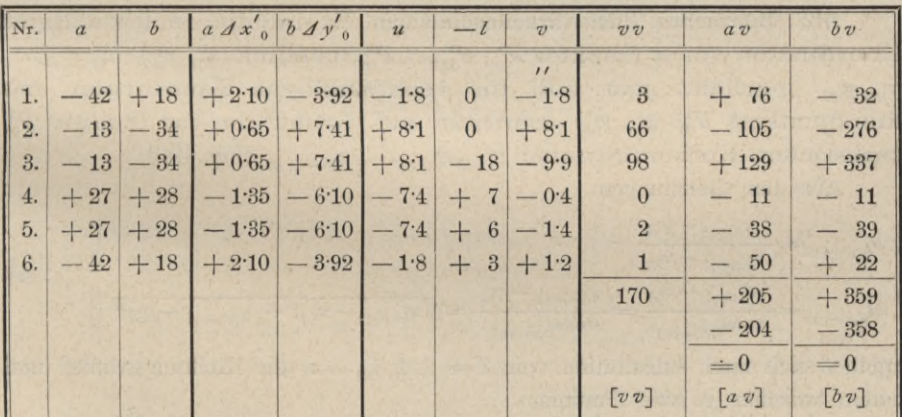

9. Nun können die endgültigen Richtungswinkel P1,0, P2,0, P3,0 berechnet werden nach den Formeln:

$$
tg \rho_{1,0} = \frac{y_0 - y_1}{x_0 - x_1} \qquad \qquad tg \rho_{2,0} = \frac{y_0 - y_2}{x_0 - x_2}
$$
  
\n
$$
y_0 = -\frac{369 \cdot 12_2}{x_1 - x_1} \qquad \qquad x_0 = +\frac{378 \cdot 33_5}{x_2 - x_2} \qquad \qquad y_0 = -\frac{369 \cdot 12_2}{x_0 - x_2} \qquad \qquad x_0 = +\frac{378 \cdot 33_5}{x_0 - x_1}
$$
  
\n
$$
\frac{y_0 - y_1 = +\frac{410 \cdot 08_8}{x_0 - x_1} \qquad x_1 = +\frac{178 \cdot 05_5}{x_0 - x_2} \qquad \qquad y_0 - y_2 = +\frac{201 \cdot 68_8}{x_0 - x_2} \qquad \qquad x_0 - x_2 = -\frac{526 \cdot 06_8}{x_0 - x_2}
$$

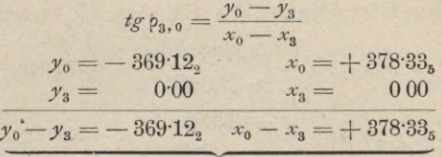

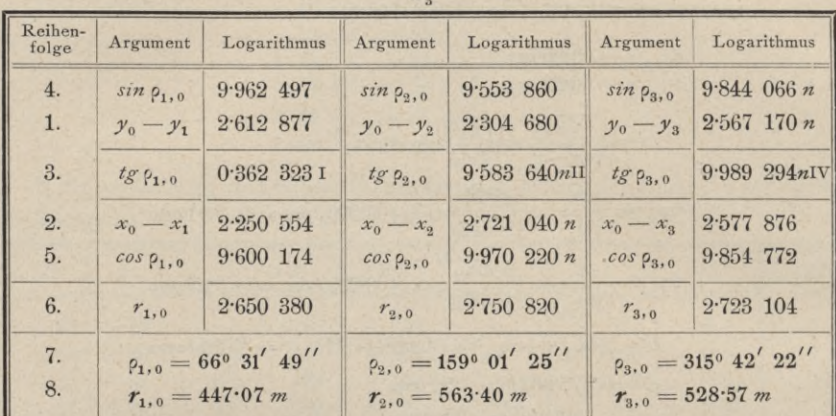

Eine durchgreifende Kontrolle der Rechnung bestünde nun darin, daß man diese ausgeglichenen Richtungswinkel ( $\rho_{k,o}$ ) mit den beobachteten ( $o_{k,o}$ ) beziehungsweise  $o'$ <sub>k</sub>) in Beziehung bringt, wobei die einzelnen v sich ergeben müssen.

482. Mehrfaches Rückwärtseinschneiden. Es sind die rechtwinkligen Koordinaten von n Punkten  $P_1, P_2, \ldots P_m$  nämlich  $(x_1, y_1), (x_2, y_2), \ldots$  $(x_n, y_n)$  gegeben; man soll die rechtwinkligen Koordinaten des Standpunktes  $P_0(x_0, y_0)$  ermitteln auf Grund der im Punkte  $P_0$ gemessenen Horizontalwinkel  $\gamma_{1,2}, \gamma_{2,3}, \ldots, \gamma_{n-1,n}$  (Fig. 493).

Aus den Gleichungen

$$
tg\omega_{k,k+1} = \frac{y_{k+1} - y_k}{x_{k+1} - x_k}
$$
  
\n
$$
s_{k,k+1} = \frac{x_{k+1} - x_k}{\cos \omega_{k,k+1}} = \frac{y_{k+1} - y_k}{\sin \omega_{k,k+1}} = \sqrt{(x_{k+1} - x_k)^2 + (y_{k+1} - y_k)^2}
$$
 ... 48)

ergeben sich nach Substitution von  $k = 1, 2, 3, \ldots n$  die Richtungswinkel und Seiten zwischen je zwei Punkten.

Nun werden wie beim Vorwärtseinschneiden genäherte Werte der Koordinaten  $x'_0, y'_0$  des gesuchten Punktes  $P_0$ , und zwar etwa durch ein einfaches Rückwärtseinschneiden ermittelt, wobei möglichst günstig gelegene Punkte verwendet werden.

Die ausgeglichenen Koordinaten des gesuchten Punktes sind:

$$
x_0 = x'_0 + \Delta x'_0 y_0 = y'_0 + \Delta y'_0, \qquad \qquad \ldots \qquad \ldots \qquad \ldots \qquad \ldots \qquad \ldots \qquad 49
$$

worin man  $dx_0$  und  $dy_0$  als Korrektionen zu bestimmen hat.

Mit Hilfe der genäherten Koordinaten  $x'_0$  und  $y'_0$  lassen sich genäherte Werte sämtlicher Richtungswinkel und Leitstrahlen von  $P'_{0}$  nach allen gegebenen Punkten aus den Gleichungen:

$$
fg' \circ_{o,k} = \frac{y_k - y'_{o}}{x_k - x'_{o}}, \qquad \rho'_{k,o} = \rho'_{o,k} \pm 180^{\circ}
$$
  

$$
r'_{o,k} = \frac{x_k - x'_{o}}{\cos \rho'_{o,k}} = \frac{y_k - y'_{o}}{\sin \rho'_{o,k}} = \sqrt{(x_k - x'_{o})^2 + (y_k - y'_{o})^2}
$$

nach Einführung der Werte  $k = 1, 2, 3... n$  bestimmen.

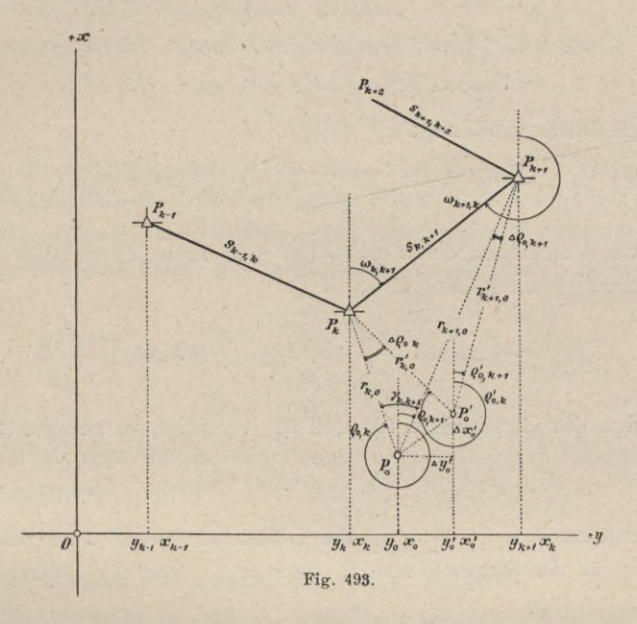

Aufstellung der Fehlergleichungen. In dem Dreiecke  $P_k P_0 P_{k+1}$ erhält man für die Summe der inneren Winkel:

 $\gamma_{k,k+1} + (\rho_{k,0} - \omega_{k,k+1}) + (\omega_{k+1,k} - \rho_{k+1,0}) = 180^{\circ}.$ 

Mit Berücksichtigung von

 $\begin{cases}\n\rho_{k,0} = \rho_{0,k} \pm 180^{\circ} \\
\rho_{k+1,0} = \rho_{0,k+1} \pm 180^{\circ} \\
\omega_{k+1,k} = \omega_{k,k+1} \pm 180^{\circ}\n\end{cases}$ 

geht die vorstehende Gleichung vorerst über in

$$
\rho_{k,0} - \rho_{k+1,0} = \rho_{0,k} - \rho_{0,k+1} = 180^{\circ} - (\omega_{k+1,k} - \omega_{k,k+1}) - \gamma_{k,k+1}
$$

und dann in

 $.51)$  $P_{0,k+1} - P_{0,k} = \gamma_{k,k+1}$ .

49

Hartner-Doležal, Geodäsie, 10. Aufl.

Wird beiderseits von dieser Gleichung

$$
{\rho'}_{o,k+1} - {\rho'}_{o,k} = {\rho'}_{o,k+1} - {\rho'}_{o,k}
$$

subtrahiert, so wird erhalten:

$$
d\, \rho'_{o,k+1} - d\, \rho'_{o,k} = \gamma_{k,k+1} - \langle \rho'_{o,k+1} - \rho'_{o,k} \rangle = L_{k,k+1} + v_{k,k+1}, \ldots, 52.
$$

in welcher Gleichung die rechte Seite bekannt und, da ein gemessener Winkel darin vorkommt, mit einer Verbesserung zu versehen ist; für die beiden links stehenden Richtungsänderungen hat man nach Gleichung VIII)

$$
\begin{array}{ccc}\nA \, \rho'_{0,k} = a_{0,k} & A \, x'_{0} + b_{0,k} & A \, y'_{0} \\
A \, \rho'_{0,k+1} = a_{0,k+1} & A \, x'_{0} + b_{0,k+1} & A \, y'_{0}\n\end{array},
$$

somit durch Differenzbildung:

*J ? o,k <sup>+</sup> X~ A p'o, <sup>k</sup>* = *(ao,k* <sup>+</sup> <sup>1</sup> *—ao,k) J x'o* +*(bo,k* <sup>+</sup> <sup>1</sup> *~bo,k) Jy'o* . . .53)

Für das Vorzeichen der *a* und *b* hat man zu beachten, daß sie für innere Richtungen zu gelten haben, also:

$$
a_{o,k} = +206.265 \frac{\sin \varphi'_{o,k}}{r'_{o,k}}, \quad b_{o,k} = -206.265 \frac{\cos \varphi'_{o,k}}{r'_{o,k}} \dots \dots \dots \dots 54
$$

Werden die Gleichungen 53) und 52) vereinigt, so resultiert:

$$
A_{k, k+1}A x'_{0} + B_{k, k+1}A y'_{0} - L_{k, k+1} = v_{k, k+1}; \ldots \ldots . 55)
$$

hierin bedeuteten  $A_{k, k+1}, B_{k, k+1}$  die Differenzen jener zwei Richtungskoeffizienten, die für die Strahlen von  $P_0$  nach  $P_{k+1}$  und  $P_k$  gelten, also:

*Ak, k + X~ ao,k+l ao,k* <sup>I</sup> *Bk,* £ + l = *ho,k+X~ bo,k (* 56)

Die Gleichung 55) gibt die gesuchte Fehlergleichung, welche eine Bestimmungsgleichung für  $\Delta x_0$  und  $\Delta y_0$  darstellt.

Zur Bildung des Absolutgliedes  $L_{k, k+1}$  der Fehlergleichung kann auch beim Rückwärtseinschneiden auf das Bildungsgesetz erinnert werden:

Absolutglied = Beobachtung — Näherung,

so daß

$$
L_{k, k+1} = \gamma_{k, k+1} - (\rho'_{0, k+1} - \rho'_{0, k}) \dots 57
$$

ist.

Für je zwei aufeinander folgende Punkte wird eine Bestimmungsgleichung für 
$$
\mathcal{A} x'_0
$$
 und  $\mathcal{A} y'_0$ erhalten, somit im ganzen, da *n* Punkte vorliegen,  $(n-1)$  Bestimmungsgleichungen, und zwar:

für 
$$
P_1
$$
,  $P_2$  ...  $A_{1,2} \, dx'_0 + B_{1,2} \, dy'_0 - L_{1,2} = v_{1,2}$   
\n $\binom{n}{2} \, P_2$ ,  $P_3$  ...  $A_{2,3} \, dx'_0 + B_{2,3} \, dy'_0 - L_{2,3} = v_{2,3}$   
\n...  
\n $\binom{n}{2} \, P_{n-1} \, P_n$  ...  $A_{n-1,n} \, dx'_0 + B_{n-1,n} \, dy'_0 - L_{n-1,n} = v_{n-1,n}$ 

welche die Normalgleichungen:

 $n - 1$ <sup>2</sup>

$$
\begin{array}{l}\n[A \, A] \, \mathcal{A} \, x'_{0} + [A \, B] \, \mathcal{A} \, y'_{0} = [A \, L] \\
[B \, A] \, \mathcal{A} \, x'_{0} + [B \, B] \, \mathcal{A} \, y'_{0} = [B \, L] \\
\end{array} \bigg\} \quad \cdots \quad \cdots \quad \cdots \quad . \quad . \quad . \quad 59
$$

für die Bestimmung der Korrektionen liefern.

Die ausgeglichenen Koordinaten des Punktes P<sub>0</sub> sind dann:

$$
x_0 = x'_0 + d x'_0 y_0 = y'_0 + d y'_0
$$
 ... ... ... ... 60)

Wenn die ausgeglichenen Koordinaten des Punktes P<sub>0</sub> gefunden sind, so wird man, um ein Bild über die Genauigkeitsverhältnisse zu erhalten, die mittleren Fehler der Koordinaten  $m_{x_0}$  und  $m_{y_0}$  und den totalen Punktfehler *M* ermitteln.

Für die mittleren Fehler der ausgeglichenen Koordinaten  $x_0$  und  $y_0$  hat man:

*m <sup>m</sup> = m* **Vz***x0* 61) *<sup>m</sup>* — *<sup>m</sup> mya* **<sup>=</sup> VzJo** lg [g

wenn *m* den mittleren Fehler der Bestimmungsgleichungen darstellt und sich nach der Gleichung:

$$
m = \sqrt{\frac{[v \, v]}{n-2}} \quad \ldots \quad \ldots \quad \ldots \quad \ldots \quad \ldots \quad . \quad . \quad . \quad . \quad . \quad . \quad . \quad . \quad .
$$

ermitteln läßt, wobei *n* die Anzahl der Punkte bedeutet.

Was die Gewichte  $p_{x_0}$  und  $p_{y_0}$  betrifft, so können die sie charakterisieren-<br>den Größen  $Q_{11}$  und  $Q_{22}$  auch aus den folgenden zwei Gewichtsgleichungen erhalten werden:

$$
[A A] Q_{11} + [A B] Q_{12} = 1
$$
  
\n $[B A] Q_{11} + [B B] Q_{12} = 0$  and  $[A A] Q_{21} + [A B] Q_{22} = 0$   
\n $[B A] Q_{11} + [B B] Q_{12} = 0$ 

der totale mittlere Punktfehler *M* lautet:

$$
M = \sqrt{m^2_{x_0} + m^2_{y_0}} \qquad \qquad \ldots \qquad \ldots \qquad \ldots \qquad . \qquad . \qquad . \qquad . \qquad . \qquad . \qquad .
$$

Gang der Rechnung. Die Reihenfolge der Arbeiten, welche beim mehrfachen Rückwärtseinschneiden einzuhalten ist, läßt sich nachstehend angeben.

- 1. Berechnung der Näherungswerte *x*'0 und *y\,* gestützt auf drei günstig gelegene Punkte, ausgeführt nach dem einfachen Rückwärtseinschneiden Nr. 475.
- 2. Bestimmung der genäherten Richtungswinkel  $\rho'_{o,\,k}$  und der Seiten  $r'_{o,\,k}$ nachGleichungen $\zeta$ 0);
- 3. Berechnung der Richtungskoeffizienten  $a_{o,k}$ ,  $b_{o,k}$  nach Gleichungen 54), der Koeffizienten  $A_{k, \, k+1}, B_{k, \, k+1}$  und der Absolutglieder der Fehlergleichungen $L_{k, \, k+1}$ nach den Gleichungen 56) und 57) und Aufstellung der Bestimmungsgleichungen für *A x'0* und  $\Delta y'_{0}$  nach Gleichungen 58);

- 4. Bildung und Auflösung der Normalgleichungen 59), wegen der im folgenden zu ermittelnden mittleren Fehler  $m_{x_0}$  und  $m_{y_0}$  am bequemsten nach dem Gaußschen<br>Eliminationsverfahren (tabellarische Anordnung) und Berechnung der ausgeglichenen Koordinaten nach Gleichungen 60);
- 5. Ermittlung der einzelnen Verbesserungen *v,* der Kontrolle für *\y v~\* und Bestimmung des mittleren Fehlers der Bestimmungsgleichungen *m* nach Gleichung 62);
- 6. Berechnung der mittleren Fehler  $m_{x_0}$  und  $m_{y_0}$  der ausgeglichenen Koordinaten  $x_0$ und  $y_0$  nach Gleichungen 61);
- 7. Ermittlung des totalen mittleren Punktfehlers *M* nach Gleichung 64).

Numerisches Beispiel. Der Standpunkt *P0* (Fig. 494) wurde über die durch ihre rechtwinkligen Koordinaten gegebenen triangulierten Punkte  $P_1$ ,  $P_2$ ,

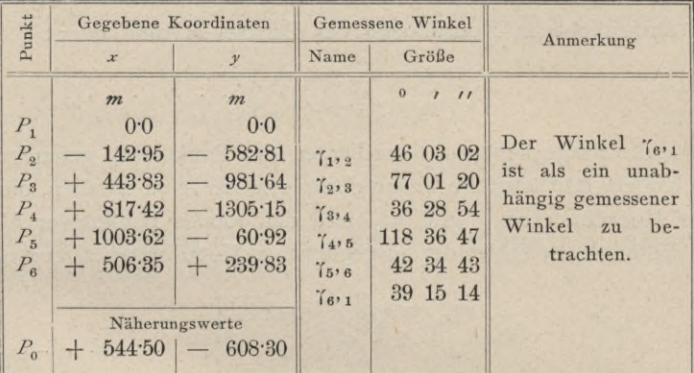

 $P_3$ ,  $P_4$ ,  $P_5$  und  $P_6$  rückwärts eingeschnitten (Übungstriangulierung zu Leoben im Studienjahre 1902/03); die Koordinaten und die gemessenen Winkel sind vorstehend zusammengestellt. Es sind die rechtwinkligen Koordinaten des Standpunktes  $P_0$  zu ermitteln.

Die vorläufigen Koordinaten des Standpunktes  $P_0$ , das sind die Näherungswerte, sind aus einem früheren Vorwärtseinschneiden bekannt, es entfällt daher ihre spezielle Berechnung.

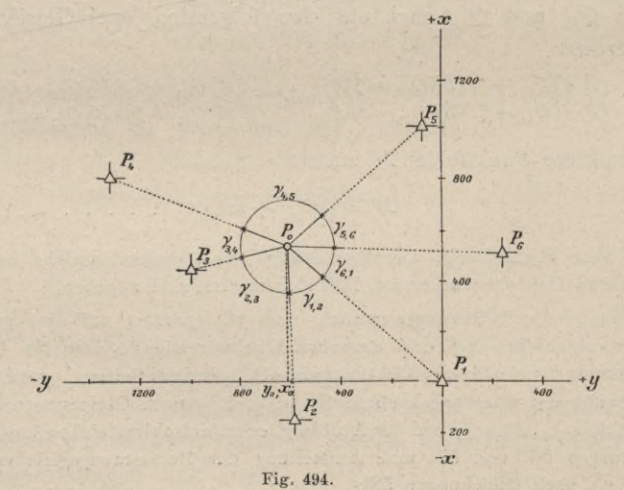

1. Berechnung der Richtungswinkel und der Richtungskoeffizienten nach Gleichungen 50) und 54).

Die Rechnung legen wir nachfolgend in tabellarischer Form an.

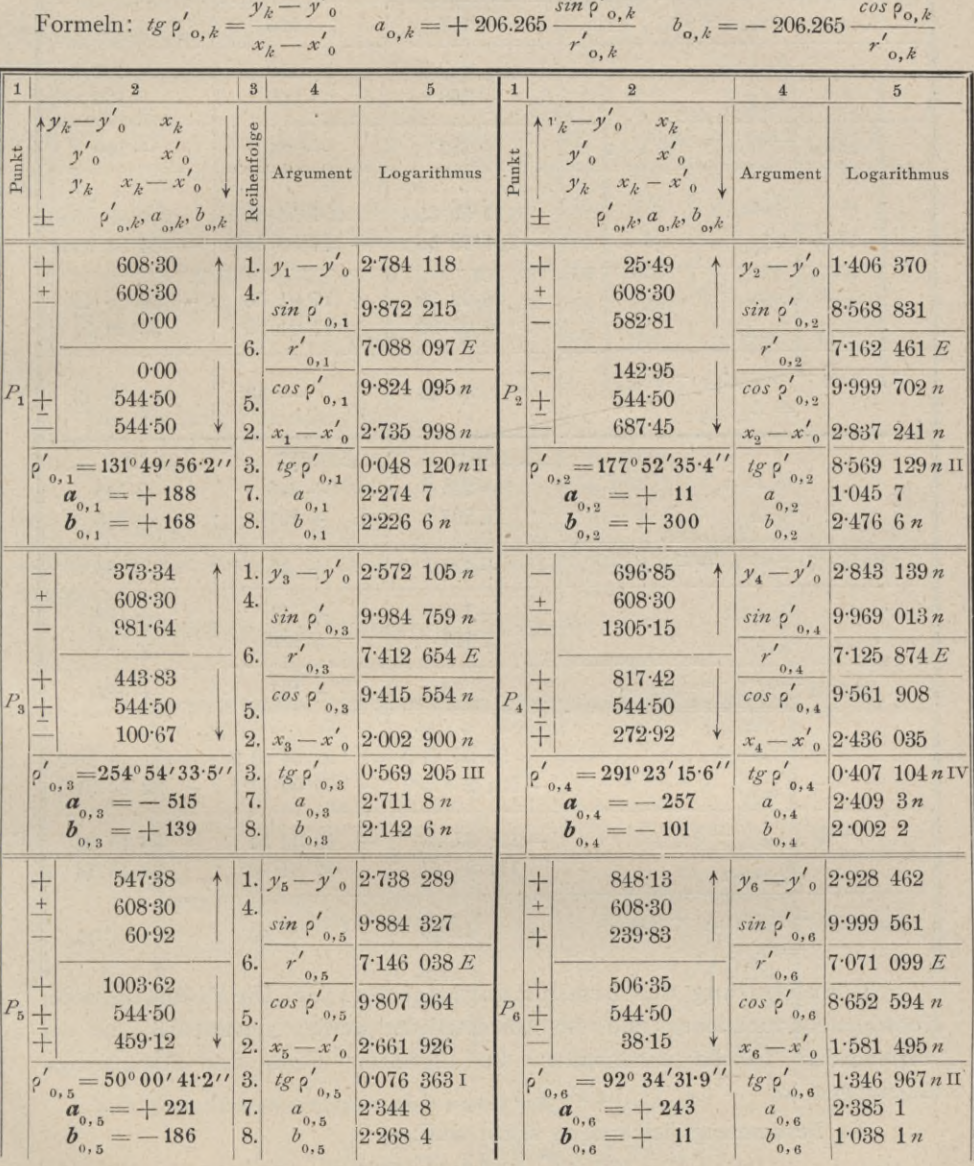

2. Berechnung der Koeffizienten und der Absolutglieder der Bestimmungsgleichungen nach Gleichungen 56) und 57).

Formeln:

Koeffizienten  $\begin{cases} A_{k,k+1} = a_{0,k+1} - a_{0,k} \\ B_{k,k+1} = b_{0,k+1} - b_{0,k} \end{cases}$ Absolutglied  $L_{k, k+1} = \gamma_{k, k+1} - (2', k+1 - \rho', k).$ 

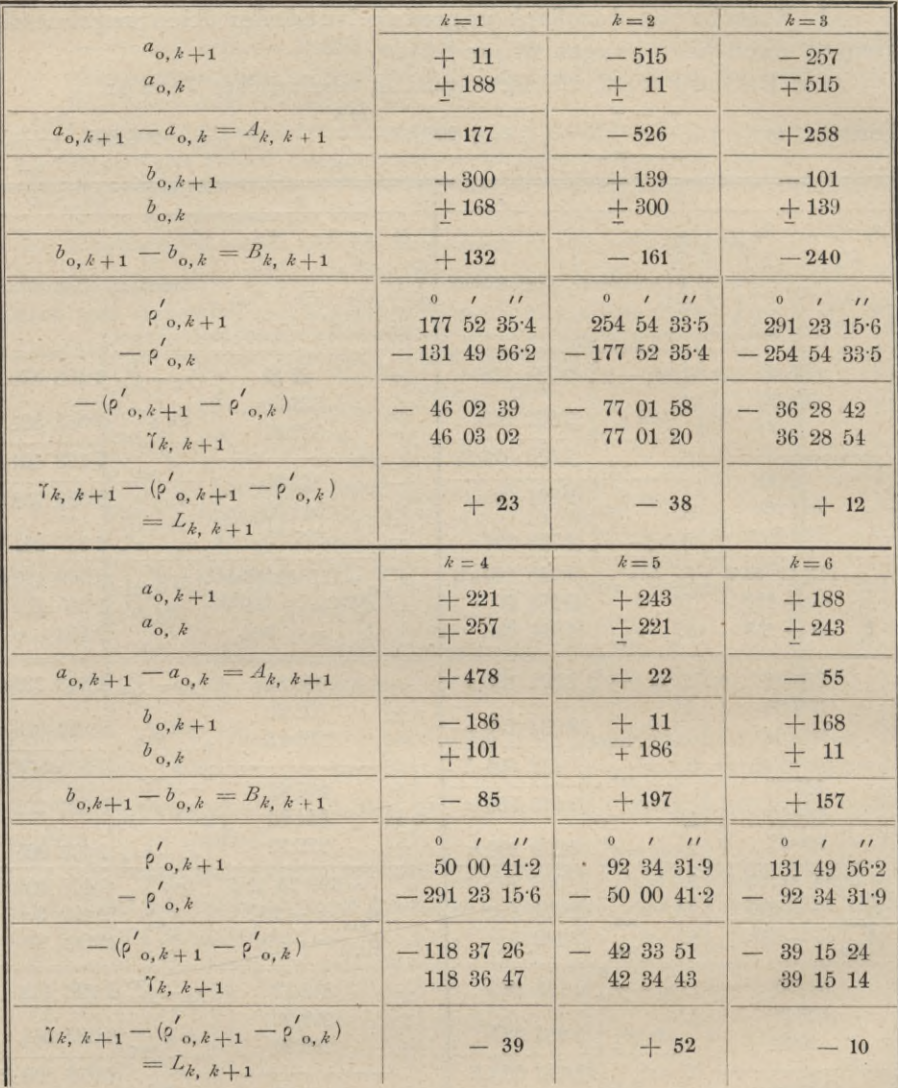

3. Aufstellung der Bestimmungsgleichungen. Die Koeffizienten der Koordinatenkorrektionen und die Absolutglieder werden unmittelbar aus der vorstehenden Tabelle entnommen; die allgemeine Form der Bestimmungsgleichungen ist:  $A_{k, k+1}$   $\Delta x_{0} + B_{k, k+1}$   $\Delta y_{0} = L_{k, k+1}$ .

Die Bestimmungsgleichungen selbst sind:

 $\begin{array}{l} - \ 17`7\, \textit{d}\, \textit{x}'_{\,{}0} + 13`2\, \textit{d}\, \textit{y}'_{\,{}0} = +\ 23 \\ - \ 52`6\, \textit{d}\, \textit{x}'_{\,{}0} - 16`1\, \textit{d}\, \textit{y}'_{\,{}0} = -\ 38 \\ + \ 25`8\, \textit{d}\, \textit{x}'_{\,{}0} - 24`0\, \textit{d}\, \textit{y}'_{\,{}0} = +\ 12 \\ + \ 47`8\, \textit{d}\, \textit{x}'_{\,{}0} - \$ 

Um die weitere Rechnung einfacher zu gestalten, sind die Zahlenwerte der Koeffizienten A und B durch 10 dividiert; man erhält daher  $\Delta x_0$  und  $\Delta y'$ <sub>0</sub> statt in Metern in Dezimetern.

4. Berechnung der Koeffizienten und der Absolutglieder der Normalgleichungen.

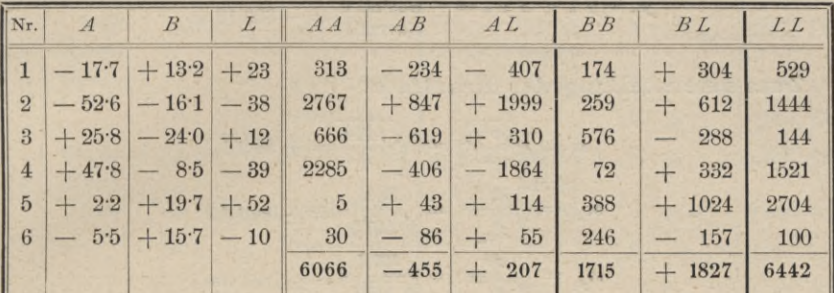

Die Normalgleichungen lauten:

+ 6066  $\Delta x'_0$  - 455  $\Delta y'_0$  = + 207<br>- 455  $\Delta x'_0$  + 1715  $\Delta y'_0$  = + 1827 };

ihre Auflösung wird am bequemsten und wegen der Daten, die man für die mittleren Fehler braucht, nach dem Gaußschen Eliminationsverfahren tabellarisch angelegt.

5. Auflösung der Normalgleichungen.

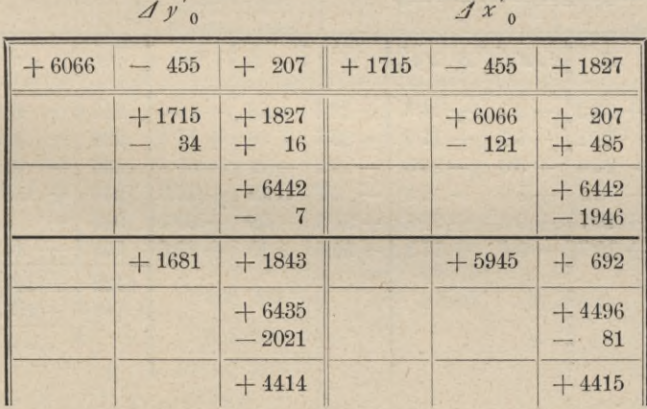

Die Koordinaten rechnen sich dann mit:

$$
d x'_0 = \frac{+ 692}{+5945} = +0.116 \, dm = +0.011 \, m
$$
\n
$$
d y'_0 = \frac{+1843}{+1681} = +1.096 \, dm = +0.109 \, m
$$

weiters erhält man aus der vorstehenden Tabelle unmittelbar die Werte:  $p_{x_0} = 5945, p_{y_0} = 1681 \text{ und } [vv] = 4414.$ 

§ 61.

6. Koordinaten des gesuchten Punktes  $P_0$  und mittlere Fehler derselben.

Es wird:

$$
x_0 = x'_0 + d x'_0 = + 544.50 + 9.01 = + 544.51 m y_0 = y'_0 + d y'_0 = -608.30 + 9.11 = -608.19 m.
$$

Zusammenstellung der Resultate:

$$
m = \sqrt{\frac{[v \ v]}{n-2}} = \sqrt{\frac{4414}{4}} = \pm 33 \cdot 2''
$$
  
\n
$$
m_{x_0} = \frac{m}{\sqrt{\frac{p_{x_0}}{p_{x_0}}}} = \frac{33 \cdot 2}{\sqrt{5945}} = \pm 0.43 \, dm
$$
  
\n
$$
m_{y_0} = \frac{m}{\sqrt{\frac{p_{y_0}}{p_{x_0}}}} = \frac{33 \cdot 2}{\sqrt{1681}} = \pm 0.81 \, dm
$$
  
\n
$$
M = \sqrt{m_{x_0}^2 + m_{y_0}^2} = \sqrt{0.43^2 + 0.81^2} = \pm 0.92 \, dm
$$
  
\n
$$
x_0 = + 544 \cdot 51 \, m \pm 0.043 \, m
$$
  
\n
$$
y_0 = -608 \cdot 19 \, m \pm 0.081 \, m
$$

Um in die Fehlerverteilung Einsicht zu gewinnen und eine Kontrolle zu haben, ist es empfehlenswert, die einzelnen Verbesserungen zu bestimmen.

Die Verbesserungen werden nach Substitution von  $\Delta x'_0$  und  $\Delta y'_0$  in die Bestimmungsgleichungen, respektive Fehlergleichungen erhalten; hier folgt ihre tabellarisch angelegte Berechnung.

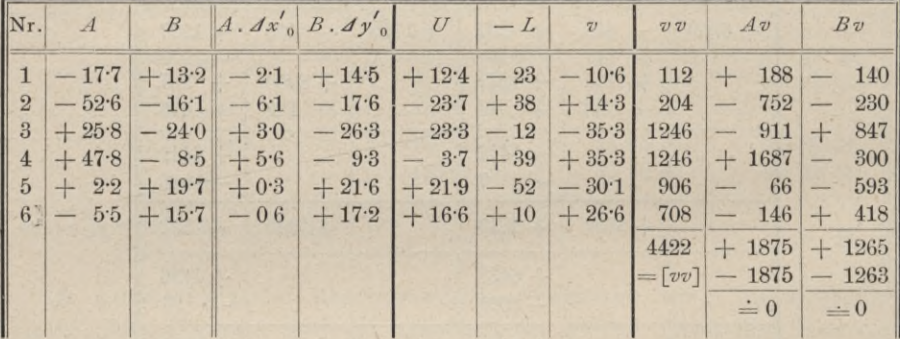

Berechnung der endgültigen Richtungswinkel: Po,1, Po,2, ... Po,6 und der Seiten:  $r_{0,1}$ ,  $r_{0,2}$ , ...  $r_{0,6}$ 

nach den Formeln:  $t g \, \rho_{\text{o},k} = \frac{y_k - y_{\text{o}}}{x_k - x_{\text{o}}} \hspace{1in} \left.\begin{matrix} \\ \\ x_k - y_{\text{o}} \\ \frac{y_k - y_{\text{o}}}{\sin\, p_{\text{o},k}} = \frac{x_k - x_{\text{o}}}{\cos\, p_{\text{o},k}} \end{matrix}\right\},$ 

wobei die ganze Rechnung in tabellarischer Ubersicht zusammengestellt ist.

§ 61.

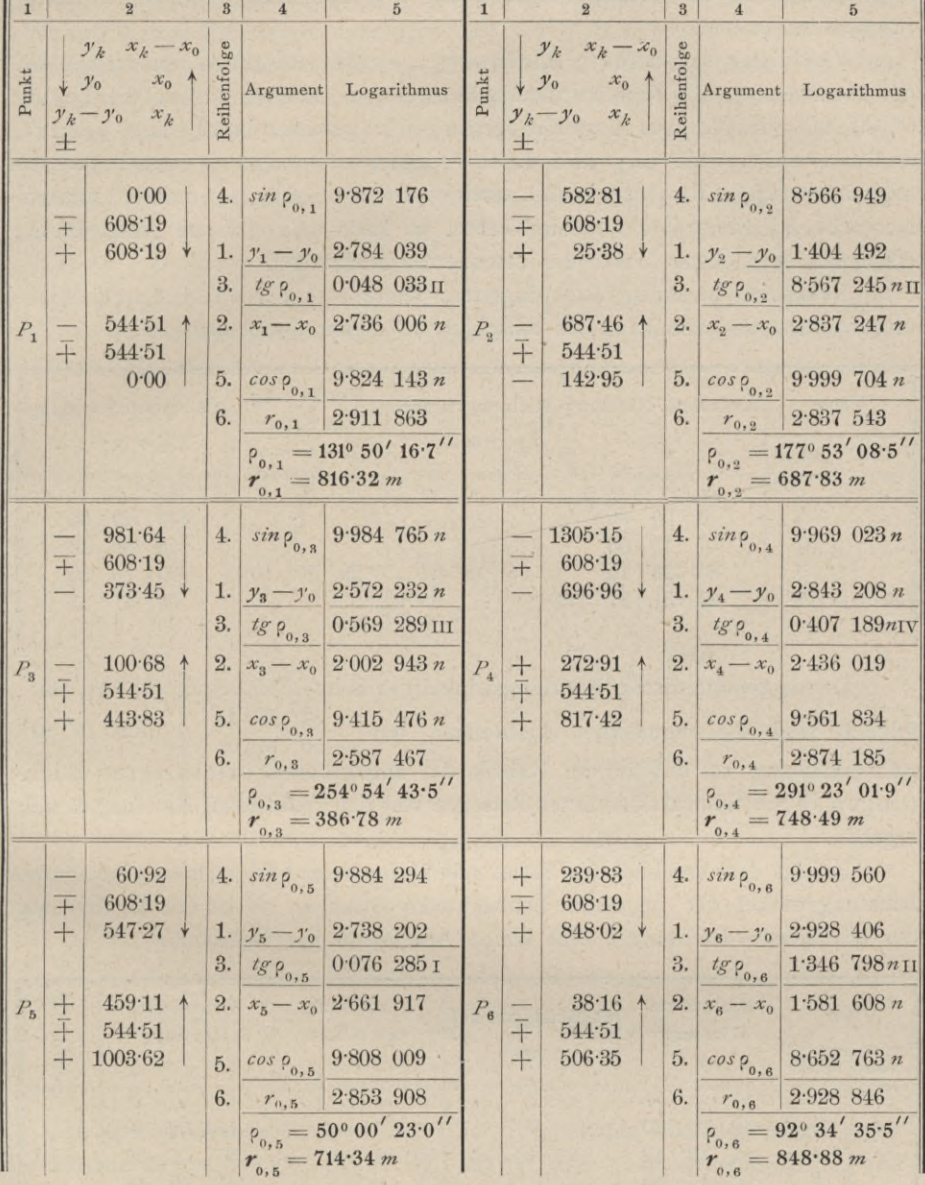

Mehrfaches Einschneiden mit Richtungsbeobachtungen.

483. Anschluß eines Satzes an feste Richtungen. (Orientierung von Richtungsmessungen.)

Bei Richtungsmessungen pflegt man womöglich den Anschluß eines Satzes an gegebene fixe Richtungen auszuführen. Diese feste Richtung wird meist mit der Achsenrichtung des Koordinatensystemes zusammenfallen; ist dies der Fall, so wird eine Orientierung vorgenommen und man kann orientierte Richtungen bestimmen.

Vorläufig orientierte Richtungen strebt man schon unmittelbar bei der Ausführung der Richtungsbeobachtungen zu erzielen, indem die Lesung  $0^0$  00' 00'' des Limbus ungefähr gegen  $+x$  gerichtet wird; eine genaue, definitive Orientierung wird durch Anschluß an wenigstens einen bekannten trigonometrischen Richtungswinkel erreicht. Ist es möglich, an mehrere trigonometrische Richtungswinkel anzuschließen, so kann eine einfache Ausgleichung die wahrscheinlichsten Werte der orientierten Richtungen geben.

Beispiel. In einem Richtungssatze kennt man nur einen Anschlußrichtungswinkel ; hiedurch kann ein Anschluß an diesen Strahl erfolgen.

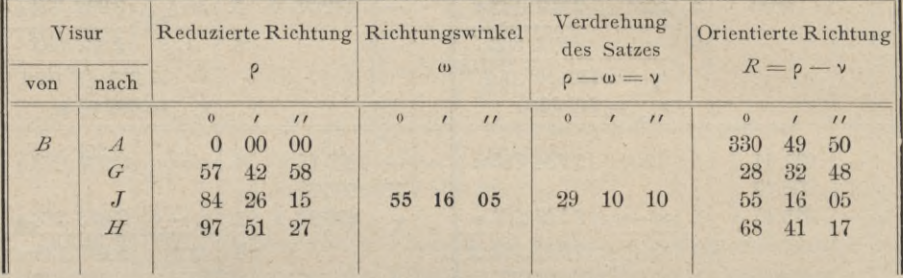

Der trigonometrische Richtungswinkel der Seite *BJ* beträgt 55°16'05",  $\begin{array}{c|c} 84^{\circ} & 26' & 15'' \\ 55 & 16 & 05 \end{array} = 29^{\circ} & 10' & 10'' \end{array}$ folglich sind die reduzierten Richtungen um — <sup>55</sup> <sup>16</sup> <sup>05</sup> zu verkleinern, so daß in der Rubrik die angegebenen orientierten Richtungen durch Subtraktion dieses Betrages von den reduzierten Richtungen sich ergeben.

Erfolgt der Anschluß des Satzes mit Hilfe zweier oder mehrerer bekannten Richtungswinkel der im Satze beobachteten Strahlen, so ist vor Bestimmung der orientierten Richtungen eine kleine Ausgleichung erforderlich.

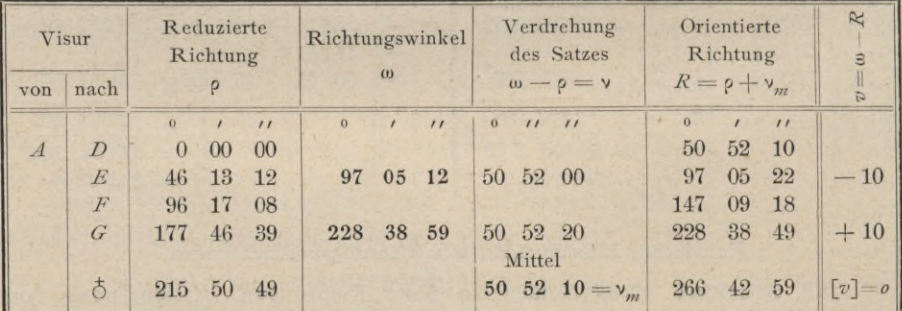

Die Richtungen nach *E* und *<sup>G</sup>* dienen als feste Anschlüsse, da ihre Richtungswinkel bekannt sind; die Differenzen  $\omega - \rho$  geben im Mittel  $v = 50^{\circ} 52' 10''$ , jenen Betrag, um welchen die reduzierten Richtungen zu ändern

sind, um orientierte Richtungen zu erhalten. Die Verbesserungen *v,* welche an die orientierten Richtungen anzufügen sind, um die Anschlußrichtungswinkel  $\omega$ zu erhalten, sind unter der Voraussetzung berechnet, daß die gegebenen Anschlußrichtungswinkel als fehlerfrei aufzufassen sind; ihre Summe muß stets Null geben.

Eine praktische Anwendung solcher Umwandlungen findet sich beim kombinierten Einschneiden in Nr. 486.

- 484. Das mehrfache Vorwärtseinschneiden. Die rechtwinkligen Koordinaten der Punkte  $P_1$ ,  $P_2$ , ...  $P_n$  und der Orientierungspunkte  $Q_1$ ,  $Q_2$ , ...  $Q_3$  sind gegeben:  $(x_1, y_1)$ ,  $(x_2, y_2)$ , ...  $(x_n, y_n)$  und  $(\xi_1 \eta_1), (\xi_2 \eta_2), \ldots (\xi_n \eta_n);$  die Lage des Punktes  $P_0$  soll bestimmt werden auf Grund von Richtungsmessungen in den gegebenen Punkten (Fig. 495).

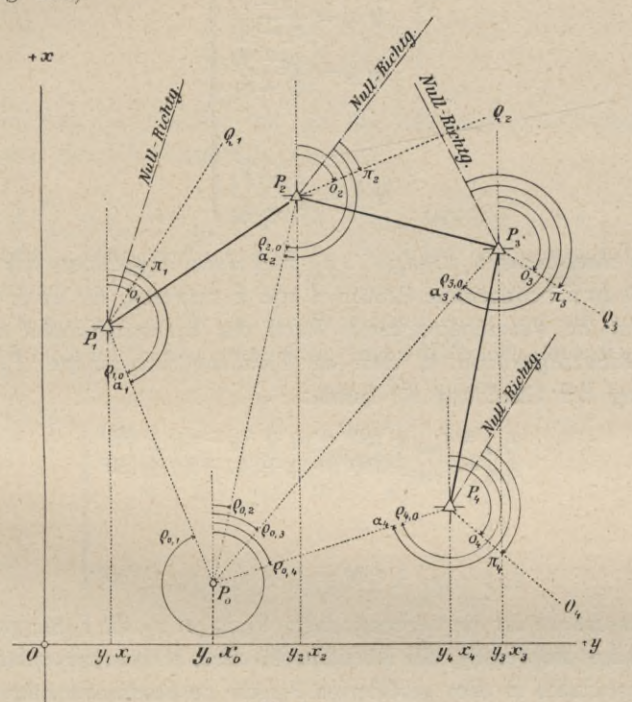

Fig. 495.

In den gegebenen Punkten  $P_1$ ,  $P_2$ ,  $\ldots$   $P_n$  werden die Richtungen gegen die Orientierungspunkte  $Q_1, Q_2, \ldots, Q_n$  mit  $\pi_1, \pi_2, \ldots, \pi_n$  erhalten, ferner die Richtungen gegen den zu bestimmenden Punkt  $P_0$  mit  $\alpha_1, \alpha_2, \ldots, \alpha_n$  ermittelt; hiebei beziehen sich die Richtungen auf den Nullradius des Limbus.

Da nun zur Bestimmung des Punktes P<sub>0</sub> Richtungsmessungen in zwei Punkten ausreichen würden, hier jedoch *n* Punkte vorliegen, so sind *n* — 2 Richtungen überschüssig, welche eine Ausgleichung bedingen.

Denkt man sich in einem jeden der gegebenen Punkte die Parallele zur Abszissenachse gezogen, so können die Richtungswinkel nach den Orientierungs-

punkten  $o_1, o_2, \ldots, o_n$ , die Richtungswinkel der Nullrichtungen  $(o_1 - \pi_1)$ ,  $(0_2-\pi_2), \ldots$   $(0_n-\pi_n)$  und die Richtungswinkel nach dem Neupunkte  $P_0$  $p_1, 0, p_2, 0, \cdots p_{n,0}$  mit den Lesungen  $\alpha_1, \alpha_2, \ldots \alpha_n$  nach dem zu bestimmenden Punkte in folgende Beziehungen gebracht werden:

$$
\begin{array}{c}\np_{1,0} = \alpha_1 + (o_1 - \pi_1) \text{ mit der Verbesserung } v_1 \\
\rho_{2,0} = \alpha_2 + (o_2 - \pi_2) \n\end{array}\n\right\}, \quad\n\begin{array}{c}\np_{1,0} = \alpha_1 + (o_1 - \pi_1) + v_1 \\
\rho_{2,0} = \alpha_2 + (o_2 - \pi_2) + v_2 \\
\vdots \\
\rho_{n,0} = \alpha_n + (o_n - \pi_n) \n\end{array}\n\right\}, \text{daher}\n\quad\n\begin{array}{c}\np_{1,0} = \alpha_1 + (o_1 - \pi_1) + v_1 \\
\rho_{2,0} = \alpha_2 + (o_2 - \pi_2) + v_2 \\
\vdots \\
\rho_{n,0} = \alpha_n + (o_n - \pi_n) + v_n\n\end{array}\n\right\}; (55)
$$

hierin sind  $\alpha$  und  $\pi$  beobachtet, hingegen  $\alpha$  berechenbar aus:

$$
tg \, o_1 = \frac{\gamma_1 - \gamma_1}{\xi_1 - x_1}
$$
\n
$$
tg \, o_2 = \frac{\gamma_2 - \gamma_2}{\xi_2 - x_2}
$$
\n
$$
\vdots
$$
\n
$$
tg \, o_n = \frac{\gamma_n - \gamma_n}{\xi_n - x_n}
$$
\n
$$
\vdots
$$
\n
$$
tg \, o_n = \frac{\gamma_n - \gamma_n}{\xi_n - x_n}
$$

Die Verbesserungen  $v_1, v_2, \ldots v_n$  sind darin begründet, daß in den Ausdrücken 65) zwei beobachtete Größen  $\alpha$  und  $\pi$  auftreten, die einer Verbesserung bedürfen, um die wahrscheinlichsten Werte der Richtungswinkel zu geben.

Die Richtungswinkel in dem zu bestimmenden Punkte  $P_0$  werden mit Heranziehung der Gleichung 65) lauten:

$$
p_{0,1} = p_{1,0} \pm 180^{\circ} = \alpha_1 + (\alpha_1 - \pi_1) \pm 180^{\circ}
$$
  
\n
$$
p_{0,2} = p_{2,0} \pm 180^{\circ} = \alpha_2 + (\alpha_2 - \pi_2) \pm 180^{\circ}
$$
  
\n
$$
\vdots
$$
  
\n
$$
p_{0,n} = p_{n,0} \pm 180^{\circ} = \alpha_n + (\alpha_n - \pi_n) \pm 180^{\circ}
$$
  
\n
$$
\vdots
$$
  
\n
$$
p_{0,n} = p_{n,0} \pm 180^{\circ} = \alpha_n + (\alpha_n - \pi_n) \pm 180^{\circ}
$$

Um Ausdrücke für die Verbesserungen  $v_1, v_2, \ldots v_n$ , die Fehlergleichungen, zu erhalten, wird es notwendig, die Koordinaten eines Näherungspunktes abzuleiten, die Richtungswinkel in dem genäherten Punkte zu bestimmen und sie dann mit den der Beobachtung entsprechenden Richtungswinkeln in Verbindung zu bringen.

Bezeichnen wir mit  $x_0$ ,  $y_0$  die Näherungswerte der Koordinaten des Punktes *P0,* welche aus zwei günstig gelegenen Punkten bestimmt werden können, so besteht zwischen den endgültigen (ausgeglichenen) Koordinaten  $x_0$  und  $y_0$  des Punktes  $P_0$ , ihren Nährungswerten  $x'_0$  und  $y'_0$  und den Korrektionen  $\Delta x_0$  und  $\Delta y_0$  die Beziehung:

$$
x_0 = x'_0 + d x'_0 y_0 = y'_0 + d y'_0
$$
; ..., ..., ..., 68

ferner können genäherte Werte für die Richtungswinkel  $\varrho_{0,1}$ ,  $\varrho_{0,2}$ ,  $\ldots \varrho_{0,n}$ dem Punkte P'<sub>0</sub> erhalten werden, nämlich:

$$
tg \rho'_{0,1} = \frac{y_1 - y'_0}{x_1 - x'_0}
$$
  
\n
$$
tg \rho'_{0,2} = \frac{y_2 - y'_0}{x_2 - x'_0}
$$
  
\n
$$
\vdots
$$
  
\n
$$
tg \rho'_{0,n} = \frac{y_n - y'_0}{x_n - x'_0}
$$
 (30)

Da nun

$$
\rho_{0,1} = \rho'_{0,1} + \rho'_{0,1} \n\rho_{0,2} = \rho'_{0,2} + \rho'_{0,2} \n\vdots \n\rho_{0,n} = \rho'_{0,n} + \rho'_{0,n}
$$
\n(1)

gesetzt werden kann, so erhalten wir für die Richtungswinkelkorrektionen mit Berücksichtigung der Gleichung 67):

$$
\left\{\n\begin{aligned}\n\rho'_{\rho_{0,1}} &= \rho_{0,1} - \rho'_{\rho_{0,1}} = \alpha_1 + (o_1 - \pi_1) \pm 180^\circ - \rho'_{\rho_{0,1}} + v_1 \\
\rho'_{\rho_{0,2}} &= \rho_{0,2} - \rho'_{\rho_{0,2}} = \alpha_2 + (o_2 - \pi_2) \pm 180^\circ - \rho'_{\rho_{0,2}} + v_2 \\
&\vdots \\
\rho'_{\rho_{0,n}} &= \rho_{0,n} - \rho'_{\rho_{0,n}} = \alpha_n + (o_n - \pi_n) \pm 180^\circ - \rho'_{\rho_{0,n}} + v_n\n\end{aligned}\n\right\}\n\ldots\n\ldots\n\text{71}
$$

Da nun die Größen

$$
\alpha_1 + (\alpha_1 - \pi_1) \pm 180^\circ - \rho'_{0,1} = 1
$$
  
\n
$$
\alpha_2 + (\alpha_2 - \pi_2) \pm 180^\circ - \rho'_{0,2} = l_2
$$
  
\n
$$
\vdots
$$
  
\n
$$
\alpha_n + (\alpha_n - \pi_n) \pm 180^\circ - \rho'_{0,n} = l_n
$$

bekannt sind, so können die Gleichungen 71) als Fehlergleichungen auch in der Form geschrieben werden:

$$
v_1 = A \rho'_{0,1} - l_1
$$
  
\n
$$
v_2 = A \rho'_{0,2} - l_2
$$
  
\n
$$
\vdots
$$
  
\n
$$
v_n = A \rho'_{0,n} - l_n
$$
 (73)

Der allgemeine Ausdruck für die Änderung des Richtungswinkels in dem zu bestimmenden Punkte lautet nach Gleichung VIII):

$$
A \circ \phi_{0,k} = a_{0,k} A x_0 + b_{0,k} A y_0,
$$

§ 61.

wobei  $\alpha$  und  $\delta$  für innere Richtungen gelten; somit gehen die vorstehenden Fehlergleichungen nach Substitution der zugehörigen Werte für die Richtungsänderungen über in die folgenden linearen Fehlergleichungen:

$$
v_1 = a_{0,1} \Delta x'_0 + b_{0,1} \Delta y'_0 - l_1
$$
  
\n
$$
v_2 = a_{0,2} \Delta x'_0 + b_{0,2} \Delta y'_0 - l_2
$$
  
\n
$$
\vdots
$$
  
\n
$$
v_n = a_{0,n} \Delta x'_0 + b_{0,n} \Delta y'_0 - l_n
$$

aus welchen die Normalgleichungen für  $\Delta x_0$  und  $\Delta y_0$  folgen:

$$
\begin{array}{l}\n[a \, a] \, \mathcal{A} \, x'_{0} + [a \, b] \, \mathcal{A} \, y'_{0} = [a \, l] \\
[b \, a] \, \mathcal{A} \, x'_{0} + [b \, b] \, \mathcal{A} \, y'_{0} = [b \, l]\n\end{array} \quad \text{...} \quad \text{...} \quad \text{...} \quad \text{...} \quad \text{.75}
$$

Die Korrektionen  $dx'$  und  $dy'$  sind hieraus bestimmbar und lauten:

$$
A x'_{0} = \frac{[a \ell] [b \ell] - [b \ell] [a b]}{[a a] [b \ell] - [a b] [b a]}
$$
  
\n
$$
A y'_{0} = \frac{[a a] [b \ell] - [b a] [a \ell]}{[a a] [b \ell] - [a b] [b a]}
$$
 (6)

Die bequemste Auflösung der Normalgleichungen ergibt sich durch Verwendung des Gaußschen Eliminationsverfahrens (Nr. 32, 2).

Die ausgeglichenen Koordinaten lauten:

$$
\begin{array}{c}\n x_0 = x'_0 + x'_0 \\
 y_0 = y'_0 + x'_0 \\
 y'_0 = y'_0\n \end{array}\n \quad \dots \quad \dots \quad \dots \quad \dots \quad . \quad . \quad . \quad . \quad . \quad . \quad . \quad . \quad . \quad . \quad . \quad .
$$

Werden die ausgeglichenen Werte der Koordinaten in die Fehlergleichungen 74) eingeführt, so erhält man die Verbesserungen  $v_1, v_2, \ldots, v_n$  und mit Hilfe dieser den mittleren Fehler

Die mittleren Fehler $m_{x_0}$  und  $m_{y_0}$  der ausgeglichenen Koordinaten  $x_0$  und  $y_0$ werden mit Benützung der Gewichte  $p_{x_0}$  und  $p_{y_0}$  gewonnen, und zwar:

$$
m_{x_0} = \frac{m}{\sqrt{\frac{p_{x_0}}{p_{x_0}}}} = m \sqrt{Q_{11}}
$$
\n
$$
m_{x_0} = \frac{m}{\sqrt{\frac{p_{x_0}}{p_{x_0}}}} = m \sqrt{Q_{22}}
$$
\n
$$
\qquad \qquad \cdots \qquad \cdots \qquad
$$

wobei die Größen  $Q_{11}$  und  $Q_{22}$  aus den Gewichtsgleichungen:

$$
\begin{array}{l} [a\,a]\,Q_{11} + [a\,b]\,Q_{12} = 1\\ [b\,a]\,Q_{11} + [b\,b]\,Q_{12} = 0 \end{array} \text{ and } \begin{array}{l} [a\,a]\,Q_{21} + [a\,b]\,Q_{22} = 0\\ [b\,a]\,Q_{21} + [b\,b]\,Q_{22} = 1 \end{array} \qquad \qquad (8.80)
$$

sich ergeben.

Werden  $m_{x_0}$  und  $m_{y_0}$  als komponentale Fehler in der Richtung der x- und  $y$ -Achse aufgefaßt, so resultiert der totale Punktfehler  $M$  des ausgeglichenen Punktes mit:

$$
M = \sqrt{m_{x_0}^2 + m_{y_0}^2} \qquad \qquad \ldots \qquad \ldots \qquad \ldots \qquad . \qquad . \qquad . \qquad . \qquad . \qquad . \qquad . \qquad .
$$

1. Ermittlung der Näherungswerte *x'0* und *y\* aus zwei günstig gelegenen Punkten (Einfaches Yorwärtseinschneiden Nr. 473).

2. Berechnung der genäherten Richtungswinkel  $\rho'_{0,1}$ ,  $\rho'_{0,2}$ , . . nach Gleichungen 69), 2. Berechnung der genäherten Richtungswinkel  $p'_{0,1}$ ,  $p'_{0,2}$ , . . nach Gleichungen 69), der Seiten  $r'_{0,1}$ ,  $r'_{0,2}$ , . . .  $r'_{0}$ , *n* und der Richtungskoeffizienten *a* und *b* nach Nr. 480.

3. Aufstellung der Bestimmungsgleichungenn für die Koordinatenkorrektionen  $Jx_0$ und  $Jy'$ <sub>0</sub> nach den Gleichungen 72) und 74) und der Normalgleichungen nach 75).

4. Auflösung der Normalgleichungen, elementar oder nach dem Gaußschen Eliminationsverfahren, wodurch die Korrektionen  $Jx'_0$  und  $Jy'_0$  erhalten werden nach Gleichung 76).

5. Berechnung der ausgeglichenen Werte der Koordinaten nach Gleichungen 77).

6. Bestimmung der Verbesserungen *v* nach den Fehlergleichungen 74).

7. Berechnung des mittleren Fehlers einer Beobachtung, der mittleren Fehler der ausgeglichenen Koordinaten und des totalen Punktfehlers nach den Gleichungen 78), 79), 80) und 81).

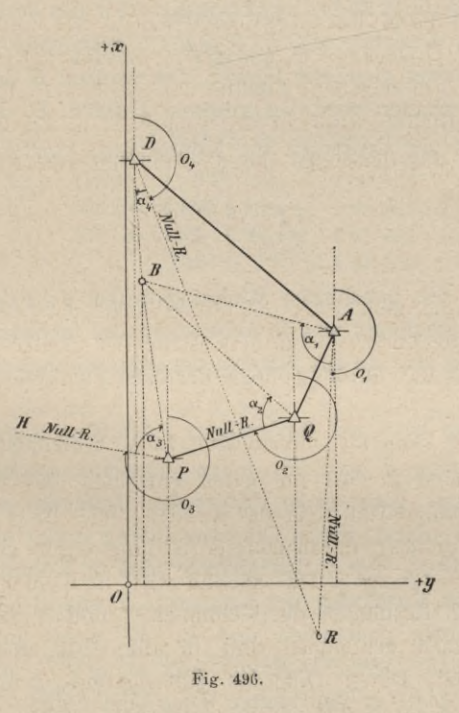

Beispiel. Es sind die Punkte *A, D, P, Q* (Fig. 496) durch ihre rechtwinkligen Koordinaten gegeben und der Punkt *B* (P<sub>0</sub>) soll durch Vorwärtseinschneiden bestimmt werden.

Im nachstehenden sind die gegebenen Koordinaten, die in den gegebenen Punkten beobachteten Richtungen und die aus den Koordinaten berechneten Richtungswinkel zusammengestellt.

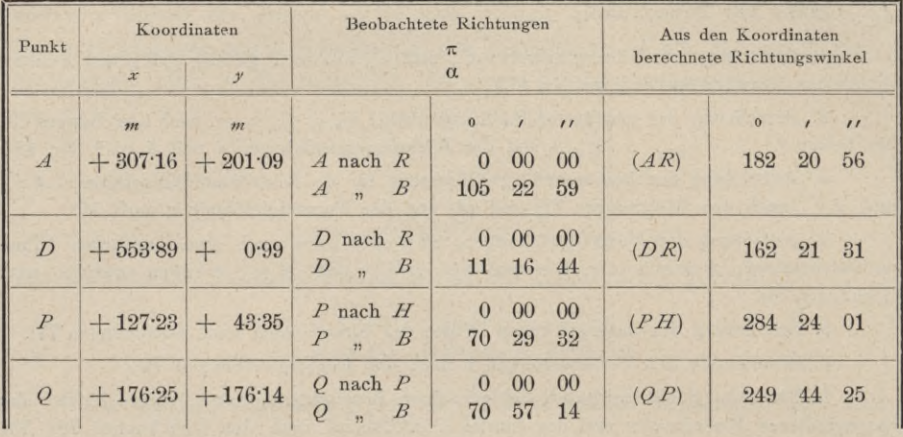

Zunächst sind die Näherungskoordinaten des Punktes *B* zu bestimmen, was aus einem der Dreiecke *A <sup>Q</sup> B, B Q B,...* geschehen kann. Man wählt zu dieser Bestimmung zwei gegebene Punkte, aus welchen *B* durch einen möglichst günstigen Schnitt erhalten wird, in unserem Falle z. B. die Punkte *A* und *P.*

Rechnet man aus denselben die Koordinaten von *B,* so erhält man:

$$
x'_{0} = + 364.38 m
$$
  

$$
y'_{0} = + 22.15 m.
$$

Hierauf sind die genäherten Richtungswinkel *[) 0,k* der Strecken *BA, BD, BP* und *B Q* zu berechnen, was in nebenstehender tabellarischer Aufschreibung geschieht, wobei wir uns an das Schema der österreichischen Katasterinstruktion halten.

Die Rechnung kann mit fünfstelligen Logarithmen geführt werden.

In der Kolumne 2 wird für jeden einzelnen Punkt  $P_k$  oben das  $y_k$ dieses Punktes gesetzt, darunter in der zweiten Zeile das *y <sup>0</sup>* (genähertes *y* des zu bestimmenden Punktes); durch Differenzbildung ergibt sich der Wert in der dritten Zeile:  $\Delta y = y_k - y'_0$ . Das gleiche wird in Kolumne 3 für die x vorgenommen. Von den Resultaten der Kolumnen 2 und 3 ( $\Delta y$  und  $\Delta x$ ) werden dann die Logarithmen genommen und in die erste und zweite Zeile der Kolumne 4 eingesetzt. Deren Differenz gibt *log tg* p<sub>o, k</sub> in der dritten Zeile, woraus der Winkel p<sub>o, k</sub> in der vierten Zeile sich ergibt.

Die Kolumnen 5 und 6 dienen zur Berechnung der Koeffizienten *ao k* und  $b_{o,k}$  der Fehlergleichungen. Wie ein Blick auf die Fig. 496 zeigt, sind die p' nicht in den gegebenen Punkten, sondern in dem zu bestimmenden gezählt, somit ist nach dem Satze von Nr. 479 zu setzen:

$$
a_{o,\,k} = +206.265^{\prime\prime} \frac{\sin \rho_{o,\,k}^{\prime}}{r^{\prime}_{o,\,k}} \qquad \qquad b_{o,\,k} = -206.265^{\prime\prime} \frac{\cos \rho_{o,\,k}^{\prime}}{r^{\prime}_{o,\,k}},
$$

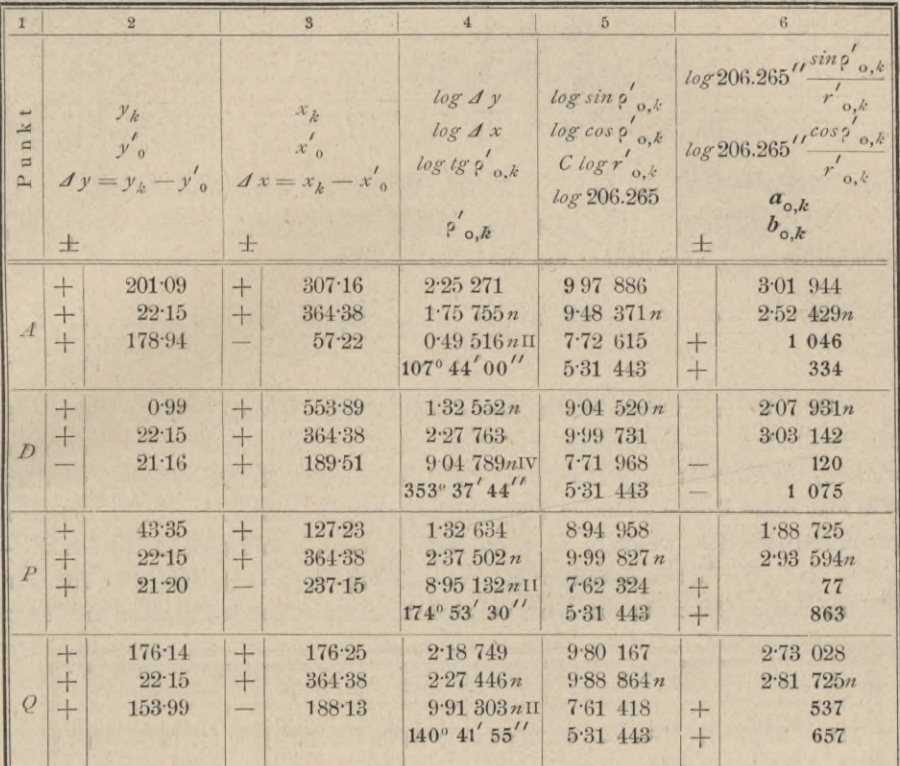

das heißt das Zeichen von  $a_{o, k}$  ist gleich dem von *sin* p'<sub>o, k</sub>, das Zeichen von  $b_{o, k}$ entgegengesetzt dem von *cos* p<sup>'</sup><sub>o, k</sub>. In Kolumne 5 sind nun in den ersten zwei Zeilen eingetragen: *log sin* p'<sub>ok</sub> und *log cos* p'<sub>ok</sub>. Da *r* Nenner steht, wird *C log r <sup>o</sup> k* gerechnet und in die dritte Zeile eingesetzt; in die vierte kommt *log* 206.265 . Mit diesen Werten werden die Zahlen der  $\sum_{\alpha,k}$ . Da  $r'_{\alpha,k}$  in den Formeln im *sin*  $p'_{o,k}$  durch Addition der Posten in der ersten, dritten und vierten Zeile und *log* 206.265"  $\frac{cos\ p'_{o,k}}{r'_{o,k}}$  $x'_{o,k}$ durch Addition der Posten in der zweiten, dritten und vierten Zeile der Kolumne 5. Endlich werden von den Logarithmen die Zahlen gesucht und  $a_{o,k}$  und  $b_{o,k}$  mit ihren Vorzeichen in die dritte und vierte Zeile eingesetzt.

Um die Absolutglieder / der Fehlergleichungen zu bilden, werden zuerst die den Beobachtungen entsprechenden  $(\rho_{k, o})$  aus den Gleichungen gerechnet:  $(\rho_{k,0}) = \alpha_k + (\rho_k - \pi_k)$ . Da laut Aufschreibung auf Seite 772 die gemessenen Richtungen bereits auf die gegebenen reduziert wurden, so sind die  $\pi = 0$  und man hat  $(\rho_{k,o}) = \alpha_k + o_k$ . Somit:

Hartner-Doležal, Geodäsie, 10. Aufl. 50

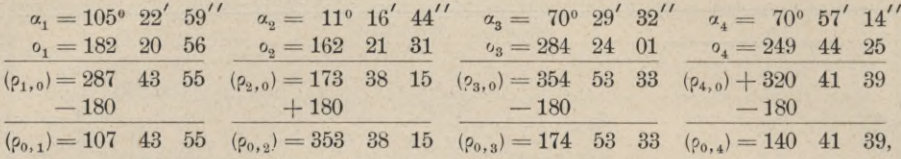

wenn durch  $\pm$  180 die ( $\rho_{k,o}$ ) in innere Richtungen verwandelt werden.

Nach Gleichung 72) sind von diesen beobachteten Werten  $(\rho_{\alpha k})$  die genäherten  $\rho'_{\rho,k}$  abzuziehen, um die l zu erhalten.

 $\frac{{\mathsf p'}_{0,1} = 107}{(\rho_{0,1}) - {\mathsf p'}_{0,1} = l_1 = -5,} \frac{{\mathsf p'}_{0,2} = 353 - 37 - 44}{(\rho_{0,2}) - {\mathsf p'}_{0,2} = l_2 = +31,} \frac{{\mathsf p'}_{0,3} = 174 - 53 - 30}{\mathsf p_{0,3} = l_3 = +3,} \frac{{\mathsf p'}_{0,4} = 140 - 41 - 55}{(\rho_{0,4}) - {\mathsf p'}_{0,4} = l_4 = -16.}$ 

Um die endgültigen Werte der a und b aufzustellen, bedenke man, daß bei der Bildung dieser Größen in Kolumne 6 die Seiten  $r$  in Metern genommen wurden, die Korrektionen  $dx'_{0}$  und  $dy'_{0}$  also auch in Metern erhalten werden. Will man diese Korrektionen in Zentimetern haben, so muß auch r in Zentimetern genommen werden, weshalb, da  $r$  im Nenner steht, a und b durch 100 zu dividieren sind. Wir haben demnach  $a_{0,1} = +10.46$ ,  $b_{0,1} = +3.34$  etc. und zur Bildung der Produkte für die Normalgleichungen folgende Zusammenstellung:

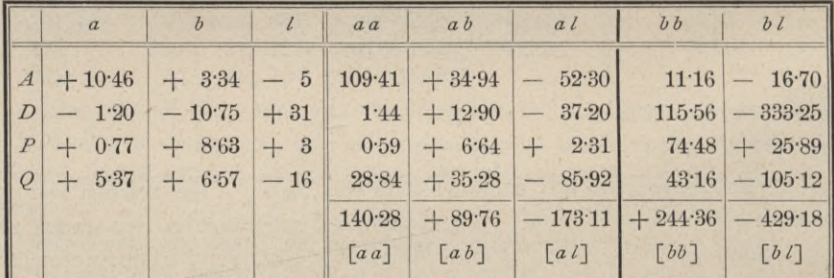

Dies gibt die Normalgleichungen:

14028  $\overline{d} x'_0 + 89.76$   $\overline{d} y'_0 = -173.11$ <br>
89.76  $\overline{d} x'_0 + 244.36$   $\overline{d} y'_0 = -429.18$ <br>  $\overline{d} x'_0 = -0.14$  cm<br>  $\overline{d} y'_0 = -1.70$  cm

erhalten werden.

woraus

Die ausgeglichenen Koordinaten des Punktes B sind demnach:

$$
x_0 = x'_0 + A x'_0 = +364.38 - 0.001 = +364.379 m
$$
  

$$
y_0 = y'_0 + A y'_0 = +22.15 - 0.017 = +22.133 m.
$$

Zur Bestimmung der Verbesserungen hat man nach Gleichung 74:

 $v_k = a_{0,k} d x_0 + b_{0,k} d y_0 - l_k$ 

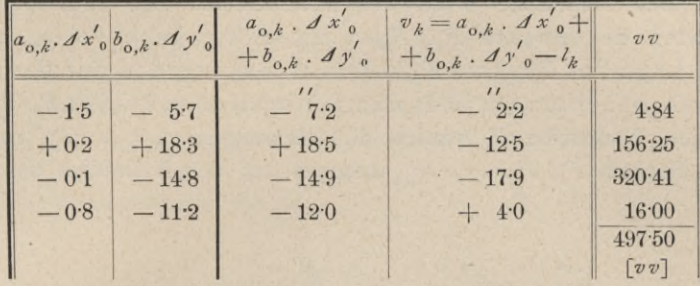

Nach Gleichung 78) erhält man den mittleren Fehler

$$
m = \sqrt{\frac{[vv]}{n-2}} = \sqrt{\frac{497 \cdot 5}{2}} = \pm 15.8'
$$

und nach Gleichung 79) und 81) die mittleren Fehler der Koordinaten:

 $m_{x_0} = \pm 1.52 \, \text{cm}, m_{y_0} = \pm 1.15 \, \text{cm}$ 

und den totalen Punktfehler  $M = \sqrt{m^2_{x_0} + m^2_{y_0}} = \pm 1.88$  cm.

Um schließlich die endgültigen Azimute und die ausgeglichenen Seiten zu finden, hat man mit den ausgeglichenen Koordinaten des Punktes B die Rechnung neu zu führen. Sie gestaltet sich in folgender nach dem Früheren bekannten Weise.

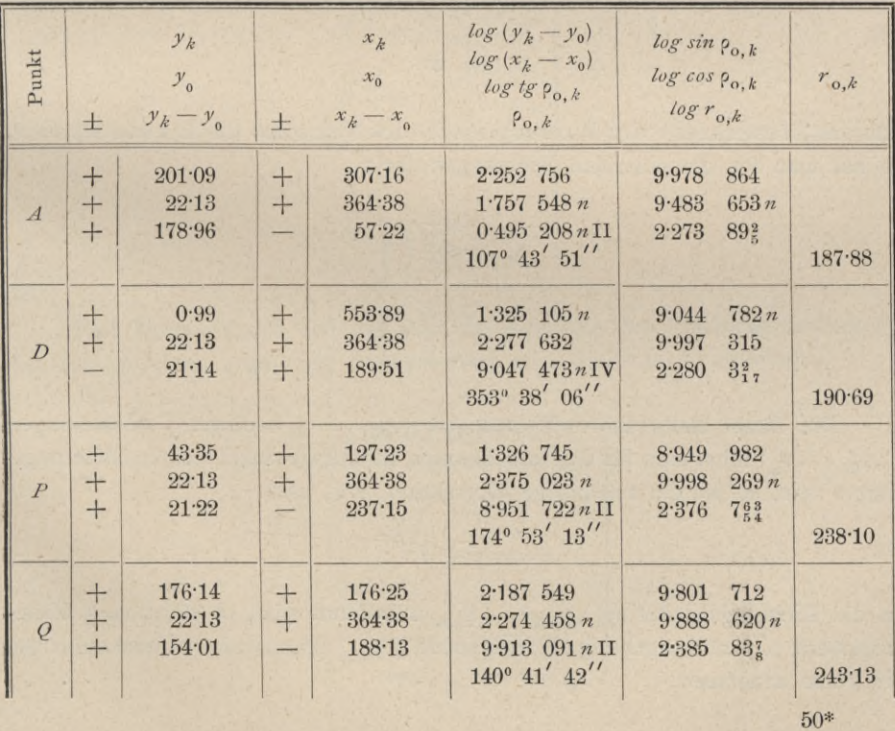

485. Das mehrfache Rückwärtseinschneiden. Die rechtwinkligen Koordinaten der Punkte  $P_1$ ,  $P_2$ , ...  $P_n$  sind gegeben:  $x_1 y_1, x_2 y_2, \ldots$ *x yn* ; die Lage des Punktes *P0* soll bestimmt werden auf Grund von Richtungsbeobachtungen in dem zu bestimmenden Punkte *P0* (Fig.497).

In dem Neupunkte  $P_{\theta}$  werden die Richtungen  $\gamma_1, \gamma_2, \ldots, \gamma_n$  nach den gegebenen Punkten  $P_1$ ,  $P_2$ , ...  $P_n$ , bezogen auf den Nullradius des Limbus

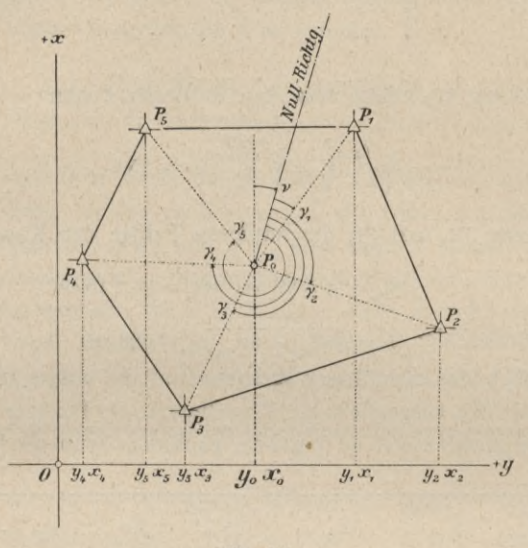

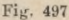

ermittelt; bezeichnet <sup>v</sup> den Richtungswinkel des Nullradius des Horizontalkreises, so hat man für die einzelnen Richtungswinkel :

$$
P_{0,1} = \nu + \gamma_1
$$
  
\n
$$
P_{0,2} = \nu + \gamma_2
$$
  
\n
$$
\vdots
$$
  
\n
$$
P_{0,n} = \nu + \gamma_n
$$
  
\n
$$
\vdots
$$
  
\n
$$
P_{0,n} = \nu + \gamma_n
$$

Die direkt beobachteten Richtungen  $\gamma_1, \gamma_2, \ldots, \gamma_n$  bedürfen Verbesserungen *v1,v2, . . . vn* ; führt man für den unbekannten Richtungswinkel <sup>v</sup> einen Näherungswert v ein, so ist die zugehörige Korrektion  $\Delta$  v, also

$$
\mathsf{v}=\mathsf{v}'+\mathsf{d}\,\mathsf{v}';
$$

da die Richtungswinkel  $p_{0,1}, p_{0,2}, \ldots, p_{0,n}$  unbekannt sind, so führt man Näherungswerte  $p'_{o,\vec{k}}$  und zugehörige Korrektionen  $\mathcal{A} p'_{o,k}$  ein, so daß die Gleichungen 82) die Form annehmen:

$$
\begin{aligned}\n p_{0,1} &= p'_{0,1} + \mathcal{A} p'_{0,1} = \nu' + \mathcal{A} \nu' + \gamma_1 + v_1 \\
 p_{0,2} &= p'_{0,2} + \mathcal{A} p'_{0,2} = \nu' + \mathcal{A} \nu' + \gamma_2 + v_2 \\
 &\vdots \\
 p_{0,n} &= p'_{0,n} + \mathcal{A} p'_{0,n} = \nu' + \mathcal{A} \nu' + \gamma_n + v_n\n \end{aligned}
$$
\n
$$
\tag{83}
$$

woraus die Verbesserungen folgen

$$
v_1 = -\left(y' + \gamma_1 - \rho'_{0,1}\right) + A \rho'_{0,1} - A y'
$$
  
\n
$$
v_2 = -\left(y' + \gamma_2 - \rho'_{0,2}\right) + A \rho'_{0,2} - A y'
$$
  
\n
$$
\vdots
$$
  
\n
$$
v_n = -\left(y' + \gamma_n - \rho'_{0,n}\right) + A \rho'_{0,n} - A y'
$$

Denken wir uns aus drei günstig gelegenen Punkten Näherungskoordinaten  $x'$ <sub>0</sub> und  $y'$ <sub>0</sub> für die Koordinaten des Standpunktes  $P_0$  ermittelt, so werden die gesuchten Koordinaten sein:

$$
x_0 = x'_0 + x'_0
$$
  
\n
$$
y_0 = y'_0 + x'_0
$$
  
\n
$$
y'_0 = y'_0 + x'_0
$$
  
\n
$$
\vdots
$$
 (85)

die Näherungswerte der Richtungswinkel folgen aus den Gleichungen:

$$
tg \, \rho'_{0,1} = \frac{y_1 - y'_0}{x_1 - x'_0}
$$
  
\n
$$
tg \, \rho'_{0,2} = \frac{y_2 - y'_0}{x_2 - x'_0}
$$
  
\n
$$
\vdots
$$
  
\n
$$
tg \, \rho'_{0,n} = \frac{y_n - y'_0}{x_n - x'_0}
$$
 (86)

Sind diese bekannt und hat man die Abstände des Näherungspunktes  $P_0'$ von den einzelnen gegebenen Punkten nach den Gleichungen ermittelt:

$$
r'_{0,1} = \frac{y_1 - y'_0}{\sin \phi'_{0,1}} = \frac{x_1 - x'_0}{\cos \phi'_{0,1}}
$$
  
\n
$$
r'_{0,2} = \frac{y_2 - y'_0}{\sin \phi'_{0,2}} = \frac{x_2 - x'_0}{\cos \phi'_{0,2}}
$$
  
\n
$$
\vdots
$$
  
\n
$$
r'_{0,n} = \frac{y_n - y'_0}{\sin \phi'_{0,n}} = \frac{x_n - x'_0}{\cos \phi'_{0,n}}
$$

so lassen sich nach der Gaußschen Relation die Änderungen in den Richtungswinkeln durch die Änderungen in den Koordinaten ausdrücken; es wird

$$
A \gamma'_{o,k} = a_{o,k} A x'_{o} + b_{o,k} A y'_{o};
$$
  
\n
$$
a_{o,k} = + 206.265 \frac{\sin \rho'_{o,k}}{r'_{o,k}}
$$
  
\n
$$
b_{o,k} = -206.265 \frac{\cos \rho'_{o,k}}{r'_{o,k}}
$$

hierin sind

bestimmbare Richtungskoeffizienten.

Nach Einführung der vorstehenden Werte für die Richtungsänderungen in die Gleichungen 84) folgen die Fehlergleichungen:

$$
v_{1} = a_{0,1} d x'_{0} + b_{0,1} d y'_{0} - d y' - (y' + \gamma_{1} - \rho'_{0,1}) =
$$
  
\n
$$
v_{2} = a_{0,2} d x'_{0} + b_{0,2} d y'_{0} - d y' - (y' + \gamma_{2} - \rho'_{0,2}) =
$$
  
\n
$$
\vdots
$$
  
\n
$$
v_{n} = a_{0,n} d x'_{0} + b_{0,n} d y'_{0} - d y' - (y'_{1} + \gamma_{n} - \rho'_{0,n}) =
$$
  
\n
$$
= a_{0,1} d x'_{0} + b_{0,1} d y'_{0} - d y' - l_{1}
$$
  
\n
$$
= a_{0,2} d x'_{0} + b_{0,2} d y'_{0} - d y' - l_{2}
$$
  
\n
$$
\vdots
$$
  
\n
$$
= a_{0,n} d x'_{0} + b_{0,n} d y'_{0} - d y' - l_{n}
$$

die Absolutglieder sind also wieder:

= Beobachtung 
$$
(v' + \gamma_k)
$$
 - Näherung  $(p'_{o,k})$ .  
\n
$$
\begin{array}{l}\n l_1 = v' + \gamma_1 - p'_{o,1} \\
 l_2 = v' + \gamma_2 - p'_{o,2} \\
 \vdots \\
 l_n = v' + \gamma_n - p'_{o,n}\n \end{array}
$$
\n
$$
\tag{90}
$$

Zur Ermittlung der drei Unbekannten  $d x_0$ ,  $d y_0$  und  $d y$  lassen sich die folgenden drei Normalgleichungen bilden:

Da die Auflösung von drei Gleichungen mit drei Unbekannten ziemlich zeitraubend ist und die Nullrichtungskorrektion /v eigentlich für die Ausgleichung der Koordinaten nicht unbedingt notwendig ist, so kann man 1 v' aus den Normalgleichungen eliminieren.

Setzen wir aus der dritten Gleichung:

in die ersten zwei Normalgleichungen ein und ordnen nach den Korrektionen  $\Delta x'$  und  $\Delta y'$  so erhalten wir die zwei Gleichungen:

$$
\left\{ \left[ a\,a \right] - \frac{\lfloor a \rfloor \lfloor a \rfloor}{n} \right\} \mathcal{A} x'_{0} + \left\{ \left[ a\,b \right] - \frac{\lfloor a \rfloor \lfloor b \rfloor}{n} \right\} \mathcal{A} y'_{0} = \left\{ \left[ a\,l \right] - \frac{\lfloor a \rfloor \lfloor l \rfloor}{n} \right\} \right\}, \dots 93)
$$
\n
$$
\left\{ \left[ b\,a \right] - \frac{\lfloor b \rfloor \lfloor a \rfloor}{n} \right\} \mathcal{A} x'_{0} + \left\{ \left[ b\,b \right] - \frac{\lfloor b \rfloor \lfloor b \rfloor}{n} \right\} \mathcal{A} y'_{0} = \left\{ \left[ b\,l \right] - \frac{\lfloor b \rfloor \lfloor l \rfloor}{n} \right\} \right\}, \dots 93)
$$

welche bequem aufgelöst werden können.

Man kann aber auch so verfahren, daß der Wert für /v aus der dritten Gleichung des Systems 91) in die Fehlergleichungen 89) eingeführt wird, wodurch für die erste erhalten wird:

$$
v_1 = \left\{ a_{0,1} - \frac{[a]}{n} \right\} A x'_{0} + \left\{ b_{0,1} - \frac{[b]}{n} \right\} A y'_{0} - \left\{ l_1 - \frac{[l]}{n} \right\}, \ldots \ldots 94
$$

oder nach Einführung einfacher Symbole für die Klammerausdrücke:

$$
v_1 = A_1 \Delta x'_0 + B_1 \Delta y'_0 - L_1
$$
  
\n
$$
v_2 = A_2 \Delta x'_0 + B_2 \Delta y'_0 - L_2
$$
  
\n
$$
\vdots
$$
  
\n
$$
v_n = A_n \Delta x'_0 + B_n \Delta y'_0 - L_n
$$
 (35)

Die Normalgleichungen, welche sich nun bilden lassen, sind:

$$
\begin{aligned} [A A] \, d \, x' \, _0 + [A B] \, d \, y' \, _0 &= [A L] \\ [B A] \, d \, x' \, _0 + [B B] \, d \, y' \, _0 &= [B L] \end{aligned} \; ; \; \; \ldots \; \; \ldots \; \; . \; \ldots \; . \; . \; . \; . \; . \; 96)
$$

die unbekannten Korrektionen  $dx'_{0}$  und  $dy'_{0}$  bestimmen sich hieraus in bekannter Weise durch Auflösung dieser Gleichungen.

Bildet man in den Fehlergleichungen 95) die Summen der Koeffizienten und der absoluten Glieder, nämlich  $[A], [B], [L]$ , so findet man:

$$
[A] = [a] - n \frac{[a]}{n} = 0
$$
  
benso  

$$
[B] = [L] = 0,
$$
  
o da<sup>β</sup> die Gleichungen  

$$
[A] = [B] = [L] = 0
$$

erwünschte Rechenkontrollen bieten.

e S

Die ausgeglichenen Koordinaten des Punktes  $P_0$  sind:

. . . . . . . . . 97)

Der mittlere Fehler einer einzelnen Richtung ergibt sich aus:

wobei die Verbesserungen aus den Fehlergleichungen erhalten werden; auch sei hier ausdrücklich bemerkt, daß im Nenner des vorstehenden Quotienten unter der Wurzel  $n-3$  stehen muß, weil in der allgemeinen Form  $n-k$  der

$$
\$ 61.
$$

Subtrahend *k* die Anzahl der Unbekannten vorstellt, für welche hier trotz der Elimination von *J* v' die Zahl <sup>3</sup> zu setzen ist.

Die mittleren Fehler der ausgeglichenen Koordinaten lauten:

$$
m_{x_0} = \frac{m}{\sqrt{\overline{\rho}_{x_0}}} = m \sqrt{Q_{11}}
$$
  
\n
$$
m_{y_0} = \frac{m}{\sqrt{\overline{\rho}_{y_0}}} = m \sqrt{Q_{22}}
$$

wobei die Größen  $Q_{11}$  und  $Q_{22}$  aus den beiden Gewichtsgleichungen sich ergeben:

$$
\begin{array}{c}\n[A \triangleleft] Q_{11} + [A \triangleleft] Q_{12} = 1 \\
[B \triangleleft] Q_{11} + [B \triangleleft] Q_{12} = 0\n\end{array}\right] \text{ und } \begin{array}{c}\n[A \triangleleft] Q_{21} + [A \triangleleft] Q_{22} = 0 \\
[B \triangleleft] Q_{21} + [B \triangleleft] Q_{22} = 1\n\end{array}\right]\n\cdots\n\cdots\n\begin{array}{c}\n\cdot\cdot\cdot\cdot\n\end{array}
$$

Der totale Punktfehler *M* des ausgeglichenen Punktes  $P_0$  ist:

$$
M = \sqrt{m^2_{x_0} + m^2_{y_0}} \qquad \qquad \ldots \qquad \ldots \qquad \ldots \qquad \ldots \qquad 102
$$

Rechnungsgang. Die Reihenfolge bei der Berechnung ist folgende.

1. Die Berechnung der Näherungskoordinaten *x\* und *y'0* aus drei günstig gelegenen Punkten (einfaches Rückwärtseinschneiden Nr. 475).

2. Berechnung der genäherten Richtungswinkel *p'<sub>0,1</sub>, p*'<sub>0,1</sub>, p'<sub>0,0</sub>, . . *p'<sub>o,n</sub>* nach Gleichungen 86).

 $\begin{bmatrix} 0,1 \end{bmatrix}$ <sup>r</sup>  $\begin{bmatrix} 0,2 \end{bmatrix}$  o,n<sub>c</sub> nach Gleichungen 87).

4. Berechnung der Richtungskoeffizienten  $a_{o,k}$  und  $b_{o,k}$  nach Gleichungen 88).

5. Aufstellung der Bestimmungsgleichungen für  $\Delta x'_0$  und  $\Delta y'_0$  und Berechnung der reduzierten Koeffizienten und Absolutglieder A, B, L nach Gleichungen 90) und 94).

<sup>6</sup>. Bildung der Normalgleichungen 96) und Auflösung derselben, wodurch *J x'0* und *Ay\* erhalten werden.

7. Berechnung der ausgeglichenen Koordinaten nach Gleichungen 98).

8. Ermittlung der Verbesserungen *v* nach den Fehlergleichungen 95).

9. Bestimmung des mittleren Fehlers einer Richtung nach Gleichung 99). Berechnung der mittleren Fehler  $m_{x_0}$  und  $m_{y_0}$  und Bestimmung des totalen Punktfehlers *M* nach den Gleichungen 100), 101) und 102).

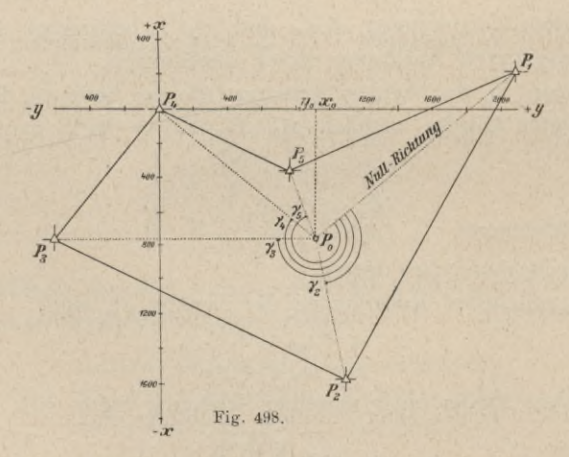

Beispiel. Aus der Stadtaufnahme von Graz lagen die rechtwinkligen Koordinaten der Punkte  $P_1$ ,  $P_2$ ,  $P_3$ ,  $P_4$  und  $P_5$  vor; im Punkte  $P_0$  wurden die Richtungen nach den gegebenen Punkten beobachtet, für die nachfolgend die Koordinaten und die beobachteten Richtungen zusammengestellt sind (Fig. 498).

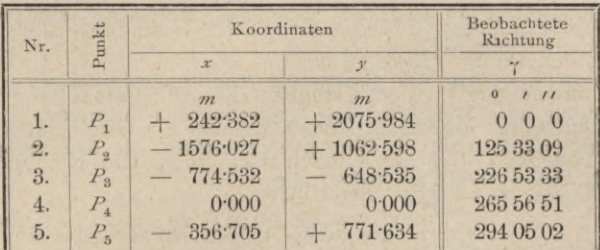

Zur Berechnung der Näherungskoordinaten wurden die drei Punkte P1,  $P_2$ ,  $P_4$  gewählt und nach Nr. 475 vorgegangen.

Die Rechnung ergab:

 $x'_0 = -850.09, y'_0 = +952.29.$ 

Um die dem Näherungspunkte entsprechenden genäherten Richtungswinkel  $\rho'_{o,k}$  zu rechnen, werden die Gleichungen 86) benützt. Die Rechnung ist wieder in nachstehender Tabelle geführt.

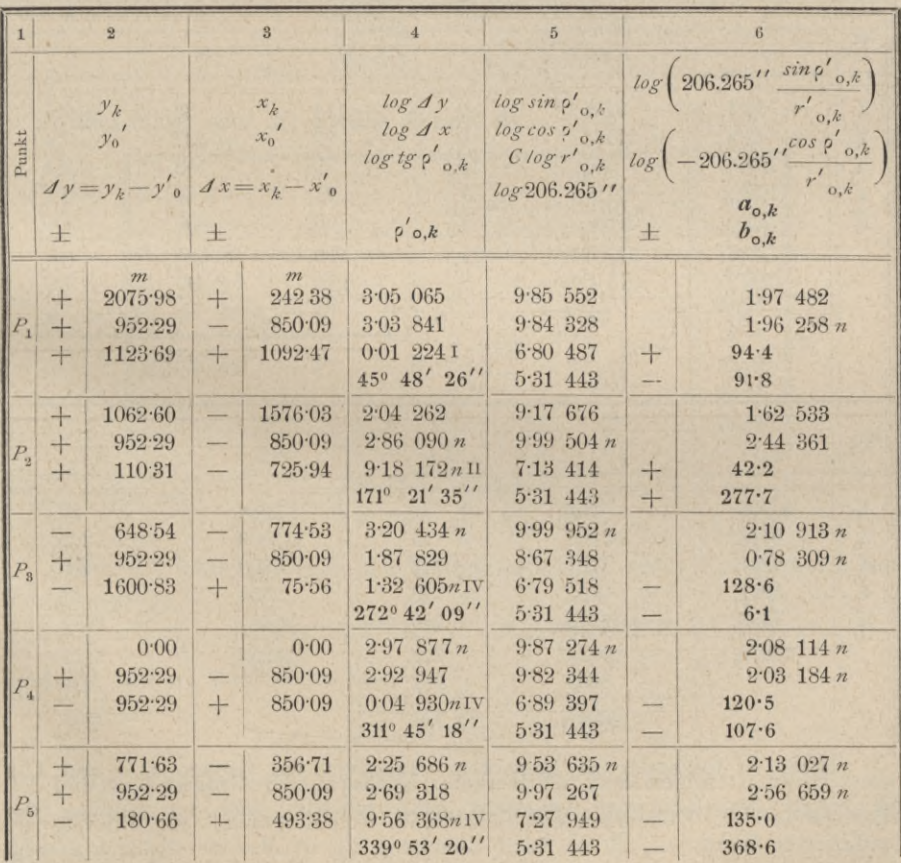

Die Aufschreibungen und der Gang der Rechnung sind wie beim Vorwärtseinschneiden (Seite 773).

Die Kolumne 4 gibt die genäherten Richtungswinkel  $\rho'_{o,k}$ . Um nun die Fehlergleichungen zu formieren, das heißt die Absolutglieder / zu bilden, ist zunächst zu bedenken, daß im Winkelverzeichnisse alle Richtungen auf  $P_0 P_1$ reduziert sind, also  $\gamma_1 = 0$  ist. Setzt man

 $v' = \rho'_{0,1} = 45^{\circ} 48' 26''$ , so wird  $l_1 = 0$  und wir erhalten nach den Gleichungen 90):

$$
\begin{array}{l}\n\ell_2 = (\nu' + \gamma_2) - \rho'_{\rho_2,2} \\
\ell_3 = (\nu' + \gamma_3) - \rho'_{\rho_3,3}\n\end{array}
$$

und nach Substitution der Zahlenwerte:

$$
l_1 = 0, l_2 = 0, l_3 = -10, l_4 = -1, l_5 = +8.
$$

Nun werden die Faktoren der Normalgleichungen gebildet (nachstehend in tabellarischer Zusammenstellung).

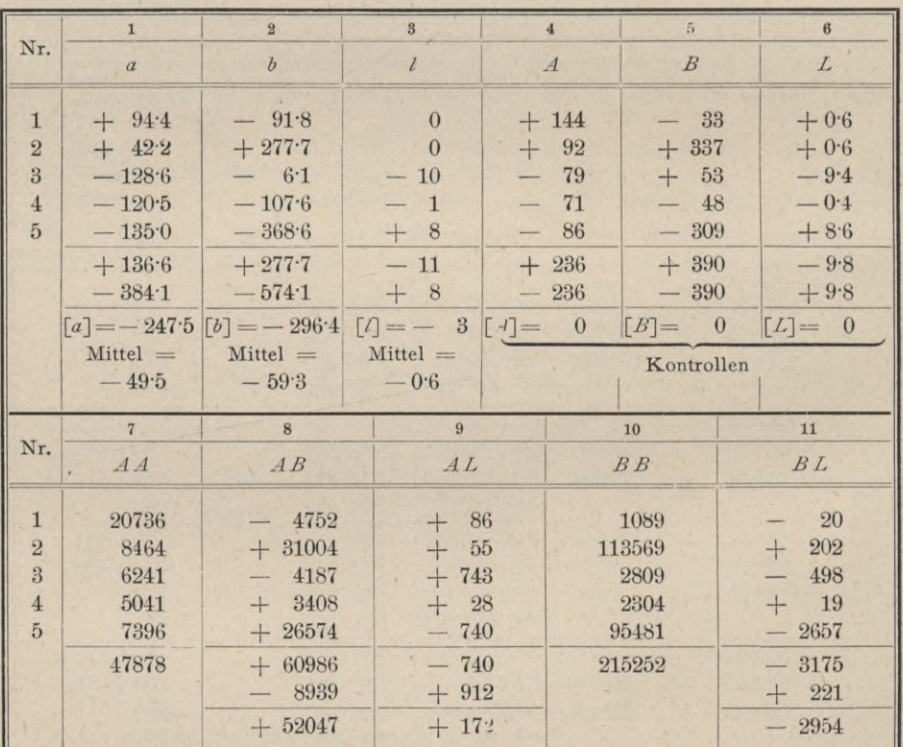

Hiezu ist folgendes zu bemerken. Nachdem die Größen a, b und l in die ersten drei Kolumnen eingesetzt sind, schreitet man zur Bildung der "reduzierten Werte" A, B, L. Nach Gleichung 94) ist  $A = a - \frac{[a]}{n}$  (hier  $n = 5$ ).

Man bildet also von allen a das Mittel, zieht dieses von den Werten a der Reihe nach ab und erhält so die A der vierten Kolumne. Ebenso bildet man die B der Kolumne 5 nach der Formel  $B = b - \frac{b}{n}$ , dann die L der Kolumne 6 nach der Formel  $L = l - \frac{l}{n}$ . Bei der Formierung dieser Faktoren ist es gestattet, von den Dezimalen abzusehen. Nachdem man sich nach Gleichung 97) überzeugt hat, daß  $[A] = [B] = [L] = 0$  ist, bildet man die Glieder AA, AB, ... und deren Summen in den Kolumnen 7 bis 11.

Wir haben nun die Normalgleichungen:

$$
47878 \angle x'_0 + 52047 \angle y'_0 = + 172
$$
  
52047 \angle x'\_0 + 215252 \angle y'\_0 = -2954

woraus gefunden wird:

 $\Delta x'_0 = +0.025 \, m$   $\Delta y'_0 = -0.020 \, m$ .

Die ausgeglichenen Koordinaten des Punktes  $P_0$  sind demnach:

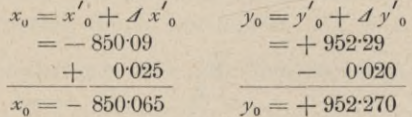

Nun bildet man die v nach Formel 95).

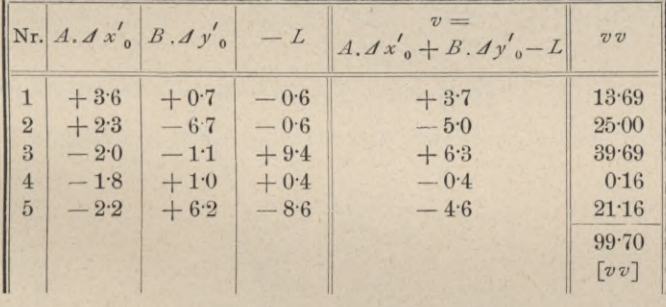

Dann erhält man 
$$
m = \sqrt{\frac{[v v]}{n-3}} = \sqrt{\frac{99 \cdot 7}{2}} =
$$

Für die mittleren Fehler der Koordinaten des Punktes  $P_0$  ergibt sich nach Gleichung 100).

 $\pm 7''$ 

 $m_{x_0} = \pm 0.042 m$ ,  $m_{y_0} = \pm 0.020 m$ ,

und der mittlere Punktfehler wird

$$
M = \sqrt{m_{x_0}^2 + m_{y_0}^2} = \pm 0.047 m.
$$

Zum Schlusse werden genau so wie in Nr. 484 mit den ausgeglichenen Koordinaten des Punktes  $P_{\rm t}$  die korrigierten Richtungswinkel gerechnet, wobei gefunden wird:

$$
\rho_{01} = 45^{\circ} 48' 29'' \qquad \rho_{012} = 171^{\circ} 21' 30'' \qquad \rho_{013} = 272^{\circ} 42' 06''.
$$

$$
\rho_{014} = 311^{\circ} 45' 16'' \qquad \rho_{015} = 339^{\circ} 53' 25''.
$$

486. Das kombinierte Einschneiden. Ein Punkt wird durch kombiniertes Einschneiden bestimmt, wenn sowohl in den gegebenen Punkten als auch in dem zu bestimmenden Punkte Richtungsmessungen ausgeführt werden.

Die Vermessungsinstruktion des österreichischen Katasters schreibt bei trigonometrischen Punktbestimmungen das kombinierte Einschneiden vor, weil dieses Verfahren äußere und innere Richtungen verwendet und durch Benützung beider eine sichere Kontrolle bietet.

Denken wir uns, daß zur Festlegung eines Punktes *Pu*

 $m$  äußere  $\ldots$   $\alpha_1, \alpha_2, \ldots$   $\alpha_m$ und *n* innere  $\cdots$   $\cdots$   $\cdots$   $\cdots$   $\cdots$   $\cdots$  Richtungen beobachtet wurden (die untenstehende Fig. 499 zeigt den Punkt *P0* über *P.* und *P,* durch äußere Richtungen

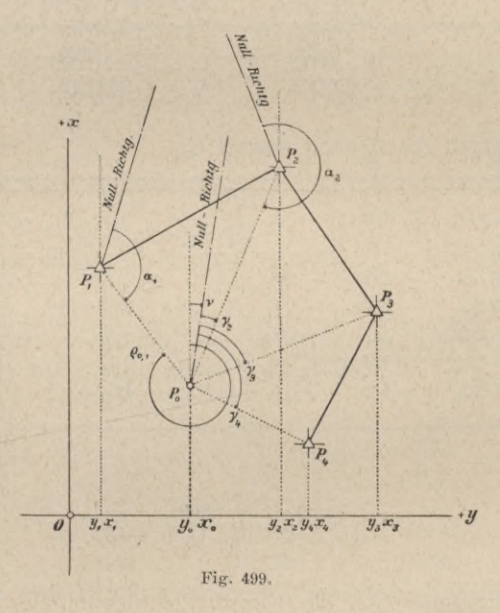

und über P2, *P3* und *PA* durch innere Richtungen festgelegt), so wird die Ausgleichungsrechnung in folgender Weise angelegt.

1. Man verschafft sich wieder Näherungskoordinaten  $x\prime_0$  und  $y\prime_0$  von  $P_0$ durch Auflösung eines passenden Dreieckes.

2. Nun werden die genäherten Richtungswinkel *<sup>p</sup>* und die genäherten Abstände *r'* berechnet, wodurch man imstande ist,

3. die Richtungskoeffizienten *a* und *b* zu bestimmen.

# 4. Die Fehlergleichungen werden nun gebildet, und zwar werden erhalten:

Fehlergleichungen für die äußeren Richtungen

und

 $n$ -Fehlergleichungen für die inneren Richtungen

$$
\begin{aligned}\n\begin{bmatrix}\n v_m &= a_{0,m} \, \mathcal{A} \, x_0' + b_{0,m} \, \mathcal{A} \, y_0' - l_m\n\end{bmatrix} \\
\begin{bmatrix}\n v_1' &= A_1 \, \mathcal{A} \, x_0' + B_1 \, \mathcal{A} \, y_0' - L_1 \\
 v_1' &= A_2 \, \mathcal{A} \, x_0' + B_2 \, \mathcal{A} \, y_0' - L_2\n\end{bmatrix} \\
\vdots \\
\begin{bmatrix}\n v_m' &= A_n \, \mathcal{A} \, x_0' + B_n \, \mathcal{A} \, y_0' - L_n\n\end{bmatrix} \\
\vdots \\
\begin{bmatrix}\n v_m' &= A_n \, \mathcal{A} \, x_0' + B_n \, \mathcal{A} \, y_0' - L_n\n\end{bmatrix}\n\end{aligned}
$$

 $v_1 = a_{0,1}$  *.*  $\Delta x'_{0} + b_{0,1}$  *.*  $\Delta y'_{0} - b_{0,1}$  $v_2 = a_{0,2} \cdot A x_0 + b_{0,2} \cdot A y_0 - b_2$ 

Unter *A, B* und *L* sind die reduzierten Werte zu verstehen, die wie beim Rückwärtseinschneiden durch Elimination von  $\Delta$  v erhalten werden.

5. Die Normalgleichungen, die sich nun aus den vorstehenden Fehlergleichungen aufstellen lassen, lauten:

$$
\{[a a] + [A A] \} \cdot A x'_{0} + \{[a b] + [A B] \} \cdot A y'_{0} = \{[a I] + [A I] \} \}, \dots \quad 10b
$$
  

$$
\{[b a] + [B A] \} \cdot A x'_{0} + \{[b b] + [B B] \} \cdot A y'_{0} = \{[b I] + [B I] \} \}, \dots \quad 10b
$$

sie geben die Koordinatenkorrektionen  $\Delta x$ <sup>'</sup> und  $\Delta y$ <sup>'</sup><sub>0</sub>.

6. Die ausgeglichenen Koordinaten des gesuchten Punktes P<sub>0</sub> sind:

$$
x_0 = x'_0 + \Delta x'_0 y_0 = y'_0 + \Delta y'_0
$$
 ... ... ... ... 106

Nun folgen:

7. die Bestimmung der Verbesserungen *v,*

8. " Berechnung des mittleren Fehlers *m,*

9. " Bestimmung der mittleren Fehler der ausgeglichenen Koordinaten  $m_{x_0}$  und  $m_{y_0}$  und die Berechnung des totalen Punktfehlers

$$
M = \sqrt{m^2_{x_0} + m^2_{y_0}}.
$$

Numerisches Beispiel, entnommen der "Instruktion zur Ausführung der trigonometrischen und polygonometrischen Vermessungen behufs Flerstellung neuer Pläne für die Zwecke des Grundsteuerkatasters, Wien 1896" (Fig. 500).

. . 103)
## 786 Trigonometrische Punktbestimmung. § 61.

## Gegebene Koordinaten Beobachtete Richtungen

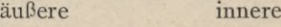

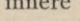

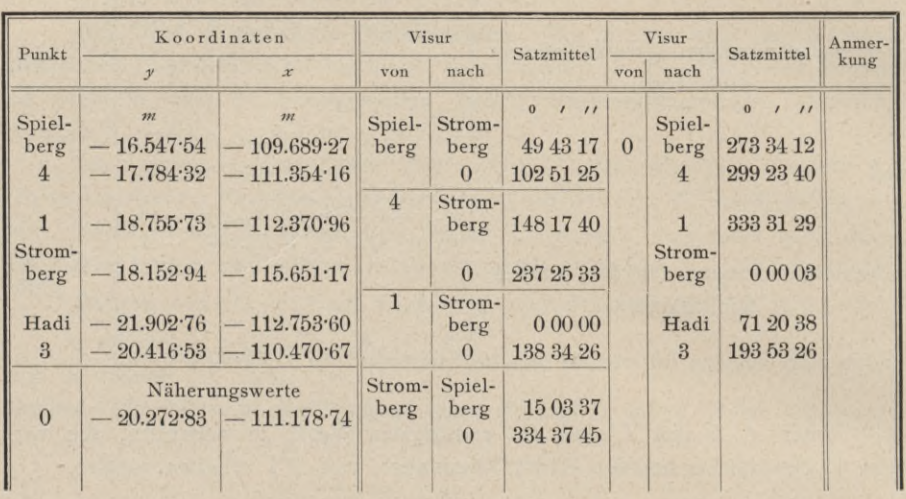

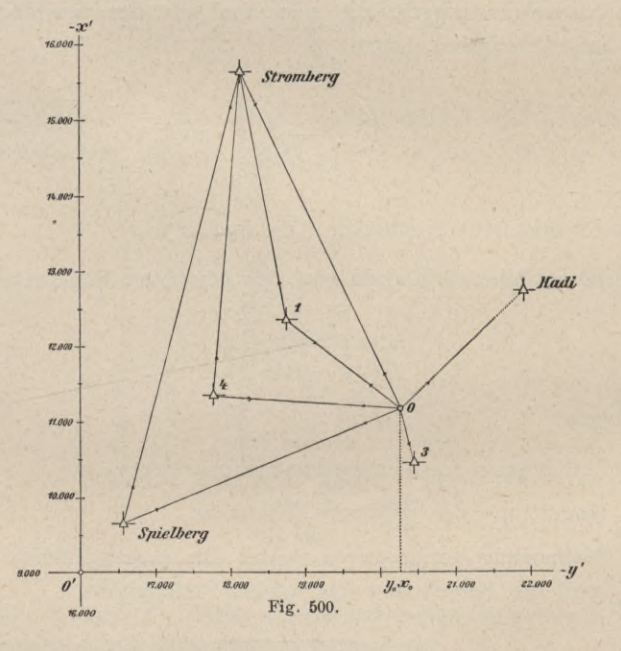

Da die Näherungskoordinaten des Punktes 0 bekannt sind, so hat man für die Zwecke der Ausgleichung nunmehr folgende Arbeiten auszuführen.

1. Berechnung der orientierten Beobachtungen.

Vorerst werden die Südwinkel 5 der Verbindungsgeraden je zweier gegebenen Punkte berechnet; wir führen die Rechnung immer nur für einen Punkt durch und setzen die Resultate für die andern Punkte einfach an.

#### § 61. Trigonometrische Punktbestimmung. 787

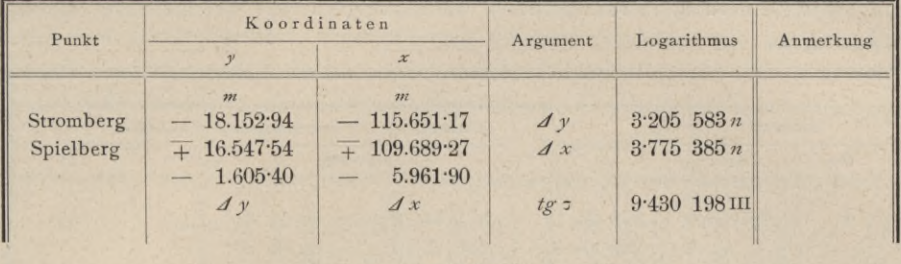

Da im Punkte .,Spielberg" außer Stromberg noch mehrere andere gegebene Punkte anvisiert wurden, so wird der erhaltene Wert für *a* etwas geändert nach einer Rechnung, wie sie in Nr. 483 gezeigt wurde, um die orientierte Richtung von Spielberg nach Stromberg  $R=195^{\circ}04'17''$  zu erhalten.

 $\sigma = 195^\circ \ 04' \ 15''$ 

Die orientierte Beobachtung nach 0 im trigonometrischen Punkte Spielberg wird am bequemsten erhalten, wenn man das Protokoll der beobachteten Richtungen in nachfolgender Art ausgestaltet.

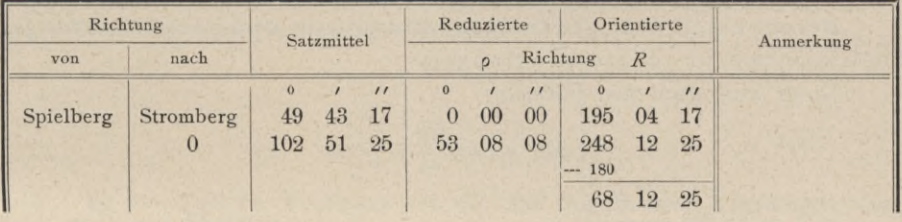

Die gerechnete orientierte Richtung  $+ \frac{195^{\circ} 04' 17''}{53 \cdot 08 \cdot 08}$  248° 12′ 25′′ ist im Punkte Spielberg eine äußere Richtung; der Einheitlichkeit wegen verwandeln wir sie in eine innere Richtung im Punkte 0, indem wir 180° subtrahieren, wodurch die

orientierte Beobachtung (0-Spielberg) = 68<sup>°</sup> 12<sup>'</sup> 25"

erhalten wird.

Werden in analoger Weise die Südwinkel in den Punkten 4, 1 und Stromberg nach den zugehörigen Punkten bestimmt und die Beobachtungen danach orientiert, ferner die orientierten Richtungen nach 0 gerechnet und dann auf innere Richtungen reduziert, so erhält man:

Orientierte Beobachtungen:

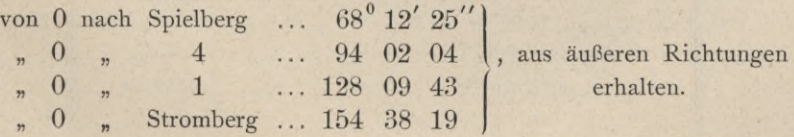

Umwandlung der inneren Richtungen in orientierte Beobachtungen.

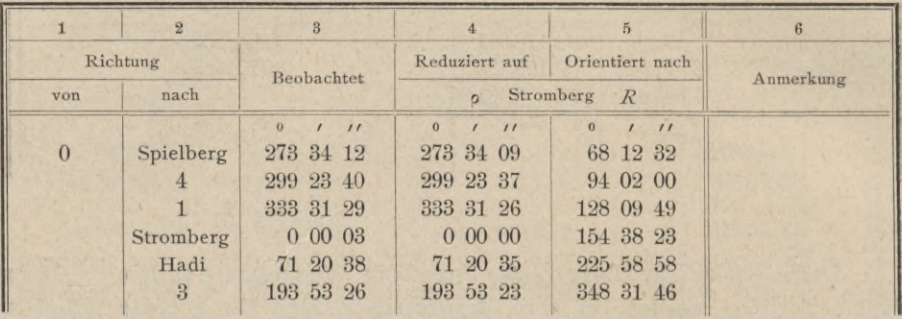

Die auf Stromberg reduzierten Richtungen der Kolumne 4 werden erhalten, wenn 0<sup>°</sup> 00<sup>′</sup> 03<sup>′′</sup> (0 — Stromberg) von allen Richtungen der Kolumne 3 abgezogen wird.

Die orientierten Richtungen in Kolumne 5 ergeben sich durch Addition von 154<sup>0</sup> 38' 23", das ist der angenommenen orientierten Richtung 0 — Stromberg, zu allen Richtungen in Kolumne 4.

Berechnung der genäherten Südwinkel und der Richtungskoeffizienten für innere Richtungen.

Diese wird nach den Formeln:

$$
\mathit{tg}\circ'_{\mathbf{o},k}=\frac{\mathit{y}_k-\mathit{y'}_{\mathbf{o}}}{\mathit{x}_k-\mathit{x'}_{\mathbf{o}}}
$$

$$
a_{o,k} = 206.265 \frac{\sin \sigma'_{o,k}}{r'_{o,k}}
$$
 
$$
b_{o,k} = -206.265 \frac{\cos \sigma'_{o,k}}{r'_{o,k}}
$$

ausgeführt.

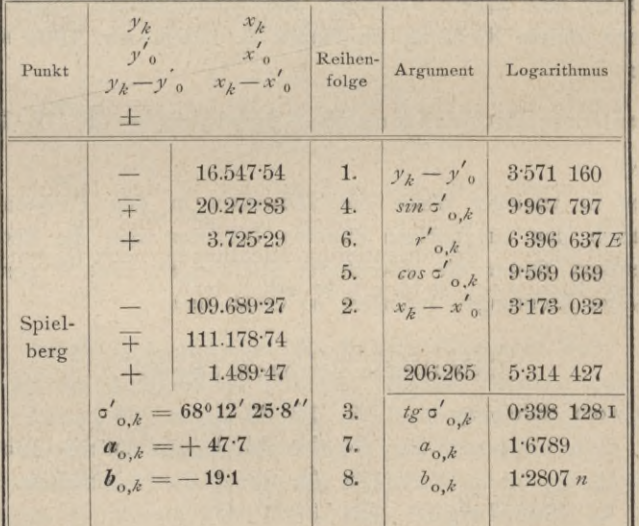

Wird diese Rechnung auch für die weiteren fünf Punkte 4, 1, Stromberg, Hadi und 3 durchgeführt, so erhält man folgende Resultate, die wieder tabellarisch zusammengestellt sind.

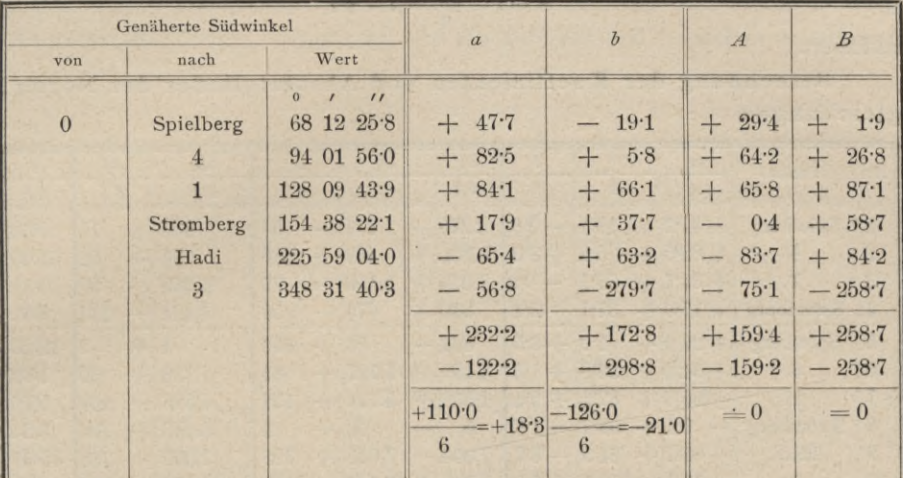

Die reduzierten Richtungskoeffizienten

$$
A = a - \frac{[a]}{n} = a - 18.3
$$
  

$$
B = b - \frac{[b]}{n} = b + 21.0
$$

gelten in der weiteren Rechnung für die aus den inneren Richtungen abgeleiteten orientierten Beobachtungen.

| Richtung | Punkt          |          |            |             | Orientierte Richtung |    |                | $\mathcal{L}_{\mathcal{L}}$ | L           | An-     |
|----------|----------------|----------|------------|-------------|----------------------|----|----------------|-----------------------------|-------------|---------|
|          |                |          | beobachtet |             | genähert             |    |                |                             |             | merkung |
|          |                | $\alpha$ |            | $^{\prime}$ | $\Omega$             |    | $\prime\prime$ |                             |             |         |
|          | Spielberg      | 68       | 12         | 25          | 68                   | 12 | 25.8           | 0.8                         |             |         |
| äußere   |                | 94       | 02         | 04          | 94                   | 01 | 560            | 8.0                         |             |         |
|          |                | 128      | 09         | 43          | 128                  | 09 | 43.9           | 0.9                         |             |         |
|          | Stromberg      | 154      | 38         | 19          | 154                  | 38 | 22.1           | 3.1                         |             |         |
|          | Spielberg      | 68       | 12         | 32          | 68                   | 12 | 25.8           | 6.2                         | 3.5<br>$+$  |         |
|          | 4              | 94       | 02         | $00\,$      | 94                   | 01 | 56.0           | 4.0                         | 1.3<br>┶    |         |
| innere   |                | 128      | 09         | 49          | 128                  | 09 | 43.9           | 5.1                         | 2.4         |         |
|          | Stromberg      | 154      | 38         | 23          | 154                  | 38 | 22.1           | 0.9                         | 1.8         |         |
|          | Hadi           | 225      | 58         | 58          | 225                  | 59 | 04.0           | 6.0                         | $8 - 7$     |         |
|          | $\overline{3}$ | 348      | 31         | 46          | 348                  | 31 | 40.3           | 5.7<br>$+$                  | $+30$       |         |
|          |                |          |            |             |                      |    |                | $+21.9$                     | $+10.2$     |         |
|          |                |          |            |             |                      |    |                | 6.0                         | $-10.5$     |         |
|          |                |          |            |             |                      |    |                | $+15.9$<br>$=+2.7$          | $\dot{=} 0$ |         |
|          |                |          |            |             |                      |    |                | $6\phantom{1}6$             |             |         |

Berechnung der Absolutglieder.

Hartner-Doležal, Geodäsie, 10. Aufl.

#### Trigonometrische Punktbestimmung.

790

Die / werden aus der Beziehung erhalten / = Beobachtung - Näherung und die aus den inneren Richtungen gewonnenen reduzierten Absolutglieder nach der Formel:

$$
L = l - \frac{[l]}{n} = l - 2 \cdot 7
$$

reduziert.

Berechnung der Koeffizienten und Absolutglieder der Normalgleichungen

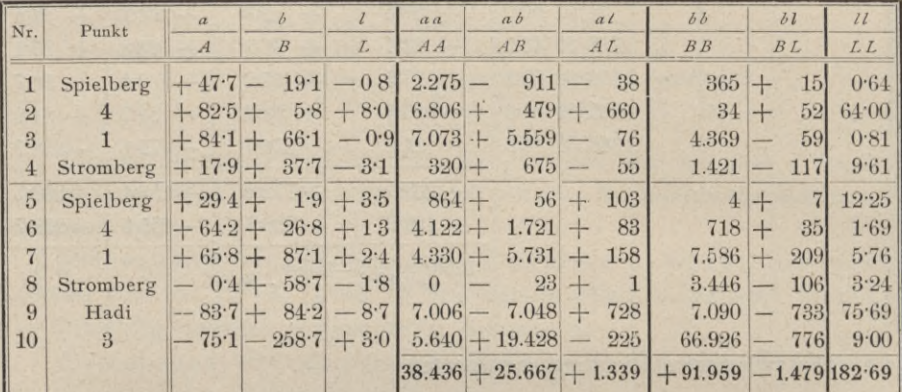

Die Normalgleichungen lauten:

 $38.436 \; {\mathcal A} \; x'_{{\color{red} 0}}+25.667 \; {\mathcal A} \; y'_{{\color{red} 0}} =+1.339 \\ +25.667 \; {\mathcal A} \; x'_{{\color{red} 0}}+91.959 \; {\mathcal A} \; y'_{{\color{red} 0}} =-1.479 \; \bigg)$ 

und geben für die unbekannten Koordinatenkorrektionen:

 $\left\{\n \begin{array}{l}\n \Delta x'_0 = +0.056 m \\
 \Delta y'_0 = -0.032 m\n \end{array}\n \right\}.$ 

m m m

Die ausgeglichenen Koordinaten des Punktes 0 erhält man nun in folgender Weise:

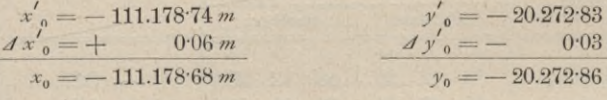

Für die Gewichte erhält man:

$$
\begin{array}{c}\n\phi_{x_0} = 31.300 \\
\phi_{y_0} = 74.800\n\end{array}
$$
 and für  $[v v] = 61$ 

und weiters

$$
m = \sqrt{\frac{[vv]}{n-k}} = \sqrt{\frac{61}{10-8}} = \pm 2.9''
$$
  
\n
$$
m_{x_0} = \frac{m}{\sqrt{p_{x_0}}} = \frac{2.9}{\sqrt{31.300}} = \pm 0.016 \ m
$$
  
\n
$$
m_{y_0} = \frac{m}{\sqrt{p_{y_0}}} = \frac{2.9}{\sqrt{74.800}} = \pm 0.011 \ m
$$
  
\n
$$
M = \sqrt{m^2_{x_0} + m^2_{y_0}} = \pm 0.019 \ m.
$$

Die Berechnung der Kontrollen und der endgültigen Südwinkel erfolgt genau so wie bei den früheren Beispielen.

487. Das Einschalten von Punkten, In vielen Fällen reichen die behandelten Methoden des Einschneidens nicht aus, um neue Punkte für die Aufnahme zu schaffen. Denken wir uns ein Tal (Fig. 501), welches in mehreren

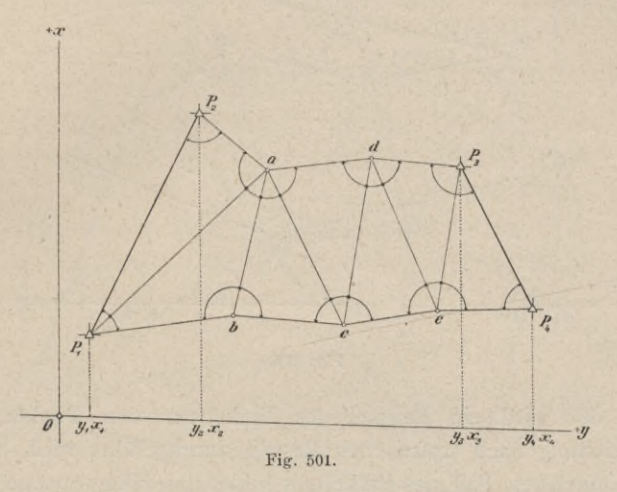

Windungen von zwei gegebenen Punkten III. Ordnung P<sub>1</sub> und P<sub>2</sub> zu zwei andern Punkten  $P_3$  und  $P_4$  führt; in diesem Falle ist man genötigt, in dem langgestreckten Tale die Punkte *a*, *b*, *c*, ..., im Anschlüsse an die Seiten  $P_1 P_2 = s_{1,2}$ und  $P_3P_4 = s_{3,4}$  festzulegen.

Nachdem die Punkte *a, b, c .* . ., stabilisiert und signalisiert worden sind, erfolgt die Winkelmessung in allen Punkten  $P_1$ ,  $P_2$ ,  $a, b, \ldots P_3$ ,  $P_4$ .

Ein konkretes, einfacheres Beispiel, bei welchem die Ausgleichung der Winkel nach praktischen Regeln vorgenommen wird, kommt in Nr. 503 zur Behandlung.

Das Rückwärtseinschneiden kann als ein spezieller Fall des Einschaltens betrachtet werden; hiebei ist nur ein Punkt zu bestimmen und die gegebenen zwei Seiten stoßen unmittelbar aneinander.

488. Das Einketten von Punkten. In der Praxis kann wohl sehr oft der Fall eintreten, daß z. B. an dem Eintritte und Austritte eines Tales oder unter andern Verhältnissen keine zwei Punkte wie beim Einschalten benützt werden können, sondern nur an beiden Enden je ein trigonometrischer Punkt P<sub>1</sub> und *P2* zur Verfügung steht, und man die Aufgabe hat, aus diesen die Koordinaten der Punkte *a, b, c,* . . . zu bestimmen (Fig. 502).

Die Festlegung der Neupunkte *a, b, c,. . .* stützt sich ausschließlich auf die beiden gegebenen Punkte und erfolgt durch Einketten. Darunter versteht man im allgemeinen jene Art der Festlegung, bei welcher zwei oder mehrere der Lage nach zu bestimmende Punkte durch eine Dreieckskette untereinander

#### 792 Netzeinschaltung. § 62.

und mit zwei der Lage nach bekannten Punkten  $P_1$  und  $P_2$  so verbunden werden, daß die gegebenen Punkte als Anfangs- und Endpunkte der Dreieckskette erscheinen.

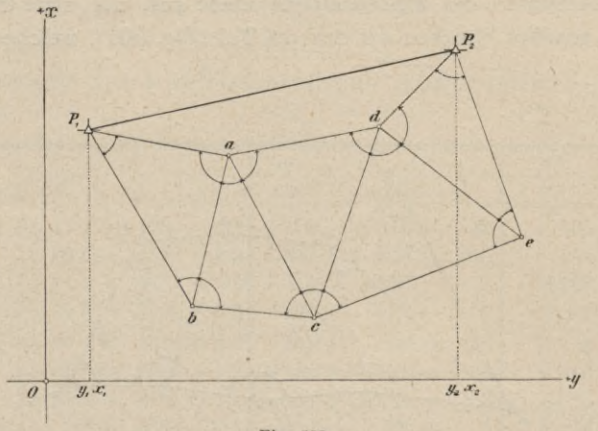

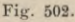

In Nr. 503 wird ein Beispiel des Einkettens von Punkten, wobei die Winkelausgleichung nach praktischen Regeln durchgeführt wird, behandelt.

Den einfachsten Fall des Einkettens bildet das Han sen sehe Problem, bei dem die Anzahl der zu bestimmenden Punkte auf zwei herabgeht. Wir haben die theoretische Entwicklung dieses Problems und ein numerisches Beispiel bereits beim Einschneiden in Nr. 476 vorgeführt.

## § 62. Netzeinschaltung.

489. Erklärung. Die triangulierten Punkte *A, B, C, D* und *E* (Fig. 503) geben miteinander verbunden ein Dreiecksnetz, wobei die rechtwinkligen Koordinaten der Netzpunkte als fehlerfrei aufzufassen sind ; hiedurch wird ein festes, unverrückbares Gerippe geschaffen, ein grundlegendes Dreiecksnetz, welches ein übergeordnetes Dreiecksystem darstellt.

Wenn nun an die Dreiecke

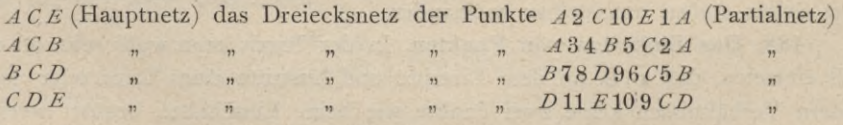

angeschlossen werden soll, so findet eine Netzeinschaltung statt, die Partialnetze als untergeordnete Netze sind in das unverrückbare Hauptnetz einzupassen.

Die Hauptaufgabe hiebei bildet die Ausgleichung der unvermeidlichen Messungsfehler, wobei der geometrische Zusammenhang der Partialnetze mit dem Hauptnetze in Gleichungen ausgedrückt wird, die auf die Ausgleichung von bedingten Beobachtungen führen. Die Ausführung dieser Ausgleichung

#### § «2. Netzeinschaliung. 793

liefert die Verbesserungen, welche an die beobachteten Werte anzubringen sind, um einen Netzzusammenhang zu gewinnen, der frei von Winkelwidersprüchen ist.

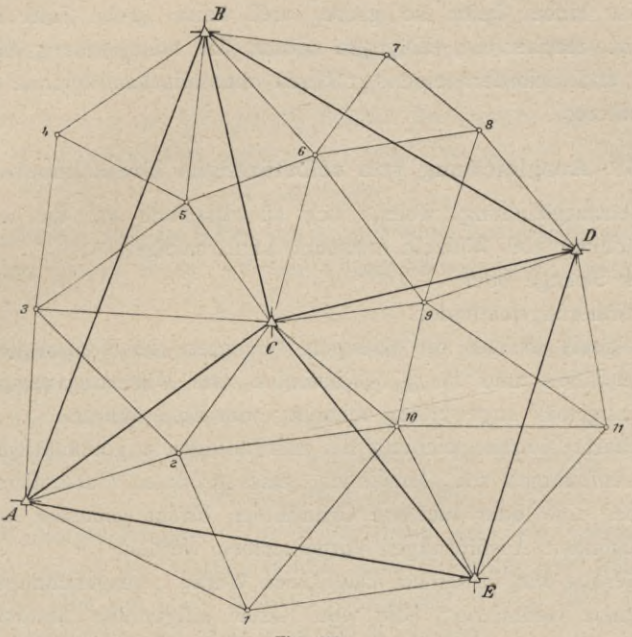

Fig. 503.

Der Rechnungsvorgang, der durch die aufzustellenden Netzbedingungen vorgezeichnet ist, heißt Netzausgleichung.

Nach der Netzausgleichung wird zur Bestimmung der rechtwinkligen Koordinaten der eingeschalteten Netzpunkte geschritten, indem hiebei an die Koordinaten und Richtungswinkel des Hauptnetzes angeschlossen wird.

Die Resultate für beliebige Netzpunkte des eingeschalteten Netzes müssen, wenn man sie auf verschiedenen Wegen ermittelt, vollständig übereinstimmen, wodurch eine gute Probe gegeben ist.

Die Behandlung der Netzeinschaltungen in größerem Umfange überschreitet den Rahmen dieses Werkes; die ersten Ansätze zu derselben werden in den folgenden Paragraphen bei der Netzausgleichung kleiner selbständiger trigonometrischer Triangulierungen gegeben.

490. Vergleich zwischen Punkt- und Netzeinschaltungen. Bei Punkteinschaltungen der trigonometrischen Punktbestimmung wird immer nur ein Punkt durch Whnkel- oder Richtungsbeobachtungen festgelegt; nach Bestimmung seiner rechtwinkligen Koordinaten werden diese als fehlerfrei angesehen, um weiteren Punktbestimmungen als Grundlage zu dienen. Die Ausgleichungsrechnungen beschränken sich hiebei auf vermittelnde Beobachtungen; die Feldarbeit ist bedeutend und auch die Hausarbeit erfordert viel Zeit (§ 61).

Bei Netzeinschaltungen erfolgt die Bestimmung der einzelnen Netzpunkte nicht schrittweise, von Punkt zu Punkt, sondern im Zusammenhänge, man stützt sich hier auf die Ausgleichung von bedingten Beobachtungen. Die Feldarbeit ist hiebei keine so große, weil keine große Zahl von Winkelmessungen zu machen ist, hingegen nimmt die Ausgleichung einen großen Umfang an und erfordert einen größeren theoretischen Apparat als bei der Punkteinschaltung.

## § 63. Ausgleichung von selbständigen Dreiecksnetzen.

Die Netzausgleichung, welche sich ausschließlich auf die widerspruchsfreie Ausgleichung von Winkeln erstreckt, kann erfolgen:

1. in aller Strenge oder

2. nach Näherungsmethoden.

Nachfolgend werden die strengen Verfahren der Netzausgleichung eingehender behandelt und im § 64 befinden sich Näherungsverfahren vorgeführt, die, sinngemäß angewendet, schneller zum Ziele führen.

Die scharfe Netzausgleichung bei selbständigen trigonometrischen Netzen, wie sie bei Aufnahmen von Gemeinden, eines größeren Gutsbesitzers etc. vorkommt, wobei eine oder mehrere Grundlinien direkt gemessen werden, muß nach den folgenden Ausführungen vorgenommen werden.

491. Gerling hat in seinem klassischen Werke "Ausgleichungsrechnungen der praktischen Geometrie", die von Gauß aufgestellte Methode für die Ableitung der Anzahl der einzelnen Arten von Bedingungsgleichungen in triangulierten Netzen bekanntgemacht.

In einem Dreiecksnetze, in welchem eine Grundlinie gemessen wurde, mögen die nachstehenden Symbole eingeführt werden:

*p* ...Anzahl aller Netzpunkte;

*px* ...Anzahl aller Netzpunkte, in denen Winkelmessungen gemacht wurden ;

 $p_2 = p - p_1$  ... Anzahl der Netzpunkte, in denen keine Winkelmessungen durchgeführt wurden (für die Winkelmessung verlorene Punkte);

*l* ...Anzahl aller Verbindungslinien (Seiten) des Netzes;

/]...Anzahl aller doppelseitig beobachteten Linien (Doppel- oder gegenseitigen Visuren  $\begin{array}{ccc}\n c & \rightarrow & \leftarrow & \circ \text{oder} \circ & \circ \\
 \hline\n P & & Q\n \end{array}$ O

 $l_2 = l - l_1$ ...Anzahl aller nur einseitig beobachteten Linien (einseitige *P*  $\longrightarrow$   $\begin{array}{c}\n\text{Answer: } \text{log} \\
\text{4} \text{ square: } \text{log} \\
\text{4} \text{ square: } \text{log} \\
\text{4} \text{ square: } \text{log} \\
\text{4} \text{ square: } \text{log} \\
\text{4} \text{ square: } \text{log} \\
\text{4} \text{ square: } \text{log} \\
\text{4} \text{ square: } \text{log} \\
\text{4} \text{ square: } \text{log} \\
\text{4} \text{ square: } \text{log} \\
\text{4} \text{ square: } \text{log} \\
\text{4} \text{ square: } \text{log} \\
\text{4}$ 

co...Anzahl aller Winkelmessungen;

*R*...Anzahl aller beobachteten Richtungen.

Liegt ein Dreiecksnetz von  $p$  Punkten vor, in welchem eine Basis, das heißt die Länge zwischen 2 Punkten gemessen wurde, so kann die Festlegung der *(p*—2) übrigen Punkte von den Basispunkten aus auf Grund von Winkeloder Richtungsmessungen erfolgen.

#### **Ausgleichung bei Winkelmessungen.**

492. Bedingungsgleichungen. Die Kenntnis der Anzahl der unabhängigen Bedin gur.gtgleicungen in einem Netze ist für die Ausgleichung von großer Bedeutung.

Wurde bei *p* Punkten des Netzes eine Basis mit 2 Punkten gemessen, so sind noch *p*— <sup>2</sup> Punkte zu bestimmen; da jeder Punkt zwei Winkel zur Festlegung erfordert, so ist für *(p*—2) Punkte des Netzes die Messung von  $(p-2) \times 2$  Horizoutalwinkeln notwendig. Hat man aber  $\omega$  Horizontalwinkel gemessen, so werden  $\omega = 2(\phi - 2)$ 

Winkel überschüssig and sie geben die Anzahl *B* der unabhängigen Bedingungsgleichungen an, die in einem solchen Triangulierungsnetze Vorkommen, also:

$$
B=\omega-2\left(p-2\right),\ldots\,,\,\ldots\,,\,\ldots\,,\,\ldots\,,\,\ldots\,,\,\ldots\,]
$$

Diese Bedingungsgleichungen gliedern sich in zwei Gruppen :

- 1. Winkelgleichungen, *W* an der Zahl, und
- 2. Seitengleichungen, deren Anzahl S ist.

Dann besteht auf Grund von I) unmittelbar die Beziehung:<br> $B = W + S = \omega - 2(\rho - 2) \dots \dots$ 

H)

493. Winkelgleichungen. Die Winkelgleichungen sind darin begründet, daß z. B. die Summe der inneren Winkel eines Dreieckes 180° beträgt, weiters daß die Summe aller um einen Scheitel gemessenen Winkel 360° ist etc.

Die Winkelgleichungen kann man daher gliedern:

- *a)* in Dreiecks-, respektive Polygongleichungen, das sind Winkelgleichungen geschlossener Polygone in der Zahl  $W_1$ , und
- $b)$  in Stationsgleichungen (Horizontabschlüsse) in der Anzahl  $W$ ,.

Es ist zu beachten, daß  $W = W_1 + W_2$ , also  $B = W_1 + W_2 + S$  ist, was besagt, daß in den Bedingungsgleichungen *B* auch die Stationsgleichungen einbezogen sind.

Stationsgleichungen wurden in den Nr. 318—321 behandelt. Die Stationsausgleichungen pflegt man vorerst für sich zu erledigen und erst dann die Daten der auf den Stationen ausgeglichenen Winkel in eine Netzausgleichung einzubeziehen.

Die Winkelgleichungen in geschlossenen Figuren stützen sich auf die theoretischen Bedingungen, welche zwischen den Winkeln der Polygone bestehen. Man nennt sie auch Polygongleichungen.

Die Anzahl der Dreiecks- oder Polygongleichungen wird in nachfolgender Weise erhalten.

Denken wir uns bei *p* Punkten *l* Verbindungslinien gelegt, so können darunter  $l_2$  einseitig beobachtete Linien und  $l_1 = l - l_2$  gegenseitig beobachtete Linien auftreten.

Einseitig beobachtete Linien können für Winkelgleichungen nicht in Betracht kommen, da sie keine Bestimmung von Winkeln ermöglichen, die zur Aufstellung theoretischer Winkelbeziehungen verwertet werden könnten ; es können nur gegenseitig beobachtete Linien in Rechnung gebracht werden.

Hat man einen geschlossenen Zug über alle  $p_1$  Punkte, in denen Winkelmessungen durchgeführt wurden, gelegt, so umfaßt er  $p_1$  Linien und stellt ein Polygon mit  $p$ , Seiten dar, in welchem eine Winkelbeziehung für die inneren Winkel besteht; es gibt also in einem Polygonzuge mit  $p_1$  Linien eine Winkelgleichung.

Nun lassen sich durch  $p_1$  Punkte im allgemeinen  $\frac{p_1 (p_1 - 1)}{2}$  Linien legen. Man hat im ganzen  $l_1$  gegenseitig beobachtete Linien,  $p_1$  Linien hievon geben die erste Winkelbeziehung, somit sind, wenn  $l_1 > p_1$  ist,  $(l_1 - p_1)$  Linien von dem Zuge noch nicht berüht und jede gewissermaßen überschüssige Linie gibt eine Winkelrelation; somit bestehen  $l_1 - p_1$  weitere Bedingungsgleichungen für Winkel.

Es ergeben sich daher im ganzen

*Wx* " <sup>1</sup> + *k*-A III)

Dreiecks- oder Polygongleichungen, wobei also  $p_1$  die Anzahl der Punkte darstellt, in welchen Winkelmessungen gemacht wurden, und  $l_1 = l - l_2$  die Anzahl der gegenseitig ausgeführten Visuren bezeichnet.

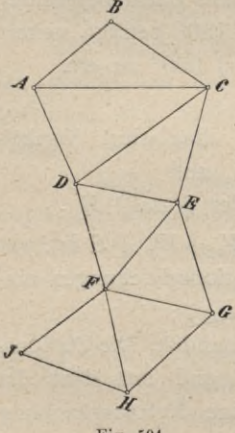

*<sup>G</sup>* 494. Seitengleichungen. Die Verbindung von *p* Punkten kann entweder durch eine Dreieckskette oder aber durch ein Dreiecksnetz erfolgen.

> Eine Dreieckskette (Fig. 504) entsteht durch Aneinanderreihung von Dreiecken, und zwar in der Art, daß man von irgend einem Dreiecke zu einem andern nur auf einem einzigen, ganz bestimmten Wege gelangen kann, während bei einem Dreiecksnetze verschiedene Wege zu einem andern Dreiecke führen.

> Für eine Kette ist ferner charakteristisch, daß sich die Verbindungsgeraden der Punkte außer in diesem selbst niemals schneiden, während dies in Netzen

> > *A*

im allgemeinen der Fall ist Fig. 504. *<sup>C</sup>* mit der einzigen Ausnahme,

wenn ein Zentralsystem (Kranz) vorliegt (Fig. 505). *ß*

Ein Viereck mit einer Diagonale stellt eine Kette vor ; wenn hingegen noch die zweite Diagonale vorhanden ist, so hat man die einfachste Form eines Netzes.

Für Berechnungen von Dreiecksketten ist es von Wesenheit, daß eine bestimmte Seite aus einer andern nur auf einem Wege berechnet werden kann

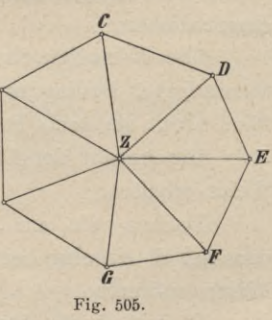

und ohne Kontrolle bleibt, während bei Dreiecksnetzen eine Seite aus einer

gegebenen in mehrfacher Weise sich berechnen läßt. Diese Tatsache führt auf neue Bedingungsgleichungen in Netzen, nämlich die Seitengleichungen.

Die Anzahl der in einer Dreieckskette von *p* Punkten erforderlichen Linien (Yisuren) ergibt sich in nachstehender Weise:

für die ersten drei Punkte sind 3 Linien | für die folgenden *(n* — 3) Punkte je 2 Linien, somit...2 *(p* — 3) Linien/

folglich insgesamt  $3 + 2$   $(p - 3) = 2p - 3$  Linien notwendig.

Wenn in einer Dreieckskette neben den  $(2 p - 3)$  Linien noch eine neue Linie (Visur) eingelegt wird, wie z. B. in einem Vierecke mit einer Diagonale noch die zweite Diagonale, so geht die Kette in ein Netz über; es läßt sich nun eine neue Bedingungsgleichung ableiten, indem sich die neu eingefügte Länge auf zwei Arten ausdrücken läßt und so die Seitengleichung aufzustellen gestattet.

In einer Dreieckskette gibt es keine Seitengleichungen, weil ja nur so viele Seiten vorhanden sind, als notwendig sind. In einem Dreiecksnetze ist die Anzahl der Seitengleichungen gleich der Anzahl der Seiten, die gestrichen werden müssen, damit das Netz in eine Kette übergeführt wird.

Hat man also in einem Dreiecksnetze von *p* Punkten *l* Linien, so sind 3 Linien zu einer Kette erforderlich, daher sind 2 *P*

$$
l-(2\mathop{p}-3)=l-2\mathop{p}+3
$$

überschüssig oder so viele Linien müssen gestrichen werden, um eine Kette zu erhalten.

nicht einbezogen sind.

Die Zahl *<sup>S</sup> <sup>=</sup> l—* 2^ + <sup>3</sup> IV)

gibt die Anzahl der Seitengleichungen; es bedeuten hierin / die Anzahl aller Linien, *p* die Anzahl aller Netzpunkte.

Für die bei Winkelmessungen in Dreiecksnetzen geltenden Beziehungen ist also die Anzahl der:

Bedingungsgleichungen ....  $B = \omega - 2(p-2) = W + S = W_1 + W_2 + S$ Polygongleichungen .......  $W_1 = l_1 - p_1 + 1$  ... V Seitengleichungen .........  $S = l - 2p + 3$ .

495. Aufstellung der Winkelgleichungen. Hiebei wollen wir nur Dreiecks- oder Polygongleichungen besprechen.

Die Winkelgleichungen lassen sich unmittelbar ansetzen, wenn sich ein Netz in lauter Dreiecke zerlegen läßt, wobei die Summe der inneren Winkel die gesuchte Winkelgleichung gibt.

Außer diesen sind auch Horizontabschlüsse und Stationsgleichungen aufzustellen, welche aber in der Zahl

 $W_1 = l_1 - p_1 + 1$ 

Die theoretische Forderung für die inneren Winkel eines Dreieckes ist: Bedingungsgleichung

 $w_1 + w_2 + w_3 - 180^\circ = 0$  . . . . . . . . . . . . 1)

Es werden die Winkel  $\alpha_1$ ,  $\alpha_2$  und  $\alpha_3$  beobachtet, welche, statt  $\omega_1$ ,  $\omega_2$ und  $\omega_3$  in 1) eingesetzt, auf einen Widerspruch *w* führen werden; es folgt:

Widerspruchsgleichung ®i + a2 + *rH* — 180° — *w-*2**)** Um diesen Widerspruch zu beheben, werden an die Beobachtungen  $\alpha_1$ ,  $\alpha_2$  und  $\alpha_3$  Verbesserungen  $v_1$ ,  $v_2$  und  $v_3$  angebracht und in 1) statt  $\omega_1$ ,  $\omega_2$ und  $\omega_3$  eingesetzt, wodurch erhalten wird:

 $(a_1 + v_1) + (a_2 + v_2) + (a_3 + v_3) = 180^\circ = (v_1 + v_2 + v_3) + (a_1 + a_2 + a_3 - 180^\circ) = 0$ oder mit Berücksichtigung von 2):

Fehlergleichung 
$$
v_1 + v_2 + v_3 + w = 0
$$
 ... ... ... ... 3

Die Fehlergleichung kann unmittelbar aus der Winkelbedingungsgleichung erhalten werden, wenn statt der wahren Winkel die Verbesserungen und statt des Absolutgliedes der Widerspruch mit seinem unveränderten Zeichen eingeführt wird.

496. Aufstellung der Seitengleichungen. Die Seitengleichungen können in einem Netze sicher erhalten werden:

- 1. durch Benützung des in Nr. 404 entwickelten zusammengesetzten Sinussatzes in Polygonen,
- 2. gestützt auf die Tatsache, daß jede Seite in mehrfacher Weise in einem Netze berechnet werden kann, und
- 3. unter Berücksichtigung, daß jeder nach allen Richtungen von Dreiecken umgebene Knotenpunkt (Zentralpunkt) stets eine Seitengleichung liefert.

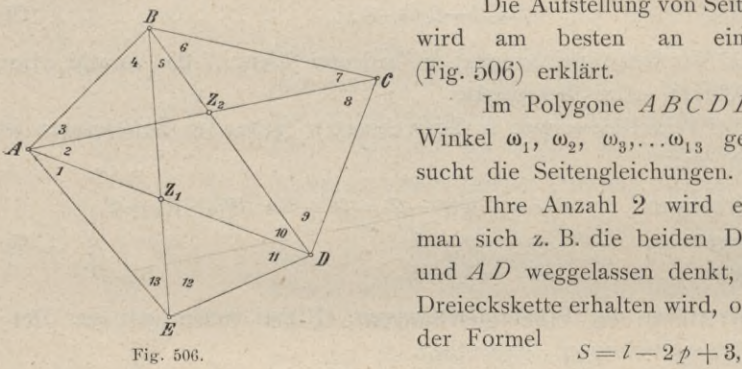

Die Aufstellung von Seitengleichungen wird am besten an einem Beispiele (Fig. 506) erklärt.

Im Polygone *A B CD E* wurden die Winkel  $\omega_1$ ,  $\omega_2$ ,  $\omega_3$ ,... $\omega_{13}$  gemessen; man sucht die Seitengleichungen.

Ihre Anzahl 2 wird erhalten, wenn man sich z. B. die beiden Diagonalen *A C <sup>11</sup> I)* und *A D* weggelassen denkt, wodurch eine Dreieckskette erhalten wird, oder auch nach der Formel

worin die Anzahl aller Linien 
$$
l = 9
$$
 und die Anzahl aller Netzpunkte  $p = 5$ 

einzuführen ist; es wird dann erhalten

$$
S = 9 - (2 \times 5) + 3 = 2.
$$

Werden die Punkte  $Z_1$  und  $Z_2$ , von welchen die Strahlen nach den Eckpunkten der Vierecke *ABDE* und *AB CD* gehen, als Zentren aufgefaßt, so folgt unmittelbar nach dem zusammengesetzten Sinussatze:

$$
\begin{array}{c}\n\sin \omega_1 \sin \omega_4 \sin \omega_{10} \sin \omega_{19} \\
\sin \omega_{13} \sin (\omega_3 + \omega_3) \sin \omega_5 \sin \omega_{11} = 1 \\
\sin \omega_2 \sin (\omega_4 + \omega_5) \sin \omega_7 \sin \omega_9 \\
\sin \omega_{10} \sin \omega_3 \sin \omega_8 \sin \omega_8\n\end{array} = 1
$$

#### Ausgleichung von selbständigen Dreiecksnetzen.

Es bestehen noch andere Formen für die zwei gesuchten Seitengleichungen, z. B. wenn A als Zentrum nach den Punkten  $BCDE$  aufgefaßt wird; dann hat man:

$$
\frac{\sin \omega_4 \sin \omega_7 \sin (\omega_9 + \omega_{10}) \sin (\omega_{12} + \omega_{13})}{\sin (\omega_4 + \omega_5 + \omega_6) \sin \omega_8 \sin \omega_{11} \sin \omega_{13}} = 1. \dots \dots \dots \dots \dots \dots 5)
$$

Da  $B$  als Zentrum für  $ACDE$  erscheint, so folgt analog:

Dieselben zwei Seitengleichungen werden erhalten, wenn man berücksichtigt, daß im Dreiecksnetze eine Seite, wenn auch auf verschiedenen Wegen berechnet, doch denselben Wert geben muß; geht man z. B. von AB aus, so ergeben sich die Proportionen:

> $\triangle ABE$ ... $\triangle AB$ :  $BE = \sin \omega_{13}$ :  $\sin (\omega_1 + \omega_2 + \omega_3)$  $ABED...$   $BE:BD = sin(\omega_{10} + \omega_{11})$ :  $sin \omega_{12}$  $\angle$  BDC...BD: BC = sin  $(\omega_1 + \omega_8)$ : sin  $\omega_9$  $ABCA$ ... $B C: AB = sin \omega_3 : sin \omega_7$

woraus nach Multiplikation folgt:

$$
\frac{\sin \omega_{13} \sin (\omega_{10} + \omega_{11}) \sin (\omega_7 + \omega_8) \sin \omega_8}{\sin (\omega_1 + \omega_2 + \omega_3) \sin \omega_{12} \sin \omega_9 \sin \omega_7} = 1. \dots \dots \dots \dots \tag{7}
$$

,

Wenn AB in entgegengesetzter Richtung berechnet wird, erhält man:

 $\triangle ABC$ ... $\triangle ABC$  = sin  $\omega_7$ : sin  $(\omega_4 + \omega_5 + \omega_6)$  $A A C D$ ... $A C$ :  $A D = sin(\omega_0 + \omega_{10})$ : sin  $\omega_8$  $\frac{1}{2}$  $\triangle ADE$ .  $\therefore$   $AD:AE = sin(\omega_{12} + \omega_{13}): sin \omega_{11}$  $\triangle ABE$ ... $\triangle A E$ :  $AB = \sin \omega_4$ :  $\sin \omega_{13}$ 

die Multiplikation gibt:

Von allen diesen Seitengleichungen können jedoch nur zwei zur Ausgleichung verwendet werden, da nur zwei von den andern unabhängig sind.

497. Transformation der Seitengleichungen. Für die Ausgleichungsrechnung selbst werden die Seitengleichungen stets in lineare Form übergeführt.

Die Seitengleichung

nimmt logarithmiert die Form an:

$$
\begin{bmatrix}\n\log a + \log \sin \omega_1 & + \log \sin \omega_2 & + \dots + \log \sin \omega_k \\
-\log b + \log \sin \omega_{k+1} + \log \sin \omega_{k+2} + \dots + \log \sin \omega_n\n\end{bmatrix} = 0. \quad . \quad . \quad 10
$$

§ 63.

### Ausgleichung von selbständigen Dreiecksnetzen.

Da hierin für die Winkel eingeführt werden muß:

worin  $\alpha_1, \alpha_2, \ldots, \alpha_n$  die beobachteten Winkelwerte und  $v_1, v_2, \ldots, v_n$  ihre Verbesserungen bedeuten, so geht 10) über in:

$$
\begin{bmatrix} \log a + \log \sin \left( a_1 + v_1 \right) & + \ldots + \log \sin \left( a_k + v_k \right) \\ - \left[ \log b + \log \sin \left( a_{k+1} + v_{k+1} \right) + \ldots + \log \sin \left( a_n + v_n \right) \right] \end{bmatrix} = 0, \quad \ldots \quad .12)
$$

während nach Einführung der beobachteten Winkelwerte in die Gleichung 12) sich ein Widerspruch ergibt:

$$
\begin{array}{l}\n\left[\log a + \log \sin a_1 + \log \sin a_2 + \ldots + \log \sin a_k\right] \\
-\left[\log b + \log \sin a_k + 1 + \log \sin a_k + 1 + \ldots + \log \sin a_n\right]\n\end{array}\n\right\} = w \quad \ldots \quad . \quad 13)
$$

Die in der Gleichung 12) auftretenden Logarithmen des Sinus einer Winkelsumme kann man, da der eine Summand als ein Inkrement betrachtet werden muß, entwickeln:

Um  $a_k$  zu rechnen, setzen wir  $v_k = 1''$ ; dann folgt:

$$
\log \sin \left( a_k + 1'' \right) - \log \sin a_k = a_k, \ldots, \ldots, \ldots, 15)
$$

und dies ist die logarithmische Differenz für 1".

Wird die Gleichung 14) berücksichtigt, so kann man 12) auch schreiben:

$$
[\log a + \log \sin a_1 + \ldots + \log \sin a_k + a_1 v_1 + \ldots + a_k v_k] - [\log b + \log \sin a_{k+1} + \ldots + \log \sin a_n + a_{k+1} v_{k+1} + \ldots + a_n v_n] = 0; . 16
$$

wird von der Gleichung 16) die Gleichung 13) subtrahiert, so resultiert:

$$
\begin{array}{c}\n(a_1v_1 + a_2v_2 + \ldots + a_kv_k) \\
-(a_{k+1}v_{k+1} + \ldots + a_nv_n)\n\end{array}\n\bigg\} + w = 0, \ldots \ldots \ldots \ldots \qquad \text{VI}
$$

die transformierte Seitengleichung in linearer Form.

Numerisches Beispiel. In einem Triangulierungsnetze gelte die Seitengleichung:

$$
\frac{\sin \omega_3 \sin \omega_4 \sin \omega_8}{\sin \omega_1 \sin \omega_6 \sin \omega_7} = 1
$$

und die gemessenen Winkel seien:

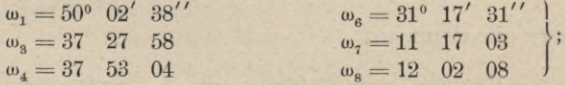

es ist die Seitengleichung in linearer Form darzustellen.

800

Werden in die Seitengleichung für  $\omega$  die gemessenen Winkel  $\alpha$  und die Verbesserungen *v* eingeführt, so hat man

$$
\frac{\sin\left(\alpha_{\mathrm{s}}+\upsilon_{\mathrm{s}}\right)\,\sin\left(\alpha_{\mathrm{4}}+\upsilon_{\mathrm{4}}\right)\,\sin\left(\alpha_{\mathrm{s}}+\upsilon_{\mathrm{s}}\right)}{\sin\left(\alpha_{1}+\upsilon_{1}\right)\,\sin\left(\alpha_{\mathrm{g}}+\upsilon_{\mathrm{g}}\right)\,\sin\left(\alpha_{\mathrm{7}}+\upsilon_{\mathrm{7}}\right)}=1
$$

oder logarithmiert und entwickelt:

$$
\begin{Bmatrix}\n\log \sin a_3 + a_3 v_3 \\
\log \sin a_4 + a_4 v_4 \\
\log \sin a_5 + a_8 v_8\n\end{Bmatrix} - \begin{Bmatrix}\n\log \sin a_1 + a_1 v_1 \\
\log \sin a_6 + a_6 v_6 \\
\log \sin a_7 + a_7 v_7\n\end{Bmatrix} = 0;
$$

Werden aus sechsstelligen Logarithmentafeln die dekadischen Logarithmen der vorstehenden trigonometrischen Funktionen entnommen, ebenso die Tafeldifferenzen für eine Sekunde, welche den Koeffizienten *a* entsprechen, so stellt sich die Rechnung wie folgt:

> $9.784$   $112_5 + 2.75v_8$  $9.788\ 218<sub>8</sub> + 2.71 v<sub>4</sub>$ 9.319  $145<sub>o</sub> + 9.87 v<sub>8</sub>$  $9.884$  532<sub>9</sub> + 1.76  $v_1$  $9.715\ 501<sub>6</sub> + 3.47 v<sub>6</sub> = 0$ ;  $9.291\ 535_7 + 10.55 v_7$ 28.891 476<sub>3</sub>  $-28.891570$ <sub>2</sub> 28.891 570. 94

entsprechend reduziert und geordnet, erhält man:

 $-1.76 v_1 + 2.75 v_3 + 2.71 v_4 - 3.47 v_6 - 10.55 v_7 + 9.87 v_8 = 94,$ 

das ist die Seitengleichung in linearer Form.

498. Beispiele für den Ansatz von Bedingungsgleichungen und Ausführung von Ausgleichungen in Dreiecksnetzen. Der Einfachheit und Übersichtlichkeit wegen werden die Winkel in den Figuren mit arabischen Ziffern, ihre Messungsdaten mit a und ihre wahrscheinlichsten, die theoretischen Bedingungen befriedigenden Werte mit (o und dem jeweiligen Index bezeichnet.  $\epsilon$ 

1. Beispiel. Die neue Rechnungsbasis *CE* soll gestützt auf die direkt gemessene Basis *AB* und die gemessenen Winkel  $\alpha_1, \alpha_2, \ldots, \alpha_8$  ermittelt werden (Fig. 507).

Vor allem ist es notwendig, die Winkelausgleichung in dem Netz vorzunehmen; da hier

> $\omega = 8$  $p = 4$  $p_1 = 4$  ist, so wird die Anzahl der  $l = 6$  $l_1 = 6$ *C* Fig. 507. Bedingungsgleichungen  $B = \omega - 2(p-2) = 8-2$ . 2=4 Polygongleichungen  $W_1 = l_1 - \rho_1 + 1 = 6 - 4 + 1 = 3$ . Seitengleichungen  $S = l - 2p + 3 = 6 - 8 + 3 = 1$

*B*  $\rightarrow$  *A* 

#### Ausgleichung von selbständigen Dreiecksnetzen.

Die Polygongleichungen ergeben sich unmittelbar aus der Figur, und zwar hat man:

welche vier Gleichungen die Bedingungsgleichungen darstellen.

Die Messungsresultate der gemessenen Winkel sind:

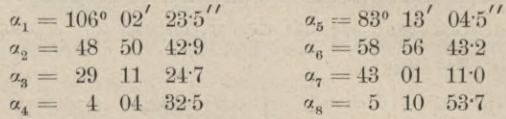

die Widerspruchsgleichungen sind:

 $\alpha_1 + \alpha_2 + (\alpha_3 - \alpha_4) - 180^\circ = -14$  $\begin{array}{c} \alpha_2 + \alpha_6 + (\alpha_7 - \alpha_8) - 180^\circ = +50 \\ \alpha_2 + \alpha_6 + \alpha_3 + \alpha_7 - 180^\circ = +1.8 \\ \log \frac{\sin \alpha_2 \sin \left(\alpha_7 - \alpha_8\right) \sin \alpha_4}{\sin \alpha_6 \sin \alpha_8 \sin \left(\alpha_3 - \alpha_4\right)} = -133 \end{array}$  $\alpha_5 + \alpha_6 + (\alpha_7 - \alpha_8) - 180^\circ = +50$ 

und die Fehlergleichungen ergeben sich unmittelbar:

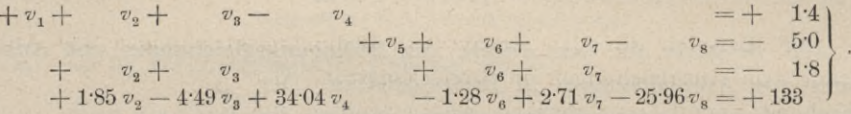

Was die Ableitung des Widerspruches in der Seitengleichung und die lineare Form der Fehlergleichung derselben betrifft, so geht man in folgender Weise vor:

die Seitengleichung

$$
\frac{\sin \omega_2 \sin (\omega_7 - \omega_8) \sin \omega_4}{\sin \omega_2 \sin \omega_2 \sin (\omega_2 - \omega_4)} = 1
$$

geht nach Einführung der gemessenen Winkel a und der Verbesserungen v über in

$$
\frac{\sin\left(\alpha_{2}+\nu_{3}\right)\sin\left(\alpha_{7}+\nu_{7}-\alpha_{8}-\nu_{8}\right)\sin\left(\nu_{4}+\nu_{4}\right)}{\sin\left(\alpha_{6}+\nu_{6}\right)\sin\left(\alpha_{8}+\nu_{8}\right)\sin\left(\alpha_{3}+\nu_{3}-\alpha_{4}-\nu_{4}\right)}=1
$$

oder logarithmiert und entwickelt:

Werden die Logarithmen für die Sinuse der Winkel  $\alpha_1, \alpha_2, \ldots \alpha_8$  und die zugehörigen Tafeldifferenzen  $a_1, a_2, \ldots a_8$  für eine Sekunde entnommen, so erhalten wir:

802

#### *%* 63. Ausgleichung von selbständigen Dreiecksnetzen. 803

$$
\begin{array}{r|l}\n+ 9\cdot 876 & 757 + 1\cdot 95 v_2 \\
+ 9\cdot 787 & 767 + 2\cdot 71 v_7 \\
- 2\cdot 71 v_8 \\
+ 8\cdot 851 & 712 + 29\cdot 55 v_4 \\
+ 28\cdot 516 & 236\n\end{array}\n\begin{array}{r|l}\n- 8\cdot 932 & 817 + 1\cdot 28 v_6 \\
+ 8\cdot 955 & 748 + 23\cdot 25 v_8 \\
9\cdot 627 & 804 + 4\cdot 49 v_3 \\
- 28\cdot 516 & 369\n\end{array}\n= 0
$$

oder

 $1.85 v_2 - 4.49 v_3 + 34.04 v_4 - 1.28 v_6 + 2.71 v_7 - 25.96 v_8 - 133 = 0,$ 

wobei das Absolutglied 133 in Einheiten der sechsten Dezimalstelle ausgedrückt ist.

Die weitere Rechnung führen wir tabellarisch.

Bestimmung der Koeffizienten der Normalgleichungen.

| Nr.                                                                            | $\alpha$  | b         | $\epsilon$ | d                                                                                          | $a$ $a$                       | ab.           | ac                                        | ad                                          | bb                  | bc                                                                  | bd                                                                                                    | C2                                                                            | c d                                      | d                                                                                                    |
|--------------------------------------------------------------------------------|-----------|-----------|------------|--------------------------------------------------------------------------------------------|-------------------------------|---------------|-------------------------------------------|---------------------------------------------|---------------------|---------------------------------------------------------------------|----------------------------------------------------------------------------------------------------|-------------------------------------------------------------------------------|------------------------------------------|----------------------------------------------------------------------------------------------------|
| $\overline{2}$<br>$\overline{3}$<br>$\overline{4}$<br>$\overline{5}$<br>6<br>8 | 1<br>$-1$ | 1<br>$-1$ |            | $+ 1.85$<br>$-4.49$<br>$+34.04$<br>$\ddot{\phantom{1}}$<br>$-1.28$<br>$+ 2.71$<br>$-25.96$ | 1<br>1<br>1<br>$\overline{4}$ | ٠<br>$\theta$ | $\sim$ 10 $\sigma$<br>×<br>$\overline{2}$ | $+ 1.85$<br>$-4.49$<br>$-34.04$<br>$-36.68$ | 1<br>$\overline{4}$ | $\ddot{\phantom{a}}$<br>$\left(\begin{array}{c}2\end{array}\right)$ | 1.28<br>$\overline{\phantom{m}}$<br>$+ 2.71$<br>$+25.96$<br>$+27.39$<br>$[a a][a b][a c][a d][b b][b c][b d][c]$ | $\mathbf{1}$<br>$\mathbf{1}$<br>$\mathbf{1}$<br>$\mathbf{1}$<br>$\rightarrow$ | $+1.85$<br>$-4.49$<br>$-1.28$<br>$+2.71$ | 3.42<br>20.16<br>1158.72<br>1.64<br>7.34<br>673.92<br>$4 - 1.21$ 1865.20<br>$\left  \begin{array}{c} d d \\ \end{array} \right $ |

Wir haben demnach folgende Normalgleichungen:

 $+ 2 k_3 - 36.68 k_4 = +1.4$  $+ 2 k_3 + 2739 k_4 = -50$  $+ 4 k_3 - 121 k_4 = - 18$  $-36.68 k_1 + 27.39 k_2 - 1.21 k_3 + 1865.20 k_4 = +133$  $+$  0  $k_{2}$  $+ 4 k_2$  $2 k_1 + 2 k_2$  $0<sub>1</sub>$ 

und daraus wird für die Korrelaten erhalten:

$$
\left. \begin{array}{l} k_1 = +\,1'703 \\ k_2 = -\,2'058 \\ k_3 = -\,0'232 \\ k_4 = +\,0'135 \end{array} \right\}.
$$

Mit diesen Werten für *k* erhalten wir nach den Korrelatengleichungen die einzelnen *v.* Um sie zu bilden, machen wir in der folgenden Tabelle vier Kolumnen, mit  $a k_1$ ,  $b k_2$ ,  $c k_3$ ,  $d k_4$  überschrieben, und indem wir in der ersten dieser Kolumnen die Korrelate  $k<sub>1</sub>$  der Reihe nach mit den *a* multiplizieren, erhalten wir die Werte der ersten Kolumne und auf gleiche Weise die folgenden. Die Summen dieser Werte in horizontaler Richtung genommen, geben die betreffenden *v* der vorletzten Kolumne, welche mit einer Dezimalstelle abschließen, da die zweite keinen praktischen Wert hat.

## Ausgleichung von selbständigen Dreiecksnetzen.

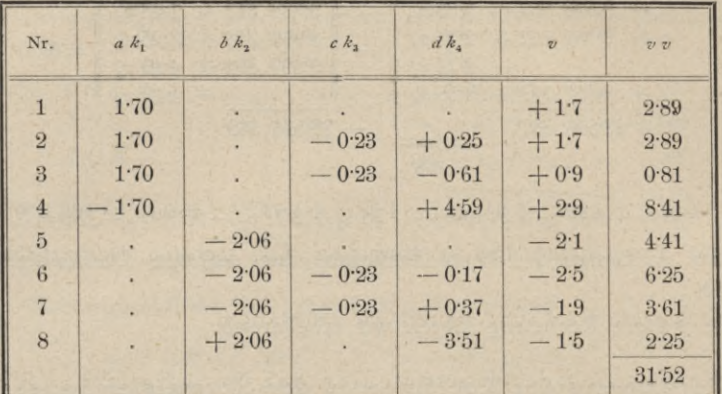

Eine Kontrolle für die gerechneten v geben die aufgestellten Fehlergleichungen, indem sämtliche streng erfüllt werden.

Die ausgeglichenen Winkel sind dann:

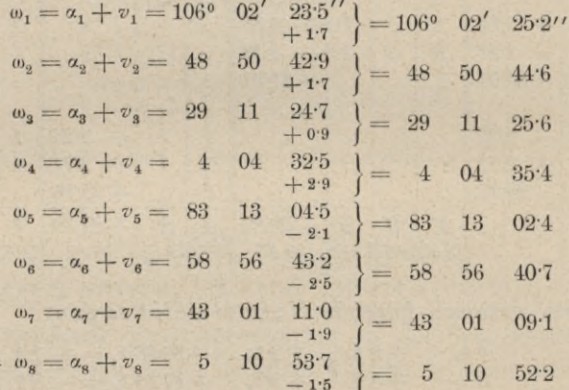

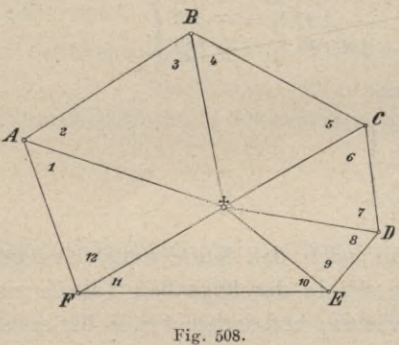

 $121$ 

Der mittlere Fehler eines Winkels vor der Ausgleichung ist:

$$
m = \sqrt{\frac{[v \ v]}{n-k}} = \sqrt{\frac{31 \cdot 52}{8-4}} = \pm 2.8''.
$$

2. Beispiel. In einem Dreiecksnetze von 7 Punkten  $A, B, C, \ldots$  5 ist ein verlorener Punkt & vorhanden; es sind die Winkel 1, 2, ... 12 gemessen worden (Fig. 508).

Für diese Verhältnisse hat man:

$$
\begin{array}{c}\np = 7 \\
\hat{p}_1 = 6 \\
l = 12 \\
l = L = 6\n\end{array}
$$
, somit\n
$$
\begin{array}{c}\nB = \omega - 2(\hat{p} - 2) = 12 - 2(7 - 2) = 2 \\
W_1 = l_1 - p_1 + 1 = 6 - 6 + 1 = 1 \\
S = l - 2 \hat{p} + 3 = 12 - 14 + 3 = 1.\n\end{array}
$$

#### Ausgleichung von selbständigen Dreiecksnetzen.

Die gesuchten Bedingungsgleichungen lauten, u. zwar:

 $\omega = 13$ 

\n die Winkelgleichung: 
$$
\omega_1 + \omega_2 + \ldots + \omega_{11} + \omega_{12} - 720^\circ = 0
$$
\n

\n\n and\n \n- die Setengleichung:  $\frac{\sin \omega_2 \sin \omega_4 \sin \omega_8 \sin \omega_8 \sin \omega_{10} \sin \omega_{12}}{\sin \omega_1 \sin \omega_8 \sin \omega_5 \sin \omega_7 \sin \omega_9 \sin \omega_{11}} = 1$ \n

\n

3. Beispiel. In dem Netze ABCDE sind die Winkel 1, 2, 3, ... 13 gemessen worden (Fig. 506). Da in diesem Falle

$$
p = p_1 = 5
$$
 ist, so ergibt sich:

 $B = \omega - 2(p-2) = 13 - 2(5-2) = 7$  als Anzahl der Bedingungsgleichungen, " Polygongleichungen  $W_1 = l_1 - p_1 + 1 = 9 - 5 + 1 = 5$  $\overline{\phantom{a}}$  $S = l - 2p + 3 = 9 - 2.5 + 3 = 2$ " Seitengleichungen  $, 1$  $\overline{v}$  $B = W_1 + S$  = 7 (Kontrolle).

Die Winkelgleichungen werden abgeleitet:

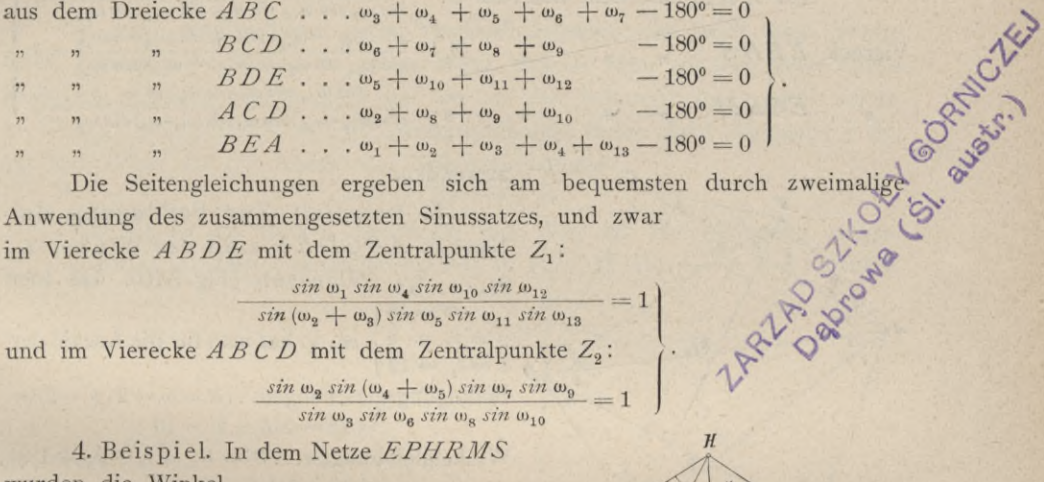

Anwendung des zusammengesetzten Sinussatzes, und zwar im Vierecke  $ABDE$  mit dem Zentralpunkte Z<sub>1</sub>:

$$
\frac{\sin \omega_1 \sin \omega_4 \sin \omega_{10} \sin \omega_{12}}{\sin (\omega_2 + \omega_3) \sin \omega_5 \sin \omega_{11} \sin \omega_{13}} =
$$

und im Vierecke  $ABCD$  mit dem Zentralpunkte  $Z_2$ :

$$
\frac{\sin \omega_2 \sin (\omega_4 + \omega_5) \sin \omega_7 \sin \omega_9}{\sin \omega_8 \sin \omega_6 \sin \omega_8 \sin \omega_{10}} = 1
$$

wurden die Winkel

$$
\alpha_1, \alpha_2, \ldots, \alpha_{19}
$$

gemessen (Fig. 509). Zur Bestimmung der Zahl der Bedingungs-, Winkel- und Seitengleichungen ist erforderlich die Kenntnis von

$$
\begin{array}{c}\n\omega = 19 \\
\uparrow = \rho_1 = 6 \\
l = l_1 = 12\n\end{array}
$$
, daher ist auf Grund

der Formeln:

 $B = W_1 + W_2 + S = 11$ ... (Kontrolle).

Hartner-Doležal, Geodäsie, 10. Aufl.

805

52

$$
\$ \ 63.
$$

Die Stationsgleichung wird hier von den Winkeln um S gebildet. Die Polygongleichungen werden unmittelbar aus den Dreiecken erhalten:

 $\angle ESM$ ... $\omega_1 + \omega_6 + \omega_{18} - 180^\circ = 0$  $\angle$  SMR...  $\omega_5 + \omega_7 + \omega_8 - 180^\circ = 0$  $\angle$  SRH...  $\omega_4 + \omega_{10} + \omega_{11} - 180^\circ = 0$  $\angle$  SHP...  $\omega_3 + \omega_{12} + \omega_{14} - 180^\circ = 0$  $\angle A \, SPE$  . . .  $\omega_2 + \omega_{15} + \omega_{17} - 180^\circ = 0$  $\angle$  EMR...  $\omega_{19} + \omega_6 + \omega_7 + (\omega_8 - \omega_9) - 180^\circ = 0$  $\angle$  EPH...  $\omega_{13} + \omega_{14} + \omega_{15} + \omega_{16}$  $-180^\circ = 0$ Horizontabschluß bei  $S \dots \omega_1 + \omega_2 + \omega_3 + \omega_4 + \omega_5 - 360^{\circ} = 0$ 

Um die drei Seitengleichungen zu erhalten, werden wir den zusammengesetzten Sinussatz auf die Systeme

 $\sin \omega_{8} \sin \omega_{8} \sin \omega_{11} \sin \omega_{14} \sin \omega_{17} = 1$ EPHRM mit dem Zentrum S:  $sin \omega_7 sin \omega_{10} sin \omega_{12} sin \omega_{15} sin \omega_{18}$  $sin(\omega_{17}-\omega_{16}) sin \omega_3 sin \omega_{13} sin \omega_{15} = 1$ Viereck EPHS  $Z_i$ :  $sin \omega_{16} sin \omega_{2} sin(\omega_{12} - \omega_{13}) sin \omega_{14}$  $sin \omega_{19} sin \omega_7 sin \omega_9 sin \omega_1$ ESRM  $Z_2$ :  $\sin\left(\omega_{18}-\omega_{19}\right)\sin\omega_{6}\sin\left(\omega_{8}-\omega_{9}\right)\sin\omega_{5}$ anwenden.

 $\propto$ Z,  $\mathbf{z}_\circ$ Fig. 510.

5. Beispiel: Zur Festlegung des Netzes  $ABCDEF$  sind die Winkel  $\alpha_1$ ,  $\alpha_2 \ldots \alpha_{18}$  gemessen (Fig. 510). Da hier  $\omega = 18$  $p = p_1 = 6$  ist, so hat man für die Anzahlder  $l = l_1 = 12$ Bedingungsgleichungen... $B = \omega - 2(p - 2)$  $= 18 - 2(6 - 2) = 10$ Winkelgleichungen...  $W = W_1 = l_1 - p_1 + 1 =$  $=12-6+1=7$ Seitengleichungen ...  $S = l - 2p + 3 =$  $= 12 - 12 + 3 = 3.$ 

Die Winkelgleichungen geben die theoretischen Winkelsummen in den Dreiecken:

> $\angle$  ABC...  $\omega_4 + (\omega_5 + \omega_6 + \omega_7) + \omega_8$  $-180^{\circ} = 0$  $\angle ACD$ ...  $\omega_3 + \omega_9 + (\omega_{10} + \omega_{11})$  $-180^{\circ} = 0$  $\triangle ADE$  ...  $\omega_2 + (\omega_{12} + \omega_{13}) + (\omega_{14} + \omega_{15}) - 180^\circ = 0$  $\triangle AEF$  . . .  $\omega_1 + \omega_{16} + (\omega_{17} + \omega_{18})$  $-180^\circ = 0$  $\angle$  BAE...  $\omega_5 + \omega_{15} + (\omega_3 + \omega_3 + \omega_4)$  $-180^{\circ} = 0$  $\angle$  BED...  $\omega_0 + (\omega_{11} + \omega_{12} + \omega_{13}) + \omega_{14}$  $-180^{\circ} = 0$  $-180^{\circ} = 0$  $\angle$  BCD...  $\omega_7 + (\omega_8 + \omega_9) + \omega_{10}$

Die Seitengleichungen ergeben sich nach Anwendung des zusammengesetzten Sinussatzes auf die Vierecke:

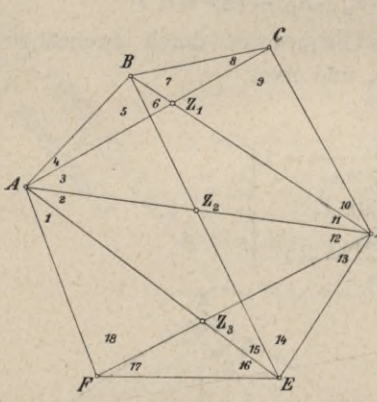

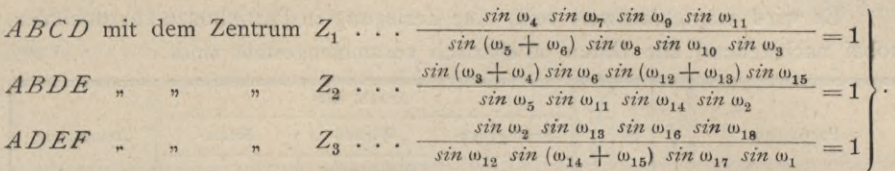

499. **Zerlegung eines zusammengesetzten Netzes in Partialnetze.** Um eine Vereinfachung in der Ausgleichung von größeren Netzen zu erzielen, empfiehlt es sich, das Netz in Teile (Partialnetze) zu zerlegen und jedes solche Partialnetz für sich auszugleichen.

Bei der Ausgleichung wird derart vorgegangen, daß zuerst das erste Teilnetz scharf ausgeglichen wird ; dann betrachtet man die ausgeglichenen Seiten und Winkel, welche aus diesem im zweiten Teilnetze herangezogen werden, als unverrückbar fest, also fehlerfrei ; analog erfolgt der Übergang zum dritten, . . . etc. Partialnetze.

Ist eine Kontrollbasis (oder Verifikationsbasis), das heißt eine zweite Basis, gemessen worden, so ist einleuchtend, daß sie auch aus dem Netze durch Rechnung erhalten werden muß und so um eine Seitengleichung mehr liefert. In Triangulierungsnetzen mit Kontrollgrundlinien, deren Zahl allgemein *g* sei, hat man daher für die Anzahl der Seitengleichungen :

$$
S = l - 2p + 3 + g.
$$

Wir wollen an einigen Beispielen den Weg für die Zerlegung zeigen. 1. Beispiel. Das Triangulierungsnetz in Fig. 511 hat  $p = 1$  Punkte,

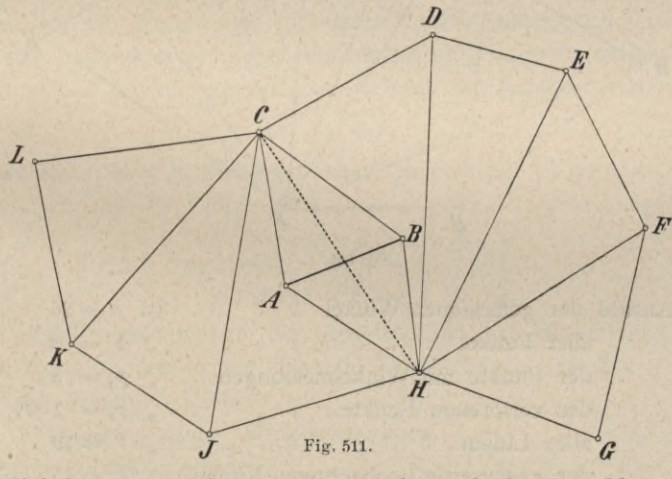

in denen Winkelmessungen durchgeführt wurden, mit  $l = l_1 = 20$  gegenseitigen Visuren; die Anzahl der gemessenen Winkel beträgt  $\omega = 29$ .

In diesem Falle folgen:

 $B = W + S = W_1 + S = \omega - 2(p-2) = 29 - 2(11 - 2) = 11$  Bedingungsgleichungen; von diesen sind :

> $W = W_1 = l_1 - p_1 + 1 = 20 - 11 + 1 = 10$  Winkelgleichungen und  $S = l - 2p + 3 = 20 - 22 + 3 = 1$  Seitengleichung.

> > 52\*

Es wird empfehlenswert sein, eine Zerlegung in Partialnetze vorzunehmen, wobei nachstehend alle Daten tabellarisch zusammengestellt sind.

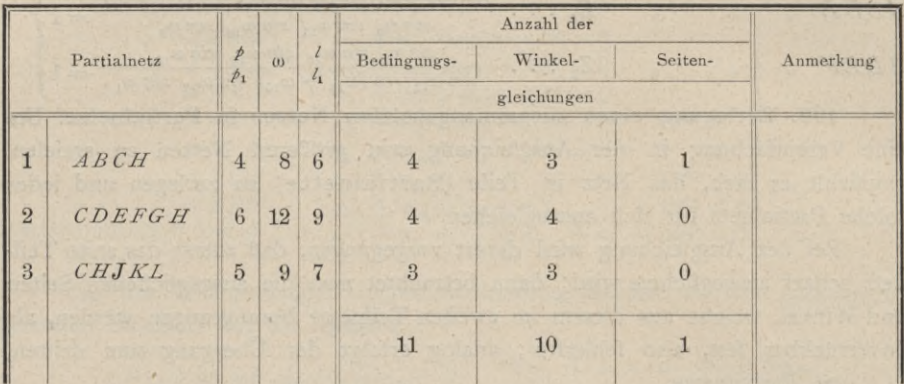

2. Beispiel. Ein Triangulierungsnetz umfaßt 9 Punkte *A, B, C, . ..J,* wobei *J* ein verlorener Punkt ist.

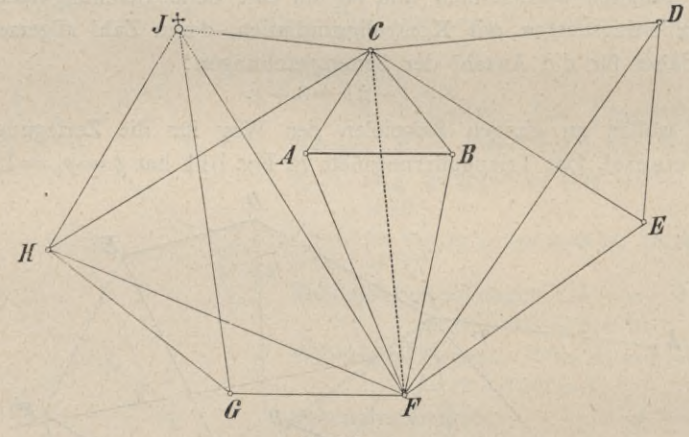

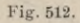

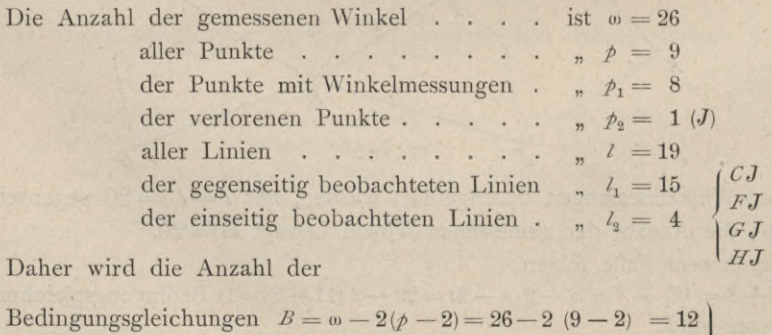

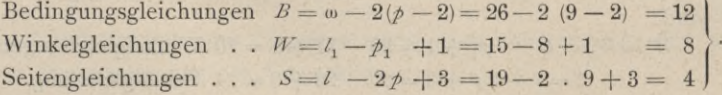

#### § 03. Ausgleichung von selbständigen Dreiecksnetzen. 809

Die Zerlegung in Partialnetze wird sich in folgender Weise durchführen lassen :

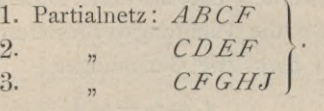

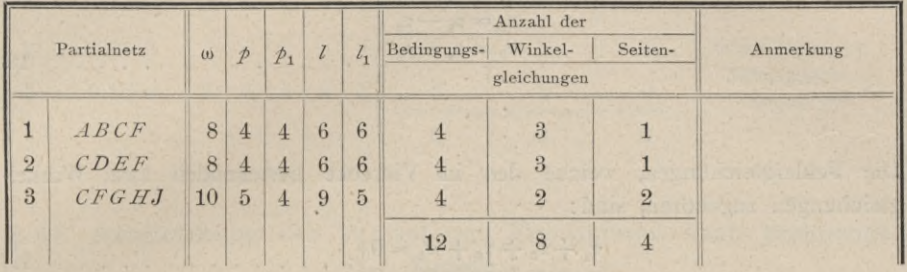

### Ausgleichung bei Richtungsmessungen.

500. Die aufgestellten Gleichungen gelten nur für Winkelmessungen, weil alle geometrischen Bedingungen eines Netzes sich nur auf Winkel, nicht aber auf Richtungen beziehen. Man kann aber sofort die angestellten Betrachtungen auf Richtungsmessungen übertragen.

Werden Richtungsmessungen mit je einem Satze oder mehrfache Sätze, deren arithmetisches Mittel wie eine einfache Messung in die Ausgleichung eintritt, vorausgesetzt, so ist wegen Aufstellung der Zahl der Bedingungsgleichungen zu überlegen, daß in jedem Punkte um eine Richtung mehr vorhanden ist, als die Anzahl der in diesem Punkte gemessenen Winkel beträgt hat man also  $p_1$  Punkte, auf denen Messungen vorgenommen wurden,  $\omega$  Winkelmessungen und *R* Richtungsmessungen, so muß die Relation bestehen :

$$
R = \omega + p_1 \ldots \ldots \ldots \ldots \ldots \ldots \ldots \quad 17)
$$

Führt man daher in die abgeleiteten Gleichungen **v**) für  $\omega = R - p_1 \text{ ein}$ ; so erhalten wir die für Richtungsmessungen geltenden Beziehungen, nämlich

*B = R—px —2p* + <sup>4</sup> *W=W1==!1-p1* **+1** 5=/ — 2/+3 VII)

Um den Unterschied in der Ausgleichung bei Winkel- und Richtungsmessungen darzutun, wollen wir folgende Überlegungen anstellen.

In dem Vierecke *AB CD* seien in den einzelnen Eckpunkten reine Winkelmessungen ausgeführt und erhalten worden :

 $\alpha_1, \alpha_2, \ldots \alpha_6$ ;

weiters seien auch unabhängig hievon Richtungsmessungen, und zwar deren zehn gemacht.

Die Winkel erfahren Winkelverbesserungen '/ und die Richtungen Richtungsverbesserungen ; *A* so hat man z. B. für den Winkel  $\alpha$ , die Winkel-

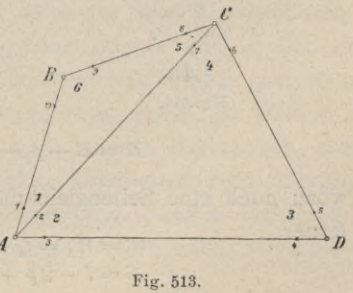

#### 810 Ausgleichung von selbständigen Dreiecksnetzen. § 63.

Verbesserung *vi}* welche der Differenz der Richtungsverbesserungen aus jenen Richtungen gleichgesetzt werden muß, als deren Differenz der Winkel  $\alpha$ , erscheint, also  $v_1 = \rho_2 - \rho_1$ , wenn  $\rho$  die Richtungsverbesserungen sind.

Es ergeben sich dann die Gleichungen:

$$
v_1 = p_2 - p_1 \n v_2 = p_3 - p_2 \n v_3 = p_4 - p_3 \n \vdots \n \tag{18}
$$

Die Fehlergleichungen, welche den im Vierecke bestehenden zwei Winkelgleichungen zugehören, sind :

$$
\begin{array}{l}\n v_1 + v_5 + v_6 + w_1 = 0 \\
 v_2 + v_3 + v_4 + w_2 = 0\n \end{array}; \quad \ldots \quad \ldots \quad \ldots \quad \ldots \quad 19
$$

sie gelten naturgemäß für Winkelmessungen.

Die Umformung in die Bedingungsgleichungen für Richtungsmessungen ergibt sich durch Einführung der Ausdrücke für die Winkelverbesserungen aus Gleichung 18):

$$
\begin{array}{ccccccc}\n\rho_2 - \rho_1 + \rho_8 - \rho_7 + \rho_{10} - \rho_9 + w_1 = 0 \\
\rho_8 - \rho_2 + \rho_5 - \rho_4 + \rho_7 - \rho_6 + w_2 = 0\n\end{array}\n\bigg\}\n\ldots \ldots \ldots \ldots \qquad (20)
$$

Diese zwei Gleichungen hat man dann der Richtungsausgleichung des

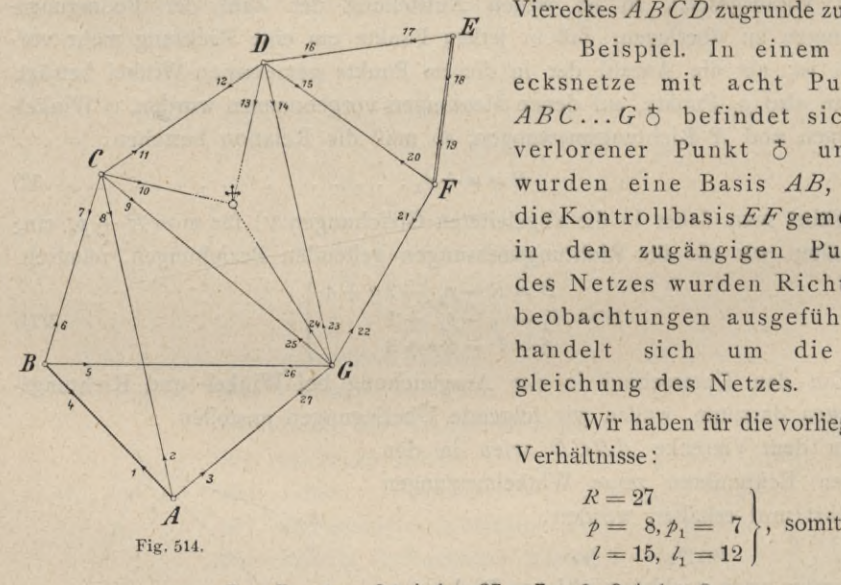

Viereckes *ABCD* zugrunde zu legen.

Beispiel. In einem Dreiecksnetze mit acht Punkten *ABC...Gh* befindet sich ein verlorener Punkt 5 und es wurden eine Basis *AB*, dann die Kontrollbasis  $EF$ gemessen; in den zugängigen Punkten des Netzes wurden Richtungsbeobachtungen ausgeführt. Es handelt sich um die Ausgleichung des Netzes.

Wir haben für die vorliegenden Verhältnisse :

*K* = <sup>27</sup> *P= &>Pi =* <sup>7</sup> *l* = 15, 4 = <sup>12</sup>

 $B = R - p_1 - 2p + 4 = 27 - 7 - 2.8 + 4 = 8,$ 

wozu noch eine Seitengleichung wegen der Verifikationsbasis *EF* hinzukommt; ferner  $W = W_1 = l_1 - p_1 + 1 = 12 - 7 + 1 = 6$ 

 $S = l - 2p + 3 = 15 - 2.8 + 3 = 2.$ 

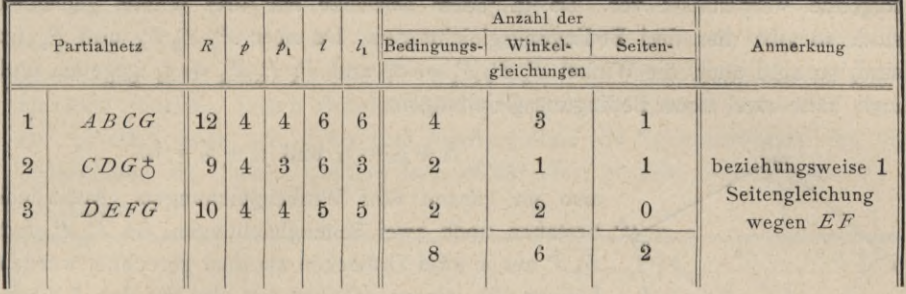

## Die Zerlegung in Teilnetze kann nach folgender Zusammenstellung erfolgen:

# § 64. Ausgleichung der Winkel und Koordinaten nach praktischen Regeln.

501. Die strenge Ausgleichung nach der Methode der kleinsten Quadrate ist für exakte Arbeiten sehr wertvoll und wird da systematisch angewendet. Bei Punkten niederer Ordnung kann man von der strengen Ausgleichung oft absehen und Näherungsverfahren benützen. Man sucht daher, die allgemeinen Prinzipien der Fehlertheorie im Auge behaltend, praktische, das heißt einfache Methoden auf, welche eine, wenn auch nicht ganz strenge, doch logische Fehlerverteilung auf einfache, leicht durchführbare Weise gestatten. Diese Methoden sind sehr mannigfaltig; sie werden entweder analytisch oder graphisch durchgeführt und von verschiedenen Geodäten- und Rechnungsbureaus verschieden gehandhabt.

Es sollen einige der einfachsten dieser praktischen Methoden angeführt werden, und zwar:

- 1. das mehrfache Einschneiden,
- 2. das Einketten von Punkten und
- 3. das Einschalten von Punkten.

Wir benützten in dieser und den folgenden Nummern das Werk von F. G. Gauß: "Die trigonometrischen und polygonometrischen Rechnungen in der Feldmeßkunst", Halle a. S. 1893, indem wir nicht nur die Behandlung der Aufgaben, sondern auch die dort gebrauchten zweckmäßigen Bezeichnungen annehmen, und verweisen überhaupt zum Studium einschlägiger Aufgaben auf dieses höchst sorgfältig ausgearbeitete Buch, welches für alle praktischen Aufgaben eine Fülle von Beispielen bietet.

502. Das Einschneiden eines Punktes aus mehr als zwei Standpunkten. Es seien  $P_1$ ,  $P_2$ ,  $P_3$  und  $P_4$  (Fig. 515) vier gegebene Punkte und P der zu bestimmende Punkt. Werden in den drei Dreiecken sämtliche Winkel gemessen, so liegt ein kombiniertes Einschneiden des Punktes *P* vor, wobei die Winkel <sup>ß</sup> und 7 6 äußeren Richtungen und die Winkel *a* 4 inneren Richtungen entsprechen. Die strenge Ausgleichung nach Nr. 486 gäbe 6 Bestimmungsgleichungen für äußere Richtungen und 4 (reduzierte) Bestimmungsgleichungen für innere Richtungen, im ganzen also <sup>10</sup> Bestimmungsgleichungen; davon wären <sup>10</sup> — <sup>3</sup> = 7 Gleichungen überschüssig.

Betrachtet man jedoch die Aufgabe als eine Netzausgleichung, so liegen folgende Verhältnisse vor. Da in jedem Dreiecke alle drei Winkel gemessen sind, so gibt dies drei Bedingungsgleichungen. Da aber  $P_1$   $P_2$   $P_3$  und  $P_4$  fix sind, so sind auch die Winkel  $P_3 P_2 P_1 = \sigma_1$  und  $P_4 P_3 P_2 = \sigma_2$  gegeben und man hätte zwei neue Bedingungsgleichungen:

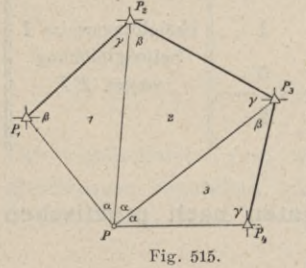

 $\gamma_1 + \beta_2 = \sigma_1$  und  $\gamma_2 + \beta_3 = \sigma_2$ ,

also im ganzen fünf Winkelgleichungen. Außerdem bestehen noch zwei Seitengleichungen, da  $P_2 P$  und  $\overline{P_3}$  *P* aus je zwei Dreiecken zweimal gerechnet werden können. Im ganzen erhalten wir also die den 7 über-/ schüssigen Bestimmungsgleichungen des kombinierten Einschneidens entsprechenden 7 Bedingungsgleichungen der Netzausgleichung. In beiden Fällen wird jedoch

die Rechnung ziemlich umfangreich und so ist leicht einzusehen, daß für Dreiecksnetze niederen Ranges sich so komplizierte Rechnungen nicht empfehlen.

Wir schlagen folgenden rein praktischen Weg ein. Wir berechnen zunächst die einzelnen Dreiecke auf Grundlage der gegebenen Seiten  $P_1 P_2 = a_1$ ,  $P_2P_3 = a_2$ ,  $P_3P_4 = a_3$ . Sind in den Dreiecken, wie hier angenommen, alle Winkel gemessen, so werden sie selbstverständlich zuerst in jedem Dreiecke auf 180° ausgeglichen. Bei der Berechnung dieser Dreiecke wird man nun sehen, daß für *P2 P,* aus dem Dreiecke <sup>1</sup> gerechnet, ein etwas anderer Wert sich ergibt, als für *P2 P,* aus dem Dreiecke 2 berechnet, ebenso daß man für *P3 P* zweierlei Werte aus den Dreiecken 2 und 3 erhalten wird, daß also, wenn man die Koordinaten des Punktes *P* aus den Elementen der einzelnen Dreiecke rechnet, man verschiedene Werte für *x* und verschiedene Werte für *y* des Punktes *P* erhalten muß. Wir werden daher entweder zunächst aus einem beliebigen Dreiecke, z. B.  $P_1$   $P_2$  *P* die Näherungskoordinaten *x* und *y* des Punktes *P* rechnen und auf irgend eine Weise, rechnerisch oder graphisch uns die Korrektionen  $\Delta x'$  und  $\Delta y'$  zu verschaffen suchen, oder eine andere einfache Ausgleichung vornehmen.

Numerisches Beispiel. In den Dreiecken der Fig. 515 sind die in Kolumne 2 der auf Seite 813 stehenden Aufschreibung eingesetzten Winkel gemessen worden.

Die Korrektionen, welche mit Hilfe der Winkelsumme in den Dreiecken 1, 2 und 3 gebildet und an die gemessenen Winkel angebracht werden, geben die ausgeglichenen Winkel der Kolumne 3. Man geht nun an die Berechnung der Dreiecke. Die Seiten  $a_1, a_2, a_3$  sind gegeben und werden in die ersten Zeilen der Kolumne 6 eingesetzt. Man sucht hierauf die Logarithmen dieser drei Seiten, setzt sie in die ersten Zeilen der Kolumne 5, sucht hierauf *log sin* a, *log sin* ß und *log sin* 7 für jedes Dreieck auf und schreibt sie geordnet in die Kolumne 4. Rechnet man für jedes Dreieck vorerst den Wert  $m = \frac{a}{\sin \alpha}$  oder eigentlich

 $log m = log a - log sin a$ , welcher sich z. B. im Dreiecke 1 ergibt, indem man von dem *log* der Kolumne 5 den links daneben stehenden *logsin* abzieht und diesen *logm* für jedes Dreieck in Kolumne 4 obenauf hinschreibt, so ergeben sich nach den Formeln:  $b = m \cdot sin \beta$  und  $c = m \cdot sin \gamma$  die Logarithmen der zwei anderen Seiten durch Addition der in Kolumne 4 stehenden *logm* und *log sin* ß, dann von *logm* und *log sm* 7 ohne alle Nebenrechnung. Aus den Logarithmen der Seiten werden dann diese selbst gesucht und in Kolumne <sup>G</sup> eingetragen.

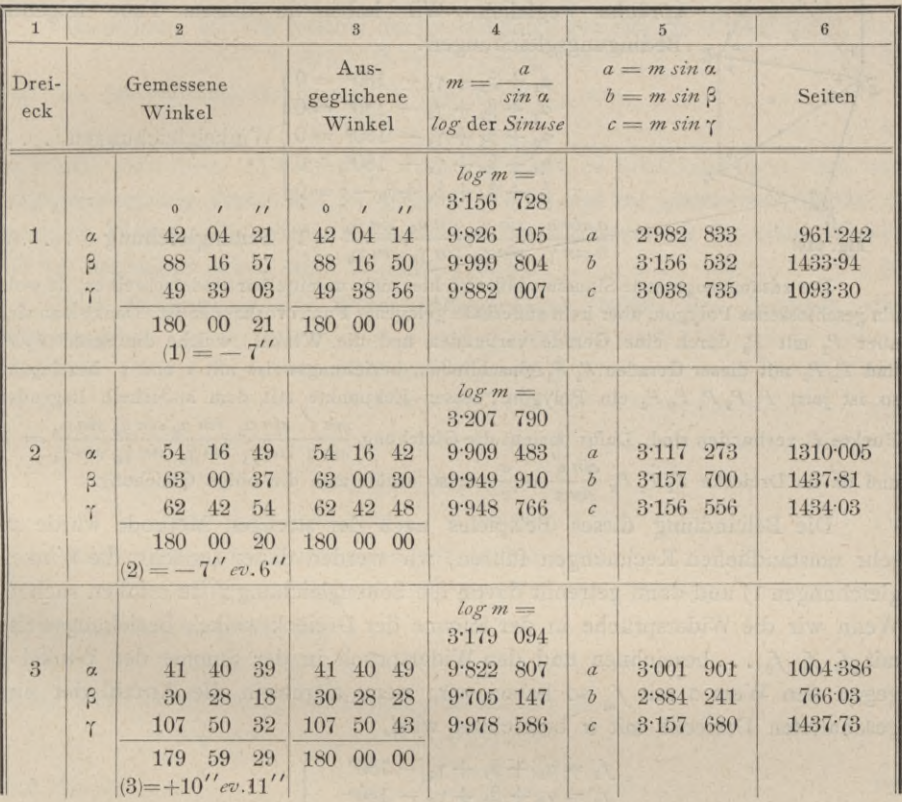

Aus der Fig. 515 sieht man, daß das gerechnete  $b<sub>1</sub>$  des ersten Dreieckes gleich  $c_2$  des zweiten Dreieckes sein soll, ebenfalls  $b_2 = c_3$ , was nach der Ausrechnung nicht der Fall ist.

Die Berechnung der rechtwinkligen Koordinaten des Punktes *P* kann nun in verschiedener Art ausgeführt werden. Man bestimmt z. B. aus den Koorin verschiedener Art ausgeführt werden. Man bestimmt z. B. aus den Koordinaten von  $P_2$ , dem Richtungswinkel  $(P_2 P) = \frac{[(P_2 P_1) - \gamma_1 \gamma] + [(P_2 P_3) + P_2 \gamma]}{2}$ und der Seite  $\overline{P_2 P} = \frac{b_1 + c_2}{2}$  die Koordinaten von *P*; analog ermittelt man sie mit Benützung der Koordinaten von  $P_3$ , des Richtungswinkels  $(P_3 P)$  =  $\frac{[(P_3 P_2)-T_2\cdot( P_3 P_4) + \beta_3\cdot( P_4 P_5)}{2}$  und der Seite  $\overline{P_3 P}=\frac{b_2+c_3}{2}$ . Die so erhaltenen

Koordinaten werden voneinander etwas differieren; das arithmetische Mittel gibt einen annähernd richtigen Wert für dieselben.

503. Das Einschalten von Dreiecksketten. Es seien  $P_1, P_2, P_3$  (Fig. 516), drei Punkte eines gegebenen Dreiecksnetzes höherer Ordnung, somit  $P_1 P_2 = a$ ,  $P_2 P_3 = b$  und der Winkel  $P_3 P_2 P_1 = 3$  bekannt.

> Zur Bestimmung der Dreiecke 1, 2, 3 und 4 seien sämtliche Winkel  $\alpha_1$ ,  $\beta_1$ ,  $\gamma_1$ ,  $\alpha_2$ ,  $\beta_2$ ,  $\gamma_2$ , ... gemessen; es sollen die Winkel ausgeglichen werden, so daß die Widersprüche wegfallen. Wir haben in diesem Falle folgende Bedingungsgleichungen:

 $\alpha_1 + \beta_1 + \gamma_1 - 180^\circ = 0$  $\alpha_2 + \beta_2 + \gamma_2 - 180^\circ = 0$  $\alpha_3 + \beta_3 + \gamma_3 - 180^\circ = 0$  Winkelgleichungen . . 1)  $\alpha_4 + \beta_4 + \gamma_4 - 180^\circ = 0$  $\beta_1 + \beta_2 + \beta_3 + \beta_4 - \sigma = 0$ 

*'Pc*

*n*

 $a_1$  *a sin*  $a_1$  *sin*  $a_2$  *sin*  $a_3$  *sin*  $a_4$ **b**  $\overrightarrow{r_1 + r_2 + r_3 + r_4}$ <br> **b**  $\overrightarrow{sin a_1 \sin a_2 \sin a_3 \sin a_4}$  = 1 Seitengleichung .... 2)

**Der zusammengesetzte Sinussatz läßt sich hier nicht unmittelbar niederschreiben, da wohl** ein geschlossenes Polygon, aber kein außerhalb gelegener Punkt vorhanden ist. Denkt man sich aber  $P_1$  mit  $P_3$  durch eine Gerade verbunden und die Winkel, welche die Seiten  $P_1 P_2$ und *P2 Pz* mit dieser Geraden *P1* P<sup>3</sup> einschließen, beziehungsweise mit <sup>e</sup> und *t* bezeichnet, so ist jetzt  $P_1 P_3 P_4 P_5 P_6$  ein Polygon, dessen Eckpunkte mit dem außerhalb liegenden Punkte  $P_2$  verbunden sind. Dafür besteht die Gleichung  $\frac{\sin z'}{\sin z} \sin a_1 \sin a_2 \sin a_3 \sin a_4$ <br> $\sin^2 z \sin a_1 \sin a_2 \sin a_3 \sin a_4$ und da im Dreiecke  $P_1 P_2 P_3 \frac{\sin \epsilon}{\sin \epsilon} = \frac{a}{b}$  ist, so erhält man die obige Gleichung.  $= 1$ 

Die Behandlung dieses Beispieles nach der strengen Methode würde zu sehr umständlichen Rechnungen führen; wir werden daher zunächst die Winkelgleichungen 1) und dann getrennt davon die Seitengleichung 2) zu erfüllen suchen. Wenn wir die Widersprüche in der Summe der Dreieckswinkel, beziehungsweise mit  $f_1, f_2, f_3, \ldots$  bezeichnen und den Widerspruch in der Summe der Winkel  $\beta$ gegen den Wert **5 mit f**<sub>s</sub> so haben wir, wenn allgemein die Anzahl der eingeschalteten Dreiecke mit *n* bezeichnet wird,

$$
f_1 = \alpha_1 + \beta_1 + \gamma_1 - 180^{\circ}
$$
  
\n
$$
f_2 = \alpha_2 + \beta_2 + \gamma_2 - 180^{\circ}
$$
  
\n
$$
\vdots
$$
  
\n
$$
f_n = \alpha_n + \beta_n + \gamma_n - 180^{\circ}
$$
  
\n
$$
f_s = \beta_1 + \beta_2 + \ldots + \beta_n - \sigma
$$

Bezeichnen wir die Verbesserungen der Winkel im Dreiecke 1 mit (1), die im Dreiecke 2 mit (2), im Dreiecke 3 mit (3) etc., so muß sein

$$
3(1) + f_1 = 0\n3(2) + f_2 = 0\n3(3) + f_3 = 0\n\vdots
$$

## § 64. Ausgleichung der Winkel und Koordinaten nach praktischen Regeln. 815

Bezeichnen wir die ausgeglichenen Winkel im Dreiecke 1 mit  $\alpha^0$ ,  $\beta^0$ ,  $\gamma^0$ , die des Dreieckes 2 mit  $\alpha^0$ <sub>2</sub>,  $\beta^0$ <sub>2</sub>,  $\gamma^0$ <sub>2</sub> etc., so hätten wir die Gleichungen:

 $\alpha^{0}_{1} = \alpha_{1} + (1) \quad \alpha^{0}_{2} = \alpha_{2} + (2) \quad \alpha^{0}_{3} = \alpha_{3} + (3) \ldots \quad \alpha^{0}_{n} = \alpha_{n} + (n)$  $\beta^{\circ}_{1} = \beta_{1} + (1) \quad \beta^{\circ}_{2} = \beta_{2} + (2) \quad \beta^{\circ}_{3} = \beta_{3} + (3)$  $\gamma_{1}^{\circ} = \gamma_{1} + (1)$   $\gamma_{2}^{\circ} = \gamma_{2} + (2)$   $\gamma_{3}^{\circ} = \gamma_{3} + (3)$  $\beta_{n}^{\circ} = \beta_{n} + (n) \bigg\}$ , . . . 5)  $\gamma^{0}_{n} = \gamma_{n} + (n)$ 

wenn  $n$  Dreiecke vorhanden sind. Nun entfällt aber auf die Winkel  $\beta$  sämtlicher Dreiecke noch eine Korrektion, da deren Summe gleich dem gegebenen Winkel  $P_3$   $P_2$   $P_1 = \sigma$  sein muß, also

ß°l+ß02 + ß°3+. • .+ß°" = « 6)

Bezeichnen wir die Summe der betreffenden gemessenen Winkel mit A, also

$$
\beta_1+\beta_2+\beta_3+\ldots+\beta_n=S \ldots \ldots \ldots \ldots \ldots \ldots \ldots \ldots
$$

und die Abweichung der Summe S von 5 mit *f<sub>s</sub>*, also

$$
S-\sigma=f_s,\ldots,\ldots,\ldots,\ldots,\ldots,8)
$$

so würde man diese Abweichung, wenn sie allein zu berücksichtigen wäre, mit entgegengesetztem Vorzeichen zu gleichen Teilen auf die gemessenen Winkel ß verteilen können. Es würde daher, wenn die Verbesserung für einen Winkel mit (j) bezeichnet wird, sein: *<sup>n</sup>* d) +/, — <sup>0</sup> 9)

Zur Bestimmung der Winkelverbesserungen haben wir demnach die Gleichungen:  $3(1) + (s) + f_1 = 0$ 

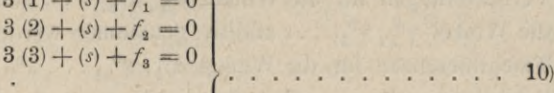

$$
3(n) + (s) + f_n = 0
$$

 $n(s) + (1) + (2) + (3) + \ldots + (n) + f_s = 0 \ldots \ldots \ldots \ldots \ldots \quad 11)$ 

Addiert man die Gleichungen 10), so hat man

$$
3\{\ (1) + (2) + (3) + \ldots + (n)\} + n(s) + [f] = 0.
$$

Aus Gleichung 11) folgt

$$
\{ (1) + (2) + (3) + \ldots + (n) \} = -n (s) - f_s;
$$

dieser Wert, in die vorige Gleichung substituiert, gibt

$$
3\left\{ -n\left( s\right) -f_{s}\right\} +n\left( s\right) +\left[ f\right] =0
$$

$$
\text{und daraus} \qquad \qquad (s) = \frac{[f] - 3f_s}{2n} \qquad \qquad (s) = \frac{3}{2} \qquad \qquad (s) = \frac{1}{2} \qquad \qquad (s) = \frac{1
$$

$$
^{12}
$$

Wir haben demnach folgende Gleichungen für die Winkelverbesserungen:<br>  $\begin{bmatrix} (s) = \frac{[f] - 3f_s}{s} \end{bmatrix}$ 

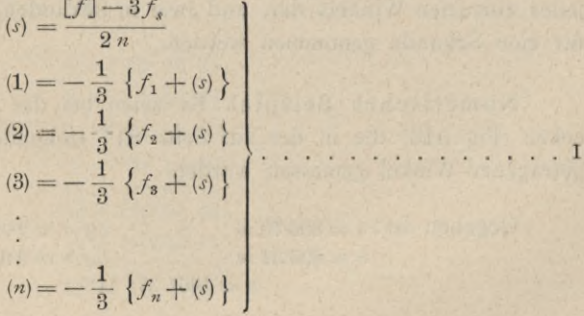

### Ausgleichung der Winkel und Koordinaten nach praktischen Regeln.

§ 64.

Die nach den Winkelgleichungen verbesserten Winkel sind dann:

816

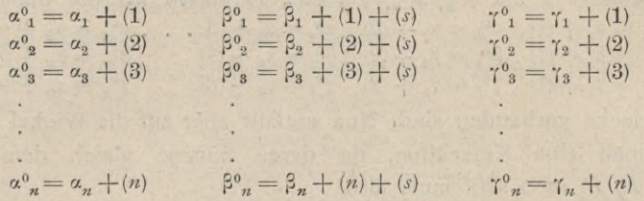

Mit diesen verbesserten Winkeln ist nun noch die Seitengleichung 2) zu erfüllen. Wenn wir dieselbe logarithmisch behandeln, so haben wir:

Log. des Zählers =  $\log a + \log \sin a^0 + \log \sin a^0 + \log \sin a^0 + \ldots + \log \sin a^0$ Log. des Nenners =  $\log b + \log \sin \gamma^0_1 + \log \sin \gamma^0_2 + \log \sin \gamma^0_3 + \ldots + \log \sin \gamma^0_n$ 

Ist Log. des Zählers — Log. des Nenners nicht Null (wie es sein soll), sondern  $\varphi$ , so ist  $\varphi$  auf die Logarithmen der Sinuse im Verhältnis der in den Logarithmentafeln angegebenen Tafeldifferenzen der Logarithmen für 1" zu verteilen, und zwar, wenn Log. des Zählers < Log. des Nenners ist, müssen die Verbesserungen für die Winkel  $\alpha_{1}^{0}$ ,  $\alpha_{2}^{0}$ , ... subtraktiv, die Verbesserungen für die Winkel  $\gamma_1^0$ ,  $\gamma_2^0$ , ... additiv genommen werden und umgekehrt. Werden die Tafeldifferenzen für die Winkel  $\alpha_1^0, \alpha_2^0, \ldots, \alpha_n^0$  mit  $d_{\alpha_1}, d_{\alpha_2}, \ldots, d_{\alpha_n}$ , für die Winkel  $\gamma_1^0$ ,  $\gamma_2^0$ , ...  $\gamma_2^0$  mit  $d_{\gamma_1}$ ,  $d_{\gamma_2}$ , ...  $d_{\gamma_n}$  bezeichnet, so ergibt sich, wenn

$$
d_{\alpha_1} + d_{\alpha_2} + \ldots + d_{\alpha_n} + d_{\gamma_1} + d_{\gamma_2} + \ldots + d_{\gamma_n} = [d] \text{ gesetzt wird}
$$

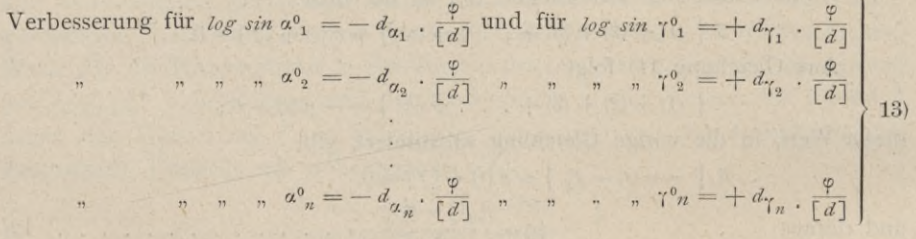

Der Quotient  $\frac{\varphi}{\lceil d \rceil}$  stellt zugleich, wie leicht einzusehen, die Verbesserung jedes einzelnen Winkels dar, und zwar in Sekunden, wenn die Tafeldifferenzen d für eine Sekunde genommen werden.

Numerisches Beispiel. Es seien bei der Einschaltung von vier Dreiecken (Fig. 516) die in der auf Seite 817 stehenden Tabelle (Kolonne 2) eingetragenen Winkel gemessen worden.

Gegeben ist: 
$$
a = 856 \cdot 70 \ m
$$
  $log \ a = 2 \cdot 932 \ 829$   
 $b = 896 \cdot 34 \ m$   $log \ b = 2 \cdot 952 \ 474$   
 $\sigma = 160^{\circ} \ 57' \ 11''$ 

§ 64.

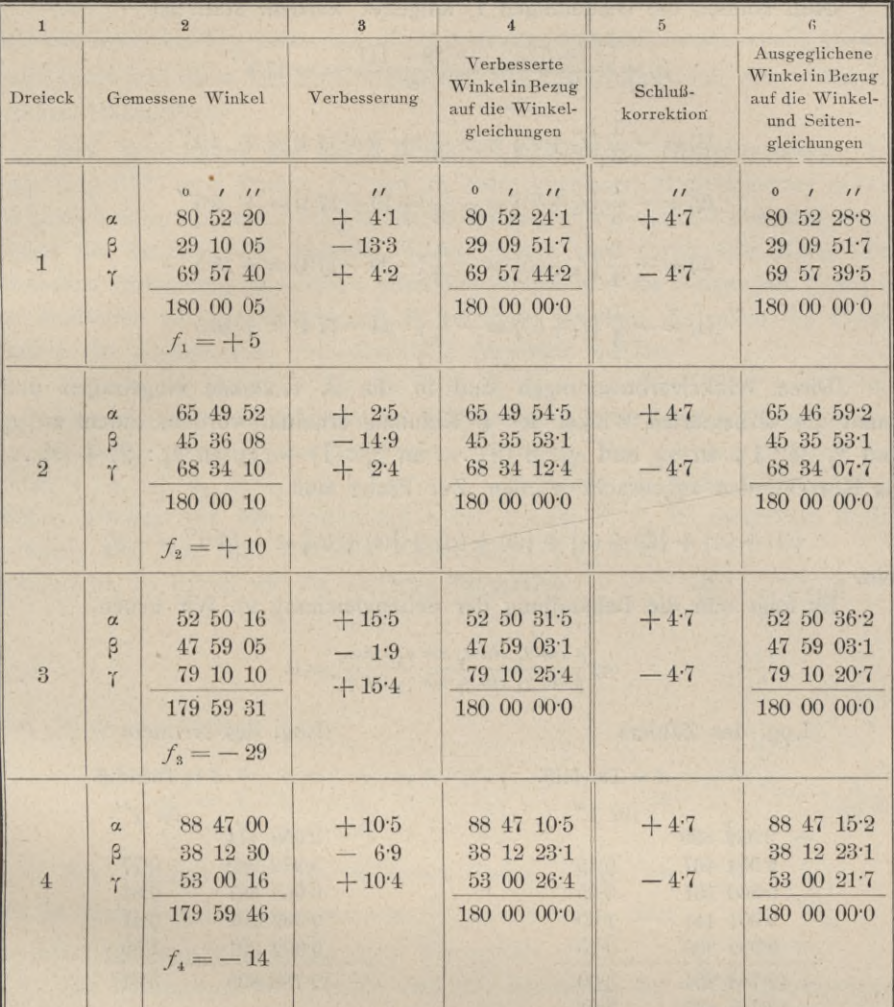

Die Addition der drei Winkel jedes Dreieckes in Kolumne 2 gibt zunächst die einzelnen f, woraus  $[f] = -28''$  erhalten wird. Um die letzte der Winkelgleichungen 1) zu bilden, haben wir

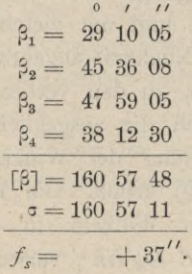

daher

Nun können die Gleichungen i) aufgelöst werden. Man hat

$$
\langle s \rangle = \frac{[f] - 3f_s}{2n} = \frac{-28 - 111}{8} = -17 \cdot 4''.
$$
  
\n
$$
(1) = -\frac{1}{3} \{f_1 + \langle s \rangle\} = -\frac{1}{3} \langle + 5 - 17 \cdot 4 \rangle = + 4 \cdot 1''
$$
  
\n
$$
(2) = -\frac{1}{3} \{f_2 + \langle s \rangle\} = -\frac{1}{3} \langle + 10 - 17 \cdot 4 \rangle = + 2 \cdot 5''
$$
  
\n
$$
(3) = -\frac{1}{4} \{f_3 + \langle s \rangle\} = -\frac{1}{3} \langle -29 - 17 \cdot 4 \rangle = + 15 \cdot 5''
$$
  
\n
$$
(4) = -\frac{1}{3} \{f_4 + \langle s \rangle\} = -\frac{1}{3} \langle -14 - 17 \cdot 4 \rangle = + 10 \cdot 5''
$$

Diese Winkelverbesserungen sind in die 3. Kolumne eingetragen und damit die verbesserten Winkel der 4. Kolumne erhalten worden, indem an  $\alpha_1$ und  $\gamma_1$  je (1), an  $\alpha_2$  und  $\gamma_2$  je (2),... an  $\beta_1$  : (1) + (s), an  $\beta_2$  : (2) + (s),.. als Korrektionen angebracht wurden. Zur Probe muß

$$
{(1) + (s) + (2) + (s) + (3) + (s) + (s) + (4) + (s)} = -37.0'' = -f_s
$$

sein.

Es folgt nun die Behandlung der Seitengleichung 2). Wir haben

$$
\log \frac{a \sin a_1 \sin a_2 \sin a_3 \sin a_4}{b \sin \gamma_1 \sin \gamma_2 \sin \gamma_3 \sin \gamma_4} = 0.
$$

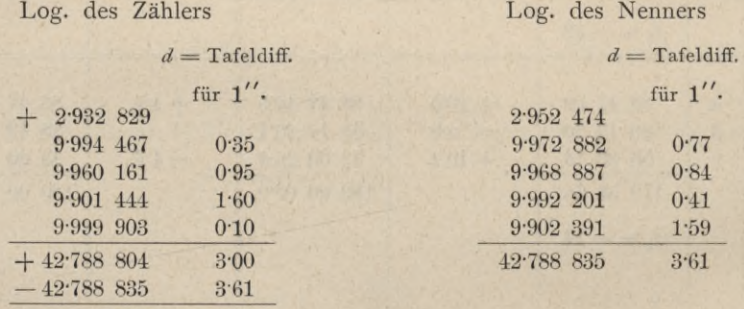

Unterschied  $\varphi = -31, [\mathcal{A}] = 6.61$ 

Daher die Winkelverbesserung  $= \frac{\varphi}{[d]} = -\frac{31}{6 \cdot 61} = -47''$ .

Diese hat nun mit entgegengesetztem Zeichen (hier also positiv) an die Winkel a (Winkel des Zählers) und mit gleichem Zeichen (hier also negativ) an die Winkel <sup>y</sup> (Winkel des Nenners) angebracht zu werden. Sie wird daher in die Kolumne 5 eingetragen, zu den verbesserten Winkeln der Kolumne 4 hinzugefügt und gibt schließlich die ausgeglichenen Winkel der 6. Kolumne.

Hiemit ist die Ausgleichung der Winkel zu Ende und sämtliche Bedingungsgleichungen (1 und 2) erfüllt. Die Berechnung der Dreiecke wird dann mit den ausgeglichenen Winkeln in üblicher Weise vorgenommen, wobei die obigen *logsin* a und *log sin* <sup>y</sup> verwendet werden können, nachdem

#### § 64. Ausgleichung der Winkel und Koordinaten nach praktischen Regeln. 819

sie vorher noch die nötigen Korrektionen erhalten haben. Dieselben ergeben sich aus Gleichung 13), indem man die betreffenden Tafeldifferenzen mit  $\frac{q}{[d]} = -4.7$ multipliziert und diese kleinen Korrektionen den Logarithmen mit dem richtigen Zeichen hinzugefügt.

504. Berechnung der durch Einketten bestimmten Dreieckspunkte. Es seien (Fig. 517) zwei Punkte  $P_1$  und  $P_2$  eines gegebenen Dreiecksnetzes durch die Koordinaten der beiden Punkte, die Entfernung  $P_1 P_2 = d$  und den Richtungswinkel der Seite  $(P_1 P_2)$  bekannt. Diese Punkte sind durch eine Kette von Dreiecken verbunden, in welchen sämtliche Winkel und die Neigungen  $\zeta$  und  $\eta$ der Endseiten mit der Geraden  $P_1$   $P_2$  gemessen wurden. Es sollen die Koordinaten der eingeketteten Dreieckspunkte gerechnet werden.

Nehmen wir zunächst für die Seite  $P_1 P_3 = a_1$  einen Wert  $a_1 = 1$  an, so daß sie in einem noch unbekannten Verhältnisse 1 : *v* verkürzt wird, so können wir der Reihe nach die einzelnen Dreiecke auflösen. Wir erhalten dadurch die Seiten  $a_1$ ,  $b_1$ ,  $c_1$ ,  $a_2$ ,  $b_2$ ,  $c_2$ ,  $a_3$ ,  $b_3$ ,  $c_3$ , . . ., alle Seiten im Maße 1: *v* verkürzt; ebenso können wir die Entfernung b der Punkte  $\overline{P_1 P_2}$  in demselben Maße rechnen. Da nun die wirkliche Entfernung  $P_1 P_2 = d$ 

bekannt ist, so haben wir die einfache Proportion

 $1 : v = \mathfrak{d} : d$ oder  $v = \frac{d}{v}$ 

und daraus die übrigen Seiten

 $a_1 = v \cdot a_1 \quad a_2 = v \cdot a_2 \quad a_3 = v \cdot a_3$  **p**  $b_1 = v$ .  $c_1 = v.$  $a_2 =$  $\begin{bmatrix} \n\mathbf{b}_2 & \mathbf{b}_3 = v \cdot \mathbf{b}_3\n\end{bmatrix}$  . . . . . . 14)  $\begin{bmatrix} \n\mathbf{b}_1 & \mathbf{c}_2 \\
\mathbf{c}_3 & \mathbf{c}_4\n\end{bmatrix}$  $c_2 = v \cdot c_2 \quad c_3 = v \, .$  $\boldsymbol{v}$  . a<sub>1</sub><br>c<sub>1</sub>

Wir erhalten also die wirklichen Seiten, wenn wir die im Maße  $\frac{1}{v}$  gerechneten mit  $v = \frac{d}{v}$  multiplizieren oder zu den Logarithmen derselben *logv* hinzugeben.

Zur Bestimmung von <sup>b</sup> wird man mit Benützung der vorläufigen Längen der Dreiecksseiten die Koordinaten der Punkte  $P_1$  und  $P_2$  (nach Nr. 415) rechnen, woraus dann

$$
\delta = \sqrt{(x_2 - x_1)^2 + (y_2 - y_1)^2} \ldots \ldots \ldots \ldots \ldots \ldots \ldots \ldots 15
$$

gefunden wird. Diese Koordinatenrechnung wird geführt durch den Zug  $P_1 P_4 P_6 P_8 P_2$  und zur Kontrolle über  $P_1 P_3 P_5 P_7 P_2$ , wobei auch die Winkel in Bezug auf die Polygonrechnung auszugleichen sein werden. Die Ausgleichung der Winkelist vor dieser Rechnung vorzunehmen und stellt sich in folgender Weise dar.

Wenn wir in den Dreiecken 1, 2, ... <sup>6</sup> die Winkelsummen bilden und je davon 180° abziehen, so erhalten wir im Sinne der früheren Bezeichnung (wo also die Zeiger stets das betreffende Dreieck anzeigen):<br>  $f_1 = -38''$   $f_3 = -40''$   $f_5 = +23'$ 

$$
f_1 = -38''
$$
  $f_3 = -40''$   $f_5 = +23''$   
\n $f_2 = +49$   $f_4 = -8$   $f_6 = -45$ .

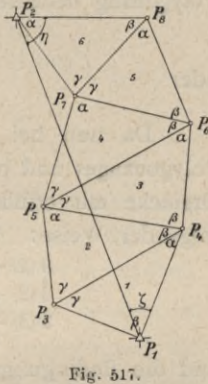

## 820 Ausgleichung der Winkel und Koordinaten nach praktischen Regeln. § 64.

Bezeichnen wir wieder die Winkelverbesserungen im Dreiecke 1 mit (1), im Dreiecke 2 mit (2) etc., so hätten wir für die Ausgleichung der Winkel in den Dreiecken die Gleichungen:

$$
\begin{array}{ll}\n3 \text{ (1)} + f_1 = 0 & 3 \text{ (4)} + f_4 = 0 \\
3 \text{ (2)} + f_2 = 0 & 3 \text{ (5)} + f_5 = 0 \\
3 \text{ (3)} + f_3 = 0 & 3 \text{ (6)} + f_6 = 0\n\end{array}\n\bigg\} \quad \text{...} \quad \text{...} \quad \text{...} \quad \text{...} \quad \text{...}
$$

Für den Polygonzug  $P_1 P_4 P_6 P_8 P_2 P_1$  haben wir acht Dreieckswinkel und die beiden Anschlußwinkel  $\zeta$  und  $\eta$ , zusammen zehn Winkel, welche ebenfalls auf die theoretische Summe auszugleichen sein werden. Wir können, da der Richtungswinkel von  $P_1 P_2$  gegeben ist, mittels  $\zeta$  und  $\eta$  die Richtungswinkel der Seiten *P1 PA* und *P2 Ps* zusammenstellen, können aber auch, was dasselbe ist, die Winkelausgleichung für das Polygon  $P_1 P_4 P_6 P_8 P_2 P_1$  aufstellen und haben:

$$
\zeta + \alpha_1 + \beta_2 + \beta_3 + \alpha_3 + \beta_4 + \beta_5 + \alpha_6 + \beta_6 + \eta - 540 = f_s \text{(Soll=0)}.\ . . . 17)
$$

Substituiert man in diese Gleichung die Beobachtungsresultate, so erhalten wir z. B.  $f_s = -46$ ". Da zur Bildung dieser Gleichung zehn Winkel benützt wurden, so hat man, wenn *(s)* die Verbesserung der Winkel in Bezug auf den Polygonzug bedeutet,  $10 \left( s \right) + f_s = 0$ 

*fs* oder *(s)* = 18) <sup>10</sup> Da nun bei der FehlerVerteilung in den Dreiecken die Bedingung des

Polygonzuges Dreiecke mit erfüllt werden sollen, so gestalten sich die Gleichungen 16) in folgender Weise:

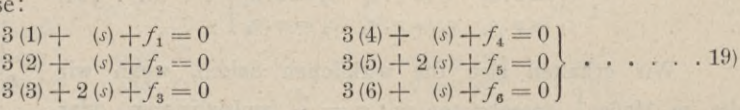

und die Bedingungsgleichung für das Polygon

$$
10(s) + (1) + (2) + 2(3) + (4) + 2(5) + (6) + f_s = 0. \ . \ . \ . \ . \ . \ . \ 20)
$$

Substituieren wir die Zahlenwerte für die *f,* so geben die Gleichungen 19):

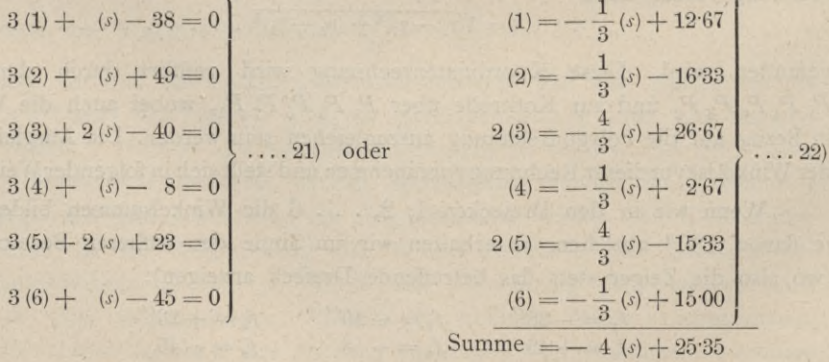

## § 65. Graphische Ausgleichung bei trigon. Punktbestimmungen durch Einschneiden. 821

Addiert man die Gleichungen 22), so gibt die linke Seite vom Gleichheitszeichen die sämtlichen Glieder mit den Dreiecks-Winkelverbesserungen von Gleichung 20), und wir können diese Gleichung nun in folgender Weise schreiben :

10 
$$
(s)
$$
 - 4  $(s)$  + 25·35 +  $f_s$  = 0, oder, statt  $f_s$  den Wert - 46 gesetzt  
6  $(s)$  = + 20·65

und daraus

$$
6(s) = + 20.65
$$
  
(s) = + 3.44''

Damit erhält man aus den Gleichungen 21) :

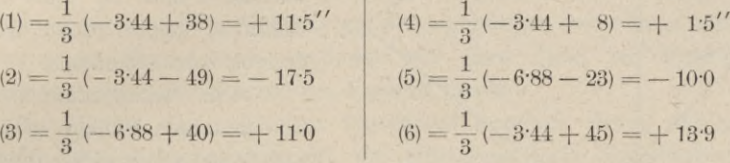

und schließlich die Verbesserungen:

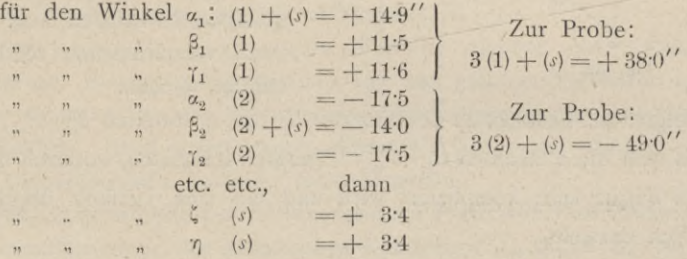

Mit diesen ausgeglichenen Winkeln wird, wie eingangs erwähnt, mit  $a_i = 1$ beginnend, die Dreiecksrechnung geführt, wobei die Werte  $a_1$ ,  $b_1$ ,  $c_1$ ,  $a_2$ ,  $b_2$ ,  $c_3$ ,... erhalten werden; ebenso wird der Polygonzug gerechnet und hiebei b erhalten. Hierauf wird  $\log v = \log \frac{d}{b}$  gebildet und dieser Logarithmus nach Gleichungen 14) zu den Logarithmen der Seiten hinzugefügt, wodurch die Logarithmen der richtigen Seiten und daraus diese selbst gefunden werden. Zum Schlüsse werden die Koordinaten in der üblichen Weise gerechnet.

# § 65. Graphische Ausgleichung bei trigonometrischen Punktbestimmungen durch Einschneiden.

Das graphische Rechnen und die graphischen Methoden bei der Lösung verschiedener Probleme, welche gegenüber den numerischen und analytischen Verfahren die Vorteile der Anschaulichkeit und Einfachheit besitzen, haben außer in der Statik auch in andern Zweigen des Wissens nützliche Anwendung gefunden. Selbst in der Fehlerausgleichung bei trigonometrischen Punktbestimmungen durch Einschneiden werden die graphischen Methoden herangezogen und elegante und geistreiche Lösungen erzielt.

505. Die fehlerzeigenden Figuren. Denken wir uns einen Punkt *P* von drei gegebenen Punkten  $P_1$ ,  $P_2$  und  $P_3$  aus durch Winkelmessungen festgelegt. Hartner-Doležal, Geodäsie, 10. Aufl. 53
Vom theoretischen Standpunkte müßten sich die unter den gemessenen Winkeln zu den Seiten  $P_1 P_2$  und  $P_2 P_3$  gezogenen Strahlen in einem Punkte schneiden; dies wird jedoch wegen der unvermeidlichen Beobachtungsfehler nicht der Fall

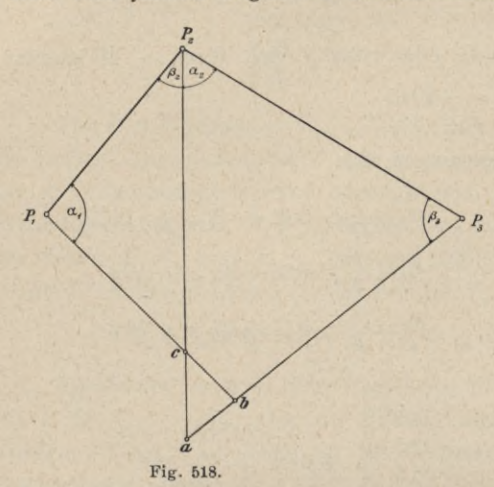

sein; wir erhalten ein Fehlerdreieck (Fig. 518), welches die einfachste der fehlerzeigenden Figuren ist.  $P_1$  und  $P_2$  geben einen Schnittpunkt  $c, P_1$  und  $P_3$  einen zweiten *b* und  $P_2$  und  $P_3$  einen  $\mathscr{P}_4$  dritten *a*, welche Punkte das Fehlerdreieck *abc* bestimmen.

> Die wahrscheinlichste Lage des gesuchten Punktes *P* ist innerhalb derfehlerzeigendenFigur, welche in einem entsprechenden Maßstabe gezeichnet vorhegen muß, und kann nach verschiedenen Methoden bestimmt werden.

Erfolgte die Festlegung des Punktes *P* von *n* Punkten  $P_1, P_2, \ldots, P_n$  aus, so werden sich die *n* Strahlen in  $\frac{n(n-1)}{2}$  Punkten schneiden, wodurch die fehlerzeigende Figur sehr kompliziert wird und ein sich vielfach überkreuzendes  $\frac{n(n-1)}{2}$ -Eck darstellt.

Es würde viel zu weit führen, alle im Laufe der Zeit entwickelten Methoden eingehend zu behandeln. Wir geben das Prinzip der hauptsächlichsten Methoden und werden nur die für den österreichischen Kataster eingeführte Methode der graphischen Ausgleichung bei Punkten IV. Ordnung von minderer Wichtigkeit eingehender vorführen.

Es kommt vorerst darauf an, die fehlerzeigende Figur graphisch darzustellen; dies kann geschehen:

- 1. durch Seitendifferenzen mit und ohne Orientierung der fehlerzeigenden Figur,
- 2. durch Koordinatendifferenzen und
- 3. durch Querverschiebungen.

506. Bestimmung der fehlerzeigenden Figur aus Seitendifferenzen. (Badische Ausgleichungsmethode.)

Der badische Oberst Tulla hat bereits um das Jahr 1820 als erster das graphisch-konstruktive Verfahren bei der Ausgleichung überschüssiger Richtungsund Winkelbeobachtungen beim Einschneiden zur Anwendung gebracht. Sein Verfahren beschränkt sich auf äußere Richtungen, kann also nur bei Punktbestimmungen durch Vorwärtseinschneiden benützt werden und besteht im folgenden.

Auf trigonometrischem Wege werden die Abstände der gegebenen Punkte von dem zu bestimmenden Punkte ermittelt; die doppelte Berechnung jeder Seite gibt numerische Differenzen, Seitendifferenzen, welche mit Heranziehung der gemessenen Dreieckswinkel eine fehlerzeigende Figur geben, die in etwa  $\frac{1}{5} - \frac{1}{2}$  der natürlichen Größe konstruiert werden kann.

In der fehlerzeigenden Figur wird nun nach dem praktischen Gefühle der mittlere Ort des zu bestimmenden Punktes derart angenommen, daß die gemessenen Richtungen, respektive Winkel möglichst geringe Korrektionen erfahren.

In der Praxis wurde nach getroffener Annahme des mittleren Ortes zum mindesten eine korrigierte Richtung mit der zugehörigen Seitenlange auf graphischrechnerischem Wege genau bestimmt und diese dann zur Berechnung der Koordinaten des auszugleichenden Punktes benützt.

Die Mängel des Tullaschen Verfahrens bestehen darin, daß die fehlerzeigende Figur nicht orientiert ist, daß trigonometrische Dreiecksberechnungen ausgeführt werden müssen und daß die Bestimmung des mittleren Ortes des gesuchten Punktes eine ziemlich willkürliche ist.

Der bayerische Trigonometer Franke dehnte das Verfahren Tullas auch auf das Rückwärtseinschneiden aus und gab ein Verfahren an, in einem Quadratschema sofort die Koordinatenabweichungen gegen den vorläufigen Ort zu bestimmen; doch haftete auch seinem Verfahren der Mangel an, daß alle Seiten trigonometrisch bestimmt werden mußten.

507. Bestimmung der fehlerzeigenden Figur aus Koordinatendifferenzen. Der Generalinspektor des preußischen Katasters F. G. Gauß hat im Jahre 1876 ein Verfahren publiziert, welches eine orientierte fehlerzeigende Figur ziemlich rasch zu ermitteln gestattet; nachfolgend sei der Gang dieser in Preußen eingeführten Methode angegeben.

Wurde der Punkt  $P'$  von  $P_1, P_2, \ldots P_n$  eingeschnitten, so werden gestützt auf die Koordinaten zweier Punkte, z. B.  $P_1$  und  $P_2$ , und die Horizontalwinkel in diesen Punkten die Näherungskoordinaten  $x'_0$ ,  $y'_0$  des Punktes  $P'_0$  berechnet. Nun denkt man sich durch  $P_0'$  Parallele x', y' zu den Koordinatenachsen gelegt; jeder durch die Punkte P<sub>1</sub>, P<sub>2</sub>, P<sub>3</sub>, ... unter einem bekannten Richtungswinkel  $\varphi_{1,0}$ ,  $\varphi_{2,0}, \ldots$  gehende Strahl wird die Achsen  $x'$ ,  $y'$  schneiden und es können diese Schnittpunkte unschwer bestimmt werden. Jeder Strahl erscheint durch die Achsenstücke *p* und *q* im Koordinatensysteme des Näherungspunktes *P'0* fixiert; es kann aber auch der bekannte Richtungswinkel zur Konstruktion, beziehungsweise Kontrolle herangezogen werden. So verfährt man für alle gegebenen Punkte und erhält durch Einzeichnen der Koordinatenabschnitte und ihre entsprechende Verbindung die fehlerzeigende Figur, die streng orientiert ist.

In der fehlerzeigenden Figur hat man die wahrscheinlichste Lage des gesuchten Punktes *P* zu bestimmen. Ist dies geschehen, so lassen sich die Koordinatenkorrektionen unmittelbar aus der Figur abgreifen; ebenso ist man in der Lage, die Richtungs- und Seitenänderungen abzuleiten.

Dieses Verfahren erfordert eine ziemlich ausgedehnte Rechenarbeit.

53\*

508. Bestimmung der fehlerzeigenden Figur durch Querverschiebungen der Strahlen. Franke hat um dieselbe Zeit wie Gauß in seinem großen Werke: "Die trigonometrischen und polygonometrischen Rechnungen der Feldmeßkunst", Berlin 1876, selbständig und unabhängig von Gauß eine Methode angegeben, die mit jener von Gauß übereinstimmt, aber insoferne noch einfacher ist, als das Rechnen der Strahlendurchschnitte mit den Koordinatenachsen des Näherungspunktes entfällt und die Strahlen der fehlerzeigenden Figur auf konstruktivem Wege erhalten werden.

Es werden nämlich die Abstände des Näherungspunktes von den Seiten der fehlerzeigenden Figur ermittelt und da die Richtungen der Seiten berechenbar sind, so ist bloß eine Parallelverschiebung um den berechneten Betrag, eine Querverschiebung, notwendig, um die Lage einer Seite der fehlerzeigenden Figur zu erhalten.

Das Verfahren, aus Querverschiebungen die fehlerzeigende Figur zu ermitteln, erfordert nachstehende Arbeiten:

1. Aus einem günstig gelegenen Dreiecke werden die Näherungskoordinaten *x'y,* des gesuchten Punktes *P0* abgeleitet;

2. nun werden die genäherten Richtungswinkel:  $\rho'_{1,0}, \rho'_{2,0}, \ldots$  und die genäherten Seiten *r'u0, r'2j{), . . .* gerechnet;

3. weiters die Differenzen dieser Näherungswerte gegen die beobachteten Winkel oder Richtungen bestimmt und erhalten

$$
\mathcal{A} \, \rho'_{1,0}, \, \mathcal{A} \, \rho'_{2,0}, \, \ldots \, \text{in Sekunden};
$$

4. nun werden die Querverschiebungen

 $p_1 = \frac{r_{1,0} d p_{1,0}}{206.265}$ ,  $p_2 = \frac{r_{2,0} d p_{2,0}}{206.265}$ 

ermittelt.

5. Nach diesen mehr vorbereitenden Arbeiten schreitet man zur graphischen Bestimmung der fehlerzeigenden Figur selbst. Hiezu verwendet man ein Millimeterpapier mit einer Randwinkelteilung; der Mittelpunkt wird als Näherungspunkt *P0* angenommen und durch diesen mit Hilfe der Randwinkelteilung die Richtungen von den benützten Punkten her eingezeichnet; nun werden um die gerechneten Abstände *p{, p2,* . . . , welche im entsprechenden Sinne, je nachdem  $\Delta p' \geq 0$  ist, aufzutragen sind, Parallelverschiebungen der Strahlen vorgenommen. Die Schnittpunkte der verschobenen Strahlen geben die Eckpunkte der fehlerzeigenden Figur.

509. Bestimmung der wahrscheinlichsten Lage des gesuchten Punktes in der fehlerzeigenden Figur. Liegt die fehlerzeigende Figur vor, so handelt es sich darum, die wahrscheinlichste Lage des ausgeglichenen Punktes in derselben zu bestimmen. Die Aufgabe, die hiebei zur konstruktiven Lösung gelangt, lautet allgemein :

Es sind *n* Strahlen gegeben; man soll einen Punkt so bestimmen, daß die Summe der Quadrate seiner Abstände *v* von diesen der Bedingung genügen:

 $v_1^2 + v_2^2 + \ldots + v_n^2 = Min$  bei gleich genauen Beobachtungen und  $p_1 v_1^2 + p_2 v_2^2 + \ldots + p_n v_n^2 = Min$ . bei ungleich genauen Beobachtungen, wobei *p* gewisse konstante, gegebene Größen bedeuten.

Die graphische Bestimmung des gesuchten Punktes, Minimumspunktes, gab <sup>B</sup> ertot; seine Konstruktion stützt sich auf einen Satz aus der Schwerpunktstheorie und wird mit Hilfe eines Kreises ausgeführt. Dieses Verfahren für das mehrfache Vorwärtseinschneiden wurde vom preußischen Grundsteuerkataster angenommen und findet sich bereits in der Vermessungsinstruktion vom Jahre 1881.

D'Ocagne gab ein Verfahren an, das auf linearem Wege den Minimumspunkt liefert.

Nimmt man an, daß die auszugleichenden Fehler Kräfte darstellen, welche den gesuchten Punkt nach verschiedenen Richtungen zu verschieben suchen, so ist es einleuchtend, daß die günstigste Lage jene sein dürfte, in welcher sich die einwirkenden Kräfte im Gleichgewichte befinden. Die Bestimmung der wahrscheinlichsten Lage wird daher nach den Sätzen der graphischen Statik erledigt werden können. Professor Klingatsch hat nun mit Vorteil die Methoden der Graphostatik verwendet und in einem eleganten Verfahren die graphische Bestimmung des Minimumspunktes bei gleichzeitiger Genauigkeitsermittlung auf linearem Wege gezeigt.

Es sei ausdrücklich hervorgehoben, daß die graphische Ausgleichung durch Querverschiebungen von Professor Hammer im praktischen Sinne dadurch ausgebildet wurde, daß er Hilfsmittel angab, die Querverschiebungen einfach zu bestimmen und die Lage des gesuchten Punktes rasch zu finden.

Leider ist es uns wegen Mangel an Raum nicht möglich, auf das Hammersche Verfahren, welches beim württembergischen Kataster eingeführt ist, im Detail einzugehen.

Wir beschränken unsere Ausführungen auf das graphische Ausgleichungsverfahren, das beim österreichischen Kataster für minder wichtige Punkte IV. Ordnung gebräuchlich und auf dem Prinzipe der Querverschiebungen aufgebaut ist; hiebei kommt das Horskÿsche Diagramm zur Anwendung und die Bestimmung aus mehreren Punkten im Zusammenhänge erfolgt auf Grund einiger Überlegungen in hinreichender Schärfe.

### **Das Horskÿsche Diagramm, seine Anwendung und das graphische Ausgleichungsverfahren des österreichischen Katasters.**

510. Das Horskÿsche Diagramm. Stellen wir uns vor, daß die Koordinaten des Punktes  $P'_0$  Änderungen  $+ d x'$  und  $+ d y'$  (Fig. 519) erfahren, so hat dies zur Folge, daß sich auch der Richtungswinkel *[<sup>j</sup>* in *P* und die Seite *r* selbst ändern.

Setzen wir  $\overline{PP'_0} = r', \overline{P'_0 P''} = A r', \overline{P_0 P''} = p$ , so kann bei geringer Richtungsänderung  $\mathcal{J} \psi'$  näherungsweise gesetzt werden:

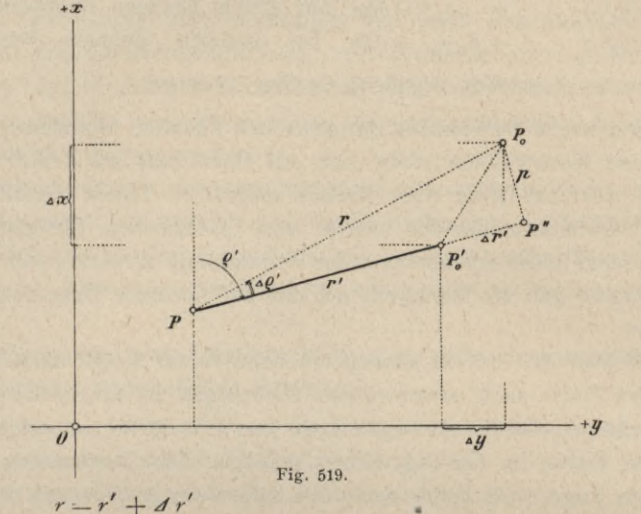

und

oder 
$$
d\rho' = 206.265'' \frac{p}{r} = 206.265'' \frac{p}{r' + d'}
$$
 = 206.265''  $\frac{p}{r'}$  ... ... 1)

Es ist nun

$$
log(r' + d r') = log r' \left(1 + \frac{d r'}{r'}\right) = log r' + log \left(1 + \frac{d r'}{r'}\right)
$$

und, falls  $\frac{dr'}{r'}$  klein ist, so kann man auch setzen:

 $sin A \rho' = \frac{p}{q} = d \rho'$ 

$$
\log nat\Big(1+\frac{dr'}{r'}\Big)=\frac{dr'}{r'},
$$

daher

*J <sup>r</sup> log* ^1 d-----*j-j <sup>=</sup> log (r'* + *4 r)* — *log <sup>r</sup> — M* . *Jr Jr* = 0-434 <sup>2945</sup> *r Jr Jr* oder auch = 4,342.945 <sup>2</sup>**)** *r'*

in Einheiten der siebenten logarithmischen Stelle.

 $\lambda = 10^7$ . M

Aus den Gleichungen 1) und 2) folgt:

$$
p = \frac{d p''}{206.265''} \cdot r'
$$
  
\n
$$
d r' = \frac{\lambda}{10^7 4l} r' = \frac{\lambda}{4.342.945} r'
$$

Für eine andere Länge  $r'_1$  und dieselben Werte  $\mathcal{J}p'$  und  $\lambda$  folgt:

$$
\begin{array}{c}\np_1 = \frac{d \rho'}{206.265} r'_1 \\
\hline\n\end{array}
$$
\n
$$
A r'_1 = \frac{\lambda}{10^7 M} r'_1 = \frac{\lambda}{4,342.945} r'_1
$$

4)

Die Verbindung von 3) und 4) liefert:

*p \px — r* : *r <sup>x</sup> Ar' : <sup>A</sup> r\ — r'* : *r\* 5)

Proportionen, welche es bei bekannten *r* ermöglichen, *p* und *Ar* für bestimmte Änderungen  $\Delta p$  und  $\lambda$  und umgekehrt aus einem entsprechend angelegten Diagramme zu ermitteln.

Die Änderungen in den Koordinaten *Ax* und *Ay,* welche zufolge der Änderungen  $\Delta p'$  und  $\Delta r'$  des Richtungswinkels  $p'$  sowie der Seite  $r'$  auftreten müssen, sind in der Fig. 519 ersichtlich und können aus derselben entnommen werden.

Horskÿ, Trigonometer und Leiter des Wiener Triangulierungs- und Kalkulbureaus, hat bereits in den 60-er Jahren ein praktisch eingerichtetes Diagramm angegeben, mit welchem die Änderungen der Richtungen bis auf O'ö", die Änderungen der Logarithmen der Dreiecksseiten in Einheiten der 7. oder 6. Dezimalstelle zur Darstellung gebracht werden und die Längenänderungen bis auf Zentimeter genau ermittelt werden können.

## 511. Konstruktion des Horskÿschen Diagrammes.

*a)* Diagramm für *r, p* und *A\?".* Für eine Seitenlange *r* wird bei angenommener Richtungsänderung  $\mathcal{A}p''$  die Strecke  $p = \frac{\mathcal{A}p''}{206.265''}r$  gerechnet, dann in Fig. <sup>520</sup> *OA = r* in einem verjüngten Maßstabe aufgetragen, hierauf

mit *p* und *r* das gleichschenklige Dreieck *<sup>O</sup> A B* konstruiert, indem für das berechnete Stück *AB=p* ein größerer Maßstab als für *r,* z. B. 1 : *m* benützt wird, so daß der in der Tat kleine Abstand *p* in erwünschter Größe erscheint und auch ^x unterteilt werden kann.

Dieser Abstand  $AB = p$  entspricht der bestimmten Richtungsanderung  $\mathcal{A}^{\mathbf{p}''}$  wenn daher  $\overrightarrow{AB}$ in *J [<sup>j</sup>"* gleiche Teile geteilt wird,

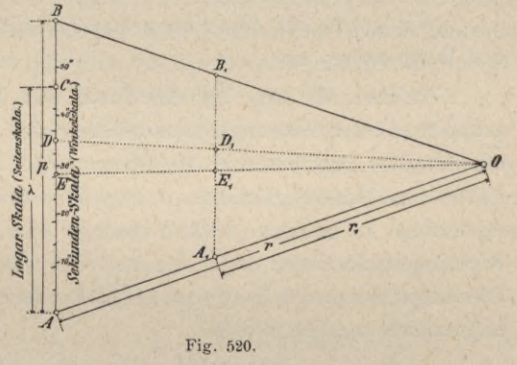

so erhält man Teilungspunkte, die mit 1, 2, 3 . . . 30" Sekunden überschrieben werden können. Die so erhaltene Skala kann Winkelskala (Sekundenskala) genannt werden.

Man ist sofort im Stande, das einer Richtungsänderung von 1", 2", ... *10",* 20^, . . . zugehörige Perpendikel *p* für den Radius *r* auf der Skala *AB* abzunehmen und seine lineare Ausdehnung auf dem beigegebenen Linearmaßstabe für *p* abzulesen und umgekehrt.

Handelt es sich darum, zu einer Seite  $r_1$  und der Richtungsänderung  $\mathcal{A} \rho_1^{\prime\prime}$ das zugehörige  $p_1$  zu finden, so kommt die erste der Gleichungen 5) zur Anwendung; es wird  $OA_1 = r_1$  gemacht und in  $A_1$  die Parallele  $A_1 B_1$  zu  $AB$  gezogen; dann gibt  $A_1 B_1$  das dem Winkel  $\Delta p''$  entsprechende Perpendikel. Für  $\Delta p_1'$ 

wird das zugehörige  $p_1$  gefunden, indem  $\Delta p_1''$  auf der Winkelskala aufgesucht *(D)* und der Schnittpunkt von *OD* mit  $A_1$   $B_1$  ermittelt wird  $(D_1)$ .  $D_1$   $A_1$  ist dann das gesuchte  $p_1$ , das auf dem beigegebenen Maßstabe abgenommen wird.

In ähnlicher Weise kann jede der drei Größen *r, p* und *A* p" aus den beiden andern ermittelt werden.

b) Diagramm für r,  $\Delta r$  und  $\lambda$ . Nach der Gleichung  $\Delta r = \frac{\lambda}{10^7 M} r$ rechnet man für eine gegebene Seitenlange *r* und für eine gegebene Änderung des Logarithmus der Seite von <sup>X</sup> Einheiten der 7. (6.) Dezimalstelle die Seitenänderung *Ar* und trägt das Resultat von *A* nach *<sup>C</sup>* auf der Seite *<sup>A</sup> B* im Maßstabe 1:*m* auf, so daß  $AC = \Delta r$  wird.

Nun wird *A C* in λ gleiche Teile geteilt, so daß für die Änderung des Logarithmus der Seite *r* um 10, 20, 30,... Einheiten der 7. (6.) Dezimalstelle die Änderung *Ar* unmittelbar an der Skala, Seitenskala (Logarithmenskala), durch die Strecken 0, 10, 0, 20, 0, 30, . . . dargestellt wird und ihr Betrag an dem zugehörigen Maßstabe abgemessen werden kann.

Wenn die Änderung  $\Delta r_1$  der Seite  $r_1$  gegeben vorliegt, so läßt sich sofort die Änderung im Logarithmus ermitteln. Man trägt  $A_i E_i = \Delta r_i$  von  $A_1$  auf der Linie  $A_1$   $B_1$  auf und verbindet  $E_1$  mit  $O$ ; dann trifft der verlängerte Strahl OE<sub>1</sub> die Linie AB im Punkte E, wo die Änderung des Logarithmus auf der Seitenskala direkt abgelesen werden kann.

Wir geben für einen konkreten Fall die Konstruktion und die Dimensionen des Diagrammes an.

Nehmen wir an, daß ein Kroki von triangulierten Punkten, in welchem graphische Ausgleichungen auszuführen sind, im Maße 1 : 25.000 vorliege und die längste Dreiecksseite 10.000 *m* nicht übersteige; ferner sei der größte Fehler im Richtungswinkel  $\Delta p = 1' = 60''$  und die größte logarithmische Änderung <sup>X</sup> betrage 1000 Einheiten der 7. Dezimalstelle. Es sollen die Richtungsänderungen *A [<sup>j</sup>"* bis auf eine halbe Sekunde und die Änderungen in den Logarithmen der Seiten bis auf 10 Einheiten der 7. Stelle direkt dem Graphikon entnommen werden können.

10.000 *m* Es wird  $OA = \frac{10.000 m}{25.000} = 0.400 m$ , ferner die wahre Größe des Perpendikels  $\frac{60'' \cdot 10.000}{206.265''} = 2.908.88 m = 2908.88 mm.$  $p = \frac{206.265}{'}$ 

Wird das Maßverhältnis <sup>1</sup> : *m* mit 1:12-5 angenommen, so folgt:

$$
AB = \frac{2908.88 \, \text{mm}}{12.5} = 232.7104 \, \text{mm};
$$

wird diese Strecke, welche 60" entspricht, in 120 gleiche Teile geteilt und mit Sekunden beschrieben, so entspricht ein solcher Teil einer halben Sekunde. Die so erhaltene Skala heißt Winkelskala (Sekundenskala).

Wird  $\lambda = 1000$  angenommen, so hat man für die wahre Größe der Seiten-<br>anderung änderung <sup>1000</sup>**.**10.000

 $\Delta r = \frac{1000 \cdot 10.000}{4,342.945} = 2.302585 \text{ m} = 2302.59 \text{ mm}$ und im Maßverhältnisse 1 : 12"5 ergibt sich für die Länge 2302-59  $AC = \frac{200255}{12.5} = 184.2068 \text{ mm};$ 

diese Strecke wird in 100 gleiche Teile geteilt, wobei einem jeden Teile 10 Einheiten der 7. Dezimalstelle des Logarithmus entsprechen. Die gewonnene Skala heißt Seitenskala (Logarithmische Skala).

Um lineare Änderungen  $\Delta x$ ,  $\Delta y$ ,  $\Delta r$  unmittelbar an einem Maßstabe ablesen zu können, ist es rätlich, einen einfachen Linear- oder Transversalmaßstab hiefür anzulegen ; da der Länge von 2302-585 *mm* im Maße 1 : 12'5 die Größe 184-2068 *mm* entspricht, so hat man für 1 *m* Länge  $\frac{184-2068}{2 \cdot 302585} = 80.0$  *mm*, für 0-1 *m* den Betrag 8 *mm* und für einzelne Zentimeter 0"8 *mm.* Der Linearoder auch Transversalmaßstab kann nun einfach konstruiert werden.

Auf Tafel I geben wir ein Horskýsches Diagramm im halben Maßstabe des Originales, welches zu graphischen Lösungen benützt werden kann.

512. Anwendung des Horskÿschen Diagrammes. Das Diagramm von Horskÿ findet im Triangulierungs- und Kalkulbureau des k. k. Finanzministeriums in Wien bei Ausgleichungen von trigonometrischen Punkten IV. Ordnung von minderer Wichtigkeit ausgedehnte Anwendung ; es bietet aber auch unverkennbare Vorteile bei der Reduktion exzentrisch beobachteter Richtungen auf das Zentrum, dient zur Ausführung erwünschter Kontrollen bei der Berechnung der Richtungskoeffizienten *a* und *b*, welche bei der Ausgleichung nach der Methode der kleinsten Quadrate zur Aufstellung der Bestimmungsgleichungen der Koordinatenkorrektionen bei mehrfachen Punktbestimmungen eine so wichtige Rolle spielen, und findet schließlich bei der graphischen Ausgleichung von Polygonzügen insoferne eine nützliche Verwendung, als man die Wirkung der vorgenommenen Änderungen in den Seiten und Brechungswinkeln des Zuges bequem bestimmen kann.

Im folgenden sollen einige Anwendungen eingehender besprochen werden.

# 1. Ermittlung der Ausdrücke:

$$
A \rho_1'' = 206.265'' \frac{e \sin \rho'}{r'} \cdot \cdot \cdot a)
$$
  

$$
A \rho_2'' = 206.265'' \frac{e \cos \rho'}{r'} \cdot \cdot \cdot b
$$

Gang derKonstruktion(Eig.521 und522):

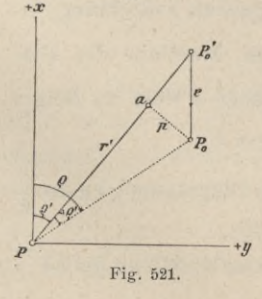

Die Punkte *PP'<sup>q</sup>* sind im *P*<sup>*x*</sup> **Koordinatensysteme** *x*, *y* graphisch gegeben. Um einen Ausdruck von der Form  $\begin{cases} a) \\ b) \end{cases}$  $\ell$  *zu* ermitteln, zieht man durch P'<sub>0</sub> die Parallele Le  $F$ ig. 521. Fig. 522. Fig. 522.

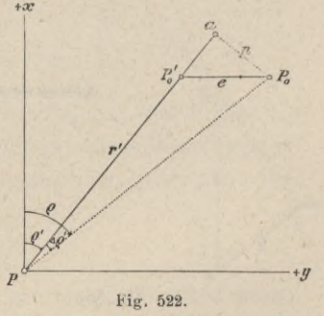

die von dem Maßstabe (1 : 25.000) des Diagrammes abgenommen wird. Vom erhaltenen Punkte *P0* fällt man nun die Senkrechte auf die gegebene Gerade  $PP_0$ <sup>'</sup>  $(P_0 a = p)$ .

Im Diagramme (Fig. 523) trägt man *r =PP'0* von *<sup>O</sup>* aus auf (Punkt *c*) und

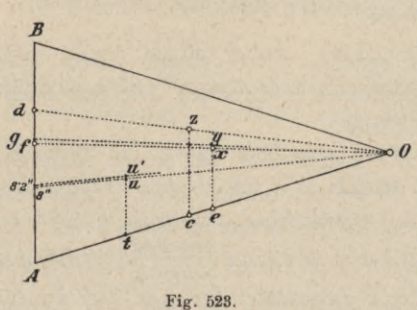

auf der Transversalen *<sup>c</sup> z* das Stück *<sup>c</sup> z=p\* der Strahl *Oz* trifft dann die Sekundenteilung auf *AB* im Punkte *d,* bei dem der gesuchte Wert  $\mathcal{A}$  p'' unmittelbar ab-*<sup>O</sup>* gelesen wird.

Um auch die Vorzeichen richtig zu erhalten, muß man bei *a*) die Parallele  $P'_0$   $P_0$ nach der negativen ^-Richtung, bei *b)* die Parallele  $P_0' P_0$  nach der positiven  $y$ -Richtung ziehen.

Beispiel. Bei der Reduktion einer Richtung auf das Zentrum (Nr. 301) kommt die graphische Auswertung eines Ausdruckes von der Form

$$
d\varphi'' = 206.265'' \frac{e\sin\varphi'}{r'}
$$

vor.

*a,,*

Unter Annahmen wie in Fig. 271 haben wir:

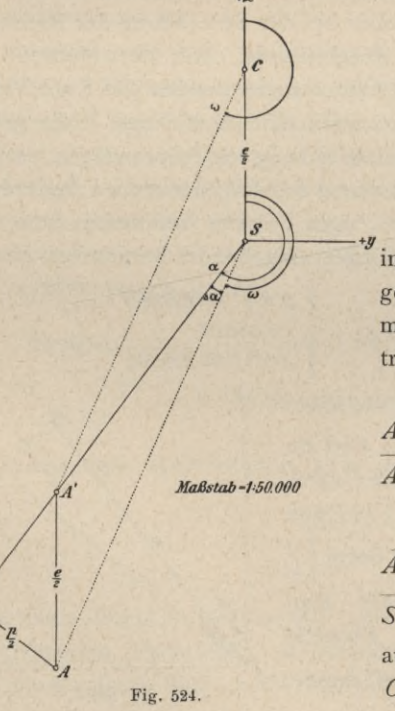

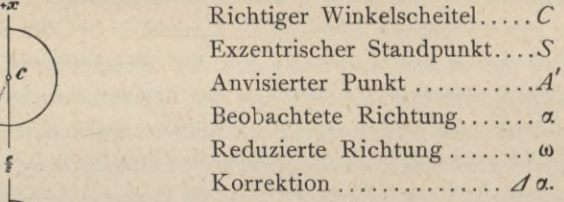

Die drei Punkte *C, S* und *À* sind in richtigen Verhältnissen graphisch darestellt; die Exzentrizität ist gemessen nit  $e = 1.150 m$ ; die beobachtete exzenische Richtung ist  $\alpha=217^{\circ}26' 10''.$ 

Gang der Konstruktion(Fig. 524):  $'A$  parallel zur negativen  $x$ -Richtung;  $A' = \frac{e}{2}$  nach dem Maßstabe des Dia-

grammes (das ganze *e* wäre zu lang) ;  $\overline{A} = \frac{p}{2}$  senkrecht *SA'*;

 $SA' = \overline{Oc}$  (auf dem Diagramme),  $cs = \frac{P}{2}$ ufgetragen (Fig.  $523$ );

 $Oz$  schneidet die Sekundenteilung bei  $34^{\prime\prime}$  ;

daher ist  $\Delta \alpha = -2 \times 34'' = -1' 0$  $=\left\{\frac{217^{\circ} \hspace{1mm} 26' \hspace{1mm} 10''}{\cdot} \right\} = 217^{\circ} \hspace{1mm} 25' \hspace{1mm} 02'' \cdot$  $\omega = \alpha + A \alpha = \begin{cases} 217^{\circ} \ 26' \ 10' \\ -1' \ 08' \end{cases}$ 

2. Ermittlung der bei den koordinativen Ausgleichungsrechnungen vorkommenden Richtungskoeffizienten:

> $a = +206.265'' \frac{\sin \rho'}{r'}$  $b = -206.265'' \frac{\cos \varphi'}{r'}$

Die Konstruktionen sind dieselben wie bei 1., man hat nur  $e = 1$  zu setzen.

Beispiel. Für das kombinierte Einschneiden (Nr. 486) sollen für die Richtung 0 — Hadi auf graphischem Wege die Richtungskoeffizienten *a* und *b* ermittelt werden.

Gang der Konstruktion (Fig. 525). Im Punkte 0 werden die Parallelen 0 *m* und 0 *n* zu den positiven Richtungen der Koordinatenachsen gezogen und auf diesen die Einheit (1 *m* oder <sup>1</sup> *dm)* nach dem Maßstabe des Diagrammes (oder, wenn dies zu groß ausfällt, die halbe Einheit) aufgetragen, also

$$
\begin{array}{c}\n\hline\n0 m = 0.5 m \\
\hline\n0 n = 0.5 m\n\end{array}
$$

Von den Punkten *m* und *n* fällt man nun die Perpendikel

$$
\overline{mm'} = \frac{\stackrel{p}{2}a}{\stackrel{p}{2}l} \text{ and Hadi} - 0.
$$

Die Distanz Hadi — 0 überträgt man jetzt aus der Skizze in das Diagramm (*Oe*, Fig. 523), zieht in *<sup>e</sup>* die parallele Transversale und trägt auf dieser von *e* aus

*ex — -* 2 auf. *Pb cy* = ———

Die Strahlen *Ox* und *Oy* schneiden die Sekundenteilung in den Punkten *g* und f, so daß hier 33" und 31" abgelesen werden können; diese Werte werden verdoppelt und geben, mit den aus der Figur zu entnehmenden Vorzeichen versehen, die Richtungskoeffizienten ^ *\*

$$
\begin{array}{c}\n a = -66 \\
 b = +62''\n \end{array}
$$

welche mit den auf rechnerischem Wege erhaltenen genügend übereinstimmen.

i *w*

*/*

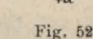

*Kadi*

j */ X* 3. Gegeben:  $\begin{cases} a x \\ dy \end{cases}$  Gesucht:

Gang der Konstruktion (Fig. 526):  $P$  und  $P'_{0}$  sind im Maße 1:25.000 graphisch dargestellt ; durch *P'Q* legt man die Koordinatenachsen und trägt auf

*<sup>i</sup> J? \ J r.*

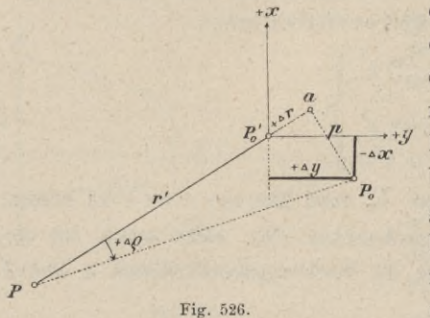

diesen  $\Delta x$  und  $\Delta y$  ihrem Vorzeichen entsprechend auf; hiedurch erhält man den Punkt P<sub>n</sub> von dem aus die Senkrechte  $p = P_0 a$  auf  $PP'_0$  gefällt wird. Mit  $p$  wird so weiter verfahren, wie es bei den früheren Konstruktionen angegeben wurde, und man erhält dadurch */I*p". Die Änderung der Länge  $PP' = r'$ , das ist  $A = P'_0a$  ergibt sich dem Vorzeichen nach sofort aus der Figur und der

Größe nach durch Abmessen von  $P'_a$  auf dem Maßstabe des Diagrammes. Will man jedoch nicht *Ar* selbst erhalten, sondern die Größe, um die sich der Logarithmus der Seite *r'* ändert, also *// logr',* so trägt man *PP*' von *O* aus auf *OA* des Diagrammes (Fig. 523) auf (c), zieht die Transversale  $cz = P'_a a$ und verbindet *0* mit *z\* der Strahl *Oz* schneidet die linke Teilung (logarithmische Skala) in einem Punkte, der die *+JC*

Änderung des *log r'* in Einheiten der 7. Stelle angibt.

4. Gegeben:  $\begin{cases} dr \text{ oder } d \text{log } r \\ dt \end{cases}$ *J p*" *P*<sub>"</sub> Gesucht:  $\begin{cases} dx \\ dy \end{cases}$ .

Der Gang der Konstruktion ist umgekehrt wie in Beispiel 3 (Fig. 527). Man verbindet  $\mathcal{A} \rho'$  auf der Sekundenteilung mit *O* und erhält auf der der

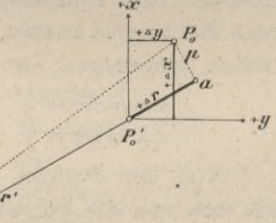

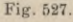

Distanz *PP^* entsprechenden Transversalen den Abschnitt *p.*

5. Bestimmung von Richtungs- und Seitenänderungen (Fig. 528). Denken wir uns, daß in der Figur  $P_1 P_2 P_3 P_4 P_0$  die Koordinaten des Punktes  $P'_0$ die Änderungen  $f$  */x* und  $f$  */y* erfahren; es ist nun die Frage nach den Richtungs- und Seitenänderungen der nach dem Punkte P<sub>0</sub> gehenden Strahlen.

*-y.*

Man trägt mit Berücksichtigung der Vorzeichen der Koordinatenänderungen und des Maßverhältnisses für die Änderungen *p* und */Ir* die gegebenen Koordinatenänderungen auf und erhält  $P'_{0}$   $m = +$   $\Delta y$  und  $m P_{0} = + \Delta x$ , wodurch der Punkt *P0* bestimmt wird.

Für die einzelnen Punkte  $P_1, P_2, P_3, P_4$  erhält man nun die Änderungen der Seiten und Richtungen dem Zeichen und der Größe nach.

Was z. B. den Punkt  $P_1$  betrifft, so zeigt die Lage des Punktes  $P_0'$  zu *P0,* daß die Richtung von *P'0* nach *P0* sich im positiven Sinne verändert, da

der Richtungswinkel  $p'_{1,0}$  des Strahles  $P_1 P'_0$  größer wird; somit ist  $\Delta p'_{1,0}$ positiv; wie die Lage des Fußpunktes *a* des von  $P_0$  auf die Seite  $P_1$   $P'_0 = r'_1$ gefällten Perpendikels zeigt, erfährt  $r'_{10}$  eine Zunahme; somit ist  $A r'_{10} = P'_0 a$ 

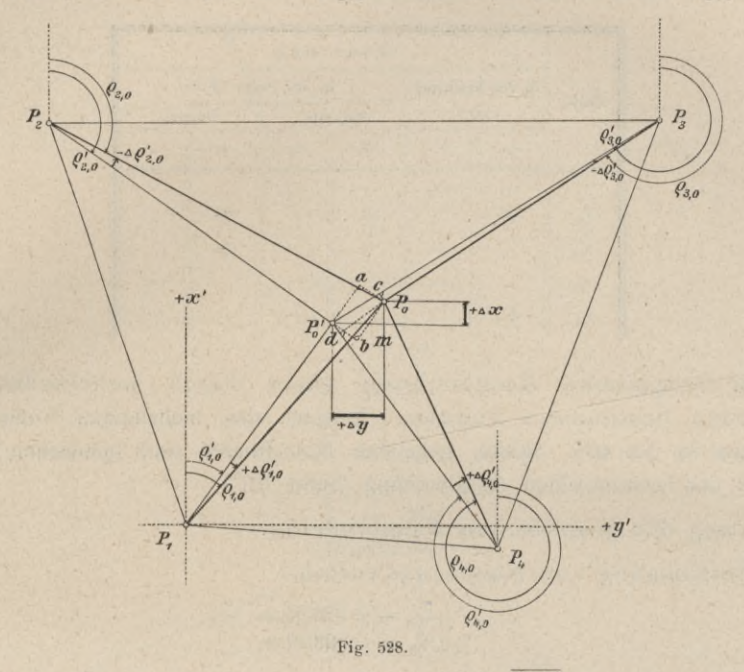

positiv zu nehmen; die Länge des Perpendikels  $\overline{P_0}$   $\alpha = p_1$ , ebenso jene von *Ar'* 1,0 können von den zugehörigen Maßstäben für die linearen Änderungen abgenommen werden.

Die numerische Ermittlung der Änderung  $\mathcal{A}p'_{1,0}$  und  $\mathcal{A}r'_{1,0}$ , respektive der logarithmischen Differenz  $\lambda_1$  für den Punkt  $P_1$  erfolgt mit Hilfe des Diagrammes in nachstehender Weise.

- 1. Man nimmt die Seite  $P_1 P_0'$  aus der Skizze (Kroki) und trägt sie im Diagramme auf der Seite *OA* (Fig. 523) nach *c* auf, so daß  $Oc = P_1 P'_0$ wird;
- 2. von *<sup>c</sup>* wird eine Parallele zu *AB* gezogen und auf dieser die aus dem Kroki entnommene Größe des Perpendikels  $p_1 = P_0 a$  und  $\Delta r'_{1,0} = P'_0 a$ aufgetragen, wodurch die Punkte *x* und *y* erhalten werden;
- 3. hierauf verbindet man  $x$  und  $y$  mit  $\theta$  und verlängert die Verbindungsgeraden bis zum Schnitte mit *A B\* an der Stelle, wo *0 x* die Winkel- oder Sekundenskala trifft, liest man die Richtungsänderung unmittelbar in Sekunden ab und dort, wo *Oy* die logarithmische Skala trifft, kann die Änderung des Logarithmus der Seite  $\overline{P_1 P'_0}$  in Einheiten der 7. Dezimale abgelesen werden;
- 4. die absolute Änderung der Seite  $P_1 P'_0$  wird erhalten, wenn man die Strecke  $P'_0$   $a = A r'_{1,0}$  von dem entsprechenden Maßstabe abnimmt.

Bei der Bestimmung von Richtungs- und Streckenänderung ist es empfehlenswert, sich die Resultate in einer übersichtlich angelegten Tabelle zusammenzustellen.

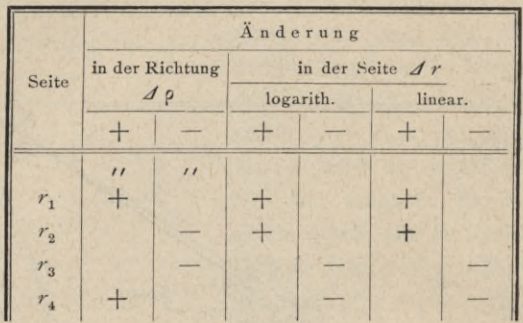

6. Graphische Ausgleichung eines durch mehrfaches Einschneiden bestimmten Punktes. Beispiel des mehrfachen Vorwärtseinscheidens in Nr. 481. Skizze, gegebene Koordinaten und gemessene Winkel wie bei der rechnerischen Ausgleichung (Seite 751).

Gang der graphischen Ausgleichung:

1. Bestimmung von Näherungswerten:

$$
P' \circ \begin{cases} x' \circ = +378.34 \ m \\ y' \circ = -369.10 \ m \end{cases}
$$

2. Berechnung der genäherten Richtungswinkel:

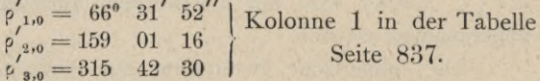

3. Ermittlung der orientierten Beobachtungen *R* (Kolonne 2).

Da im vorliegenden Falle von jedem gegebenen Punkte durch zwei unabhängige Winkelmessungen zwei Strahlen nach dem zu bestimmenden Punkte festgelegt sind, so wird man hier das arithmetische Mittel der diesen Strahlen zukommenden Werte der orientierten Beobachtungen nehmen:

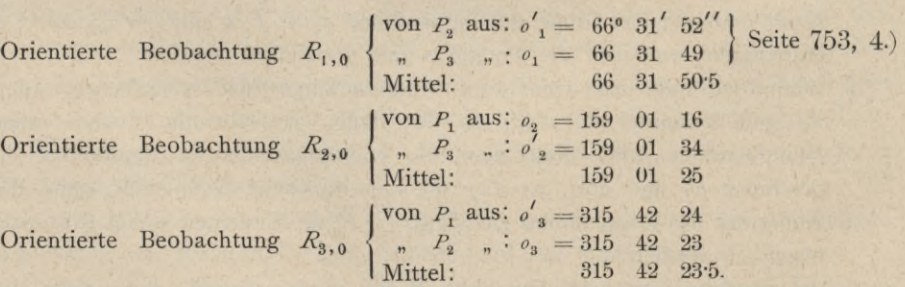

Diese Mittel sind in Kolonne 2 eingetragen.

4. Ausführung der graphischen Ausgleichung (Fig. 529).

*3*

Durch Vergleichung der genäherten Richtungswinkel p' (Kolonne 1) und der orientierten Beobachtungen *R* (Kolonne 2) erfährt man, wie die genäherten Strahlen

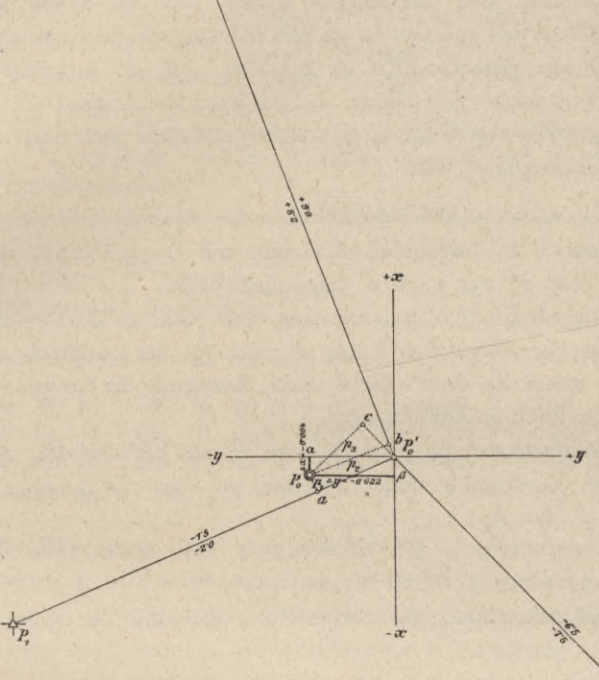

*Maßstab VttiOO.*

(Halbe Größe des Originales.)

Fig. 529. *3*

gedreht werden müssen, damit sie mit den beobachteten zusammenfallen ; so z. B. muß der Strahl  $P_1 P_0'$  um  $50·5'' - 52'' = -1·5''$  also dem Uhrzeigersinne entgegengesetzt gedreht werden. Bildet man daher die Differenzen:

Beobachtung—Näherung  $p' = \omega$  (Kolonne 3), so gibt jedes to die Größe und den Sinn der Verdrehung an, und zwar ist für ein positives  $\omega$  die Verdrehung positiv (gleich dem Uhrzeigersinne), für ein negatives w die Verdrehung negativ (entgegengesetzt dem Uhrzeigersinne). oder *R*

Die Werte  $\omega$  sind in der Figur über den Strahlen angesetzt.

Man trachtet nun in der Zeichnung den Punkt P<sub>0</sub> so zu verschieben, daß alle co möglichst verschwinden; so wäre z. B. der

> Strahl  $P_2 P'_0$  um  $+ 9.0''$ , der Strahl  $P_3 P'_0$  um  $-6.5''$  zu drehen.

Eine Verschiebung des Punktes P'<sub>0</sub> nach links unten (etwa in der Richtung nach *Px)* wird nun diese beiden Drehungen zugleich hervorrufen, und zwar ist es hier naheliegend, diese Verschiebung um etwa  $\frac{9'' + 6 \cdot 5''}{2} = 8''$  durchzuführen, da die beiden Entfernungen  $\overline{P_3 P'_0}$  und  $\overline{P_3 P'_0}$  ziemlich gleich sind. Im allgemeinen wird man sich zu merken haben, daß die  $\omega$  um so vollständiger weggebracht werden müssen, je größer die betreffende Entfernung ist.

Es wird daher die Strecke  $P'_a$  so ermittelt, daß sie ungefähr 8" in der Distanz *P^ P'0* entspricht. Zu diesem Zwecke wird die Distanz *P2 P'Q* auf dem Diagramme (Fig. 523) von *O* aus aufgetragen (und zwar hier etwa zweimal zur Erhöhung der Genauigkeit), also

$$
\overline{O}t=2.\overline{P_2 P_0'}.
$$

Den Sekundenstrich *&"* verbindet man nun mit *0* und erhält dadurch die Strecke  $t u$ , die von  $P'_0$  aus nach  $a$  aufgetragen wird.

Nun ist noch der Strahl  $P_1$   $P'_0$  zu verdrehen, und zwar um etwa - 2", und man erhält so auf gleiche Weise den Punkt  $P_0$ , der als der endgültig richtige angenommen werden kann, da durch diese letzte Bewegung die Strahlen *P., P0* und  $P_{3}$   $P_{0}$  nicht wesentlich beeinflußt werden.

Werden nun die Senkrechten  $p_1, p_2, p_3$  von  $P_0$  aus auf die drei Strahlen gefällt, so kann die Verdrehung jedes Strahles mit dem Diagramme genau ermittelt werden; z. B. für  $P_2$ :  $\overline{Ot} = 2 \cdot \overline{P_2 P_0}$ 

$$
\overline{tu'} = \overline{p_2}.
$$

 $Ou'$  trifft auf der Sekundenteilung den Strich 8'2", das heißt der Strahl  $P_2 P_0$ ist gegen  $P_2 P_0'$  um

 $j_0 = p_2 - p'_2 = +8.2$ " gedreht worden.

Auf diese Weise findet man

$$
\left.\begin{array}{l|l} d\,\rho_1=\rho_1-\rho'_1=-\,2^{\prime}0^{\prime\prime} \\ d\,\rho_2=\rho_2-\rho'_2=+\,8^{\prime}2 \\ d\,\rho_3=\rho_3-\rho'_3=-\,7^{\prime}5 \end{array}\right\rbrace,
$$

welche Werte in der Figur unter den Strahlen, in der Tabelle in Kolonne 4 eingestellt sind.

Die Koordinatenänderungen erhält man, wenn man von P<sub>0</sub> aus die Senkrechten  $(P_0 \alpha$  und  $P_0 \beta)$  auf die Koordinatenachsen legt und auf dem Maßstabe (überschrieben mit 1 : 25.000) des Diagrammes abmißt.

Diese Messungen geben im vorhandenen Beispiele :

$$
\left. \begin{array}{l} \overline{P_0\,a} = -\,0.056\;m \\ \overline{P_0\,\beta} = -\,0.2\,0\;m \end{array} \right\}.
$$

Diese Werte müssen nun noch den Verhältnissen entsprechend umgerechnet werden, und zwar :

1. da die Distanzen alle doppelt aufgetragen wurden, sind sie durch 2 zu dividieren ;

2. da dem Diagramme der Maßstab 1 :25.000, der benützten Zeichnung aber der Maßstab 1 :4.000 zu Grunde liegt, so sind sie durch

$$
\frac{25.000}{4.000} = 6.25
$$
 zu dividieren.

Man erhält also:

$$
J x = -\frac{0.056}{2.625} = -\frac{0.056}{12.5} = -0.004 m
$$
  

$$
J y = -\frac{0.0280}{2.625} = -\frac{0.0280}{12.5} = -0.0022 m
$$

Anmerkung. Übrigens ergeben sich im vorhandenen Beispiele die linearen Verschiebungen (im Originale) sogleich in wahrer (Natur-)Größe, da sie das Diagramm im Maße 1:12"5 geben würde.

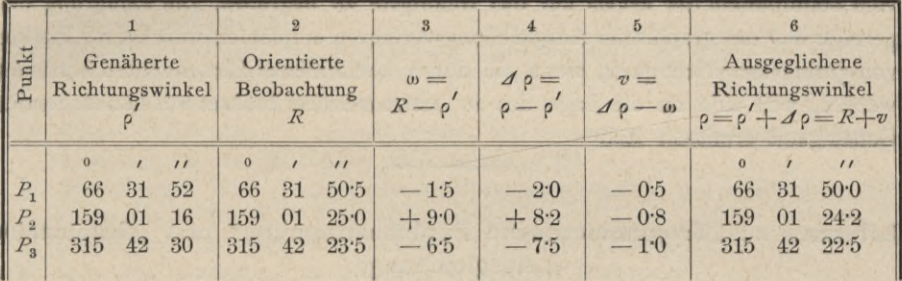

513. Bedeutung und Anwendung der graphischen Ausgleichung bei trigonometrischen Punktbestimmungen durch Einschneiden. Wir sind der Ansicht, daß das graphische Verfahren der Ausgleichung nur dann eine Berechtigung hat, wenn in der graphischen Konstruktion ein einfaches, ungezwungenes Konstruktionsprinzip verwendet wird, was niemals bei jenen Methoden der Fall sein wird, die vornehmlich in der geometrischen Konstruktion analytischer Ausdrücke fußen. Diese Verfahren sind zumeist gekünstelt, kompliziert, und gewähren keine klare Übersicht, weil sie keinen inneren, organischen Zusammenhang mit dem Wesen der Ausgleichung besitzen; zumeist sind sie auch sehr zeitraubend.

Die graphische Ausgleichung für Punktbestimmungen durch Einschneiden mit Hilfe der fehlerzeigenden Figuren hat den großen Vorteil, daß der bloße Anblick dem Geometer in übersichtlicher Weise ein Bild von der Genauigkeit bietet und die Wahl des definitiven Punktes mit ziemlicher Sicherheit erfolgen kann. Will man einen raschen Überblick über die Größe der übrigbleibenden Fehler gewinnen, so ist wegen ihrer bildlichen Darstellung die graphische Methode bequemer und im Vorteile gegenüber der rechnerischen Methode, allein sie bedarf, um irrige Resultate zu vermeiden, einiger Vorsicht und Übung.

Die strengen graphischen Ausgleichungen erfordern ziemlich viel Zeit; bedenkt man weiters, daß mit der graphischen Ausgleichung eigentlich nur die Auflösung der Normalgleichungen für die Koordinatenkorrektionen erspart wird und daß sie über die Genauigkeit der erzielten Resultate meist keine Daten

Hartner-D oleääal, Geodäsie, 10. Aufl. 54

liefert, daß hingegen die rechnende Methode der kleinsten Quadrate durch rationelle Ausnützung verschiedener Hilfsmittel, als Rechenschieber, Diagramme, Rechenmaschine, durch genügende Einschränkung des überflüssigen Ziffernballastes, durch Vereinfachung des Rechnungsvorganges, durch tabellarische Anordnung desselben einen sicheren und erprobten Rechenapparat bietet, so sieht man ein, daß die strenge Ausgleichung nach der Methode der kleinsten Quadrate für wichtige Punkte stets zur Anwendung gelangen soll und die graphischen Methoden nur zur Kontrolle gute Dienste leisten werden.

Punkte von minderer Wichtigkeit werden graphisch auszugleichen sein und da werden die vereinfachten Methoden vollends genügen; es ist daher jedes Streben, die graphischen Methoden in dieser Richtung zu vervollkommnen, vom Standpunkte der Praxis auf das freudigste zu begrüßen. Die Erfahrung hat gezeigt, daß das graphische Ausgleichungsverfahren empfehlenswert ist für Punkte von geringerer Wichtigkeit, wenn sie durch kombiniertes Einschneiden bestimmt werden, weil sich da die Lage des zu bestimmenden Punktes mit hinreichender Genauigkeit ermitteln läßt.

## Literatur zu "Trigonometrische Punktbestimmung" und "Graphische Ausgleichung".

### *a)* Richtungskoeffizienten.

- 1. Eggert: Hilfstafeln zur Berechnung der Richtungskoeffizienten für Koordinatenausgleichungen, Berlin 1903.
- 2. Engel: "Tabelle der Koeffizienten für die Bedingungs- und Normalgleichungen beim Ausgleiche trigonometrischer Punkte nach der Methode der kleinsten Quadrate", in der Österreichischen Zeitschrift für Vermessungswesen, 1903.
- 3. Franke: Koordinatenausgleichung nach Näherungsmethoden, München 1884. (Mit lithographierten Tafeln.)
- 4. Seiffert: Logarithmische Hilfstafeln zur Berechnung der Fehlergleichungskoeffizienten beim Einschneiden nach der Methode der kleinsten Quadrate, Halle a. d. S. 1892.
- 5. Seyfert: Maßstäbe zur Bestimmung der Faktoren *a—d* für die Normalgleichungen bei trigonometrischen Ausgleichungsrechnungen, Nordhausen 1892.
- 6. Voigt: "Die Berechnung der Richtungsfaktoren *a* und *<sup>b</sup>* bei den trigonometrischen Ausgleichungsrechnungen mittels des Rechenstabes", in der Zeitschrift für Vermessungswesen, 1894.

#### *b)* Theorie der trigonometrischen Punktbestimmung.

- 1. Anweisung VIII vom 25. Oktober 1881 für das Verfahren bei Erneuerung der Karten und Bücher des Grundsteuerkatasters (in Preußen), Berlin.
- 2. Anweisung IX vom 25. Oktober 1881 für die trigonometrischen und polygonometrischen Arbeiten bei Erneuerung der Karten und Bücher des Grundsteuerkatasters (in Preußen), Berlin.
- 3. Börsch: Anleitung zur Berechnung geodätischer Koordinaten, Kassel 1885, 2. Aufl.
- 4. Dolezal: Trigonometrische Punktbestimmung durch Einschneiden und Hansens Problem, Leoben 1902.
- 5. Franke: Die Dreiecksnetze vierter Ordnung als Grundlagen geodätischer Detailaufnahmen, München 1871.

- 6. **Franke:** Die Grundlehren der trigonometrischen Vermessung im rechtwinkligen Koordinatensysteme, Leipzig 1879.
- 7. **Franke:** Die Koordinatenausgleichung nach Näherungsmethoden in der Kleintriangulierung und Polygonmessung, München 1884.
- 8. **Gauß** : Die trigonometrischen und polygonometrischen Rechnungen der Feldmeßkunst, Berlin 1876—1877, 1881 und 1893.
- 9. Gauß : Die trigonometrische Punktbestimmung durch Einschneiden, Berlin 1877.
- 10. Instruktion zur Ausführung der trigonometrischen und polygonometrischen Vermessungen behufs Herstellung neuer Pläne für die Zwecke des Grundsteuerkatasters, Wien 1887, 1896.
- 11. **Jordan:** "Über das Einschalten eines trigonometrischen Punktes in ein gegebenes Dreiecksnetz nach der Methode der kleinsten Quadrate", in der Zeitschrift für Mathematik und Physik, Band 16.
- 12. Marek: Technische Anleitung zur Ausführung der trigonometrischen Operationen des Katasters, Budapest 1875.
- 13. Weixler: "Direktiven zur Ausgleichung trigonometrischer Messungen auf analytischgeometrischer Grundlage", in den Mitteilungen des k. u. k. Militärgeographischen Institutes in Wien, XXII. Band, 1902.
- 14. **Wilski:** Einführung in trigonometrische, beziehungsweise Ausgleichsrechnungen der Anweisung IX vom 25. Oktober 1881, Liegnitz 1883.
- 15. Abhandlungen über "Trigonometrische Punktbestimmung" in den verschiedenen Jahrgängen der Zeitschrift für Vermessungswesen.
- 16- Lehrbücher über Ausgleichungsrechnung: Hegemann, Helmert, Koppe etc.
- 17. Lehr- und Handbücher der Geodäsie: Bauernfeind, Jordan etc.

#### *c)* Graphische Ausgleichung.

- 1. Bertot: Bericht über "Bertots graphische Bestimmung der wahrscheinlichsten Lage eines Punktes, für welchen mehrere bestimmende Gerade gegeben sind" von Helmert in der Zeitschrift für Vermessungswesen, 1877 ; die Originalabhandlung in Comptes rendus hebdomadaires des Séances de l'Académie des Sciences, 82. Band, 1876.
- 2. Franke: Die trigonometrische Punktbestimmung im Netzanschluß, München 1875.
- 3. Franke: "Über die graphische Bestimmung von Koordinatenabweichungen", in der Zeitschrift für Vermessungswesen, 1876.
- 4. Gauß: Die trigonometrischen und polygonometrischen Rechnungen der Feldmeßkunst. Berlin 1876, 1881, 1894.
- 5. Genge : Beiträge zur graphischen Ausgleichung, Zürich 1877.
- 6. Hammer: "Zur graphischen Ausgleichung beim trigonometrischen Einschneiden von Punkten", in der Zeitschrift für Vermessungswesen 1896.
- 7. Helmert: "Studien über rationelle Vermessungen", Schlömilchs Zeitschrift für Mathematik und Physik, 1868.
- 8. Instruktion für Polygonalmessungen, vom Jahre 1887.
- 9. Klingatsch: Die graphische Ausgleichung bei trigonometrischen Bestimmungen durch Einschneiden, Wien 1894.
- 10. Kornel: "Graphische Koordinatenausgleichung trigonometrisch bestimmter Punkte", in der Österreichischen Zeitschrift für Vermessungswesen, 1903.
- 11. Marek: Technische Anleitung zur Ausführung von trigonometrischen Operationen des Katasters, Budapest 1875.
- 12. Marek: "Über die Ausgleichung trigonometrischer Anschlußnetze", in der Zeitschrift für Vermessungswesen, 1874.
- 13. d'Ocagne: "Über die Bestimmung des wahrscheinlichsten Punktes aus einer Anzahl zu seiner Ermittlung gegebener Geraden", Bericht von Hammer in der Zeitschrift für Vermessungswesen 1892; die Originalabhandlung in Comptes Rendus des Séances de l'Académie des Sciences, 111. Band, 1892. 54\*

### 840 Das numerische Aufnahmeverfahren, die Polygonal- oder Theodolitaufnahme. § 66.

- 14. Polzer: "Graphische Ausgleichung bei der trigonometrischen Punktbestimmung durch Einschneiden", in der Österreichischen Zeitschrift für Vermessungswesen, 1903.
- 15. Puller: "Eine graphische Ausgleichung vermittelnder Beobachtungen für zwei Unbekannte", in der Zeitschrift für Vermessungswesen, 1895.
- 16. Schmidt: "Triangulierung III. Ordnung im Freiberger Revier", im Jahrbuche für Berg- und Hüttenwesen im Königreiche Sachsen für das Jahr 1883.
- 17. Weixler: "Ausgleichung trigonometrischer Messungen nach der Methode der geometrischen Örter", in den Mitteilungen des k. u. k. Militärgeographischen Institutes in Wien, 1896.

## Detailaufnahme.

Die Aufnahme des Details, in Deutschland Stückvermessung genannt, kann auf zweierlei Weise erfolgen, und zwar:

- 1. nach der neueren, numerischen Polygonal- oder Theodolitmethode und
- 2. nach dem älteren, graphischen Verfahren, der Meßtischaufnahme.

## § 66. Das numerische Aufnahmeverfahren, die Polygonal- oder Theodolitaufnahme.

514. Die Polygonal- oder Theodolitaufnahme setzt voraus, daß Netzpunkte III. und IV. Ordnung nach den bekannten, in den §§ 60, 61 und 62 behandelten Methoden der trigonometrischen Punktbestimmung oder durch Netzeinschaltung im Anschlüsse an das Netz I. und II. Ordnung gegeben vorliegen, indem die rechtwinkligen Koordinaten dieser Punkte entweder streng nach der Methode der kleinsten Quadrate oder aber von Punkten minderer Bedeutung durch graphische Ausgleichung ausgeglichen worden sind.

Rechnen wir die Festlegung des Netzes III. und IV. Ordnung auch noch zur numerischen Aufnahme, wie es vielfach geschieht, so umfaßt die Theodolitaufnahme nachstehende Operationen:

1. die Triangulierung,

- 2. die Anlage, Aufnahme, Berechnung und Ausgleichung des Polygonnetzes,
- 3. die Parzellen- oder Detailaufnahme (Stückvermessung),
- 4. die Kartierung und

5. die Flächenbestimmung.

### **Die Triangulierung.**

Über die Festlegung des Dreiecksnetzes III. und IV. Ordnung wurde in den §§ 60, 61 und 62 ausführlich gesprochen.

### **Die Anlage, Aufnahme, Berechnung und Ausgleichung des Polygonnetzes.**

515. Allgemeines. Zwischen die trigonometrisch bestimmten Punkte IV. Ordnung wird ein Polygonnetz eingeschaltet, welches die Grundlage für die Detailaufnahme bildet. Das Polygonnetz setzt sich aus einzelnen Polygonzügen, die mit den triangulierten Punkten und untereinander verbunden sind, zusammen.

### § 66. Das numerische Aufnahmeverfahren, die Polygonal- oder Theodolitaufnahme. 841

Wir unterscheiden :

- 1. Hauptpolygonzüge, welche den Hauptzusammenhang zwischen den trigonometrischen Punkten IV. Ordnung herstellen; sie gehen von einem triangulierten Punkte zum andern;
- 2. Nebenpolygonzüge, welche zwischen zwei Hauptpolygonzüge eingeschaltet werden oder aber einen triangulierten Punkt mit einem Punkte eines Hauptpolygonzuges verbinden.

516. Auswahl der Polygonpunkte. Die Polygon- oder Brechungspunkte müssen mit Rücksicht auf die folgende Detailaufnahme sorgfältig und mit reiflicher Überlegung ausgewählt werden, weil sich ja auf die Polygonseiten als Messungslinien (Achsen der Koordinatenaufnahme) die Detailaufnahme stützt; auch muß auf die Gestalt, die Seitenlangen des Polygonzuges etc. die nötige Aufmerksamkeit gelenkt werden, da nach der Theorie der Fehlerfortpflanzung die geringsten Fehler bei einer bestimmten Gestalt und Aufeinanderfolge der Seitenlängen auftreten.

Die wichtigsten Rücksichten lassen sich in folgende Punkte zusammenstellen :

- 1. die Polygon- oder Brechungswinkel sollen nahezu 180° betragen, der Polygonzug also ein gestreckter sein;
- 2. die Polygonseiten sollen womöglich von annähernd gleicher Länge sein und insbesondere soll die unmittelbare Aufeinanderfolge von sehr verschieden langen Seiten vermieden werden. Im allgemeinen sollen Seiten unter 50 *m* und über 300 *m* nicht vorkommen.
- 3. Die Polygonpunkte sollen so gewählt werden, daß von einem Polygonpunkte zum andern immer der tiefste Punkt des zur Signalisierung verwendeten Absteckstabes anvisiert werden kann.

Da durch direkte Verwendung der Polygonseiten, respektive durch eine geeignete Verbindung von Polygonpunkten auch zweier benachbarten Polygonzüge ein Netz von Messungslinien für die Einmessung der Parzellengrenzen etc. geschaffen werden soll, so sieht man wohl ein, daß für die Anlage des Polygonnetzes die Terrainkonfiguration und die Gliederung der Parzellen maßgebend ist; auch muß es im Bestreben des Geometers liegen, die Polygonzüge längs der Straßen, Wege, Gewässer etc. zu führen.

517. Anzahl der Polygonpunkte. Was die Anzahl der Polygonpunkte betrifft, so hängt dieselbe wohl in erster Linie von den Terrainverhältnissen und von der Beschaffenheit des aufzunehmenden Details und vorzugsweise von der durchschnittlichen Größe der Parzellen ab.

Auf einen triangulierten Punkt rechnet man im Mittel 20 — 30 Polygonpunkte.

518. Stabilisierung der Polygonpunkte. Die Versicherung der Polygonpunkte hängt einerseits von ihrer Wichtigkeit und anderseits von ihrer Situation ab.

Hauptpolygonpunkte und insbesondere Knotenpunkte werden durch Zementsteine, welche etwa 15 *cm* aus dem Erdreiche hervorragen, bezeichnet; Neben-

#### 842 Das numerische Aufnahmeverfahren, die Polygonal- oder Theodolitaufnahme. § 66.

punkte werden unterirdisch durch Drainröhren stabilisiert oder, wo dies untunlich ist, durch angebrannte, mit einem Querholze versehene Pfähle markiert.

In Fig. 530 ist eine Drainröhre und in Fig. 531 ein Pfahl mit einer eingeführten Stange zur Darstellung gebracht. *^*

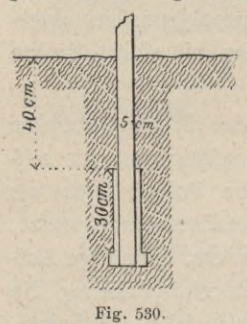

Wie die Versicherung wichtiger - Polygonpunkte bei Städteaufnahmen ausgeführt wird, lehrt das Kapitel "Städteaufnahme" (siehe § 67).

Die stabilisierten Punkte werden *m* Die stabilisierten Punkte werden<br>stets nach voraussichtlich unveränder-<br>lichen Punkten eingemessen und die lichen Punkten eingemessen und die Einmessungsresultate und eine kurze, zum Auffinden der Polygonpunkte erforderliche Beschreibung in einer so-

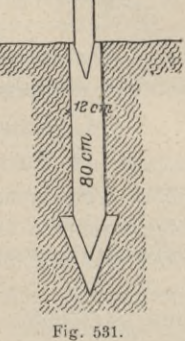

genannten "Topographie" zusammengestellt.

Die Bezeichnung der Polygonpunkte in den Operaten erfolgt durch Numerierung mit arabischen Ziffern. In der Zeichnung werden Polygonpunkte durch Kreise von 2 *mm* Durchmesser dargestellt und Knotenpunkte durch Doppelkreise hervorgehoben.

Zur Erlangung eines Überblickes über die zweckmäßige Anlage des Polygonnetzes sowie als Behelf für die Berechnung der Polygonzüge und Anordnung des Messungsliniennetzes leistet ein Kroki etwa im Maße 1 : 10.000 vorzügliche Dienste.

519. Topographie der Polygonpunkte. Diese ist von großer Wichtigkeit und soll stets sehr genau und gewissenhaft geführt werden. Sie wird in ähnlicher Weise angelegt, wie in Nr. 471 für trigonometrisch bestimmte Punkte der Katastralvermessung erklärt wurde; in nebenstehender Fig. 532 sind die ent-

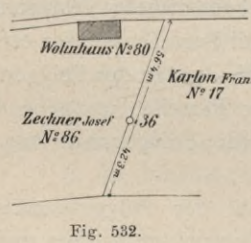

sprechenden Daten für die Situation eines Polygonpunktes in einer Skizze angegeben.

520. Aufnahme des Polygonzuges. Diese erfolgt im allgemeinen nach der Umfangsmethode oder nach der Methode des Umziehens und umfaßt:

1. die Messung der Polygonseiten und

2. die Messung der Polygon- oder Brechungswinkel.

521. Die Messung der Polygonseiten soll stets der Winkelmessung vorangehen ; sie wird beim Kataster stets mit direkten Längenmessern ausgeführt, und zwar bei Messung von Hauptpolygonseiten und in ebenem Terrain mit Meßlatten längs gespannter Schnur, sonst aber mit einem gewöhnlichen 20 *m* langen, kontrollierten Stahlmeßbande und in geneigtem Terrain staffelförmig mit drei je  $5$   $m$  langen Meßlatten.

Jede Längenmessung muß kontrolliert werden; es liegen also meist Doppelmessungen vor, deren Mittel den wahrscheinlichsten Wert liefert.

Die Differenz zweier Messungen darf

## $4 s = 0.0006 s + 0.02 \sqrt{s}$ ,

nicht überschreiten, wobei *s* die Polygonseitenlänge bedeutet ; unter günstigen Verhältnissen haben die um 20°/o verminderten und unter ungünstigen Verhältnissen die um 20°/0 vermehrten Werte der vorstehenden Formel zu gelten (siehe Nr. 211).

Ist eine direkte Messung der Polygonseiten wegen bedeutender Unebenheiten des Terrains oder wegen dazwischenliegender Kulturen nicht möglich, so kann diese Messung auch optisch (mit einem Fernrohrdistanzmesser) ausgeführt werden. Man spricht dann von einem Polygonzuge mit indirekter Seitenmessung oder auch einem optischen Polygonzuge und wendet diese Methode insbesondere bei der Festlegung der relativen Lage der Stationen einer tachymetrischen Aufnahme u. s. w. (siehe II. Band) an.

522. Die Messung der Brechungswinkel sowie der Anschlußwinkel des Zuges kann entweder mit dem Theodolite erfolgen oder aber man benützt Bussoleninstrumente; man spricht daher von Theodolit-und Bussolenzügen.

Bei Theodolitzügen werden die Anschluß- und Brechungswinkel unmittelbar gemessen, es finden wirkliche Winkelmessungen statt, während mit dem Bussoleninstrumente die Richtung einer jeden Polygonseite unabhängig von der vorigen Richtung erhalten und stets auf eine absolute Richtung, den magnetischen Meridian, durch das magnetische Azimut bezogen wird, somit in der Tat absolute Richtungsmessungen vorgenommen werden.

Bei der Messung wird so verfahren, daß beide Nonien abgelesen werden und die Winkelmessung in beiden Kreislagen ausgeführt wird. Sind mehr als zwei Punkte von einem Polygonpunkt aus zu beobachten, so wird die Methode der Satzbeobachtungen benützt; sonst werden die Polygonwinkel stets in demselben Sinne (im Sinne des Uhrzeigers) vom rückwärts gelegenen zum vorwärts gelegenen Punkte (von der vorhergehenden zur folgenden Seite) gezählt.

Besondere Sorgfalt ist auf die Zentrierung des Winkelmeßinstrumentes und nicht minder auf die vertikale und zentrische Aufstellung der Signalstangen respektive der Absteckstäbe zu verwenden.

523. Berechnung und Ausgleichung von Polygonzügen. Die Haupt- und Polygonzüge können in zwei Gruppen geteilt werden :

- 1. in solche, welche einen unmittelbaren Anschluß an triangulierte Punkte besitzen und
- 2. in solche, bei welchen ein unmittelbarer Anschluß an triangulierte Punkte nicht erfolgen kann, wobei erst vermittelnde Punkte beschafft werden müssen.

524. Polygonzug mit direkter Seiten- und Winkelmessung und unmittelbarem Anschlüsse (Hauptpolygonzug). Es ist die Aufgabe, zwischen die zwei triangulierten Punkte *A* und *B* den Polygonzug 1, 2, 3, . . . *n* einzuschalten (Fig. 533).

Vor allem ist es notwendig, den Anschluß- und den Abschlußwinkel  $\alpha_A$ und  $\alpha_B$  zu bestimmen, nämlich die Horizontalwinkel der ersten und der letzten Seiten des polygonalen Zuges mit einer bestimmten Richtung, im vorliegenden Falle die Winkel *PA* <sup>1</sup> und *nBQ,* welche den Anschluß an *P* und *Q* vermitteln, und die Orientierung des Zuges ermöglichen.

Nun werden sämtliche Seiten:

$$
S_{A,1}, S_{1,2}, S_{2,3}, S_{3,4}, \cdots S_{n, B}
$$

und sämtliche Polygonwinkel:

 $\beta_1$ ,  $\beta_2$ ,  $\beta_3$ ,  $\ldots$   $\beta_n$  gemessen.

Gegeben sind die rechtwinkligen Koordinaten der triangulierten Anschlußpunkte *A* und *B* sowie jene von *P* und *Q*; es ist nun die Frage nach den rechtwinkligen Koordinaten der Polygonpunkte 1, 2, 3, . . . *n.*

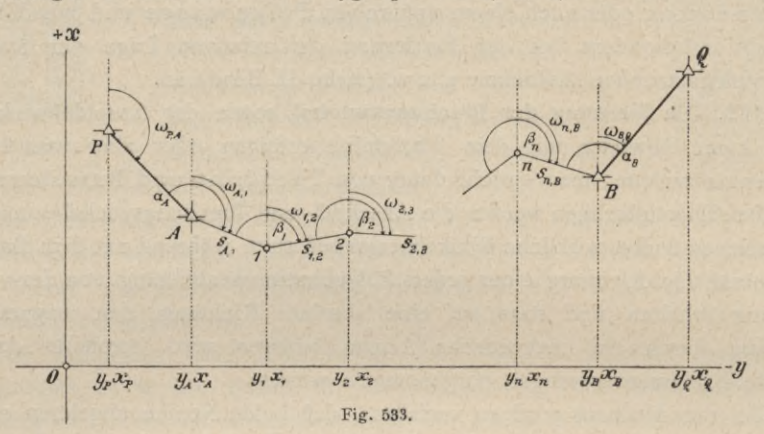

In diesem Falle findet eigentlich ein Einketten des Polygonzuges zwischen die zwei gegebenen Punkte *A* und *B* statt.

Die Richtungswinkel  $\omega_{P, A}$  und  $\omega_{B, O}$  lassen sich aus den gegebenen Koordinaten unmittelbar berechnen:

$$
tg \omega_{P,A} = \frac{y_A - y_P}{x_A - x_P}
$$
  
\n
$$
tg \omega_{B,Q} = \frac{y_Q - y_B}{x_Q - x_B}
$$
 (.... ... ... ... )

und sind als fehlerfrei zu behandeln.

Die Richtungswinkel der einzelnen Seiten lauten dann (Nr. 415):<br>  $\omega_{A,1} = \omega_{P,A} + \alpha_A \pm 180^\circ$ 

$$
\omega_{A,1} = \omega_{P,A} + \alpha_A \pm 180^{\circ}
$$
\n
$$
\omega_{1,2} = \omega_{A,1} + \beta_1 \pm 180^{\circ}
$$
\n
$$
\omega_{2,3} = \omega_{1,2} + \beta_2 \pm 180^{\circ}
$$
\n
$$
\omega_{m,B} = \omega_{n-1,n} + \beta_n \pm 180^{\circ}
$$
\n
$$
\omega_{B,Q} = \omega_{n,B} + \alpha_B \pm 180^{\circ}
$$
\n
$$
\omega_{B,Q} = \omega_{n,B} + \alpha_B \pm 180^{\circ}
$$

Durch Addition dieser Gleichungen ergibt sich:

$$
\omega_{B,Q} = \omega_{P,A} + (\alpha_A + \beta_1 + \beta_2 + \ldots + \beta_n + \alpha_B) \pm k.180^\circ, \ldots \ldots \quad .
$$

wobei *<sup>k</sup>* eine ganze Zahl bedeutet, die nicht gleich *(n* + 2) zu sein braucht, weil  $180^{\circ}$  je nach der Größe von  $(\omega + \beta) \geq 180^{\circ}$  in den Gleichungen 2) additiv

### § 66. Das numerische Aufnahmeverfahren, die Polygonal- oder Theodolitaufnahme. 845

oder subtraktiv angebracht wird. Es muß in einem gegebenen Falle *k* so groß genommen werden, daß der Gleichung genügt wird:

 $\omega_{B,Q} - \omega_{P,A} = (\alpha_A + \beta_I + \beta_2 + \ldots + \beta_n + \alpha_B) \pm k.$  180°,

woraus

$$
k = \frac{(\omega_{B,Q} - \omega_{P,A}) - (\alpha_A + \alpha_B + \beta_1 + \beta_2 + \dots + \beta_n)}{180^\circ}
$$

bestimmt werden kann. Übrigens ist die Größe von *k* für die Rechnung vollständig belanglos.

Infolge der Beobachtungsfehler in den gemessenen Polygonwinkeln  $\beta_1, \beta_2, \ldots, \beta_n$ und den Anschlußwinkeln  $\alpha_A$  und  $\alpha_B$  kann die Gleichung 3) nicht in aller Strenge erfüllt werden, sondern es ergibt sich ein sogenannter Winkelwiderspruch :

$$
(\omega_{B, O} - \omega_{P, A}) - \{ (\alpha_A + \beta_1 + \beta_2 + \ldots + \beta_n + \alpha_B) - k \cdot 180^{\circ} \} = f_{\omega} \ldots 1
$$

525. Ausgleichung des Winkelwiderspruches. Unter der Annahme, daß  $f_{\rm m}$  eine gewisse Grenze nicht überschreitet, ist es zulässig, diesen Widerspruch gleichmäßig auf alle gemessenen Polygonwinkel und die beiden Orientierungswinkel aufzuteilen. Da im vorliegenden Falle  $n+2$  Horizontalwinkel gemessen wurden, so kommt auf einen Winkel eine Winkelkorrektion:

/co Uu 4) -- ..*<sup>n</sup>* -(- <sup>2</sup>

Der zulässige maximale Winkelwiderspruch ändert sich mit den Verhältnissen; war die Zentrierung des Instrumentes schwierig und das Anvisieren der Fußpunkte der Absteckstäbe in den Polygonpunkten unmöglich, so wird er größer zu nehmen sein als bei günstiger Ausführbarkeit der genannten Operationen.

Die amtlichen Instruktionen haben diesbezügliche Vorschriften; z. B. der preußische Kataster bestimmt als Grenze:

$$
f_{\omega_{max}} = \pm 1.4' \sqrt{\frac{1}{s}}
$$
 für günstige Verhältnisse und  

$$
= \pm 1.7' \sqrt{\frac{1}{s}}
$$
 für ungünstige Verhältnisse,

wenn *z* die Anzahl der gemessenen Winkel bedeutet; werden *n* Polygonpunkte eingeschaltet, so ist  $z = n + 2$ .

Anmerkung. Der zulässige Winkelwiderspruch wird in nachstehender Weise theoretisch bestimmt.

Nennen wir *A* ß den mittleren Fehler eines gemessenen Polygonwinkels, so haftet der Summe aus sämtlichen  $z$  mit gleicher Sorgfalt gemessenen Winkeln der mittlere Fehler<br> $\pm A \beta \sqrt{z}$  an.

$$
\pm 43\sqrt{z} \quad \text{an.}
$$

 $\pm$  2 p  $\sqrt{s}$  an.<br>Der geduldete Maximalfehler  $f_{0, max}$  wird aus dem mittleren Fehler erhalten, wenn man  $f_{\omega_{max}} = 2.8 \measuredangle \beta \sqrt{z}$ diesen mit 2'8 multipliziert, also:

Wird zur Winkelmessung ein Theodolit mit der Noniusangabe  $A = 1'$  benützt, so kann der mittlere Fehler eines Polygonwinkels etwa mit

$$
\angle A \beta = \sqrt{\frac{A^2}{8} + \frac{A^2}{8}} = \frac{A}{2} = \frac{1'}{2}
$$

angenommen werden, wodurch der Maximalfehler wird:

 $f_{\omega max} = 1.4'$   $\sqrt{s}$ 

### 846 Das numerische Aufnahmeverfahren, die Polygonal- oder Theodolitaufnahme. § 66.

Die österreichische Katasterinstruktion nimmt als zulässigen maximalen Winkelwiderspruch an

$$
f_{\omega_{mix}}=75^{\prime\prime}\sqrt{z},
$$

wobei unter *z* die Anzahl der Brechungswinkel des Polygonzuges samt dem Anschluß- und Abschlußwinkel des Polygonzuges verstanden wird.

Die folgende Tabelle gibt die zulässigen Winkelfehler für einige Werte von *z.*

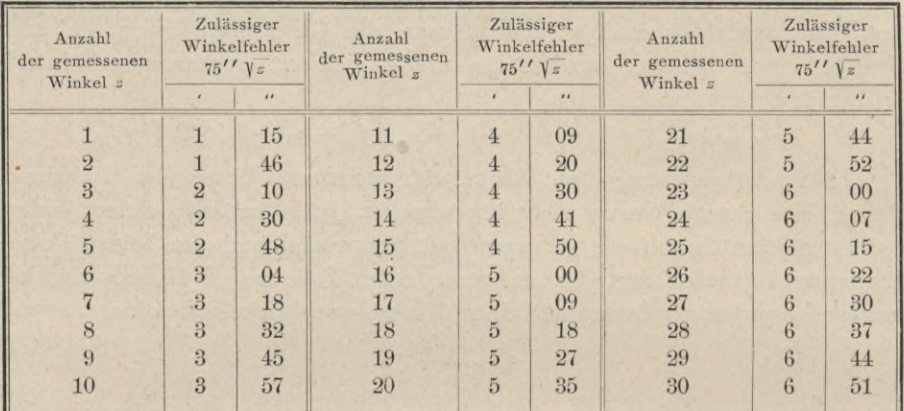

Steht nun der auf Grund der Gleichung I) ermittelte Winkelwiderspruch  $f_{\omega}$ mit dem geduldeten Maximalfehler  $f_{\omega max}$  in dem Zusammenhänge, daß

$$
f_{\rm w} \mathrel{\overline{\gtrsim}} f_{\rm w \max}
$$

ist, so kann die Verbesserung der gemessenen Winkel vorgenommen werden.

Am einfachsten wird die Ausgleichung der Winkel wohl dadurch bewirkt, daß der Winkelwiderspruch gleichmäßig auf die zu verbessernden Winkel aufgeteilt wird.

Jeder gemessene Winkel in den Gleichungen 2) wird um  $k_m$  korrigiert, wodurch die ausgeglichenen Richtungswinkel erhalten werden:

$$
\omega'_{A,1}, \omega'_{1,2}, \omega'_{2,3}, \ldots, \omega'_{n, B}, \omega'_{B, Q}.
$$

Zur Kontrolle muß dann  $\omega'_{B, Q} = \omega_{B, Q}$  werden.

Von der österreichischen Katasterinstruktion wird auch noch vorgeschrieben, daß bei der Winkelausgleichung dem begründeten Einflüsse der Streckenlängen auf die Größe des Winkelwiderspruches Rechnung getragen wird. Unter der Voraussetzung, daß die Größe des Winkelwiderspruches innerhalb der tolerierten Grenzen sich bewegt, wird  $f_{\omega}$  auf die einzelnen Brechungswinkel und die beiden Anschlußwinkel verteilt, und zwar:

### **§ 66.** Das numerische Aufnahmeverfahren, die Polygonal- oder Theodolitaufnahme. 847

1. gleichmäßig, wenn das Verhältnis der kürzesten zur längsten gemessenen Polygonseite nicht kleiner als  $\frac{1}{4}$  ist;

2. umgekehrt proportional zu den Seitenlängen  $s_{P,A}$ ,  $s_{A,1}$ ,  $s_{1,2}$ , ... des Polygonzuges nach den Verhältniszahlen

$$
\left(\frac{1}{s_{P,A}}+\frac{1}{s_{A,A}}\right), \ \ \left(\frac{1}{s_{A,A}}+\frac{1}{s_{A,B}}\right),\ldots
$$

wenn das erwähnte Verhältnis der kürzesten zur längsten Polygonseite kleiner als  $\frac{1}{4}$  ist.

Um ganze Zahlen für die Quotienten  $\frac{1}{s_{P, A}}$ ,  $\frac{1}{s_{A,1}}$ , ... zu erhalten, sind die Maßzahlen der Streckenlängen in die Zahl 1000 zu dividieren und nur die Ganzen der Quotienten zu berücksichtigen.

Zur Erläuterung diene folgendes spezielle Beispiel, für welches der Winkelwiderspruch  $f_{\omega} = 100''$  beträgt.

| m                 |                         | Quotienten         | Proportionalteile         | Winkelkorrektionen      |                             |
|-------------------|-------------------------|--------------------|---------------------------|-------------------------|-----------------------------|
| Anschlußseite     |                         | $s_{P,A} = 800$ ,  | $\frac{1000}{800} = 1$    | $(1+10) = 11$           | $\frac{5}{4}$ , $11 = 14''$ |
| $s_{A,1} = 100$ , | $\frac{1000}{100} = 10$ | $(10 + 7) = 17$    | $\frac{5}{4}$ , $17 = 21$ |                         |                             |
| Polygonseiten     |                         | $s_{B,2} = 80$ ,   | $\frac{1000}{80} = 13$    | $(7+13) = 20$           | $\frac{5}{4}$ , $20 = 25$   |
| Polygonseiten     |                         | $s_{B,3} = 80$ ,   | $\frac{1000}{80} = 13$    | $(13 + 4) = 17$         | $\frac{5}{4}$ , $17 = 21$   |
| $s_{3,4} = 250$ , | $\frac{1000}{200} = 4$  | $(4 + 5) = 9$      | $\frac{5}{4}$ , $9 = 11$  |                         |                             |
| Anschlußseite     |                         | $s_{B,Q} = 1000$ , | $\frac{1000}{1000} = 1$   | $\frac{(5 + 1) = 6}{8}$ | $\frac{5}{4}$ , $6 = 8$     |

$$
\frac{f\omega \dots 100''}{\text{Korrektion für die Einheit} = \frac{100}{80} = \frac{5''}{4}}
$$

526. Berechnung dey Koordinatendifferenzen. Nun schreitet man an die Berechnung der Koordinatendifferenzen:

$$
\begin{array}{ccc}\nx_1 - x_A = s_{A,1} \cos \omega'_{A,1} & y_1 - y_A = s_{A,1} \sin \omega'_{A,1} \\
x_2 - x_1 = s_{1,2} \cos \omega'_{1,2} & y_2 - y_1 = s_{1,2} \sin \omega'_{1,2} \\
\vdots & \vdots & \vdots \\
x_B - x_n = s_{n,B} \cos \omega'_{n,B} & y_B - y_n = s_{n,B} \sin \omega'_{n,B}\n\end{array}
$$

durch Addition wird erhalten:

$$
x_B - x_A = [s \cos \omega'] = [d \; x], \; y_B - y_A = [s \sin \omega'] = [d \; y], \quad \ldots \quad . \quad . \quad . \quad .
$$

welche Ausdrücke die theoretischen Bedingungsgleichungen für die Summen (der Koordinatendifferenzen liefern :

$$
(x_B - x_A) - [s \cos \omega'] = (x_B - x_A) - [d \times d] = 0
$$
  

$$
(y_B - y_A) - [s \sin \omega'] = (y_B - y_A) - [d \times d] = 0
$$

Der Minuend in den vorstehenden Differenzen ist nach der gemachten Voraussetzung fehlerfrei, der Subtrahend hingegen enthält Richtungswinkel, die nicht wahre, sondern nur ausgeglichene Werte darstellen, und die Seiten, die mit Längenmessungsfehlern behaftet sind. Es werden somit Koordinatenwidersprüche auftreten, und zwar :

$$
\begin{aligned}\n(x_B - x_A) - [\mathcal{A} \; x] &= f_x \, . \quad . \text{ als Abszissen-} \\
(y_B - y_A) - [\mathcal{A} \; y] &= f_y \, . \quad . \text{ als Ordinaten-}\n\end{aligned}\n\} \text{Widerspruch.} \quad . \quad . \quad \text{II})
$$

Die geometrische Bedeutung der Widersprüche wird aus der Fig. 534 klar. Würde man den aufgenommenen Polygonzug graphisch auftragen, so käme man, auch wenn das Aufträgen selbst fehlerfrei geschehen könnte, nach *Ê* statt nach *B*. Die Strecke  $\overline{B} \overline{B'} = f$  stellt den Gesamtwiderspruch

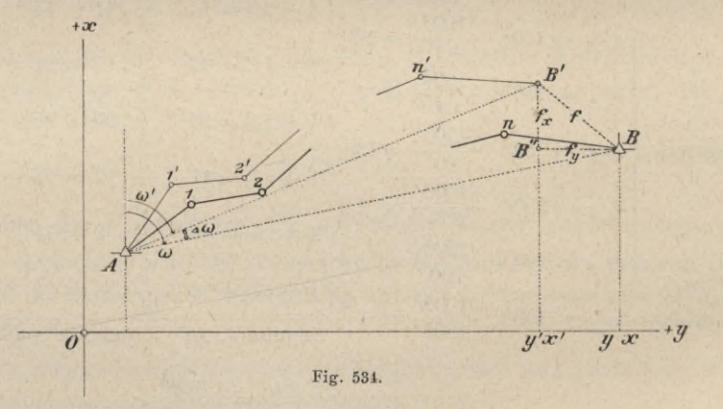

oder den linearen Abschlußfehler vor, dem die Koordinatenwidersprüche, und zwar  $\overline{B'B''}=f_x$  als Abszissen- und  $\overline{B'B''}=f_y$  als Ordinatenwiderspruch entsprechen. Der Normalabstand des Punktes *B* von der Verbindungsgeraden  $\overline{AB'}$  stellt den Querfehler dar. Der Winkel  $\overline{A}$  w = w  $\cdots$ ist die Abweichung der Zugsrichtung.

Der Gesamtwiderspruch  $f$  läßt sich in zwei Komponenten  $f_x$  und  $f_y$ zerlegen, welche in die Richtung der Koordinatenachsen fallen und zwischen welchen der Zusammenhang besteht :

$$
f = \sqrt{f_x^2 + f_y^2}, \ldots, \ldots, \ldots, \ldots, \text{III}
$$

§ 66. Das numerische Aufnahmeverfahren, die Polygonal- oder Theodolitaufnahme. 849

Wenn der Gesamtkoordinatenwiderspruch *f* bestimmte zulässige Grenzen nicht überschreitet, so kann man ihn in mehrfacher Weise auf die Koordinaten der Polygonpunkte verteilen.

Die Vermessungsinstruktion des österreichischen Katasters gibt betreffs der Größe der zulässigen Widersprüche folgende Vorschriften :

1. Für Polygonzüge, die von der gestreckten Form bedeutend abweichen und die nur in Ausnahmsfällen angewendet werden sollen, ist die Entfernung *f* maßgebend, um welche der resultierende Endpunkt des Zuges von dem wirklichen Endpunkte abweicht; es ist

 $f \ge 0.02 \sqrt{s} + 0.0006$  [s] für Terrain mittlerer Kategorie,

welcher Wert um 20°/0 vermindert oder vermehrt wird, je nachdem günstiges Terrain I. Kategorie oder ungünstiges Terrain III. Kategorie vorliegt, und wobei [s] die Summe der Polygonseiten bedeutet.

Die speziellen Werte für den Gesamtwiderspruch können aus der Tafel auf Seite 317 mit dem Argumente  $[s] = D$  entnommen werden.

Einfachere Näherungsformeln für den Gesamtwiderspruch lauten :

$$
f \gtrsim \frac{\frac{s}{1200} \text{ für Terrain}}{1200 \text{ in}} \quad \text{I. Kategorie,}
$$
  

$$
f \gtrsim \frac{\frac{s}{1000}}{1000} \quad \text{m} \quad \text{II.}
$$
  

$$
f \gtrsim \frac{\frac{s}{100}}{800} \quad \text{m} \quad \text{III.}
$$

2. Für gestreckte Polygonzüge hat man zu untersuchen:

*a)* die lineare Zugsabweichung und

*b*) die Abweichung der Zugsrichtung.

Bezeichnen wir in Fig. 534 die geradlinige Entfernung der gegebenen Polygonzugsendpunkte *A* und *B* mit *L*, jene des durch die Polygonzugsberechnung erhaltenen Endpunktes *ß'* von *A,* das ist *AB'* mit *<sup>L</sup>*!', die Richtungswinkel der Seiten  $AB$  und  $AB'$  mit  $\omega$  und  $\omega'$ , so ist

$$
\Delta L = L - L'
$$
. die lineare Zugsabweichung,  

$$
\Delta \omega = \omega - \omega'
$$
. die Abweichung der Zugsrichtung.

Da nun 
$$
tg\omega = \frac{f}{r}
$$

$$
x_B - x_A
$$
  

$$
L = \frac{x_B - x_A}{\cos \omega} = \frac{y_B - y_A}{\sin \omega} = \sqrt{(x_B - x_A)^2 + (y_B - y_A)^2}
$$

former

\n
$$
tg \omega' = \frac{[s \sin \omega']}{[s \cos \omega']} = \frac{[\triangle \gamma]}{[\triangle x]}
$$
\n
$$
L' = \frac{[s \cos \omega']}{\cos \omega'} = \frac{[s \sin \omega']}{\sin \omega'} = \sqrt{[s \cos \omega']^{2} + [s \sin \omega']^{2}}
$$
\n
$$
= \frac{[\triangle x]}{\cos \omega'} = \frac{[\triangle y]}{\sin \omega'} = \sqrt{[\triangle x]^{2} + [\triangle y]^{2}}
$$
\nwhere  $\omega$  is the same as  $\omega$  is the same as  $\omega$  is the same as  $\omega$  is the same as  $\omega$ .

ist, so sind die Größen  $\Delta L$  und  $\Delta \omega$  bestimmbar.

 $\mathcal{Y}_A$ 

#### 850 Das numerische Aufnahmeverfahren, die Polygonal- oder Theodolitaufnahme. § 60.

Nach der Instruktion betragen die geduldeten Abweichungen

$$
\left\{\n\begin{array}{l}\nJ \ L_{max} = 0.02 \sqrt{[s]} + 0.0006 \, [s]\n\end{array}\n\right.\n\left\{\n\begin{array}{l}\n\lambda \cdot \nu_{max} = \frac{2 \{[s] + 100\}}{L} \quad \text{in Minuten}\n\end{array}\n\right.\n\left\{\n\begin{array}{l}\n\lambda \cdot \nu_{max} = \frac{2 \, [s]}{L} \quad \text{in Minuten}\n\end{array}\n\right.\n\left\{\n\begin{array}{l}\n\lambda \cdot \nu_{max} = \frac{2 \, [s]}{L} \quad \text{in Minuten}\n\end{array}\n\right.\n\left\{\n\begin{array}{l}\n\lambda \cdot \nu_{max} = \frac{2 \, [s]}{L} \quad \text{in Minuten}\n\end{array}\n\right.\n\left\{\n\begin{array}{l}\n\lambda \cdot \nu_{max} = \frac{2 \, [s]}{L} \quad \text{in Minuten}\n\end{array}\n\right.\n\left\{\n\begin{array}{l}\n\lambda \cdot \nu_{max} = \frac{2 \, [s]}{L} \quad \text{in Minuten}\n\end{array}\n\right.\n\left\{\n\begin{array}{l}\n\lambda \cdot \nu_{max} = \frac{2 \, [s]}{L} \quad \text{in Minuten}\n\end{array}\n\right.\n\left\{\n\begin{array}{l}\n\lambda \cdot \nu_{max} = \frac{2 \, [s]}{L} \quad \text{in Minuteu}\n\end{array}\n\right.\n\left\{\n\begin{array}{l}\n\lambda \cdot \nu_{max} = \frac{2 \, [s]}{L} \quad \text{in Minuteu}\n\end{array}\n\right.\n\left\{\n\begin{array}{l}\n\lambda \cdot \nu_{max} = \frac{2 \, [s]}{L} \quad \text{in Minuteu}\n\end{array}\n\right.\n\left\{\n\begin{array}{l}\n\lambda \cdot \nu_{max} = \frac{2 \, [s]}{L} \quad \text{in Minuteu}\n\end{array}\n\right.\n\left\{\n\begin{array}{l}\n\lambda \cdot \nu_{max} = \frac{2 \, [s]}{L} \quad \text{in Minuteu}\n\end{array}\n\right.\n\left\{\n\begin{array}{l}\n\lambda \cdot \nu_{max
$$

wobei *[s]* die Summe der Polygonseiten bedeutet.

In Preußen gelten als Grenzen für den Gesamtwiderspruch :

$$
f \equiv 0.01 \sqrt{4 [\bar{s}] + 0.0050 [\bar{s}]^2}
$$
 für Terrain I. Kategorie  
\n $f \equiv 0.01 \sqrt{6 [\bar{s}] + 0.0075 [\bar{s}]^2}$   $\frac{1}{n}$   $\frac{11}{n}$   $\frac{n}{n}$   
\n $f \equiv 0.01 \sqrt{8 [\bar{s}] + 0.0100 [\bar{s}]^2}$   $\frac{n}{n}$   $\frac{11}{n}$   $\frac{n}{n}$ 

welche Werte mit dem Argumente  $[s] = D$  aus der Tafel auf Seite 316 entnommen werden können.

Für Bayern haben wir betreffs der Streckenmessung auf Seite 318 die zulässigen Grenzwerte nach der Katasterinstruktion vom Jahre 1885 angegeben; diese hat jedoch im Jahre 1898 eine Änderung erfahren, und zwar:

Für die Polygonstreckenmessung:

$$
\Delta s = 0.007 \sqrt{s} + 0.02 m
$$
;

für die Polygonwinkelmessung: und für den Zugsanschluß :

 $f = 48'' \sqrt{n} + 25''$ 

 $JL = 0.0035 \sqrt{s} + 0.00044 [s] + 0.05 m$  $\Delta \omega = 0.00025$  [s] + 0.05 in Minuten.

527. Koordinatenausgleichung.Entspricht dernach denGleichungen II) undlll) berechnete Gesamtwiderspruch+den geduldeten Fehlergrenzen, die beiVermessungsämtern vorgeschrieben sind, so kann eine Koordinatenausgleichung vorgenommen werden ; ist der Gesamtwiderspruch größer, so liegt der Grund wahrscheinlich in den Messungsfehlern der Polygonseiten und man wäre genötigt, die Seitenmessung zu wiederholen.

Es ist bis jetzt nicht gelungen, eine Methode für die Koordinatenausgleichung zu finden, die neben einfacher Anwendung auch in aller Strenge Gültigkeit hätte. Man begnügt sich daher mit Näherungsmethoden.

528. Näherungsmethoden. In der Praxis werden vorzugsweise nachstehende Näherungsmethoden der Koordinatenausgleichung angewendet, wobei die Koordinatenwidersprüche *fx* und *fy* beseitigt werden, und zwar :

- 1. die Verteilung der Widersprüche  $f_x$  und  $f_y$  erfolgt proportional den Seitenlängen;
- 2. die Verteilung der Koordinatenwidersprüche  $f_x$  und  $f_y$  wird proportional den absoluten Werten der Abszissen- und Ordinatendifferenzen selbst vorgenommen.

1. Methode. Erfolgt die Aufteilung proportional den Seitenlängen, so hat man als Korrektionen für die Einheit der Strecke :

$$
\frac{f_x}{[s]} = k_x \text{ und } \frac{f_y}{[s]} = k_y \cdot \dots \cdot \dots \cdot \dots \cdot 11
$$

### § 66. Das numerische Aufnahmeverfahren, die Polygonal- oder Theodolitaufnahme. 851

Die Koordinatenkorrektionen für die einzelnen Seiten sind dann:

$$
\xi_{1} = k_{x} s_{A,1} \qquad \eta_{1} = k_{y} s_{A,1} \n\xi_{2} = k_{x} s_{1,2} \qquad \qquad \tau_{2} = k_{y} s_{1,2} \n\xi_{3} = k_{x} s_{2,3} \qquad \qquad \eta_{3} = k_{y} s_{2,3} \n\vdots \qquad \qquad \vdots \qquad \qquad \vdots \qquad \vdots \qquad \
$$

und können im gegebenen Falle bequem mit einem logarithmischen Rechen-

\n Schieber bestimm werden; die ausgeglichenen Koordinaten lauten:  
\n
$$
x'_1 = x_A + (s_{A,1} \cos \omega'_{A,1} + \xi_1) \qquad y'_1 = y_A + (s_{A,1} \sin \omega'_{A,1} + \eta_1)
$$
  
\n
$$
x'_2 = x'_1 + (s_{1,2} \cos \omega'_{1,2} + \xi_2) \qquad y'_2 = y'_1 + (s_{1,2} \sin \omega'_{1,2} + \eta_2)
$$
  
\n
$$
x'_3 = x'_2 + (s_{2,3} \cos \omega'_{2,3} + \xi_3) \qquad y'_3 = y'_2 + (s_{2,3} \sin \omega'_{2,3} + \eta_3)
$$
  
\n
$$
\vdots
$$
  
\n
$$
x'_n = x'_{n-1} + (s_{n-1,n} \cos \omega'_{n-1,n} + \xi_n) \qquad y'_n = y'_{n-1} + (s_{n-1,n} \sin \omega'_{n-1,n} + \eta_n)
$$
  
\n
$$
x'_B = x'_n + (s_{n,B} \cos \omega'_{n,B} + \xi_B) \qquad y'_B = y'_B + (s_{n,B} \sin \omega'_{n,B} + \eta_B)
$$
\n

2. Methode. Soll die Verteilung der Widersprüche proportional den absoluten Werten der Koordinatendifferenzen ausgeführt werden, so hat man als Korrektionen für die Einheit der Koordinatenunterschiede:

/, *fy — cx* und 13) *\}4 X)]* <sup>D</sup> *Jy)l Cy*

und die Verbesserungen  $\xi_1, \xi_2, \xi_3, \ldots$  und  $\eta_1, \eta_2, \eta_3, \ldots$  der Koordinatendifferenzen werden erhalten, indem diese für die Längeneinheit geltenden Werte der Reihe nach mit den Koordinatendifferenzen multipliziert werden, wobei aber die Koordinatendifferenzen ( $\Delta x$ ) und ( $\Delta y$ ) in den Korrektionsgliedern absolut zu nehmen sind.

Die ausgeglichenen rechtwinkligen Koordinaten ergeben sich dann aus den Formeln:

$$
x'_{k} = x_{k} + \xi_{k}
$$
  
\n
$$
y'_{k} = y_{k} + \eta_{k}
$$
, \n
$$
k = 1, 2, \ldots
$$
 setzt.

wenn man sukzessive

Anmerkung. Bei der numerischen Berechnung wird eine bessere Übersichtlichkeit dadurch erzielt, daß zuerst  $\frac{f_x}{f_x}$  . 100 und  $\frac{f_y}{f_x}$  . 100,

$$
\frac{[s]}{[s]} \cdot 100 \text{ and } \frac{[s]}{[s]}, 100,
$$
\nbeziehungsweise 
$$
\frac{f_x}{[(d \ x)]} \cdot 100 \text{ and } \frac{f_y}{[(d \ y)]} \cdot 100
$$

und dann die Koordinatenkorrektionen für die Hunderter der einzelnen Seiten, beziehungsweise Koordinatendifferenzen bestimmt werden.

Die vorgeführten Näherungsmethoden der Koordinatenausgleichung haben ihre Vor- und Nachteile.

ZARZĄD SZKOŁY

Was die Ausgleichung nach dem Verhältnisse der Seitenlängen betrifft, so erscheint dieselbe unter der Voraussetzung, daß gute Messungen und eine geradlinige Erstreckung des Zuges vorliegt, vollständig gerechtfertigt. Als Einwand mag bemerkt werden, daß die Winkeländerungen etwas anders ausfallen als sie den tatsächlichen Verhältnissen entsprechen.

Das zweite Verfahren, wobei eine Ausgleichung proportional den Koordinatendifferenzen vorgenommen wird, kann sogar zu ganz unbrauchbaren Resultaten führen. Angenommen, daß die größte Zahl der Polygonseiten mit der Abszissenachse parallel läuft und einige, vielleicht auch kurze Polygonseiten, mit der Ordinatenachse parallel sind, so wird der Ordinatenwiderspruch lediglich auf die zu diesen kurzen Strecken gehörenden Teilordinaten geworfen, welche hiedurch gewiß in unzulässiger Weise verändert werden.

Die vorstehenden Verfahren ändern nicht immer in zweckmäßiger Weise die schon früher ausgeglichenen Brechungswinkel.

3. Methode. Die österreichische Katasterinstruktion gibt bezüglich der Ausgleichung der Koordinatenanschlußdifferenzen folgende Bestimmungen.

Vorausgesetzt, daß die für den Zugsanschluß festgestellte Fehlergrenze nicht überschritten wurde, erfolgt die Ausgleichung:

1. proportional zu den Längen der Polygonseiten, wenn  $\Delta \omega = \omega - \omega'$ weniger als eine Minute beträgt,

2. falls die Abweichung der Zugsrichtung  $\Delta \omega$  zwischen 60 und 90" liegt, nach den Formeln

$$
\xi = s s \frac{f_x}{[s s]} \qquad \eta = s s \frac{f_y}{[s s]},
$$

worin s die Länge der betreffenden Polygonseite, *z* einen von der Anzahl der Seiten und der Stellung der Polygonseite im Zuge abhängigen Faktor und *[z s]* die Summe der Produkte *z s* bedeuten.

Für Züge bis zu 6 Seiten (7 Brechungswinkeln) werden die Faktoren *z* nach der Formel

$$
z_r=r\,(n+1-r)
$$

berechnet, in welcher *n* die Anzahl der Seiten und z<sub>r</sub> den Faktor für die r<sup>te</sup> Seite des Zuges darstellt. In nachstehender Tabelle findet sich eine diesbezügliche Zusammenstellung.

| Anzahl der<br>Polygonseiten | Faktor                     |   |   |    |  |       |  |  |  |  |  |  |   |
|-----------------------------|----------------------------|---|---|----|--|-------|--|--|--|--|--|--|---|
|                             |                            |   |   |    |  |       |  |  |  |  |  |  |   |
|                             |                            |   |   |    |  | З     |  |  |  |  |  |  |   |
|                             |                            |   |   |    |  |       |  |  |  |  |  |  |   |
|                             |                            | з |   | 5. |  |       |  |  |  |  |  |  |   |
| und mehr<br>7               | $\boldsymbol{\mathcal{B}}$ |   | 5 |    |  | 6.6.6 |  |  |  |  |  |  | З |

3. Auf graphischem Wege, wenn  $\Delta \omega = \omega - \omega' > 90''$  ist.

Beispiel. Zwischen den durch ihre Koordinaten gegebenen Punkten  $A\begin{bmatrix} x_A \\ y_A \end{bmatrix}$  und  $B\begin{bmatrix} x_B \\ y_B \end{bmatrix}$  ist der Polygonzug 1, 2, ..., 6, 7 gelegt, in dem die Seiten *s* und die Brechungswinkel <sup>ß</sup> sowie die Anschlußwinkel a nach den Punkten  $P\left\{\frac{x_p}{y_p}\right\}$  und  $Q\left\{\frac{x_q}{y_q}\right\}$  gemessen wurden (Fig. 535). Es sind die Koordinaten der Polygonpunkte 1—7 zu berechnen und auszugleichen.

Zunächst wird der Anschlußrichtungswinkel, das heißt der Richtungswinkel von *P* nach *A* aus

$$
tg \omega_{P, A} = tg (P A) = \frac{y_A - y_P}{x_A - x_P}
$$

und der Abschlußrichtungswinkel, das heißt der Richtungswinkel von *B* nach *Q* aus

$$
tg \omega_{B, Q} = tg(BQ) = \frac{y_Q - y_B}{x_Q - x_B}
$$

mit Hilfe der in den Kolumnen 13 und 14 der tabellarischen Rechnung auf Seite 854 eingetragenen Koordinaten der Punkte *P, A, P, Q* gerechnet. Die betreffende Rechnung geht über die Kolumnen 14, 13, 12, 11, 8, 7, 6 in der ersten und der letzten Horizontalzeile und ist durch die am Kopfe der Spalten angegebenen Argumente genügend angedeutet. Die Resultate stehen in der Spalte 6.

Nun rechnet man die Differenz

$$
\omega_{B,\ Q} - \omega_{P,A} = (B\ Q) - (P\ A) = \left\{ \begin{array}{c} 568^{\circ} \ 53' \ 54'' \\ -252 \ 22 \ 25 \end{array} \right\} = \ 316^{\circ} \ 31' \ 29'',
$$

sowie die Summe aller gemessenen Winkel

$$
[\beta] + \alpha_A + \alpha_B = 1936^{\circ} 33' 01'' ;
$$

diese Summe soll nach Abzug eines ganzen Vielfachen von 180° (hier 9 X 180°) also :  $1936^{\circ} 33' 01''$ 

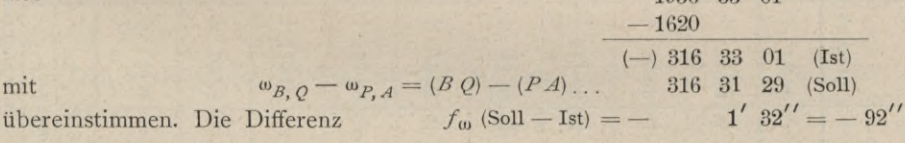

gibt den gesamten Winkelfehler, der gleichmäßig auf alle Winkel aufgeteilt wird. Da 9 Winkel gemessen sind, so entfällt auf einen die Winkelverbesserung

 $\frac{f_{\omega}}{9} = -\frac{92}{9} = -10''$  oder genauer auf 7 Winkel je  $-10'' = -70''$ auf 2 Winkel je  $-11 = -22$ auf 9 Winkel  $-92$ ",

und zwar sind diese Beträge, die in Kolumne 4 klein untergesetzt sind, abzuziehen. Dadurch werden die verbesserten Brechungswinkel der Kolumne 5 erhalten, deren Summe nun wirklich  $316^{\circ}31'$   $29''$  geben muß.

Hartner-Dolezal, Geodäsie, 10. Aufl. 55

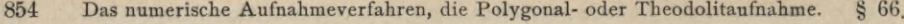

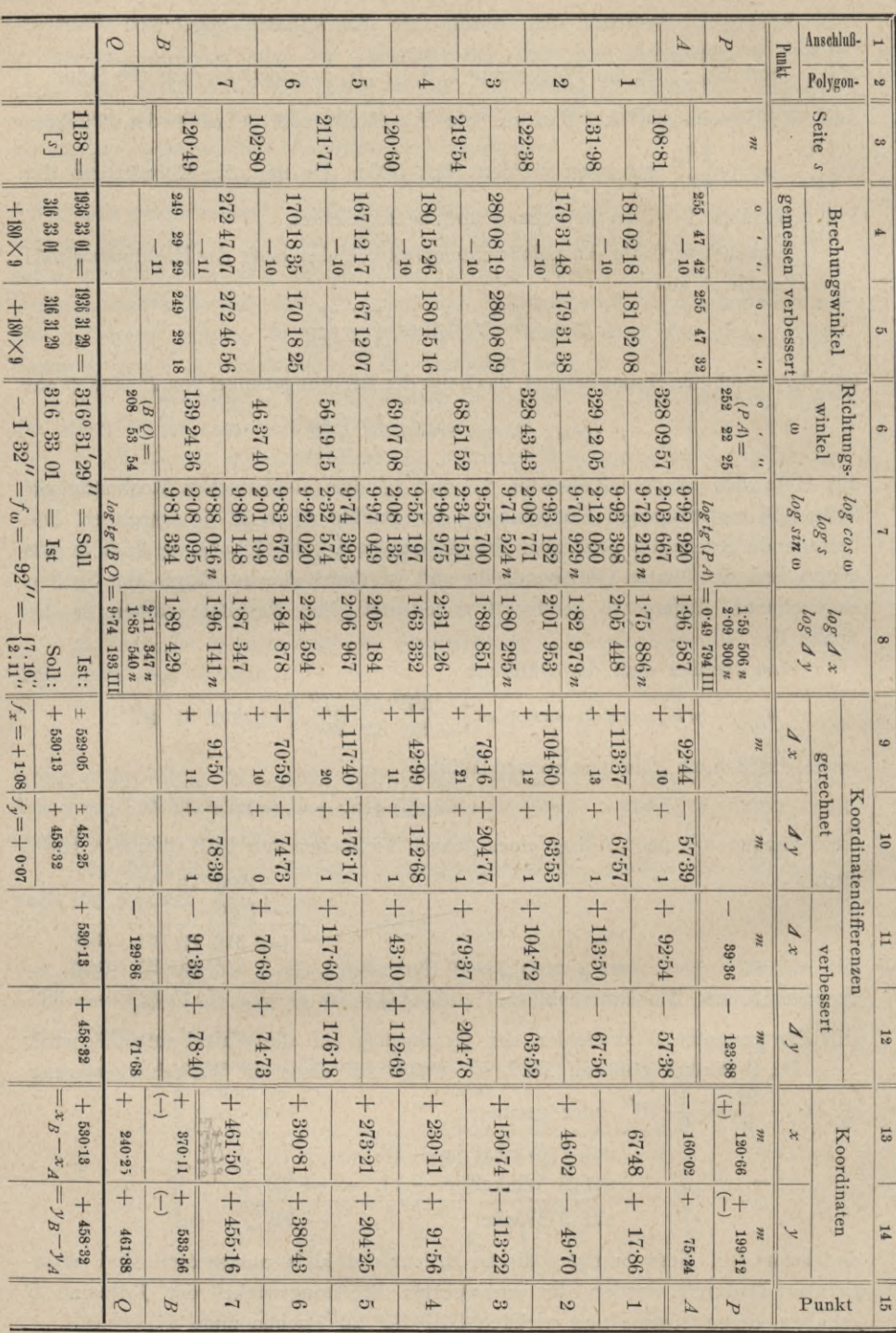

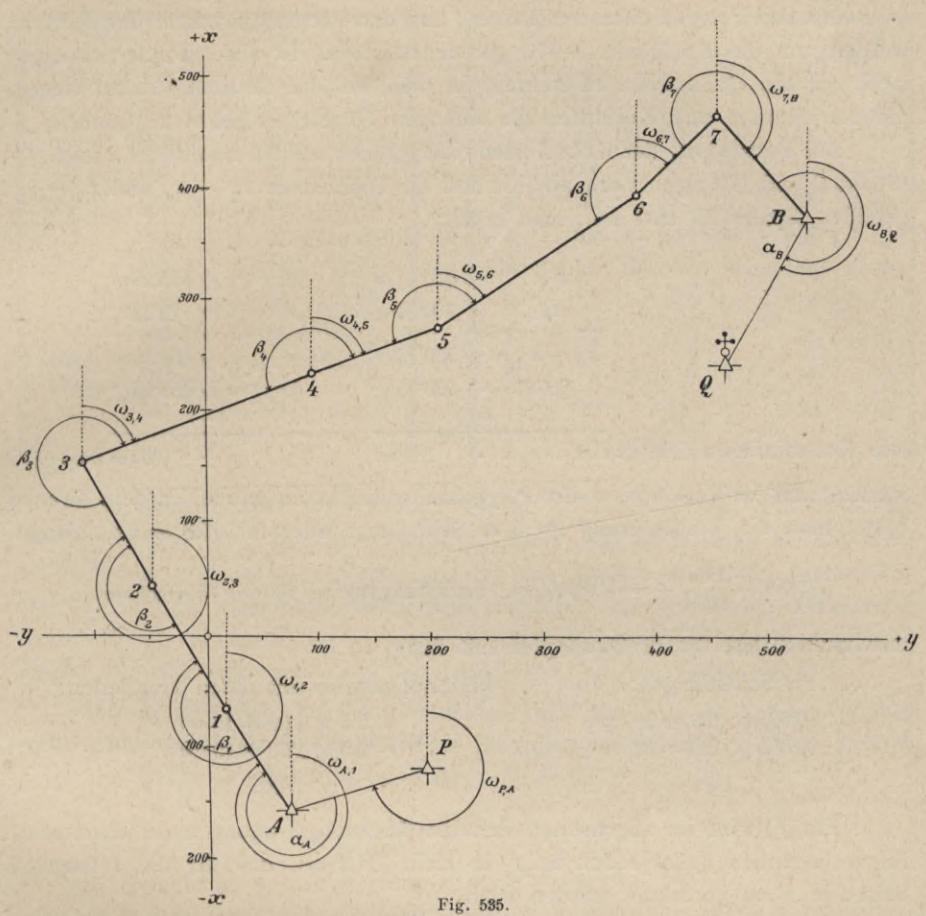

Die Berechnung der Richtungswinkel in Spalte 6 geschieht hierauf in folgender Weise:

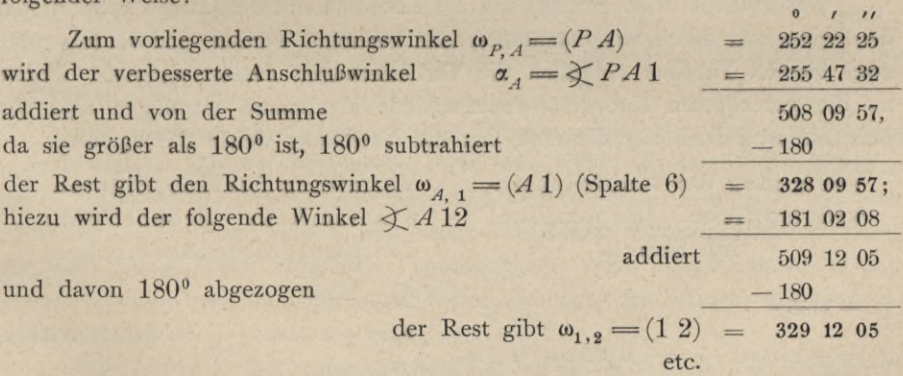

Als letzter so berechneter Richtungswinkel muß sich zur Kontrolle der bereits vorliegende Richtungswinkel  $\omega_{\textit{B, Q}}\!=\!(\textit{B\,Q})\!=\!208^{\textit{0}}\,53'\,54''$ ergeben.

### 856 Das numerische Aufnahmeverfahren, die Polygonal- oder Theodolitaufnahme. § 66.

Mit den Polygonseiten der Spalte 3 und den Richtungswinkeln der Spalte 6 werden nun die Kolumnen 7—10 gerechnet. Hiebei ist ein besonderes Augenmerk auf die Quadranten zu richten, in welchen die Richtungswinkel liegen, um den Sinusen und Kosinusen die richtigen Vorzeichen geben zu können.

Zur Feststellung der Koordinatenwidersprüche werden nun die *Jx* und *Jy* (Spalte 9 und 10) algebraisch addiert und die Differenzen  $x_B - x_A$  und  $y_B - y_A$ gebildet (Spalte 13 und 14); man erhält:

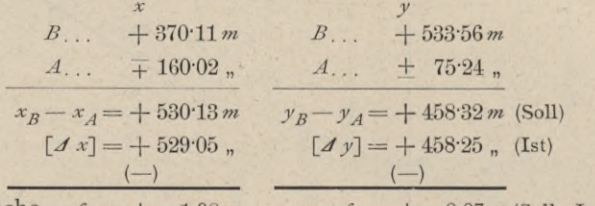

Die Koordinatenwidersprüche  $f_x = +1.08 m$   $f_y = +0.07 m$  (Soll-Ist) werden nun im Verhältnisse der Polygonseitenlängen aufgeteilt. Zu dem Zwecke

bildet man die Verbesserung für 1 *m*. Seitenlänge oder für 100 *m*. Seitenlänge:  
\n
$$
\frac{f_x}{[s]} = \frac{+108 \ m}{1138} = +0.095 \ cm, \text{ beziehungsweise } 100 \frac{f_x}{[s]} = +9.5 \ cm
$$

und multipliziert diesen Quotienten mit den

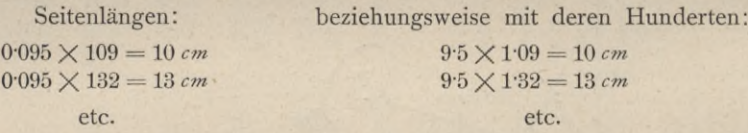

Für *f<sub>y</sub>* wird im allgemeinen derselbe Rechnungsvorgang einzuhalten sein; im vorliegenden Falle jedoch ist  $f<sub>y</sub>$  so klein (0.07 *m*), daß für die 7 längsten Seiten je 1 *cm* gerechnet werden kann.

Für diese Aufteilungen ist mit Vorteil der logarithmische Rechenschieber heranzuziehen.

Nachstehend wird gezeigt, wie die Koordinatenwidersprüche proportional den Seiten und den Koordinatendifferenzen bestimmt werden, und die folgenden zwei kleinen Tabellen enthalten die Verbesserungen zusammengestellt, welche an die gerechneten Koordinatenunterschiede algebraisch anzufügen sind. Im Beispiele ist jedoch nur die erste Art der Verteilung weiter durchgeführt.

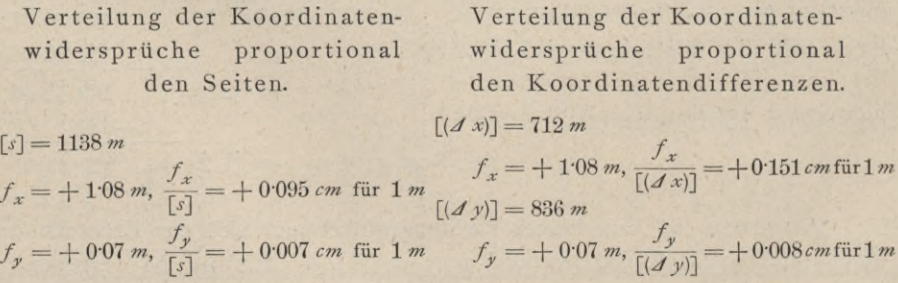

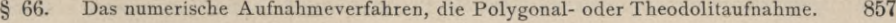

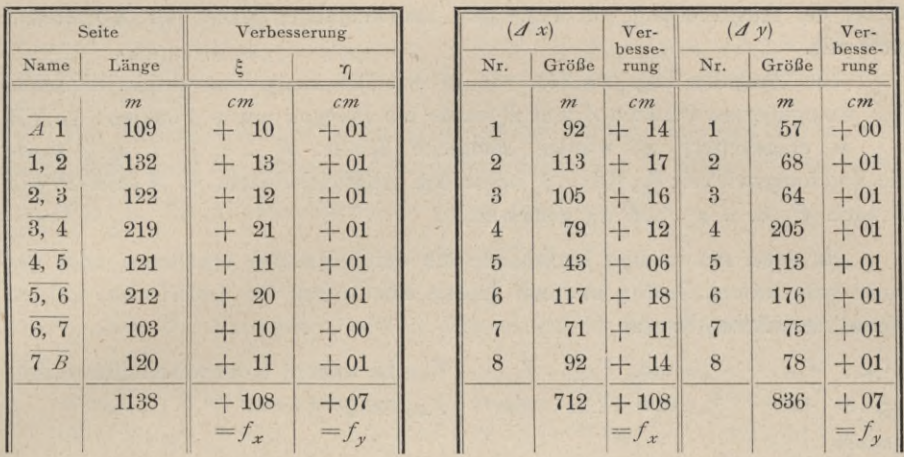

Die ermittelten Teilkorrektionen werden hierauf mit dem Vorzeichen der Gesamtkorrektion  $f_x$ , beziehungsweise  $f_y$  unter die gerechneten Koordinatenunterschiede  $(x, x)$ , beziehungsweise  $(y)$  in den Spalten 9 und 10 geschrieben und algebraisch zu diesen hinzugefügt, wodurch die Werte der verbesserten Koordinatenunterschiede in 11 und 12 erhalten werden, deren algebraische Summe zur Kontrolle  $x_B - x_A$  beziehungsweise  $y_B - y_A$  geben muß.

Die Koordinaten der Polygonpunkte erhält man nun einfach durch fortschreitendes Addieren der verbesserten Koordinatendifferenzen zu den Koordinaten des jedesmal unmittelbar vorausgehenden Punktes, z. B. :

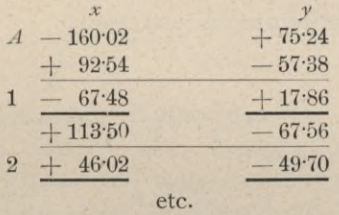

Zum Schlüsse müssen sich wieder die gegebenen Koordinaten des Punktes *B* ergeben.

529. Strenge Ausgleichung eines Polygonzuges bei Berücksichtigung der Gewichte. Im Vorhergehenden (Nr. 524—528) wurde die Ausgleichung eines eingeketteten Polygonzuges allgemein und in einem besonderen Beispiele behandelt, wobei die Winkel- und Seiten-, respektive Koordinatenausgleichung getrennt, voneinander unabhängig vorgenommen wird. Es haben sich Näherungsmethoden für die Ausgleichung herausgebildet, die bequem durchführbar sind und nahezu allgemein im Gebrauche stehen.

Eine streng theoretische Ausgleichung von Polygonzügen beschäftigt sich mit der gleichzeitigen Bestimmung der Winkel- und Seitenkorrektionen, aus welchen dann die Koordinatenverbesserungen erhalten werden ; sie bedient sich
hiebei der Ausgleichung von bedingten Beobachtungen nach der Korrelatenmeth ode.

Die Aufgabe liege so vor, wie in Nr. 524 angegeben wurde: Zwischen den triangulierten Punkten A und B wurde ein Polygon mit  $n$  Punkten: 1, 2, 3, ... n eingekettet; es wurden sämtliche Seiten:  $s_{A,1}, s_{1,2}, \ldots, s_{n,B}$  sowie die Brechungswinkel:  $\beta_1$ ,  $\beta_2$ , ... $\beta_n$  nebst den Anschlußwinkeln in A nach P und B nach Q, d. i.  $\alpha_A$  und  $\alpha_B$  gemessen.

Es seien mit kleinen Buchstaben die durch Messung erhaltenen oder aus ihnen berechneten Größen und mit großen Buchstaben die fehlerfreien, wahren Werte bezeichnet, so daß

 $X_{A,1}, X_{1,2},$   $X_{n,B}$  und  $Y_{A,1}, Y_{1,2},$   $Y_{n,B}$  die wahren Koordinatendifferenzen,  $x_{A,1}$ ,  $x_{1,2}$ ,  $x_{n,B}$  und  $y_{A,1}$ ,  $y_{1,2}$ ,  $y_{n,B}$  die genäherten  $\overline{\boldsymbol{v}}$ weiters

 $\overline{\mathbf{z}}$ 

 $\Delta x_{A_1}, \Delta x_{1,2}, \Delta x_{n,B}$  und  $\Delta y_{A_1}, \Delta y_{1,2}, \Delta y_{n,B}$  die Korrektionen der und

 $(x_A, y_A)$ ,  $(x_B, y_B)$ ,  $(x_P, y_P)$ ,  $(x_Q, y_Q)$  die fehlerfreien Koordinaten der vier gegebenen triangulierten Punkte A, B, P und Q und  $\omega_{P, A}$ ,  $\omega_{B, Q}$  die aus diesen nach Gleichung 1) berechneten fehlerfreien Richtungswinkel darstellen.

Die genäherten Richtungswinkel der einzelnen Seiten rechnen sich nach den Gleichungen 2) und aus diesen ergibt sich auch die Gleichung I), welche auf den Winkelwiderspruch führt.

Zwischen den Richtungswinkeln und den Koordinatendifferenzen der gegebenen triangulierten Punkte und der Polygonpunkte bestehen drei theoretische Bedingungsgleichungen, und zwar:

die Winkelrelation:

 $(A_A + B_1 + B_2 + \ldots + B_n + A_B - k \cdot 180^\circ) - (\omega_{B,Q} - \omega_{P,A}) = 0$ und die zwei Seitenrelationen:

 $X_{A,1} + X_{1,2} + X_{2,3} + \ldots + X_{n,B}$   $-(x_B - x_A) = 0$ <br>  $Y_{A,1} + Y_{1,2} + Y_{2,3} + \ldots + Y_{n,B}$   $-(y_B - y_A) = 0$ 

welch letztere sich aus den Projektionsgleichungen der analytischen Geometrie unmittelbar ergeben.

Aus den vorstehenden theoretischen Bedingungsgleichungen folgen die Widerspruchsgleichungen, wenn man in dieselben statt der wahren die durch Beobachtung erhaltenen Werte einführt; man erhält:

 $\left. \begin{array}{lllllllllllllllll} ( \alpha_{\mathcal{A}} & + \beta_{1} & + \beta_{2} & + & . & . + \beta_{n} + \alpha_{B} - \mathit{k}\cdot 180^{o}) - ( \omega_{B, \mathit{Q}} - \omega_{P, \mathit{A}} ) = w_{1} \\ x_{A,1} + x_{1,2} + x_{2,3} + . & . & + x_{n,\mathit{B}} & - ( x_{B} & - x_{A} & ) = w_{2} \\ y_{A,1} + y_{1,2} + y_{2,3} + . & . & + y_{n,\mathit{B}} & - ( y_{B} & - y_{A} & ) = w_{3} \end{$ 

Die linearen Fehlergleichungen werden nach dem bekannten Bildungsgesetze (Nr. 37) erhalten mit:

$$
\begin{array}{l}\nA \alpha_A + A \beta_1 + A \beta_2 + \ldots + A \beta_n + A \alpha_B + w_1 = 0 \\
A \alpha_{A,1} + A \alpha_{1,2} + A \alpha_{2,3} + \ldots + A \alpha_{n,B} + w_2 = 0 \\
A \gamma_{A,1} + A \gamma_{1,2} + A \gamma_{2,3} + \ldots + A \gamma_{n,B} + w_3 = 0\n\end{array}\n\bigg\}\n\ldots\n\cdot 17
$$

Die Fehlergleichungen sollen so umgeformt werden, daß statt der Koordinatenkorrektionen die Seiten- und Winkelverbesserungen in denselben auftreten.

Für die Koordinatendifferenzen gelten die Formeln:

$$
x_{k, k+1} = s_{k, k+1} \cdot \cos \omega_{k, k+1} \n y_{k, k+1} = s_{k, k+1} \cdot \sin \omega_{k, k+1} \,,
$$

welche, nach den Variabeln s und w differenziert, als Koordinatenkorrektionen geben:

$$
\begin{aligned}\n\mathcal{A} \; x_{k, k+1} &= \cos \omega_{k, k+1} \cdot \mathcal{A} \; s_{k, k+1} - s_{k, k+1} \cdot \sin \omega_{k, k+1} \cdot \mathcal{A} \; \omega_{k, k+1} \\
\mathcal{A} \; y_{k, k+1} &= \sin \omega_{k, k+1} \cdot \mathcal{A} \; s_{k, k+1} + s_{k, k+1} \cdot \cos \omega_{k, k+1} \cdot \mathcal{A} \; \omega_{k, k+1}\n\end{aligned}\n\bigg\} \; . \; . \; . \; . \; 18)
$$

Nachdem nach Gleichung 2) für  $\omega_{k, k+1}$  in independenter Form abgeleitet werden kann:

$$
\omega_{k, k+1} = \omega_{P, A} + \alpha_A + \beta_1 + \beta_2 + \ldots + \beta_n - k.180^{\circ},
$$

so wird die zugehörige Winkelkorrektion lauten:

$$
\Delta \omega_{k, k+1} = \Delta \alpha_A + \Delta \beta_1 + \Delta \beta_2 + \ldots + \Delta \beta_k \ldots \ldots \ldots \ldots \ldots 19
$$

Führt man diesen Wert und außerdem die Symbole:

$$
-s_{k, k+1} \cdot \sin \omega_{k, k+1} = a'_{k, k+1} \qquad s \text{ in } \omega_{k, k+1} = b'_{k, k+1} \text{ s.t. } 20)
$$
  

$$
-s_{k, k+1} \cdot \sin \omega_{k, k+1} = a'_{k, k+1} \qquad + s_{k, k+1} \cdot \cos \omega_{k, k+1} = b'_{k, k+1} \qquad (20)
$$

in die Gleichungen 18) ein, so nehmen sie die Form an:

$$
\begin{array}{l}\nA \ x_{k,\,k+1} = a_{k,\,k+1} \cdot A \ s_{k,\,k+1} + a'_{k,\,k+1} \cdot (A \ a_A + A \ \beta_1 + A \ \beta_2 + \ldots + A \ \beta_k) \\
A \ y_{k,\,k+1} = b_{k,\,k+1} \cdot A \ s_{k,\,k+1} + b'_{k,\,k+1} \cdot (A \ a_A + A \ \beta_1 + A \ \beta_2 + \ldots + A \ \beta_k)\n\end{array} \bigg| \cdot 21
$$

Werden für sämtliche Koordinatendifferenzen nach vorstehenden Gleichungen die Ausdrücke gebildet und dieselben in die Fehlergleichungen für die Koordinaten substituiert und entsprechend geordnet, so erscheinen die zwei letzten der Gleichungen 17) in der Form:

$$
a_{A,1} \t A_{3,1} + a_{1,2} \t A_{3,1} + a_{2,3} \t A_{3,2,3} + \t A_{n,B} \t A_{3,n,B} + (a'_{A,1} + a'_{1,2} + a'_{2,3} + \t A_{n,B}) \t A_{A, + (a'_{1,2} + a'_{2,3} + \t A_{n,B}) \t A_{A} + (a'_{2,3} + \t A_{n,B}) \t A_{B} + (a'_{n,B} + \t A_{n,B}) \t A_{B} + (a'_{n,B} + a'_{n,B}) \t A_{B} + (a'_{n,B} + a'_{n,B}) \t A_{B} + (a'_{n,B} + a'_{n,B}) \t A_{B} + (b'_{A,1} + b'_{1,2} + b'_{2,3} + \t A_{n,B}) \t A_{A} + (b'_{1,2} + b'_{2,3} + \t A_{n,B}) \t A_{B} + (b'_{2,3} + \t A_{n,B}) \t A_{B} + (b'_{n,B} + b'_{n,B}) \t A_{B} + (b'_{n,B} + a'_{n,B}) \t A_{B} + (b'_{n,B} + a'_{n
$$

Hierin erscheinen die Winkelverbesserungen im Bogenmaße; geht man auf das Winkelmaß über und führt für die Koeffizienten in den vorstehenden Gleichungen allgemein die Symbole ein:

$$
\left.\n \begin{array}{c}\n a'_{k,k+1} + a'_{k+1,k+2} + \cdots + a'_{n,B} = a_{k,k+1} \\
 206.265'' \\
 b'_{k,k+1} + b'_{k+1,k+2} + \cdots + b'_{n,B} = B_{k,k+1} \\
 206.265''\n \end{array}\n\right|, \ldots \ldots \, .\n \tag{23}
$$

so erscheinen die Fehlergleichungen schließlich in der Form:

Anmerkung. Zur Bestimmung der Koeffizienten der vorstehenden Fehlergleichungen sei folgendes bemerkt. Um die Widersprüche  $w<sub>2</sub>$  und  $w<sub>3</sub>$  zu erhalten, muß der Polygonzug mit den unausgeglichenen Seiten und Winkeln berechnet werden; in der tabellarisch angelegten Rechnung befinden sich bereits die Logarithmen der Koeffizienten:

$$
\begin{aligned}\n a_{k, k+1} &= \cos \omega_{k, k+1} \\
 b_{k, k+1} &= \sin \omega_{k, k+1}\n \end{aligned}
$$

sowie die Koeffizienten:

$$
a'_{k,k+1} = -s_{k,k+1} \cdot \sin \omega_{k,k+1} = -y_{k,k+1}
$$
  

$$
b'_{k,k+1} = +s_{k,k+1} \cdot \cos \omega_{k,k+1} = +x_{k,k+1}
$$

selbst; die Koeffizienten A und B werden durch Summenbildung nach Gleichung 23) gewonnen, was bei tabellarischer Anlage sich bequem durchführen läßt.

Angenommen, die Gewichte der gemessenen Winkel und Seiten seien:

$$
\begin{array}{ll}\n p_A, & p_1, & p_2, & \dots & p_n, & p_B \text{ und} \\
 p_{A,1}, & p_{1,2}, & p_{2,3}, & \dots & p_{n-1,n}, & p_{n,B};\n\end{array}
$$

bezeichnen wir ferner die Koeffizienten der zu bestimmenden Verbesserungen in der ersten Fehlergleichung mit a, in der zweiten mit b und in der dritten mit c, so werden die Verbesserungen  $\Delta\sigma$ ,  $\Delta\beta$  und  $\Delta s$  nach der allgemeinen Formel berechnet:

$$
v = \frac{1}{p} \left( a \, K_1 + b \, K_2 + c \, K_3 \right) \, \ldots \, \ldots \, \ldots \, \ldots \, \ldots \, . \, 25
$$

Die Normalgleichungen für die Berechnung der Korrelaten  $K_1$ ,  $K_2$  und  $K<sub>3</sub>$  lauten:

$$
\begin{array}{ll}\n\left[\frac{a\,a}{p}\right]K_1 + \left[\frac{a\,b}{p}\right]K_2 + \left[\frac{a\,c}{p}\right]K_3 + w_1 = 0 \\
\left[\frac{b\,a}{p}\right]K_1 + \left[\frac{b\,b}{p}\right]K_2 + \left[\frac{b\,c}{p}\right]K_3 + w_2 = 0 \\
\left[\frac{c\,a}{p}\right]K_1 + \left[\frac{c\,b}{p}\right]K_2 + \left[\frac{c\,c}{p}\right]K_3 + w_3 = 0\n\end{array}\right].\n\tag{26}
$$

Die Koeffizienten der Korrelaten, besonders angesetzt, sind in entwickelter Form:

$$
\begin{bmatrix}\n\frac{a}{p}\n\end{bmatrix} = \frac{1}{p_A} + \frac{1}{p_1} + \frac{1}{p_2} + \dots + \frac{1}{p_n} + \frac{1}{p_B}
$$
\n
$$
\begin{bmatrix}\n\frac{a}{p}\n\end{bmatrix} = \frac{A_{A,1}}{p_A} + \frac{A_{1,2}}{p_1} + \frac{A_{2,3}}{p_2} + \dots + \frac{A_{n-1,n}}{p_{n-1}} + \frac{A_{n,B}}{p_n} = \begin{bmatrix}\n\frac{b}{p}\n\end{bmatrix}
$$
\n
$$
\begin{bmatrix}\n\frac{a}{p}\n\end{bmatrix} = \frac{B_{A,1}}{p_A} + \frac{B_{1,2}}{p_1} + \frac{B_{2,3}}{p_2} + \dots + \frac{B_{n-1,n}}{p_{n-1}} + \frac{B_{n,B}}{p_n} = \begin{bmatrix}\n\frac{c}{p}\n\end{bmatrix}
$$
\n
$$
\begin{bmatrix}\n\frac{b}{p}\n\end{bmatrix} = \begin{bmatrix}\n\frac{A_{A,1}}{p_A} + \frac{A_{1,2}}{p_1} + \frac{A_{2,3}}{p_2} + \dots + \frac{A_{n-1,n}}{p_{n-1}} + \frac{B_{n,B}}{p_n} \\ \frac{A_{n-1,n}}{p_A} + \frac{A_{n,B}}{p_1} + \frac{A_{n,B}}{p_1} + \frac{A_{n,B}}{p_2} + \dots + \frac{A_{n-1,n}}{p_{n-1,n}} + \frac{A_{n,B}}{p_n} \end{bmatrix}
$$
\n
$$
\begin{bmatrix}\n\frac{b}{p} \\
\frac{b}{p}\n\end{bmatrix} = \begin{bmatrix}\n\frac{A_{A,1}}{p_A} + \frac{A_{1,2}}{p_A} + \frac{A_{1,2}}{p_A} + \frac{A_{2,3}}{p_A} + \dots + \frac{A_{n-1,n}}{p_{n-1,n}} + \frac{A_{n,B}}{p_n} \end{bmatrix}
$$
\n
$$
\begin{bmatrix}\n\frac{b}{p} \\
\frac{b}{p}\n\end{bmatrix} = \begin{bmatrix}\n\frac{A_{A,1}}{p_A} + \frac{A_{1,2}}{p_A} + \frac{A_{
$$

Sobald die Korrelaten aus den Gleichungen 26) bestimmt sind, so kann an die Berechnung der Winkel- und Seitenkorrektionen geschritten werden; diese wird in einem speziellen Falle am bequemsten tabellarisch geführt. Allgemein erhält man für die einzelnen Verbesserungen, nach Gleichung 25) entwickelt:

Winkelkorrektionen:

$$
\begin{cases}\n\mathcal{A} \mathbf{a}_{A} = \frac{1}{\hat{p}_{A}} \left( 1 \cdot K_{1} + A_{A,1} \cdot K_{2} + B_{A,1} \cdot K_{3} \right) \\
\mathcal{A} \mathbf{a}_{1} = \frac{1}{\hat{p}_{1}} \left( 1 \cdot K_{1} + A_{1,2} \cdot K_{2} + B_{1,2} \cdot K_{3} \right) \\
\mathcal{A} \mathbf{a}_{2} = \frac{1}{\hat{p}_{2}} \left( 1 \cdot K_{1} + A_{2,3} \cdot K_{2} + B_{2,3} \cdot K_{3} \right) \\
\vdots \\
\mathcal{A} \mathbf{a}_{n} = \frac{1}{\hat{p}_{n}} \left( 1 \cdot K_{1} + A_{n,B} \cdot K_{2} + B_{n,B} \cdot K_{3} \right) \\
\mathcal{A} \mathbf{a}_{B} = \frac{1}{\hat{p}_{B}} \left( 1 \cdot K_{1} + \mathbf{a}_{n,B} \cdot K_{2} + \mathbf{b}_{n,B} \cdot K_{3} \right)\n\end{cases} \dots \dots \dots
$$

861

 $27)$ 

 $V)$ 

Seitenkorrektionen:

$$
\begin{pmatrix}\nJ_{s_{A,1}} = \frac{1}{\hat{P}_{A,1}} \left(0 \cdot K_1 + a_{A,1} \cdot K_2 + b_{A,1} \cdot K_3\right) \\
J_{s_{1,2}} = \frac{1}{\hat{P}_{1,2}} \left(0 \cdot K_1 + a_{1,2} \cdot K_2 + b_{1,2} \cdot K_3\right) \\
\vdots \\
J_{s_n, B} = \frac{1}{\hat{P}_{n, B}} \left(0 \cdot K_1 + a_{n, B} \cdot K_2 + b_{n, B} \cdot K_3\right) \\
\text{chenen Winkel und Seiten sind dann:}\n\begin{aligned}\nA_A &= \alpha_A + \mathcal{A}_{\alpha_A} \\
B_1 &= \beta_1 + \mathcal{A}_{\alpha_A}^2 \\
\vdots \\
B_n &= \beta_n + \mathcal{A}_{\alpha_B}^2\n\end{aligned}\n\end{pmatrix} \quad \text{such that} \quad \begin{aligned}\nS_{A,1} &= s_{A,1} + \mathcal{A}_{\alpha_A,1} \\
S_{A,1} &= s_{A,1} + \mathcal{A}_{\alpha_A,1} \\
S_{1,2} &= s_{1,2} + \mathcal{A}_{\alpha_A,2} \\
\vdots \\
S_{n, B} &= s_{n, B} + \mathcal{A}_{\alpha_B}\n\end{aligned}
$$

Die ausgeglichenen Winkel und Seiten sind dann:

ß» + *J\$n aB+JaB Sn,B— Sn,B +J Sn, <sup>B</sup> SA,* <sup>1</sup> = *SA,* 1+ *J SA,1* \*^1,2 *~ sl,2* \*1 *^ S1>ï AA* — *aA* + *JaA* 1\*1 = ßi + ^ßi und . VI)

Die zur Berechnung der Koordinatendifferenzen notwendigen ausgeglichenen Richtungswinkel werden nach den Gleichungen 2) bestimmt, wobei die vorstehend berechneten ausgeglichenen Winkel substituiert werden müssen.

Nun kann an die Berechnung der ausgeglichenen Werte der Koordinaten der Polygonpunkte gegangen werden, die wohl am bequemsten und übersichtlich in tabellarischer Anordnung geführt wird.

Zum Schlüsse wird man nie unterlassen, die berechneten ausgeglichenen Werte in die theoretischen Bedingungsgleichungen einzuführen, um eine erwünschte Kontrolle zu erhalten.

**Gang der Rechnung.** Die Reihenfolge der durchzuführenden Rechnungen ist wie folgt:

- 1. Aufstellung der theoretischen Bedingungsgleichungen.
- 2. Aufstellung der Widerspruchsgleichungen; diese erfordert:
	- *a*) die Berechnung der Richtungswinkel  $\omega_{P,A}$  und  $\omega_{B,O}$  nach den Gleichungen 1),
	- *b)* die Berechnung der Koordinatendifferenzen des Polygonzuges mit den gemessenen Winkeln und Seiten.

Die Gleichungen 16) geben die Widersprüche  $w_1$ ,  $w_2$  und  $w_3$  mit richtigen Zeichen.

3. Aufstellung der Fehlergleichungen, wozu in erster Linie die Berechnung der Koeffizienten der Fehlergleichungen notwendig ist.

4. Bildung der Normalgleichungen für die Korrelaten und Berechnung der letzteren. Dazu sind vor allem die Gewichte erforderlich, die berechnet werden ; dann geht man auf die Bestimmung der Koeffizienten der Normalgleichungen (Gleichungen 27), die am besten tabellarisch vorgenommen wird.

Nachdem dies geschehen ist, können die aufgestellten Normalgleichungen nach  $K_1$ ,  $K_2$  und  $K_3$  aufgelöst werden.

- 5. Berechnung der Verbesserungen der Winkel a und ß, sowie der Seiten *s.*
- 6. Bestimmung der ausgeglichenen Werte der Brechungswinkel und der Polygonseiten.
- 7. Berechnung der wahrscheinlichsten Werte der Koordinaten der Polygonpunkte.
- 8. Durchführung von Kontrollen.

**530. Strenge Ausgleichung eines Polygonzuges ohne Berücksichtigung der Gewichte. Der allgemeine Gang der Ausgleichung für diesen Fall deckt sich mit jenem, der in Nr. 529 eingeschlagen wurde; da die Gewichte untereinander und der Einheit gleichzusetzen sind, vereinfachen sich die Normalgleichungen für die Berechnung der Korrelaten und ebenso die Ausdrücke für die Winkel- und Seitenkorrektionen wesentlich.**

**Das folgende Beispiel beschäftigt sich mit einer strengen Ausgleichung eines Polygonzuges ohne Gewichte.**

Beispiel. Der auf Seite 853 nach der Näherungsmethode ausgeglichene Polygonzug soll nach der strengen Methode der bedingten Beobachtungen ausgeglichen werden und es sind die wahrscheinlichsten Werte der Koordinaten der Polygonpunkte zu berechnen.

Die Beobachtungsdaten für die Polygonseiten sowie für die Anschlußund Brechungswinkel des Polygones sind die gleichen wie auf Seite 854 und es wurden diese Beobachtungsdaten zur Vereinfachung der Rechnung und zur Ermöglichung eines Vergleiches der Resultate des Näherungsverfahrens und der strengen Methode als solche von gleicher Genauigkeit vorausgesetzt.

Anmerkung. Die Berechnung erfolgte mit sechsstelligen Logarithmentafeln, aus welchem Umstande sich die Abweichung des Winkelwiderspruches um 2 Sekunden erklärt.

Im gegebenen Falle lauten:

**1. Die theoretischen Bedingungsgleichungen:**

 $(A_A + B_1 + B_2 + B_3 + B_4 + B_5 + B_6 + B_7 + A_B - 9.180\degree) - (\omega_{B,Q} - \omega_{P,A}) = 0$  $(X_{A,1} + X_{1,2} + X_{2,3} + X_{3,4} + X_{4,5} + X_{5,6} + X_{6,7} + X_{7,8})$  $(Y_{A,1} + Y_{1,2} + Y_{2,3} + Y_{3,4} + Y_{4,5} + Y_{5,6} + Y_{6,7} + \dots)$  $-(x_B - x_A) = 0$  $= 0$ 

**2. Die Widerspruchsgleichungen :**

 $(\alpha_A + \beta_1 + \beta_2 + \beta_3 + \beta_4 + \beta_5 + \beta_6 + \beta_7 + \alpha_B - 9.180^{\circ}) - (\omega_{B,Q} - \omega_{P,A}) = w_1$  $(x_{A,1} + x_{1,2} + x_{2,3} + x_{3,4} + x_{4,5} + x_{5,6} + x_{6,7} + x_{7,B}) - (x_B - x_A)$  $(y_{A,1} + y_{1,2} + y_{2,3} + y_{3,4} + y_{4,5} + y_{5,6} + y_{6,7} + y_{7,8})$   $-(y_B - y_A)^2$  $=$   $w_2$  $=$ *w<sub>3</sub>* 

**Nun geht man an die Berechnung der Widersprüche** *wlf* **ze»2 und** *w.ä.* **Aus den Koordinaten der gegebenen Punkte** *A, B, P* **und** *Q* **ergibt sich :**

0 / //  $g \omega_{P,A} = \frac{y_A - y_P}{x_A - x_P} = \frac{-123.88}{-39.36}$ ;  $\omega_{P,A} = 252.22.25$  $g \omega_{B,Q} = \frac{y_Q - y_B}{x_Q - x_B} = \frac{-71.68}{-129.86}$ ;  $\omega_{B,Q}$  $=\frac{129.86}{-129.86}$ ;  $\omega_{B,Q} = 208.53.52$  $\omega_{B,Q} - \omega_{P,A} = 3163127.$ 

**Mit den gegebenen Winkeln und Seiten wird der Polygonzug durchgerechnet, wobei die Rechnung nachfolgend tabellarisch anzulegen ist.**

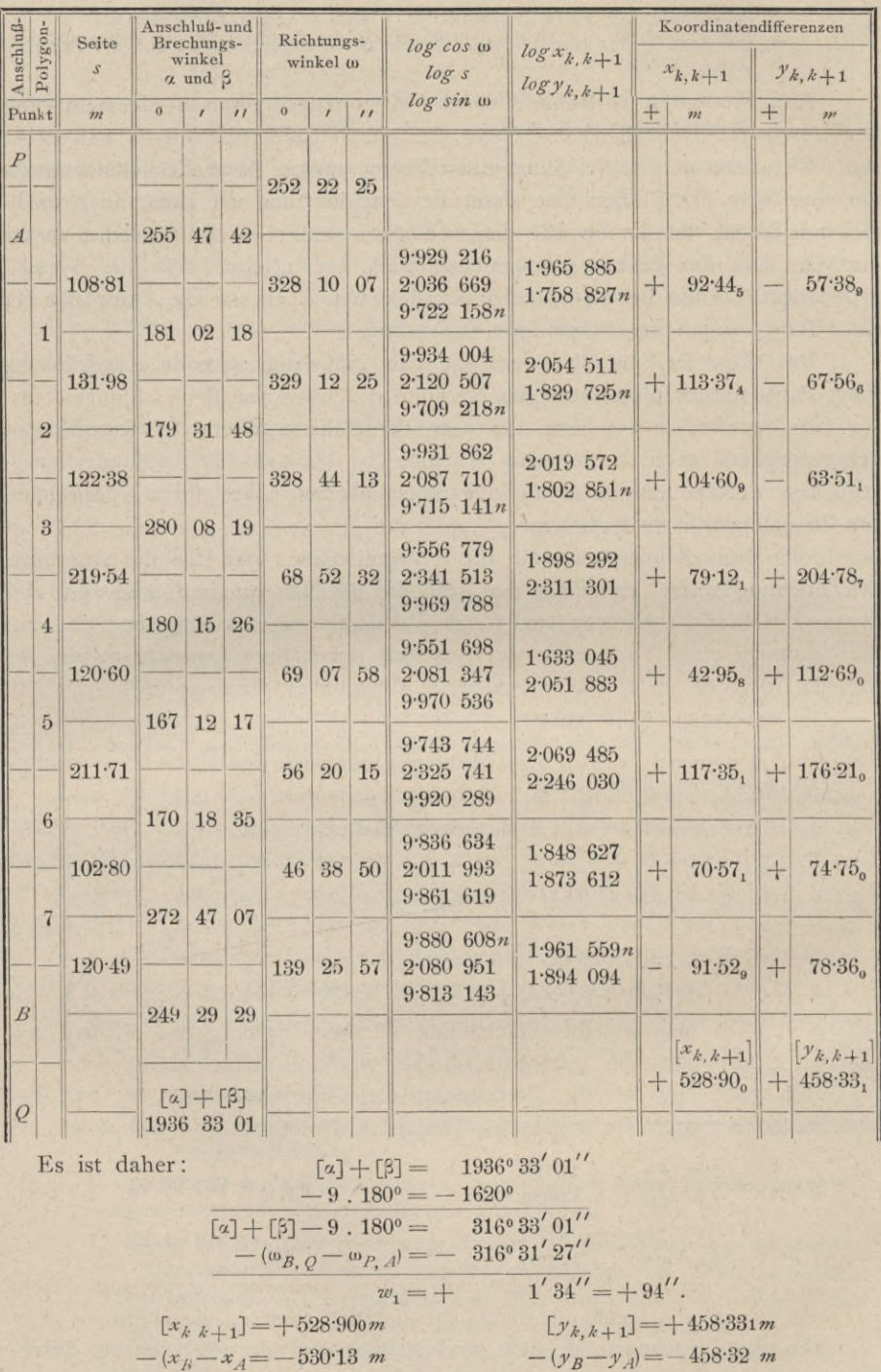

 $w_3 = + 0.011 m$ 

 $w_2 = -1.230 m$ 

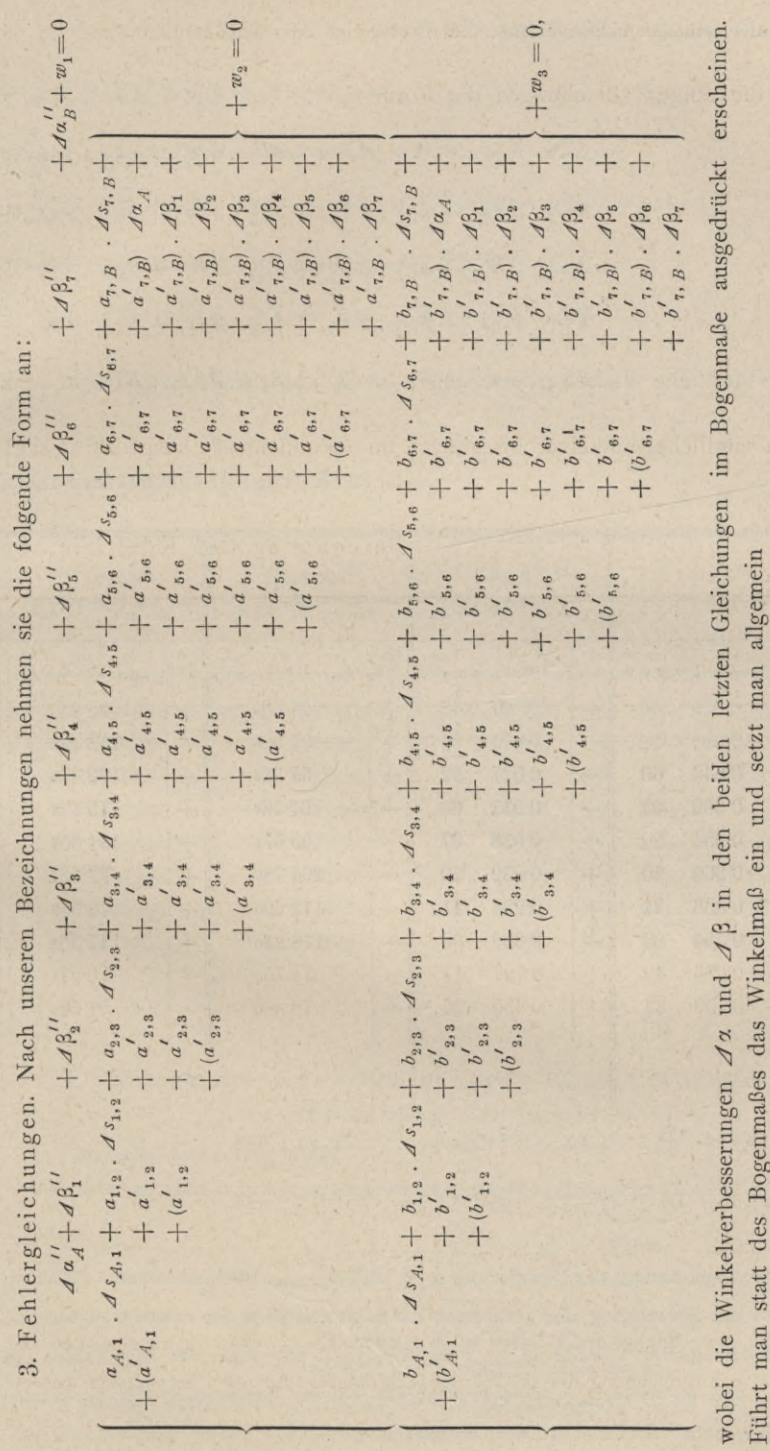

 $B_k$ ,  $k+1$ ,  $A_k, k+1$ 

 $\parallel$ 

. +  $a$ <sub>1, B</sub>

 $\frac{a^{i} k, k+1+a^{i} k+1, k+3} {206.265}$ '

 $\overline{\mathbf{u}}$ 

 $\frac{B}{4}$ 7,  $+5$ 

÷

 $\frac{b'_{k, k+1} + b'_{k+1, k+2} +}{206.265'}$ 

§ 66. Das numerische Aufnahmeverfahren, die Polygonal- oder Theodolitaufnahme. so nehmen die obigen Gleichungen die Form

$$
A \alpha_{A}^{\prime\prime} + A \beta_{1}^{\prime\prime} + A \beta_{2}^{\prime\prime} + A \beta_{3}^{\prime\prime} + A \beta_{4}^{\prime\prime} +
$$
  
\n
$$
a_{A,1} A s_{A,1} + a_{1,2} A s_{1,2} + a_{2,3} A s_{2,3} + a_{3,4} A s_{3,4} +
$$
  
\n
$$
A_{A,1} A \alpha_{A}^{\prime\prime} + A_{1,2} A \beta_{1}^{\prime\prime} + A_{2,3} A \beta_{2}^{\prime\prime} + A_{3,4} A \beta_{3}^{\prime\prime} +
$$
  
\n
$$
b_{A,1} A s_{A,1} + b_{1,2} A s_{1,2} + b_{2,3} A s_{2,3} + b_{3,4} A s_{3,4} +
$$
  
\n
$$
B_{A,1} A \alpha_{A}^{\prime\prime} + B_{1,2} A \beta_{1}^{\prime\prime} + B_{2,3} A \beta_{2}^{\prime\prime} + B_{3,4} A \beta_{3}^{\prime\prime} +
$$

an, in denen sämtliche Winkelverbesserungen im Sekundenmaße ausgedrückt sind.

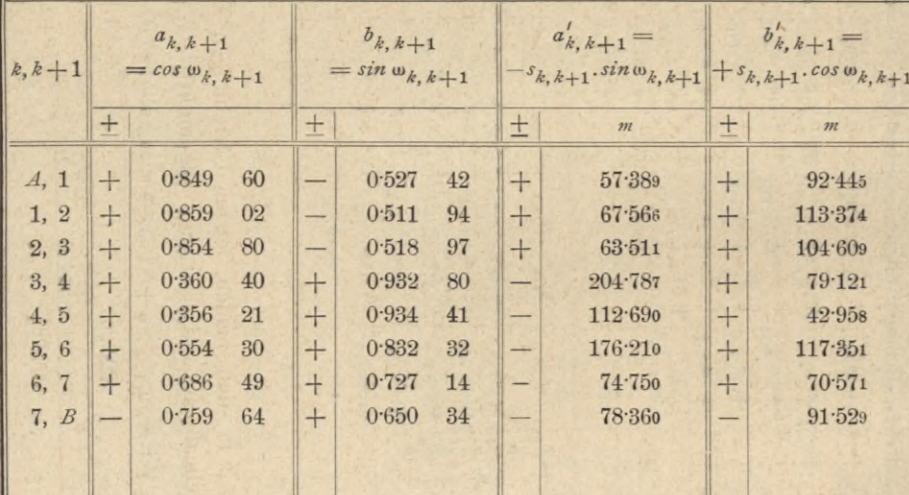

Berechnung der Koeffizienten

Anmerkung. Da 
$$
-s_{k, k+1} \cdot \sin \omega_{k, k+1} = -y_{k, k+1}
$$
 und
$$
+ s_{k, k+1} \cdot \cos \omega_{k, k+1} = + x_{k, k+1}
$$

ist, entfällt die Berechnung der Glieder  $a'_{k, k+1}$  und  $b'_{k, k+1}$  und es können dieselben unmittelbar aus der Berechnung der genäherten Koordinatendifferenzen entnommen werden. Für die Bestimmung der Glieder  $a_{k,\;k+1}$  und  $b_{k,\;k+1}$  hat man nur die Zahlen zu  $\log \cos w_{k,\,k+1}$  und  $\log \sin w_{k,\,k+1}$ , welche ebenfalls bei der Bestimmung der genäherten Koordinatendifferenzen verwendet wurden, nachzuschlagen.

$$
+ \beta_{5}^{\prime\prime} + \beta_{6}^{\prime\prime} + \beta_{7}^{\prime\prime} + \beta_{4}^{\prime\prime} + w_{1} \dots \dots \dots \dots = 0
$$
  
\n
$$
+ a_{4,5} \cdot \beta_{4,5} + a_{5,6} \cdot \beta_{5,6} + a_{6,7} \cdot \beta_{6,7} + a_{7,5} \cdot \beta_{5,7} +
$$
  
\n
$$
+ A_{4,5} \cdot \beta_{4}^{\prime\prime} + A_{5,6} \cdot \beta_{5}^{\prime\prime} + A_{6,7} \cdot \beta_{6}^{\prime\prime} + A_{7,5} \cdot \beta_{7}^{\prime\prime} + w_{2} = 0
$$
  
\n
$$
+ b_{4,5} \cdot \beta_{4,5} + b_{5,6} \cdot \beta_{5,6} + b_{6,7} \cdot \beta_{6,7} + b_{7,5} \cdot \beta_{7,5} +
$$
  
\n
$$
+ B_{4,5} \cdot \beta_{4}^{\prime\prime} + B_{5,6} \cdot \beta_{5}^{\prime\prime} + B_{6,7} \cdot \beta_{6}^{\prime\prime} + B_{7,5} \cdot \beta_{7}^{\prime\prime} + w_{3} = 0,
$$

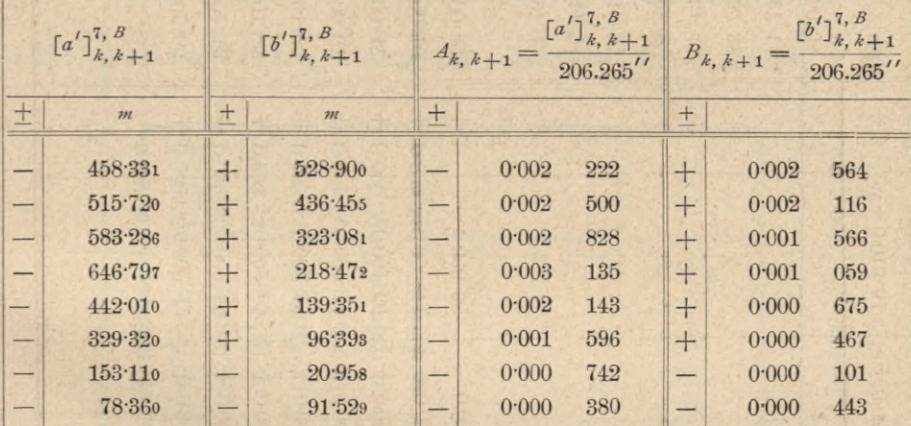

## der Fehlergleichungen.

4. Bildung der Normalgleichungen für die Korrelaten und Berechnung der letzteren.

## Bezeichnet man allgemein

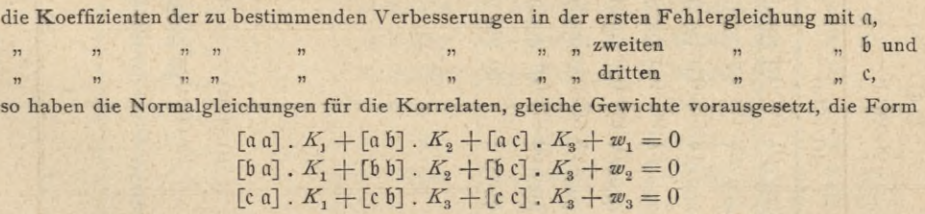

In der nachstehenden tabellarischen Zusammenstellung findet sich die Berechnung der Koeffizienten dieser Normalgleichungen.

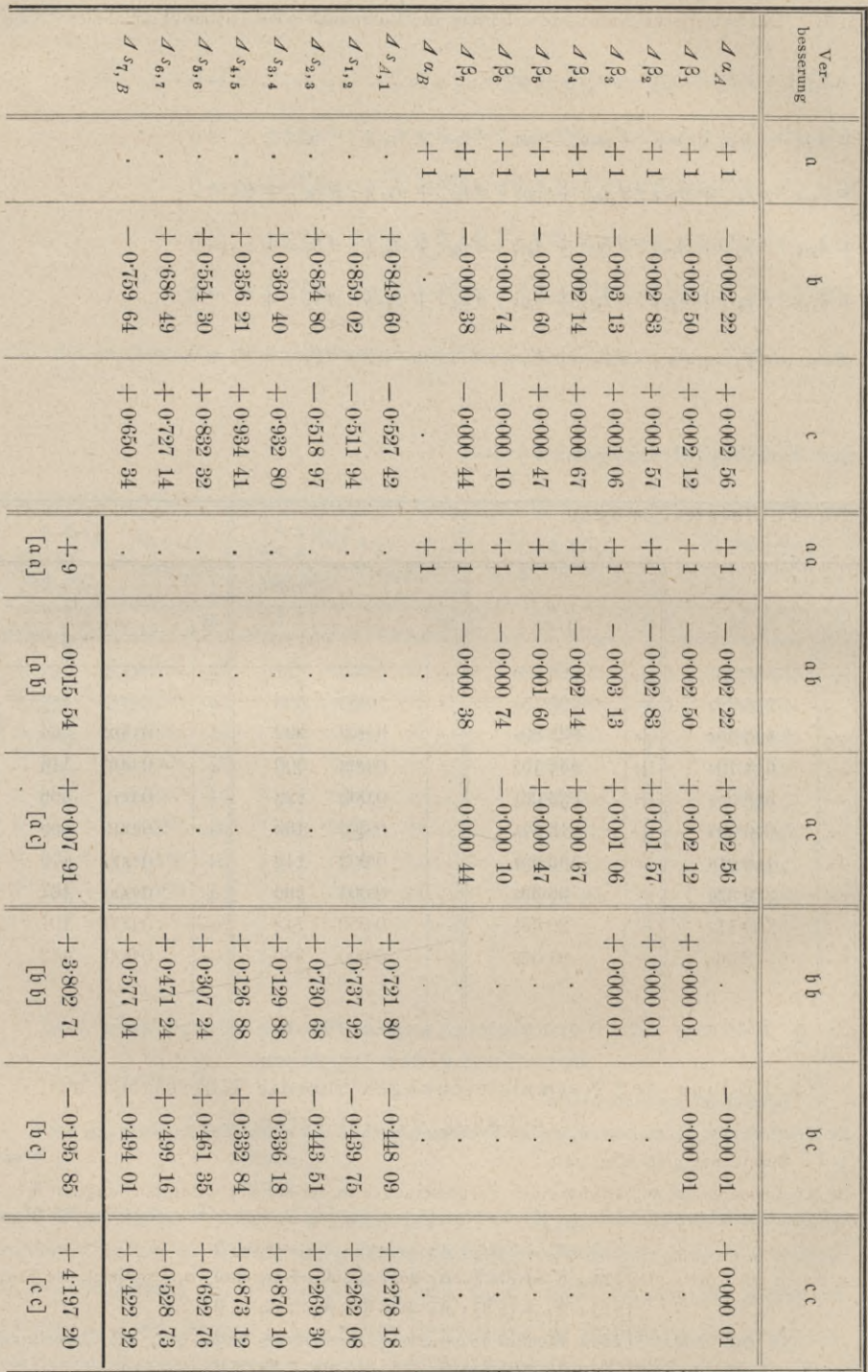

868

Die Normalgleichungen lauten daher:

 $K_1 - 0.01554 K_2 + 0.00791 K_3 + 94 = 0$ - 0.015 54  $K_1$  + 3.802 71  $K_2$  - 0.195 85  $K_3$  - 1.230 = 0<br>+ 0.007 91  $K_1$  - 0.195 85  $K_2$  + 4.197 20  $K_3$  + 0.011 = 0

Durch Auflösung dieser Gleichungen erhält man:

$$
K_1 = -10.44 \ 40
$$
  
\n
$$
K_2 = +0.28 \ 23
$$
  
\n
$$
K_3 = +0.03 \ 02.
$$

# 5. Berechnung der Verbesserungen der Winkel a und ß, sowie der **Seiten** *s.*

Die Verbesserungen  $\Delta a$ ,  $\Delta \beta$  und  $\Delta s$  werden mit Hilfe der vorstehend berechneten Korrelaten nach der allgemeinen Formel

$$
v = a \cdot K_1 + b \cdot K_2 + c \cdot K_3
$$

ermittelt. Auch diese Rechnung ist nachstehend in tabellarischer Form gegeben.

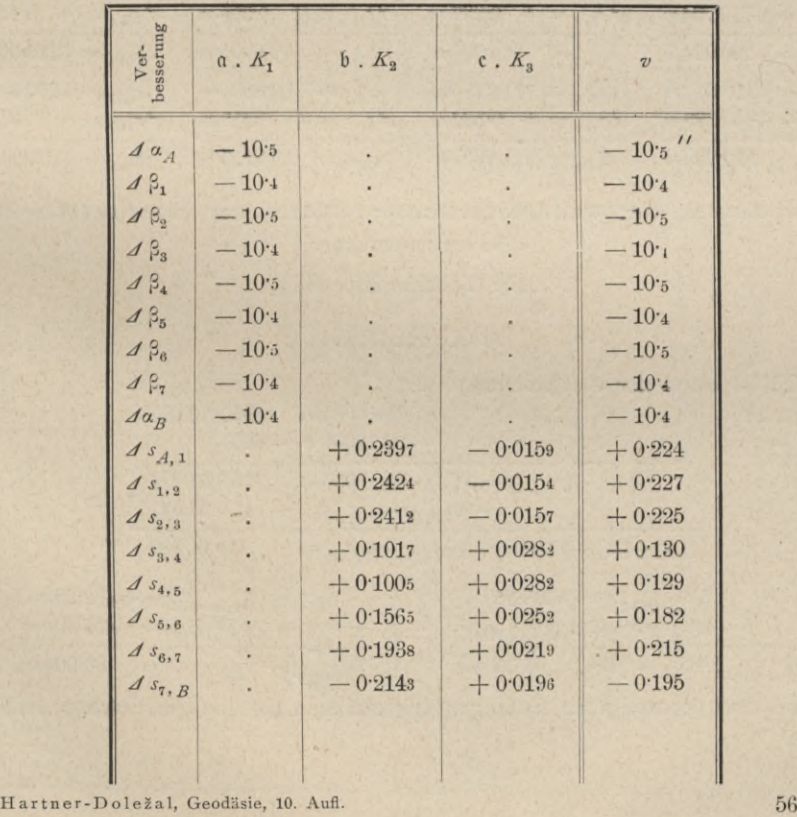

Die Berechnung der Glieder  $a$ .  $K_1$ ,  $b$ .  $K_2$  und  $c$ .  $K_3$  erfolgte hiebei nur auf so viele Dezimalstellen, als dies der Benennung der Verbesserungen entspricht; die Winkelverbesserungen  $\Delta \alpha$  und  $\Delta \beta$  wurden daher nur auf Zehntelsekunden, die Seitenverbesserungen  $\Delta s$  auf Millimeter berechnet; da die Werte der Glieder  $\mathfrak{b}$ .  $K_2$  und  $\mathfrak{c}$ .  $K_3$  für die Winkelverbesserungen kleiner als  $0.1''$ sind, wurden sie in obiger Tabelle überhaupt nicht angesetzt.

6. Bestimmung der ausgeglichenen Werte der Brechungswinkel und der Polygonseiten.

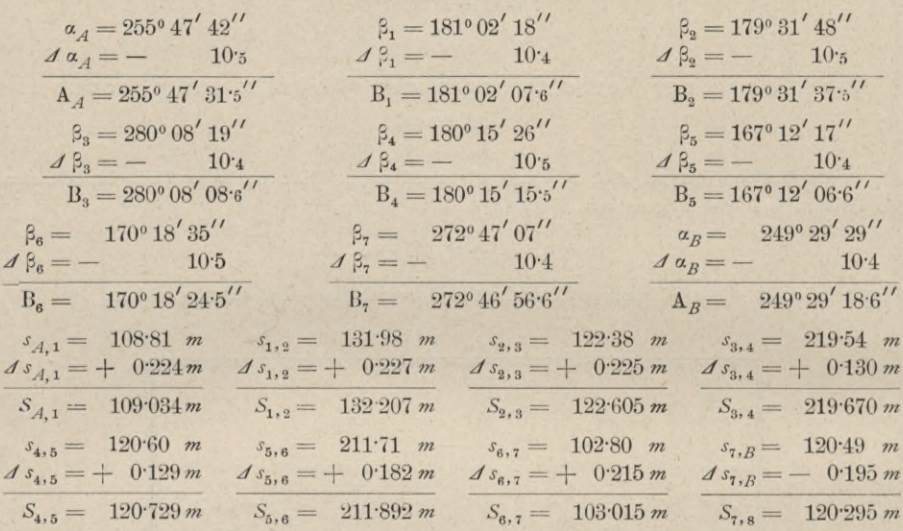

7. Berechnung der wahrscheinlichsten Werte der Koordinaten der Polygonpunkte.

(Siehe Tabelle Seite 871.)

8. Kontrollen.

Es ist nach der Ausgleichung:

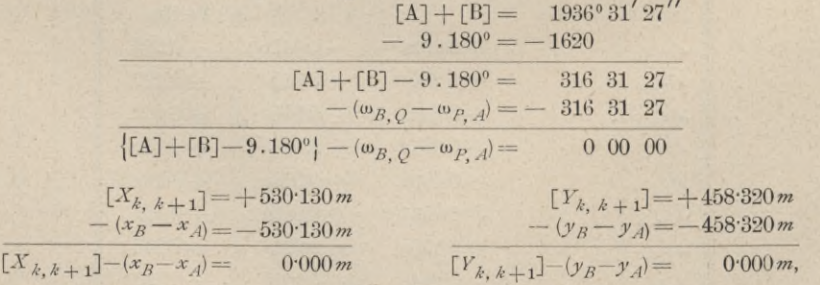

d. h. die drei theoretischen Bedingungsgleichungen sind in aller Strenge erfüllt.

7. Berechnung der wahrscheinlichsten Werte der Koordinaten der Polygonpunkte.

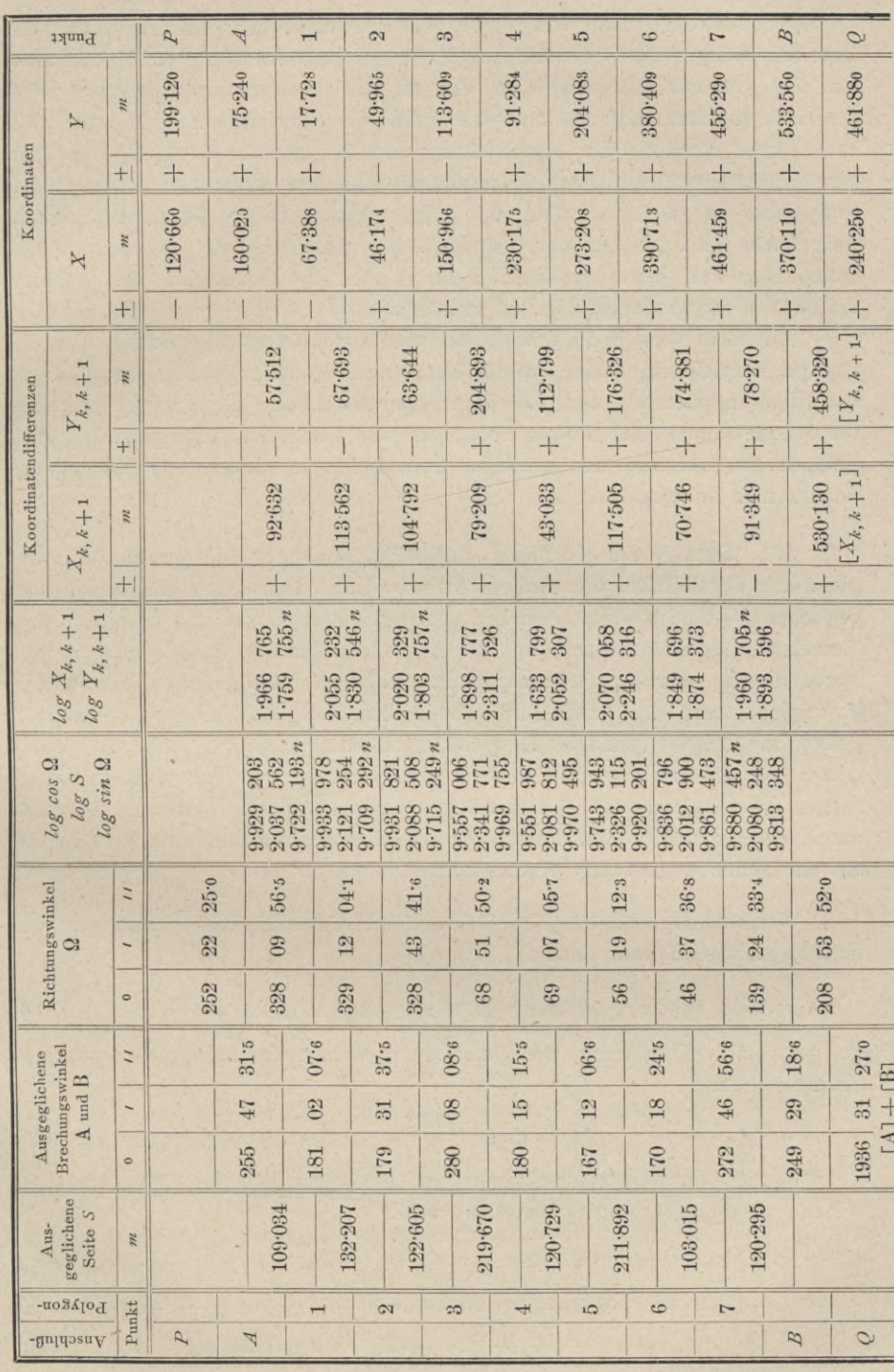

Das numerische Aufnahmeverfahren, die Polygonal- oder Theodolitaufnahme. § 66.

871

 $56*$ 

**Schlußfolgerung. Vergleicht man die nach dem Näherungsverfahren und der strengen Methode der Ausgleichung erhaltenen Werte der Koordinaten der Polygonpunkte, so zeigt sich, daß die beiden Methoden wesentlich divergierende Resultate ergeben und daß daher die Näherungsmethode keineswegs die strenge Methode der Ausgleichung dort zu ersetzen vermag, wo es sich um die genaue Kenntnis der Koordinaten der Polygonpunkte handelt. Man muß daher bei der Anwendung der Näherungsmethode mit Vorsicht zu Werke gehen und darf sie nur dort benützen, wo die durch sie verursachten Abweichungen von den wahrscheinlichsten Werten die Genauigkeit der weiteren Arbeiten nicht zu beeinflussen im stände sind.**

**Aus dem vorstehend durchgeführten Beispiele zeigt sich ferner, daß die strenge Ausgleichung keine wesentlich größere Rechnungsarbeit erfordert als die Näherungsmethode und daß daher die Verwendung der strengen Methode der Ausgleichung eines Polygonzuges bei rein numerisch durchgeführten Aufnahmen im Interesse der größeren Genauigkeit mindestens für die Hauptpolygonzüge zu empfehlen ist.**

**5£ 1. Strenge Ausgleichung eines Polygonzuges bei getrennter Ausgleichung der Winkel und Seiten. Wenn Winkel und Seiten gleichzeitig ausgeglichen werden, so treten drei Bedingungsgleichungen auf und es müssen drei Korrelaten bestimmt werden, was die Ausgleichungsarbeit etwas verzögert. Zur Vereinfachung der Ausgleichung kann man die Bestimmung der Winkelkorrektionen von den Verbesserungen in den Polygonseiten gänzlich trennen analog wie bei den üblichen Ausgleichungen durch Näherung (Nr. 524—529). Dieser Vorgang ist aus dem Grunde gerechtfertigt, weil die Winkelverbesserungen im Vergleiche zu den Streckenkorrektionen gering sind und überdies durch eine sorgfältige Zentrierung des Winkelmeßinstrumentes und der Signale auf ein Minimum gebracht werden können.**

**Winkelausgleichung. Die theoretische Bedingungsgleichung, die im Polygonzuge besteht, lautet:**

$$
(A_A + B_1 + B_2 + \dots + B_n + A_B - k \cdot 180^\circ) - (\omega_{B,Q} - \omega_{P,A}) = 0; \dots \dots \dots 28
$$

**sie geht nach Einführung der gemessenen Winkel in die Widerspruchsgleichung über:**

$$
(\alpha_A + \beta_1 + \beta_2 + \ldots + \beta_n + \alpha_B - k \cdot 180^\circ) - (\omega_{B,Q} - \omega_{P,A}) = w_1 \ldots \ldots \quad 29)
$$

**Werden die Winkelkorrektionen mit den gemessenen und theoretischen Winkelwerten in Verbindung gebracht, also:**

 $A_A = \alpha_A + \alpha_A, B_1 = \beta_1 + \alpha \beta_1, B_2 = \beta_2 + \alpha \beta_2, \ldots$   $B_n = \beta_n + \alpha \beta_n, A_B = \alpha_B + \alpha \beta_B$ **in die Gleichung 28) eingeführt, so kommt man zur Fehlergleichung:**

$$
d\alpha_A + d\beta_1 + d\beta_2 + \ldots + d\beta_n + d\alpha_B + w_1 = 0 \ldots \ldots \ldots \ldots 30
$$

**Da nun bedingte Beobachtungen mit einer Bedingungsgleichung zur Ausgleichung vorliegen, so weiß man, daß eine Korrelate vorhanden ist, die sich aus der Gleichung**

$$
\left[\frac{a}{p}\right]K + w_1 = 0 \quad \ldots \quad \ldots \quad \ldots \quad \ldots \quad . \quad . \quad . \quad . \quad . \quad . \quad . \quad .
$$

**berechnet ; hiebei sind** *a* **die Koeffizienten der Winkelkorrektionen in der Fehlergleichung 30), also :**

 $a_A = a_1 = a_2 = \ldots = a_n = a_B = 1$ 

**und die Gewichte** *p* **der Winkel können nach Nr. 548 festgestellt werden. Die Winkelkorrektionen rechnen sich dann aus den Gleichungen :**

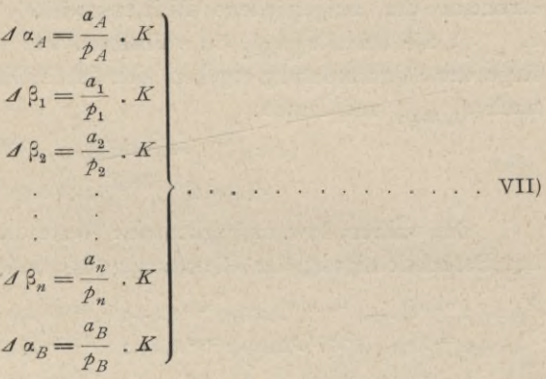

**Die korrigierten, bzw. ausgeglichenen Richtungswinkel rechnen sich, gestützt auf die Gleichungen 2), aus :**

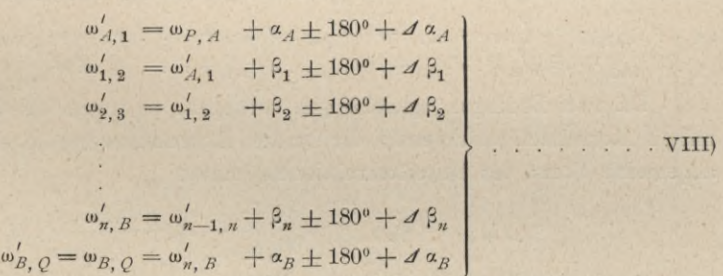

**Seitenausgleichung. Die Ausgleichung der Seiten bildet den zweiten Teil der Ausgleichungsarbeiten.**

**Zwischen den Koordinatendifferenzen des Polygonzuges 1, 2, ....** *<sup>n</sup>* **und der gegebenen triangulierten Punkte** *A* **und** *B* **bestehen zufolge der Projektionsgleichungen der Polygonometrie die folgenden zwei theoretischen Bedingungsgleichungen:**

$$
\begin{aligned}\n& (X_{A,1} + X_{1,2} + X_{2,3} + \ldots + X_{n,B}) - (x_B - x_A) = 0 \\
& (Y_{A,1} + Y_{1,2} + Y_{2,3} + \ldots + Y_{n,B}) - (y_B - y_A) = 0\n\end{aligned}\n\bigg\} \ldots \ldots \ldots 32
$$

**Nach Substitution der beobachteten Werte gehen die vorstehenden Gleichungen in die folgenden zwei Widerspruchsgleichungen über:**

$$
\begin{array}{l}\n(x_{A,1} + x_{1,2} + x_{2,3} + \ldots + x_{n,B}) - (x_B - x_A) = w_x \\
(y_{A,1} + y_{1,2} + y_{2,3} + \ldots + y_{n,B}) - (v_B - y_A) = w_y\n\end{array} \n\quad \ldots \n\quad . \n\quad . \n\tag{33}
$$

**In die Fehlergleichungen wollen wir statt der Koordinatenkorrektionen die Seitenverbesserungen einführen; zu dem Zwecke wird der folgende Weg eingeschlagen.**

**In den Ausdrücken für die Koordinatendifferenzen :**

$$
\begin{array}{l}\n x_{k,k+1} = s_{k,k+1} \cdot \cos \omega'_{k,k+1} \\
 y_{k,k+1} = s_{k,k+1} \cdot \sin \omega'_{k,k+1}\n \end{array}\n \quad \text{...} \quad \ldots \quad \ldots \quad \ldots \quad \ldots \quad \text{34}
$$

**erscheint** der ausgeglichene Richtungswinkel  $\omega'_{k, k+1}$  und die Polygonseite  $s_{k, k+1}$ , die um  $\Delta s_{k, k+1}$  zu verbessern ist; die Koordinatenkorrektionen zu**folge der Seitenänderung ergeben sich durch Differentiation der Gleichungen 34)** nach  $s_{k, k+1}$  und lauten:

$$
\begin{array}{l}\n\mathcal{A} \ x_{k,k+1} = \cos \omega'_{k,k+1} \cdot \mathcal{A} \ s_{k,k+1} \\
\mathcal{A} \ y_{k,k+1} = \sin \omega'_{k,k+1} \cdot \mathcal{A} \ s_{k,k+1}\n\end{array}\n\bigg\}\n\ldots \ldots \ldots \ldots \ldots \qquad \qquad 35)
$$

**Die wahren, bzw. ausgeglichenen Werte der Koordinatendififerenzen werden mit Berücksichtigung der Gleichungen 34) und 35) :**

$$
X_{k,k+1} = x_{k,k+1} + A x_{k,k+1} = s_{k,k+1} \cdot \cos \omega'_{k,k+1} + \cos \omega'_{k,k+1} \cdot A s_{k,k+1} Y_{k,k+1} = y_{k,k+1} + A y_{k,k+1} = s_{k,k+1} \cdot \sin \omega'_{k,k+1} + \sin \omega'_{k,k+1} \cdot A s_{k,k+1}
$$

**Nach Einführung der Werte für die Koordinatendifferenzen nach den Gleichungen 36) in die theoretischen Bedingungsgleichungen und entsprechender Reduktion gelangt man zu den gesuchten Fehlergleichungen:**

 $A_{1}$   $A_{sA_{1}} +$  $\overline{A_3A_1} + \sin \omega_{1,9}$ ,  $\overline{A_5}$ ,  $\overline{A_5}$ ,  $\overline$  $\omega'_{1,2}$ .  $ds_{1,2}$  +  $cos \omega'_{2,3}$ .  $ds_{2,3}$  +  $\ldots$  +  $cos \omega'_{n,R}$ .  $ds_{n,R}$  +  $w_r = 0$  $\begin{array}{l} \cos\omega'_{A,1} \cdot \mathcal{A} s_{A,1} + \cos\omega'_{A,2} \cdot \mathcal{A} s_{1,2} + \cos\omega'_{2,3} \cdot \mathcal{A} s_{2,3} + \ldots + \cos\omega'_{B,B} \cdot \mathcal{A} s_{B,B} + w_{x} = 0\\ \sin\omega'_{A,1} \cdot \mathcal{A} s_{A,1} + \sin\omega'_{A,2} \cdot \mathcal{A} s_{1,2} + \sin\omega'_{B,3} \cdot \mathcal{A} s_{2,3} + \ldots + \sin\omega'_{B,B} \cdot \mathcal{A} s_{B,B} + w$ **. 37)** *A, 1 • n, B*  $\mathbf{a}^{\prime}$ 

**Da zwei Bedingungsgleichungen vorliegen, so treten bei der Ausgleichung mittels Korrelaten naturgemäß die beiden Korrelatenwerte** *Kx* **und** *K2* **auf. Die allgemeine Form der Seitenkorrektionen lautet:**

$$
v_{k, k+1} = A s_{k, k+1} = \frac{a_{k, k+1}}{p_{k, k+1}} \cdot K_1 + \frac{b_{k, k+1}}{p_{k, k+1}} \cdot K_2
$$

oder für den vorliegenden Fall spezialisiert:

$$
\mathcal{J}_{s_{A_1}} = \frac{a_{A_1}}{p_{A_1}} \cdot K_1 + \frac{b_{A_1}}{p_{A_1}} \cdot K_2
$$
\n
$$
\mathcal{J}_{s_1, s} = \frac{a_{1, s}}{p_{1, s}} \cdot K_1 + \frac{b_{1, s}}{p_{1, s}} \cdot K_2
$$
\n
$$
\vdots
$$
\n
$$
\vdots
$$
\n
$$
\vdots
$$
\n
$$
\vdots
$$
\n
$$
\vdots
$$
\n
$$
\vdots
$$
\n
$$
\vdots
$$
\n
$$
\vdots
$$
\n
$$
\vdots
$$
\n
$$
\vdots
$$
\n
$$
\vdots
$$
\n
$$
\vdots
$$
\n
$$
\vdots
$$
\n
$$
\vdots
$$
\n
$$
\vdots
$$
\n
$$
\vdots
$$
\n
$$
\vdots
$$
\n
$$
\vdots
$$
\n
$$
\vdots
$$
\n
$$
\vdots
$$
\n
$$
\vdots
$$
\n
$$
\vdots
$$
\n
$$
\vdots
$$
\n
$$
\vdots
$$
\n
$$
\vdots
$$
\n
$$
\vdots
$$
\n
$$
\vdots
$$
\n
$$
\vdots
$$
\n
$$
\vdots
$$
\n
$$
\vdots
$$
\n
$$
\vdots
$$
\n
$$
\vdots
$$
\n
$$
\vdots
$$
\n
$$
\vdots
$$
\n
$$
\vdots
$$
\n
$$
\vdots
$$
\n
$$
\vdots
$$
\n
$$
\vdots
$$
\n
$$
\vdots
$$
\n
$$
\vdots
$$
\n
$$
\vdots
$$
\n
$$
\vdots
$$
\n
$$
\vdots
$$
\n
$$
\vdots
$$
\n
$$
\vdots
$$
\n
$$
\vdots
$$
\n
$$
\vdots
$$
\n
$$
\vdots
$$
\n
$$
\vdots
$$
\n
$$
\vdots
$$
\n
$$
\vdots
$$
\n
$$
\vdots
$$
\n
$$
\vdots
$$
\

$$
\Delta s_{n, B} = \frac{a_{n, B}}{p_{n, B}} \cdot K_1 + \frac{b_{n, B}}{p_{n, B}} \cdot K_2
$$

worin die Koeffizienten  $a$  und  $b$  nach Vergleich mit den Fehlergleichungen sind:

$$
a_{A,1} = \cos \omega'_{A,1} \qquad b_{A,1} = \sin \omega'_{A,1}
$$
  
\n
$$
a_{1,2} = \cos \omega'_{1,2} \qquad b_{1,2} = \sin \omega'_{1,2}
$$
  
\n
$$
a_{2,3} = \cos \omega'_{2,3} \qquad b_{2,3} = \sin \omega'_{2,3}
$$
  
\n
$$
\vdots
$$
  
\n
$$
a_{n,B} = \cos \omega'_{n,B} \qquad b_{n,B} = \sin \omega'_{n,B}
$$

und die Gewichte  $p$  der Polygonseiten, die bekanntlich

$$
\mathbb{P}_{A,\,\mathbf{1}}=\frac{1}{s_{A,\,\mathbf{1}}}\,,\;\mathbb{P}_{\mathbf{1},\,\mathbf{2}}=\frac{1}{s_{\mathbf{1},\,\mathbf{2}}}\,,\;\mathbb{P}_{\mathbf{2},\,\mathbf{3}}=\frac{1}{s_{\mathbf{2},\,\mathbf{3}}}\,,\,\ldots\,,\;\mathbb{P}_{n,\,\mathcal{B}}=\frac{1}{s_{n,\,\mathcal{B}}}\,,\,\ldots\,,\,39)
$$

also umgekehrt proportional den Seitenlängen zu setzen sind, auftreten.

Die Normalgleichungen zur Berechnung der Korrelaten haben bekanntlich die Form:

$$
\begin{bmatrix} \frac{a}{\mathcal{P}} \\ \frac{b}{\mathcal{P}} \end{bmatrix} K_1 + \begin{bmatrix} \frac{a}{\mathcal{P}} \\ \frac{b}{\mathcal{P}} \end{bmatrix} K_2 + w_x = 0
$$
\n
$$
\begin{bmatrix} \frac{b}{\mathcal{P}} \\ \frac{b}{\mathcal{P}} \end{bmatrix} K_1 + \begin{bmatrix} \frac{b}{\mathcal{P}} \\ \frac{b}{\mathcal{P}} \end{bmatrix} K_2 + w_y = 0
$$

welche nach Substitution der Werte für  $a$ ,  $b$  und  $p$  aus den Gleichungen 38) und 39) übergehen in:

$$
\begin{bmatrix} s_{k,k+1} \cdot \cos\omega'_{k,k+1} \cdot \cos\omega'_{k,k+1} \mathbf{1}^{K_1} + [s_{k,k+1} \cdot \cos\omega'_{k,k+1} \cdot \sin\omega'_{k,k+1}] \mathbf{K_2} + w_x = 0\\ s_{k,k+1} \cdot \sin\omega'_{k,k+1} \cdot \cos\omega'_{k,k+1} \mathbf{1}^{K_1} + [s_{k,k+1} \cdot \sin\omega'_{k,k+1} \cdot \sin\omega'_{k,k+1}] \mathbf{K_2} + w_y = 0 \end{bmatrix} . \mathbf{41}
$$

Da nun die Koeffizienten der Korrelaten in nachstehender Weise

$$
s_{k,k+1} \cdot \cos \omega'_{k,k+1} \cdot \cos \omega'_{k,k+1} = \frac{s_{k,k+1} \cdot \cos \omega'_{k,k+1} \times s_{k,k+1} \cdot \cos \omega'_{k,k+1}}{s_{k,k+1}} = \frac{s_{k,k+1} \cdot s_{k,k+1}}{s_{k,k+1}}
$$
  
\n
$$
s_{k,k+1} \cdot \cos \omega'_{k,k+1} \cdot \sin \omega'_{k,k+1} = \frac{s_{k,k+1} \cdot \cos \omega'_{k,k+1} \times s_{k,k+1} \cdot \sin \omega'_{k,k+1}}{s_{k,k+1}}
$$
  
\n
$$
s_{k,k+1} \cdot \sin \omega'_{k,k+1} \cdot \sin \omega'_{k,k+1} = \frac{s_{k,k+1} \cdot \sin \omega'_{k,k+1} \times s_{k,k+1} \cdot \sin \omega'_{k,k+1}}{s_{k,k+1}}
$$
  
\n
$$
s_{k,k+1} \cdot \sin \omega'_{k,k+1} \cdot \sin \omega'_{k,k+1} = \frac{s_{k,k+1} \cdot \sin \omega'_{k,k+1} \times s_{k,k+1} \cdot \sin \omega'_{k,k+1}}{s_{k,k+1}}
$$

umgeformt werden können, so gehen die Gleichungen 41) auch über in:

$$
\begin{bmatrix} \frac{x_{k,k+1} \cdot x_{k,k+1}}{s_{k,k+1}} \end{bmatrix} K_1 + \begin{bmatrix} \frac{x_{k,k+1} \cdot y_{k,k+1}}{s_{k,k+1}} \end{bmatrix} K_2 + w_x = 0
$$
\n
$$
\begin{bmatrix} \frac{y_{k,k+1} \cdot x_{k,k+1}}{s_{k,k+1}} \end{bmatrix} K_1 + \begin{bmatrix} \frac{y_{k,k+1} \cdot y_{k,k+1}}{s_{k,k+1}} \end{bmatrix} K_2 + w_y = 0
$$
\n
$$
\cdots \qquad 43
$$

Nach Auflösung der Normalgleichungen 40), 41) oder 43) werden die Korrelaten  $K_1$  und  $K_2$  erhalten, die, in die Gleichungen IX) substituiert, die Seitenkorrektionen geben.

Mit Berücksichtigung der Gleichungen 38) und 39) können die Ausdrücke für die Verbesserungen der Polygonseiten übergeführt werden in:

 $\begin{array}{l} \label{eq:20} \text{if} \; s_{A,1} = s_{A,1} \; , \; \cos\omega'_{A,1} \; , \; K_1 + s_{A,1} \; , \; \sin\omega'_{A,1} \; , \; K_2 = x_{A,1} \; , \; K_1 + y_{A,1} \; , \; K_2 \\ \text{if} \; s_{1,2} = s_{1,2} \; , \; \cos\omega'_{1,2} \; , \; K_1 + s_{1,2} \; , \; \sin\,\omega'_{1,2} \; , \; K_2 = x_{1,2} \; , \; K_1 + y_{1,2} \; , \;$  $.$  IX)

$$
\mathcal{A}\,s_{n,\,B}=s_{n,\,B}\;\text{. }\cos\,\omega_{n,\,B}^{\phantom i}\;\text{. }\;K_1+s_{n,\,B}^{\phantom i}\;\text{. }\sin\,\omega_{n,\,B}^{\phantom i}\;\text{. }\;K_2=x_{n,\,B}^{\phantom i}\;\text{. }\;K_1+y_{n,\,B}^{\phantom i}\;\text{. }\;K_2^{\phantom i}
$$

Sobald die Seitenkorrektionen berechnet sind, ermittelt man die ausgeglichenen Werte der Polygonseiten. Die ausgeglichenen Werte der Richtungswinkel und der Seiten des Polygones gestatten nunmehr den Polygonzug nach Nr. 528 durchzurechnen, wobei man die gesuchten wahrscheinlichsten Werte der Koordinaten des Polygones erhält.

Werden die so berechneten Koordinaten, bzw. Koordinatendifferenzen in die theoretischen Bedingungsgleichungen 32) eingeführt, so müssen sie in aller Strenge erfüllt werden, was als eine notwendige Kontrolle eintreten muß.

Wird die Ausgleichung ohne Gewichte vorgenommen, so werden  $p_A = p_1 = \ldots = p_n = p_B = 1$  und auch  $p_{A,1} = p_{1,2} = \ldots = p_{n,B} = 1$ gesetzt; die Gleichungen zur Bestimmung der Korrelaten und der Verbesserungen vereinfachen sich wesentlich und die Ausgleichungsarbeit wird nicht unbedeutend reduziert.

Beispiel. Der in den Nummern 528 und 530 ausgeglichene Polygonzug ist auch nach der in vorstehendem gegebenen Methode zu berechnen. Damit der Vergleich der nach den verschiedenen Ausgleichsmethoden erhaltenen Resultate möglich ist, sind auch bei der folgenden Rechnung die Beobachtungen als solche von gleicher Genauigkeit vorausgesetzt. Die Angaben sind die gleichen wie auf Seite 854.

1. Winkelausgleichung.

Die theoretische Bedingungsgleichung für die gemessenen Horizontalwinkel lautet:

 ${A_A + B_1 + B_2 + B_3 + B_4 + B_5 + B_6 + B_7 + A_B - k \cdot 180^\circ} - (\omega_{B, O} - \omega_{P, A}) = 0.$ 

Führt man in dieselbe die gemessenen Werte  $\alpha$  und  $\beta$  ein, so erhält man die Widerspruchsgleichung:

$$
\{a_A + \beta_1 + \beta_2 + \beta_3 + \beta_4 + \beta_5 + \beta_6 + \beta_7 + \alpha_B - k \cdot 180^\circ\} - (\omega_{B, Q} - \omega_{P, A}) = 0.
$$
  
For its wire, finite (Seite 864):

 $\prime$ 

$$
5 \text{ is the inner (set 604)}.
$$

$$
[\alpha] + [\beta] = 1956 \text{ } 33 \text{ } 01
$$
  
9.180° = 1620  

$$
[\alpha] + [\beta] - 9.180° = 316 \text{ } 33 \text{ } 01
$$
  

$$
\omega_{R,Q} - \omega_{R,Q} = 316 \text{ } 31 \text{ } 27
$$

 $\{[\alpha]+[\beta]-k\ . \ 180^{\circ}\}-({\omega}_{B,\ Q}-{\omega}_{P,\ A})=+ \qquad 1\ 34=+94^{\prime\prime}={\omega}_1.$ 

Nach dem bekannten Bildungsgesetz ergibt sich aus der Widerspruchsgleichung die Fehlergleichung:

$$
4\alpha_4'' + 4\beta_1'' + 4\beta_2'' + 4\beta_3'' + 4\beta_4'' + 4\beta_5'' + 4\beta_6'' + 4\beta_7'' + 4\alpha_8'' + w_1'' = 0.
$$

**Zur Bestimmung der Verbesserungen** z/ **a und** z/ **<sup>ß</sup> hat man zunächst die Korrelate** *K* **aus der Korrelatengleibhung**

$$
\left[\frac{a \cdot a}{\cancel{p}}\right].K + w_1 = 0
$$

**zu berechnen. Da die Koeffizienten** *a* **der Verbesserungen in der Fehlergleichung alle der Einheit gleich sind und Beobachtungen gleicher Genauigkeit vorausgesetzt wurden, lautet die Korrelatengleichung in dem speziellen Falle**

$$
9. K + 94'' = 0,
$$

**woraus sich die Korrelate mit**

$$
K = -\frac{94}{9} = -10.4''.
$$

**berechnet. Die einzelnen Verbesserungen** */f* **a und z/ <sup>ß</sup> rechnen sich nach der allgemeinen Formel**

$$
v=\frac{a}{p}.
$$
 K.

Da für alle zu bestimmenden Verbesserungen  $a=1$  und  $p=1$  zu setzen ist, **erhält man**

$$
A \alpha_A = A \beta_1 = A \beta_2 = A \beta_3 = A \beta_4 = A \beta_5 = A \beta_6 = A \beta_7 = A \alpha_B = K = -10 \cdot \frac{1}{4}.
$$

**Die Winkel a und ß sollen nur bis auf Zehntelsekunden angegeben werden; um die theoretische Bedingungsgleichung mit diesen auf Zehntelsekunden abgerundeten Verbesserungen strenge zu erfüllen, werden im folgenden fünf Winkelverbesserungen mit 104 und vier Winkelverbesserungen mit 10\*5 angenommen.**

**Ausgeglichene Werte der Anschluß- und Brechungswinkel.**

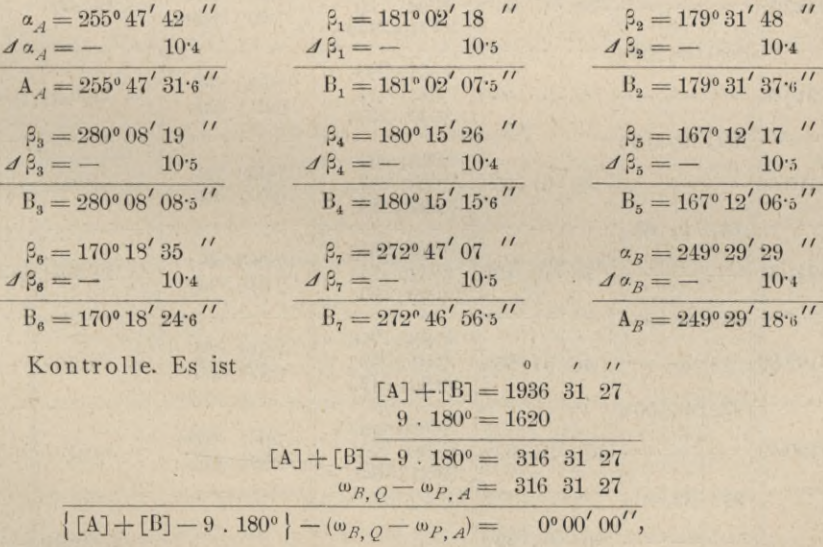

**d. h. die ausgeglichenen Werte der Horizontalwinkel genügen der theoretischen Bedingungsgleichung.**

## 2. Seitenausgleichung.

Zwischen den wahren Koordinatendifferenzen müssen die folgenden theoretischen Bedingungsgleichungen bestehen:

 $\begin{array}{l} x_{A,\; \mathbf{1}} + x_{\mathbf{1},\; \mathbf{2}} + x_{\mathbf{2},\; \mathbf{3}} + x_{\mathbf{3},\; \mathbf{4}} + x_{\mathbf{4},\; \mathbf{5}} + x_{\mathbf{5},\; \mathbf{6}} + x_{\mathbf{6},\; \mathbf{7}} + x_{\mathbf{7},\; B} - (x_B - x_{\scriptscriptstyle \mathcal{A}}) = 0\\ x_{A,\; \mathbf{1}} + x_{\mathbf{1},\; \mathbf{2}} + x_{\mathbf{2},\; \mathbf{3}} + x_{\mathbf{5},\; \mathbf{4}} + x_{$ 

während die mit den gemessenen Seiten  $s_{k,k+1}$  und den aus den ausgeglichenen

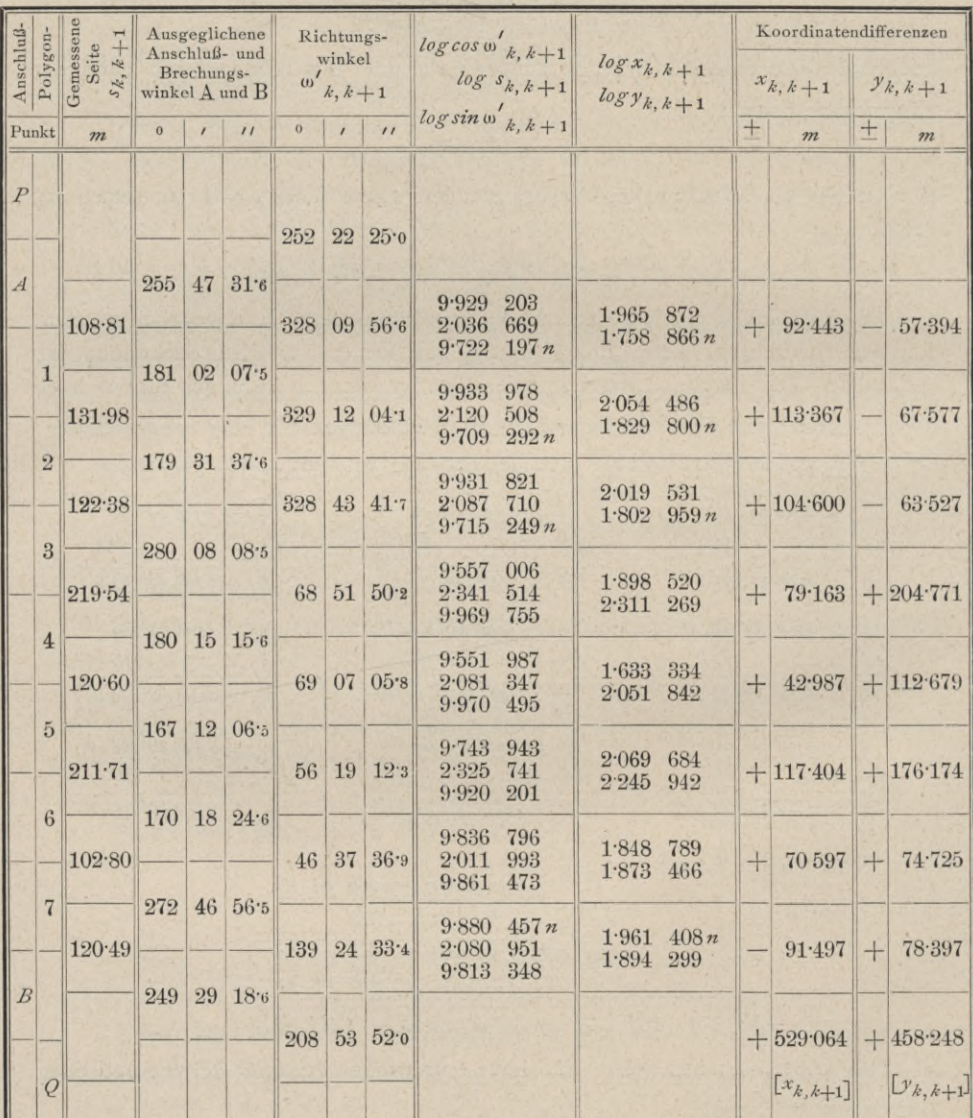

Brechungswinkeln bestimmten Richtungswinkeln  $\omega'_{k, k+1}$  berechneten Koordinatendifferenzen  $x_{k,k+1}$  und  $y_{k,k+1}$  die Widerspruchsgleichungen

$$
x_{.4, 1} + x_{1, 2} + x_{2, 3} + x_{3, 4} + x_{4, 5} + x_{5, 6} + x_{6, 7} + x_{7, B} - (x_B - x_A) = w_x
$$
  

$$
y_{.4, 1} + y_{1, 2} + y_{2, 3} + y_{3, 4} + y_{4, 5} + y_{5, 6} + y_{6, 7} + y_{7, B} - (y_B - y_A) = w_y
$$

ergeben. In der tabellarischen Zusammenstellung auf Seite 878 ist die Berechnung der Richtungswinkel, der Koordinatendifferenzen und der Widersprüche w. und w durchgeführt.

Es ist daher:

$$
[x_{k, k+1}] = + 529\cdot 064 \ m
$$
  
\n
$$
x_B - x_A = + 530\cdot 130 \ m
$$
  
\n
$$
[y_{k, k+1}] = + 458\cdot 248 \ m
$$
  
\n
$$
y_B - y_A = + 458\cdot 320 \ m
$$
  
\n
$$
[x_{k, k+1}] - (x_B - x_A) = -1\cdot 066 \ m = w_x; \quad [y_{k, k+1}] - (y_B - y_A) = -0\cdot 072 \ m = w_y
$$

Nach der allgemeinen Theorie lauten die Fehlergleichungen für die Bestimmung der Seitenkorrektionen  $\Delta s_{k,k+1}$ :

$$
\cos \omega'_{A_1} \cdot \mathcal{A}_{A_1} + \cos \omega'_{1,2} \cdot \mathcal{A}_{A_{1,2}} + \cos \omega'_{2,3} \cdot \mathcal{A}_{A_{2,3}} + \cos \omega'_{3,4} \cdot \mathcal{A}_{A_{3,4}} +
$$
  
+  $\cos \omega'_{A_1,5} \cdot \mathcal{A}_{A_4,5} + \cos \omega'_{B_5,6} \cdot \mathcal{A}_{B_5,6} + \cos \omega'_{6,7} \cdot \mathcal{A}_{B_6,7} + \cos \omega'_{7,B} \cdot \mathcal{A}_{A_7,B} + w_x = 0$   

$$
\sin \omega'_{A_1,1} \cdot \mathcal{A}_{A_1,1} + \sin \omega'_{1,2} \cdot \mathcal{A}_{A_{1,2}} + \sin \omega'_{2,3} \cdot \mathcal{A}_{A_{2,3}} + \sin \omega'_{B_{3,4}} \cdot \mathcal{A}_{A_{3,4}} +
$$
  
+  $\sin \omega'_{A_5,5} \cdot \mathcal{A}_{A_4,5} + \sin \omega'_{B_5,6} \cdot \mathcal{A}_{B_5,6} + \sin \omega'_{6,7} \cdot \mathcal{A}_{B_6,7} + \sin \omega'_{7,B} \cdot \mathcal{A}_{A_7,B} + w_y = 0$ 

In der folgenden Tabelle sind die Werte für cos  $\omega'_{k, k+1}$  und sin  $\omega'_{k, k+1}$ zusammengestellt; die Logarithmen dieser Werte sind unmittelbar aus der vorstehenden Tabelle für die Berechnung der Widersprüche entnommen.

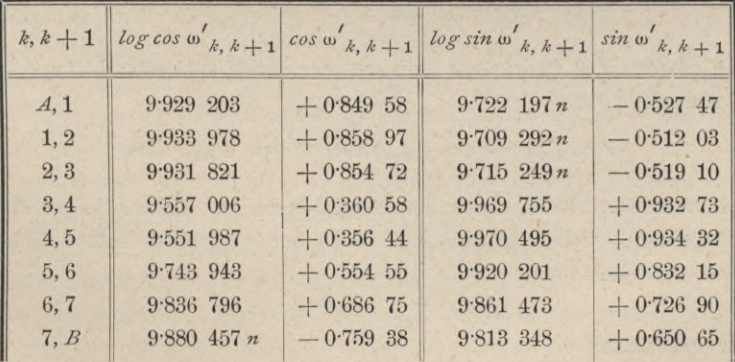

Zur Berechnung der Verbesserungen  $\Delta s_{k,k+1}$  ist weiters die Kenntnis **der Korrelaten** *Kx* **und** *K2* **notwendig, die bei Beobachtungen gleicher Genauigkeit aus den Korrelatengleichungen**

 $\left[ \cos \omega'_{k,k+1}, \cos \omega'_{k,k+1} \right]$ ,  $K_1 + \left[ \cos \omega'_{k,k+1}, \sin \omega'_{k,k+1} \right]$ ,  $K_2 + w_x = 0$  $\left[sin \omega'_{k,k+1} \cdot \cos \omega'_{k,k+1}\right]$ .  $K_1 + \left[sin \omega'_{k,k+1} \cdot \sin \omega'_{k,k+1}\right]$ .  $K_2 + w_y = 0$ 

**berechnet werden. Nachfolgend ist die Berechnung der Koeffizienten dieser Gleichungen in tabellarischer Form durchgeführt.**

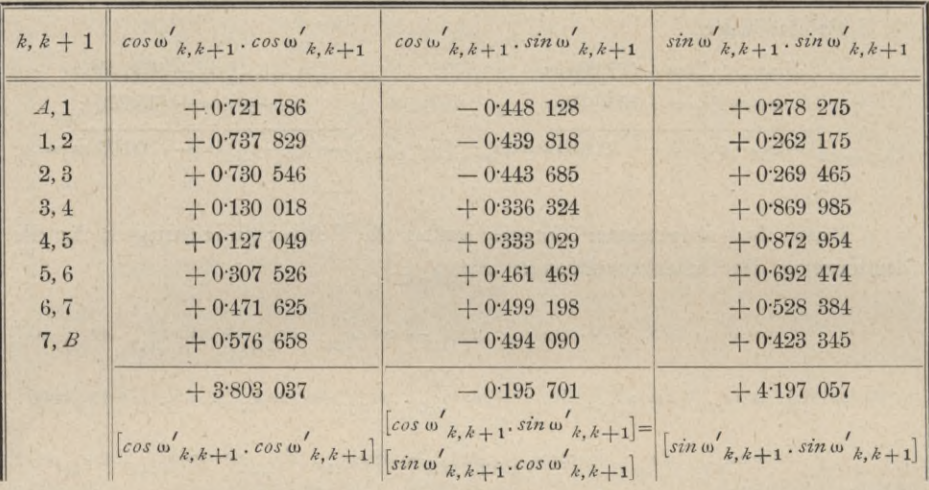

**Die Korrelatengleichungen lauten daher in dem speziellen Falle:**

 $+$  3·803 037  $K_1$  — 0·195 701  $K_2$  — 1·066 = 0  $-0.195$  701  $K_1 + 4.197$  057  $K_2 - 0.072 = 0$ ;

**durch Auflösung dieser Gleichungen ergibt sich :**

$$
K_1 = +0.281861
$$
  

$$
K_2 = +0.030290.
$$

Mit diesen Werten können nun die Seitenverbesserungen  $\mathcal{A} s_{k, \, k+1}$  nach **der allgemeinen Formel:**

$$
ds_{k, k+1} = \cos \omega'_{k, k+1} \cdot K_1 + \sin \omega'_{k, k+1} \cdot K_2
$$

**berechnet werden. Auch diese Rechnung wird am besten in tabellarischer Form ausgeführt, wobei gleichzeitig auch der wahrscheinlichste Wert jeder Seite nach der Gleichung**

$$
S_{k, k+1} = s_{k, k+1} + \Delta s_{k, k+1}
$$

**bestimmt werden kann.**

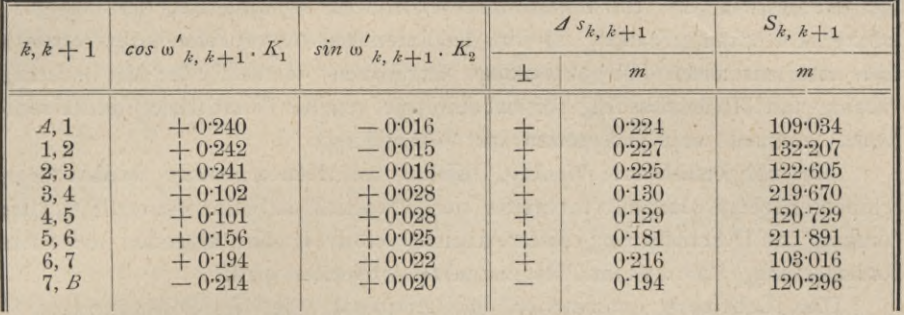

Mit diesen ausgeglichenen Werten der Seiten und Brechungswinkel des Polygonzuges können nun die Koordinatendifferenzen und die Koordinaten der Polygonpunkte nach dem bekannten Schema gerechnet werden.

Vergleicht man die nach der vorstehenden Methode erhaltenen Werte der ausgeglichenen Brechungswinkel und Seiten, so findet man, daß dieselben denjenigen Werten entsprechen, die man erhält, wenn man die Winkel und Seiten gleichzeitig nach der strengen Methode (Nr. 530) einer Ausgleichung unterzieht. Es deckt sich daher auch die Berechnung der Koordinatendifferenzen und der Koordinaten der Polygonpunkte mit der auf Seite 871 durchgeführten Rechnung und ergeben sich auch dieselben Zahlenwerte wie dort, weshalb hier nur auf diese Rechnung hingewiesen sei.

Gleichzeitig folgt aus diesem Umstande, daß die in Nr. 531 entwickelte Theorie der Ausgleichung eines Polygonzuges die Methode der Ausgleichung mit gleichzeitiger Berücksichtigung aller drei Bedingungsgleichungen praktisch zu ersetzen vermag. Diese praktische Übereinstimmung der beiden strengen Methoden und die Einfachheit der zweiten derselben legen übrigens den Gedanken nahe, die Näherungsmethoden der Polygonzugsausgleichung vollkommen zu verlassen und die numerische Ausgleichung stets nach der Theorie von Nr. 531 durchzuführen.

532. Polygonzug mit indirekter Seiten- und Höhenmessung und unmittelbarem Anschlüsse. Die Bestimmung der Polygonseiten sowie der Höhendifferenzen der Polygonpunkte untereinander erfolgt indirekt, auf optischem Wege und wird gleichzeitig mit der Ermittlung der Brechungs- und Anschlußwinkel vorgenommen.

Das Instrument, welches zur Verwendung gelangt, ist ein Universale, dessen Fernrohr zur optischen Distanz- und Höhenmessung eingerichtet ist; der Vertikalkreis soll mit einer Versicherungslibelle versehen sein, wodurch das Instrument zu einem Tachymeter wird. (Siehe Band II: Tachymetrie.)

Angenommen, es soll der in Nr. 524 angegebene, zwischen *A* und *B* eingekettete Polygonzug auf indirektem Wege festgelegt werden. Nachfolgend soll der bei der praktischen Durchführung der hiebei erforderlichen Meßoperationen erprobte Vorgang in Kürze geschildert sein.

Die Polygonpunkte sind mit kräftigen zylindrischen Pflöcken bezeichnet und auf den Köpfen der Pflöcke die eigentlichen Punkte entsprechend markiert. Bei der Messung der Horizontalwinkel werden zur Signalisierung der Polygonpunkte Absteckstäbe benützt, die von Metalldreifüßen in vertikaler Lage zentrisch über den markierten Polygonpunkten festgehalten werden. Für die optische Distanz- und Höhenmessung kommt eine gut geteilte Distanzlatte mit Dosenlibelle, eventuell auch Fußspreizen zur Verwendung.

Für die kombinierte Winkel-, Distanz- und Höhenmessung werden übersichtlich angelegte Manuale vorbereitet (siehe Protokoll auf Seite 888 und 889); der Vorgang bei Durchführung dieser Arbeiten selbst ist der folgende unter der Voraussetzung, daß z. B. im Polygonpunkte 4 operiert wird.

Das Tachymeter ist zentrisch und horizontal über dem Polygonpunkte 4 aufgestellt ; nach Ermittlung der Instrumenthöhe *J* wird zur Horizontalwinkelmessung geschritten. Bei der Kreislage links *{K.* /.) wird der signalisierte Polygonpunkt 3 scharf anvisiert, die Lesungen an beiden Nonien gemacht und in das Protokoll eingetragen ; die Alhidade wird nun im Sinne des Uhrzeigers gedreht und die Visur auf den signalisierten Polygonpunkt 5 scharf eingestellt, worauf die Ablesungen an beiden Nonien besorgt und die erhaltenen Werte ins Manuale eingetragen werden.

Nun wird das Fernrohr durchgeschlagen und dann bei der Kreislage rechts *(K. r.)* die Visur zuerst nach 5 und dann nach 3 scharf gerichtet, die Nonienlesungen gemacht und ins Protokoll eingetragen.

**Der Protokollführer soll es nie unterlassen, die Lesungen an den diametralen Nonien sowie in beiden Kreislagen sofort zu vergleichen, um eine Kontrolle zu haben. Die Bildung der Mittelwerte der Lesungen an beiden Nonien und in beiden Kreislagen wird von einem aufmerksamen Protokollführer unmittelbar auf dem Felde gemacht, eventuell auch die Größe des gemessenen Horizontalwinkels sofort berechnet.**

Nach Entfernung der Absteckstäbe und Dreifüße von den Polygonpunkten 3 und 5, kann an die Distanz- und Höhenmessung geschritten werden. Die Distanzlatte wird über dem Polygonpunkte 3 so aufgestellt, daß ihre Längenachse über den markierten Punkt zu liegen kommt und die Dosenlibelle durch entsprechende Neigung der Latte zum Einspielen gebracht. Hierauf wird das Fernrohr nach der Latte gerichtet und im vertikalen Sinne so lange verstellt, bis alle drei horizontalen Fäden des Fadenkreuzes die Latte treffen ; der vertikale Faden braucht hiebei nicht die Mitte der Latte zu decken, sondern soll lieber etwas seitwärts situiert sein, damit nun die Lesungen an den drei Horizontalfäden : *o, m, u* ungehindert, sicher vorgenommen werden können. Bei einspielender Vertikalkreislibelle werden an beiden Nonien des Vertikalkreises die Lesungen gemacht und die bezüglichen Werte für den Vertikalwinkel  $\varphi$  ins Protokoll eingetragen.

**Es mag ausdrücklich betont werden, daß auch da Kontrollen durchgeführt werden müssen, und zwar bestimmt der Protokollführer, ob bei den Lattenlesungen die Beziehungen :**

 $\frac{+u}{2} = m$ , bzw.  $o - m = m - u$ 

, N **entweder streng genau oder nahezu erfüllt ist und ob die Lesungen an den diametralen Nonien entsprechen.**

**Ein aufmerksamer Protokollführer wird an Ort und Stelle feststellen, ob die Mittelvisur einen Elevations- oder einen Depressionswinkel hatte.**

Anmerkung: Um die Berechnung des Höhenunterschiedes

## $H=h+J-V$

rascher durchführen zu können, trachtet man *J* — *V—* 0 zu machen, so daß *H — h* wird. Dies wird dadurch erreicht, daß die der Mittelvisur entsprechende Lesung am Mittelfaden, d. i. *Tn* der Instrumenthöhe *J* gleichgemacht wird, was dadurch erzielt wird, daß das Fernrohr in vertikalem Sinne grob und fein so lange verstellt wird, bis die Lesung am Mittelfaden gleich der bekannten Instrumenthöhe *J* wird.

Sonst pflegt man auch den Mittelfaden auf ganze oder halbe Meterstriche, bzw. eventuell besondere Marken einzustellen.

Zur Verschärfung des Resultates im Lattenabschnitte  $L = o - u$  werden eventuell mehrere unabhängige Lesungen an jedem Faden gemacht.

Dadurch sind die Meßoperationen im Polygonpunkte 3 erledigt, worauf die Distanzlatte nach dem Polygonpunkte 5 übertragen wird und dort in analoger Weise die Elemente zur Distanz- und Höhenmessung ermittelt und kontrolliert werden.

Der vorstehend geschilderte Vorgang, wobei die Winkel-, bzw. Distanzund Höhenmessungen getrennt vorgenommen werden und der Gehilfe die Polygonpunkte 3 und 5 zuerst mit Absteckstäben signalisiert und dann in den genannten Punkten die Distanzlatte aufstellt, kann vereinfacht werden. Um eben Zeit zu sparen, läßt sich die Winkelmessung mit der Distanz- und Höhenbestimmung wie folgt vereinigen:

Der Gehilfe signalisiert den Polygonpunkt 3 mit dem Absteckstabe, worauf der Geometer beim Instrumente die Visuren nach dem Punkte 3 in beiden Kreislagen ausführt; auf ein gegebenes Zeichen entfernt der Gehilfe den Absteckstab und stellt die Distanzlatte auf, so daß der Geometer die Bestimmung der Lattenlesungen und des bezüglichen Vertikalwinkels vornehmen kann. — Damit ist der Polygonpunkt 3 vollständig erledigt.

Nun wird der Absteckstab mit dem Dreifuße, sowie die Distanzlatte nach dem Polygonpunkte 5 geschafft und darauf hin werden in derselben Weise die Operationen durchgeführt wie früher im Punkte 3.

**In der geschilderten Weise wird in allen Polygonpunkten vorgegangen, wo die Nachbarpunkte gleichfalls Polygonpunkte sind; im Anfangs- und Endpunkte des polygonalen Zuges vereinfachen sich die Arbeiten, weil die Anschlußpunkte gewöhnlich signalisiert sind und die Länge der Anschlußseiten nicht bestimmt zu werden braucht.**

**Damit wären die Feldarbeiten der Polygonaufnahme beendigt.**

Anmerkung. Eine sehr wichtige Kontrolle, welche eventuell eine große Zeitersparnis involviert, besteht in der Feststellung des Winkelwiderspruches schon bei der Feldarbeit, um eventuell nötige Nachmessungen sofort ausführen zu können.

Der aufzunehmende Polygonzug ist wohl überlegt und seine Aufnahme vorbereitet worden; man kann daher auch die beiden Winkel  $\omega_{P,\,A}$  und  $\omega_{B,\,Q}$  rechnen. Wenn nun der Protokollführer, respektive der Observator gleich auf dem Felde aus dem Protokolle die Polygon- und Anschlußwinkel gerechnet hat, so läßt sich sofort nach Gleichung 3) der Winkelwiderspruch

$$
(\alpha_A + \beta_1 + \beta_2 + \ldots + \beta_n + \alpha_B - k \cdot 180^\circ) - (\omega_{B,Q} - \omega_{P,A}) = u
$$

feststellen und konstatieren, ob er die zulässige Grenze

$$
f_{\omega_{max}} = 75^{\prime\prime} \sqrt{z} = 75^{\prime\prime} \sqrt{n+2}
$$

erreicht hat oder nicht, so daß man über eine etwaige Wiederholung der Horizontalwinkelmessung im klaren ist.

Nach Abschluß der Feldarbeiten geht man zu den Hausarbeiten über, welche die Berechnung und Ausgleichung des Zuges umfassen.

Vor allem ist es notwendig, die zur Berechnung und Ausgleichung des Polygonzuges erforderlichen Daten übersichtlich, am besten in Tabellen zusammenzustellen; wir erhalten:

*a)* ein Koordinaten- und Höhenverzeichnis der gegebenen Triangulierungspunkte und

*b)* die Zusammenstellung der zur Berechnung des Polygonzuges notwendigen Daten.

Was insbesondere die letzteren betrifft, so zeigt die für das vorgeführte spezielle Beispiel angelegte Tabelle auf Seite 887 eine übersichtliche Zusammenstellung; die erste Vertikalkolonne enthält den Standpunkt mit Namen und Instrumenthöhe, dann folgt eine Kolonne mit der Überschrift: An visierter Punkt und Zielhöhe, worauf Kolonnen mit reduzierter Richtung, Vertikalwinkel mit dem Vorzeichen, Lattenabschnitt und Anmerkung sich anreihen.

Nach Feststellung der Distanz- und Höhengleichung für das verwendete Fernrohr, also für ein gewöhnliches Fernrohr:

$$
D = CL \cos^{2} \varphi + c \cos \varphi
$$
  

$$
h = CL \sin \varphi \cos \varphi + c \sin \varphi
$$

und für ein Porrosches Fernrohr:

$$
D = CL \cos^{2} \varphi
$$
  
\n
$$
h = CL \sin \varphi \cos \varphi
$$
  
\n
$$
H = h + J - V
$$

werden die Werte der Konstanten *C* und *c* besonders vermerkt.

Hierauf schreitet man an die Bestimmung der Horizontaldistanzen, der Polygonseitenlängen und der Höhenunterschiede der aufeinanderfolgenden Polygonpunkte. In einer übersichtlichen Tabelle (siehe Seite 890 und 891) kann Kolonne für Kolonne die Anlage und der Fortschritt der Rechnung verfolgt werden; zum Schlusse ergeben sich Seitenlängen und Höhendifferenzen doppelt, die Höhen mit entgegengesetzten Zeichen. Ein einfacher Vergleich der Resultate der Doppelmessungen wird über die Güte und Brauchbarkeit Aufschluß geben.

Diese Berechnungen werden am besten logarithmisch geführt; tachymetrische Tafeln, Rechenschieber oder Diagramme (siehe Band II, Tachymetrie) sollen hiebei nicht verwendet werden, höchstens zur Kontrolle.

Nach Bildung der Mittelwerte für Seiten und Höhen sind die vorbereitenden Arbeiten abgeschlossen und man geht zur eigentlichen Berechnung und Ausgleichung des Polygonzuges über, die in zwei Teile zerfällt:

1. Berechnung und Ausgleichung der Richtungswinkel und Koordinaten und

2. Ausgleichung der Höhenunterschiede.

Der erste Teil der Berechnungs- und Ausgleichungsarbeiten, der sich auf die Richtungswinkel und Koordinaten bezieht, wird in bekannter Weise genau nach den Nr. 524 bis inklusive 528 geführt.

Was den zweiten Teil, die Ausgleichung der Höhenunterschiede, anbelangt, so kommt die Methode der bedingten Beobachtungen mittels Korrelaten zur Anwendung und wird in folgender Weise erledigt.

Zwischen den Höhendifferenzen der aufeinanderfolgenden Punkte von *A* über 1, 2, . . . *n, B* muß die theoretische Bedingungsgleichung bestehen:

$$
H_{A,1} + H_{1,2} + H_{2,3} + \ldots + H_{n, B} + H_{B, A} = 0, \ldots, \ldots, 44
$$
\nworth mit großen Buchstaben *H* die fehlerfreien Höhenunterschiede bezeichnet

\nsind, während *h* die durch Beobachtung erhaltenen Mittelwerte und  $v = A h$ 

ihre Korrektionen sind.

Die Widerspruchsgleichung lautet:

$$
h_{A,1} + h_{1,2} + h_{2,3} + \ldots + h_{n, B} + H_{B, A} = w \ldots 45
$$

und als Fehlergleichung wird erhalten:

$$
\Delta h_{A,1} + \Delta h_{1,2} + \Delta h_{2,3} + \ldots + \Delta h_{n,B} + H_{B,A} + w = 0 \ldots 46
$$

Da die Koeffizienten der Fehlergleichung sind :

$$
a_{A, 1} = a_{1, 2} = a_{2, 3} = \ldots = a_{n, B} = 1
$$

und die Gewichte umgekehrt proportional den Polygonseiten gesetzt werden können, also :

$$
p_{A,1}=\frac{1}{s_{A,1}}, p_{1,2}=\frac{1}{s_{1,2}}, p_{2,3}=\frac{1}{s_{2,3}}, \ldots p_{n,B}=\frac{1}{s_{n,B}},
$$

so werden die aufeinanderfolgenden Höhenkorrektionen aus den Gleichungen berechnet: a<sub>A</sub>,

$$
A h_{A,1} = \frac{a_{A,1}}{\hat{p}_{A,1}} K = s_{A,1} . K
$$
  
\n
$$
A h_{1,2} = \frac{a_{1,2}}{\hat{p}_{1,2}} K = s_{1,2} . K
$$
  
\n
$$
\vdots
$$

$$
\Delta h_{n, B} = \frac{a_{n, B}}{p_{n, B}} K = s_{n, B} . K
$$

wobei die Korrelate *K* aus der Normalgleichung:

$$
\begin{bmatrix} a & a \\ \hline \rho \end{bmatrix} K + w = 0
$$
\n
$$
\begin{bmatrix} s \end{bmatrix} K + w = 0
$$
\n
$$
\begin{bmatrix} \hline \rho & \hline \rho &
$$

sich bestimmt mit:

oder

*K =* 49) *a a IP*

Die Höhenkorrektionen nehmen nach Substitution dieses Wertes in die Gleichungen 47) die Form an :

Hartner-Dolezal, Geodäsie. 10. Aufl. 57

$$
A h_{A_1} = -\frac{s_{A_1}}{[s]} \cdot w
$$
  
\n
$$
A h_{1,2} = -\frac{s_{1,2}}{[s]} \cdot w
$$
  
\n
$$
A h_{2,3} = -\frac{s_{2,3}}{[s]} \cdot w
$$
  
\n
$$
\vdots
$$
  
\n
$$
A h_{n,B} = -\frac{s_{n,B}}{[s]} \cdot w
$$

Zur Kontrolle hat man die Relation:

 $[p \, v \, v] = [p \, . \, A \, h \, . \, A \, h] = -[k \, . \, w] \, . \, . \, . \, . \, . \, . \, . \, . \, . \, . \, . \, 50)$ Beispiel. Der in der Fig. 536 dargestellte Polygonzug, welcher zwischen den beiden Punkten  $F$  und  $K$  eingekettet ist, wurde mit indirekter (optischer) Seitenmessung aufgenommen. Zur Verwendung gelangte ein Fernrohrdistanzmesser I. Art (Nr. 219) und es wurden die Distanzen bei geneigter Lage der Visuren ermittelt. Es sind die wahrscheinlichsten Werte der Koordinaten sowie die wahrscheinlichsten Werte der Höhenunterschiede der Polygonpunkte zu berechnen.

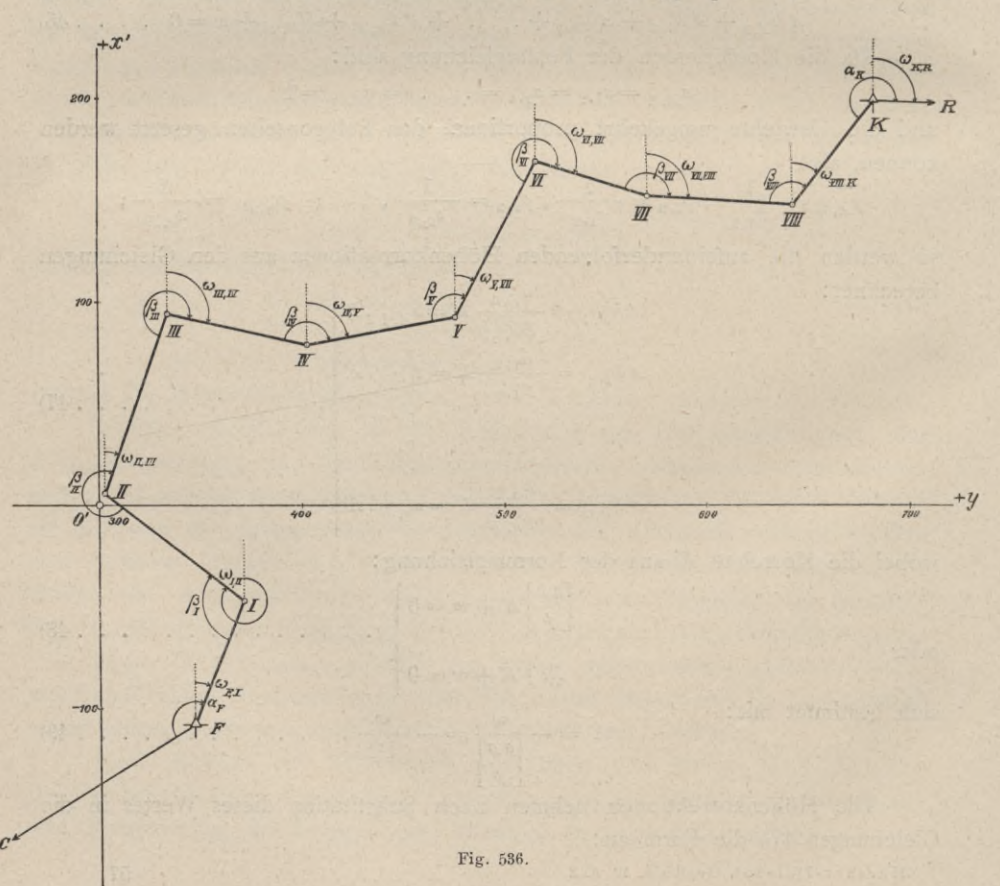

Koordinaten- und Höhenverzeichnis der gegebenen Triangulierungspunkte.

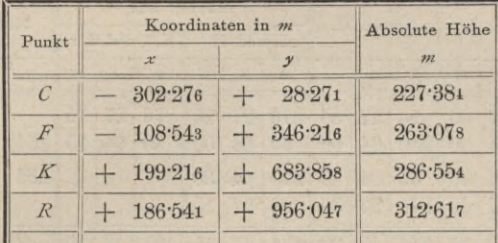

Zusammenstellung der zur Berechnung des Polygonzuges notwendigen Daten.

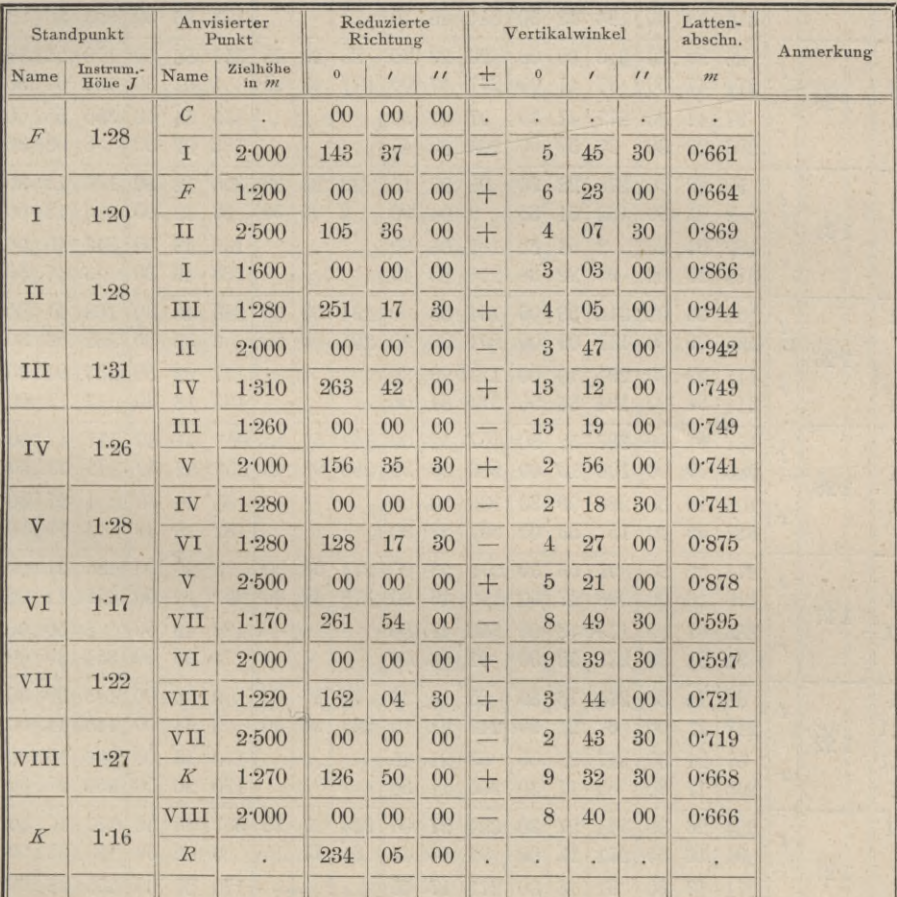

Konstante der Distanzgleichung:

 $C = 100, c = 0.31$  m

Gleichungen für die Berechnung der Horizontaldistanzen und der Höhenunterschiede:  $D = 100 L$ .  $cos^2 \varphi + 0.31$ .  $cos \varphi$ .

 $h = 100 L$ .  $sin \varphi cos \varphi + 0.31 sin \varphi$  $H = h + J - V.$ 

888

# Protokoll für die Aufnahme eines

Datum:

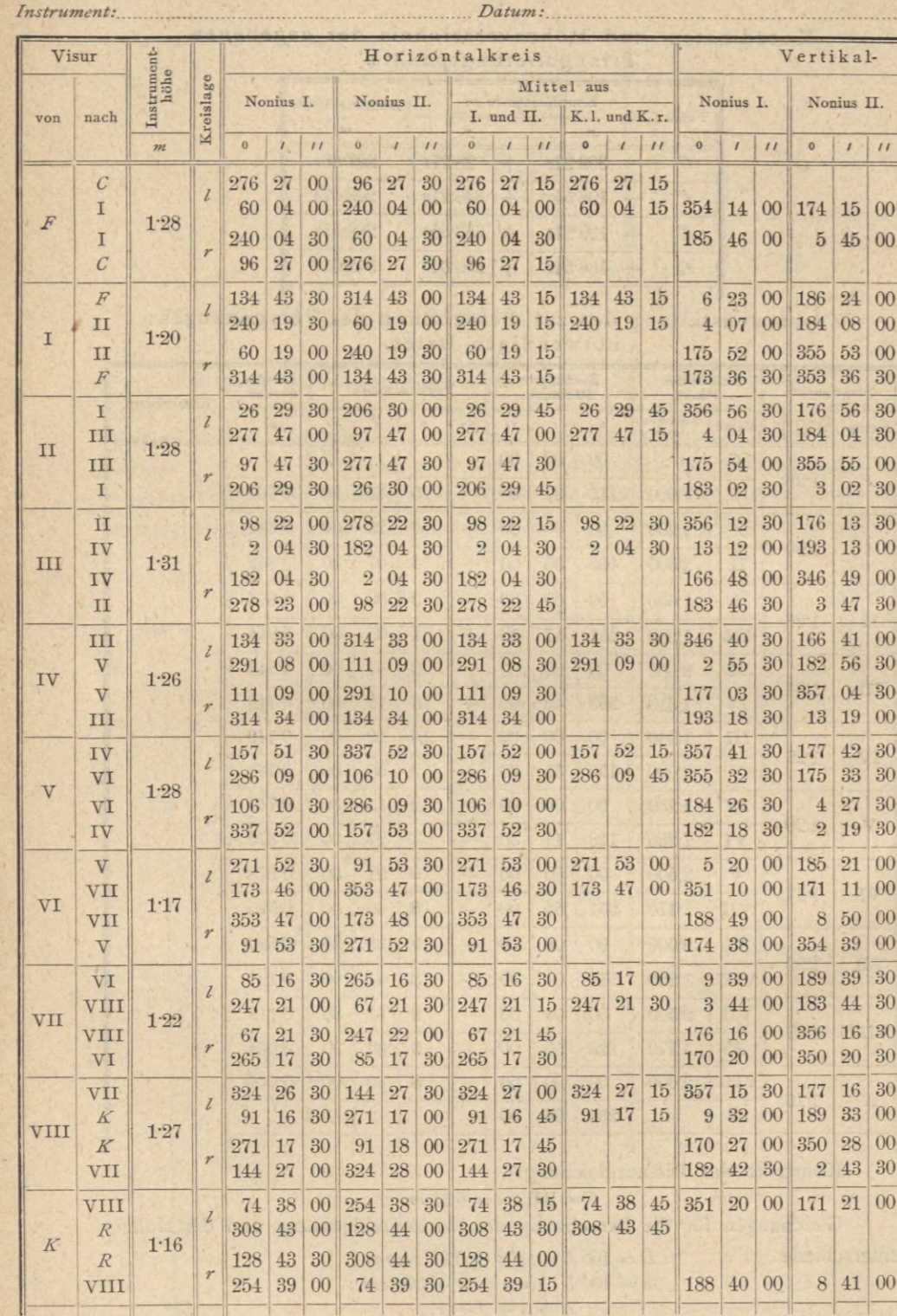

- ur

 $= 10$ 

 $\mathbf{1}$   $\mathbf{1}$ 

# Polygonzuges mit optischer Seitenmessung.

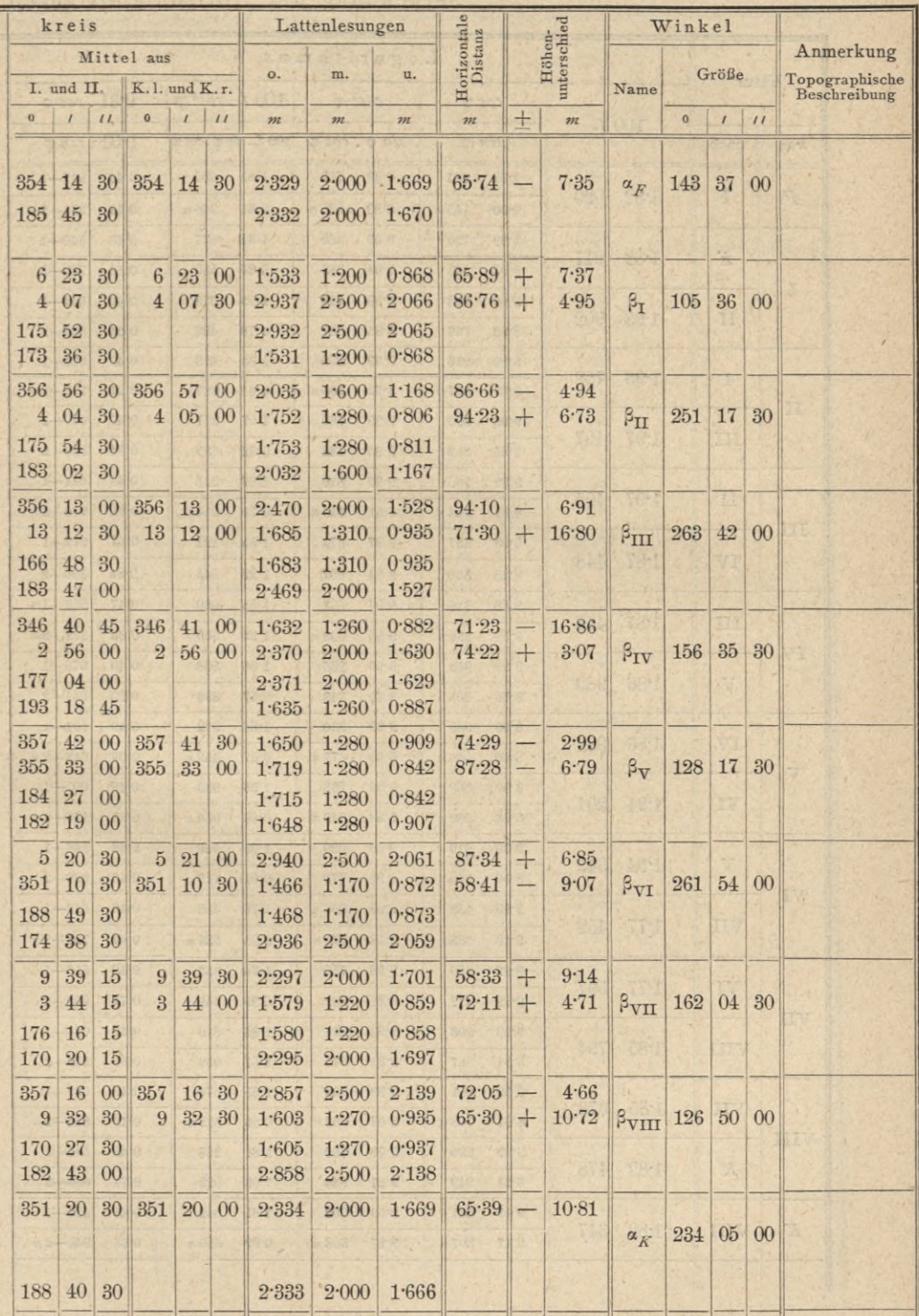

889

# Berechnung der Horizontaldistanzen

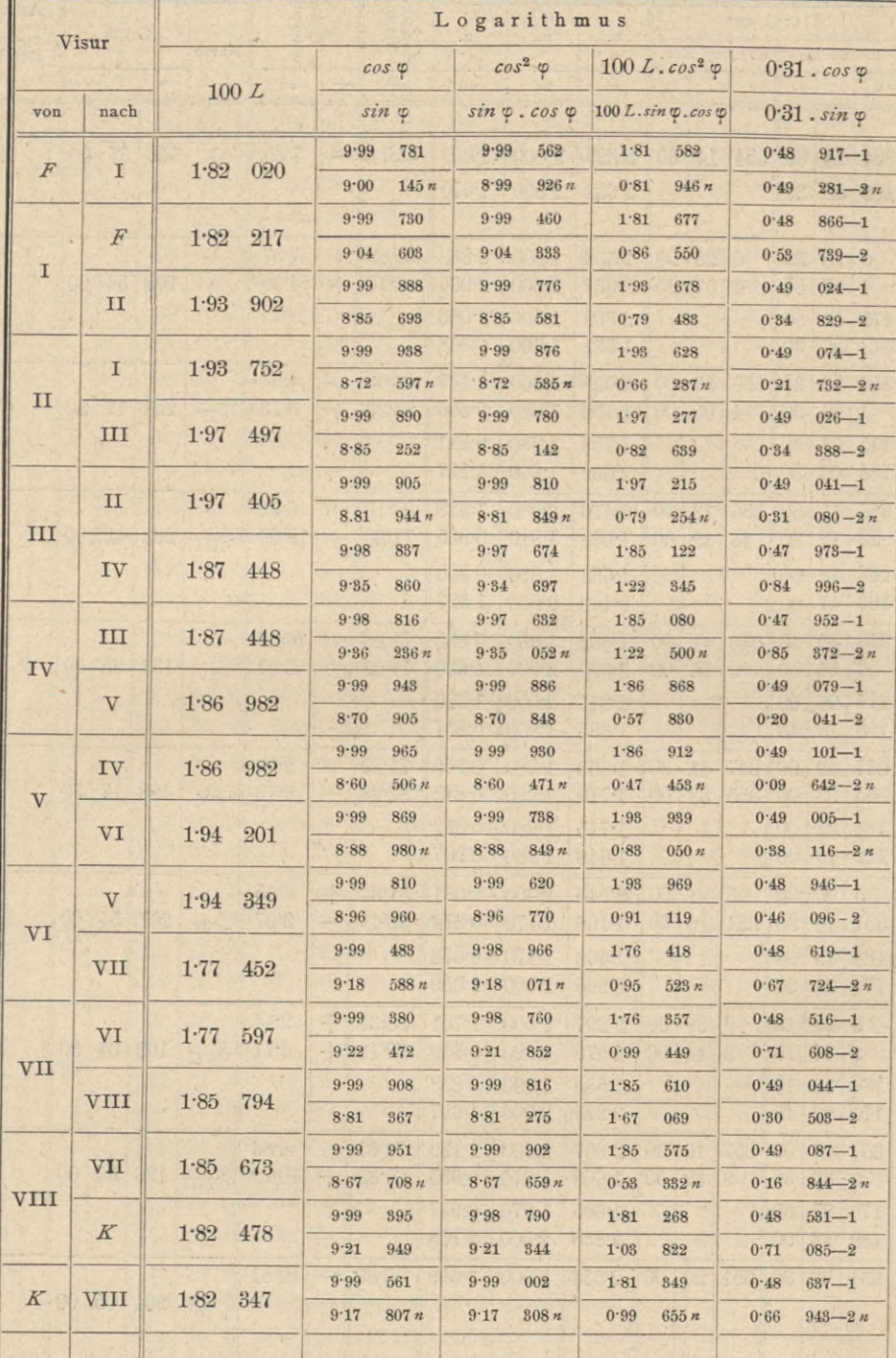

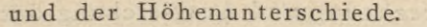

 $\mathbf{I}$ 

 $\mathbf{u}$ 

.

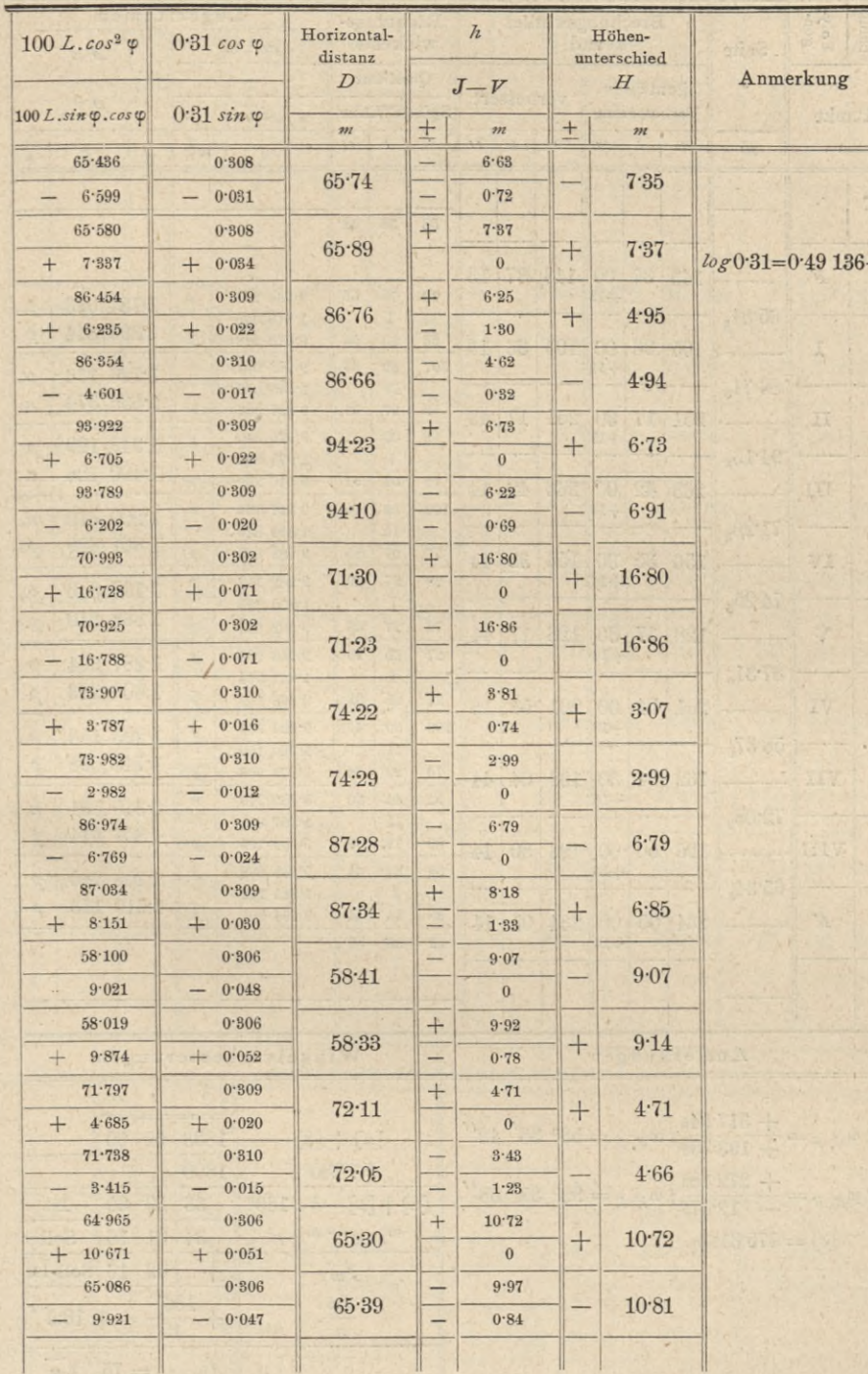

Berechnung und Ausgleichung der

- If

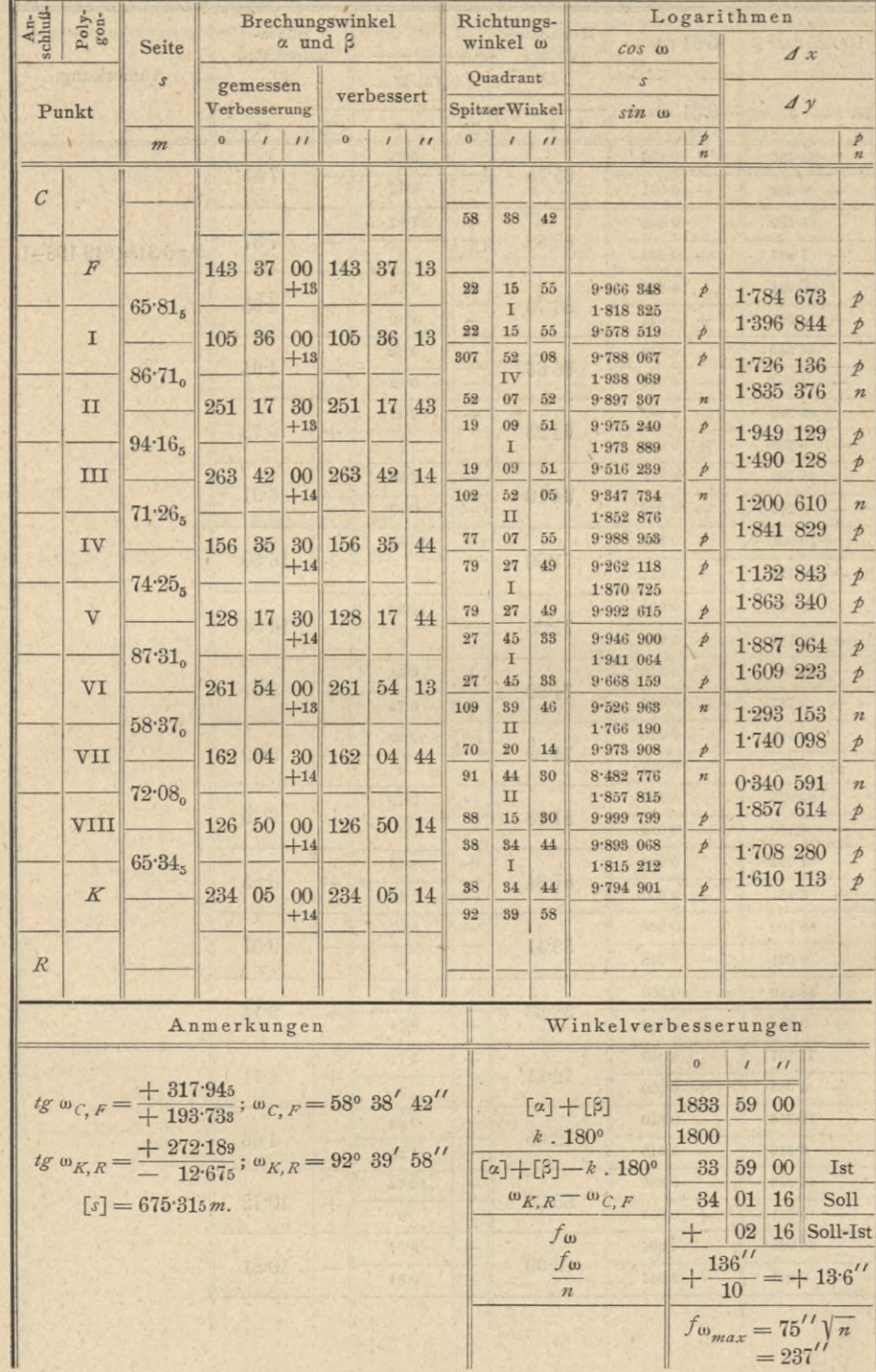

ш

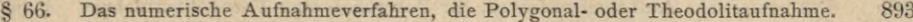

# Koordinaten der Polygonpunkte.

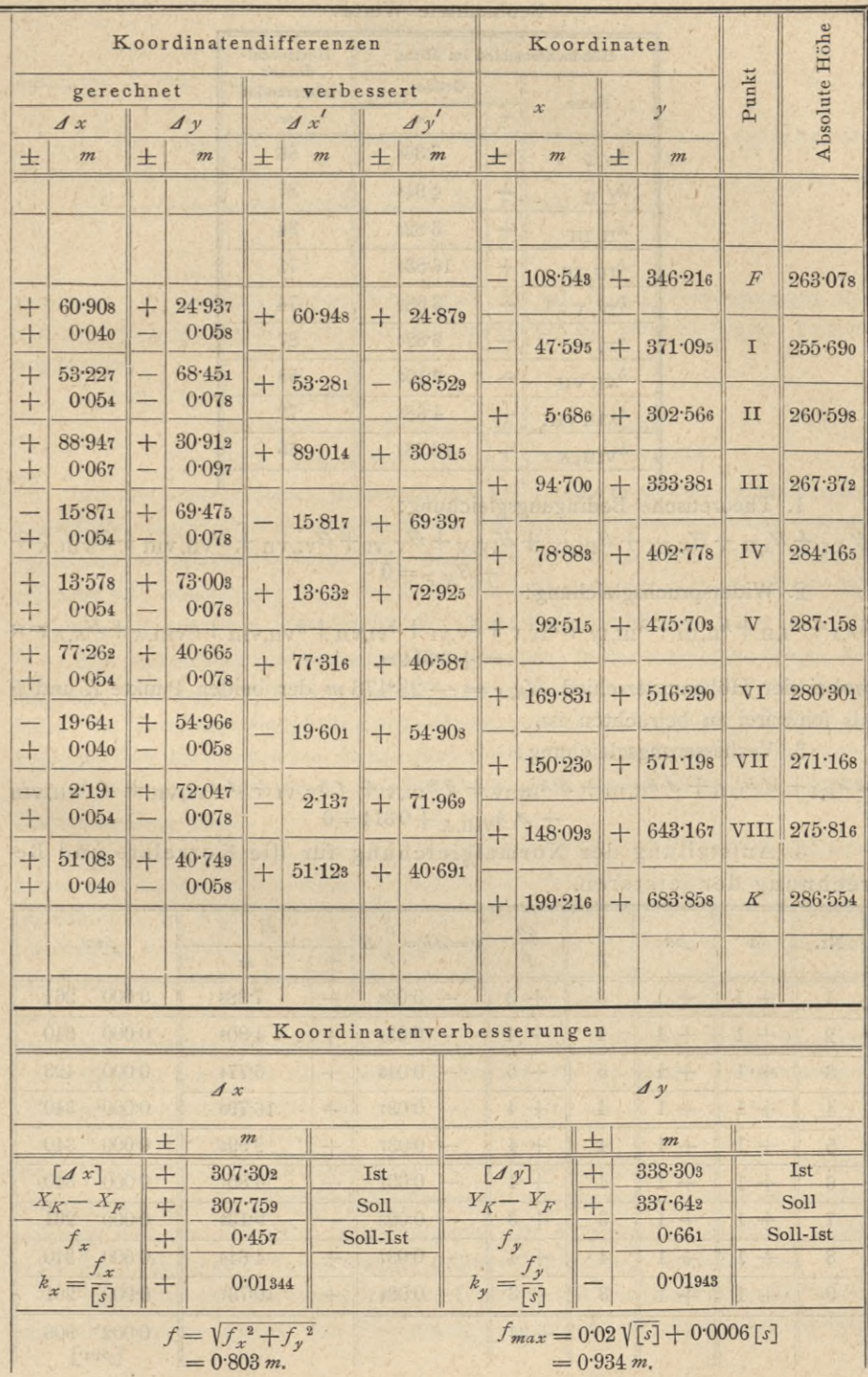

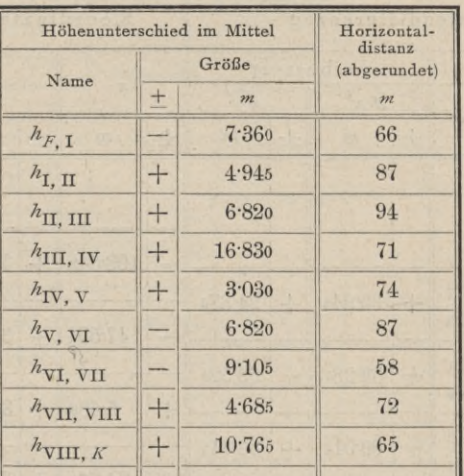

**Ausgleichung der Höhenunterschiede. Beobachtete Werte:**

**1. Theoretische Bedingungsgleichung:**

 $H_{F,1} + H_{I,II} + H_{II,III} + H_{III,IV} + H_{IV,V} + H_{V,VI} + H_{VI,VI} + H_{VII,VIII} + H_{VIII,K} +$ 2. Widerspruchsgleichung:  $+H_{K,F}=0$ 

 $h_{F,1} + h_{I,II} + h_{II,III} + h_{III,IV} + h_{IV,V} + h_{V,VI} + h_{VI,VII} + h_{VII,VIII} + h_{VIII,K} + H_{K,F} = w$  $= +0.314 m$ ,

wobei der Höhenunterschied  $H_{K,F} = -23.476$  *m* der beiden Punkte *K* und *F* als fehlerfrei zu betrachten ist.

3. Verbesserungsgleichung:

 $A h_{F,1} + A h_{1,II} + A h_{II,III} + A h_{III,IV} + A h_{IV,V} + A h_{V,VII} + A h_{VI, VII} + A h_{VII, VII}$  $+ 4 h_{VIII,K} + 0.314 = 0$ 

4. Aufstellung der Normalgleichung für die Korrelate und Berechnung der letzteren.

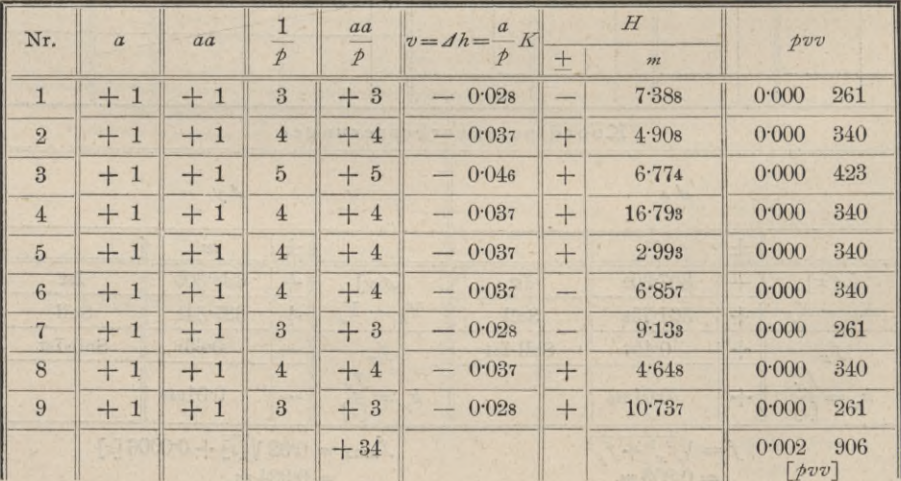

**Die Normalgleichung für die Korrelate:**

$$
\left[\frac{aa}{p}\right]K + w = 0
$$

**liefert für** *K* **den Wert:**

$$
K = -0.00924
$$

5. Berechnung der Verbesserungen und der ausgeglichenen Höhenunterschiede.

**Die Verbesserungen werden nach der Formel:**

$$
v = \frac{a}{p} K = dh
$$

**berechnet; die entsprechenden Werte und die mit diesen Verbesserungen erhaltenen, ausgeglichenen Werte der Höhenunterschiede sind in obiger Tabelle eingetragen.**

6**. Kontrollgleichungen:**

[*H*] + *H<sub>K,F</sub>* = + 23·47<sub>5</sub> - 23·47<sub>6</sub> = -0·00<sub>1</sub>.  
\n[
$$
pvv
$$
] = [ $p$ . *d h* , *d h*] = - [ $k$  ,  $w$ ] = 0·00291 = 0·00290

Mit den ausgeglichenen Höhenunterschieden kann man, von der bekannten Meereshöhe des Punktes *F* ausgehend, die wahrscheinlichsten Werte der Meereshöhen der Polygonpunkte berechnen, welche in der letzten Kolumne der Tabelle auf Seite 893 eingetragen sind. Als Kontrolle muß sich am Schlüsse dieser Berechnung die gegebene Meereshöhe des Punktes *K* wieder ergeben.

**533. Bedeutung der optischen Polygonzüge.** In der forstlichen Praxis hat man schon seit langer Zeit das optische Distanzmessen bei polygonalen Zügen eingeführt. Die Terrainschwierigkeiten gestatten es meist nicht, die direkte Messung der Polygonseiten mit erwünschter Genauigkeit vorzunehmen, oder mindestens wären diese Arbeiten sehr zeitraubend. Aus dem Grunde ging man mit Recht zur indirekten Distanzmessung über.

Die Messung erfolgt nach der Reichenbachschen Methode der Distanzmessung. Der verstorbene Hofrat Friedrich hat als Forstrat des k. k. Ackerbauministeriums in Wien vor 25 Jahren auf Grund von eingehenden Vergleichsmessungen dargetan, daß das optische Distanzmessen mit dem Okular-Filarschraubenmikrometer gute Resultate bei der Messung der Polygonseiten bietet, und in der Tat werden in den forsttechnischen staatlichen Bureaus bei den amtlichen Arbeiten die Seiten der Polygonzüge auf optischem Wege festgelegt.

**Bedenkt man, daß die beiden Methoden der optischen Distanzmessung**

*a)* die logarithmische und

*b)* die trigonometrische

**einer bedeutenden Genauigkeit fähig und daher geeignet sind, die direkten Längenmessungen bei Polygonseitenmessungen zu ersetzen, so muß es wundernehmen, daß die indirekte Distanzmessung bei Polygonzugsaufnahmen bisher trotz der bedeutenden Vorteile keine größere Verbreitung gefunden hat.**

**Der Autor läßt bei den jährlichen Übungen aus der praktischen Geometrie stets eine größere Anzahl von Polygonzügen "optisch" festlegen, mit welchem**

Ausdrucke die indirekte Bestimmung der Polygonseitenlängen (Reichenbachsche Methode) charakterisiert sein soll, und da hat er nur wenige Fälle konstatieren können, in welchen der Gesamtkoordinatenfehler  $f(Nr. 526)$  die tolerierte Fehlerkönnen, in welchen der Gesamtkoordinatenfehler  $f(Nr. 526)$ grenze  $f_{max}$  erreicht, geschweige denn überschritten hätte.

Wenn also Anfänger solche günstige Resultate erzielen können, so wird dies von einem geübten Geometer, der dazu noch schärfere Methoden (logarithmische oder trigonometrische) anwenden kann, um so eher erwartet werden können.

Auf optischem Wege Polygonzüge festzulegen, hat den großen, nicht zu unterschätzenden Vorteil, daß auch die Höhen der Polygonpunkte bestimmt werden, wodurch eine sonst notwendige, von der Horizontalaufnahme getrennt auszuführende Höhenbestimmung entfällt.

**534. Kreuzung von Polygonzügen.** Es wird sich nicht selten ereignen, daß sich zwei Polygonzüge kreuzen; in diesem Falle ist der Schnittpunkt beider Züge sowie seine rechtwinkligen Koordinaten zu bestimmen und ferner ist der Punkt in das Netz einzubeziehen. Der Kreuzungspunkt wird wie ein Polygonpunkt stabilisiert.

*Zl* und *Z2* sind zwei Polygonzüge, für die die ausgeglichenen rechtwinkligen Koordinaten der Brechungspunkte  $A_1\begin{Bmatrix} x_1, x_2 \\ y_1, x_2 \end{Bmatrix}$  $\frac{\epsilon_2}{\epsilon_2}$  gegeben sind; wir haben die Koordinaten des Kreuzungspunktes  $K\left\{\begin{matrix} x \\ y \end{matrix}\right\}$  zu bestimmen (Fig. 537).

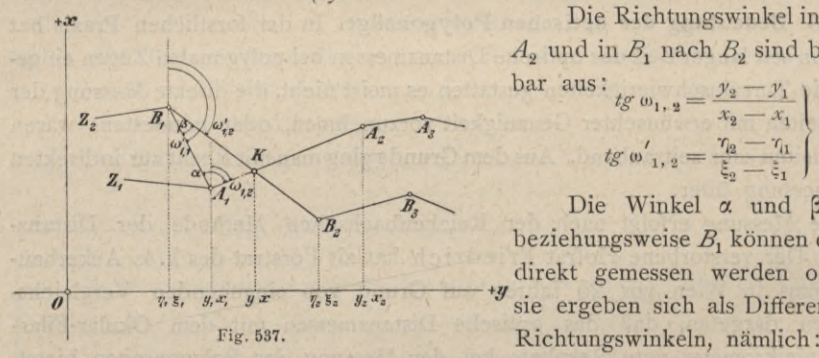

Die Richtungswinkel in A<sub>1</sub> nach  $A_2$  und in  $B_1$  nach  $B_2$  sind berechenbar au

$$
tg^{(0)}(x_1, y_2) = \frac{y_2 - y_1}{x_2 - x_1} \left\{ \dots \quad 51 \right\}
$$
  

$$
tg^{(0)}(x_1, y_2) = \frac{y_2 - y_1}{\xi_2 - \xi_1} \left\{ \dots \quad 51 \right\}
$$

Die Winkel  $\alpha$  und  $\beta$  in  $A_1$ , beziehungsweise  $B<sub>1</sub>$  können entweder direkt gemessen werden oder aber sie ergeben sich als Differenzen von Richtungswinkeln, nämlich :

ß — ÜJi, ! --- Ü) <sup>a</sup> <sup>=</sup> (tu1;2 -J- 180°) — ai1(J **1. <sup>2</sup>** 52)

worin *Zi —* G 53) *xi* G

ist; die Seite  $A_1 B_1 = s_{1,1}$  wird berechnet nach:

$$
s_{1,1} = \frac{y_1 - \eta_1}{\sin \omega_{1,1}} = \frac{x_1 - \xi_1}{\cos \omega_{1,1}} = \sqrt{(x_1 - \xi_1)^2 + (y_1 - \eta_1)^2} \quad \dots \quad \dots \quad 54
$$

Das Dreieck  $A_1 B_1 K$  ist nun nach  $A_1 K = s_1$  und  $B_1 K = s_2$  auflösbar; es folgt nach dem Sinussatze:  $s_1 = s_1, \frac{\sin \beta}{\sin (\alpha + \beta)}$ **55)**

$$
s_2 = s_{1,1} \frac{\sin \alpha}{\sin \left(\alpha + \beta\right)} \int
$$

Die rechtwinkligen Koordinaten des Kreuzungspunktes *K* sind dann:

$$
x = x_1 + s_1 \cos \omega_{1,2} = \xi_1 + s_2 \cos \omega'_{1,2} \ny = y_1 + s_1 \sin \omega_{1,2} = \eta_1 + s_2 \sin \omega'_{1,2}
$$
 \dots \dots \dots \dots \dots \dots

Auf dem Felde wird derart vorgegangen, daß die berechnete Strecke s<sub>1</sub> auf der signalisierten Polygonseite  $A_1 A_2$  von  $A_1$  aus aufgetragen wird, wodurch man den Punkt *K* erhält; zur Kontrolle kann auf der Polygonseite  $B_1$   $B_2$  von  $B_1$ die Länge *s2* abgemessen werden, wodurch sich derselbe Punkt *K* ergeben muß. Jetzt kann der so kontrollierte Kreuzungspunkt *K* stabilisiert werden.

535. Anschluß eines Polygonzuges an einen unzugängigen Punkt. Polygonzüge, welche in unmittelbarer Nähe von trigonometrisch oder polygonometrisch bestimmten Punkten vorbeiziehen, sind mit diesen Punkten in eine solche Ver-

bindung zu bringen, daß die Lage der Polygonzüge gegen die gedachten Punkte vollkommen bestimmt wird.

Dieser Fall tritt ein, wenn der Polygonzug an einem Fixpunkte: Kirchturm, Blitzableiter etc. vorüberführt. Der Zug, der eigent-  lieh zwischen zwei triangulierten Punkten Aund Bverläuft(Fig. 538), wird durch Einbeziehung des

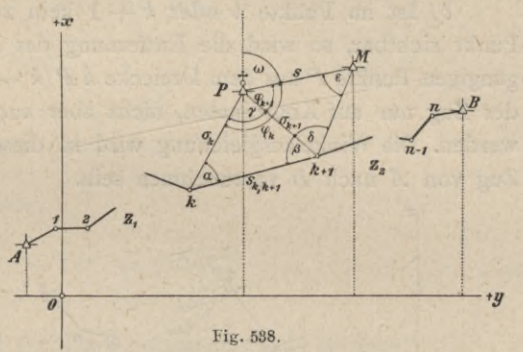

Fixpunktes P oder des Standpunktes M in zwei Teile Z<sub>1</sub> und Z<sub>2</sub> geteilt. Der Anschluß in Bezug auf die Koordinaten erfolgt durch Bestimmung der Anschlußseiten  $\sigma_k$  und  $\sigma_{k+1}$ , in Bezug auf die Richtung bei Benützung des trigonometrischen Punktes *M* durch Ermittlung der Anschlußwinkel  $\varphi_k$  und  $\varphi_{k+1}$ 

Hier lassen sich zwei Fälle unterscheiden:

 $a)$  Von einem Polygonpunkte  $k+1$ , welcher mit dem unzugängigen Punkte *P* durch die Basis *sk* **in Verbindung gebracht wurde, ist noch ein** *k+i* zweiter trigonometrischer Punkt *M* sichtbar.

In diesem Falle erfolgt der Anschluß in Bezug auf Richtung und Koordinaten. Zur Berechnung des Polygonzuges werden außer den Zugselementen noch

die Winkel  $\alpha$ ,  $\beta$  und  $\delta$  gemessen. Dann erhält man aus dem Dreiecke  $k \cdot P(k+1)$ :

T — 180° — (ot —J— ß) *sin* ß *Jk sk, <sup>k</sup>* -j-1 *s£n ^* \_j\_ ßj *sin a °k* +1 ~ *Sk> <sup>k</sup>*+1 *sin* (a -}- ß) 56)

Rechnet man aus den bekannten Koordinaten von *P* und *M* den Richtungswinkel  $(PM) = \omega$  und die Seite  $PM = s$ , so hat man:

$$
tg \omega = \frac{y_M - y_P}{x_M - x_P}
$$
  

$$
s = \frac{y_M - y_P}{\sin \omega} = \frac{x_M - x_P}{\cos \omega} = \sqrt{(x_M - x_P)^2 + (y_M - y_P)^2}
$$
 (.... . . . 57)
In dem Dreiecke  $P M (k + 1)$  wird nun der Winkel  $\varepsilon$  bei  $M$  nach dem Sinussatze berechnet:

*zk* +1 *sin* 's — *sin* §, . 58)

worauf die Winkel  $\varphi_k$  und  $\varphi_{k+1}$  bestimmt werden mit:

**+ <sup>1</sup> — 180° —(5 + E)** ?\*•=¥\*+ <sup>l</sup> + <sup>T</sup> } 59)

Hat man  $\sigma_k$ ,  $\varphi_k$ , ferner  $\sigma_{k+1}$ ,  $\varphi_{k+1}$  berechnet, so sind beide Teile  $Z_1$  und  $Z_2$ des Polygonzuges im Punkte *P* abgeschlossen und man kann beide Züge mit den gemessenen Elementen weiter behandeln.

*b*) Ist im Punkte *k* oder  $k+1$  kein zweiter trigonometrisch bestimmter Punkt sichtbar, so wird die Entfernung des Punktes  $k$  oder  $k+1$  vom unzugängigen Punkte P aus dem Dreiecke  $k P(k + 1)$  berechnet und es kann sodann der Zug nur auf Koordinaten, nicht aber auch auf die Richtung abgeschlossen werden. Die Winkelausgleichung wird in diesem Falle für den ununterbrochenen Zug von *A* nach *B* vorzunehmen sein.

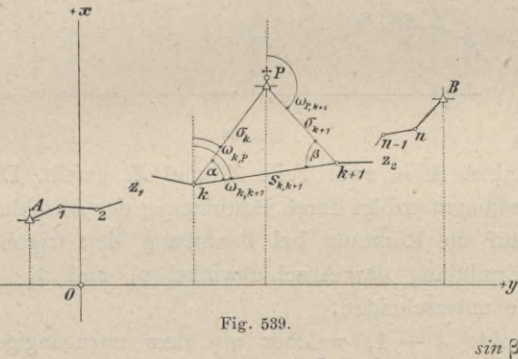

*<sup>+</sup> æ* Es werden wie früher die Winkel  $\alpha$  und  $\beta$  (Fig. 539) gemessen. Für den Polygonzug Z,, der von *A* über 1, *2,...k* geht, ist der Richtungswinkel u>£ *p* berechenbar; es ist nämlich

$$
\omega_{k, P} = \omega_{k, k+1} - \alpha. \quad . \quad 60)
$$

Die Seite  $\sigma_k$  folgt aus dem Dreiecke  $k P(k + 1)$  mit:

*sin* ß *zk sk, k-\-i sjn* \_j\_ ßj 61)

Nun müßte die Bedingung erfüllt sein:

*Xp— XA=[Jx]1'l yp—yA = lJy]* 11 ' 62)

wobei sich der Index 1 auf den Zug Z<sub>1</sub> bezieht.

Die Ausgleichung der Koordinaten erfolgt mit Benützung der Widersprüche:

$$
\begin{array}{l}\n(x_P - x_A) - \left[ \mathcal{J} \, x \right]_1 = f'_x \\
(y_P - y_A) - \left[ \mathcal{J} \, y \right]_1 = f'_y\n\end{array}, \quad \dots \quad \dots \quad \dots \quad \dots \quad . \quad . \quad . \quad . \quad . \quad . \quad . \quad .
$$

woraus die Korrektionen für die Längeneinheit sich ergeben:

$$
c'_{x} = \frac{f'_{x}}{[(dx)]_{1}}
$$
, respektive  $\frac{f'_{x}}{[s]_{1}}$ ,  

$$
c'_{y} = \frac{f'_{y}}{[(dy)]_{1}}
$$
, respektive  $\frac{f'_{y}}{[s]_{1}}$ , ..., ..., 64

Was den zweiten Polygonzug von *P* über  $k+1, \ldots B$  betrifft, so wird seine Festlegung und Ausgleichung in nachstehender Weise durchgeführt.

Der Vollwinkel um *P* beträgt:

$$
\omega_{P, k+1} + (180^{\circ} - \alpha - \beta) + (180^{\circ} - \omega_{k, p}) = 360^{\circ},
$$

woraus der Richtungswinkel der Seite  $\sigma_{k+1}$  resultiert:

*Mp, &+i~ °\*k,* />+ <sup>a</sup> + ß......................................... 65)

Die Seite  $\sigma_{k+1}$ erhält man aus dem Dreiecke  $k \, P \, (k+1)$ mit:

*sin a °k* <sup>+</sup> <sup>1</sup> *S/c' <sup>k</sup>*+1 *sin* (a -j- ß) ................................. 66)

Die Koordinatendifferenzen sind:

*xß— XP=[J x]* <sup>2</sup> *yB—yl* ■. 2 *<sup>&</sup>gt;* 67)

woraus die Koordinatenwidersprüche

$$
(x_B - x_P) - [d \; x]_2 = f''_x
$$
  
\n
$$
(y_B - y_P) - [d \; y]_2 = f''_y
$$
 ... ... ... ... 68

und schließlich die Korrektionen für die Koordinaten sich ergeben:

$$
c''_x = \frac{f''_x}{[(dx)]_2}
$$
, beziehungsweise 
$$
c''_y = \frac{f''_y}{[(dy)]_2}
$$
, beziehungsweise 
$$
\frac{f''_y}{[s]_2}
$$
, … … … 69)

Sind die Korrektionen bekannt, so kann die Koordinatenausgleichung des Zuges  $Z_2$  vorgenommen werden.

536. Berechnung der Polygonknotenpunkte. Zugsverknotung. Treffen drei oder mehrere Polygonzüge in einem einzigen Punkte zusammen, der zugleich Brechungspunkt der in demselben zusammentreffenden Züge ist, so heißt derselbe ein Knoten- oder Zentralpunkt.

Solche Knotenpunkte kommen bei Straßenkreuzungen, Durchquerungen von Flüssen und Kanälen, Eisenbahnen etc. vor.

Wenn von einem Knotenpunkte mindestens drei günstig gelegene triangulierte Punkte sichtbar sind, so wird es sich stets empfehlen, den Knotenpunkt durch Rückwärtseinschneiden zu bestimmen; dadurch wird es möglich, die Berechnung der im Knotenpunkte zusammentreffenden Züge gesondert vorzunehmen.

Ist es jedoch nicht möglich, den Knotenpunkt trigonometrisch festzulegen, so wird mit Benützung sämtlicher in *K*zusammentreffenden Züge die wahrscheinlichste Lage des Zentralpunktes ermittelt.

Der Vorgang bei der Berechnung eines Knotenpunktes ist der folgende.

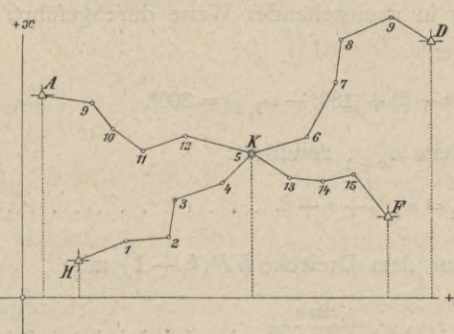

Man rechnet den Richtungswinkel einer von *K* ausgehenden Polygonseite mit Benützung sämtlicher in  $Kz$ usammentreffenden Polygonzüge; hiedurch werden die Werte erhalten:

## $\omega_1, \omega_2, \omega_3, \ldots$  •  $\omega_k$ .

Diesen kommen verschie- *<sup>2</sup> <sup>1</sup>* dene Gewichte zu, die für Theodolitzüge indirekt proportional der Anzahl der gemessenen Fig. 540.

Brechungswinkel sind; nennen wir die Anzahl dieser Winkel

$$
n_1, n_2, n_3, \ldots, n_k,
$$

so sind die Winkelgewichte  $p_1 = \frac{1}{n_1}$ ,  $p_2 = \frac{1}{n_2}$ ,  $p_3 = \frac{1}{n_3}$ ,  $\ldots$   $p_k = \frac{1}{n_k}$ . 70)  $\frac{1}{n_{2}}$ ,  $p_{3} = \frac{1}{n_{3}}$ ,  $\ldots$   $p_{k} = \frac{1}{n_{k}}$ 

Der beste Wert für den Richtungswinkel wird, nach dem allgemeinen arithmetischen Mittel berechnet, sein:

*Pi* wi +A w2 + • • • *+Pk* ">\* O tu] (O — XII) *Px* +A + • • • *-\~Pk IP1*

Mit Benützung dieses Wertes  $\omega$  kann nun der Richtungwinkel jeder in *K* endigenden Seite zurück berechnet und so in jedem einzelnen Zugszweige die Ausgleichung der Brechungswinkel vorgenommen werden.

Nun werden die rechtwinkligen Koordinaten des Knotenpunktes aus sämtlichen in *K* zusammenlaufenden Zügen berechnet und *k* verschiedene Werte

$$
x_1, x_2, x_3, \ldots x_k
$$
  
 $y_1, y_2, y_3, \ldots y_k$ 

erhalten. Diese sind zu Mittelwerten zu verbinden, was durch Benützung der entsprechenden Gewichte erreicht wird.

Da die Fehler in der Winkelmessung schon in Gleichung 70) berücksichtigt worden sind, so kommen bei den Koordinaten nunmehr die Längenmessungsfehler in Rechnung. Diese nehmen naturgemäß mit der Länge des Polygonzuges zu; die Gewichte der Koordinaten des Endpunktes eines Zuges, hier des Knotenpunktes, können umgekehrt propotional der Länge des Zuges gesetzt werden; nennen wir die Seitensummen der *k* im Knotenpunkte sich kreuzenden Züge

$$
[s]_1, [s]_2, [s]_3, \ldots [s]_k,
$$

so werden die Gewichte lauten:

$$
P_1 = \frac{1}{[s]_1}, P_2 = \frac{1}{[s]_2}, P_3 = \frac{1}{[s]_3}, \ldots, P_k = \frac{1}{[s]_k} \ldots \ldots \ldots \ldots \quad (1)
$$

und die wahrscheinlichsten Werte der Koordinaten des Knotenpunktes:

$$
x = \frac{P_1 x_1 + P_2 x_2 + P_3 x_3 + \dots + P_k x_k}{P_1 + P_2 + P_3 + \dots + P_k} = \frac{[Px]}{[P]}
$$
  

$$
y = \frac{P_1 y_1 + P_2 y_2 + P_3 y_3 + \dots + P_k y_k}{P_1 + P_2 + P_3 + \dots + P_k} = \frac{[Py]}{[P]}
$$
 ... xIII)

Beispiel. Zwischen den in dem folgenden Koordinatenverzeichnisse gegebenen Punkten  $A$  und  $L$ , beziehungsweise  $R$  und  $B$  wurde je ein Polygonzug eingekettet, wobei der erste Zug an die Richtungen AE und LM, der zweite Zug dagegen an die Richtung  $RB$ , beziehungsweise  $BR$  angeschlossen wurde (Fig. 541).

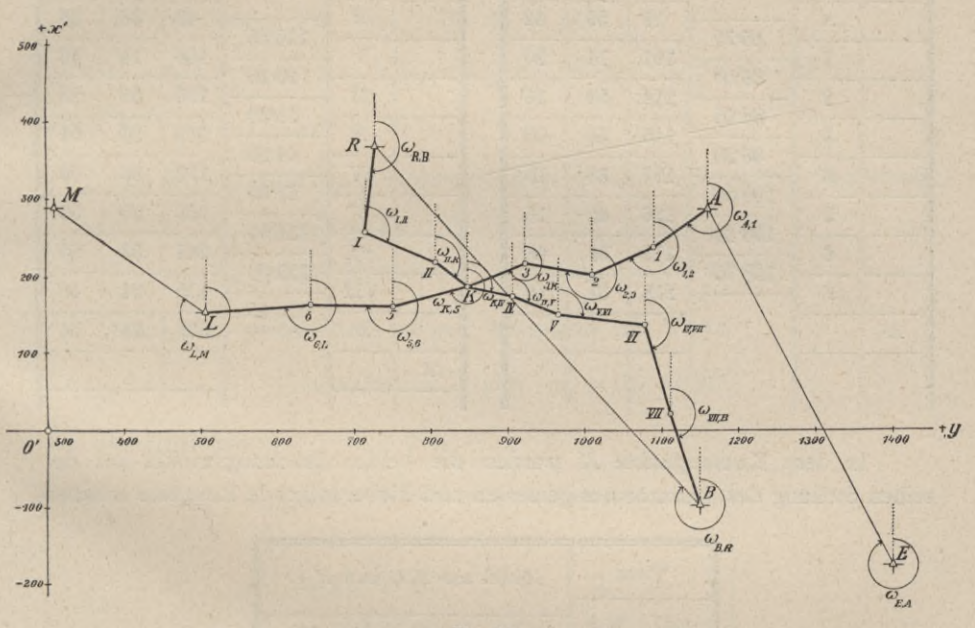

Fig. 541.

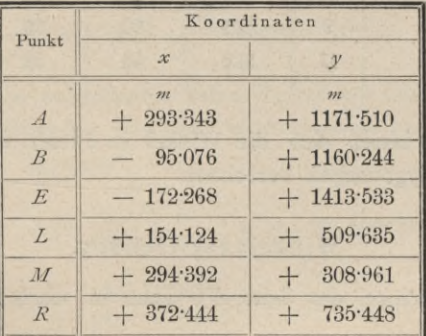

## Koordinatenverzeichnis.

Hartner-Doležal, Geodäsie, 10. Aufl.

901

Beide Polygonzüge haben den Knotenpunkt *K* gemeinsam, welcher so gelegen ist, daß er nicht rückwärts eingeschnitten werden kann.

Protokolle der Polygonzugaufnahme.

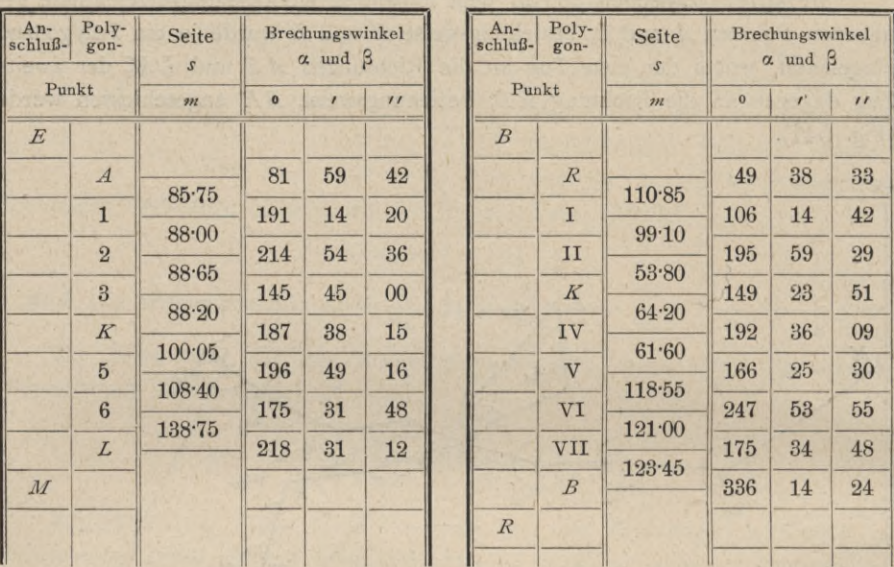

I. Zug. II. Zug.

In dem Knotenpunkte *K* wurden die beiden Brechungswinkel bei derselben Stellung des Instrumentes gemessen und hiebei folgende Resultate erhalten.

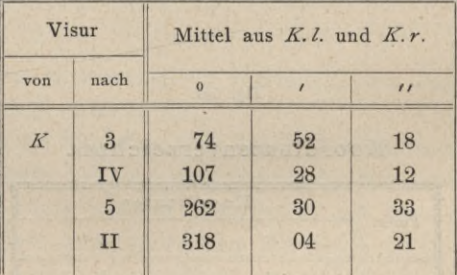

Aus denselben lassen sich die Winkel je zweier in dem Punkte *K* zusammenstoßender Polygonseiten berechnen.

## Winkelausgleichung.

Der Richtungswinkel der Seite *K*5 kann in vierfacher Weise berechnet werden, und zwar:

1. Von *A* über 1, 2, 3, *K.* Es ist für diesen Fall

$$
\omega_{K,5}'=\omega_{E,A}+\left\{\alpha_{\mathcal{A}}+\beta_1+\beta_2+\beta_3+\beta_{K}\right\}-k_1\ .\ 180^\circ\ .
$$

2. Von *L* über 6, 5, *K,* wobei man erhält

$$
\omega_{K,5}^{\prime\prime} = \omega_{M,L} - \left\{ \alpha_L + \beta_6 + \beta_5 \right\} + k_2 . 180^\circ.
$$

3. Von *R* über I, II, *K\* es ergibt sich mit Berücksichtigung des Winkels  $i_F^{\prime} = \sum \prod K5$ 

$$
\omega_{K,5}^{\prime\prime\prime} = \omega_{B,R} + \{ \alpha_R + \beta_I + \beta_{II} + \gamma'_R \} - k_3 . 180^\circ.
$$

4. Von *B* über VII, VI, V, IV, *K;* es ist

$$
\omega_{K,5}^{\prime\prime\prime\prime} = \omega_{R,B} - \left\{ \alpha_B + \beta_{\text{VII}} + \beta_{\text{VI}} + \beta_{\text{V}} + \beta_{\text{IV}} - \gamma_K^{\prime\prime} \right\} + k_4 \cdot 180^\circ,
$$

wenn  $\leq$  IV  $K5 = \gamma_K''$  gesetzt wird.

Aus den vorstehenden Koordinaten folgt durch die numerische Rechnung:

$$
\begin{aligned} \omega_{E,A} = & \, 332^o \, 32' \, 05' \qquad \qquad \ \ \omega_{B,\,R} = & \, 317^o \, 44' \, 29' \qquad \\ \omega_{M,\,L} = & \, 124^o \, 57' \, 11' \qquad \qquad \ \ \omega_{R,\,B} = & \, 137^o \, 44' \, 29' \, . \end{aligned}
$$

Führt man weiters nach obigem Protokolle die Werte

$$
\gamma'_k = 304^\circ 26' 12''
$$
 und  $\gamma''_k = 155^\circ 02' 21''$ 

ein, so erhält man:

$$
\omega'_{K,5} = 254^{\circ} 03' 58'' \text{ mit dem Gewichte } \rho_1 = \frac{1}{5}
$$
  
\n
$$
\omega''_{K,5} = 254^{\circ} 04' 55'' \text{ , } \rho_2 = \frac{1}{5}
$$
  
\n
$$
\omega'_{K,5} = 254^{\circ} 03' 25'' \text{ , } \rho_3 = \frac{1}{4}
$$
  
\n
$$
\omega''_{K,5} = 254^{\circ} 03' 25'' \text{ , } \rho_3 = \frac{1}{4}
$$
  
\n
$$
\omega''_{K,5} = 254^{\circ} 02' 04'' \text{ , } \rho_3 = \frac{1}{4}
$$
  
\n
$$
\omega''_{K,5} = 254^{\circ} 02' 04'' \text{ , } \rho_3 = \frac{1}{4}
$$

Nach Gleichung XII) ist der wahrscheinlichste Wert des Richtungswinkels

<sup>C</sup>a-V.5] = 254° 03' 49" XII)

Durch Vergleich dieses wahrscheinlichsten Wertes mit den Einzelwerten ergeben sich die Winkelwidersprüche und die Winkelverbesserungen in den Polygonzugsteilen. Es ist im Zugsteile:

$$
A, 1, 2, 3, K \dots f'_{\omega} = \begin{cases} 254^{\circ} 03' 49' \\ -254^{\circ} 03' 58' \end{cases} = -9' = 4 \cdot (-2'') + 1 \cdot (-1''),
$$
  

$$
L, 6, 5, K \dots f'_{\omega} = \begin{cases} 254^{\circ} 03' 49' \\ -254^{\circ} 04' 55' \end{cases} = -66'' = 3 \cdot (-22''),
$$

R, I, II, K ... 
$$
f_{\omega}''
$$
 =  $\left\{ \begin{array}{c} 254^{\circ} 03' 49'' \\ -254^{\circ} 03' 25'' \end{array} \right\} = + 24'' = 4 \cdot (+ 6'')$ ,

 $B, \text{VII}, \text{VI}, \text{VI}, \text{IV}, K \cdot f''' = \begin{cases} 254^{\circ} 03' 49'' \\ -254^{\circ} 02' 04'' \end{cases} = +105'' = 3 \cdot (17'') + 3 \cdot (18'')$ .

Verbessert man nun die Brechungswinkel entsprechend in den einzelnen Zugsteilen, so können die ausgeglichenen Richtungswinkel berechnet und mit diesen die Koordinatendifferenzen ermittelt werden.

## Berechnung der Koordinatendifferenzen.

1. Des Zugsteiles A, 1, 2, 3, K.

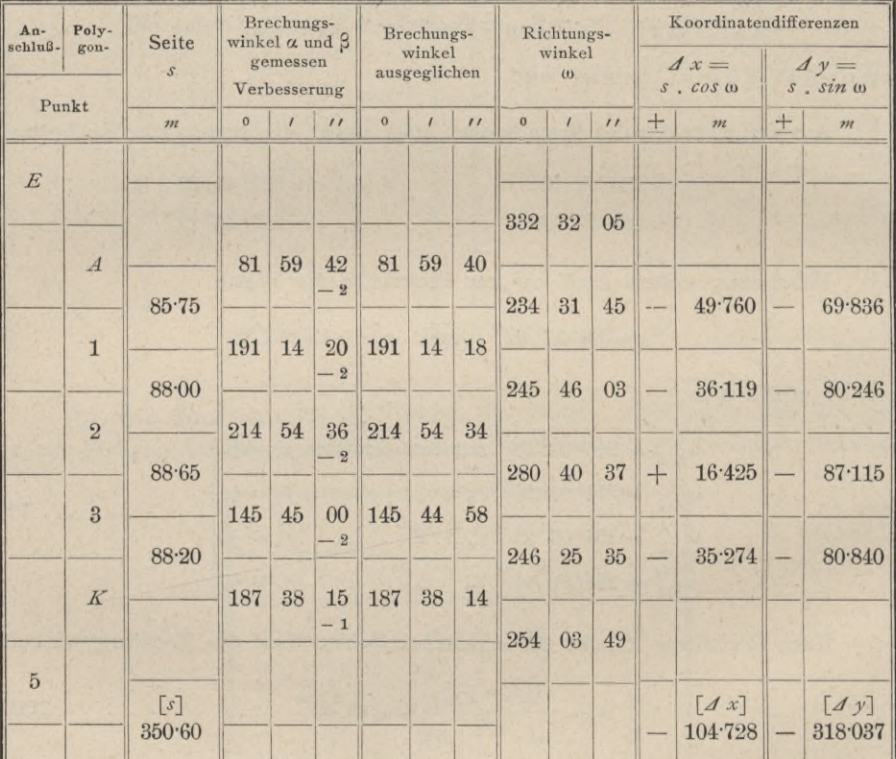

 $x_R^{'} = x_A + [\mathcal{J} \, x] = \Big\{ \begin{array}{l} + \ \ \, 293 \, 343 \\ - \ \ \, 104 \, 728 \Big\} = + \, 188 \, 615 \, \, m \end{array}$ 

 $y'_K = y_A + [d \; y] = \left\{ \frac{+1171 \cdot 510}{-318 \cdot 037} \right\} = +853 \cdot 473 \; m$ 

 $P_1 = \frac{1}{\lceil s \rceil} = \frac{1}{350}.$ 

## 2. Des Zugteiles L, 6, 5, K.

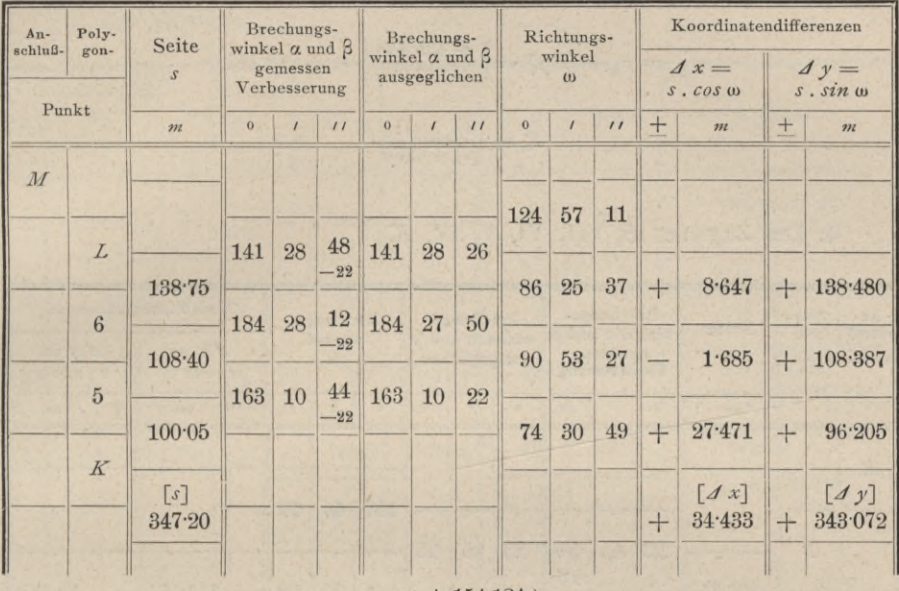

 $\left. \begin{array}{l} x_{K}'=x_{L}+(J\ x)=\left\{\begin{array}{l} +\ 154\cdot 124 \\ +\ 34\cdot 433 \end{array}\right\} =+\ 188\cdot 557\ m \\ y_{K}'=y_{L}+(J\ y)=\left\{\begin{array}{l} +\ 509\cdot 635 \\ +\ 343\cdot 072 \end{array}\right\} =+\ 852\cdot 707\ m \end{array} \right.$ 

$$
_2=\frac{1}{\lceil s \rceil}=\frac{1}{347}
$$

3. Des Zugteiles R, I, II, K.

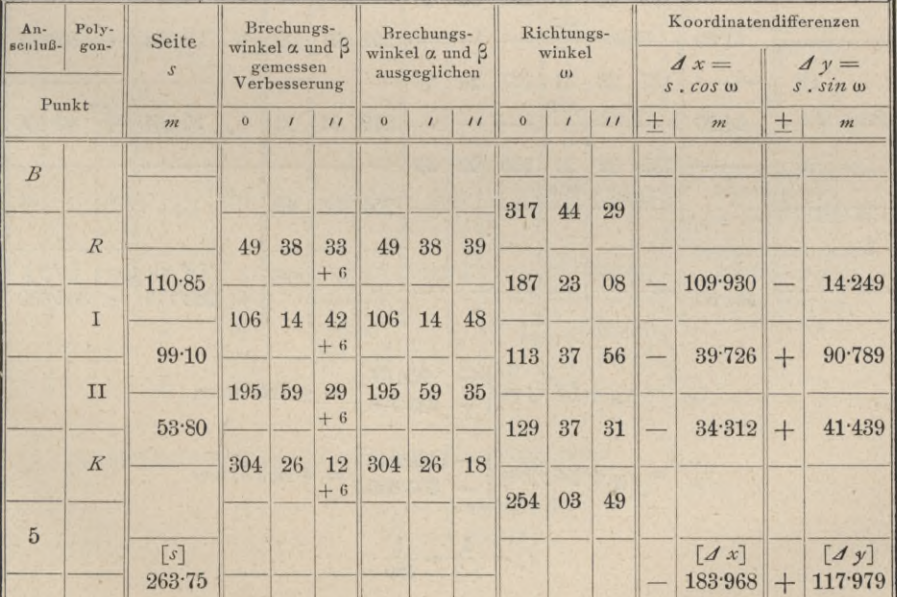

$$
x_{K}^{\prime\prime\prime} = x_{R} + [\mathcal{A} x] = \begin{cases} +372.444 \\ -183.968 \end{cases} = +188.476 m
$$
  

$$
y_{K}^{\prime\prime\prime} = y_{R} + [\mathcal{A} y] = \begin{cases} +735.448 \\ +117.979 \end{cases} = +853.427 m
$$
  

$$
P_{3} = \frac{1}{[s]} = \frac{1}{264}.
$$

## 4. Des Zugteiles B, VII, VI, V, IV, K.

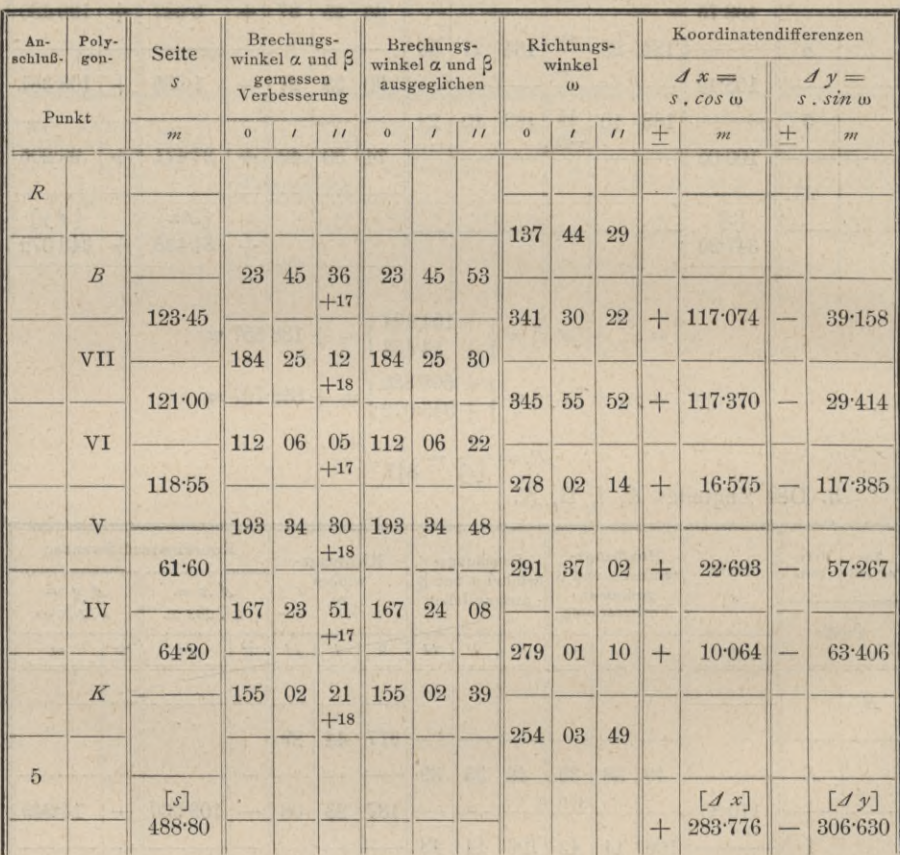

 $x_K^{\prime\prime\prime\prime} = x_B + [\angle x] = \begin{cases} - & 95 \cdot 076 \\ + & 283 \cdot 776 \end{cases} = +188 \cdot 700 \; m$ 

 $y_{K}^{\prime\prime\prime\prime} = y_{B} + [d \; y] = \left\{ \frac{+ 1160.244}{- 306.630} \right\} = + 853.614 \; m$ 

 $P_3 = \frac{1}{[s]} = \frac{1}{489}.$ 

Ausgleichung der Koordinaten des Knotenpunktes.

1. Der Abszisse  $x_K$ .

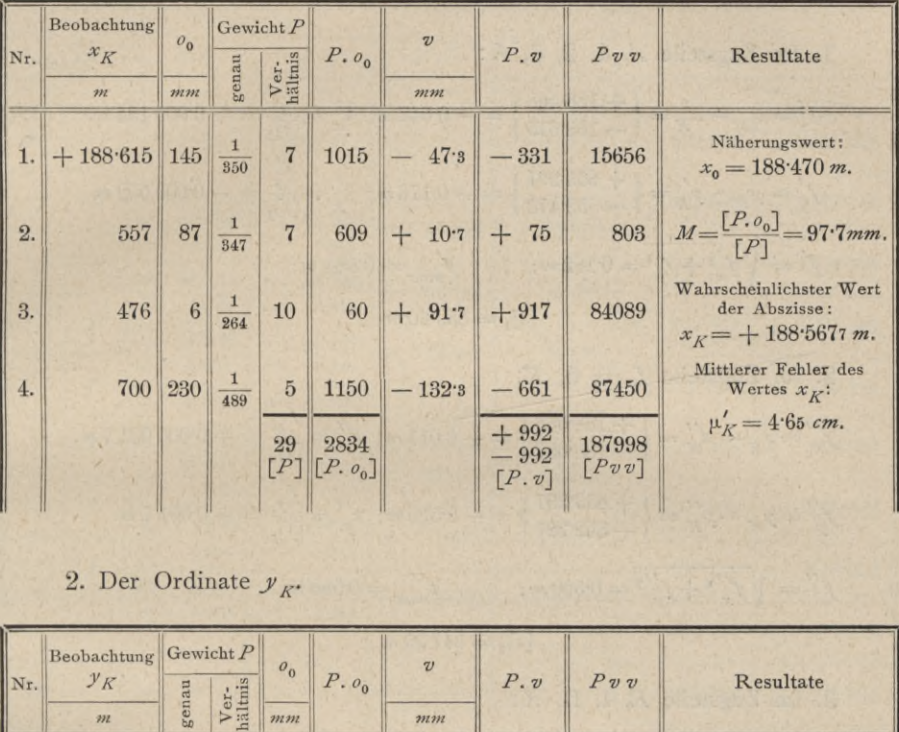

2. Der Ordinate  $\mathcal{Y}_K$ .

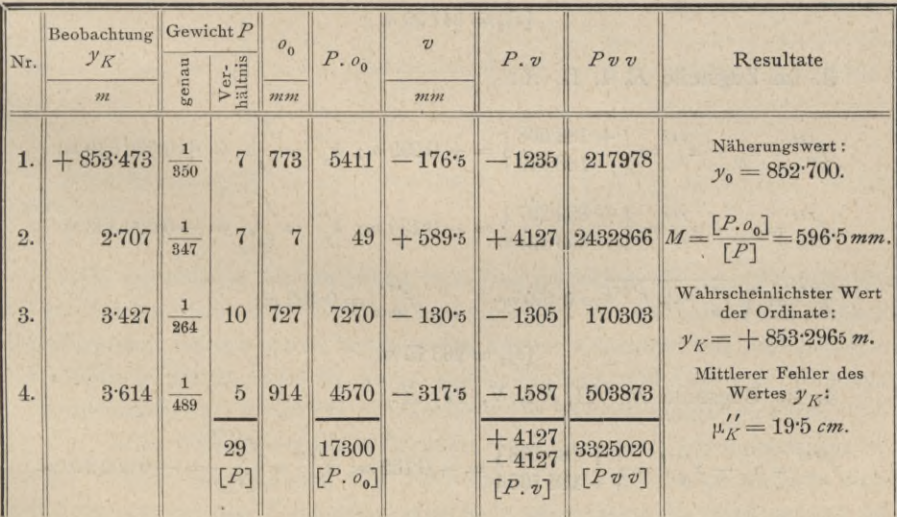

Ausgeglichene Koordinaten des Knotenpunktes:

 $x_K$  =  $+$  188.568 *m*  $y_K$  =  $+$  853.297  $\frac{1}{n}$ 

Mit diesen Werten können nun die Koordinatenwidersprüche der Polygonzugsteile festgestellt werden, worauf die Ausgleichung der Koordinaten der Zwischenpunkte vorgenommen werden kann.

Es ist:

1. Im Zugsteile A, 1, 2, 3, K:

$$
f'_{x} = x_{K} - x'_{K} = \left\{ \frac{+188.568}{-188.615} \right\} = -0.047 \text{ m}; \ \ k'_{x} = \frac{f_{x}}{[s]_{1}} = -0.000134 \text{ m}.
$$
  
\n
$$
f'_{y} = y_{K} - y'_{K} = \left\{ \frac{+853.297}{-853.473} \right\} = -0.176 \text{ m}; \ \ k'_{y} = \frac{f'_{y}}{[s]_{1}} = -0.0001502 \text{ m}.
$$
  
\n
$$
f' = \sqrt{f'_{x}}^{2} + f'_{y}^{2} = 0.182 \text{ m}; \qquad f'_{max} = 0.584 \text{ m};
$$
  
\n
$$
[s]_{x} = 350.60 \text{ m}.
$$

2. Im Zugsteile L, 6, 5, K:

$$
f''_x = x_K - x''_K = \left\{ \frac{+188.568}{-188.557} \right\} = +0.011 \text{ m}; \ \ k''_x = \frac{f'_x}{[s]_2} = +0.0000317 \text{ m}.
$$
  
\n
$$
f''_y = y_K - y''_K = \left\{ \frac{+853.297}{-852.707} \right\} = +0.590 \text{ m}; \ \ k''_y = \frac{f'_y}{[s]_2} = +0.0017 \text{ m}.
$$
  
\n
$$
f'' = \sqrt{f'_x{}^2 + f'_y{}^2} = 0.590 \text{ m}; \qquad f''_{max} = 0.580 \text{ m};
$$
  
\n
$$
[s]_x = 347.20 \text{ m}.
$$

3. Im Zugsteile  $R$ , I, II,  $K$ :

$$
f_{x}^{\prime\prime\prime} = x_{K} - x_{K}^{\prime\prime\prime} = \left\{ \frac{+188\cdot568}{-188\cdot476} \right\} = +0.092 \text{ m}; \ \ k_{x}^{\prime\prime\prime} = \frac{f_{x}}{[s]_{3}} = +0.000349 \text{ m}.
$$
\n
$$
f_{y}^{\prime\prime\prime} = y_{K} - y_{K}^{\prime\prime\prime} = \left\{ \frac{+853\cdot297}{-853\cdot427} \right\} = -0.130 \text{ m}; \ \ k_{y}^{\prime\prime\prime} = \frac{f_{y}^{\prime\prime\prime}}{[s]_{3}} = -0.000493 \text{ m}.
$$
\n
$$
f_{y}^{\prime\prime\prime} = \sqrt{f_{x}^{\prime\prime\prime}{}^{2} + f_{y}^{\prime\prime\prime}{}^{2}} = 0.159 \text{ m}; \qquad f_{max}^{\prime\prime\prime} = 0.482 \text{ m};
$$
\n
$$
[s]_{s} = 263.75 \text{ m}.
$$

4. Im Zugsteile B, VII, VI, V, IV, K:

$$
f_{x}^{\prime\prime\prime\prime} = x_{K} - x_{K}^{\prime\prime\prime\prime} = \left\{ \frac{+188\cdot568}{-188\cdot700} \right\} = -0.132 \text{ m}; \ \ k_{x}^{\prime\prime\prime\prime} = \frac{f_{x}^{\prime\prime\prime\prime}}{[s]_{4}} = -0.000270 \text{ m}.
$$
\n
$$
f_{y}^{\prime\prime\prime\prime\prime} = y_{K} - y_{K}^{\prime\prime\prime\prime} = \left\{ +\frac{853\cdot297}{-853\cdot614} \right\} = -0.317 \text{ m}; \ \ k_{y}^{\prime\prime\prime\prime\prime} = \frac{f_{y}^{\prime\prime\prime\prime}}{[s]_{4}} = -0.000648 \text{ m}.
$$
\n
$$
f_{y}^{\prime\prime\prime\prime\prime} = \sqrt{f_{x}^{\prime\prime\prime\prime\prime} s} + f_{y}^{\prime\prime\prime\prime\prime} = 0.344 \text{ m}; \qquad f_{max}^{\prime\prime\prime\prime} = 0.734 \text{ m};
$$
\n
$$
[s]_{4} = 488\cdot80 \text{ m}.
$$

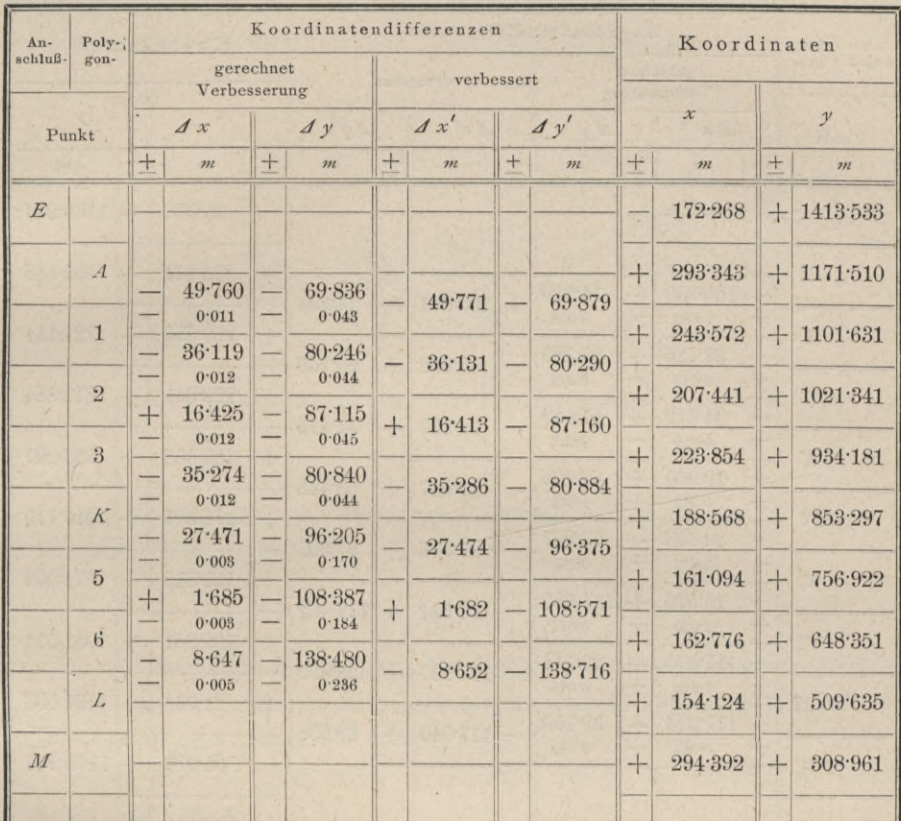

Koordinatenausgleichung des Polygonzuges *A,* 1, 2, 3, *K,* 5, 6, *L.*

Koordinatenausgleichung des Polygonzuges *R,* I, II, *K,* IV, V, VI, VII, *B* siehe nächste Seite.

537. Graphische Ausgleichung von Polygonzügen. Es ist unstreitig, daß die graphische Bestimmung der Formveränderungen in den Seiten und Winkeln von Polygonen deshalb einen bedeutenden Vorteil gegenüber der rechnerischen Durchführung besitzt, weil sie einen klaren Einblick und eine gute Übersicht der vorgenommenen, respektive vorzunehmenden Verbesserungen gewährt.

In vielen Fällen werden polygonale Züge zwischen trigonometrisch bestimmte Punkte eingeschaltet, die Koordinaten der Eckpunkte jedoch nicht gerechnet, sondern der Polygonzug graphisch aufgetragen. Es wird zufolge der den Messungsdaten in den Seiten und Winkeln anhaftenden Fehler, ferner wegen der Operationsfehler, die beim Aufträgen begangen werden, der Polygonzug wahrscheinlich nicht die ihm wirklich zukommende Lage erhalten, sondern es wird ein Schlußfehler sich ergeben. Da ist eine graphische Ausgleichung dieses Schlußfehlers am Platze.

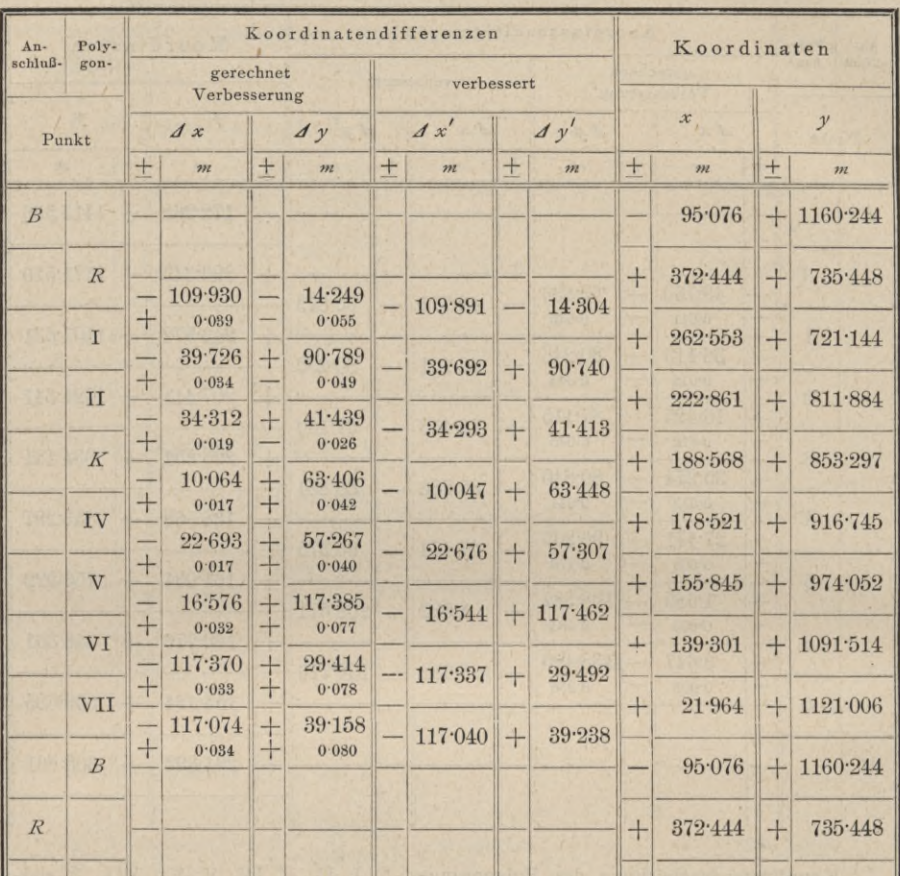

Koordinatenausgleichung des Polygonzuges *R,* I, II, *K,* IV, V, VI, VII, *B.*

Hat man zwischen zwei triangulierten, auf dem Zeichenpapiere aufgetragenen Punkten *A* und *B* einen Polygonzug aufzutragen, so bieten sich hiefür zwei Wege:

*a)* es wird der Zug im Zusammenhänge von *A* nach *B* aufgetragen; dann wird dessen Endpunkt nach  $B'$  (Fig. 542) kommen und  $B B' = f$  stellt den Schlußfehler, dem Gesamtkoordinatenwiderspruche entsprechend, dar; oder aber

*b)* es wird der ganze Zug in zwei Halbzüge zerlegt und die eine Hälfte des Zuges von *A* gegen *B* aufgetragen und z. B. der Punkt *K* erhalten; die zweite Hälfte trägt man von *B* gegen *A* auf und erhält den Punkt *K* . Die beiden Punkte *K* und *K'* sollten zusammenfallen; dies wird jedoch in den allerseltensten Fällen eintreten, es wird ein Schlußfehler  $KK' = f$  resultieren.

Ad *a)* Liegt ein polygonaler Zug, im Zusammenhänge aufgetragen, vor, so kann die graphische Konstruktion des verbesserten Zuges, für welchen *BB' =f* beseitigt wird, in nachstehender Weise vorgenommen werden (Fig. 542).

Der Punkt *B'* erfährt eine Verschiebung um die Strecke *f* nach *B\* es müssen daher sämtliche Polygonpunkte 1, 2, 3, ... in dieser Richtung verschoben werden und die Linie *A B'* muß nach *A B* gelangen.

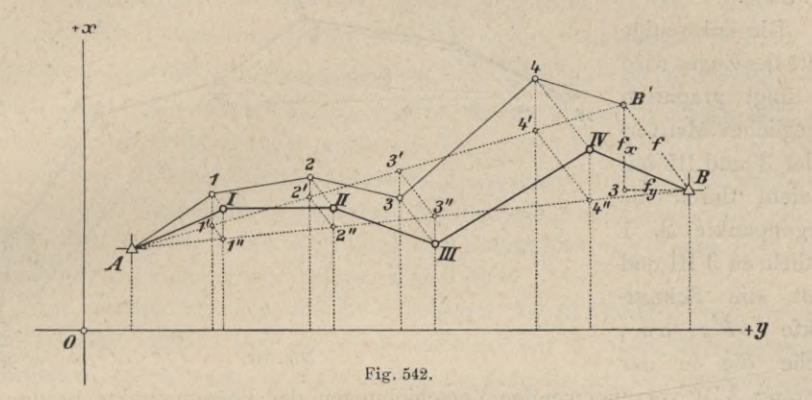

Die Konstruktion der verbesserten Punkte wird z. B. für den Punkt <sup>1</sup> in folgender Weise ausgeführt:

$$
1-1'\!\!\parallel\!+x,\,1'-1''\!\!\parallel\!B'B,\,1''\!-\!1\!\!\parallel\!+x,\,1\!-\!1\!\!\parallel\!B'B.
$$

In derselben Weise werden die weiteren verbesserten Polygonpunkte ermittelt. Ein zweites Verfahren der graphischen Ausgleichung ist in Nr. 542 für einen Bussolenzug erläutert und in der Fig. 547 durchgeführt.

Ad *b*) Wird der Polygonzug in Halbzüge zerlegt, die von *A* gegen *B* und von *B* gegen *A* je

zur Hälfte aufgetragen sind, so bieten sich mehrere Methoden der graphischen Ausgleichung.

1. Verfahren. Man verfährt genau in derselben Weise, wie in Nr. 605 beim Schließen einer nach der Umfangsmethode

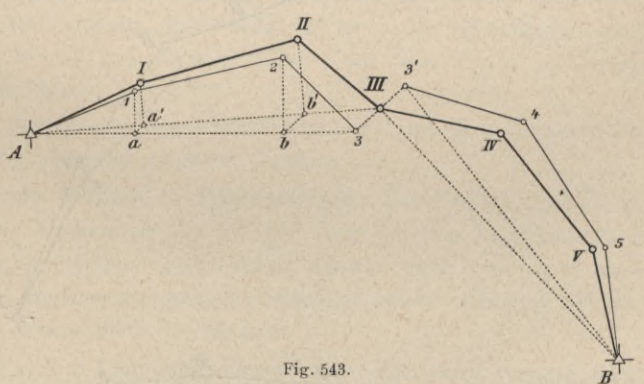

aufgenommenen Figur vorgegangen wird. In Fig. 543 sind die Halbzüge von *<sup>A</sup>* nach <sup>3</sup> und von *<sup>B</sup>* nach 3/ aufgetragen; <sup>3</sup> 3' *=f* stellt den linearen Schlußfehler vor, in dessen Halbierungspunkte III die wahrscheinlichste Lage des gesuchten Polygonpunktes angenommen wird. Die weitere Konstruktion deckt sich mit jener in Fig. 590 und kann auf der linken Hälfte der nebenstehenden Figur verfolgt werden.

2. Verfahren. Der Zug wird wie früher durch Halbzüge graphisch aufgetragen, der lineare Schlußfehler  $33' = f$ halbiert und dadurch im Halbierungspunkte die wahrscheinlichste Lage des korrigierten Polygonpunktes angenommen (Fig. 544). *n*

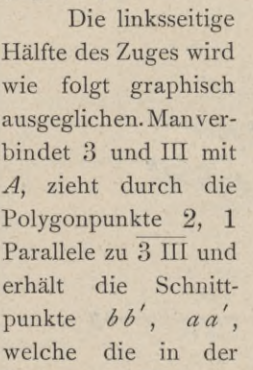

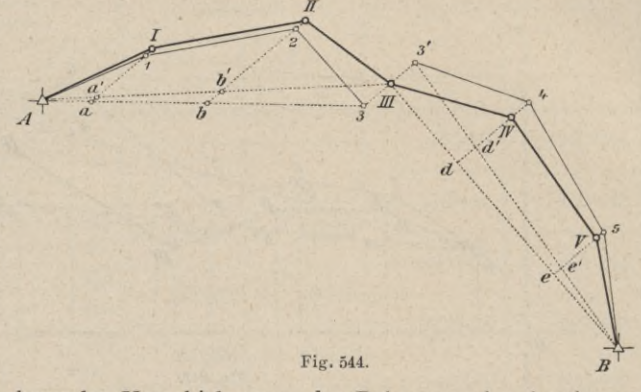

Richtung 3 III vorzunehmenden Verschiebungen der Polygonpunkte bestimmen; werden daher die Strecken *<sup>b</sup> b', aa'* von 2, respektive <sup>1</sup> aus in dieser Richtung aufgetragen, so ergeben sich die graphisch ausgeglichenen Polygonpunkte II und I.

Analog geht man bei der rechtsseitigen Hälfte des Zuges vor und erhält schließlich den ausgeglichenen Polygonzug *A* I II III IV V *B.*

Einfache Überlegungen an der Hand der Figur lehren, daß dieses Ausgleichungsverfahren berechtigt ist und zumeist auch ausreichen wird.

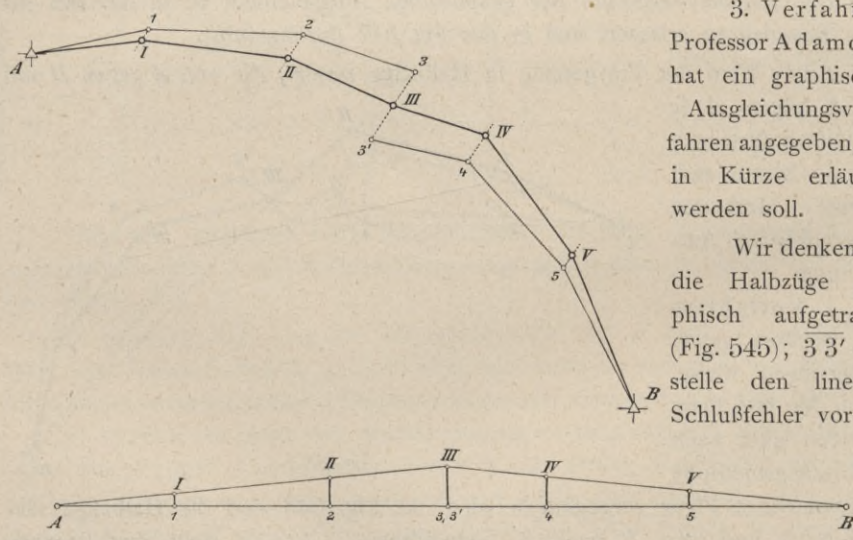

3. Verfahren. Professor A dam czik hat ein graphisches Ausgleichungsverfahren angegeben, das in Kürze erläutert werden soll.

Wir denken uns die Halbzüge graphisch aufgetragen (Fig. 545);  $33' = f$ stelle den linearen Schlußfehler vor.

*r* 

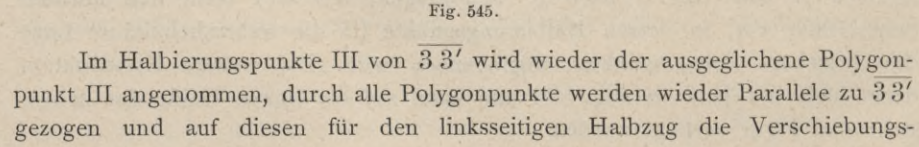

korrektionen  $k_z$ ,  $k_1$  in der Richtung 3-3' und auf dem rechtsseitigen Halbzuge in der Richtung  $3'$ —3 die Korrektionen  $k_4$ ,  $k_5$  aufgetragen und so die ausgeglichenen Polygonpunkte II, I und IV, V erhalten.

Die Korrektionen selbst werden gewonnen, wenn auf der Geraden *A B* von *A* aus die Polygonseitenlängen *Al,* 12, 23,... aufgetragen werden; die Senkrechte in 3 hat die halbe Länge des linearen Schlußfehlers, also  $\frac{3(3')}{=}$ III $=\frac{f}{2}$ ; wird III mit *A* und *B* verbunden, werden weiter in den Punkten 1, 2, 4, 5 Parallele zu 3—III gezogen, so geben die Strecken  $1 I = k_1, 2 I = k_2, \ldots$  die gesuchten Korrektionen, welche in der oben angegebenen Weise verwertet werden.

Bei den vorstehend behandelten Auftragungen und Ausgleichungen des Polygonzuges wurden keine Rechnungen vorausgesetzt; es findet z. B. keine numerische Ausgleichung der Polygonwinkel statt.

Nun werden in vielen Fällen graphische Ausgleichungen von Polygonzügen verlangt, welche sich auf die Beseitigung der Koordinatenwidersprüche beschränken; es geht also in diesem Falle die Berechnung der Richtungswinkel, ihre numerische Ausgleichung und die Berechnung der Koordinatendifferenzen der auszuführenden Ausgleichung voraus. Ein solches Verfahren kann ein kombiniertes genannt werden.

So schreibt z. B. die österreichische Katasterinstruktion für den Fall, daß die Abweichung der Zugsrichtung  $\Delta \omega$  mehr als 90<sup>"</sup> beträgt, vor, daß eine graphische Ausgleichung des Gesamtkoordinatenwiderspruches f Platz zu greifen hat (Nr. 528).

Zu dem Zwecke wird der Polygonzug etwa im Maßstabe <sup>1</sup> : 2500 zwischen die zwei gegebenen und aufgetragenen trigonometrischen Punkte mittels Koordinaten eingezeichnet und die Zugsanschlußdifferenzen  $f_x$  und  $f_y$  im vergrößerten Maße, etwa 1 : 25, dargestellt. Nun wird ein neuer Zug konstruiert, und zwar mit Rücksicht darauf, daß sowohl die Seiten als auch die Brechungswinkel und insbesondere die Winkel am Anfänge und Ende des Zuges so wenig als möglich geändert werden.

Die Wirkung der vorgenommenen Änderungen kann mit dem Horskÿschen Diagramme (Nr. **510** etc.) bequem ermittelt werden.

**538.** Aufsuchen von Fehlern in Polygonzügen. Die Fehler, welche in Polygonzügen auftreten, können in der Winkel- oder in der Längenmessung liegen. Grobe Winkelmessungsfehler werden sofort erkannt, wenn man die Winkelsumme bildet; grobe Längenmessungsfehler hingegen geben sich erst bei der Koordinatenberechnung (-kontrolle) zu erkennen.

**539.** Aufsuchung grober Längenmessungsfehler. Hier wird vorausgesetzt, daß kein grober Winkelmessungsfehler mehr vorhanden und nur eine Seite mit einem Längenfehler behaftet sei.

Denkt man sich einen von *A* über 1, 2*,...n* nach *B* geführten Polygonzug in *A* geschlossen und wäre kein grober Seitenmessungsfehler vorhanden, so müßten die beiden theoretisch begründeten Gleichungen

*[J x***] =** *{4 y\ —* **<sup>0</sup> 73)**

nahezu befriedigt werden. Nehmen wir aber an, daß die Summe der Koordinatenunterschiede nicht Null sei, sondern beträchtlich von der Null abweiche, so weist dies auf einen groben Fehler in der Polygonseitenmessung hin.

Nennen wir

*sv* die algebraische Summe aller Abszissenunterschiede *//x^*

*s* die algebraische Summe aller Ordinatenunterschiede */ly* <sup>j</sup>

mit Ausnahme jener Differenz, die der mit dem groben Messungsfehler behafteten Seite s entspricht, deren zugehöriger Richtungswinkel w sei, so müssen die Beziehungen bestehen:

*sx* **-f-** *(s* **-j-** *J s) cos* = *\J x]* **<sup>I</sup>** *sy* + (-\*■ + *4 s)sin* 74) **3**

wobei  $\Delta s$  den groben Fehler in der Seite s bedeutet.

Da nun

$$
s_x+s\cos\omega=s_y+s\sin\omega=0
$$

ist, so folgt aus Gleichung 74):

*J s* . *cos*  $\omega = [d \ x]$ <br>*d s . sin*  $\omega = [d \ y]$  $(1)$  . . . 75)

daher

$$
tg\,\omega=\frac{[J\,y]}{[J\,x]}\,,\,\ldots\,,\,\ldots\,,\,\ldots\,,\,\ldots\,,\,\mathrm{XIV})
$$

die Seite also, in welcher der grobe Messungsfehler begangen wurde, hat den Richtungswinkel  $\omega$  oder  $\omega + 180^{\circ}$  und der Fehler selbst lautet:

*iJ x]* \_ *[\_Jy~] Js —* = V[^^]2 + [^tP XV) *cos* CD *sin* **cd**

540. Aufsuchung des fehlerhaften Winkels bei einem konstatierten groben Fehler in der Winkelmessung.

Bei der Vergleichung der effektiven Winkelsumme in einem Polygonzuge mit der theoretischen Summe habe sich ein grober Fehler ergeben, der in die Grade reicht; es ist die Aufgabe, den fehlerhaft gemessenen Winkel zu bestimmen.

Ein guter Weg zur Auffindung des fraglichen Polygonpunktes bildet eine zweimalige Berechnung des Polygonzuges, und zwar wenn wir den Polygonzug in Fig. 533 vor Augen haben,

das erstemal rechnet man von *A* über 1,2,...« nach *B* und

das zweitemal umgekehrt von *B* über  $n, (n-1), \ldots, 2, 1$  nach *A*.

Der Punkt, für welchen die Koordinaten aus beiden Zugsrechnungen innerhalb der Beobachtungsfehler liegen, also nahezu übereinstimmen, ist der gesuchte, in diesem wurde der grobe Winkelfehler gemacht.

Diese Tatsache wird sofort klar, wenn man in einer Figur annimmt, daß im Punkte *k* der Brechungswinkel  $\beta'_k$  um  $\beta_k$  zu groß gemessen wurde; es werden dann bei Führung der Rechnung von *A* die Punkte nach *k* eine unrichtige Lage bekommen und der errechnete Zug geht von *k* über  $(k + 1)$ '...n' nach *B'* der Zugteil von *<sup>k</sup>* nach *<sup>B</sup>* hat eine Verschwenkung um den Winkel *J* ß^ erfahren.

Wird hingegen der Polygonzug von  $B$  aus über  $n, \ldots$  gegen  $A$  gerechnet, so werden die Polygonpunkte nach  $k$  in die Position  $(k-1)$ ',...1<sup>'</sup>, *A*<sup>'</sup> verschwenkt. Es werden daher im ersten Falle die Koordinaten von  $(k+1)$ ,... *n , B'* und bei umgekehrter Richtung der Berechnung die Koordinaten von  $(k-1)'$ ,...1', *A'* durch den groben Winkelfehler  $\Delta \beta_k$  beeinflußt und einen unrichtigen Wert bekommen ; die Koordinaten dieser Punkte werden untereinander stark differieren, hingegen werden die Koordinaten des Punktes *k* aus beiden Rechnungen nahezu übereinstimmend gefunden.

Neben diesem in der Praxis gebräuchlichen Verfahren sei im folgenden auf ein nicht unbequemes Verfahren hingewiesen, das die Koordinatenrechnung erspart.

Bei Ausführung der Zug- und Gegenzugrechnung müssen die Richtungswinkel der Polygonseiten berechnet werden, wobei konsequent die Zählung sämtlicher Winkel stets im Sinne des Uhrzeigers vorgenommen werden soll.

Der erste Zug mit den Winkeln:  $\alpha_A, \beta_1, \beta_2, \ldots, \beta_n, \alpha_B$  gibt die Richtungswinkel :

$$
\omega_{\lambda, 1}, \omega_1, 2, \ldots, \omega_{k-1, k} \qquad \omega_{k, (k+1)}, \ldots, \omega_{n', k}
$$

Der Gegenzug mit den Winkeln:  $(360^{\circ} - \alpha_A)$ ,  $(360^{\circ} - \beta_1)$ ,...  $(360^{\circ} - \beta_n)$ , (360°—*c/.ß)* liefert die Richtungswinkel:

$$
\omega_{1',A'}, \ \omega_{2',1'}, \ \ldots \ \omega_{k,(k-1)'} \qquad \qquad \omega_{(k+1),k} \ \ldots \ \omega_{B,\ n},
$$

Wäre kein grober Winkelfehler unterlaufen, so müßte für die Richtungswinkel der Endpunkte der Polygonseiten die bekannte Relation bestehen, z. B. für die Punkte  $k$  und  $k+1$ :

$$
\omega_{k+1, k} = \omega_{k, k+1} \pm 180^{\circ};
$$

ist hingegen im Punkte *k* der Winkel  $\beta'_{k}$  um  $\beta_{k}$  fehlerhaft gemessen, so wird man finden, daß die Differenzen der korrespondierenden Richtungswinkel von  $k$  gegen *B* um  $\Delta \beta_k$  größer als 180<sup>0</sup> werden, während die Differenzen von  $k$ gegen *A* hin um  $\Delta \beta_k$  kleiner als  $180^\circ$  erscheinen, also die Beziehung besteht:

$$
\omega_{A,1} - \omega_{1',A'} = \omega_{1,2} - \omega_{2',1'} = \ldots = \omega_{k-1,k} - \omega_{k,(k-1)'} = \pm 180^{\circ} + A^{\circ}_{k}
$$
  

$$
\omega_{k,(k+1)'} - \omega_{(k+1),k} = \ldots \ldots \ldots = \omega_{k',B'} - \omega_{n,B} = \pm 180^{\circ} - A^{\circ}_{k}
$$

An der Stelle, wo der Wechsel im Vorzeichen von  $\mathcal{A} \beta_k$  eintritt, läßt sich leicht der Punkt *k* feststellen, der gesucht wird.

Da die Richtungswinkel beider Züge bei eventueller Koordinatenprobe berechnet werden müssen, so sieht man ein, daß der angegebene Weg rascher zum Ziele führt.

541. Bussolen- oder Kompaßzüge oder das Polygonieren mittels Bussoleninstrumente. Hiebei finden in den Polygonpunkten keine Winkel-, sondern absolute Richtungsmessungen statt; es wird die Richtung einer jeden Polygonseite, bezogen auf den magnetischen Meridian, durch das magnetische Azimut bestimmt. Dadurch, daß die Ermittlung dieser Richtungen unabhängig von den Richtungen der vorhergehenden Seiten vorgenommen wird, findet keine schädliche Fehlerfortpflanzung infolge der Winkelmessung statt, so daß besonders bei langen Zügen dieser Vorteil die an und für sich ziemlich ungenaue Ablesung an den Enden der Magnetnadel teilweise kompensiert. Aus diesem Grunde werden Bussolenzüge besonders in Wäldern, in sehr kupiertem Terrain und in Grubenräumen gerne angewendef und liefern oft erstaunlich günstige Resultate.

Die Bussoleninstrumente, welche hiebei zur Messung der magnetischen Azimute verwendet werden, sind so eingerichtet, daß die Azimute der Polygonseiten unmittelbar aus den Lesungen an den Enden der Magnetnadel berechnet werden, oder aber die Instrumente besitzen einen Horizontalkreis, so daß man die am Horizontalkreise gemachten Lesungen verwertet. Die erste Art von einfachen Bussoleninstrumenten kommt wohl nur bei untergeordneten Zügen zur Verwendung, während Bussoleninstrumente mit Horizontalkreisen genauere Züge zu bestimmen ermöglichen.

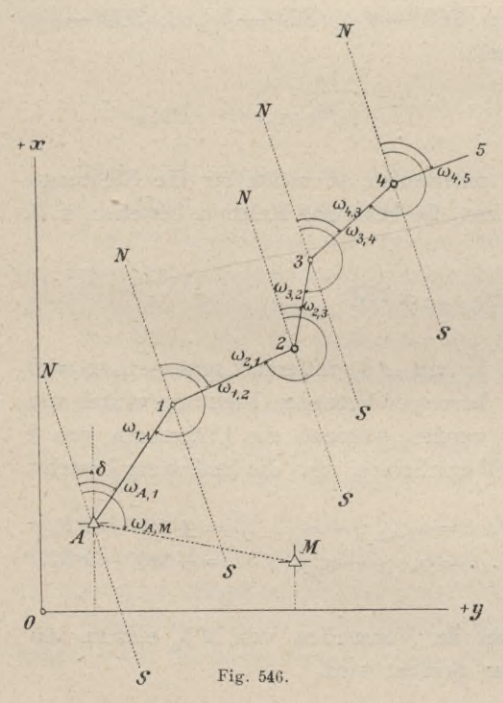

Gleichgültig welcher Art die Bussoleninstrumente sind, kann die Aufnahme von Bussolenzügen oder das Polygonieren mittels Bussole in *5* zweifacher Art vorgenommen werden, und zwar dadurch, daß man

1. in jedem Polygonpunkte magnetische Richtungsmessungen ausführt, oder aber, daß man

2. nach der Methode der Springstände die Messungen vornimmt.

542. Bussolenzug, bei dem in jedem Punkte das Azimut gemessen wird. Hat man den Polygonzug *A,* 1, 2, 3, . . . (Fig. 546) aufzunehmen, so werden alle Polygonseiten *A* 1, 1 2, <sup>2</sup> 3,... direkt gemessen und dann die magnetischen Azimute in den ein- *+y* zelnen Polygonpunkten ermittelt, wobei in zweifacher Weise vorgegangen werden kann:

- *a)* es wird in jedem Punkte nur ein magnetisches Azimut, und zwar das der folgenden Seite bestimmt, oder aber
- *à)* man ermittelt mit Ausnahme des ersten und letzten Polygonpunktes in jedem Brechungspunkte zwei magnetische Azimute: das der vorhergehenden und der nachfolgenden Polygonseite.

 $Ad\,a)$  Im ersten Falle werden nach Fig.  $546$  die magnetischen Azimute gemessen:

$$
\omega_{A,1},\omega_{1,2},\omega_{2,3},\omega_{3,4},\ldots
$$

Man ist nun imstande, durch Aufstellung der Gleichungen für die Abszissen und Ordinatendifferenzen die Koordinaten, bezogen auf die magnetische Nord-Südrichtung, zu berechnen.

Will man die Koordinaten auf den astronomischen Meridian bezogen erhalten, so braucht man nur die magnetischen Azimute auf die astronomischen zu reduzieren, was auf folgende Weise geschehen kann.

Sind der Anfangspunkt *A* des Zuges und irgend ein Punkt *M* durch ihre Koordinaten, die sich auf den astronomischen Meridian beziehen, gegeben, so erhält man aus

$$
tg\,\omega=\frac{y_M-y_A}{x_M-x_A}
$$

das astronomische Azimut der Strecke *A M.* Mißt man in *A* mit einem Bussoleninstrumente das magnetische Azimut *(O<sup>a</sup>,<sup>m</sup>* derselben Seite *AM,* so gibt

 $\omega_{A,M} - \omega = \delta$ . . . . . . . . . . . . . . . . 76)

jenen Winkel (die Deklination), um welchen alle beobachteten magnetischen Azimute zu verkleinern sind, um aus ihnen die astronomischen zu erhalten.

Falls der Winkel  $\omega$  kein astronomisches Azimut, sondern einen Richtungswinkel der Seite *AM* in einem gegebenen rechtwinkeligen Koordinatensystem bedeutet, so wird der Winkel 8, welcher zur Orientierung der Seite *AM* und damit des ganzen folgenden Zuges dient, Orientierungswinkel genannt.

Sind von *A* aus mehrere durch ihre Koordinaten bekannte Punkte sichtbar, so wird man die Bestimmung von 8 auch aus diesen vornehmen und aus den erhaltenen Werten das Mittel nehmen. Bei Orientierung des Zuges auf den astronomischen Meridian wird meistens jedoch dieser Vorgang unnötig sein, da man sich die Deklination 8 leicht in anderer Weise verschaffen kann.

Die Kenntnis der rechtwinkligen Koordinaten der Polygonpunkte ermöglicht ein genaues Auftragen des aufgenommenen Polygones; in vielen Fällen wird man das direkte Auftragen der Azimute vorziehen, besonders dann, wenn das Bussoleninstrument, mit dem gearbeitet wurde, mit einer Zulegeplatte versehen ist und man das Rechnen der Koordinaten nicht vornehmen will. Man zeichnet dann im Punkte  $A$  mittels des Winkels  $\omega_{A,M}$  den magnetischen Meridian *NS* ein, orientiert mit der an *NS* angelegten Bussole das Brett, das man durch Schwersteine oder Zwingen feststellt, und trägt nach Nr. 370, *c*) die  $\sim$ 

H artn er-D olezal, Geodäsie, 10. Aufl.

*ki* austr») *Ï*-N Dabrowa (SI

Seiten der Reihe nach auf. Wurde mit einem Instrumente ohne Zulegeplatte gearbeitet, so nimmt man den magnetischen Meridian auf dem Plane an und trägt die einzelnen w mittels eines Transporteurs auf.

Liegt der Bussolenzug, wie es in der Regel der Fall ist, zwischen zwei gegebenen fixen Punkten, z. B. *A* und *B* (Fig. 547), so wird der Endpunkt *B'*

> des aufgetragenen Zuges mit *B* nicht stimmen und es ist dann eine Korrektion vorzunehmen. Da der Punkt *É* nach *B* verschoben werden muß, so wird man von allen aufgetragenen Punkten  $4', 3', \ldots$  Parallele zu  $B'$  *B* ziehen und auf denselben die Stücke *4'* 4, *3' 3, ■ ■* ., die proportional den Seitenlangen zu nehmen sind, auftragen. Man erhält diese Korrektionen am besten durch ein Diagramm, indem man auf einer Geraden die Seitenlangen *Al,* <sup>1</sup> 2, <sup>2</sup> 3, . . . aufträgt, im Punkte *B* eine Senkrechte errichtet, darauf die Abweichung *BB'* aufträgt und *B'* mit *A* verbindet, wodurch die Korrektionen *4' 4, 3'* 3, . . . erhalten werden.

Die kürzeste und schnellste Methode, einen Bussolenzug zwischen zwei gegebene Punkte einzutragen, besteht darin, daß man den Zug mittels Zulegeplatte oder Transporteur auf Pauspapier aufträgt, dieses dann auf die Zeichnung legt und, so gut es geht, einpaßt, wobei die kleinen Verschiebungen der Punkte, die jetzt Längsverschiebungen sind, nach dem Prinzipe des in Fig. 545 dargestellten Diagrammes vorgenommen werden.

Professor Hammer gibt im 5. Bande der Zeitschrift für Vermessungswesen, Seite 175, eine recht praktische Methode des Auftragens auf Pauspapier mittels eines auf Karton konstruierten Strahlenziehers in Form eines Vollkreises. *A* Fig. 547.

Ad *b)* Man kann die Genauigkeit der Aufnahme steigern, wenn man in jedem Standpunkte das magnetische Azimut jeder Polygonseite mißt. Ist nach Fig. 546  $\omega_{A,1}$ das magnetische Azimut der Geraden  $A-1$  in  $A$ , so ist  $\omega_{1,A}$  das magnetische Azimut derselben Geraden im zweiten Endpunkte 1 und es besteht die Relation:

*wa* ±180° *,<sup>i</sup> mi,<sup>a</sup>*

oder allgemein:

 $2^{2}$   $2^{1}$ 

 $\frac{1}{1}$ 

 $\overline{\mathbf{3}}$  $\sqrt{3}$  *B ß'*

 $4'$ 

das heißt das Azimut einer Geraden in einem Endpunkte (w) ist gleich dem Azimute derselben Geraden im andern Endpunkte (ω') + oder - 180°, je nachdem  $\omega'$  kleiner oder größer als 180<sup>0</sup> ist. Wenn man also in jedem Standpunkte auch eine Rückvisur nach dem vorhergehenden Punkt macht, so gibt diese Ablesung, um 180° vermehrt oder vermindert, einen zweiten Wert für das magnetische Anfangsazimut der vorhergehenden Seite und man kann aus beiden das Mittel nehmen, wie im nächsten Beispiele gezeigt wird.

Ist das Terrain geneigt, so sind selbstverständlich die am Boden schief gemessenen Längen zu reduzieren, wofür an allen besseren Bussoleninstrumenten Höhengradbogen vorhanden sind, um den Neigungswinkel der schiefen Seite bestimmen zu können.

Beispiel. Zwischen zwei Punkte *A* und *B,* deren Entfernung 183'68 *m* ist, wurde ein Polygonzug mit der Bussole eingelegt. Um den Fehler wegen der Exzentrizität der Magnetnadel unschädlich zu machen, wurde jedesmal das Nord- und das Südende der Magnetnadel abgelesen; ferner wurden in jedem Polygonpunkte die Azimute der zusammenstoßenden Seiten ermittelt, so daß jede Richtung durch vier Ablesungen bestimmt ist. Es wurden nachstehende Resultate erhalten.

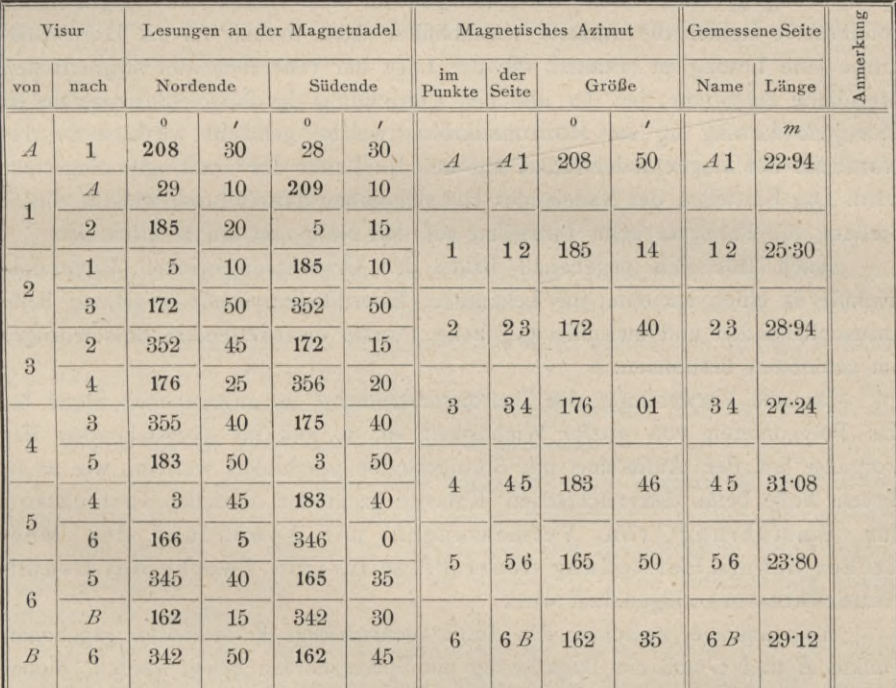

Trägt man den Zug auf Pauspapier auf, legt ihn am Plane zwischen die Punkte *A* und *B,* so ist, wenn im Maßstabe von <sup>1</sup> : 2500 gearbeitet wird, das Nichtschließen kaum merkbar, da die Abweichung des letzten Punktes nur 0.013  $cm = 0.13$  mm beträgt, was durch ein etwas seitliches Pikieren der letzten Punkte leicht ausgeglichen werden kann. Man sieht daraus, daß bei gestreckten Bussolenzügen mit kurzen Seiten ganz brauchbare Resultate erhalten werden.

543. Bussolenzug mit Springständen. Zufolge des theoretischen Zusammenhanges, der zwischen den magnetischen Azimuten von zusammenstoßenden Polygonseiten nach Gleichung 77) besteht, ist es nicht unbedingt notwendig^ in jedem Polygonpunkte Azimutmessungen zu machen, sondern man arbeitet

59\*

mit Springständen. Im Polygonzuge der Fig. 546 ist es nur erforderlich, in den Punkten *A,* 2, 4, . . . magnetische Azimute der zusammenstoßenden Seiten zu ermitteln, wonach mit Hilfe der Gleichung 77) die magnetischen Azimute der Seiten in den Punkten 1, 3, . . . und auch die Polygonwinkel erhalten werden.

Das Aufträgen, beziehungsweise das Ausgleichen auf die gegebenen zwei Endpunkte geschieht ebenso wie in Nr. 542.

544. In Nr. 542 und 543 wurden zwei Verfahren der Aufnahme von Bussolenzügen besprochen, bei welchen in erster Linie jene Art der Messung von magnetischen Azimuten gedacht war, wobei die Lesungen an den Nadelenden unmittelbar zur Bestimmung der erforderlichen Winkel benützt werden (Nr. 325, 333). Bussoleninstrumente mit einem Horizontalkreise verwerten nicht in dem angegebenen Sinne die Lesungen an den Enden der Magnetnadel, sondern sie ziehen die Bussole vornehmlich dazu heran, um am Horizontalkreise jene Lesung zu erhalten, die der Lage der Visierebene im magnetischen Meridiane entspricht; bei der üblichen Einrichtung der Bussoleninstrumente ist dies jene Lesung  $a_0$  am Horizontalkreise, welche gemacht wird, wenn das Nordende der Magnetnadel scharf auf den Nullpunkt des Gradringes eingestellt wird. Das Einstellen des Nadelendes läßt sich genau durchführen, weil in dieser Stellung die Parallaxe beim Einstellen auf den Nullpunkt am kleinsten ist.

Auch läßt sich gegebenen Falles der Orientierungswinkel (Richtungswinkel)  $\delta_0$  eines an eine im bekannten Koordinatensysteme gegebene Seite anzuschließenden und zwischen gegebene Punkte einzukettenden Bussolenzuges am schärfsten bestimmen.

Da die Verwendung der Bussoleninstrumente im angegebenen Sinne für das Polygonieren von großer Wichtigkeit ist, so soll im nachstehenden der Vorgang bei der Aufnahme mit Springständen geschildert werden, wie er in diesem Falle beim österreichischen Kataster nach der offiziellen Instruktion zur Ausführung von Vermessungen mit Anwendung des Meßtisches behufs Herstellung neuer Pläne für die Zwecke des Grundsteuerkatasters eingehalten wird.

Angenommen, zwischen die durch rechtwinklige Koordinaten gegebenen Punkte *E* und *<sup>G</sup>* soll ein Bussolenzug mit Springständen gelegt werden; hiebei soll der Bussolenzug im Punkte *E* an die Seite *E* <sup>Ô</sup> und in dem Punkte *G* an die Seite *G* 6 des Triangulierungsnetzes angeschlossen werden (Fig. 548).

Das Bussoleninstrument wird im Anfangspunkte *E* zentrisch und horizontal aufgestellt und nun:

1. in der Kreislage links (Fernrohrlage i)

- *d)* die Einstellung des Nordendes der Magnetnadel scharf auf Null mit der Feineinstellschraube der Alhidade bewerkstelligt (Kolonne 3), die Ablesung am Horizontalkreise gemacht und ins Protokoll in Kolonne 4 eingetragen (siehe Protokoll des speziellen Beispieles auf Seite 924 und 925); hierauf
- *b)* wird der Anschlußwinkel der Polygonseite *E* <sup>1</sup> ermittelt, indem zuerst der Anschlußpunkt 6 und dann der Polygonpunkt 1 mit dem Fernrohre scharf

eingestellt und dann die an der Bussole und am Horizontalkreise gemachten Lesungen in die Kolonnen 8 und 9 eingetragen werden.

Nun wird das Fernrohr durchgeschlagen und bei Kreislage rechts (Fernrohrlage II) die Operation *a)* und *b)* wiederholt, die Kolonnen 3, 4 und 9 ausgefüllt und zum Unterschiede von der früheren Kreislage werden jetzt die Bussolenazimute der Kolonne 8 nicht mehr ermittelt.

Damit sind die Beobachtungsdaten im Punkte *E* genommen und es erübrigt nur dem Protokollführer die Mittelbildung in den Kolonnen 5 und 10 vorzunehmen.

Nachdem die Arbeiten im Punkte *E* beendet sind, wird nach Überspringung des Polygonpunktes <sup>1</sup> das Bussoleninstrument im Zugspunkte 2 zentrisch und horizontal aufgestellt und die Observationen genau so angeordnet wie im Punkte *E,* und zwar:

Kreislage links (Fernrohrlage I):

- *a)* Einstellung des Nordendes der Magnetnadel auf Null nach Kolonne 3, Ablesung vom Horizontalkreise und Protokollierung der erhaltenen Daten in Kolonnen 4 und 5; hierauf
- *b)* Messung des Brechungswinkels durch scharfe Einstellungen auf die signalisierten Polygonpunkte <sup>1</sup> und 3 und Eintragung der gemachten Ablesungen an der Bussole und am Horizontalkreise in die Kolonnen 8, 9 und 10.

Nach dem Durchschlagen des Fernrohres werden wie im Punkte *E* bei Kreislage rechts (Fernrohrlage II)

die Messungen fortgesetzt und mit Ausnahme der Kolonne 8 nur die Daten für die Kolonnen 3, 4 und 9 bestimmt.

Auf jedem zweiten Punkte wird der geschilderte Vorgang wiederholt und insbesondere die Operation des Anschlusses im Endpunkte *G* präzise durchgeführt.

Ehe nun an die eigentliche Berechnung und Ausgleichung des Polygonzuges geschritten werden kann, ist es notwendig, seine Adjustierung vorzunehmen, die umfaßt:

- 1. die Bestimmung der Richtungswinkel der Anschlußseiten *E* 6 und *<sup>G</sup>* 6,
- 2. die Ermittlung des Orientierungswinkels  $\delta$  für die Nullstellung der Bussole im Anfangspunkte des Polygonzuges und
- 3. die Bildung der orientierten Richtungen der Zugseiten.

Die Richtungswinkel der Anschlußseiten werden in üblicher Weise nach der Tangentenformel aus den Koordinaten der Triangulierungspunkte berechnet, nämlich :

$$
tg\omega_{E,\sigma} = \frac{y_{\sigma} - y_{E}}{x_{\sigma} - x_{E}} \quad \text{und} \quad tg\omega_{G,\sigma} = \frac{y_{\sigma} - y_{G}}{x_{\sigma} - x_{G}}.
$$

Nun ist es bei Benützung der Bussole zur Orientierung von Polygonzügen von Wichtigkeit, die Relation zwischen dem gemessenen Bussolenazimute, der der Aufnahme zu Grunde liegenden Orientierung (Südwinkel) und den Ablesungen am Horizontalkreise des Bussoleninstrumentes zu kennen.

Denken wir uns im Punkte *E* das Bussoleninstrument aufgestellt und seien:

- *a0* die Ablesung am Horizontalkreise, wenn das Nordende der Magnetnadel scharf auf Null eingestellt ist, *a* die Kreislesung, wenn die Visur nach dem Punkte 6 gerichtet ist; bedeuten weiter
- §0 die orientierte Richtung (Südwinkel) des Nullradius des Bussolenteilkreises oder der Nullstellung der Bussole,
- p0 jene des Nullradius des Horizontalkreises und a den Südwinkel der Seite *E* 6, so bestehen die leicht erfaßbaren Beziehungen:

$$
\left. \begin{array}{l} a = a - a_0 \\ \hat{b}_0 = \texttt{c} - a = \texttt{c} - (a - a_0) = (\texttt{c} - a) + a_0 \\ p_0 = \texttt{c} - a. \end{array} \right\}
$$

Die Beziehungen werden in der Weise ausgewertet, daß bei Ermittlung des Orientierungswinkels  $\delta_0$  zuerst  $\rho_0 = \sigma - a$  berechnet und dann  $\delta_0$  aus:

 $\delta_{0} = \rho_{0} + a_{0}$ 

bestimmt wird.

Dieser Orientierungswinkel wird für die Bestimmung der Orientierungswinkel des ganzen Zuges verwendet.

Die orientierte Richtung o einer beliebigen Polygonseite wird nach der Gleichung berechnet:

wobei  $p_0 = \delta_0 - a_0$ 

vorher aus dem im Punkte  $E$  errechneten  $\delta_0$  und der der Nullstellung der Bussole entsprechenden Lesung  $a_0$  am Horizontalkreise bestimmt wird.

Ein Näherungswert von o wird aus den Lesungen an den Enden der Magnetnadel erhalten, nämlich aus :

$$
\sigma = \delta_0 + \alpha,
$$

wobei a die unmittelbar am Nordende der Magnetnadel gemachte Lesung bedeutet, wenn die Visur nach dem folgenden Polygonpunkte gerichtet wurde. Die so berechneten Näherungswerte können zur Kontrolle der nach dem Vorstehenden bestimmten orientierten Richtungen a dienen.

Nun geht man zur Polygonzugsberechnung und -ausgleichung über. Der Winkelwiderspruch  $f_{\omega}$  wird in analoger Weise ermittelt, wie es bei gewöhnlichen Polygonzügen geschieht; bei der Aufteilung des Widerspruches ist zu beachten, daß der Richtungswinkel der ersten Station fehlerfrei und nunmehr nur die Zahl der folgenden Stationen *n,* auf welchen Winkelmessungen ausgeführt worden sind, in Betracht kommen, um die Winkelkorrektion  $k_{0} = \frac{f_{0}}{n}$ festzustellen. Die ausgeglichenen Orientierungswinkel werden in das Berechnungsschema eingetragen.

Anmerkung. Der Winkelwiderspruch  $f_{\omega}$  kann auch so ermittelt werden, daß außer im gegebenen triangulierten Punkte *E* auch im Endpunkte des Zuges *G* der Orientierungswinkel  $\delta_o'$  bestimmt wird, so daß  $f_{\omega} = \delta_{\rho} - \delta_{\rho}'$ 

sich zur Kontrolle ergibt.

$$
\sigma = \rho_0 + a,
$$

$$
\sigma = \rho_0 + a,
$$
  

$$
\rho_0 = \delta_0 - a_0
$$

Die Berechnung der Koordinatendifferenzen und die Ausgleichung der Koordinatenwidersprüche erfolgt in üblicher Weise, worauf die Bestimmung der Koordinaten der Polygonpunkte vorgenommen wird.

923

Beispiel. Gelegentlich der mit den Hörern der Bauingenieurschule an der k. k. Technischen Hochschule in Wien im Jahre 1908 in der Gemeinde Neulengbach vorgenommenen Vermessungsübung wurde zwischen den durch ihre rechtwinkligen Koordinaten gegebenen Punkten  $E$  und  $G$  ein Bussolenzug mit Springständen (Fig. 548) gelegt, wobei der Polygonzug in dem Punkte E an die Seite  $E \ddot{\delta}$ , in dem Punkte G an die Seite  $G \, \delta$  des Triangulierungsnetzes angeschlossen wurde.

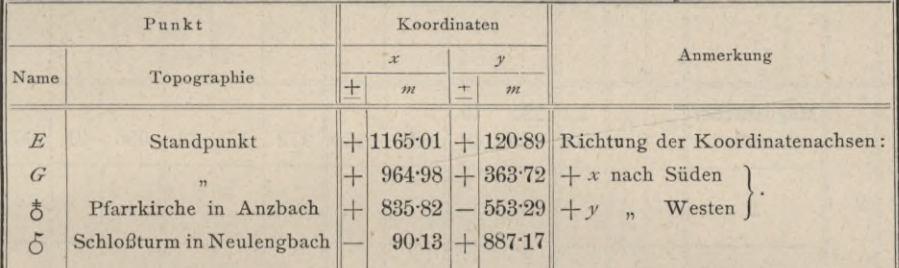

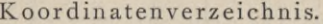

Anmerkung. Die Aufnahme und Berechnung des Polygonzuges erfolgte in der beim österr. Kataster vorgeschriebenen Art und Weise.

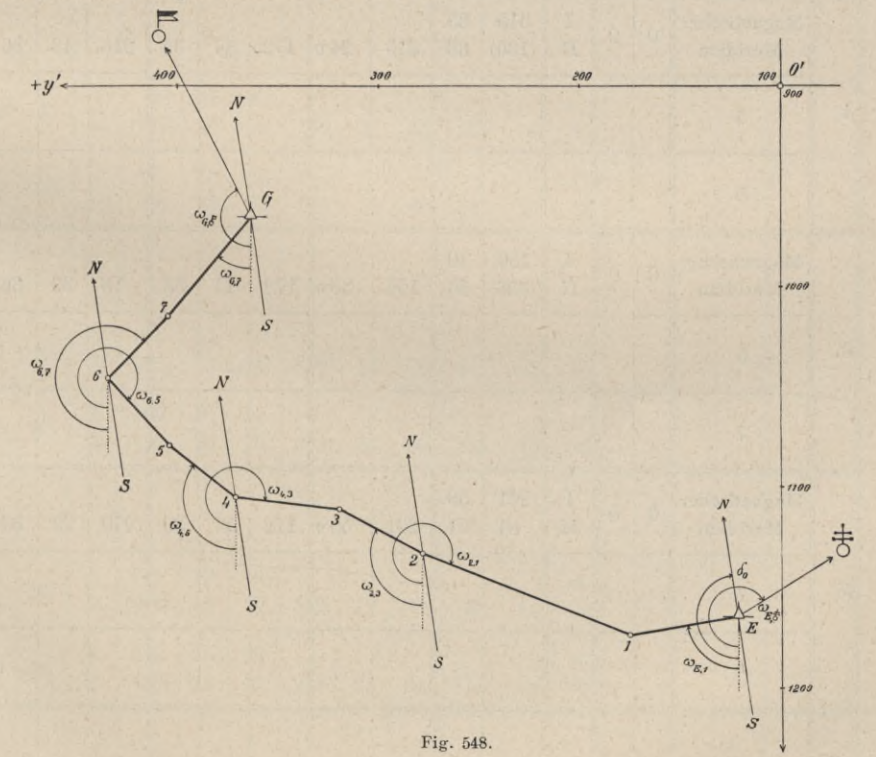

 $924$ 

## Winkelmanuale für Bussolenzüge

 $\sim$ 

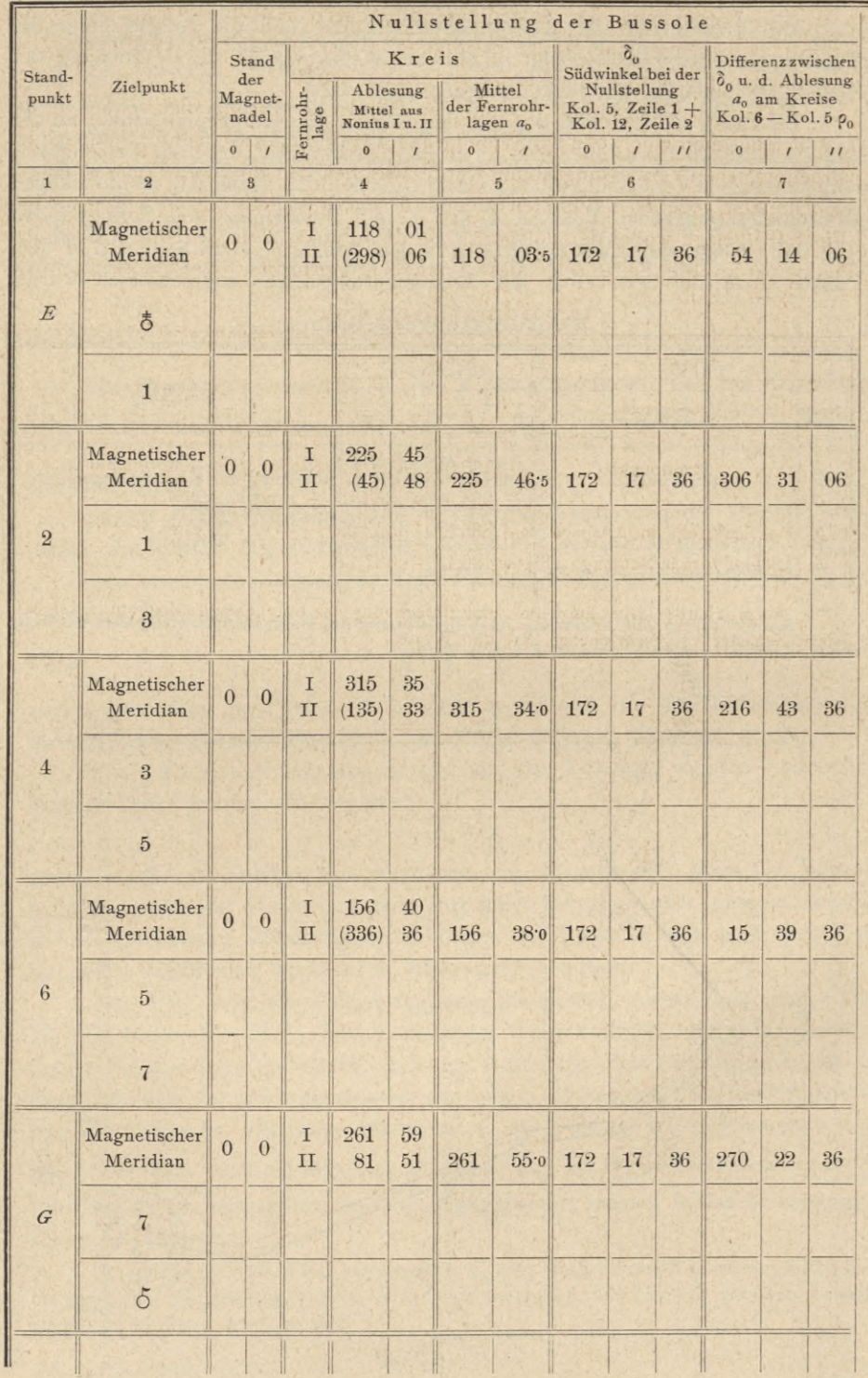

# (Springstandmethode).

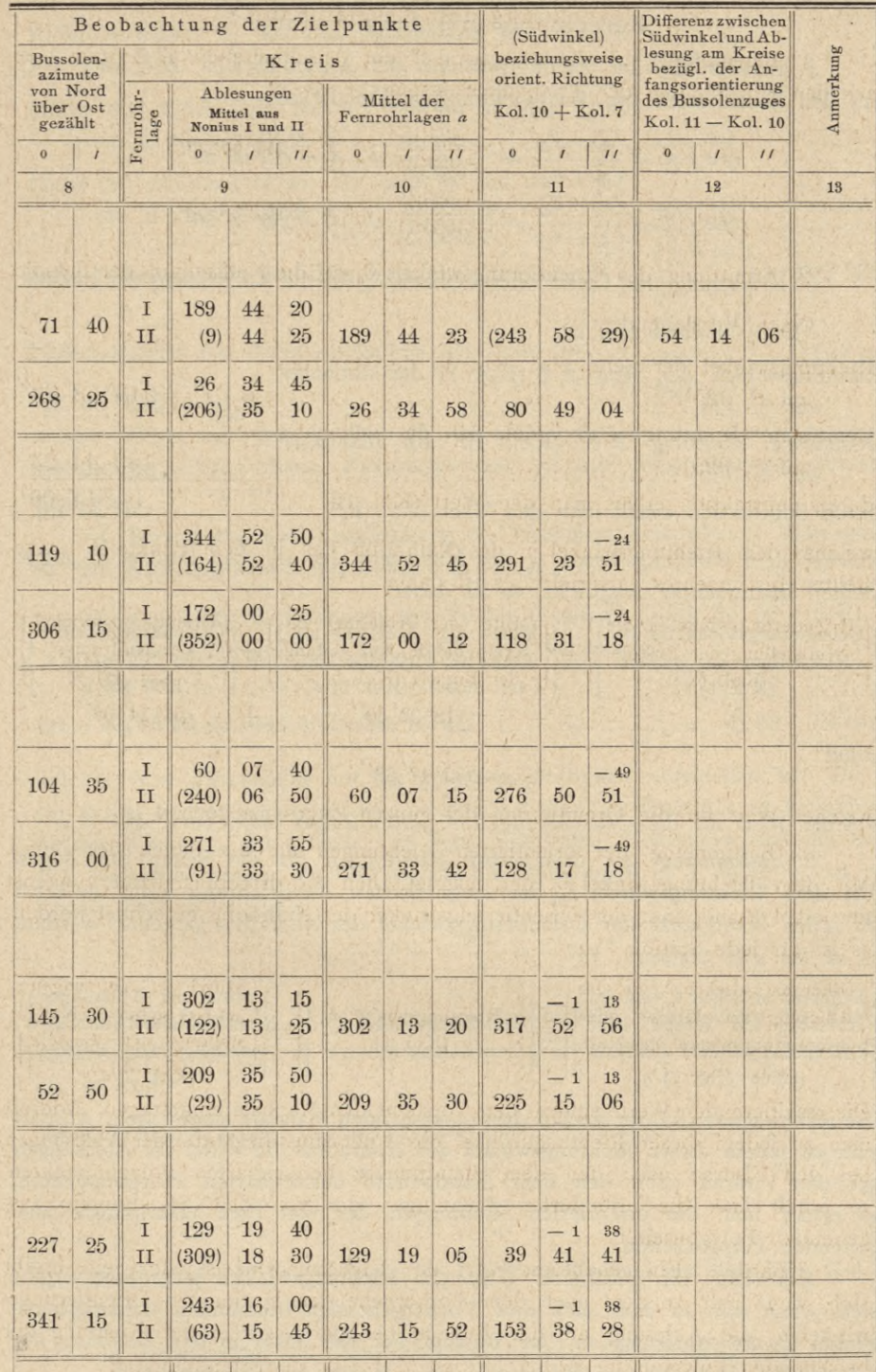

×

925

#### Berechnung und Ausgleichung.

1. Berechnung der Richtungswinkel der Anschlußseiten  $E\bar{\sigma}$  und  $G\bar{\sigma}$ aus den Koordinaten der Triangulierungspunkte. Es ist

$$
tg \omega_{E_1} \xi = \frac{y \xi - y_E}{x \xi - x_E} = \frac{-674.18}{-329.19}; \omega_{E_1} \xi = 243^{\circ} 58' 29''.
$$
  

$$
tg \omega_{G_1} \xi = \frac{y \xi - y_G}{x \xi - x_G} = \frac{+623.45}{-1055.11}; \omega_{G_1} \xi = 153^{\circ} 36' 50''.
$$

2. Ermittlung des Orientierungswinkels  $\delta_0$  für die Nullstellung der Bussole.

Nach Vorstehendem ist:

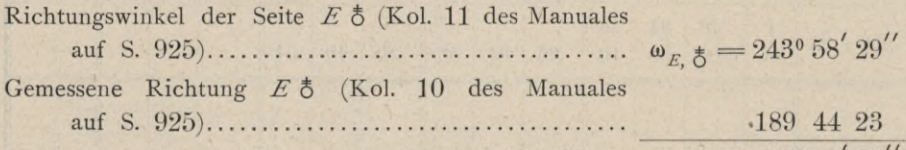

welcher dem Richtungswinkel  $\rho_0$  des Nullradius des in dem Punkte E aufgestellten Instrumentes entspricht; es ist daher

 $54^{\circ} 14^{\circ} 06^{\circ}$ ,

durch Subtraktion erhält man den Wert (Kol. 12)....

$$
\left\{\begin{array}{c}\text{Orientierungswinkel für die}\\ \text{Nullstellung der Bussole}\\ \text{(Kol. 6)} \end{array}\right\}=\left\{\begin{array}{c}\text{Mittel der Ablesung am}\\ \text{Kreise bei der Nullstellung}\\ \text{der Bussole (Kol. 5) } a_0 \end{array}\right\}+\left\{\begin{array}{c}\text{Orientierungswinkel}\\ \text{des Nullradius}\\ \text{(Kol. 12) } \rho_0 \\ \text{(Kol. 12) } \rho_0 \end{array}\right\},
$$

somit

$$
\delta_{\rm o}=172^{\rm o}\,17^{\prime}\,36^{\prime\prime},
$$

welcher Wert für die Orientierung des ganzen Zuges maßgebend ist.

3. Bestimmung der orientierten Richtungen für die Seiten des Zuges. Mit dem Richtungswinkel  $\delta_0$  der magnetischen Nordrichtung kann zunächst für jeden Standpunkt der Orientierungswinkel des Nullradius gerechnet werden; es ist für jede Station

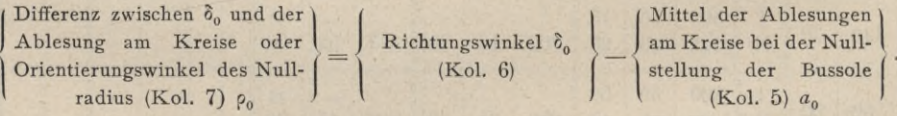

Die resultierenden Werte sind in dem vorstehenden Manuale eingetragen. Addiert man zu jedem dieser Richtungswinkel des Nullradius die Mittel der Ablesungen bei den Visuren nach den dem Standpunkte benachbarten Polygonpunkten, so erhält man die orientierten Richtungen der von dem Standpunkte ausgehenden Polygonseiten.

Kontrolle: Ein genäherter Wert des Richtungswinkels jeder Seite ergibt sich, wenn man zu dem nach dem Vorhergehenden bestimmten Orientierungswinkel  $\delta_0$  die Ablesung an der Bussole bei der Visur in der Richtung der betreffenden Polygonseite addiert. Es ist z. B. für den Standpunkt 2:

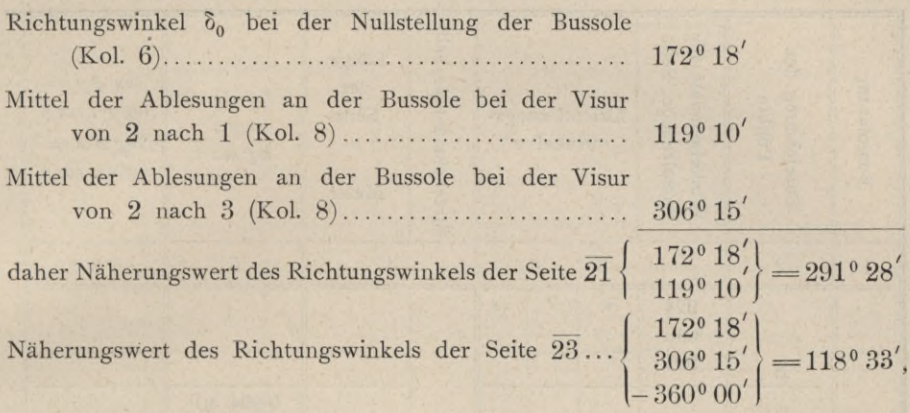

welche Werte mit den in Kol. 11 verzeichneten, aus den Kreisablesungen berechneten Größen dieser Richtungswinkel bis auf einige Minuten übereinstimmen.

4. Berechnung und Ausgleichung der Winkelanschlußdifferenz. Man erhält für den Richtungswinkel der Seite *G* 6

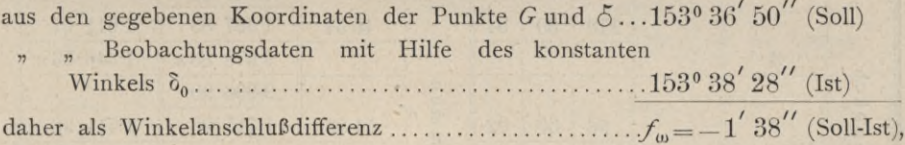

welcher Wert gleichmäßig auf die einzelnen Stationen aufzuteilen ist. Die in der ersten Station erhaltenen Richtungswinkel sind als fehlerfrei zu betrachten, da der Winkel  $\delta_0$  für dieselbe aus dem fehlerfreien Richtungswinkel der Seite *E <sup>Ô</sup>* abgeleitet wurde. Es sind mithin die Richtungen in 4 Stationen zu verbessern und es ist daher

$$
k_{\omega} = \frac{f_{\omega}}{4} = -\frac{98^{\prime\prime}}{4} = -24.5^{\prime\prime}
$$

die in jeder Station an den Richtungswinkel bei der Nullstellung der Bussole anzubringende Korrektion. Rundet man diesen Wert auf  $24''$  beziehungsweise  $25''$ ab, so sind

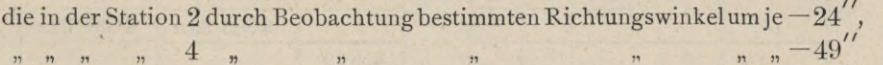

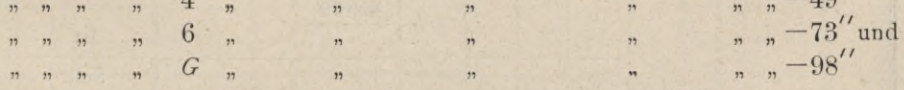

zu verbessern. Die Verbesserungen sind in dem Manuale auf Seite 925, Kol. 11 eingetragen.

5. Berechnung der Koordinatendifferenzen und Ausgleichung der Koordinatenwidersprüche (Seite 928 und 929). Dieser Teil der Polygonzugsberechnung

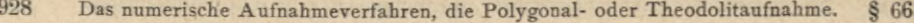

 $\mathbf{1}$ 

§ 66. Das numerische Aufnahmeverfahren, die Polygonal- oder Theodolitaufnahme. 929  $\rightarrow$ 

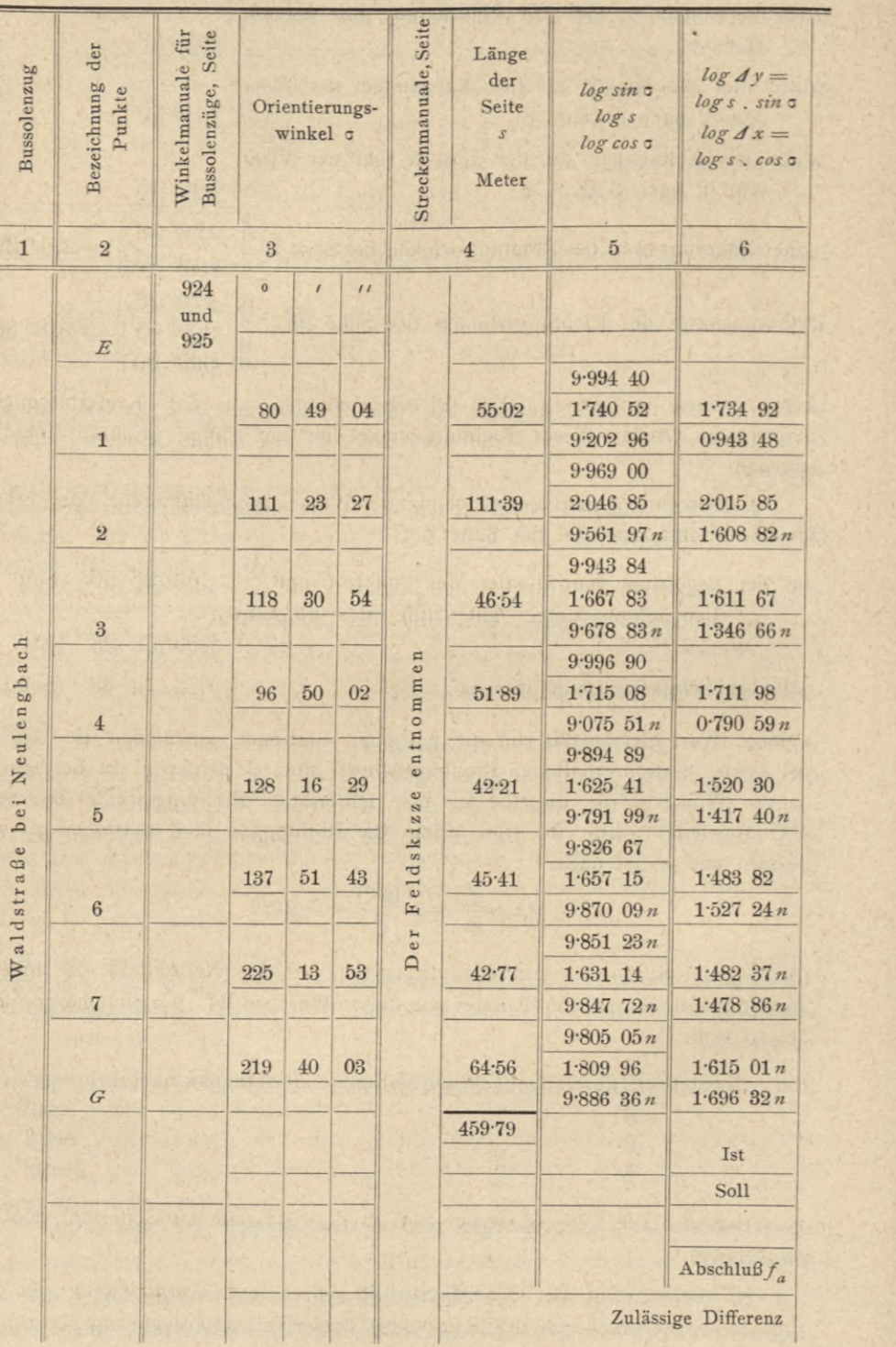

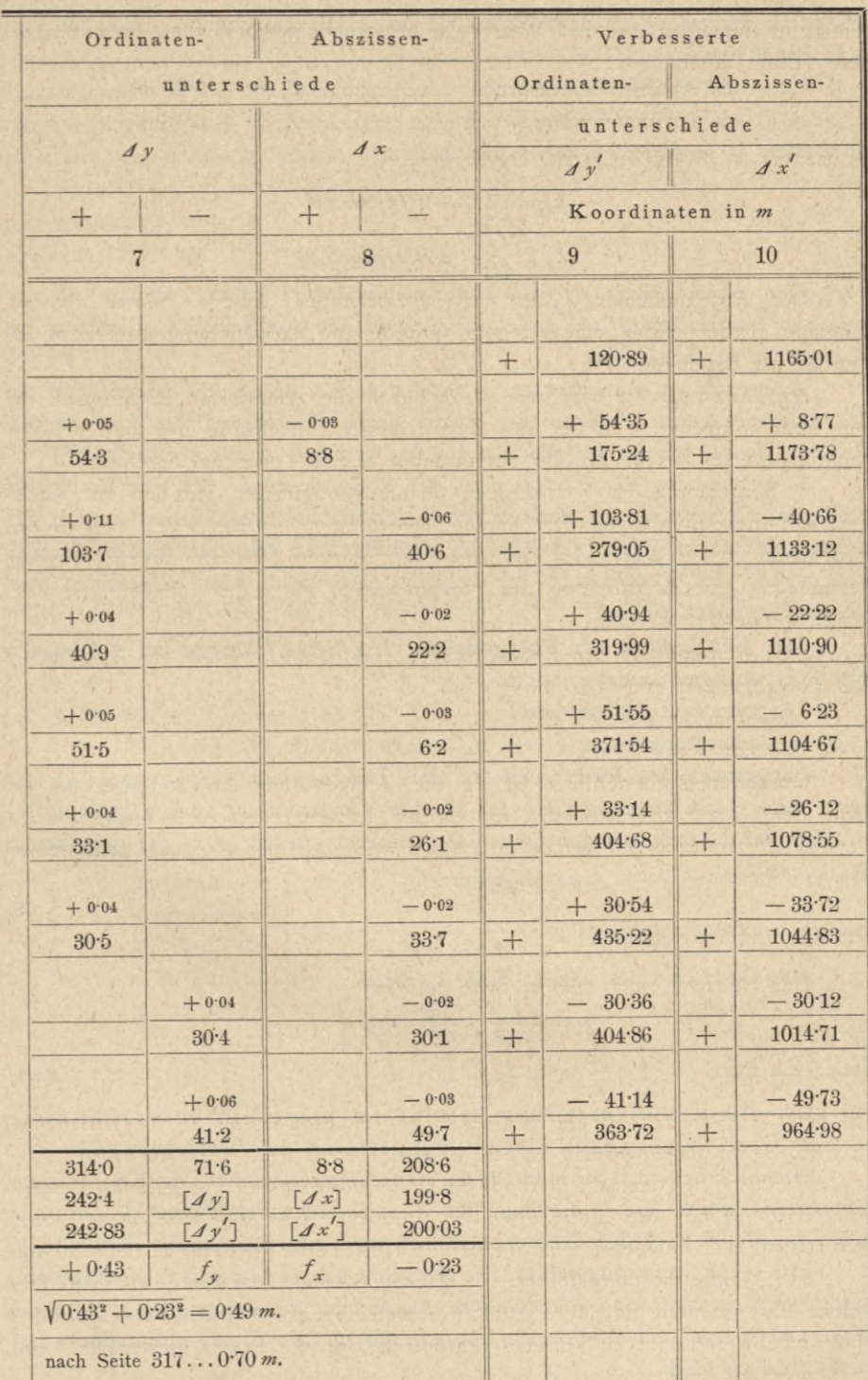

erfolgt in derselben Art und Weise wie bei einem gewöhnlichen Polygonzuge. Man erhält dabei :

*f <sup>J</sup> <sup>X</sup> —* — 023 *m* als Abszissenwiderspruch....... Z = als Ordinatenwiderspruch .... 043 *m,*

da weiters  $[s] = 459.79$  *m* ist, ergibt sich

$$
k_x = \frac{\bar{f}_x}{[s]} = -0.0005002 m
$$
  

$$
k_y = \frac{f_y}{[s]} = +0.0009352 m.
$$

Der Abschlußfehler  $f_a$  ist nach vorstehender Tabelle kleiner als der zulässige Maximalfehler, aus welchem Grunde die Ausgleichung überhaupt als statthaft zu bezeichnen ist.

Anmerkung. Zu beachten ist, daß sich die orientierten Richtungen auf den übersprungenen Punkten des Zuges durch Umkehrung der betreffenden Richtungswerte, welche für die Standpunkte ermittelt wurden, ergeben.

6. Berechnung der Koordinaten der Polygonpunkte. Mit den mit Rücksicht auf die Seitenlangen berechneten Koordinatenverbesserungen werden die wahrscheinlichsten Werte der Koordinatendifferenzen erhalten, die zur weiteren Bestimmung der Koordinaten der Polygonpunkte nach dem allgemeinen Verfahren verwendet werden.

545. Genauigkeit der Polygonzüge. Die Fehler, welche bei Aufnahmen von Polygonzügen auftreten, sind:

- 1. Längenmessungsfehler und
- 2. Winkelmessungsfehler.

Längenmessungsfehler. Ist *s*<sub>1</sub> die Länge einer Polygonseite, so ist nach dem Quadratwurzelgesetze für direkte Längenmesser nach Gleichung v) Nr. 209 der mittlere unregelmäßige Längenmessungsfehler  $\Delta s_1$  der gemessenen Polygonseite :

 $4s_1 = \mu \sqrt{s_1}$ 

und das Gewicht desselben : *px* = 78) <sup>1</sup> <sup>1</sup> *<sup>=</sup> <sup>k</sup>*— !J-2 *si si*

Das Gewicht einer andern Seite s<sub>2</sub> wird:

$$
\begin{aligned} \rho_2=&\frac{1}{\mathscr{A}s_2{}^2}=\frac{1}{\mu^2s_2}=\kappa\,\frac{1}{s_2}\ ;\\ \frac{1}{\mu^2}s_2=&\lambda\,\frac{1}{\mu^2}s_2\ ,\quad\frac{1}{\mu^2}=&\lambda\,\frac{1}{\mu^2}s_2\ ,\quad\frac{1}{\mu^2}=&\lambda\,\frac{1}{\mu^2} \end{aligned}
$$

daher hat man das heißt die Fehlerverteilung erfolgt im umgekehrten Verhältnisse zu den Gewichten, somit direkt proportional den Seitenlängen. XVI) A : A "

Hiedurch bekommt die Methode der Näherungsausgleichung der Koordinatendifferenzen, wobei die Aufteilung der Koordinatenwidersprüche proportional den Längen der Polygonseiten vorgenommen wird, eine theoretische Begründung.

546. Winkelmessungsfehler. Die Winkelmessungsfehler sind es insbesondere, welche eine einfache und übersichtliche Ausgleichung in Polygonzügen in hohem Maße erschweren und zu Formeln führen, die für die Praxis umständlich und unökonomisch sind.

Eine einfache Untersuchung der Fehlerfortpflanzung ergibt sich für einen gestreckten gleichseitigen Zug ; bei diesem erzeugen die Längenfehler nur Punktverschiebungen in der Hauptrichtung des Zuges und die Winkelfehler nur Verschiebungen quer zur Zugsrichtung und die Einflüsse der beiden Messungsfehler können daher unabhängig voneinander untersucht werden.

Da der Längenmessungsfehler in Nr. 545 besprochen wurde, so bleibt nur noch übrig, die Quer-

fehler zu erörtern. Ist  $A, B, C, \ldots$ in Fig. 549 ein Polygonzug von *n* Seiten, der von dem festen

Punkte *A* aus mit b gleich langen Seiten *s* nahezu geradlinig

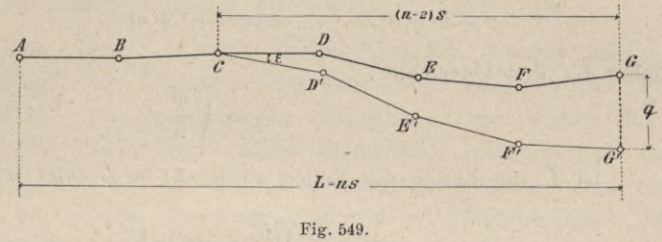

nach *B, C,* . . . *G* sich erstreckt, und erleidet er in irgend einem Punkte, z. B. *C,* einen Winkelfehler s, so wird dadurch der ganze folgende Teil des Zuges *C, D, ... <sup>G</sup> im* Punkte *<sup>C</sup>* um den Winkel <sup>s</sup> gedreht. Bezeichnet *q= GG'* den linearen Querfehler am Ende des Zuges, so läßt sich für dessen Größe, da *C* der dritte Punkt vom Anfänge ist, schreiben :

> $q = (n-2) \cdot 2 \cdot 3$ , .............. **79)**

wobei der Winkel s im analytischen Maße ausgedrückt ist.

Nun kann man die Fehleranhäufung in den Querverschiebungen ermitteln, falls in jedem Polygonpunkte ein Winkelmessungsfehler s begangen wird ; so z. B. bedingt der

Winkelfehler £ im Punkte *A*

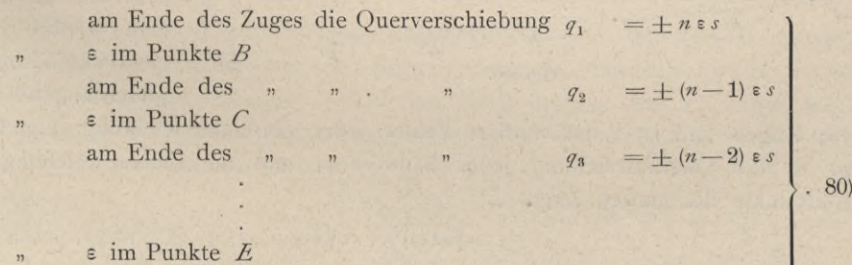

am Ende des £ im Punkte *F*  $q_{n-1} = \pm 2$  *z s* 

am Ende des

 $q_n = \pm 1$  **1 E**s.

Durch Zusammenwirken aller dieser Fehler ergibt sich der mittlere Querfehler :

 $q = \pm \sqrt{q_1^2 + q_2^2 + \ldots + q_n^2} = \sqrt{(n \epsilon s)^2 + [(n-1) \epsilon s]^2 + \ldots + (2 \epsilon s)^2 + (1 \epsilon s)^2}$  $= \pm \epsilon s \sqrt{n^2 + (n-1)^2 + \ldots + 2^2 + 1^2}$ **. 81)**

worin £ den mittleren Fehler eines Polygonwinkels bedeutet.

Da nun zufolge der Reihentheorie

$$
1^2 + 2^2 + 3^2 + \ldots + (n-1)^2 + n^2 = \frac{n^3}{3} + \frac{n^2}{2} + \frac{n}{6}
$$

ist und bei einer einigermaßen großen Zahl *n* die letzten beiden Glieder des vorstehenden Ausdruckes gegen das Hauptglied  $\frac{n^3}{3}$  vernachlässigt werden können, so hat man:

$$
1^2 + 2^2 + 3^2 + \ldots + (n-1)^2 + n^2 \doteq \frac{n^3}{3},
$$

daher für den Querfehler:

XVII)

$$
\begin{aligned}\n\text{Ist } L \text{ die Länge des Zuges, so ist } n \, s &= L \quad \text{oder } n = \frac{L}{s}, \text{ somit} \\
q &= \sqrt{\frac{L^3}{3}} \sqrt{\frac{L^3}{s}} = 0.577 \, \text{s} \sqrt{\frac{L^3}{s}}, \quad \dots \quad \dots \quad \dots \quad \dots \quad \text{XVII}'\n\end{aligned}
$$

das heißt die mittlere Querverschiebung *q* eines Polygonzuges wächst proportional mit der  $\frac{3}{2}$  fachen Potenz der Länge  $L$  des Zuges und ist umgekehrt proportional der Quadratwurzel der Seitenlänge s. Hieraus folgt, daß bei Theodolitzügen die Seiten möglichst lang gewählt werden müssen und kurze Seiten zu vermeiden sind, was für die Auswahl der Polygonpunkte von größter Wichtigkeit ist.

547. Genauigkeit eines Bussolenzuges. Bei einem Bussolenzuge wird, wie bekannt, jede einzelne Richtung unabhängig von der vorhergehenden erhalten, die Bussole gibt absolute Richtungen. Eine Fehleranhäufung zufolge der Winkel-

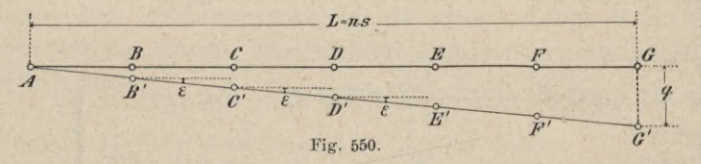

messungsfehler wie beim Theodolitzuge istnichtmöglich. Hat <sup>4</sup> man wieder einen *G'* gestreckten Zug von gleich langenSeitens

vor Augen und ist  $\varepsilon$  der mittlere Fehler jeder einzelnen Richtung (Fig. 550), so ist die Querabweichung jeder Seite = *es* und die Querabweichung am Endpunkte des ganzen Zuges *L\*

$$
q = \sqrt{n(s\epsilon)^2} = s\epsilon\sqrt{n} ; \ldots \ldots \ldots \ldots \ldots \ldots \text{XVIII}
$$

*L* wird für *n* der Wert *n —* — gesetzt, erhält man

$$
q = s \epsilon \sqrt{\frac{L}{s}} = \epsilon \sqrt{L s}, \ldots \ldots \ldots \ldots \ldots \text{XVIII'}
$$

das heißt, die mittlere Querabweichung eines Bussolenzuges wächst proportional der Wurzel aus *L* und proportional der Wurzel aus der Seitenlänge s. Da bei einer gegebenen Arbeit *L* konstant ist, so ist der Fehler um so kleiner, je kleiner V*s ,* also auch *s* ist. Daraus folgt, daß es für die Genauigkeit eines Bussolenzuges zuträglich ist, die Seiten möglichst kurz zu nehmen. Aus diesem Grunde geht man bei frei zu wählenden Zügen mit s bis auf 20 *m* herunter und hat den Vorteil, daß der Zug gar nicht ausgepflockt zu werden braucht.

Obwohl der mittlere Winkelmessungsfehler bei der Bussole nach Nr. 334 etwa 5 — 10 beträgt, also bedeutend größer als beim Theodolite ist, so ist zufolge des äußerst günstigen Fehlerfortpflanzungsgesetzes bei sehr langen Polygonzügen der Bussolenzug gegenüber dem Theodolitzuge oft im Vorteile.

Der Theodolitzug, dessen einzelne Brechungswinkel genauer erhalten werden als beim Kompaßzuge, fordert zufolge ungünstiger Fehlerfortpflanzung der Winkelmessungsfehler zur Kompensation derselben lange Seiten; beim Bussolenzuge, dessen Brechungswinkel minder genau sind, können durch das theoretisch begründete, günstige Fehlerfortpflanzungsgesetz kürzere Seiten Vorkommen. So kommt es, daß die Bussolenzüge sowohl bei Waldaufnahmen, bei selbständigen tachymetrischen Vermessungen, vornehmlich aber bei Vermessungen unter Tage begründeterweise eine so ausgedehnte Verwendung finden.

548. Genauigkeit eines Polygonwinkels. Abgesehen von den Instrumentalfehlern des Theodolites, welche durch die bekannten Beobachtungsmethoden eliminiert werden, bestehen bei der Messung der Winkel in den einzelnen Polygonpunkten die nachstehenden Fehlerquellen:

- *a)* exzentrische Aufstellung des Winkelmeßinstrumentes über dem Scheitel
- des zu messenden Winkels;
- *b)* exzentrische Aufstellung der Signale in den Endpunkten der Winkelschenkel, die hier benachbarte Polygonpunkte sind, und
- *c)* Abweichung der Signale von der vertikalen Lage.

Der kombinierte Einfluß dieser Fehlerquellen kann gerade bei der Messung der Polygonwinkel, bei welchen die Länge der Schenkel innerhalb der Grenzen 30 und 300 *m* variiert, namhafte Fehler zur Folge haben, die bei Horizontalwinkelmessungen für Triangulierungszwecke, wo die Zielpunkte sehr weit entferntsind, gar nicht empfunden

Der wahre zu messende Winkel wäre  $ACB = \omega$ (Fig.551); da aber die Signale in *A* und *B* , das Instrument in *c'* sich befinden, so wird effektiv der Winkel  $A' C' B' = \omega'$  gemessen. Wir haben nun den zu befürchtenden Fehler <u>1</u> w im Winkel **co** rechnerisch zu er-

**Hartner-Doleïal, Geodäsie, 10. Aufl.** 60

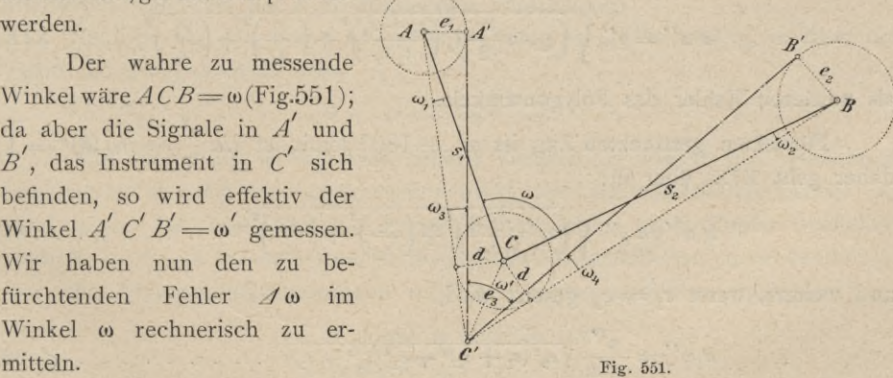

Wir nennen die Exzentrizitäten  $\overline{AA'} = e_1$ ,  $\overline{BB'} = e_2$ ,  $\overline{CC'} = e_3$ , die Seiten  $\overline{AC} = s_1$ ,  $\overline{BC} = s_2$  und nehmen C' so an, daß  $e_3$  von beiden Zielpunkten A und B aus in gleicher Weise sich verkürzt, nämlich auf das Stück d. Sind ferner  $\pm \omega_1$ ,  $\pm \omega_2$ ,  $\pm \omega_3$  und  $\pm \omega_4$  die maximalen Partialfehler, so wird der durch unkorrekte Zentrierung und Signalisierung bedingte Fehler 4 w im Winkel w lauten:

wobei  $\omega_1$  und  $\omega_2$  zusammenzufassen sind, da sie bei der gemachten Annahme stets gleiches Zeichen haben; wird das Unbestimmtheitszeichen weggeschafft, so wird:

Da nun:

$$
w = \pm \sqrt{(\omega_1 + \omega_2)^2 + (\omega_3)^2 + (\omega_4)^2 + \cdots + (\omega_{n-1} + \omega_n)^2}
$$

$$
\sin \omega_1 = \frac{1}{s_1}
$$
\n
$$
\sin \omega_2 = \frac{d}{s_2}
$$
\n
$$
\sin \omega_3 = \frac{-1}{s_1}
$$
\n
$$
\sin \omega_4 = \frac{e_2}{s_2}
$$
\n
$$
\sin \omega_4 = \frac{e_3}{s_2}
$$
\n
$$
\sin \omega_5 = \frac{e_4}{s_3}
$$

ferner in

$$
d = e_3 \sin \frac{\omega' + \omega_3 + \omega_4}{2}
$$

 $\omega_3 + \omega_4$  gegen  $\omega$  vernachlässigt und somit

gesetzt werden kann, so erhält man:

$$
\omega_1'' = \rho'' \frac{d}{s_1} = \rho'' \frac{e_3}{s_1} \sin \frac{\omega'}{2}
$$
  
\n
$$
\omega_2'' = \rho'' \frac{d}{s_2} = \rho'' \frac{e_3}{s_2} \sin \frac{\omega'}{2}
$$
  
\n
$$
\omega_3'' = \rho'' \frac{e_1}{s_1}
$$
  
\n
$$
\omega_4'' = \rho'' \frac{e_2}{s_2}
$$

Werden diese Werte in 83) eingeführt, so hat man:

$$
\Delta \omega'' = \rho'' \sqrt{\left(\varepsilon_3 \sin \frac{\omega'}{2}\right)^2 \left(\frac{s_1 + s_2}{s_1 s_2}\right)^2 + \left(\frac{\varepsilon_1}{s_1}\right)^2 + \left(\frac{\varepsilon_2}{s_2}\right)^2} \dots \quad \text{XIX}
$$

als mittleren Fehler des Polygonwinkels.

Für einen gestreckten Zug ist  $\omega' = 180^{\circ}$  somit ist  $\sin \frac{\omega'}{2} = \sin 90^{\circ} = 1$ ; daher geht XIX) über in:

und weiters, wenn  $e_1 = e_2$  gesetzt wird,

Wird für den Radikanden

gesetzt, worin auf der rechten Seite für  $e_1$  und  $e_3$  ein Mittelwert eingeführt wurde, und denkt man sich die Winkelschenkel gleich lang, also  $s_1 = s_2$ , so ergibt sich aus der Gleichung 89)

Wird nun diese Exzentrizität benützt und in Gleichung 55) eingeführt, so folgt:

Diese Gleichung gibt in aller Strenge den mittleren Fehler für einen gestreckten Polygonzug; für Züge mit von 180<sup>°</sup> verschiedenen Winkeln gibt sie eine entsprechende Annäherung.

Nachstehende kleine Tabelle gestattet für  $e = 1$  mm den Ausdruck  $\frac{\rho}{s_1 s_2} \sqrt{2(s_1^2 + s_2^2 + s_1 s_2)}$  mit den Argumenten  $s_1$  und  $s_2$  zu entnehmen, wobei  $s_1$ und s<sub>y</sub> in Metern ausgedrückt sind.

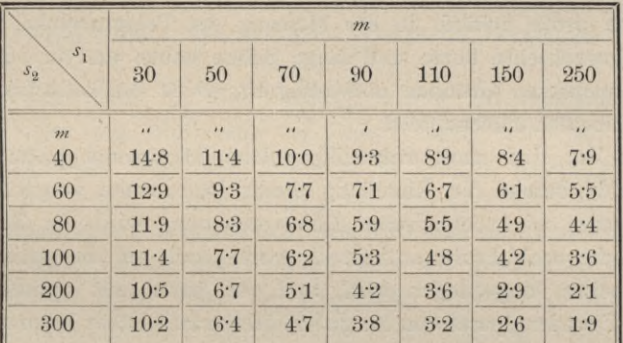

Für einen beliebigen Wert von e wird dann  $\Delta \omega''$  erhalten, wenn man den erhaltenen Tafelwert mit  $e$  in Millimetern mulitipliziert.

Nehmen wir  $e = 5$  mm an, so wird für  $s_1 = 100$  m und  $s_2 = 70$  m der Fehler im Polygonwinkel sein:

$$
d\omega'' = 6.2'' \times 5 = 31''.
$$

Wie notwendig es ist, eine scharfe Zentrierung sowohl des Winkelmeßinstrumentes als auch der Signale vorzunehmen, lehrt die vorstehende Tabelle; sie zeigt auch, daß besonders bei kurzen Polygonseiten große Fehler entstehen, weshalb in diesen Fällen besondere Sorgfalt auf diese Arbeiten zu verwenden ist.

Bei Polygonwinkelmessungen wird als Zentrierungsfehler zugelassen:

 $e = 4$  mm in Städten und  $e = 8$  mm auf dem Felde.

60\*
In dem Streben, einen durch Ablotung und Signalisierung bedingten Fehler im Polygonwinkel auf ein Minimum zu bringen, was durch das sogenannte Umsetzen des Winkelmeßinstrumentes und der Signale erreichbar ist, sind verschiedene Instrumente konstruiert worden.

549. Umsetzen des Winkelmeßinstrumentes und der Signale bei Polygonierungen. Zum Umsetzen des Winkelmeßinstrumentes und der Signale bei der Messung von Polygonwinkeln kommen drei Stative zur Verwendung, welche über drei benachbarten Polygonpunkten aufgestellt werden; auf dem mittleren Stative befindet sich das Winkelmeßinstrument und die beiden anderen Stative nehmen die Signale auf. Die Stative sind mit Einrichtungen versehen, welche entweder auf mechanischem Wege mittelst eines festen Lotes oder auf optischem Wege mit Hilfe eines Fernrohres die Zentrierung, Ablotung, mit großer Schärfe auszuführen gestatten. Ferner kann auch das Umsetzen von Winkelmeßinstrument und Signal von einem Stative auf das andere derart erfolgen, daß nach dem Umsetzen die Umdrehungsachse des Winkelmeßinstrumentes genau in die Vertikale zu stehen kommt, mit welcher die geometrische Achse des Signales sich deckte. Dadurch wird es möglich, da die Ablotungs- und Umsetzungsfehler klein sein werden, in der Messung der Polygonwinkel einen hohen Grad von Genauigkeit zu erzielen.

Da eine große Schärfe in der Messung der Polygonwinkel bei Polygonzügen, die abwechselnd kurze und lange Seiten haben und in Städten geführt werden, aus mehreren Gründen notwendig ist, so ist das Bedürfnis nach guten Zentrierinstrumenten einleuchtend.

In der Tat sind auch mehrseitig solche Instrumente gebaut worden; in Nr. 289 wurde bereits die Einteilung dieser Instrumente vorgenommen. Von den Instrumenten mit mechanischer Ablotvorrichtung wird der Zentrierapparat mit festem Lote nach Professor Schell, wobei auch auf die optische Messung der Polygonseiten eingegangen wird, und von jenen mit optischer Ablotvorrichtung der Zentrierapparat von Nagel-Hildebrand näher besprochen werden.

550. Professor Schells neue Instrumente für Polygonaufnahmen. In dem Bestreben, den Einfluß der exzentrischen Aufstellung des Winkelmeßinstrumentes und der Signale auf die Polygonwinkelmessung möglichst herabzumindern und durch optische Distanzmessung die Ermittlung der Polygonseiten scharf und gleichzeitig bequemer als üblich ausführen zu können, hat Professor Schell an der k. k. Technischen Hochschule in Wien folgendes neue Instrumentarium für diese Zwecke angegeben:

- 1. ein Zentrierstativ,
- 2. ein festes Lot,
- 3. eine Universallatte und
- 4. ein neues distanzmessendes Fernrohr.

551. Das Zentrierstativ. Bei dem Kopfe dieser Stativkonstruktion ist das Holzmaterial vollständig ausgeschlossen. Die Ausführung der Füße und ihre

# § 66- Das numerische Aufnahmeverfahren, die Polygonal- oder Theodolitaufnahme. 937

Verbindung mit der Kopfplatte ist genau dieselbe, wie sie von der Firma Starke & Kämmerer seit Jahrzehnten zuerst beim Meßtische und später auch bei verschiedenen Meßinstrumenten eingeführt wurde.

Die metallene Kopfplatte, welche die Zentrierungseinrichtung enthält, hat an sechs Stellen besondere Ansätze zur Aufnahme und Fixierung der Stativfüße.

Die Kopfplatte trägt auf drei L5 *cm* hohen zylindrischen Zapfen, mit ihr fest verbunden, drei Teller von 7 *cm* Durchmesser mit vorspringenden Rändern.

Auf diesen Tellern stehen die Fußschrauben des winkel- und distanzmessenden Instrumentes und sie gestatten, demselben eine seitliche Verschiebung von 5 *cm* zu erteilen. Die Kopfplatte hat eine Durchbrechung, welche den zulässigen Raum für die Zentrierung, den Zentrierungsraum, bietet.

Auf dem zylindrischen Zapfen des einen Tellers ist ein langgestreckter, durchbrochener Bügel genau passend aufgeschoben und um die Achse dieses Zapfens drehbar. Eine Schraube, deren Muttergewinde in dem Bügel sich befindet, greift durch einen kreisförmigen Schlitz der Stativplatte und legt sich mit ihrem Kopfe an den unteren, ebenen Teil der Stativplatte an, wodurch beim Anziehen der Schraube der Bügel fixiert wird. Dieser Bügel enthält in seiner Längsrichtung zwei Schlitze, in welche ein Schlitten eingelegt wird und eine sichere Führung erhält; eine Schraube besorgt die Klemmung des Schlittens an den Bügel.

Der Schlitten selbst hat eine Öffnung, welche zur Aufnahme des festen zylindrischen Lotes (Fig. 552) oder des Zentrierungszylinders am Dreifuße des Winkelmeßinstrumentes (Fig. 554) bestimmt ist. Beide haben genau gleiche Durchmesser und liegen in der Öffnung an vier unter etwa 108° stehenden, wulstförmig abgerundeten Seitenflächen; das feste und unveränderliche Anlegen bewirkt eine Feder, welche den Zylinder stets mit genügender Kraft an die gerundeten Flächen preßt. Steht die Kopfplatte des Statives nahezu vertikal über dem Bodenpflocke, wird das feste Lot in die Öffnung geschoben und mit seiner Spitze in das Loch des Metallschuhes am Pflocke gestellt, so kann es durch Drehung des Bügels und Längsverschiebung des Schlittens im Bügel an jeden beliebigen Ort innerhalb des Zentrierungsraumes der Kopfplatte gebracht und in dieser Lage durch die Klemmschrauben festgehalten werden.

Der Schlitten kann auf dem Bügel beliebig verschoben und mit diesem an eine beliebige Stelle des Zentrierungsraumes gebracht werden.

Die Stativfüße bestehen aus je zwei hölzernen Rundstäben, die oben durch ein Querstück, unten durch eine Metallzwinge fest miteinander verbunden sind; letztere verläuft in eine kräftige Spitze und trägt außerdem einen Vorsprung zum Eintreten des Fußes in den Boden. Die Verbindung der Füße mit der Kopfplatte ist bereits oben erörtert.

552. Das feste Lot. Dieses besteht aus einer stählernen, zylindrischen Stange (Fig. 552) von L40 *m* Länge, welche in ihrem unteren Teile bis auf

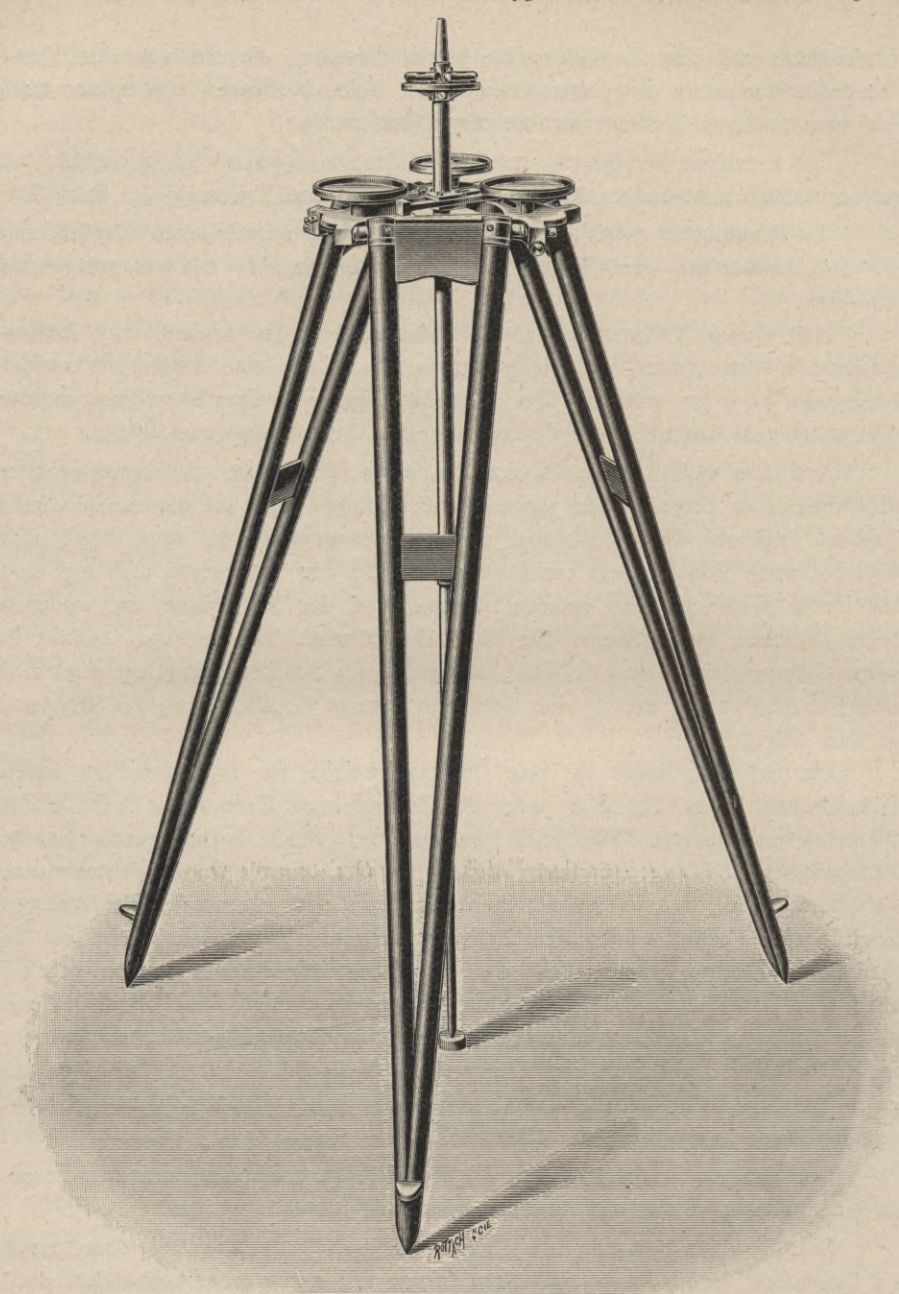

Eig. 552. (Etwa $1\!\!{\rm l}_{10}$ der natürlichen Größe.)

die Höhe von 0'5 *m* einen Durchmesser von 2 *cm* hat und von da nach einer Abstufung auf 3 *cm* Stärke im Durchmesser übergeht, Der untere Teil ist ineine Spitze abgedreht, der obere Teil des Lotes hingegen zur Aufnahme einer

### § 66. Das numerische Aufnahmeverfahren, die Polygonal- oder Theodolitaufnahme. 939

Hülse konisch gestaltet. Der untere, schwächere Teil des zylindrischen Stabes ist engelrot angestrichen, um die Glanzlinie, welche sonst auf dem polierten Mantel des zylindrischen Stabes erscheint und beim Visieren störend wirkt, zu beseitigen.

In einem Abstande von 6'5 *cm* vom oberen Ende des Lotes ist eine kreisförmige Konsole angebracht ; auf dieser ist ein Röhrenlibellenpaar befestigt, welches eine Kreuzlibelle bildet. Justierschräubchen gestatten, der Haupttangente an der Marke jeder Libelle die erwünschte Lage zu geben. Die Libellen müssen die Bedingung erfüllen, daß ihre Haupttangenten an den Marken senkrecht stehen auf der geometrischen Achse des festen Lotes. Eine Prüfung und Berichtigung der Libellen kann in einfacher Weise erfolgen.

Das feste Lot wird durch die Öffnung des Schlittens an der Stativkopfplatte hindurchgeführt und muß über einem gegebenen Feldpunkte vertikal aufgestellt werden. Um dies sicher bewerkstelligen zu können und ein Verschieben des Lotes zu verhindern, wird in den Pflock, durch welchen der Terrainpunkt ersichtlich gemacht werden soll, ein Metallschuh eingetrieben, dessen Bohrung die Spitze des festen Lotes aufnehmen kann.

Auf den konischen, oberen Teil des festen Lotes paßt die Hülse *D* (Fig. 553) einer Distanzlatte, welche durch das Lot eine gute Stütze erhält.

553. Die Universallatte. Die Universallatte ist aus trockenem Holze angefertigt, hat eine Länge von 2'5 *m* und einen rechteckigen Querschnitt von 14 *cm* Breite und 2'5 *cm* Dicke (Fig. 553). Zum Schutze der präzisen Teilungen ist sie zum Zusammenklappen eingerichtet und besitzt alle jene Vorrichtungen, welche zur Kontrolle der erwünschten Lage im Raume notwendig sind.

Die Latte trägt drei Teilungen, die je nach der verwendeten Methode der Distanz- und Höhenmessung oder nach der Größe der Entfernung des zu bestimmenden Punktes zur Anwendung kommen, und zwar :

- a) zwei logarithmische, ungleichförmige Teilungen I und II und
- ß) eine gleichförmige Dezimeterzackenteilung.

Die logarithmischen Teilungen sind nicht, wie bisher üblich, als Zacken, sondern als Strichteilungen durchgeführt, bei welcher die Breite und Länge der einzelnen Striche mit der Entfernung vom Anfangspunkte der Teilung nach demselben Gesetze zunehmen, nach dem die logarithmischen Intervalle wachsen. Die Strichteilung statt der Zackenteilung wurde aus dem Grunde gewählt, weil die Einstellung des beweglichen Fadens des Okular-Filarschraubenmikrometers (Nr. 144 *b,* und Nr. 227) nicht mit einem einfachen, sondern einem Doppelfaden erfolgt, da nach eingehenden Versuchen die ideale Mitte des Doppelfadens sich mit einer bedeutend größeren Schärfe auf einen Strich einstellen läßt, als dies mit einfachen Faden auf die Spitze einer Zacke möglich ist.

Die logarithmische Teilung I für Distanzen bis 100 *m* hat ihren Anfangspunkt *A* in der Mitte der Latte und eine Länge von <sup>1</sup> *m.*

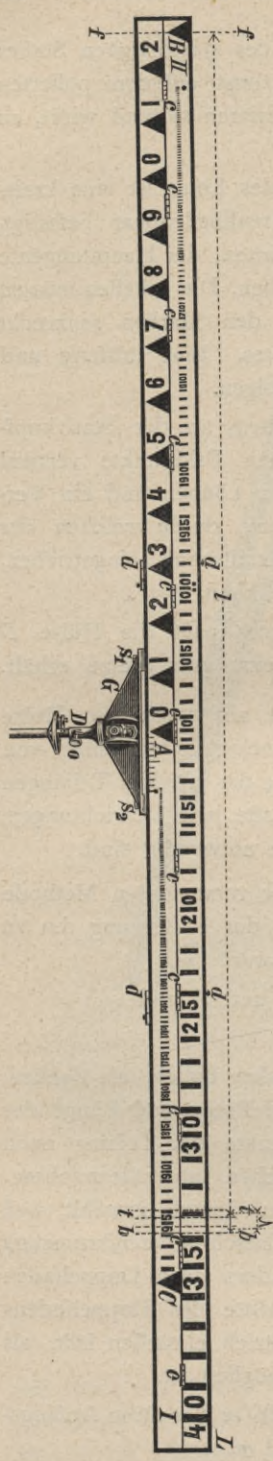

Für Distanzen zwischen 100 und 250 *m* dient die zweite, obere logarithmische Teilung II; ihr Anfangspunkt *B* befindet sich am linken, oberen Ende der Latte und sie hat eine Länge von 2'5 *m.*

Die kleinste Distanz, welche noch mit der logarithmischen Lattenteilung bestimmt werden kann, beträgt 10 *m.* Da dem kleinsten Teilungsintervalle eine logarithmische Einheit der zweiten Dezimale  $(i = 0.01)$ entspricht und der Lattenabschnitt der logarithmischen Teilung für die kleinste bestimmbare Distanz von 10  $m L_0 = 10$  *cm* beträgt, so kann man, gestützt auf die Theorie der logarithmischen Teilung (Nr. 227), diese selbst nach der Formel  $L_n = L_0 \cdot 10^{n}$ , wobei für *n* sukzessive die Werte 1, 2, . . . substituiert werden, zur Ausführung bringen. An der Latte können die Logarithmen der hundertfachen Lattenabschnitte bis auf zwei Dezimalstellen direkt abgelesen werden. Eine besondere Einrichtung des Okular-Filarschraubenmikrometers gestattet, noch die dritte Dezimalstelle des Logarithmus direkt und die vierte auf Grund einer sicheren Schätzung zu ermitteln.

Legt man der Distanz- und Höhenmessung statt eines konstanten mikrometrischen Winkels, wie es für logarithmische Teilungen der Fall ist, einen variablen distanzmessenden Winkel zu Grunde, so muß eine Latte mit gleichmäßiger Teilung vorhanden sein. Die vorliegende Universallatte hat daher auf ihrer unteren Hälfte eine Dezimeterzackenteilung.

Lür Distanzen bis 100 *m* wird die halbe Lattenlänge verwertet mit dem Anfangspunkte der Teilung in der Mitte der Latte bei *A.* Die Teilung befindet sich auf der linken, bezifferten Hälfte der Latte. Bei Distanzen über 100 *m* wird der Anfangspunkt der Latte nach rechts *(C)* verlegt und die verfügbare Lattenlänge beträgt dann *2 2 m.*

Um auch Distanzen unter 10 *m* ermitteln zu können, ist rechts vom Anfangspunkte der logarithmischen Teilung I im Gebiete der logarithmischen Einheit eine Zentimeterstrichteilung in der Ausdehnung eines Dezimeters angebracht.

Fig. 553. (Etwa Vi<sup>4</sup> der natürlichen Größe.)

Die Universallatte wird nicht, wie es bisher bei der optischen Distanzmessung üblich war, vertikal aufgestellt, sondern sie wird mit ihrer Achse

*a)* horizontal im Raume und gleichzeitig

ß) senkrecht zur Visierlinie gestellt.

Eine horizontale Latte bietet gegenüber der vertikalen Latte namhafte Vorteile, die sich besonders bei genauen optischen Distanz- und Höhenmessungen geltend machen. Der Refraktionseinfluß ändert sich bekanntlich mit der Entfernung von der Erdoberfläche und ist in der Nähe derselben bedeutender und sehr veränderlich ; es werden daher die in verschiedenen Abständen von der Erdoberfläche gemachten Einstellungen und Ablesungen an der vertikal aufgestellten Latte in ungleichem Maße von der Refraktion beeinflußt. Die Verwendung der horizontalen Latte hat den wesentlichen Vorzug, daß der Einfluß der Refraktion auf die Einstellungen und Ablesungen an verschiedenen Stellen der Latte in gleichem Maße wirkt und daß der konstatierte Einfluß der Refraktion im horizontalen Sinne so gering ist, daß er unter allen Umständen vernachlässigt werden kann. Die Kulturen behindern in keiner Weise die Ablesungen an der horizontal gestellten Latte, weil sie eventuell sehr leicht in die erforderliche Höhe gebracht werden kann. Auch bietet die horizontale Latte wegen ihrer soliden und stabilen Aufstellung eine sichere Gewähr für die unveränderliche Lage im Raume.

Durch die Hülse *D* läßt sich die Latte mit dem festen Lote verbinden, das ihm eine sichere Stütze gewährt. Um der Achse der Latte eine horizontale Lage geben zu können, ist in geschützter Vertiefung der oberen Begrenzungsebene der Latte eine rektifizierbare Libelle angebracht. Diese Libelle hat die Bedingung zu erfüllen, daß ihre Haupttangente an der Marke parallel steht zur Längenachse der Latte. Eine eventuelle Prüfung und Berichtigung dieser Libelle erfolgt in einfacher Weise.

Nun muß aber auch die horizontal liegende Latte, respektive ihre Achse senkrecht zu der auf die Mitte der Latte gerichteten Visierlinie des Winkelmeßinstrumentes gestellt werden. Hiezu ist ein Fernrohrdiopter, das ist ein Fernrohr mit der Vergrößerung 1, vorhanden, welches in geschützter Lage in einem elliptischen Ausschnitte des Lattenträgers *G* untergebracht ist. Dieser Träger bildet das Verbindungsglied zwischen der Latte und dem festen Lote; in seinem unteren Teile ist derselbe mit einer Steckhülse *D* versehen, die zur innigen Verbindung mit dem konischen Oberteile des festen Lotes mit einer Flügelschraube versehen ist. Zwei Schrauben verbinden die Latte *L* und das Metallstück *G* und ermöglichen eine doppelte gegenseitige Verstellung beider Teile. Die Schraube  $s_1$  dient zur eventuell nötigen Verstellung im vertikalen Sinne, um die Lattenachse parallel zur horizontalen Drehachse des Fernrohrdiopters, beziehungsweise senkrecht zur Achse des festen Lotes zu stellen; die zweite Schraube *s<sub>2</sub>* ist in einem Schlitze beweglich und ermöglicht eine Ver-

Stellung der Lattenachse senkrecht zur Visierlinie. Fernrohrdiopter und Latte sind an die Bedingung geknüpft, daß die Visierlinie senkrecht zur Ebene der Lattenteilung, respektive der Achse der Latte sei, oder, was dasselbe ist, daß die Visierlinie und Lattenachse als zwei im Raume sich kreuzende Gerade einen Richtungsunterschied von 90° besitzen. Eine etwaige Untersuchung und Berichtigung dieses Punktes läßt sich unschwer durchführen. Die Rektifikation kann in doppelter Weise, entweder durch Verstellung der Lattenachse gegen die fix angenommene Visierlinie erreicht werden, zu welchem Zwecke die oben angegebene Verdrehung der Latte in horizontaler Richtung benützt wird, oder aber man ändert nichts an der Verbindung der Latte mit dem Träger *G* und verstellt die Visierlinie, was durch Verschiebung des Kreuzungspunktes des Fadenkreuzes sehr bequem erfolgen kann.

Die Latte ist der Länge nach mit einer Reihe von Scharnieren *c, c,* . . . versehen und läßt sich auf die halbe Breite zusammenklappen, wobei die Haken, respektive Knöpfe *d, d,* . . . die sichere Verbindung beider Lattenteile besorgen. Hiedurch ist man in der Lage, die äußerst sorgfältig ausgeführte und kostspielige Teilung entsprechend zu schützen.

Damit die Latte nicht etwa während der Beobachtung durch die Wirkung des Windes aus ihrer richtigen Lage gebracht werde, lassen sich an ihren Enden zwei Streben anbringen, welche, in das Erdreich eingesetzt, der Latte als nötige Stütze dienen.

554. Das neue distanzmessende Fernrohr. Das Fernrohr ist anallatisch, hat 35 *mm* Öffnung und gibt mit einem Rams den sehen aplanatischen Okulare eine 29malige Vergrößerung. Es ist zum Durchschlagen eingerichtet und trägt in normaler Lage auf der oberen Seite eine Doppellibelle.

Das Okular-Filarschraubenmikrometer unterscheidet sich von dem gewöhnlichen (Fig. 187 und 188) dadurch, daß

- 1. der bewegliche einfache Faden durch einen Doppelfaden ersetzt und
- 2. das Okular-Eilarschraubenmikrometer um 90° verdrehbar ist und daher in zwei verschiedenen Lagen gebraucht werden kann.

Die von Professor Dr. A. Schell dem Okular-Filarschraubenmikrometer gegebene Einrichtung läßt die Verwendung desselben in zwei Lagen zu:

- *d)* in der vertikalen, bisher üblichen und
- *à)* in der um 90° gedrehten, horizontalen Lage.

In der vertikalen Lage befindet sich das Okular-Filarschraubenmikrometer, wenn die distanzmessenden Fäden horizontal liegen und der Mutterkopf unterhalb der Okularröhre sich befindet. In diesem Falle muß die Latte in dem zu bestimmenden Punkte vertikal, mit dem Anfangspunkte der Teilung am oberen Ende, aufgestellt werden.

Werden zwei Schrauben, welche sich auf der gegen das Objektiv gekehrten Seite des Schraubenmikrometer-Gehäuses befinden, gelüftet, so kann das Mikro§ 66. Das numerische Aufnahmeverfahren, die Polygonal- oder Theodolitaufnahme. 943

meter um 90° gedreht werden, wobei der Kopf der Mikrometerschraube rechts vom Okularrohre in die horizontale Lage gelangt. Die distanzmessenden Fäden liegen vertikal, der früher vertikale Faden liegt horizontal. In dieser Position verbleibt das Mikrometer, wenn die zwei früher gelüfteten Schrauben angezogen werden. Die Latte, auf welcher der Lattenabschnitt ermittelt werden kann, muß eine horizontale Lage im Raume erhalten, die ihr mit Hilfe der vorher beschriebenen Vorrichtungen jederzeit gegeben werden kann. Die Drehung des Mikrometers muß mit großer Präzision geschehen, und zwar derart, daß sie genau um 90° erfolgt und die Ebene der Fäden des Mikrometers dieselbe bleibt.

Die heutige Präzisionsmechanik besitzt Mittel, um diese Bedingungen zu erfüllen. Ist einmal die korrekte Funktion eines Instrumentteiles erreicht, so liegt es an sachverständiger und sorgfältiger Behandlung seitens des Ingenieurs, die mühsame und heikle Justierung dieses Mikrometers durch längere Zeit zu wahren.

Das Okular-Filarschraubenmikrometer muß bei Ermittlung des der Distanzmessung zugrunde liegenden Lattenabschnittes nach verschiedenen Methoden in mehrfacher Weise funktionieren, und zwar muß es zulassen:

- *a)* eine konstante Fadenstellung, beziehungsweise konstante Bildgröße, wie siebei der Reich en bach sehen Methode der Distanz- und Höhenbestimmung Verwendung findet;
- *b)* eine Fadenstellung, die um eine bestimmte Lage innerhalb enger Grenzen variiert, wie dies bei der logarithmischen Methode der Fall ist, und
- *c)* eine variable Stellung der distanzmessenden Fäden, wobei die veränderliche Bildgröße des Lattenabschnittes mit aller Schärfe mikrometrisch gemessen werden kann, wie dies bei der trigonometrischen Methode der Distanz- und Höhenmessung notwendig ist.

Die Einrichtungen, welche eine solche Funktion des Okular-Filarschraubenmikrometers ermöglichen, sind in Nr. 227, Seite 343 und 344, besprochen worden.

Bei einem Fadenabstande von 5 Revolutionen und Einstellung des fixen Fadens auf den Nullpunkt der Latte wird der zwischen 4:886<sup>2</sup> und 5:000<sup>7</sup>, also um  $0.1138$ <sup>r</sup> bewegliche Doppelfaden im allgemeinen in einem Lattenintervalle stehen, welches der logarithmischen Einheit 0'01 und genau der Segmentteilung von 0-10 oder 0.1138<sup>r</sup> entspricht.

Der mikrometrische Winkel, unter welchem stets diese logarithmische Einheit erscheint und der von der Distanz zwischen Instrument und Latte vollkommen unabhängig ist, beträgt:

# $0.1138 \times 412.53'' = 46.95''$ ,

die dem konstanten mikrometrischen Winkel von  $5<sup>r</sup>$ , d. i.  $2062.65''$ , entsprechen.

Angenommen, der bewegliche Doppelfaden sei auf 5<sup>r</sup> gestellt, die Nullpunkte der Trommel- und Segmentteilung koinzidieren, die Mutter der Mikro-

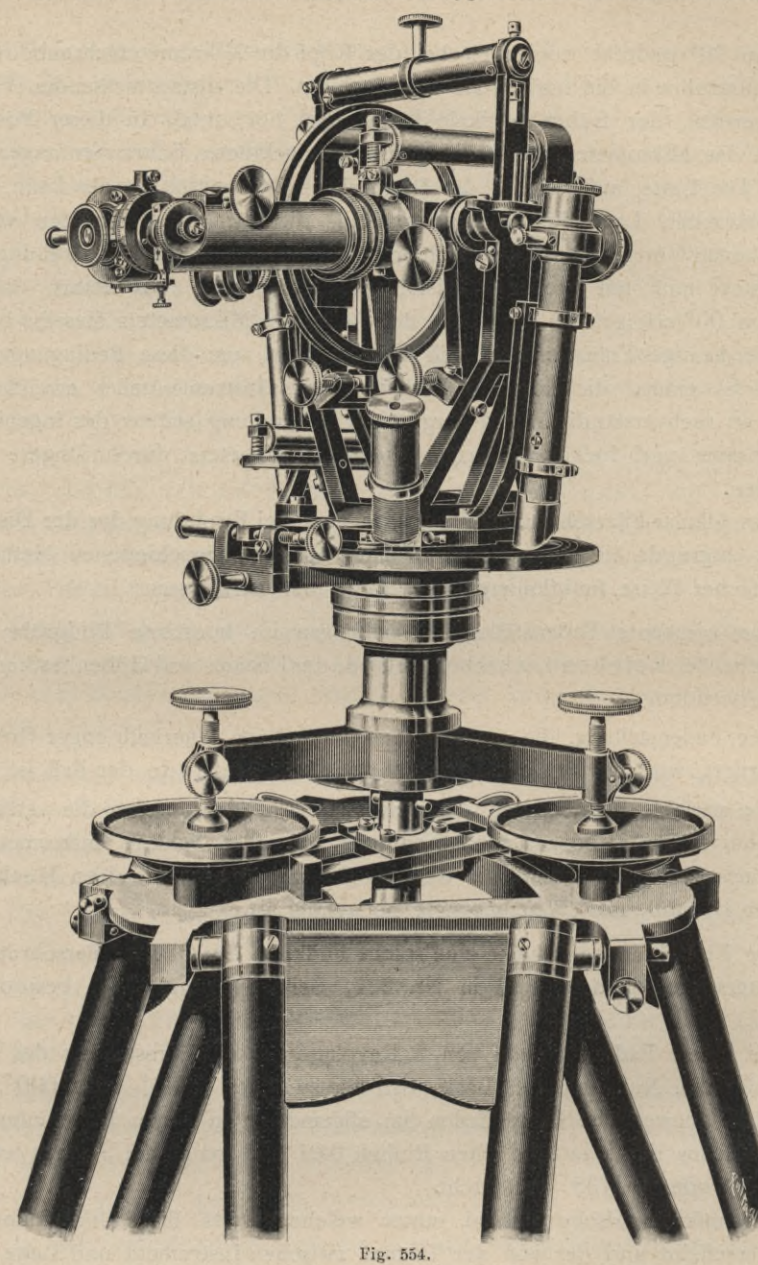

(Etwa $1/3$  der natürlichen Größe.)

i

meterschraube sei innerhalb der Anschläge beweglich gemacht, die Latte sei in der Entfernung *D* von der vertikalen Drehachse des Instrumentes horizontal und senkrecht zur Mittelvisur aufgestellt und man habe den Lattenabschnitt nach der logarithmischen Methode zu ermitteln. Es wird der fixe Faden *ff*(Fig. 553) auf den Nullpunkt *B* der oberen logarithmischen Teilung II scharf eingestellt, der

bewegliche Doppelfaden fällt in das Gebiet derselben und es ergeben sich z. B. Verhältnisse, wie sie die Fig. 553 zeigt, in der *bb* die Stellung des beweglichen Fadens bedeutet. Dann setzt sich die Lesung an dem beweglichen Doppelfaden der Latte aus zwei Teilen zusammen, nämlich:

# $log(100 \cdot L) = l + \lambda = 2.3363,$

worin die Charakteristik 2 des Logarithmus durch die zwei über 00 der Teilung angebrachten schwarzen Punkte markiert ist, während die erste Dezimalstelle 3 durch die vor dem beweglichen Doppelfaden stehende Ziffer gegeben ist und die zweite 3 durch Abzählen der Teilstriche von dieser Ziffer bis zum Doppelfaden erhalten wird. Der Abstand der idealen Mittellinie des Doppelfadens vom vorhergehenden Striche stellt <sup>X</sup> vor und könnte eventuell durch Schätzung erhalten werden. Nach den vorhergehenden Erklärungen aber sind wir in die Lage versetzt, dieses Stück messen zu können. Wird nämlich der Doppelfaden *bb* auf den vorhergehenden Teilstrich nach *tt* gebracht, so hat bei dieser Bewegung der Nullpunkt der Trommel einen Bogen zurückgelegt, dessen Größe in Teilen der logarithmischen Einheit angegeben werden kann, und zwar können am Nullstriche der Trommelteilung die Zehntel direkt und die Hundertstel durch bequeme und genaue Schätzung erhalten werden. Die Zehntel und Hundertstel der logarithmischen Einheit entsprechen der dritten, respektive der vierten Dezimalstelle des gesuchten Logarithmus des hundertfachen Lattenabschnittes. In unserem Falle würde  $\lambda = 0.0063$  sein, somit

# $log(100 \cdot L) = l + \lambda = 2.3363.$

Die Bestimmung des Lattenabschnittes bei dem logarithmischen Verfahren läßt an Einfachheit nichts zu wünschen übrig; die Schätzung an der Latte wird durch eine Messung ersetzt, wodurch eine größere Genauigkeit in der Distanz und Höhe erzielt wird.

Die Distanz kann auch auftrigonometrischem Wege bestimmt werden (Nr. 222).

Mit Zugrundelegung der in Nr. 229 abgeleiteten Formeln XX) und XXI) ist man imstande, sowohl die Länge der Polygonseiten als auch die relativen Höhen der benachbarten Polygonpunkte zu ermitteln.

555. Gebrauch der beschriebenen neuen Instrumente für Polygonaufnahmen. Die Polygonpunkte  $P_1$ ,  $P_2$ ,  $P_3$ , ...  $P_n$  seien mit zylindrischen Pflöcken bezeichnet (Fig. 555). Zur Aufnahme der Spitzen des festen Lotes wird

in den Kopf jedes hölzernen Pflockes ein zylindrischer, etwa 2 *cm* langer und 5*mm* dicker Eisendrahtstift eingetrieben, welcher unten zugespitzt und oben mit einer Öffnung von 1 *mm* Durchmesser

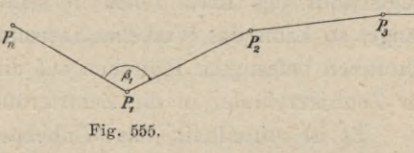

versehen ist, welche zur Aufnahme der Spitze des festen Lotes dient.

Will man den Polygonwinkel  $\beta_1$  und dessen Schenkellängen, die Strecken  $P_nP_1 = s_{n,1}$  und  $P_1P_2 = s_{1,2}$  messen, so werden die Zentrierstative über die Polygonpunkte  $P_{\nu}$ ,  $P_1$  und  $P_2$  gebracht. Es wird hiebei das Zentrierstativ so

über dem zu signalisierenden Punkte, z. B. *P* aufgestellt, daß der durch die Mitte der Zentrieröffnung freigehaltene beruhigte Senkel ungefähr über den Kopf des Pflockes zu hängen kommt, bei welcher Lage die Füße des Statives bei nahezu horizontaler Lage der Stativkopfplatte fest in das Erdreich eingetrieben werden. Nun wird das Lot durch die Zentrieröffnung des Schlittens hindurchgeführt, seine Spitze in den Metallschuh des Pflockes eingelegt, das Lot durch Drehen um seine Achse so gestellt, daß die eine der Kreuzlibellen auf der Konsole in die Bewegungsrichtung des Schlittens, also radial gegen die Drehachse des Bügels zu liegen kommt, wobei die zweite Libelle tangentiell zum Schlitze in der Kopfplatte des Statives wird. Durch Verschiebung des Schlittens und eventuelle gleichzeitige Drehung des Bügels erreicht man ohne Schwierigkeit jene Lage des festen Lotes, bei welcher beide Libellen einspielen. Durch kräftiges Anziehen der Klemmschrauben des Schlittens und des Bügels werden beide und somit auch die Stellung des festen Lotes fixiert. Sollte sich nach dem Anziehen ein kleiner Ausschlag der Libellen zeigen, so läßt sich durch eine sanfte Verstellung des Schlittens und Bügels in entsprechender Richtung der Ausschlag bald beseitigen. Die geometrische Achse des festen Lotes erhält so im Raume eine vertikale Lage.

Weicht die Achse *zz* des festen Lotes von der effektiven Vertikalen *vv* um den Winkel <sup>7</sup> ab, so ist die lineare Exzentrizität *e* in der Entfernung *L* von der Lotspitze :  $e = L \sin \gamma$ .

Der Zentrierungszylinder am Winkelmeßinstrumente liegt im Mittel etwa L2 *<sup>m</sup>* über der Bodenfläche, es ist also für ihn *L=\'2m,* und wenn man die Unsicherheit in der Stellung des Lotes mit  $\pm$  30" annimmt, so ist  $\gamma = \pm$  30"; es wird dann :  $e = +0.00018 m = 0.18 mm$ .

Diese einfache Betrachtung zeigt, daß das feste Lot eine bedeutende Schärfe in der Zentrierung ermöglicht.

Wird das feste Lot aus der Zentrieröffnung entfernt und an dessen Stelle ein anderer Zylinder von demselben Durchmesser so eingeführt, daß seine Achse eine vertikale Lage hat, so deckt sich auch diese mit der Vertikalen des signalisierten Punktes. Denken wir uns bei einem winkelmessenden Instrumente in der Zentralbüchse ein Schraubengewinde eingeschnitten, welches ermöglicht, einen Zentrierungszylinder einzuschrauben, und hat dieser Metallzylinder den Querschnitt des fixen Lotes in seinem oberen Teile und eine entsprechende Länge, so kann das Winkelmeßinstrument mit den kreisförmigen, auf den Stellschrauben befestigten Plättchen auf die Teller des Zentrierstatives aufgestellt und der Zentrierzylinder in die Zentrieröffnung eingeführt werden.

Es ist vorteilhaft, das Winkelmeßinstrument noch vor dem Einfügen des Zentrierzylinders auf die Teller des Tellerstatives zu stellen und ungefähr zu horizontieren. Hiedurch erhalten die drei Stellschrauben jene gegenseitigeLage, für welche derLimbus horizontal ist. Wird hierauf dasInstrument abgehoben, der Zentrierzylinder in die Zentralbüchse eingeschraubt, das Instrument auf die Teller der Zentrierplatte wieder so gestellt, daß die Stellschrauben auf dieselben Teller kommen und der Zentrierzapfen in der Zentrieröffnung sich befindet, so werden die Libellen des Winkelmeßinstrumentes nahezu einspielen, also die Achse des Zentrierzylinders und die vertikale Drehachse im Raume eine vertikale Lage haben. Doch wird es nur selten notwendig, die nur minimal aus der Spielung tretenden Libellen auf die Marken zurückzuführen. Die geometrische Achse des Zentrierzylinders und damit auch die vertikale Drehachse des Instrumentes als Fortsetzung derselben gehen in ihrer Verlängerung genau durch jenen Punkt, in welchem das feste Lot aufgestellt war, das Winkelmeßinstrument ist also zentriert. Der Zentrierzylinder trägt an seinem unteren Ende einen Haken, an welchem ein Senkel befestigt werden kann. Wird der Senkel eingehängt, so kann man sich überzeugen, ob die Zentrierung gelitten hat. Zahlreiche Versuche in dieser Richtung haben ergeben, daß durch die beschriebene Einrichtung die Zentrierung eines Winkelmeßinstrumentes rasch und scharf erzielt werden kann.

Nachdem man im Punkte  $P_1$  das winkelmessende Instrument zentrisch und horizontal aufgestellt hat, geht man daran, in analoger Weise die Zentrierstative mit den Loten in den Punkten  $P_2$  und  $P_n$  zu placieren und außerdem im Punkte *P<sup>n</sup>* auf das feste Lot die horizontale Latte aufzusetzen. Mit dem Fernrohrdiopter der Latte wird das Objektiv des in  $P_1$  nach dem Punkte  $P_r$ eingestellten Fernrohres anvisiert, wodurch die Achse der Latte senkrecht zur Visierlinie und auch zur Polygonseite  $P_n$   $P_1 = s_{n,1}$  wird, und sodann die Latte fixiert. Die Libelle an der Latte wird, ihre Rektifikation vorausgesetzt, scharf einspielen müssen. Wenn es nötig ist, werden auch die Streben eingehängt, um die Latte gegen Windstöße zu sichern.

Die Messung des Brechungswinkels wird in beiden Fernrohrlagen durchgeführt, wobei am sichersten der untere, dünnere und rot angestrichene Zylinder des festen Lotes anzuvisieren ist.

Für Zwecke der Distanzmessung findet die horizontal liegende Latte Verwendung. Je nach der Länge der Polygonseite wird der fixe Faden des Okular-Filarschraubenmikrometers auf den in der Mitte oder an einem Lattenende gelegenen Anfangspunkt der Lattenteilung scharf eingestellt und nun der Lattenabschnitt für die logarithmische und trigonometrische Methode der Distanz-, respektive Höhenmessung nacheinander ermittelt. Der Vertikalwinkel wird bei einspielender Versicherungslibelle am Vertikalkreise abgelesen. Hiebei soll der Horizontalfaden stets auf einen und denselben Punkt in der Mitte der Latte eingestellt sein, um ein- für allemal eine konstante Zielhöhe *V* beizubehalten.

Durch diese Arbeiten wäre die Messung des Polygonwinkels  $\beta_1$  und seiner Schenkel  $s_{n,1}$  und  $s_{1,2}$  beendet.

Um die Polygonaufnahme fortzusetzen, wird das Instrument von *P}* abgehoben, an seiner Statt das feste Lot von  $P_n$  eingeführt und das Winkelmeßinstrument im Punkte  $P_2$  zentriert. Das Zentrierstativ von  $P_n$  und das feste Lot von  $P_2$  werden nach  $P_3$  übertragen und beide aufgestellt. Die Universallatte geht von  $P_2$  nach  $P_1$  zurück. Nun können der Brechungswinkel  $\beta_2$  in beiden Fernrohrlagen und die Strecken  $P_1 P_2 = s_{1,2}$  und  $P_2 P_3 = s_{2,3}$  optisch bestimmt werden, wobei  $s_{1,2}$  bereits kontrolliert wird.

Wird in beschriebener Weise verfahren, so wird das Instrument in jedem Polygonpunkte nur einmal, das feste Lot mit der Latte zweimal und die Zentrierstative bis auf die beiden Punkte  $P_1$  und  $P_n$  wo sie bei einem geschlossenen Zuge zweimal zu placieren sind, auch nur einmal aufgestellt und als das Resultat dieser Arbeiten ergeben sich:

- *a)* die Polygonwinkel, in beiden Fernrohrlagen gemessen, behaftet mit gleichem Exzentrizitätseinflusse des Scheitels und der Schenkelenden, und
- *b)* die Polygonseiten, auf optischem Wege doppelt bestimmt, also kontrolliert, eventuell auch viermal gemessen, da die Ausführung der logarithmischen und trigonometrischen Methode mit Hilfe derselben Instrumente in rascher Folge erledigt werden kann.

556. Zentrier- und Signalisierungsapparat nach Hildebrand. In dem bekannten mathematisch-mechanischen Institute von Max Hildebrand zu Freiberg in Sachsen werden für Zwecke von Polygonaufnahmen gebaut:

- 1. ein Zentrier apparat und
- 2. eine Signalisierungsvorrichtung.

557. Der Zentrierapparat ist in den Fig. 556 und 557 dargestellt. Der

Kopf *K* des über dem betreffenden Punkte aufzustellenden Statives hat in der Mitte ein zylindrisches Loch von 5 *cm* Durchmesser. Auf diesem Kopfe läßt sich eine dreiseitige Messingplatte *P,* die Zentrierplatte, welche mit einer nach unten reichenden vertikalen Messingröhre *P* (Fig. 554) von 16 *mm*

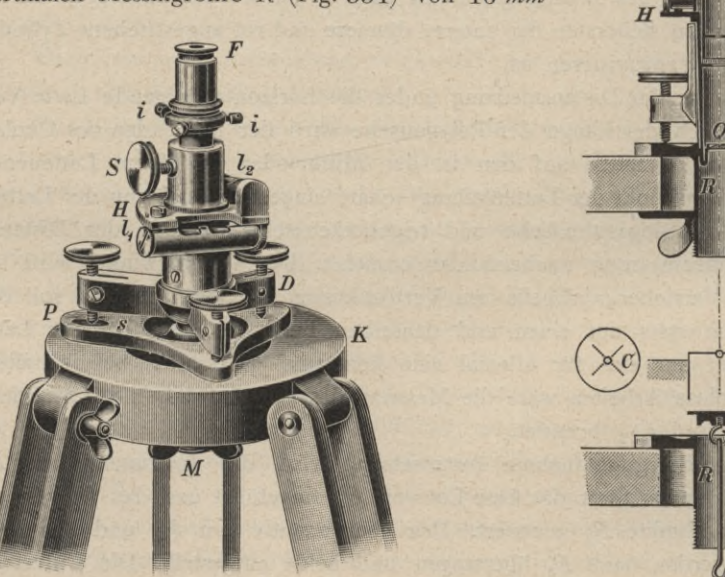

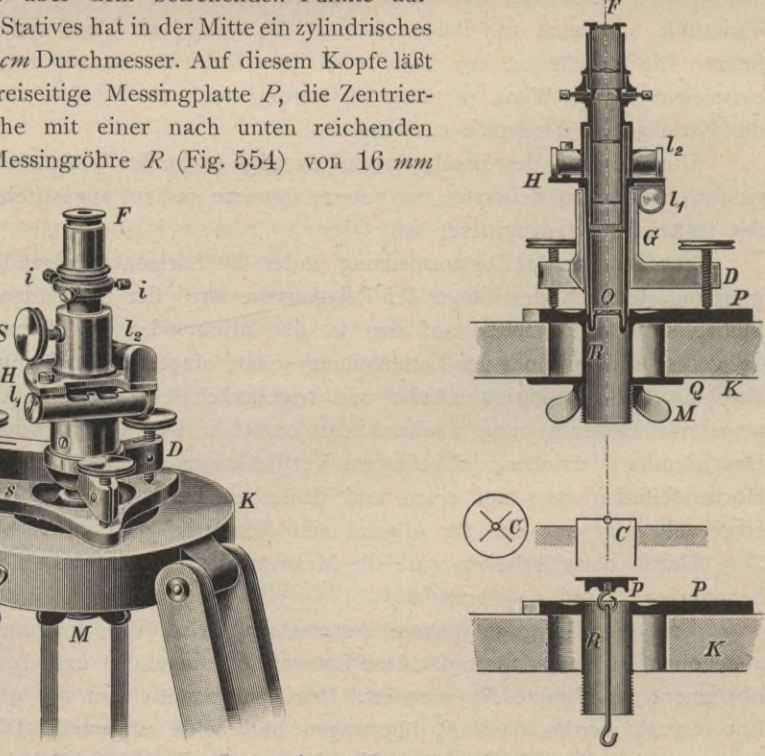

**Fig. 556. (Etwa** *1ji* **der natürlichen Größe.) Fig. 557.**

lichter Weite aus einem Stück gegossen ist, nach allen Seiten verschieben und dann mit der Flügelmutter *M* befestigen. Das unter den Stativkopf reichende Ende des Zylinders *R* trägt nämlich ein Schraubengewinde, worauf die Flügelmutter *M* aufgeschraubt wird und beim Anziehen sich an eine Gegenplatte *Q* stemmt. Das obere Ende der Röhre *R* ist im Innern genau zylindrisch gearbeitet und die Achse dieses Zylinders ist es, welche vertikal über den Punkt *C* der Natur gestellt wird. Um dieses zu erreichen, wird auf die Platte *P* der in drei Fußschrauben endende Dreifuß *D* aufgestellt, und zwar so, daß die Spitze einer der drei Schrauben in einen spaltförmigen Einschnitt ^ der Platte zu stehen kommt, wodurch die unveränderliche Lage des Dreifußes gesichert ist.

Der Dreifuß endet nach oben in einen zylindrischen Ansatz *G,* der innen konisch durchbohrt ist; in diese Bohrung paßt genau das Objektivrohr eines kleinen Fernrohres *P,* welches am unteren Ende kugelförmig gestaltet ist, mit der Kugelform genau in den Zylinder *R* paßt und um seine Achse gedreht werden kann. Die mit der Objektivröhre verbundene horizontale Platte H trägt zwei zueinander senkrecht stehende Libellen  $l_1$  und  $l_2$ , mit welchen die Visierlinie des Fernrohres vertikal gerichtet werden kann.

Nehmen wir an, das Instrument sei rektifiziert, das heißt, daß beim Einspielen beider Libellen die Achse des Fernrohres vertikal sei, so ist der Gebrauch folgender. Man stellt das Stativ über dem Winkelscheitel *C* dem Augenmaße nach auf und richtet den Kopf mittels einer auf die Zentrierplatte *P* aufgesetzten Dosenlibelle horizontal. Nachdem die Füße fest in den Boden gedrückt wurden, setzt man den Zentrierapparat auf, so daß die Kugelfläche des Objektivendes in die Röhre *R* zu stehen kommt, und bringt mit den drei Fußschrauben in der bekannten Weise die beiden Libellen  $l_1$  und  $l_2$  zum Einspielen. Hierauf stellt man mit der auf das Getriebe der Okularröhre wirkenden Schraube S das Fernrohr optisch ein und schiebt die Zentrierplatte so lange hin und her, bis der Kreuzungspunkt des Fadenkreuzes das Bild des Punktes *C* genau trifft; hierauf wird die Flügelmutter *M* angezogen. Nun fällt die Achse von *R* mit der durch *C* gelegten Vertikallinie zusammen.

Der Zentrierapparat wird nun abgehoben und der Theodolit auf dasselbe Stativ aufgesetzt. Nehmen wir an, der Theodolit habe unten in der Mitte eine kleine Spitze (Zentrierspitze), so wird vorher in den oberen Teil der Röhre *R* ein genau hineinpassender Deckel *p,* welcher an seiner oberen Fläche in der Mitte ein kleines Kreuz *C* eingerissen hat (siehe den unteren Teil der Fig. 557), eingesetzt, der Theodolit am Stative so lange verschoben, bis die Zentrierspitze über dem Kreuze *C* sich befindet; so ist auch das Instrument zentriert. Der Deckelaufsatz *p* kann auch zur vorläufigen Aufstellung des Statives benützt werden, wozu unten ein Haken angebracht ist, an den ein Lot gehängt werden kann.

Noch besser ist die sogenannte Freiberger Aufstellung, vom Mechaniker Hildebrand herrührend, nach welcher der Theodolit unten in eine Kugel endet, welche genau in den Zylinder *R* paßt, und mit dieser Kugel gerade so vertikal über *C* gestellt wird, wie vorher das Fernrohr des Zentrierapparates.

Hartner-Doleîal, Geodäsie, 10. Aufl. **61**

# 950 Das numerische Aufnahmeverfahren, die Polygonal- oder Theodolitaufnahme. § 66.

Die Rektifikation des Zentrierapparates beruht auf zwei Punkten :

*a*) Rektifikation der Libellen  $l_1$  und  $l_2$ . Jede derselben muß auf der Achse des Fernrohres senkrecht stehen. Die Prüfung geschieht durch Drehen des Fernrohres ; die Fehler werden bei jeder Libelle durch die vorhandenen Rektifizierschräubchen behoben.

<5) Das Fadenkreuz muß zentriert sein. Stellt man den Kreuzungspunkt der Fäden scharf auf einen gut markierten Punkt am Boden ein und dreht das Fernrohr um seine Längenachse um 180°, so gibt die Abweichung den doppelten Fehler, welcher durch Verschiebung der Fadenplatte mittels der vier Rektifizierschräubchen *i i* (paarweise benützt) weggebracht wird. (In der Fig. 556 sind die Rektifikationsschräubchen nicht korrekt gezeichnet.)

558. Signalisierungsvorrichtung. Wenn durch die oben beschriebenen Instrumente die zentrische Aufstellung eines Instrumentes bis auf Bruchteile von Millimetern genau bewerkstelligt werden kann, so ist es auch angemessen, für die genaue zentrische Aufstellung der Signale zu sorgen. Zum Nagel-Hildebrandschen Zentrierapparate gehören mindestens noch zwei Zentrierungsplatten, welche auf Stativen, die über den anzuvisierenden Punkten aufgestellt werden, ihren Platz finden. Die Achsen der Zentrierungsröhren *R* derselben werden ebenso wie jene, worauf das Instrument steht, mit dem Zentrierfernrohre vertikal über die Punkte der Natur gebracht. Auf jedes dieser Zentrierrohre kommt dann eine Zielvorrichtung (Signal), wie sie in Fig. 558 dargestellt ist und welche den

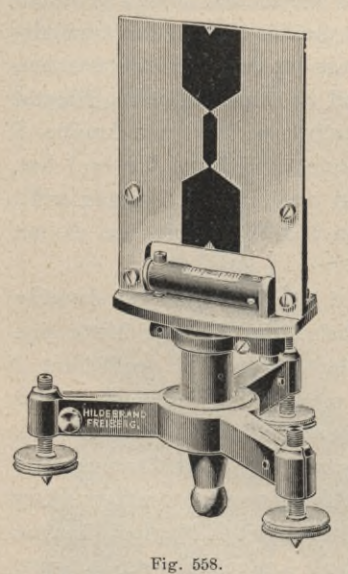

(Etwa Va der natürlichen Größe.)

Namen Freiberger Signal führt; dasselbe ist für Aufnahmen über Tage bestimmt und heißt Tagessignal, während für Arbeiten unter Tage (für die Grube) die Signalisierungsvorrichtung noch eine Signallampe beigegeben erhält.

Die Signaltafel läßt sich um einen vertikalen Zapfen drehen und mit einer Schraube feststellen. Die Vertikalstellung der schwarzen Zielmarke geschieht mittels der Libelle und der Fußschrauben des Dreifußes, welcher mit der Kugel im Zylinder steckt. Die Libelle besitzt zur Rektifikation eine entsprechende Justierungsschraube.

Beim Winkelmessen werden in den drei aufeinanderfolgenden Punkten *A, B* und *C* des Zuges drei mit je einer Zentrierplatte versehene Stative aufgestellt und der Reihe nach mittels des Zentrierfernrohres die Achsen der Zylinder *R* zentriert. Hierauf werden in *A* und *C* die Signale, in *B*

der Theodolit aufgestellt. Ist dann der Winkel *ABC* gemessen, so kommt das Stativ *A* über den nächsten Punkt *D,* der Theodolit wird in *C,* die beiden Signale in *B* und *D* aufgestellt, so daß nun der Winkel *BCD* gemessen werden kann etc.

Auch die Zentriervorrichtung für Theodolite von Otto Fennel in Kassel, bestehend in einem kleinen gebrochenen Fernröhrchen, dessen Objektivseite im hohlen Alhidadenzapfen sich befindet, dessen optische Achse durch ein Prisma abgelenkt ist, um seitlich hineinsehen zu können, und welches ähnlich wie der Apparat von Nagel-Hildebrand wirkt, sowie die Zentrier- und Signalisierungsvorrichtung aus dem mathematisch-mechanischen Institute von Breithaupt in Kassel haben vornehmlich in der bergmännischen Praxis bei Aufnahmen von Grubenzügen eine ausgedehnte Verwendung gefunden. Die nähere Einrichtung, die Prüfung und Berichtigung, sowie der Gebrauch dieser erprobten Instrumente kann in den bekannten Lehrbüchern der Markscheidekunde nachgesehen werden.

559. Polygonzug mit mittelbarem Anschlüsse. Der in Nr. 524 u. f. besprochene Polygonzug wurde unmittelbar an triangulierte Punkte angeschlossen; nun wird es sehr oft geschehen, daß ein solcher direkter Anschluß nicht möglich ist.

In diesem Falle hat man den Anfangspunkt <sup>1</sup> und den Endpunkt *n* des polygonalen Zuges nach dem Verfahren der trigonometrischen Punktbestimmung am besten durch Rückwärtseinschneiden zu bestimmen; dies kann durch einfache oder mehrfache Punktbestimmung geschehen. Die so erhaltenen Koordinaten sind als fehlerfrei und die festgelegten Punkte als trigonometrische Punkte zu behandeln. Der Polygonzug 2,  $3,...(n-1)$  wird nun so festgelegt, wie es bei jenem mit unmittelbarem Anschlüsse gezeigt wurde; in derselben Weise wird die Berechnung und Ausgleichung vorgenommen.

560. Grenzvermarkung. Nachdem die Polygonierungen abgeschlossen sind, kommt eine grundlegende, der Parzellen- oder Stückvermessung vorangehende Arbeit an die Reihe; es ist dies die Grenzvermarkung. Darunter versteht man die dauernde Bezeichnung der Grenzpunkte von Parzellen, Kommunikationen, Uferlinien von Bächen und Flüssen, von Anlagen etc., kurz von Eigentumsgrenzen, in weiterer Ausdehnung von Gemeinde- und Landesgrenzen durch Steine, weshalb die Vermarkung auch als Versteinung bezeichnet wird.

Eine zweckmäßig ausgeführte Vermarkung der Eigentums-, Gemeinde- und Landesgrenzen sichert einen unbestrittenen Besitz, sie bietet dem Richter, der in Grenzstreitigkeiten zu entscheiden hat, positive Grundlagen für die Rechtssprechung, sie trägt wesentlich bei zur Vermeidung von Besitzstörungs- und Eigentumsklagen, Grenzstreitigkeiten, fördert die Rechtssicherheit und ist dadurch im höchsten Maße auch von moralischem Werte; aus dem Grunde ist eine exakte Ausführung der Vermarkung für die Anlage eines verläßlichen Eigentumskatasters von ganz besonderer Bedeutung, sie bildet die unbestrittene Grundlage für den Rechtskataster.

Im Hinblicke auf die große Wichtigkeit dieser Institution sind in manchen Staaten eigene Gesetze erlassen worden, um die Eigentumsgrenzen des einzelnen, der Gemeinden und der Länder durch Vermarkungen festzustellen und zu sichern.

Die Festlegung der Grenzen und ihre Vermarkung muß unter Leitung von Sachverständigen, den Vermessungsbeamten, erfolgen, die bei diesem wichtigen Geschäfte die Eigentümer, Gemeindevorsteher, ortskundige Leute und

### 952 Das numerische Aufnahmeverfahren, die Polygonal- oder Theodolitaufnahme. § 66.

Gedenkmänner (Indikatoren), beizuziehen haben. Dadurch werden die Katastralelaborate, die von Vermessungsbeamten in strenger Evidenz gehalten werden, öffentliche Akte von unschätzbarem Werte, da sie auch zu Projekten von Eisenbahnen, Land- und Wasserstraßen, zur Feststellung von Bau- und Regulierungsplänen, Bestimmung von Baulinien und vielen andern technischen Zwecken positive Grundlagen bieten.

Die von verschiedenen Seiten über die jetzigen Katastralmappen in Österreich geäußerten abfälligen Bemerkungen, welche ihre Güte in Frage stellen, weil eine Übereinstimmung der Mappe mit dem faktischen Besitzstände nicht vorhanden sei, sind ungerechtfertigt; das Katastralelaborat ist vom geodätischen Standpunkte aus gut, der Grund der sich ergebenden Differenzen liegt fast nur in den Besitzern, welche eigenmächtig Veränderungen an den bestehenden Grenzmarken vornehmen, ohne den Vermessungsbeamten hievon zu verständigen. Dieses Übel kann nur durch eine rationelle Vermarkung behoben werden.

Es mag ergänzend zu dem Begriffe Rechtskataster besonders hervorgehoben werden, daß neben der Vermarkung ein entsprechender Maßstab für die Darstellung von großer Wichtigkeit ist. Streitigkeiten, die erfahrungsgemäß um Mauern, Planken, Steine, schmale Gräben etc. geführt werden, können nur an der Hand von Plänen, die in entsprechend großem Maßstabe z. B. 1 :500 gehalten sind und aus welchen selbst der Laie klar und deutlich alles entnehmen kann, geschlichtet werden.

Erst nachdem die Grenzvermarkung beendet ist, kann zu der eigentlichen Parzellenaufnahme, in Deutschland Stückvermessung genannt, geschritten werden. Sie umfaßt:

1. die Anlage, Festlegung und Versicherung des Messungsliniennetzes und 2. die eigentliche Parzellen- oder Stückvermessung.

# **Messungsliniennetz.**

561. Einteilung der Messungslinien. Die Detailaufnahme, die Parzellenvermessung, stützt sich auf ein Netz von geraden Linien, Messungslinien, welche derart in ein Polygonnetz eingelegt werden, daß sich von demselben die Grenzen einzelner Parzellen unmittelbar durch Schnitte, durch kurze rechtwinklige Ordinaten, durch Kreuzmaße, Verlängerungen oder auf eine andere praktische Art bestimmen lassen.

Das Messungsliniennetz besteht aus Haupt- und Nebenmessungslinien. Hauptmessungslinien entstehen durch Verbindung von trigonometrisch oder polygonometrisch bestimmten Punkten untereinander oder sie gehen von solchen Punkten aus, welche auf Dreiecks- oder Polygonseiten gelegen sind und auf diesen durch Abmessungen bestimmt werden. Nun kommt aber in der Praxis sehr oft der Fall vor, daß die Hauptmessungslinien ungünstig gelegen sind und die Aufnahme wichtiger Details gar nicht gestatten; dann ist man genötigt, Nebenmessungslinien einzuschalten. Die Nebenmessungslinien werden in das durch die Hauptmessungslinien in Verbindung mit den Dreiecks- und Polygonseiten gebildete Liniennetz eingefügt.

§ 66. Das numerische Aufnahmeverfahren, die Polygonal- oder Theodolitaufnahme. 953

Die Endpunkte der Messungslinien heißen, falls sie nicht schon trigonometrisch oder polygonometrisch bestimmt sind, Bindepunkte.

562. Wahl der Messungslinien. Im Hinblicke auf den Zweck, dem die Messungslinien dienen, sind sie sorgfältig auszuwählen, derart, daß sie längs Häusergruppen, Straßenzügen, an Ufern von Gewässern, in der Nähe der sogenannten Parzellenkopfbreiten etc. geführt werden. Es soll Rücksicht darauf genommen werden, daß die maximale Ordinatenlänge 50 *m* im ebenen und 25 *m* im ansteigenden Terrain beträgt und daher die Messungslinien in nicht zu großen Abständen von den festzulegenden Punkten verlaufen. Parallele Begrenzungslinien von Parzellen, wie sie bei Riemenparzellen (schmalen langgestreckten Feldern) Vorkommen, sollen von Messungslinien durchkreuzt werden.

Die Anzahl der Bindepunkte soll nach Tunlichkeit beschränkt werden und es sollen von einem Bindepunkte wenn möglich mehrere Messungslinien ausgehen.

563. Versicherung und Darstellung des Messungsliniennetzes. Schon bei der Absteckung des Messungsliniennetzes wird die Stabilisierung der Bindepunkte durch Drainröhren oder, wo dies untunlich erscheint, auch durch angebrannte, mit einem Querholze versehene Pfähle vorgenommen. In Städten und Ortschaften beschränkt man sich wegen der schwierigen Durchführung auf die Stabilisierung der vorzüglichsten Bindepunkte.

Die Bindepunkte des Messungsliniennetzes und damit dieses selbst werden sofort bei der Absteckung in das "Übersichtskroki der Polygonpunkte" eingezeichnet und numeriert.

Alle Messungen (Längenmessungen), die zur Festlegung des Messungsliniennetzes und der Bindepunkte notwendig sind, werden genau so wie bei Polygonseitenmessungen durchgeführt und die Längenmessungsdaten bis auf Zentimeter bestimmt. Die Lage der Messungslinien soll in unzweideutig sicherer Weise bestimmt sein, so zwar, daß über die Richtigkeit der Bindepunkte, über die Richtung der Messungslinien gar keine Zweifel obwalten.

Die Katasterinstruktionen geben genaue Vorschriften in dieser Richtung und machen auf alle Vorsichten aufmerksam, die hiebei zu beachten sind.

Nach ausgeführter Berechnung der rechtwinkligen Koordinaten der Bindepunkte wird zur Übersicht des Messungsliniennetzes einer jeden Aufnahmesektion eine graphische Darstellung desselben vorgenommen. (Siehe Tafel II.)

564. Berechnung der Koordinaten der Bindepunkte. Bei der Berechnung der Koordinaten der Bindepunkte von Messungslinien kommen hauptsächlich folgende zwei Fälle vor, nämlich:

*a)* die Bestimmung durch Einbinden und

*b)* die Bestimmung durch Einkreuzen.

565. 1. Fall. Das Einbinden (Fig. 559). Die Koordinaten von <sup>1</sup> und 2 sowie von *k* und  $(k + 1)$  sind bekannt, die Punkte  $B_i$  und  $B_2$  wurden auf den Verbindungsgeraden durch die Strecken  $a_1$ ,  $a_2$  und  $b_1$ ,  $b_2$  eingemessen. Man sucht die rechtwinkligen Koordinaten der Bindepunkte  $B_1$  und  $B_2$ .

Für die Bestimmung der Koordinaten von *B*<sub>1</sub> wählen wir folgende Methode. Aus der Ähnlichkeit der Dreiecke

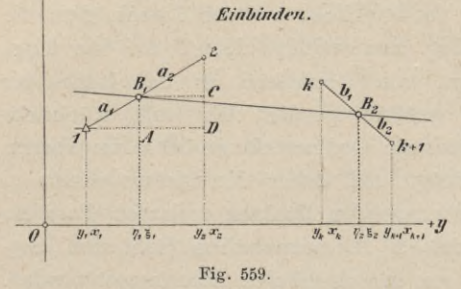

 $2B$ <sub>*,</sub>C* $\sim$ 21*D* $\sim$ *B*<sub>*,*1</sub>*A*</sub>

erhalten wir die Proportionen

$$
\begin{array}{ccccccccc}\n a & a & b & b_2 & c_1 & c_2 & c_1 & c_2 & c_1 & c_1 & c_2 \\
\hline\n a & b & c_2 & c_1 & c_2 & c_1 & c_2 & c_1 \\
\hline\n a & b & c_2 & c_1 & c_1 & c_1 & c_2 & c_1 \\
\hline\n a & b & c_2 & c_1 & c_1 & c_1 & c_1 & c_1 \\
\hline\n a & c_2 & c_1 & c_1 & c_1 & c_1 & c_1 & c_1 \\
\hline\n a & c_2 & c_1 & c_1 & c_1 & c_1 & c_1 & c_1 \\
\hline\n a & c_2 & c_1 & c_1 & c_1 & c_1 & c_1 & c_1 \\
\hline\n a & c_1 & c_1 & c_1 & c_1 & c_1 & c_1 & c_1 \\
\hline\n a & c_1 & c_1 & c_1 & c_1 & c_1 & c_1 & c_1 \\
\hline\n a & c_1 & c_1 & c_1 & c_1 & c_1 & c_1 & c_1 \\
\hline\n a & c_1 & c_1 & c_1 & c_1 & c_1 & c_1 & c_1 \\
\hline\n a & c_1 & c_1 & c_1 & c_1 & c_1 & c_1 & c_1 \\
\hline\n a & c_1 & c_1 & c_1 & c_1 & c_1 & c_1 & c_1 \\
\hline\n a & c_1 & c_1 & c_1 & c_1 & c_1 & c_1 & c_1 \\
\hline\n a & c_1 & c_1 & c_1 & c_1 & c_1 & c_1 & c_1 \\
\hline\n a & c_1 & c_1 & c_1 & c_1 & c_1 & c_1 & c_1 & c_1 \\
\hline\n a & c_1 & c_1 & c_1 & c_1 & c_1 & c_1 & c_1 & c_1 \\
\hline\n a & c_1 & c_1 & c_1 & c_1 & c_1 & c_1 & c_1 & c_1 \\
\hline\n a & c_1 & c_1 & c_1 & c_1 & c_1 & c_1 & c_1 & c_1 & c_1 \\
\hline\n a & c_1 & c_1 & c_1 & c_1 & c_1 & c_1 & c_1 & c_1 & c_1 \\
\hline\n a & c_1 & c_1 & c_1 & c_1 & c_1 & c_1 & c_1 & c_1 & c_1 \\
\h
$$

woraus die gesuchten Koordinaten folgen mit:

$$
\xi_1 = x_2 - \frac{a_2}{a_1 + a_2} (x_2 - x_1) = x_1 + \frac{a_1}{a_1 + a_2} (x_2 - x_1)
$$
\n
$$
\eta_1 = y_2 - \frac{a_2}{a_1 + a_2} (y_2 - y_1) = y_1 + \frac{a_1}{a_1 + a_2} (y_2 - y_1)
$$
\n
$$
\dots
$$
 XXI)

Zur Ermittlung der Koordinaten von  $B_2$  können wir auch folgenden Weg einschlagen; es ist:

$$
tg^{w_{k,k+1}} = \frac{y_{k+1} - y_k}{x_{k+1} - x_k}
$$
  
\n
$$
w_{k+1,k} = w_{k,k+1} \pm 180^{\circ}
$$

und

*+.V*

Gestützt auf die Projektionsgleichungen erhält man unmittelbar:

$$
\xi_2 = x_k + b_1 \cos \omega_{k, k+1} = x_{k+1} + b_2 \cos \omega_{k+1, k} \n\tau_2 = y_k + b_1 \sin \omega_{k, k+1} = y_{k+1} + b_2 \sin \omega_{k+1, k}.
$$
 x X1')

also die rechtwinkligen Koordinaten des Bindepunktes  $B<sub>s</sub>$  mit erwünschter Kontrolle.

566. 2. Fall. Das Einkreuzen. (Fig. 560). Es ist der Verhältnisse wegen oft nicht möglich, die Endpunkte der Messungslinien in einer Polygonseite anzunehmen, sondern man ist gezwungen,  $K<sub>1</sub>$  außerhalb der Polygonseite zu wählen. Der Punkt  $K_1$  wird durch Messung der Linien  $1 K_1 = a_1$  und  $2 K_1 = a_2$ eingeschnitten oder durch Einkreuzen bestimmt und daher Kreuzungspunkt genannt.

Es sind die rechtwinkligen Koordinaten der Punkte <sup>1</sup> und 2 sowie  $k$  und  $(k + 1)$  gegeben; die Punkte  $K_1$  und  $K_2$  wurden durch Kreuzmaße  $a_1$ ,  $a_2$  und  $b_1$ ,  $b_2$  festgelegt. Man sucht ihre rechtwinkligen Koordinaten.

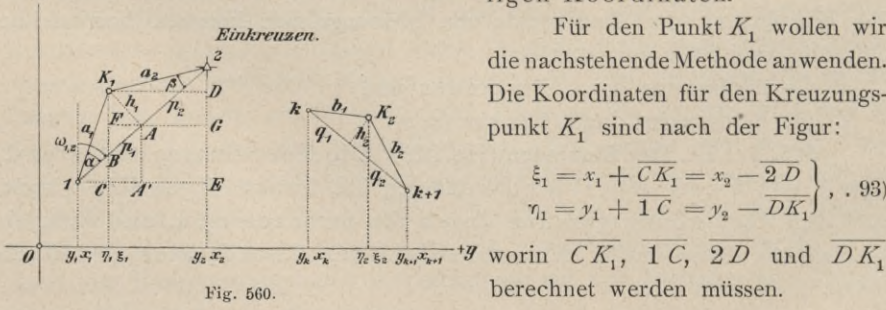

Für den Punkt  $K<sub>1</sub>$  wollen wir die nachstehende Methode anwenden. Die Koordinaten für den Kreuzungspunkt  $K_1$  sind nach der Figur:

$$
\xi_1 = x_1 + \frac{\overline{CK_1}}{\overline{LC}} = x_2 - \frac{2\,\overline{D}}{\overline{DK_1}} , \quad 93
$$
  

$$
\eta_1 = y_1 + \overline{1\,C} = y_2 - \overline{DK_1}
$$

 $\frac{1}{\sqrt{2}}$   $\frac{1}{\sqrt{2}}$  *k*<sub>1</sub>,  $\frac{1}{\sqrt{2}}$  *C*<sub>1</sub>,  $\frac{1}{\sqrt{2}}$  *C*<sub>1</sub>,  $\frac{2}{\sqrt{2}}$  *und*  $DK_1$ berechnet werden müssen.

#### § 66. Das numerische Aufnahmeverfahren, die Polygonal- oder Theodolitaufnahme. 955

Für den Winkel  $\omega_{1,2}$  und die Seite  $s_{1,2}$  hat man:

$$
tg\,\omega_{1,\,2}=\frac{y_2-y_1}{x_2-x_1}\,;\quad s_{1,\,2}=\frac{y_2-y_1}{\sin\,\omega_{1,\,2}}=\frac{x_2-x_1}{\cos\,\omega_{1,\,2}}=\sqrt{(x_2-x_1)^2+(y_2-y_1)^2}\,;
$$

für die Strecken  $K_1 A = h_1$  und  $1 A = p_1$  erhalten wir:

$$
{h_1}^2 = {a_1}^2 - {p_1}^2 = {a_2}^2 - (s_{1,\;2} - p_1)^2,
$$
woraus folgt:

<sup>1</sup> ax2 — «22 + A, <sup>2</sup> Jl>2 94) I A — ^1.2 A <sup>A</sup> <sup>=</sup> V«i2~A2 =W—A\*

Aus der Figur kann man ablesen:

 $\overline{\mathcal{CK}}_1 = \overline{AA'} + \overline{\mathit{FK}}_1 = \rho_1 \, \sin{(90^\mathrm{o}-\omega_{1,2})} + h_1 \cos{(90^\mathrm{o}-\omega_{1,2})} = p_1 \cos{\omega_{1,2}} + h_1 \sin{\omega_{1,2}}$  $2 D = 2 G - GD = p_2 \cos \omega_{1,2} - h_1 \sin \omega_{1,2}$  $\overline{1 C} = \overline{1 A'} - \overline{A'C} = p_1 \cos(90^\circ - \omega_{1,2}) - h_1 \sin(90^\circ - \omega_{1,2}) = p_1 \sin \omega_{1,2} - h_1 \cos \omega_{1,2}$ ; 95)  $DK_1 = AG + AF = p_2 \sin \omega_{1,2} + h_1 \cos \omega_{1,2}$ 

somit gehen die Gleichungen 93) nach Einführung dieser Werte über in:

$$
\xi_1 = x_1 + p_1 \cos \omega_{1,2} + h_1 \sin \omega_{1,2} = x_2 - p_2 \cos \omega_{1,2} + h_1 \sin \omega_{1,2} \n\eta_1 = y_1 + p_1 \sin \omega_{1,2} - h_1 \cos \omega_{1,2} = y_2 - p_2 \sin \omega_{1,2} - h_1 \cos \omega_{1,2}.
$$
 XXII)

Anmerkung. Man hätte auch die Koordinaten des Punktes  $K_1$  mit Benützung der durch die drei Seiten  $a_1, a_2, (p_1 + p_2) = s_1$ , 2 bestimmten Winkel  $\alpha$  oder  $\beta$  ermitteln können, n ämlich :

$$
\xi_1 = x_1 + a_1 \cos{(\omega_{1,2} - \alpha)} = x_2 + a_2 \cos{(\omega_{1,2} + 180^\circ + \beta)} \n\tau_1 = y_1 + a_1 \sin{(\omega_{1,2} - \alpha)} = y_2 + a_2 \sin{(\omega_{1,2} + 180^\circ + \beta)} \n\cdots
$$
 . 96

Für den Punkt  $K_2$  schlagen wir einen andern Weg ein. Aus der Fig. 560 erhalten wir:

$$
\left. \begin{array}{l} {b_1}^2 = {q_1}^2 + {h_2}^2\\ {b_2}^2 = {q_2}^2 + {h_2}^2 \end{array} \right\rbrace,
$$

somit  $b_2^2 - b_1^2 = q_2^2 - q_1^2 = (q_2 + q_1)(q_2 - q_1);$ 

da nun

da nun  
\nso wird  
\n
$$
q_1 + q_2 = s_{k, k+1} \text{ ist,}
$$
\n
$$
q_2 - q_1 = \frac{b_2^2 - b_1^2}{q_1 + q_2} = \frac{b_2^2 - b_1^2}{s_{k, k+1}}.
$$
\n
$$
\left.\begin{array}{ccc}\n\cdot & \cdot & \cdot & \cdot & \cdot & \cdot & \cdot & \cdot & \cdot & \cdot & 97\n\end{array}\right\}
$$

Es sind nun  $q_1 + q_2$  und  $q_2 - q_1$  bekannt, daher erhält man weiter

$$
q_{1} = \frac{1}{2} \frac{s^{2} k, k+1-b_{2}^{2} + b_{1}^{2}}{s_{k, k+1}}
$$
  
\n
$$
q_{2} = \frac{1}{2} \frac{s^{2} k, k+1+b_{2}^{2} - b_{1}^{2}}{s_{k, k+1}}
$$

956 Das numerische Aufnahmeverfahren, die Polygonal- oder Theodolitaufnahme. § 66.

Hat man nach den vorstehenden Gleichungen die Strecken  $q_1$  und  $q_2$ bestimmt, so kann nun wie bei K<sub>1</sub> weiter verfahren werden.

## **Parzellen- oder Stückvermessung.**

567. Ausführung der eigentlichen Parzellenaufnahme (Detailaufnahme). Die Festlegung der Parzellengrenzpunkte erfolgt im allgemeinen nach der Methode der rechtwinkligen Koordinaten, wobei die Messungslinien die Abszissenachsen abgeben. Ordinaten über 4 *m* Länge bei Festlegung von Eigentumsgrenzen, Gebäudeeckpunkten und sonstigen gut markierten Punkten, weiters über 10 *m* Länge bei Aufnahmen minderer Punkte, z. B. Kulturgrenzpunkte, unsichere Grenzpunkte bei Ufern und Gewässern etc., werden mit Winkelinstrumenten gefällt; Ordinaten unter 4, beziehungsweise  $10\ m$  können in den angeführten Fällen nach dem Augenmaße bestimmt werden. Ordinatenlängen über 50 *m* in ebenem und 25 *m* in ansteigendem Terrain sollen vermieden, eventuell die entsprechenden Versicherungsmaße durch Hypotenusenmessung kontrolliert werden.

Die Dimensionen der Gebäude sind direkt zu messen; die Lage der Gebäudefluchtlinien soll durch Verlängerung bis zum Schnitte mit einer Messungslinie versichert werden.

Sind Punkte in der Nähe zweier Messungslinien gelegen, so ist es vorteilhaft, sie auf beide Linien zu beziehen.

Schnittpunkte von Parzellenbegrenzungslinien mit den Messungslinien sollen stets eingemessen werden.

Die Messungsergebnisse werden im Handrisse oder in der Feldskizze eingetragen, welche die Grundlage für weitere Arbeiten abzugeben haben, aus welchem Grunde sie mit größter Genauigkeit, deutlich und gewissenhaft im Anschlüsse an die vorhandenen Vorschriften zu führen sind.

Die Genauigkeit der Messungen soll nicht durchgehends die gleiche sein, sondern sich nach dem Werte der festzulegenden Objekte richten und dementsprechend sollen die Fehlergrenzen für die Längenmessungen bestimmt sein. Bei Messungen in Städten, bei Häusern und Gärten, in Gebieten von wertvollem Grunde kann ein hoher, bei Feldparzellen ein mittlerer und bei Wiesen, Weideland und Wald ein entsprechend verminderter, niederer Genauigkeitsgrad gestellt werden.

568. Der Handriß oder die Feldskizze. Alle zum Zwecke der Detailaufnahme oder Stückvermessung erhobenen Daten müssen im Handrisse klar dargestellt sein. Aus dem Grunde ist es notwendig, daß von der aufzunehmenden Partie, wenngleich kein geometrisch genauer, so doch ein möglichst getreuer Handriß desjenigen Parzellenverbandes hergestellt wird, der aufgenommen wird; er soll in einem solchen Maßstabe gehalten sein, daß die erhobenen Maßzahlen deutlich und in nötiger Anzahl eingetragen werden können, so daß jeder Sachverständige, gestützt auf die Daten einer solchen Skizze, zu jeder Zeit die Herstellung eines Planes durchführen kann.

Der Maßstab für die Feldskizzen beträgt 1:2500, 1:1250, in Ausnahmsfällen, besonders bei Häuseraufnahmen, 1:025, unter besonderen Umständen auch 1:500 oder 1:250.

Zur Ausführung des Handrisses bedient man sich auf dem Felde eines Krokierbrettes (Fig. 459), das mit Papier überspannt ist und etwa ein Format von 30 X 40 *cm* hat.

Die auf dem Felde erhaltenen Messungsergebnisse sind mit Ausnahme der Konstruktionslinien, Ordinaten, Verlängerungen von Begrenzungslinien etc., welche mit Bleistift eingetragen werden, unmittelbar mit flüssiger, unverwaschbarer Tusche in die Skizze einzutragen.

Genaue Vorschriften über das Einträgen der Maßzahlen, ihre Schreibweise, über die Eintragung der Indikation, über die Darstellung der Eigentumsgrenzen etc., ferner über die Bezeichnung von verschiedenen Kulturgattungen, Kommunikationen etc. finden sich in den amtlichen Instruktionen.

Die trigonometrischen Punkte, die Polygon- und Bindepunkte sind durch die üblichen Signaturen mit roter Tusche zu bezeichnen, ebenso das Polygonund Messungsliniennetz rot auszuziehen.

Das Maßverhältnis der Skizze muß stets in Zahlen angegeben sein.

In Tafel III ist ein Stück einer amtlich als Muster dienenden Skizze zur Darstellung gebracht mit Hinweglassung der farbigen Darstellung des Messungsliniennetzes und der trigonometrisch und polygonometrisch bestimmten Punkte.

569. Prüfung der Polygonalaufnahme. Die Prüfung einer Theodolitaufnahme besteht wesentlich in Probemessungen.

Es werden z. B. einzelne Abszissen und Ordinaten auf ihre Länge geprüft. Die Summe der gemessenen Abszissen in einer Polygonseite, welche als Messungslinie benützt wurde, muß gleich sein der Länge der betreffenden Polygonseite.

Größere Ordinaten sollen doppelt geprüft werden, und zwar einmal durch direktes Fällen der Senkrechten und das zweitemal durch Umlegen (Nr. 425).

Es kann auch die zu prüfende Partie, bezogen auf eine durch zwei Hauptpunkte der Aufnahme gelegte Achse, ganz selbständig durch Koordinaten aufgenommen und nachgesehen werden, ob die Konstruktion mit der bereits erhaltenen Figur stimmt oder nicht.

Eine andere Methode besteht darin, daß man durch zwei genau bestimmte Hauptpunkte eine Traverse oder Verifikationslinie legt, längs derselben Strecken mißt und mit den Längen der Aufnahme vergleicht.

Ein vorzügliches Hilfsmittel besteht noch im Messen der Kopfbreiten der einzelnen Parzellen.

Die Übereinstimmung der Probemessung mit der Aufnahme ist durch Vermessungsinstruktionen normiert. Die "Anweisung IX für die trigonometrischen und polygonometrischen Arbeiten des Grundsteuerkatasters" für Preußen gibt nachstehende Fehlergrenzen :

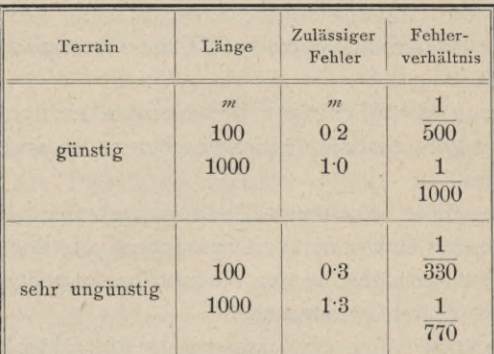

570. Kartierung. Unter Kartierung versteht man die geometrische Darstellung des auf Grund eines Messungsliniennetzes aufgenommenen Details (Stückvermessung).

Das Maßverhältnis dieser graphischen Darstellungen beträgt für Neuaufnahmen 1:2500, wird aber oft, um die erforderliche Deutlichkeit zu gewinnen, auf 1:1250 oder 1: 625 vergrößert.

Die Aufnahmesektionen, deren Seiten in der Natur 1250 *m* X 1600 *m* betragen, werden mit aller Schärfe mit einem Auftragapparate konstruiert und diagonal geprüft (Nr. 3ö7). Die Verwendung des Stangenzirkels ist verboten. Die Sektionslehre, in den gewünschten Dimensionen gehalten, wird gute Dienste leisten, um ein richtig dimensioniertes Rechteck zu erhalten.

Wurde das Rechteck der Aufnahmesektion im Maße <sup>1</sup> : 2500 aufgetragen, so werden von 4 zu 4 *cm* auf allen Sektionslinien feine Marken gezogen, die, miteinander verbunden, ein Quadratnetz von <sup>1</sup> *ha* Fläche, das sogenannte Hektar netz, darstellen.

Nun werden die Dreiecks- oder triangulierten Punkte, dann die Polygonund Bindepunkte der Messungslinien mittels rechtwinkliger Koordinaten eingetragen ; ihre Bezeichnung in den Katasterelaboraten ist in Fig. 561 dargestellt.

> Beim Aufträgen der Polygon- und Bindepunkte werden die Hektarlinien in der Weise benützt, daß von denselben aus mit Hilfe eines Transversalmaßstabes nur die Koordinatenreste aufgetragen werden, welche man erhält, wenn man von den Koordinaten des betreffenden Punktes diejenigen der zunächst gelegenen Hektarlinien abzieht.

Die richtige Auftragung der Punkte wird kontrolliert durch ihre gegenseitigen Abstände, die, in Naturmaße umgerechnet, bis auf die Fehlergrenze übereinstimmen müssen, welche bei direkten Längenmessungen offiziell zugelassen ist, nämlich

$$
\Delta s \gtrsim 0.0006 s + 0.02 \sqrt{s},
$$

**wozu noch ein Zuschlag von**  $\frac{M}{10.000}$ *m* **kommt;** *M* **bedeutet die benützte** Verjüngungszahl. **Fig. 561.**

o

 $A B B$ 

§ 66. Das numerische Aufnahmeverfahren, die Polygonal- oder Theodolitaufnahme. 959

Es muß also sein:

$$
\mathcal{A} s \gtrsim 0.0006 s + 0.02 \sqrt{s} + \frac{M}{10,000} \ldots \ldots \ldots \ldots \ldots \ldots \ldots \ldots \ldots
$$

Wenn z. B. der Abstand zweier aufgetragener Punkte  $s = 900$  m beträgt, so erhält man für den im Maßstabe 1:2500 geduldeten Fehler:<br>  $\Delta s = (0.0006 \cdot 900 + 0.02 \sqrt{900} + \frac{2500}{10.000}) m$ 

$$
\Delta s = (0.0006 \cdot 900 + 0.02 \sqrt{900} + \frac{2000}{10.000}) m
$$
  
= (0.54 + 0.60 + 0.25) m = 1.39 m,

also im Maße  $1:2500$   $f \gtrsim 0.6$  *mm.* 

Auf Grund der Darstellung der Dreiecks-, Polygon- und Bindepunkte erfolgt sodann die Einzeichnung des Messungsliniennetzes mit Hilfe der Feldskizze, worauf die Auftragung sämtlicher für die Darstellung des Details erforderlichen Punkte mit Berücksichtigung der Kontrollinien vorgenommen wird.

Werden die konventionellen Zeichen für die Kulturen, Kommunikationen etc. eingetragen, der Plan koloriert und entsprechend beschrieben, so liegt schließlich der Lageplan des aufgenommenen Gebietes in der verwendeten Verjüngung vor.

571. Die Flächenmessung. Diese wird im VII. Abschnitte unter "Berechnung ganzer Aufnahmen" ausführlich zur Behandlung kommen.

572. Erhaltung und Fortführung des Katasterelaborates. Die rationelle Erhaltung und Fortführung des Katasters muß eine der wichtigsten Aufgaben der Katasterverwaltung des Staates bilden. Die in dieser Richtung notwendige Sicherung der Katasterelaborate erfordert unbedingt eine gesetzliche Regelung, wonach zuerst für die Erhaltung der anerkannten Grenzmarken und der die Grundlage für die Messung bildenden Punkte der Messungslinien Sorge getragen wird, weiters die Eigentümer, ob Einzelpersonen oder Gemeinden etc. verhalten werden, selbst die geringste Änderung genau anzumelden, damit sie in Evidenz gehalten und nötigenfalls eine Ergänzungsvermarkung durchgeführt werde; nicht minder ist eine Überwachung der Vermarkung notwendig.

Da durch Teilung, Abtrennung und Grenzregulierungen verschiedenster Art, ferner durch Anlage von Verkehrswegen, Straßen und Eisenbahnen sowie Wasserstraßen und durch sonstige Änderungen eine notwendige Änderung in der Steuerbemessung, respektive -belastung eintritt, so ist eine genaue Evidenzhaltung der Katastermappen ein Gebot der Notwendigkeit.

Periodische gemeinschaftliche Begehungen, Revisionen der Eigentumsgrenzen seitens der Grenznachbarn, der Gemeindegrenzen seitens der beglaubigten und kundigen Ortsinsassen, der Landesgrenzen durch Vertrauensmänner der benachbarten partizipierenden Gemeinden, wobei der eventuelle Abgang der Grenzmarken konstatiert und deren Erneuerung veranlaßt werden könnte, werden das sicherste Mittel bieten, mißliche, unangenehme und kostspielige Rechtsfragen aus der Welt zu schaffen.

Nach der Ansicht der erfahrenen Vermessungsbeamten wäre eine periodische Nachschau der Grenzen in Äckern und Wiesen alle 5 Jahre, in Waldungen alle 10 Jahre vorzunehmen.

# Literatur zu "Numerische Aufnahme".

### *a)* **Instruktionen und Anweisungen für Katastralaufnahmen.**

- 1. **Deutschland.** Baden: Anweisung zu der stückweisen Vermessung sämtlicher Liegenschaften des Großherzogtums Baden vom 9. August 1862, 2. Auflage, 1863, Karlsruhe.
	- Bayern: Instruktion für neue Katastervermessungen, München 1885 und Ergänzungen 1898.
	- Elsaß-Lothringen: Anweisung vom 30. Jänner 1889 für das Verfahren bei Stückvermessungen von Gemarkungen zum Zwecke der Errichtung von Katasterurkunden, Straßburg 1889.
	- Preußen:
		- a) Anweisung VIII vom 25. Oktober 1881 für das Verfahren bei Erneuerung der Karten und Bücher des Grundsteuerkatasters (in Preußen), Berlin 1882.
		- ß) Anweisung IX vom 25. Oktober 1881 für die trigonometrischen und polygonometrischen Arbeiten bei Erneuerung der Karten und Bücher des Grundsteuerkatasters (in Preußen), Berlin 1881, 2. Auflage 1893.
		- Y) Bestimmungen des Zentraldirektoriums der Vermessungen vom 29. Dezember 1879 über den Anschluß der Spezialvermessungen an die trigonometrische Landesaufnahme, Berlin 1879.
	- Württemberg: Technische Anweisung für die Arbeiten zur Erhaltung und Fortführung der Flurkarten und Primärkataster vom 30. Dezember 1871 und 19. Jänner 1885, Stuttgart.

**2. Österreich.**

- «) Instruktion zur Ausführung der trigonometrischen und polygonometrischen Vermessungen behufs Herstellung neuer Pläne für die Zwecke des Grundsteuerkatasters, 1. Auflage 1887, 3. Auflage 1896, 5. Auflage, Wien 1904.
- ß) Geschäftliche und technische Instruktion für die Durchführung agrarischer Operationen, Wien 1887.
- Y) Instruktion für die Begrenzung, Vermarkung, Vermessung und Betriebseinrichtung der österreichischen Staats- und Fondsforste, Wien 1878.
- Brönimann: Die Katastervermessung auf Grundlage der in den schweizerischen Konkordatskantonen geltenden Vorschriften. Bern 1888.
- Marek: Technische Anleitung zur Ausführung der trigonometrischen Operationen des Katasters, Budapest 1875.

### *b)* **Größere Arbeiten über Katasterwesen und die Polygonalaufnahme.**

- **1. Brönimann:** wie unter *a*), Schweiz.
- 2. **Gauß:** Die trigonometrischen und polygonometrischen Rechnungen der Feldmeßkunst, Berlin 1893.
- 3. **Harksen:** Der preußische Kataster und seine Verbindung mit dem Grundbuche, Dessau 1896.
- 4. Rodenbusch: Die Durchführung der Katastervermessungen in Elsaß-Lothringen, Straßburg 1891.
- 5. **Rohr:** Das Theodolitverfahren für den Kataster, Bern 1866.
- **6. Schell:** Über den Wert des numerischen Aufnahmesystems im öffentlichen Vermessungswesen, Wien 1890.
- 7. Sombart: "Denkschrift, betreffend Organisation und Reform des öffentlichen Vermessungswesens in Preußen" in der Zeitschrift für Vermessungswesen, 1879 und 1881.

3. Schweiz.

4. Ungarn.

- 8. **Tinter** : Die Entwicklung der Landesvermessung, der Militäraufnahme und der Katastralvermessung in den Provinzen des österreichischen Kaiserstaats, Wien 1885.
- 9. **Wagner:** Über Katastervermessungen mit Beziehung auf den rheinisch-westfälischen Grundsteuerkataster, Düsseldorf I860.
- 10. **Wellisch:** Berechnungen der praktischen Polygonometrie, Wien 1893.
- 11. **Wessely:** Die Katastralvermessung von Bosnien und der Herzegowina, Fünfkirchen 1898.

### *c)* **Vermarkung, Instruktionen und Publikationen hierüber.**

- Bestimmungen vom 6. November 1887 für die Fortführung der Neuaufnahmen, München 1887. **1. Bayern.**
- 2. **Elsaß-Lothringen.** Anweisung vom 3. Juli 1886 für die Katasterfortführungsmessungen, Straßburg 1886.
	- a) Allgemeine Verfügung vom 2. Juli 1880, betreffend die Vermarkung der Messungspunkte und der Eigentumsgrenzen sowie die Publikation der Stückvermessungsrisse aus Anlaß der Katastralvermessungen, Berlin 1880.
		- ß) Anweisung II vom 21. Februar 1896 für das Verfahren bei den Vermessungen zur Fortführung der Grundsteuerbücher und Karten, Berlin 1896.
		- *a)* Instruktion für die Begrenzung, Vermarkung, Vermessung und Betriebseinrichtung der österreichischen Staats- und Fondsforste, Wien 1878.
		- ß) Otto Schindler: "Zur Sicherung des Grundbesitzes",
			- "Zum Katastralvermessungswesen",
			- "Reambulierung und Vermarkung der Gemeindegrundstücke" und

"Der Entwurf zum Vermarkungsgesetze" in der Semmeringer Zeitung, 1903 und 1904.

y) Ein allgemeines Vermarkungsgesetz in Vorbereitung.

Viele auf das numerische Aufnahmeverfahren, die Vermarkung und Fortführung des Katasters etc. bezughabende wertvolle Abhandlungen finden sich zerstreut in verschiedenen Zeitschriften:

- 1. der Zeitschrift für Vermessungswesen, Stuttgart;
- 2. der österreichischen Zeitschrift für Vermessungswesen, Wien;
- 3. den allgemeinen Vermessungsnachrichten, Liebenwerda;
- 4. der Zeitschrift des Bayerischen Geometervereines, München;
- 5. der Zeitschrift des Württembergischen Geometervereines, Stuttgart,

und anderer Geometervereine in Deutschland.

# § 67. Aufnahme von Städten.

573. Allgemeines. Da die Gesamtheit des kommunalen Bauwesens, die Gebiete des Hochbaues, des Straßen- und Brückenbaues, der Kanalisation, der Wasserversorgung, der Beleuchtungsanlagen, des gärtnerischen und künstlerischen Straßenschmuckes, der Regulierung der Straßenzüge etc. eine gute Aufnahme des Stadtgebietes zur Grundlage hat, so ist wohl die hohe Bedeutung der Städtevermessungen klar.

Zufolge des hohen Wertes der städtischen Baugründe und Grundstücke, wobei bei der Aufnahme die gewissenhafte Berücksichtigung aller Einzelheiten,

4. Österreich.

3. **Preußen.**

die auf Anlage von Bebauungsplänen, Ausführung von verschiedenen technischen Arbeiten Bezug haben, Rücksicht genommen werden muß, erfordern die Städteaufnahmen eine große Genauigkeit.

Heute kommt bei Stadtvermessungen wohl fast ausschließlich die Theodolitoder Polygonalmethode zur Verwendung. Hiebei wird eine große Anzahl von Netzpunkten des trigonometrischen und polygonometrischen Netzes im Innern des Stadtgebietes mit großer Genauigkeit festgelegt und bei der Detailaufnahme mit großer Gewissenhaftigkeit alles Notwendige nach Koordinaten aufgenommen.

Auf die Markierung und Festlegung der Polygonpunkte wird große Sorgfalt verwendet. Soll die Aufnahme durch Zahlen einen bleibenden Wert besitzen, so müssen die Linien, auf welche sich die Zahlen beziehen, stets, also auch nach Jahrzehnten, wieder auffindbar, die Punkte also unter- und oberirdisch so markiert sein, daß man sie zu jeder Zeit wieder benützen kann. Desgleichen muß die Polygonwinkelmessung die nötige Schärfe haben und, da besonders in Städten mit kurzen Straßen kurze Polygonseiten unvermeidlich sind, die Signalisierung der anvisierten Punkte und die Zentrierung des Instrumentes mit einer Feinheit durchgeführt werden, welche bei Winkelmessungen im offenen Terrain, wo die Visuren Hunderte und Tausende von Metern lang sind, nicht notwendig ist.

Was den Maßstab bei Städteaufnahmen betrifft, so wurde von jeher ein größeres Verhältnis als bei den Plänen des Flachlandes und den Ökonomieaufnahmen eingehalten, weil der Wert der Flächeneinheit in den Städten viel höher ist als auf dem Lande.

Nach der neuen österreichischen Katastralinstruktion werden kleinere Städte im Maße 1:1250, große Städte im Maße 1:625 und 1:500 aufzunehmen sein, während früher gebräuchlich waren: 1 : 1440 bei kleinen Städten und 1:720 bei größeren Städten.

Hiebei wäre noch zu bemerken, daß bei modernen Aufnahmen größerer Städte verschiedene Maßstäbe gebraucht werden, und zwar:

- 1. für Gesamtpläne 1 : 10.000,
- 2. für die Übersichtskarten 1 : 1000 bis 1 : 2500,
- 3. für Blockkarten, auf denen geschlossene Gebäudekomplexe, von Straßenzügen begrenzt, oder auch von Koordinatennetzlinien begrenzte Rechtecke, Sektionen (in Verbindung mit Höhenkurven) zur Darstellung kommen, die Maßstäbe 1 : 200 bis 1 : 500,
- 4. für spezielle Straßenkarten, in welchen die Hausfronten und Details für verschiedene technische Projekte mit zugehörigen Längen- und Querprofilen eingezeichnet sind, die Maße <sup>1</sup> :100 bis 1 : 250.

Was die Ausführung der Aufnahme selbst betrifft, so bieten der starke Verkehr in belebten Straßen, die vielverzweigte Bauart in engen Gassen und Hofräumen etc. Schwierigkeiten verschiedener Art, erfordern viel Zeit und beanspruchen die Tatkraft des Geometers in hohem Maße.

Die Ausführung umfaßt verschiedene Arbeiten, und zwar:

- 1. die Triangulierung,
- 2. die Anlage des Polygonnetzes, seine Stabilisierung und Aufnahme,
- 3. die Detailaufnahme und
- 4. die Herstellung des Planes oder die Kartierung.

574. Triangulierung. Bei den Katasteraufnahmen pflegt man die Städte in die Triangulierung des umgebenden Gebietes einzubeziehen, nur mit dem Unterschiede, daß für die Stadt mehr triangulierte Punkte gewählt werden.

Wird eine Stadt unabhängig von vorausgegangenen geodätischen Arbeiten vermessen, so wird eine selbständige trigonometrische Triangulierung durchgeführt, die in einem wohlgewählten Netze das Stadtgebiet überspannt.

Nicht selten wird der Anschluß an eine Seite der Landestriangulierung bewerkstelligt, was auch für die Kontrolle und Orientierung des Dreicksnetzes vorteilhaft ist.

Die Anzahl der zu wählenden Dreiecksnetzpunkte richtet sich wohl nach der Konfiguration und Ausdehnung des Stadtvermessungsgebietes.

Die Koordinaten der Netzpunkte werden auf die Richtung der Mittagslinie als Abszissenachse und die darauf senkrechte West-Ost-Richtung als Ordinatenachse bezogen, wodurch das Koordinatenverzeichnis des Netzes gewonnen wird.

575. Anlage, Stabilisierung und Aufnahme des Polygonnetzes. Für die Detailaufnahme der Häuser wird in den Straßen der Stadt ein zusammenhängendes Netz von Standlinien, ein Polygonnetz gelegt. Wo es nur im Innern der Stadt, auf Plätzen, in breiten Straßen etc. angeht, werden Punkte trigonometrisch durch Einschneiden bestimmt und sollen als Knotenpunkte des Polygonnetzes ein unverrückbares Gerippe bilden. Nach den gemachten Erfahrungen soll die Länge von Polygonhauptzügen nur etwa 700 bis 800 *m* betragen, weil bei den Städteaufnahmen große Genauigkeit gefordert und viele Polygonzüge niederer Ordnung in den längeren und kürzeren Gassen eingelegt werden.

Die beiläufige Anzahl der Polygonpunkte für Städteaufnahmen gibt die folgende Tabelle (nach der preußischen Anweisung IX vom 25. Oktober 1881):

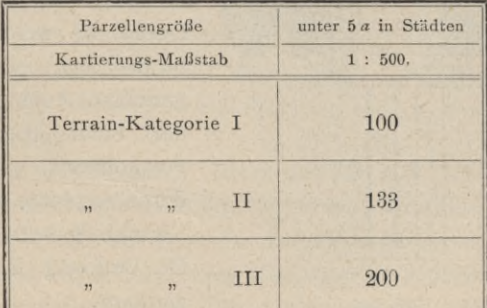

**576. Markierung und Stabilisierung der Polygonpunkte.** Über die zweckmäßigste Markierung der Polygonpunkte herrschen noch verschiedene Ansichten; übrigens dürfte sich bei dem Umstande, daß die Straßenkörper einer Stadt durch häufig eintretende Niveaukorrektionen, durch Legung von Kanälen, Wasser-, Gas- und elektrischen Leitungen fortwährend Änderungen unterworfen sind und daß die eigentliche Straßendecke (Pflaster) ungemein verschieden sein kann, kaum ein allen Verhältnissen entsprechendes Markierungs- und Stabilisierungssystem finden lassen. Häufig werden die Polygonpunkte am Rande des Bürgersteiges (Trottoirs) gewählt und in die Bordsteine eingemeißelt. Ist das nicht ausführbar, so werden alte Gasrohre, 40—80 *cm* lang, in den Boden eingetrieben oder eiserne Pfähle mit Köpfen. Bei der durch Gerke geleiteten Aufnahme der Stadt Altenburg wurden eiserne konische Pfähle von 60 *cm* Länge, oben mit einem abgerundeten Ende, in welches ein Loch zur Aufnahme des Absteckstabes gebohrt war, mittels einer hölzernen Ramme eingetrieben, und zwar so tief, daß die Kopfhöhe mit der unteren Kante der Pflastersteine zusammenfiel. Zum Schutze des Pfahles wurde über denselben ein eiserner Kasten nach Art der Hydrantenkasten mit abnehmbarem Deckel gesetzt, so daß dessen Oberfläche in das Niveau der Straße fiel.

Professor Jordan, welcher 1887 die Vermessung der Stadt Linden leitete, wendete auf den Bordsteinen eingegossene, eiserne Bolzen von 6 *cm*

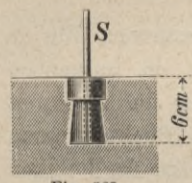

Höhe an (Fig. 562) mit einer Bohrung von 5 *mm* Durch-S<br>messer, in welche beim Visieren nach dem Punkte ein Stift (Bleistift oder ein kleines Blatt Papier) gesteckt wurde, so <sup>î</sup>| daß das Anvisieren auf Distanzen von <sup>50</sup> bis <sup>300</sup> *<sup>m</sup>* Entfernung sehr scharf bewerkstelligt werden konnte. Für Punkte auf

Fig. 562. Sepflasterten Straßen wendete Jordan, ähnlich wie Gerke, schmiedeeiserne Röhren mit einem Schutzkasten an, welche Einrichtung in Fig. 563 dargestellt ist. *R* ist das 30 *cm* lange Rohr (ausgediente Siederöhre), dessen Achse den betreffenden Punkt markiert, in Beton gebettet. Darüber

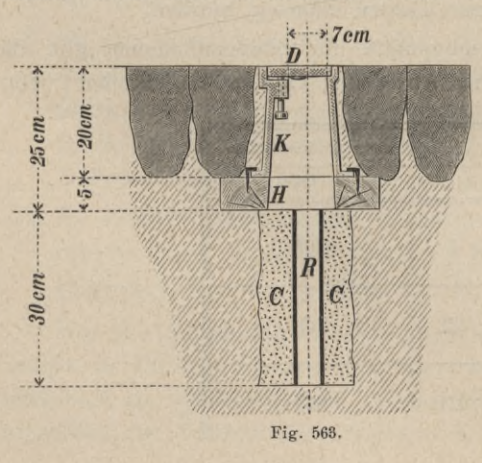

liegt das in der Mitte durchbohrte Holzbrett  $H$ , auf welches der gußeiserne Hydrantenkasten *K* von 20 *cm* Tiefe aufgenagelt ist. Der Deckel *D,* welcher im Niveau der Straße liegt, ist zum Abheben eingerichtet. Auch bei der Vermessung der Stadt Bremen wurden die Polygonpunkte I. und II. Ordnung durch versenkte Röhren mit eisernen Verschlußkästen, die Polygonpunkte III. Ordnung durch eiserne Pfähle markiert.

Bei der Neuaufnahme von Berlin verzichtete man auf die Schutzkästen, da man zur Überzeugung kam, daß bei der großen Wandelbarkeit des Straßenkörpers eine dauernde Markierung geradezu unausführbar ist. Dies ist in allen Städten ersten Ranges der Fall, wo die Asphaltierung der Straßen allein schon die oben besprochenen Fixierungsmethoden unmöglich macht. Es wurden daher die Polygonpunkte auf Bordsteinen durch eingemeißelte Kreuze markiert, in makadamisierten Straßen durch eingetriebene 50 *cm* lange Gasrohre oder lange Nägel aus Stabeisen, und diese Punkte oberirdisch durch Messungen nach fixen Punkten: Flauskanten etc., festgelegt, so daß, wenn die Gasrohre und Bordsteine durch Umarbeitung des Straßenkörpers verrückt oder entfernt werden, der betreffende Punkt aus den Koten der Einmessungen stets wieder aufgefunden werden kann. Professor Jordan wendete auch eiserne Bolzen an, welche wie die Nivellementsbolzen in die Hausmauern eingegossen werden. Dieselben haben oben ein Loch eingebohrt zur Aufnahme eines 2 bis 3 *mm* dicken Stiftes zum Anvisieren und werden durch Winkel- und Längenmessungen in das Liniennetz einbezogen. Außer den Endpunkten sind in Berlin die Polygonseiten von 50 zu 50 *m* durch mit dem Theodolite einvisierte Punkte und an den Straßenkreuzungen die Punkte der einbindenden Hauptpolygonseiten auf gleiche Weise durch Kreuze markiert, an welche Punkte die Detailmessung anknüpfen konnte.

Mittels stark eingekreideter, 20 bis 25 *m* langer Hanfschnüre, die zwischen den genannten Punkten gespannt, dann in der Mitte gehoben und fallen gelassen wurden, wurde die Polygonseite bei der Messung selbst auf dem Boden markiert, so daß die Fußpunkte der Ordinaten sehr scharf bestimmt werden konnten.

Nach der österreichischen Katasterinstruktion wird die Markierung der Polygonpunkte in Ortschaften und Städten durch außer Verwendung gebrachte Gasröhren von 60 bis 80 *cm* Länge oder auch durch eiserne Bolzen von gleicher Länge vorgenommen, wobei das obere Ende der Rohre und Bolzen in das Niveau der Straße zu legen ist.

Die mehrjährigen Erfahrungen des Katasters, welcher eine Reihe von Städten: Graz, Innsbruck, Salzburg, Leoben, . . . nach der Polygonalmethode aufgenommen und die Markierung in der angegebenen Weise durchgeführt hat, lehren, daß dieses einfache Verfahren der Markierung einen dauernden Wert erhält, besonders wenn die Stadtbauämter für die Erhaltung, Schonung und Evidenzhaltung interessiert werden.

Eine Markierung der Polygonpunkte durch in die Pflastersteine eingemeißelte Kreuze ist wegen der Veränderlichkeit des Pflasters nicht zulässig. Ausnahmsweise können zu einer derartigen Stabilisierung die großen Bordsteine des Trottoirs benützt werden.

577. Aufnahme des Details. Über das Messen der Standlinien und Polygonwinkel, über das Ausgleichen der Winkel und Koordinaten ist wiederholt gesprochen worden. Es bleibt nur noch die Aufnahme des Details übrig. Zunächst sind von den einzelnen Häuserkomplexen Handrisse im beiläufigen Maßstabe von <sup>1</sup> : 150 bis <sup>1</sup> : 300 zu entwerfen. In diese Handrisse sind selbstverständlich die

Hartner-Dolezal, Geodäsie, 10. Aufl. 62

## 966 Aufnahme von Städten. § 67.

auf den Straßen laufenden Polygonseiten, die eingebundenen Linien, Aufnahmeoder Messungslinien genannt, und die Koordinaten mit ihren Koten einzutragen, so daß nach dem Handrisse das Aufträgen des Planes vorgenommen werden kann.

In Fig. 564 ist ein solcher Handriß dargestellt.

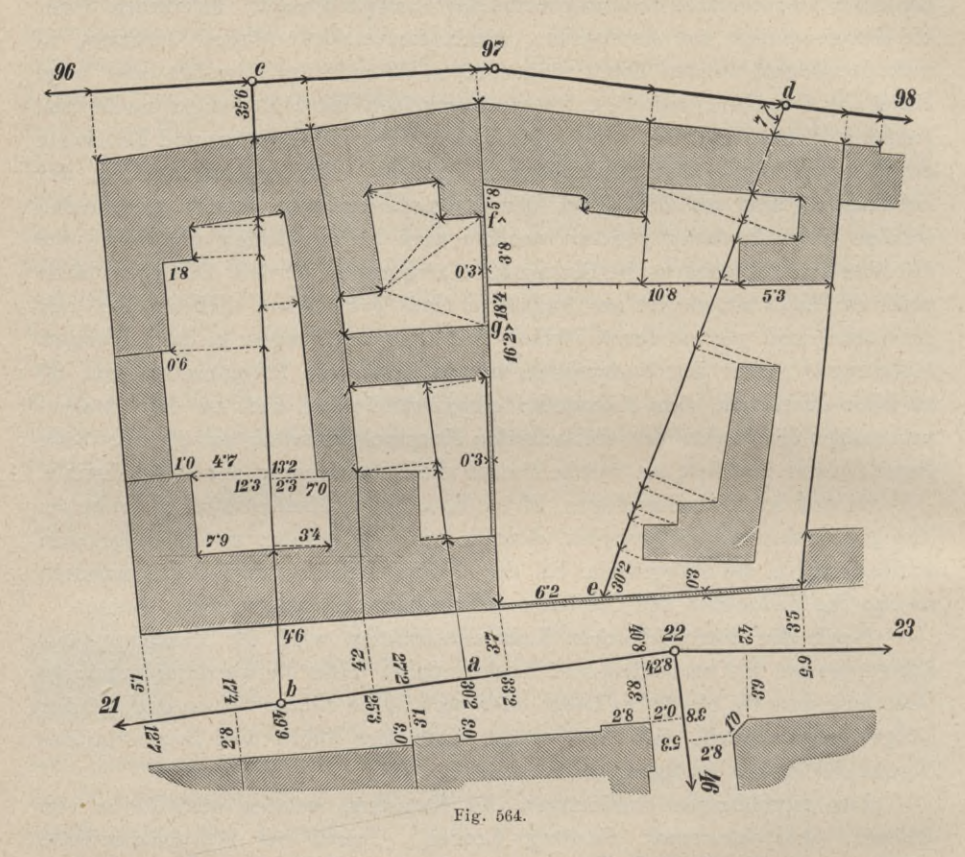

**Anmerkung. In der Figur sind nur im unteren Teile die Koten eingetragen, oben zeigen die Kotenpfeile an, wo die Ablesungen und Aufschreibungen zu machen sind.**

Als Abszissenachsen für die Koordinaten der auf den Straßen liegenden Punkte dienen die Polygonseiten selbst, wenn die Straßen nicht zu breit sind. In sehr breiten Straßen und auf Plätzen werden, damit die Ordinaten nicht zu lang ausfallen, eigene Linien eingebunden, deren Enden in den Polygonseiten liegen.

**Anmerkung. Bei der Aufnahme von Berlin und Bremen wurden zum Fällen der Ordinaten hölzerne Winkel von**  $1$  *m* **und**  $1\frac{1}{2}$  *m* **Schenkellänge verwendet**, wobei nötigenfalls **die Richtung der Senkrechten durch Latten verlängert wurde. Die Fußpunkte der Senkrechten wurden in Berlin auf der gekreideten Polygonseite mit Rötel markiert.**

In das Innere der Höfe werden Aufnahmelinien hineingelegt, und zwar gelten hiebei folgende Gesichtspunkte.

1. Gestatten es gegenüberliegende Durchfahrten, eine Gerade *bc* einzubinden, so werden die Punkte *b* und *c* durch eiserne Nägel oder Holzpflöcke markiert und bei der Abszissenmessung abgelesen. Auf diese Linie werden dann die Detailpunkte durch Koordinaten bezogen.

2. Ist ein Durchlegen der Aufnahmelinie bis zu den Seiten des Umfangspolygones unausführbar, wie z. B. beim Punkte *d*, wo die rückwärtige Gartenmauer den Anschluß an die Polygonseite 21, 22 hindert, so wird von einem Punkte *d* aus durch den Hausflur eine beliebige schiefe Gerade *d e* abgesteckt und der Winkel *e d* 97 mit einem kleinen Theodolite gemessen. Man nennt eine solche Aufnahmelinie, da sie an ihrem Ende keinen Anschluß an den Polygonzug findet, einen toten Zug. Bei unregelmäßigen Höfen werden diese Züge im Innern der Höfe sich mehrmals brechen, wobei selbstverständlich die betreffenden Brechungswinkel zu messen sind.

3. Früher hat man sich gestattet, bei nicht zu tiefen Höfen von einem Punkte der Polygonseite, z. B. *a* mit dem Winkelinstrumente eine Senkrechte in den Hof zu legen und das Innere wieder durch Senkrechte darauf zu beziehen. Die neuen Instruktionen für Stadtaufnahmen schließen diese Methode welche demnach höchstens für kleine Ortschaften, die in dem Maß-aus. stabe 1 : 2500 aufgetragen werden, zulässig bleibt.

**Bei einer Stadtaufnahme, die in großem Maßstabe aufzutragen ist, wird somit auch bei** *a* **der Winkel zu messen sein, den die in den Hof gelegte tote Richtung mit der Polygonseite** *a* **21 einschließt.**

4. Ebenso ist das Einmessen des Details durch Diagonalen, die sich an zwei von außen genau bestimmte Punkte, z. B. *f, g* der Fig. 564, anfügen,

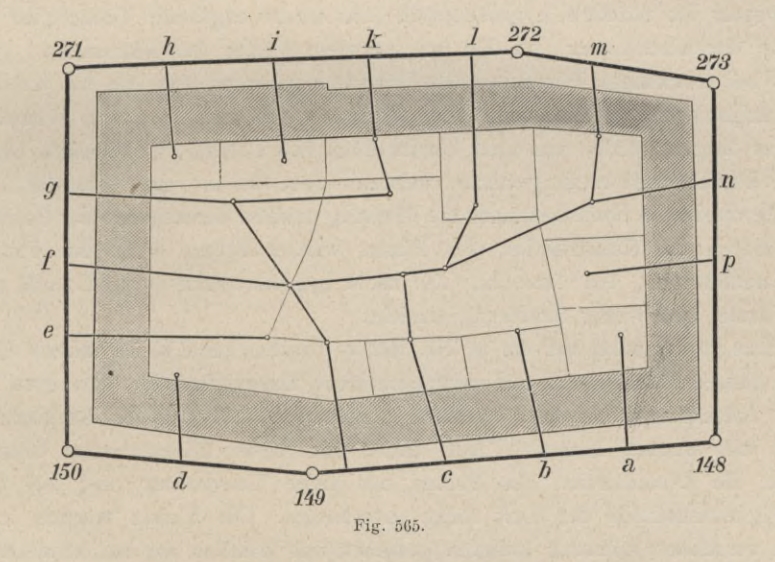

nicht gestattet, obwohl bei sehr unregelmäßigen, alten Häusern, bei denen eine Linie in das Innere nicht gelegt werden kann, und bei sehr ungleichem Niveau zwischen Straße und Hof man ausnahmsweise zu dieser Methode wird greifen müssen.

Wenn wir also für Aufnahmen, die in großem Maßstabe (1 : 500 bis 1 : 250) aufgetragen werden sollen, die Methoden 3 und 4 ausschließen, so wird im allgemeinen, da zur Methode <sup>1</sup> sich wohl nur selten Gelegenheit finden wird, nur die Methode 2 übrig bleiben, das heißt das Hineinlegen einer Aufnahme- oder Messungslinie, oder nach Umständen einer mehrfach gebrochenen, in die Hofräume. Man wird suchen, solche Züge von Aufnahmelinien, wie Fig. 565 zeigt, wo es nur immer tunlich ist, zu verbinden, so daß sie den toten Charakter verlieren und an Punkte der Hauptstandlinien angeschlossen und auf diese ausgeglichen werden können.

578. Aufträgen des Planes, Kartierung. Vorerst werden die Hauptpunkte des Netzes durch ihre rechtwinkligen Koordinaten im entsprechenden Maßstabe auf ein Blatt aufgetragen und so eine Triangulierungskarte gewonnen, welche die Einteilung der ganzen Fläche in Sektionsrechtecke ermöglicht.

Das Aufträgen des Details in den einzelnen Sektionsrechtecken wird dann in größerem Maßstabe vorgenommen.

Vorerst erfolgt die Eintragung sämtlicher Punkte des Dreiecks- und Polygonnetzes, dann der eingebundenen oder durch einen Seitenzug festgelegten Aufnahmelinien, z. <sup>B</sup> *<sup>b</sup> c, de,...* (Fig. 564).

Nachdem das Gerippe aufgetragen und kontrolliert ist, schreitet man an die Eintragung des Details, das nach den Koten der Feldskizze vorgenommen wird.

Hat man die Aufnahme in einem großen Maßstabe, etwa 1 : 500 der Natur, aufzutragen, so bietet das gewöhnliche Papier nicht die gewünschte Genauigkeit. Das Papier ist nämlich hygroskopisch (das starke englische Velinpapier mehr als das Maschinenpapier), so daß bei feuchtem Wetter das Sektionsblatt größer ist als bei trockenem. Wir haben die Erfahrung gemacht, daß die bei trockener Luft aufgetragene Sektionsseite von 65'85 *cm* bei sehr feuchtem Wetter um 0-26 *cm* länger wurde, was einer Unsicherheit von 1 : 250 gleichkommt. Da eine solche Unsicherheit nicht gestattet werden kann, so ist man genötigt, wenn man die durch die oben beschriebene Messung erzielte Genauigkeit der Aufnahme nicht durch die Konstruktion des Planes wieder opfern will, den Plan auf Glas aufzutragen, ein Material, das nicht hygroskopisch ist und auch durch die Wärme sehr wenig Änderung erleidet.

Das Papier wird auf die in Nr. 362 *a*) beschriebene Weise mittels Eiweiß seiner ganzen Fläche nach auf mattgeschliffene Spiegelglastafeln von etwa 1 *cm* Dicke aufgespannt, an den Rändern umgebogen und auf der Rückseite des Glases mit Gummi befestigt. Auf diesen mit Papier überspannten Glastafeln bleiben die Dimensionen des Planes bei jeder Temperatur und bei jedem Feuchtigkeitszustande der Luft völlig unverändert. Die Tafeln werden in mit Falzen versehene hölzerne Rahmen gesteckt, aus welchen sie bei Abmessungen oder sonstigen Konstruktionen herauszunehmen sind, und werden mit diesen Schutzrahmen, hochkantig aufgestellt, in Schubkästen verwahrt.

# **Literatur zu "Aufnahme von Städten".**

- **1. Abendroth: Der Landmesser im Städtebau, Berlin 1900, bzw. 1909.**
- **2. Gerke: Die Triangulierung und Polygonierung der Stadt M.-Gladbach, Hannover 1885.**
- **3. v. Hoëgh: Instruktion für das Verfahren der Ausführung der Stückvermessungs-, Kartierungs- und Flächeninhalts-Berechnungsarbeiten behufs der Neuvermessung der Stadt Berlin 1877.**
- **4. Rebstein: Mitteilungen über die Vermessung der Stadt Zürich, 1891.**
- **5. Stück: Vermessung der Freien Hansegtadt Hamburg, 4 Teile, Hamburg 1885—1888.**
- **6. Eine Reihe von Abhandlungen in der Zeitschrift für Vermessungswesen:**
- **Klinkert: "Die Neuvermessung der Stadt Berlin", Jahrgang 1886;**
	- **Jordan: "Die Karlsruher Stadtvermessung", Jahrgang 1887;**
	- **Gerke: "Über die Markierung der Polygonpunkte im Stadtgebiete, insbesondere Festlegung der Polygonpunkte in der Stadt Altenburg", Jahrgang 1887;**
	- **Gerke: "Die Vermessung der Freien Hansestadt Bremen", Jahrgang 1889;**
	- **Kerschbaum: "Die Vermessung der Freien Hansestadt Hamburg", Jahrgang 1889;**
	- **v. Hoëgh: "Neuvermessung der Stadt Berlin", Jahrgang 1891;**
	- **Gerke: "Die Stadtvermessungen im allgemeinen und die Stellung der Landmesser bei den Stadtvermessungen", Jahrgang 1891;**

**Gerke: "Das Stadtvermessungsamt der Stadt Altenburg, Organisation", Jahrgang 1893, etc. 7. Interessante Arbeiten über Anlage von Bebauungsplänen von Städten etc. von**

**Abendroth in verschiedenen Jahrgängen der "Allgemeinen Vermessungsnachrichten" in Liebenwerda etc.**

# Sechster Abschnitt. Graphische Aufnahme.

# Arbeiten mit dem Meßtische.

# **§ 68. Zweck und Grundoperationen des Meßtisches.**

579. Zweck des Meßtisches. Die Hauptaufgabe der Feldmeßkunst besteht darin, von einem aufzunehmenden Stücke Landes eine verjüngte (ähnliche) Figur nach einem bekannten Verjüngungsverhältnisse anzufertigen. Da in ähnlichen Figuren die homologen Winkel gleich sind und mittels des Meßtisches als graphischen Winkelmeßinstrumentes die Winkel der Natur unmittelbar durch Zeichnung erhalten werden, wobei jeder Punkt des Tischblattes als Scheitelpunkt benützt werden kann, so läßt sich hieraus die große Anwendbarkeit dieses Instrumentes ersehen. Um jedoch nicht erst die erhaltenen Winkel zur entsprechenden Zusammenstellung der ähnlichen Figur übertragen zu müssen, wird man die Arbeit so einleiten, daß die Figur unter Einem aus der Bestimmung der Winkel hervorgeht, und es besteht somit der Hauptzweck des Meßtisches darin, unmittelbar durch die Bestimmung der Winkel einer auf dem Felde gegebenen Figur eine ihr ähnliche Figur auf dem Meßtische zu erhalten. Die Verfolgung des eben ausgesprochenen Zweckes führt auf Meßtischoperationen, welche die Grundlage für die Anwendung des Meßtisches bilden, somit dem Geometer vollkommen geläufig sein müssen, um schnell und sicher angewandt zu werden. Diese Grundoperationen sind:

- 1. das Aufstellen des Meßtisches, das heißt seine Zentrierung, Horizontierung und Orientierung und
- 2. die Aufnahmemethoden für das Detail, welche den jeweiligen Verhältnissen anzupassen sind.

580. Das Aufstellen des Meßtisches. Das Aufstellen des Meßtisches in einem gegebenen Punkte *P* wird in drei Operationen ausgeführt; es sind dies das Zentrieren, das Horizontieren und das Orientieren des Meßtisches in diesem Punkte.

Das Zentrieren des Meßtisches besteht darin, einen auf dem Meßtische gegebenen Punkt *p* über den entsprechenden Feldpunkt *P* derart zu stellen, daß beide Punkte in einer Vertikalen liegen. Diese Operation wird mit der Lotgabel ausgeführt.

Das Horizontieren des Meßtisches erfordert eine derartige Aufstellung des Meßtisches, daß die Meßtischplatte horizontal wird; dies wird durch eine Setzlibelle, Meßtischlibelle, erreicht.

Die dritte wichtige Detailoperation des Aufsteilens bildet das Orientieren des Meßtisches.

In allen jenen Fällen, in welchen der Tisch während einer Arbeit an zwei oder mehreren Punkten aufgestellt werden muß, ist es, wie bald klar werden wird, erforderlich, daß in jeder Aufstellung die schon gezogenen Bleistiftlinien mit den entsprechenden Geraden in der Natur parallel seien. Derselbe Fall tritt bei der ersten Aufstellung des Tisches ein, wenn auf ihm zwei oder mehrere Punkte von vornherein aufgetragen sind, welche bestimmten Punkten der Natur entsprechen und für die weitere Arbeit benützt werden sollen.

Man nennt den Vorgang, nach welchem der Tisch bei seinem Aufstellen so gerichtet wird, daß die darauf angegebenen Linien zu den ihnen entsprechenden der Natur eine parallele Lage bekommen, das Orientieren des Tisches; jene Linie, nach welcher man die Orientierung vornimmt, heißt Orientierungslinie. Es genügt, eine Linie zu orientieren, weil sämtliche Seiten zweier ähnlichen Figuren (oder Liniengebilde) parallel sind, wenn zwei homologe Seiten parallel gerichtet und in Bezug auf die Figuren nach derselben Richtung hin gekehrt sind. Die Orientierungslinie ist zu beiden Seiten ihrer Verlängerung am Rande des Tischblattes durch je eine etwa 3 *cm* lange, feine Bleistiftlinie (Randmarke) ersichtlich zu machen und genau zu bezeichnen. Letzteres geschieht, indem man jede Randmarke pikiert und einringelt und zu den Ringen die Buchstaben jener zwei Punkte setzt, durch welche die Orientierungslinie gezogen ist.

Eine genaue Orientierung des Meßtisches in den Stand- oder Operationspunkten ist eine Forderung, die bei guten Arbeiten strenge erfüllt werden muß, und es sollen daher die diesbezüglichen Aufgaben, die Orientierungsaufgaben, stets mit größter Sorgfalt durchgeführt werden.

Die Orientierungsaufgaben umfassen:

- 1. das Orientieren nach in der Natur gegebenen, unveränderlichen Richtungen, absoluten Richtungen, wie es die astronomische und im gewissen Sinne auch die magnetische Nordrichtung ist;
- 2. das Orientieren nach einer auf dem Meßtische angegebenen Geraden und
- 3. das Orientieren, gestützt auf trigonometrisch bestimmte Stand- und Fixpunkte, die auf dem Meßtische gegeben sind, welche Aufgabe mit der Bestimmung von neuen Standpunkten zusammenfällt.
**581. Das Orientieren mittels der Bussole. Magnetstrich.** Um den Tisch mittels der Bussole orientieren zu können, muß auf demselben in irgend einer der vorausgegangenen Aufstellungen, in welcher er nach einer bestimmten Geraden orientiert ist, mittels der Bussole die Orientierungslinie, der Magnetstrich, gezogen werden. Man legt hiezu die Bussole ungefähr in die Mitte des Tischblattes, richtet sie so, daß die Nadel bei dem Nordzeichen genau einspielt, schiebt das Diopterlineal sanft an eine jener Seiten des Gehäuses, die mit der Richtung der Magnetnadel parallel sind, und bezeichnet, wenn das Diopteroder Perspektivlineal genau anliegt und die Nadel vollkommen einspielt, die so erhaltene Lage durch scharf an der Linealkante gezogene Randmarken, welche pikiert, eingeringelt und mit *N* und *S* beschrieben werden.

Soll in der Folge der Tisch in einem Punkte *C* aufgestellt und orientiert werden, so gibt man dem Tischblatte beiläufig die gehörige Lage, bringt den Meßtischpunkt *c* vertikal über *C,* legt das Diopter- oder Perspektivlineal an die mit *N* und *S* bezeichneten Randmarken (Magnetstrich) an, schiebt die Orientierungsbussole, mit ihrer Nordspitze gegen *N* gekehrt, an das Lineal sanft an und dreht endlich den Tisch durch die Wendeschraube, bis bei unverrückter Lage des Lineals und der Bussole die Nordspitze genau einspielt. Die Orientierungslinie, Magnetstrich, durch die Randmarken *N* und S hat nun wie jede andere auf dem Tische gezogene Linie eine zu der früheren parallelen Lage.

Hiemit ist gezeigt, wie der Tisch, auf dem eine Gerade *a b* gegeben ist, orientiert werden kann, wenn er außerhalb der Geraden *A B* aufgestellt wird. Es muß jedoch die der richtigen Lage von *ab* entsprechende magnetische Orientierungslinie *NS* gegeben sein, mit welcher man imstande ist, den Tisch in jedem beliebigen Punkte zu orientieren. Die direkte Auflösung dieser Aufgabe ist von einem Standpunkte aus nur mit Hilfe der Magnetnadel möglich; wie sie ohne Magnetnadel von zwei Standpunkten aus bewerkstelligt wird, wird in Nr. **594** gezeigt.

## **582. Das Orientieren des Meßtisches nach einer auf demselben ge-**

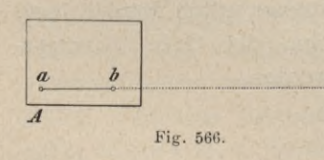

**!\_\_\_\_\_\_\_\_\_ gebenen Geraden.** Es sei *ab* (Fig. 566) auf dem Meßtische und die entsprechende Gerade *AB* in der Natur gegeben; der Tisch soll in *A* aufgestellt und mittels *ab* orientiert werden.

Man bringt den Tisch mit *a* über *A* und dreht das Blatt so, daß *a b* beiläufig in die Richtung *A B* zu liegen kommt, was man genau genug erreicht, wenn man nach der Linie *ab* über das Blatt weg visiert und den Tisch dabei dreht, bis *B* in der Richtung *ab* gesehen wird; man kann bei noch geringer Übung den einen Schenkel der Lotgabel an *a b* anlegen, um das Visieren zu erleichtern. Nun wird die Herzschraube angezogen, die Lotgabel mit ihrem oberen Ende an *a* angelegt und nachgesehen, um wieviel der Senkel

 $\overset{\circ}{B}$ 

von *A* abweicht, worauf man den Tisch so überheben läßt, daß *ab* zu sich parallel bleibt und der Senkel über *A* kommt.

Das Überheben geschieht durch einen Gehilfen, der sich unter den Tisch so begibt, daß er mit den Armen zwei Füße umfaßt und den dritten im Rücken hat, in welcher Stellung er den Tisch leicht hebt und nach Erfordernis stellt.

Die Füße werden nun fest und so in die Erde gedrückt, daß das Tischblatt nahezu eine horizontale Lage erhält. Sollte dadurch, wie man sich leicht durch Anlegen der Lotgabel an *a* überzeugt, der Senkel nicht mehr in *A* einspielen, so kann man nun das Fehlende mittels des Schiebekreuzes beseitigen, womit jedoch nicht unnütz Zeit zu verlieren ist, da im allgemeinen eine Abweichung von etwa 2 *cm* noch ohne wahrnehmbaren Einfluß ist.

Das zentrische Aufstellen des Tisches fordert jedoch eine um so größere Sorgfalt, je geringer die Entfernung der anzuvisierenden Punkte ist (Nr. 308).

Nun wird bei etwas gelüfteter Flerzschraube der Tisch mittels einer Libelle vollkommen horizontal gestellt, hierauf die Herzschraube wieder angezogen, das Diopterlineal an *ab* angelegt, in der Richtung gegen *B* visiert und der Tisch durch die feine Bewegung gedreht, bis die Yisur genau nach *B* trifft; nun ist der Tisch in *A* aufgestellt und orientiert.

Ist die erforderliche Drehung bedeutend, so löst man die feine Bewegung aus und bringt vorerst das Tischblatt durch die grobe Bewegung annähernd in die richtige Lage. Nach dieser groben Bewegung ist die Stellung des Tisches über *A* und die horizontale Lage des Tischblattes nötigenfalls zu berichtigen und die Orientierung durch die feine Bewegung vollkommen herzustellen.

Die Gerade *ab* liegt mit *AB* in derselben Vertikalebene und ist mit *A B* selbst oder, wenn diese geneigt ist, mit der reduzierten Geraden *A B* parallel.

**583. Der Koordinatenwinkel von Professor J. Schlesinger.** Der Koordinatenwinkel besteht aus zwei rechtwinklig miteinander verbundenen Holz-

schenkeln *A* und *B* (Fig. 567), die mit einer Zentimeterteilung versehen sind, deren Nullpunkt im Scheitel des rechten Winkels sich befindet. Beim Gebrauche wird ein 10—12 *cm* langer Eisenstift, der sogenannte Markierstift, benützt.

Der Koordinatenwinkel erleichtert die Zentrierung und die Orientierung des Meßtisches in nicht unbedeutendem Maße.

Wenn der Meßtisch über einem Feldpunkte *A* zentriert und nach der Geraden  $ab$  Fig. 567.

orientiert ist (Fig. 568), so befindet sich hiebei der Tischmittelpunkt *m* über einem ganz bestimmten Punkte *M* auf dem Felde. Dieser Punkt wird mit dem Koordinatenwinkel auf dem Felde bestimmt und über diesen der Meßtischmittelpunkt mittels des an der Herzschraube befestigten Senkels zentriert.

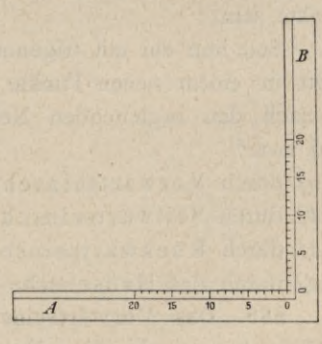

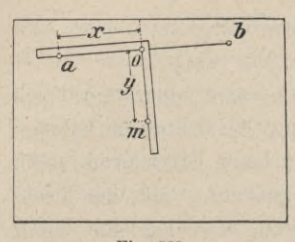

Fig. 568.

Wird *ab* (Fig. 568) als x-Achse angesehen, so können nach dem Anlegen des Koordinatenwinkels an die Seite *a b* unmittelbar die Koordinaten des bezeichneten Meßtischmittelpunktes m, das ist x und  $\nu$ , an der Teilung abgelesen werden. Wird nun auf dem Felde nach dem Augenmaße ein Absteckstab in die Richtung *A B* gelegt, hierauf der Koordinatenwinkel so angeschoben, daß von *A* nach *B* gesehen, *M* um *x*

Einheiten vorwärts und um *y* Einheiten rechts liegt, so kann an dieser Stelle der Markierstift eingesetzt werden und dieser Punkt *M* entspricht dem Tischmittelpunkte *m.*

Der Tischmittelpunkt *m* kann jetzt mit dem Senkel, der an der Herzschraube befestigt wird, über *M* zentriert werden; zwecks roher Orientierung wird ein Dreieck oder ein Transversalmaßstab an *ab* angelegt und über denselben visiert, bis nach Drehung des Meßtisches *ab* in die Richtung nach *AB* gelangt.

Hierauf wird zur scharfen Zentrierung des Punktes *a* über *A* geschritten. In den meisten Fällen ist die Zentrierung bis auf einen minimalen Betrag schon erreicht; der restliche Teil wird durch eine entsprechende geradlinige, eventuell auch rotierende Bewegung des Tisches erzielt, wobei man das Perspektivlineal an *a b* behufs scharfer Einstellung anlegen wird.

**584. Punktbestimmung und Orientierung.** Falls sich eine Meßtischaufnahme auf eine vorausgegangene trigonometrische Triangulierung stützt, so liegt eine Reihe von günstig gelegenen Punkten, Stand- und Fixpunkten, über das aufzunehmende Gebiet in geeigneten Abständen verbreitet vor. Diese Punkte sind durch rechtwinklige Koordinaten, bezogen auf ein bestimmtes Koordinatensystem, gegeben und werden auf die Meßtischblätter aufgetragen und es wird eine solche Verjüngung der Koordinaten gewählt, daß wenigstens drei Punkte auf das Meßtischbrett zu liegen kommen. Diese drei Punkte können Stand- und Fixpunkte sein.

Soll nun ein mit trigonometrisch bestimmten Punkten dotiertes Meßtischbrett in einem neuen Punkte aufgestellt und orientiert werden, so kann dies je nach den begleitenden Nebenumständen auf mehrfache Weise geschehen, und zwar:

- *a)* durch Vorwärtseinschneiden,
- *b)* durch Seitwärtseinschneiden,
- *c)* durch Rückwärtseinschneiden und
- *d)* durch das Hansensche Problem.

**585. Das Vorwärtseinschneiden.** Die Aufgabe lautet: Auf dem Meßtische sind die Punkte *a, <sup>b</sup>* gegeben, welche den Feldpunkten *A, B* entsprechen; man soll den Meßtisch in einem neuen Feldpunkte *C* aufstellen und daselbst orientieren unter der Voraussetzung, daß nur in den zwei Feldpunkten A und B operiert werden kann (Fig. 569).

**§ 68-** Zweck und Grundoperationen des Meßtisches. 975

Man stellt den Meßtisch mit *a c* über *A* auf, orientiert ihn mittels *a b* nach *B,* visiert von *a* nach *C,* welcher Punkt durch eine Fahnenstange signalisiert wird, und zieht den Rayon *a x*; hierauf überträgt man den Tisch nach *B* und stellt *<sup>b</sup>* über *B,* orientiert ihn *^* mittels *b a* nach *A,* visiert von *b* nach *C*

und zieht die Linie *by.* Der Schnitt von *by* mit *a x* gibt den Punkt c, welcher mit *a b* das dem Dreiecke *ABC* ähnliche Dreieck *abc* bildet, da  $\& \mathcal{A} = \& \mathcal{A}$ und  $\textstyle\bigcirc$  *b* =  $\textstyle\bigcirc$  *B* ist. Hieraus folgt:

$$
ac: AC = bc: BC = ab: AB,
$$

und da *ab* das verjüngte Maß von *AB* ist, so sind demnach auch *ac* und *<sup>b</sup> <sup>c</sup>* die nach demselben Verhältnisse verjüngten Maße von *AC* und *B C.*

Wird nun das Meßtischbrett nach *C* übertragen, hier *c* über *C* zentriert und nach *c a* scharf orientiert, so wird man finden, daß die Visur des an den Rayon *<sup>c</sup> <sup>b</sup>* angelegten Perspektivlineales genau den signalisierten Punkt *B* trifft, und das Meßtischbrett ist im Punkte *C* orientiert.

586. Das Seitwärtseinschneiden. Die Aufgabe lautet: Auf dem Meßtischbrette sind die Punkte *a, <sup>b</sup>* gegeben, welche den Feldpunkten *A, B* entsprechen; man soll den Meßtisch in einem Punkte *C* aufstellen, unter der Voraussetzung, daß nur in einem der gegebenen Punkte, z. B. *A,* und in dem zu bestimmenden Punkte *C* operiert werden darf (Fig. 570).

Man stellt den Tisch mit *a* über *A* auf, orientiert *a b* nach *B,* visiert von *a* nach *C* und zieht die Visierlinie a . Hierauf bringt man den Tisch

nach *C,* und da man die Lage von *c* noch nicht kennt, so nimmt man auf *a* <sup>7</sup> nach *a'x* Gutachten (indem man die Entfernung *A C* etwa abschreitet, oder dem Augenmaße nach abschätzt), einen Punkt *c* unterdessen für *c* an, bringt *c* vertikal über *C* und orientiert *c a* (also  $\gamma a$ ) nach *A*; dann ist auch  $a$  *b* parallel zu *A B.* Legt man nun das Diopterlineal an, richtet es so, daß die Visur an *C B* trifft, und zieht die Linie von

*tB*  $\downarrow$ *y*  $a \qquad b$ *cKy* Fig. 570.

*b* zurück gegen *a* 7, so gibt der Schnitt derselben mit *a* 7 den richtigen Punkt *c* an. Heißt der vertikal unter *c* liegende Punkt *C,* so sind die Dreiecke *ab c* und *ABC* ähnlich, da sie die Winkel wechselweise gleich haben, und es haben die Punkte *a, b*, *c* im verjüngten Maße dieselbe gegenseitige Lage wie *A, B, C* in der Natur. Der Punkt *c* entspricht sonach dem Punkte *C,* welchen man durch Hinabsenkeln von *<sup>c</sup>* bestimmt und für eine weitere Arbeit statt *c',* der vertikal unter *c* liegt, beibehält, wenn nicht ohnehin *C* mit *C'* zusammentrifft.

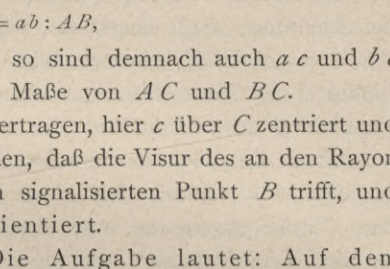

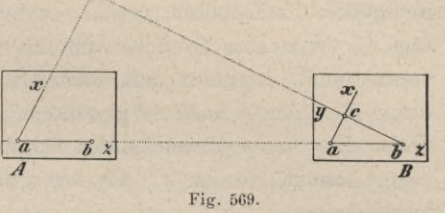

Weicht *C* und *C* merklich ab und soll aus irgend einem Grunde *C'* unverändert beibehalten werden, so bringt man den gefundenen Punkt *c* vertikal über *C'* (wozu das Tischblatt um das Stück *cc* in der Richtung *CA* verschoben werden muß), orientiert nun nochmals mittels *ca* genau nach *A* und schneidet durch die über *<sup>b</sup>* nach *B* gerichtete Visur die Linie *a* <sup>y</sup> nochmals; ergibt sich hiebei ein von *c* abweichender Schnitt *c''*, der jedenfalls sehr nahe an *c* zu liegen kommt, so ist *c"* als der wahre, dem Punkt *C'* entsprechende Punkt beizubehalten.

Aus dem eben Erläuterten ersieht man, daß es sich vorzüglich um die Orientierung des Tisches in dem Punkte *C* handelt, dabei mag was immer für ein Punkt von *<sup>a</sup> j* vertikal über *<sup>C</sup>* liegen; denn sobald *<sup>a</sup>* <sup>y</sup> genau in die Richtung *A C* eingestellt wurde, ist *a b* parallel zu *A B* und somit  $A \times b \times C \times A \times C$ . Hieraus folgt unmittelbar, daß man imstande ist, zu einem Punkte *C* der Natur den zugehörigen Punkt *c* auf dem Meßtische zu bestimmen, wenn von *C* aus zwei auf dem Tische gegebene Punkte der Natur sichtbar sind und von einem dieser Punkte eine Orientierungslinie nach *C* auf dem Tische gezogen ist. Man stellt nämlich den Tisch in *C* auf, wählt vorläufig auf der schon auf dem Tische gegebenen und durch *C* gehenden Geraden den Punkt *c* und verfährt hierauf ganz so wie oben angegeben wurde.

587. Das Rückwärtseinschneiden. Auf dem Meßtische sind drei Punkte *a, <sup>b</sup>* und *c* gegeben, welche den Feldpunkten *A, B* und *C* entsprechen; man hat das Meßtischbrett in einem vierten Punkte *D* aufzustellen unter der Voraussetzung, daß nur in dem Punkte *D* operiert wird.

Diese Orientierungsaufgabe, beziehungsweise diese Art der Bestimmung eines neuen Standpunktes hat gegen die beiden vorbesprochenen Aufgaben den unverkennbaren Vorteil, daß ein Begehen der gegebenen Punkte wegfällt und die Operationen sich nur auf den Standpunkt beschränken.

**Diese Aufgabe ist unter verschiedenen Benennungen bekannt, und zwar als das eigentliche Rückwärtseinschneiden, das Stationieren, das Problem der vier Punkte oder drei Strahlen, das Pothenotsche Problem.**

Die Lösung dieser Aufgabe beruht auf der Bestimmung der Winkel  $A\ D\ C = m$  und  $C\ D\ B = n$  (Fig. 571); denn durch diese Winkel, das ist durch die Winkel, welche die von *D* nach *A, C, B* gerichteten Visuren miteinander

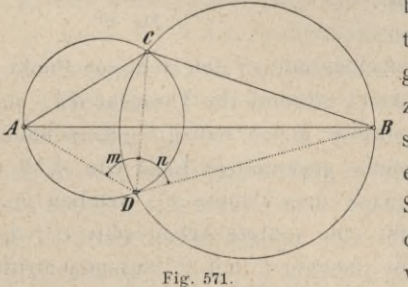

bilden, ist der Punkt *D* vollkommen charakterisiert; es gibt mit Ausschließung zweier gleich zur Sprache kommenden Fälle keinen zweiten Punkt, welcher mit *A, C, B* dieselben Winkel *m* ünd *n* bildet. Um dies einzusehen, denke man sich über *A C* als Sehne den Kreis beschrieben, in welchem der auf *A C* aufstehende Peripheriewinkel gleich *m,* und über *B C* den Kreis, in welchem der dieser Sehne entsprechende Peripheriewinkel gleich *n* ist; nun schneiden sich diese beiden Kreise außer in *C* nur noch in einem Punkte *D* und nur für diesen Punkt *D* ist  $\angle ADC = m$  und  $\angle CDB = n$ . Da ferner in ähnlichen Figuren die homologen Winkel gleich sind, so muß der Meßtischpunkt *d* mit *a, c, <sup>b</sup>* dieselben Winkel *in, n* bilden. Das ganze Problem ist demnach darauf zurückgeführt, die Winkel m, n auszumitteln und dann d so zu bestimmen, daß  $\&$   $adc = m$  und  $\&$   $cdb = n$  ist; auch folgt nach einer ähnlichen Betrachtung wie für *D,* daß es nur einen Punkt *d* geben kann, welcher dieser Bedingung entspricht. Jedoch ist die Lösung durch die Winkel *m* und *n* nur dann ausführbar, wenn *D* (und somit auch *d)* durch diese Winkel vollkommen bestimmt ist, was stets der Fall ist, solange der Punkt *D* mit den drei Punkten *A, B, C* weder in einem Kreise noch in einer Geraden liegt. Denn läge *D* mit *A, B, C* in einem Kreise, so kämen die Winkel *m* und *n* nicht bloß dem Punkte *D* zu, sondern jeder Punkt des Bogens *ADB* jenes Kreises würde mit *A, C, B* dieselben Winkel *m* und *n* bilden. Die vorhin über *A C* und *B C* als Sehnen beschriebenen zwei Kreise fallen nun in einen Kreis zusammen und haben alle Punkte ihrer Peripherie gemein, so daß *D* unbestimmt bleibt; und läge *D* mit *A, B, C* in einer Geraden (welche, als Kreis mit unendlichem Halbmesser betrachtet, einen speziellen Fall des eben Erörterten bildet), so würden *m* und  $n = 0$  oder 180<sup>°</sup>, welcher Bedingung nebst *D* auch jeder andere Punkt jener Geraden entspricht. Die Winkel *m* und *n* würden somit nicht ausschließlich dem Punkte *D* zukommen und können daher auch nicht genügen, um *d* daraus zu bestimmen; es bleiben deshalb die eben erwähnten zwei Fälle von der weiteren Untersuchung ausgeschlossen.

Im Laufe der Zeit sind verschiedene für die Meßtischpraxis wichtige Lösungen derAufgabe desRückwärtseinschneidens angegeben worden, die sich gliedern lassen in

- 1. direkte Lösungen durch Konstruktion und
- 2. indirekte Lösungen.

588. Direkte Auflösung nach Bohnenberger und Bessel. Es sei *abc* (Fig.  $572$ ) das am Tische gegebene Dreieck und  $d$  der gesuchte Punkt. Denkt man sich über *a, b* und *d* einen Kreis gelegt und die mittlere Yisur *de* verlängert, bis sie diesen Kreis in *<sup>z</sup>* trifft, so ist /  $\measuredangle$  *abz* =  $\measuredangle$  *adz* = *m* und  $\measuredangle$  *zab* =  $\measuredangle$  *zdb* = *n.* Berücksichtigt man dies und sucht die Winkel m und *n* unmittelbar an  $ab$  zu erhalten, so ergibt sich das folgende von Bohnenberger und Bessel *\L* angegebene Verfahren. ^

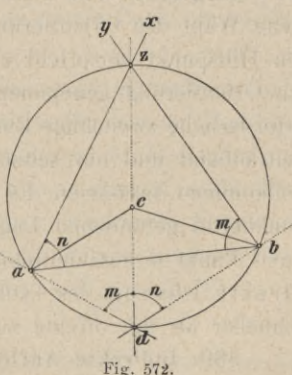

Man bringt *a* über *D,* stellt *ab* in die Richtung *DB* ein, visiert über *a* nach *C* und zieht *ax\* sodann bringt man *<sup>b</sup>* über *D,* stellt *ba* in die Richtung *DA* ein, visiert über *b* nach *C* und zieht *by\* dann ist Fig. 572.

 $\n *x*ab = n, *x*ab = m$ 

und der Schnitt von *ax* mit by gibt den Hilfspunkt *z*, den sogenannten Colinsch en Punkt. Da in der Regel die Parallaxe des Tisches praktisch verschwindend ist, so genügt es, nachdem der Tisch der Beurteilung nach über *D* aufgestellt ist, nicht erst *a* und dann *b* über *D* zu bringen, sondern bloß die Strecke *ab* einmal nach *B,* dann nach *A* einzustellen und bei jeder dieser Einstellungen durch Visieren nach *C* die betreffenden Linien *a x*, *by* zu ziehen, wodurch die Arbeit wesentlich beschleunigt wird.

Legt man nun das Diopterlineal an *c* und *z* an und stellt durch Drehen des Tisches die Visur über *cz* auf *C* ein, so ist der Tisch orientiert, wonach sich *d* durch Seitwärtseinschneiden ergibt. Visiert man nämlich über *a* nach *A* und schneidet *cz*, so ergibt sich der Punkt *d*; visiert man dann über *b* nach *B*, so muß der diesfällige Rayon gleichfalls durch den Punkt *d* gehen. Man macht stets beide Schnitte, um dadurch die Richtigkeit der Arbeit zu prüfen; der so gefundene Punkt *d* wird hinabgesenkelt und gibt den ihm entsprechenden Punkt *D* der Natur.

Die eben angeführte Methode ist unter den direkten Auflösungen die üblichste, sie kann aber unter gewissen Umständen unbrauchbar werden. Die Richtigkeit der Lösung hängt nämlich von dem Hilfspunkte *z* ab, welcher, mit *c* verbunden, die Orientierung des Tisches gibt. Fällt *z* nahe an *c,* so ist die Linie *cz* wegen ihrer Kürze zu einer verläßlichen Orientierung nicht tauglich, da eine kleine Unrichtigkeit in der Bestimmung von *z* oder im Anlegen eines Diopterlineals eine um so größere Abweichung in der Orientierung nach sich zieht, je näher *z* an *c* liegt. Eine weitere Unsicherheit tritt ein, wenn sich *ax* und *by* unter sehr spitzem Winkel schneiden; ferner in jenen nicht seltenen Fällen, wo der Schnitt *z* außerhalb des Tisches fällt und *z* somit durch einen anderen Punkt zu ersetzen ist, welchen man erhält, indem man statt *a b* eine in dem Dreiecke *acb* näher bei *c* liegende und zu *ab* parallel gezogene Gerade (*a b'* ) annimmt.

Abgesehen von diesen Zufälligkeiten, denen man manchmal durch schickliche Wahl des Orientierungspunktes da jedem der drei Punkte *A, B, C*ein Hilfspunkt entspricht und daher nicht ausschließlich der mittlere Punkt *C* zur Orientierung genommen werden muß — ausweichen kann, bleibt doch die erforderliche zweimalige Einstellung des Tisches zur Ausmittlung des Hilfspunktes zeitraubend und nur selten treffen bei dem Seitwärtsabschneiden beide Schnitte vollkommen zusammen. Es erübrigt dann nichts anders, als mit Benützung der annähernd gefundenen Lage von *d* versuchsweise, das ist indirekt den richtigen Punkt *d* auszumitteln. Aus diesem Grunde zieht jeder Praktiker die indirekte Lösung des Problems vor, da diese ebenso sicher und in der Regel schneller als die direkte zum Ziele führt.

589. Indirekte Auflösung überhaupt. Nach dem vorhergehenden ist es einleuchtend, daß es sich lediglich um die richtige Orientierung des Tisches handelt; denn ist diese hergestellt, so müssen sich die drei Visuren über *a, b, c* nach *A, B, C* in einem Punkte schneiden.

Dasselbe Ergebnis folgt auch aus dem nachstehenden Satze: "Haben zwei ähnliche und gleichliegende Dreiecke die homologen Seiten wechselweise parallel, so schneiden sich die durch die gleichnamigen Eckpunkte gezogenen Geraden in einem Punkte." Denn sind die Seiten der ähnlichen Dreiecke *ab c* und *ABC* (Fig. 573) wechselweise parallel und verbindet man die gleichnamigen Eckpunkte durch Gerade, von denen sich *A a* und *Cc* in *d,* dagegen *Bb* und *Cc* in *ci'* treffen mögen, so ist wegen der Ähnlichkeit der Dreiecke *ac d* und *A CA:*  $C d: c d = AC: ac$ 

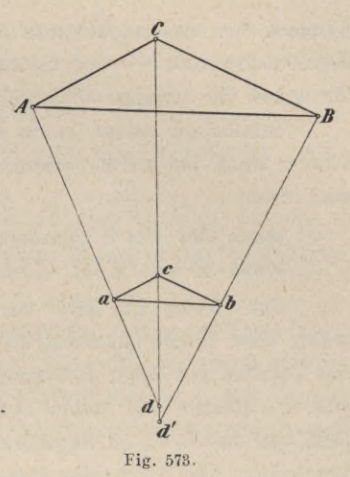

ferner wegen der Ähnlichkeit der Dreiecke *bed'* und *BCd':*

 $Cd': cd' = BC:bc$ ;

 $AC:ac = BC:bc$  $C d$  :  $c d = C d'$  :  $c d'$  $(Cd - cd)$ :  $cd = (Cd' - cd')$ :  $cd'$ ,  $Cc: cd = Cc: cd'$ 

zufolge der Voraussetzung ist aber

somit hat man

oder

das ist

woraus  $c d = c d'$  folgt, das heißt die beiden Punkte *d* und  $d'$  fallen in einen Punkt zusammen. Umgekehrt können die Punkte *d* und *d'* nur dann in einem Punkte Zusammentreffen, wenn die Seiten der beiden ähnlichen Dreiecke wechselweise parallel sind, weil die eben aufgestellten Proportionen nur in diesem Falle bestehen. Bezieht man dieses Ergebnis auf die vorliegende Aufgabe, so folgt daraus, daß sich die drei Linien *aA, b B, cC* in einem Punkte schneiden müssen, sobald der Tisch orientiert ist.

Hierauf gründet sich die indirekte Auflösung. Man stellt nämlich den Tisch über *D* auf und orientiert ihn nach dem Augenmaße, das heißt man gibt dem Tischblatte eine solche Lage, daß die Seiten des Dreieckes *abc* zu jenen von *ABC* der Beurteilung nach parallel liegen; hierauf visiert man über *a, b*, *c* nach *A, B, C* und zieht die bezüglichen Visierlinien rückwärts. Schneiden sich diese in einem Punkte, so hat man die Orientierung getroffen; der gemeinschaftliche Schnitt ist der gesuchte Punkt *d* und gibt hinabgesenkelt den zugehörigen Punkt *D.*

Schneiden sich dagegen die drei Linien nicht in einem Punkte, so hat man bei der versuchsweisen Orientierung des Tisches die Seiten des Tischdreieckes nicht vollkommen parallel gestellt zu den entsprechenden Seiten der Natur; die drei Linien bilden durch ihre wechselseitigen Schnitte ein kleines Dreieck — das sogenannte fehlerzeigende Dreieck oder auch kurzweg Fehlerdreieck — und es handelt sich nun darum, mit Benützung des Fehlerdreieckes die richtige Orientierung herzustellen.

Schließlich möge noch bemerkt werden, daß sich die gezogenen drei Linien auch bei nicht orientiertem Tische in einem Punkte schneiden können, und zwar

- *a)* wenn der Tisch geradezu um 180° verstellt wäre und
- *b)* wenn *D* mit *A, B, C* in einem Kreise liegt.

Den Tisch um 180° zu verstellen, also rechts zu geben, was links sein sollte, wird einem Geometer nie widerfahren, wenn er die Lage der drei Punkte des Tisches mit jener der entsprechenden drei Punkte auf dem Felde vergleicht, was er ohnehin bei jedem Aufstellen und Orientieren tun muß. Der zweite Fall, daß *A, B, C, D* demselben Kreise angehören, läßt sich durch vorläufige Beurteilung der Lage des Punktes *D* in Bezug auf *A, B, C* vermeiden. Sollte der Geometer sich hierin täuschen und in einem Punkte *D* stehen, der mit *A, B, C* in einem Kreise liegt, so läge dann auch der erhaltene Schnitt *d* mit *a, b*, *c* in einem Kreise, was sich durch die Vergleichung der Lage von *d* mit *a, b, c* deutlich genug ersehen läßt, in welchem Falle dann nicht bloß *d,* sondern jeder Punkt des Kreises durch *a, b, c* mit *a, b*, *c* verbunden, dieselben Winkel *(m*, *n)* geben würde (Nr. 587). Der Punkt *D* kann dann nicht durch Rückwärtseinschneiden bestimmt werden und der zu bestimmende Punkt *d* ist zu annullieren.

590. Ausmittlung der richtigen Orientierung. Der Meßtisch sei der Beurteilung nach richtig über *D* aufgestellt und *ab c* (Fig. 574) sei das noch nicht voll-

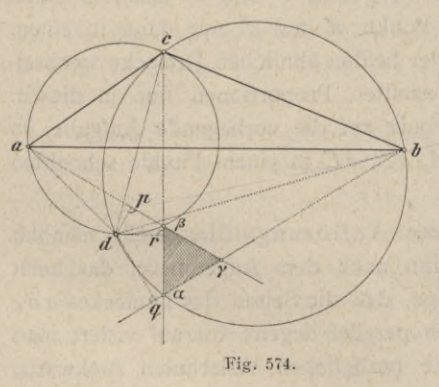

kommen orientierte Tischdreieck ; die durch die Visuren von *a, b, c* nach *A, B, C* erhaltenen Linien geben das Fehlerdreieck aß 7. Die Winkel *a\$c* und *cv.b*, unter welchen  $AC$  und  $BC$  von  $\beta$  und  $\alpha$ aus gesehen werden, sind nichts anderes als die bisher mit *m* und *n* bezeichneten Winkel; denn obgleich die Scheitel ß und a nicht in einem Punkte vereinigt sind, so liegen sie doch so nahe, daß ihre Exzentrizität für die graphische Bestimmung derWinkel geradezuverschwindend ist.

Denkt man sich demnach durch *ac* und ß, dann durch *bc* und a je einen Kreis beschrieben, so schneiden sich diese Kreise außer in *c* noch in einem zweiten Punkte *d*, für welchen zufolge der Figur  $\angle$  adc  $\equiv \angle$  a $\beta c = m$  und  $\&$  *c d b* =  $\&$  *c a.b* = *n* ist; *c d* gibt sonach die richtige Orientierung des Tisches.

**Ebensogut, wie der Punkt** *d* **in den Kreisen durch** *a, c,* **ß und durch** *b, c, a* **liegt, muß auch** *d* **in dem Kreise durch** *ab'{* **liegen, weil** *a* **y** *b* **der Winkel ist, unter welchem** *A B* **von** *D* **aus gesehen wird, und** *d,* **mit** *a, b* **verbunden, denselben Winkel bilden, das** **heißt** die Relation  $\angle a \, d \, b = \angle a \, a \, b$  erfüllen muß. Dasselbe folgt übrigens auch aus der in Fig. 374 vollzogenen Konstruktion, nach welcher  $\oint a d\epsilon = m$  und  $\oint c d\epsilon = n$  erhalten **wurde; denn es ist dann**

$$
\xi \, a \, d \, b = \xi \, a \, d \, c + \xi \, c \, d \, b = m + n,
$$

**und** da  $\oint_a a^{\gamma} b = \oint_a \gamma^{\beta} a + \oint_a \beta a^{\gamma} = m + n$  ist, so hat man  $\oint_a a d b = \oint_a a^{\gamma} b$ ; somit **liegen die Punkte** *a, d,* **y,** *b* **in einem Kreise.**

Die Konstruktion der beiden Kreise durch  $ac$  und  $\beta$ , dann  $bc$  und  $\alpha$ wird man auf dem Felde nicht vornehmen; doch bilden diese Kreise die Grundlage zu den nachfolgenden Methoden.

591. Auflösung nach Lehmann. Nennt man die Visur  $c \alpha$  (Fig. 574), welche zwischen den beiden andern aß und by liegt, die mittlere Visur, so lassen sich über die Lage des Durchschnittspunktes *d* der beiden durch *a, c* und ß, dann *b, c* und *a* gezogenen Kreise folgende Lehrsätze aufstellen :

- 1. der Punkt *d* liegt innerhalb des erhaltenen Fehlerdreieckes, wenn der Standpunkt *D* des Tisches innerhalb des Dreieckes *ABC* sich befindet,
- 2. der Punkt *d* liegt außerhalb des Fehlerdreieckes, wenn der Tisch außerhalb des Dreieckes *ABC* steht; dabei liegen *d* und das Fehlerdreieck
	- a) zu verschiedenen Seiten der mittleren Visur, wenn der Punkt *D* zwar außerhalb des Dreieckes *ABC,* aber noch innerhalb des Kreises durch *ABC,* oder wenn *D* außerhalb dieses Kreises in einem Scheitelwinkel des Dreieckes *ABC* sich befindet, und
	- ß) auf derselben Seite der mittleren Visur, wenn *D* außerhalb des durch *ABC* gehenden Kreises einer Seite des Dreieckes gegenüber liegt;
- 3. verhalten sich die Abstände des Punktes *d* von den drei durch *a, b, c,* gezogenen Visuren wie die Entfernungen dieses Punktes von den Punkten *a, b, c,* also auch wie die Entfernungen des Punktes *D* von *A, B, C.*

Die hier angegebenen Lehrsätze sind zuerst von dem sächsischen Major Lehmann aufgestellt, jedoch bloß durch Konstruktion begründet worden, und zwar unter einer speziellen Annahme für den Drehungspunkt des Meßtisches. Ihre allgemeine Gültigkeit wurde daher mit Recht bezweifelt und sie konnten bisher nur als Erfahrungssätze angeführt werden. Professor Härtner, der Begründer des vorliegenden Werkes, hat in den Sitzungsberichten der k. Akademie der Wissenschaften, Jahrgang 1849, Novemberheft, einen allgemein gültigen, von dem Drehungspunkte des Meßtisches unabhängigen Beweis für die unter <sup>1</sup> und 2 angegebene Lage des Punktes *d* bekannt gemacht und dadurch jene Sätze zu Lehrsätzen erhoben.

Professor T. Freuchen in Kopenhagen ist es gelungen, die Beweisführung der Sätze 1 und 2, welche Härtner einzeln bei allen vier denkbaren Fällen löste, ganz allgemein durchzuführen und wir werden daher diesem Autor folgen.

**Hartnsr-Dolezal, Geodäsie, 10. Aufl.** 63

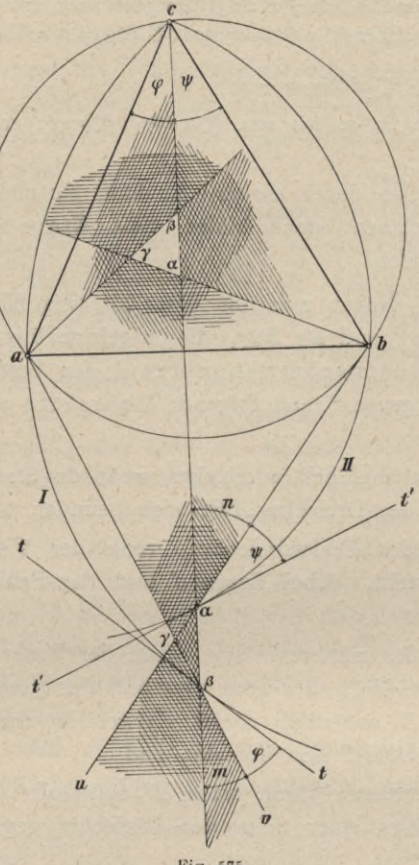

Es seien  $a\ b\ c$  (Fig. 575) das Tischdreieck und  $\alpha \beta \gamma$  zwei Fehlerdreiecke, das eine außer-, das andere innerhalb des Dreieckes *a b c.* Da der gesuchte Punkt (nach Nr. 590) in der Peripherie des durch *a*, *b* und  $\gamma$  gelegten Kreises liegen muß, so kann er weder im Winkelraume *a* 7 *b* noch in dessen Scheitelwinkelraume liegen; aus gleichen Gründen kann er nicht in den Winkelräumen *a* ß *c* und *c ab* sowie in deren Scheitelwinkelräumen liegen. (In der Figur sind in beiden Fällen die für *d* nicht in Betracht kommenden Räume schraffiert.)

Daraus folgt:

- 1. Wenn das Fehlerdreieck im Dreiecke *a b c* (also *D* im Dreiecke *ABC*) liegt, so liegt *d* innerhalb des Fehlerdreieckes (Lehrsatz 1);
- 2. wenn *d* außerhalb des Dreieckes *a b c* (also *D* außerhalb des Dreieckes *ABC*) liegt, so muß auch *d* außerhalb des Fehler-Fig. 575. dreieckes, und zwar entweder in

dem Scheitelraume *a* 7 *u* oder im Seitenraume *b* a ß *v* liegen.

Der durch  $a c$  und  $\beta$  gehende Kreis (I) und der durch  $b c$  und  $\alpha$  gehende Kreis (II) und ihre durch  $\beta$  und  $\sigma$  gelegten Tangenten schneiden sich auf derselben Seite der Linie  $\alpha \beta$ . Sind  $\beta t$  und  $\alpha t'$  diese Tangenten, so hat man  $\oint f \cdot \hat{B} a = \oint f \cdot a = \varphi$  und  $\oint f' \cdot a b = \oint f \cdot a c b = \psi$ .

Ist nun, wie in der Figur,  $m + \varphi + \varphi + n < 180^{\circ}$ , so schneiden sich die beiden Tangenten, somit auch die Kreise I und II im Winkelraume *a\*{u.* Die Summe  $m + \varphi + \psi + n$  ist aber nur für Punkte außerhalb des Kreises  $ab\ c$ kleiner als 180°. Befindet man sich demnach außerhalb des durch die Punkte *ABC* gehenden Kreises, einer Seite (hier *A B)* gegenüber, so liegen der Punkt *d* und das Fehlerdreieck auf derselben Seite der mittleren Visur (Lehrsatz  $2, \beta$ ).

Rückt das Fehlerdreieck aß7 gegen den Kreis *abc* und endlich in denselben hinein, so werden die Winkel *m* und *n* zunehmen, während  $\varphi + \psi$  konstant bleibt. Dann wird  $m + \varphi + \psi + n > 180^\circ$ , die Tangenten und somit auch die Kreise I und II schneiden sich in dem Raume  $b \alpha \beta v$ ; befindet sich also der Punkt *D* zwar außerhalb des Dreieckes *ABC*, aber innerhalb des Kreises *ABC,* so liegen der Punkt *d* und das Fehlerdreieck auf verschiedenen Seiten der mittleren Visur (Lehrsatz 2 *a.,* erster Fall). Dasselbe findet statt, wenn *D* in einem Scheitelwinkel des Dreieckes *ABC* liegt (Lehrsatz 2 a, zweiter Fall). Der dritte Punkt folgt einfach aus Fig. 574; denn es ist

## $\oint d\,a\,\beta = \oint d\,c\,a = \oint d\,b\,\gamma,$

weil die ersten zwei dieser Winkel auf dem gemeinschaftlichen Bogen *d* ß, die letzteren zwei auf *d a* aufstehen. Diese drei Winkel werden gleich Null, sobald der Meßtisch richtig orientiert ist, das heißt jeder von ihnen zeigt den Winkelfehler in der Orientierung des Tisches an. Sind *dp, d q, dr* die aus *d* auf  $a\beta$ , *b* $\gamma$ , *ca.* gefällten Perpendikel, so hat man, da  $\Delta d \, a \, p \infty \Delta d \, b \, q \infty \Delta d \, c \, r$  ist,  $d\phi$ :  $d\phi$ :  $d\tau = d\phi$ :  $d\phi$ :  $d\phi$ .

Hat man demnach den Tisch nach dem Augenmaße orientiert, die drei Visuren über *a, b, c,* gezogen und ein Fehlerdreieck erhalten, so ist man auf Grund der oben angeführten drei Sätze imstande, die Lage von *d* in Bezug auf das Fehlerdreieck anzugeben. Nach vorausgegangener Beurteilung der Lage von *D* zu einem Dreiecke *ABC* folgt nämlich aus <sup>1</sup> und 2, ob der Punkt *d* in dem Fehlerdreiecke oder ob er außerhalb desselben liegen muß und zu welcher Seite der mittleren Visur; hierauf fällt es nicht schwer, den Punkt *d* so auszumitteln, daß der Relation  $d\hat{p}$ :  $d\hat{q}$ :  $d\hat{r} = d\hat{a}$ :  $d\hat{b}$ :  $d\hat{c}$  genügt wird, was jedoch nicht durch geometrische Konstruktion vorgenommen, sondern dem Augenmaße nach beurteilt wird.

Hiebei dürfte folgender Vorgang praktisch sein. Man denkt sich nämlich zuerst dem Augenmaße nach durch *a, c* und ß, dann durch *b, c* und a Kreise gelegt, deren Durchschnitt den beiläufigen Ort des Punktes *d* am Tische gibt, welcher nun dazu benützt wird, um das Verhältnis der Entfernungen *d a, d <sup>b</sup>* und *de* am Tische abzuschätzen, da das Beurteilen der Entfernungen *D A, D B* und *D C* der Natur oft sehr schwierig ist. Mit diesen drei Verhältniszahlen ist es dann leicht, den Punkt *d,* dessen senkrechte Abstände von den drei Visuren sich wie jene drei Entfernungen verhalten sollen, genau auszumitteln.

Hat man auf diese Weise *d* bestimmt, so wird das Diopterlineal an *d* und *c* angelegt, die betreffende Linie *de* gezogen und der Tisch nach *C* orientiert, wodurch er, wenn *d* gut ausgemittelt wurde, seine richtige Stellung erhält.

Ist *A* oder *B* weiter vom Standpunkte *D* entfernt als *C,* so legt man das Diopterlineal an *d* und *a* oder *d* und *<sup>b</sup>* und orientiert den Tisch, beziehungsweise nach *A* oder *B.* Man wählt nämlich zum Orientieren stets den entferntesten Punkt.

Zur Probe macht man die Visuren über *a* nach *A,* dann über *b* nach *B,* zieht die betreffenden Linien und sieht nach, ob sich alle drei in einem Punkte schneiden oder nicht. Im ersteren Falle wird der Schnitt *d* hinabgesenkelt, um *D* zu erhalten, und die Arbeit ist beendet; im zweiten Falle wiederholt man das Verfahren, indem man auf Grundlage des nun erhaltenen Fehlerdreieckes eine neue Beurteilung für die Lage von *d* vornimmt, darnach den

Tisch orientiert und nötigen Falles wird dieses Verfahren wiederholt, bis sich die Orientierung als richtig ergibt. Ein geübter Geometer wird selten in die Lage kommen, den Vorgang öfter als zwei- oder dreimal anwenden zu müssen, um den richtigen Punkt *d* zu erhalten.

592. Auflösung nach Netto. Der Meßtisch sei wieder der Beurteilung nach über *D* aufgestellt und *a b c* (Fig. 576) sei das noch nicht vollkommen orientierte Tischdreieck. Man habe das Fehlerdreieck  $\alpha\beta\gamma$  erhalten und nach Lehmanns Sätzen die Lage von *d* beurteilt; dann ist leicht einzusehen, daß man im allgemeinen ein zweites Fehlerdreieck erhalten müsse, wenn man das Diopterlineal an *d c* anlegt, nach *C* orientiert, jedoch nicht genau auf *C* einstellt, sondern absichtlich den Tisch zu viel dreht. Dieses vorausgesetzt, erhält man ein zweites Fehlerdreieck *a'fi'Y,* welches in Bezug auf das erste entgegengesetzt zu liegen kommt. Verbindet man die Scheitelpunkte  $\gamma\gamma'$ , welche den mittleren Visuren  $c \alpha$  und  $c \alpha'$  gegenüberliegen, und bezeichnet die Durchschnittspunkte der Geraden γγ<sup>'</sup> mit den mittleren Visuren mit δ und δ', so wird γγ' von der Geraden *cd* in einem Punkte *z* geschnitten, für welchen die Proportion besteht:  $s \delta$  :  $s \gamma = \gamma \delta$  :  $\gamma' \delta'.$ 

Um dieses einzusehen, bedenke man, daß der zu suchende Punkt *d* (nach Nr. 590, in dem Kreise durch  $a \gamma b$  und ebenso wegen des zweiten Fehlerdreieckes in jenem durch  $a \gamma' b$  liegen muß und daß umgekehrt der durch die drei Punkte *a <sup>b</sup> d* bestimmte Kreis gleichzeitig durch die Punkte <sup>7</sup> und 7\* geht. Zieht man diesen Kreis und verbindet man den Punkt *s,* in welchem dieser *c d* schneidet (es ist leicht einzusehen, daß dieser Punkt s mit dem

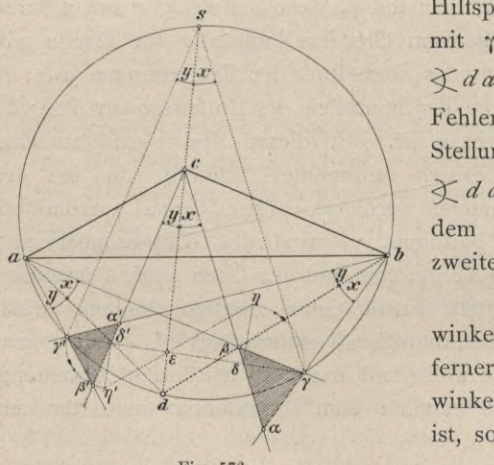

.? Hilfspunkte *z* der Fig. 572 identisch ist), mit 7 und 7', so hat man zunächst:  $\angle$  *da* $\gamma$  =  $\angle$  *db* $\gamma$  =  $\angle$  *dc* $\beta$  = *x* = dem Fehler der Orientierung in der ersten Stellung, ebenso

 $\chi$  *da*  $\gamma' = \chi$  *db*  $\gamma' = \chi$  *dc*  $\beta' = y =$ g<sub>d</sub> dem Fehler der Orientierung in der

> Da nun  $\angle$   $ds\gamma=x$  (als Peripheriewinkel auf der Sehne *d* <sup>7</sup> aufstehend) ferner  $\angle$  *ds*<sup> $\gamma$ </sup> = *y* (als Peripheriewinkel auf der Sehne  $d\gamma'$  aufstehend) ist, so folgt:

Fig. 576.  $s\gamma \parallel c\beta \text{ und } s\gamma' \parallel c\beta',$ 

demnach *Δs*εγ $\sim$  *Δc*εδ und *Δs*εγ'  $\sim$  *Δc*εδ', woraus sich die Proportionen ergeben:

| $\varepsilon \gamma : \varepsilon \delta = \varepsilon s : \varepsilon c$   |                                                                                        |
|-----------------------------------------------------------------------------|----------------------------------------------------------------------------------------|
| $\varepsilon \gamma' : \varepsilon \delta' = \varepsilon s : \varepsilon c$ |                                                                                        |
| $\varepsilon \gamma' : \varepsilon \delta' = \varepsilon s : \varepsilon c$ |                                                                                        |
| also                                                                        | $\varepsilon \gamma : \varepsilon \delta = \varepsilon \gamma' : \varepsilon \delta'.$ |

Daraus folgt:

 $\epsilon \delta$ :  $(\epsilon \gamma - \epsilon \delta) = \epsilon \delta'$ :  $(\epsilon \gamma' - \epsilon \delta')$ , das ist  $\epsilon \delta$ :  $\gamma \delta = \epsilon \delta'$ :  $\gamma' \delta'$  oder  $\epsilon \delta$ :  $\epsilon \delta' = \gamma \delta$ :  $\gamma' \delta'$ , was zu beweisen war.

Der Punkt <sup>e</sup> läßt sich zufolge dieser Proportion unabhängig von *d* durch einfache Konstruktion ermitteln und dient dadurch zur Bestimmung der Orientierungslinie  $c \in \mathbb{Z}$ ieht man nämlich von  $\delta$  und  $\delta'$  aus nach entgegengesetzten Seiten von  $\gamma\gamma'$  zwei Parallele, trägt auf denselben  $\delta\eta = \gamma\delta$ ,  $\delta'\eta' = \gamma'\delta'$  auf und verbindet *η* mit *η'*, so ist, wie aus den zwei ähnlichen Dreiecken δεη und  $\delta' \in \eta'$  hervorgeht, der Schnitt  $\epsilon$  der gesuchte Punkt.

Liegen die erhaltenen Fehlerdreiecke auf derselben Seite der mittleren Visur, so werden auch die Parallelen  $\delta \eta$  und  $\delta' \eta'$  nach einer Seite von  $\gamma \gamma'$  gezogen.

Sobald s bestimmt ist, hat man die richtige Orientierungslinie *c* s des Tisches und nun wird *d* ganz so, wie am Schlüsse von Nr. **588** gezeigt, erhalten.

Hieraus ergibt sich für das Rückwärtseinschneiden ein Verfahren, welches für die praktische Anwendung ebenfalls brauchbar ist und sich in folgender Regel zusammenfassen läßt. Man orientiere den Tisch in dem Punkte *D* vorläufig nach dem Augenmaße, ziehe die drei Visuren und beurteile, wenn diese ein Fehlerdreieck aßy geben, dem Augenmaße nach die Lage von *d.* Hierauf lege man das Diopterlineal an diesen mit Bleistift leicht angedeuteten Punkt *d* und an den Punkt *c,* orientiere den Tisch nach dem gleichnamigen Punkte *C,* drehe aber den Tisch absichtlich zu viel, so daß die Visur zur andern Seite von *C* beiläufig ebensoviel abweicht als sie vor dem Drehen auf der einen Seite abwich, und ziehe in dieser Stellung wieder die drei Visuren; so wird man ein zweites Fehlerdreieck  $\alpha' \beta' \gamma'$  erhalten. Nun verbinde man  $\gamma$  mit  $\gamma'$  durch eine Gerade, teile diese in dem Punkte  $\varepsilon$  nach dem Verhältnisse  $\gamma \delta$ :  $\gamma' \delta'$  (Fig. 576), lege das Diopterlineal an s und *c* an, orientiere den Tisch genau nach *C* und ziehe nach vorgenommener Orientierung wieder die drei Visuren; dann müssen diese den gemeinschaftlichen Schnitt *d* geben.

**Sollten diese drei Linien statt des Punktes** *d* **wieder ein Feklerdreieck geben, was bei sorgfältiger Arbeit nicht leicht der Fall ist, so benützt man dieses und eines der vorhergehenden Fehlerdreiecke zur Wiederholung des Vorganges. Fällt das Fehlerdreieck sehr klein aus, so ist die Methode von Netto nicht anwendbar, dagegen die Beurteilung nach Lehmann sehr leicht und sicher. Interessante Bemerkungen über die Lage des Punktes** *d* **und eine darauf gegründete indirekte Methode gibt Grunert in dem Archive der Mathematik und Physik, Band XVI, Seite 208 u. f.**

Um die Betrachtung über das wichtige und interessante Pothenotsche Problem nicht über die Maßen auszudehnen, sowie um dem Selbststudium einigen Stoff zu lassen, wurde im vorhergehenden nur eine Lage des Punktes *D* in Bezug auf das Dreieck *ABC* durchgegangen.

Liegt der Punkt *D* in einer der Dreiecksseiten, etwa in *A B,* so geht die Arbeit in ein einfaches Seitwärtsabschneiden über. Man stellt nämlich den Tisch mit einem in der Strecke *a b* vorläufig gewählten Punkte *d* über *D,* orientiert den Tisch nach *A* und *B* und bestimmt den richtigen Punkt *d* mittels Seitwärts einschneidens über *c* nach *C.* Das gleiche Verfahren tritt ein, wenn *D* in der Verlängerung von *A B* liegt.

Endlich ist noch zu bemerken, daß die praktische Ausmittlung von *d* nur dann mit der gehörigen Schärfe sich ergibt, wenn das Fehlerdreieck, welches bei einer auch geringen Abweichung von der richtigen Orientierung des Tisches entsteht, hinreichend bemerkbar ausfällt und wenn sich der Schnittpunkt der drei Visuren möglichst scharf erkennen läßt. Das erstere wird der Fall sein, wenn der Punkt *D* nicht in der Nähe des Kreises durch *A, B, C* liegt, und das andere tritt ein, wenn *D* in Bezug auf *A*, *B*, *C* eine solche Lage hat, daß die Visierlinien *DA, DB, DC* sich nicht unter zu spitzen Winkeln schneiden; hierauf hat man bei der Wahl des Standpunktes *D* besonders Rücksicht zu nehmen.

**593. Mechanische Lösungen des Rückwärtseinschneidens.** Eine alte Praktik der Feldmesser besteht darin, die beiden Winkel *m* und *n* durch Visieren nach den Objekten *A, B* und *C* in ihrer richtigen Nebeneinanderlage auf Pauspapier zu verzeichnen, dieses dann auf dem Tischblatte so lange hin- und herzuschieben, bis die linke der drei gezogenen Linien durch den Punkt *a*, die rechte durch *b* und die mittlere durch *c* geht, wodurch der gemeinschaftliche Scheitel der beiden Winkel offenbar den Punkt *d* gibt, welcher auf das Tischblatt pikiert wird.

Auf dieses Prinzip stützt sich der doppelte Spiegelgoniograph von C. Pott. Dieses Instrument besteht aus drei um einen gemeinschaftlichen Punkt drehbaren Linealen, mit welchen rechts und links je eine dem Sextanten ähnliche Spiegelvorrichtung in Verbindung ist, wodurch die Winkel *m* und *n* gemessen und sowohl auf einem geteilten Kreise abgelesen als auch von den Linealen gefaßt werden können. Die Ablesungen der Winkel im Gradmaße können zur trigonometrischen Berechnung benützt werden, während die Lineale in gleicher Weise wie oben die auf Pauspapier konstruierten Winkel zur mechanischen Auffindung des Punktes *d* verwendet werden können.

Ein zweites Instrument dieser Art ist der Einschneidetransporteur von Viktor v. Reitzner, aus drei Linealen bestehend, welche um einen gemeinschaftlichen Punkt drehbar, an die zuerst graphisch verzeichneten Winkel angelegt und dann durch eine Druckschraube gegeneinander festgestellt werden. Mit denselben wird dann ebenso verfahren wie mit den Winkeln auf dem Pauspapier. Etwas davon abweichend ist das älteste dieser Instrumente, der sogenannte Einschneidezirkel von Bauernfeind.

Da es bei allen diesen mechanischen Vorrichtungen ohne Gebrauch der Nadel nicht abgeht, sei es zum Anschlägen der Lineale, sei es zum Zentrieren des Instrumentes, so glauben wir, daß die gewöhnliche indirekte Lösung nach Lehmann, bei welcher sich der Geometer auf nichts als auf seine Gewandtheit und Präzision zu verlassen hat, stets die genaueste sein wird.

**594. Das Hansensche Problem.** Zwei Punkte *a* und *<sup>b</sup>* sind auf dem Meßtische gegeben und entsprechen den Feldpunkten *A und B',* man soll die Lage eines dritten Punktes *c* ermitteln, welcher dem Feld punkte *C* entspricht, unter der Voraussetzung, daß man sich mit dem Meßtische nur außerhalb der Geraden *AB* aufstellen kann.

Wäre einer der beiden Punkte *A* und *B* zugängig, so würde der dem *C* entsprechende Punkte *c* durch Seitwärtseinschneiden ermittelt werden können; da jedoch die beiden Punkte *A, B* in der Tat unzugängig sind oder als solche betrachtet werden, so ist man genötigt, außerhalb der Geraden *AB* zu operieren.

Die Aufgabe führt den Namen "Aufgabe der unzugängigen Distanz" oder, da sich der bekannte GeodätHansen mit ihrer Lösung eingehend beschäftigte, auch das Hansen sehe Problem.

Man wählt eine Standlinie *CD* (Fig. 577), um mittels derselben ein ver-

jüngtes Bild der Geraden *A B A* auf dem Tische zu erhalten, stellt den Tisch (auf welchem *a b* die gegebene Gerade ist) dem Augenmaße nach über *D* auf, bestimmt den vertikal über *D* liegenden Punkt *d'* und visiert von *d'* nach *A, B* und *C.*

**Anmerkung: Die Yisur** *d' A* **im Standpunkte** *D* **braucht nicht durch** *a* **hindurchzugehen, wie es in Fig. 577 angenommen erscheint.**

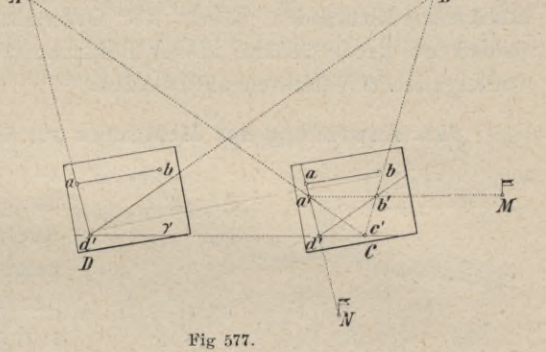

Hierauf nimmt man auf  $d'$   $\gamma$  ein Stück  $d'$  *c'*, welches beiläufig dem verjüngten Maße von *CD* entspricht, stellt den Tisch mit *c* über *C* auf, orientiert nach *D* zurück und scheidet nun von *c* aus durch Visieren nach *A* und *B* die beiden früheren Visuren; so erhält man das dem Vierecke *ABCD* ähnliche und parallel liegende Viereck *a b' c d'.* Die Linie *a b'* entspricht der Geraden *AB,* jedoch in dem beliebig angenommenen Verjüngungsverhältnisse von *c d* : *C D.* Um eine Figur nach dem gegebenen Verhältnisse von *a b* : *A B* zu erhalten, ist nun *ab* an die Stelle von *a b'* zu bringen. Man legt zu diesem Zwecke das Diopterlineal an *a' b'* an und richtet in ziemlicher Entfernung (mindestens 200 m) einen Stab *M* genau in die Visur *a' b'* ein; ebenso richtet man einen Stab Win die Visur *a d'* und senkelt *a* genau auf den Boden; nun ist der Winkel  $b'$   $\dot{a}'$   $d' = Ma' N$  in der Natur vollkommen bezeichnet.

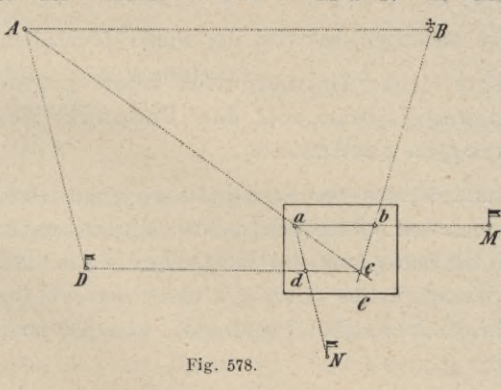

Bringt man hierauf *a* vertikal über den durch Hinabsenklung von *a* erhaltenen Punkt, legt das Diopterlineal an *a b* an und dreht den Tisch durch die feineBewegung so, daß die Visur genau nach *M*trifft, so hat nun *a b* die frühere Lage von *a <sup>b</sup>* und ist parallel zu *AB* (Fig. 578) (in dieser Figur ist das Viereck *a' b' c d* , da es nicht mehr gebraucht wird, weggelassen). Nun wird *c* durch die zwei Yisuren über *a* nach *A* und *<sup>b</sup>* nach *B* erhalten und endlich hinabgesenkelt; so ergibt sich der *c* entsprechende Punkt *C* und es ist  $a\,b\,c \sim A\,B\,C$ . Visiert man noch von *c* nach *D* und von *a* nach *N*, so wird der *D* entsprechende Punkt *d* erhalten, denn est ist  $a\,b\,c\,d\sim\,ABCD$ .

Ist auf dem Tische nebst der Geraden *a b* noch die Richtung der Magnetnadel (die Magnetlinie) gegeben, so kann der Tisch in dem eben betrachteten sowie in den beiden folgenden Fällen unmittelbar in *C* aufgestellt und orientiert werden, wonach sich dann *c* durch die Visuren von *a* nach *A* und *b* nach *B* ergibt und hinabgesenkelt wird; dieser Vorgang wird auch das Rückwärtseinschneiden mittels der Orientierungsbussole genannt. Wo es sich jedoch um große Schärfe in der Bestimmung des Punktes *C* handelt, ist das vorhergehende Verfahren anzuwenden.

**595. Anwendung des Meßtisches zur Lösung einiger Aufgaben. 1. Auf-**

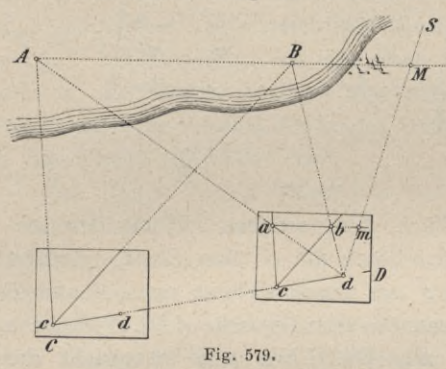

*S* gäbe. Es sei *A B* (Fig. 579) eine unzugängige. Gerade, in deren Richtung nicht visiert werden kann; es soll in der Verlängerung derselben ein Punkt *M* ausgesteckt werden.

Man wählt zwei Punkte *C* und *D* derart, daß von *C* nach *A, B* und *D*, von *D* nach *A, B* und *C* visiert werden kann, und bestimmt zunächst, nachdem *C D* gemessen

wurde, nach der Methode des Vorwärtseinschneidens (Nr. 585) die Gerade *ab* am Tische. Hierauf visiert man von *d* nach einem beliebigen Punkt <sup>V</sup> (wenn kein Objekt vorhanden ist, läßt man in beliebiger Richtung einen Stab S ausstecken) und zieht am Tisch die Linie  $dm$ . Verlängert man hierauf *a <sup>b</sup>* bis zum Schnitte mit dieser Linie im Punkte *m,* mißt *d m* am Tische

mit dem Verjüngungsmaßstabe  $\left(\frac{cd}{\sqrt{ad}}\right)$  ab und läßt in der Natur in der *CD* Richtung *D S* die betreffende Länge auftragen, so wird der Punkt *M* erhalten.

2. Aufgabe. Die Endpunkte einer Geraden *AB* seien gegenseitig nicht sichtbar, aber zugängig; man soll den Fußpunkt der von *<sup>C</sup>* auf *AB* gefällten Senkrechten bestimmen.

Man bringt durch Visieren und Messen von *C* aus das verjüngte Dreieck *ab c* auf den Tisch und zieht von *c* auf *a b* die Senkrechte *cd]* dann ergibt sich aus dem verjüngten Maße *c d* die Entfernung des Fußpunktes *D* von dem Punkte *<sup>C</sup>* in der Natur; läßt man hierauf in der Visur *cd* einen Stab *N* einsetzen und in der Richtung *<sup>C</sup> N* die Entfernung *<sup>C</sup> D* auftragen, so erhält man den Punkt *D.*

Wäre die Gerade *A B* unzugängig und soll in *C* die Senkrechte zu *A B* ausgesteckt werden, so wird man nach der vorigen Aufgabe zuerst wieder das Viereck *ab cd* auf dem Meßtische bestimmen; doch wird man den Tisch zuerst in *D* und dann erst in dem Endpunkte *C* der Standlinie *C D* aufstellen. Hat man die Figur *a <sup>b</sup> c d* (Fig. 579) auf dem Tische, so fällt man von *c* die Senkrechte *cp* auf *a b,* legt das Diopterlineal an *cp* an und läßt in der Visur *cp* einen Stab Weinsetzen; dann ist die Richtung der Geraden *CX* senkrecht auf *AB.*

3. Aufgabe. Es sei *AB* eine unzugängige Gerade; man soll durch einen Punkt *<sup>C</sup>* die Parallele zu *AB* ausstecken.

Man geht hier gerade so vor, wie oben erklärt wurde, um die Figur *ab c d* (Fig. 579) auf dem Tische zu erhalten; hierauf zieht man durch *c* die Gerade *cq* parallel zu *ab* und läßt in der Richtung der Visur *cq* einen Stab *Z* einsetzen, dann ist *C Z* parallel zu *A B.*

4. Die Mareksche Aufgabe. Es seien *A, B, C* und *D* (Fig. 580) vier in der Natur durch Signale markierte, in ihrer gegenseitigen

Lage am Meßtische gegebene unzugängige Punkte. Auf Grundlage derselben sollen die zwei Punkte  $M$ und  $N$  am Meßtische bestimmt werden, um von ihnen aus eine Meßtisch- *A* aufnahme beginnen zu können.

Da man in *M* die Winkel *A MN* und *BMN* messen (oder konstruieren) kann, ebenso in *N* die Winkel *CNM* und *D NM,* so kann mittels dieser vier Winkel die Aufgabe gelöst werden, wie folgende Betrachtung zeigt.

Denkt man sich durch die Punkte *A, B* und *M* einen Kreis gelegt, ebenso durch *C, D* und *N*und verlängert *MN*bis zu den Durchschnitten mit diesen Kreisen in  $R$  und  $S$ , so ist

> $\angle$  *AMR* =  $m = 180^{\circ} - AMN$  $\text{\AA}$  *B MR* =  $n = 180^{\circ} - B$  *MN*  $\n *X* D N S = m = 180^{\circ} - D N M$  $\angle C$  *N S* = n' = 180° – *C N M.*

Diese vier Winkel *m, n, ni* und *n* sind demnach bekannt oder konstruierbar. Nun ist<br>  $\begin{array}{l}\n\bigcirc \{AB \ R = m, \ \bigcirc \{B \ AR = n, \\
\text{for } B \in \mathbb{R}^n\} \text{ for } B = n'.\n\end{array}$ 

 $\n  $\nabla$  *D*  $CS = m$ ,  $\n  $\nabla$  *C*  $DS = n$ .$$ 

Konstruiert man demnach wie in Nr. 588 den Winkel *m* an 
$$
AB
$$
 mit  $B$  als Scheitelpunkt und den Winkel *n* an  $AB$  mit  $A$  als Scheitelpunkt, so erhält man im Durchschnittspunkte der beiden Geraden  $BR$  and  $AR$  den Punkt  $R$ . Ebenso wird *m'* an  $CD$  mit  $C$  als Scheitelpunkt, *n'* an dieselbe Linie mit  $D$  als Scheitelpunkt konstruiert, wodurch der Punkt  $S$  erhalten wird. Die Verbindungshnie  $RS$  am Tische gibt die Richtung der verlängerten Geraden  $MN$ . Der

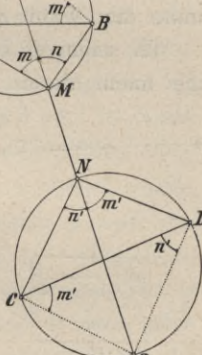

*R*

 $\sqrt{n}$ 

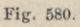

Meßtisch kann nun im Punkte *M* mittels *R S* nach *N*orientiert werden, worauf der Punkt *M* am Tische durch Seitwärtseinschneiden von *A* und *B* erhalten wird. Ebenso ergibt sich *N*am Tische durch Seitwärtsabschneiden von *<sup>C</sup>* und *D.*

Daß diese Aufgabe sich ebenso trigonometrisch lösen läßt, wenn die Winkel *m*, *n*, *m*<sup>'</sup> und *n*<sup>'</sup> mit einem Winkelinstrumente gemessen werden, versteht sich von selbst.

# **§ 69. Die Aufnahmemethoden des Meßtisches.**

Die Aufnahmemethoden, bei welchen unmittelbar der Meßtisch Verwendung findet, sind:

- 1. die Polarmethode, das Visieren und Messen oder Aufnahme durch Rayon und Maß,
- 2. die Standlinien-, respektive Basismethode, das Visieren und Schneiden oder Aufnahme durch Rayon und Schnitt und
- 3. die Umfangsmethode oder Stationierung.

596. **Die Polarmethode, das Rayonieren und Messen oder Aufnahme durch Rayon und Maß.** Unter Visieren (Rayonieren) und Messen versteht man das Verfahren, nach welchem die gegenseitige Lage dreier oder mehrerer Punkte der Natur von einem Standpunkte des Tisches aus bestimmt wird.

Es seien *A, B, C* (Fig. 581) drei Punkte der Natur, deren gegenseitige Lage nach dieser Methode bestimmt werden soll. Man stellt den Tisch über

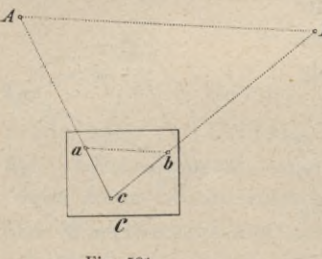

Fig. 581.

einen dieser Punkte, etwa über *C,* so auf, daß ein am Tische angenommener Punkt *c* vertikal über *C* zu liegen kommt, richtet die Tischebene horizontal, visiert von *c* nach *A* und *B,* zieht die zugehörigen Bleistiftlinien *c a, c b* und trägt die Entfernungen *CA, CB,* welche früher gemessen wurden, im verjüngten Maße *ca, cb* auf; dann ist  $\triangle$  *c a b*  $\triangle$   $\triangle$  *C A B* und es besteht die Proportion:

#### $a b : a c : b c = A B : A C : B C;$

es ist hiemit durch *a b c* die gegenseitige Lage der drei Punkte *A, B, C* im verjüngten Maße dargestellt. Es ist selbstverständlich, daß für eine größere Anzahl von Punkten das Verfahren dasselbe bleibt.

Für die Detailaufnahme eignet sich diese Methode nur dann, wenn das Messen der vielen Linien entfällt, das heißt, wenn man mit einer distanzmessenden Kippregel arbeitet, der Gehilfe somit statt mit einer Figurierfahne mit einer Distanzlatte von Punkt zu Punkt geht und aus den Fadenbeobachtungen (Z) die Distanzen (§ 34) bestimmt werden.

597. **Die Standlinienmethode, das Rayonieren und Schneiden oder Aufnahme durch Rayon und Schnitt.** Man versteht hierunter das Verfahren nach welchem die gegenseitige Lage dreier oder mehrerer Punkte der Natur von zwei Standpunkten des Tisches aus bestimmt wird.

*c*

sprechendePunkt *c* soll bestimmt werden. Man stellt den Tisch mit *a* über *A* auf, orientiert ihn mittels  $a\,b$  nach  $B$ , visiert von *a* nach *C* und zieht die

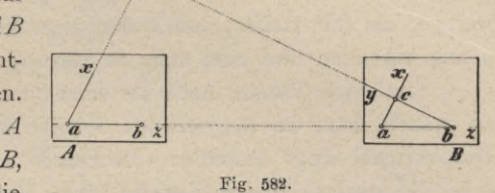

Linie *ax\* hierauf bringt man den Tisch mit *<sup>b</sup>* über *B,* orientiert ihn mittels *<sup>b</sup> a* nach *A,* visiert von *b* nach *C* und zieht die Linie *by.* Der Schnitt von *by* mit *<sup>a</sup> x* gibt den Punkt *c,* welcher mit *<sup>a</sup> <sup>b</sup>* das dem Dreiecke *ABC* ähnliche Dreieck  $a \, b \, c$  bildet,  $da \not\leq a = \not\leq A$  und  $\not\leq b = \not\leq B$  ist. Hieraus folgt:

$$
a c : A C = b c : B C = a b : A B,
$$

und da *ab* das verjüngte Maß von *A B* ist, so sind demnach auch *a c* und *<sup>b</sup> c* in demselben Verhältnisse die verjüngten Maße von *AC* und *B C.*

Wenn *a b* nicht im vorhinein auf dem Tische aufgetragen ist, so bringt man das Tischblatt derart über *A,* daß der Beurteilung nach die Längen *a b* und *a c* nicht über das Blatt hinausreichen, stellt den Tisch horizontal und bestimmt durch Hinaufsenkeln von *A* den Punkt *a\* hierauf visiert man von *a* nach *C* und *B,* wobei sich die Linien *ax* und *az* ergeben, und trägt auf *az* die genau gemessene Länge *AB* im verjüngten Maße von *a* bis *<sup>b</sup>* auf; so ergibt sich der Punkt *b,* mit welchem nun die Arbeit wie früher weitergeführt wird.

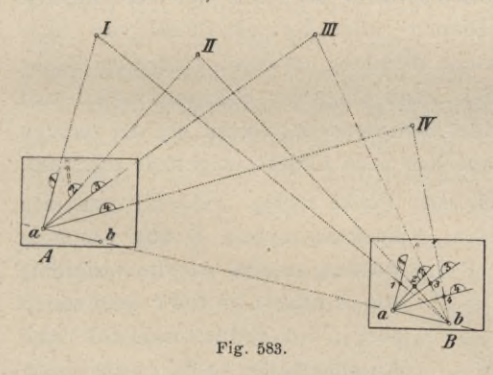

Ebenso wie c bestimmt wurde, läßt sich eine beliebige Anzahl von Punkten I, II, III, . . . (Fig. 583) bestimmen. Hiezu wird man von *a* aus (im Standpunkte *A)* nach allen diesen Punkten visieren und die betreffenden Linien ziehen; hierauf werden von *b* aus (im Standpunkte *B)* wieder alle Punkte anvisiert und die früheren Linien der Reihe nach geschnitten; so ergeben sich die

Punkte 1, 2, 3, ... , welche dieselbe gegenseitige Lage wie die ihnen entsprechenden Punkte I, II, III, . . . haben.

Die vom zweiten Standpunkte *(B)* gezogenen Visierlinien werden Schnitte genannt. Um das Tischblatt nicht unnötig mit Bleistiftlinien zu überfüllen, zieht man im Punkte  $A$  die Linien nicht über das ganze Blatt, sondern nur an jener Stelle (5—6 Zentimeter lang), wo beiläufig der Schnitt hintreffen wird; ferner schreibt man zu jeder Linie die Nummer des betreffenden Punktes der Natur und schneidet nur mit einem kurzen Striche. Der Schnittpunkt wird pikiert, eingeringelt und mit der ihm zukommenden Nummer beschrieben; er läßt sich

um so schärfer bestimmen, je mehr der Schnitt unter einem rechten Winkel erfolgt. Schnitte, welche die zugehörigen Visuren unter einem Winkel von weniger als 30° treffen, lassen den eigentlichen Schnittpunkt nicht mehr scharf genug erkennen und sind stets zu vermeiden.

Sind viele Punkte nach der eben durchgegangenen Methode zu bestimmen, so braucht man im betreffenden Scheitel *a* oder *b* einen Stützpunkt, um das Diopterlineal längs desselben verschieben zu können.

Es wird zu diesem Zwecke häufig eine Nadel, Anschlagnadel genannt, in den betreffenden Punkt senkrecht zur Tischebene eingestochen, das Diopterlineal beim Visieren an diese Nadel angelegt und längs derselben verschoben. Da durch den Gebrauch der Anschlagnadel jedoch, wie in der nächsten Nummer gezeigt werden soll, eine bedeutende Ungenauigkeit in die Arbeit kommt, anderseits bei zahlreichen Visuren das Loch im Papier sehr erweitert und der Punkt selbst völlig unsicher wird, so kann der Gebrauch der Anschlagnadel nicht empfohlen werden. Weit genauer ist es, die Fußplatte der ohnedies am Tischblatte liegenden Setzlibelle mit einer Eckkante genau über den betreffenden Punkt zu legen, dieselbe mit der linken Hand festzuhalten und das Lineal längs dieser Kante zu verschieben, welche Verschiebung mit der rechten Hand bewerkstelligt wird. Auch messingene, dreikantige Schwerstücke mit Handhaben verwendet man zu diesem Zwecke. Man kann nach einiger Übung mittels dieser Methode ebenso schnell arbeiten, wie mit der Anschlagnadel, ohne die Nachteile der letzteren befürchten zu müssen.

Sowohl beim Gebrauche der Anschlagnadel als auch bei der dieselbe ersetzenden Libellenkante wird das Diopter- oder Perspektivlineal von einer Richtung zur andern nie durch eine rasche Wendung um den betreffenden Punkt gedreht, sondern dadurch, daß man das Lineal längs des Stützpunktes auf- und abzieht und während dieses Ziehens oder Schiebens das Lineal mit der rechten Hand sanft verdreht, bis die Visur auf das neue Objekt eingestellt erscheint.

598. Einfluß der Anschlagnadel. Der Punkt *c* (Fig. 584) sei von den

Punkten *a* und *b* aus bestimmt worden, so daß *ac* die Visierlinie von *A* nach *C* und *b c* jene von *B* nach *C* ist. Bedient man sich einer Anschlagnadel, so gehen die Visierlinien nicht durch *a* und *b,* sondern werden um den Halbmesser der Nadel seitwärts gerückt; jedoch

können sie als parallel zu jenen durch *a* und *b* betrachtet werden, so daß man hat *b' c II b c, a c II a c,*

wodurch statt des richtigen Schnittes  $c$  jener  $c'$  erhalten wird. Bezeichnet man den Winkel *c'mc=^acb* mit *<sup>a</sup>*, so hat man, da *cm —c'm* ist,

$$
\measuredangle c'c m = \measuredangle c' c' m = \frac{1}{2} (180^{\circ} - \alpha) = 90^{\circ} - \frac{\alpha}{2},
$$

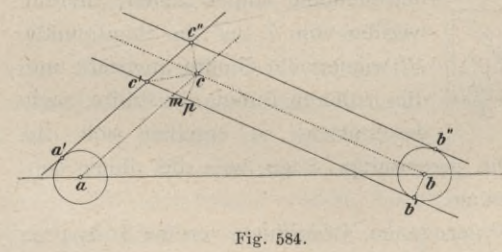

#### § 69. Die Aufnalimemethoden des Meßtisches. 993

somit, wenn *cp* senkrecht auf *b' c'* gezogen wird,

$$
c \, p = c \, c', \sin\left(90^\circ - \frac{\alpha}{2}\right) = c \, c', \cos\frac{\alpha}{2}
$$

und wegen  $c \, p = b \, b' = r$  (halbe Dicke der Nadel),

 $\frac{\alpha}{2}$ Hieraus folgt, daß wegen  $cos \frac{\alpha}{2} < 1$  der Fehler  $c c'$  stets größer als *r* ausfällt und daß der Fehler mit dem Winkel a zunimmt und namentlich für  $\alpha > 90^{\circ}$  rasch wächst.

Für  $r = 0.15$  mm und  $\alpha = 30^{\circ}$  wird

$$
c\,c' = \frac{0.15}{0.9659} = 0.16 \, \text{mm}.
$$

**599. Die Umfangsmethode oder die Stationierung.** Das Aufnehmen nach dem Umfange (Nr. 427) kann mit dem Meßtische in zweifacher Weise ausgeführt werden, und zwar:

- 1. dadurch, daß man sich mit dem Meßtische in jedem Punkte des aufzunehmenden Polygones aufstellt, oder
- 2. dadurch, daß mit Benützung der Bussole beim Vorwärtsschreiten stets ein Punkt übersprungen, also der Meßtisch z. B. auf den mit ungeraden Zahlen bezeichneten Eckpunkten des Polygones aufgestellt wird.

Der letzte Vorgang heißt Aufnehmen mittels Springständen, Stationierung mit Benützung der Bussole oder Springstandmethode, während das erstere Verfahren den Namen Aufnehmen ohne Springstände oder Stationierung mittels Rayonganges führt.

**600. Aufnehmen ohne Springstände oder Stationierung mittels Rayonganges.** Es sei das Fünfeck (Fig. 585) nach der Umfangsmethode aufzunehmen.

Man stellt den Tisch mit einem schicklich gewählten Punkte über 1 auf, visiert nach 5 und 2, zieht die betreffenden Bleistiftlinien und, damit man beim Zurück- orientieren eine möglichst lange Linie <sup>2</sup> zum Anlegen des Diopterlineals zur Verfügung hat, auch die Randmarken und trägt auf den Linien die verjüngten Maße 1,5 und 1,2 auf. Hierauf überträgt man den Tisch nach 2, stellt den Punkt <sup>2</sup> vertikal über den Punkt 2 der Natur, orien-

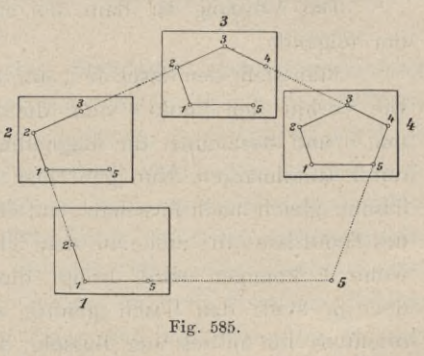

tiert den Tisch mittels  $\overline{2,1}$  (mit Benützung der Randmarken) nach 1 der Natur, visiert hierauf von 2 nach 3, trägt auf der gezogenen Richtung die Seite 2,3 auf und fährt so fort. In der vorletzten Ecke, hier in dem Punkte 4, wird nach der Orientierung des Tisches die Visur 4,5 gezogen und diese soll bei fehlerfreier Arbeit durch den aufgetragenen Punkt <sup>5</sup> gehen.

#### 994 Die Aufnahmemethoden des Meßtisches. § 69.

Sollte sich hiebei eine Abweichung ergeben, so ist nach Nr. 603 vorzugehen. Bei größeren Polygonen kann man die Fehleranhäufung gegen den Schluß um die Hälfte vermindern, wenn man nicht ganz herumgeht, sondern von <sup>1</sup> nach 2, 3,... bis zur Hälfte des Polygones arbeitet, die andere Hälfte aber, wieder von 1 beginnend, nach der entgegengesetzten Seite aufnimmt.

Ist im Inneren des Polygones ein hervorragendes Objekt (ein Turm o. dgl.), so bestimmt man dieses im Laufe der Arbeit durch Vorwärtseinschneiden und kann es für folgende Punkte (mittels Seitwärtseinschneidens) zur Kontrolle

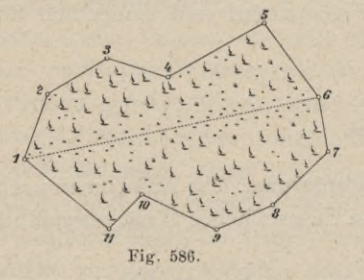

benützen. Ist es möglich, eine Diagonale zu messen, z. B. in Fig. 586 die Linie 1,6, so *\6* ist dieses von großem Vorteile; denn nun kann der Teil von 1 über 2 bis 6 und ebenso jener von 1 über 11 bis 6 als für sich bestehend behandelt und jeder für sich an die gemeinschaftliche Gerade 1, 6 angeschlossen werden.

**601. Das Aufnehmen mittels Springständen oder Stationierung mit Benützung der Bussole.** Zieht man bei der ersten Aufstellung des Tisches die Richtung des magnetischen Meridianes (Magnetlinie), so kann in jedem folgenden Standpunkte der Tisch mittels der Bussole orientiert werden, wodurch der Vorteil erreicht ist, daß die einzelnen Richtungen voneinander unabhängig erhalten werden. Hiebei ist es nicht nötig, den Tisch in jedem der festzulegenden Punkte aufzustellen, sondern es genügt, in jedem zweiten Punkte eine Aufstellung zu machen.

Die Orientierung mittels der Bussole ist im allgemeinen nicht so verläßlich wie jene mittels einer Visierlinie, jedoch gewährt sie wieder den Vorteil, daß jede folgende Orientierung von der vorhergehenden unabhängig erhalten wird.

Der Vorgang ist dann bei einem Polygone 1, 2, 3, 4, 5, ... (Fig.  $587$ ) der folgende.

Man stellt den Tisch in 1 auf, bestimmt wie vorhin den Punkt <sup>2</sup> oder die Punkte <sup>2</sup> und <sup>5</sup> und bezeichnet die Magnetlinie genau durch Randmarken. Nun geht man mit dem<sup>2</sup>' 'Fische gleich nach 3, schätzt auf Grundlage des Handrisses die Stelle auf dem Tische ab, wohin 3 kommen wird, bringt diese Stelle z über 3, stellt den Tisch gehörig auf und orientiert ihn mittels der Bussole; legt man hierauf das Diopterlineal an 2, visiert nach 2,

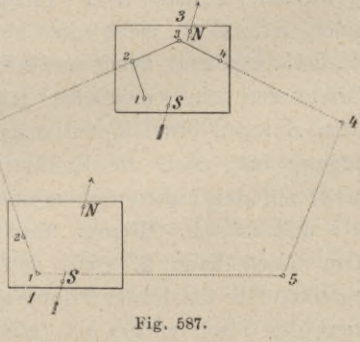

zieht die Bleistiftlinie gegen sich und trägt darauf das Maß  $\overline{23}$  auf, so ergibt sich der Punkt 3. Wird von <sup>3</sup> nach 4 visiert und auf der gezogenen Richtung das Maß 34 aufgetragen, so erhält man 4. Die nächste Aufstellung des Tisches ist in 5, wo mit Benützung des Punktes <sup>4</sup> ebenso vorgegangen wird wie in 3 mit Benützung von 2, was sich in den Standpunkten 7, 9 etc. auf gleiche Weise wiederholt.

Damit die Arbeit möglichst ungestört vor sich gehe, ist es zweckmäßig, die erforderlichen Längenmessungen früher ausführen zu lassen, um nicht bei den Meßtischoperationen aufgehalten zu werden.

**602. Bemerkungen zur Umfangsmethode.** Wird ein geschlossenes Polygon mit Berücksichtigung der vorher betonten Vorsichten nach der Umfangsmethode mit dem Meßtische aufgenommen, so hat man Gelegenheit, aus dem Zusammentreffen am Schlüsse die Richtigkeit der Arbeit zu erproben; es darf jedoch nicht unerwähnt bleiben, daß dieses Zusammentreffen am Schlüsse der Figur zwar mit einiger Zuversicht, nicht aber mit voller Gewißheit auf die Richtigkeit der Arbeit schließen läßt, da es möglich ist, daß Fehler unterlaufen sind, welche sich in ihrem Einflüsse auf die Lage des Schlußpunktes geradezu aufheben, in welchem Falle dann die Figur am Schlüsse paßt und trotzdem fehlerhaft ist. Man soll daher, wo es nur immer möglich ist, die Richtigkeit der Arbeit noch auf dem Felde, und zwar auf eine andere Weise prüfen, wozu es vorzüglich zwei Mittel gibt, nämlich :

- 1. Diagonalvisuren und
- 2. Diagonalmessungen.

Wenn es möglich ist, von einem festzulegenden Umfangspunkte nebst dem vorhergehenden und darauffolgenden Punkte noch einen andern Punkt des Umfanges zu sehen, so visiere man ihn an; die Visur muß durch den gleichnamigen Punkt auf dem Tische gehen, was sich sogleich zeigt, wenn der Punkt schon festgelegt ist, oder später zur Probe dient, wenn man zu dem betreffenden Punkte kommt.

Kann eine oder die andere Diagonale gemessen werden, so gibt dieses eine noch schärfere Probe ; zugleich kann der so erhaltene Punkt als Anfangspunkt für die weitere Arbeit benützt werden.

**603. Das Berichtigen einer mit dem Meßtische nach dem Umfange aufgenommenen nicht schließenden Figur.** Eine Figur sei mit dem Meßtische nach dem Umfange aufgenommen worden, und zwar von dem Punkte 1 aus nach rechts und links bis zu ein und demselben Punkte hin, so daß dieser Punkt auf zwei Wegen erhalten wird und im Falle einer vollkommen fehlerfreien Arbeit die beiden Punkte auf dem Tische in einen zusammenfallen müssen. Dies wird iedoch nicht immer zutreffen. Man pflegt dann zu sagen, die Figur schließe nicht, und hat in einem solchen Falle die Figur zum Schlüsse zu bringen. Bei einem Nichtschließen der Figur sind zwei Ursachen denkbar; entweder wurde während der Operation ein Verstoß (ein grober Fehler) begangen, oder aber die kleinen, sogenannten unvermeidlichen Fehler, welche durch Unebenheit des Bodens, durch Mangelhaftigkeit der Instrumente und des Gesichtssinnes etc. herbeigeführt werden, haben sich derart angehäuft, daß die ein und demselben Punkte der Natur entsprechenden zwei Punkte auf dem Meßtische (oder überhaupt der Konstruktion) nicht in einem Punkte zusammentreffen. Man hat daher mit zweierlei Fehlerquellen zu tun und es sind diese beiden Fälle getrennt zu behandeln.

**604.Aufsuchen und Verbessern grober Fehler.** Obwohl ein Nichtschließen durch einen groben (offenbaren) Fehler in der Operation größtenteils von einer Nachlässigkeit herrührt, so muß doch darüber gesprochen werden, weil einerseits besonders Anfänger leicht in gewisse Fehler verfallen und selbst einem geübten Geometer ein Irrtum unterlaufen kann, anderseits aber die Vorsicht gebietet, eher zu untersuchen, ob das Nichtschließen nicht von einem Verstoße herrühre, bevor man sich erlaubt, an der aufgenommenen Figur eine Änderung (Nachbesserung) nach Gutdünken vorzunehmen. Da es jedoch schon eine große Nachlässigkeit wäre, wenn bei einer Aufnahme mehrere grobe Fehler begangen würden, so wird im nachstehenden bloß der Fall untersucht, wie sich ein einzelner solcher Fehler auffinden und berichtigen läßt.

*a)* Der Fehler liege in einer Winkelbestimmung. Das Siebeneck 1, 2, ... <sup>7</sup> (Fig. 588) sei die richtige Figur, wie sie auf dem Meßtische erhalten

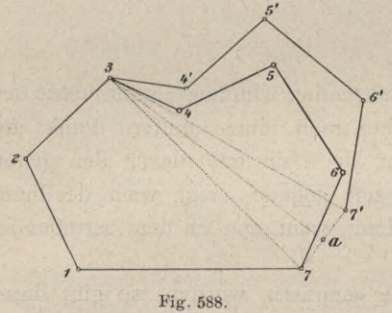

werden sollte. Bis zu dem Punkte 3 sei richtig gearbeitet worden, wonach also die Punkte 7, 1, 2, 3 ihre richtige Lage haben; *6'* bei 3 sei infolge unrichtiger Orientierung des Tisches statt 3,4 die Linie 3,*4'* erhalten und von da weiter die Arbeit über *4', b',*  $6'$  bis  $7'$  richtig fortgesetzt worden; so haben die Punkte  $4', 5', 6', 7'$  wohl unter sich, aber nicht zu den Punkten 7,1, 2,3 die richtige Lage und die Figur schließt bei 7, *l'* nicht. Zieht

man die Diagonalen 3, <sup>7</sup> und 3, *l',* so haben die Figuren 3, 4,... <sup>7</sup> und 3, *4*',. . *l'* von 3 bis 7 alle Seiten und Winkel wechselweise gleich, sie sind also kongruent und es ist 3,  $7'=3$ , 7. Schließt daher eine Figur nicht infolge eines fehlerhaften Winkels, so findet man den Punkt, hier 3, in welchem der Fehler stattfand, wenn man untersucht, welche Ecke von den erhaltenen zwei Schlußpunkten 7, 7 gleichweit absteht. Verbindet man hierauf jenen Punkt 3 mit den Schlußpunkten 7, 7', so handelt es sich bloß darum, den Teil 3, *4*', . . *l'* in seine richtige Lage an die Diagonale 3, 7 zu bringen, was am einfachsten mittels Koordinaten geschieht. Man zieht nämlich aus 4, 5', 6' auf 3,7' senkrechte Ordinaten, trägt die sich hiebei ergebenden Abszissen von 3, 7 *'* auf 3, 7 über, errichtet in den einzelnen Punkten von 3, 7 Senkrechte und überträgt die Ordinaten der Punkte *4', b'*, ß'. Selbstverständlich wird man sich vor dieser Berichtigung die Überzeugung verschaffen, daß der Fehler wirklich in dem betreffenden Winkel liegt. In dem vorliegenden Falle stellt man zu dieser Prüfung den Tisch im Punkte 3 auf, orientiert ihn genau nach 2, macht die Visur nach dem Punkte 4 der Natur, welche von 3, *4'* nahezu um den Winkel

7, 3, 7 *'* abweichen soll. Trifft dieses zu, so nimmt man die oben angegebene Berichtigung vor; weicht aber die jetzige Visur von 3, *4'* gar nicht oder nur äußerst wenig ab, so ist dies ein Zeichen, daß der Fehler nicht in dem Punkte 3 allein liegt, und darf jene Berichtigung nicht vorgenommen werden.

*6)* Der Fehler liege in einer Seite. Es sei 1, 2, 3, ... <sup>8</sup> (Fig. 589) die richtige Figur, wie sie erhalten werden sollte. Bei der Aufnahme wurde von 1 über 2 bis *b'* und von <sup>1</sup> über 8 bis 5 gearbeitet; hiebei wurde die Länge 2,3 um 20 Meter zu lang angesagt und demnach das Maß 2, *3'* statt 2, 3 aufgetragen. Es ist leicht einzusehen, daß auf diese Weise der Teil 3\ *4', b'* um

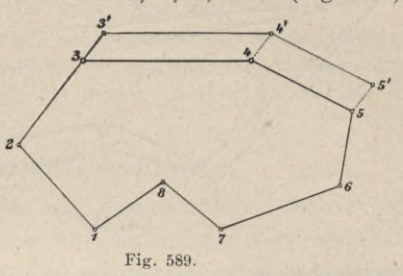

das Stück 3,3' parallel zur richtigen Lage 3, 4, 5, hinausgerückt wird; die Figur schließt bei 5, *b'* nicht und die Verbindungslinie 5, *b'* ist gleich und parallel zu 3, 3'.

Um demnach bei einer Figur, welche wegen einer fehlerhaften Seite nicht schließt, den Fehler aufzufinden, verbindet man die erhaltenen zwei Schlußpunkte, hier 5 und *b',* und untersucht jene Polygonseiten, welche zu 5, *b',* wenn schon nicht vollkommen (was wegen anderer Einflüsse selten der Fall sein wird), so doch nahezu parallel laufen, ob sie richtig gemessen und aufgetragen sind. Im vorliegenden Beispiele wird man die Seiten 5, <sup>G</sup> und 2, 3 prüfen und, nachdem bei 2,*3'* der Fehler gefunden ist, das richtige Maß 2,3 auftragen.

**Man kann zur Berichtigung der fehlerhaften Punkte wie oben bei** *a)* **die Koordinatenmethode anwenden, wenn 3,** *3\** **vollkommen gleich und parallel 5,** *ö'* **gefunden wird. Ist dieses nicht der Fall, so zieht man durch** *4'* **und** *b'* **Parallele zu 2, 3 und trägt darauf die Stücke 4/, 4;** *b',* **5 gleich dem gefundenen Fehler** *3',* **3 auf und erhält so die richtiggestellten Punkte 3, 4, 5.**

Wenn 3,*3'* nicht genau parallel und gleich groß mit 5, *b'* gefunden wird, so schließt die Figur nach erfolgter Übertragung noch nicht vollständig und ist dann der volle Schluß nach Nr. 605 zu bewerkstelligen.

Schließt eine Figur nicht und führt das in *a)* und *6)* gezeigte Verfahren nicht auf den Fehler, so ist dies ein sicherer Beweis, daß nicht bloß bei einem Winkel oder bei einer Seite gefehlt wurde, und es erübrigt dann wenn die Abweichung am Schlüsse so groß ist, daß der in Nr. 605 angegebene Vorgang nicht angewendet werden darf — nichts anderes, als alle Winkel und Seiten zu prüfen, das heißt man muß die Arbeit geradezu von vorne nochmals durchmachen.

**605. Das Verbessern unvermeidlicher Abweichungen.** Wenn die Schlußabweichung die später anzugebende Grenze nicht überschreitet, so ist eine Korrektion des Polygones gestattet.

Hartner-Doležal, Geodäsie, 10. Aufl. 64

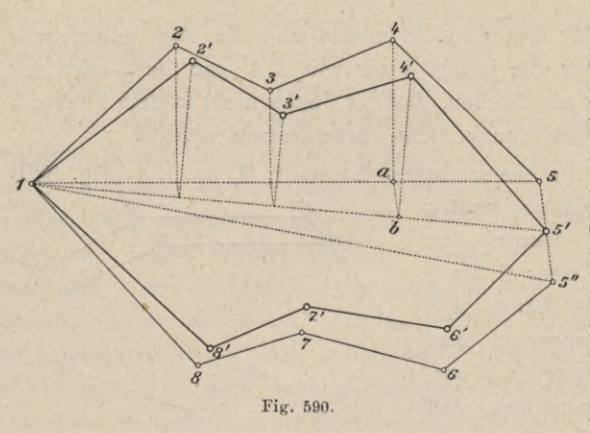

Es sei in der Fig. 590 die Aufnahme von 1 über 2 bis 5, dann von 1 über 8 bis *b"* vorgenommen worden und es habe sich die Abweichung  $5, 5''$  ergeben *i* welche hier der Deutlichkeit halber sehr groß angenommen ist). Man kann nun weder 5 noch *b"* als den richtigen Schlußpunkt des Polygones gelten lassen und nimmt der Natur der Sache am ent-

sprechendsten in der Mitte zwischen 5, *b"* den Punkt *b'* als den richtigen an. Die Diagonale 1, 5 ist nun nach 1, *b'* zu bringen und soll die Länge 1, *b'* erhalten, wonach auch die Punkte 2, 3, 4 entsprechend zu ändern sind. Man überträgt zu diesem Ende die Abszissen dieser Punkte proportional auf 1, *b',* indem man aus den Fußpunkten *(a)* der von 2, 3, 4 auf 1, 5 gefällten Ordinaten parallele Linien zu 5, 5<sup>'</sup> zieht, wodurch die neuen Abszissen auf 1, 5<sup>'</sup> erhalten werden. Werden in den Endpunkten *(è)* derselben Senkrechte auf 1, *b'* errichtet und darauf die früheren Ordinaten aufgetragen, so gibt dies die neuen Punkte *2', 3', 4\* welche, miteinander verbunden, die berichtigte Figur 1, 2', 3', 4', 5' geben. Verfährt man auf gleiche Weise mit dem Teile 1, 8, ... *b",* so erhält man dafür den Teil 1, 8', . . . *b'* und es ist nun die Figur derart zum Schlüsse gebracht, daß die vorgenommenen Nachbesserungen möglichst entsprechen.

**In dem eben durchgegangenen Beispiele wurde angenommen, daß die beiden Teile der Figur am Schlüsse zu weit voneinander entfernt seien; es unterliegt jedoch keiner Schwierigkeit, die hier angeführte Methode, eine Figur zum Schlüsse zu bringen, auch auf jene Fälle anzuwenden, wenn die Figur am Schlüsse übereinander greift, oder wenn die zwei fehlerhaften Schlußpunkte (5, 5 ) mit dem Anfangspunkte (1) in eine gerade Linie zu liegen kommen.**

Bei Anwendung dieser Methode hat man die Konstruktion mit gehöriger Präzision durchzuführen; sonst werden neue Fehler in die geänderte Figur gebracht, die nun zwar schließen, aber in ihren einzelnen Teilen unrichtiger sein würde als vor der Nachbesserung. Es entsteht jedoch die Frage, in welchen Fällen überhaupt eine solche Nachbesserung gestattet werden könne. Hierüber läßt sich vom theoretischen Standpunkte nichts feststellen, sondern muß lediglich die Erfahrung zu Rate gezogen werden. Dieser zufolge kann bei Figuren mit vielen Seiten trotz einer sorgfältigen Arbeit bei günstigen Umständen am Schlusse der Figur eine Abweichung von  $\frac{1}{800}$  bis  $\frac{1}{600}$ , bei ungünstigen Umständen (viele kurze Standlinien, sehr unebener Boden u. dgl.) aber von  $\frac{1}{600}$  bis  $\frac{1}{400}$  des ganzen Umfanges eintreten. Wenn demnach die Entfernung der zwei fehlerhaften Schlußpunkte dieses Maß nicht überschreitet, so ist die Anwendung der in Rede stehenden Methode am Platze; wenn die Abweichung größer wäre, müßte die ganze Arbeit nochmals durchgegangen werden. Ferner ist für sich klar, daß man eine Figur, welche nach Nr. **604** *a)* oder *b)* verbessert werden mußte und noch nicht genau schließt, hierauf nach der gegenwärtigen Nummer zum vollkommenen Schlüsse zu bringen hat.

**Anmerkung. Fehlergrenzen für die Längen der Polygonseiten bei der Umfangsmethode sowie die zulässigen Abschlußfehler sowohl für die Stationierung mit Rayongang als die Stationierung mit Meßtisch bei Benützung der Bussole sind in Nr. 620 für die besonderen Fälle angegeben.**

# **§ 70. Ausführung der Meßtischaufnahme.**

Bisher wurden die Grundoperationen mit dem Meßtische sowie jene Aufnahmemethoden besprochen, welche sich unmittelbar mit dem Meßtische ausführen lassen. Es handelt sich nun darum, zu zeigen, wie mit dem Meßtische

- *a)* die Aufnahme von einzelnen Grundstücken,
- *b)* die Aufnahme eines kleinen Verbandes von Grundstücken und schließlich
- *c)* eine größere selbständige Aufnahme ausgeführt werden kann.

**606. Aufnahme von einzelnen Grundstücken.** Hier gelten vollinhaltlich die in § 53 gemachten allgemeinen Bemerkungen.

Aufgabe, *a)* Eine Figur ist aufzunehmen, welche freie Übersicht gewährt und

a) in ihrem Innern eine ungehinderte Manipulation zuläßt.

Man wählt die Standlinie *ab* (Fig. 591) so, daß die Eckpunkte durch gute Schnitte erhalten werden. Kann dieses nicht von den zwei Standpunkten *(a, b)*

aus erreicht werden, so stellt man sich in einem der schon bestimmten Punkte auf, um die noch fehlenden Punkte zu bestimmen, oder man legt diese letzteren durch Eängenmessungen aufbenachbarte, gut bestimmte Punkte fest, wie z. B. den Punkt 1, welcher sich am einfachsten durch Bestimmung der Fig. 591.

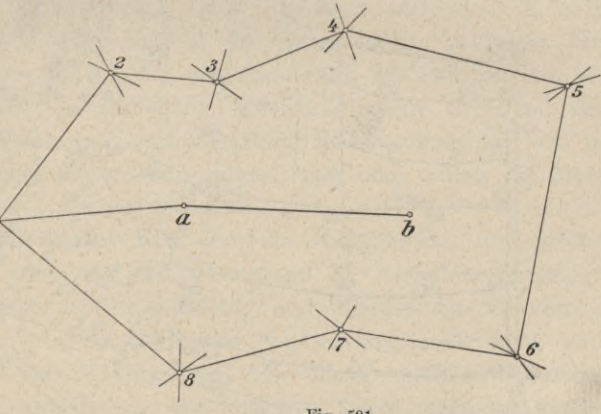

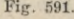

Richtung und Länge *a,* 1 ergibt. Dort, wo wegen vieler Krümmungen zu viele Visuren zu machen wären, dient die Perpendikularmethode dazu, um ein solches Stück auf eine durch ihre Endpunkte bestimmte Gerade festzulegen.

ß) eine ungehinderte Manipulation in ihrem Innern nicht zuläßt. (Bebaute Felder, Weingärten, Teiche etc., freiliegend oder eingeschlossen.)

In diesem Falle wendet man mit Vorteil die Standlinienmethode mit Hilfe des Meßtisches an. Ist die Figur freiliegend, das heißt gewährt das umliegende Terrain freie Übersicht, so wählt man eine schickliche Standlinie außerhalb der Figur; ist aber die Figur eingeschlossen (z. B. ein Teich, ein bebautes Feld in einem Walde), so wählt man die Standlinie unmittelbar an der Begrenzung selbst (etwa eine passende Seite der Figur).

Aufgabe, *b)* Eine Figur ist aufzunehmen, welche weder eine freie Übersicht gewährt noch in ihrem Innern eine ungehinderte Manipulation zuläßt (dichte Gärten, Waldungen, Ortschaften etc.).

Hier findet fast ausschließlich die Umfangsmethode ihre Anwendung, wobei, wenn die Figur von geraden und nicht zu kurzen Linien begrenzt ist, die aufeinander folgenden Eckpunkte unmittelbar festgelegt werden. Ist aber die Figur vielfältig gebrochen oder krummlinig begrenzt, so umzieht man die Figur mit einem Bestimmungspolygone von möglichst wenigen und langen Seiten, nimmt dieses Polygon nach der Umfangsmethode auf und bezieht alles weitere auf die Polygonseiten nach der Perpendikularmethode. Bei der Wahl dieses Polygones sieht man darauf, daß die zu messenden Ordinaten bis an die aufzunehmende Grenze nicht zu lang ausfallen, und benützt in Fällen, wo dies eine zu große Anzahl von Polygonseiten erfordern würde, Nebenlinien, die man auf die Polygonseiten festlegt, als Abszissenachsen für die weitere Aufnahme.

**607. Aufnahme eines kleinen Verbandes von Grundstücken.** Analog wie bei der Aufnahme eines Verbandes von Grundstücken mit Stahlband,

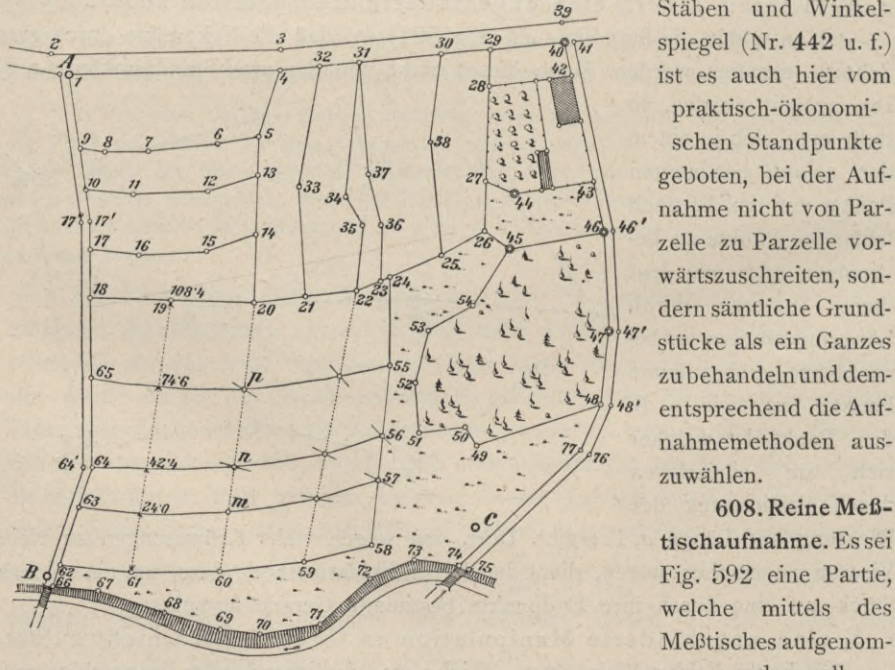

**Fig. 592.**

Stäben und Winkelspiegel (Nr. 442 u. f.) ist es auch hier vom praktisch-ökonomischen Standpunkte geboten, bei der Aufnahme nicht von Parzelle zu Parzelle vorwärtszuschreiten, sondern sämtliche Grundstücke als ein Ganzes zubehandeln und dem- */'8'* entsprechend die Aufnahmemethoden auszuwählen.

**tischaufnahme.** Es sei Fig. 592 eine Partie, welche mittels des Meßtisches aufgenommen werden soll.

Man wendet überall, wo das Terrain es gestattet, die Standlinienmethode an, nach welcher sich von wenigen Standpunkten aus die Aufnahme bewerkstelligen läßt. Zunächst ist der Handriß anzufertigen. Es ist also das Terrain zu begehen und zu rekognoszieren, wobei man zusammenhängende Grundkomplexe ins Auge faßt, deren Umfang vorläufig skizziert und überlegt, wo die einzelnen Meßtischstandpunkte zu wählen sein werden, ferner sich dafür entscheidet, nach welcher Methode diese oder jene Partie (z. B. das Felderviereck 18, 24, 58, 62 durch Traversen) aufgenommen werden soll. Nach Beendigung der Rekognoszierung, bei einfacher Lage und Konfiguration der Parzellen auch während derselben, wird der Handriß im Detail ausgeführt und gleichzeitig ausgepflockt, so daß im Handrisse jedem Punkte gleich die Nummer des betreffenden Pflockes beigeschrieben wird. Ferner müssen im Handrisse die Kulturgattungen der einzelnen Parzellen durch Zeichen ersichtlich gemacht werden  $(a = A$ cker,  $w = W$ iese,  $h = H$ utweide,  $wd = W$ ald etc.) und, falls man den Plan auch topographisch ausstatten will, Baumgruppen, Böschungen, Hohlwege, Brücken, Meilenzeiger etc. angedeutet werden.

Für das Auspflocken der Straßen, Bäche, Krümmungen gelten alle früheren Bemerkungen.

Was die Reihenfolge der Punkte betrifft, so ist die Auspflockung so vorzunehmen, daß der Figurant, welcher bei der Aufnahme alle diese Punkte doppelt abgehen muß, nicht viel hin- und herzulaufen hat, damit nicht überflüssig Zeit verloren geht. In der Regel ist es daher vorteilhaft, die Reihenfolge der Punkte so zu wählen, daß, wie zwischen Punkt 1 bis 20, die einzelnen Raine im Zickzack passiert werden, wobei der Figurant keinen Weg doppelt zu machen hat. Bei langen, regelmäßigen Grenzlinien kann es jedoch auch vorteilhaft sein, zuerst den Umfang eines Komplexes auszupflocken (z. B. Komplex 20, 26, 29, 4) und dann erst in die Raine hinein zu gehen. Bei Feldern, deren Begrenzungen gleichmäßig gekrümmt sind, wie zwischen 18, 58, wendet man Traversen an; die Festlegung der Schnittpunkte derselben mit den Parzellengrenzen geschieht dann entweder durch Stahlbandmessung, wie in Nr. 442, wenn die einzelnen Parzellen sehr schmal sind, oder mittels des Meßtisches bei breiteren Parzellen (Seite 1005).

Die Standpunkte des Tisches sind hier die Hauptpunkte, auf welche die ganze Arbeit bezogen wird ; sie werden während der Aufnahme festgelegt. Es ist für die Genauigkeit der Arbeit nachteilig und überdies ein Zeitverlust, wenn der Tisch unnötigerweise in mehreren Punkten aufgestellt wird, und man hat dies daher tunlichst zu vermeiden. Vor allem sind beim Vorwärtseinschneiden zwei Punkte erforderlich, von denen sich ein möglichst großer 'Peil der Nummernpflöcke anvisieren und gut schneiden läßt. Die Verbindungslinie jener zwei Punkte dient als Standlinie, auch Basis genannt, und muß sofort gemessen werden. Die Basis soll nicht viel kleiner sein, als die weiteste Entfernung von ihren Endpunkten bis zu den anzuvisierenden Punkten beträgt, weshalb es gut ist, wenn dieselbe nahezu in der Mitte der aufzunehmenden

Partie liegt; ist aber in der Mitte kein geeigneter Raum zur Messung einer Basis, so kann sie auch am Rande der Aufnahme liegen, wie in Fig. 592. Sie ist ferner auf ebenem Boden zu wählen, um die Messung genau ausführen zu können. In der Regel wird dafür der Rand einer Straße, ein Feldweg oder eine Hutweide gewählt, weil in bebauten Kulturen meist nicht gemessen werden darf und auch der lockere, aufgeackerte Boden sich dazu nicht eignet. Die Basis ist wenigstens zweimal zu messen, worauf aus den Ergebnissen der Messung, wenn sie nicht mehr als um  $\frac{1}{1000}$  der Länge differieren, das arithmetische Mittel als wahre Länge genommen wird. Ergäbe sich eine größere Abweichung, so müßte die ganze Messung nochmals vorgenommen werden.

Ist die Basismessung vollendet, so wird auf dem Tische eine Linie als Basis so gezogen, daß der Beurteilung nach (auf Grundlage des Handrisses) kein Teil der Aufnahme über das Tischblatt hinausfällt, worauf man das verjüngte Maß der Basis auf jene Linie aufträgt.

Nach diesen Vorbereitungen stellt man den Tisch über dem einen Endpunkte der Basis gehörig auf, etwa über *A,* orientiert ihn mittels der Geraden *ab* des Tisches nach dem zweiten Punkte *B,* in welchem man eine Fahne einsetzen läßt, und visiert nun die ausgepflockten Punkte der Reihe nach an. Hiezu geht ein Gehilfe (Figurant), welcher bei der Auspflockung mitwirkte, oder dem man nach dem Handrisse die Reihenfolge der Nummern einsehen läßt, mit einer Fahne von Pflock zu Pflock nach der natürlichen Zahlenfolge und stellt in jedem derselben die Fahne auf, was man das Figurieren nennt. Der Geometer visiert die bei jedem Pflocke vertikal aufgestellte Fahne des Figuranten an, zieht die betreffende Bleistiftlinie am Tische und gibt hierauf ein Zeichen (das sogenannte Abdankungszeichen), worauf der Figurant zum nächsten Pflocke geht; so wird durch alle ausgepflockten Punkte fortgefahren. Es ist bei dieser Arbeit auf strenge Ordnung zu sehen, weil sonst großer Zeitverlust damit verbunden ist. Man hat daher möglichst einfache und sichere Zeichen zur gegenseitigen Verständigung (Signalisierung) zu wählen.

Bei freiem, übersehbarem Terrain leisten Fahnen hiezu gute Dienste. Der Geometer stellt nämlich bei seinem Tische eine Fahne auf, welche er jedesmal umlegt, wenn der Figurant weiter gehen soll, und wieder aufstellt, nachdem dieser Folge geleistet hat. Bei stark hügeligem Terrain, oder wenn die Übersicht häufig durch Bäume, Gebäude etc. verdeckt ist, sind Jagdhörner (oder sogenannte Signalrufer) in Anwendung zu bringen. In diesem Falle hat der Figurant durch einen Stoß ins Horn anzuzeigen, wenn er bei einem Pflocke aufgestellt ist, und erfolgt die Abdankung von Seite des Geometers gleichfalls durch einen Stoß ins Horn. Hat man aber Signalrufer nicht zur Hand, oder ist das Hören der Töne durch nahe befindliche Mühlen, heftigen Wind etc. erschwert, so hilft man sich mit einem Zwischenfiguranten, welcher sich mit einer Fahne an einen solchen Platz stellt, daß er den Geometer und den Figuranten sieht und von beiden gesehen wird. Der Zwischenfigurant stellt seine Fahne auf, wenn der

Figurant sich in einem Punkte aufgestellt hat, und legt sie um, wenn der Geometer das Abdankungszeichen gibt; die Aufgabe des Zwischenfiguranten besteht darin, alle Zeichen, welche der Geometer und Figurant gegenseitig verabredet haben, wechselweise mitzumachen. Kommt der Figurant zu Nummern, bei welchen seine Fahne dem Geometer nicht sichtbar ist, so gibt dieser das Abdankungszeichen und notiert in seinem Manuale diese Nummern als nicht anvisiert. Oft genügt es zur Sichtbarmachung, wenn der Gehilfe die Fahne nicht auf den Boden stellt, sondern vertikal über den Pflock in die Höhe hebt. Man verabredet daher ein Zeichen, welches, vom Tische aus gegeben, andeutet, daß der Figurant die Fahne heben soll; genügt auch dieses nicht, so wird der Figurant abgedankt und die betreffende Nummer als nicht anvisiert notiert.

Unerläßlich ist es, sich zeitweise Gewißheit zu verschaffen, daß bei dem Figurieren kein Punkt übersehen wurde. Es ist daher Regel, daß der Figurant bei jedem Fünfer- und Zehnerpflocke ein verabredetes Zeichen, das sogenannte Fünferzeichen, gibt, damit der Geometer sieht, ob die Bezifferung der Yisuren mit den Nummern der Pflöcke übereinstimmt oder nicht. Im ersteren Falle wird das Zeichen des Figuranten erwidert und die Arbeit ordnungsmäßig fortgesetzt; im zweiten dagegen wird dem Figuranten durch ein anderes Zeichen angedeutet, daß es nicht stimmt, worauf derselbe zurückzugehen und sich bei dem unmittelbar vorhergehenden Zehner oder Fünfer aufzustellen hat, von wo an nun die Arbeit nochmals durchzunehmen ist. Ebenso unerläßlich ist es, von Zeit zu Zeit die Orientierung des Tisches zu prüfen, indem man die Yisur auf den zweiten Standpunkt einstellt und nachsieht, ob die Kante des Lineals mit der Orientierungslinie *(ab)* zusammentrifft. Im Falle, daß dies nicht zutrifft, orientiert man vorher den Tisch genau und setzt dann die Arbeit weiter fort, wenn der Tisch nur um sehr wenig zu berichtigen war; wenn jedoch die Berichtigung schon erheblicher ausfiel, so müssen die letzten Pflöcke nochmals figuriert und visiert werden. Das letztere wird jedoch nicht leicht geschehen, wenn der Geometer stets vermeidet, sich an den Tisch zu lehnen, sondern alle seine Arbeiten mit tunlichster Leichtigkeit und Schonung des Tisches ausführt.

Nachdem von dem Standpunkte *A* alle sichtbaren Punkte anvisiert worden sind, stellt man den Tisch über den zweiten Standpunkt *B* auf, orientiert ihn nach *A* und schickt den Figuranten in der früheren Reihenfolge von Punkt zu Punkt, um die in *A* erhaltenen Visuren zu schneiden, wobei in Betreff des Figurierens, Signalisierens und Prüfens der richtigen Orientierung des Tisches die früheren Bemerkungen genau zu beachten sind. Zugleich werden in dem Punkte *B* jene Punkte, welche von *A* nicht gesehen wurden, jetzt aber sichtbar sind, anvisiert. Diese Punkte sowie jene, welche nicht oder zu schief geschnitten wurden, notiert man im Manuale als nicht geschnitten.

Wenn auf diese Weise alle früher anvisierten und notierten Punkte durchgemacht sind, so wählt man einen neuen Standpunkt *C,* von welchem aus die

noch fehlenden Visuren und Schnitte gemacht werden können. Dieser Punkt *C* wird von *B* aus bei vollkommen genauer Orientierung des Tisches anvisiert; hierauf stellt man den Tisch in *C* auf, orientiert ihn nach *B,* bestimmt *c* mittels *A* durch Seitwärtseinschneiden und kontrolliert den Schnitt *c* mittels eines andern, bereits genau bestimmten Punktes ebenfalls durch Seitwärtseinschneiden. In diesem dritten Punkte macht man die in *B* nicht erhaltenen oder zu schief ausgefallenen Schnitte und schneidet ferner die in *B* gezogenen Visuren.

Sollten noch immer Punkte ungeschnitten bleiben, so kann noch ein vierter Standpunkt *D* gewählt werden, welcher ebenfalls durch Seitwärtseinschneiden zu bestimmen ist. Bleiben jedoch in dem Punkte *C* nur wenige Punkte im Rückstände, so ist es oft einfacher, dieselben durch Stahlbandmessungen gegen andere schon auf dem Tische erhaltene Punkte festzulegen; in Fällen, wo einige Punkte eine verdeckte Lage haben, ist man geradezu darauf angewiesen, das Fehlende durch Stahlbandmessungen zu ergänzen.

Diese Messungen sowie alle übrigen — nämlich bei Traversen, von denen bloß die Endpunkte, oder bei Krümmungen, von welchen bloß die Endpunkte ihrer Sehnen mittels des Tisches festgelegt worden sind — werden nach vollendeter Meßtischoperation auf den entsprechenden Linien gehörig aufgetragen. Man verbindet jedoch früher noch alle auf dem Tische erhaltenen Punkte nach Angabe des Handrisses, wodurch sich die Gestaltung der einzelnen Parzellen ergibt und durch die darauffolgende Auftragung und Verbindung der noch fehlenden Punkte vollkommen ergänzt wird.

Wie aus der Fig. 592 ersichtlich ist, würden die von *A* visierten Punkte 9, 10, 17, 18, 63—65 von *B* durchwegs schlechte (stumpfe) Schnitte geben. Man schneidet sie daher von *B* nicht, sondern notiert die Punkte im Manuale als "nicht geschnitten". Die Punkte 42, 43, 46, 47 werden der Gebäude und des Waldes wegen von *B* nicht sichtbar sein. Es werden daher vom Punkte *C* aus die *von A* visierten Punkte der Feldköpfe 9, 10,... 62 geschnitten, ebenso einzelne von *A* nicht visierte oder von *B* nicht gesehene Punkte, ferner die später noch zu besprechenden Traversen. Die Punkte 42, 43, 46, 47 werden aber auch von diesem Standpunkte nicht sichtbar sein und müssen, wenn man nicht eine neue Meßtischaufstellung in der Gegend des Punktes 39 machen will, durch Stahlbandmessungen festgelegt werden. Es kann z. B. Punkt 46 durch zwei Diagonalmessungen von 44 und 45 aus bestimmt werden, dann 42 und 43 durch Messen längs der Linie 40, 46. Punkt 48 kann durch Messung der beiden Linien 48, 49 und 48, 77 festgelegt werden. Alle diese Messungsdaten sind in den Handriß einzutragen.

Sollte die Arbeit in dem dritten oder vierten Standpunkte nicht zu Ende geführt werden können, so ist nun genügend ersichtlich, worauf man bei der Wahl der weiteren Standpunkte zu sehen und wie man die Arbeit fortzuführen und zu vollenden hat. Für ausgedehntere Aufnahmen, welche voraussichtlich eine große Anzahl von Aufstellungen erfordern, ist das Nähere in den nächsten Nummern zu finden.

Für die Partie 18, 24, 58, 62 wurde die Aufnahme der Zwischenraine durch Traversen in Aussicht genommen. Da die Punkte 18 bis 24 und 58 bis 62 durch Vorwärtseinschneiden festgelegt sind, so läßt man längs der Traversen quer durch die Felder messen und bei den einzelnen Rainen ablesen, wenn überhaupt ein Durchmessen gestattet ist (z. B. Traverse 19, 61). Sind aber die Felder bebaut, ein Durchmessen daher nicht möglich, so werden die Punkte *m,n, p* etc. durch Schnitte erhalten. Man zieht nämlich auf dem Tische z. B. die Traverse 20, 60, steckt in den beiden Endpunkten zwei Fahnen aus und läßt (wenn man mit dem Meßtische in *C* steht) den Figuranten in der Richtung der Traverse von Rain zu Rain, also nach *m, n, p* etc. gehen. Bei jeder einzelnen Aufstellung des Figuranten wird dessen Fahne anvisiert und man erhält durch die Schnitte mit der Traverse auf dem Tische die Punkte *m, n, p*. Ebenso wird bei jeder andern Traverse verfahren.

Einzeln liegende Häuser und Gehöfte können dadurch festgelegt werden, daß man einige wichtige Punkte durch Vorwärtseinschneiden bestimmt, alles übrige dann durch Stahlbandmessung festlegt und nachträglich am Meßtische

einträgt. In Fig. 593 ist der in der Nähe des Hauses gelegene Teil der Fig. 592 in vergrößertem Maßstabe dargestellt, um zu zeigen, welche Messungen gemacht werden müssen, um zunächst den durch die Meßtischoperationen nicht erhaltenen Punkt 46, dann, auf die Gerade 40,46 basiert, das Haus samt dem Nebengebäude und den Punkt 47 festzulegen. Die kotierte Zeichnung ist für sich klar.

Die Katastralinstruktion normiert ferner, daß nicht alle Punkte durch Vorwärtseinschneiden bestimmt werden müssen. Wenn z. B. eine Reihe von Feldpunkten in einer Geraden liegt, z. B. die Punkte 1, 9, 10, *lï'* der Fig. 592, so werden nur die äußersten Punkte (hier 1 und 17<sup>'</sup>) durch Einschneiden bestimmt, die zwischenliegenden aber mit dem Stahlmeßbande / eingemessen, so daß also die Punkte 9 und 10 gar nicht ausgepflockt zu werden brauchen.

Gewährt das Terrain nicht durchaus freie Übersicht, so sucht man — z. B. bei kleinen Waldpartien, Häusergruppen, dicht belaubten Obstgärten u. dgl. - durch Vorwärts-

einschneiden die äußere Begrenzung solcher Partien zu erhalten, oder man wendet, wenn dies nicht angeht, die Umfangsmethode an. Ist die Partie ihrem Umfange nach bestimmt, so arbeitet man in das Innere derselben, und zwar stets von solchen Punkten aus, welche bereits festgelegt sind. Man hat daher bei Waldungen, Ortschaften etc. jene Punkte, wo ein Weg, eine Straße, ein Bach u. dgl. ausmündet, bei der Aufnahme des Umfanges mit Pflöcken zu bezeichnen und auf den Tisch zu bringen. Von diesen Punkten aus durchzieht man das Innere derartiger Partien mit Bestimmungslinien, legt diese nach der Methode des Umziehens fest und bezieht auf sie die Einzelheiten nach der Koordinatenmethode.

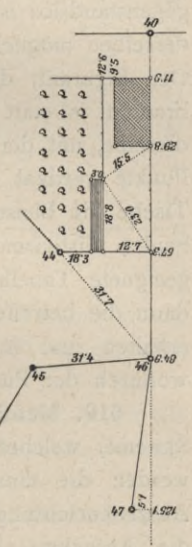

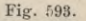

**609. Meßtischaufnahme in Verbindung mit dem Distanzmesser.** Bei der in den vorigen Nummern beschriebenen Meßtischaufnahme wurde vorausgesetzt, daß der bei weitem größte Teil der Arbeit nach der Standlinienmethode ausgeführt wird (das frühere System des österreichischen Katasters) und nur einzelne, von den Meßtischstandpunkten nicht sichtbare oder wegen ungünstiger Schnitte nicht brauchbare Punkte separat "eingemessen", das heißt durch Koordinaten oder Diagonalmessungen, durch Visieren und Messen, oder

sogar nach der Umfangsmethode festgelegt werden. Man kann nun durchwegs nach der Methode des Visierens und Messens verfahren, wenn man eine Kippregel verwendet, deren Fernrohr mit einer Distanzmeßvorrichtung versehen ist (das frühere System des bayrischen Katasters).

Es versteht sich von selbst, daß die Auspflockung der Parzellen in derselben Weise wie früher zu geschehen hat; nur die Wahl der Meßtischstandpunkte wird jetzt nach andern Gesichtspunkten vorgenommen, indem alles, was mit dem Begriffe "guter oder schlechter Schnitt" zusammenhängt, hier gegenstandslos ist und die Standpunkte nur so zu wählen sind, daß von jedem derselben möglichst viele Detailpunkte übersehen und erhalten werden können. Der Figurant, der bei dieser Methode die Punkte nur einmal zu figurieren braucht, ist statt mit einer Figurierfahne mit einer Distanzlatte versehen und stellt dieselbe, mit der geteilten Seite gegen den Tisch gekehrt, in dem betreffenden Punkte vertikal und der Geometer visiert zunächst die Latte an, zieht am Tische die Bleistiftlinie, macht dann an der Lattenteilung die Ablesung der beiden distanzmessenden Fäden, welche er in ein Protokoll einträgt. Durch geeignete Tabellen oder mittels des "tachymetrischen" Rechenschiebers wird dann die betreffende Distanz des anvisierten Punktes vom Meßtischstandpunkte erhalten und in verjüngtem Maße auf dem gezogenen Rayon aufgetragen, wodurch der Punkt am Meßtische festgelegt ist.

**610. Meßtischaufnahme in Verbindung mit Koordinaten.** Nach diesem Systeme, welches bei der Katastralaufnahme in Württemberg eingeführt war, werden die einzelnen Parzellenkomplexe durch Koordinaten festgelegt. Die Abszissenrichtungen werden entweder zu der Seite des Rechteckes, welches die Aufnahme begrenzt, parallel gelegt, wie bei dem Parzellenkomplexe I (Fig. 594), oder sie erhalten eine Richtung, welche der Lage der Grundstückgrenzen entspricht, wie bei dem Komplexe II. Die Hauptpunkte, durch welche die Abszissenachsen gelegt werden sollen, werden durch Meßtischoperationen (Vorwärts- und Seitwärtseinschneiden) bestimmt, durch diese Punkte  $b, d, f, h, \ldots$  dann am Meßtische Parallele zu den Rechtecksseiten, wie *ab \\ c d* // *ef,* oder Parallele zu andern Richtungen, z. B. *<sup>b</sup> g* // *Bh*, gezogen und diese Linien dann nach dem Tische in der Natur abgesteckt. Hierauf werden, wie in der Figur angedeutet, mittels Kreuzscheibe oder Winkelspiegel von den Detailpunkten auf diese Abszissenachsen die Ordinaten gefällt, Abszissen und Ordinaten mit Meßstangen oder Stahlband gemessen und die Koordinaten am Meßtische aufgetragen. Diese Aufnahmemethode hat den großen Vorteil, daß die Flächenberechnung (mittels Koordinaten) unmittelbar aus den in der Natur gemessenen Daten vorgenommen werden kann.

Da hier nur das Prinzip der Aufnahme besprochen werden soll, so mögen diese kurzen Andeutungen genügen. Wie die gewählten Hauptpunkte mit den

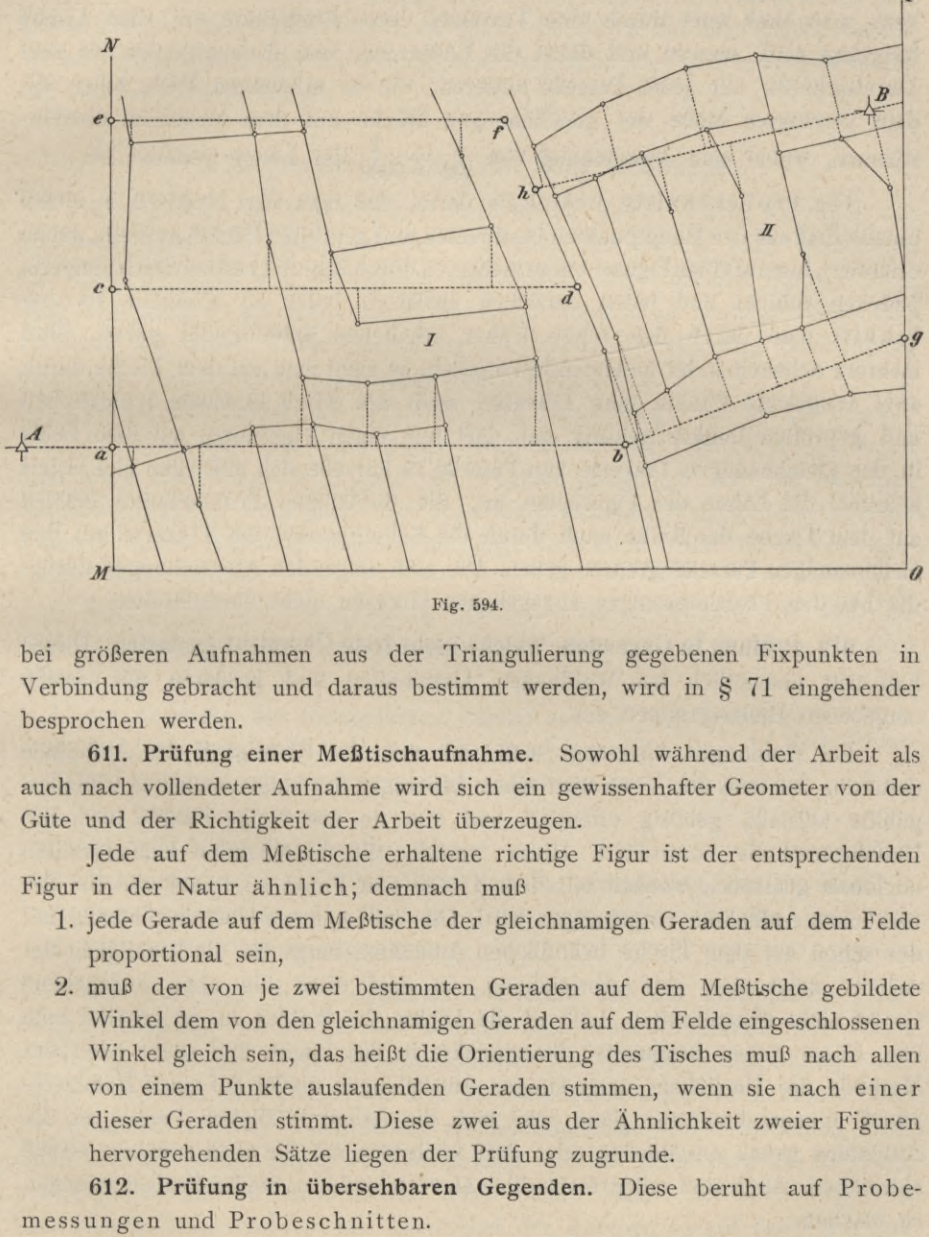

Fig. 594.

bei größeren Aufnahmen aus der Triangulierung gegebenen Fixpunkten in Verbindung gebracht und daraus bestimmt werden, wird in § 71 eingehender besprochen werden.

**611. Prüfung einer Meßtischaufnahme.** Sowohl während der Arbeit als auch nach vollendeter Aufnahme wird sich ein gewissenhafter Geometer von der Güte und der Richtigkeit der Arbeit überzeugen.

Jede auf dem Meßtische erhaltene richtige Figur ist der entsprechenden Figur in der Natur ähnlich; demnach muß

- 1. jede Gerade auf dem Meßtische der gleichnamigen Geraden auf dem Felde proportional sein,
- 2. muß der von je zwei bestimmten Geraden auf dem Meßtische gebildete Winkel dem von den gleichnamigen Geraden auf dem Felde eingeschlossenen Winkel gleich sein, das heißt die Orientierung des Tisches muß nach allen von einem Punkte auslaufenden Geraden stimmen, wenn sie nach einer dieser Geraden stimmt. Diese zwei aus der Ähnlichkeit zweier Figuren hervorgehenden Sätze liegen der Prüfung zugrunde.

**612. Prüfung in übersehbaren Gegenden.** Diese beruht auf Probe-
Die Probemessungen bestehen darin, daß man mehrere Gerade, deren Endpunkte mittels geometrischer Schnitte auf dem Tische erhalten wurden, auf dem Felde messen läßt und das verjüngte Maß derselben mit den gleichnamigen Linien auf dem Tische vergleicht. Zu solchen Stahlbandmessungen eignen sich sehr gut die Köpfe (schmalen Seiten) von einzelnen oder mehreren nebeneinander liegenden Feldparzellen. Bei mehreren nebeneinander liegenden Feldparzellen kann man auch quer durch eine Traverse, deren Endpunkte auf dem Tische festgelegt sind, messen und dabei die Entfernung vom Anfangspunkte bis zum Durchschnitte mit jeder Parzelle notieren; die so erhaltenen Maße sollen mit dem verjüngten Maße der gleichnamigen Stücke auf dem Meßtische übereinstimmen, wobei eine Abweichung von  $\frac{1}{400} - \frac{1}{600}$  der Länge gestattet ist.

Die Probeschnitte bestehen darin, daß man den Meßtisch in einem unmittelbar aus den Hauptpunkten bestimmten und geprüften Punkte aufstellt, genau orientiert, hierauf einenFiguranten zu mehreren durch Schnitte bestimmten Nummernpflöcken schickt und jeden derselben anvisiert. Jeder so erhaltene Probeschnitt muß durch den schon früher erhaltenen Schnittpunkt gehen. Sind mehrere nebeneinander hinlaufende Parzellen, so zieht man auf dem Tische durch zwei festgelegte Punkte eine Traverse, stellt den Tisch in einem schicklichen und geprüften Punkte gehörig auf, läßt nun einen Figuranten auf dem Felde in der gleichnamigen Traverse von Parzelle zu Parzelle sich aufstellen und visiert jedesmal die Fahne des Figuranten an; die diesfälligen Probeschnitte müssen auf dem Tische der Reihe nach durch die Schnittpunkte der Traverse mit den gleichnamigen Parzellengrenzen gehen. Die sich zeigenden Abweichungen dürfen die bei den Probemessungen angegebenen Grenzen nicht überschreiten.

**613. Prüfung in Gegenden, welche nicht freie Übersicht gestatten.** Dieser Fall tritt namentlich bei Waldungen, Ortschaften und größeren mit Gärten umgebenen Häusergruppen ein.

Bei Waldungen überzeugt man sich von der Richtigkeit der Aufnahme dadurch, daß man den Tisch über einem beliebigen der aufgenommenen Umfangspunkte aufstellt, gehörig orientiert und von da aus einige Punkte nach der Umfangsmethode kontrolliert. Hiezu werden die betreffenden Umfangsseiten nochmals gemessen, wonach mit dem Tische von Punkt zu Punkt wie bei der wirklichen Aufnahme vorgegangen wird. Die vollkommene Übereinstimmung mit der schon auf dem Tische befindlichen Aufnahme bürgt für die Richtigkeit der Arbeit; zeigt. sich eine Abweichung, so darf diese die oben angegebene Größe nicht überschreiten. Läßt es die Dichte des Waldes zu, so arbeitet man von einem genau bestimmten Standpunkte in das Innere und sucht nach der Methode des Umziehens nach einigen Aufstellungen wieder auf einen Nummernpflock hinauszukommen; dann muß sich die Arbeit in diesem Punkte an die Aufnahme genau anschließen oder darf höchstens um die oben erwähnte Größe abweichen. Auch sind selbstverständlich an verschiedenen Stellen Probemessungen zu machen.

Bei Waldungen, in welchen auch andere Kulturgattungen (Felder, Wiesen etc.) Vorkommen, arbeitet man von einem richtig befundenen Umfangspunkte in das Innere — und zwar womöglich mit andern Ständen, als bei der Aufnahme benützt wurden — bis zu einer solchen Parzelle, visiert von dem letzten Standpunkte aus einzelne Nummernpflöcke der zu prüfenden Parzelle an und läßt die Länge der Visuren sowie die gegenseitige Entfernung einiger Nummernpflöcke messen ; dann müssen die Yisierlinien durch die schon auf dem Tische befindlichen Punkte gehen und die gemessenen Längen mit den gleichnamigen Linien des Tisches übereinstimmen.

#### **§ 71. Detailaufnahme mit dem Meßtische.**

Analog wie die numerische Aufnahme des Details hat auch die graphische Detailvermessung mit dem Meßtische den Zweck, nach Gemeinden die steuerpflichtigen und steuerfreien Grundstücke der einzelnen Besitzer nach ihrer Benützungsart auf einem Plane, einer Katastralmappe, im verjüngten Maße darzustellen, auf Grund dieser Darstellung die Fläche der einzelnen Grundstücke nebst dem Reinerträge der steuerpflichtigen festzustellen.

Bekanntlich bildet die Grundlage der Vermessung eine an das trigonometrische Hauptnetz sich anschließende trigonometrische Triangulierung ; durch diese wird eine so große Anzahl von Punkten festgelegt, daß die einzelnen Aufnahmesektionen womöglich drei gegenseitig sichtbare Triangulierungspunkte erhalten, deren Abstände hinreichend lange Grundlinien für die weitere Aufnahme bilden können.

Soll nun an die Triangulierung des Netzes vierter Ordnung (Nr. 468) die Detailaufnahme mit dem Meßtische sich anschließen, so sind folgende Arbeiten erforderlich :

- 1. das Auftragen der triangulierten Punkte auf die Meßtischblätter;
- 2. das Berechnen und Aufträgen der Orientierungslinien;
- 3. die Prüfung und Berichtigung der aufgetragenen Netzpunkte;
- 4. die Detailtriangulierung ;
- 5. das Ausstecken der Sektionslinien ;
- 6. das Anfertigen der Feldbrouillons und das Auspflocken der Parzellen ;
- 7. Parzellenaufnahme oder Festlegung der ausgepflockten Punkte und
- 8. Prüfung der Vermessungsarbeiten.

614. **Aufträgen der triangulierten Punkte auf die Tischblätter (Aufnahmesektionen).** Nach Nr. 464 besteht eine Aufnahmesektion aus einem Rechtecke, das im Verjüngungsverhältnisse von <sup>1</sup> :2500 eine Länge von  $64 cm = 1600 m$  und eine Höhe von  $50 cm = 1250 m$  der Natur besitzt. Man hat demnach so viele Tischblätter, als Aufnahmesektionen erforderlich sind, nach Nr. 362, *a)* mit Papier zu überspannen und auf jedes Blatt ein Rechteck von 64 X 50 *cm* zu konstruieren. Dazu benützt man die in Nr. 367, 4, beschriebene Sektionslehre. Man legt hiebei den Rahmen so auf das Tischblatt, daß je zwei gegenüberstehende Seiten des Rahmens von dem Rande des Blattes gleich weit abstehen, und pikiert die vier Ecken des Rechteckes durch. Hat man keine Sektionslehre zur Verfügung, so kann die Konstruktion des Rechteckes nach einer anderen der in Nr. 367 genannten Methoden ausgeführt werden.

Die pikierten Punkte werden durch gerade Linien verbunden, welche das Sektionsrechteck geben. Auf jedes Tischblatt werden nun die in die betreffende Sektion fallenden drei Punkte des Netzes vierter Ordnung mittels ihrer Koordinaten aufgetragen, nachdem man letztere auf denjenigen Eckpunkt des Rechteckes als Ursprung transformiert hat, gegen den hin die absoluten Koordinatenwerte kleiner werden.

Die Abszisse jedes Punktes wird mit dem in Nr. 366 beschriebenen Auftragapparate sowohl auf der linken als auch auf der rechten Schmalseite des Rechteckes, die Ordinate auf der unteren und oberen Breitseite aufgetragen ; legt man dann das Lineal des Auftragapparates an die beiden Abszissenmarken an, zieht in der Gegend, wo der Punkt hinfallen wird, eine horizontale Linie, legt das Lineal dann an die beiden Ordinatenmarken und schneidet diese Linie, so ist der Punkt durch einen rechtwinkligen Schnitt markiert und wird dann pikiert, eingeringelt und beschrieben. Selbstverständlich wird beim Aufträgen der Dreieckspunkte einer Theodolitaufnahme genau so verfahren.

Ein äußerst bequemes Aufträgen der triangulierten Punkte kann auch mit Koordinatographen geschehen; in der Nr. 368 sind der Koordinatograph von Coradi und jener der Gebrüder Fromme in Wien in ihrer Einrichtung und in ihrem Gebrauche geschildert. Diese Apparate gewährleisten eine bedeutende Zeitersparnis den früheren Behelfen für Koordinatenauftragung gegenüber und werden daher in neuerer Zeit in Vermessungsämtern mit großem Vorteile und bestem Erfolge verwendet.

Auch soll besonders auf den großen Abschiebeapparat des österreichischen Triangulierungs- und Kalkul-Bureaus hingewiesen werden, dessen Einrichtung, Prüfung und Anwendung in der Instruktion zur Ausführung der Vermessungen mit Anwendung des Meßtisches behufs Herstellung neuer Pläne für die Zwecke des Grundsteuerkatasters, herausgegeben vom k. k. Finanzministerium, Wien 1907, geschildert ist.

**615. Berechnen und Aufträgen der Orientierungslinien.** Damit man bei der Aufstellung des Meßtisches in einem Punkte vierter Ordnung mehrfache

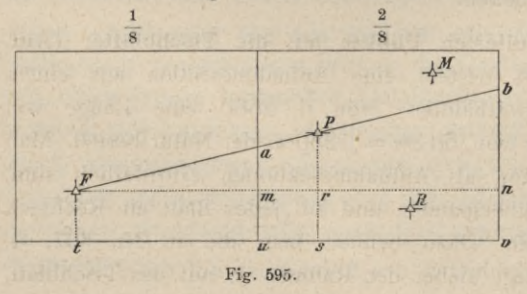

Kontrollen hat, werden häufig die von diesem Punkte nach Drei*b* eckspunkten benachbarter Sektionen führenden Richtungen berechnet und auf dem Tischblatte *n* aufgetragen. Man nennt solche Linien Orientierungslinien. Es  $\frac{u}{\sqrt{u}}$   $\frac{s}{\sqrt{u}}$  seien Fig. 595  $\frac{1}{8}$  und  $\frac{2}{8}$  zwei  $^{\omega}$ 

#### § 71. Detailaufnalime mit dem Meßtische. 1011

benachbarte Tischsektionen; in der Sektion  $\frac{2}{8}$  liegen die Punkte P, M, R und es sei von *P* aus der Punkt *F* der Nachbarsektion  $\frac{1}{8}$  sichtbar; dann wird aus den Koordinaten die Richtung *(PF)* berechnet und auf das Tischblatt  $\frac{2}{8}$  aufgetragen ; es handelt sich also um die Punkte *a* und *b.* Denkt man sich durch *F* und *P* Parallele zur Ordinaten- und Abszissenachse gezogen, so hat man aus

## $\Delta$ *Fam*  $\sim$   $\Delta$ *FPr*  $\sim$   $\Delta$ *Fbn*:

$$
a\,m=\frac{Fm\,.\,Pr}{ts}\text{ und }b\,n=\frac{Fn\,.\,Pr}{ts},
$$

woraus, da *Fm, Pr, ts* und *Fn* unmittelbar aus den Koordinaten der Punkte *F* und *P* erhalten werden, *a m* und *<sup>b</sup> n* sich ergeben.

Endlich ist

and 
$$
au = am + mu
$$

$$
bv = bu + mu,
$$

womit die Richtung *a b* auf dem Tischblatte ermittelt werden kann und damit die Orientierungslinie *a Pb* bestimmt erscheint.

Die Punkte *a* und *b* des Orientierungsrayons werden pikiert, eingeringelt und entsprechend beschrieben.

Die Schaffung von Orientierungsrayons nach außerhalb der Aufnahmesektionen gelegenen und in derselben nicht darstellbaren Punkten ist für die Praxis der Meßtischaufnahme von großem Nutzen.

In der in Nr. **614** erwähnten österreichischen Instruktion für Meßtischaufnahmen ist die Berechnung des Orientierungsrayons für die drei möglichen Fälle im Detail durchgeführt und durch deutliche Figuren beleuchtet.

**616. Die Prüfung und Berichtigung der aufgetragenen Netzpunkte.** Die Überprüfung der aufgetragenen Netzpunkte erfolgt durch Vergleichung ihrer gegenseitigen Entfernungen, wie sich diese durch Rechnung aus den Koordinaten der Netzpunkte, respektive den unmittelbar gemessenen Abständen verglichen mit den Entfernungen ergeben, welche auf dem Meßtischblatte aus den aufgetragenen Punkten nach Umrechnung mit Berücksichtigung des Maßverhältnisses erhalten werden.

Sei der Abstand zweier aufgetragenen trigonometrisch bestimmten Punkte *P1* und  $P_{\circ}$ :

$$
D=\sqrt{(x_2-x_1)^2+(y_2-y_1)^2}
$$

und die auf dem Tischblatte in der Verjüngung *M* erhaltene Maßzahl des Abstandes *d,* so soll

$$
\Delta = D - M \, . \, d \gtrsim \frac{M}{7000}
$$
sein.

Sind auf dem Meßtischbrette Polygonpunkte gegeben, welche in vielen Fällen als Unterlage für eine Ortsaufnahme gegeben vorliegen und daher aufgetragen wurden, so ist die zulässige Differenz zwischen dem direkt erhaltenen Längenmessungsresultate der betreffenden Polygonseite s und der aus der Messung

$$
\$ 71.
$$

auf dem Tischblatte erhaltenen Länge *d,* d. i.

*AxA*

$$
\Delta = s - d \cdot M \overline{\gtrsim} f + \frac{M}{7000},
$$

wobei *f* die in der Tabelle auf Seite <sup>1018</sup> angegebene zulässige Fehlergrenze für doppelt gemessene Seiten eines Polygonzuges für Meßtischaufnahmen bedeutet.

Diese Prüfung wird unmittelbar nach dem Aufträgen der Punkte mit den entsprechenden Instrumenten im Bureau vorgenommen.

Man wird es nie unterlassen, eine Überprüfung der aufgetragenen Punkte auch auf dem Felde vorzunehmen.

Bevor man zur Festlegung neuer Meßtischstandpunkte schreitet, hat man die auf dem Tischblatte aufgetragenen Punkte vierter Ordnung zu prüfen. Obwohl die Fehler der Triangulierung dieses Netzes so gering sind, daß sie graphisch mit dem Meßtische nicht wahrnehmbar sind, so kann dennoch beim Aufträgen der Punkte eine gewisse Unsicherheit entstehen, so daß die Winkel des aufgetragenen Dreieckes mit denen der Natur nicht als gleich befunden werden, und dann ist, wenn die Abweichung eines Punktes  $\frac{1}{1000}$  der Distanz nicht überschreitet, eine Korrektion gestattet. Es seien *A, B, C* (Fig. 596) die aufgetragenen Punkte und *A E* die längste der berechneten Orientierungslinien für *A* nach einem außerhalb der

 $c^r c^w$   $c^r c^r$ 

/  $\bar{\wedge}$ *ay*

> *B B'*

 $\mathscr{C}_{\mathscr{C}}$ 

 $\sqrt{2}$ 

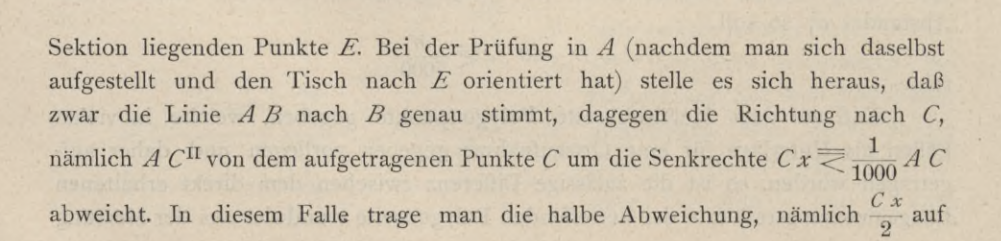

Fig. 596.

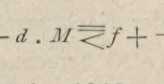

*E*

der Basis *AB von <sup>A</sup>* nach *Ä* auf, visiere von *Ä* nach dem Signale *<sup>C</sup>* und ziehe die Linie *A' C1.* Hierauf begebe man sich nach *B,* orientiere den Tisch nach *A* zurück und visiere wieder nach *C*. Sollte auch hier die Visur *B C*<sup>III</sup> um  $Cy \equiv \frac{1}{1000} BC$  abweichen, so übertrage man die Hälfte, nämlich  $\frac{Cy}{2}$ von *B*nach *B'*, visiere neuerdings von *ß'* nach *C* und schneide durch die neue Visur *B'* Civ jene *A' Cl* im Punkte *C',* wodurch man das Dreieck *A' B' C'* erhält, dessen Seiten im richtigen Verhältnisse zueinander stehen und dessen Winkel mit jenen in der Natur übereinstimmen werden. Auf diese Weise wird der Fehler auf alle drei Punkte gleichförmig verteilt.

Ist die Abweichung der Punkte größer, als oben angegeben, so ist eine Korrektion nicht gestattet, sondern der Fehler in der Triangulierung oder im Aufträgen zu suchen.

617. Detailtriangulierung. Das Detailtriangulierungsnetz, welches gestützt auf das trigonometrische Netz IV. Ordnung entwickelt und graphisch bestimmt wird und gleichsam die Fortsetzung des trigonometrischen Netzes IV. Ordnung bildet, gilt als Grundlage für die Parzellenvermessung.

Die Detailtriangulierung umfaßt zwei wichtige Arbeiten, und zwar:

- *a)* die Wahl der Standorte für die zu errichtenden Signale und
- *b)* die geodätische Bestimmung der Standorte auf dem Meßtische.

Bei der Wahl der Standorte hat der Geometer darauf Rücksicht zu nehmen, daß die zu bestimmenden Punkte nicht nur als Meßtischstationen, sondern auch als Stütz- und Orientierungspunkte für eine geometrisch richtige Herstellung der Feldskizze oder als Verbindungs- und Anschlußpunkte für die in anstoßenden Sektionen oder Gemeindegebieten zu bewirkenden Aufnahmen zu dienen haben.

Der Standort für einen Netzpunkt soll so gewählt werden, daß durch ihn keine Behinderung in der Bodenbewirtschaftung und kein Kulturschaden verursacht wird und daß seine geodätische Bestimmung durch graphisch gute Schnitte und mindestens durch drei Rayons erfolgen kann.

Punkte, welche als Meßtisch-, respektive Instrumentstände dienen sollen, müssen eine feste und sichere Aufstellung des Instrumentes und ungehinderte Bewegung um dasselbe gestatten; sie müssen einen guten Überblick über das Terrain gewähren derart, daß eine möglichst große Partie' zwecks Parzellenaufnahme von ihnen beherrscht wird, um das Wechseln der Meßtischstände auf ein Minimum zu reduzieren; auch soll das Heranwachsen der Kulturen weder die Aussicht vom Standpunkte noch nach den festzulegenden Punkten, die mit Meßfahnen figuriert werden, erschweren oder unmöglich machen.

Falls Bergrücken oder Waldungen im Gebiete der Aufnahmesektion Vorkommen, so muß durch passende Wahl von Signalen auf dem abfallenden Bergrücken oder durch geeignete Anbringung von Baumsignalen dafür Sorge getragen werden, daß eine sichere Netzverbindung der durch den Bergrücken oder durch den Wald verursachten Gebietstrennung erzielt wird.

Hartner-Doleäal, Geodäsie. 10. Aufl. **65**

Um Grundlagen für die Aufnahme von Waldgrenzen zu gewinnen, sind an geeigneten Stellen des Waldes Baumsignale anzubringen, insbesondere sind Waldenklaven mit Triangulierungspunkten zu versehen, damit eine bequeme Ausführung der Detailaufnahme möglich wird und mühevolle und zeitraubende Stationierungen vermieden werden.

Längs der gemeinschaftlichen Sektionslinien sind in entsprechenden Entfernungen voneinander solche Punkte zu wählen, die in jeder der anstoßenden Sektionen selbständig bestimmt werden können.

Falls die Detailaufnahme Polygon- und Stationszüge erfordert, müssen Punkte in das Triangulierungsnetz einbezogen werden, an welche ein sicheres Anbinden der genannten Züge vorgenommen werden kann, insbesondere sollen diese Punkte längs der Straßen, Eisenbahnen, Wege und Gewässer, längs der Riedgrenzen und Kopfbreiten der Parzellen, in tiefer gelegenen Einschnitten oder in deren Nähe sorgfältig und mit Überlegung ausgewählt werden.

Um gute Behelfe für die Herstellung der Feldskizze zu schaffen, werden Punkte (Fixpunkte) gewählt, die als Stützpunkte für eine möglichst richtige Darstellung des Details in dieser Skizze bieten.

Nach gewissenhaft durchgeführter Wahl der Standorte geht man an die Ausführung der Signalisierung der gewählten Punkte der Detailtriangulierung.

Die Detailtriangulierung selbst erfolgt graphisch, und zwar in der Regel mittels Vorwärts- und Seitwärtseinschneiden. In Ausnahmefällen kann die Bestimmung auch durch Rückwärtseinschneiden ausgeführt werden, doch darf in einem solchen Falle ein so bestimmter Punkt nicht als Ausgangspunkt für eine weitere Triangulierung benützt werden.

Naturgemäß wird auch bei der graphischen Triangulierung der Hauptgrundsatz der Geodäsie strenge befolgt, indem "vom Großen ins Kleine" gearbeitet wird, also insbesondere bei der Aufstellung des Meßtisches nur jene Punkte zur Orientierung benützt, welche vom Standpunkte entfernter sind als die zu bestimmenden Punkte.

Während der graphischen Festlegung der Punkte der Detailtriangulierung als auch vor dem Verlassen des Standpunktes muß unbedingt nachgesehen werden, ob die ursprüngliche Orientierung keine Änderung erlitten hat.

Bei der graphischen Triangulierung darf die Bussole zur Orientierung absolut nicht verwendet werden.

Nach der österreichischen Katasterinstruktion für Meßtischaufnahmen ist auch die Detailtriangulierung mit einem kleinen Theodolite zulässig, insbesondere dann, wenn behufs leichterer, eventuell sicherer Punktbestimmung auch außerhalb der zu triangulierenden Aufnahmesektion gelegene Punkte des trigonometrischen Netzes IV. Ordnung, welche in der Sektion nicht darstellbar sind, benützt werden. Die Messung der Horizontalwinkel erfolgt nur in einem Satze oder höchstens in zwei Sätzen und die Berechnung der Koordinaten wird ohne strenge Ausgleichung vorgenommen. Die einzelnen Berechnungsergebnisse dürfen vom arithmetischen Mittel derselben eine Abweichung zeigen, die im Maß-

T

Verhältnisse der Aufnahme nicht zum Ausdrucke kommt; nur solche Differenzen sind zulässig.

Die auf die beschriebene Weise mittels Koordinaten bestimmten Punkte der Detailtriangulierung werden nun auf das Meßtischbrett in bekannter Weise aufgetragen und ihre richtige Lage überprüft.

**618. Das Ausstecken der Sektionslinien.** Auf jedes Tischblatt hat jener Teil zu kommen, welcher innerhalb der Sektionslinien liegt; nur in Fällen, wo kleine Teile einer Parzelle auf die angrenzende Sektion zu liegen kämen, wird die ganze Parzelle auf jenes Tischblatt, auf das der größere Teil derselben entfällt, aufgenommen, wenn der außerhalb des Tischrechteckes befindliche Raum ausreicht. Hiezu ist es erforderlich, die Sektionslinien auf dem Felde ausgesteckt zu haben.

Da bei der Wahl der Netzpunkte schon Sorge getragen wurde, einige derselben in der Nähe der Sektionsgrenzen zu erhalten, stellt man den Tisch über einem solchen Netzpunkte auf, orientiert ihn genau und visiert nach einem Stabe, welchen man gegen die Grenze zu an einer Stelle einsetzen läßt, die für einen Standpunkt geeignet ist. Hierauf mißt man auf dem Tische das Stück der Linie vom Netzpunkte bis zum Durchschnitte mit der Sektionslinie ab und läßt die sich ergebende Länge vom Standpunkte aus in der Richtung des eingesetzten Stabes abstecken; so erhält man den entsprechenden Punkt der Sektionslinie auf dem Felde. In diesem wird nun der Tisch aufgestellt, zurückorientiert, das Perspektivlineal an die betreffende Sektionslinie angelegt und die Richtung der hiebei stattfindenden Visur auf dem Felde durch Stäbe mit Strohbündeln bezeichnet; dadurch ist diese Sektionsgrenze ausgesteckt. Auf gleiche Weise verfährt man mit jeder der andern drei Rechtecksseiten.

**619. Das Anfertigen der Feldbrouillons und Auspflocken der Parzellen.** Gewöhnlich führen einzelne, meistens durch natürliche Begrenzungen abgeschlossene Partien von Grundstücken eigene Benennungen, als: Distrikte, Bezirke, Marken, Fluren, Riede etc., und der Geometer schreitet bei der Detailaufnahme nach solchen Partien vorwärts. Besteht eine solche Einteilung nicht, so teilt der Geometer jede Sektion nach natürlichen Begrenzungen in einzelne Partien, deren jede für sich aufgenommen wird. Es ist zweckmäßig, mit der Aufnahme jener Partien zu beginnen, welche an den Sektionsgrenzen liegen, und von da in das Innere der Sektion zu arbeiten. Bei der Anfertigung des Handrisses ist dafür zu sorgen, daß jeder Eigentümer bei der Auspflockung seiner Grundstücke zugegen sei, um die Grenzen derselben anzugeben ; überdies muß dem Geometer von jeder Gemeinde ein Mann (Indikator) beigegeben werden, welcher sowohl den Verlauf der Gemeindegrenzen wie die übliche Benennung der einzelnen Teile der Gemeinde genau anzugeben weiß. Alle diese Daten sind nebst der Kulturgattung und gesetzlichen Eigenschaft der einzelnen Parzellen in das Brouillon einzutragen und dieses ist daher in der entsprechenden Größe zu entwerfen.

Bei der Auspflockung ist nach Nr. 438 und 608 vorzugehen. Reicht eine Parzelle in zwei angrenzende Sektionen hinein, so wird in jeder Sektion der auf sie entfallende Teil bis zur Sektionslinie aufgenommen. Es werden hiezu jene Punkte, in welchen die ausgesteckte Sektionslinie die Parzellengrenzen schneidet, durch Einvisieren eines Gehilfen ausgemittelt und ausgepflockt. Diese Pflöcke, Sektionspflöcke genannt, werden mit einem S bezeichnet und bleiben stehen, bis auch die angrenzende Sektion aufgenommen ist, weil sie auch dort festzulegen sind. Hiedurch wird nicht nur eine Auspflockung erspart, sondern auch das Zusammenstößen der Sektionen gefördert, weil in beiden Sektionen ganz dieselben Punkte festgelegt werden.

**620. Parzellenaufnahme oder Festlegung der ausgepflockten Parzellen.** Die Parzellenaufnahme erfolgt nach Partien, deren Größe von den Terrainverhältnissen und der Lage der Meßtischstandpunkte abhängt; hat man eine Partie ausgepflockt, so hat man sogleich zur Aufnahme zu schreiten, damit nicht inzwischen einzelne Pflöcke in Verlust geraten und Verzögerungen im Fortschreiten der Arbeiten eintreten.

Die Aufnahmemethoden, welche in Verwendung kommen, sind:

1. Aufnahme durch Rayon und Schnitt,

2. Aufnahme durch Rayon und Maß,

3. Aufnahme durch Traversieren und

4. Aufnahme nach dem Umfange, Stationierung und Polygonierung.

Ad 1. Das Rayonieren und Schneiden oder Aufnahme durch Rayon und Schnitt wird in der Regel bei Bestimmung der Lage der Pflöcke auf dem Meßtische verwendet.

Ehe der Geometer die Eeldoperationen in Angriff nimmt, zeichnet er sich an Hand der Feldskizze den Umfang der ausgepflockten Terrainpartie mit schwacher Bleistiftlinie auf das Meßtischblatt ein, damit die zu ziehenden Rayons nicht zu lang oder aber zu kurz gezogen werden.

Was die Ausführung der Aufnahme selbst, die Vorsichten bei derselben u. s. w. betrifft, so sei auf Nr. 597, 606 und 608 verwiesen.

Ad 2. Das Rayonieren und Messen oder Aufnahme mittels Rayon und Maß findet nur eine beschränkte Anwendung, und zwar :

- *a)* zur Festlegung von Punkten, die in unmittelbarer Nähe des Meßtischstandpunktes sich befinden ;
- *b*) wenn es sich um die Aufnahme von isoliert gelegenen, nicht besonders umfangreichen Grundstücken, Waldenklaven etc. handelt und
- *c)* um Punkte zu bestimmen, die in der Verbindüngsgeraden zweier bestimmten Punkte *a* und *b* liegen und vom Meßtische aus bereits rayoniert worden sind.

Näheres über die praktische Ausführung dieses Verfahrens in Nr. 596 und 608.

Ad 3. Das Traversieren ist zur Bestimmung der Biegungen schmaler, nahezu gleich gekrümmter Riemenparzellen beim österreichischen Kataster vorgeschrieben.

Das Wesen dieser Aufnahmemethode besteht im folgenden:

Die Punkte *P* und *Q* liegen auf den äußeren Grenzlinien eines Riemenparzellenkomplexes, so daß die Verbindungslinie *PQ* eine Traverslinie bildet, welche die innerhalb *PQ* gelegenen Begrenzungslinien der Riemenparzellen in den Punkten *A, B, C,* . . . schneidet. Denken wir uns die Lage der Punkte *P* und *O* auf dem Meßtischbrette in *p* und *q* sicher bestimmt, so handelt es sich noch um die Bestimmung der Punkte *a, b, c, . . .* in der Traverslinie *p q.*

Diese Lagebestimmung kann auf zweierlei Art erfolgen, und zwar:

1. Dadurch, daß man in der ausgesteckten Traverslinie *PQ* auf dem Felde von *P* aus gegen *Q* die Abstände *PA, PB, PC,* . . . bis zu den Parzellenscheidungen mißt und dann die reduzierten Maße auf dem Meßtischbrette von *p* aus gegen *q* aufträgt, wodurch die gesuchten Punkte *a, b, c, . . .* erhalten werden, oder

2. dadurch, daß die Schnittpunkte der Traverslinie mit den einzelnen Parzellenscheidungsgrenzen *A, B, C,* . . mit Absteckstäben signalisiert und von einem passend gewählten Meßtisch-Standpunkte aus in der auf dem Meßtische gezogenen Traverslinie durch Schneiden ermittelt werden. Es ist dann nur notwendig, daß die Punkte *A, B, C,* . . . figuriert werden, worauf vom Meßtische aus mittels des Perspektivlineales der Schnitt mit der Traverslinie *pq* bestimmt wird.

Ad 4. Die Aufnahme nach dem Umfange oder Umfangsmethode kann für Zwecke der Detailaufnahme mit dem Meßtische erfolgen:

- *a)* durch die Stationierung mit dem Meßtische oder mit dem Bussoleninstrumente, wobei im ersteren Falle die Bussole zur Orientierung Verwendung findet oder nicht; die Lagebestimmung wird graphisch ausgeführt und
- *b)* durch Polygonierung, wobei Polygonzüge mit dem Theodolite oder einem Bussoleninstrumente aufgenommen werden; die Bestimmung der Lage der Punkte ist eine numerische, es werden die Koordinaten der Umfangspunkte berechnet und dann die Punkte auf das Meßtischbrett aufgetragen.

Ad *a.* Bei Stationierungen mit dem Meßtische kommen zweierlei Arten von Zügen vor: Hauptstationszüge, wenn auf dem Anfangs- und Endpunkte des Zuges die Orientierung des Meßtisches ohne Bussole, also scharf nach gegebenen triangulierten Punkten erfolgen kann, und Nebenstationszüge, wenn im Anfangs- und Endpunkte des Zuges nur die Bussole zur Orientierung benützt wird. Es liegt auf der Hand, daß Nebenstationszüge eine untergeordnete Bedeutung haben.

Bezüglich der in Verwendung stehenden Instrumente hat man bei Stationierungen zu unterscheiden:

- a) Stationierung mit dem Meßtische durch Rayongang,
- ß) Stationierung mit dem Meßtische und Benützung der Bussole (Springstandmethode) und
- y) Stationierung mit dem Bussoleninstrumente.

1018 Detailaufnahme mit dem Meßtische. § 71.

Ad *a.* Dieses Verfahren, bei welchem der Meßtisch in jedem Punkte aufgestellt werden muß, wird dann verwendet, wenn die Meßtischbussole wegen äußerer Einflüsse (Ablenkung der Magnetnadel) zur Orientierung nicht benützt werden darf, oder aber, wo die einzelnen Seitenlangen der Umfangsfigur so bedeutend lang sind, daß eine Verschwenkung in der Orientierung nicht zu befürchten ist.

Die Seitenlängen des Rayonganges sollen nicht zu kurz sein und womöglich nicht unter  $200 \, \text{m}$ . Länge besitzen; die Züge selbst sollen zur Vermeidung einer Anhäufung von Orientierungsfehlern möglichst kurz sein und nicht über 1\*5 *km* Länge haben.

Was die Fehlergrenzen betrifft, so gelten für die Streckenmessungen die in der folgenden Tabelle angegebenen Werte.

#### **Zulässige Fehlergrenzen**

**für doppelt gemessene Seiten eines Polygonzuges im Dienste einer graphischen Aufnahme.**

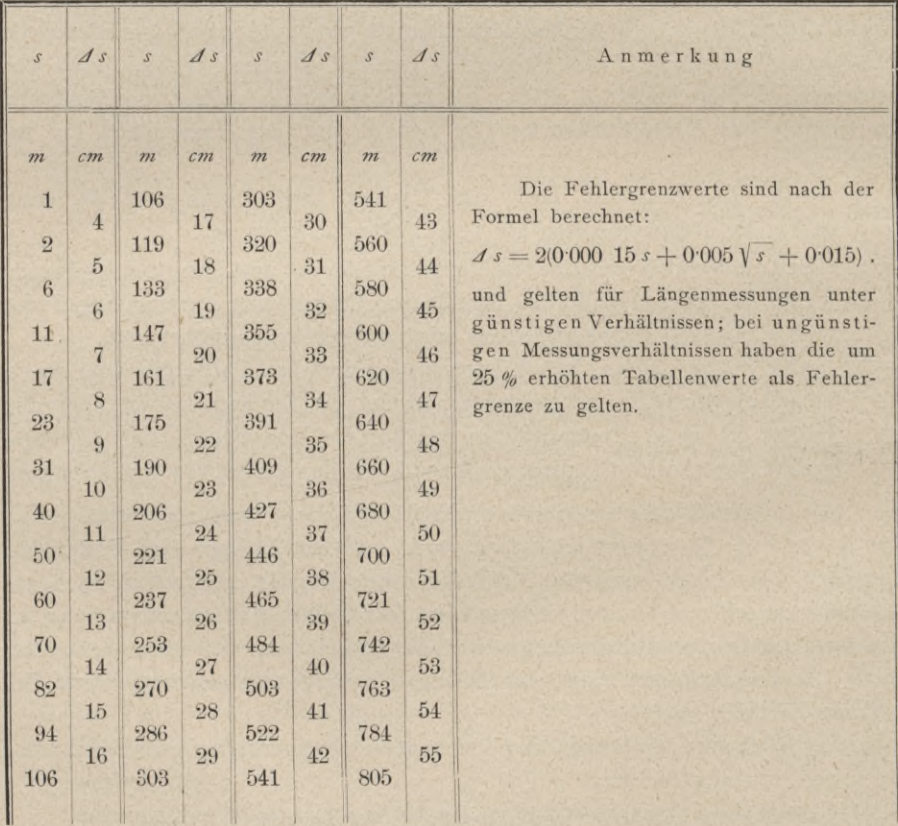

Ein Polygon, mittels Rayongang aufgenommen, darf keinen größeren Abschlußfehler, als er in der auf Seite 1020 angeführten Tabelle ausgewiesen ist, enthalten, weil sonst die ganze Aufnahme wiederholt werden müßte.

Ad ß. Dieses Verfahren, bei welchem man sich mit dem Meßtische in jedem zweiten Punkte aufstellt, stützt sich auf die richtige Bestimmung der Bussolen-Orientierungslinie (des Magnetstriches); dieser muß stets in einem triangulierten Punkte vorgenommen werden, in welchem die Orientierung des Meßtisches nach gegebenen entfernt gelegenen Punkten durchführbar ist.

Die Katasterinstruktion schreibt vor, daß der Meßtisch womöglich im Anfangs- und Endpunkte nach entfernt gelegenen Punkten orientierbar sein soll, um die vorhandene Bussolenorientierung überprüfen zu können. Dies ist deshalb von größter Wichtigkeit, weil für die Orientierung des Meßtisches während der Stationierung (Springstandmethode) die Bussolen-Orientierungslinie maßgebend ist.

Die einzelnen Strecken des Stationszuges sollen annähernd gleich, nur nicht über 100 bis 150 *m* Länge besitzen. *B*

Bezüglich der Fehlergrenzen für die Strecken gilt die unter ad a gegebene Tabelle und die Beträge für den zulässigen linearen Abschlußfehler sind in der zweiten der nachstehenden Tabellen zusammengestellt (Seite 1021).

Angenommen, der Abschlußfehler liege innerhalb der zulässigen Grenzen, so wird die Verteilung der Anschlußdifferenzen beim österreichischen Kataster instruktionsmäßig in der nachfolgend geschilderten Weise vorgenommen.

Von *A* nach *B* wurde eine Stationierung nach der Springstandmethode über *Y,* 2*',* 3', 4' ausgeführt, wobei man nicht nach *B,* sondern nach *B'* gelangte; *BB'* <sup>=</sup>*f* ist die innerhalb der zulässigen Grenzen gelegene Anschlußdifferenz. (Fig. 597.)

Diese Differenz ist auf die einzelnen Stationspunkte im Verhältnisse ihrer Entfernungen vom Anfangspunkte *A* der Stationierung, und zwar parallel zur Richtung der Anschlußdifferenz *BB'* vorzunehmen.

Aus der Tabelle auf Seite 1022 und 1023 sind die Längen der Zugsseiten und der Vorgang der Aufteilung *A* unmittelbar zu ersehen. Fig. 597.

Die graphische Ausgleichung des Zuges, die erforderliche Verschwenkung desselben um den Punkt *A* wird so ausgeführt, daß man durch *Y, 2',* 3', *Y* Parallele zu *B'B* zieht und auf denselben in der Reduktion

> $4' - 4 = f_4 = 2 \cdot 10 \, m$  oder rund  $2 \cdot 1 \, m$ <br>  $3' - 3 = f_2 = 1 \cdot 38 \, m \quad m \quad m \quad 1 \cdot 4 \, m$  $3'-3=f_3=1.38$  "  $\overline{\phantom{a}}$  $1.4,$  $2'-2=f_2=0.79$  r n » 0-8 »  $1' - 1 = f_1 = 0.35$  m m  $n \t 0.4 n$

aufträgt, wodurch die ausgeglichenen Stationspunkte 4, 3, 2, 1 und der ausgeglichene Stationszug *A,* 1, 2, 3, 4, *B* erhalten werden.

*ß'*

 $4<sup>1</sup>$ 

 $2^{1}$ 

 $3<sub>0</sub>$  $\sqrt{3}$ 

 $1/1$ 

Zulässige Fehlergrenzen

§ 71.

der linearen Abschlußfehler bei graphisch aufgenommenen Polygonzügen.

Stationierung mit Rayongang.

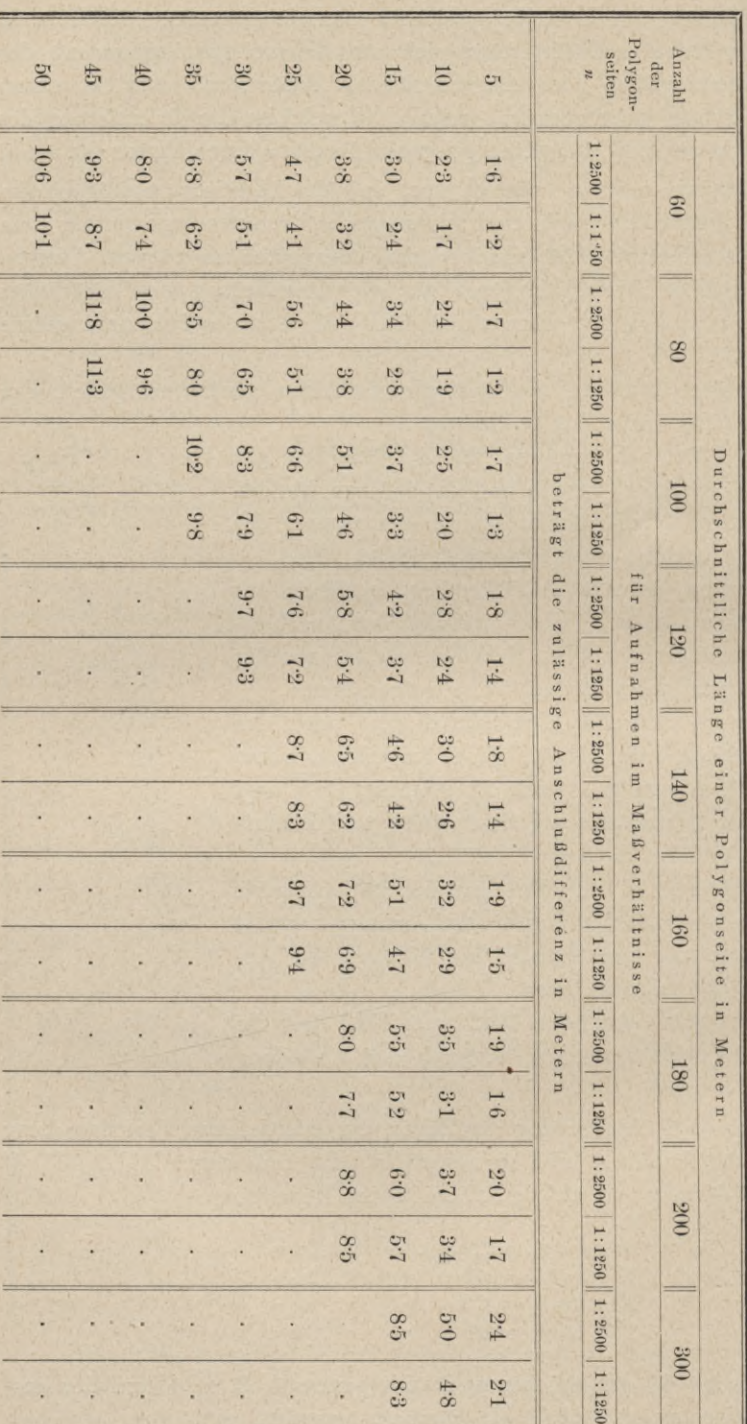

Detailaufnahme mit dem Meßtische.

1020

§ 71.

## Detailaufnahme mit dem Meßtische.

1021

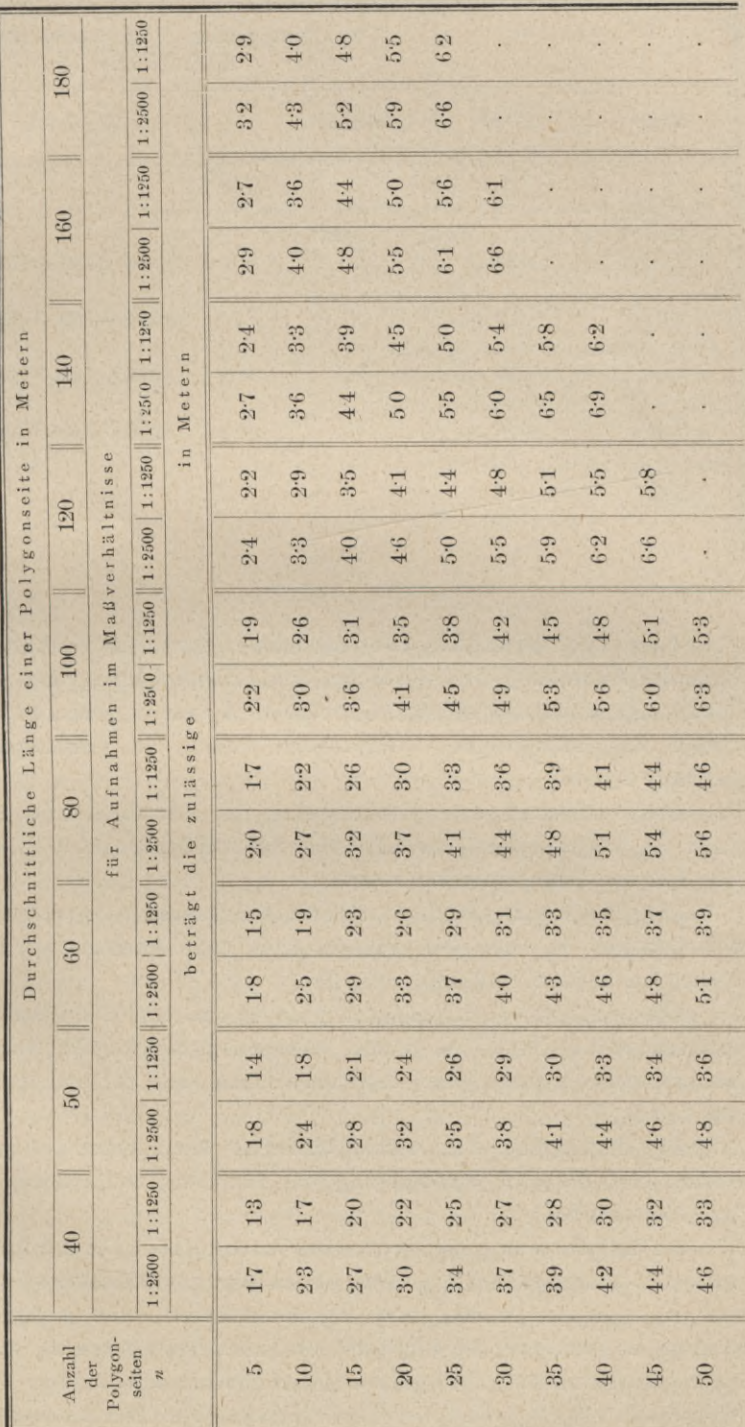

# Zulässige Fehlergrenzen

der linearen Abschlußfehler bei graphisch aufgenommenen Polygonzügen.

Stationieren mit Benützung der Bussole.

 $(Spring standard methode.)$ 

ZARZĄD SZKOŁY GÓRNICZEJ<br>Dąbrowa (Śl. austr.)

 $1'$ 

**für die Station**

*2'*

 $3'$ 

 $4'$ 

1022 Detailaufnahme mit dem Meßtische. § 71. § 71. Detailaufnahme mit dem Meßtische. 1023

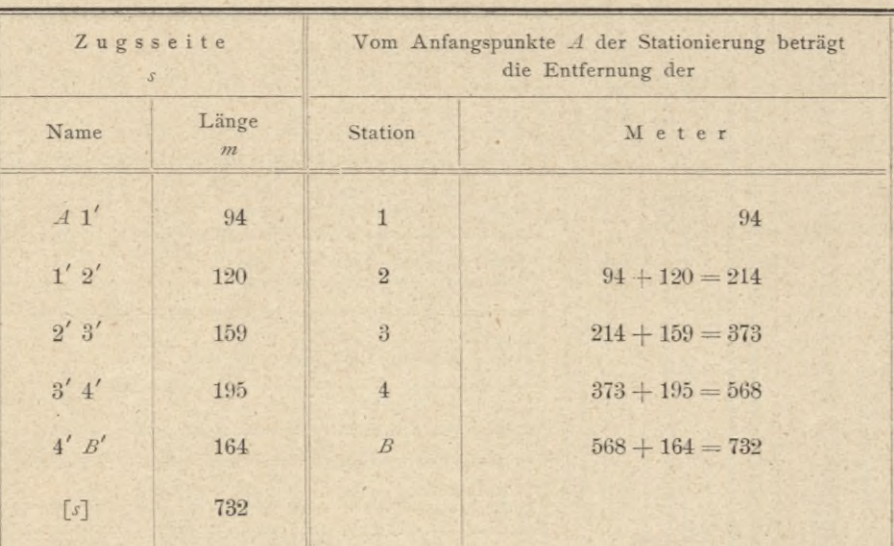

Ad 7. Die Stationierung mit dem Bussoleninstrumente ist dann auszuführen, wenn die Aufstellung des Meßtisches und dessen Übertragung von Stand zu Stand umständlich und zeitraubend wäre und wenn wegen zu starker Niederschläge das aufgespannte Meßtischblatt durch die Feuchtigkeit ungünstig beeinflußt würde.

Die Ausführung einer Stationierung mit dem Bussoleninstrumente kann genau so vorgenommen werden, wi e die Aufnahme eines Bussolenzuges in 542, 543 und 544 geschildert wurde.

Die Beobachtungsdaten werden in ein Manuale eingetragen, das genau so angeordnet ist wie beim Bussolenzuge ; die Ablesungen an den Magnetnadelenden können entfallen.

Die graphische Darstellung des Zuges auf dem Meßtische erfolgt durch Konstruktion des Zuges aus seinen Bestimmungsstücken, den Seitenlangen und Brechungswinkeln nebst den Anschlußwinkeln des Zuges im Anfangs- und Endpunkte.

Die Beseitigung der Abschlußdifferenz kann genau so vorgenommen werden, wie dies bei Stationierung mit Meßtisch und Bussole unter ad ß geschildert wurde.

Aufnahme von geschlossenen Ortschaften. Die Aufnahme einer Ortschaft muß entschieden eine größere Genauigkeit gewährleisten ; aus dem Grunde wird eine größere Anzahl von trigonometrischen oder polygonometrischen Punkten im Bereiche der Ortschaft bestimmt. Dies geschieht gleichzeitig mit der trigonometrischen Triangulierung des Aufnahmegebietes, wobei auch ein Polygonnetz festgelegt wird, das die Grundlage für die Vermessung zu bilden hat.

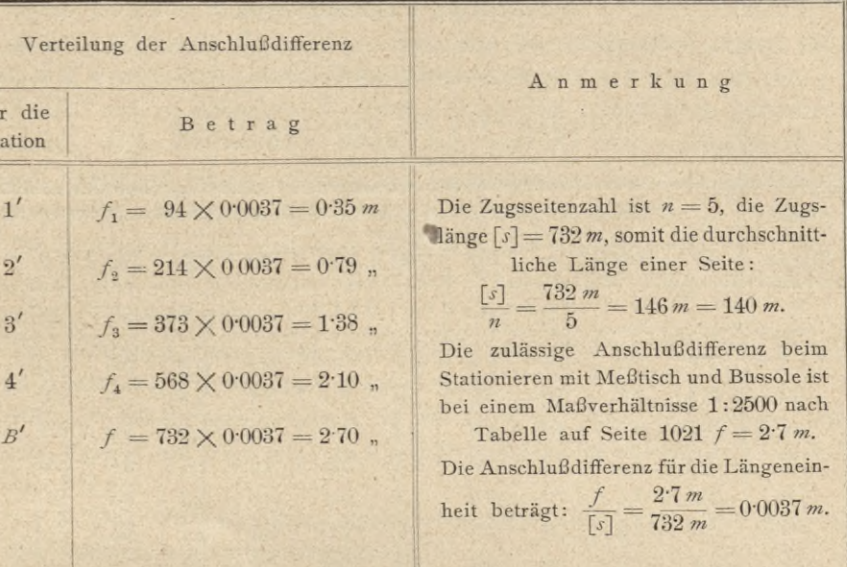

**Die Detailaufnahme erfolgt dann mittels eines in das Polygonnetz einzu**schaltenden Messungsliniennetzes, und zwar je nach den Verhältnissen mittels rechtwinkliger Koordinaten, durch Rayon und Maß, durch Rayon und Schnitt oder durch Kreuzmaße.

Falls eine direkte Verbindung des Messungsliniennetzes mit dem vorhandenen Polygonnetze nicht möglich ist, so würden mit kleinen Winkelmeßinstrumenten kurze Polygonzüge, oder Stationszüge mit dem Meßtische durch kurze Rayongänge hergestellt.

**621. Prüfung der Vermessungsarbeiten.** Die Prüfung der Vermessungsarbeiten wird bei größeren Aufnahmen sowohl während der Aufnahme als auch nach Vollendung einer Sektion durchzuführen sein.

Während der Aufnahme muß die Auftragung der trigonometrisch bestimmten Punkte nach ihren Koordinaten, die Anlage und Durchführung der Detailtriangulierung, die Bestimmung der Orientierungsrayons, eine korrekte und gewissenhafte Ausführung der Feldskizzen, die Zweckmäßigkeit der Auspflockung und der richtige und rationelle Vorgang bei der Parzellenaufnahme einer sorgfältigen Revision unterzogen werden ; insbesondere ist darauf Rücksicht zu nehmen, daß die geeigneten Aufnahmemethoden zur Verwendung gelangen.

Nach Vollendung der Aufnahme wird die Prüfung nach Nr. 611 bis 613 vorzunehmen sein. Dabei sind soviel als möglich die Netzpunkte als Ausgangspunkte zu benützen. Von Wesenheit ist das genaue Zusammenpassen der einzelnen Sektionen, wofür durch die Wahl von Netzpunkten an den Sektionsgrenzen, durch das sorgfältige Einsetzen der Sektionspflöcke und durch die Aufnahme derselben Pflöcke in zwei angrenzenden Sektionen gesorgt wird.

# Zulässige Fehlergrenzen

der linearen Abschlußfehler bei numerisch aufgenommenen Polygonzügen für Zwecke von graphischen Aufnahmen.

## Polygonieren mit dem Theodolite

(Theodolitzug).

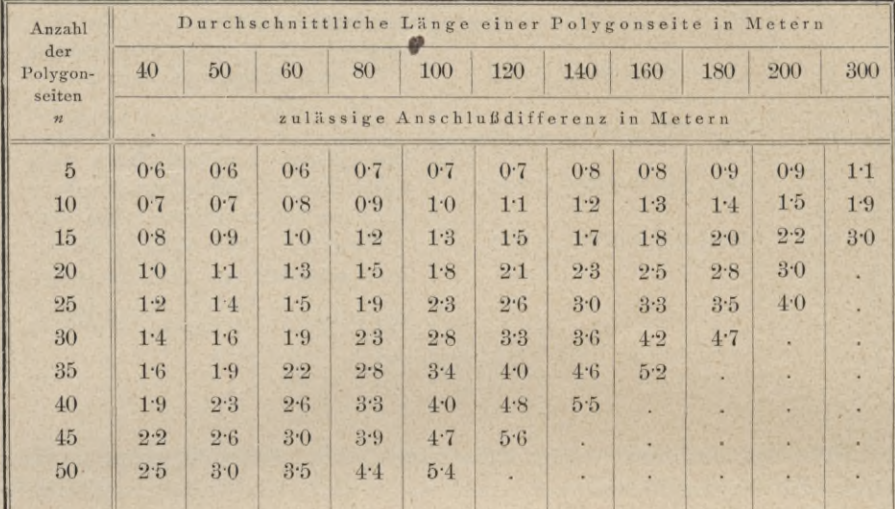

# Polygonieren mit Bussoleninstrumenten (Bussolenzug).

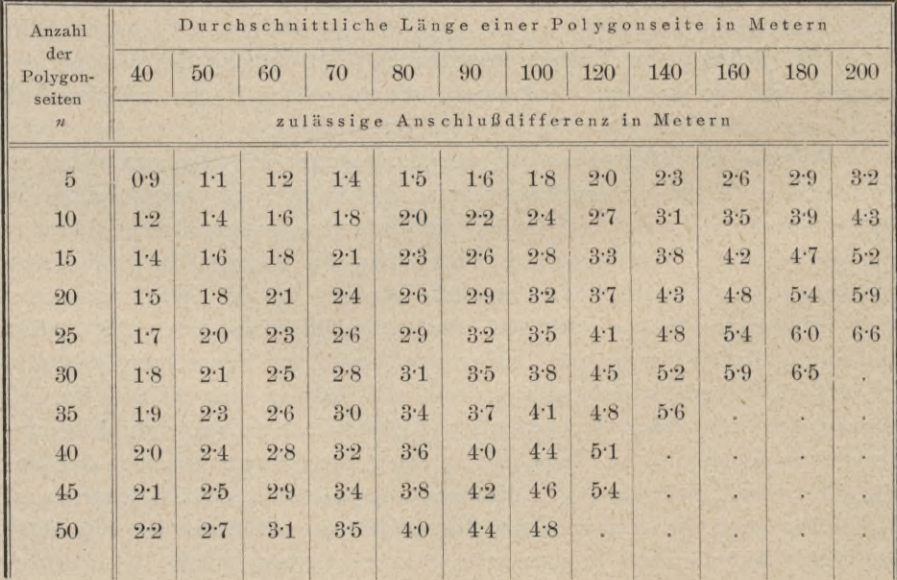

Ad *b)* Polygonierungen bei Meßtischaufnahmen sind dann auszuführen, wenn die auszuführende Vermessung eine besondere Wichtigkeit besitzt, ihre Ausdehnung über mehrere Aufnahmesektionen sich erstreckt und nur eine geringe Anzahl von Anbindepunkten vorhanden ist. Die Polygonzüge gehen von Punkten aus, deren rechtwinklige Koordinaten gegeben sind; schließen sie an graphisch bestimmte Punkte (Punkte der Detailtriangulierung), so werden die Koordinaten vom Meßtische durch scharfe Messung abgeleitet.

Die Polygonierungen umfassen Theodolit- und Bussolenzüge.

Ad *a.* Das Polygonieren mit dem Theodolite erfolgt zumeist mit einem kleinen Instrumente.

Die Aufnahme, Berechnung und Ausgleichung wird nach den in Nr. 524 bis 528 gegebenen Erläuterungen vorgenommen.

Was die Fehlergrenzen betrifft, so gilt für die doppelt gemessenen Zugsseiten die Tabelle auf Seite 1018 und bezüglich des Abschlußfehlers die Tabelle auf Seite 1024.

Ad ß. Das Polygonieren mittels Bussoleninstrumenten wird nur nach der Springstandmethode ausgeführt.

Der Vorgang bei der Aufnahme, Berechnung und Ausgleichung ist in Nr. 544 geschildert worden.

Die Fehlergrenzen für die Seiten und Anschlußdifferenzen befinden sich auf den Seiten 1018, resp. 1024.

#### **§ 72. Graphische Bestimmung der Mittagslinie.**

622. Bei größeren Aufnahmen wird nach Nr. 464 die ganze Arbeit so angelegt, daß zwei Seiten des Sektionsrechteckes parallel zur Mittagslinie des Koordinatenanfangspunktes der Netzpunkte laufen, wodurch sich die Orientierung eines jeden Blattes nach den Weltgegenden schnell ergibt. Bei Aufnahmen von geringerer Ausdehnung bindet man sich jedoch nicht daran, sondern man wählt die Lage des Papieres so, daß die Aufnahme der Beurteilung nach auf das Blatt gebracht wird, und gibt dann die Richtung der Mittagslinie eigens darauf an, um die Aufnahme ebenfalls nach den Weltgegenden orientieren zu können. Es ist daher für größere wie für kleinere Aufnahmen erforderlich, die Mittagslinie auszumitteln. In Nr. 452 wurde gezeigt, wie man für größere Aufnahmen die Richtung des Meridianes (Mittagslinie) bestimmen kann. Fs bleibt noch übrig, eine Methode anzugeben, welche ohne Winkelmeßinstrument auf graphischem Wege die Richtung der Mittagslinie gibt, zwar mit geringerer, aber für kleinere graphische Aufnahmen hinreichender Genauigkeit.

**623. Graphische Bestimmung der Mittagslinie durch den Stand der Sonne.** Die Sonne erhebt sich des Morgens über den Horizont, erlangt mit jedem Zeitmomente eine größere Höhe bis zum Augenblicke des astronomischen Mittags, des Momentes, in welchem die Sonne durch die Meridianebene des Beobachtungs

#### 1026 Graphische Bestimmung der Mittagslinie. § 72.

ortes tritt und wo sie die größte Höhe über dem Horizonte erreicht (kulminiert); von diesem Momente angefangen nimmt die Höhe wieder allmählich ab, und zwar derart, daß an ein und demselben Tage in gleichen Zeitabständen vom astronomischen Mittage, vor und nach demselben nämlich, die Sonne die nämliche Höhe hat. Denkt man sich durch die Sonne in dem Momente ihres höchsten Standes und durch den Beobachtungsort eine Yertikalebene gelegt, so ist diese die Meridian ebene des Beobachtungsortes und ihr Schnitt mit der Horizontalebene dieses Ortes gibt die Mittagslinie für diesen Ort.

Es stelle (Fig. 598) *MN* die horizontal gerichtete Ebene des über einem bestimmten Funkte auf dem Felde aufgestellten Meßtisches vor. Von dem Punkte *c*

> als Mittelpunkt sind einige konzentrische Kreisbogen gegen Norden hin beschrieben und in *c* selbst ist ein kleines Instrument *m np* aus Messing, Gnomon genannt, aufgestellt ; der Teil *p n* ist winkelrecht zur unteren Fläche des Fußes *m n,* bei *o* ist eine' kleine runde Öffnung und von *o* herab senkrecht zur Grundlinie *nr* eine feine Linie eingerissen, wodurch *o* genau vertikal über *c*

zu liegen kommt, wenn der Fußpunkt jener Linie an *c* angelegt wird. Das Instrument ist so gestellt, daß die eine vertikale Fläche desselben gegen Süden, also die andere gegen die gezogenen Kreise gewendet ist. Der Teil *np* wirft bei Sonnenbeleuchtung einen Schatten auf das Tischblatt und nur durch die Öffnung *o* entsteht ein kleines Lichtbild *b*, welches, da *cbo* der Höhenwinkel der Sonne ist, um so näher gegen *pn* rückt, je höher die Sonne sich erhebt. Auf diese Weise tritt das Sonnenbild vormittags nach und nach durch die gezogenen Kreise, und zwar von dem äußersten gegen die inneren zu. Da die Sonne sich von Ost nach West bewegt, so rückt das Bild zugleich allmählich von West gegen Ost und entfernt sich nachmittags wegen der abnehmenden Höhe der Sonne immer mehr von *n p,* tritt der Reihe nach wieder durch die gezogenen Kreise, jedoch nun vom innersten gegen die äußeren. Markiert man vormittags und nachmittags auf einem jener Kreise die Mitte des Sonnenbildes in dem Momente, als dasselbe von jenem Kreise halbiert wird; so erhält man zwei Punkte *b* und *b*', welche gleichen Sonnenhöhen entsprechen. Halbiert man hierauf den Winkel *beb'* durch die Gerade *c X,* so liegt diese offenbar in der Meridianebene von *c* und entspricht dem Stande der Sonne, in welchem diese die größte Höhe erreicht hat; das Sonnenbild tritt demnach zur Zeit des astronomischen Mittags durch die Gerade *c X,* also die Sonne selbst durch die verlängert gedachte Vertikalebene *<sup>o</sup> c X* und es ist der Schnitt *cX* dieser Ebene mit der Horizontalebene *MN* die Mittagslinie für den Beobachtungsort *c.*

Es ist gut, die Beobachtung spätestens zwischen 8 und 9 Uhr vormittags vorzunehmen, weil mehr gegen den Mittag zu das Bild langsamer gegen *c* fortschreitet, wodurch die Markierung des Punktes *b* unsicherer wird. Die Beob-

 $S^{\triangle}$ *p N*  $n \rightarrow a$  $\lambda$  $\overline{h^4}$ *M*

Fig. 598.

achtung ist dann nachmittags zwischen 3 und 4 Uhr fortzusetzen. Da die Markierung eines der Punkte leicht durch eine momentane Verdeckung der Sonne von einer Wolke verhindert wird, so markiert man auf mehreren Kreisen den Durchgang des Sonnenbildes ; dadurch gelingt es leicht, zwei zusammengehörige Beobachtungen zu erhalten, und man hat zugleich eine Kontrolle für die Bestimmung der Linie *c X,* wenn bei zwei oder drei Kreisen beide Beobachtungen erhalten werden. Damit der Tisch nachmittags genau dieselbe Stellung habe wie vormittags, visiert man von einem beliebigen Punkte desselben nach einem entfernten Objekte und bezeichnet die Visur mit Randmarken; dann kann die Orientierung des Tisches darnach genau wieder hergestellt werden.

Die auf dem Tische gezogene Mittagslinie *cX* gibt zugleich eine Gelegenheit zur Prüfung der Uhren. Stellt man nämlich an einem heiteren Tage den Meßtisch über den Punkt *C* auf, orientiert ihn genau nach dem gewählten Richtobjekte, stellt die Vorrichtung *mnp* an *<sup>c</sup>* und beobachtet den Moment, in welchem das Sonnenbild durch die Mittagslinie tritt und von dieser halbiert wird, so ist in diesem Augenblicke astronomischer (oder wahrer) Mittag. Zugleich notiert man die Uhrzeit, zu welcher dieses stattfindet. Die gewöhnlichen (mechanischen) Uhren zeigen die sogenannte bürgerliche (oder mittlere) Zeit und man braucht bloß in einem astronomischen Jahrbuche oder in einem Kalender, welcher diese Angaben enthält, nachzusehen, was eine richtig gehende Uhr im Momente des wahren Mittags zeigen soll. Trifft die beobachtete Zeit mit dieser Angabe überein, so geht die Uhr richtig, im entgegengesetzten Falle ersieht man daraus, um wieviel die Uhr unrichtig zeigt.

**624. Das Ausstecken der Mittagslinie.** Sobald für einen bestimmten Punkt *<sup>C</sup>* die Mittagslinie *(c X* Fig. 598) ausgemittelt ist, prüft man nochmals die Orientierung des Tisches, legt hierauf das Diopterlineal an die Mittagslinie an und läßt in einer Entfernung von etwa 400 *m* einen Stab in die Visur einsetzen ; dann gibt dieser mit dem Standpunkte *C* die Richtung der Mittagslinie auf dem Felde an und es kann sofort der Winkel gemessen werden, welchen diese Linie mit irgend einer andern durch den Standpunkt gehenden Geraden bildet.

**625. Bestimmung der Mittagslinie mittels der Magnetnadel.** Legt man bei noch unveränderter Orientierung des Tisches die Zulegeplatte einer im Gradmaße geteilten Bussole mit einer zur Nordlinie parallelen Kante an die Mittagslinie an und läßt die Nadel zur Ruhe kommen, so gibt die Ablesung der Nordspitze die Abweichung des magnetischen Meridianes von dem astronomischen Meridiane an. Ist umgekehrt diese Abweichung bekannt, so dient dieselbe dazu, um bei kleineren Aufnahmen die Mittagslinie anzugeben. Man stellt den Tisch über einen Punkt der Aufnahme auf, orientiert ihn genau nach einem schon aufgenommenen zweiten Punkte, stellt hierauf die Bussole an eine noch freie Stelle des Tischblattes, und zwar so, daß die Nordspitze genau bei dem Nordstriche einspielt, und zieht an einer zur Nordlinie parallelen Kante des Gehäuses eine feine Bleistiftlinie. An diese Bleistiftlinie (magnetischer Meridian) konstruiert man nun einen nach Osten liegenden, gegen Norden sich öffnenden Winkel von der Größe der bekannten Abweichung der Magnetnadel; dann gibt der hiedurch erhaltene zweite Schenkel dieses Winkels die Richtung der Mittagslinie an.

## **§ 73. Das Aufnehmen nach dem Augenmaße.**

Nicht immer handelt es sich darum, von einem bestimmten Terrain einen vollkommen richtigen, geometrischen Plan anzufertigen, sondern bloß, eine annähernde Darstellung desselben mit seinen Einzelheiten in möglichst kurzer Zeit und mit den einfachsten Hilfsmitteln herzustellen. Eine solche Darstellung dient vorzüglich dazu, um einen richtigen Überblick über das Terrain zu erhalten und darnach eine Arbeit zweckmäßig einleiten und vollführen zu können. Dies ist vorzüglich bei militärischen Operationen der Fall und die militärischen Aufnahmen werden auch, wenn nicht schon bestehende Katastralpläne benützt werden können, auf Grundlage von graphisch bestimmten Hauptpunkten der Hauptsache nach mittels des Augenmaßes ausgeführt. Aber auch der Geometer kommt häufig in die Lage, diese Aufnahmeart anzuwenden ; denn seine Feldund Netzbrouillons sind ja auch nichts anderes als Aufnahmen nach dem Augenmaße, und wie wichtig eine gute Ausführung dieser Brouillons ist, wurde schon wiederholt erwähnt.

Die Grundlage für derartige Aufnahmen bildet ein richtiges Augenmaß, unterstützt von einem sicheren Schrittmaße ; daher ist die Ausbildung dieser Hilfsmaße (§ 17) für den Geometer von hoher Wichtigkeit. Das sichere Schrittmaß muß zuerst erworben werden. Um das Abschätzen von Längen nach dem Augenmaße einzuüben, beginnt man vorerst mit kleineren Distanzen und geht, wenn man darin einige Sicherheit erlangt hat, allmählich auf größere Entfernungen über; jede Abschätzung prüft man durch wirkliches Messen oder wenigstens durch Abschreiten.

Sobald das Auge hierin einige Sicherheit besitzt, übt man es im Bestimmen der Winkel, wobei man mit der Angabe eines rechten Winkels auf dem Felde nach dem Augenmaße beginnt. Man steckt eine Gerade auf dem Felde aus, geht von einem Endpunkte gegen den anderen vorwärts, wendet sich dabei in beliebigen Punkten der Beurteilung nach um 90°, läßt in der nun stattfindenden Gesichtsrichtung einen Stab einsetzen und bezeichnet den jedesmaligen Punkt, wo man eben steht, mit einem Pflocke. Oder man läßt außerhalb der Geraden einige Stäbe einsetzen und bestimmt bei dem Durchgehen der Geraden der Beurteilung nach die Punkte, wohin die Fußpunkte der aus jenen Stäben gefällten Senkrechten in der Geraden zu liegen kommen. Bei einiger Aufmerksamkeit bringt man es hierin bald zu einiger Sicherheit, wie sich aus der jedesmal vorzunehmenden Probe mit einem Winkelspiegel oder Winkelprisma ergibt. Hierauf folgt das Abschätzen spitzer Winkel. Soll man einen Winkel auf dem Felde nach dem Gradmaße angeben, so stellt man sich im Scheitelpunkte desselben auf, sieht nach der Richtung des einen Schenkels, wendet sich dann um 90° und merkt sich ein Objekt, welches nun in der Gesichtsrichtung liegt; hierauf denkt man sich den rechten Winkel halbiert und fixiert die Halbierungslinie durch ein in ihrer Richtung liegendes Objekt. Beurteilt man nun die Lage des zweiten Winkelschenkels in Bezug auf jene Halbierungslinie, so läßt sich der fragliche Winkel, wenn man den halben rechten Winkel nötigenfalls nochmais halbiert, bald bis auf wenige Grade sicher schätzen. — Häufiger trifft es sich, daß man den fraglichen Winkel aufzeichnen soll. Dieses ist einfach, sobald man in dem Scheitelpunkte desselben mit dem Detaillierbrettchen sich aufstellen kann. Man orientiert die gegebene Linie am Brettchen nach dem betreffenden Schenkel des Winkels, visiert in der Richtung des zweiten und zieht die Linie.

Nach diesen Vorübungen schreitet man an die Aufnahme kleiner Figuren. Der hiebei einzuschlagende Vorgang ist ganz so wie bei der wirklichen Aufnahme, nur daß sämtliche Längen und Winkel nach dem Augen- und Schrittmaße aufgetragen werden. Dabei leistet ein für das Schrittmaß entworfener verjüngter Maßstab sehr gute Dienste.

Endlich geht man zu Aufnahmen von größerer Ausdehnung über, wobei wieder ganz derselbe Vorgang wie bei der wirklichen Aufnahme zu beobachten ist. Man bestimmt vorerst die gegenseitige Lage einiger wichtiger Punkte, die man von vielen Stellen der Gegend sehen und sicher erkennen kann, prüft dieselben, so oft es angeht, von andern Punkten aus und zeichnet dann auf Grundlage derselben das Detail ein; hiebei leistet die Perpendikularmethode vorzügliche Dienste zur Festlegung von Einzelheiten (krummlinigen Begrenzungen, einzeln stehenden Gebäuden u. dgl.) auf schon eingezeichnete Hauptlinien. Ist die Aufnahme ausgedehnt, so teilt man sie in mehrere natürlich begrenzte oder durch hervortretende Objekte genügend bezeichnete Partien und geht in jeder derselben von einzelnen weiter entfernten Punkten allmählich auf das Innere über.

## **§ 74. Vor- und Nachteile des numerischen und graphischen Aufnahmesystemes.**

Wie in den §§ 66 bis 71 ausführlich geschildert wurde, kann die Detailaufnahme entweder nach dem numerischen oder graphischen Aufnahmesysteme erfolgen, welche beide ihre Vor- und Nachteile haben.

**626. Das numerische Aufnahmesystem.** Bei dieser Methode der Detailvermessung werden alle auf den Grund und Boden bezüglichen Gegenstände mit aller Schärfe auf ein versichertes Liniensystem (Messungsliniennetz) durch rechtwinklige Koordinaten bestimmt, alle Messungsdaten in Zahlen erhalten und in mit größter Sorgfalt angefertigte und kotierte Handrisse (Feldskizzen) eingetragen. Die Handrisse in Verbindung mit den Koordinatenverzeichnissen aller trigonometrisch und polygonometrisch bestimmten Punkte bilden das Dokument der numerischen Aufnahmemethode.

Gestützt auf die numerischen Werte der Messungsergebnisse und der hiezu gehörenden Handskizzen kann jeder Sachverständige zu jeder Zeit einen Plan in jedem beliebigen Maßstabe herstellen. Die Bestimmung des Flächeninhaltes kann mit großer Genauigkeit unmittelbar aus den gemessenen Koordinaten, also aus Originalzahlen erfolgen.

Die Erhaltung und Fortführung des Messungswerkes ist einfach, da die im Laufe der Zeit eingetretenen Veränderungen der Parzellen etc. durch Hartner-Doleżal, Geodäsie, 10. Aufl. **66**

direkte Messung auf die der Lage nach bestimmten und versicherten Messungslinien bezogen werden, in Ergänzungshandrissen und -planen ersichtlich gemacht und dem bereits vorhandenen Vermessungsoperate beigefügt werden können.

Jedoch nur eine rationelle Vermessung, welche eine obligatorische Vermarkung aller Eigentums-, Gemeinde- und Landesgrenzen voraussetzt und welche nach dem numerischen Aufnahmeverfahren ausgeführt wird, erhält einen dauernden Wert; nur solche Vermessungselaborate vermögen das Grundeigentum sicherzustellen, dem Hypothekenwesen feste Grundlagen zu schaffen etc., und gewinnen staatswirtschaftliche Bedeutung. Die Pläne und Karten erhalten juristische Beweiskraft und die vielfache Anwendbarkeit bei verschiedenen Arbeiten des Bau- und Kulturtechnikers, der Land- und Eorstwirtschaft wird erhöht und gesichert.

Die etwas hohen Kosten, welche eine rationell angelegte Detailvermessung durch die vermehrte Feldarbeit verursacht, sowie die längere Zeit, welche die Aufnahmen beanspruchen, werden durch die genannten Vorteile vielfach aufgewogen.

**627. Das graphische Aufnahmesystem.** Das graphische Verfahren der Detailaufnahme hat den Vorteil, daß die horizontale Projektion des festzulegenden Terrainteiles unmittelbar, in kurzer Zeit, einfach und auf billige Weise auf dem Meßtische erhalten wird ; dies ist besonders bei Schichtenplänen von ganz besonderem Werte (siehe II. Band, Tachymetrie).

Schwerwiegend sind jedoch die Nachteile. Der Hauptnachteil liegt darin, daß die ausgeführte Aufnahme nur in einem Maßstabe vorliegt; jede Kopie oder Reproduktion verliert den Charakter der Originalaufnahme. Die Flächenbestimmung besitzt einen geringen Grad von Genauigkeit. Die Aufnahme muß wiederholt werden, falls für besondere Zwecke das Verjüngungsverhältnis nicht entspricht.

Die Erhaltung und Fortführung des Vermessungsoperates stößt auf Schwierigkeiten ; sie ist, wenn keine rationelle Vermarkung vorliegt, sehr schwer möglich.

Das graphische Aufnahmesystem genügt den Bedingungen, welche heute an ein Vermessungswerk gestellt werden, nicht; es ist somit die graphische Methode der Detailaufnahme (Meßtisch) zur Herstellung einer Aufnahme, die womöglich alle materiellen Bedürfnisse auf eine lange Reihe von Jahren befriedigen soll, unbrauchbar.

Damit ist aber nicht gesagt, daß heute der Meßtisch für Aufnahmen beseitigt werden soll.

Hat man offenes, gut übersichtliches Terrain aufzunehmen, das mit einer großen Anzahl charakteristischer Detailpunkte übersät ist, wobei die Parzellen nicht von hohem Werte sind, so ist die graphische Methode am Platze, besonders dann, wenn die Aufnahme rasch, in einem größeren Maßstabe und nur zu einem ganz speziellen, augenblicklichen Zwecke ausgeführt werden soll.

Tatsache ist, daß die Meßtischaufnahme einen erfahrenen und auch theoretisch gebildeten Praktiker erfordert, von dem nicht nur ein nicht geringer Grad

#### § 74. Vor- und Nachteile des numerischen und graphischen Aufnahmesystemes. 1031

von zeichnerischer Fertigkeit verlangt wird, sondern dem auch peinliche Sorgfalt und Pedanterie eigen sein muß. Und wenn R. Wolf in seinem Handbuche der Astronomie dem Wunsche Jordans, der Meßtisch möge bald zur wohlverdienten Ruhe eingehen, mit der Bemerkung entgegentritt, daß diesem Wunsche wohl jene Topographen beistimmen dürften, welche nicht zeichnen können, so nur müssen wir ihm recht geben.

Wenn daher die österreichische Katasterinstruktion, welche in voller Würdigung des numerischen Aufnahmeverfahrens für Neuaufnahmen die Theodolitvermessung vorschreibt, die graphische Aufnahme nicht vollständig aufgegeben hat, so zeigt sie damit, daß sie die Vorteile und Ökonomie der graphischen Aufnahme nicht von sich weist, sondern ihr jene Gebiete, wo sie Gutes zu leisten vermag, nicht entzieht.

Das kombinierte Aufnahmeverfahren findet beim österreichischen Kataster keine seltene Anwendung, da es in unserem Vaterlande zahlreiche Gegenden gibt, die eine rationelle Kombination der numerischen und graphischen Aufnahme mit Vorteil gestatten.

Die Instruktion für Meß tisch aufnahmen, herausgegeben vom k.k.Finanzministerium, Wien, 1907, wird auf den ersten Blick vielleicht unzeitgemäß erscheinen; derjenige aber, der die Vor- und Nachteile des numerischen und graphischen Aufnahmeverfahrens genau kennt und streng objektiv würdigt, muß zugestehen, daß aus praktisch-ökonomischen Gründen für Neuaufnahmen in vielen Teilen unserer Monarchie das graphische, resp. das kombinierte Verfahren das einzig rationelle ist und daß in der erwähnten Instruktion in jeder Richtung ausgezeichnete Vorschriften zur Ausführung solcher Aufnahmen gegeben sind.

Für militärische Zwecke findet der Meßtisch noch heute ausgedehnte Anwendung und der Topograph wird noch lange seine Vorteile nicht unbenützt lassen ; im Hochgebirge, in vegetationslosen und wenig bedeckten Gegenden, die gute Einblicke und Übersicht gewähren, wird er auch aus ökonomischen Gründen nicht sobald den numerischen Aufnahmeverfahren das Feld räumen (siehe II. Band, Militäraufnahme).

### Literatur zu "Graphische Aufnahme (Meßtischaufnahme)".

#### *a)* **Allgemeines.**

- **1. Anleitung** für die Verfahren bei Ausführung von Vermessungsarbeiten und bei Durchführung der Veränderungen in den Operaten des Grundsteuerkatasters zum Zwecke der Evidenzhaltung desselben auf Grund des Gesetzes vom 23. Mai 1883, R.-G.-Bl. Nr. 83. Herausgegeben vom k. k. Finanzministerium, Wien, 1007.
- 2. **Bauernfeind:** Elemente der Vermessungskunde, 2 Bände, München, 1890.
- **3. Baur:** Lehrbuch der niederen Geodäsie, Berlin, **1895.**
- **4. Becker: Das** Aufnehmen mit dem Meßtische, Wien, **1850.**
- 5. **Haberl:** Das Orientieren des Meßtisches, Wien, 1874.

#### 1032 Vor- und Nachteile des numerischen und graphischen Aufnahmesystemes. § 74.

- 6. **Instruktion** zur Ausführung der Vermessung mit Anwendung des Meßtisches behuts Herstellung neuer Pläne für die Zwecke des Grundsteuerkatasters. Herausgegeben vom k. k. Finanzministerium, Wien, 1907.
- 7. Lehmann: Anleitung zum vorteilhaften und zweckmäßigen Gebrauche des Meßtisches, herausgegeben von Fischer, Dresden, 1820.
- 8. Lemoch: Lehrbuch der praktischen Geometrie, Wien, 1857.
- 9. **Netto:** Handbuch der gesamten Vermessungskunde, Berlin, 1820.
- 10- **Notizen** zur Instruktion für Meßtischaufnahmen vom Jahre 1907. Herausgegeben vom k. k. Finanzministerium, Wien, 1907-
- 11. **Schmarda:** Lehrbuch der praktischen Meßkunst, Wien, 1874.
- 12. Tapla: Die Meßtischpraxis, Wien, 1896.
- 13. v. Winkler: Praktische Geometrie, Wien, 1846.

#### *b)* **Pothenotsches Problem.**

- 1. Binder: "Das Problem der vier Punkte im Sinne der neueren Geometrie" in den Sitzungsberichten der k. Akademie der Wissenschaften in Wien, 1881.
- 2. Binder: "Das graphische Rückwärtseinschneiden (Stationieren) als praktische Meßtischoperation" im Jahresberichte der Landes-Oberreal- und Fachschule für Maschinenwesen in Wiener-Neustadt, 1889.
- 3. **Bohnenberger:** eine Abhandlung in der Zeitschrift für Astronomie und verwandte Wissenschaften, VI. Band.
- 4. Grunert: eine Abhandlung in Grunerts Archiv der Mathematik und Physik, XVI. Band.
- 5. **Höltschl:** Das Pothenotsche Problem, Wien, 1868.
- 6. **Schell:** "Geometrischer Beweis des Lehmannschen Satzes über die Lage des Standortes in Bezug auf das Fehlerdreieck" in den Sitzungsberichten der k. Akademie der Wissenschaften in Wien, 1868.
- 7. Stampfer: "Bericht über eine Abhandlung des Dr. A. Winckler betreffend das Problem der vier Punkte bei Anwendung des Meßtisches", Wien, 1855.
- 8. Winckler: "Über das Problem der vier Punkte bei Anwendung des Meßtisches" in den Sitzungsberichten der k. Akademie der Wissenschaften in Wien, 1855.
- 9. v. Winkler: Systematische Abhandlung über die Pothenotsche Aufgabe, Wien, 1843.

# Siebenter Abschnitt.

# Berechnung der Flächen einzelner Grundstücke und ganzer Aufnahmen.

628. Die Aufnahme von beliebig begrenzten Figuren, Parzellen, Bauplätzen etc. geschieht in vielen Fällen zu dem Zwecke, um über den Flächeninhalt derselben ins klare zu kommen. Dies ist in erster Linie beim Kataster der Fall, bei welchem auf Grund der ermittelten Flächen die Besteuerung erfolgt ; von nicht geringerer Bedeutung ist die Kenntnis des Flächeninhaltes bei Erwerbung von Baugründen, bei Teilungen, bei Zusammenlegung von Grundstücken, den für die Landwirtschaft so wichtigen Kommassationen etc.

Die Flächenbestimmung kann erfolgen :

- 1. auf Grund der auf dem Felde erhaltenen Messungsgrößen, den sogenannten Originalzahlen, in welchem Falle naturgemäß die größte Genauigkeit in der Fläche zu erwarten ist, oder aber
- 2. auf Grund einer Zeichnung, eines Planes, der nach graphischen Methoden hergestellt wurde, wobei man sich mit einer geringeren Genauigkeit begnügen muß.

Im ersteren Falle kann die Flächenbestimmung nur auf rechnerischem Wege geschehen, im zweiten hingegen wird die Ermittlung der Fläche rechnerisch oder auch auf mechanischem Wege mittels eigener Vorrichtungen, Planimeter genannt, vorgenommen.

## **§ 75. Flächenberechnung von einzelnen Figuren.**

Bei der Flächenberechnung wird man es zumeist mit geradlinig begrenzten Figuren zu tun haben ; liegen krummlinig begrenzte Figuren vor, so können die begrenzenden krummen Linien in gebrochene Linienzüge aufgelöst werden, so daß wieder Flächenberechnungen von Polygonen durchzuführen sind.

#### **Flächenberechnung aus Originalzahlen.**

629. **Berechnung eines Dreieckes.** Bezeichnen in einem Dreiecke *ABC* die Strecken *a, b, c* die Seiten, *h<sub>a</sub>, h<sub>e</sub>, h<sub>e</sub>* die korrespondierenden Höhen und  $\sigma$ ,  $\beta$ ,  $\gamma$  die inneren Winkel, so gelten für die Fläche *f* folgende Gleichungen:

 $2f = a \cdot h_a = b \cdot h_b = c \cdot h_c \cdot \ldots \cdot$ ... ferner  $2f = a \cdot h_a = b \cdot h_b = c \cdot h_c \cdot \dots \cdot \dots \cdot \dots \cdot 1$ <br>  $2f = a \cdot b \cdot sin \gamma = b \cdot c \cdot sin \alpha = c \cdot a \cdot sin \beta \cdot \dots \cdot 2$ 

1034 Flächenberechnung von einzelnen Figuren. § 75.

and 
$$
f = \sqrt{s(s-a)(s-b)(s-c)}, \ldots, \ldots, \ldots, \ldots, 3
$$

worin  $s = \frac{a + b + c}{2}$  bedeutet, oder auch

$$
= \sqrt{3}(3-a)(3-b)(3-c), \ldots, \ldots, \ldots, \ldots, \ldots, \ldots)
$$
  

$$
a+b+c
$$

$$
4f = \sqrt{(a+b+c)(a+b-c)(a-b+c)(-a+b+c)}.
$$
 4)

**630. Berechnung der Vierecke,** *a)* Das Parallelogramm. Ist die zu berechnende Figur ein Parallelogramm von der Grundlinie *g* und der Höhe *h*, so ist die Fläche *f— <sup>g</sup> -h* 5)

oder, wenn die der Grundlinie anliegende Seite mit s und der Winkel, den s und g einschließen, mit a bezeichnet wird, auch :

$$
f = g \cdot s \cdot \sin \alpha \cdot \ldots \cdot \ldots \cdot \ldots \cdot \ldots \cdot 6)
$$

*b*) Das Trapez. Bezeichnet man die beiden parallelen Seiten des Trapezes(Fig. 599) mit  $p_1$ ,  $p_2$  und die Höhe mit *h*, so besteht für die Fläche die bekannte Formel:

*S*  
*F*<sub>1</sub>, 599.  

$$
f = (p_1 + p_2) \frac{h}{2} = \frac{p_1 + p_2}{2} h \dots . . . 7
$$

oder auch, wenn  $\frac{p_1+p_2}{2} = p$  gesetzt wird,

*f— <sup>P</sup> ■ <sup>h</sup>* 8)

Werden die zwei parallelen Seiten des Trapezes mit  $p_1, p_2$  und die beiden andern Seiten mit  $s_1$ ,  $s_2$  bezeichnet, so ist der Flächeninhalt:

$$
f = \frac{p_1 + p_2}{4(p_1 - p_2)} \sqrt{(s_1 + s_2 + p_1 - p_2)(s_1 + s_2 - p_1 + p_2)(s_1 - s_2 + p_1 + p_2)(-s_1 + s_2 + p_1 - p_2)}, \quad 9)
$$

welche Gleichung mit den Sätzen der Planimetrie einfach bewiesen werden kann.

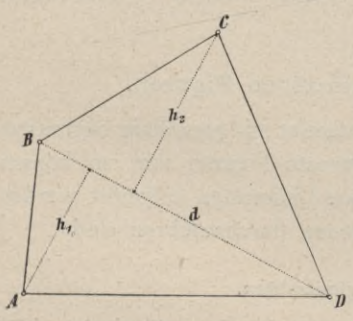

*<sup>c</sup> c*) Das Trapezoid. Denkt man sich im Trapezoide (Fig. 600) eine Diagonale gezogen, bezeichnet man deren Länge mit *d* und sind die aus den gegenüberstehenden Ecken auf sie gefällten Senkrechten  $h_1$  und  $h_2$  so ist die Fläche des Viereckes :

$$
F = \frac{1}{2} d (h_1 + h_2) = d \frac{h_1 + h_2}{2} \dots \quad 10)
$$

Bezeichnet man in dem Vierecke *ABCD* (Fig. 601) den von den beiden Diagonalen  $AC = p + q = D_1$  und  $BD = m + n = D_2$  gebildeten Winkel mit  $\alpha$ , so besteht die Relation: Fig. 600.

$$
F = \frac{1}{2} D_1 \cdot D_2 \cdot \sin \alpha = \frac{1}{2} (m+n) (p+q) \sin \alpha; \quad \dots \quad 11)
$$

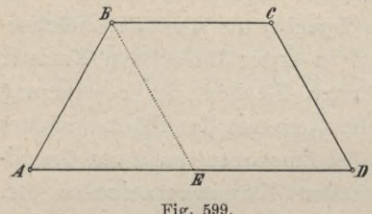

denn sind  $p$ ,  $q$  und  $m$ ,  $n$  die Teilstücke der Diagonalen  $D_1$  und  $D_2$ , so hat man:

$$
\begin{aligned}\n\mathbf{A} \ A \ B \ E &= \frac{1}{2} \ m \ . \ \mathbf{p} \ . \ \sin \alpha, \\
\mathbf{A} \ B \ E \ C &= \frac{1}{2} \ m \ . \ q \ . \ \sin \left( 180^\circ - \alpha \right) = \frac{1}{2} \ m \ . \ q \ . \ \sin \alpha, \\
\mathbf{A} \ C \ E \ D &= \frac{1}{2} \ q \ . \ n \ . \ \sin \alpha, \\
\mathbf{A} \ D \ E \ A &= \frac{1}{2} \ n \ . \ \mathbf{p} \ . \ \sin \left( 180^\circ - \alpha \right) = \frac{1}{2} \ n \quad \mathbf{p} \ . \ \sin \alpha,\n\end{aligned}
$$

und durch Addition:

$$
ABCD = F = \frac{1}{2} [(m+n) p + (m+n) q] sin a =
$$
  
=  $\frac{1}{2} (m+n) (p+q) sin a = \frac{1}{2} D_1 D_2 sin a.$ 

631. Berechnung eines Polygones. Ein Polygon kann nach verschiedenen Methoden festgelegt werden; es werden daher im allgemeinen verschiedene Messungsdaten vorliegen, die bei der Flächenermittlung einen abweichenden Rechnungsvorgang bedingen.

a) Das Polygon ist durch Polarkoordinaten festgelegt.

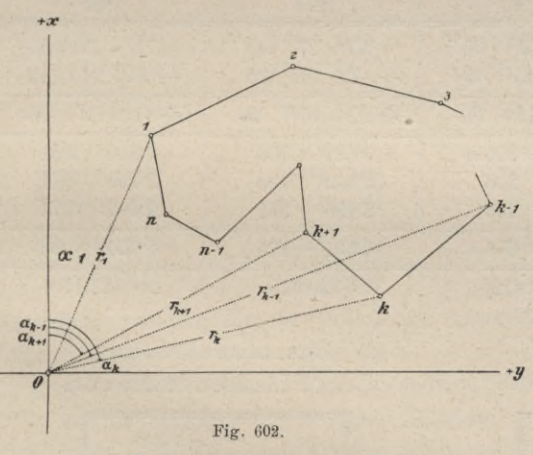

In diesem Falle sind gegeben:

Fig. 601.

die Radienvektoren:

 $r_1, r_2, r_3, \ldots, r_k, \ldots r_{n-1}, r_n$  und die Polarwinkel:

 $\alpha_1, \alpha_2, \alpha_3, \ldots \alpha_k, \ldots \alpha_n = 1, \alpha_n$ .

Die gesuchte Fläche F setzt sich aus Poldreiecken zusammen, dievon je zwei benachbarten Leitstrahlen begrenzt werden; es besteht für die Fig. 602 die Beziehung:

$$
F = [f_{1,2} + f_{2,3} + \dots + f_{(k-1),k}] - [f_{k,(k+1)} + \dots + f_{(n-1),n} + f_{n,1}], \quad . \quad 12)
$$
  
worin  $f_{(k-1),k} = \frac{1}{2} r_{k-1} \cdot r_k \cdot \sin(\alpha_k - \alpha_{k-1})$   
 $- f_{k,k+1} = \frac{1}{2} r_k \cdot r_{k+1} \cdot \sin(\alpha_{k+1} - \alpha_k)$ 

bedeuten.

Die Differenzen der Polarwinkel sind so zu bilden, daß stets der Index des Winkelsymboles für den Minuenden größer ist als jener des Subtrahenden. Unter dieser Voraussetzung wird, wenn  $a_{k+1} < a_k$  ist, sin  $(a_{k+1} - a_k)$  negativ, so daß die Fläche des Polygones als algebraische Summe der Teilflächen erscheint, also allgemein gilt:  $F = f_{1,2} + f_{2,3} + \cdots + f_{k(k+1)} + \cdots + f_{(n-1),n} + f_{n,1}$ oder nach Einführung der nach 13) gebildeten Ausdrücke:

$$
\$ 75.
$$

1035

#### Flächenberechnung von einzelnen Figuren.

\$ 75.

$$
2 F = r_1 r_2 \sin (a_2 - a_1) + \ldots + r_k r_{k+1} \sin (a_{k+1} - a_k) + \ldots + r_n r_1 \sin (x_1 - a_n)
$$
  
\n
$$
2 F = \sum_{k=1}^{n} [r_k r_{k+1} \sin (a_{k+1} - a_k)]
$$

Die vorstehende Gleichung ist vollständig symmetrisch und besitzt allgemeine Gültigkeit. Man kann leicht aus derselben die Flächenformeln für ein Drei-, Viereck etc. aufstellen.

Numerisches Beispiel.

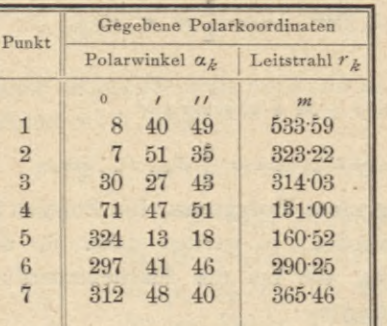

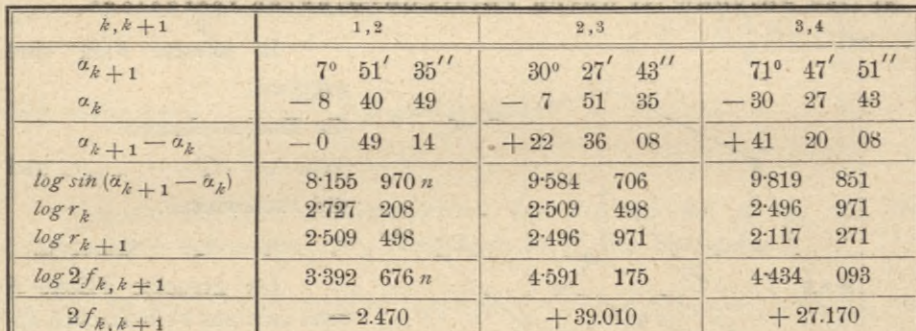

Kontrolle.

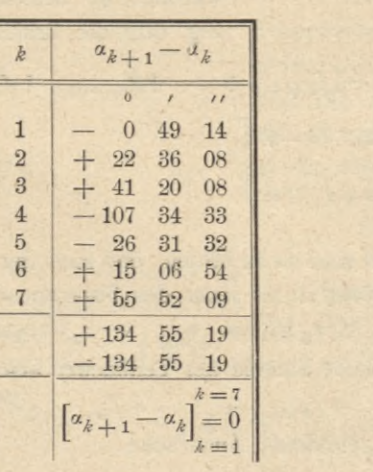

#### Zusammenstellung  $E18 - h$  en en hte

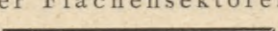

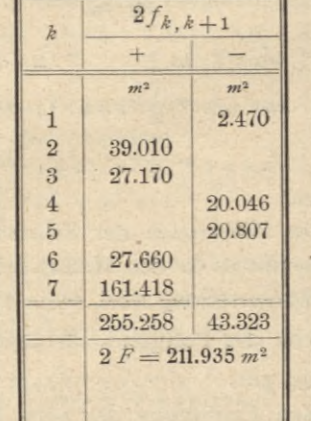

1037

b) Das Polygon ist mittels rechtwinkliger Koordinaten festgelegt. In diesem Falle kann man, von den Formeln 13) ausgehend, in nachstehender Weise zu einem allgemeinen Ausdrucke für die Fläche gelangen.

Wird die Gleichung 13) entwickelt, so hat man:

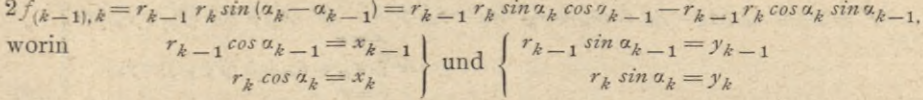

bedeuten, so daß man auch schreiben kann:

$$
f_{(k-1), k} = x_{k-1} y_k - x_k y_{k-1} \cdot \cdot \cdot \cdot \cdot \cdot \cdot \cdot \cdot \cdot 14
$$

 $k=1$ 

Die Gleichung I) nimmt mit Berücksichtigung dieser Beziehung die Form an:

 $2 F = (x_1 y_2 - x_2 y_1) + (x_2 y_3 - x_3 y_2) + \ldots + (x_n y_1 - x_1 y_n) \ldots$  15)

Dieser Ausdruck kann nach Abszissen oder Ordinaten geordnet werden und gibt:  $k = n$ 

$$
2\overline{F} = (y_2 - y_n)x_1 + (y_3 - y_1)x_2 + \ldots + (y_1 - y_{n-1})x_n = \sum_{k=1}^{n} (y_{k+1} - y_{k-1})x_k
$$
  
\n
$$
-2F = (x_2 - x_n)y_1 + (x_3 - x_1)y_2 + \ldots + (x_1 - x_{n-1})y_n = \sum_{k=1}^{n} (x_{k+1} - x_{k-1})y_k
$$
, \n
$$
\tag{1}
$$

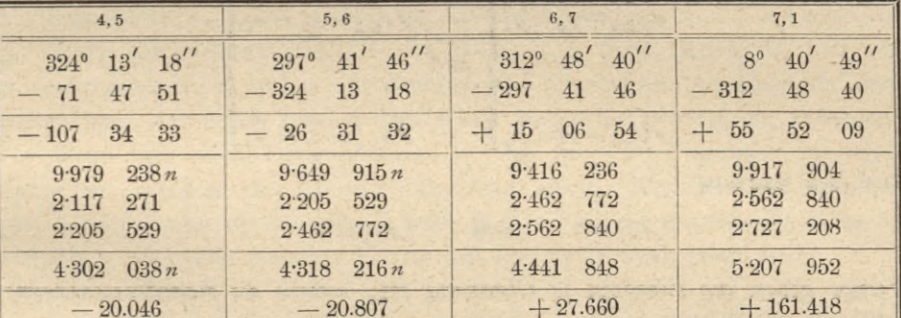

Ausdrücke, welche für die praktische Anwendung sehr geeignet und für jede Lage des Achsensystems gültig sind.

Man erhält demnach den doppelten Flächeninhalt eines Polygones

1. als die Summe von so vielen Gliedern, als das Polygon Ecken hat, und 2. stellt jedes Glied ein Produkt dar, gebildet aus der Abszisse (Ordinate)

eines jeden Eckpunktes, multipliziert mit der Differenz aus der Ordinate (Abszisse) des darauffolgenden Eckpunktes weniger der Ordinate (Abszisse) des vorausgehenden Eckpunktes.

Erwünschte Kontrollen für die Rechnung ergeben sich, wenn man die Abszissen- und Ordinatendifferenzen in den Gleichungen II) beachtet; setzt man

nämlich  $\Delta x_1 = x_2 - x_n$  und  $\Delta y_1 = y_2 - y_n$  $\Delta x_2 = x_3 - x_1$   $\Delta y_2 = y_3 - y_1$  $\{ \ldots \ldots \ldots 16 \}$ 

Die Gleichung 15) läßt noch eine andere Umformung zu, welche wir wegen ihrer unmittelbaren geometrischen Bedeutung vorführen wollen.

Wir erhalten:

$$
2 F = (x_1 + x_2) (y_2 - y_1) + (x_2 + x_3) (y_3 - y_2) + \dots + (x_n + x_1) (y_1 - y_n) =
$$
  
\n
$$
= \sum_{k=1}^{n} (x_k + x_{k+1}) (y_k + y_{k+1})
$$
  
\n
$$
- 2 F = (y_1 + y_2) (x_2 - x_1) + (y_2 + y_3) (x_3 - x_2) + \dots + (y_n + y_1) (x_1 - x_n) =
$$
  
\n
$$
= \sum_{k=1}^{n} (y_k + y_{k+1}) (x_k + y_{k+1} - x_k)
$$

wonach die Fläche des Polygones als algebraische Summe der Trapeze erscheint, die durch die Projektion der Polygoneckpunkte auf die *y-,* respektive *x-*Achse entstehen.

Rechnungskontrollen ergeben sich auch hier; es sind die Differenzen:

$$
\begin{aligned}\n\mathcal{A}_{y_{2},1} &= y_2 - y_1 \\
\mathcal{A}_{y_{3},2} &= y_3 - y_2 \\
\vdots \\
\mathcal{A}_{y_{1},n} &= y_1 - y_n\n\end{aligned}\n\quad\n\begin{aligned}\n\mathcal{A}_{x_{2},1} &= x_2 - x_1 \\
\mathcal{A}_{x_{3},2} &= x_3 - x_2 \\
\vdots \\
\mathcal{A}_{x_{1,n}} &= x_1 - x_n\n\end{aligned}\n\quad\n\begin{aligned}\n\mathcal{A}_{y_{2},1} &= x_2 - x_1 \\
\vdots \\
\mathcal{A}_{x_{n},n} &= x_3 - x_2 \\
\vdots \\
\mathcal{A}_{x_{n},n} &= x_1 - x_n\n\end{aligned}\n\quad\n\begin{aligned}\n\mathcal{A}_{x_{2},1} &= x_2 - x_1 \\
\vdots \\
\mathcal{A}_{x_{n},n} &= x_3 - x_2 \\
\vdots \\
\mathcal{A}_{x_{n},n} &= x_1 - x_n\n\end{aligned}
$$

und ihre Summen :

*[Jy-] =* <sup>O</sup> und *\\_J x]* = <sup>O</sup> 19)

Ferner geben die Faktoren in Gleichung III), welche als Koordinatensummen auftreten, die Werte :

$$
\sum_{k=1}^{k=n} (x_k + x_{k+1}) = 2 (x_1 + x_2 + \dots + x_k)
$$
\n
$$
\sum_{k=1}^{k=1} (y_k + y_{k+1}) = 2 (y_1 + y_2 + \dots + y_k)
$$
\n
$$
\sum_{k=1}^{k=n} (y_k + y_{k+1}) = 2 (y_1 + y_2 + \dots + y_k)
$$

welche mit Vorteil bei numerischen Rechnungen Verwendung finden.

Nachfolgend werden die allgemein abgeleiteten Sätze an einem instruktiven Beispiele beleuchtet.

Sind die Koordinaten des gegebenen Polygones große Zahlen, so empfiehlt es sich, eine Koordinatentransformation vorzunehmen, wobei der Anfang des neuen Koordinatensystemes so gewählt wird, daß die Umrechnung durch Subtraktion runder Zahlen einfach vorgenommen werden kann. Die Flächenberechnung wird mit den transformierten Koordinaten ausgeführt. Beispiel auf Seite 1040.

In einer tabellarisch geführten Rechnung können alle sich bietenden Kontrollen bequem durchgeführt werden.

Bei Polygonen mit geringerer Seitenzahl vereinfachen sich die Formeln nicht unbedeutend ; für ein Dreieck hat man z. B. :

$$
\begin{array}{l} 2\,F = \left(y_2 - y_3\right)\,x_1 + \left(y_3 - y_1\right)x_2\,+\, \left(y_1 - y_2\right)x_3\\ -\,2\,F = \left(x_2 - x_3\right)\,y_1 + \left(x_3 - x_1\right)y_2\,+\, \left(x_1 - x_2\right)y_3\\ 2\,F = \left(x_1 + x_2\right)\left(y_2 - y_1\right) + \left(x_2 + x_3\right)\left(y_3 - y_2\right) + \left(x_3 + x_1\right)\left(y_1 - y_3\right)\\ -\,2\,F = \left(y_1 + y_2\right)\left(x_2 - x_1\right) + \left(y_2 + y_3\right)\left(x_3 - x_2\right) + \left(y_3 + y_1\right)\left(x_1 - x_3\right) \end{array}\bigg\} \, . \quad 21
$$

Für die Praxis lassen sich die vorstehenden Formeln umformen in andere, welche insoferne ökonomischer sind, als sie statt drei nur zwei Multiplikationen erfordern ; wir erhalten je nach der Gruppierung :

$$
-2 F = (x_1 - x_3) (y_1 - y_2) + (y_1 - y_3) (x_2 - x_1)
$$
  
=  $(x_2 - x_1) (y_2 - y_3) + (y_2 - y_1) (x_3 - x_2)$   
=  $(x_3 - x_2) (y_3 - y_1) + (y_3 - y_2) (x_1 - x_3)$ 

<sup>=</sup> *(x3 — x2) (ya —y*1) <sup>+</sup> *iy» —y2)* (<sup>m</sup> — ■\*#) . wobei die letzten zwei Ausdrücke durch zyklische Vertauschung der Indizes aus dem ersten sich unmittelbar ergeben.

Für das Viereck lassen sich gleichfalls übersichtliche Formeln entwickeln. *c*) Das Polygon wurde nach dem Umfange aufgenommen, es sind also die Polygonseiten  $s_1, s_2, \ldots s_n$  und die äußeren Winkel  $\alpha_1, \alpha_2, \ldots \alpha_n$  gegeben.

Wenn auch dieser Fall für die Praxis nicht jene Bedeutung hat wie der vorhergehende, so wollen wir dennoch den allgemeinen Ausdruck für den Flächeninhalt, der seines regelmäßigen Baues wegen merkwürdig ist, aufstellen.

Wenn von dem Polygonpunkte  $P_1$  aus  $(n-3)$  Diagonalen gezogen werden, so ergeben sich *(n* — 2) Dreiecke, deren doppelter Flächeninhalt erhalten wird, wenn die betreffende Seite, z. B. s<sub>.</sub>, mit der zugehörigen Höhe  $h_r$ multipliziert wird. Die gesuchte Fläche des Polygones wird daher sein :

$$
r = n - 1
$$
  
2 F =  $\sum_{r=2}^{r} s_r h_r$ , ..., 23)

Um  $h_r = P_1$  *O* (Fig. 603) zu ermitteln, legt man vorübergehend ein rechtwinkliges Koordinatensystem so, daß *hr* in der positiven Seite der x-Achse liegt; die Richtung der *y*-Achse gibt daher die Seite *s* an. Man fasse nun  $h_r$  als die Projektion des Streckenzuges auf, der von P<sub>r</sub> beginnt, über  $P_{r-1}$ ,  $P_{r-2}$ , ... geht und  $\begin{pmatrix} r & \sqrt{n} \\ a_n & \sqrt{n} \end{pmatrix}$ in  $P_1$  endigt;  $h_n$  wird sich dann als die Summe der Projektionen der einzelnenStrecken darstellen lassen, also:

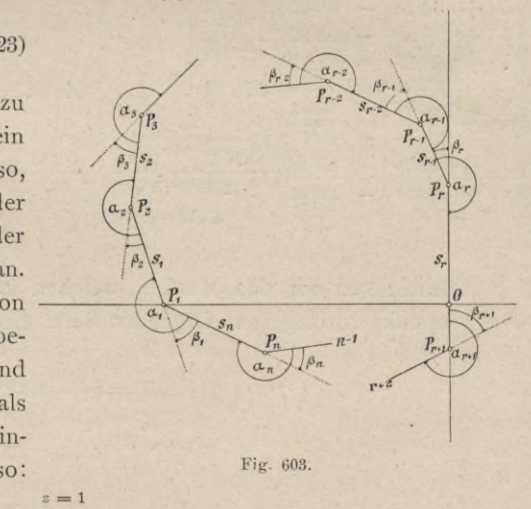

*hr*'= S <sup>U</sup> *sin* Ti»...................................

$$
h_r = \sum_{s=r-1}^{r-1} s_s \sin \tau_s
$$

wenn  $\gamma$  den Richtungswinkel jeder Seite mit der  $\nu$ -Achse bedeutet.

$$
24)
$$

Beispiel.

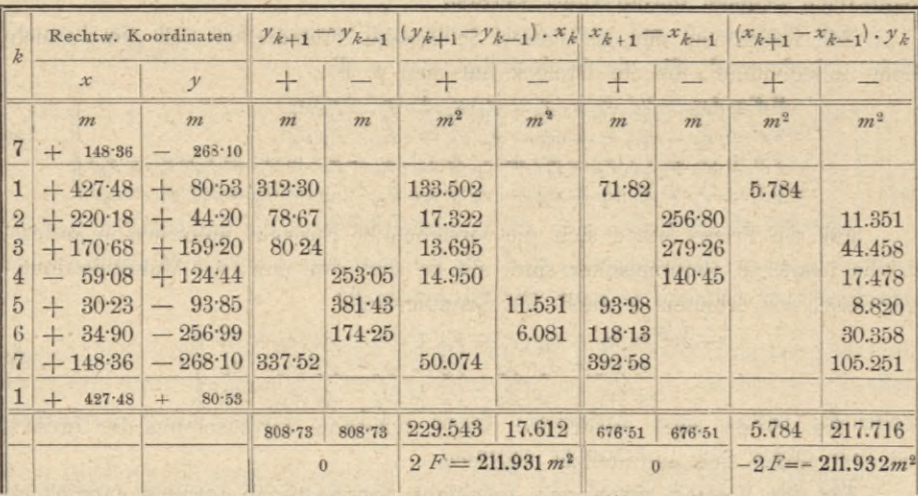

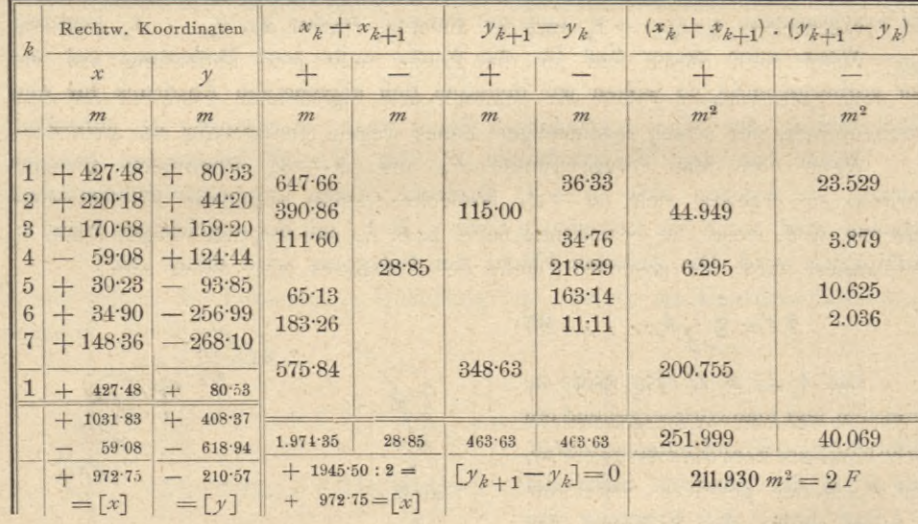

Bezeichnen wir den Winkel, welchen jede Polygonseite mit der über den Polygonpunkt verlängerten folgenden Seite einschließt, mit ß, so gilt allgemein:

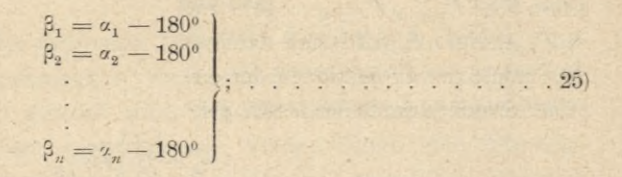

hiebei ist das resultierende Vorzeichen mit zu berücksichtigen.

Nun ergeben sich aus der Figur die Winkel γ mit:

 $1r \tilde{1}_r$  $\tilde{i}_r =$ 

$$
P_1 = \beta_r
$$
  
\n
$$
P_2 = \beta_r + \beta_{r-1}
$$
  
\n
$$
P_3 = \beta_r + \beta_{r-1} + \beta_{r-2}
$$

 $\gamma_1 = \beta_r + \beta_{r-1} + \beta_{r-2} + \ldots + \beta_2$ 

Der Ausdruck 24) für die Höhe lautet demnach entwickelt:

$$
h_r = s_{r-1} \sin \gamma_{r-1} + s_{r-2} \sin \gamma_{r-2} + \dots + s_1 \sin \gamma_1,
$$

oder hierin die Werte für die Winkel 7 aus 26) eingeführt:

 $h_r = s_{r-1} \sin \beta_r + s_{r-2} \sin \beta_r + \beta_{r-1} + \ldots + s_1 \sin \beta_r + \beta_{r-1} + \ldots + \beta_2$ . 27)

Wenn dieser Ausdruck für die Höhe in die Gleichung 23) eingesetzt wird, so folgt für den doppelten Flächeninhalt:

$$
2F = \sum_{r=2}^{r=n-1} \{ s_r [s_{r-1} \sin \beta_r + s_{r-2} \sin(\beta_r + \beta_{r-1}) + \dots + s_1 \sin(\beta_r + \beta_{r-1} + \dots + \beta_2)] \},28
$$

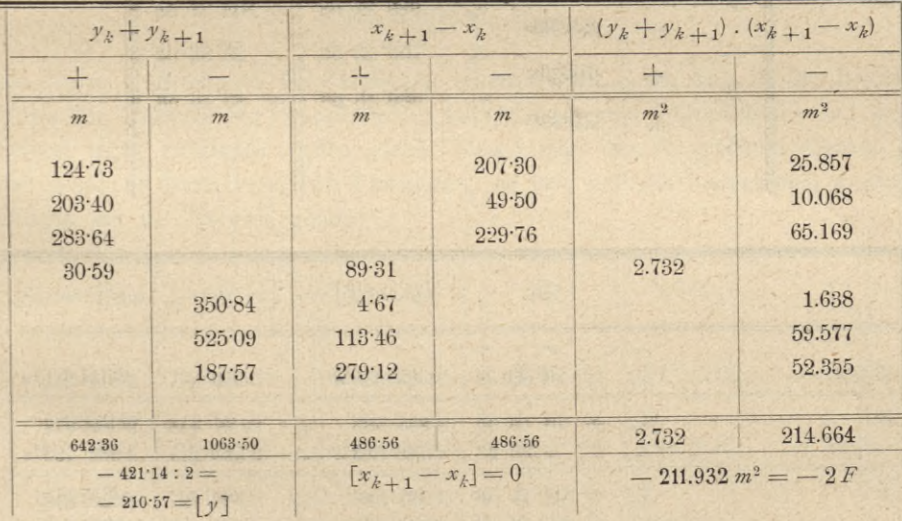

welcher Ausdruck entwickelt lautet:

$$
2 F = s_2 s_1 \sin \frac{9}{2} + s_3 [s_1 \sin (\beta_2 + \beta_3) + s_2 \sin \beta_3] + s_4 [s_1 \sin (\beta_2 + \beta_3 + \beta_4) + s_2 \sin (\beta_3 + \beta_4) + s_3 \sin \beta_4]
$$
  
...  
+  

$$
s_{n-1} [s_1 \sin (\beta_2 + \beta_3 + \dots + \beta_{n-1}) + s_2 \sin (\beta_3 + \beta_4 + \dots + \beta_{n-1}) + + \dots + s_{n-2} \sin \beta_{n-1}]
$$

Anmerkung. In dieser Formel kommen drei gegebene Bestimmungsstücke nicht vor, nämlich  $\beta_1$ ,  $\beta_n$  und  $s_n$  wie es selbstverständlich ist, da ein geschlossenes n-Eck durch (2 *n* — 3) unabhängige Stücke bestimmt ist. Man wird aber diese überschüssigen Größen gut verwerten können, und zwar die Winkel  $\beta_1$  und  $\beta_n$ , um mit Hilfe der theoretischen Bedingungsgleichung :

$$
\beta_1 + \beta_2 + \ldots + \beta_n = (\alpha_1 + \alpha_2 + \ldots + \alpha_n) - n
$$
\n
$$
180^\circ = 180^\circ \, (n+2) - n
$$
\n
$$
180^\circ = 2
$$

eine Ausgleichung der Winkel vorzunehmen, und die Seite  $s_n$ , um auch in einer andern Reihenfolge 2 F zu ermitteln.

Beispiel.

|                            | Gegebene Umfangsstücke |             |                  |                | Berechnete                     |  |
|----------------------------|------------------------|-------------|------------------|----------------|--------------------------------|--|
| Punkt                      | Seite                  |             | Brechungswinkel  |                | Winkel                         |  |
|                            | Name                   | Größe       | Name             | Größe          | $\beta = \alpha - 180^{\circ}$ |  |
|                            |                        | 222         |                  | 11<br>$\alpha$ | $1$ $11$<br>$\theta$           |  |
| $P_1$                      | $s_{1}$                | $210 - 48s$ |                  |                |                                |  |
| $P_{2}$                    |                        | 125.145     | $\alpha_{\rm a}$ | 103 21 10      | 76 38 50                       |  |
| $P_{\rm 3}$                | $S_{\mathbf{Q}}$       |             | $\alpha_{\rm a}$ | 255 18 30      | $+ 751830$                     |  |
| $P_{\scriptscriptstyle 4}$ | $S_{\mathcal{A}}$      | 232.395     | $\alpha_{1}$     | 283 37 58      | $+103$ 37 58                   |  |
| $P_{5}$                    | $\mathcal{S}_4$        | 235.963     | $a_{5}$          | 159 23 56      | $-203604$                      |  |
|                            | $s_{5}$                | 163.293     |                  |                |                                |  |
| $P_{6}$                    | $S_{\mathfrak{G}}$     | 113.998     | $\alpha_{\rm g}$ | 262 45 56      | $+824556$                      |  |
| $P_{7}$                    |                        |             |                  |                |                                |  |

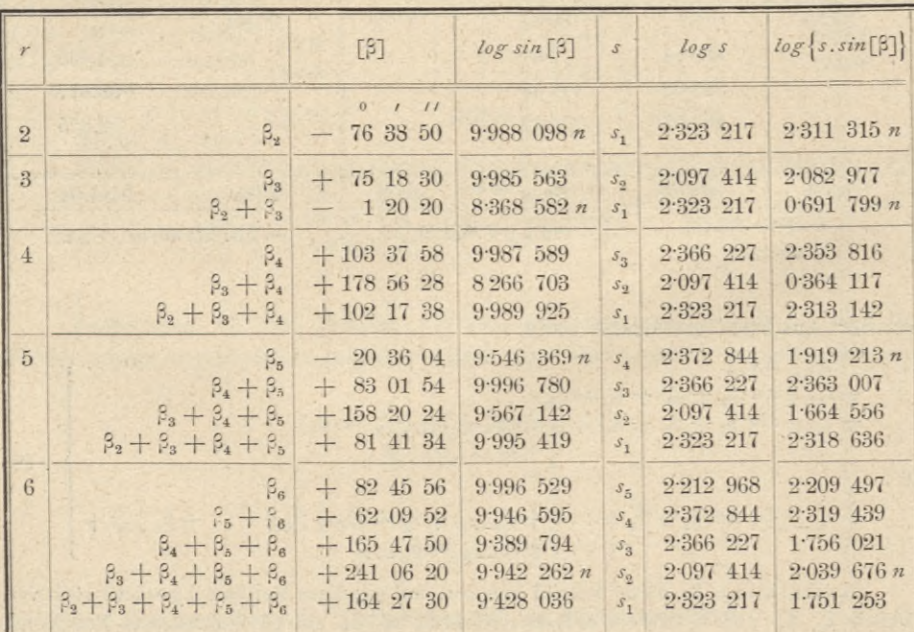

Hiebei hat man zwei Fälle zu unterscheiden:

- 1. wenn geradlinig begrenzte oder aber
- 2. wenn krummlinig begrenzte Figuren vorliegen.

#### **632. Bestimmung geradlinig begrenzter Figuren.**

Das Dreieck. Für die Flächenbestimmung eines Dreieckes aus der Zeichnung eignen sich die Formeln:

> $2f = a \cdot h_a = b \cdot h_b = c \cdot h_c$  $f = \sqrt{s(s-a)(s-b)(s-c)},$

**und**

wobei  $s = \frac{a+b+c}{2}$  bedeutet. Das Parallelogramm wird am bequemsten und am schärfsten aus der Grundlinie und Höhe bestimmt, also

 $F = g$ .  $h$ .

**Das Trapez wird nach den unter Nr. 630 vorgeführten Formeln bestimmt, wobei in der Formel:**

 $F = \frac{p_1 + p_2}{2} h = p \cdot h$ 

**die Größe** *p* **direkt aus der Zeichnung erhalten wird, wenn man in der halben Höhe des Trapezes zur Grundlinie die Parallele bis zum Durchschnitte mit den beiden nicht parallelen Seiten zieht. Nennt man die so erhaltene Gerade** *p* **die mittlere Parallele des Trapezes, so läßt sich die vorstehende Formel einfach mit den \Yorten geben :**

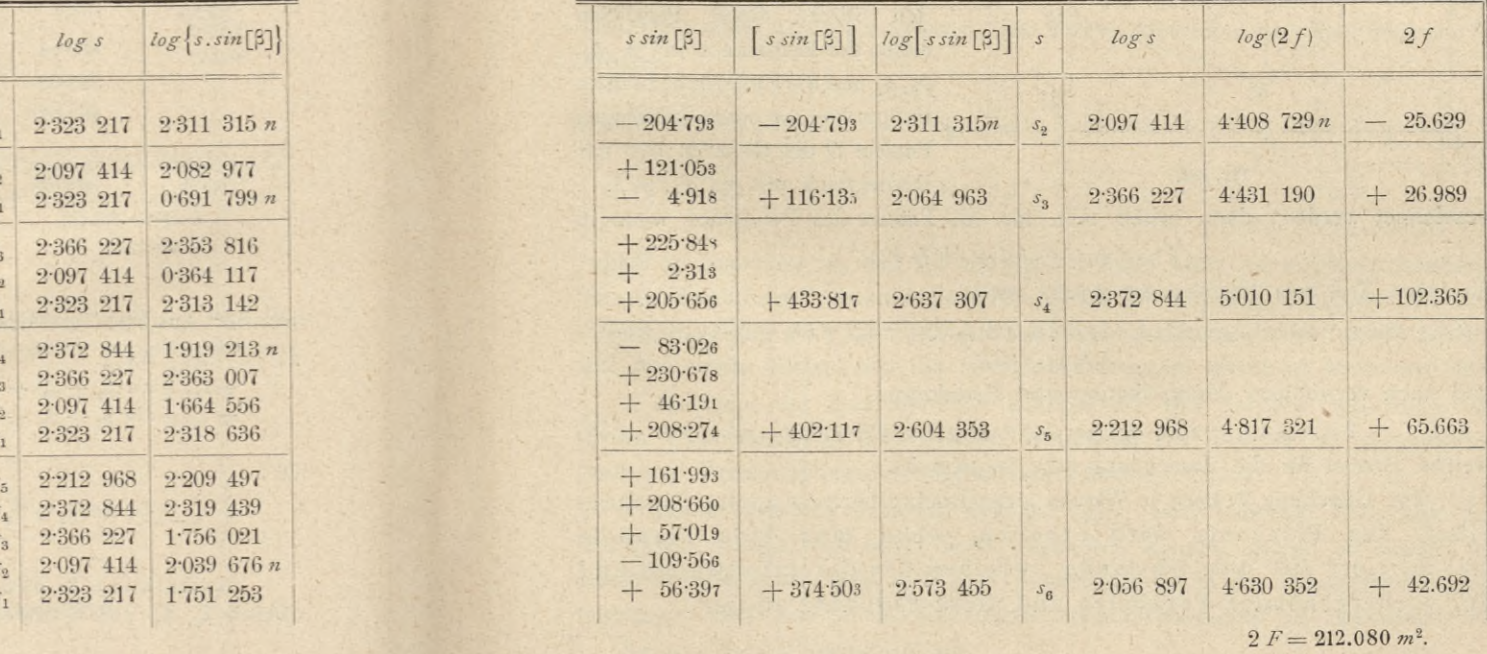

Der Flächeninhalt eines Trapezes ist gleich dem Produkte aus der Höhe und der mittleren Parallelen desselben.

Wurden im Trapeze alle Seiten gemessen, so gelangt die Gleichung 9) zur Anwendung, nämlich :

$$
F=\frac{\not\!{p}_1+\not\!{p}_2}{4\left(\not\!{p}_1-\not\!{p}_2\right)}\sqrt{(s_1+s_2+\not\!{p}_1-\not\!{p}_2)(s_1+s_2-\not\!{p}_1+\not\!{p}_2)(s_1-s_2+\not\!{p}_1+\not\!{p}_2)(-s_1+s_2+\not\!{p}_1-\not\!{p}_2)}.
$$

Das Trapezoid. Werden in einem Trapezoide eine Diagonale *d* und die aus den gegenüberliegenden Eckpunkten auf sie gefällten Senkrechten  $h_i$  und  $h_j$ gemessen, so ist wie in Gleichung 10) die Fläche :

$$
F = \frac{1}{2} d (h_1 + h_2) = d \frac{h_1 + h_2}{2}.
$$

Das Polygon. 1. Man zerlegt das Polygon durch Diagonalen in Dreiecke und Vierecke. Die so erhaltenen Figuren, einzeln berechnet und addiert, geben den Flächeninhalt des Polygones. Bei der Zerlegung hat man darauf zu sehen, daß die Faktoren für jede einzelne Figur möglichst groß und nicht sehr verschieden ausfallen.

*2■* Zieht man durch alle Eckpunkte des Polygones unter sich parallele, gerade Einien, so wird das Polygon in Trapeze und Dreiecke zerlegt, deren Berechnung nach dem früheren erfolgt. Durch nachstehende Betrachtung läßt sich jedoch

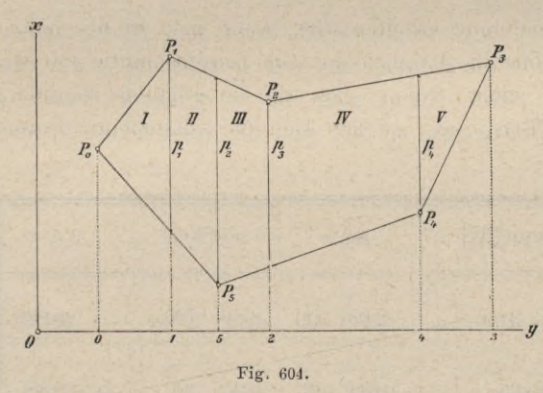

die Arbeit vereinfachen.

Es seien durch alle Eckpunkte des Polygones in Fig. 604 parallele Linien gezogen worden, und zwar senkrecht zu *Oy.* Die im Innern des Polygones liegenden Stücke dieser Parallelen sollen der Reihe nach mit  $p_1, p_2,$  $p_3$ ,  $p_4$  und die Entfernungen ihrer Fußpunkte von einem beliebigen Punkte *O* der Geraden *Oy* der Reihe nach mit  $y_0$ ,  $y_1$ ,  $y_2$ , ...

bezeichnet werden; dann erhält man für die Fläche des Polygones, wenn in  $F = I + II + III + IV + V$ 

für jeden Teil sein Flächenwert gesetzt wird:

$$
2\,F = p_1\,(y_1-y_0) + (p_2+p_1)(y_5-y_1) + (p_3+p_2)\,(y_2-y_5) + (p_4+p_3)\,(y_4-y_2) + \\\notag\\ p_4\,(y_5-y_4)
$$

und nach verrichteter Multiplikation und Reduktion :

 $2F = p_1(y_5 - y_0) + p_2(y_2 - y_1) + p_3(y_4 - y_5) + p_4(y_3 - y_2), \ldots \ldots \ldots$ welche Formel für die Berechnung sehr bequem ist.

Die Gleichung V) heißt in Worten ausgedrückt: Der doppelte Flächeninhalt des Polygones wird erhalten, wenn man jede Parallele multipliziert mit dem Abstande zwischen der darauffolgenden und der vorhergehenden Parallelen und diese Produkte addiert.

**Treffen einzelne Parallele das Polygon wiederholt, so ist von jeder solchen Parallelen die Summe jener Stücke in Rechnung zu bringen, welche innerhalb des Polygones liegen.**

**So wäre zum Beispiel in Fig.** 605 **zu nehmen :**

$$
p_1 = 1, p_2 = 2 + 2', p_3 = 3 + 3', p_4 = 4
$$
, etc.

Wie man sieht, ist die Richtung *Oy* beliebig; man wählt sie jedoch stets so, daß sie mit der Hauptausdehnung des Polygones nahezu übereinstimmt, damit die einzelnen Parallelen die Polygonseiten nicht zu schief schneiden und ihre Länge möglichst genau mit dem Zirkel abgenommen werden kann ; auch hat man bei der Wahl der Achse vorzüglich darauf Rücksicht

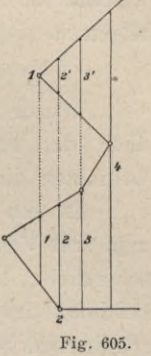

zu nehmen, daß die zusammengehörigen Faktoren nicht zu ungleich ausfallen. Die Größen  $y_0, y_1$  etc. nimmt man nicht ab, sondern unmittelbar die Stücke  $\nu_{5}$  –  $\nu_{0}$ ,  $\nu_{2}$  –  $\nu_{1}$  etc., wodurch an Zeit und Genauigkeit gewonnen wird.

Wäre endlich bloß der zwischen  $p_1$  und  $p_4$  liegende Teil des Polygones zu berechnen, so erhält man die entsprechende Formel einfach aus Gleichung V), wenn man darin  $y_0 = y_1$  und  $y_3 = y_4$  setzt, wodurch die Dreiecke *I* und *V* (Fig. 604) wegfallen.

**Man hat dann**

$$
2 F = p_1 (y_5 - y_1) + p_2 (y_2 - y_1) + p_3 (y_4 - y_5) + p_4 (y_4 - y_2) \dots \dots \dots \text{VI}
$$

3. Der Flächeninhalt eines Polygones läßt sich auch durch die auf ein beliebiges Achsensystem bezogenen Koordinaten sämtlicher Eckpunkte ausdrücken.

Es wird im allgemeinsten Falle die x-Achse außerhalb der Figur angenommen, die y-Achse zu derselben senkrecht gedacht und die Ordinaten, beziehungsweise Abszissen gezogen. Die Fläche wird dann nach den Formeln II) erhalten :

$$
- 2 F = \sum_{k=1}^{k=n} (x_{k+1} - x_{k-1}) y_k = (x_2 - x_n) y_1 + (x_3 - x_1) y_2 + (x_4 - x_2) y_3 + \dots + (x_1 - x_{n-1}) y_n 2 F = \sum_{k=1}^{k=n} (y_{k+1} - y_{k-1}) x_k = (y_2 - y_n) x_1 + (y_3 - y_1) x_2 + (y_4 - y_2) x_3 + \dots + (y_1 - y_{n-1}) x_n
$$

wobei zu bemerken ist, daß für die erste Formel nicht die einzelnen Abszissen aus der Zeichnung abgemessen, sondern gleich die Abszissendifferenzen mit dem Zirkel abgegriffen oder mit einem guten Maßstabe bestimmt werden ; analog werden für die zweite Formel nur die Ordinatendifferenzen direkt zu bestimmen sein.

Nachdem die Annahme der x-Achse für das Polygon vollständig der freien Wahl überlassen ist, so ist es vorteilhaft, die x-Achse so anzunehmen, daß eine Vereinfachung der allgemeinen Formeln eintritt.

Denkt man sich z. B. die x-Achse durch zwei beliebige Eckpunkte des Polygones, welche auch einer Seite angehören können, gelegt, so werden für diese die Ordinaten Null und zwei Summenglieder in der allgemeinen Formel entfallen. Hat man z. B. die Fläche eines Siebeneckes zu bestimmen, für

Hartner-Doležal, Geodäsie, 10. Aufl.

welches die x-Achse durch die Seite 1, 7 gelegt wurde, so reduziert sich die allgemein siebengliedrige Formel auf fünf Glieder, nämlich:

 $\label{eq:2.1} \frac{1}{x} -2\,F = (x_3 - x_1)\,y_2 + (x_4 - x_2)\,y_3 + (x_5 - x_3)\,y_4 + (x_6 - x_4)\,y_5 + (x_7 - x_5)\,y_6.$ 

Wurde die x-Achse so gewählt, daß ein Teil der Fläche des Polygones über, der andere unter die Abszissenachse zu liegen kommt, so sind die Ordinaten dieser Teile mit entgegengesetzten Zeichen zu versehen.

Ist ein Polygon von vielen und kleinen Seiten begrenzt, so beschreibt man (zur Vermeidung von sehr ungleichen Faktoren) im Innern desselben durch schickliche Diagonalen ein Vieleck mit einer geringen Anzahl von Seiten, bestimmt dessen Flächeninhalt nach dem früheren, berechnet dann die abgeschnittenen Segmente für sich (nach Gleichung VII) und addiert sie zur Fläche des eingeschriebenen Vieleckes. So wird man z. B. in Fig. 606 vorerst das Viereck 1, 2, 3, 4 und dann die weggeschnittenen Segmente berechnen, für welche der Reihe nach  $1, 2; 2, 3; 3, 4$  und  $4, 1$  als Abszissenachsen zu nehmen sind.

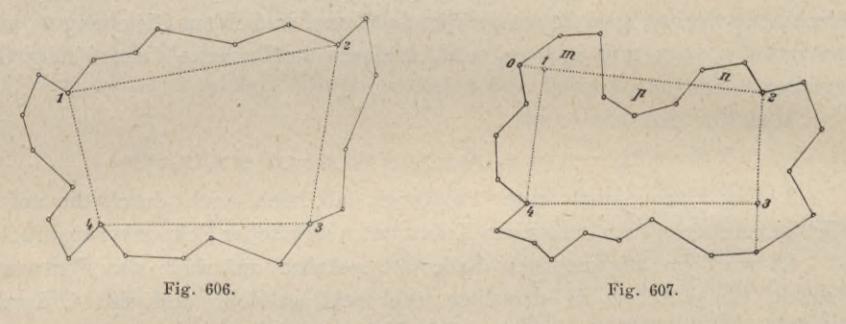

In Fig. 607 liegt der Teil *p* des eingeschriebenen Viereckes außerhalb des Polygones und man hat die Fläche *p* vom Endresultate abzuziehen, oder was noch einfacher ist, man berechnet die Teile *m, p*, *n* zusammengenommen als ein an der Abszissenachse 0, 2 liegendes Segment (nach Gleichung VII), wo nur  $y_1 = y_2 = 0$  zu setzen ist) und nimmt die dem Teile  $\phi$  entsprechenden Ordinaten negativ; dann erhält man unmittelbar die Fläche  $(m + n - p)$ . In manchen Fällen ist es zweckmäßiger, dem Polygone ein Vieleck von wenigen Seiten zu umschreiben, dieses zu berechnen und die außerhalb des Polygones liegenden Teile davon abzuziehen.

### **633. Berechnung krummlinig begrenzter Figuren.**

1. Jede krummlinige Begrenzung kann als geradlinig gebrochen betrachtet werden, es handelt sich bloß darum, die krumme Begrenzung in solche Stücke abzuteilen, welche noch praktisch (Nr. 429) für gerade gelten können. Die Berechnung ist dann auf die eines Polygones mit vielfältig gebrochener Begrenzung zurückgeführt und somit nach der vorigen Nummer zu bewerkstelligen. Ist die zu berechnende Figur nur teilweise krummlinig begrenzt, so ändert das den Vorgang nicht; der krummlinige Teil wird durch eine oder mehrere Sehnen abgeschnitten, die so entstehenden Segmente werden wie geradlinig

§ 75.

gebrochene Segmente berechnet und zu den übrigen addiert. Fig. 608 gibt ein hieher gehöriges Beispiel.

2. Berechnung mittels Äquidistanten. Sowohl krummlinige Segmente wie ganz krummlinig begrenzte Figuren lassen in der Berechnung eine bedeutende Vereinfachung zu, wenn man die Ordinaten (oder Parallelen) in gleichen Abständen, das ist äquidistant, zieht. Hiebei können im allgemeinen zwei Fälle unterschieden werden:

- a) die abgeschnittenen Grenzlinien des Streifens können als Gerade betrachtet werden, wodurch die Krümmung der Begrenzungskurve nicht zu berücksichtigen ist, oder aber
- b) die Krümmung der begrenzenden Kurve wird nicht vernachlässigt und es werden die Bogenstücke der einzelnen Streifen als Parabelbogen angesehen.

634. Ad a). Die Trapezformel. Es sei in Fig. 609 das Stück 1,  $2=2$ ,  $3=3$ ,  $4=4$ ,  $5=$  $5, 6 = a$  und a sei so gewählt, daß das zwischen je zwei Parallelen liegende Stück der Begrenzung als gerade betrachtet werden kann; dann besteht für den Flächeninhalt des zwischen  $p_1$  und  $p_6$  liegenden  $\frac{1}{q}$ Teiles der Figur nach Gleichung VI) die Relation:

 $2\,\,F = p_1\,(x_2-x_1) + p_2\,(x_3-x_1) + p_3\,(x_4-x_2) + p_4(x_5-x_3) + p_5(x_6-x_4) + p_6(x_6-x_5);$ da aber nun  $x_2 - x_1 = x_6 - x_5 = a$  und  $x_3 - x_1 = x_4 - x_2 = x_5 - x_3 = x_6 - x_4 = 2a$ ist, so folgt durch 2 abgekürzt,

$$
F = a\left(\frac{p_1 + p_6}{2} + p_2 + p_3 + p_4 + p_5\right)
$$

oder allgemein, wenn  $p_1$  die erste und  $p_n$  die letzte Parallele bezeichnet,

$$
F = a\left(\frac{\hat{p}_1 + \hat{p}_n}{2} + \hat{p}_2 + \hat{p}_3 + \ldots + \hat{p}_{n-1}\right) \ldots \ldots \quad \text{VIII}
$$

Hiernach sind bloß die in der Figur liegenden Stücke der Parallelen in der Zeichnung abzumessen und zu addieren, mit Ausnahme der ersten und letzten, von welchen die Hälfte in Rechnung zu bringen ist; das Produkt aus der so erhaltenen Summe mit dem Abstande a gibt die Fläche F. Die Segmente I und  $II$  sind eigens zu berechnen und zu  $F$  zu addieren.

Zieht man in jedem der durch die *n* Parallelen gebildeten Trapeze die mittlere Parallele und bezeichnet man diese der Reihe nach mit  $\mu_1, \mu_2, \ldots, \mu_{n-1}$ so hat man für die Summe sämtlicher Trapeze nach Gleichung 8)

$$
F = a(\mu_1 + \mu_2 + \mu_3 + \ldots + \mu_{n-1}), \ldots, \ldots, \ldots, \text{VIII}')
$$

Man sieht leicht, daß nun für die Flächenberechnung mit Ausnahme von  $p_1$  und  $p_n$  nicht die Parallelen  $p$ , sondern bloß die  $\mu$  zu ziehen sind. Zu

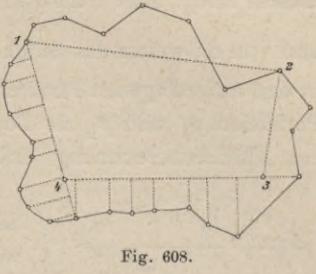

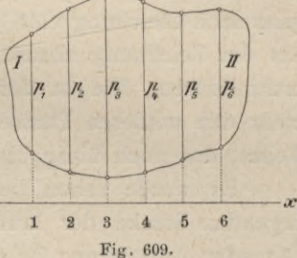
### 1048 Flächenberechnung von einzelnen Figuren. § 75.

diesem Ende trägt man von dem Punkte 1 der  $Ox$  (Fig. 609) aus vorerst  $\frac{a}{2}$  auf und von da weiter das Stück *a*, so oft es angeht, und am Schlusse wieder  $\frac{a}{2}$ ; die in den aufgetragenen Punkten auf *Ox* errichteten Senkrechten geben sowohl die Parallelen  $p_1$  und  $p_n$  als Begrenzung der berechneten Fläche *F* als auch die zur Flächenberechnung erforderlichen mittleren Parallelen  $\mu_1, \mu_2, \ldots \mu_{n-1}$ .

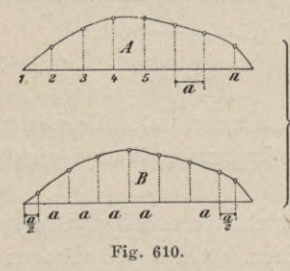

Wendet man die Äquidistanten auf krummlinige Segmente an, so wird im allgemeinen am Schlüsse, wie in Fig. 610 *A,* noch ein gemischtliniges Dreieck übrig bleiben, welches für sich zu berechnen und zur gefundenen Fläche zu addieren ist. Wegen  $p_1 = 0$ geht die Gleichung vill) über in

$$
F = a \left( \frac{\hat{p}_n}{2} + \hat{p}_2 + \hat{p}_3 + \dots + \hat{p}_{n-1} \right) \dots 29
$$
  
Fig. 610.

Zieht man statt der *p* die mittleren Parallelen, wie in Fig. 609 *B,* so hat man ganz nach Gleichung VIII/) vorzugehen; es sind nämlich die mittleren Parallelen aus der Zeichnung abzunehmen, zu addieren und diese Summe ist mit *a* zu multiplizieren. Die in der Figur *B* gezogene letzte Senkrechte gehört nicht mehr den mittleren Parallelen an, sondern ist die Begrenzung des berechneten Teiles; das noch übrig bleibende Dreieckchen ist für sich zu berechnen.

Es wurde schon bemerkt, daß *a* so zu wählen ist, daß die zwischenliegenden Stücke der krummlinigen Begrenzung mit einer für die Praxis genügenden Annäherung für gerade gelten können; nebstdem wird man aber auch *a* so wählen, daß die Rechnung möglichst einfach ausfällt.

Hiebei wird vorausgesetzt, daß beim Ziehen der Äquidistanten ein Dreieck an einer Teilung allmählich um *a* weiter gerückt werde. Werden dagegen die Abstände *a* mit dem Zirkel aufgetragen und die Parallelen durch die so erhaltenen Punkte gezogen, so gewährt es eine größere Genauigkeit, wenn man schließlich den ganzen Abstand zwischen der ersten und letzten Parallelen sorgfältig abmißt und diese Länge durch die Anzahl *n* der Parallelstreifen dividiert, wodurch nun der Wert von *a* mit großer Schärfe für die Flächenberechnung erhalten wird.

Bezeichnet man die in den Formeln VIII) und VIII') innerhalb der Klammern stehenden Summen mit Ä, so ist die Fläche ausgedrückt durch

*F= <sup>a</sup> . S* 30)

Sind, wenn *a* und S in Metern abgelesen werden, die Flächen in Hektaren anzugeben, so hat man, wenn die in Hektaren ausgedrückte Fläche mit *f*  $b$  ezeichnet wird,

$$
f = \frac{F}{10000} = \frac{a \cdot S}{10000} \quad \dots \quad \dots \quad \dots \quad \dots \quad \dots \quad \dots \quad 31)
$$

Wählt man  $a = 10 m$ , 20 *m* oder 30 *m*, so ist beziehungsweise:

$$
f = \frac{S}{1000}, \frac{2 S}{1000}, \frac{3 S}{1000},
$$

also die Rechnung sehr einfach, im ersten Fallè nur auf das Abschneiden von drei Dezimalstellen beschränkt.

# 635. Ad b). Die Simpsonsche Formel.

Sind  $x_0, x_1, x_2$  (Fig. 611) drei im Abstande von  $\overline{A'B'} = \overline{B'C'} = h$  errichtete Abszissen, so ist, wenn man die zwischen der Kurve, den Abszissen  $x_0$  und  $x_9$  und der Abszissenachse liegende Fläche mit F bezeichnet, das Flächendifferential

$$
d F = x \cdot dy.
$$

Betrachten wir den Bogen ABC als den Teil einer Parabel mit der Gleichung

$$
x=a\,y^2,
$$

so geht das Flächendifferential über in

$$
d F = a y^2 dy
$$

und die Fläche F selbst ergibt sich als ein begrenztes Integral, nämlich:

$$
F = a f y^2 dy = a f y^3 dy = \frac{a}{3} [ (y_0 + 2 h)^3 - y_0^3 ] = \frac{a h}{3} [6 y_0^2 + 12 y_0 h + 8 h^2 ]
$$
  

$$
y_0
$$

oder auch umgeformt:

$$
F = \frac{n}{3} \left[ a y_0^3 + 4 a (y_0 + h)^2 + a (y_0 + 2 h)^2 \right]. \quad \ldots \quad \ldots \quad . \quad . \quad . \quad . \quad . \quad . \quad . \quad . \quad .
$$

Bedenkt man, daß  $a y_0^2 = x_0$ ,  $a (y_0 + h)^2 = x_1$  und  $a (y_0 + 2 h)^2 = x_2$ ist, so erhalten wir aus vorstehender Formel:

$$
F = \frac{h}{3} (x_0 + 4 x_1 + x_2), \ldots, \ldots, \ldots, 33)
$$

Ist nun ein von der Ordinatenachse begrenztes Kurvensegment zu berechnen und zieht man im Abstande h die Äquidistanten  $x_0, x_1, x_2, \ldots, x_n$ , so

erhält man:<br>
die Fläche des Segmentes zwischen  $x_0$  und  $x_2: f_{0,2} = \frac{h}{3}(x_0 + 4x_1 + x_2)$ <br>  $\begin{bmatrix} n & n \end{bmatrix}$   $\begin{bmatrix} x_2 & n \end{bmatrix}$   $\begin{bmatrix} x_2, x_3, x_4 \end{bmatrix}$   $\begin{bmatrix} x_2, x_3, x_4 \end{bmatrix}$   $\begin{bmatrix} x_2, x_3, x_4 \end{bmatrix}$  $\begin{array}{lllll} \mbox{\tiny $n$} & \mbox{\tiny $n$} & \mbox{\tiny $n$} & \mbox{\tiny $n$} & \mbox{\tiny $x_{n-2,n}$} & \mbox{\tiny $x_{n}$} \vdots \\ \mbox{\tiny $n$} & \mbox{\tiny $n$} & \mbox{\tiny $n$} & \mbox{\tiny $x_{n-2},n$} & \mbox{\tiny $x_{n-2},n$} & \mbox{\tiny $n$} & \mbox{\tiny $n$} & \mbox{\tiny $n$} & \mbox{\tiny $n$} & \mbox{\tiny $n$} \\ \mbox{\tiny $n$} & \mbox{\tiny $n$} & \mbox{\tiny $n$}$ 

wobei  $n$  eine gerade Zahl sein muß.

Addiert man diese Gleichungen, so resultiert:

 $F = \frac{h}{3} [x_0 + 4(x_1 + x_3 + \ldots + x_{n-1}) + 2(x_2 + x_4 + \ldots + x_{n-2}) + x_n],$  IX) welcher Ausdruck unter dem Namen Simpsonsche Formel bekannt ist.

## Kombinierte Flächenbestimmung.

636. Dieser Fall tritt ein, wenn nur ein Teil der Abmessungen der zu bestimmenden Figuren durch direkte Messungen, auf Grund von Originalzahlen, vorliegt und der andere notwendige Teil aus einer graphischen Darstellung, einem Plane, entnommen werden muß.

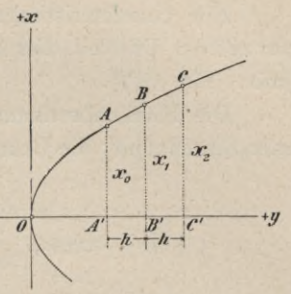

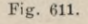

Ein charakteristisches Beispiel hiefür bieten die sogenannten Riemenparzellen. Es sind dies schmale Felder mit ziemlich parallel laufenden Grenzlinien (Fig. G12).

Die'Flächenbestimmung wird durch Zerlegung im Dreiecke am günstigsten auszuführen sind; die Grundlinien  $a\,b$ ,  $b\,c$ ,  $a_1\,b_1$ ,  $b_1\,c_1$ ,  $a_2\,b_2$ , ... werden aus dem

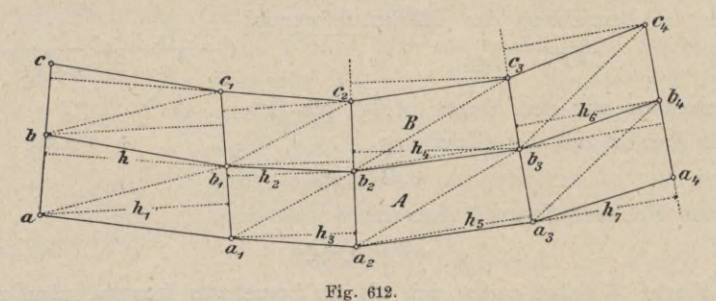

Aufnahmemanuale (der Feldskizze) entnommen, die Höhen aber aus der Zeichnung abzugreifen sein.

Es liegt hier, wie schon erwähnt, der Fall vor, daß eine der Abmessungen aus der Natur, die andere aus der Zeichnung genommen ist, und es erscheint, wie in Nr. 640 dargetan wird, vorteilhaft, wenn die Höhen bedeutend größer als die Basen ausfallen, worauf schon bei der Wahl der Traversen zu sehen ist. Bezeichnet man den Flächeninhalt der zwei Parzellenstreifen *A* und *B* mit  $F_1$  und  $F_2$ , so ist

$$
2\,F_1 = \overline{a\,b}\,.\,\, h + \overline{a_1\,b_1}\,(h_1 + h_2) + \overline{a_2\,b_2}\,(h_3 + h_4) + \overline{a_3\,b_3}\,(h_5 + h_6) + \overline{a_4\,b_4}\,.\,\, h_7
$$

und ebenso wird *Fa* gefunden. Zur Kontrolle kann dann eine nochmalige Rechnung mit entgegengesetzt liegenden Diagonalen  $b a_1$ ,  $c b_1$ ,  $b_1 a_2$ ,  $c_1 b_2$ ,  $\ldots$ geführt werden.

# § 76. Genauigkeit der Flächenberechnung.

637. Die Berechnung einer Fläche erfolgt im allgemeinen aus dem Produkte zweier Dimensionen der bezüglichen Figur, verbunden mit einem Absolutfaktor; wir können die Fläche meist in der Form schreiben :

*F — <sup>a</sup>* **x .** *y* 1)

Unterliegen die beiden Faktoren *x* und *y* einer gewissen Unsicherheit, so ist dieses auch mit *F* der Fall; nennt man  $\pm$  *A x* und  $\pm$  *Ay* die mittleren Messungsfehler von  $x$  und  $y$ , ferner  $\Delta F$  den mittleren Fehler der berechneten Fläche, so hat man für den mittleren Fehler der Funktion *F:*

*JF* 2)

oder da

$$
\begin{aligned}\n\frac{\partial F}{\partial x} &= a \cdot y = \frac{F}{x} \\
\frac{\partial F}{\partial y} &= a \cdot x = \frac{F}{y}\n\end{aligned}
$$

### § 76. Genauigkeit der Flächenberechnung. 1051

ist, nach ausgeführter Substitution:

$$
\Delta F = a \sqrt{(y \Delta x)^2 + (x \Delta y)^2} = F \sqrt{\left(\frac{\Delta x}{x}\right)^2 + \left(\frac{\Delta y}{y}\right)^2}
$$

als absoluten und

$$
\frac{\Delta F}{F} = \sqrt{\left(\frac{\Delta x}{x}\right)^2 + \left(\frac{\Delta y}{y}\right)^2}
$$

als relativen mittleren Fehler der berechneten Fläche *F.*

In der Praxis der Flächenberechnung sind die Größen *x* und *y*

- 1. entweder Originalzahlen oder aber
- 2. der Zeichnung entnommen.

638. 1. Fall. Werden *x* und *y* unmittelbar in der Natur direkt gemessen, sind es also Originalzahlen, so kann für den mittleren Fehler derselben das Quadratwurzelgesetz für die Linienmessung Anwendung finden, also:<br> $Jx = \mu \sqrt{x}$ 

$$
\begin{array}{c}\nJx = \mu \sqrt{x} \\
Jy = \mu \sqrt{y}\n\end{array}\n\bigg\}\n\ldots \ldots \ldots \ldots \ldots \ldots \ldots \ldots \ldots \ldots \ldots \ldots
$$

wobei  $\mu$  den bekannten Koeffizienten für Meßlatten oder das Stahlmeßband etc. bedeutet (Nr. 209). Wird dies in die Gleichung i) eingeführt, so folgt zunächst für den absoluten Flächenfehler:

$$
\Delta F = a \mu \sqrt{y^2 x + x^2 y} = a \mu \sqrt{xy (x + y)} = \mu \sqrt{a F} \sqrt{(x + y)} \dots \dots \tag{4}
$$

Da bei einer gegebenen Fläche das Produkt *a.x.y=F* konstant ist, so wird der Fehler  $\Delta F$  zugleich mit der Summe  $u = (x + y)$  ein Minimum; dieses findet statt, wenn der Ausdruck:

$$
u = x + y = x + \frac{F}{a x}
$$

sein Minimum erreicht. Dies tritt ein, wenn

=1-—4=o *<sup>a</sup> xi d u dx* -Y4

 $wird$ , *woraus* folgt

das heißt der zu befürchtende Fehler *JF* in der Fläche wird ein Minimum, wenn *x* und *y,* die Abmessungen der Fläche, einander gleich sind.

Man hat dann für die Fehler:

$$
\Delta F = \mu \sqrt{a F} \sqrt{2 \sqrt{\frac{F}{a}}} = \mu \sqrt{2 a^2 x^3} = \mu \cdot a x \sqrt{2 x}
$$
\n
$$
\Delta F = \frac{\mu \sqrt{x}}{F} = \frac{\sqrt{x}}{x} \sqrt{2}
$$
\n(3.11)

 $\frac{dF}{dr}$  ist das Fehlerverhältnis in der Flächenbestimmung,  $\frac{\mu \sqrt{x}}{r}$  das Fehlerverhältnis in der Länge, da  $\mu \sqrt{x}$  den absoluten Fehler der Länge darstellt. *F*

Wenn bei einer Flächenbestimmung die benützten Längen auf - genau gemessen wurden, so wird die Fläche selbst im günstigsten Falle *(x* —*y)* nur

 $\cdot$   $\cdot$  I)

auf  $\frac{1}{n}\sqrt{2}$  genau erhalten. Ist  $n = 1000$ , so wird sich ergeben  $\frac{dF}{F} = \frac{1}{700}$ und das eben nur, wenn die beiden Faktoren x und y gleiche Größe haben.

639. 2. Fall. Werden x und  $y$  der Zeichnung entnommen, so ist  $\Delta x = \Delta y$  die Folge der Unsicherheit im Einsetzen der Zirkelspitzen in den Endpunkten der Geraden oder des Fehlers im Ablesen am Maßstabe; hiemit geht die Gleichung I) über in:

Dieser Ausdruck wird bei konstantem  $F = a, x, y$  ebenfalls ein Minimum für  $x = y$ .

Es ist nämlich:

$$
u = x^2 + y^2 = x^2 + \frac{F^2}{a^2 x^2},
$$

 $\frac{d u}{d x} = 2 x - \frac{F^2 2 x}{a^2 x^4} = 0$  oder  $1 - \frac{F^2}{a^2 x^4} = 0$ 

daher

$$
x^4 = \frac{F^2}{a^2} \text{ oder } x = \sqrt{\frac{F}{a}};
$$

und

Man hat dann:

$$
\begin{aligned}\n\mathcal{A} \ F &= a \sqrt{2} \, x^2 \, \mathcal{A} \, x = a \, x \sqrt{2} \, \mathcal{A} \, x = a \, . \\
\sqrt{\frac{F}{a}} \sqrt{2} \, \mathcal{A} \, x &= \sqrt{a \, F} \sqrt{2} \, \mathcal{A} \, x \\
\sqrt{\frac{F}{F}} &= \sqrt{\frac{a}{F}} \sqrt{2} \, \mathcal{A} \, x.\n\end{aligned}
$$

Setzt man

 $\Delta x = 0.1$  mm, so wird  $\Delta F = 0.1414$ . a. x und  $\frac{\Delta F}{E} = \frac{0.1414}{\pi}$ .

das Fehlerverhältnis:

Da x im Nenner vorkommt, so ergibt sich, daß große Flächen durch Abstechen der Maße mit dem Zirkel verhältnismäßig genauer erhalten werden als kleine und umgekehrt.

$$
1 \text{st } x = 2 \, \text{cm} = 20 \, \text{mm}, \text{ so } \text{wird } \frac{dF}{F} = \frac{1}{141}
$$

Die Fläche eines Quadrates von 2 cm Seitenlänge kann also durch Abnehmen mit dem Zirkel nur auf  $\frac{1}{141}$  genau bestimmt werden.

Wenn wir die beiden Fälle 1 und 2 der Flächenberechnung miteinander vergleichen, so ergibt sich unter Voraussetzung des günstigsten Falles, nämlich gleich großer Faktoren, folgendes. Wenn die Faktoren unmittelbar in der Natur gemessen werden, so kann selbst bei Anwendung der Meßkette die Fläche mindestens auf  $\frac{1}{700}$  genau erhalten werden, da bei Kettenmessungen selbst für kurze Linien  $n = 1000$  gesetzt werden kann, bei großen Längen das Verhältnis aber günstiger wird. Werden die Faktoren aber mit Meßlatten gemessen, so wird das Fehlerverhältnis der Fläche günstiger. Um im zweiten Falle bei der Abnahme der

### § 77. Hilfsmittel zur Flächenbestimmung.

Daten aus der Zeichnung das Fehlerverhältnis von  $\frac{1}{700}$  zu erreichen, muß

$$
\frac{0.1414}{x} = \frac{1}{700},
$$

also  $x = 10$  *cm* werden.

Da aber in dem üblichen Verjüngungsverhältnisse von  $\frac{1}{950}$ oder höchst selten regelmäßige Figuren mit den Abmessungen von 10 *cm* geben dürfte, so gibt unter allen Umständen die erste Methode genauere Resultate und soll, wo es nur angeht, zur Anwendung kommen. Übrigens wird man in beiden Fällen darauf zu sehen haben, daß die Faktoren möglichst gleich groß ausfallen, und bei der Abnahme der Dimensionen vom Plane trachten, daß bei einer allfälligen Zerlegung der unregelmäßigen Figuren in einfache Flächen letztere möglichst groß erhalten werden. es kaum

640. 3. Fall. In der Praxis kommt auch der Fall vor, daß einer der Faktoren in der Natur gemessen, der andere aus der Zeichnung abgenommen wird. Für diesen Fall betrachten wir nochmals die allgemeine Gleichung i)

$$
\Delta F^2 = a^2 y^2 \Delta x^2 + a^2 x^2 \Delta y^2.
$$

Nehmen wir an, es sei der Faktor *x* mit dem mittleren Fehler */J x* in der Natur, der Faktor *y* mit dem mittleren Fehler */fy* in der Zeichnung gemessen. Nach dem Früheren wissen wir, daß unter allen Umständen  $\Delta y > \Delta x$ ist. Würde man nun  $x=y$  machen wie beim Minimumsfall des Fehlers in 1 und 2, so würde das zweite Glied obiger Fehlerquadratsumme in dem Maße größer ausfallen, als  $\Delta y^2 > \Delta x^2$  ist, und der Fehler  $\Delta F$  der Fläche hinge zu sehr von dem größeren Fehler  $\Delta y$  ab. Man wird daher den Faktor von  $\Delta y^2$ , das ist  $x^2$ , somit auch x um so kleiner nehmen, je größer  $\Delta y$  ist. Die Linie, deren Länge in der Natur gemessen wird, ist also kürzer zu nehmen als jene, deren Maß aus der Zeichnung abgenommen wird, und um so kürzer, je größer die Verschiedenheit der Fehler der beiden gemessenen Linien ist. Man wird deshalb schon bei der Anordnung der Aufnahme auf diesen Satz Rücksicht zu nehmen haben.

# § 77. Hilfsmittel zur Flächenbestimmung.

641. Sind sämtliche Grundstücke einer Aufnahme von einiger Ausdehnung zu berechnen, so erfordert dies einen nicht geringen Zeitaufwand ; es gewährt demnach einen erheblichen Nutzen, wenn die Arbeit durch geeignete Hilfsmittel vereinfacht werden kann.

Hat man viele Multiplikationen auszuführen, so wird man praktisch eingerichtete Multiplikationstafeln verwenden oder aber, falls eine Rechenmaschine zur Verfügung steht, diese zur Entlastung heranziehen.

Beim österreichischen Kataster standen lange Zeit die in der k. k. Hof- und Staats-Ärarial-Druckerei, Wien 1822, herausgegebenen "Multiplikationstafeln" in Verwendung, welche die Produkte aller Zahlen von 1 bis 500 mit allen Zahlen von 1 bis 1000 enthalten.

1053

Eine weitere Vereinfachung läßt sich durch geeignete Vorrichtungen bei dem Abnehmen der Maße aus der Zeichnung erzielen und endlich gibt es Instrumente, welche die Fläche ohne alle oder mittels höchst einfacher Rechnungen geben und Planimeter heißen.

Die Planimeter zerfallen in zwei Klassen, nämlich :

- *a)* in solche, welche die Berechnung von Dreiecken und Vierecken und von krummlinigen Segmenten erleichtern, und
- *b)* in solche, welche jede Fläche durch Umfahrung ihrer Begrenzung geben.

Von den ersteren gibt es eine Anzahl mehr oder weniger zweckmäßig eingerichteter Apparate, welche, durch die Instrumente der zweiten Art weit überflügelt, in neuerer Zeit selten mehr angewendet werden. Mit diesen Apparaten wird eine Genauigkeit erzielt, die nahezu jener gleichkommt, welche beim bloßen Gebrauche von Zirkel und Lineal erreichbar ist; die Flächen werden nämlich auf  $\frac{1}{200}$  bis  $\frac{1}{300}$  ihrer Größe sicher erhalten. Die Instrumente der zweiten Klasse haben erst im Jahre 1850 durch Wetli und Starke einen praktischen Wert erlangt und lassen bei geeigneter Konstruktion eine Genauigkeit zu, welche jene mit Zirkel und Lineal weit übertrifft; außerdem ist die durch sie erreichte Zeitersparnis bei der Flächenbestimmung von hohem Belange.

Zu der ersten Klasse von Planimetern rechnet man:

- 1. das Glasplanimeter,
- 2. das Linienplanimeter und das Fadenplanimeter oder das Planimeter von Alder und Oldendorp.

Die zweite Klasse von Planimetern, auch Umfahrungsplanimeter genannt, umfaßt :

1. das Planimeter von Wetli-Starke oder das Linearplanimeter,

- 2. das Polarplanimeter von Miller und G. Starke,
- 3. das Präzisions-Polarplanimeter von Hohmann und Coradi,
- 4. das Rollplanimeter von Coradi,
- 5. die Kugelplanimeter von Coradi,
- 6. das Kompensationspolarplanimeter und
- 7. das gleicharmige Polarplanimeter von Coradi.

642. Das Glasplanimeter. Diese Planimeter bestehen aus einem vollkommen ebenen, reinen Planglase, welches an der unteren Fläche ein Quadratnetz eingraviert hat. Man legt es auf die zu bestimmende Figur und zählt die Anzahl der Quadrate, welche die Figur einnimmt, ab ; einzelne Quadratteile werden nach dem Augenmaße abgeschätzt und zum Ganzen addiert. Ist die Aufnahme im Verhältnisse von 1 : 2500 ausgeführt, so erscheint es zweckmäßig, Quadrate von 4 *mm* Seitenlange anzuwenden, wo dann jedes Quadrat einer Fläche von 1 *a* entspricht.

In neuester Zeit dürfte öfters der Fall Vorkommen, besonders bei Benützung der Katastralmappen aus einem Plane, der im alten Verjüngungsmaßstabe von  $1'' = 40^{\circ}$ , das ist in 1:2880 aufgenommen wurde, die Flächen im

neuen Maße abzunehmen. Nennt man *x* die Seite des Quadrates, welches <sup>1</sup> *a* entspricht, so hat man  $(2880 x)^2 = 100 m^2$ 

oder 
$$
x = \frac{10}{2880} = 0.00347 \ m = 3.472 \ mm.
$$

Ein Quadrat von 3'47 *mm* Seitenlange wird also ein Ar geben und ein Quadrat von 34'72 *mm* ein Hektar.

**643. Das Linienplanimeter und das Fadenplanimeter oder die Harfe (die Planimeter von Alder und Oldendorp).** Das Linienplanimeter besteht in seiner einfachsten Ausführung aus einem Blatte Pauspapier, auf dem parallele, äqui-

distante Linien gezeichnet sind. In Fig. 613 ist ein Fadenplanimeter dargestellt. *RR*ist ein messingener rechtwinkliger Rahmen, an dessen unterer Fläche verschieden gefärbte Seidenfäden (oder feine Roßhaare) parallel zur einen Dimension und in gleichen Abständen (2-5 *mm)* gespannt sind. Diese Fäden vertreten bei der Flächenbestimmung krummlinig begrenzter Figuren (oder Segmente) die Äquidistanten, *^* wenn der Rahmen entsprechend über die Figur gelegt wird. Man

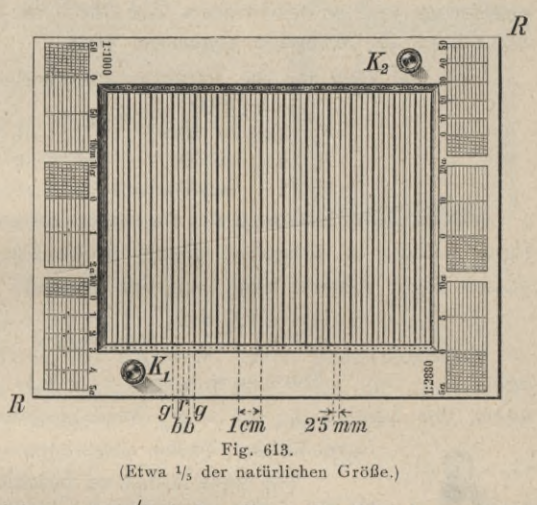

hat nun die einzelnen  $\mu$  für Gleichung VIII<sup>'</sup>) (oder die  $\rho$  für Gleichung VIII) an den Fäden aus der Figur abzunehmen.

Die schwarzen, beziehungsweise blauen Fäden *b* sind in einem gegenseitigen Abstande von je  $2a = 5 mm$ , die gelben *g* und roten *r* haben einen Abstand von 4 *a —* 10 *mm.* Ferner sind an den Seitenebenen des Rahmens Maßstäbe angebracht für verschiedene Maße, z. B. <sup>1</sup> : 1000 und das früher in Österreich gebräuchliche Katastermaß <sup>1</sup> : 2880.

Mittels zweier Knöpfe K, und K, kann der Apparat gefaßt, bequem übertragen und über eine gewünschte Stelle der zu bestimmenden Figur gebracht werden.

Durch die Schar von Parallelfäden entstehen Rechtecke von der Breite *a,* der Inhalt des Flächenstreifens ist dann  $F_1 = p \cdot a$ ; die blauen (schwarzen) Fäden können als die mittleren Parallelen zwischen den großen und kleinen Parallelen eines Trapezes gelten, so zwar, daß man bei der Benützung die Formel

$$
F_2 = \frac{p_1 + p_2}{2} \cdot 2 a = p \cdot 2 a
$$

anwenden kann, wobei die Länge  $\mu = p$  an den blauen Fäden abgenommen wird.

Ist die Krümmung der Begrenzungskurve eine geringe, so daß die Trapezhöhe 4 *a* angenommen werden kann, so werden die Trapezstreifen von je zwei roten Fäden begrenzt erscheinen; hiebei muß die Messung der mittleren **Parallelen (/) an den gelben Fäden erfolgen; oder umgekehrt, wenn man das Trapez durch gelbe Fäden begrenzt, so hat man die Messung an den roten Fäden vorzunehmen. Die Fläche rechnet sich dann nach der Formel:**

$$
F_3=\frac{\not\! p_1+\not\! p_2}{2} \ . \ 4\,a=\not\! p \ . \ 4\,a.
$$

**Von Seite des Mechanikers werden auf dem Messingrahmen des Apparates Flächenmaßstäbe für verschiedene Verjüngungsverhältnisse und für die Auswertung der drei vorstehenden Formeln:**

$$
F_1 = p \cdot a, F_2 = p \cdot 2a, F_3 = p \cdot 4a
$$

**angefertigt und so beschrieben, daß durch die abgegriffenen Längen unmittelbar die Fläche am Maßstabe abgelesen wird.**

**So hat man für die Verjüngungsverhältnisse:**

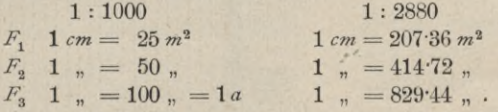

Beim Gebrauche wird das Planimeter entsprechend über die zu bestimmende Figur gelegt; es entstehen gleich breite Flächenstreifen und die Fläche der ganzen Figur rechnet sich nach der Formel:

$$
F = a \left( \frac{p_1 + p_n}{2} + p_2 + p_3 + \dots + p_{n-1} \right)
$$
  
\n
$$
F = a (\mu_1 + \mu_2 + \dots + \mu_n),
$$

oder

wobei die Längen  $p_1, p_2, \ldots, p_n$ , beziehungsweise  $\mu_1, \mu_2, \ldots, \mu_n$  an den entsprechenden Fäden abzunehmen sind.

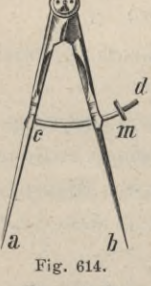

(Etwa  $\frac{1}{4}$  der natürl. Größe.)

Um diese Arbeit zu beschleunigen, bedient man sich eines eigenen Zirkels, des sogenannten Hunderterzirkels. Derselbe ist *fl* von der Form eines gewöhnlichen Handzirkels; durch den einen *'m* Schenkel *b* (Fig. 614) greift jedoch ein kreisförmig gebogener Stahlstift *cd*, der bei *c* mit dem Schenkel *a* fest verbunden ist und bei *d* in eine Schraube ausläuft, auf welche die Mutter *m \* paßt. Öffnet man den Zirkel, bis *<sup>b</sup>* an *<sup>m</sup>* anliegt, so hält die Öffnung *a b* eine bestimmtes Maß *M*, *z.* B. 200 *m*, was sich durch *m* genau regulieren läßt. Da man nicht die einzelnen **jx,** sondern bloß deren Summe braucht, so faßt man  $\mu_1$  in den

Zirkel, setzt dann die Spitze *b* an das untere Ende von  $\mu_2$ , die Spitze *a* dagegen unterhalb *[i2* an den Faden und öffnet nun *b* bis zu dem oberen Ende von  $\mu_2$ ; dann beträgt die ganze Zirkelöffnung  $\mu_1 + \mu_2$  etc. Sollte der Zirkel nicht mehr die ganze Parallele  $\mu_2$  fassen können, so beträgt die Öffnung  $\mu_1$ und das Stück von  $\mu_{2}$ , bis wohin die ganze Zirkelöffnung reicht, *M* Meter, welche man notiert. Hierauf mißt man das noch fehlende Stück von  $\mu_2$ , setzt den Zirkel an  $\mu_3$  und fährt auf gleiche Weise fort, bis man alle  $\mu$  durchgegangen hat. Wurde hiebei die ganze Öffnung *M r-mal* notiert und beträgt der letzte Rest noch *R m,* so ist die Summeder mittleren Parallelen  $(r \cdot M + R)$  Meter.

**Bei zweckmäßiger Wahl von** *a* **und** *M* **fällt die Berechnung von** *F* **höchst einfach aus oder ergibt sich die Fläche unmittelbar aus der Zahl** *(r. M-\-R)* **durch Abschneiden einiger Dezimalstellen. Es genügt, auf das Prinzip aufmerksam gemacht zu haben, da man sich in der speziellen Einrichtung eines vorliegenden Apparates dieser Art nun leicht zurecht finden wird.**

> In neuerer Zeit werden Hunderterzirkel mit einem Zählermechanismus (Fig. 615) konstruiert, welcher das jedesmalige Anschlägen des beweglichen Zirkelschenkels *b* an die

Stellschraube durch Drehung eines in zehn Teile geteilten Zahnrädchens  $\overline{a}$  **m** registriert; die Ablesungen des Standes erfolgen an dem Indixe *i*.

Das in Fig. 616 dargestellte Planimeter ist das Old en dor psche. **Der Rahmen ist quadratförmig und die Ecken desselben sind mit Ge-** *c* **winden versehen, um demselben eine**

**rautenförmige Gestalt geben und**

Fig. 615. (Etwa *1li* der natürl. Größe.)

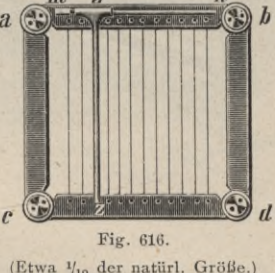

(Etwa 1/10 der natürl. Größe.)

**dadurch den Abstand der Fäden verkleinern zu können; die Gewinde werden nach einer vorgenommenen Stellung des Rahmens durch einen Schlüssel fes t gestellt. Der Zeiger** *zz* **ist längs des Stabes** *win* **verschiebbar, um damit einen bestimmten Faden bezeichnen zu können.**

644. Das Planimeter von Wetli und G. Starke. Weil die Theorie dieses Instrumentes auf rechtwinkligen Linearkoordinaten beruht, so wird es zum Unterschiede von dem später zu besprechenden, auf Polarkoordinaten beruhenden Instrumente auch Linearplanimeter genannt. Dasselbe ist in Fig. 617 **in ^ der natürlichen Größe dargestellt. Es besteht aus einer starken Grundplatte** *P* **von Metall mit drei genau parallelen Schienen** *s,* **auf welchen ein dreiarmiges Gestell mittels der Laufrollen / sich bewegt. In der Mitte des Gestelles ist eine vertikale Drehungsachse; diese reicht durch einen Bügel und hat an ihrem oberen Ende die horizontale, vollkommen ebene Scheibe A (von Glas und mit Papier überzogen) aufgeschraubt; an dem unteren Teile der Drehungsachse befindet sich eine Welle (ein kleiner Zylinder)** *W.* **An dem Gestelle sind ferner vier Rollen** *r* **angebracht, zwischen welchen sich ein Lineal** *L* **von Metall senkrecht zu den Schienen .y bewegen läßt; längs dieses Lineals ist ein um** *W* **herumgewundener Silberdraht** *d* **gespannt, wodurch bei jedem Vor- und Zurückschieben von** *L* **die Welle** *W* **und mit ihr A in drehende Bewegung versetzt wird. Der an dem einen Ende des Lineals befindliche Stift** *F* **ist in einer zylindrischen Hülse frei beweglich und durch kleine Gewichte so beschwert, daß er die Oberfläche einer darunter gelegten Zeichnung leicht berührt; derselbe kann infolge der zweifachen Bewegung des Apparates der Begrenzung einer Figur genau nachgeführt werden.** *T* **ist ein Träger, mit welchem der**

*CL*

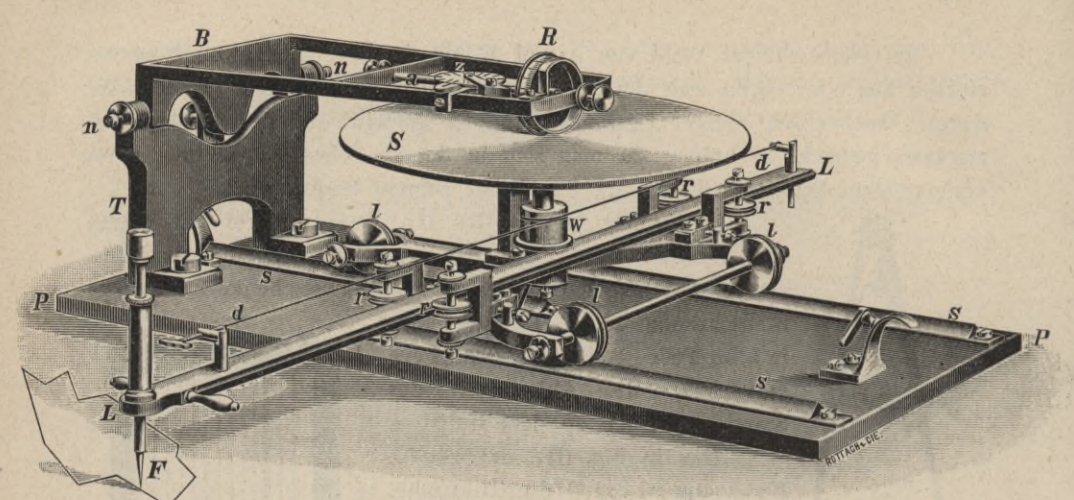

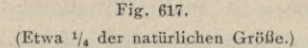

Bügel *B* mittels zweier in konische Spitzen auslaufenden Schräubchen *n* verbunden ist; in diesem Bügel liegt die horizontale Achse  $a$ , welche sich zwischen zwei Schraubenspitzen sehr leicht bewegt. Diese Achse ist parallel zu den Schienen *s* und liegt mit der Achse der Welle *W* in einer Vertikalebene. An dem einen Ende von *a* befindet sich die Rolle *R,* mittels welcher der Bügel *B* auf der Scheibe A aufliegt. Mit *R* verbunden ist eine Ablesetrommel, auf welcher die Bruchteile einer Umdrehung mittels eines fixen Zeigers abgelesen werden. Die Achse *a* hat ungefähr in der Mitte ihrer Länge eine Schraube ohne Ende eingeschnitten, welche in ein Getriebe eingreift, an dessen Achse die geteilte Zählscheibe *z* angebracht ist, auf welcher somit mittels eines Zeigers die Anzahl der ganzen Umdrehungen der Rolle *R* abgelesen wird.

In Fig. 618 ist der Bügel *B* separat im Grundrisse dargestellt. Die Zählscheibe *z* ist teilweise abgebrochen gezeichnet, um die Schraube ohne Ende und das Getriebe sehen zu können. Man entnimmt dieser Figur auch, wie durch

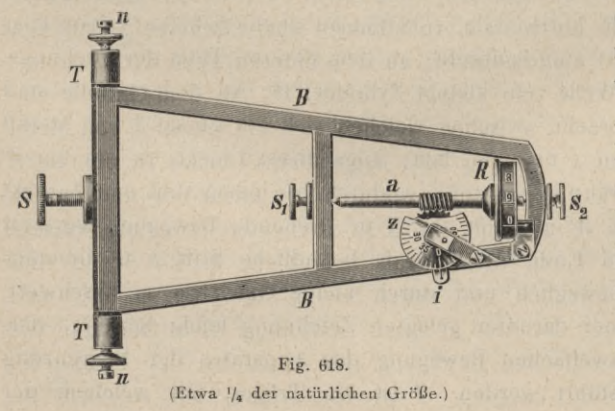

die Schrauben und Gegenmuttern  $S_1$  und  $S_2$ die Leichtigkeit der Bewegung der Achse *a* reguliert werden kann, desgleichen die durch *n n* gebildete horizontale Drehungsachse des Bügels B. Die Schraube S dient als Stemmschraube für den Bügel, wenn die Rolle *R* von der Drehscheibe abgehoben wird.

Der Gebrauch des Instrumentes besteht darin, daß man es auf eine horizontale Ebene stellt, die zu berechnende Figur unter den Stift F legt und mit diesem der Begrenzung der ganzen Figur sorgfältig nachfährt. Die beiden Ablesungen der Stellung des Zeigers z am Anfange und am Ende der Bewegung geben durch ihre Differenz den Flächeninhalt der Figur in jener Maßeinheit, für welche der Apparat konstruiert ist. Die Größe der Figur, deren Fläche auf diese Weise bestimmt werden kann, hängt von dem Durchmesser der Scheibe S und von der Länge des Lineals L ab. Man bringt das Instrument in eine solche Stellung zur Figur, daß diese Ausmaße ausreichen; größere Figuren teilt man nach Erfordernis ab.

645. Theorie des Instrumentes. Um einen analytischen Ausdruck für den Zusammenhang der Bewegung der Rolle R mit der Fläche bei dem Umfahren einer Figur zu erhalten, sei diese letztere auf ein rechtwinkliges Koordinatensystem bezogen, in welchem die y-Achse parallel zu den Schienen s und die  $x$ -Achse parallel zum Lineal  $L$  ist.

einfachen Linien dar. Nehmen wir die Abszissenachse so an, daß sie zwischen  $R$  und  $C$ , und zwar in dem Abstande r (Radius der Welle) von dem Berührungspunkte B der Rolle  $R$  gegen  $C$  hin gelegen und parallel zur Richtung des Drahtes  $e$ ist, so ist die Entfernung der Rolle R vom Drehungspunkte C immer gleich der jedesmaligen Ordinate  $y$  für den Ort des Stiftes S. Es ist einleuchtend, daß ein Weitergleiten des Stiftes in der Richtung der x-Achse durch die damit verbundene Abund Aufwicklung des Drahtes bei A die Scheibe und durch diese die Rolle  $R$  in drehende Bewegung versetzt; da-

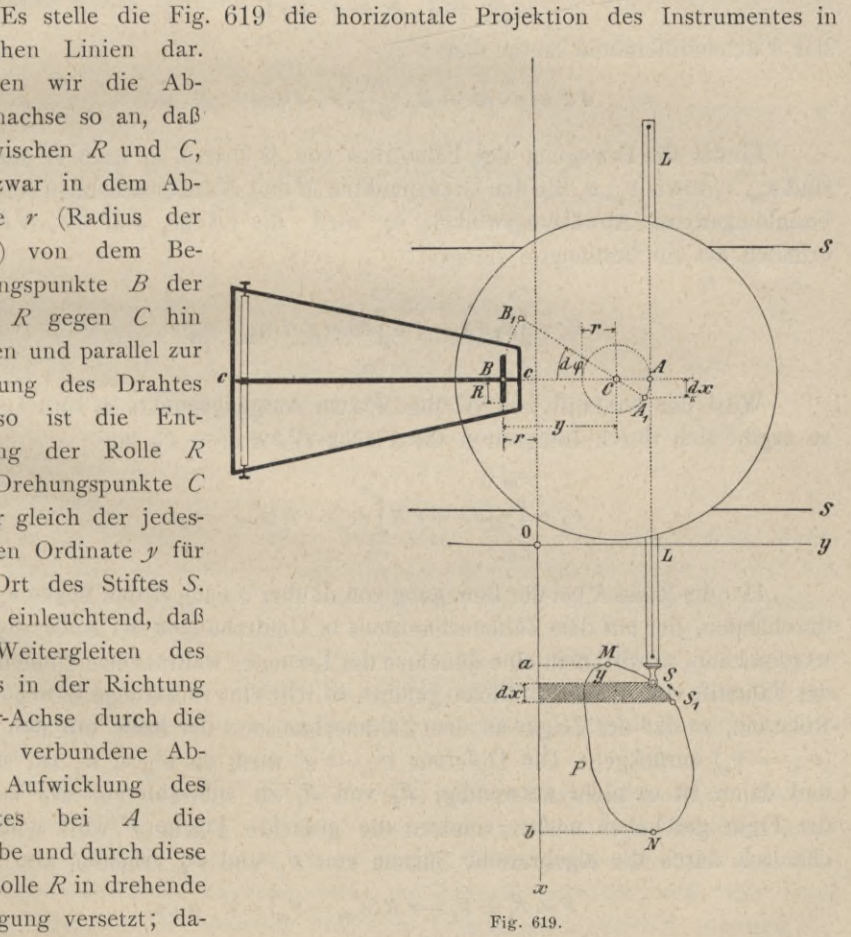

1060 Hilfsmittel zur Flächenbestimmung. § 77.

bei ist offenbar die Abwicklung des Drahtes dem von *A* zurückgelegten Wege gleich und ebenso ist die Wälzung der Rolle *R* dem Bogen der Scheibe gleich, welcher unter dem Berührungspunkte *B* weggleitet. Durch ein Weitergleiten des Stiftes <sup>A</sup> bloß in der Richtung der *y* wird nur der Wert von *y* geändert, eine Drehung der Scheibe und der Rolle *R* findet jedoch hiebei nicht statt.

Bezeichnet man den Halbmesser der Welle *W* samt der halben Drahtdicke, d. i. *C A* mit r, den Halbmesser der Rolle mit *R,* ferner den Winkel, um welchen sich *A* dreht, wenn der Stift in der Richtung der Abszisse von S nach S<sub>t</sub> um ein Stück  $AA_1 = dx$  weitergleitet, mit  $d\varphi$  und jenen der Rolle R mit  $d\varphi$ ,  $\varphi$  und  $\varphi$ im Bogenmaße für den Halbmesser 1 verstanden, so bestehen nach dem eben Bemerkten folgende Beziehungen.

Der Abwicklung des Drahtes *AA]* an der Welle entspricht eine Abwälzung  $\widehat{BB}$ <sub>1</sub> der Rolle, für welche Größen gesetzt werden kann:

$$
\widehat{AA}_1 = r \cdot d\varphi = dx \n\widehat{BB}_1 = R \cdot dv = y \cdot d\varphi
$$
 ;  $\dots \dots \dots \dots \dots \dots \dots$ 

das Flächendififerential lautet dann :

$$
d F = y \cdot dx = R \cdot \frac{dv}{d \varphi} \cdot r \cdot d \varphi = r \cdot R \cdot dv. \quad \dots \quad \dots \quad \dots \quad \dots \quad \dots \quad \dots
$$

Findet die Bewegung des Fahrstiftes von *M* über S, S<sub>1</sub> nach *N* statt und sind  $x_m$ ,  $x_n$  sowie  $v_m$ ,  $v_n$  die den Grenzpunkten *M* und *N* entsprechenden Abszissen, beziehungsweise Abwälzungswinkel, so wird die Fläche  $a$  *MS*  $S_1$   $N$ *b* =  $F_1$ erhalten als ein bestimmtes Integral :

*xn vn Fi <sup>=</sup>* = r *R\dv jdv <sup>=</sup> rR(vn—vJ* 3) *vm*

Wird der Fahrstift von *N* über *P* zum Ausgangspunkte *M*zurückgeführt, so ergibt sich durch Integration die Fläche  $Nb$  *a*  $M = F_2$  mit:

*xm* **^** *7)1 F2 =jyndx <sup>=</sup> <sup>r</sup> R^dv <sup>=</sup> <sup>r</sup> <sup>R</sup> {v <sup>m</sup>* — *vn).* 4) *xn vn*

Hat die Rolle *R* bei der Bewegung von *M*über *S* nach *N* den Bogen  $v_n - v_m$ durchlaufen, der auf dem Zählmechanismus in Umdrehungen der Rolle abgelesen werden kann, so wird man eine Zunahme der Lesungen wahrnehmen können ; wird der Fahrstift von Wnach *M* (links) geführt, so tritt eine rückläufige Bewegung der Rolle ein, so daß der Zeiger an dem Zählmechanismus der Rolle um den Bogen  $(v'_m - v_n)$  zurückgeht. Die Differenz  $v'_m - v_n$  wird, da  $v'_m < v_n$  ist, negativ und daher ist es nicht notwendig,  $F_2$  von  $F_1$  zu subtrahieren, wie es nach der Figur geschehen müßte, sondern die gesuchte Fläche *F* wird schon mechanisch durch die algebraische Summe von  $F_1$  und  $F_2$  erhalten, also:

$$
F = F_1 + F_2 = r R (v'_m - v_m) = r \cdot R \cdot v \cdot \dots \cdot \dots \cdot \dots \cdot 5
$$

Da man nun den Bogen  $v = v'_m - v_m$  in Umdrehungen der Rolle n<sup>'</sup> am Zählapparate der Rolle abliest, so setzen wir

$$
v=2\,\pi\,n^r,
$$

wodurch die Gleichung 5) übergeht in:

*<sup>F</sup>* — *<sup>2</sup>* <sup>~</sup> *<sup>r</sup> R* . *<sup>n</sup> — K. nr* I)

die Flächengleichung des Linearplanimeters, nach welcher die Fläche direkt proportional der Anzahl der Rollenumdrehungen ist.

*K* heißt die Reduktionskonstante; sie stellt die Fläche eines Rechteckes vor, in welchem die Länge dem Umfange der Rolle 2 *z R* und die Breite dem Radius der Welle *<sup>r</sup>* gleichkommt, oder sie stellt eine Fläche *f* vor, welche einer ganzen Rollenumdrehung entspricht.

Setzt man nämlich in Gleichung I)  $n^r = 1$ , so ergibt sich unmittelbar:

 $f = K$ ,

der Flächenwert einer Rollenumdrehung.

Hier wurde vorläufig angenommen, daß die ganze Figur auf einer Seite der Abszissenachse liege. Überschreitet dagegen der Stift bei seinem Rückwege

die Achse, wie es in Fig. G20 der Fall ist, so gehört das Segment *B Q A* zur Fläche der Figur und muß additiv in Rechnung kommen. Dieses geschieht in der Tat mittels des Apparates, denn mit dem Momente, als der Stift bei der Bewegung von *N* nach *<sup>Q</sup>* im Punkte *B* die x-Achse überschreitet, passiert auch der Mittelpunkt *C* die Rolle *R* und es geht nun die rückläufige Bewegung derselben in eine rechtläufige über, so daß der Zeiger nur bei dem Wege von *N* bis *B* und von *A* bis *M* an der Teilung zurückgeht, auf dem Wege *B Q A* aber wieder vorwärts läuft.

Die Gleichung I) gibt die Relation zwischen n' und F und es läßt sich durch eine entsprechende Wahl der Halbmesser *R* und *r* die Anordnung so treffen, daß *n* un-

mittelbar die Fläche *F,* in einer bestimmten Maßeinheit ausgedrückt, angibt oder aber nach Multiplikation mit einem einfachen Faktor erhalten wird. Soll z. B. einer Umdrehung der Rolle  $n' = 1$  die Fläche von 10  $cm<sup>2</sup>$  entsprechen, so ist  $2 \pi r R = 10$   $cm^2$  zu setzen, woraus

$$
r R = \frac{10 \, cm^2}{2 \, \pi} = 1.59 \, 155 \, cm^2
$$

folgt. Hieraus kann für ein bestimmtes r der Radius der Rolle R berechnet werden.

Die Linearplanimeter, welche aus dem mathematisch-mechanischen Institute von Starke & Kämmerer in Wien hervorgehen, sind in ihren Dimensionen *R* und *r* so gehalten, daß *K= <sup>10</sup> cm2* wird. Wenn daher die Zahl *<sup>n</sup>* in Umdrehungen der Rolle bestimmt wird, so braucht man sie bloß mit 10 zu multiplizieren, um die gesuchte Fläche in Quadratzentimetern zu erhalten.

Hartner-Doležal, Geodäsie, 10. Aufl. 68

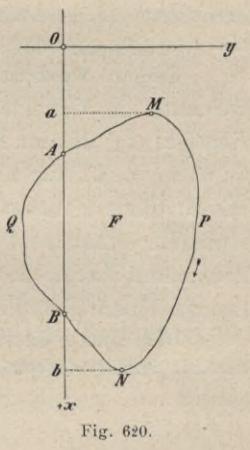

**646. Prüfung und Genauigkeit des Instrumentes.** Die Richtigkeit der Flächenangabe hängt vorzüglich davon ab:

- 1. daß die Halbmesser *R* und *r* die richtigen Werte haben,
- 2. daß die Achse *a* der Rolle *R,* das Lineal *L* und die Rollen des Gestelles keinen freien Spielraum haben,
- 3. daß das Lineal vollkommen eben und geradlinig sei und
- 4. daß der Stift immer parallel zu sich bleibe und die gleitende Spitze genau in der Achse desselben liege.

Die sicherste und einfachste Prüfung besteht darin, daß man mit dem Apparate eine bereits genau bekannte Fläche bestimmt. Zu diesem Zwecke sind dem Instrumente zwei Messingplatten (Probeplatten) beigegeben, auf welchen Kreise und Rechtecke eingerissen sind, deren Fläche aus genauen Abmessungen ihrer Dimensionen bestimmt wurde und darauf angegeben ist. Der Apparat soll nun bei sorgfältigem Nachfahren dieser Figuren übereinstimmende Resultate geben mit den aus der Abmessung erhaltenen Flächen.

Dabei ist es zweckmäßig, mit dem Umfahren an einem Punkte der Figur zu beginnen, von welchem aus die Bewegung des Stiftes nahezu in die Richtung der y-Achse fällt, weil dann der Fehler unschädlich wird, wenn der Endpunkt der Bewegung nicht in aller Strenge mit dem Anfangspunkte zusammenfällt.

Zeigen wiederholte Versuche in ihren Mittelwerten eine konstante Abweichung in der Flächenangabe, so ist das Produkt von *R* und *r* nicht das richtige; in diesem Falle gibt dann der Apparat jede Fläche zu groß oder zu klein, und zwar in demselben Verhältnisse, wie es sich hier im Vergleiche mit der bereits bekannten Fläche herausstellt. Man hat dann alle mit diesem Apparate erhaltenen Flächen nach Maßgabe dieses Verhältnisses mit einem konstanten Faktor zu multiplizieren oder man ermittelt danach die Korrektion für ein Quadratzentimeter und entwirft sich eine Korrektionstabelle.

Bezeichnet <sup>A</sup> die aus genauen Abmessungen der Probefigur folgende Fläche, dagegen *p'* den mit dem Planimeter gefundenen Mittelwert derselben und ist

$$
\frac{F-F'}{F'}=\delta,
$$
 so folgt daraus
$$
F=(1\pm\delta)\,F'=F'\pm\delta\;.\;F'.
$$

Ist demnach  $\delta$  durch Versuche ermittelt, so gibt  $\delta$ .  $F'$  die jedesmalige Korrektion für die mit dem Planimeter ausgemittelte Fläche *F .*

Da diese Versuche unabhängig sind von einem etwaigen Fehler in dem Nachfahren der Begrenzung, weil der Stift in den eingeschnittenen Linien fortgeführt wird, so gibt der mittlere Fehler der einzelnen Beobachtung zugleich die Unsicherheit in der Flächenangabe des Apparates, welche namentlich von den oben angeführten Punkten 2 und 3 herrührt. Die in 2 angeführten Bedingungen können für sich durch das Gefühl mit der Hand untersucht und erforderlichenfalls durch Anziehen der entsprechenden Schräubchen beseitigt werden, indem die Achsen zwischen Schraubenspitzen laufen und ebenso zwei der Rollen *r* durch Justierschräubchen gestellt werden können. Die Leichtigkeit in der Bewegung darf jedoch durch zu starkes Anziehen der Schräubchen nicht beeinträchtigt werden. Ob die Spitze des Stiftes in der Achse desselben liegt, wird dadurch untersucht, daß man den Stift auf einen Eckpunkt einer Figur scharf einstellt und ihn dann allmählich um seine Achse

dreht. Bleibt die Spitze des Stiftes hiebei immer genau in jenem Punkte, so ist die ausgesprochene Anforderung erfüllt; im entgegengesetzten Falle müßte der Mechaniker die Spitze durch sorgfältiges Abdrehen berichtigen.

Über die mit den Planimetern erreichbare Genauigkeit hat Professor Dr. Tinter zahlreiche Versuche angestellt und für das Linearplanimeter von Wetli und Starke bei einfacher Flächenbestimmung folgende Resultate erhalten:

- 1. Bei Flächen unter 21 *cm2* ist der mittlere Fehler nicht größer als der Grenzwert, welcher durch die noch zu lesende Angabe des Zählapparates gegeben ist.
- 2. Mit der Zunahme des Flächeninhaltes der Figur, also mit der Anzahl der Umdrehungen der Rolle wächst selbstverständlich der mittlere Fehler, so daß bei Figuren von 20*—AS cm2* derselbe nicht größer als 0'03 *cm'2,* bei Figuren von 48—183 *cm*<sup>2</sup> nicht größer als 0'05 *cm2* ist, was im ersten Falle einem Fehlerverhältnisse von  $\frac{1}{1100}$ , im letzten von  $\frac{1}{1900}$  entspricht.

Wird die Fläche durch mehrmaliges Umfahren bestimmt, und zwar teils von links nach rechts, teils von rechts nach links, so sind die Differenzen zwischen den nach verschiedenen Richtungen erhaltenen Resultaten größer als die oben angegebenen mittleren Fehler der Einzelbeobachtungen, was aus dem Vorhandensein konstanter Fehler (z. B. verschieden starke Spannung des Drahtes) erklärt werden muß. Jedenfalls wird man für die Flächenbestimmung die besten Resultate erhalten, wenn man die Fläche ebenso oft von links nach rechts als von rechts nach links umfährt und aus den erhaltenen Resultaten das Mittel nimmt.

Schließlich möge noch bemerkt werden, daß es auf die Richtigkeit des Instrumentes ohne Einfluß ist, wenn die zwei Grundbewegungen nicht senkrecht zueinander sind, sondern irgend einen Winkel ß einschließen. In diesem Falle wird

$$
F = 2 \pi R r \cdot n^r \sin \beta = K \cdot n^r \sin \beta
$$

erhalten, wonach die Größe n<sup>'</sup> ebenfalls der Fläche F proportional ist.

**647. Das Polarplanimeter von Miller und G. Starke.** Dieses besteht aus zwei, durch eine vertikale Achse *d* (Fig. 621) miteinander verbundenen Armen *Sd, PD\* der Arm *PD*, Polarm genannt, hat bei *P* einen fixen Drehungspunkt (den Pol), der Arm *Sd,* der sogenannte Fahrarm, kann für sich um *d* und mit *PD* um den Pol gedreht werden. An dem einen Ende von *Sd* befindet sich der gleitende Stift A V, an dem andern ein Bügel *G G,* in welchem die horizontale Achse *a* zwischen zwei Schraubenspitzen läuft. Diese Achse trägt die zu ihr senkrechte Rolle *R,* deren Rand gut abgerundet und poliert ist und an welcher die Ablesetrommel angebracht ist, um die Bruchteile einer Umdrehung von *R* daran ablesen zu können ; außerdem ist die Zählscheibe *Z* durch ein gezahntes Rad und eine Schraube ohne Ende mit der Achse *a* in Verbindung, um die ganzen Umdrehungen der Rolle an der Teilung von *z* zu ersehen. Die Verbindung des Bügels *<sup>G</sup> <sup>G</sup>* mit dem Arme *Sd* ist durch die Schraube *<sup>c</sup>* hergestellt und gestattet, wenn *c* etwas gelüftet wird, mittels der Rektifizier-

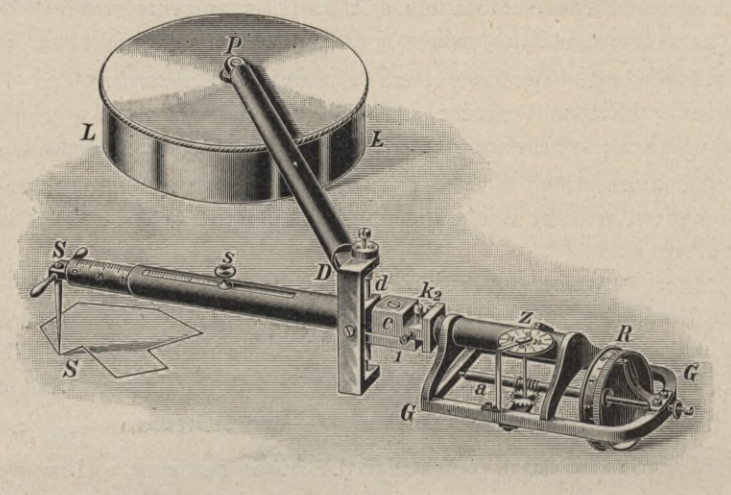

Fig. 621. (Etwa \*/» der natürlichen Größe.)

Schräubchen 1, 2, welche an der Schraube *k* ansitzen, eine feine Drehung um *c,* damit die Ebene der Rolle *R* genau senkrecht zu *Sd* gestellt werden kann. Der Arm Sd besteht aus zwei ineinander verschiebbaren Teilen, so daß dessen Länge nach Erfordernis geändert werden kann; die Bremsschraube *s* dient zur Verhinderung einer zufälligen Verschiebung dieser zwei Teile. Der Pol *P* endlich hat seinen Stützpunkt in einem mit Blei ausgegossenen Zylinder *L L,* damit er seine Stelle unverändert beibehält, während der Stift SS der Begrenzung einer Figur nachgeführt wird; häufig ist am Hebel *PD* im Punkte *P* eine abwärts reichende feine Spitze angebracht, welche unmittelbar in das Papier eingestochen wird und den Pol bildet; in diesem Falle entfällt das Schwerstück *L L.*

Anmerkung. Das Instrument wurde von Miller v. Hauenfels, Professor an der k. k. Bergakademie in Leoben, im Jahre 1855 erfunden und vom Mechaniker G. Starke in Wien ausgeführt. Unabhängig davon machte Jakob Amsler, Professor am Gymnasium in Schaffhausen, dieselbe Erfindung, die er in der Schrift: "Über die mechanische Bestimmung des Flächeninhaltes, der statischen Momente und der Trägheitsmomente ebener Figuren", Schaffhausen 1856, veröffentlichte.

**648. Theorie des Instrumentes.** In Fig. 622 seien *PA* der Polarm, *A S* der Fahrarm und *AB* der Rollenarm des Instrumentes, welche bei *A* ihren Drehungspunkt haben ; bei *P* befindet sich der feste Drehungspunkt oder Pol, bei <sup>V</sup> sei der gleitende Stift und bei *B* die zu *A B* senkrechte Rolle, deren Drehungsachse mit dem Rollenarme parallel gedacht wird.

Die Größen:  $PA = c$  die Länge des Polarmes,

 $AS = a$  *n* 

Fahrarmes,  $\overline{1}$ 

 $AB = b$  " Rolle bilden die Dimensionen des Apparates. " Rollenarmes und der Radius *r* der

Beziehen wir die Figur auf ein Polarkoordinatensystem mit dem Pole in *P* und einer beliebig gewählten Polachse *Px. X*

Bewegt man den Fahrstift von S nach  $S<sub>1</sub>$  um ein Differential  $d s$ , so vollzieht das Instrument eine Differentialbewegung: *A* beschreibt einen Kreisbogen und kommt nach  $A_1$ , der Berührungspunkt der Rolle *B* gelangt nach  $B_1$  und die Rolle erleidet hiebei eine Abwälzung.

Den Weg  $B B_1$  kann man in zwei aufeinander senkrecht stehende Komponenten *BC* und *CB*, zerlegen; bei der Bewegung von *B* nach *C* findet keine, hingegen auf dem Wege CB, eine vollkommene Abwälzung statt, welche sich durch den Radius der Rolle *r* und den Wälzungswinkel *dv* ausdrücken läßt. Die Länge des abgewälzten Bogens, welche CB<sub>1</sub> gleich ist, wird sein :

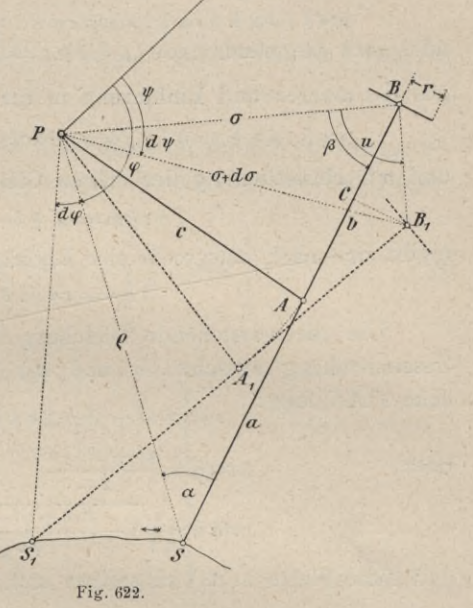

$$
CB_1 = r \cdot d\upsilon \quad \ldots \quad \ldots \quad \ldots \quad \ldots \quad \ldots \quad \ldots \quad \ldots \quad 6)
$$

Mit der Bezeichnung der Figur hat man aus dem rechtwinkligen Dreiecke  $CBB_1$ :  $\overline{CB_1} = \overline{BB_1} \sin(u-\beta) = BB_1 \sin u \cos \beta - BB_1 \cos u \sin \beta$  . 7)

In dem Dreiecke *PBB*<sub>1</sub> liefert der Sinussatz:

$$
\overline{B}B_1: \sigma = \sin d\psi : \sin(u + d\psi)
$$

 $BB_1 \sin(u + d\psi) = \sigma$ .  $\sin d\psi = \sigma$ .  $d\psi$ oder

und mit Vernachlässigung der Größen 2. Ordnung:

*<sup>B</sup> B1 : sin <sup>u</sup> —* <sup>o</sup> . *d'h*.................................... 8)

Aus demselben Dreiecke erhalten wir, falls *PB* und *BB*<sub>1</sub> auf *PB*<sub>1</sub> projiziert werden :  $g + d\sigma = \sigma \cos d\psi + B B_1 \cos [180^\circ - (u + d\psi)] = \sigma - B B_1 \cos u,$ woraus folgt : — *B Bx : cos u — dz* 9)

Werden die Werte aus 6), 8) und 9) in 7) eingeführt, so erhält man

$$
r \cdot d\upsilon = \varsigma \cos \beta \cdot d\psi + \sin \beta \cdot d\varsigma,
$$

die Differentialgleichung für den abgewälzten Bogen.

Um nun 5 und  $\beta$  zu eliminieren und die Dimensionen des Instrumentes einzuführen, geht man in das Dreieck *PSB* ein und hat

für die inneren Winkel : nach dem Sinussatze :  $\alpha + \beta + \varphi - \psi = 180^{\circ},$  $a \sin \beta = p \sin \alpha$ und die Projektion von *PS* und *PB* auf *BS* gibt:  $a + b = p \cos a + \frac{1}{2} \cos \beta$ . . 10) Differenzieren wir die erste und zweite der vorstehenden Gleichungen, so folgt:

$$
d\,\alpha + d\,\beta + d\,\psi - d\,\psi = 0
$$

$$
\sin \beta \cdot d\sigma + \sigma \cos \beta \cdot d\beta = \sin \alpha \cdot d\rho + \rho \cos \alpha \cdot d\alpha
$$
  
oder nach Bestimmung von  $d\beta = d\psi - (d\alpha + d\varphi)$ 

aus der oberen und Einführung in die untere Gleichung haben wir :

$$
\sin \beta \cdot d\sigma + \sigma \cos \beta \cdot d\psi = \sigma \cos \beta (d\alpha + d\varphi) + \sin \alpha \cdot d\varphi + \rho \cos \alpha \cdot d\alpha
$$

und mit Heranziehung der dritten Gleichung 101

$$
\sigma \cos \beta = (a + b - \rho \cos \alpha)
$$

ergibt sich nach entsprechender Reduktion :

$$
r dv = \sin \alpha \cdot d\rho + (a+b) du + (a+b-p \cos \alpha) d\varphi \quad . \quad 11)
$$

Um die vorstehende Gleichung integrabel zu machen, stellen wir den Zusammenhang zwischen o und dp und p und dy her. Aus dem Dreiecke *PAS* folgt:

 $oder$ 

 $c^3 = a^2 + p^2 - 2 a p cos \alpha$ 

 $a^2 + a^2 - c^2$ 

$$
\cos \alpha = \frac{2a}{2a}
$$
  

$$
\sin \alpha = \sqrt{1 - \left(\frac{a^2 + \rho^2 - c^2}{2a \rho}\right)^2} = f(\rho)
$$

und diese Werte in 11) eingeführt und reduziert:

$$
a r \, . \, d \, v = -\frac{\rho^2}{2} d \phi + \frac{a^2 + 2 a b + c^2}{2} d \phi + a (a + b) d \alpha + a f(\phi) \, . \, d \phi \quad . \quad 12)
$$

woraus durch Integration die Wälzung der Rolle für eine bestimmte Gleitung des Stiftes erhalten wird.

Die Gleichung 12) stellt die Differentialgleichung des Polarplanimeters dar.

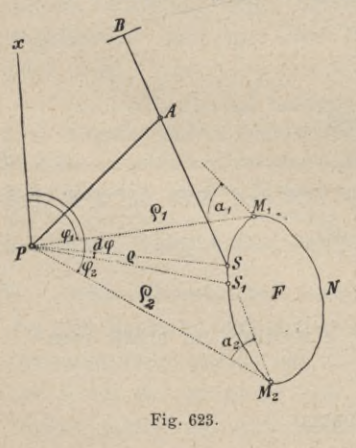

1. Fall. Der Pol des Instrumentes liegt außerhalb der zu bestimmenden Figur.

Wird das Instrument, wie aus Fig. 623 ersichtlich, mit dem Fahrstifte aus der Grenzlage  $PM$ <sub>1</sub> über N nach  $M$ <sub>2</sub> geführt, so gibt  $\varphi$ ,  $\sqrt{a}$ ,  $M$ , das Glied —  $\frac{\rho_1^2}{2}d\varphi$ , innerhalb der Grenzen  $\oint_{\varphi} \frac{\varphi}{\varphi} \frac{1}{e}$ <br>
and  $\varphi_2$  integriert, wenn  $\rho_1 = f_1(\varphi)$  die Gleichung *<sup>F</sup> \y* der Kurve *Mt NM*.2 ist, den Flächensektor  $F_{1} = M_{1} P M_{2} N M_{1}$ ; werden auch die andern Glieder innerhalb der Grenzen  $\varphi_1$  und  $\varphi_2$ ,  $\alpha_1$ und  $\alpha_2$ ,  $\rho_1$  und  $\rho_2$  für den Abwälzungs-Fig. 623. winkel  $v_1$  und  $v_2$  genommen, so hat man:

$$
a r \int_{v_1}^{v_2} dv = a r (v_2 - v_1) = - \int_{\varphi_1}^{v_2} \frac{1}{2} \rho_1^2 d\varphi + \frac{a^2 + 2ab + c^2 \int_{\varphi_1}^{v_2} d\varphi}{2} + a (a + b) \int_{\alpha_1}^{v_2} d\alpha + a \int_{\beta_1}^{\beta_2} f(\varphi) d\varphi .13)
$$

Bewegt man den Fahrstift von  $M_2$  über  $S_1$  S nach  $M_1$  zurück, so erhält man für den zugehörigen Flächensektor $M_2 \,PM_1 \, S \, S_1 \, M_2 \,=\, F_{\rm IP}$ wenn $\rho_{\rm II} \,=\, f_{\rm II} \,(\varphi)$ die Gleichung der Kurve  $M_2$  S<sub>1</sub> S  $M_1$  ist:

$$
a r \int_{v_2}^{v'_1} dv = a r (v'_1 - v_2) = - \int_{\varphi_2}^{v_1} \frac{1}{2} \rho_{11}^2 d\varphi + \frac{a^2 + 2 a b + c^2 \int_{\varphi_2}^{\varphi_1} d\varphi}{2} + a (a + b) \int_{\alpha_2}^{a_1} d\alpha + a \int_{\rho_2}^{f_1} f(\varphi) d\varphi
$$

Da nun die Vorzeichen der letzten drei Glieder in 13) und 14) zufolge der Umkehrung der Grenzen entgegengesetzt sind, so gibt die Addition der Gleichungen:

$$
ar(v'_1 - v_1) = -\left[\int_{\varphi_1}^{\varphi_2} \frac{1}{2} \rho_1^2 d\varphi + \int_{\varphi_2}^{\varphi_1} \frac{1}{2} \rho_{\Pi}^2 d\varphi\right], \ldots \ldots \ldots \ldots \ldots
$$

worin

$$
\begin{array}{l} \left\langle \begin{array}{l} \frac{1}{2} \, \rho_1^{\; 2} \, d \, \varphi = F_1 \end{array} \right. \\ \left\langle \begin{array}{l} \frac{1}{2} \, \rho_1^{\; 2} \, d \, \varphi = - \int_{0}^{\varphi_2} \frac{1}{2} \, \rho^2_{\; 11} \, d \, \varphi = - \, F_{\Pi} \end{array} \right\rangle \\ \left\langle \begin{array}{l} \frac{1}{2} \, \rho_{\Pi}^{\; 2} \, d \, \varphi = - \int_{\varphi_1}^{\varphi_2} \frac{1}{2} \, \rho^2_{\; 11} \, d \, \varphi = - \, F_{\Pi} \end{array} \right\rangle \end{array}
$$

die angegebenen Flächensektoren darstellen, deren Differenz die gesuchte Fläche F gibt:

$$
F = F_{\rm I} - F_{\rm II} = \int_{\varphi_1}^{\varphi_2} \frac{1}{2} \, \rho_{\rm I}^{\,2} \, d\varphi + \int_{\varphi_2}^{\varphi_1} \frac{1}{2} \, \rho_{\rm II}^{\,2} \, d\varphi = - \, a \, r \, (\upsilon'_{\,1} - \upsilon_{\rm I})
$$

oder

$$
F = -a r (v_1 - v_1) = a r (v_1 - v_1) = a r v; \dots \dots 16
$$

da nun v den abgewickelten Bogen für den Radius r der Rolle darstellt, so kann man

$$
v=2\pi n n'
$$

setzen, wobei n' (Lesung am Anfange - Lesung am Ende der Umfahrung) die Anzahl der Rollenumdrehungen (Revolutionen) bedeutet; dann geht die vorstehende Gleichung über in:

$$
F=2\pi a r, n'=k, n'.
$$

Hierin bedeutet  $k = 2 \pi a r$  die Reduktionskonstante des Planimeters.

2. Fall. Befindet sich der Pol innerhalb der Figur, so erstreckt sich beim Umfahren der ganzen Figur das Integral von  $\varphi_1$  bis  $\varphi_2 = 2\pi + \varphi_1$  (Fig. 624); ferner ist  $\alpha_2 = \alpha_1$ ,  $\rho_2 = \rho_1$ , somit:

$$
- a r v = - \int_{0}^{2\pi} \frac{1}{2} \rho^2 d\phi + \frac{a^2 + 2ab + c^2}{2} \int_{\phi_1}^{2\pi} d\phi + a (a + b) \int_{\alpha_1}^{2\pi} d\phi + a \int_{\rho_1}^{2\pi} f(\phi) d\rho
$$

daher

 $\tau v = -F + (a^2 + 2 a b + c^2) \pi$ oder  $F = 2 \pi a r$ ,  $n' + (a^2 + 2 a b + c^2) \pi$ . Wird nun:

$$
\begin{array}{c}\n2 \pi a r = k \\
(a^2 + 2 a b + c^2) \pi = K\n\end{array}
$$

eichung bei Pol geset inne:

$$
\vec{r} = K + k \cdot n' \quad . \quad . \quad . \quad . \quad . \quad . \quad . \quad . \quad . \quad . \quad .
$$

Hiebei ist  $n^r$  stets als die Differenz der Lesung am Anfange weniger der Lesung am Ende der Umfahrung zu bilden und kann auch negativ werden.

649. Probeflächen. Flächen von einem bekannten Inhalte werden für planimetrische Untersuchungen beschafft

Fig. 624.

1. durch Probeplatten und

 $\varphi_1$ 

2. durch das Kontrollineal.

Die Probeplatten sind bereits in Nr. 646 erwähnt worden; es sind dies Messingplatten, auf welchen Kreise, Quadrate oder Rechtecke von bestimmtem Flächeninhalte eingerissen sind. Eine Probeplatte enthält nur eine Fläche von einem bekannten Inhalte.

Das Kontrollineal (Fig 625) besteht aus einem schmalen Metalllineale  $L$ , auf dem in bestimmten Entfernungen  $(1 cm)$  feine Vertiefungen

 $0, 1, 2, \ldots$  angebracht sind, um in dieselben die Spitze eines Planimeterfahrstiftes zu bringen; bei C ist eine feine Nadel durch das Lineal L geführt und wird mittels des Schraubenkopfes S festgehalten; auf dem entgegengesetzten

Ende ist das Lineal abgeschrägt und trägt auf dieser Abschrägung einen Index J.

Zieht man auf einem aufgespannten Papiere eine feine Bleistiftlinie, drückt die Nadel  $S$  auf einer Stelle derselben ein, stellt den Index  $J$  auf die gezogene

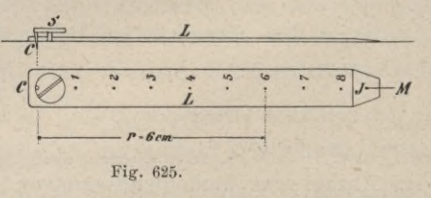

$$
\mathbf{s}^{\prime\prime}
$$

Linie bei  $M$  ein (Fig. 626), bringt das Polarplanimeter in die skizzierte günstige Stellung PBAS und wird der Fahrstift z. B. in die Vertiefung  $r = 6$  gebracht, so kann nun das Kontrollineal mit Hilfe des Fahrstiftes in eine gleichmäßige Rotation versetzt und wieder in die Ausgangsstellung nach M gebracht werden.

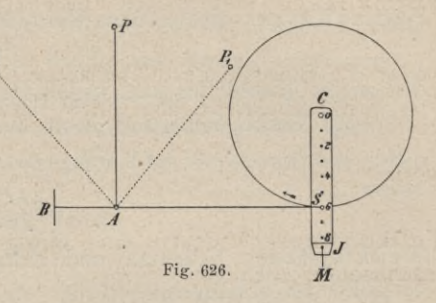

1069

Die hiebei beschriebene Kreisfläche  $\pi r^2$  ist berechenbar, da  $r=6$  cm bekannt ist.

Man sieht ein, daß bei einer Untersuchung eventuell mehrere oder sämtliche Marken benützt und zur Ermittlung der Konstanten verwertet werden können.

Die Markenabstände untereinander werden gewöhnlich zu 1 cm gewählt, es kann aber auch die Entfernung der Markenlöchelchen so getroffen werden, daß den beschriebenen Kreisen eine runde Zahl von Quadratmillimetern entspricht.

# 650. Bedeutung der Konstanten und ihre Bestimmung.

a) Reduktionskonstante. In der Flächengleichung für "Pol außen"

stellt die Reduktionskonstante  $k=2\pi ra$  die Fläche eines Rechteckes dar, dessen Grundlinie die Fahrarmlänge  $\alpha$  und dessen Höhe =  $2\pi r$  dem Umfange der Rolle gleichkommt; oder  $k$  ist auch jene Fläche  $f$ , welche einer Umdrehung der Rolle  $(n=1')$  entspricht, dem sogenannten Flächenwerte einer Rollenumdrehung:

$$
k = f = \frac{F}{n^r} \cdot \cdot \cdot \cdot \cdot \cdot \cdot \cdot \cdot \cdot \cdot \cdot \cdot \cdot \cdot \cdot \cdot \cdot 18
$$

Würde in dem Ausdrucke für  $k = 2 \pi r a = f$  außer r auch a eine unveränderliche Größe sein, so müßte der Flächenwert der Rolle konstant bleiben; nun sind aber die meisten Instrumente so eingerichtet, daß die Fahrarmlänge a variiert werden kann, und daher wird auch der effektive Wert der Reduktionskonstanten  $k$  ein verschiedener sein.

Der Fahrarm besteht nämlich aus zwei gegeneinander verstellbaren Teilen A und B (Fig. 627); der röhrenförmige Teil A trägt eine Teilung mit dem Intervalle  $i = 1$  mm, der Teil B

einen Index J, an dem die Einstellung des Fahrarmes abgelesen werden kann, wobei die Bremsschraube s zur Fixierung beider Teile A und B dient.

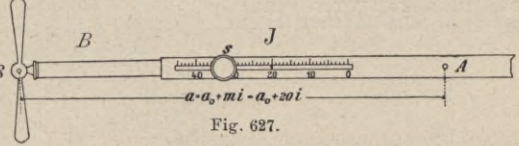

Steht der O-Punkt von A am Indexe J, so hat der Fahrarm von der Drehungsachse d (Fig. 621) bis zum Fahrstifte S einen bestimmten Abstand  $a_0$ , die

### Hilfsmittel zur Flächenbestimmung.

Normallänge; eine andere Einstellung, z. B. auf m, entspricht der Armlänge

$$
a=a_0+m\ldots
$$

wo m die Einstellungszahl bedeutet und variabel ist.

Mit Berücksichtigung dieser Beziehung wird die Reduktionskonstante

$$
= f = 2 \pi r (a_0 + m \cdot i) = 2 \pi r a_0 + 2 \pi r i m,
$$

worin

$$
2\pi r i = k
$$

Teilkonstante bedeuten und einzig und allein von den Dimensionen des Instrumentes abhängen.

Um die Teilkonstanten  $k_1$  und  $k_2$  in der Gleichung

$$
k = k_1 + m k_2 \ldots \ldots \ldots \ldots \ldots \ldots \ldots 20
$$

zu ermitteln, wird man bekannte Flächen, die mittels Probeplatten oder des Kontrollineales bequem beschafft werden können, bei verschiedenen Stellungen des Armes B umfahren, die zugehörigen Reduktionskonstanten jedesmal berechnen und so Bestimmungsgleichungen für die Teilkonstanten aufstellen. Zwei Bestimmungsgleichungen würden genügen, um die Teilkonstanten zu berechnen; es werden jedoch verläßlichere Werte derselben erhalten, wenn auf Grund einer überschüssigen Anzahl von Bestimmungsgleichungen zwei Normalgleichungen aufgestellt und aus diesen die Teilkonstanten berechnet werden.

Wird eine bekannte Fläche  $F$  benützt, so ergeben sich

für die Einstellungen:  $m = 0, 10, \ldots 40$ die Abwälzungen der Rolle:  $n = n_0, n_{10}, \ldots, n_{40}$ und nach einfacher Rechnung

die Reduktionskonstanten:  $k = k_0, k_{10}, \ldots, k_{40};$ 

die Bestimmungsgleichungen für  $k_1$  und  $k_2$  nach Gleichung 20) lauten dann:

$$
k_1 + 0 k_2 = \frac{F}{n_0^r} = k_0
$$
  
\n
$$
k_1 + 10 k_2 = \frac{F}{n_{10}^r} = k_{10}
$$
  
\n
$$
\vdots
$$
  
\n
$$
k_1 + 40 k_2 = \frac{F}{n_{10}^r} = k_{40}
$$

woraus die Normalgleichungen sich aufstellen lassen:

 $5 k_1 + (0 + 10 + \ldots + 40) k_2 = (k_0 + k_{10} + \ldots + k_{40})$  $(0+10+\ldots +40) k_1+(0^2+10^2+\ldots +40^2) k_2 = (0 k_0+10 k_{10}+\ldots +40 k_{40})$ oder in allgemeiner Form:  $n k_1 + [m] k_2 = [k]$ <br>  $[m] k_1 + [m] k_2 = [m k]$  . . . . . . . . . . 22)

$$
\begin{array}{rcl}\n\text{Da nun} & 0 + 10 + \ldots + 40 & = & 100 \\
0^2 + 10^2 + \ldots + 40^2 & = & 3000\n\end{array}
$$

ist, so kann man auch schreiben:

$$
\begin{array}{c|c|c|c|c|c|c|c|c} 5 & k_1 + & 100 & k_2 = [k] \\ \hline 100 & k_1 + & 3000 & k_2 = [m \ k] & . & . & . & . & . & . & . & 23 \end{array}
$$

 $19)$ 

1070

Beispiel. Das in Nr. 36 behandelte Beispiel für vermittelnde Beobachtungen stützt sich auf Beobachtungsdaten, welche mit einem Polarplanimeter der Lehrkanzel für Geodäsie und Markscheidekunde an der k. k. montanistischen Hochschule in Leoben (Konstruktion des mathematisch-mechanischen Institutes von Starke & Kämmerer in Wien) erhalten wurden. Die Teilkonstanten haben sich ergeben mit

$$
k_1 = 5633 \quad mm^2 \pm 7.3 \, mm^2
$$
\n
$$
k_2 = 67.2 \quad , \quad \pm 0.3 \quad , \quad \}
$$

und daher die Reduktionskonstante oder der Flächenwert der Rolle:

$$
k = f = 5633 + 672 \cdot m
$$

in Quadratmillimetern.

Will man z. B. in der Flächengleichung

$$
F=k n r
$$

die Reduktionskonstante  $k = 8000$  mm<sup>2</sup>  $= 80$  cm<sup>2</sup> haben, so wird die Einstellungszahl

$$
m = \frac{k - k_1}{k_2} = \frac{8000 - 5633}{67 \cdot 2} = 35.2;
$$

man hat also den Fahrarm auf  $352 \, mm$  einzustellen und die gesuchte Fläche wird in Quadratmillimetern erhalten mit:

$$
F=8000\, n^r.
$$

Die Bestimmung brauchbarer Werte der Teilkonstanten, beziehungsweise Einstellungszahlen kann auch ohne Verwendung der Methode der kleinsten Quadrate in nachstehender Weise geführt werden.

Aufgabe: Für zwei Einstellungszahlen des Fahrarmes  $m<sub>j</sub>$  und  $m<sub>k</sub>$  sind die dazu gehörenden Flächenwerte  $k_a$  und  $k_b$  ermittelt worden; es ist für eine beliebig gegebene Einstellungszahl  $m<sub>x</sub>$  der Flächenwert  $k<sub>x</sub>$  zu suchen und umgekehrt.

1. Lösung: Zwei Gleichungen von der Form:

$$
k_a = k_1 + m_a k_2
$$
  
\n
$$
k_b = k_1 + m_b k_2
$$
 ... ... ... ... 24

werden nach  $k_1$  und  $k_2$  aufgelöst und dann die gesuchten Größen nach den Formeln:

$$
k_x = k_1 + m_x k_2
$$
  
oder 
$$
m_x = \frac{k_x - k_1}{k_2}
$$
 ... ... ... ... 25

berechnet; z. B.

$$
k_{10} = k_1 + 10 k_2 = \frac{F}{n_{10}^{r}} \text{ and special } k_1 + 10 k_2 = 6311 \}
$$
  

$$
k_{10} = k_1 + 40 k_2 = \frac{F}{n_{10}^{r}} \text{ and special } k_1 + 10 k_2 = 6311 \}
$$

woraus folgt:

$$
k_1 = \frac{40 k_{10} - 10 k_{40}}{30} = \frac{4 k_{10} - k_{40}}{3}
$$
  

$$
k_2 = \frac{k_{40} - k_{10}}{30}
$$

und für den vorliegenden speziellen Fall wird erhalten:

$$
k_1 = \frac{4 \times 6311 - 8311}{3} = 5644 \, \frac{mm^2}{mm^2}
$$
\n
$$
k_2 = \frac{8311 - 6311}{30} = 66.7 \, \frac{mm^2}{mm^2}
$$

Vergleicht man die so gewonnenen Werte der Teilkonstanten mit den aus der scharfen Ausgleichung berechneten Werten, so ergeben sich die geringfügigen Differenzen :

$$
\begin{array}{l}\nA k_1 = 5633 - 5644 = -11 \, m m^2 \\
A k_2 = 672 - 66.7 = + 0.5 \, mm^2\n\end{array}
$$

Der Fehler in der Fläche, welcher im allgemeinen zufolge von mittleren Fehlern in den Teilkonstanten entsteht, berechnet sich auf folgende Weise. Es ist  $F = k \cdot n^r = (k_1 + m k_2) n^r$ ,

somit der absolute Fehler:

is blue. The number of sides is given by:

\n
$$
dF = \sqrt{\left(\frac{\partial F}{\partial k_1}\right)^2 d k_1^2 + \left(\frac{\partial F}{\partial k_2}\right)^2 d k_2^2} = n^r \sqrt{d k_1^2 + m \cdot d k_2^2}
$$
\nlattice. The number of sides is given by:

\n
$$
\frac{dF}{F} = \sqrt{\left(\frac{d k_1}{k}\right)^2 + \left(\frac{m \cdot d k_2}{k}\right)^2}
$$

und der rel

*F*

Diese Berechnungsart ist jedoch nur dann gestattet, wenn die mittleren Fehler 
$$
\Delta k_1
$$
 und  $\Delta k_2$  nicht gemeinsam aus einer Ausgleichungsrechnung nach vermittelnden Beobachtungen, sondern in irgend einer anderen Weise unabhängig voneinander erhalten worden sind; denn sont müßte der mittlere Fehler in Fals eine Funktion von  $k_1$  und  $k_2$  nach Nr. 36 (Schluß) gerechnet werden.

2. Lösung. Der Zusammenhang zwischen den Größen  $k_x$  und  $m_x$  ist durch eine Gleichung ersten Grades gegeben ; es herrscht daher zwischen den auftretenden Größen einfache Proportionalität, die in folgenden Gleichungen zum Ausdrucke kommt :

*kb* **—** *ka mb* — *kb ka m* — *m<sup>a</sup> ma+mx'***..................** *mb —* oder 26) *kb — kx mb* — *<sup>m</sup>.V ka* **+** *kx*

aus welchen Gleichungen  $k_x$  oder  $m_x$  berechnet werden können; z. B.:

$$
m_{40} = 40 \t m_{10} = 10
$$
  
\n
$$
k_{40} = 8311 \t k_{10} = 6311
$$
  
\n
$$
m_x = ? \t k_x = 8000
$$
  
\n
$$
8311 - 6311 \t 40 - 10
$$

Man hat :

$$
\frac{8311 - 6311}{8311 - 8000} = \frac{40 - 10}{40 - m_x}, \text{ daraus } m_x = 35.3.
$$

3. Lösung. Eine andere praktische Methode für die Bestimmung der Teilkonstanten  $k_1$  und  $k_2$ , beziehungsweise für die Ermittlung des Zusammenhanges zwischen *k* und *m* besteht in der graphischen Darstellung der Einstellungsgeraden.

Einen einfachen Zusammenhang zwischen *k* und *m* gibt die Gleichung 20), wenn  $m = x$  und  $k = y$  als rechtwinklige Koordinaten betrachtet werden; dann stellt:  $y = k_2 x + k_1 = 67 \cdot 2 x + 5633$ 

die Gleichung einer Geraden vor; die Teilkonstanten haben dabei folgende Bedeutung:  $k_1$  stellt den Abschnitt der Geraden auf der *y*-Achse vor und  $k_2 = tg\psi$  hängt mit der Neigung der Geraden zur *x*-Achse zusammen.

Werden in Fig. 628 auf der *x*- und *y*-Achse gleiche Teile aufgetragen,

wobei auch verschiedene Maßeinheiten gewählt werden dürfen, und werden für zwei beliebige, jedoch nach Möglichkeit weit abstehende Werte von *x(m)* die Ordinaten  $y(k)$  bestimmt und in derFigur eingetragen, so wird man die Punkte *Px* und  $P_2$  erhalten, die, miteinander verbunden, die

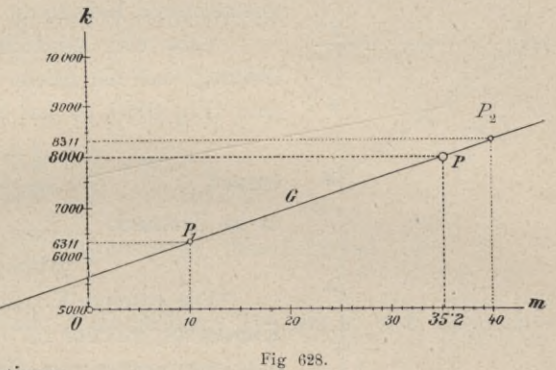

Einstellungsgerade repräsentieren.

Ihre Verwendung für die Bestimmung der Einstellungszahlen *m* liegt nun nahe; will man z. B. *m* für die Konstante  $k = 8000$  haben, so entspricht dieser der Punkt P der Geraden und auf der x-Achse wird die Einstellungszahl  $m = 35.2$ erhalten, welche mit dem aus der Rechnung erhaltenen Werte übereinstimmt. In ebenso einfacher Weise kann die Einstellungszahl für andere Werte der Konstanten bequem abgelesen und umgekehrt aus einer gegebenen Einstellungszahl die Konstante *k* entnommen werden.

*fr)* Absolut- oder Hauptkonstante. Handelt es sich um die Konstante *K* in der Flächengleichung für "Pol innen":

$$
F = K + k \cdot n^r,
$$

so wird dieselbe in der Weise am einfachsten bestimmt, daß man nach Ermittlung von *k* eine bekannte größere Probefläche *F* bei Pol innerhalb und bei verschiedenen Fahrarmlängen umfährt und auf Grund von

*K= <sup>K</sup>* (<z2 <sup>+</sup> <sup>2</sup> *<sup>a</sup> <sup>b</sup>* <sup>+</sup> *C\*) <sup>=</sup> F— <sup>k</sup> . n*.................................................................... 27) Bestimmungsgleichungen bildet.

Führt man  $a = a_0 + m$ . *i* in die vorstehende Gleichung ein, so folgt:

*K—* ^ [(f70 -}- *<sup>m</sup> .* f)2 -)- <sup>2</sup> (a0 <sup>T</sup> *<sup>m</sup> . {) <sup>b</sup>* -j- £2] <sup>=</sup> *<sup>F</sup>*— *<sup>k</sup> . fr*................................ **28)** oder entwickelt und entsprechend reduziert:

$$
K = \pi (a_0^2 + 2 a_0 b + c^2) + 2 \pi i (a_0 + b) m + \pi i^2 m^2 = F - k \cdot n^r \quad . \quad . \quad . \quad . \quad . \quad .
$$

Setzt man

*<sup>1</sup>^2=* <sup>2</sup> s t*(a0* -f *b) Kz* = rt f2 **30)**

so nimmt die absolute Konstante der Flächengleichung die Form an:

$$
K = K_1 + K_2 m + K_3 m^2 \ldots \ldots \ldots \ldots \ldots \ldots \ldots \ldots \ldots
$$

Die Bestimmung der Teilkonstanten  $K_3 = \pi \cdot i^2$  erfolgt am besten direkt, der Teilkonstanten *K<sub>1</sub>* und *K<sub>2</sub>* jedoch nach vermittelnden Beobachtungen wie bei "Pol außen", wobei Gleichungen von der Form

$$
K - \pi (i m)^2 = K_1 + m K_2 \cdot \cdot \cdot \cdot \cdot \cdot \cdot \cdot \cdot \cdot \cdot \cdot \cdot \cdot \cdot 32
$$

Die absolute Konstante  $K=\pi(a^2+2ab+c^2)$  hat eine interessante

geometrische Bedeutung.

Gibt man nämlich dem Instrumente eine solche Stellung, daß die Ebene der Rolle *B* durch den Pol *P* geht (Fig. 629), so hat man:

 $x^2 = c^2 - b^2 = p^2 - (a + b)^2$ , daraus  $\rho^2 = (c^2 - b^2) + (a + b)^2 = a^2 + 2ab + c^2;$ 

 $K = \pi \cdot \rho^2$  . . . . . . . . . . . . . . 33)

Die absolute Konstante stellt somit die Fläche eines Kreises vor, welcher *PS —* <sup>p</sup> bei der angegebenen Stellung des Instrumentes zum Halbmesser hat.

Man könnte die Konstante *K*aus *a, <sup>b</sup>* und *<sup>c</sup>* berechnen, allein die genaue Abmessung dieser drei Längen ist schwer ausführbar und man leitet den Wert *K* lieber

aus genauen Flächenbestimmungen ab, wie es vorstehend gezeigt wurde.

Die mathematisch-mechanischen Institute pflegen in das Etui des Instrumentes eine Tabelle beizugeben, aus welcher im gegebenen Falle die Einstellung des Nonius, respektive des Indexes am Fahrarme, der Wert der Noniuseinheit der Rollenumdrehung), beziehungsweise der Wert für die Konstanten bei ver-  $\left(\frac{1}{1000}\right)$  der Rollenumdrehung), beziehungsweise der Wert für die Konstanten bei verschiedenen Maßverhältnissen des Planes entnommen werden kann. So hat man für ein Instrument der Firma Coradi in Zürich die Zusammenstellung:

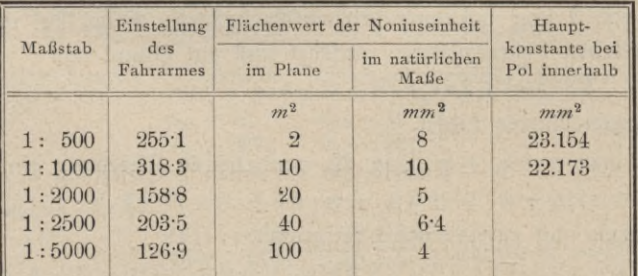

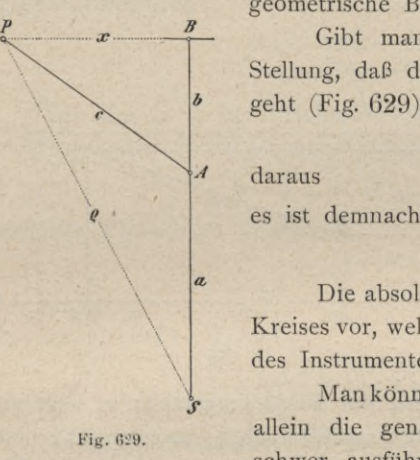

§ 77. Hilfsmittel zur Flächenbestimmung. 1075

In der Praxis kommen sehr oft Planimeter zur Verwendung, deren Fahrarni keine Millimeterteilung trägt, sondern auf welchen auf verschiedenen Stellen Marken und neben diesen das Maßverhältnis und der Flächenwert der Noniuseinheit für dieses Maßverhältnis eingraviert sind.

Die Noniuseinheit für das Maßverhältnis 1:1000 sei z. B. mit 10 angegeben; welcher Flächenwert kommt dieser Marke zu, wenn Inhalte von liguren ermittelt werden sollen, die im Maßverhältnisse von 1:2500 dargestellt sind.

Nennen wir die Verjüngungsverhältnisse allgemein  $n_1$  und  $n_2$  und die zugehörigen Flächenwerte der Noniuseinheit  $f_1$  und  $f_2$ , so besteht die Proportion:

 $\begin{array}{cc} 1000 & f_1 = 10 \lambda \\ 2500 & f_u = x \end{array}$ 

 $f_1$  :  $f_2 = n_1^2$  :  $n_2^2$ , woraus 34)

folgt.

In unserem Falle ist also :

Ist das Verjüngungsverhältnis  $n_2$  ein aliquoter Teil von  $n_1$ , z. B. allgemein:

 $\eta$ 

 $n_q = p \cdot n_1$ ,

 $n_1 = 1000$ <br> $n_2 = 2500$ 

so geht nach Einführung dieses Wertes die Gleichung 34) über in

$$
f_2 = \left(\frac{p n_1}{n_1}\right)^2 f_1 = p^2 \cdot f_1, \quad \ldots \quad \ldots \quad \ldots \quad \ldots \quad \ldots \quad .85
$$

In dem vorstehenden Beispiele ist nun

 $p_{2} = 2.5$ , daher unmittelbar  $f_2 = 2.5^2$ . 10  $m^2 = 62.5$   $m^2$ .

651. Gebrauch des Instrumentes. Bei dem Gebrauche des Instrumentes sind die zwei Fälle, ob der Pol außerhalb oder innerhalb der zu bestimmenden Figur steht, zu unterscheiden. Der erste Fall tritt bei kleineren Figuren ein. Man stellt den Pol des Instrumentes außerhalb derselben so auf, daß man ungehindert ihre Begrenzung umfahren kann; hierauf stellt man den Fahrstift auf einen markierten Punkt des Umfanges ein, liest den Stand des Zeigers an der Zählscheibe und an der Rolle ab, umfährt sodann mit dem Stifte die Begrenzung der Figur — und zwar vom Innern der Figur betrachtet von links nach rechts — bis man wieder zu dem Anfangspunkte zurückkommt und liest am Schlusse der Bewegung wieder den Stand des Zeigers ab. Die zweite Lesung von der ersten abgezogen, gibt, mit der Konstanten multipliziert, die Fläche

# daher  $f_2 = \left(\frac{2500}{1000}\right)^2 10 \, m^2 = 2^5 \cdot 5^2$ .  $10 \, m^2 = 62^5 \, m^2$ .

der Figur in der Flächeneinheit, in welcher die Konstante gegeben ist. Bei größeren Figuren stellt man den Pol innerhalb derselben so auf, daß deren Begrenzung vollständig umfahren werden kann, worauf, wie soeben erklärt, vorgegangen wird; die Differenz der beiden Ablesungen ist nun nach Gleichung III) mit den Konstanten *k* und *K* zu verbinden. Wurde die Figur von links nach rechts umfahren, so ist *n*" (Lesung am Anfange — Lesung am Ende) positiv oder negativ, je nachdem die umfahrene Fläche größer oder kleiner als  $\pi \rho^2$ (Gleichung 33) ist. Auf das Zeichen von *k* . *n* ist daher gehörig Rücksicht zu nehmen ; ein Irrtum ist ausgeschlossen, wenn die Rollendifferenzen stets im gleichen Sinne gebildet werden.

652. Genauigkeit. Die Genauigkeit in der Flächenangabe dieses Planimeters hängt vorzüglich von der Schärfe in der Abwälzung der Rolle und von der Größe der Wälzung ab, welche bei dem Umfahren einer Figur erfolgt. Denn je größer der abgewälzte Bogen bei einer bestimmten Gleitung des Stiftes ausfällt, um so sicherer wird jede Bewegung des Stiftes an der Rolle bemerkbar. Da  $F = k \cdot n^r$  ist, so fällt  $n^r$  um so größer aus, je kleiner *k* genommen wird ; mit der Abnahme von *k* nimmt aber auch die Maximalfläche ab, welche mit dem Apparate noch gemessen werden kann, und es darf hierin nicht zu weit gegangen werden, wenn der Apparat nicht seine praktische Verwendbarkeit verlieren soll.

Die Schärfe in der Abwälzung endlich hängt sowohl von der präzisen Ausführung des Instrumentes als davon ab, daß die Fläche, auf welcher sich die Rolle wälzt, vollkommen eben sei.

Über die Genauigkeit des Polarplanimeters geben die von Professor Tinter oben angeführten Untersuchungen folgende Resultate :

- 1. Die Unterlage, auf welcher sich die Rolle abwälzt, hat einen wesentlichen Einfluß auf die Genauigkeit. Die Rolle soll sich immer auf Papier wälzen, da z. B. das blanke Holz eines Reißbrettes sehr ungenaue Resultate zur Folge hat.
- 2. Beim Umfahren von links nach rechts oder rechts nach links zeigen sich keine wesentlichen Unterschiede.
- 3. Der Gebrauch des Instrumentes mit "Pol außerhalb der Figur" ist weit vorteilhafter als mit "Pol innen", da im ersteren Falle die Fehler bedeutend geringer sind.
- 4. Die mit dem Polarplanimeter zu erreichende Genauigkeit ist etwa ein Drittel der Genauigkeit des Linearplanimeters.

653. Prüfung des Instrumentes. Die Richtigkeit des Instrumentes hängt davon ab, daß die der Theorie zu gründe liegenden Annahmen wirklich stattfinden. Demnach muß :

1. die Ebene der Rolle *R* (Fig. 621) senkrecht stehen zu dem Arme *S d,* 2- die Rollenachse parallel zum Fahrarme laufen und

3. die Länge dieses Armes der bestimmten Maßeinheit entsprechen.

Ad 1. Die abgeleiteten Formeln für die Fläche setzen voraus, daß die Rollenebene senkrecht zum Rollenarme steht. Ist dies nicht der Fall, so kann das Instrument nicht die richtige Fläche geben. Der Ausdruck für die Fläche wird dann, wie eine allgemeine Ableitung zeigt, eine Funktion der Entfernung des Poles von der zu bestimmenden Figur, wonach sich die Flächenangabe des Apparates mit dieser Entfernung ändert. Um demnach das Instrument in dieser Beziehung zu prüfen, bestimmt man den Flächeninhalt einer Figur in zwei möglichst verschiedenen Entfernungen des Poles von derselben, und zwar in jeder Stellung aus mehreren Beobachtungen. Aus der Übereinstimmung der Resultate schließt man auf die richtige Stellung der Rolle, während im Falle der Nichtübereinstimmung die Berichtigung durch Drehen des Bügels *GG* (Fig. 621) um den Punkt *c* mittels der Rektifizierschräubchen 1, 2 vorzunehmen ist.

Ad 2. Professor Dr. A. Schell hat bereits im Jahre 1868 in seiner Abhandlung "Allgemeine Theorie des Polarplanimeters" nachgewiesen, daß ein eventueller Fehler in der nicht richtigen gegenseitigen Lage der Rollenachse und des Fahrarmes durch ein Meßverfahren eliminiert werden könne. Wird nämlich das Planimeter mit durchschlagbarem Rollenarme konstruiert und die Fläche *F* bei den zwei charakteristischen Lagen des Rollenarmes zum Führungs- oder Polarme ermittelt, also

> Rollenarm rechts vom Polarme Rollenarm links vom Polarme  $F_i$   $f$ <br>etische Mittel  $F = \frac{F_r + F_i}{2}$

so ist das arithmetische Mittel

frei von dem erwähnten Hauptinstrumentalfehler, da dieser Fehler das einemal positiv, das anderemal negativ auftritt.

 $\left. \begin{array}{cc} & F_r & \\ & F_l & \\ \end{array} \right),$ 

Ad 3. Die Prüfung dieses Punktes erfolgt durch die Bestimmung einer bereits genau bekannten Fläche *F* mittels des Instrumentes, wobei man wieder das Mittel aus mehreren Versuchen nimmt. Gibt der Apparat die Fläche *f*', so ist *(F—F* ) der Fehler in der Flächenangabe, welcher durch Änderung des Fahrarmes (Fig. 621) leicht beseitigt werden kann. Da nach Gleichung II)  $F=k \cdot n' = 2 \pi a r \cdot n'$  ist, so stehen *a* und *n*<sup> $\dot{r}$ </sup> bei demselben *F* im umgekehrten Verhältnisse; man hat daher, je nachdem  $F^\prime$   $>$  oder  $<$  *F* erhalten wurde, *a* versuchsweise länger oder kürzer zu richten, bis  $F' = F$  wird. Im Falle die Länge von *a* nicht geändert werden könnte, sind alle mit dem Instrumente erhaltenen Flächen in dem Verhältnisse von *F.F'* zu berichtigen.

Setzt man  $\frac{F-F'}{F'} = \delta$ , so folgt daraus

$$
F = (1 + \hat{\mathbf{c}}) F' = F' + \hat{\mathbf{c}} \cdot F'
$$

und es gibt sonach das Produkt  $\delta$ . *F'*, mit dem Vorzeichen von  $\delta$  genommen die an *F* anzubringende Korrektion. Man kann für aufeinander folgende Werte von  $F^{'}$  das Produkt  $\delta$ .  $F^{'}$  im vorhinein berechnen und in eine kleine Tafel bringen.

Üntersuchungen über eine schärfere Bestimmung der Fahrarmlänge wurden in Nr. 650 ausgeführt.

Hartner-Doležal, Geodäsie, 10. Aufl. 69

**654. Das Kompensationspolarplanimeter von Coradi.** Im Jahre 1882 machte Ingenieur Kajaba in seiner Arbeit "Ein Beitrag zur Theorie der in in der Praxis hauptsächlich verwendeten Polarplanimeter" in den Sitzungsberichten der k. Akademie der Wissenschaften in Wien 1882 unter Hinweis auf Professor Schell auf diesen Instrumentalfehler neuerdings aufmerksam ; doch wurde erst über Anregung des Landmessers O. Lang vom Mechaniker Coradi in Zürich ein durchschlagbares Polarplanimeter gebaut und mit dem Namen "Kompensationspolarplanimeter" belegt.

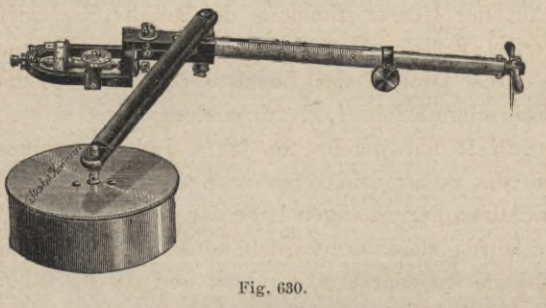

(Etwa <sup>1</sup>'<sub>3</sub> der natürlichen Größe.)

Das Durchschlagen des Fahrarmes in Fig. 631 wird in der Weise ausgeführt, daß man den Fahrarm *A* in die gestreckte Lage, das heißt in die Richtung des Polarmes *P* bringt, und dann auf die andere Seite hinüberfährt, so daß der zuerst links befindliche Fahrarm rechts zu liegen kommt.

In Fig. 630 führen wir ein

**L**

Æüh<sup>I</sup>

solches Polarplanimeter des mathematisch-mechanischen Institutes Starke & Kämmerer vor. In Fig. 631 ist ein solches von Coradi in Zürich.

**655. Das gleicharmige Polarplanimeter von Coradi.** Der Erfahrung gemäß geben die gewöhnlichen Polarplanimeter bei "Pol innen" sehr unzuverlässige Resultate. Ingenieur Reitz in Hamburg hatte zuerst die Idee, die Konstante  $K$  in der Gleichung für "Pol innen"

$$
F = K + k \cdot n^r
$$

der Null gleich zu setzen, also:

d

$$
\frac{K}{\pi} = a^2 + 2 a b + c^2 = 0
$$

zu machen. Diese Bedingung wird nur dann erfüllt werden können, wenn in dem doppelten Produkte 2 *a b* z. B. der Faktor *b* negativ wird, das heißt die Rolle auf der Seite des Fahrstiftes angebracht wird; es muß dann die Relation bestehen;

 $a^2 + c^2 = 2ab$ 

*M*

d' **A a corable A f** 

**P** P Fig.631. *Wi* (Etwa 2/ä der natürlichen Größe.)

und es kann bei getroffener Annahme für *a* und *c, b* aus der vorstehenden

Gleichung bestimmt werden.

Reitz nahm  $c = 100$  mm,  $a = 200$  mm, somit ergab sich  $b = 125$  mm.

Coradi hat nun in neuester Zeit ebenfalls Polarplanimeter mit  $K=0$ konstruiert, indem er in der Gleichung  $a^2 + c^2 - 2a b = 0$ ,  $b = a = c$  setzt, also den Fahrarm gleich dem Polarme macht und den gleitenden Stift in die Ebene der Rolle legt. Ein solches Instrument ist in Fig. 631 dargestellt. Der Fahrarm *A* liegt mit einer Kugel im offenen Lager des Polarmes *P\* beide Arme können somit getrennt in das Etui gelegt werden. Für den Gebrauch mit gleichen Armen stellt man die Hülsen *d* und *d* mittels der Mikrometerschraube *m* so, daß der Nonius die Ablesung gibt, die der Länge des Fahrarmes für Angabe von Quadratzentimetern entspricht. Hierauf hat man dem Polarme *P* dieselbe Länge zu geben, was geschieht, indem der Arm *P* im Zylinder *b* verschoben wird, bis eine am Arme angebrachte Marke in die Ebene der Abschnittfläche des Zylinders *b* zu liegen kommt. Hierauf wird der Arm *P* mit der Schraube, die oben aus dem Zylinder herausragt, festgestellt.

Da das Instrument nach dem Systeme der in der vorigen Nummer besprochenen Kompensations-Polarplanimeter konstruiert ist, so hat es dieselben Vorzüge wie diese und vorläufige Versuche haben gezeigt, daß es bei großen Flächen (Pol innen), die mit andern Polarinstrumenten nur sehr ungenau erhalten werden, außerordentlich günstige Resultate gibt.

Aus dem Mittel von je sechs Beobachtungen (drei Umfahrungen von / nach *r,* drei von *r* nach *l)* wurde gefunden, daß der relative Fehler bei Flächen zwischen 1000 und 2000  $cm^2$  zwischen  $\frac{1}{1950}$  bis  $\frac{1}{9150}$  liegt.

Freilich hängt alles von der Genauigkeit des anfänglichen Einstellens der am Polarme angegebenen Marke in die Abschnittfläche des Zylinders *b* ab, so daß nämlich genau  $a = c$  gemacht wird. Nach einigen Versuchen bringt man es leicht dahin, die richtige Stellung der Marke gegen den Zylinder zu ermitteln. Ob die zweite Bedingung  $(a = b)$  erfüllt ist, das heißt ob der Fahrstift in der Rollenebene liegt, prüft man, indem man den Polarm *P* vom Instrumente wegnimmt, die Fahrspitze ins Papier drückt und den auf dem Papier aufliegenden Fahrstab um diese Spitze eine volle Umdrehung ausführen läßt, wobei keine Abwälzung der Rolle stattfinden darf. Für kleine Flächen mit Pol außen kann das Instrument keine besondere Genauigkeit geben, da die Rolle so nahe am Fahrstifte liegt, was dem Einstellungsfehler des Fahrstiftes immer einen großen Einfluß auf die Genauigkeit der Fläche nehmen läßt. Das Instrument scheint uns deshalb ausschließlich für große Flächen mit Pol innen angezeigt, wo es alle andern auf Polarkoordinaten beruhenden Planimeter an Genauigkeit weit übertrifft.

656. **Die Präzisionspolarplanimeter von Hohmann und Coradi.** Im Jahre 1881 wurde vom Mechaniker Coradi in Zürich ein vom Bauamtmanne F. Hohmann erfundenes Planimeter konstruiert, welches den Namen

### 1080 Hilfsmittel zur Flächenbestimmung. § 77.

Präzisionspolarplanimeter erhielt und neben andern Verbesserungen des Polarplanimeters den Übelstand des Gleitens der Meßrolle *R* auf dem nicht völlig ebenen Papier dadurch behebt, daß in der Vertikalebene des Polararmes eine schief liegende Stahlachse angebracht ist, an deren unterem Ende eine am Papier wälzende Laufrolle, an deren oberem Ende aber eine mit feinem Papier überzogene Friktionsscheibe sich befindet, welche durch ihre Umdrehungen die darauf ruhende Meßrolle *R* und das Zählwerk in Bewegung setzt. Es ist auf diese Weise das Prinzip des Polarplanimeters mit dem System der Friktionsscheibe des Linearplanimeters glücklich vereinigt und die Genauigkeit dieser Instrumente übertrifft weit die der gewöhnlichen Polarplanimeter.

Im Jahre 1883 konstruierten die genannten Herren ein neues Instrument, freischwebendes Präzisionspolarplanimeter genannt, welchem noch im selben Jahre abermals eine geänderte Konstruktion folgte unter dem Namen einfaches Präzisionsplänimeter. Das letztgenannte wollen wir kurz besprechen.

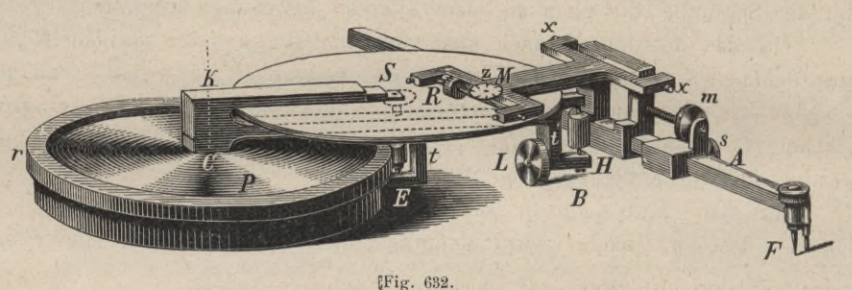

(Etwa '/3 der natürlichen Größe.)

Die Platte *P* (Fig. 632), welche die Polachse des Planimeters enthält, besitzt einen geriffelten Rand *r,* längs welchem sich die gleichfalls geriffelte Laufrolle *E* herumbewegt. Im Mittelpunkte *C* der Platte ist die Achse des Polararmes *K* versenkt, so daß sich dieser um den Pol drehen kann. Der Arm *K* ist gabelförmig gebildet; der untere längere Teil hat nach abwärts zwei rechtwinklig umgebogene Ansätze. Der eine Ansatz *t* trägt die genannte Laufrolle *E,* an deren Achse oben eine mit Papier überzogene horizontale Scheibe V aus Hartkautschuk zentrisch angebracht ist. Der zweite Ansatz *t'* trägt auf einer Seite die auf dem Papier des Planes wälzende Tragrolle *L*, auf der andern Seite eine vertikalè Achse *B,* um welche sich der eigentliche Fahrarm *A* dreht.

Beim freischwebenden Planimeter fehlt diese Rolle *L* und ist das eigentliche Planimeter mittels eines schiefen Metallbandes an einer am Pole aufrechtstehenden Säule aufgehängt, daher der Name freischw ebend.

Dieser Fahrarm, welcher an seinem Ende den Fahrstift *F* trägt, verschiebt sich in einer zweiarmigen Hülse *H,* welche mittels eines Ansatzes die Achse *B* trägt, also um diese gedreht werden kann. Die Verschiebung des Fahrarmes

in der Hülse *H*, um ersterem die richtige Länge zu geben, geschieht durch grobe und feine Bewegung. Erstere wird durch die Druckschraube s unterbrochen, letztere durch die Mikrometerschraube *m* vermittelt. Mit dem oberen Teile der Hülse in fester Verbindung ist die durch zwei Schräubchen gebildete Achse *xx* des Rahmens *M,* welcher sich demnach um *xx* heben und senken läßt. Derselbe trägt die Meßrolle *R*, deren in den Seitenarmen des Rahmens eingelagerte Achse mittels einer Schraube ohne Ende das Zählrädchen *z* in Bewegung setzt.

Das Instrument ist derart konstruiert, daß der mathematische Fahrarm *FB* senkrecht auf der Ebene der Meßrolle steht. Wird bei festgehaltenem Polararme der Fahrarm *A* um die Achse *B* gedreht, so beschreibt der Berührungspunkt der Meßrolle mit der Scheibe <sup>A</sup> einen Kreisbogen um *B* und es findet dabei bloß eine gleitende Bewegung der Rolle statt ; beschreibt man aber mit dem Fahrstifte *F* einen Kreisbogen um *C,* das heißt, dreht man den Polararm und Fahrarm vereint um den Pol, so wird die Laufrolle *E* und damit die Scheibe <sup>A</sup> gedreht, wodurch eine Abwälzung der Meßrolle eintritt. Wenn man also mit dem Fahrstifte eine beliebige Kurve umfährt, wodurch eine Änderung der Entfernung des Fahrstiftes vom Pole und gleichzeitig eine Bewegung des Polararmes um den Pol eintritt, so führt die Meßrolle sowohl gleitende als wälzende Bewegungen aus, von welchen die letzteren maßgebend für die Flächenbestimmung sind. Es läßt sich nun wieder zeigen, daß die umschriebene Fläche *F* von der Wälzung der Meßrolle abhängt, und zwar hat man

> bei "Pol außen"  $F = k \cdot n$ <sup>*i*</sup> bei "Pol innen"  $F = K + k \cdot n'$

**657. Das Rollplanimeter von Coradi.** Ein Jahr nach der Erfindung der in der vorigen Nummer besprochenen Instrumente brachte Coradi ein neues Instrument, das er Rollplanimeter nannte. Dasselbe hat keine fixe Aufstellung mehr, sondern läuft (rollt) mit dem Fahrstifte der Figur entlang. Da es durch das in Nr. **659** zu besprechende Instrument seine Vervollkommnung fand, so wollen wir hier nicht näher darauf eingehen.

**658. Kugelplanimeter.** Bei allen bisher besprochenen Planimetern vollführt die Meßrolle auf ihrer Unterlage rollende und gleitende Bewegungen, von welchen nur die ersteren auf die Flächenbestimmung Einfluß haben. Die gleitenden Bewegungen treten der Wirksamkeit des Planimeters störend in den Weg und das Bestreben der Mechaniker war daher stets darauf gerichtet, dieselben so gering als möglich zu machen, ohne sie ganz aufheben zu können. Amsler hat zuerst vom theoretischen Standpunkte aus nachgewiesen, daß nur ein Instrument, bei welchem ein Zylinder auf einer Kugel sich wälzt, auf die Bezeichnung "Präzisionsplanimeter" Anspruch machen kann, und so sind denn in neuester Zeit die Kugelplanimeter konstruiert worden, welche an Genauigkeit alle andern übertreffen.

659. Das Kugelrollplanimeter von Coradi. Das in Fig. 633 dargestellte Instrument besteht aus einem Wagen B, welcher mit zwei rauh gemachten zylindrischen Walzen  $R'$   $R'$  von gleichem Durchmesser auf der Planunterlage aufruht; am Rande R der einen Walze sind Zähne eingeschnitten, in welche ein kleines (in der Figur nicht sichtbares) Rädchen eingreift, das auf der horizontalen Achse des Kugelsegmentes  $K$  sitzt. Das Kugelsegment  $K$  ist aus hartem, vernickeltem Metall hergestellt und genau sphärisch geschliffen. Um eine in den Wagen eingelagerte vertikale Achse läßt sich die Hülse k drehen, in welcher sich der an seinem Ende den Fahrstift f tragende geteilte Fahrarm  $F$ verschieben, festklemmen und mittels einer Mikrometerschraube einstellen läßt. Mit der Fahrarmhülse k ist durch eine horizontale, zum Fahrarme parallele

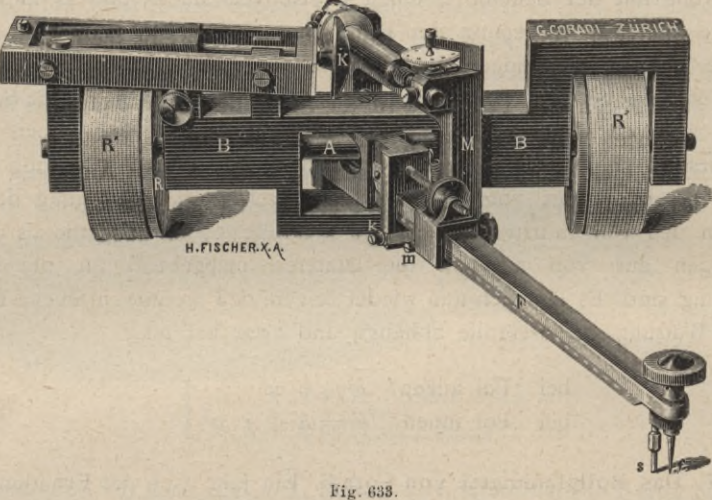

(Etwa 1/2 der natürlichen Größe.)

Achse der Rahmen M verbunden, welcher oben die gleichfalls zum Fahrarme parallele Drehungsachse für die zylindrische Meß- oder Integrierrolle trägt. Diese Meßrolle, aus Stahl und vernickelt, wird durch eine Feder an die Kugelfläche angedrückt und trägt an ihrem (in der Zeichnung rückwärtigen) Ende eine Trommel aus weißem Zelluloid, an der mittels Nonius die Bruchteile der Umdrehungen bis auf Tausendstel ermittelt werden können, während die ganzen Umdrehungen an einer (in der Zeichnung vorne stehenden) Zählscheibe abgelesen werden.

Durch die Abwälzung der auf der Planunterlage laufenden Walzen ist eine Bewegung (Rollen) des ganzen Instrumentes in der zur Kugelachse senkrechten Richtung bedingt; dabei wird durch Vermittlung von R das Kugelsegment gedreht und infolgedessen auch der Zylinder in Rotation versetzt. Wenn der Fahrarm in seiner Grundstellung, das ist senkrecht zur Vertikalebene der Kugelachse sich befindet, der Zylinder also das Kugelsegment in einem Punkte seines größten Vertikalkreises berührt, so kann bei der Bewegung des Wagens eine Drehung der Meßrolle nicht stattfinden; die Winkelbewegung der letzteren wird um so großer, je weiter sich der Fahrarm von der Grundstellung entfernt. Auch hier ist die mit dem Fahrstifte umfahrene Fläche *F* der Wälzung der Meßrolle proportional, so daß, wenn *k* den Flächenwert einer Umdrehung der Meßrolle und *n*<sup>7</sup> die Anzahl der Umdrehungen bedeutet, die Gleichung besteht:

# $F=k$   $n^r$ .

Wie man sieht, kann mit dem Rollplanimeter die Fläche eines beliebig langen Streifens von jener Breite gemessen werden, welche die Fahrarmbewegung nach links und rechts zuläßt.

**660. Das freischwebende Kugelpolarplanimeter von Coradi.** Dieses Instrument, eine Verbesserung des in Nr. **656** erwähnten freischwebenden Präzisionsplanimeters, ist in Fig. 634 abgebildet. Um den Mittelpunkt der

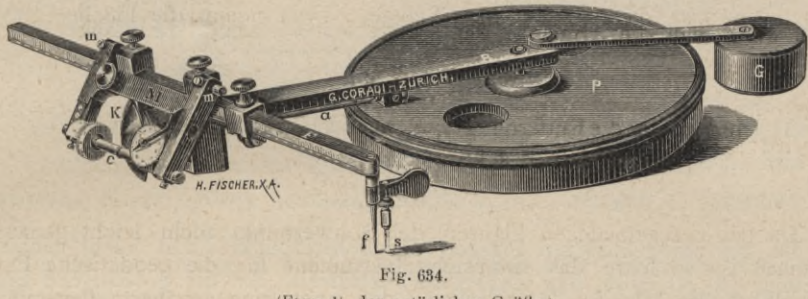

<sup>(</sup>Etwa Va der natürlichen Größe.)

Platte *P* (Polscheibe) dreht sich mittels eines vertikalen Zapfens der Polararm *B* an dessen Ende der Mechanismus des Planimeters sich befindet. In der Verlängerung des Armes *B* ist das Gegengewicht *G* angebracht, so daß das Instrument freischwebend erhalten wird und nur der Fahrstift sich auf dem Plane bewegt. Am oberen Rande des Umfanges der Polscheibe *P* ist eine feine Verzahnung (Riffelung) angebracht, in welche die Verzahnung der Kugelachse *a* eingreift, so daß letztere samt dem darauf befestigten Kugelsegmente *K* durch Bewegung des Polarmes in Umdrehung versetzt wird. In das Ende des Polarmes *B* ist wieder die vertikale Achse der zweiarmigen Hülse eingelagert, in welcher sich der Fahrarm *F* verschieben und grob und fein einstellen läßt. Die Hülse trägt die durch zwei Schrauben *m m* gebildete horizontale Achse des Rahmens *My* in welchem die ebenfalls horizontale Achse der zylindrischen Meß- oder Integrierrolle *c* sich befindet, die durch eine Feder an das Kugelsegment angedrückt wird. Die Ablesetrommel aus weißem Zelluloid, der Nonius und das Zählrad wirken wie in Fig. 633.

**661. Das Stangenplanimeter von H. Prytz.** Obwohl schon **1886** erfunden, ist dieses genial erdachte Instrument erst seit wenigen Jahren allgemein bekannt geworden. In seiner einfachsten Form besteht es aus einer Stange *a bt* (Fig. 635), die an beiden Enden rechtwinklig abgebogen ist und auf der einen Seite in den Fahrstift *b s,* auf der andern Seite in eine schneidenartige Ruitdung *r*
endet. Setzt man die Spitze s in den Schwerpunkt S der zu bestimmenden Fläche, notiert den Berührungspunkt der Schneide r auf dem Papiere (Punkt S<sub>2</sub>),

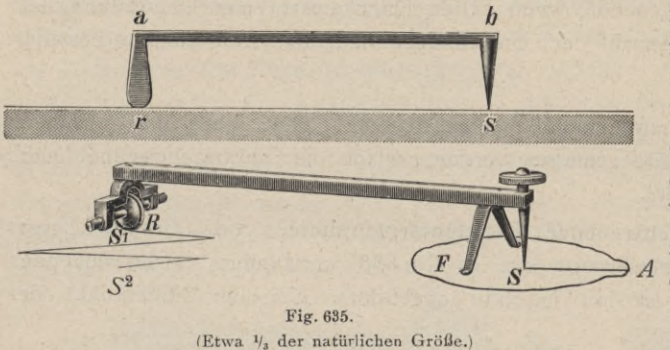

1084

fährt mit dem Stifte s in einer beliebigen Geraden S A an den Umfang der Figur, dann von dort längs des Umfanges herum, bis wieder zu A und zurück nach S, notiert die jetzige Stellung der Schneide r am Papiere (Punkt  $S_1$ ),

so ist, wenn man die Armlänge der Stange  $rs = l$  nennt, die Fläche

$$
F = S_1 \, S_2 \times l.
$$

Man hat demnach nur die Entfernung  $S_1$ ,  $S_2$  mit dem Zirkel abzumessen. Ist  $l=20$ cm und wird  $S_1 S_2$  in cm ausgedrückt, so ist

$$
F = 20 S_1 S_2 cm^2.
$$

Da bei unregelmäßigen Figuren der Schwerpunkt nicht leicht genau zu bestimmen ist, so hätte das sinnreiche Instrument für die geodätische Praxis keinen Wert. Es läßt sich aber zeigen, daß auch eine genäherte Bestimmung von S genügt, wenn man von dem als Schwerpunkt beiläufig angenommenen Punkte S' zuerst in der angegebenen Weise in der Richtung links die Fläche herumfährt, dann das Papier um 180° dreht und ein zweitesmal in der Richtung rechts die Peripherie befährt; das arithmetische Mittel der beiden Resultate gibt die Fläche F. Man hat das Instrumentchen dadurch verbessert, daß man zu beiden Seiten des Fahrstiftes  $\delta s$  je eine Lamelle als Fuß anbringt, so daß rabs von selbst in vertikaler Lage stehen bleibt, da das Instrument dann auf drei Füßen steht, ferner, daß man statt der Schneide r eine kleine Rolle anbringt (untere Abbildung in Fig. 635). Die Genauigkeit ist selbstverständlich nicht sehr groß, aber für manche Arbeiten (vorläufige Erhebungen etc.) wird sie genügen. Professor Hammer fand aus zahlreichen Versuchen bei Flächen zwischen 30 und  $200 \, \text{cm}^2$  ein Fehlerverhältnis von 1:100.

### §78. Genauigkeit der Flächenbestimmung mit Hilfe von Planimetern.

662. Die Flächengleichung für die meisten behandelten Planimeter ist von der Form:

$$
F=k \cdot n^r, \ldots, \ldots, \ldots, \ldots, \ldots, 1)
$$

wo n' die Anzahl der Umdrehungen, k den Flächenwert einer Umdrehung der Meßrolle und F den Flächeninhalt bedeuten.

### § 78. Genauigkeit der Flächenbestimmung mit Hilfe von Planimetern. 1085

Die Genauigkeit in der Flächenangabe hängt von der Schärfe ab, mit welcher *n*<sup>*r*</sup> bestimmt wird und welche die Konstante *k* besitzt. Nennen wir  $\frac{1}{f}$  *A*  $n^r$  und  $\frac{1}{f}$  *A k* die mittleren Fehler dieser Größen, so wird der mittlere zu befürchtende Fehler *± 4 F* in der Fläche lauten:

$$
\Delta F = \sqrt{\left(\frac{\partial F}{\partial k}\right)^2 \Delta k^2 + \left(\frac{\partial F}{\partial n}\right)^2 \Delta n^2}
$$
 (... ... ... 2)

Da nun  $F=k \cdot n'$  ist, so folgt:

$$
\frac{\frac{\partial F}{\partial k}}{\frac{\partial F}{\partial n}} = n^r = \frac{F}{k}
$$
\n
$$
\frac{\frac{\partial F}{\partial n}}{n} = k = \frac{F}{n^r}
$$
\n(1)

daher ergibt sich als absoluter Fehler in der Fläche:

$$
\Delta F = \pm \sqrt{(n \cdot A k)^2 + (k \cdot A n^r)^2} = \pm F \sqrt{\left(\frac{A k}{k}\right)^2 + \left(\frac{A n^r}{n^r}\right)^2} \dots \dots \dots \text{I}
$$
\nrelative Fehler

und der

$$
\frac{\mathcal{A} F}{F} = \sqrt{\left(\frac{\mathcal{A} k}{k}\right)^2 + \left(\frac{\mathcal{A} n^r}{n^r}\right)^2 + \cdots + \cdots + \cdots + \cdots + \cdots + \cdots + \cdots}
$$

Auch diese Ausdrücke gelten, genau genommen, nur dann, wenn *Jk* und *4 7i* unabhängig voneinander sind, was jedoch bei der gewöhnlichen Art der Bestimmung dieser Größen nicht zutrifft, da *k* aus Lesungen *n* bestimmt und so  $\Delta k$  von  $\Delta n'$  abhängig wird.

Da die Ablesungen *n* an den Zählapparaten der Planimeter zumeist mit verhältnismäßig großer Schärfe ausgeführt werden können, so kann nahezu *4 <sup>n</sup> =*<sup>0</sup>  $g$  esetzt werden, so daß wird:

$$
d F = n \cdot d k
$$
  
oder 
$$
\frac{d F}{F} = \frac{d k}{k}, \dots, \dots, \dots, \dots, \dots, \dots
$$
III)

das heißt der relative Fehler in der Fläche ist gleich dem relativen Fehler in der Reduktionskonstanten.

Die Bestimmung der Leistungsfähigkeit eines Planimeters, für welche das Fehlerverhältnis  $\frac{d}{F}$  charakteristisch ist, wird in einem konkreten Falle in der Weise durchgeführt, daß eine gegebene Fläche *F* wiederholt bestimmt wird:

$$
F_1, F_2, \ldots, F_n;
$$

hieraus folgt dann der wahrscheinlichste Wert:

$$
F = \frac{F_1 + F_2 + \ldots + F_n}{n} \ldots \ldots \ldots \ldots \ldots \ldots \ldots
$$

Die Verbesserungen sind dann:

$$
\begin{array}{c}\nA \, F_1 = F - F_1 \\
A \, F_2 = F - F_2\n\end{array}
$$

$$
A F_n = F - F_n
$$

und der mittleren Fehler einer Flächenbestimmung lautet:

$$
\mathbf{A} F = \sqrt{\frac{[A F \cdot A F]}{n-1}}, \quad \ldots \quad \ldots \quad \ldots \quad \ldots \quad \text{IV}
$$

 $\cdot$   $\cdot$  5)

Durch den Quotienten  $\frac{dF}{F}$ , das Fehlerverhältnis, gewinnt man dann eine Vorstellung von der Leistungsfähigkeit des untersuchten Instrumentes.

663. Professor Lorber hat durch zahlreiche Beobachtungen die Genauigkeit, beziehungsweise die mittleren Fehler der besprochenen Instrumente untersucht. Indem er für *J F,* das ist den Fehler in der Fläche *F,* die empirische Gleichung aufstellte : *JF=c .f+c^F.f,* 6)

aufstellte:<br> $dF = c \cdot f + c_1 \sqrt{F \cdot f}, \dots, \dots, \dots, \dots, \dots, 6$ )<br>worin  $f = k$  die Bedeutung des Flächenwertes einer Umdrehung der Meßrolle zukommt, hat er für die verschiedenen Instrumente nachstehende Werte gefunden :

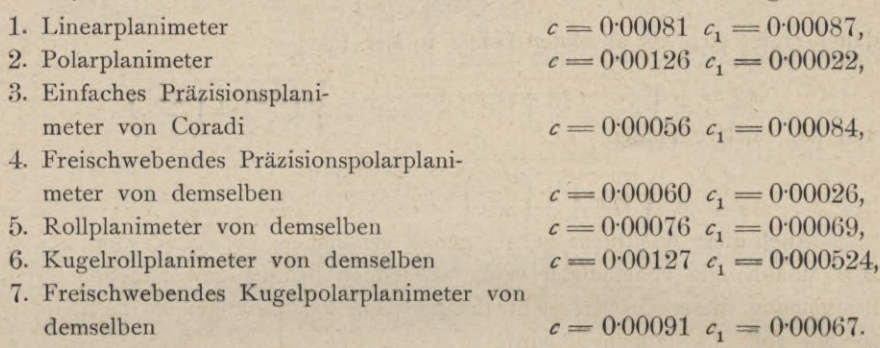

Bei den Beobachtungen wurde abwechselnd die Figur von links nach rechts und von rechts nach links umfahren, was sich auch für die Praxis empfiehlt.

Mit den gefundenen Werten hat Lorber folgende Tabelle der Fehlerverhältnisse zusammengestellt :

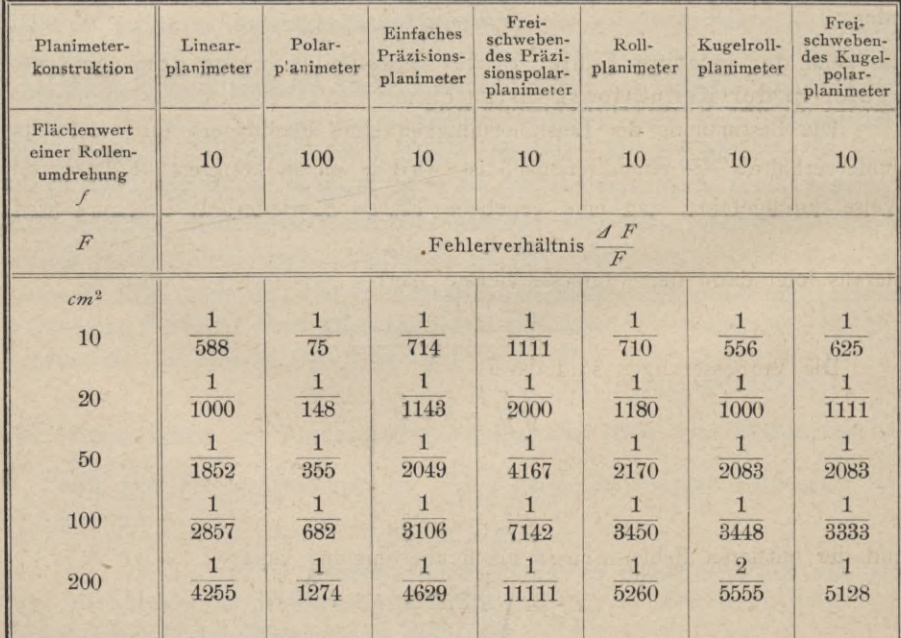

Man sieht, daß sämtliche Coradische Planimeter genauer sind als das Linearplanimeter, und zwar bei  $f = 10$  cm<sup>2</sup>, das dem gewöhnlichen Baue der Linearplanimeter entspricht. Bei den neueren Konstruktionen Coradis geht aber der Wert von f bis zu 5, 4, ja  $2 cm<sup>2</sup>$  herab, so daß nach Gleichung 6) auch aus diesem Grunde die Fehler kleiner werden; so wird z. B. bei den in der Tabelle zuletzt angeführten zwei Instrumenten für *f*==\* <sup>4</sup> schon bei einer Fläche *F— 10 cm2* das Fehlerverhältnis 1:1250 erreicht.

Es ist selbstverständlich nicht gleichgültig, wie beim Gebrauche ein Planimeter gegen die zu bestimmende Figur gestellt ist. Coradi gibt in seiner Schrift: "Die Planimeter Coradi, Beschreibung, Anleitung zum Gebrauche und zur Prüfung derselben, Zürich 1901", folgende Regeln für die günstigste Lage des Instrumentes an. Man setze den Fahrstift in die Mitte der zu messenden Fläche und stelle den Pol so, daß die verlängerte Rollenebene durch den Pol geht (bei Rollplanimetern so, daß Fahrstab und Laufwalze rechtwinklig zueinander sind), fährt dann mit dem Stifte beiläufig in der Richtung eines Kreises, der mit dem Abstande des Stiftes vom Pol beschrieben gedacht ist, an die Grenze der Figur und beginnt von diesem Punkte das Umfahren, das ebensooft von links nach rechts als von rechts nach links auszuführen ist, Noch wollen wir bemerken, daß es besser ist, geradlinige Grenzen nicht mit dem Lineal, sondern mit freier Hand zu umfahren, da bei Anwendung des Lineals leicht konstante Fehler eintreten, die größer sind als die Fehler wegen des Hin- und Herschwankens der Hand längs der Geraden, die sich gegenseitig aufheben.

### **§ 79. Berechnung einer ganzen Aufnahme.**

**664. Berechnung einer zusammenhängenden Partie von Grundstücken.** Bisher wurde gezeigt, wie der Flächeninhalt einzelner Figuren, sie mögen wie immer begrenzt sein, gefunden wird. Aber schon hier stellt sich die Notwendigkeit heraus, die Berechnung zu prüfen und definitiv richtigzustellen (entweder durch verschiedenartige Zerlegung der Figur oder durch wiederholte Versuche); um so mehr ist bei einer ausgedehnten Berechnung darauf Bedacht zu nehmen.

Um diesen Zweck zu erreichen und um zugleich einer nachteiligen Fehleranhäufung in der Flächenangabe eines ganzen Verbandes von Grundstücken vorzubeugen, geht man wieder von dem Grundsätze aus, vom Großen ins Kleine zu arbeiten. Man betrachtet nämlich sämtliche Parzellen oder Gruppen von Parzellen zusammen als eine einzige Figur, berechnet diese — bloß nach der äußeren Begrenzung des ganzen Komplexes, ohne Rücksicht auf die Unterabteilung in einzelne Parzellen — und nimmt dann erst die Berechnung jeder einzelnen Parzelle vor. Die Summe der Flächen der einzelnen Parzellen soll dann der gefundenen Gesamtfläche gleich kommen, was jedoch im allgemeinen nicht genau zutreffen wird, und es handelt sich nun darum, die erforderliche Übereinstimmung herzustellen. Die Flächenberechnung einer Aufnahme wird sich anders gestalten, je nachdem der Plan das Resultat einer Theodolitaufnahme oder Meßtischaufnahme ist, und wir werden die beiden Fälle zu

### *A.* Flächenberechnung einer Theodolitaufnahme.

Nach den Vorschriften des österreichischen Katasters wird dem in der vorigen Nummer ausgesprochenen Prinzipe des Arbeitens vom Großen ins Kleine entsprochen, wenn in jedem einzelnen Sektionsblatte sogenannte Berechnungsgruppen gebildet werden, welche je eine größere Anzahl von Parzellen umfassen. Die Flächen dieser Gruppen, vermehrt um die Fläche des von der Aufnahme nicht gedeckten Teiles der Sektion (leerer Raum), müssen gleich der Fläche der Sektion sein, also 200 *ha* betragen.

665. Gruppenberechnung. Die Flächengruppen werden beim Maßstabe von <sup>1</sup> :2500 so angeordnet, daß sie 20 bis 50 *ha* umfassen, beim Maßstabe 1 : 1250 8 bis 12 *ha* und allgemein, ohne Rücksicht auf das Maßverhältnis, etwa 5 bis 8 *dm* <sup>2</sup> wirklicher Fläche. Die Umfangsgrenzen der Berechnungsgruppen sind in der Regel in der Nähe der Messungslinien anzunehmen, welch letztere zu Gruppenpolygonen in der Weise zu verbinden sind, daß die durch die Gruppengrenzen und den Umfang der gedachten Polygone gebildeten Zu- und Abgänge möglichst kleine Flächen darstellen. Es sei Fig. 636 eine solche Berechnungsgruppe. Die Messungslinien (Polygonseiten) seinen a, 36, 37, 90,

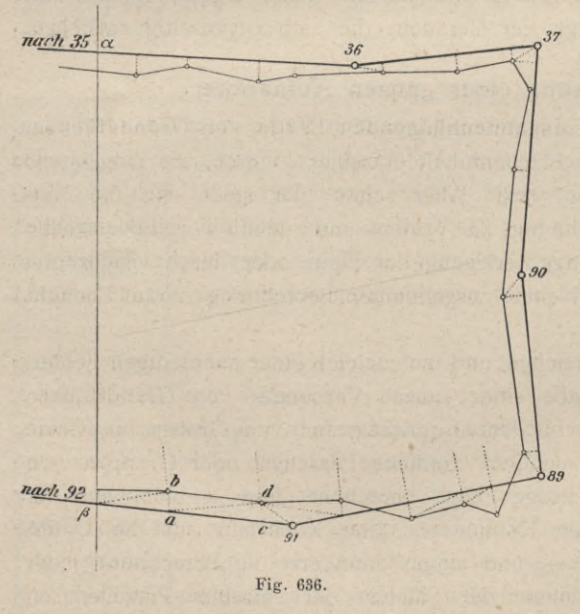

89, 91, ß, welche somit das *<sup>37</sup>* Gruppenpolygon bilden. Grenzt die Gruppe an die Sektionseite, so können aus den Koordinaten der Punkte 35 und 36, anderseits aus den Koordinaten der Punkte 91 und 92 die Koordinaten der Durchschnitts-*<sup>90</sup>* punkte a und <sup>ß</sup> durch eine einfache Proportion gerechnet werden. Aus den Koordinaten der Eckpunkte des Gruppenpolygones wird dann dieFläche desselben gerechnet, und zwar nach den beiden Formeln II) § 75, wobei die Resultate genau übereinstimmen müssen. Hierauf wird der Flächeninhalt der Zu- und Abgänge gegen

den Umfang des Gruppenpolygones bestimmt. Erfolgte die Aufnahme durch Koordinaten (wie auf den Standlinien a, 36; 36,37; 37,90; 90,89), so geben die in der Feldskizze eingetragenen Originalzahlen unmittelbar die Daten zur Berechnung der Polygonsegmente, die an jedem Polygonpunkte ihren Abschluß

trennen haben.

finden. Wurde die Aufnahme, wie längs der Standlinien 89, 91; 91, ß, durch eingebundene Traversen vorgenommen, so wird bei der Flächenberechnung nach Nr. 636 verfahren. Hier werden die Polygonsegmente (Zu- und Abgänge) in Dreiecke zerlegt, deren Basen *a b, c d* etc., weil in der Natur gemessen, der Feldskizze entnommen, deren Höhen mit Bleistift konstruiert und aus der Zeichnung abgenommen werden.

Um die Arbeit zu kontrollieren, werden die Zu- und Abgänge auch mittels des Planimeters bestimmt. Ist die dabei sich ergebende Differenz nicht größer als

 $\Delta F = 0.001 F + 0.5 \sqrt{F}$  Quadratmeter (Österreich)  $\Delta F = 0.01 \sqrt{60 \ F + 0.02 \ F^2}$  Ar (Preußen) j'  $\cdots$  ... ... ... 1)

wo *F* in der ersten Formel die Fläche in Quadratmetern in der zweiten in Aren bedeutet, so wird die Flächenbestimmung als gut betrachtet, und falls sie überwiegend aus Originaldaten entstand, als maßgebend beibehalten, während die planimetrische Bestimmung nur den Charakter einer Kontrolle hat. Mußten die Rechnungsdaten aber der Mehrheit nach aus dem Plane abgemessen werden, so wird als definitive Fläche das arithmetische Mittel aus der Flächenberechnung durch Zerlegung und dem mit dem Planimeter erhaltenen Resultate genommen. Die Zu- und Abgänge mit ihren positiven und negativen Zeichen an die Fläche des Gruppenpolygones angebracht, geben die Fläche der betreffenden Berechnungsgruppe .

Alle Berechnungsgruppen zusammen nebst der auf gleiche Weise bestimmten leeren Fläche sollen die Fläche der Sektion (200 *ha)* geben und es wird wieder eine Ausgleichung auf die 200 *ha* vorgenommen, wenn die Abweichung den durch die Gleichungen 1) normierten Wert nicht überschreitet. Diese Ausgleichung wird aber proportional den Flächen der Zu- und Abgänge vorgenommen, da die Flächen der Gruppenpolygone aus den Koordinaten der Polygonzüge, also mit viel größerer Genauigkeit erhalten wurden als die der Zu- und Abgänge.

Es ist z. B. eine Sektion in vier Berechnungsgruppen zerlegt worden und es wurden dabei die in der umstehenden Tabelle enthaltenen Werte gefunden (Seite 1090).

Es sei die Fläche des leeren Raumes durch Ziehen einer Geraden in ein großes Dreieck (Gruppenpolygon) und in ein positiv hinzukommendes Polygonsegment (Zugang) zerlegt worden, und zwar sei die Fläche des Dreieckes mit 293.781, das Polygonsegment mit 12.024, zusammen also mit 305.805 *m2* gefunden worden.

Aus der Kolumne <sup>1</sup> ist ersichtlich, daß durch Berechnung die Fläche der Sektion um 170 *m2* zu groß erhalten wurde. Diese 170 *m2* sind nun im Verhältnisse der Zu- und Abgangsflächen zu verteilen, welche nach Kolumne 4 in Summe 80.841 *ni2* betragen. Nach Gleichung 1) beträgt bei einer berechneten Fläche von 80.841 *m2* die erlaubte Fehlergrenze 222 *m2,* es ist also eine Fehleraufteilung zulässig. Es verhalten sich die gerechneten Zu- und Abgangsflächen der vier Gruppen und des leeren Teiles abgerundet wie 10 : 8 : 13 : 3 : 6, somit

### 1090 Berechnung einer ganzen Aufnahme. § 79.

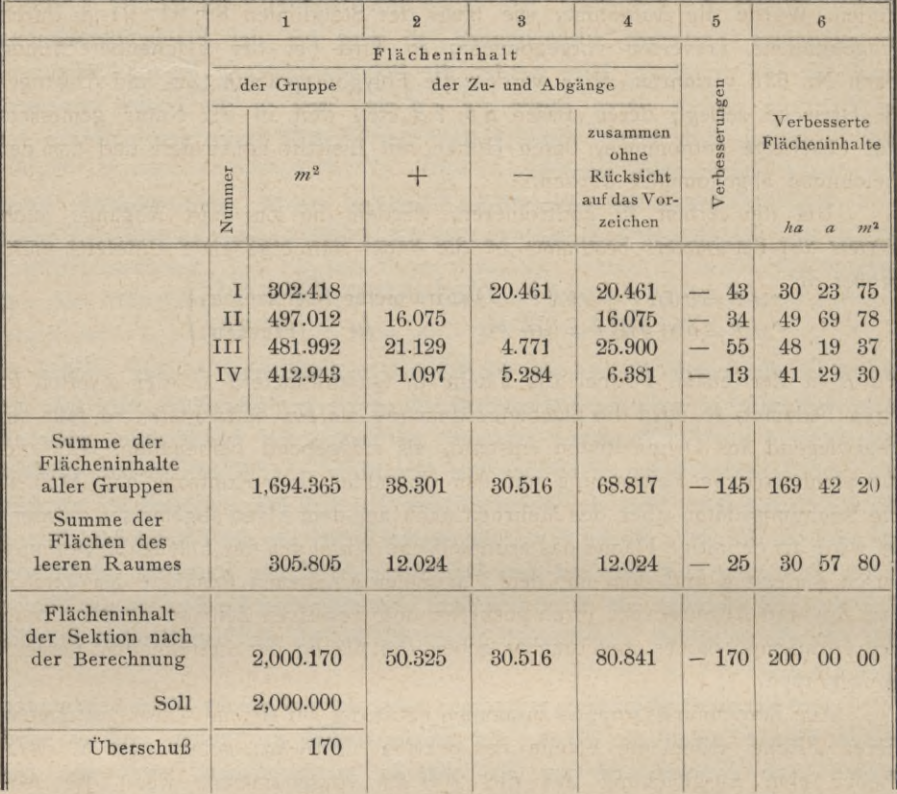

ist der auf die Einheit entfallende Teil der Korrektion —  $\frac{170}{40} = -4\frac{1}{4}$ und damit erhält man als Verbesserungen der genannten fünf Flächen: 43, 34, 55, 13 und  $25 \, m^2$ , welche in Kolumne 5 eingestellt sind. Bringt man dieselben mit negativem Zeichen an die Flächeninhalte der Kolumne 1 an, so erhält man die verbesserten Flächeninhalte der Kolumne 6, deren Summe 200 *ha* gibt.

Erstreckt sich die Aufnahme über viele Sektionen und kommen daher ganz mit Parzellen erfüllte Sektionen vor, so werden auch diese in Berechnungsgruppen abgeteilt und die Ausgleichung der Differenz von 200 *ha* wieder proportional dem Gesamtflächeninhalte der Zu- und Abgänge vorgenommen, wobei wie früher die Summe der Flächeninhalte der Zu- und Abgänge absolut, das ist ohne Rücksicht auf das Vorzeichen zu bilden ist.

666**. Parzellenberechnung.** Die Berechnung der einzelnen Parzellen wird nach den im § 75 angegebenen Methoden durchgeführt, wobei tunlichst die Originalmessungen zu benützen sind. Die Berechnung hat zweifach zu geschehen. Wird sie das eine Mal mit den Originaldaten, das zweite Mal mit dem Planimeter ausgeführt, so gilt das erste als maßgebendes Resultat, das letztere (mechanische) nur als Kontrolle. Sind nur teilweise Originalzahlen benützt,

§ 79. Berechnung einer ganzen Aufnahme. 1091

so wird, allenfalls mit Berücksichtigung von Gewichten, aus beiden Messungen ein Mittel genommen. Die Flächen der zu einer Berechnungsgruppe gehörigen Parzellen werden dann, wenn die durch Gleichung 1) gegebene Fehlergrenze nicht überschritten ist, auf das nach der vorigen Nummer gewonnene Resultat der Fläche dieser Gruppe proportional den Flächen ausgeglichen. (Man sehe Nr. 667.)

Die österreichische Katasterinstruktion gibt für die Abweichung der Ergebnisse der Einzelberechnung von jenen der Gruppenberechnung die in nachstehender Tabelle festgestellten Fehlergrenzen als zulässig an.

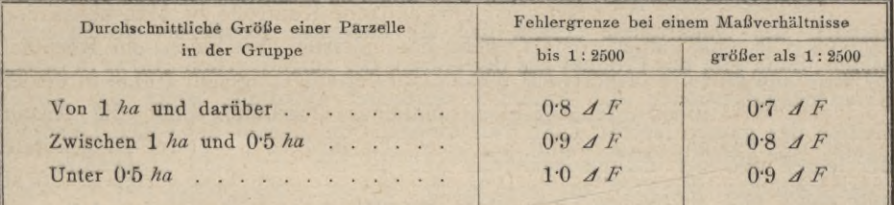

In vorstehender Tabelle bezeichnet *J F* die für die Fläche der ganzen Gruppe nach Gleichung l) entfallende Fehlergrenze.

### *B.* Flächenberechnung einer Meßtischaufnahme.

667. Bei einer Meßtischaufnahme kann die Flächenberechnung nur nach den Abmessungen im Plane vorgenommen werden. Es wird, wie in Nr. 665 angegeben, jedes Sektionsblatt in vier bis sechs Rechnungsgruppen abgeteilt, die Flächen der einzelnen Gruppen ermittelt, auf die Gesamtfläche der Sektion ausgeglichen, dann die einzelnen Parzellen berechnet und diese wieder auf die einzelnen Flächengruppen ausgeglichen. Die Bestimmung der Flächen der Rechnungsgruppen geschieht am genauesten mittels des Planimeters, indem die betreffende Figur 20 bis 30mal (und zwar in den Richtungen abwechsend) umfahren und daraus das Mittel gewonnen wird. Die einzelnen Parzellen werden ebenfalls mit dem Planimeter oder nach den Methoden des § 75 bestimmt.

Die Ausgleichung der Parzellen auf die Fläche der Gruppe geschieht nach der Teilregel. Es sei *F* die Gesamtfläche einer Berechnungsgruppe und jede der einzelnen Parzellen sei der Reihe nach mit *a, b, c* etc. gefunden worden;<br>  $a + b + c + ... = S$  weiche von *F* nicht um mehr als die angegebene Größe ab. Setzt man  $F - S = \delta$  und bezeichnet die an  $a, b, c$  etc. anzubringenden Verbesserungen mit  $\alpha$ ,  $\beta$ ,  $\gamma$  etc., so hat man:

$$
\alpha : \delta = a : S
$$
, also  $\alpha = \frac{a \cdot \delta}{S} = \frac{\delta}{S} \cdot a$ 

ebenso

somit

wonach

$$
\alpha + \beta + \gamma \ldots = \frac{0}{S}(a+b+c \ldots) = \delta,
$$
  
(a + a) + (b + \beta) + (c + \gamma) + \ldots = S + \delta = F

 $\beta = \frac{0}{S} \cdot b, \gamma = \frac{0}{S} \cdot c,$ 

erhalten wird und  $a + \alpha$ ,  $b + \beta$  etc., als die richtiggestellten oder sogenannten definitiven Flächen der einzelnen Parzellen zu gelten haben.

**668. Berechnung der Gesamtfläche mittels der Hektarquadrate.** Man kann die Gesamtfläche einer Aufnahme auch ohne Berechnungsgruppen auf einmal bestimmen mit Hilfe der sogenannten Hektarquadrate. Man konstruiert nämlich (mit Bleistift) über die ganze Aufnahme ein Quadratnetz, Hektarnetz Nr. 367, Fig. 349, in welchem jedes Quadrat einem Hektar entspricht. Zählt man nun die Anzahl der Quadrate ab, die ganz in der Gesamtfigur liegen, und berechnet jene Teile der Figur, welche ein Quadrat nicht mehr ganz ausfüllen, so gibt die Summe aus den ganzen (vollen) Quadraten und jenen Teilen die Gesamtfläche.

Diese Berechnungsart läßt auch eine einfache Kontrolle zu. Man konstruiert nämlich das Quadratnetz derart, daß die äußersten Netzlinien ein Rechteck bilden ; dann gibt das Produkt aus der Anzahl der aufgetragenen 100 *m* in beiden Rechtecksdimensionen die Anzahl *z* sämtlicher Quadrate, somit die Anzahl Hektar des ganzen Netzes. Zählt man demnach die Anzahl der vollen Quadrate, der leeren und der Teilquadrate (das sind die nur zum Teile ausgefüllten) ab und findet man beziehungsweise hiefür die Zahlen  $v, l, t$ , so muß  $v + l + t = z$ sein. Berechnet man ferner in den Teilquadraten die leer gebliebenen Ausschnitte sowie die in diesen Quadraten liegenden Flächenteile der Figur und bezeichnet man die Summe der ersteren mit *L* und die der letzteren mit 7) ausgedrückt in Hektaren, so muß

### $L + T = t$  Hektar

sein. Letzteres wird wieder im allgemeinen nicht zutreffen und man verteilt die stattfindende Differenz proportional auf *L* und *T*; so bekommt man die richtiggestellten Werte dieser Größen und es ist dann die gesuchte Fläche

$$
F = v + T
$$
 Hektar.

Die Berechnung der Abschnitte in den Teilquadraten, wie zum Beispiel des Teiles  $1, 2, 3, 4, 5, 6, 1$  in Fig. 637, erfolgt nach Gleichung V)  $\S$  75 oder

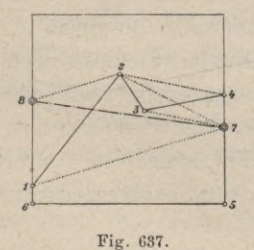

dadurch, daß man einen solchen Abschnitt in ein Trapez von gleichem Flächeninhalte umwandelt und dieses dann berechnet. Um nun den Teil 1, 2, ...6 in ein Trapez umzuwandeln, legt man ein Dreieck an 2, 4 und zieht durch 3 eine Parallele zu 2, 4 ; so erhält man den Punkt 7 ; wird hierauf  $2, 8 \parallel 1, 7$  gezogen, so gibt dies den Punkt 8 <sup>5</sup> und es ist das Trapez 6, 8, 7, 5 gleich dem Teile 1, 2,... 6, wie leicht aus geometrischen Gründen zu er-

sehen ist. Bei der Ausführung zieht man die Linien 3, 7 und 2, 8 nicht wirklich, sondern bezeichnet bloß die Durchschnittspunkte 7 und 8.

**669. Einfluß der Änderung des Papieres auf die Flächenberechnung.** Der Geometer kommt bei Meßtischaufnahmen in der Regel erst zur Flächenberechnung, wenn die Aufnahme schon vom Tischblatte herabgenommen ist, wonach sich das Papier häufig etwas zusammenzieht. Die Seiten des Tischrechteckes haben dann nicht mehr genau die ursprüngliche Länge und es muß die

### § 79. Berechnung einer ganzen Aufnahme. 1093

eingetretene Änderung des Papieres ausgemittelt werden. Man mißt hiezu die Seiten des Rechteckes mit dem Auftragapparate oder Stangenzirkel genau ab und nimmt aus den sich ergebenden Abmessungen der zwei längeren Seiten und ebenso aus den zwei kürzeren das arithmetische Mittel als die nun vorhandenen Rechtecksdimensionen. Findet man zum Beispiel \_\_\_\_\_\_\_\_\_\_\_\_\_ , in dem Tischrechtecke  $abc\,d$  (Fig. 638)  $ab = b'$ ,  $cd = b''$ ,  $a d = h'$ ,  $b c = h''$ , so ergeben sich als Mittel der Recht-

ecksdimensionen :

$$
b = \frac{b' + b''}{2}
$$
 und  $h = \frac{h' + h''}{2}$ .  
Fig. 638.

Bezeichnet man die Fläche, welche der unveränderten Sektion zukommt, mit *F,* ferner *b.h* mit *f,* so ist *F*—*f=/I* jene Fläche, um welche sich die Sektion beim Herabnehmen vom Brette zusammengezogen hat.

Es ist einleuchtend, daß man jede einzelne Länge, welche von diesem Blatte in den Zirkel gefaßt und auf einem richtigen Maßstabe abgelesen wird, kleiner erhält, als sie sein sollte, und daß jede daraus berechnete Fläche zu klein ausfällt, und zwar wahrscheinlich in demselben Verhältnisse, welches sich für das ganze Rechteck herausstellt. Man wird also den auf die Flächeneinheit entfallenden Zuschlag ermitteln und mit diesem die für jede einzelne Parzellenfläche entfallende Zuschlagsquote berechnen und in Korrektion bringen.

Wurde z. B. bei einer Sektion, die ursprünglich die Dimensionen 64 X 50 *cm* hatte, nach dem Herabschneiden gefunden  $b = 63.82$  *cm*,  $h = 49.88$  *cm*, so ist  $F=3200$ ,  $f=3183.34$  *cm<sup>2</sup>*, somit  $\Delta=16.66$  *cm<sup>2</sup>*. Es entfällt somit pro 16-66 Quadratzentimeter Fläche ein Zuschlag von  $\frac{1000}{3183.34} = 0.00523$  cm<sup>2</sup>. Werden die Abmessungen zur Flächenberechnung nicht in Zentimetern, sondern mit dem Verjüngungsmaßstabe in wirklichen Metern abgelesen, so ist auch der Zuschlag in Quadratmetern der Natur zu rechnen.

Dieser Vorgang findet seine Anwendung, wenn die Flächen der Parzellen mittels Planimeter, welches dieselben in Quadratzentimetern gibt, bestimmt werden und dann nachträglich, allenfalls durch Tabellen, die Umrechnung in Hektare und Quadratmeter vorgenommen wird.

Werden die Daten zur Flächenberechnung jedoch mit dem Zirkel abgenommen, so können dieselben gleich auf einem, dem Verjüngungsverhältnisse angemessenen Transversalmaßstabe in Metern abgelesen werden, wodurch beim Multiplizieren Quadratmeter erhalten werden. In diesem Falle hat man den Zuschlag pro Ar zu berechnen.

Der berechnete Zuschlag kommt zu jeder Fläche, welche nach dem Herabnehmen des Papieres vom Brette mittels Planimeter oder durch Abnehmen der Dimensionen mittels des Zirkels bestimmt wurde. Dagegen erhalten jene Flächen, für welche die Faktoren aus den Feldskizzen entnommen werden, keinen Zuschlag. Wird die Flächenbestimmung mittels Hektarquadraten bewerkstelligt, so sind nachstehende zwei Fälle zu unterscheiden.

Hartner-Dolezal, Geodäsie, 10. Aufl.

- Wurden die betreffenden Quadrate konstruiert, als das Papier noch auf-1. gespannt war, so bekommen die durch Abzählung voller Hektarquadrate erhaltenen Flächen keinen Zuschlag. Die aus Teilquadraten erhaltenen Flächen bekommen den ganzen Zuschlag, wenn beide Faktoren aus der Zeichnung mit dem Zirkel abgenommen werden oder die Fläche mit dem Planimeter bestimmt wird, dagegen bloß den halben Zuschlag, wenn der eine Faktor eine Quadratseite ist und in seiner wahren Länge in Rechnung gebracht wird.
- Wurden die Quadrate nach der Änderung des Papieres, nämlich unmittelbar 2. vor der Flächenrechnung aufgetragen, so bekommen sowohl die aus vollen als auch die aus Teilquadraten erhaltenen Flächen den ganzen Zuschlag.

### **Literatur zu ,,Flächenbestimmung".**

### *a)* Theorie.

- 1. Dörgens: Die Berechnung und Teilung der geradlinig begrenzten Grundstücke, Berlin 1871-
- 2. Hölscher: Anleitung zur Berechnung und Teilung der Polygone, Berlin und Charlottenburg 1864.
- 3. Vorländer: Über die Berechnung der Flächeninhalte ganz oder überwiegend aus Originalzahlen, Leipzig 1858.

### *b)* Planimeter.

- 1. Abdank-Abakanowicz : Die Integraphen, Leipzig 1889.
- 2. Amsler: Über die mechanische Bestimmung des Flächeninhaltes, der statischen Momente und der Trägheitsmomente ebener Figuren, insbesondere über einen neuen Planimeter von Jakob Amsler, Schaffhausen 1856.
- 3. Amsler: "Neuere Planimeterkonstruktionen" in der Zeitschrift für Instrumentenkunde 1884.
- 4. Bauernfeind: Die Planimeter von Ernst, Wetli und Hausen, München 1853.
- 5. Bremiker: Theorie des Amslerschen Polarplanimeters, Berlin 1863.
- 6. Coradi: Die Planimeter Coradi, Beschreibung, Anleitung zum Gebrauche und zur Prüfung desselben, Zürich 1901.
- 7. Coradi: Die Kugelplanimeter, Zürich 1889.
- 8. Doležal: "Planimeterstudien" im Jahrbuche der k. k. montanistischen Hochschulen zu Leoben und Přibram 1906.
- 9. Favaro: "Beiträge zur Geschichte der Planimeter" in der Allgemeinen Bauzeitung von Förster, Wien 1873.
- 10. Hamann: "Über das Stangenplanimeter, insbesondere ein Stangenplanimeter mit Rolle" in der Zeitschrift für Vermessungswesen 1896.
- 11. Hohmann: Beschreibung, Theorie und Gebrauch des Präzisions-Polarplanimeters, Karlsruhe 1882.
- 12. Hohmann: Das freischwebende Präzisionsplanimeter, Erlangen 1883.
- 13. Kajaba. "Ein Beitrag zur Theorie der in der Praxis hauptsächlich verwendeten Polarplanimeter" in den Sitzungsberichten der k. Akademie der Wissenschaften in Wien, 1882.
- 14. Lorber: "Über das Präzisions-Polarplanimeter" in der Zeitschrift für Instrumentenkunde 1882.
- 15. Lorber: "Ein Beitrag zur Justierung des Polarplanimeters" in der Zeitschrift für Vermessungskunde 1883.
- 16. Lorber: "Über das freischwebende Präzisionsplanimeter" in der Zeitschrift für Vermessungskunde 1884.
- 17. Lorber: "Über das Rollplanimeter von Coradi" in der Zeitschrift des österreichischen Ingenieur- und Architektenvereines 1884.
- 18. Lorber: "Ein Beitrag zur Bestimmung der Konstanten des Polarplanimeters" in den Sitzungsberichten der k. Akademie der Wissenschaften in Wien, 1882.
- 19. Lorber: "Über Coradis Kugelplanimeter" in der Zeitschrift für Vermessungswesen 1888.
- 20. Nehls ; Über das Amslersche Polarplanimeter, Leipzig 1874.
- 21. Runge: "Das Stangenplanimeter" (Theorie) in der Zeitschrift für Vermessungswesen 1895.
- 22. Schell: "Allgemeine Theorie des Polarplanimeters" in den Sitzungsberichten der k. Akademie der Wissenschaften in Wien, 1868.
- 23. Schell: "Über die Bestimmung der Konstanten des Polarplanimeters" in den Sitzungsberichten der k. Akademie der Wissenschaften in Wien, 1867.
- 24. Schlesinger: Der geodätische Tachygraph und der Tachygraphplanimeter, Wien 1890.
- 25. Stampfer: "Über das neue Planimeter von Kaspar Wetli" in den Sitzungsberichten der k. Akademie der Wissenschaften in Wien, 1856.
- 26. Tinter: "Beitrag zur Kenntnis der Leistungsfähigkeit der in der Praxis hauptsächlich verwendeten Planimeter" in der Zeitschrift des österreichischen Ingenieurund Architektenvereines, Wien 1877.
- 27. Tinter: "Hohmanns Präzisions-Polarplanimeter" in der Zeitschrift des österreichischen Ingenieur- und Architektenvereines, Wien 1882.

Kleinere Artikel über Planimeter, Genauigkeitsuntersuchungen derselben finden sich zerstreut in verschiedenen Zeitschriften, vornehmlich

in der Zeitschrift für Instrumentenkunde, Berlin ;

" " " Vermessungswesen, Stuttgart;

" Dinglers Polytechnischem Journale etc.

### Achter Abschnitt.

## Teilung der Flächen und Änderung ihrer Begrenzung.

### § 80. Teilung aufgenommener Flächen.

670. Soll eine Fläche in Teile geteilt werden, welche ihrem Werte nach in einem gewissen Verhältnisse stehen, so kommt hiebei nicht bloß der Flächeninhalt allein zur Berücksichtigung ; denn zwei Grundstücke (Teile) können ganz gleiche Fläche haben und sehr verschieden im Werte stehen, je nach der Ergiebigkeit ihres Bodens, nach der Leichtigkeit ihrer Bearbeitung etc. Man nennt den Wert (Preis) der Flächeneinheit eines Grundstückes die Güte oder Bonität desselben. Wird diese mit *B,* die Fläche des Grundstückes mit *F,* dann der Wert desselben mit *W* bezeichnet, so ist :

### *W= B* . *F.*

Ebenso ist für ein zweites Grundstück, wenn  $B_1$ ,  $F_1$ ,  $W_1$  die gleiche Bedeutung haben,  $W_1 = B_1 \tcdot F_1$ , somit besteht die Relation:

$$
W: W_1 = B \cdot F: B_1 \cdot F_1, \ldots, \ldots, \ldots, \ldots, 1)
$$

das heißt die Werte zweier Grundstücke stehen im zusammengesetzten Verhältnisse ihrer Bonitäten und Flächen. Für  $B = B<sub>1</sub>$  hat man:

 $W: W_1 = F: F_1, \ldots, \ldots, \ldots, \ldots, 2$ 

das heißt die Werte zweier Grundstücke von gleicher Bonität sind ihren Flächen proportional. Es ist somit bei einer vorzunehmenden Teilung zu unterscheiden, ob die Bonität der zu teilenden Fläche durchaus dieselbe ist oder nicht.

### *A)* Teilung bei gleicher Bonität.

671. Um eine vorliegende Fläche von durchaus gleicher Bonität in mehrere Teile zu teilen, welche ihrem Werte nach in einem gewissen Verhältnisse stehen, handelt es sich nach Gleichung 2) darum, die einzelnen Teile entweder durch Berechnung oder durch Konstruktion so zu bestimmen, daß ihre Flächen in dem gegebenen Verhältnisse stehen. Dabei können außerdem besondere Bedingungen wegen der Lage der Teilungslinien gegeben sein und berücksichtigt werden, da durch die Angabe der Fläche allein die Gestalt einer Figur noch nicht festgestellt ist. Die Größe der einzelnen Teile ergibt sich aus der Aufgabe selbst; denn soll z. B. die Fläche *F* in mehrere Teile geteilt werden, welche sich wie *m* : *n \ p* etc. verhalten, so hat man für die einzelnen mit $f_1, f_2, f_3$  etc. bezeichneten Teile nach der Gesellschaftsrechnung:

$$
f_1 = m \cdot \frac{F}{s}, f_2 = n \cdot \frac{F}{s}, f_3 = p \cdot \frac{F}{s} \text{ etc.}, \ldots \ldots \ldots \ldots 3
$$

worin  $s = m + n + p +$  etc. ist.

Bei der Teilung der Figuren finden die nachstehenden Sätze und Relationen aus der Elementargeometrie häufig Anwendung.

- *a)* Dreiecke von gleicher Grundlinie und Höhe haben gleichen Flächeninhalt; Dreiecke von gleicher Höhe verhalten sich wie ihre Grundlinien und umgekehrt ;
- *b)* bei Parallelogrammen bestehen zwischen den Flächen, Grundlinien und Höhen dieselben Beziehungen wie in *a)* ;
- *c)* die von den Abschnitten der Diagonalen und den nicht parallelen Seiten eines Trapezes gebildeten zwei Scheiteldreiecke sind einander gleich ;
- *d)* die Flächeninhalte ähnlicher Figuren verhalten sich wie die Quadrate ihrer homologen Seiten;
- *e)* bezeichnet *p* den Flächeninhalt eines Dreieckes, Parallélogrammes oder Trapezes, so hat man für die Höhen dieser Figuren beziehungsweise<br>  $h = \frac{2f}{h}$ ,  $h = \frac{f}{h}$ ,  $h = \frac{2f}{h} = \frac{f}{h}$ ,

$$
h = \frac{2f}{g}
$$
,  $h = \frac{f}{g}$ ,  $h = \frac{2f}{p_1 + p_2} = \frac{f}{p}$ ,

wobei den Größen  $g, p_1, p_2$  und  $p$  die in Nr. 629 und 630 gegebene Bedeutung zukommt.

1. Aufgabe. Es soll von einem Dreiecke ein Teil abgeschnitten werden, welcher sich zum ganzen Dreiecke wie *m* zu *n* verhält, und zwar soll die Teilungslinie

a) durch eine bestimmte Ecke,

ß) durch einen gegebenen Punkt im Umfange,

7) parallel zu einer Seite des Dreieckes geführt werden.

Ad a). Das gegebene Dreieck sei *ABC* (Fig. 639) und in *B* die bestimmte Ecke. Ermittelt man den Punkt *D* so, daß *AD* und *A C* im Verhältnisse von *m* : *n* stehen, und verbindet man *D* mit *B,* so ist nach Satz *a)* :

 $J$   $AB$   $D$   $:A$   $B$   $C = m:n$ .

Ad ß), Es sei *D* der gegebene Punkt im Umfange des Dreieckes *ABC* (Fig. 640). Man bestimmt das *4 ABE* wie in a), verbindet *E* mit *D,* zieht

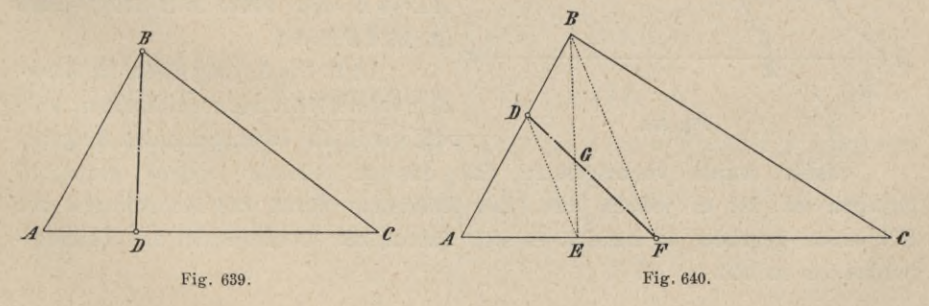

*BFjjDE* und verbindet *D* mit *F;* dann ist *DF* die verlangte Teilungslinie. Denn da nach Satz *c) A EF G— AD GB* ist, so hat man

$$
ADGE + EGF = ADGE + DBG, \text{ das ist}
$$
  

$$
A\,DF = A\,ABE
$$
  

$$
A\,ADF: A\,AB\,C = A\,AB\,E: A\,AB\,C = m:n.
$$

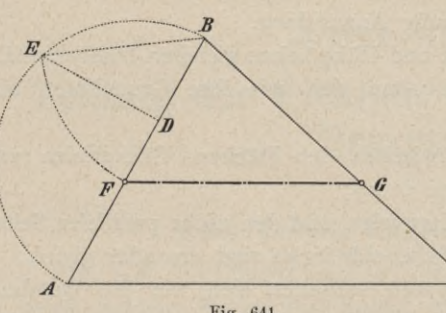

Ad <sup>y</sup>). Die Teilungslinie soll zur Seite *A C* (Fig. 641) parallel laufen. Teilt man *A B* durch den Punkt *D* im Verhältnisse von *m* zu *n*, beschreibt über *AB* einen Halbkreis, errichtet *D E \\_A B,* überträgt die Sehne *BE* nach *BF* und zieht  $FG || AC$ , so ist  $FG$  die ver-

langte Teilungslinie. Denn aus

Fig. 641.

der Ähnlichkeit der Dreiecke *BFG* und *BAC* folgt:

oder wegen auch

 $\triangle$ *BFG* :  $\triangle$ *BAC* =  $\overline{B}$ *F*<sup>2</sup> :  $\overline{A}$ *B*<sup>2</sup>  $\overline{BF^2} = \overline{B}\overline{E^2} = \overline{B}\overline{D} \cdot \overline{B}\overline{A}$  $\triangle$   $BFG$  :  $\triangle$   $BAC = BD$  :  $BA = m$  : *n*.

2. Aufgabe. Man soll von einem Dreiecke ein Stück von gegebener Größe *f* abschneiden, und zwar unter den in der 1. Aufgabe gemachten drei Bedingungen.

Bestimmt man das Verhältnis, welches zwischen *f* und der Fläche *<sup>F</sup>* des ganzen Dreieckes besteht, so ist diese Aufgabe auf die vorhergehende zurückgeführt. Die ersten zwei Fälle  $\alpha$ ) und  $\beta$ ) lassen sich jedoch, ohne erst jenes Verhältnis auszumitteln, in nachstehender Weise behandeln.

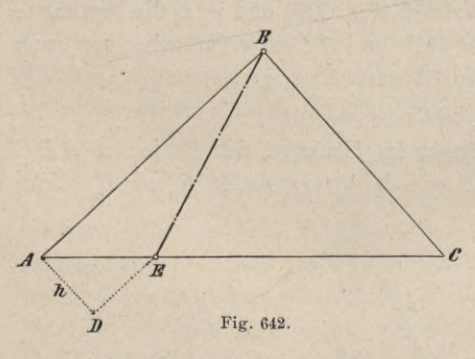

Ad *a).* Man berechnet, da die Grundlinie *AB=c* (Fig. 642) des abzuschneidenden Dreieckes bekannt ist, die Höhe  $h = \frac{2f}{g}$  desselben, errichtet in *A* die Senkrechte, macht *AD =h* und führt *DE/lAB',* dann  $c^{1}$  *a*  $A^{B}E = f$ .

Adß). Die Lösung hiefür ist, nachdemvorerst*ABE* wie eben bestimmt wurde, wie in der vorhergehenden Aufgabe.

Bisher wurde vorausgesetzt, daß das zu teilende Dreieck graphisch gegeben sei. Ist es jedoch aus einer Aufnahme durch die Koordinaten der Eckpunkte gegeben, so handelt es sich darum, die Koordinaten der Teilungspunkte zu suchen.

3. Aufgabe. Man soll das Drei- *æ* eck *ABC* (Fig. 643), das durch die Koordinaten  $x_1$   $y_1$ ,  $x_2$   $y_2$ ,  $x_3$   $y_3$  seiner Eckpunkte gegeben ist, in drei gleiche  $\mathcal{F}$ Teile so teilen, daß die Teilungslinien durch die drei Eckpunkte gehen.

Bezeichnet man die Koordinaten des gesuchten Schnittpunktes *P* der Teilungslinien mit *xy*, so bestehen die bekannten Formeln:

$$
x = \frac{x_1 + x_2 + x_3}{3} \text{ und } y = \frac{y_1 + y_2 + y_3}{3} \dots 4
$$

da *P* bekanntlich der Schwerpunkt des Dreieckes ist.

4. Aufgabe. Das Dreieck *ABC* (Fig. 644) soll in drei gleiche Teile *o<* geteilt werden, die Teilungslinien sollen aber die Seiten treffen.

Bestimmt man nach Gleichung 4) den Punkt *P,* so müssen die von *P* auslaufenden Teilungslinien *Pq, Pr* und *Ps* die drei Seiten halbieren ; denn dann ist

$$
\Delta APq = \Delta APs = \Delta BPq = \Delta BPr = \Delta CPr = \Delta CPs = \frac{1}{6}F,
$$

somit sind die Vierecke

$$
\sum_{\substack{a \text{ odd}}}^{\mathbf{r}} \sum_{\substack{X \\ \vdots \\ X_1 \\ \vdots \\ X_n}}^{\mathbf{r}} \sum_{\substack{X \\ \vdots \\ X_n \\ \vdots \\ X_n}}^{\mathbf{r}}
$$

$$
\frac{1}{\sqrt{\frac{1}{\prod_{i=1}^{n} (1,1)}}}
$$

*B*

$$
A q P s = B q P r = C r P s = \frac{F}{3}.
$$

Man hat also, wenn wieder mit *xy* die oordinaten von *P* bezeichnet werden und die Koodinaten der Teilungspunkte:

$$
x = \frac{x_1 + x_2 + x_3}{3} \qquad y = \frac{y_1 + y_2 + y_3}{3}
$$

$$
x_q = \frac{x_1 + x_2}{2} \qquad x_r = \frac{x_2 + x_3}{2} \qquad x_s = \frac{x_1 + x_3}{2}
$$

$$
y_q = \frac{y_1 + y_2}{2} \qquad y_r = \frac{y_2 + y_3}{2} \qquad y_s = \frac{y_1 + y_3}{2}
$$

**672. Allgemeine Teilung des Dreieckes.** Es werde von dem Dreiecke 1 2 3  $=$  J (Fig. 645), durch die Gerade  $pq$  der Teil  $1 pq = F$  abgeschnitten. Setzt man

$$
\overline{1 p} = s_p, \overline{1 2} = s_2, \frac{s_p}{s_2} = m, \quad \angle 1 p q = F
$$
  

$$
\overline{1 q} = s_q, \overline{1 3} = s_3, \frac{s_q}{s_3} = n, \quad \angle 1 2 3 = J,
$$

so ist, wenn man die Koordinaten der Punkte  $p$  und  $q$  mit  $x_{p}y_{p}$  und  $x_{q}y_{q}$  bezeichnet:

$$
\frac{x_p - x_1}{x_2 - x_1} = \frac{y_p - y_1}{y_2 - y_1} = \frac{s_p}{s_2} = m
$$
  
and  

$$
\frac{x_q - x_1}{x_3 - x_1} = \frac{y_q - y_1}{y_3 - y_1} = \frac{s_q}{s_3} = n;
$$

### 1100 Teilung aufgenommener Flächen. § 80.

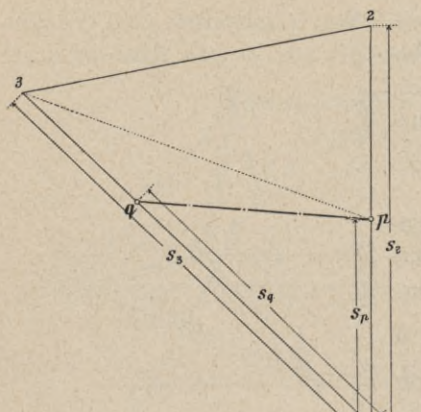

Fig. 645.

daraus ergeben sich für die Punkte *p* und *q* folgende Beziehungen :

$$
s_{\rho} = m \cdot s_{2}
$$
  
\n
$$
x_{\rho} = x_{1} + m (x_{2} - x_{1})
$$
  
\n
$$
y_{\rho} = y_{1} + m (y_{2} - y_{1})
$$
  
\n
$$
s_{q} = n \cdot s_{3}
$$
  
\n
$$
x_{q} = x_{1} + n (x_{3} - x_{1})
$$
  
\n
$$
y_{q} = y_{1} + n (y_{3} - y_{1})
$$

Verbindet man den Punkt 3 mit *p,* so hat man, da Dreiecke von gleicher Höhe sich wie die Grundlinien verhalten,

Fig. 645.  
\nFig. 645.  
\n
$$
F = m \cdot n \cdot J
$$
  
\n $\mathcal{A}1 \hat{p}3 = m \cdot \mathcal{A}123$   
\n $\mathcal{A}1 \hat{p}3 = m \cdot \mathcal{A}123$ 

Ist  $m = n$ , so ist  $F = m^2$ . *J*,

also  $m = \sqrt{\frac{F}{J}}$  . . . . . . . . . . . . . . . . . 8)

1. Aufgabe. Vom Dreiecke <sup>1</sup> 2 3 (Fig. 646) ist durch eine Teilungslinie, welche durch einen der Eckpunkte, z. B. Punkt 2, gehen soll, ein Stück von der Größe *F* abzuschneiden.

Die Koordinaten der Eckpunkte sind gegeben, somit auch nach Gleichung 22) Nr. 631 die Fläche *J.* Geht also die Teilungslinie durch den Punkt 2, so ist  $m = 1$ , das heißt  $s_p = s_2$  und man hat nach Gleichung 7)  $F = n \cdot J$ , daher

*F* **• 9)** *<sup>n</sup> = -j*

Die Koordinaten der Punkte *p* und *q* sind nach Gleichungen 6)

$$
x_{\rho} = x_2
$$
 und  $x_q = x_1 + \frac{F}{J}(x_3 - x_1)$   
 $y_{\rho} = y_2$   $y_q = y_1 + \frac{F}{J}(y_3 - y_1)$ 

Soll zum Beispiel

$$
\frac{F}{J} = n = \frac{1}{2} \text{ sein,}
$$

$$
x_q = x_1 + \frac{1}{2}(x_3 - x_1) = \frac{x_1 + x_2}{2}
$$

$$
\boldsymbol{y}_q = \boldsymbol{y}_1 + \frac{1}{2} \left( \boldsymbol{y}_3 - \boldsymbol{y}_1 \right) = \frac{\boldsymbol{y}_1 + \boldsymbol{y}_3}{2}
$$

so wird

*9* <del>2</del> 2

Fig. 646.

2. Aufgabe. Das Polygon  $1, 2, \ldots 8$  (Fig. 647) soll durch Gerade, die durch den Punkt P gehen, angefangen von der Linie  $P$  1, in fünf gleiche Teile geteilt werden.

Nehmen wir an, das Polygon werde der Teilung wegen eigens durch Koordinaten aufgenommen, so wird man am einfachsten die Linie P1 als Abszissenachse und den Punkt 1 als Ursprung wählen. Werden nun die Koordinaten der Punkte 2, 3, ... 8, nämlich  $x_2$   $y_2$ ,  $x_3$   $y_3$  . . .  $x_8$   $y_8$ , gemessen, ebenso 1 P, so können nach der Gleichung

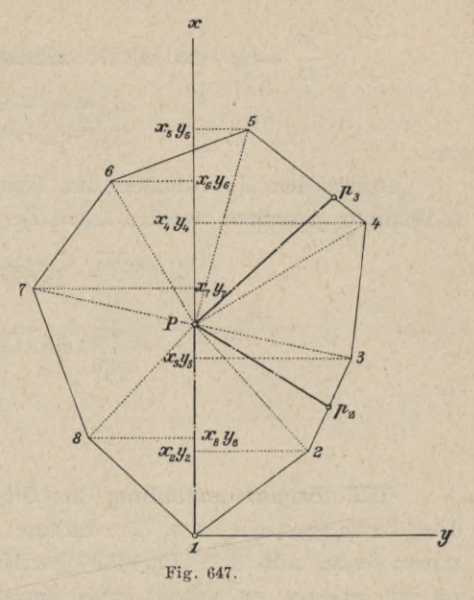

sämtliche Polygonseiten und die Linien  $2P$ ;  $3P$ ; ...  $8P$  gerechnet werden und nach der Gleichung

erhält man die Flächen der einzelnen Dreiecke, nämlich

$$
A12P = A_1, A23P = A_2, \ldots, 81P = A_8.
$$

Die Summe aller dieser Dreiecke gibt die Fläche des Achteckes A, welche durch unmittelbare Rechnung aus den Koordinaten nach Gleichung II) oder III) Nr. 631 kontrolliert wird.

Nennt man f den Fünftelanteil der Gesamtfläche, so ist

Vergleicht man die Fläche des ersten Dreieckes 12P mit f und ist  $f - d_1 = F$ , so ist die Aufgabe auf die erste Aufgabe zurückgeführt.

Man hat nach Gleichung 9):  $\frac{F}{J} = \frac{F}{\sqrt{23P}} = n_2$  und für die Koordinaten des Teilungspunktes  $p_3$ :

$$
x_{\rho_2} = x_2 + n_2 (x_3 - x_2) \n y_{\rho_2} = y_2 + n_2 (y_3 - y_2)
$$
 ... ... ... ... 13

Vergleicht man dann  $\Delta p_2$  3  $P + \Delta 3$  4 P mit f, und ist  $f - (p_2 3 P +$  $34P$  = F', so hat die Fläche F' vom Dreiecke 45 P durch die Teilungslinie  $P_{\not{P}_3}$  abgeschnitten zu werden, wofür man wieder hat:

 $\frac{F'}{J} = n_3$  und als Koordinaten des Teilungspunktes  $p_3$ 

$$
x_{\rho_3} = x_4 + n_3 (x_5 - x_4) \n y_{\rho_3} = y_4 + n_3 (y_5 - y_4)
$$
 ... ... ... 13')

etc.

Außer den Koordinaten der Teilungspunkte können auch die linearen Abschnitte gerechnet werden, nach den Formeln

673. Proportionalteilung des Dreieckes. Soll die Teilungslinie des Dreieckes parallel zu einer Seite, z. B. 23 (Fig. 648) geführt werden, so ist  $m = n$  zu setzen und man hat nach Gleichung 8)

$$
m = \sqrt{\frac{F}{J}}
$$

Soll z. B.  $F = \frac{1}{3}J$  sein, so ist  $m = \sqrt{\frac{1}{3}}$ , somit nach Gleichung 6).

$$
\begin{cases}\nx_{\rho} = x_1 + m (x_2 - x_1) = x_1 + \sqrt{\frac{1}{3} (x_2 - x_1)} \text{ und } \n\begin{cases}\nx_{\rho} = x_1 + \sqrt{\frac{1}{3} (x_3 - x_1)} \\
y_{\rho} = y_1 + m (y_2 - y_1) = y_1 + \sqrt{\frac{1}{3} (y_2 - y_1)}\n\end{cases} \text{ und } \n\begin{cases}\nx_{\rho} = x_1 + \sqrt{\frac{1}{3} (x_3 - y_1)} \\
y_{\rho} = y_1 + \sqrt{\frac{1}{3} (y_3 - y_1)}\n\end{cases}.\n\tag{15}
$$

Soll das Dreieck durch zwei zur Seite 2 3 parallele Gerade in drei gleiche Flächen abgeteilt werden, so gelten zunächst für die Koordinaten der Punkte p und  $q$  die Gleichungen 15).

Für die Linie  $p'$  q' hat man:

$$
\mathcal{A} \, 1 \, p' \, q' = F' = \frac{2}{3} \, J, \text{ somit ist } m' = \sqrt{\frac{2}{3}},
$$
\n
$$
x_p' = x_1 + \sqrt{\frac{2}{3}} \, (x_2 - x_1)
$$
\n
$$
y_p' = y_1 + \sqrt{\frac{2}{3}} \, (y_2 - y_1)
$$
\n
$$
y_q' = y_1 + \sqrt{\frac{2}{3}} \, (y_2 - y_1)
$$
\n
$$
y_q' = y_1 + \sqrt{\frac{2}{3}} \, (y_3 - y_1)
$$
\n
$$
\left\{\n\begin{array}{l}\nx_p' = x_1 + \sqrt{\frac{2}{3}} \, (x_3 - x_1) \\
y_q' = y_1 + \sqrt{\frac{2}{3}} \, (y_3 - y_1)\n\end{array}\n\right\} \dots \, 16
$$

de

Hat man r parallele gleiche Streifen abzuschneiden, so ist der Reihe nach zu setzen:

$$
n=\sqrt{\frac{1}{r}},\;m'=\sqrt{\frac{2}{r}},\;m''=\sqrt{\frac{3}{r}},\;\ldots\;.
$$

 $\mu^*$ 

 $\overline{n}$ 

Fig. 648.

### 674. Verschiedene Teilungsaufgaben.

1. Aufgabe. Es soll von einem Trapeze ein Stück von gegebener Größe *f* durch eine mit den Grundlinien parallele Gerade abgeschnitten werden.

1. Auflösung. Es sei *GHÇFig.* 649) die zu bestimmende Teilungslinie, also  $A GHD = f.$  Zieht man  $ED||AB, D.F || BC$  und setzt  $AD = a, DF = h$ ,  $\overline{E} C = \overline{B} C - A D = m$ ;  $\overline{D} K = x$ ,  $\overline{J} H = y$ , so hat man:

Durch Elimination von *y* folgt hieraus

 $m x<sup>2</sup> + 2 a h x = 2 h f$ ,

$$
x = -\frac{ah}{m} + \sqrt{\left(\frac{ah}{m}\right)^2 + \frac{2hf}{m}}, \dots 17
$$

da der Natur der Sache nach von den beidenZeichen der Wurzel

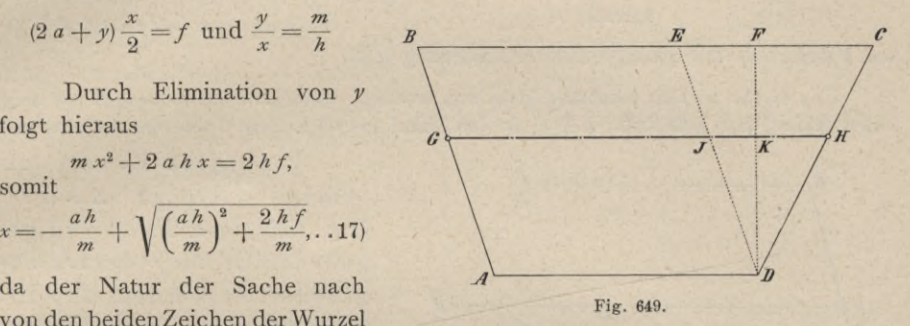

nur das positive beizubehalten ist. Man berechnet daraus die Größe *x,* trägt sie auf *DF* von *D* nach *K* auf und zieht durch *K* die Gerade *GH\jAD.*

*2.* Auflösung. Größtenteils genügt eine annähernde Auflösung, so daß die Anforderung bloß dahin geht, die Teilungslinie müsse nahezu gleichlaufend mit den parallelen Seiten des Trapezes sein, damit durch die Teilung eines Grundstückes nicht zu unregelmäßige Figuren erhalten werden. In diesem Falle läßt sich die Aufgabe in nachstehender Weise behandeln.

Um von dem Trapeze *AB CD* (Fig. 650) von *AD* aus ein Stück abzuschnei-

den, dessen Fläche*f*ist, bestimmt man vorerst die Höhe *h* eines Dreieckes, welches  $AD = a$  zur Grundlinie und*f* zur Fläche hat, und trägt dieses Dreieck in das Trapez ein, indem man die Senkrechte  $D E = h = \frac{2f}{a}$  macht, *EE\\AD* zieht und *A* mit *E A* verbindet. Hierauf halbiert man

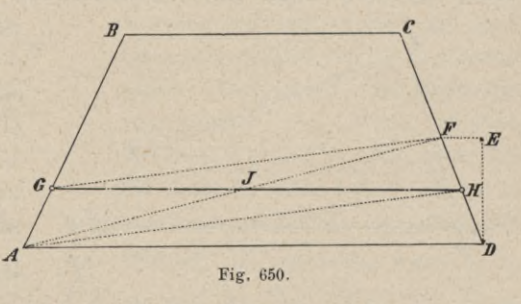

*DF* in *H*, zieht  $FG||AH$ und verbindet *G* mit *H*; dann ist  $AAGJ = AFJH$ , also  $AJHD + A GJ = AJHD + JFH$ , das ist  $A GHD = f$ . Oder man berechnet für ein Parallelogramm von der Grundlinie *AD =a* (Fig. 651) und der Fläche *f* die Höhe  $h = \frac{f}{g}$ , trägt diese Höhe in das Trapez ein und zieht ihr entsprechend *FFj\AD\* hierauf berechnet man die Fläche des Trapezes *AEFD* und setzt den Abgang (oder Überschuß) *f—AEFD =b* als Dreieck an *FF* an, für welches  $h' = \frac{26}{EF}$  ist; so erhält man die richtige Teilungslinie *EH*.

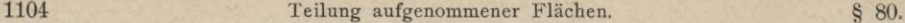

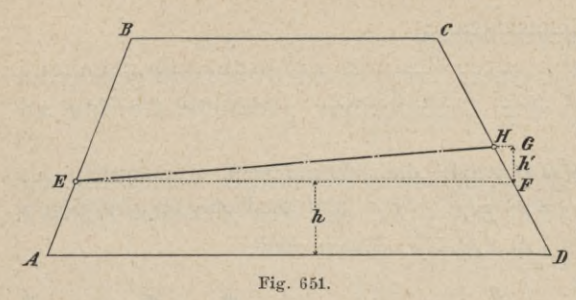

Die Differenz § kann auch füglich wie in Fig. 652 als Parallelogramm von der Grundlinie *E F* und der Höhe  $\begin{cases} h' \ \hline h' = \frac{\delta}{EF} \end{cases}$  betrachtet und an-\ gesetzt werden, wodurch man *D* die zur Grundlinie parallele Teilungslinie GH erhält, welche

die Fläche oft mit genügender Annäherung gibt.

Die Größe h<sup>'</sup> fällt jedenfalls klein aus, wodurch die Schärfe im Auftragen mit dem Zirkel leidet; man faßt daher  $h + h'$  in den Zirkel und trägt diese Größe von *AD* aus auf.

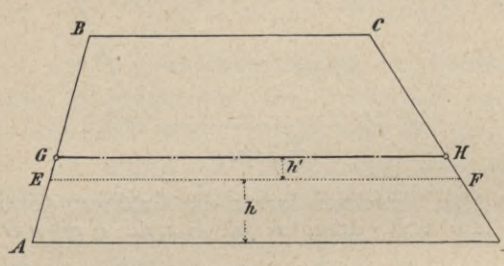

Fig. 652.

2. Aufgabe. Es soll von einem Vierecke *ABCD* (Fig. 653), ein Stück von gegebener Größe *f* derart abgeschnitten werden, daß die Teilungslinie die Seiten *AB* und *CD* trifft.

1. Auflösung. Da die 2. Auflösung der vorigen Aufgabe

unabhängig ist von der oberen Parallelen des Trapezes, so findet sie auf das Trapezoid ihre volle Anwendung; übrigens kann die Teilung auch wie nachstehend vorgenommen werden.

2. Auflösung. Das Verhältnis von *f* zur Fläche *<sup>F</sup>* des ganzen Viereckes sei *m* : *n.* Man teilt die Seiten *A B* und *CD* von *A* und *D* aus in

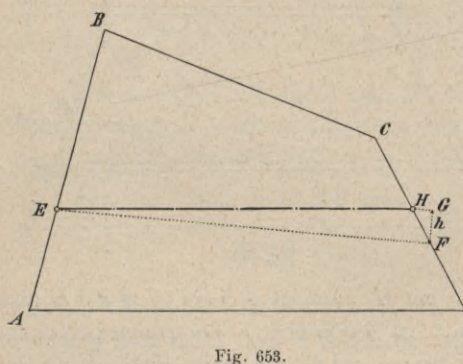

den Punkten *E* und *F* nach diesem Verhältnisse, verbindet *E* mit *F* und berechnet das Viereck *AEFD* (Fig. 653); so ergibt sich der Unterschied  $A EFD - f = \delta$ ; wird nun dieser Unterschied 8 als Dreieck mit der Grundlinie *EF=a* und der Höhe  $h = \frac{2\delta}{a}$  an *EF* entsprechend angesetzt, so ergibt sich die richtige *^* Teilungslinie *EH.*

3. Aufgabe. Ein Polygon in drei Teile zu teilen, welche sich wie *m'.n'.p* verhalten, und zwar sollen die Teilungslinien

- a) parallel laufen zu einer gegebenen Richtung,
- ß) von einem gegebenen Punkte innerhalb und
- 7) von einer Seite des Polygones ausgehen.

Ad α). Bezeichnet man die Flächen der drei Teile mit *f<sub>1</sub>*, *f<sub>2</sub>*, *f<sub>3</sub>*, jene des ganzen Polygones mit *F* und setzt  $m + n + p = s$ , so ist

$$
f_1 = m \cdot \frac{F}{s}, f_2 = n \cdot \frac{F}{s}, f_3 = p \cdot \frac{F}{s},
$$

welche Größen vorerst zu berechnen sind. Man zieht dann durch alle Ecken Parallele zu der gegebenen Richtung, z. B. *AB* (Fig. 654), berechnet die

dadurch entstehenden Teile des Polygones und gleicht sie im Verhältnisse ihrer Flächen auf die Größe *F* aus. *B* Nun wird man sehen, ob das Trapez *I* für den einen Teil f<sub>1</sub> genügt oder ob noch *II, III* etc. dazu erforderlich sind ; gesetzt, es wäre

$$
I < f_1 \text{ und } I + II > f_1
$$

so fehlt zu *I* noch die Größe  $f_1 - I = \delta$ . Man hat nun von *II* ein Stück  $\delta$  *A* abzuschneiden (was nach dem früheren erfolgt) und erhält somit • die Teilungslinie für den Teil  $f_1$ . Um

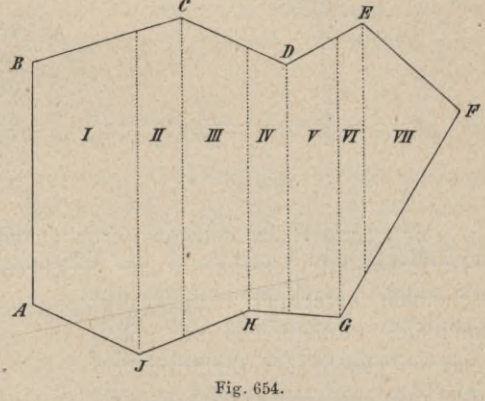

die nächste Teilungslinie zu erhalten, verfährt man mit  $f_1 + f_2$  auf gleiche Weise.

Ad ß). Es sei *O* (Fig. 655) der gegebene Punkt. Man verbindet *O* mit den

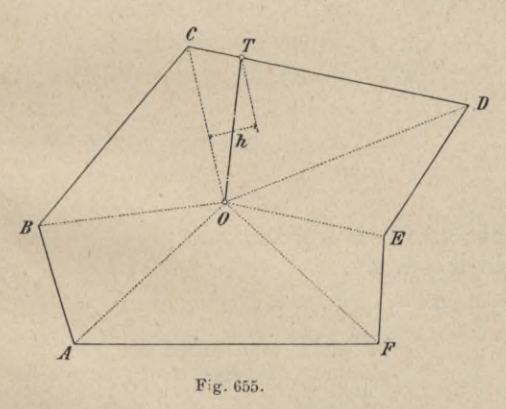

Ecken des Polygones, berechnet die dadurch entstehenden Dreiecke und gleicht ihre Flächen verhältnismäßig auf *F* aus ; hierauf ist der weitere Vorgang wie bei a), bloß mit dem Unterschiede, daß nun die Ergänzung durch Abschneiden von Dreiecken vorzunehmen ist. Wäre nämlich  $AOB + BOC < f<sub>1</sub>$ , und zwar um die Größe 8, wobei 8 *C OD* ist, so setzt man an *O C* als Grundlinie ein Dreieck von der Höhe  $h = \frac{2\delta}{CQ}$  an

und erhält dadurch die Teilungslinie  $OT$ , so daß der Teil  $ABCTO = f_1$  ist. Um *f2* zu erhalten, geht man nun von *OT* weiter, wobei *TOD— <sup>C</sup> OD* — <sup>8</sup> als erster Bestandteil erscheint.

Ad <sup>y</sup>). Die Teilungslinien sollen alle von *AF* (Fig. 656), und zwar von den Punkten *<sup>G</sup>* und *H* auslaufen. Man zerlegt von *<sup>G</sup>* und *H* aus die Figur in Vierecke und Dreiecke, berechnet die einzelnen Bestandteile und stellt sie auf *F* richtig. Hierauf gibt die Vergleichung mit den abzuschneidenden Flächen, wie viele der Bestandteile für jede derselben erforderlich sind; die erforderliche

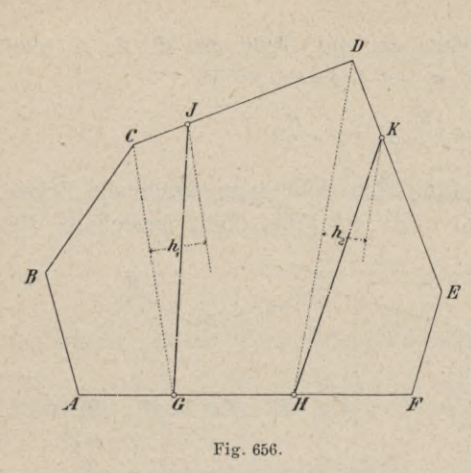

Ergänzung wird mittels Ansetzen von Dreiecken vorgenommen. Ist z. B. das Viereck *ABCG* um <sup>S</sup> kleiner als *f,* so setzt man an *CG* ein Dreieck von der Höhe  $h = \frac{2\delta}{CG}$  an und erhält dadurch die Teilungslinie *GJ.*

4. Aufgabe. Es soll das Poly-*<sup>E</sup>* gon in Fig. 657 unter drei Teilnehmer *X, Y, Z* im Verhältnisse von  $m:n:p$  derart verteilt werden, daß der Anteil des *X* nach *A,* jener des *Y* nach *D* und der des *Z* nach *F* zu liegen kommt.

Man zerlegt das Polygon durch Diagonalen oder andere passende Linien in Dreiecke und Vierecke, so daß die Ecken *A, D* und *F* für sich abgeschnitten

erscheinen, berechnet hierauf die sämtlichen Bestandteile des Polygones und gleicht sie verhältnismäßig auf *F* aus ; untersucht man nun, wie viele Bestandteile dem *X* und *Y* von *A* und *D* aus zufallen, und setzt das Fehlende durch Dreiecke an, so ergeben sich die Teilungslinien *JH, JC* und *JE.*

5. Aufgabe. Es sei *A,* 1, 2, 3, 4, 5, *B* (Fig. 658) ein Teil eines Polygones, von dem unten ein zu <sup>1</sup> 2 3 4 5 paralleler

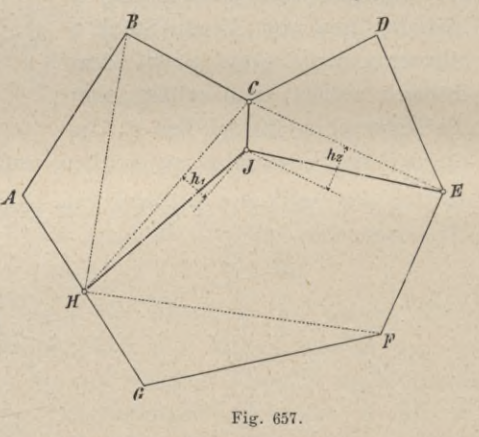

Streifen von der Fläche *F* abgeschnitten werden soll.

1. Auflösung. Bezeichnet man die Seiten

 $12 = a_1, 23 = a_2, 34 = a_3, 45 = a_4,$ 

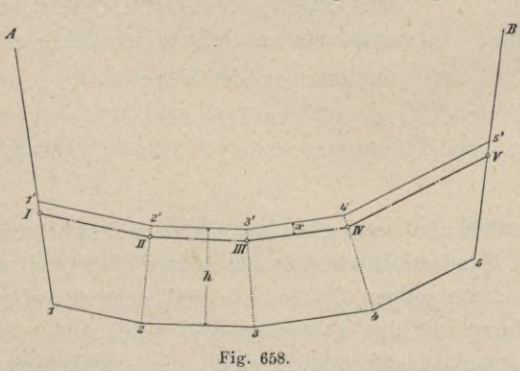

*b* so kann man unter der Voraussetzung, daß durch die gebrochene Teilungslinie  $1'2'3'4'5'$ , welche im Abstande von *h* gelegt ist, durchwegs Parallelogramme gebildet werden, die Höhe *h* des Streifens rechnen. Man hat dafür

$$
h = \frac{F}{12 + 23 + 34 + 45} \cdot \cdot \cdot 18
$$

Die Voraussetzung ist aber Fig. 658. nicht zutreffend, da durch die Linie *l' 2' 3' 4' b'* nicht nebeneinander liegende Parallelogramme, sondern Trapeze gebildet werden, indem die Punkte *2' 3' 4'* in den Halbierungslinien der Polygonwinkel 12 3, dann 2 3 4 und 3 4 5 liegen. Rechnet man aber dennoch aus Gleichung 18) den Wert *<sup>h</sup>* und zieht in diesem Abstande die Linie *l' 2'* 3^ *4' b',* so bekommt man nicht die richtige Fläche *F,* aber immerhin einen Näherungswert *F',* welcher entweder mittels des Planimeters oder durch Zerlegen des Streifens in Dreiecke gerechnet werden kann.

Bestimmt man  $F' \rightarrow F = \delta$ , so ist (im vorliegenden Falle) ein Streifen von der Basis *2' 3' 4! b'* und der Höhe *x* zurückzunehmen, für welche man, da 5 jedenfalls klein ist, nun setzen kann

$$
x = \frac{6}{1'2'+2'3'+3'4'+4'5'} \cdot \cdot \cdot \cdot \cdot \cdot \cdot \cdot \cdot 19
$$

Fällt x ziemlich groß aus, so kann, wenn besondere Genauigkeit verlangt wird, die Arbeit nochmals wiederholt werden, wobei nun der durch die strichpunktiert gezogene Grenze *IIIIIIIV <sup>V</sup>* abgeschnittene Teil als Näherungswert benützt wird.

Dieselbe Aufgabe durch Rechnung gelöst.

2. Auflösung. Sind aus der Aufnahme die Seiten  $a_1$ ,  $a_2$ ,  $a_3, \ldots$  (Fig. 659) bekannt, ferner diePolygonwinkelin den Punkten \  $1, 2, 3, 4, 5$ , die wir mit  $\alpha_1, \alpha_2, \alpha_3$ ,  $\alpha_4$ ,  $\alpha_5$  bezeichnen wollen, so läßt sich *h* durch Rechnung finden. Da, wie schon gesagt, die Punkte  $2',3',4'$  in den Halbierungslinien der Winkel  $\alpha_2$ ,  $\alpha_3$  und  $\alpha_4$  liegen, so hat man, wenn man

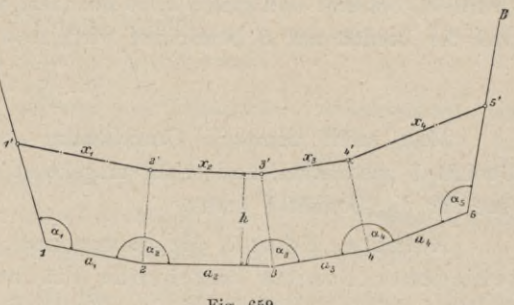

$$
Fig. 659.
$$

 $1' 2' = x_1, 2' 3' = x_2, 3' 4' = x_3, 4' 5' = x_4$ nennt, folgende Gleichungen :

$$
a_1 = x_1 + h \cot g \alpha_1 + h \cot g \frac{\alpha_2}{2}
$$
  
\n
$$
a_2 = x_2 + h \cot g \frac{\alpha_2}{2} + h \cot g \frac{\alpha_3}{2}
$$
  
\n
$$
a_3 = x_3 + h \cot g \frac{\alpha_3}{2} + h \cot g \frac{\alpha_4}{2}
$$
  
\n
$$
a_4 = x_4 + h \cot g \frac{\alpha_4}{2} + h \cot g \alpha_5
$$

und wenn man addiert, erhält man

£a = S\*-F *<sup>h</sup> . C, . . .* <sup>=</sup> *cotg* «j -f- *<sup>2</sup> . cotg* -f <sup>2</sup> . *cotg*1-^ + <sup>2</sup> . *cotg* ^ -f *cotg* a5 .... 21) . 20)

 $wob$ ist.

Ferner ist wegen der Trapezform der einzelnen Flächenteile

$$
(\Sigma a + \Sigma x) h = 2 F. \ldots \ldots \ldots \ldots \ldots \ldots 22)
$$

Aus Gleichung 20) folgt  $h = \frac{\sum a_i - \sum x_i}{C}$ , und dieser Wert in Gleichung 22) substituiert, gibt: oder woraus  $(\Sigma a + \Sigma x) (\Sigma a - \Sigma x) = 2 C F$  $(\Sigma a)^2 - (\Sigma x)^2 = 2 \mathbb{C}F$  $\sum x = \sqrt{(\sum a)^2 - 2CF}$  . . . . . . . . . . . . . . . 23)

gefunden wird. Mit dem aus dieser Gleichung gerechneten Werte von  $\Sigma x$  erhält man endlich aus Gleichung 22)

*h~* Sa + Sx 24) ................................

### *B)* Teilung bei verschiedener Bonität.

675. Bedeutet *F* die Fläche eines Grundstückes *<sup>G</sup>* von der Bonität *B,* so ist der Wert dieses Grundstückes *W—B*. *F\* dieser Wert ist der Zahl nach ganz derselbe wie der eines Grundstückes, dessen Fläche*B*. *F* und dessen Bonität <sup>1</sup> ist; denn man hat in beiden Fällen *W=B.F* und man sagt daher auch: die Zahl *B.F* gibt die Fläche des Grundstückes *<sup>G</sup>* in der Bonität <sup>1</sup> ausgedrückt.

Ist umgekehrt die Fläche eines Grundstückes, in der Bonität 1 ausgedrückt, bekannt und gleich *a,* so hat man, wenn dessen wirkliche Fläche mit *F* und die Bonität mit *B* bezeichnet wird,  $a = B.F$ , somit:

*a F* 25) *<sup>j</sup>=~b*

Man kann demnach Grundstücke von verschiedener Bonität in der Bonität 1 ausdrücken und erhält umgekehrt die wirkliche Fläche, sobald man jene für die Bonität 1 kennt.

Aufgabe. Es soll die ganze aus zwei Grundstücken von verschiedener Bonität bestehende Fläche *ABCDFF* (Fig. 660) in drei

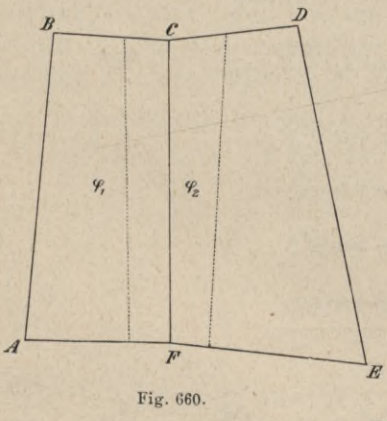

Teile geteilt werden, welche sich ihrem Werte nach verhalten wie *m'.n'.p.*

Sind  $F_1$ ,  $B_1$  die Fläche und Bonität des Grundstückes *ABCF* (*I*) und  $F_2$ ,  $B_2$ von CDEF (II), dann sind die Produkte  $B_1 \cdot F_1$  und  $B_2 \cdot F_2$  die Flächen dieser Grundstücke in der Bonität 1 ausgedrückt und es ist nun der Zahl nach das gleiche, als ob man  $B_1 \tcdot F_1 + B_2 \tcdot F_2 = F$ 

Flächeneinheiten von der Bonität 1 zu verteilen hätte. Bezeichnet man demnach die drei Anteile der Reihe nach mit  $f_1, f_2, f_3$ , so ist

$$
f_1 = m \cdot \frac{F}{s}, f_2 = n \cdot \frac{F}{s}, f_3 = p \cdot \frac{F}{s}
$$

Flächeneinheiten, wobei  $s=(m+n+p)$ , und es geben die Zahlen f an, wie viele Flächeneinheiten, in der Bonität <sup>1</sup> ausgedrückt, auf jeden Anteil entfallen.

Sind nicht die Bonitäten  $B_1$ ,  $B_2$ , sondern ihre Verhältniszahlen gegeben, so bringt man diese statt der Bonitäten in Rechnung, wodurch zwar die Zahl *F* anders ausfällt, das Verhältnis der Größen *f* sowie ihr wirklicher Flächeninhalt aber nicht geändert wird, wie leicht zu ersehen ist.

Vergleicht man nun  $B_1$ .  $F_1$  mit  $f_1$ , so wird man sehen, ob das Grundstück I für  $f_1$  genügt; ist  $B_1$   $F_1$   $>f_1$ , so ist von *I* der Anteil  $f_1$  abzuschneiden; da iedoch das Grundstück die Bonität  $B_1$  besitzt, so hat man nach Gleichung 25) an wirklicher Fläche abzuschneiden:  $\varphi_1 = \frac{f_1}{B_1}$ Flächeneinheiten, was nach den vorhergehenden Nummern bewerkstelligt wird.

Ist ferner  $B_1 \cdot F_1 \leq f_1 + f_2$  und  $f_1 + f_2 - B_1 \cdot F_1 = \delta$ , so hat man, um die zweite Teilungslinie zu erhalten, von *II* <sup>8</sup> Flächeneinheiten von der Bonität 1, also wegen Gleichung 25)  $\varphi_2 = \frac{\delta}{B_2}$  Flächeneinheiten wirklicher Fläche abzuschneiden, was wieder nach dem Früheren erfolgt.

F.s sei

$$
I = 8300 m^2, B_1 = 3, \text{ also } B_1, F_1, \ldots = 24.900
$$
  

$$
II = 6180 m^2, B_2 = 5, \text{ also } B_2, F_2, \ldots = 30.900
$$

somit die zu verteilende Fläche, in der Bonität 1 ausgedrückt . . .  $= 55.800$   $m^2$ 

Sollen sich  $f_1: f_2: f_3 = 3:2:4$  verhalten, so hat man

 $f_1 = 18.600 \; m^2, f_2 = 12.400 \; m^2, f_3 = 24.800 \; m^2$ 

von der Bonität 1. Der Anteil  $f_1$  ist ganz von dem Grundstücke *I* abzuschneiden, und zwar beträgt er an wirklicher Fläche von der Bonität  $B_1 = 3 \ldots, \varphi_1 = \frac{18.600}{3} = 6200 \, \text{m}^2$ . Da  $f_1 + f_2 = 31.000$ , so sind hiezu nebst dem Reste von *I* noch  $31.000 - 24.900 = 6100 m^2 = \delta$ von *II* erforderlich und hat man somit von *II* die Fläche  $\varphi_2 = \frac{6100}{5} = 1220 \, m^2$  wirklich abzuschneiden. Der Rest 30.900 - 6100 = 24.800 m<sup>2</sup> muß dem  $f_3$  gleich sein, was auch zutrifft.

Würde bei dieser Aufgabe noch die Bedingung ausgesprochen worden sein, daß die Teilungslinien die Seiten *AF* und *CD* schneiden sollen, so erhält man die Teilungslinien auf folgende Art. Man zieht eine Gerade *MN* (Fig. 661), welche der Beurteilung nach dem Anteile f<sub>1</sub> entspricht; hierauf berechnet man den

Teil *AMNC* (und zwar die Stücke *AMoB* und *B CNo* für sich), drückt die gefundene Fläche in der Bonität <sup>1</sup> aus und vergleicht das Resultat mit  $f_i$ ; dann wird es sich zeigen, ob und um wieviel *AMNC* zu groß oder zu klein ist. Gesetzt es wäre *AMNC* um <sup>8</sup> *ml* von der Bonität <sup>1</sup> zu groß, so schneidet man den Überschuß durch eine  $_R$ zu *MN* Parallele weg, wobei man den auf jedes einzelne Grundstück entfallenden Streifen als Parallelogramm von der Höhe  $x$  in Rechnung bringt. Zur Bestimmung von  $x$  hat man:

 $M_0$ ,  $x$ ,  $B_1 + oN$ ,  $x$ ,  $B_2 = \delta$ , Hartner-Doležal. Geodäsie, 10. Aufl.

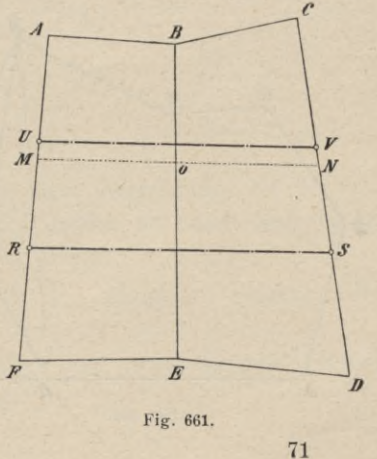

1110 Änderung der Begrenzung aufgenommener Flächen. § 81.

somit *x =*

$$
=\frac{\delta}{\overline{M}\,\overline{o}}\,\frac{\delta}{B_1+\overline{o}\,\overline{N}\cdot B_2}
$$

und es ergibt sich hiedurch, nachdem  $x$  aufgetragen ist, die Linie  $UV$ , welche die verlangte Fläche nahezu richtig abschneidet. Sollte sich durch Berechnung des Teiles *AUVC* und Vergleichung mit *f<sub>1</sub>* noch eine erhebliche Differenz ergeben, so erhält man durch Wiederholung dieses Verfahrens ein hinreichend genaues Resultat.

Um die nächste Teilungslinie RS zu erhalten, verfährt man mit  $f_1 + f_2$ ebenso, wie eben mit *f<sub>i</sub>* vorgegangen wurde. Auch ist leicht einzusehen, daß man im ersten Falle die Teilungslinien auf gleiche Weise, wie eben gezeigt nämlich vorerst provisorisch und dann erst genau —, ziehen könne, was vorzüglich dann zur Anwendung käme, wenn die Richtung der Teilungslinien eine bestimmte sein sollte.

### § 81. Änderung der Begrenzung aufgenommener Flächen.

Die Begrenzung vieler Grundstücke ist sehr unregelmäßig und es wird daher oft an den Geometer die Anforderung gestellt, eine krummlinige oder vielfältig gebrochene Begrenzung in eine einzige oder nicht oft gebrochene, geradlinige Begrenzung umzuwandeln, ohne dadurch den Flächeninhalt — oder besser gesagt, den Wert - der bezüglichen Grundstücke zu ändern.

Hieraus geht unmittelbar der Grundsatz hervor, daß die neue Begrenzung derart zu führen sei, daß durch sie zu einem Grundstücke genau so viel hinzukommt, wie durch dieselbe wegfällt; übrigens können immer noch besondere Bedingungen über die Lage der neuen Begrenzung dabei erfüllt werden. Bei Grundstücken von gleicher Bonität kommen bloß die Flächen, bei Grundstücken von verschiedener Bonität aber die Werte der abzuschneidenden Teile in Rechnung.

676. *a)* Änderung der Begrenzung bei Grundstücken von gleicher Bonität.

1. Aufgabe. Man soll ein  $n \to \infty$  in ein  $(n-1) \to \infty$  umgestalten. Es sei z. B. in Fig. 662 die Ecke bei *F* wegzubringen.

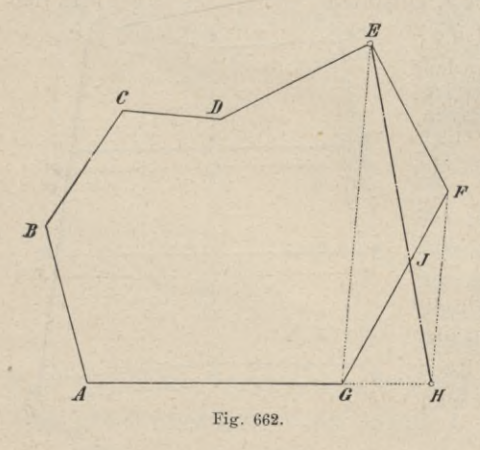

Man zieht die Diagonale *E G,* verlängert  $\overline{A}G$  und führt  $\overline{FH} \parallel \overline{E}G$ ; dann ist *EH die* neue Grenzlinie, denn man hat  $\angle$  *G*  $J$   $H = \angle$  *E*  $J$   $F$ .

*!* Auf gleiche Weise können andere Ecken abgeschnitten werden und man kann hienach ein Polygon in ein Viereck oder Dreieck umgestalten.

Man benützte auch diese Methode, um die Flächenberechnung eines Polygones zu vereinfachen, indem man dieses in ein Viereck oder Dreieck umwandelt. Diese Methode steht jedoch der Berechnung einer Figur durch Zerlegung an Genauigkeit nach.

Sobald jedoch die Anzahl der Seiten des Polygones groß ist, wird die Konstruktion nicht mehr die erforderliche Genauigkeit geben; man berechnet dann den Flächeninhalt desselben und konstruiert ein Dreieck oder Viereck von gleicher Fläche.

2. Aufgabe. Man soll eine bestimmte Seite eines Polygones einer gegebenen Länge *m* gleich machen.

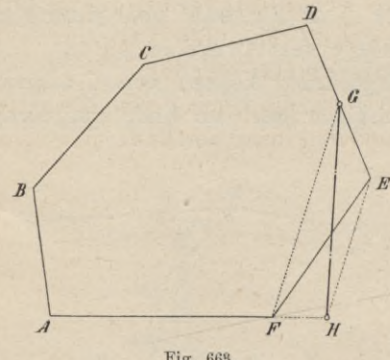

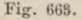

Es soll die Seite *A F* (Fig. 663) die Länge *m* erhalten und es sei *m A F.* Man verlängert *A F,* schneidet *AH= <sup>m</sup>* ab, verbindet *H* mit *E,* zieht *F <sup>G</sup>* // *HE*

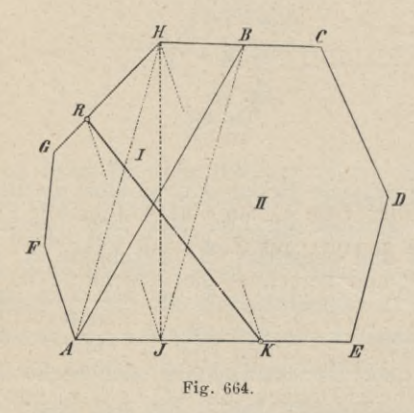

und verbindet *<sup>G</sup>* mit *H\* dann ist *A IIG* die neue Begrenzung, wie leicht zu sehen. Würde die Parallele *F <sup>G</sup>* die Seite *CD* treffen, so bringt man vorerst die Ecke *E* weg und verfährt dann, wie eben gezeigt.

Ist  $m < AF$ , so fällt es nicht schwer, den analogen Vorgang selbst zu finden.

3. Aufgabe. Die Grenze *AB* (Fig. 664) der beiden Grundstücke /, *II* soll nach *R* verlegt werden.

Man überträgt vorerst die Begrenzung nach *H,* indem man *II* mit *A* verbindet und *BJ*/ $\frac{H}{A}$  zieht; dann ist *HJ* die von *H* ausgehende Grenze. Hierauf verlegt man die Grenze von *H* nach *R,* indem man *R* mit *J* verbindet, *HK*// *RJ* zieht und *R* mit *K* verbindet, wodurch man die verlangte Grenze *RK* erhält. Hätte die Parallele *IIK* über den Punkt *E* hinaus getroffen, so würde man früher die Teilungslinie *HJ* nach *E* und dann erst nach *R* verlegt haben.

4. Aufgabe. Die geradlinig gebrochene Grenze zwischen den beiden Grundstücken /, *II* (Fig. 665) soll durch eine gerade, von *A* ausgehende Grenzlinie ersetzt werden.

Die Ecken der Begrenzung können von *C* angefangen der Reihe nach weggebracht werden, wodurch man am Ende eine einzige von *A* ausgehende

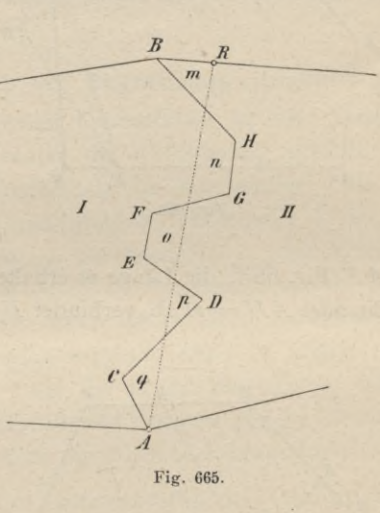

Gerade erhält. Wenn aber viele Ecken sind, so führt die Berechnung fast ebenso schnell, jedenfalls aber genauer ans Ziel. Man zieht nämlich nach dem Augenmaße eine Gerade *A R* und berechnet die Abschnitte *m, n, o, p*, *q.*

Ist  $(m + o + q) - (n + p) = \pm \delta$ , so hat man für das obere Zeichen an *AR* nach links ein Dreieck von der Höhe  $h = \frac{2\delta}{AR}$  anzusetzen; für das untere Zeichen hat dagegen dieses Dreieck von *A R* nach rechts zu kommen, wodurch dann die richtige Grenze erhalten wird. Für den besonderen Fall von  $\delta = 0$ wäre *A R* selbst die gesuchte Grenze. Man kann auch statt *A R* eine Gerade *(A' R')* seitwärts der gebrochenen Begrenzung ziehen, hierauf das von der letzteren und *A R* gebildete Segment berechnen und die so erhaltene Fläche an *A R'* als Dreieck oder Viereck ansetzen.

Man sieht leicht, daß das Verfahren mittels Berechnung auch dann seine volle Anwendung findet, wenn die krummlinige Grenze zweier Grundstücke in eine Gerade umgewandelt werden soll ; der ganze Unterschied ist der, daß nun die Teile *m, n, o* etc. krummlinige Segmente sind.

### 677. *b)* Änderung der Begrenzung bei Grundstücken von verschiedener Bonität.

Aufgabe. Zwei Grundstücke *I, II* (Fig. 666), deren Bonitäten sich verhalten wie  $\alpha$ : ß, grenzen geradlinig gebrochen aneinander; man soll eine von *A* ausgehende Gerade als neue Grenze angeb en, ohne daß dadurch der Wert der Grundstücke geändert wird.

Man zieht wieder wie in der vorhergehenden Aufgabe provisorisch eine Gerade *AR,* berechnet die Teile *m, n, p* und ihre Werte; es sollen dann  $\alpha \cdot m + \alpha \cdot \beta = \beta \cdot n$  sein, was im allgemeinen nicht zutreffen wird. Ist  $\alpha (m + \beta)$  $>$   $\beta$ . *n*, so liegt *AR* zu weit rechts und man nimmt nun versuchsweise eine

andere Gerade A R<sup>'</sup> an, führt für diese die Berechnung wieder durch und wiederholt das Verfahren so lange, bis  $\alpha$  ( $m + p$ ) =  $\beta$ . *n* erhalten wird. Für  $\alpha$  ( $m + p$ )  $\langle \beta, n \rangle$  wäre  $AR'$  rechts von  $AR$  zu wählen, wie für sich klar ist.

Das Verfahren bleibt dasselbe, wenn die Grenze zwischen I und II krummlinig ist. Im Falle endlich, daß die auszumittelnde neue Grenze nicht streng an den Punkt *A* gebunden ist, kann die Differenz  $\alpha$   $(m + p) - \beta$ .  $n = \delta$  durch einen zu *AR* parallelen Streifen ausgeglichen werden.

Sollten z. B.  $\delta m^2$  von der Bonität 1 rechts von der Geraden AR durch einen Parallelstreifen abgeschnitten werden und bezeichnet man die Abschnitte von *AR,* durch welche die Segmente *m, n,p* begrenzt sind, beziehungsweise mit  $g_1$ ,  $g_2$ ,  $g_3$ , so hat man für die Höhe jenes Streifens die Relation:

$$
x=\frac{\delta}{(g_1+g_3)\,\alpha+g_2\,\beta},
$$

indem man vorläufig die einzelnen Teile jenes Streifens als Parallelogramme behandelt; nötigenfalls wird der Vorgang wiederholt.

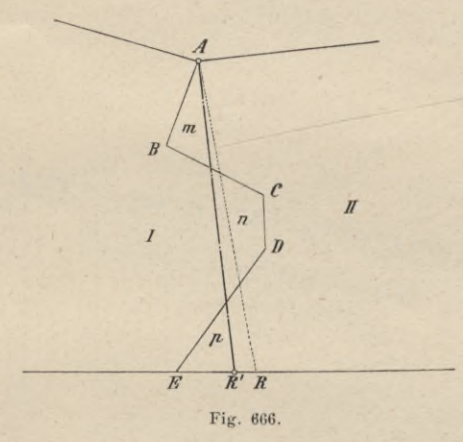

### Literatur zu "Flächenteilung und -regulierung".

- 1. Dörgens: Die Berechnung und Teilung der geradlinig begrenzten Grundstücke, Berlin 1871.
- 2. Gauß: Die Teilung der Grundstücke, 3. Auflage, Berlin 1897.
- 3. Hüser: Die Zusammenlegung der Grundstücke nach dem preußischen Verfahren, Berlin 1890.
- 4. Hölscher: Anleitung zur Berechnung und Teilung der Polygone, Berlin und Charlottenburg 1864.
- 5. Höltschl: Die agrarischen Operationen in Österreich, Wien 1891.

e-rKOt

6. Schreiber: Anleitung zum geometrischen Teilen der Grundstücke, Mannheim 1857.

**ADNICZEJ** 

Kleinere Aufsätze über spezielle Fälle von Teilungs- und Regulierungsaufgaben findet man in der Zeitschrift für Vermessungswesen etc.

*o-*

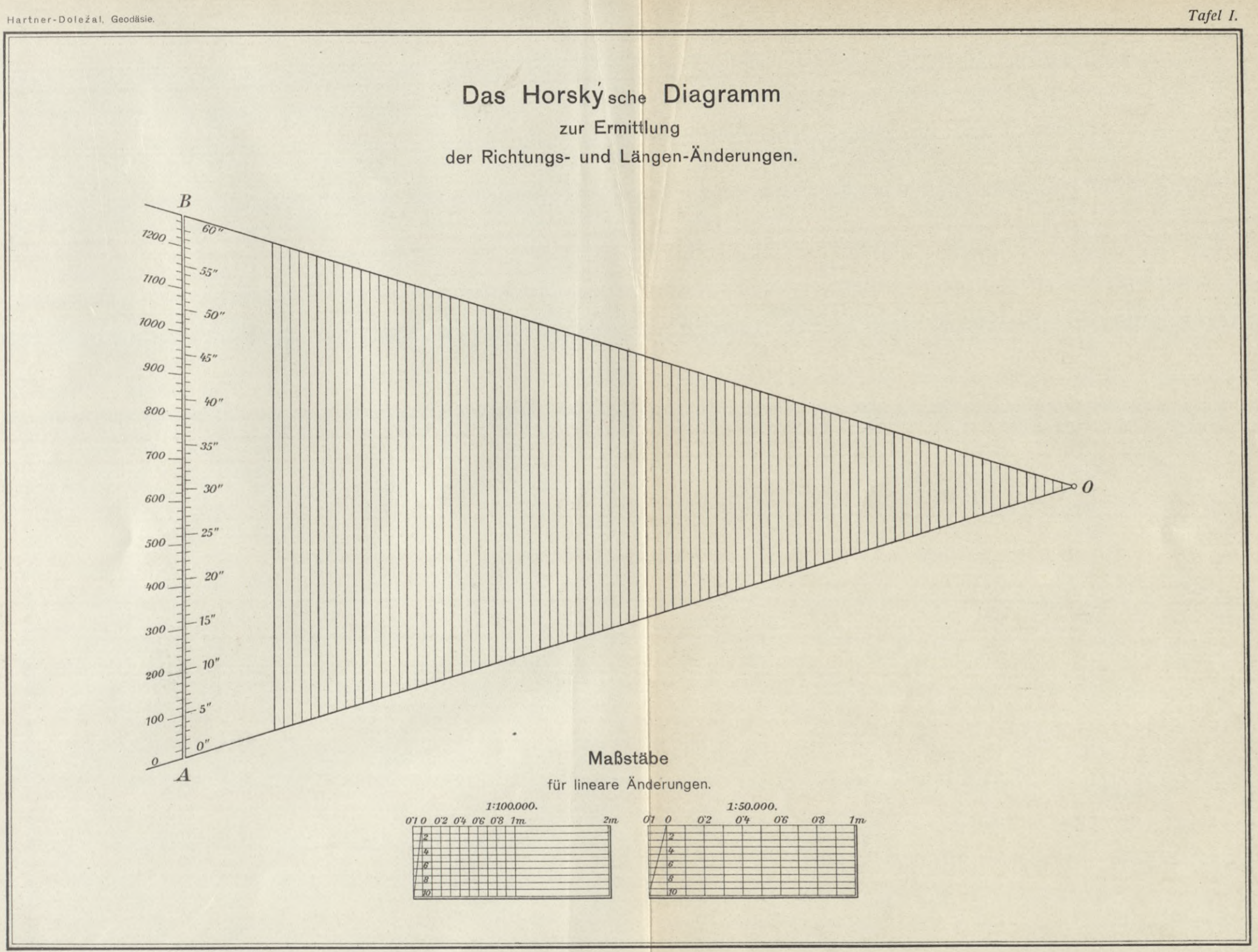

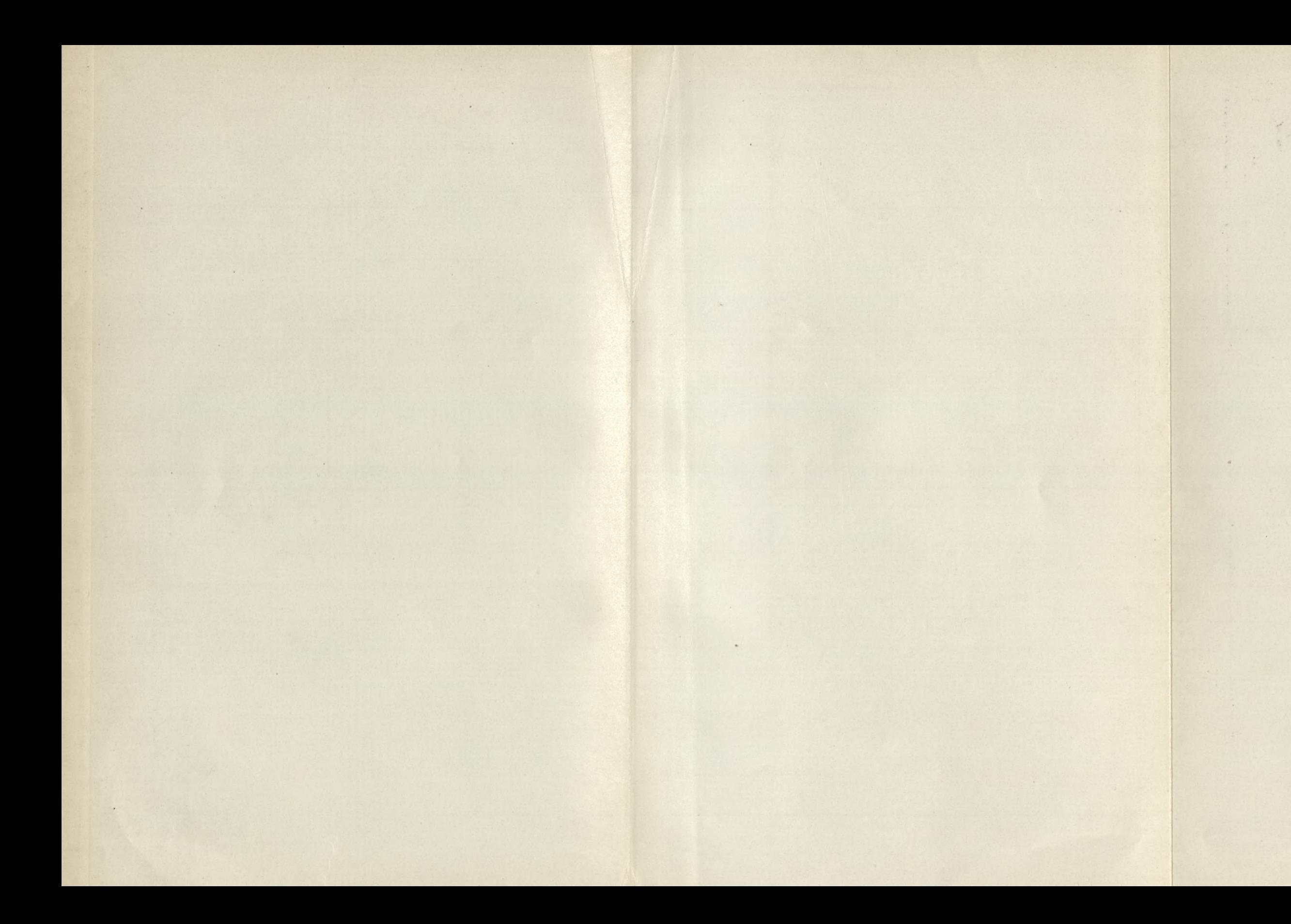

# ZARZĄD SZKOŁY GÓRNICZEJ<br>Dąbrowa (Śl. austr.)

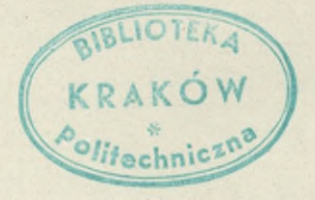

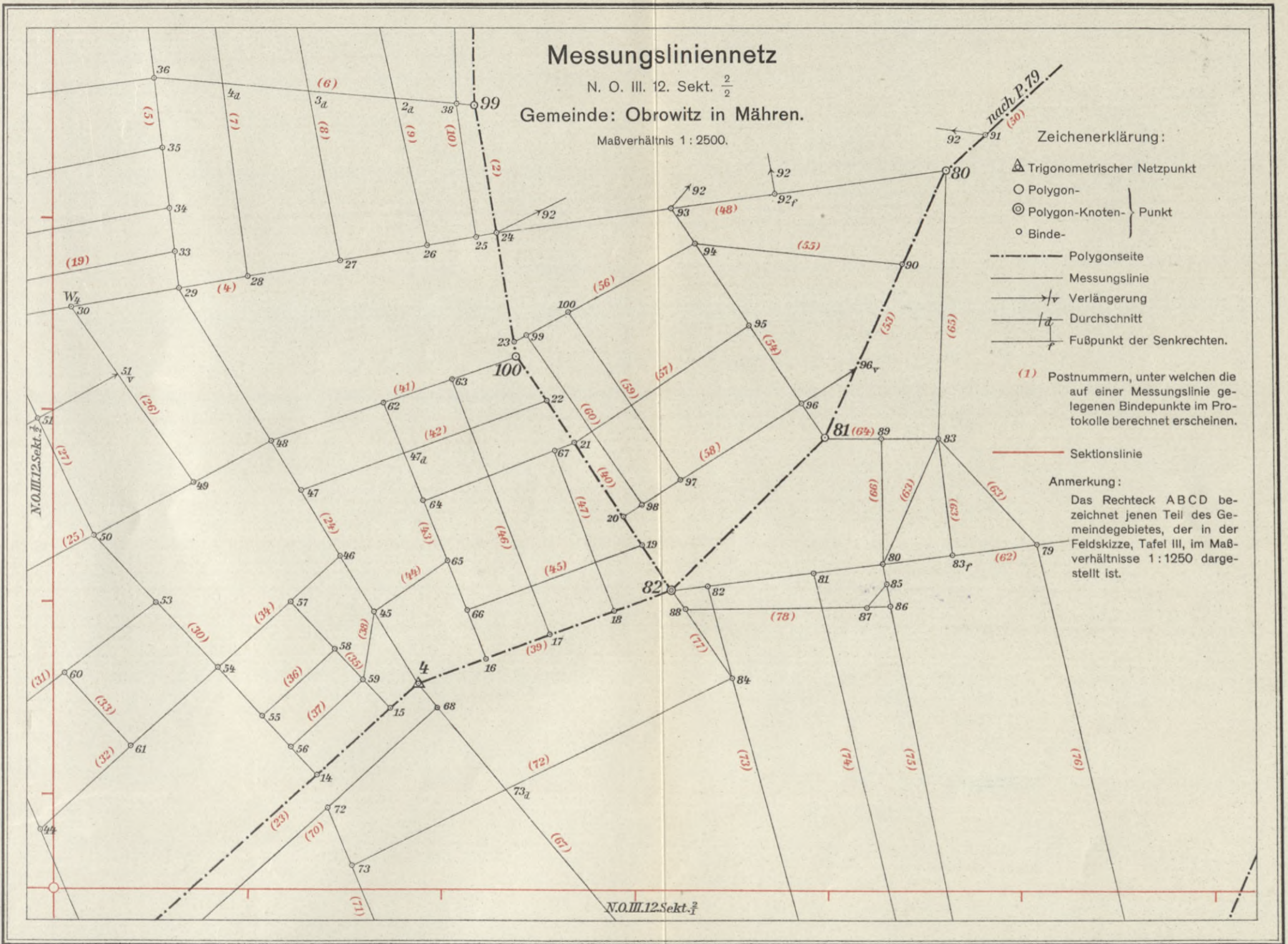

Hartner-Doležal, Geodäsie.

Tafel II.

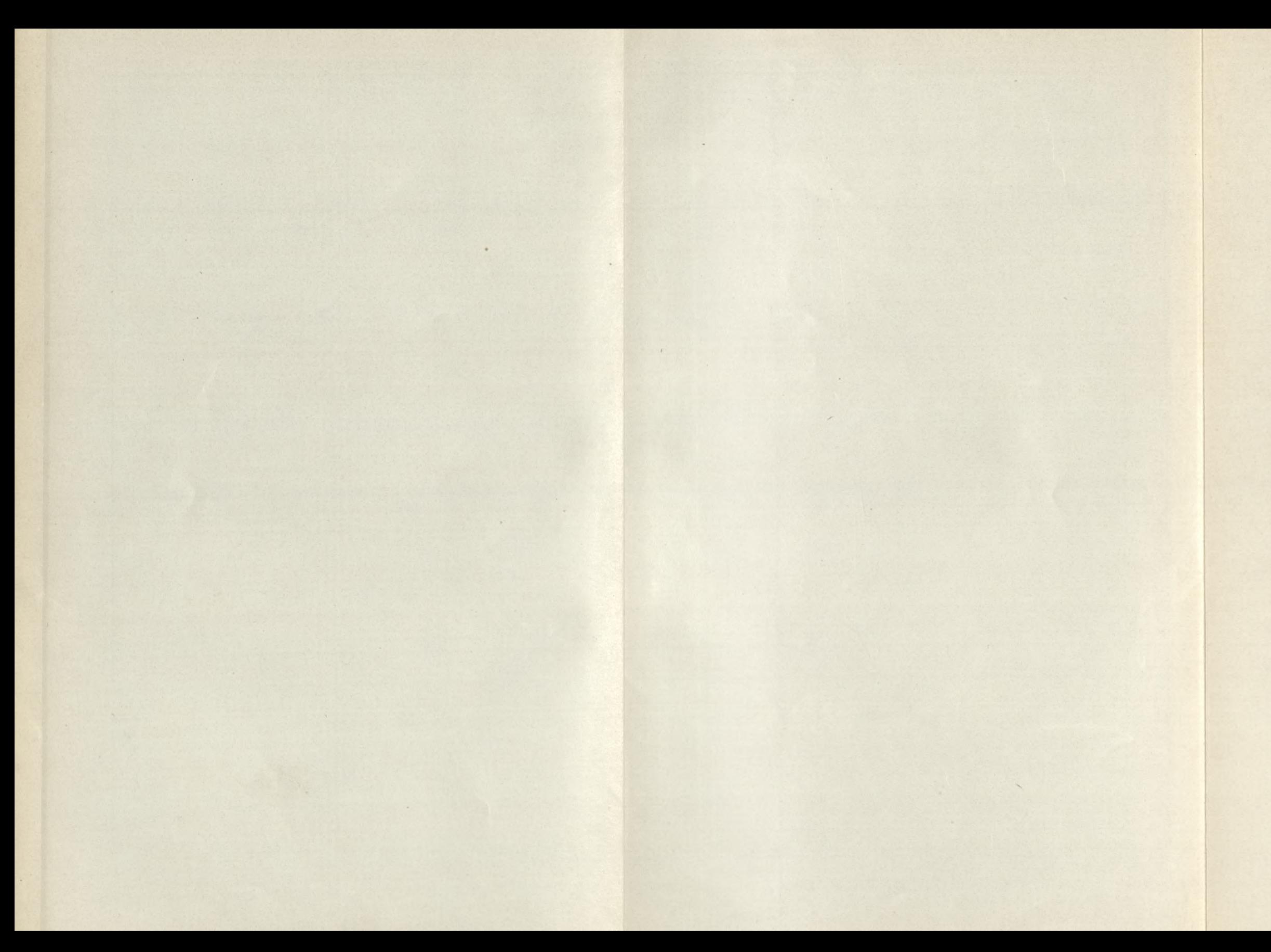

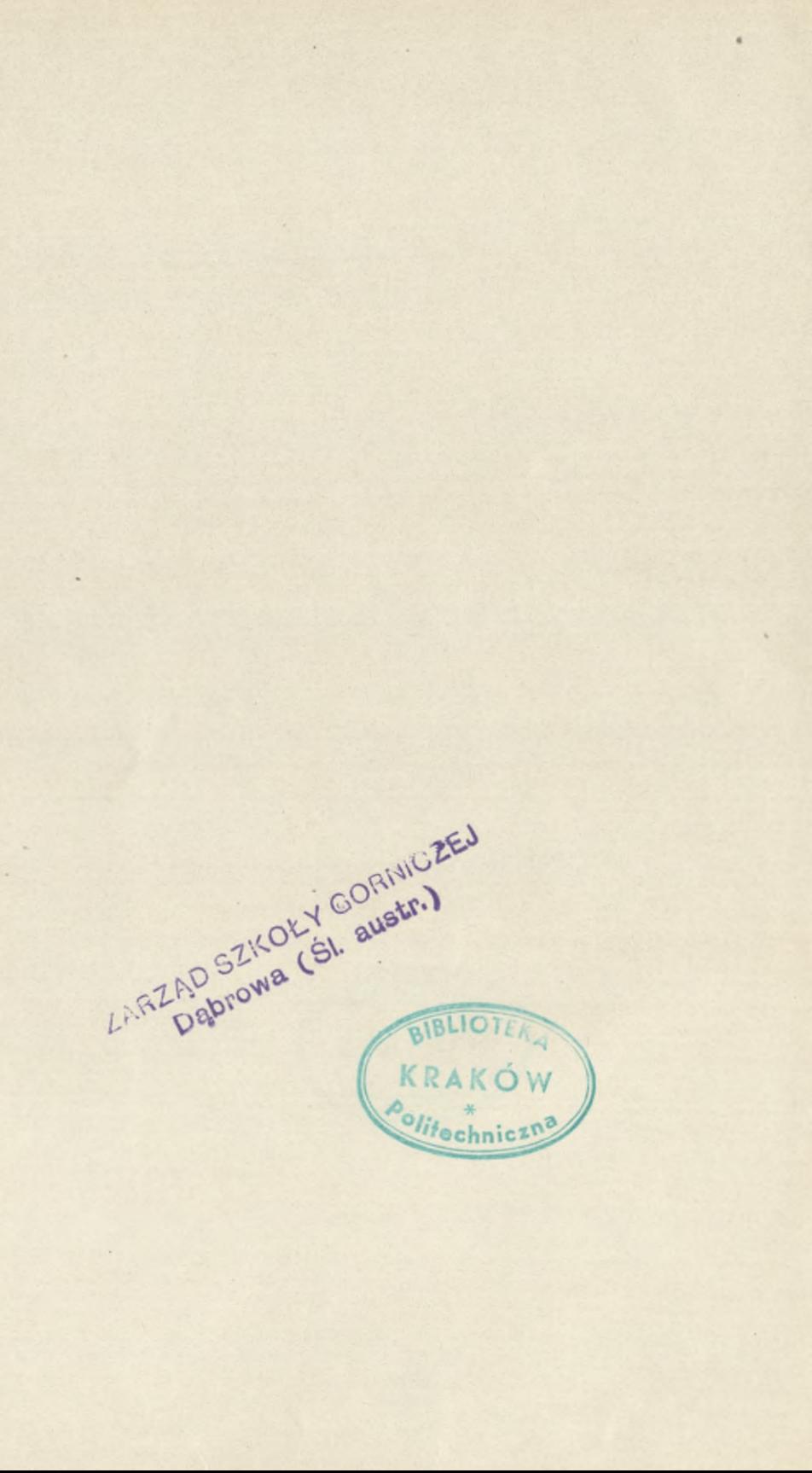

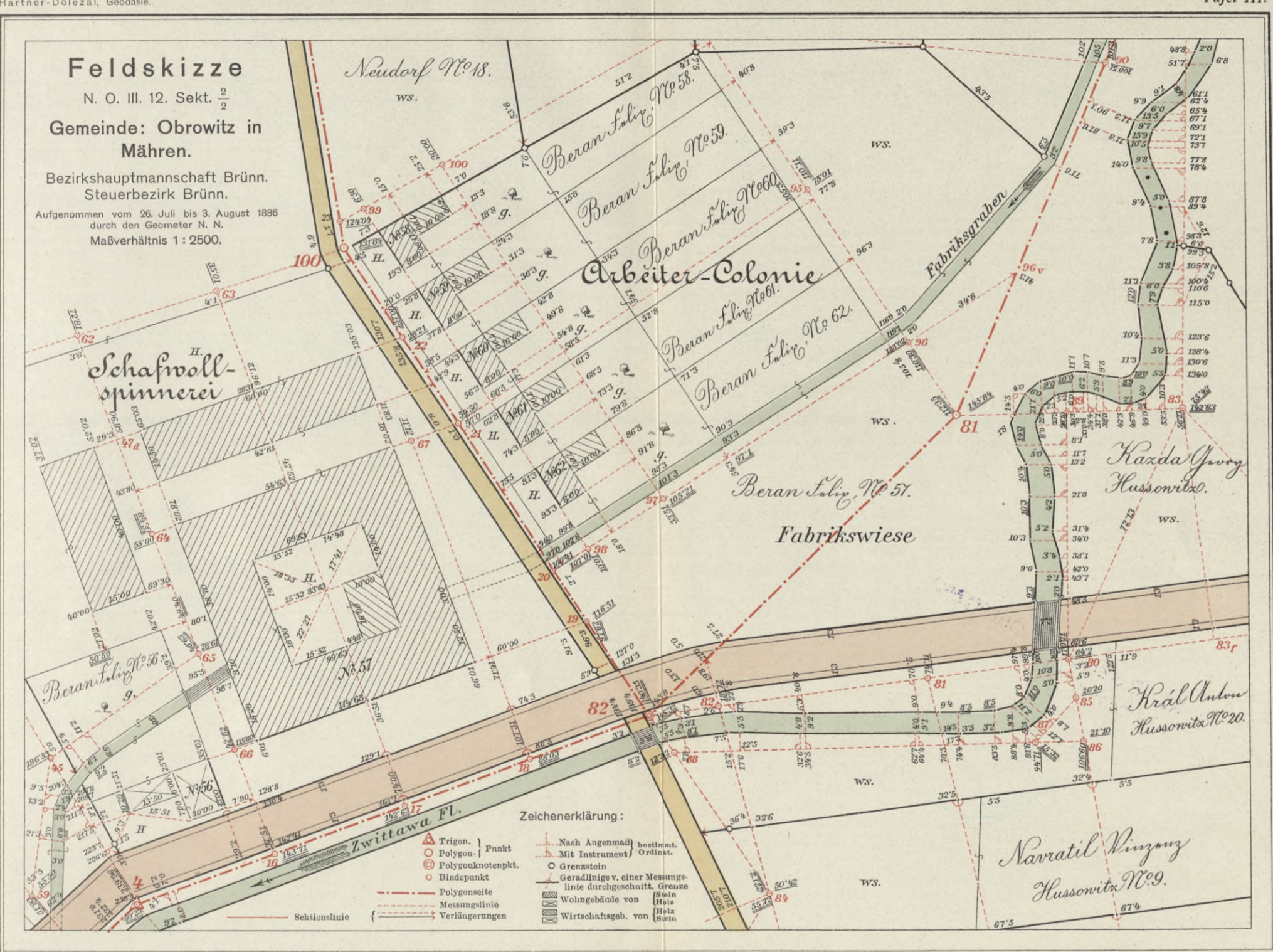

Hartner-Doležal, Geodäsie.

Tafel III.
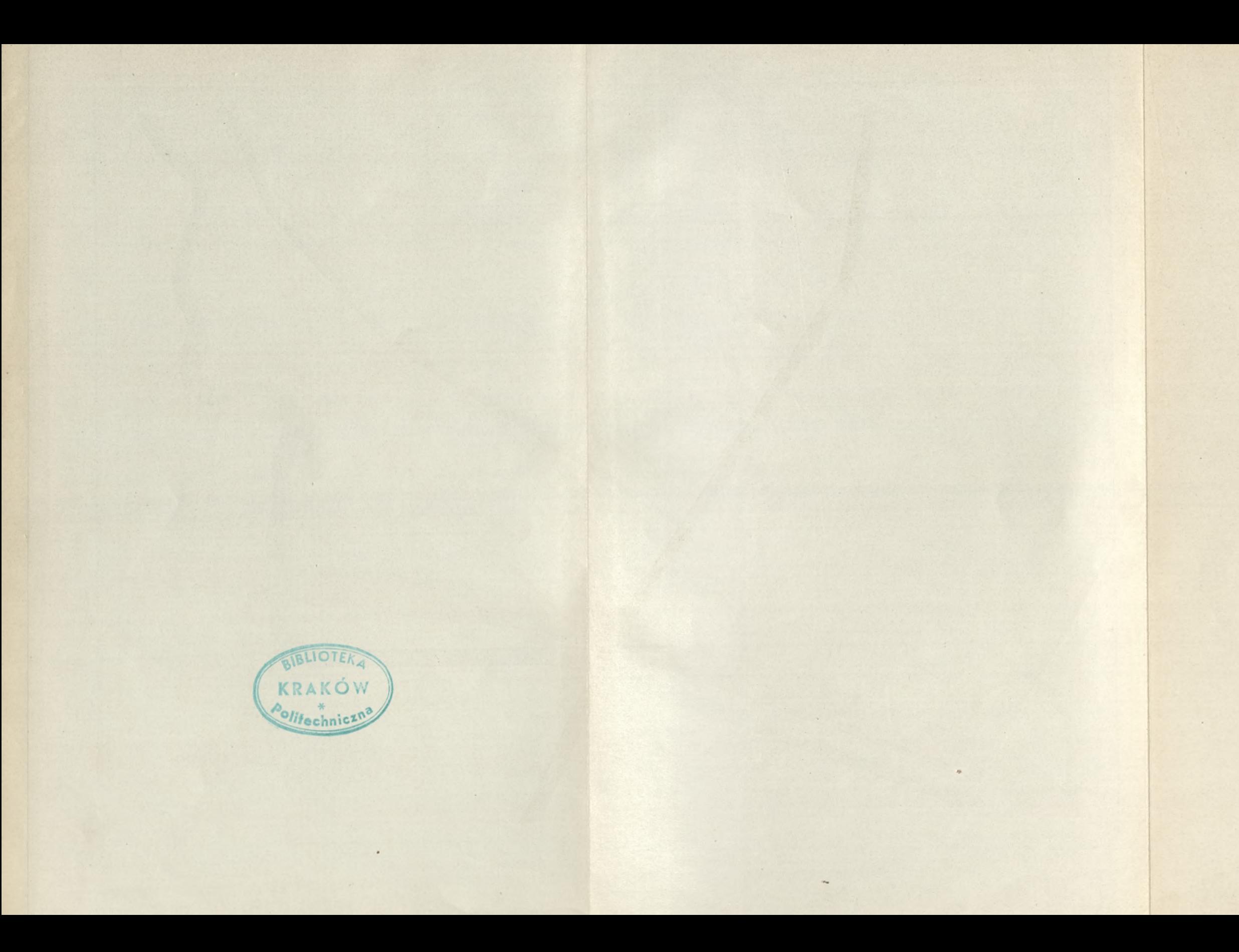

 $S. 61$ 

ZARZĄD SZKOŁY GÓRNICZEJ

 $\sim$  4  $\sim$ 

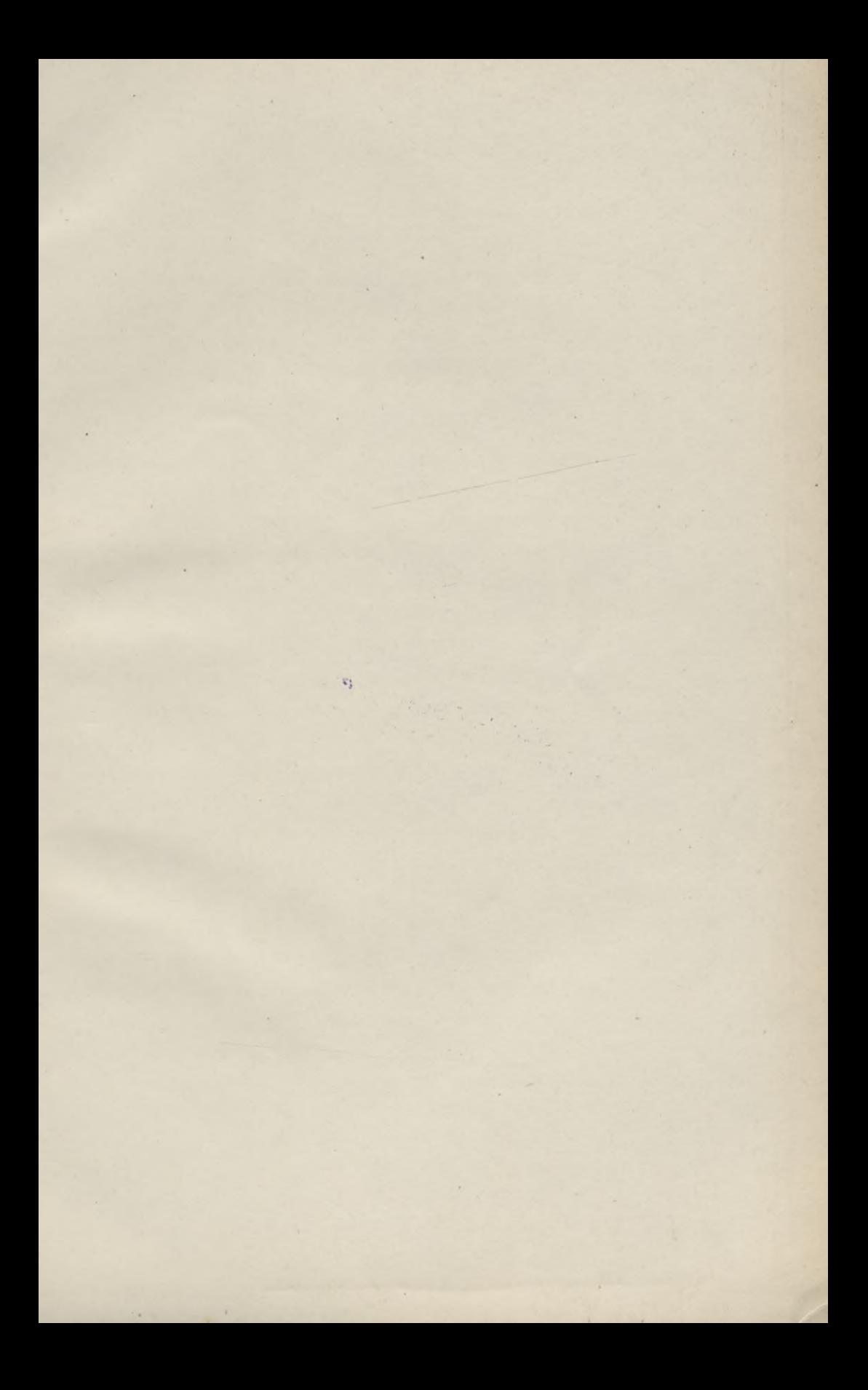

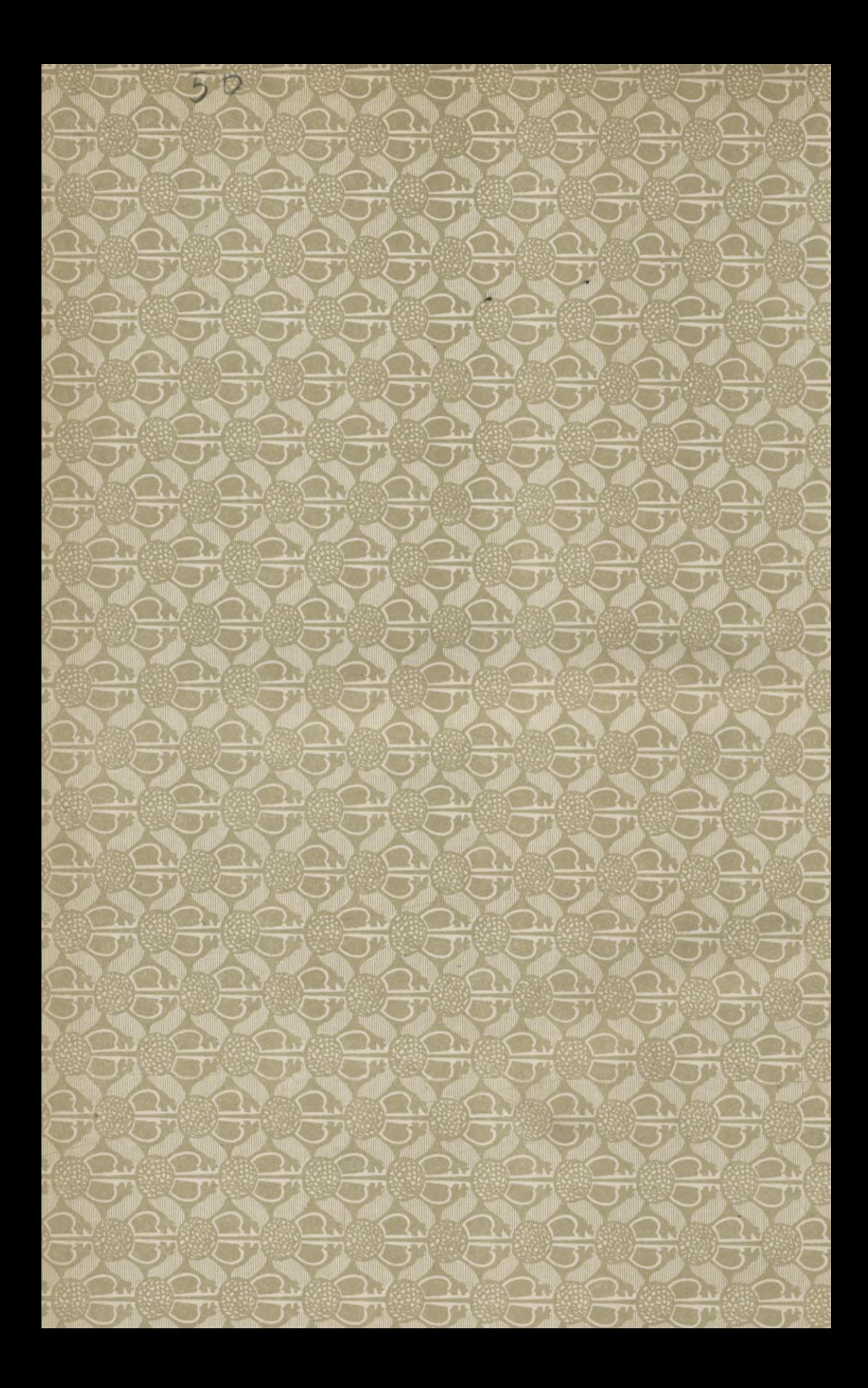

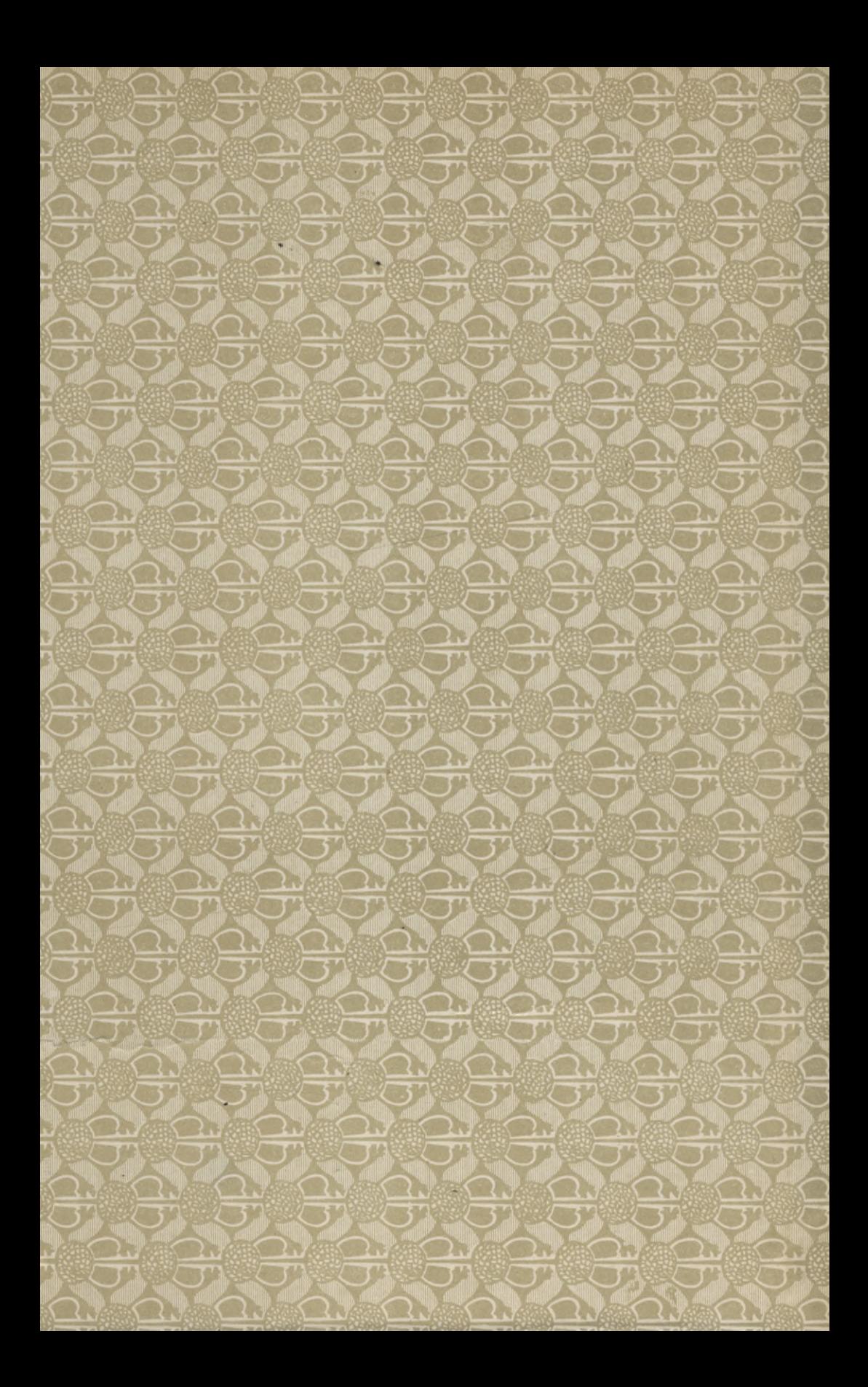

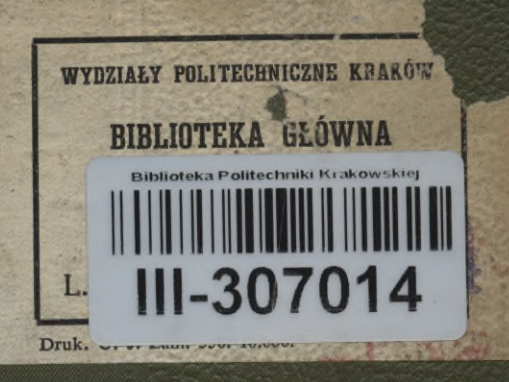

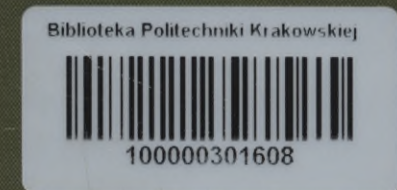